THE SMALL SYSTEMS JOURNAL®

MAY 1988 VOL. 13, NO. 5

\$3.50 IN UNITED STATES \$4.50 IN CANADA / £1.91 IN U.K. A McGRAW-HILL PUBLICATION 0160-5280

PRODUCT FOCUS Top-of-the-Line Word Processors Good enough for desktop publishing?

REVIEWS Windows 2.03 and Windows/386 Dynamac Portable Apple LaserWriter IIs PC/Mac File Transfers Silverado and @BASE

CPU Architectures

# With Quattro, S

uattro." our professional spreadsheet proves there are better and faster ways to do everything. To do graphics. To recalculate. To do macros. To save and retrieve. To search, sort, load. To do anything and everything that state-of-the-art spreadsheets should do.

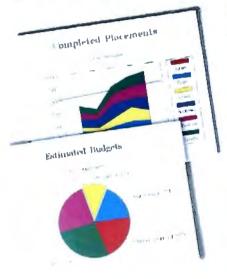

# Technical superiority means product superiority

Lotus Development, makers of 1-2-3,° is bigger by factors than Borland. Bigger, not better. Technical superiority is a Borland trademark, and Quattro is fresh proof that it produces a better product.

**66** Quattro has features that 1-2-3 users will want—better graphics, easier macros, no copy protection—plus compatibility with the files and keystrokes they already use.

Michael J. Miller, Infoworld 99

"Contention substitucione di ana mana sconcerna al matter 60 dega al cuestione des produce donce nor per form di acceptione di unito per climito, cant que substituit periodo popularizant, and we will arrange a rafarch

All Borland products are tradements or inspatiental tradements of Borland International, Inc. SOZP Plue na oreganismal standards of Symmunic Charles and Publicional (color, 27, 20, 3), a julgestional Representaor charles Pontegrander Dary Charl Control and products international and a standards of their respective collines. Capering #1566 Borland International International Biology Biology 12234

# *Quattro gives you presentation-quality graphics*

Quattro brings new highs in quality graphics to your spreadsheet. It also brings new variety and diversity to the kinds of graphs and graphics you can produce from your spreadsheet, and you can produce hard copy of your graphics—with either printer or plotter—without leaving the spreadsheet. All you do is hit "Print." Quattro makes it easy to get hard copy—and you don't have to buy a separate graphics program.

# Naturally, Quattro has PostScript support

Quattro is state of the art, so of course it supports PostScript" —now the industry standard. Quattro merges desktop publishing into spreadsheets, lets you use tomorrow's technology today, and gives you access to all the latest laser printers and the professional results they provide.

For the IBM PS/2" and the IBM<sup>®</sup> and Compaq<sup>®</sup> tamilies of personal computers and all 100% compatibles

O

700

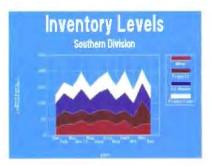

"What we show you"

# Quattro recalculates a lot faster than you-know-who

The smartest and fastest way to recalculate a spreadsheet is to do what Quattro does, something called "intelligent recalc," which in English means you only re-count the numbers that count.

In a spreadsheet, not all numbers are born equal, and changing one number doesn't always change *everything*. Quattro recalculates just the formulas that matter, not all the formulas it knows. (You wouldn't reshoot a whole movie just because you changed one scene.

but unfortunately, that's the way 1-2-3 does it—and that's why it takes so long.)

| 13 August                  |                   |                            |                |                      |              |
|----------------------------|-------------------|----------------------------|----------------|----------------------|--------------|
|                            | Lucart            |                            | rab            |                      | al an of the |
| work<br>waek<br>8/2/87     | 1                 | WE fer<br>inp<br>100<br>87 | U.             | 10<br>10<br>90<br>65 | WE1<br>OL    |
| aptual                     |                   | 100<br>76                  |                | 90<br>70             |              |
| 8/16/87<br>aptual          |                   | 100                        |                | 90<br>45             |              |
| 8/21/87<br>sotual          |                   | 100                        |                | 90<br>74             |              |
| 5/30/87<br>actual          |                   | 101                        |                | 90<br>67             |              |
| 9/6/87<br>actual           |                   | 30                         |                | 90<br>70             |              |
| 9/13/87<br>actual          |                   | 10                         | 0              | 90<br>2              |              |
| 9/20/87<br>actual          | ,                 | 10                         | 10<br>15       | 90<br>64             |              |
| 9/17/6<br>octual           | ,                 |                            | 20<br>25       | 90<br>35             | 1            |
| 10/4/8<br>actual           | 7                 |                            | 00             | 90                   |              |
| Planne<br>Actual<br>Planne | d Year<br>:<br>d: |                            | 28<br>28<br>00 |                      |              |

Manufacturing I

# eeing is Believing

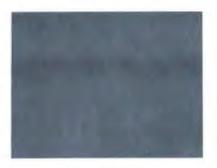

"What they show you"

# *Quattro demystifies macros and makes your work go faster*

Using macros—electronic shortcuts—is easy with Quattro. Quattro offers a complete macro debugging environment and puts you in control as you "singlestep" or fast-forward through your macros. Quattro's "Macro Learn Mode" lets you record macros as you work—which is something 1-2-3 users have been waiting for—and the wait is over.

Allation

Expenses

By UNISION

> 80 89

80 34

80 60

> 80 67

(0 17

> 90 56

80 74

TIT

Pos

## You can't lose with Quattro

If you forget to close and save your spreadsheet—or a power outage shuts down your computer—all is not lost. Quattro automatically keeps track of every change you've made to the spreadsheet during the session, so if disaster strikes, it misses.

# Quattro lets you build your own menus

Quattro includes a Menu Builder that lets you customize menus. Coupled with macros, this application development feature allows you to create dedicated applications quickly and easily.

# *Quattro includes SQZ!\* Plus data compression*

A special implementation of SQZ! Plus, the spreadsheet file compression utility, is built into

1800

1500

1400

120

100

400

:00

Quattro and comes to you absolutely free. SQZ! Plus for Quattro automatically compacts and expands Quattro spreadsheets by up to 95% during file saving and retrieving.

# You know how to use Quattro

You can tell Quattro to respond to 1-2-3 commands. You don't have to learn a whole new program. Quattro works directly with all 1-2-3 file formats. No importing/exporting or macro translation is required.

Quattro can also directly load and save ASCII, Paradox,• and dBASE,• files.

Compatible with 1-2-3? Yes. Faster than 1-2-3? Yes. Technically superior to 1-2-3? Yes. Half the price of 1-2-3? Yes!

Circle 42 on Reader Service Card (DEALERS: 43)

Inventory Levels

By items

3.4.8 -

# Quattro: Twice the speed. Twice the power. Half the price.

JOT

TREET

023.00

Sales by Division

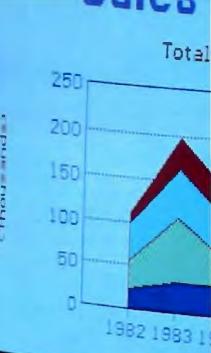

**Quattro: The Professional Spreadsheet** 

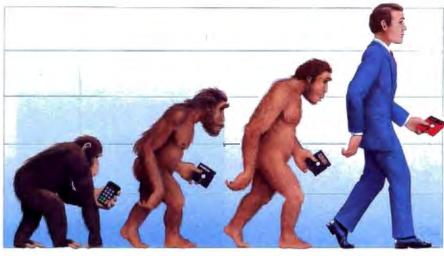

1970 HAND-HELD CALCULATOR 1979 VISICALC 1982 LOTUS 1-2-3\* 1987 QUATTRO

Get Quattro, the professional spreadsheet for only \$247.50

Quattro is so advanced it's easy to use and it's half the price

of 1-2-3. It's compatible with all your existing 1-2-3 files—but it makes everything in them look better, print better, and makes your work go faster.

# Quattro: The Professional Spreadsheet

| FEATURE     |                                         | QUATTRO     | LOTUS<br>2.01 |
|-------------|-----------------------------------------|-------------|---------------|
|             | ReCalc Cash Flow Model (5K cells)       | .27         | 2.90 sec.     |
| 8           | Delete Row 15K cells (Recalc Time)      | ,76 sec.    | 2.38 Sec.     |
| SPEED       | Load File (15K cells)                   | · 15.9 sec. | 19.8 sec.     |
|             | Page Down (A1 to A1000)                 | 12.2 sec.   | 17.4 sec.     |
|             | Presentation-quality Graphics           | YES         | NO            |
| ~           | Graph Types                             | 10          | 6             |
| Ĩ           | Integrated Graph Printing               | YES         | NO            |
| GRAPHICS    | Full Graph Customization                | YES         | NO            |
|             | On-Screen Font Styles                   | 11          | 1             |
|             | PostScript Support                      | YES         | NO            |
|             | User-modifiable Menus                   | YES         | NO            |
| È           | Menu Shortcuts                          | YES         | NO            |
| Ē           | Pull-down menus                         | YES         | NO            |
| VERSATILITY | Point and Press Editing                 | YES         | NO            |
|             | Automatic Installation                  | YES         | NO            |
| ~           | Macro Learn Mode                        | YES         | NO            |
| POWER       | Maximum Number of Macros                | Unlimited   | 27            |
| a           | Single Step Macro Debugging Environment | YES         | NO            |
|             | Price                                   | \$247.50    | . \$495       |

Benchmark details available upon request.

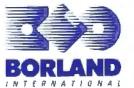

60-Day Money-Back Guarantee\*

For the dealer nearest you or a brochure. Call (800) 543-7543

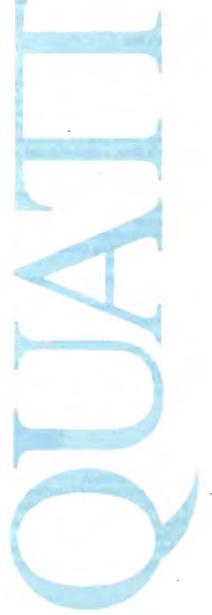

Circle 44 on Reader Service Card (Dealers: 45)

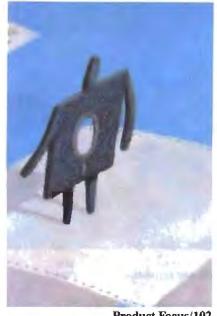

Product Focus/102

# Contents

#### PRODUCTS IN PERSPECTIVE 65

#### 67 What's New

#### 89 Short Takes

TurbosPort 386 Model 40, Zenith's new portable Bridge-File, a safety net for the PS/2 user ELM2 version 2.07, Fujitsu's finite-element program HP-19B and HP-28S, Hewlett-Packard's calculators WordPerfect for the Macintosh, with dozens of features Optasm, a new IBM PC assembler Think'n Time, a Macintosh desk accessory

#### REVIEWS

- 102 Product Focus: Word Processors for Desktop Publishing by Lamont Wood Advanced packages can perform some desktop-publishing functions, but a gap still exists.
- 121 **Upscaled Power in a Downscaled Box** by John Unger The Amdek System/386 provides high-speed performance and a well-thought-out design.

#### 127 **Dynamac's Portable Mac**

by Peter Wayner The Dynamac EL: the first truly portable Macintosh.

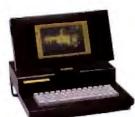

## 134 Remaking a Classic

by Curtis Franklin Jr. Apple's new series of LaserWriter II printers: powerful, fast, and easy to upgrade.

143 PCs and Macs Working Together by Emil Flock

OuickShare, DaynaFile, and MatchMaker bring harmony to a two-computer desktop.

- 153 Microsoft Windows 2.03 and Windows/386 by Namir Clement Shammas An improvement in an old version and a new multitasking environment designed for 80386-based systems.
- 157 **Improved** Command Processor by Alex Lane Get more versatility out of MS-DOS with Command Plus.
- So Many Options-So Little Room 160 by John McCormick and Jane Morrill Tazelaar Wendin-DOS promises a lot for \$99.
- Database Management via 1-2-3 171 by Diana Gabaldon Two new add-in products, Silverado and @BASE, add the capabilities of a good database manager to Lotus 1-2-3.

#### 176 Byline

by Diana Gabaldon Desktop-publishing software for the PC that doesn't need extensive hardware.

#### 180 A New-Wave Spreadsheet

by Keith Weiskamp NexView combines spreadsheet practicality and relational power.

#### COLUMNS

191 **Computing at Chaos Manor:** Shifting into High Gear by Jerry Pournelle Realizing that 9600 bits per second is the wave of the future, Jerry switches to a USRobotics Courier HST modem.

#### 207 **Applications Only: Pin-Money Programs** by Ezra Shapiro A grab bag of inexpensive programs: Electronic Call Screening, The Worksheet Utilities, LaserSpeed, and Celebrity.

BYTE • MAY 1988 2

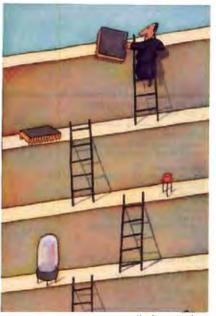

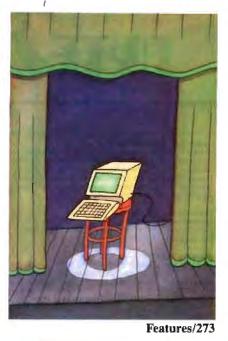

MAY 1988 VOLUME 13 NUMBER 5

In Depth/211

# 211 IN DEPTH: CPU Architectures

#### 212 Introduction

#### 213 The CPU Wars

by Pete Wilson An overview of the fundamental design decisions inherent in processor architectures.

#### 239 What They Did Wrong

by Richard Grehan and Jane Morrill Tazelaar We conducted an informal poll on BIX to find out what peeves people about specific microprocessors.

## 253 Modeling Chaos

by Peter Wayner

Such complex mathematical problems as fluid-flow simulations are tailor-made for parallel-architecture machines.

## 263 Real-World RISCs

by Trevor Marshall

Today's RISC microprocessors are pushing operational speeds beyond the capabilities of current system designs.

# 273 FEATURES

- 275 Ciarcia's Circuit Cellar: The SmartSpooler Part 2: Software and Operation by Steve Ciarcia SmartSpooler can function as a complete remote data-processing computer to analyze data.
- 285 POP Goes the Macintosh by Dick Pountain POP-11, a powerful AI programming language, is finally available on a microcomputer.
- 297 Searching for Text? Send an N-Gram! by Roy E. Kimbrell Short character strings called n-grams give every document a unique signature.

# 315 Juggling Multiple Processes

by Gary Bricault With Pascal-S, you can experiment with the fundamentals of concurrent programming.

#### DEPARTMENTS

- 6 Editorial: Graphics, DTP, and Price Wars
- 11 Microbytes
- 22 Letters
- 32 Chaos Manor Mail
- 36 Ask BYTE
- 51 Book Reviews
- 362 Coming Up in BYTE

## READER SERVICE

- 362 Editorial Index by Company
- 364 Alphabetical Index to Advertisers
- 366 Index to Advertisers by Product Category Inquiry Reply Cards: after 368

## **PROGRAM LISTINGS**

From BIX: see 294 From BYTEnet: call (617) 861-9764 On disk or in print: see card after 336

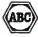

BYTE (ISSN 0360-5280) is published monthly with an additional issue in October by McGraw-Hill Inc. Founder: James H. McGraw (1860-1948). Executive, editorial, circulation, and advertising offices: One Phoenix Mill Lane, Peterborough, NH 03458, phone (603) 924-9281. Office hours: Monday through Thuriday 3:0 AM-4:30 PM, Friday 3:0 AM-4:30 PM, F

Address cloter at organ meters of the terrery of the terrer of the terrer of the control of the control of the

Opinions expressed by the authors are not necessarily those of BYTE. Copyright 0: 1958 by McGraw-Hill Inc. All rights reserved. Traclemark registered in the United States Patent and Trademark Office. Where necessary, permission is granted by the copyright owner for tibrares and others registered with the Copyright Clearance Center (CCC) to photocopy any article herein for the flat fee of \$1.50 per copyr d the article or any part thereof. Correspondence and payment should be east directly to the CCC, 20 Congras St., Salern, MA 01970 Specify ISSN 0360-5280/83, \$1.50. Copying done for other than personal or internal reference use without the permission of McGraw-Hill fac. Is prohibiled. Requests for special permission or built orders should be addressed to the publishe. BYTE is available in microform from University Microfilms International, 300 North Zoeb Rd., Dept. PR, Ann Arbor, MI 48106 or 18 Bedford Row, Dept. PR, London WCIR 4EJ, England.

Subscription questions or problems abouid be addressed to; BYTE Subscriber Service, P.O. Box 7643. Teapeck, NJ 07665-9866.

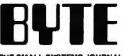

THE SMALL SYSTEMS JOURNAL

#### EDITOR IN CHIEF Frederic S. Langa

OPERATIONS Glenn Hartwig Associate Managing Editor

REVIEWS (Herdware, Software, Product Focus) Cathryn Baskin Associate Managing Editor, Dennis Allen Server Technical Editor, Software, Curtis Franklin Jr. Senior Testing Editor, BYTE Lab, Stephen Apiki Testing Editor, BYTE Lab, Stanford Diehi Testing Editor, BYTE Lab

# NEWS AND TECHNOLOGY (Microbytes, Whet's New, Short Takes) Rich Matley Associate Managing Editor, D. Barker Serior Editor, News and Technology, Anne Fischer Lent Serior

Editor, New Products rough: Martha Hicks Associate News Editor, Jeff

Peterborough: Martha Hicks Associate News Editor Merron Associate News Editor West Coest; Gene Smarte Bureau Chief, Costa Me Jonathan Erickson Serior Technical Editor, San Francisco, Nicholas Baran Assocrate Technical Editor, San Francisco, Jeffrey Bertolucci Editonal Assistant, San Franciaco

SENOR TECHNICAL EDITORS Ken Sheldon Features, G. Michael Vose in Depth, Richard Grehan At Large, Jene Morrill Tazelaar At Large, Tom Thompson At Large

#### TECHNICAL EDITORS

Janet J. Barron, George A. Stewart, Eve White, Stanley Wszola

#### CONSULTING EDITORS

Steve Clarcia, Jerry Pournelle, Ezra Shapiro

#### CONTRIBUTING EDITORS

CON ready take an town Jonathan Amsterdam Programming Projects, Mark Dahmke Video, Operating Systems, Mark Haas Al Large, Rik Jadmicek CAD, Graphics, Spreadsneets, Robert T. Kurosaka Mathematical Recreations, Alestair J. W. Mayer Software, Stan Miaatkowski New Technology, Alan R. Miller Languages and Engineering, Dick Pountain Algorithms, Roger Powell Computers and Music, Phillip Robinson Semiconductors, Jon Shiell High-Performance Systems, Ernest Tello Anthoral Intelligence

#### COPY EDITORS

Lauren Stickler Chief, Susan Cotwell, Judy Connors-Tenney, Jeff Edmonds, Nancy Hayes, Cathy Kingery, Margaret A. Richard, Warren Williameon

EDITORIAL ASSISTANTS Peggy Dunham Office Manager, Linda C. Ryan, June N. Sheldon, Lynn Susan Valley

Nancy Rice Director, Joseph A. Gallagher Assistant Director, Jan Muller Assistant, Alan Eanton Technical Artist

#### PRODUCTION

Senior Editorial Production Director, Virginia Reardon Senior Editorial Production Coordinator, Denise Chartrand Editorial Production Coordinator, Michael J. Lonsky Editorial Production Coordinator

TYPOGRAPHY Sherry Fiske Systems Manager, Donna Sweeney Applications Manager, Selinda Chiquoine

ADVERTISING/PRODUCTION (983) 524-5448 Lisa Waxmak Director, Lyda Clark Senior Account Coordinator, Karen Cilley, Linda Fluhr, Jeanne Gatcombe, Brian Higgins, Rod Hoden, Wal Chiu Li Ouaity Control Manager, Julie Murphree Advertising/Production Constraints Coordinator

ADMINISTRATION Beverly Jackson Publisher's Assistant

#### MARKETING COMMUNICATIONS

Horace T. Howland Director, Pamela Petrakos-Wilson Promotion Manager, Wilbur S. Watson Marketing Services Manager, Dawn Matthews Marketing Events Coordinator, Lisa Jo Steiner Marketing Assistant, Stephanie Warnesky Marketing Art Director, Sharon Price Associate Art Director, Julia Petron Market Research Analyst

#### PLANNING AND RESEARCH

Alichete Person Dreschor Faith Klumz Copyrights Coordinator, Cynthia Damato Sanda Reader Service Coordinator

Philip L. Penny Director of Finance and Services, Kenneth A. King Business Manager, Christine Monkton Assistant, Marilyn Haigh, Diane Henry, JoAnn Watter, Jalme Huber

#### CIRCUS ATION

CIRCILLATION Dan McLaughlin Director James Bingham Newsstand Sales Manager, Vicki Weston Assistant Manager, Karen Desroches Distribution Coordinator, Louise Menegus Back Issues

Patricia Burke Personnel Coordinator, Donna Healy Receptionist

BUILDING SERVICES Tony Benneti Manager, Cliff Monkton, Mark Monkton, Agnes Perry

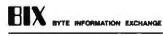

ACTING DIRECTOR Edward A. Reno Jr.

EXECUTIVE EDITOR George Bond

SENIOR EDITOR David Batz

ABSOCIATE EDITORS Tony Lockwood, Donna Osgood San Francisco

#### MICROBYTES DAILY

MICROBYTES DAILY D: Barker Coordnator, Peterborough, Rich Malloy New York, Gene Smarte Bureau Chell Costa Mesa, Nicholas Baran San Francesco, Rick Cook Phoenix, Jonathan Erleison San Francisco, Martha Hicks Peterborough, Ann Fischer Lent Peterborough, Larry Loeb Wallingford, CT, Brock N. Meeks La Mesa, CA, Jeff Merron Peterborough, Stan Miasthowski Peterborough, Wayne Rash Jr. Washington, DC, David Reed Lexington, KY

#### GROUP MODERATORS

David Allen Applications, Frank Boosman Artificial Intelligence, Leroy Casterline Other, Marc Greenfield Programming Languages, Jim Howard Graphics, Rang Programming Languages, Jim Howard Graphics, Bary Kandall Operating Systems. Steve Krenek Computers. Brock N. Meeks Telecommunications, Barry Nance New Technology, Donald Osgood Computers, Sue Resenberg Other, Jon Swanson Chips

RUSINESS AND MARKETING

Doug Webster Director (603) 924-9027, Patricla Bausum Secretary, Denice A. Greene Customer Service, Brian Warnock Customer Service, Tammy Burgess Customer Credit and Billing

#### TECHNOLOGY

Clayton Liste Director, Business Systems Technology, MHIS, Bill Garrison Servor Business Systems Analysi, Jack Relity Servor Business Systems Analyst, Bob Dorobis Business Systems Analyst, Fred Strausa Senior Business Systems Analyst

#### PUBLISHER/GROUP VICE PRESIDENT J. Burt Totaro

ADVERTISING SALES Dennis J. Riley Director, (603) 924-9261 Sandra Foster Administrative Assistant

NEW ENGLAND ME, NH, VT, MA, RI, ONTARIO, CANADA & EASTERN CANADA (017) 202-1100

ATLANTIC NY, NYC, CT, NJ (NORTH) Leah G. Rabinowitz (212) 512-2006 Dick McGurk (203) 068-7111

EAST PA, KY, NJ (SOUTH), MD, VA, W.VA, DE, DC Daniel Ferro (215) 496-3833

SOUTHEAST NC, SC, GA, FL, AL, TN Carolyn F. Lovett (404) 252-0626

IL, MO, KS, IA, ND, SD, MN, WI, NE, OH, IN, MI, MS Bob Denmead (312) 751-3740

SOUTHWEST, ROCKY MOUNTAIN CO, WY, OK, TX, AR, LA Karl Heinrich (713) 482-9757

SOUTH PACIFIC SOUTHERN CA, AZ, NM, LAS VEGAS Jack Anderson (714) 557-6292 Tom Harvey (213) 480-5243

NORTH PACIFIC HI. WA. OR. ID, MT, NORTHERN CA, NV (except LAS VEGAS), UT, WESTERN CANADA Mike Klaseberth (415) 362-4600 Bill McAlee (415) 348-4100

TELEMARKETING L. Bradley Browne Diractor Susan Boyd Administrative Assistant

EVTE MITS (2x3) Dan Harper (803) 924-5830

THE BUYER'S MART (1x2) Mark Stone (603) 824-3754

REGIONAL ADVERTISING SECTIONS MID-ATLANTIC, METRO NY & NEW ENGLAND, SOUTHERN CALIFORNIA, SOUTHEAST Elisa Lister (803) 924-8830

MIDWEST, PACIFIC NORTHWEST, SOUTHWEST, METRO NY & NEW ENGLAND Scott Gagnon (803) 924-9281

BYTE DECK MARLINGS National Ed Ware (903) 924-6186

A/E/C COMPUTING DECK COMPUTING FOR ENGINEERS DECK Mary Ann Goulding (603) 924-9261

INTERNATIONAL ADVERTISING SALES STAFF See listing on page 365.

EDITORIAL AND BURINESS OFFICE:

EDITONIAL AND BUDINESS CHITCH: One Phoenix Mill Lane, Peterborough, NH 03458, (603) 924-9281. West Coast Branch Offices: 425 Battery St., San Francisco, CA 94111, (415) 954-9718; 3001 Red Hill Ave., Building #1, Suite 222, Costa Mesa, CA 92626, (714) 557-6292. New York Branch Bibliorial Office: 1221 Avenue of the Americas, New York, NY 10020, (212) 512-3175. BYTENet: (617) 861-9764 (set modern at 8-1-N or 7-1-E; 300 or 1200 baud). Pai: (603) 924-7507. Telai: (603) 924-7861.

SUBSCRIPTION CUSTOMER BERVICE: Non-U.S. (201) 837-1315; inside U.S. (outside NJ) 1-800-423-8272; (inside NJ) 1-800-367-0218.

Officers of McGrew-Hill Information Systems Company: President: Richard B. Miller: Executive Vice Presidents: Frederick P. Jannott, Construction Information Group; Ruesell C. While, Computers and Millia: Communications Information Group; J. Thomas Ryan, Madeting and International. Senior Vice Presidents: Publisher: Laurence Altman, Electronics, David J. McGratt, Engineering News-Record, Group Vice Presidents: J. Burt Totano, BYTE, Frank A. Shinal, Dodge; Peter B. McCuan, Communications Information Vice Presidents: J. Burt Totano, BYTE, Frank A. Shinal, Dodge; Peter B. McCuan, Communications Information Vice Presidents: J. Just Totano, Group, Controller, Freid O. Jensen, Ranning and Development; Michael J. Koefer, Human Resources; Julia Lanard, Systems Planning and Technology.

Officers of McGraw-Hill Inc., Harold W. McGraw Jr., Chairman; Joseph L. Dionne, Preedent and Chief Essoutive Officer; Robert N. Landes, Essoutive Vice President, General Counest, and Secretary, Walter D. Servetitz, Essoutive Vice President and Chief Financial Officer; Shel F. Asen, Banicr Vice President, Merulacturing; Robert J. Bahash, Serior Vice Presider, Financia ed Manufacturing; Frank D. Penglass, Senior Vice President, Treasury Operations; Relip R. Schutz, Senior Vice President, Editorial.

SYTE, EVIL , and The Small Systems Journal are registered trademarks of McGraw-Hill Inc

# HiWIRE Starts the Job that sm ARTV/ORK Finishes

# Introducing HiWIRE

Wintek's smARTWORK\* is used by thousands of engineers to design printed-circuit boards. Now Wintek introduces HiWIRE, an electronicschematic program that is easy to learn and use.

With a click of the mouse button, you can extract symbols from our library of over 700 common components and connect them with wires and buses. You can also easily modify the library's symbols or create your own by combining labels, lines, and arcs.

## **HiWIRE Advantages**

- Easy-to-learn mouse/menudriven operation
- Complete documentation and tutorial
- Extensive TTL, CMOS, microprocessor, and discretecomponent libraries
- Rubberbanding

- Moving, copying, mirroring, and rotating of symbols
- Text-string searching
- Multiple display windows
- High-quality schematics from printers and plotters
- Hierarchical-design support; netlist and bill-ofmaterials utilities
- Schematic/layout cross checking
- 800 number for free technical support

#### System Requirements

- IBM Personal Computer, PC XT, or PC AT with 320K RAM, parallel printer port, 2 disk drives, and DOS V2.0 or later
- IBM Color/Graphics Adapter or EGA with RGB color monitor
- Microsoft Mouse
- IBM Graphics Printer or Epson FX/MX/RX-series dot-matrix printer, and/or:

 Houston Instrument DMP-40, 41, 42, 51, 52 or Hewlett-Packard 7470, 7475, 7550, 7580, 7585, 7586 plotter

#### **High Performance at Low Cost**

At \$895, HiWIRE delivers quality schematics quickly and easily. You don't need to guess whether or not HiWIRE is right for you. Our moneyback guarantee lets you try it for 30 days at absolutely no risk. Call (800) 742-6809 toll free today and put HiWIRE to work tomorrow.

#### Wintek Corporation

1801 South Street Lafayette, IN 47904-2993 Telephone: (800) 742-6809 or in Indiana (317) 742-8428 Telex: 70-9079 WINTEK CORP UD

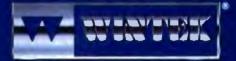

"HIWIRE" is a trademark, and "smARTWORK", "Wintek", and the Wintek logo are registered trademarks of Wintek Corporation.

Europe: RNA Terminals Ud., England, Phone: 04852-71001, Telez: 859502/Australia: Entertainment Audio Pry. Ud., Phone: (06) 563-0454/Brazil: Comicro Informatica E Tecnologia Uda., Phone: (041) 224-5616

# EDITORIAL

#### Graphics, DTP, and Price Wars

As I write this, I'm on my way to the National Computer Graphics Association show in Anaheim, California. It promises to be a good show since the field of computer graphics is undergoing rapid growth and maturation on both the hardware and software fronts.

For example, in anticipation of the show, we've been working behind the scenes with a major hardware manufacturer to obtain early coverage of a new, highly sophisticated graphics coprocessor that will let your IBM PC compatible handle graphics primitives and operations (e.g., area fills, arc and line draws, and rotations) with a speed you might normally associate with workstations. We'll get the specifics and present them to you in an upcoming issue.

Other major players exhibiting at NCGA include AST Research (showing new VGA cards), Jasmine Technologies (with its latest Rembrandt board/monitor combos for the Macintosh), Texas Instruments, Mitsubishi, Seiko Instruments, Chips and Technologies, Adra Systems, Autodesk, and many more.

Less familiar companies will be there in abundance, too. One I am looking forward to seeing is Nth Graphics, which will be showing its parallel-processing transputer-based IBM PC-compatible graphics cards that can write 40,000 three-dimensional vectors per second or draw 10,000 constant-shaded polygons (with 500 pixels each) per second. This is the first transputer-based graphics card I've heard of.

Control Systems will be showing its new VGA-compatible graphics controller for the PS/2; it offers 1024- by 768-pixel noninterlaced output, plus a zoom feature that gives you a virtual resolution of 16,000 by 12,000.

On the software side, Circuit Studio has introduced Velocity. This is a threedimensional motion control and video animatio. package that lets you specify complex on-screen motions for manipulating solid, shaded objects in real time. Circuit Studio's background is in TV graphics, and it shows: Velocity supports ultrahigh resolution of up to 8000 lines for truly professional-looking, broadcastquality results.

There's lots more, and it's all inspiring, even for noncomputer graphics applications: a timely inspiration, because we're engaged in a graphics redesign of BYTE—a freshening up and sprucing up of BYTE's classic appearance.

Not that there's anything shabby about the way we are now: BYTE recently won 11 awards in the regional Society for Technical Communication's graphics competition, and we're now entered in the international competition.

Also, our June 1987 cover recently was judged the "Best Newsstand Cover for 1987" among all computer magazines in *Magazine & Bookseller*'s national competition.

BYTE's classic visual style arose from two beliefs: first, the conviction that an authoritative publication need not be drab; and second, the equally certain knowledge that screaming colors, halfempty pages, and jumbled headline types were no substitute for solid content.

But even a winning design can be improved. Just as we're working to make BYTE's text more readable and inviting without compromising our traditional editorial excellence, we also are looking to make every page as visually appealing as possible without losing the classic aesthetic we've defined over the years. You'll see the results in a few months; we think you'll like our new look.

#### Who Needs DTP?

There's publishing and then there's publishing: At the desktop end, the pace is fast and furious—some estimates show desktop publishing (DTP) growing at the almost unbelievable annual compound growth rate of 47 percent.

A full 36 percent of BYTE subscribers plan to fuel that fire by picking up DTP software sometime this year, edging out the 35 percent who plan to buy conventional word-processing software. But a new class of word-processing software may change that balance, and it's the subject of this month's Product Focus: highend word-processing packages that have some of the features found in DTP packages.

For people who need a modest amount of page-layout ability coupled with world-class word-processing features, these hybrid packages could save money and time. They're worth a look. As is true with most BYTE articles, this one goes beyond the mere recitation of facts. In this case, Lamont Wood provides useful definitions of just what does—and does not—constitute true DTP.

Moving away from the nitty-gritty of workhorse software, this month's In Depth section (superbly illustrated by cover artist Robert Tinney) offers some welcome perspective on CPU architecture. These articles detail how fundamental design decisions made years ago in 4- and 8-bit chips still affect the performance and capabilities of today's 32-bit architectures and will affect tomorrow's designs, like 80486, 68030, and reducedinstruction-set-computer chips.

Speaking of tomorrow's designs, you no longer have to wait for Apple's longrumored portable Mac: The third-party Dynamac portable already exists. It is pricey (like all Mac things, unfortunately), but it's loaded and comes with a screen that offers even higher resolution than that of standard Macs. Nice stuff. It's reviewed in this issue.

On the Intel side, with more competition, the 80386 price wars are creating a consumer's paradise. Recently, I decided to take the upgrade plunge when even religious use of data-compression utilities wouldn't let me shoehorn another byte into my home computer's hard disk drive. (It wasn't an easy decision to make: Although working at BYTE lets me try all manner of very nice, no-holdsbarred hardware, I still shop carefully for my home-use equipment, which I pay for myself.)

After checking out our reviews and spelunking in BYTE's ad pages, I discovered a fantastic buy on a mail-order 80386-based machine, checked on the company with the Better Business Bureau, and phoned in my order.

I now have a very fast, very inexpensive 80386-based machine with a large monitor, ample memory, and a fat, fast hard disk drive. It's wonderful. I can't believe I waited this long to get an 80386 for home use. The difference in real productivity is amazing—I honestly get more done in less time, which makes afterhours work a lot easier to take. If you haven't looked at prices recently, you owe it to yourself to do so: 80386 upgrades are probably a lot less expensive than you think.

> -Fred Langa Editor in Chief

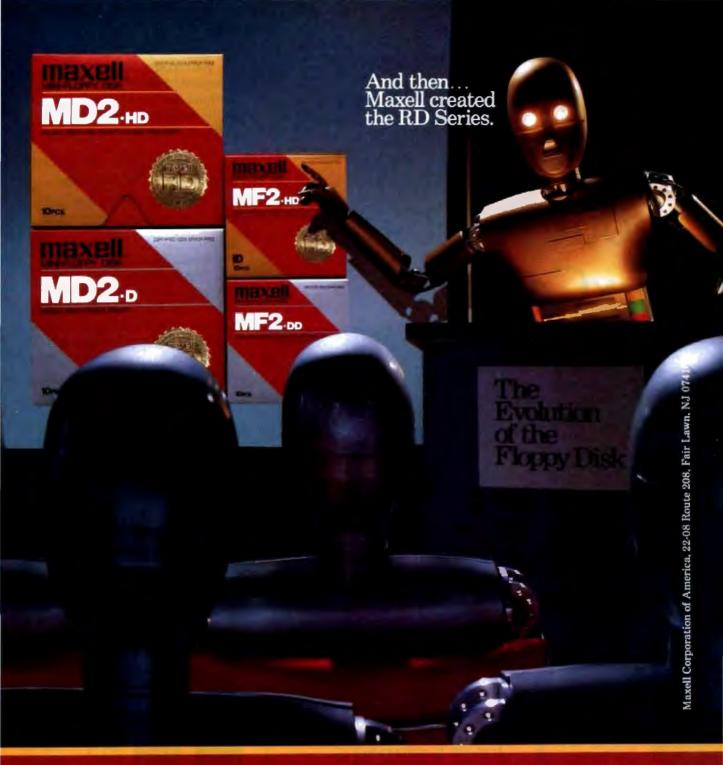

Never before has this level of Reliability and Durability been available in floppy disks. Introducing the new RD Series from Maxell. Twice the durability of the disks you're now using. Twice the resistance to dust and dirt. And the RD Series is ten times more reliable than conventional floppy disks. The Gold Standard has always meant maximum safety for your data. Now it means even more.

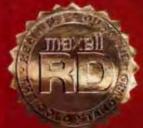

THE GOLD STANDARD

# "Have you read the latest from PC Magazine about ALR's FlexCache?"

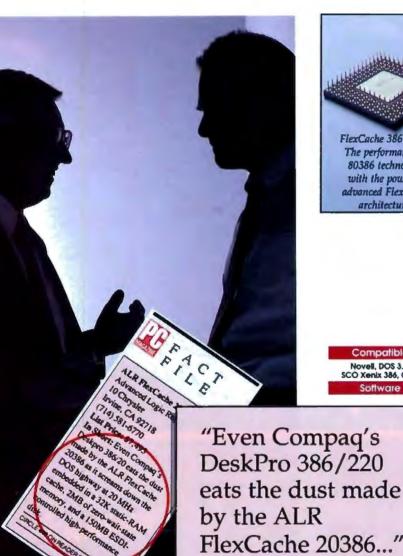

FlexCache 20386 ... " -PC Magazine, March 15, 1988

FlexCache 386 series The performance of

80386 technology

with the power of

advanced FlexCache architecture.

Compatible Novell, DOS 3.X, SCO Xenix 386, OS/2

offware

he philosophy of getting more for vour money has become an unbroken tradition with ALR. A tradition that has been recognized by all the major trade journals with excellent reviews.

ALR 386/220, PC magazine's choice as "The Best of 1987"

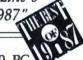

Based on the ALR 386/220, PC magazine's choice as "The Best of 1987", ALR extends its product line and introduces the FlexCache 386 series. Now the fastest PCs available, the FlexCache 386 series approach minicomputer proportions and offer two new ways to get the most for your money:

> FlexCache 16386 a 16MHz. 0-wait-state. 80386/82385 based system.

> FlexCache 20386 a 20MHz, 0-wait-state, 80386/82385 based system.

Both systems have ALR's advanced FlexCache architecture. The flexible dual bus design provides a wide open, high-speed data channel for up to 60% faster CPU/memory through-put than the IBM PS/2 model 80-071 with the much touted microchannel architecture.

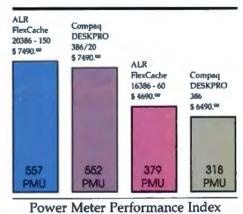

FlexCache 386 series edge out Compaq's DESKPRO 386/20 & DESKPRO 386 in CPU/memory aggregate performance test.

The cache memory controller can eliminate wait-states 95% of the time by keeping frequently used data close at hand, eliminating the need for the CPU to address main memory. This powerful blend of enhancements allows a FlexCache 16MHz CPU to move data along as fast as many 20MHz CPUs and a FlexCache 20MHz CPU to move data even faster than a Compaq DESKPRO 386/20<sup>™</sup>.

The FlexCache 386 series comes equipped with the most fixed disk capacity for your money. The FlexCache 16386 has a 66 or 100 megabyte fixed disk.

The FlexCache 20386 will give you an extra 45,000 pages of document disk storage for free.

The FlexCache 20386 comes with either a 100, 150, or 300 megabyte fixed disk. The FlexCache 20386 will give you an extra 45,000 pages of document disk storage for free when you compare it to the performance and price of Compaq's DESKPRO 386/20 model 60.

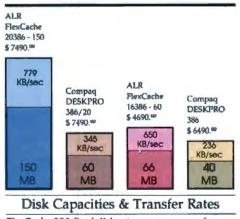

FlexCache 386 fixed disks store more pages of documents and achieve transfer rates of up to twice that of the competition.

FlexCache hard disk controllers transfer a full track of data in one disk revolution (1:1 interleave) instead of several disk revolutions as with (2:1 interleave) most current systems. Full track data transfering plus ESDI (Enhanced Small Device Interface) look-ahead buffering, turns what used to be a data traffic bottleneck into a super high-speed corridor.

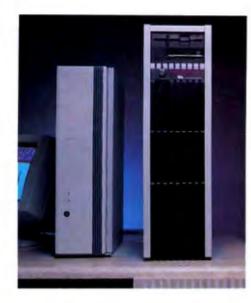

So, FlexCache 386 systems achieve transfer rates twice that of Compaq's DESKPRO 386 and 386/20 model 60.

Advanced Logic Research offers the FlexCache 386 series as a powerful solution for today's business growth and performance needs. The FlexCache series offers power and expansion possibilities not easily exhausted. The minicomputer-style chassis of FlexCache 20386 offers space for five internal peripheral devices, allowing more data storage devices than any other PC available. With the money you save on a FlexCache system you can afford additional data storage options.

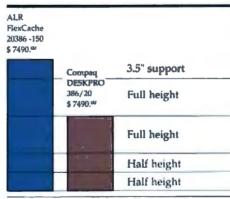

#### Internal Device Support With the future in mind, the FlexCache

20386 is built to accomodate growth.

To make some serious feature and cost comparisons give ALR a call at (800) 366-2574 for the name of the dealer nearest you.

#### FlexCache 386 Series Specifications

- ALR designed and proven multi-layer system board
- Socketed for 80387 support
- 1M8 32 bit RAM, expandable to 2M8 on system board
- 0-wait-state cache memory controller with its own 32KB of high-speed (35 ns) static RAM
- Enhanced 101 keyboard
- Phoenix BIOS
- Dual drive support
   OS/2 compatible
- ----

#### FlexCache 16386 Model 60 ... \$4690\*\*

- FlexCache 386 series specifications
- 80386 CPU with 16MHz system clock
- 80387 support with 16MHz clock
- óóMbyte <30ms hard disk</li>

#### FlexCache 16386 Model 100...\$5690\*\*

- FlexCoche 386 series specifications
- 80386 CPU with 16MHz system clock
- · 80387 support with 16MHz clock
- 100Mbyte <30ms hard disk</li>

#### FlexCache 20386 Model 60...\$5990=

- RexCache 386 series specifications
- 80386 CPU with 20MHz system clock
- 80387 support with 20MHz clock
- 66Mbyte <30ms hard disk</li>

#### FlexCache 20386 Model 100...\$6490\*\*

- FlexCache 386 series specifications
- 80386 CPU with 20MHz system clock
  80387 support with 20MHz clock
- 100Mbyte <30ms hard disk</li>

#### FlexCache 20385 Model 150...\$7490\*\*

- FlexCache 386 series specifications
- 80386 CPU with 20MHz system clock
- 80387 support with 20MHz clock
- 150Mbyte <23ms, track buttered, ESDi hard disk

#### FlexCache 20386 Model 300...\$9990\*\*

- RexCache 386 series specifications
- 80386 CPU with 20MHz system clock
- · 80387 support with 20MHz clock
- 300Mbyte <20ms, track buffered, ESDI hard disk

#### Advanced Logic Research, Inc.

10 Chrysler, Irvine, CA 92718 714-581-6770 FAX: 714-581-9240 Telex: 5106014525, Answer back Advanced Logic

#### See us at Comdex Atlanta Booth #3934

FlexCache is a trademark of Advanced Logic Research, Inc. Compag, DESKPRO 386 & 386/20 are trademarks of Compag Computer Corp.

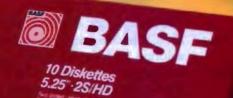

# Create a high capacity Diskette with no capacity for error.

Make no mistake. Every bit, every byte, on every track of each BASF 5.25" HD Diskette is certified 100% error-free and warranted for life.Call 800-343-4600 for the name of your nearest supplier.

# The Spirit of Innovation.

Circle 39 on Reader Service Card

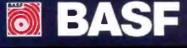

# MICROBYTES

Staff-written highlights of developments in technology and the microcomputer industry

# Getting Small: Engineers Put Print Head on a Chip

If a prototype "thermal print head on a chip" is any indication of things to come, thermal printers will continue to get smaller and less expensive. The CMOS chip, developed by Sony engineers in Japan, provides a density of 180 dots per inch with a dot pitch of 140 micrometers for character printing, and 8 dots per millimeter and a dot pitch of 125  $\mu$ m for graphics printing. Current versions of the chip measure less than  $\frac{1}{2}$  by  $\frac{1}{10}$  inch. Finer lithography will lead to resolutions as high as 32 dots per mm, according to Yuji Hayashi, one of the engineers on the project.

The silicon chip holds heating elements, power transistors, enable gates, latches, and shift registers. For graphics printing, it uses 11,448 thin-film transistors; for character printing, it uses only 1272 transistors.

Although engineers have for some time tried to develop thermal print heads on a chip, they have been stymied by their inability to integrate heating elements and drivers on a single chip because silicon has a high thermal conductivity, making it impossible for the silicon substrate to hold the necessary heat.

With the Sony chip, which has a quartz substrate, the highest temperature point on the chip—about 50° C—is at the center of the heating element. This ensures that the heating elements do not adversely affect the driving circuits, Sony engineers said. The variation between conventional heating elements and power transistors is about 15 percent; with the Sony chip, the variation is only 1 percent to 2 percent.

Designers have also been unable to reduce the size of power transistors, so they had to resort to using inefficient wire bonds between heating elements and drivers. Sony got around this obstacle by using superthin-film transistors that resulted in relatively small drivers.

Sony officials would not comment on when the chip might be used in an actual thermal printer.

# Apple's Sculley to Lone Users: "Hang in There"

As the Apple/DEC Computing Center drew crowds at the Dexpo show in New York recently, some longtime users of Apple computers tried to gauge the effects of the "repositioning" of the personal computer company. Connectivity between groups of users is certainly more readily available, but what about the single user, who has traditionally been Apple's installed base? What are Apple's plans for the people who don't need to tie into a VAX or who don't want to work with a "workgroup"?

"Single users should hang in there," Apple CEO John Sculley told Microbytes Daily. "We introduced two new processors last year to meet the needs of our users. This year we are focusing on the extension of those machines into the multivendor workplace, which is important.

"As has already been said, we are not going to introduce any new CPUs this year," Sculley said, "but that doesn't mean Apple has forgotten about the single user. Far from it. I think that '89 will bring new products that address the single user's needs with the kind of technology that people have come to expect from Apple."

# Intel Designs C Compiler for Embedded Applications

In the midst of the excitement about the 80386 and protected-mode applications, it's easy to forget the huge market for embedded applications, in which microprocessors are used with code in ROM to control data or processes. Unlike reprogrammable software applications

continued

# Nanobytes

 That Dylan guy was right when he said the times are a-changin'. And if you need supporting evidence, look at what **IBM** executives have been doing: They've been commenting on unannounced products. William Lowe, president of the Entry Systems Division, has been telling just about everyone that the company will gradually move its entire PS/2 line up to the 80386, will come out with an 80286based system in the vague range of \$1300 to \$2300, will release PC-DOS 3.4 sometime this year, and will deliver a 32-bit version of OS/2 next year. A Big Blue vice president said the company will roll out as many new systems this year as it did last year. Bigger hard disks in smaller packages were also promised.

• So what's the deal with this new verbosity at IBM? Several industry watchers say that IBM wants to keep its current customers, and potential customers, from looking at equipment from **other vendors** who might deliver similar goods first. "We're going to come out with some new products sometime, so don't go buying them elsewhere," is how one observer interpreted IBM's pre-announcement announcements.

 Personal computers at DEC sites aren't news anymore, but the rate of infiltration could be surprising. According to a survey taken at a recent DEC exhibition, 84 percent of the attendees said they use an IBM PC or compatible at work; 54 percent said they use a Macintosh. With all the recent announcements of Macs-to-VAX connections, people at DEC sites will be able to use their Macintoshes for more than graphics and presentations. Ashton-Tate chairman Ed Esber said a future version of continued dBASE for the Mac will be able to read dBASE programs from IBM-compatible systems. Esber conceded that it was maybe a mistake not to have implemented

that power in the initial version. Tandy and Apple computers each represent 23 percent of the models sold through computer stores (including Tandy computer stores) last year, according to figures from the research firm InfoCorp (Cupertino, CA). The numbers are based on monthly sales. The statistics as quoted say that IBM computers made up 17 percent of sales, and Compags made up 6 percent, followed by Epson and Leading Edge with 4 percent each, AT&T with 2 percent, and the popular "Other" at 20 percent.

Addison-Wesley (Reading, MA) will publish a new volume in its series on Adobe PostScript. The new tome, PostScript Language Program Design, is aimed at software developers who need more information on the mechanics of the page-description language. It will sell for \$22.95. Sharp Electronics (Mahwah, NJ) knocked \$300 off the price of its PC-4501 laptop computer. The little unit now sells for \$995; it comes with a supertwist LCD screen, a 31/2-inch floppy disk drive, a parallel port, and 256K bytes of memory.

• Votan (Fremont, CA) has given voice-recognition capability to its IBM PC-based TeleCenter voice-mail system. A new software module lets an authorized caller step through the mail menu by talking, rather than pushing phone buttons. Unlike other voicemail systems, TeleCenter with the Voice Entry module lets you check in from a rotary phone rather than requiring a pushbutton model.

• Applied Reasoning (Cambridge, MA) lowered the price of its PC-Elevator 386 accelerator for the IBM PC, XT, and AT to \$1795 and added a few things, most notably the ability to use more forms of memory, including as much as 13 megabytes on the board (it comes with 1 megabyte), motherboard RAM of the host machine, extended memory, and expanded memory.

continued

that you run on a microcomputer, embedded applications must reside in absolute addresses in ROM. Microcontrollers are being used in everything from laser printers to lawn sprinklers to refrigerators.

To facilitate writing the program code that controls these embedded microprocessors, Intel's Development Tools Operation (Hillsboro, OR) is bringing out a new C compiler, the iC-86 R4.0, which generates predefined machine functions and "ROMable" code, which would normally require assembly language routines using a standard compiler. The iC-86 compiler functions include the ability to set register flags and enable or disable interrupts directly, thus avoiding the debugging and maintenance complications inherent in assembly language.

The use of predefined machine func-

tions reduces the overhead associated with assembly language and improves performance, according to Intel spokespersons. The iC-86 compiler has a "locator" that lets you specify absolute memory addresses for storing the code in ROM.

The iC-86 is designed to work with Intel's line of in-circuit emulators (ICEs) to allow full symbolic debugging of the program to be downloaded into the microprocessor. An ICE from Intel costs about \$7000 for the 8086/80286 and about \$15,000 for the 80386. Although you can use iC-86 with 80286 or 80386, it is designed for use only in the processor's real mode.

The new compiler is priced at \$750 and is currently available with preproduction libraries. Updated libraries will be shipped at no additional cost in July, Intel said.

## Scoff If You Must, But Ada Is "Doomed to Success"

Calling Ada "everybody's six favorite programming languages," Hewlett-Packard's Larry Rosler told a group of developers in San Francisco recently that the language is "doomed to success." Rosler, manager of HP's Computer Languages Laboratory, said that Ada "is exactly in the same situation as COBOL was 25 years ago. Everybody scoffed at it, but today 85 percent of all code is COBOL." Rosler doesn't necessarily claim that Ada is the best programming language available to developers, but he did say it will be a "commercial success."

The rise of Ada will be largely due to Department of Defense and other government agency requirements. As Rosler pointed out, the DoD requires that Ada be used in all embedded systems and, more recently, has extended the Ada mandate to all programmingrelated projects, embedded or not. Other parts of the government are following suit. Rosler added that, even though Unix is being pushed as an operating system standard in government environments, "if you want Unix to be a success, it is inevitable that it will be Unix with Ada." Recent reports indicate that the government currently spends more than \$20 billion a year on programming projects, a figure that does not include hardware or software purchases.

One thing that will help make Ada a commercial success, said Rosler, is the vast number of Ada-trained programmers who will filter down from government projects to develop commercial applications. "They [Ada programmers] will do indirectly what students did to C," said Rosler. "For Ada, this will mean a thrust from above [the government] and from underneath [programmers]."

Even though Ada critics say the language is bulky, it has standard tools and was created with portability in mind, Rosler said. Ada also offers some of the object-oriented features that C + +provides. "With Ada, everything is in there," he said, "that is, if you know how to look."

C + + developer Bjarne Stroustrup agreed with Rosler, saying that "Ada will succeed because it is the only language people are willing to throw tens of billions of dollars at."

# ISDN Demo Works, But Is Demand for It Here Yet?

Predicting an "ISDN explosion" within the next couple of years, AT&T, Pacific Bell, and Lockheed demonstrated in California recently some of the powerful capabilities of Integrated Services Digital Network (ISDN) technology. (ISDN divides a standard twowire telephone line into three digital channels [B,D, and H] capable of simultaneously transmitting voice, data, and video over a single wire.) "ISDN continued

# Discover a new world of C performance.

# At a special low introductory price! WATCOM announces a new team of high-

WATCOM announces a new team of highperformance C language development systems that deliver proven superior results. Both are available now, at low introductory prices, for IBM PCs, PS/2s, and compatibles.

# Best of Both Worlds.

Both systems are optimizers. Express C optimizes your time, WATCOM C6.0 optimizes your code. You win both ways!

# WATCOM C6.0 Optimizing Compiler and Tools For the Fastest Tightest Code.

This unique development system produces the fastest execution speeds and smallest code available, as shown in benchmark tests against Microsoft C5.0 and Turbo C. It includes the new WATCOM VIDEO Debugger which quickly diagnoses elusive bugs without the need for extended memory even in very large programs. WATCOM C6.0 comes with a copy of Express C and offers a broad spectrum of advantages including: Extensive fine-tuning capabilities. A sophisticated register allocation scheme that eliminates many costly memory references. True register variables. Flow analysis. Altogether it allows your code to run its quickest.

Without a doubt, WATCOM C6.0 is the ideal choice for all memory models, small to huge, and on systems with or without 80x87. Its flexible run-time conventions also allow efficient interfacing with a wide range of libraries and language processors.

# Superlative Performance

| $\square$ | Full ANSI C Optimizing      | 🗹 On-line Help Te  |
|-----------|-----------------------------|--------------------|
|           | Complier                    | Disassembler       |
|           | Visual Interactive Debugger | Overlay Linker     |
| Ø         | Full ANSI C Run-time        | 2 Object Librarian |
|           | Library                     | MAKE               |
|           | Source Editor               | C Express C        |
|           | WATCOM C and Express        | List Price:        |
| Ξ.        | C User's Guides             | \$495              |
|           | WATCOM C Language           | Introductory       |
| _         | and Library References      | Price:             |
|           | WATCOM Editor User's        |                    |
| _         | Guide                       | \$295*             |
|           |                             | LJJ                |
|           |                             |                    |

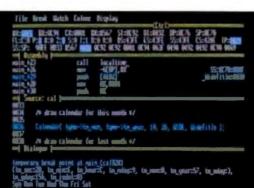

With the WATCOM VIDEO debugger you can debug large applications without extended memory.

# **Software Credentials**

WATCOM C6.0 is the product of 20 years of computer language experience dating back to the creation of WATFOR in 1965. Our commitment to technical support matches our commitment to deliver the world's fastest and most productive programming tools. With more than 400,000 software products in worldwide use and site licensing available for multiple machines and networks, you simply cannot find a better source of software development tools.

\*800.265\*\*\*\*\*\*

System Requirements

PC AT, PS/2, or true

Operating system:

PC-DOS or MS-DOS, version 2.0 or later.

compatible

512K

System: IBM PC, PC XT,

**Recommended memory:** 

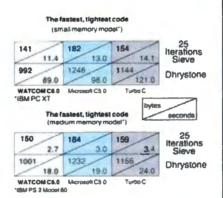

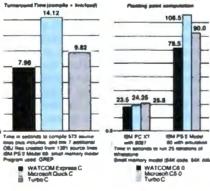

# WATCOM Express C For the Fastest Development Environment.

This seamless development environment offers high speed compilation and the ultimate in programming ease. It is an integrated editor, compiler, debugger, linker and run-time system. With unexcelled diagnostic capabilities, it quickly checks apparently correct code and uncovers common or difficuit bugs that other compliers miss. Express C provides you with reliable code and exceptional productivity.

# Unparalleled Productivity

- Full ANSI C Compiler
- Integrated Source Editor
- Integrated Debugger
- Full ANSI C Run-time Library
- Integrated linker/loader
- Don-line Help Text
- WATCOM C Library
- Reference
- Guide

Reference

List Price: \$125 Introductory Price:

Overlay Linker

MAKE

Diject Librarian

• Extended Systems (Boise, ID) has a new device that lets four computers share an HP LaserJet II printer. The ShareSpool board slips into the printer's extra I/O slot and talks directly to the printer backplane. The company says the \$495 device provides "true simultaneous inputs," has a 256K-byte memory buffer, and is totally transparent to the users.

 Sony Microsystems (Palo Alto, CA), the new arm of the electronics giant, is seeking developers to work with its NEWS workstations, a line of Unixbased 32-bit computers. Sony is aiming the systems, which range in price from \$3995 to \$19,900, at CAD and publishing markets. Tiara Computer Systems (Mountain View, CA) has a new adapter card that links 386-based personal computers to Ethernet networks. The \$395 LanCard E-386 fits in a short slot and operates at 16 MHz with no wait states.

capability is here today," said AT&T spokesperson Jerry Herman, while Pacific Bell's Pat Bergmann added that "ISDN is where we are migrating our customers."

The beauty of ISDN, its proponents say, is that it will enable personal computer users who now have two or more phone lines running into their officesone for voice phone and one for a modem-to have a single phone line that can be used simultaneously for both voice and data transmission. Instead of a standard phone and modem, you would need a phone with a built-in terminal adapter. Your computer would be connected to the phone, which would, in turn, be connected to the wall jack. No other modifications would be needed. However, your central telephone office would have to have an ISDN telephone service switch installed.

Herman emphasized that ISDN will not be adapted by users or local phone companies until it is at least as cheap as today's methods. "For ISDN to make any sense, it will have to be less expensive than existing telephone lines," he said. Estimates are that ISDN costs are from 1.5 to 1.6 times that of current technology. When ISDN benefits reach a low enough cost, Herman said, we will see companies aggressively attacking the potentially multibillion-dollar ISDN market.

Herman told us that "there are a ton of companies, including Apple, working on ISDN products" and that we should begin to see those products within the next year.

As part of its demonstration, the companies connected three MS-DOSbased AT&T PC 6300s and accompanying voice/data phones via standard phone lines. After establishing voice communication with users at the other PCs, Herman sent and received files (created with Microsoft Word) while talking on the same phone line. In this instance, packet-switched data was traveling over one channel while voice communication went over another.

The PCs were using unmodified EZLAN communications software. Herman added that they had previously used unmodified versions of Crosstalk to accomplish the same operations. In a separate demo, files were transferred from a Macintosh SE to a Mac II, both running unmodified MacTerminal software. In another demonstration, video was transmitted at 64K bits per second over standard phone lines using CLI's Rembrandt hardware; remote video cameras were connected to telephone lines and simply dialed up.

# GaAs Chip Beats the Clock; Designers Claim at Least 100 GHz

A gallium-arsenide-based IC, built by researchers at Stanford University's Ultrafast Electronics Laboratory, is performing at such high levels that its designers say they're having trouble measuring its speed. So far, they say, they've determined that the chip is running at least at 100 gigahertz (GHz), or 100 billion cycles per second, which is about 10,000 times faster than standard 16-MHz microprocessors.

What's particularly unique about the chip, said Mark Rodwell, one of its developers, is that it's based on "very simple ideas that were conceived in the early 1960s but that no one ever built." Rodwell said that "the real conceptual breakthrough for the chip is that we took old ideas and made the sort of device that can be developed only with today's technologies."

The new circuit is basically a nonlinear transmission line that may eventually replace the step-recovery diodes used in today's high-performance electronic measuring devices. Rodwell said the circuit itself consists of a transmission line that has Shockley diodes attached at regular intervals. Since the diodes provide reverse bias, the different parts of the line have different voltages, and, as a signal travels down the line, its "parts" travel at different speeds, each successively faster.

The chip will be used initially to generate pulses for driving high-speed

measuring devices that will have a time resolution comparable to that of a laserbased system. Such a device would also be much smaller, less complex, and less expensive than current measurement systems. Among those devices might be a diode-sampling oscilloscope. (Some of today's measurement devices can also get up to 100 GHz; however, they do so by generating 10-GHz signals that are then mixed to generate detect signals of much higher frequency. The new chip will generate the higher-frequency signals directly.) These higher-performance measurement devices, said Rodwell, will make possible the development of ultrahighspeed computers.

# Scoreboarding Boosts Speed of Forthcoming Intel Processors

Intel (Hillsboro, OR) has resurrected a relatively old approach to circuit design in order to boost performance on its emerging generation of microprocessors. The on-chip circuitry, called "register scoreboarding," essentially separates memory reads from the operation that uses the memory. (Or, in more technical terms, scoreboarding decouples the external memory access latency from the microprocessor's instruction execution.) The net result is that the average access time of the memory subsystem is lowered, since the microprocessor does not have to spend so much time waiting for memory access to be completed. Because high-performance microprocessors are executing more instructions in fewer cycles, the memory system gets slowed even more.

According to Intel engineer Glen Hinton, scoreboarding has provided average performance increases of from continued

# WHEN YOU WANT THE BEST, YOU CAN ALWAYS DEPEND ON THE FIRST.

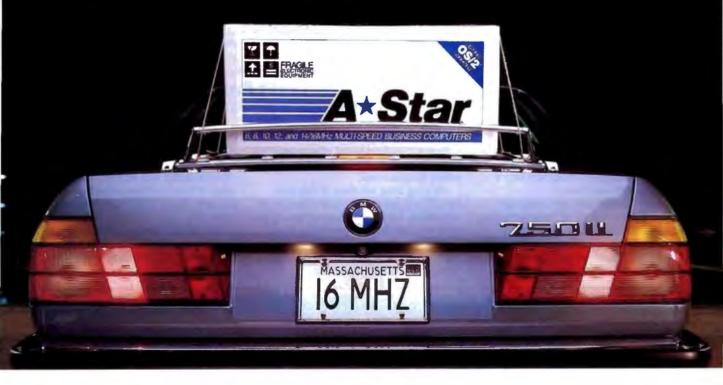

You only want the best. You want it first. And, you work hard to get it. When you choose Wells American's  $A \pm Star^{\textcircled{o}}$  microcomputers, that's exactly what you get. Not only the best, but also the first.

Wells American was the first to release a 12MHz AT class computer. The first with 14MHz. The first with a no-hassle 31 day money-back guarantee. And yes—we were even the first in business. We've been making microcomputers longer than IBM, Compaq<sup>®</sup> and Apple. In fact, we've probably been making them longer than anybody.

Our A \* Star computers are the only PC/AT compatibles that can run at 6, 8, 10, 12 and 14/16MHz. The press has rated them as "the best on the market." That's because they not only outperform the competition, they're also less expensive. A 14MHz model with 20MB of storage sells for under \$1800. Basic unit prices start as low as \$995! But being best is more than just impressive statistics and low prices. It's also a lot of little "extras". Extras like a one year factory warranty, nationwide on-site service from GE and, here's another first, *free* schematics! What does all this mean to you? Simply put, it means we have the resources and the technology to provide you with the best. And to provide it first. And in a company with so many "firsts," it's not surprising that's how we rate our customers. As one noted computer publication said: "The effort that Wells American takes on behalf of its customers is remarkable, showing a degree of concern that a number of computer companies should copy." Of course, many have tried to do just that. But, according to our customers, no one comes close to

> matching our 15-year reputation for exceptional customer support. No one.

Don't you think you deserve the best? Call us at 803/796-7800 for details on our special one month A★Star trial offer. Do it today and you could have the "best" on your desk tomorrow morning. Isn't that what you really wanted in the *first* place?

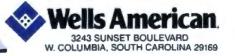

nias PCaN AT and OS/2 are expension of improving Business Machines Carporal

10 percent to 50 percent. In large C programs, for instance, Hinton said performance gains have been about 10 percent; in assembly language programs, gains have been about 40 percent. Hinton wouldn't say on which chips Intel has implemented scoreboarding, but he did say it wasn't the 80386. "It can help performance only with processors that have wait states," he explained. "It [scoreboarding] lets the internal operation proceed where wait states occur."

Scoreboarding is simply one technique that designers can use to offset the bogging down of the system due to microprocessors operating at a higher frequency than the external bus pins. A more common, but more costly, alternative is the use of an external memory cache. The basic approach was developed in the late 1960s as a method of enabling concurrency on mainframe computers.

With scoreboarding, the read access is sent to the external bus controller and the destination register is marked as busy whenever a memory read is executed. Execution then immediately continues with the next instruction. The source and destination registers of the new instruction are checked; if they are busy, the instruction is canceled and is then tried again later. If the registers are not busy, however, the instruction is completed.

Hinton said scoreboarding is helpful only when the system uses independent instructions that execute concurrently with the external bus access of the previous read access. With dependent instructions, execution is delayed until memory reads are complete.

# Lotus's Manzi Warns CD-ROM Developers: Don't Promise Too Much

Sometimes stating the obvious is a good place to start. Jim Manzi, president of Lotus Development (Cambridge, MA), did just that when he told an audience at Microsoft's CD-ROM conference in Seattle that "customers won't buy what they can't use."

Manzi said the personal computer industry has a history of "overpromising and underdelivering," and he urged developers not to make this mistake with CD-ROM. Manzi warned against what he termed the technological arrogance that afflicted the mainframe and minicomputer industry 5 to 10 years ago. He suggested that sometimes the best research and technological advancements come from an unexpected source: listening to customers.

Packing large amounts of raw data on a disk is not the ultimate objective of CD-ROM, he said. "There's more to it than loading data and producing a generic lookup engine." People are looking for ways to transform raw data into useful information; according to Manzi, this is the promise of CD-ROM.

"Customers don't care about the underlying technology. They just want useful information" and want to spend less time in front of their computers, he said. "Our industry will be truly successful when it frees customers from their computers to spend more time thinking creatively."

One of the potential benefits of CD-ROM, according to Manzi, is "freeing customers from information middle-

continued

# With *MapInfo,* More Ways Than Ever To Map Your Data

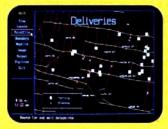

Pin Map. Automatically use your existing database (from dBASE III or others) with street maps that we can supply. Maps from over 300 U.S. cities and towns contain all addresses, accurate to the correct block and side of the street. Type any address and MapInfo will find it for you. Call to the screen your complete record.

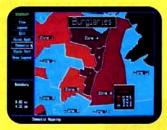

Thematic. Use our boundaries (state or county) or draw your own (sales regions, election districts, etc.). Create a database for the region (population, average income, etc.) Color code boundaries or entire regions based on parameters you define.

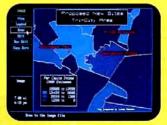

Presentation. Use powerful graphics commands to add your own titles, legends and text. Create arrows, windows or callouts. Turn on or off labels of points, streets, bridges, regions, etc.

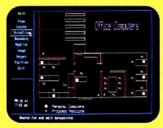

Visual Database. Draw anything from a floor plan to aircraft design. Store data on any point or region. Create multiple layers to add flexibility to your display.

And that's just a sample. If you need to map your data, MapInfo can do it for as little as \$750. IBM PC or 100% compatibles, with 640K memory, a hard disk drive, and graphics capability.

To order, call 1-800-FASTMAP. In New York State, call 1-518-274-8673 (Telex 371-5584). MapInfo Corp., 200 Broadway, Troy, NY 12180

dBASE III is a trademark of Ashton-Tate. IBM and IBM PC are trademarks of International Business Machines Corp.

MapInfo

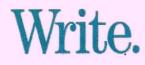

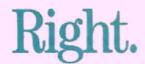

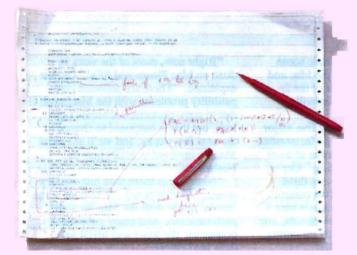

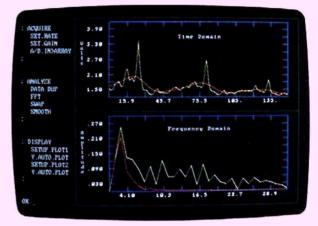

If you've got better things to do than debug pages and pages of code, you need ASYST." It's the programming environment developed specifically for scientific and engineering applications.

ASYST simplifies data analysis and graphic display, and integrates them with data acquisition. Using ASYST, you can replace pages of low-level code with a few specialized commands. And it's easy to tailor to your changing applications. ASYST's simple configuration menus and our technical support will get you up and running quickly—and keep you there.

Call and discuss your application with one of our technical specialists. Or request more information.

Just make the next line of code you enter 1-800-348-0033. It'll put you on-line with ASYST, the scientific way to program.

#### Features:

- Analog-to-Digital, Digital-to-Analog, and Digital I/O Support
- GPIB/IEEE-488 Interface
- RS-232 Interface
- Sophisticated Analysis and Graphics

System requires IBM PC, XT, AT, or 100% compatible.

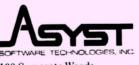

100 Corporate Woods Rochester, NY 14623 **1-800-348-0033** (or 716-272-0070)

System Developers: Ask about our new ASYST Run-time License.

ASYST is a trademark of Asyst Software Technologies, Inc. IBM, IBM PC, IBM PC/XT and IBM PC/AT are registered trademarks of International Business Machines Corporation.

# DUNNET: YOUR STOCK-TO-CASH INTERFACE

Mass storage is a useful computer facility; but when applied to computers and electronic equipment in a sales context, it means capital tied up; instead of working for you.

Dunnet has the answer. As one of Europe's largest importers and distributors of electronic goods, we have both the financial strength and the market outlets to reduce manufacturer's stock problems.

Our purchasing power enables us to buy up job-lots at highly competitive prices. Large quantities, not just of computers and computer products, but also consumer electronics such as telephones and facsimile machines.

If your working capital is locked-up in the warehouse, let us act as your stock-to-cash interface. Whatever the volume, and regardless of brand name, we are in the market to buy. And, furthermore, we will agree the distribution areas of your products in advance. This will ensure that your pre-existing marketing strategies are not undermined.

Dunnet's leadership in electronics mass purchasing and distribution in Europe, built up over the past 20 years, is a clear indication of our professional ability. Put it to work for you.

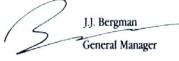

)unnet

#### Dunnet International Trading Company b.v. Kipstraat 16, 3011 RT Rotterdam. The Netherlands. Tel. 31.10-4008100. Telex: 23496 krali. Fax: 31.10-4128073.

#### MICROBYTES

men and the charges of on-line services." CD-ROM products will someday be updated frequently enough that users will be able to spend less time using on-line services, he said. Manzi predicted big times ahead for the CD-ROM industry, saying that in 5 years the medium will be indispensable in government, business, and education. After the medium becomes essential to

those markets, CD-ROM-related sales will account for 10 percent of revenues at software companies (up from 1 percent now), he predicted. We trust he wasn't overpredicting.

# **Toshiba Designs Graphics Processor for Fast 3-D Drawing**

Companies that have been considered the leaders in the graphics processing market—like Intel and Texas Instruments, with their respective powerful graphics engines on chips—could be seriously challenged by Toshiba with its new high-performance graphics processor.

Toshiba claims that its chip can draw and render three-dimensional images at up to 10 million pixels per second. The processor could find its way into CAD workstations and graphics boards for personal computers, if Toshiba can convince designers to use it. The CMOS device contains more than 130,000 transistors and provides graphics functions such as Gouraud and constant shading, line drawing, depth cuing, image data transfer, and hidden-surface removal.

Although as many as four processors can be linked in parallel in a multichip architecture (with resulting performance of up to 40 million pixels shaded per second, Toshiba says), the chip itself consists of four parts: a 32-bit command processor, a 32-bit pixel processor, a memory interface, and a window block for multiwindow support. The command processor, which includes firmware, executes preprocessing operations and sends instructions to the pixel processor. The pixel processor is the main engine for shading, drawing, and bit-map operations. The memory interface generates the memory timing signals. A special multiprocessor mode makes parallel processing possible. Special algorithms for smooth shading are in the firmware.

For constant shading, Toshiba claims the chip can execute at the rate of 160 million pixels per second and draw 1 million lines per second.

**TECHNOLOGY NEWS WANTED.** The news staff at BYTE is always interested in hearing about new technological and scientific developments that might have an impact on microcomputers and the people who use them. We also want to keep track of innovative uses of that technology. If you know of advances or projects that involve research relevant to microcomputing and want to share that information, please contact us. Call the Microbytes staff at (603) 924-9281, send mail on BIX to Microbytes, or write to us at One Phoenix Mill Lane, Peterborough, NH 03458.

Imagine the speed and power of a \$100,000 minicomputer in a desktop PC costing under \$7,000. Now imagine all that power going to waste because the operating system you chose was never meant to take advantage of a computer this powerful. It will take more than just a "window environment" or an outdated operating system to unlock the 80386.

80386

to unlock the 80386. It will take PC-MOS/386<sup>10</sup> **The First 80386 Operating System.** Specifically designed for the 80386 computer, PC-MOS/386<sup>10</sup> opens doors. Doors to more memory and multi-tasking. Doors to thousands of DOS programs as well as upcoming 80386-specific software. It's the *gateway* to the latest technology..., and your networking future.

Memory Management Without Boards. PC-MOS exploits the memory management capabilities built into the 80386. So, up to four GIGABYTES of memory are accessible to multiple users and to future 80386-specific applications requiring megabytes of memory.

Multi-Tasking, Multi-User Support for One, Five or 25 Users. PC-MOS/386<sup>™</sup> allows up to 25 inexpensive terminals to be driven by a single 80386 machine. So the features of the 80386 can be utilized at every terminal. And it comes in three versions so you can upgrade your system as your company grows...without having to learn new commands or install new hardware. UP TO 25 USERS.

MADE FOR THE 80386.

RUNS DOS PROGRAMS.

#### **MULTI-TASKING**

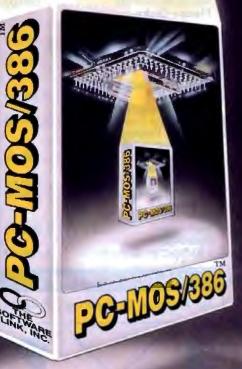

Software Support for Thousands of DOS Programs. Although PC-MOS/386<sup>™</sup> totally replaces DOS, it doesn't make you replace your favorite DOS programs. So you can run programs like Lotus 1-2-3, WordStar, dBASE III, and WordPerfect on the 80386. Best of all, it uses familiar commands like DIR and COPY-so you'll feel comfortable with our system.

See us at Booth 1732 compensioning '88

The Gateway to Endless Features. Distinctive characteristics like file/system security, remote access, file/record locking, and built-in color graphics support for EACH user set PC-MOS/386<sup>™</sup> apart from all previous operating systems.

Open the Doors to Your Future TODAY! Call The Software Link TODAY for more information and the authorized dealer nearest you. PC-MOS/386<sup>rs</sup> comes in single, five & 25-user versions starting at \$195.

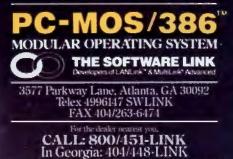

OEM/Int'l Sales: 404/263-1006 Resellers/VARs: 404/448-5465

OFM/Dealer Inquiries Invited

THE SOFTWARE LINK/CANADA CALL-800/087-0453

Circle 275 on Reader Service Card (DEALERS: 276)

St Wi

TRADEMARK ACKNOWLEDGEMENTS: MultiLink® is a registered trademark of The Software Link. PC-MOS/3867 MultiLink® Advanced, and LANLink® are trademarks of The Software Link. Lotus 1-2-3, WordSun, dBASE III, & WordPerfect are trademarks of Lotus Development Corp., MicroPro, Ashton-Tate, & WordPerfect Corp., respectively. Prices and technical specifications subject to change.

# When you want to talk computers..

|                                                                        |                                                                                                    | ompatorsn                                                                                                    |
|------------------------------------------------------------------------|----------------------------------------------------------------------------------------------------|----------------------------------------------------------------------------------------------------|
| ATARI COMPUTERS                                                        | AMIGA SOFTWARE                                                                                                    | MS/DOS SYSTEMS                                                                                                    |
| 65XE 64K Computer                                                      | Micro Systems Software         Scribble       .69.99         New Tek Inc.         Digi-View 2.0       .149.00         Digi-Paint       .44.99         Sub-Logic Corp.         Flight Simulator II       .39.99         Word Perfect Corp.         Word Perfect       .199.00 | Compaq deskpro and portables . Call<br>IBM PS/2 model 30 and 50 Call<br>IBM PS/2 model 60 and 80 Call<br>Leading Edge |
| Atari 520                                                              | Word Perfect                                                                                                    |                                                                                                    |
| Color System *779                                                      | - inter                                                                                                    | Toshiba<br>T-1000 Laptop \$769                                                                                        |
| 31/2" Drive Built-In, Basic, RF-MOD,<br>Atari Mouse, and SF-1224 Color | Everex                                                                                                    | MULTIFUNCTION CARDS                                                                                                   |
| ATARI ST SOFTWARE                                                      | EMAC GOT Topo                                                                                                    | AST<br>6-Pak Plus 576 Board                                                                                           |
| Access                                                                 | Back-Up \$1099                                                                                                    | Hot Shot 286 Accelerator 349.00<br>Hercules                                                                           |
| Leaderboard Golf24.99                                                  | Hard Drives<br>CMS                                                                                                    | Color Card                                                                                                    |
| Stereo CAD 30 Flash                                                    | MacStack 43                                                                                                    | 5th Generation                                                                                                    |
| PC Ditto (IBM Emulation) 69.99                                         | 91 MB SCSI                                                                                                    | Logical Connection 256K 349.00<br>Quadram                                                                             |
| Batteries Included<br>Degas Elite                                      | MacBottom 4032                                                                                                    | Quad386XT 80386 PC-Upgr 799.00<br>Video 7                                                                             |
| DAC<br>Easy Accounting                                                 | Cutting Edge by Ehman<br>800K External                                                                                                    | Vega V.G.A. Adapter                                                                                                   |
| Soft Logik Corp.<br>Publishing Partner64.99                            | Mirror Technologies<br>Magnum 800K                                                                                                    | Color Card w/Parallel Port 89.99                                                                                      |
| Timeworks<br>Swiftcalc/Wordwriter                                      | Monitors                                                                                                    | MS/DOS SOFTWARE                                                                                                    |
| VIP<br>Professional Gem144.00                                          | Network Specialities<br>Big Top 20"                                                                                                    | Ashton-Tate<br>d-Base III +                                                                                           |
| AMIGA SOFTWARE                                                         | Sigma Designs<br>Laser View Display Syst 1,749.00                                                                                                    | Borland<br>Quattro129.00                                                                                              |
| Absolt                                                                 | Memory Upgrades<br>Dove Computer<br>Mac Snap 524S                                                                                                    | 5th Generation<br>Fastback Plus                                                                                       |
| AC Basic                                                               | Mac Memory                                                                                                    | IMSI<br>Optimouse w/dr. Halo                                                                                          |
| Animator/Images                                                        | Max Plus Mega                                                                                                    | Logitech                                                                                                    |
| Sonix                                                                  | Scanners<br>AST                                                                                                    | Hi-Řes Buss Mouse119.00<br>Lotus                                                                                      |
| Marander II                                                            | Turboscan                                                                                                    | Lotus 1.2.3                                                                                                    |
| Deluxe Video 1.2                                                       | 720 Flatbed Scanner1,199.00                                                                                                    | First Choice                                                                                                    |
| Gold Disk Software<br>Pagesetter w/Text ed                             | MS/DOS SYSTEMS                                                                                                    | Professional 4.0 w/GL 239.00                                                                                          |
| Micro Illusions<br>Dynamic Cad                                         | Ast Premium 140 Desktop 2,499.00                                                                                                    | Word Perfect Corp.<br>Word Perfect 4.2                                                                                |

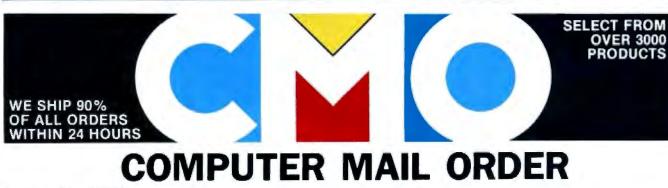

# .....When you want to talk price.

# MONITORS

# MODEMS

| Amdek           Video 310A 12" Amber |
|--------------------------------------|
| 450 15" 132 col. TTL Amber 119.00    |
|                                      |

# Thomson Model 4120 RGB/ Composite \$219

## DRIVES

| Atari                               |
|-------------------------------------|
| AA314 DS/DD ST Disk 199.00          |
| SHD204 20MB ST Hard Drive . 569.00  |
| C.LTD (For Amiga)                   |
| C.LTD 20MB                          |
| C.LTD 33MB                          |
| C.LTD A500 SCSI Controller . 179.00 |
| Indus                               |
|                                     |
| GT Disk Drive Atarl XL/XE 179.00    |
| GTS-100 ST Drive 199.00             |
| Racore                              |
| Jr. Expansion Chassis 299.00        |
| Seagate Technologies                |
| ST-225 20MB Drive                   |
| Supra                               |
| Atari ST 20MB Hard Drive 559.00     |
| Amiga 2000 20MB Hard Drive . 649.00 |
| Xebec                               |
|                                     |
| Amiga 20MB Hard Drive799.00         |
|                                     |

| Evercom 2400 Baud External . 239.00  |
|--------------------------------------|
| Everex                               |
| 2400 Baud 1/2 Card w/software 159.00 |
| Best Products                        |
| 2400 External 199.00                 |
| 1200 HC External                     |
| Avatex                               |
| SX-212 ST Modem94.99                 |
| XMM301 XL/XE 300 Baud44.99           |
| Atari                                |
| 1200E 1200 Baud External 129.00      |
| Vu-520 ST520/1040 1200 Baud 129.00   |
| 6480 C64/128 1200 Baud 99.99         |
| Anchor                               |
|                                      |

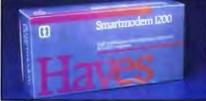

| Hayes<br>Smartmodem 1200<br>External                                        | <sup>\$</sup> 279 |
|-----------------------------------------------------------------------------|-------------------|
| Smartmodern 300                                                             | 149.00            |
| 1200 External                                                               |                   |
| Practical Peripherials<br>Complete Telecom Package<br>2400 Baud Stand-Alone | e99.99            |
| Supra<br>2400AT 2400 Baud Atari                                             |                   |
| U.S. Robotics<br>Direct 1200 Baud External<br>Direct 2400 Baud External     |                   |
|                                                                             |                   |

# DISKETTES

| 49 |
|----|
| 49 |
| 49 |
| 49 |
| 99 |
|    |
| 99 |
| 99 |
| 99 |
| 99 |
|    |

# Atari 1020 XL/XE Plotter XDM-121 Letter Quality XL-XE 199.00 XM-M801 XL-XE Dot Matrix XM-M804 ST Dot Matrix Model Model Model Model Model Model Model Model Model Model Model Model Model Model Model Model Model Model Model Model Model Model Model Model Model Model Model Model Model Model Model Model Model Model Model Model Model Model Model Model Model Model

PRINTERS

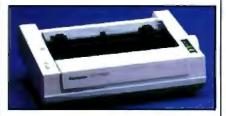

## Panasonic KX-P1080i 144CPS, **\$175** 80 Column

| KX-P1091i 194 cps, 80 col 199.00    |
|-------------------------------------|
| KX-P1092I 240 cps, 80 col 339.00    |
| Star Micronics                      |
| NX-1000 140 cps, 80 col 169.00      |
| NX-1000C C64/128 Interface . 189.00 |
| NX-15 120 cps, 132 col 319.00       |
| Toshiba                             |
| P321-SL 216 cps, 24-wire 539.00     |
| P351-SX 300 cps, 24-wire 999.00     |
|                                     |

In the U.S.A. and in Canada

Call toll-free: 1-800-233-8950 Outside the U.S.A. call 717-327-9575, Fax 717-327-1217 Educational, Governmental and Corporate Organizations call toll-free 1-800-221-4283 CMO. 477 East Third Street, Dept. A1, Williamsport, PA 17701

ALL MAJOR CREDIT CARDS ACCEPTED

POLICY: Add 3% (minimum \$7.00) shipping and handling. Larger shipments may require additional charges. Personal and company checks require 3 weeks to clear. For faster delivery, use your credit card or send cashier's check or bank money order. Credit cards are not charged until we ship. Pennsylvania residents add 6% sales tax. All prices are U.S.A. prices and are subject to change, and all items are subject to availability. Defective software will be replaced with the same item only. Hardware will be replaced or repaired at our discretion within the terms and limits of the manufacturer's warranty. We cannot guarantee compatibility. All sales are final and returned shipments are subject to a restocking fee.

# LETTERS

#### **Top-Down Gets Thumbs Up**

Although I enjoyed your In Depth section on Lisp (February), I found it unfortunate that "Lisp: A Language for Stratified Design" by Harold Abelson and Gerald Jay Sussman included an attack on top-down structured design. The authors claim that top-down methodology is "flawed" and that it cannot be used to create systems that are "robust" because it does not let designers "stratify complex designs."

This assertion is simply not correct. Top-down design and the stepwise refinement that is inherent in the approach provide a methodology in which stratification is the norm. You can't use any of the CASE tools based on structured design techniques without becoming immediately aware of the conscious development of different levels of abstraction, with hidden details at each level.

Beyond this narrow issue, it is regrettable that someone as experienced as Harold Abelson would think it necessary to mount an attack on a methodology that has produced many useful, flexible, and reliable systems. After years of bickering about the merits of different languages and programming environments, it has become obvious to most of us that there is no universal "best method" to be applied to any or all of the work we ask computers to do for us. The Lisp environment may offer advantages in some situations, but a Modula-2 or SQL environment might be preferable in others.

A good case can be made for understanding Lisp and the manner in which it can aid analysis, but we should be conscious of the warning given by Edsger Dijkstra in his book *Selected Writings on Computing: A Personal Perspective* (Springer-Verlag, 1982): "The tools we use have a profound (and devious!) influence on our thinking habits, and, therefore, on our thinking abilities." The task facing system designers is not to master one language or methodology, but to develop the knowledge and flexibility that allow selection of the most appropriate tools for the job to be done.

> John Boddie Newark, DE

#### **Conveying Information**

Mathematical theory is so many years ahead of its practical use that mathematicians are eager to find a field in which to apply their knowledge, lest some would say they are useless.

Dr. Claude E. Shannon seems to be trying to apply the mathematics of probability to something somewhere. His aim, and perhaps his victim, seems to be information.

Let's look at the example selected by Ramachandran Bharath in "Information Theory" (December 1987): "If you have a 10-year-old son, and someone tells you that you have a son, no information has been conveyed." The man who believes that no information has been conveyed will become poor indeed. If messages in daily life were scanned only for the simplest content, there would be no communication at all—and maybe no human culture.

In the example used, the parent of the 10-year-old son now knows that the person speaking to him also knows that the son exists and that this person thought he was the first to tell the parent. That is part of a certain content. And in combination with the context, the content—probable, hypothetical, and so on—would be much larger.

You could write a book about all these contents of the sentence. But I am not a mathematician, and maybe for a mathematician there is only noise in my message.

> M.-C. Stricker Strasbourg, France

#### Speech Software from Dataflo

I bought my Heath HV-2000 speech card after reading about it in What's New (January, page 86). I wanted to write a spelling tutorial for my second-grader, and I thought the task would be relatively easy.

Programming the card was a snap, but developing a fully integrated program that was tailored to the needs of a 7-yearold was something else.

When I called Heath to find out what programs were available for the card, I was disappointed to learn that there was nothing on the market. Ever optimistic, I called my local bookstore and discovered that a nearby software company publishes an entire line of educational programs for the card.

The company is Dataflo Computer Services (HC 32, P.O. Box 1, Enfield, NH 03748, (603) 448-2223). I purchased Dataflo's Spell And Tell program, and it has proved to be the perfect program for my child. The company has several programs, and some of them even come in foreign languages.

I'm sure other users of this card will be happy to know that there is software for it.

> Dennis Draper West Lebanon, NH

While attending the Northeast Computer Faire in Boston last year, I was intrigued by the educational speech software offerings of a small New Hampshire firm, Dataflo Computer Services, which were exhibited on both IBM and Apple II machines. To date, this is the only readyto-run speech software I've been able to find.

My only hesitation arose over the prices of the two supported speech synthesis boards for the IBM, one from Votrax and the other from Artic Technologies. Both cost over \$200. For some users who would like to give their children talking educational software, this might seem a steep investment.

But, lo! Good ol' Heath now advertises a speech board in kit form for only \$89.95. A call to Dataflo confirmed that its entire educational speech software line (including several spelling and math programs) is now available in a version for the Heath board. I also learned that, for those who already own the Votrax or Artic synthesizers and are inclined toward writing their own speech programs, Dataflo offers SONCOM, the only utility the company knows of that allows access to those boards from compiled BASIC.

As always, Apple users are in a different boat. Apple IIs must use Applied Encontinued

Because we receive hundreds of letters each month, we cannot publish all of them. We cannot return letters to authors. Generally, it takes four months from the time we receive a letter until we publish it.

LETTERS POLICY: When submitting a letter for publication, double-space it on one side of the paper and include your name and address. Express your comments and ideas as clearly and concisely as possible. We can print listings and tables along with a letter if they are short and legible.

# Who Says FoxBASE+ is Better than dBASE?

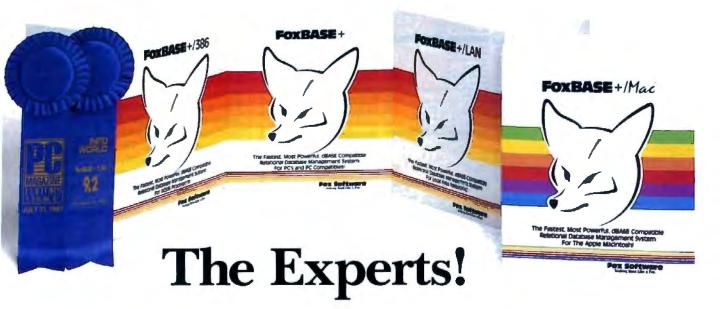

#### Nicholas Petreley, InfoWorld Review Board:

"FoxBASE+ has outdone itself. Once again, FoxBASE+ earns an "excellent" in performance, with kudos for responding to user suggestions. For sheer productivity, there is no other choice."

#### **P.L. Olympia**, Founder & President, International Dbase Users Group / Government Computer News:

"FoxBASE+ is a supercharged dBASE, with all the features Ashton-Tate forgot. If you're into serious dBASE development and have not tried FoxBASE+, you are living in the dark ages and wasting your company's money."

#### George F. Goley IV, Contributing Editor, <u>Data Based</u> Advisor:

"The product is fast, very compatible, fast, easy to use, fast, relatively inexpensive, and very fast. In every test, FoxBASE+ outperformed the other products. And people who answer the phone at Fox know what they are talking about."

# David Irwin, Former President/CEO, Data Based Advisor:

"From the dBASE compatibility standpoint, FoxBASE+ is flawless. From the speed standpoint, FoxBASE+ is unbelievable. From the "lazy factor" standpoint, FoxBASE+ is perfect."

#### Glenn Hart, Contributing Editor, PC Magazine:

"Initial tests of FoxBASE+ were simply stunning. In many ways, FoxBASE+ gives you the best of both worlds: all the benefits of interactive development and debugging, plus the speed and code protection of a compiler."

#### **Pat Adams,** Founder, International Dbase Users Group/NYPC Consultants SIG:

"Imagine a dBASE without bugs! Imagine a dBASE that is at least six times faster and comes with its own runtime 'compiler.' Imagine a company whose tech support department is reachable on the first telephone call, and whose staff knows what it is talking about. Imagine all that—and more—and you have FoxBASE+."

#### Adam Green, Contributing Editor, <u>Data Based Advisor</u>, dBASE Author:

"For the PC, FoxBASE + has consistently set the performance standard for dBASE compatible languages. For the Macintosh, FoxBASE + /Mac will set standards for innovation and leadership in a new dBASE implementation."

#### Don Crabb, Contributing Editor, InfoWorld:

"You can expect blazing speed on the Mac. FoxBASE+/Mac breezes past tests that have proven stumbling blocks for Macintosh databases in the past. FoxBASE+/Mac combines complete dBASE compatibility with a genuine Macintosh user interface."

Why not join the experts—get your copy of FoxBASE + <u>now</u>! Visit your nearest quality software dealer, or order directly from us by calling (419) 874-0162.

Because when it comes to speed, compatibility and value, nothing runs like a FOX!

# Fox Software Nothing Runs Like a Fox.

Fox Software, Inc. 118 W. South Boundary Perrysburg, OH 43551

(419) 874-0162 FAX: (419) 874-8678 Telex: 6503040827

FoxBASE, FoxBASE + and FoxBASE + Mac are trademarks of Fox Software, dBASE and dBASE III PLUS are trademarks of Ashton-Tate. Macintosh is a trademark of Apple Computer, Inc. Circle 118 on Reader Service Card

|                                                             |      |                                                               |                                                                                                    | 17 AVES 7 & UI BKLVM MY 11223<br>6-637 1000 - INFORMATION 718-623            | 7 000 K |                                                          |            |
|-------------------------------------------------------------|------|---------------------------------------------------------------|----------------------------------------------------------------------------------------------------|------------------------------------------------------------------------------|---------|----------------------------------------------------------|------------|
| CUADOS SOD                                                  |      | II MODEL 30 (20 Meg)<br>\$1679.00<br>EPSON LX 800<br>\$189.00 |                                                                                                    | PANASONIC 1091 I II<br><b>\$189.00</b><br>TOSHIBA -T 1000<br><b>\$709.00</b> |         | ]                                                        |            |
| Apple Image Writer 8<br>Cristen 1200                        | 454  |                                                               | NTER                                                                                                    | SPECIALS                                                                     |         | Panasonic 1524<br>Semostra 1200                          | 529<br>150 |
| Course 1800                                                 | 159  |                                                               |                                                                                                    | Chodula 193 Plus                                                             | 434     | Star NX 1000                                             | 109        |
| Cituteri MSP 10                                             | 239  | Epson EX 1000                                                 |                                                                                                    | Ovalata 782 w MIFC                                                           | 434     | Star NX 1000FI (color)                                   | 234        |
| Citran MSP 15<br>Citran MSP 40                              | 379  | Epson LQ7500                                                  | 849                                                                                                    | Okidata 293 w tritic                                                         | 549     | Star NX 1000C                                            | 179        |
| Citizan MSP 45                                              | 263  |                                                               |                                                                                                    | Obstata 393                                                                  | Cal     | Star NX15                                                | 296        |
| Celtan Premier 25                                           | 429  | effente a ufbfe antille Cue                                   |                                                                                                    | Panasonic KXP 1080 i Model 2                                                 | 164     | Star ND 10<br>Star ND 15                                 | 259        |
| Dicons init Jat 150                                         | 299  |                                                               | 099<br>719                                                                                                    |                                                                              | 189     | Star NB 2410                                             | 399        |
| Epeon LX800                                                 | 180  |                                                               | 1009                                                                                                    |                                                                              | 2003    | Star NB 2415                                             | 549        |
| LX 80 and 88 Cutaheel Feed                                  | 24   | NEC 2200                                                      | 334                                                                                                    |                                                                              |         | Toshiba 341 SL                                           | 638        |
| Epson LQ600                                                 | 319  | NEC P8                                                        | 427                                                                                                    | Hewlett Packard Lasergel II                                                  | 1579    |                                                          | -          |
| Epson LQ 850<br>Epson LQ 1050                               | 498  |                                                               | 599                                                                                                    | Hewlett Packard Deskjet                                                      | 699     | Toehiba 321 St.                                          | 459        |
| Epson FX 86E                                                | 279  | NEC Color PB                                                  | 529                                                                                                    |                                                                              | 409     | Toetidae 3AI 8X                                          | 949        |
| Epson FX 200E                                               | 429  |                                                               | 226                                                                                                    | Panasonic KXP 1582                                                           | 389     | SCRUBBLY AND THE                                         |            |
| AND AND ANALALA                                             |      | Okidete 192 Plus                                              | 328                                                                                                    | Panasonic KXP 1585                                                           | 439     |                                                          | _          |
| BM PS2 Moder 30 (2 Drives)                                  | 1229 |                                                               | 100.0                                                                                                    | APPLE                                                                        |         | MONTORS                                                  | -          |
| BM PS/2 Model 30 (2 Linves)<br>BM PS/2 Model 30 (20 Meg )   | 1679 |                                                               | 260                                                                                                    | 203 with 258K                                                                | 729     | Amdek 300 A                                              | 99         |
|                                                             | 2625 |                                                               | 330                                                                                                    | Apple Drive (5 v)                                                            | 249     | Amont 110A<br>Amont 410A                                 | 149        |
| DM P S 2 Mono Monitor                                       | 198  |                                                               | 3.30                                                                                                    | Apple Drive (31/r)                                                           | 329     | Arrow 410A<br>Procedon Max 17E                           | 149        |
| BM P S 2 Color (8512) Munitor                               | 449  | Seasate 40 Mars 251                                           | 424                                                                                                    | MAC Plus                                                                     | 1500    | Princeton Litra Sync                                     | 508        |
| BM P S 2 Color (8513) Monitor                               | 499  | Saacate 40 Mag. #251-1                                        | 489                                                                                                    | MACSE (2 Drives)                                                             | 2048    | Scan Doubler Video Card                                  | 159        |
| Hertz +t (10 MHZ) 256 K Driver                              | 499  | Tandon 20 Meg. Hard Card                                      | 329                                                                                                    | MACSE (20 Meg.)                                                              | 2596    | NEC Mallayne G.S                                         | 189        |
| Herty AJ 285 w 1.2 Mag Drive<br>AST Rempage 286 (40 Meg)    | 100  | Miniscribe 30 Meg. Hard Card                                  | 379                                                                                                    | MACSE Keyboard<br>MAC SE Extended Keyboard                                   | 199     | NEC Multisync II                                         | 574        |
| AST Rampage 286 (70 Mag)                                    | 2299 |                                                               | 575                                                                                                    | Imagewriter I                                                                | 454     |                                                          | _          |
|                                                             |      | Plus Hard Card (20 meg.)<br>Plus Hard Card (40 meg.)          | 340                                                                                                    | Apple Color Monitor (RGB)                                                    | 300     | NEC Multieync Plus<br>Thompson Ufra Scan (800 + 560)     | 859        |
| Roghuba Shik Digik Dir (360 K)                              | 00   | (Mexacebe) MAC 20 Meg External                                | 550                                                                                                    | Apple Black & White Monitor                                                  | 150     | Gold Star T1, Amber                                      | 14         |
| Tophibe 5% Digh Dr (200 K)                                  | 129  |                                                               |                                                                                                    | Miller Drive (2E. 2C. MAC) 514                                               | 138     | Gold Sine PGB Color                                      | 254        |
| Instatus 315 Desk Dr 11 44 Mega                             | 109  | 1571 Drive 151                                                | 208                                                                                                    | Miniscribe MAC 20 Mag Ext. Drive<br>Evenix MAC Modern 1200 Ext.              | 558     | Magnavos (ROB Composite) 8542                            | 249        |
| ST Bir Pach 64K                                             |      | Commodore 64C                                                 | 128                                                                                                    |                                                                              |         |                                                          |            |
| ST Sta Pack Premum 756 H                                    |      |                                                               | 178                                                                                                    | MA - NY FURTHER DARKED                                                       |         | I ISM SOFTWARE                                           |            |
| LET Rampage (200)<br>tercules Color Card                    |      |                                                               | 100                                                                                                    | Microsoft Excel                                                              | 220     | Lotus 123                                                | 298        |
| Hercules Monographic Plus                                   | 139  | Comm 1804 Monitor                                             | 200                                                                                                    | Microsoft Word 3 01                                                          | 223     | Lolus Symphoney 20                                       | 434        |
| EC EGA GBI                                                  |      | 1321 MIDUSH                                                   | 49                                                                                                    | Microsoft Works<br>Spellwall                                                 | 44      | O Bese 3+ Pice                                           | 375        |
| Guad Prosync (with mouse)<br>Guadram Ultra VGA (with mouse) |      | SIGN PER SURVEY                                               | 169                                                                                                    | (Acre (Symerec)                                                              | 154     | Framework 2 Vet 33                                       | 210        |
| Adea 7 Desure                                               | 198  | Arriga 500 with 1084 Monator                                  | 848                                                                                                    | Superawin                                                                    | 42      | Microsoft Word 4 0<br>Microsoft Excel (RM)               | 206        |
| Video 7 VGA                                                 |      |                                                               | 289                                                                                                    | D Base Mar                                                                   | 298     | Microsoft Windows 2 03                                   | - 14       |
| Senos Hil Res Card Plus & Gam Graph                         |      | Amga 512 RAM Upprade                                          | -                                                                                                    | Internet Makes a coast at MANE                                               |         | Word Partico 4 2                                         | 194        |
| TI LIGA Whender                                             | 260  | (for Amiga 500)                                               | 150                                                                                                    | Power Mate I w NEC 20 Mag Hard Dr.                                           | ne 1540 | Word Perisci Library                                     |            |
| aradise (350)<br>aradise Auto Swach (480)                   | 129  |                                                               | -                                                                                                    | Powermase 8 w NEC 40 Mag Hard Dr                                             | NB2159  | ALO                                                      | Cal        |
| Paradala Auto Swach (480)<br>Naradala VGA                   | 150  |                                                               |                                                                                                    | Powermas #386 NEC 40 meg                                                     | 3349    | PFS Protessional Write                                   | 101        |
| venus Auto Sync (480)                                       | 129  | NEC Multispeed                                                |                                                                                                    | MODENS:                                                                      |         | Norton Unities 4.0<br>Norton Unities Advanced            | - 40       |
| VEREX ALSO SYNC (480)                                       |      | NEC Multispeed EL                                             | 1299                                                                                                    | Heyes 1200                                                                   | 274     | Microsoft Mouse                                          | 1          |
| e Printer Port                                              | 159  | NEC Multispeed H D (20 Mag.)<br>Toshiba T 1000                | 200                                                                                                    | Hayes 12008 w Smartcom 2                                                     | 274     | Logisch Moute                                            | 7          |
| THE BOBT-3                                                  | 100  | Salthba T 1100 Pus (2 Drives)                                 | 13.40                                                                                                    | Nayes 300                                                                    | 1,369   | Logitech Paint                                           | 20         |
| mei 8087-2                                                  | 168  | ToeNide T 1200 (20 Meg.)                                      | 7225                                                                                                    | Haryon 2400                                                                  | 429     | Logilach with Publisher                                  | 185        |
| ner \$0287-6                                                | 109  | Tostvos T 2100 (20 Meg I                                      |                                                                                                    | Heyes 24008 w Smartcom 2<br>Heyes Smartcom 8                                 | 409     | Logilach with Cad                                        | 136        |
| net 80267-8<br>net 80267 10                                 | 200  |                                                               | The second second second second second second second second second second second second second second second se | Micromodem 2E                                                                | 130     | Wordster Professional Ret 4                              | 20         |
| miai 80387-10                                               | 100  | Sharp 4502 (2 Drive, El Screen                                | 1170                                                                                                    | Evera inerval 13008                                                          | 100     | Mutamate Advantage Ret. 2<br>Ventura Desh Top Publishing | 24         |
| ALC: NO.                                                    | _    | Zanith 181 (2 Drive)                                          |                                                                                                    | Everys 2400 Internal                                                         | 179     | Handwirth Word Montes - Balance d                        | 12         |
|                                                             |      | Zenith 183 (20 Meg)<br>Dicones Ink Jet Port Printer           |                                                                                                    | Everys 2400 Externel                                                         | 189     | Managing Your Money - Release 4<br>Fast Wire II          |            |
| ATT 8300 Drive, 640K                                        |      | Fastere & Oate Transfer                                       | con                                                                                                    | Evens Mac 2400 External                                                      | 260     | (Data Transfer Software and cables)                      | 1 70       |
| w haryboard, monitor<br>AMDEK 725 Color Manitor (720 a 400) |      |                                                               |                                                                                                    | Packard Bell 1200 External                                                   | 109     | 3 1/2 inch Software                                      | C          |
| spectration of the second second in the second              |      |                                                               |                                                                                                    | Promethius 2400 Internet<br>ands Shipping & hendling extra Deh               | 179     |                                                          |            |

replaced or repared at our decemon where the terms of our warrantee As takes that Price and evaluability subject to change which holds. We cannot guarantee compatibility

# What is a Best Western?

Why home office wherever
 I travel."

# The right place at the right price.

Make reservations at any Best Western, see your travel agent, or call toll-free **1-800-528-1234** 

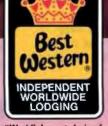

"World's largest chain of independently owned and operated hotels, motor inns and resorts" gineering's more sophisticated Phasor board, which costs about \$179.

All the same, it appears that after being little more than an experimenter's curiosity for some time, speech synthesis is beginning to carve a practical place for itself in the personal computer market. Shades of HAL!

Michael Dawidziak Central Islip, NY

#### MathCAD and Bessel Functions

George A. Stewart's review of MathCAD 2.0 (February) was thorough and informative. The comparison with TK Solver Plus and Eureka was especially helpful. However, Mr. Stewart is incorrect when he states that TK Solver Plus lacks builtin Bessel functions. TK Solver Plus does have Bessel functions, but they're not mentioned in the reference manual. The manual, Application Notes, covers the Bessel function feature on page 4-2. TK Solver Plus also includes the gamma function as well as the Gaussian error function.

Programs like TK Solver Plus, Math-CAD 2.0, and Eureka add a new dimension to computing. Engineering and scientific problems of significant difficulty that could previously be solved only through custom programming can now be solved much more easily. Setting up problems with these programs is much easier to learn than programming, and you can set up most problems much more quickly than you can write a conventional program. I have found TK Solver Plus very valuable in teaching various engineering courses.

> Edwin G. Wiggins East Northport, NY

#### Answers on AI

I am writing in response to Marin David Condic's letter (January, page 30). This letter raises two questions, the simpler of which I shall answer first.

Should artificial intelligence (AI) research be supported if it is unable to achieve its stated goals? Yes. Research has given us many practical applications, such as expert systems, and promises more, such as natural language processing. Research of any type always pays off if you are persistent. As long as it produces results, whether they are practical or theoretical, it should be supported. This can be answered only by comparing its merits with the relative merits of other endeavors.

Can AI achieve its goals, or are there inherent limits to it? We do not, as yet, know the extent of AI and what is possible. It is difficult to say if there is an insurmountable barrier somewhere in this continued

# Did You Know? Everex supplies a complete line of modem products

Whether you own IBM<sup>®</sup> PCs, XTs<sup>™</sup>, ATs<sup>®</sup> or compatibles, PS/2<sup>™</sup> systems or Apple<sup>®</sup> Macintosh<sup>™</sup> computers, our complete line of Evercom<sup>™</sup> modems will work for you.

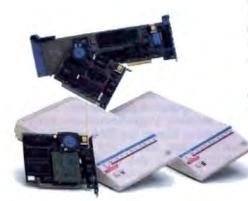

From the early days of the IBM PC, Everex has delivered quality add-on products at affordable prices. Our most recent introductions are the pocket size, full-featured Mini Modem and one of the first internal modems for PS/2 systems.

# Quality and Features at Affordable Prices

If you need an internal modem for your home system, a Mini Modem<sup>™</sup> for the road, or a rugged external modem for work, an Everex modem can satisfy all your data communications needs.

Everex modems are a cost effective way to add data communications capability to your personal computer. Being a large volume supplier

of modems, Everex has extensive experience in developing and supplying modems.

#### **Industry Compatible**

Each Everex modem assures you of compatibility with existing standards no matter where you are in the world. Our Everex engineers are active on national and international committees developing communications protocols and the latest standards. This involvement strengthens our commitment to the industry and assures our customers 100% compatibility with other modems.

## The Latest Technology

The Everex family of data modems now includes FAX capabilities with our EverFax<sup>™</sup> product. The EverFax 12/48 offers the simplicity of Fax communication through your PC with over two million facsimile machines. When you can't afford any transmission errors, Everex has MNP<sup>™</sup> error correction modems (internal or external) at 2400 bps for PC/XT/AT and PS/2 computers.

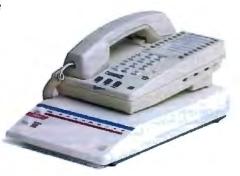

## Our Commitment to Data Communications

The name Everex has come to mean quality, reliability and outstanding customer support in modems. So whatever your data communications needs, Everex has the right product for you.

For more information or the name of your nearest Everex dealer please call:

in USA **1-800-821-0806** in Calif. **1-800-821-0807** 

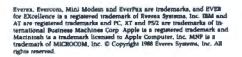

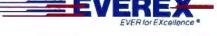

48431 Milmont Drive, Fremont, CA 94538

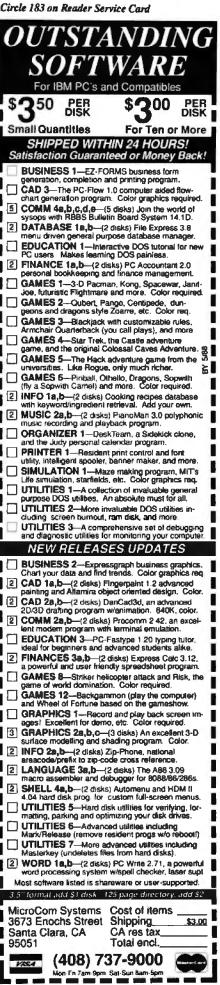

BYTE • MAY 1988 26

field. Until it's reached, this question will remain unanswered.

What Mr. Condic seems to be sayinghe does not explicitly state it—is that humans have a special piece of magic that no other animal has and that cannot be duplicated in machines. The question becomes, "How does the next generation acquire this special piece of magic?"

Children grow up to be as smart as, and, in some cases (e.g., Einstein), much smarter than their parents. Their development is based on two factors: the genes they inherit and the environment in which they grow up. Is this special magic transferred by the environment? Do we teach children how to be intelligent? And if we teach children, why can't we use the same methods to teach machines? The answer often given is that children have intelligence built in; we are only expanding on what is already there. If so, this leaves genetics as the means of transferring this magic. All we need to do is to map out the human chromosomes and decipher the coding. Since function is independent of the hardware, it is possible to have intelligent machines.

No? Well, what's left? Nothing. Or, rather, no known mechanism. Let's assume there is an unknown mechanism involved. One of its properties is that this unknown, unpredictable, and uncontrollable but reliable mechanism is supposed to transfer this special magic from adults to their children. Yet, if we make a conscious effort to use it, it will always fail.

To answer Mr. Condic's last question-why do AI researchers seem unaware of other work on intelligence?they are not. Many of these authors make the assumption that humans have a special something that they cannot possibly duplicate. (The above discussion shows it must be duplicated for our children to be intelligent.) Since the researchers disagree with this, they ignore these studies because they do not pertain to their work. Shawn Corey

Winchester, Ontario, Canada

#### A Can of Worms

We were gratified to see Wayne Rash Jr.'s review of the Optotech 5984 drive in "A Quintet of WORMs" (February). Clearly, Mr. Rash has identified many of the important factors that must be considered when selecting a WORM drive.

In the interest of accuracy, we at Optotech feel compelled to correct one remark. Mr. Rash stated that it takes "a minute or two" for our drive to spin down. While it may seem like that to Mr. Rash, our watches here tell us that it's more like 6 or 7 seconds.

In February we released a single-board controller that improves our product's

performance by a factor of 2 and eliminates the bulky double-board controller that Mr. Rash was working with. In addition, the software that accompanies our new release has been downsized considerably by exploiting any EMS memory the user may have. This allows large programs like Ventura and AutoCAD to be executed while our driver is loaded.

> **Edward Beshore** Manager, Applications Engineering Optotech Colorado Springs, CO

I would like to thank Wayne Rash Jr. for his review of WORM optical disk drives. However, I would like to point out one serious error and several significant omissions

Mr. Rash incorrectly states that the Maximum Storage drive is made by ISI. The APX-3200 Optical Storage Subsystem is designed and manufactured by Maximum Storage.

The omissions were due largely to the lack of explanation about the very different software implementations. Only Maximum Storage and IBM add an optical file system shell to DOS. All the other WORM optical disk drives are implemented as magnetic disk emulators.

This difference in implementation approach shows up in disk overhead, file system functionality, and data portability. The magnetic disk emulators typically consume large amounts of overhead because they are emulating a system that was not designed to conserve disk space. Other features unique to WORM storage applications that are not supported by emulator software include multiple-volume partitions and full file audit (who, what, when, and so on, for each file entry).

The most important aspect of WORM data storage suggests that the data may outlive the machine that was used to generate the data. It is, therefore, imperative that the file system used to access data on a WORM disk be portable to and support the capabilities of other operating systems. The MAXSYS-DOS system is the only WORM file system available that has this capability.

Maximum Storage recently announced version 2.0 of MAXSYS-DOS; it is faster and more efficient and has more functionality (e.g., executes programs on the optical drive, supports multiple drives, accesses previous file versions) than 1.1, which was used to derive the benchmark data for this article.

David R. Wooten Vice President, Product Development Maximum Storage Inc. Colorado Springs, CO continued

# . . .and a complete line of graphics adapters

Everex is the only graphics board vendor you need. Whether you are selecting your first personal computer or buying hundreds for your office, choosing the right graphics card is easy with Everex. With PGA, VGA, EGA, CGA, MDA, or ultra-high monochrome resolution, Everex has just what you need.

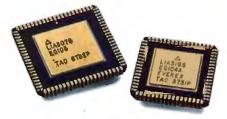

# Everex has been there From the Beginning

Everex introduced the Graphics Edge<sup>m</sup> graphics card for the IBM<sup>®</sup> PC in 1983, providing the then unique capability to run CGA and Hercules<sup>®</sup> programs on the same monochrome monitor. Since those early days of the PC, Everex has continued to innovate graphics technology, bringing new products to the marketplace.

## Compatibility with Existing Standards

All Everex graphics adapters are fully compatible with all the existing graphic modes established by IBM. And while we include unique features on many of our graphics products, we make sure that none of the established standards are compromised.

Everya and Graphica Edge are trademarka, and EVER for EXcellence in a registered rademark of Everya Systema, Inc. IBM is a registered trademark and PC is a trademark of International Diamans Machinem Corp. Herecales is a registered trademark of Herecales Computer Technology, Inc. © Copyright 1988 Everya Systema. Inc. All rights reserved.

## **Advanced Engineering**

The Everex dedication to excellence has led us to develop our own proprietary chip sets. This allows us greater control in the design of our graphics cards. Our use of ASIC (Application-Specific Integrated Circuit) technology reduces chip count for cooler operation and improved reliability.

Most important, our own chip sets enable our design teams to incorporate the many special features you have requested, while maintaining the standard features you have come to expect from Everex products.

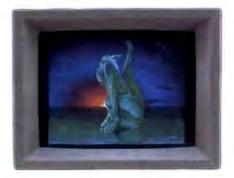

## Fully Tested with a Human Touch

We hand test every Everex graphics card for true color and tone on a video monitor in our factory before it's shipped. So before you ever install your Everex graphics card, we've made sure that it's just right for you.

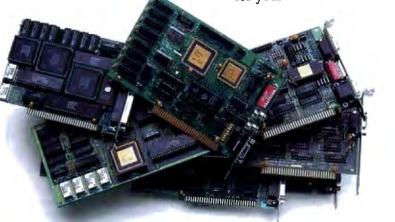

For more information or the name of your nearest Everex dealer please call:

in USA **1-800-821-0806** in Calif. **1-800-821-0807** 

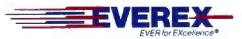

48431 Milmont Drive, Fremont, CA 94538

#### 68000 Relative Addressing

I was interested in Mike Wilson's comments about position-independent code (PIC) and the 68000 relative to the size of a code segment in his review "MPW C for the Mac" (February). Here are a few comments:

For anyone who is curious, 32-bit personal computer relative addressing can be accomplished at the assembly level on the 68000, though not as readily as on the 68020.

The following code sequence will cause a position-independent call or jump

anywhere in the address space, without using registers:

| RPSH  | PEA                           | RDISP-2(PC)  |                    |  |  |  |
|-------|-------------------------------|--------------|--------------------|--|--|--|
|       | PEA                           | 2(PC)        | address<br>current |  |  |  |
| JPAD  |                               | #JDISP,(A7)  | address            |  |  |  |
| *     |                               | t on stack   | uia <b>r</b> e     |  |  |  |
| ~     | RTS                           | 0 011 0 0404 | jump               |  |  |  |
| RDISP | SET                           | *-RPSH       | displace-          |  |  |  |
| ¥     | ment to return to code        |              |                    |  |  |  |
| ×     | continues here and, after the |              |                    |  |  |  |
| ¥     | procedure is declared.        |              |                    |  |  |  |

procedure is declared,

# If you think you can buy a better C compiler, don't. We'll buy it for you.

# Buy Let's C<sup>\*</sup> with csd<sup>\*\*</sup> for just \$75. If you're not satisfied, get Turbo C or QuickC. Free.\*

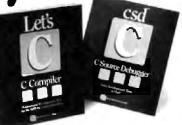

Why are we making this incredible offer? Because we're absolutely certain Let's C and csd C Source Debugger are the best C programming tools you can own.

Rest assured that, like its competition, Let's C features incredibly fast in-memory compilation and produces extremely tight, high quality code. The differences lie in how much faster you can perform other programming chores.

Our debugger, for example, can cut development time in half. But that's not all:

"csd is close to the ideal debugging environment...a definite aid to learning C and an indispensable tool for program development."

–William G. Wong, BYTE And comparatively speaking: "No debugger is included in the Turbo C package ... a serious shortcoming."

-Michael Abrash, Programmer's Journal Unlike our competition. Let's C includes its own full-featured assembler. features documentation with complete examples and technical support with complete answers—the first time you call.

#### LET'S C: New complex twice as last integrated edit-comple cycle oditor automstically points to errors includes both small and large memory model integrated edit-comple cycle oditor automstically points to errors includes both small and large memory model integrated environment or command integrated environment or command integrated environment or comma

But this offer is only available for a limited time. So think fast, And see your software dealer or call 1-800-MWC-1700 soon. (1-312-472-6659 in Illinois.) To exchange Let's C and esd for Turbo C or QuickC, return registration card within 15 days of purchase date, notify Mark Williams Company that you are returning products and receive a return authorization number. Products must be returned within 30 days of purchase date or within 30 days of shipping date on telephone orders.

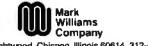

1430 West Wrightwood, Chicago, Illinois 50614, 312-472-6659

© 1988 Mark Williams Company

JDISP SET PROC-JPAD displace-\* ment to procedure

The symbol \* in an expression is the current location counter. At run time, the processor pushes the return address, pushes the address of the ADD instruction, adds the constant difference between the last address pushed and the procedure entry address, then pops the procedure address into the computer. For a simple jump, the programmer will not push the return address.

You can generate a faster, and more understandable, call or jump using a register:

|       | MOVE.L                  | #JDISP, AO  | procedure<br>offset |  |  |  |  |
|-------|-------------------------|-------------|---------------------|--|--|--|--|
|       |                         |             |                     |  |  |  |  |
| JPAD  | JSR                     | -2(PC,AO.L) | $PC = PC + \dots$   |  |  |  |  |
|       |                         |             | offset              |  |  |  |  |
| ¥     | and after the procedure |             |                     |  |  |  |  |
|       | declaration             |             |                     |  |  |  |  |
| JDISP | SET                     | PROC-JPAD   |                     |  |  |  |  |

At run time, the offset to the procedure is loaded in a register; then the return address is pushed and the offset is added into the computer, adjusted by the space consumed by the instruction extension word. On a personal computer, relative data addressing for jump tables and such beyond the 32K-byte limit can be generated with the latter method.

Most assemblers should be able to handle the order of declaration given above. It is faster and cleaner, of course, to use the 32-bit branches allowed by the 68020.

Now, as to whether it should be done or not, part of the PIC methodology is the idea that large programs should be divided into smaller, independent, communicating pieces. When the 68000 was designed, it was hoped that the PIC methodology would eliminate the need to jump directly to code more than 32K bytes away. System calls and interprocess communication were thought to provide the necessary flow of control. Whether these are really sufficient is still not known. In the meantime, the 68020 is proof that PIC-oriented architecture can function well with the traditional methodologies.

Joel Matthew Rees Salt Lake City, UT

#### Sequel to SQL

SQL/QIT is another database package that would hold its own with those discussed in the January BYTE. In fact, from some of the local benchmarks against Oracle and Ingres, it could be considered superior. However, later revisions of Oracle, at least, have since been released. SQL/QIT is a homegrown Auscontinued

# . . . and a complete line of tape backup products

Since 1984, Everex has been an industry leader in the PC tape backup market. Every day, Everex tape products are used to protect data on IBM<sup>®</sup> PCs, XTs<sup>™</sup>, ATs<sup>®</sup> or compatibles, PS/2<sup>™</sup> systems and Apple<sup>®</sup> Macintosh<sup>™</sup> computers.

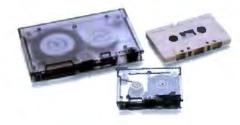

# **A Wide Selection**

Because we know that everybody's backup requirements—and budgets—are different, Everex provides a wide selection of tape drive models. You can choose from cassette, mini-cartridge, or cartridge tape drive models that have capacities ranging from 40MB to 125MB. And, to reduce your overall backup equipment costs, you can share one external tape drive among several PC systems by installing controllers in each system and rotating the tape unit from PC to PC.

# PC to PS/2 and Back—Effortlessly

With our Micro Channel " tape controller, Everex provides backup capability for the PS/2 family of personal computers. And, because we maintain the same data recording format between PCs and PS/2 systems, you are assured of error-free data migration between PCs and PS/2s.

## Backup Software that Thinks for You

Everex supplies easy to follow, menu-based software with all of its tape systems. You can save or restore an entire mirror image of your disk, including non-DOS information. Or you can restore individual files from a tape that contains a complete image backup. Backup and restoration of data over

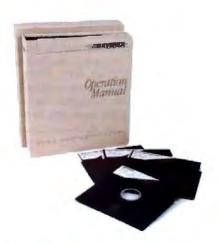

Novell® networks, including the Bindery and Trustee files that contain Novell network security information, is another standard feature.

And, our software-guided installation and configuration of both hardware and software makes installing our tape system a breeze. The tape diagnostic utilities are the most extensive available, and if you get lost, we offer context sensitive on-line help information.

# Friendly, Knowledgeable Support

In case you might need help, our knowledgeable Technical Support Staff is ready to answer your questions. They know our products inside and out and are ready to provide expert assistance whenever you need it.

For more information or the name of your nearest Everex dealer please call:

in USA **1-800-821-0806** in Calif. **1-800-821-0807** 

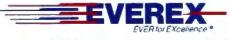

48431 Milmont Drive, Fremont, CA 94538

Everes is a trademark and IVER for EXcellence in a registered trademark of Everes Systems, Inc. IBM and AT are registered studemarks and PSQ. PC, XT and Hicto Channel are trademarks of Interactional Butteness Machines Corp. Apple is a registered trademark and Macinton's is a trademark licensed to Apple Computer, Inc. Novell is a registered trademark of Novell Inc. 10 Copyright 1986 Everus Systems. Inc. Al rights reserved. tralian product that was developed by Queensland Information Technology.

SOL/OIT has an additional forms package that provides the user with a powerful tool to design screen forms or hard-copy reports without having to use ancillary programming languages and compilers. Its features, on paper, appear similar to Oracle constructs, in that each field can have "triggers" attached to it, such as ON\_ENTRY, ON\_EXIT, and ON\_\_CHAR. Other features of the forms package include subforms that allow multiple rows of the same type to be displayed and scrolled both forward and backward.

Another powerful feature that is not mentioned in the article is the product's ability to nest a SELECT statement within the SELECT command to generate a column. For example,

SELECT NAME, (SELECT GROSS FROM PAY\_DETAILS WHERE PAY\_DETAILS.SALARY\_CODE = EMPLOYEE.SALARY\_CODE) FROM EMPLOYEE WHERE EMPLOYEE. DEPT = 'SALES'

**ONLY FORTRON** COMES W F/ NE **OF SERV** FREE, ON-S

When you buy any Fortron 286 and 386-based IBM-compatible, one full year of service at your site is part of the package. Just call the service hotline, and we'll take care of you from a network of 300 service locations throughout the country.

Because we design and build our systems right here, ourselves, you always know exactly who to call for any kind of support you need. And you'll get it. Fast.

Call toll-free for more information, and for the name of your nearest Fortron dealer: 800-821-9771. In California, (408) 432-1191.

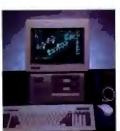

Small Footprint 80286

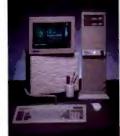

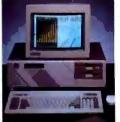

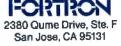

80386, 16 MHz or 20 MHz

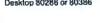

Desktop 80286 or 80386

This facility can provide a more efficient query compared to a table copy, because of the additional overhead involved in table joins and because the number of rows considered is reduced by the WHERE clause. This means that there will be fewer rows to determine the value of gross pay.

Being able to use nulls is an important feature for any user confronted with missing data values. The use of an arbitary value like -1 or -999 to show a missing value means that these rows need to be filtered out before any mathematical functions can be employed on that column. This becomes even more of a nuisance if the missing values occur in different rows of different columns, because it means that no mathematical function can be used simultaneously for different columns in the same query.

Routines can be used within SQL/QIT by embedding SQL commands within a routine table, thus saving retyping similar queries because placeholders allow for variables to be substituted within a command.

As a user of the Open Access database module, I found that some queries were faster than SQL/QIT. It remains to be seen whether this would still hold true for large-scale databases. However, Open Access employs only a subset of SQL commands, so many direct SQL queries would require a print mask to implement them in Open Access, if indeed they could be done at all (e.g., correlated subqueries).

One area where relational databases really fall down is in generating a twoway table, because a table copy has to be made for each column that is generated. Such joins are very expensive in terms of processing time. By contrast, Open Access has a table feature that greatly simplifies this procedure.

I would like to commend BYTE for taking a serious look at benchmarks, and I hope to see more as competition between SQL packages increases and further revisions are made to existing products.

Such benchmarks should be expanded to include tests on large-scale (i.e., at least 50,000 rows) databases and comparisons of computer resources in terms of memory and disk space requirements. Appraisals of the interface with thirdgeneration languages like C are also necessary, because there are times when you need to choose whether to use forms or a third-generation language. In applications involving mathematical functions, a third-generation language is indeed the only alternative.

> Cec Chardon Taringa, Queensland, Australia 🔳

# **Everex has the Answer**

Whatever you need for your PCs, XTs™, ATs® or compatibles, PS/2™ systems and Apple® Macintosh™ computers, Everex has the answer. Everex designs and manufactures products to enhance the power and capability of your system.

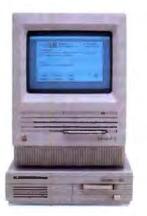

From modems to graphics adapters and tape backup, Everex makes more than 100 products—including our popular hard disks, tape backup and memory/multifunction boards. Everex can provide the right solution—at the right price. And Everex products support the newest technologies, from OS/2<sup>m</sup> to EMS 4.0. We also have advanced 20 MHz/80386 and 16 MHz/80286 personal computers. From our beginning in 1983, the people at Everex have provided quality products at affordable prices, with a commitment to personal service. Our honest, straight-forward approach has transformed Everex into a multi-hundred million dollar company employing over 1300 people worldwide.

With more than 175 engineers involved in research and development, we consistently develop the innovative PC products that you need. And because 100% of all Everex products undergo final assembly and test in our 250,000 square foot headquarters in Fremont, California, we offer unparalleled quality, response and service to our rapidly growing family of dealers.

A staff of over 200 serviceoriented people is available to answer your questions and insure that orders are processed and ready to ship within 48 hours. Everex also has knowledgeable people to help with technical support, too.

From initial design through manufacturing, testing, and after-sale support, Everex's complete dedication to quality, affordability,

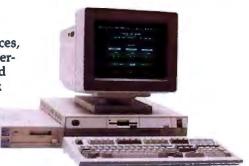

innovation, and service assures you of the best value in personal computers and enhancement products.

So, whatever your personal computing needs, *Everex has the answer*.

For more information or the name of your nearest Everex dealer please call:

in USA **1-800-821-0806** in Calif. **1-800-821-0807** 

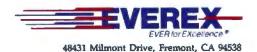

Everse is a trademark and EVER for Excollences is a registered trademark of Everse, Systems, Inc. (C., XT, PS2, and OS2 are understark and AT is a registered trademark of International Business Machines Corp. Apple is a registered irademark and Macintosh is a trademark licensed to Apple Computer Inc. (0 Copyright) 1908 Everse. Systems, Eac. All rights reserved.

#### Circle 41 on Reader Service Card

# **Create Powerful** Programs with Blaise TOOLS

Whether you're an expert or a novice, you can benefit from using special tools to enhance your programs, make them reliable, and give them a professional look. With windows, menus, pop-up memory resident programs, and communications support. Blaise Computing offers you a wide range of programming tools to let you take full advantage of the Microsoft and Borland programming environments. All language support packages include fully commented source code, complete comprehensive manuals and sample programs.

C TOOLS PLUS/5.0 \$129.00 Full spectrum of general service utility functions including: windows; menus: memory resident applications; interrupt service routines; intervention code; and direct video access for fast screen handling. Specifically designed for Microsoft C 5.0 and QuickC.

Turbo C TOOLS \$129.00 Windows and menus; ISRs; intervention code; screen handling including EGA 43-line text mode support; direct screen access; and memory resident applications. Carefully crafted specifically to complement Turbo C,

Turbo POWER SCREEN \$129.00 NEW! General screen management; paint screens; block mode data entry or field-by-field control with instant screen access. Now for Turbo Pascal 4.0, soon for C and BASIC.

Turbo POWER TOOLS PLUS \$129.00 NEW VERSION! Now supports Turbo Pascal 4.0. Screen, window, and menu management including EGA support; DOS memory control; ISRs: scheduled intervention code; and much more.

**Turbo ASYNCH PLUS** \$129.00 NEW VERSION! Now supports Turbo Pascal 4.0. Interrupt driven support for the COM ports. I/O buffers up to 64K; XON/XOFF; up to 9600 baud; modem and XMODEM control.

ASYNCII MANAGER \$175.00 Full featured interrupt driven support for the COM ports. I/O buffers up to 64K; XON/XOFF; up to 9600 baud; modem control and XMODEM.

For Microsoft C, Turbo C or MS Pascal. **KeyPilot** \$49.95

"Super-batch" program. Create batch files which can invoke programs and provide input to them; run any program unattended; create demonstration programs; analyze keyboard usage.

PASCAL TOOLS/TOOLS 2 \$175.00 Expanded string and screen handling; graphics routines; memory management; general program control; DOS file support and more. For MS-Pascal.

#### EXEC

\$95.00 NEW VERSION! Program chaining executive. Chain one program from another in different languages; specify common data areas; less than 2K of overhead.

RUNOFF \$49.95 Text formatter for all programmers. Written in Turbo Pascal: flexible printer control; user-defined variables; index generation; and a general macro

#### facility. TO ORDER CALL TOLL FREE 800-333-8087!

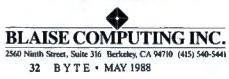

# CHAOS MANOR MAIL

Jerry Pournelle answers questions about his column and related computer topics

# Multitasking Defense

Dear Jerry,

In recent months, you have spoken out strongly against the use of multitasking operating systems such as OS/2 for personal computers. While I agree completely with your philosophy of one person, one CPU, I disagree that the CPU should be limited to a single task. I believe that the IBM PC and its 5-MHz clones are incapable of supporting a multitasking environment due to their less than overwhelming performance. I also believe, however, that the 8-MHz 80286-based machines and 16- or 20-MHz 80386- and 68020-based machines are very capable of providing a useful multitasking environment.

One of your major concerns seems to be, "What can a multitasking system bring to a personal computer?" I believe that the biggest advantage of multitasking is that it will clean up the interface that all software has with the underlying hardware. You often mention problems you experience in trying to load terminateand-stay-resident programs under DOS in the correct order to make them all function properly. Under a multitasking operating system, this is no longer a problem because those programs become one of the many processes managed by the operating system. They are activated by the operating system instead of each program using its own method of "waking up." In addition, the process no longer has to be aware of the state of other processes to function properly. This environment would greatly simplify the software developer's job as well as the configuration issues for the eventual users. Given your partiality toward these utilities, I suspect that you would find an environment like OS/2 much more desirable than MS-DOS.

Your concern that performing more than one task simultaneously on a single CPU would create performance degradation is only partly true. In any computing system, the CPU can easily be faster than many of the other devices with which it must interface. Machines based on the faster 80286 CPU and all the 80386 and 68020 CPUs will have more time available because of slow disk drives, printers, tape drives, and people. This time can be used to service additional processes running on the machine. It is true, however,

that when the mix of processes shifts toward exclusive compute-intensive tasks, performance degradation occurs.

I currently use a Sun-3/75 every day running Sun's version of Unix. If I want to do serious text processing, I don't try to do compiles or other computeintensive tasks simultaneously. I do, however, edit text files, read my mail, look at spreadsheet files, and check my appointment calendar while I am compiling. I typically have a Mandelbrot set generating in a background window while I do a lot of those tasks. When the machine becomes too slow, I stop some processes and run them later. I particularly enjoy being given the choice of running more than one program, as opposed to the designers of the operating system telling me that I am capable of doing only one thing at a time.

Finally, many types of things that you like to do are implemented through some hack or patch to MS-DOS; these really require a multitasking operating system to be done correctly. I'm referring to items like electronic mail, networking, print spooling, and all those wonderful pop-up tools that you truly enjoy.

I believe much of your opposition to OS/2 comes from a lack of understanding of the potential that it holds. I assure you that the engineers who have to use a PCbased product on a daily basis are truly excited and welcome a multitasking operating system-especially one with virtual тетогу.

> Dan Mutchler San Jose, CA

Well, I've recently been to a Microsoft conference on OS/2 and talked with its systems architect, and I agree, if the company can pull it off, it will be wonderful.

I don't even question that Microsoft can make it work for the 386. I do have some worries about whether the company has made everything reliable for all the various steps and revisions of the 286, and on that we'll just have to see.

continued

Jerry Pournelle holds a doctorate in psychology and is a science fiction writer who also earns a comfortable living writing about computers present and future. He can be reached c/o BYTE, One Phoenix Mill Lane, Peterborough, NH 03458.

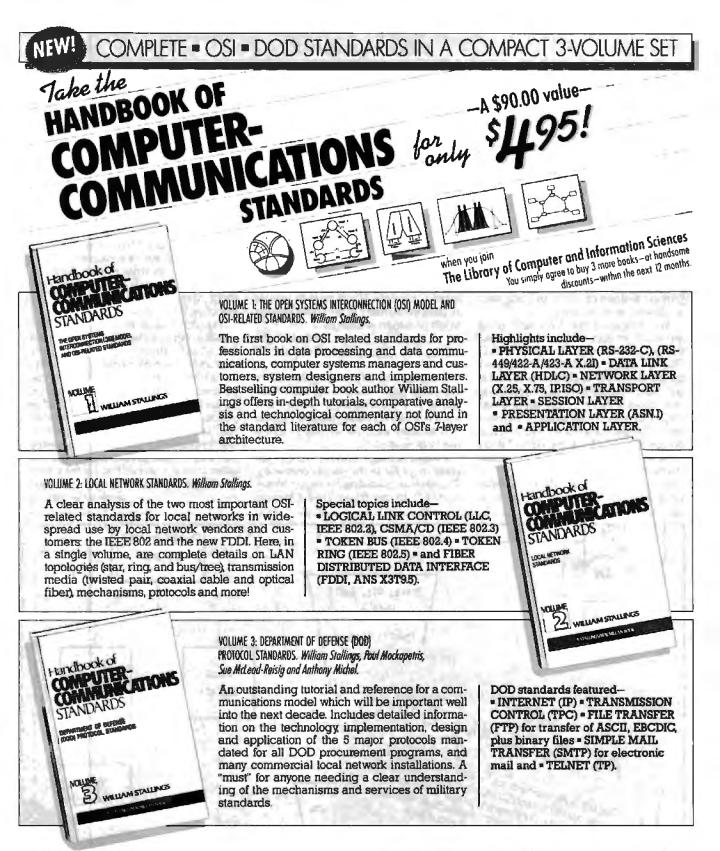

MEMBERSHIP BENEFITS = In addition to getting the 3-volume Handbook of Computer-Communications Standards for only \$4.95 when you join, you keep saving substantially on the books you buy. = Also, you will immediately become eligible to participate in our Bonus Book Plan, with savings of 65% off the publishers' prices. = At 3-4 weeks intervals (l6 times per year), you will receive the Library of Computer and Information Sciences Book Club News, describing the coming Main Selection and Alternate Selections, together with a dated reply card. = If you want the Main Selection, do nothing, and it will be sent to you automatically. = II you prefer another selection, or no book at all, simply indicate your choice on the card and return it by the date specified. = You will have at least I0 days to decide. If, because of late mail delivery of the News, you should receive a book you do not want, we guarantee return postage. THE LIBRARY OF COMPUTER AND INFORMATION SCIENCES is the oldest, largest book club especially designed for computer professionals. In the incredibly fastmoving world of data processing, where up-to-the-moment knowledge is essential, we make it easy to keep totally informed on all areas of the information sciences. What's more, our selections offer you discounts of up to 30% or more off publishers' prices.

If reply card is missing, please write to The Library of Computer and Information Sciences, Dept. 7-ER7-52121, Riverside, NJ 08075, for membership information and an application BYTE 5/88 I have no objection to multitasking if it works as you describe your life. I've just yet to see that happen on a micro.—Jerry

#### Why Not Unix?

Dear Jerry,

Have you seen the button that reads, "OS/2 = half an operating system"?

The person wearing it is probably a Unix person, which leads me to the topic I wish to comment on. In the "Hackers 3.0" section of your January column, you said, "I think of little that OS/2 promises that you can't do with Unix." Me, too. I can also think of a lot of things it doesn't promise that you can do with Unix, such as allowing multiple users.

You mentioned that Unix isn't going anywhere without a major backer, and that the obvious major backer is AT&T. Oh, no! Please, not AT&T. If it weren't for the University of California at Berkeley, AT&T would have destroyed Unix. How about a major backer being a customer? Like the Department of Defense, which just put out a bid for 4 or 5 billion dollars' worth of Unix machines. I don't think we will ever see even a \$100 million bid for OS/2 machines.

As to whether there will be as many OS/2 users as Unix users a year after OS/2 comes out: I don't think so. OS/2 is out as of this writing. There is no software for it, and you need an 80286/80386 chip to run it. Granted, the software will come, but those 8088 boxes will not all be upgraded to 286/386 boxes.

Finally, you said that the main objection to Unix was that it's too big and too slow. I thought the main objection to Unix was that it is cryptic and difficult to learn. If it is too slow, then buy faster hardware. That is the solution Microsoft is offering for Windows.

Note also that I am (and I assume you were) talking only about microprocessorbased computers. If you were to include all computers, many of my above answers would be subject to change.

> Michael Tighe Freehold, NJ

I suspect that Microsoft/IBM will be more than happy to leave the 8086/8088 market to Unix. Unix on a vanilla PC is like a dog playing chess: You don't expect it to be done well; the miracle is that it can be done at all.

Without a major backer, Unix is not going to go far in the micro community. The obvious candidate for major backer is AT&T; as my friend Paul Chisholm says, the people at AT&T know how to write good compilers—they invented Unix.

I'm doing a major essay on Unix and OS/2 for the column; watch for it. —Jerry

#### **Thunder and Writing**

Dear Jerry,

Your comments about what you want in a spelling checker (Computing at Chaos Manor, January) seemed to me to describe perfectly Thunder for the Atari ST. Normally, such a coincidence would not move me to write to you; however, coupled with your closing comment about Atari being the "machine for the rest of us," I could not resist.

Thunder was written by Mark Skapinker at Batteries Included, but I am not sure what its status is since BI was gobbled up by Electronic Arts. The program has all the features you described and can be used in either batch or interactive mode. In interactive mode it uses a bell to inform you of an unrecognized word (I read somewhere that there is also a version available for the hearing impaired that uses a visual indicator), and you can either correct it yourself or use the mouse to call up a list of possible corrections and *continued on page 324* 

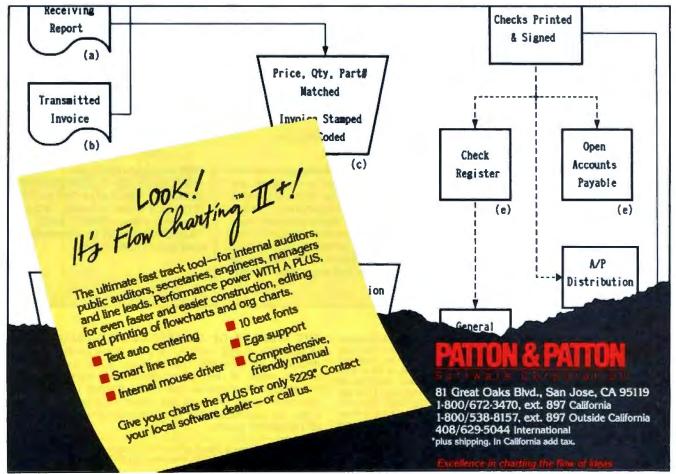

# **10 Important Reasons** C Programmers Use **Our File Manager**

#### 1. It's written in C.

Clearly the growing language of choice for applications that are fast, portable and efficient. All of db\_VISTA's source code is written in C.

#### 2. It's fast - almost 3 times faster than a leading competitor.

Fast access that comes from the unique combination of the B-tree indexing method and the "network" or direct "set" relationships between records. A winning combination for fast performance.

#### 3. It's flexible.

Because of db VISTA's combination of access methods, you can program to your application needs with ultimate design flexibility. Use db\_VISTA as an ISAM file manager or to design database applications. You decide how to optimize run-time performance. No other tool gives you this flexibility without sacrificing performance.

db\_\_VISTA is also well behaved to work with most any other C libraries!

#### 4. It's portable.

db\_VISTA operates on most popular computers and operating systems like UNIX, MS-DOS and VMS. You can write applications for micros, minis, or even mainframes.

#### 5. Complete Source Code available.

We make our entire C Source Code available so vou can optimize performance or port to new environments yourself.

#### It uses space efficiently.

db\_VISTA lets you precisely define relationships to minimize redundant data. It is non-RAM resident: only those functions necessary for operation become part of the run-time program.

#### 7. Royalty free run-time.

Whether you're developing applications for vourself or for thousands, you pay for db\_VISTA or db\_QUERY only once. If you currently pay royalties to someone else for your hard work, isn't it time you switched to royalty-free db\_VISTA?

### db\_VISTA"

#### Features

- + Multi-user support allows flexibility to run on local area networks
- + File structure is based on the B-tree indexing method
- Transaction processing assures multi-user consistency
- · File locking support provides read and write lock
- + SQL-based db\_QUERY is linkable +File transfer utilities included for ASCII,
- dBASE optional · Royalty-free run-time distribution
- Source Code available
- Data Definition Language for specifying the content and organization of your files
- Interactive database access utility
- + Database consistency check utility **File Management Record**
- and File Sizes Maximum record length limited only by accessible RAM
- Maximum records per file is 16,777,215
- + Maximum file size limited only by available disk storage + Maximum of 256 index and data files
- Key length maximum 246 bytes
- No limit on number of key fields per record • No limit on maximum number of fields per record

- Operating System & Compiler Support Operating systems: MS-DOS, UNIX, XENIX, ULTRIX, Microport, VMS, Macintosh
- +C compilers: Lattice, Microsoft, IBM, Aztec, Turbo C, XENIX, UNIX and LightspeedC

#### 8. db\_QUERY & db\_REVISE.

Add the SQL-based, ad hoc query and report writer for a relational view of db VISTA databases. Use db\_REVISE to re-design your database easily and quickly! Both royalty free!

#### 9. Free tech support.

60 days of free technical and application development support for every Raima product. Of course, extended support and training classes are also available at your place or ours.

#### **10. Upward database** compatibility

Start out with file management in a single-user PC environment-then move up to a multi-user LAN or a VAX database application with millions of records. You'll still be using db\_VISTA. That's why so many C programmers are choosing db\_VISTA.

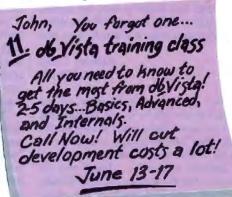

#### 30-day Money Back Guarantee!

Try db\_VISTA in your environment for 30 days and prove it to yourself. If not completely satisfied, return it for a full refund.

| Price Schedule          | db_VISTA | db_QUERY |
|-------------------------|----------|----------|
| Single user             | \$ 195   | \$ 195   |
| Single user w/Source    | \$ 495   | \$ 495   |
| 🗋 Multi-user            | \$ 495   | \$ 495   |
| Multi-user w/Source     | \$ 990   | \$ 990   |
| NEW:                    |          |          |
| VAX Multi-user          | \$ 990   | \$ 990   |
| VAX Multi-user w/Source | \$1980   | \$1980   |

#### Order Now.

. .

.

Put db\_VISTA to work in your application program. Ordering is easy-simply call toll-free. We'll answer your technical questions and get you started. Call today.

#### Call Toll-Free Today! 1 (800) db-RAIMA

(800/327-2462) or 206/828-4636

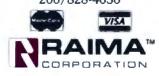

Circuit Cellar's Steve Ciarcia answers your questions on microcomputing

#### **A Bigger Buffer**

Dear Steve,

I own an IBM Proprinter XL, and I'd like to expand its buffer. There is an empty 28-pin IC socket on the Proprinter's board, but I can't figure out which IC to use. I've called IBM and its service centers numerous times, but to no avail. I was told that I would have to bring the printer to a dealer to have the needed IC installed. This is more of a problem (and expense) than it's worth. Can you help?

#### Anthony Camp Peekskill, NY

Aha! An easy one! Despite all the mumbo jumbo you've heard, all you need to do is buy a simple static RAM (SRAM) chip, drop it in the socket, and you're on the air. There are no switches to set and no software to install....How's that for simple? The RAM is an 8K-byte SRAM. The part number depends on the manufacturer, but the generic number for it is 6264 (Hitachi calls it an HM6264, Toshiba calls it a T5565, and so on). The 150-nanosecond version (usually indicated by a "-15" suffix) will work just fine.

You can get these things from nearly any mail-order outlet. Microprocessors Unlimited (24000 South Peoria Ave., Beggs, OK 74421, (918) 267-4961) is selling 6264L P-15 ICs for \$3.30 each with no minimum order.

Line the IC up with the notched end toward the rear of the Proprinter, just like the EPROM in the adjacent socket. Make sure that the power is off, touch a metallic part of the printer before you tuck the IC in the socket, and take care not to bend any pins underneath. Happy buffering! -Steve

#### **Call Forwarding**

Dear Steve,

I'm writing to you in hopes that you know where I can get information concerning a specific type of telephone (or computer board) that will automatically perform the call forwarding function. We have more than two telephone lines in this office, so it would be no problem to route an incoming call back out over the second line. Our lines are all high-speed. The push-button telephone lines here in Europe—when you can get them—are faster than their counterparts in the U.S. The European PTT made the decision about 10 years ago to upgrade all its lines to handle both voice and high-speed data.

I have heard that a couple of companies in the U.S. sell telephones that will automatically perform call forwarding for you if you have two lines available. Do you know the names of any companies with such equipment? Alternatively, if there is some computer peripheral board that could handle call forwarding, I would be interested in contacting the board's manufacturer.

Please note that compatibility is not a problem. American equipment that has passed the FCC requirements or that can handle the V22.bis protocols works fine; you just plug it in. The European PTT tries desperately to deny this fact. For instance, in this office we use an off-theshelf Hayes internal 2400-bit-per-second (bps) modem. It works great and costs about one-fourth the price of the junk the PTT tries to peddle.

> Dr. J. F. Kenney Rotterdam, Holland

I found a device that does just what you're looking for. It's called the Remote Access Call Diverter, and it's available from Fordham Radio (260 Motor Pkwy., Hauppauge, NY 11788, (800) 645-9518 or (516) 435-8080). Its catalog number is DAC-200, and it is available for just over \$100.

You should be able to perform a similar function on data with different hardware. There are at least two multiplexed serial interface boards for IBM-type computers. These boards can, with appropriate software, operate several modems simultaneously. Intended primarily for use with multiline/multiuser bulletin board systems (BBSes), these devices are advertised as being capable of "conference call" operation. That is, they can link several remote computers together for data exchange and provide automatic, unattended transfer/forwarding of data and messages. You may have to do some software work to get what you require. Two sources for these boards are as follows:

ONLINE Store 1996 Eastman Ave. Ventura, CA 93003 (805) 656-3741

G-TEK Drawer 1346 399 Highway 90 Bay St. Louis, MS 39520 (601) 461-8048

-Steve

#### Turbo Turbo Pascal Dear Steve.

When I first tried to write a large program in Turbo Pascal on the IBM PC XT, I came to the conclusion that Turbo Pascal's compilation process could be slightly changed to achieve a significant decrease in the effective compilation time.

As an example, consider a 5000-line program, 80 percent of which consists of tested graphics procedures and in which only a few lines at the very end contain errors. In this case, even if the compiler detects an error some 10 lines from the last end statement, you're forced to wait another few minutes until Turbo Pascal completes the compilation process. If you're debugging, these minutes can becontinued

IN ASK BYTE, Steve Ciarcia, a computer consultant and electronics engineer, answers questions on any area of microcomputing and his Circuit Cellar projects. The most representative questions will be answered and published. Send your inquiry to

Ask BYTE

c/o Steve Ciarcia

P.O. Box 582

Glastonbury, CT 06033

Due to the high volume of inquiries, we cannot guarantee a personal reply. All letters and photographs become the property of Steve Ciarcia and cannot be returned.

The Ask BYTE staff includes manager Harv Weiner and researchers Eric Albert, Tom Cantrell, Bill Curlew, Ken Davidson, Jeannette Dojan, Jon Elson, Frank Kuechmann, Tim McDonough, Edward Nisley, Dick Sawyer, Robert Stek, and Mark Voorhees.

## **Upgrade Your Technology**

LICA

We're Programmer's Connection, the leading independent dealer of quality programmer's development tools for IBM personal computers and compatibles. We can help you upgrade your programming technology with some of the best software tools available.

**Comprehensive Buyer's Guide.** The CONNECTION, our new Buyers Guide, contains prices and up-to-date descriptions of *over 600 programmer's development tools by over 200 manufacturers*. Each description covers major product features as well as special requirements, version numbers, diskette sizes, and guarantees.

How to Get Your FREE Copy: 1) Use the reader service card provided by this journal; 2) Mail us a card or letter with your name and address; or 3) Call one of our convenient toll free telephone numbers.

If you haven't yet received your copy of the Programmer's Connection Buyer's Guide, act new. Upgrading your programming technology could be one of the wisest and most profitable decisions you'll ever make.

| 386 products                                                                         | List | Ours     |
|--------------------------------------------------------------------------------------|------|----------|
| 386 ASM/386 LINK by Phar Lap Software                                                | 495  | 377      |
| 386 DEBUGGER by Phar Lap Software                                                    | 195  | 129      |
| NOP C-386 by MicroWay                                                                | 595  | 529      |
| NDP FORTRAN -386 by MicroWay                                                         | 595  | 529      |
| PC-MOS/385 Single-User by The Software Link                                          | 195  | 155      |
| PC-MOS/386 5-User by the Software Link                                               | 595  | 539      |
| PC-MOS/386 25-User by The Software Link                                              | 995  | 869      |
| blaise products                                                                      | 240  | 003      |
|                                                                                      | 175  | 135      |
| ASYNCH MANAGER Specify C or Pascal ,<br>C TOOLS PLUS/5 0                             | 1/3  | 99       |
| PASCAL TOOLS/TOOLS 2                                                                 | 175  | 135      |
|                                                                                      | 129  | 99       |
|                                                                                      | 129  | 99       |
| Turbo C TOOLS<br>Turbo POWER TOOLS PLUS/4.0                                          | 129  | 33       |
|                                                                                      | 275  | 199      |
| VIEW MANAGER Specify C or Pascal                                                     | 2/3  | 193      |
| borland products                                                                     |      |          |
| EUREXA Equation Solver                                                               | 167  | 115      |
| Paradox 1.1 by AnsaiBorland                                                          | 495  | 359      |
| Paradox 2.0 by Ansa/Bortand                                                          | 725  | 525      |
| Paradox 386 by Ansa/Borland New                                                      | 895  | CALL     |
| Paradox Network Pack by Ansa/Borland                                                 | 995  | 725      |
| Quattro: The Professional Spreadsheet                                                | 247  | 179      |
| Reflex: The Analyst                                                                  | 150  | 105      |
| Sidekick                                                                             | 85   | 65       |
| Sidekick Plus                                                                        | 200  | 139      |
| Superkey                                                                             | 100  | 68       |
| Turbo Basic Compiler<br>Turbo Basic Support Products Al Varebes.<br>Turbo C Compiler | 100  | 68       |
| Turbo Basic Support Products Al Vanebes.                                             | 100  | 68       |
| Turbo C Compiler                                                                     | 100  | 68       |
| Turbo Liahtninn                                                                      | 100  | 58       |
| Turbo Lightning with Word Wizard New                                                 | 150  | 105      |
| Turbo Pascal                                                                         | 100  | 68       |
| Turbo Pascal Database Toolbox                                                        | 100  | 68       |
| Turbo Pascal Developer's Toolkit                                                     | 395  | 285      |
| Turbo Pascal Editor Toolbox                                                          | 100  | 68       |
| Turbo Pascal Gameworks Toolbox                                                       | 100  | 68       |
| Turbo Pascal Graphix Toolbox                                                         | 100  | 68       |
| Turbo Pascal Numerical Methods Tootbox                                               | 100  | 68       |
| Turbo Pascal Tutor                                                                   | 70   | 49       |
| Turbo Prolog Compiler                                                                | 100  | 68<br>68 |
| Turbo Prolog Toolbox                                                                 | 100  | 00       |
| c language                                                                           |      |          |
| C talk by CNS                                                                        | 150  | 119      |
| Eco-C88 Modeling Compiler by Ecosoft                                                 | 100  | 239      |
| Lattice C Compiler from Lattice . New Version                                        | 450  |          |
| Mark Williams Let's C with FREE csd                                                  | 75   | 54       |
| Uniware 68000 C Cross Compiler by SDS                                                | 995  | 829      |
| Uniware Z-80 C Cross Compiler by SDS                                                 | 995  | 829      |
| database management                                                                  |      |          |
| Clipper by Nantucket                                                                 | 695  | 379      |
| dBASE III Plus by Ashton-Tate                                                        | 695  | 389      |
| dBFast dBASE # Plus Comp by dBFast. New                                              | 69   | 59       |

| 029 900-                                                                                                    | -330-1100                                                             |
|----------------------------------------------------------------------------------------------------|-----------------------------------------------------------------------|
| Canada                                                                                                    |                                                                       |
| Ohio & Alaska (Collect)                                                                                      |                                                                       |
| International                                                                                                |                                                                       |
| TELEX                                                                                                    |                                                                       |
| FAX                                                                                                    |                                                                       |
| Business Hours: 8 30 AM to 8:00 PM E9<br>Prices, Terms and Conditions are<br>Copyright 1988 Programmer's Con | ST Monday through Friday<br>subject to change<br>mection incorporated |

200

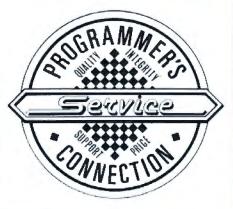

| FoxBASE + by Fox Software                                      | 395  | 249         |
|----------------------------------------------------------------|------|-------------|
| FoxBASE +/386 by Fox Software . New                            | 595  | 399         |
| Genifer by bytel                                               | 395  | 249         |
| R:Base 5000 by Micronim                                        | 495  | 359         |
|                                                                | 700  | 439         |
| R:Base System V by Micronin                                    | 100  | 79          |
| Tom Rettig's Library by Torn Rettig & Assoc                    | 100  | 18          |
| digitalk products                                              |      |             |
| Smalltalk/V                                                    | 100  | 84          |
| EGA/VGA Color Option                                           | 50   | 45          |
| Goodies Diskette #1                                            | 50   | 45          |
| Goodies Diskette #2                                            | 50   | 45          |
| Goodies Diskette #3 New                                        | 50   | 45          |
| Smalltalk/Comm                                                 | 50   | 45          |
| Smalltalk/V 286                                                | 200  | 159         |
| golden bow products                                            |      |             |
| Vcache.                                                        | 60   | 55          |
| Vleature Hard Disk Utaliv                                      | 60   | 74          |
| Vieature Deluxe                                                | 120  | 111         |
| Voot Hard Orsk Optimization Utility.                           | 60   | 55          |
|                                                                | 00   | 00          |
| komputerwerk products                                          |      |             |
| Finally BASIC routines                                         | 99   | 85          |
| Finally Modules                                                | -99  | 85          |
| Finally XGraf                                                  | 99   | 85          |
| logitech products                                              |      |             |
| LOGIMOUSE All Vaneties                                         | CALL | CALL        |
| LOGITECH Modula-2 Development System                           | 249  | 199         |
| Modula-2 Compiler Pack                                         | 99   | 75          |
| Modula-2 Toolkit                                               | 169  | 139         |
| microcompatibles product                                       | e    |             |
|                                                                |      | 117         |
| GRAFMATIC                                                      | 135  |             |
| GRAFMATIC WITH PLOTMATIC                                       | 240  |             |
| PLOTMATIC                                                      | 135  | 117         |
| microport products                                             |      |             |
| DOSMerge286 Specify 2-Users or Unimmed                         | 149  | 129         |
| DOSMerge386 2-Users                                            | 395  | 345         |
| DOSMerge386 Unimited Users                                     | 495  | 429         |
| System V/386 Complete Package                                  | 799  | 669         |
| System V/AT Complete Package                                   | 549  | 465         |
| microsoft products                                             |      |             |
| Microsoft C Compiler 5 w/CodeView                              | 450  | 285         |
| Microsoft COBOL Compiler with COBOL Tools                      | 700  | 439         |
|                                                                | 495  | 319         |
| Microsoft Excel<br>Microsoft FORTRAN Optimumo Como New Version | 493  | 285         |
|                                                                | 150  | 99          |
|                                                                |      |             |
| Microsoft Mouse All Variebes                                   | CALL | CALL        |
| Microsoft OS/2 Programmer's Toolkit . New                      | 350  | CALL<br>189 |
| Microsoft Pascal Compiler. New Version                         | 300  |             |
| Microsoft Quick8ASIC 4                                         | 99   | 59          |
| Microsoft QuickC                                               | 99   | 69          |
| Microsoft Windows                                              | 99   | 69          |
| Microsoft Windows 386                                          | 195  | 129         |

#### **ORDERING INFORMATION**

FREE SHIPPING. Orders within the USA (including Alaska & Hawaii) are shipped FREE via UPS. Call for express shipping rates.

NO CREDIT CAND CHARGE. VISA, MasterCard and Discover Card are accepted at no extra cost. Your card is charged when your order is shipped. Mail orders please include expiration date and authorized signature.

NO COD OR PO FEE. CODs and Purchase Orders are accepted at no extra cost. No personal checks are accepted on COD orders. POS with net 30-day terms (with initial minimum order of \$100) are available to qualified US accounts only.

NO SALES TAX. Orders outside of Ohio are not charged sales tax. Ohio customers please add 5% Ohio tax or provide proof of tax-exemption.

30-DAY GUARANTEE. Most of our products come with a 30-day documentation evaluation period or a 30day return guarantee. Please note that some manufacturers restrict us from offering guarantees on their products. Call for more information.

SOUND ADVICE. Our knowledgeable technical staff can answer technical questions, assist in comparing products and send you detailed product information tailored to your needs.

INTERNATIONAL ORDERS. Shipping charges for International and Canadian orders are based on the shipping carrier's standard rate. Since rates vary between carriers, please call or write for the exact cost. International orders (except Canada), please include an additional \$10 for export preparation. All payments must be made with US funds drawn on a US bank. Please include your telephone number when ordering by mail. Due to government regulations, we cannot ship to all countries.

MAIL ORDERS. Please include your telephone number on all mail orders. Be sure to specify computer, operating system, diskette size, and any applicable compiler or hardware interface(s). Send mail orders to:

#### Programmer's Connection Order Processing Department 7249 Whipple Ave NW North Canton, OH 44720

| Microsoft Windows Development Kit        |             | 500  | 319  |
|------------------------------------------|-------------|------|------|
| Microsoft Word                           |             | 450  |      |
| Microsoft Works                          |             | 195  | 129  |
| other produ                              | ucts        |      |      |
| Actor by The Whitewater Group            |             | 495  | 419  |
| Brief by Solution Systems                |             | 195  | CALL |
| Carbon Copy Plus by Mendian Technology   | Y           | 195  | 135  |
| Dan Bricklin's Demo II by Software Garde |             | 195  | 179  |
| Desqview Irom Quarterdeck                | 011 (N. 11) | 130  | 105  |
| Disk Technician by Prime Solutions       |             | 100  | 89   |
| Disk Technician + by Prime Solutions     |             | 130  | 119  |
| Flow Charting II+ by Patton & Patton     | New         | 229  | 189  |
| Instant Replay III by Nostradamus        | New         | 150  | 129  |
| MiniProbe by Atron                       |             | 395  | 369  |
| Mace Utilities by Paul Mace Software     |             | 99   | 85   |
| MathCAD by MathSoll                      |             | 349  | 269  |
| Opt-Tech Sort by Out-Tech Data Proc      |             | 149  | 99   |
| Peabody by Copia Intl. Specify Language. |             | 100  | 89   |
| PMI Products All Vanetics                |             | CALL | CALL |
| Quinn-Curtis Products All Vaneties       |             | CALL | CALL |
| STATGRAPHICS by STSC                     |             | 895  | 649  |
| TLIB by Burton Systems Software          |             | 100  | 89   |
| Turbo Professional 4.0 by TurboPower     |             | 99   | 79   |
|                                          | bl          |      |      |
| Turbo Programmer by ASCII                | . New       | 289  | 229  |
| Ventura Desktop Publisher by XEROX       | New         | 895  | 69   |
| XenoCopy-PC by XENOSOFT                  |             | 60   | 09   |
| peter norton p                           | roducts     |      |      |
| Advanced Norton Utilities                |             | 150  | 89   |
| Norton Commander                         |             | 75   | 55   |
|                                          | New Version | 75   | 59   |
| Norton Guides Specify Language           |             | 100  | 65   |
| For OS/2                                 | . New       | 150  | 109  |
| Norton Utilities                         |             | 100  | 59   |
| sco produ                                | cts         |      |      |
| FoxBASE + All Vaneties                   |             | CALL | GALL |
| XENIX System V for PS/2 by 5CO           | 48.158      | CALL | CALL |
| XENIX System V 286 by SCO                |             | 1295 | 979  |
| XENIX System V 386 by SCO                |             | 1595 | 1179 |
| soft warehouse                           | products    |      |      |
| muLISP-87 Interpreter                    |             | 300  | 199  |
| muLISP-87 Interpreter & Compiler         |             | 400  | 259  |
| muMATH-83                                |             | 300  | 199  |
|                                          |             |      |      |

#### **CALL for Products Not Listed Here**

Circle 236 on Reader Service Card

|                                                                                                    | arcle .                       | 202 on Read                                                                                                    | ler Service                   |
|----------------------------------------------------------------------------------------------------|-------------------------------|----------------------------------------------------------------------------------------------------|-------------------------------|
| SAVE UP                                                                                                    |                               | Detts DOT                                                                                                    | CAD                           |
| SAVE UP TO TONG                                                                                                    | Sin                           | IGALL<br>ce 1984                                                                                                    | GAU                           |
| SOFTWA                                                                                                    | RE                            | & PRIN                                                                                                    | TERS                          |
| UPS                                                                                                    |                               | ite" Manifest                                                                                                    |                               |
|                                                                                                    | Sinc                          | 295<br>2 1984                                                                                                    |                               |
| PRINTERS<br>AST TO CONTROL OF THE<br>DECOMPTON OF THE<br>NEP 10<br>NEP 10<br>NEP 10<br>NEP 25<br>NEP 25<br>NEP 45<br>NEP 45<br>NEP | • LA3                         | ERS • SCANNE<br>2-9<br>3510 3550 -                                                                                                    |                               |
| 180-0<br>MSP-10<br>MSP-15a<br>MSP-30                                                                                                    | 11100<br>1240<br>1305<br>1275 | HE 10 8050<br>Imagine AIP 2405<br>307 2410<br>Presenter 1000-142                                                                                                    | \$1055                        |
| MSP 75<br>MSP 46<br>MSP 46                                                                                                    | 5175<br>5276<br>5386          | Parameter 1000-142<br>1091-142<br>1524<br>1522<br>1592<br>1595                                                                                                    | #1 1M                         |
| MSP 50<br>MSP 55<br>Promore 35<br>Indune 74                                                                                                    |                               | 1502<br>1995<br>3131                                                                                                    |                               |
| BalaCapy<br>Blancis 150<br>8-7 Lasar Jol Series II                                                                                                    | Call 2286                     | 3131<br>Scanner<br>Teublin 321 SL<br>341 SL                                                                                                    |                               |
| REC P-6<br>P-1<br>CHIPS for 25th and                                                                                                    | 3425                          | 341 SL<br>351 H<br>361 G 2                                                                                                    | \$1019<br>Call                |
| Andre CRE w/Card                                                                                                    | - 121                         | Dam 1716                                                                                                    | ELS                           |
| Amon CRD + Card<br>Bething TL<br>AGB 21<br>TGB 22<br>TGB 23<br>Made<br>Businetial<br>Diserce Scare<br>Offers & Locality C<br>Autoryce Plays & Io:<br>Same Scare Scare Scare<br>Scare Scare Sca                                                                                                    |                               | Torsen 1/2 6<br>1/4 4<br>605 Litra Holles R<br>605 Litra Holles R<br>7/70 14* Mailer Mark<br>7/70 14* Mailer Mark<br>7/70 14* Mail<br>7/70 14* Mail<br>7/700 14* Mail |                               |
| Blacks<br>Blandstein<br>Duamond Scan                                                                                                    | 5468                          | 720 M" Hoffers<br>770 S4" Multifles<br>Theorycon Ultratican                                                                                                    | 2015<br>1659<br>1460          |
| MEE Muth sync<br>Mathisync Plans & KL<br>Lanaung                                                                                                    | 1519<br>Call<br>Call          | VINI<br>Wysee 30                                                                                                    | Call<br>EXEC                  |
| Banner<br>Bann Belans LaserVer<br>Bany Multiscari                                                                                                    |                               | 50<br>75<br>100 & card                                                                                                    |                               |
| AutoCatt                                                                                                    | SOFT                          | WARE<br>New Views 1 1                                                                                                    |                               |
| AutoCarl<br>AutoCapten<br>Biomogicaph 30<br>Carbon Copy Prot.<br>CPA-to it shots 120<br>Clopper<br>Copy 8 PC<br>addam II Plan.<br>Distant I Plan.<br>Distant I Plan.<br>Dist                                                                                                    | \$178<br>2181<br>3198         | New Views 1 }<br>Paradox 20<br>PathMunder 3 0<br>Peachtree Accessitie<br>PES First Choice                                                                                                    | g H                           |
| Copy S PC<br>dilate II Pha.<br>DesigView                                                                                                    |                               | Pactifies Accounties<br>PFS First Choice<br>PFS First Choice<br>PFS Professional Pi<br>PFS Professional Pi<br>PFS Professional W<br>UBA<br>Professional W<br>UBA<br>Professional W<br>UBA<br>Straffacter<br>(UPS Manifest)<br>Symptomy<br>(UPS Manifest)<br>Symptomy<br>(UPS Manifest)                                                                                                    | le Eile<br>an 540<br>Vile 567 |
| Drafes 1 Plan<br>Soch 20 Minter & spins<br>DS Reck-Up Plan                                                                                                    | 3179<br>Call<br>522           | R Base Sys V                                                                                                    | 1110<br>1430<br>1348          |
| FastBack Backup<br>FutBac Backup<br>Generic Canel 30                                                                                                    |                               | (UPS Manufest)<br>Symptomy<br>TAS-Books Accting<br>Turbo Basic                                                                                                    | . 5411<br>5411                |
| Generic & Dot Plot 3.0 .<br>Generic Optimite<br>MAL (for Lobert 12)                                                                                                    | 5.00<br>5.00<br>1102          | Turbo Basic                                                                                                    |                               |
| Generic & Dot Met 3.0<br>Generic Catalante<br>HAN, Than Lotes 1226<br>Manuare Graphics<br>Ranvard Tot Prog May<br>Lipping Seeedup<br>Lipping Seeedup<br>Lipping Seeedup<br>Lipping 201<br>Mambad<br>Manuary Mate                                                                                                    | 1775<br>134<br>1276           | Turbo C<br>Turbo C<br>Versa a Pathahing t<br>Versa Astronomic (Al)<br>VP-Piagna<br>WP-Piagna<br>WordPerfect 42<br>WordPerfect 42<br>WordPerfect 6 Libra                                                                                                    |                               |
| 0401                                                                                                    | 17500                         | WordPerfect 4 2<br>WordPerfect 5 Libra<br>E PLOTTERS                                                                                                    | ry \$230                      |
| Column Platters                                                                                                    |                               | Washi Tiger<br>1111C Tablet                                                                                                    |                               |
| Enter Sweet g 800                                                                                                    |                               | Others<br># P Piotlers<br>Jak                                                                                                    | 88                            |
| University Instruments<br>DMP 41/42<br>DMP 51/59<br>DMP 55/32MP<br>DMP 56A<br>DMP 56A<br>DMP 56                                                                                                    |                               | Carta<br>Namenica<br>Semenargebica<br>12 + 12 Phys<br>18 + 12 Professiona                                                                                                    | Cull<br>Cull                  |
|                                                                                                    | COMPL                         | JTERS                                                                                                    |                               |
| AST 1965 Modert BB<br>Medert 1480<br>Bister 148 = 1954 & ESA<br>Carrinte                                                                                                    |                               | Tenhina T1000<br>T11004                                                                                                    | 1770<br>Gall                  |
| USM<br>HEE Mistingpool<br>Mattingpool EL<br>Samueng 200 & 300                                                                                                    | Call<br>B1371                 | Mindem H M<br>13100<br>13100/20<br>Zantin 161 Laptop<br>183 1 aptop                                                                                                    | 27000<br>27000                |
|                                                                                                    |                               |                                                                                                    | 22100                         |
| ART ScaPan, Plus 64h<br>StarLan Startar 2 hat                                                                                                    | 5449                          | NETWORKS<br>Hore Burg PS-AT SCN<br>WEG GB-1                                                                                                    |                               |
| Advanced Ref Ware/200<br>Advanced Ref Ware/200<br>ATI EGA Wender                                                                                                    |                               | Parates AutoSwitch                                                                                                    | 1111                          |
| Advanced NetWard A<br>V2 Dis<br>Advanced NetWard AB<br>AT EGA Wonder<br>Ver Wonder<br>Central Sep Artest<br>Seven SuperCisA<br>Networks Grapher Plan<br>India Offers<br>Above Based AI SUp                                                                                                    |                               | N C I WUBIKS<br>Roter Burg PS AT SCN<br>With C GB I<br>Farming AutoSwidth<br>Farming AutoSwidth<br>Color 400<br>Verfland<br>Deluze w/WGA<br>Ung VGA                                                                                                    |                               |
|                                                                                                    |                               |                                                                                                    |                               |
|                                                                                                    | 5 • MG                        | DEMS • FAX<br>Sengen ST225<br>20 wrCare                                                                                                    |                               |
| Figure 3.25<br>36th Drive<br>Beyes<br>Microlius<br>Microlius<br>Microlius<br>Microlius<br>Drive<br>Baden                                                                                                    | , Call                        | UCING O FAA<br>Seagan ST225<br>20 orCard<br>ST238 30 orCard<br>Dearthones 1200 8<br>2000 6 SW<br>Tashiba 3.5' XT/AT<br>7200. Dove<br>US fabrotio                                                                                                    | SW ETW<br>SLAB                |
| T1100/T3100/Z181                                                                                                    |                               | VE Actestica                                                                                                    | 5115                          |
| Landson () Manuar                                                                                                    |                               | JSE<br>Marcanh<br>Mounter w/Paset<br>PC Mounte/Optimount<br>er/Hallo II                                                                                                    |                               |
| Differs (net Software se                                                                                                    | chim)                         | The second second secon                                                                                                    |                               |
| Legical Committee 250%                                                                                                    | HELP                          | ERS                                                                                                    |                               |
| MHI                                                                                                    | WAI                           | REHOUSI                                                                                                    |                               |
| 5021 N 20th Street<br>TOLL FREE crit                                                                                                    | edit with                     | Phoenix, Arizo<br>order • 882-881-     Phoenix, Arizo                                                                                                    | na 85064<br>1990              |
| Customer<br>Hours &                                                                                                    | Servic                        | Hours 9-3 M-                                                                                                    |                               |
| Manhardana and and and                                                                                                    | 5 Comments<br>10 a ser and    |                                                                                                    | VISA                          |

and experiments are handled by the Aphalast County Appendix and a star Aph (60) come hours. Also, consider the fact that—after the compiler finds the above error—Turbo Pascal's text editor lets you make the necessary change to correct the problem. The compilation that follows should begin only in the vicinity of the change, since the preceding code compiled properly the first time. This change in the compiler should result in a radically reduced compilation time. What do you think of this idea?

> Wojciech Skaba Torun, Poland

The newer versions of Turbo Pascal support compilation of the Pascal program in sections. If you have a graphics library, you can compile it separately and link the library to the main program, thus avoiding recompiling code that you've already tested. This is one of the features of Turbopower Software's Optimizer. It requires Turbo Pascal 3.0 or higher. Contact Turbopower Software at 3109 Scotts Valley Dr., Suite 122, Scotts Valley, CA 95066.—Steve

#### Breaking the 64K Boundary Dear Steve,

I need to transfer some in-house finiteelement programs (for engineering analysis) coded in FORTRAN from an "ancient" DEC minicomputer to a family of nine IBM PCs, XTs, and ATs. Individual floating-point arrays in the programs contain 20,000 to 25,000 elements each. If I reduce the array size or use commercially available finite-element software packages that are still confined to the 64K-byte barrier, I'll be limiting the size of the problems the program can analyze or jeopardizing the accuracy of the output. I'd like to continue using MS-DOS software (we currently have Microsoft's FORTRAN compiler version 3.30 for MS-DOS), since we have a great deal of data saved on MS-DOS disks.

I've been looking into the TeleVideo and ALR 386 machines, Intel's Inboard 386 AT, and The Software Link's PC-MOS. I have not been able to inquire about Compaq's Deskpro 386 or IBM's PS/2 Model 80. However, I would like to find out about Microsoft FORTRAN version 4.0, Xenix, and a rumored 386 DOS from Microsoft. I hope you can shed some light on the matter and perhaps give hardware and software suggestions.

Muhd. A. AbdulRahman Coral Gables, FL

There are several FORTRAN compilers that are no longer bound to the 64K-byte limit. Certainly, the 80386 is a match for the PDP-11 (or were you talking about the DEC-10/20 or VAX machines?). Since you already have an installed base of MS-DOS software, you may not need to change your operating system to Xenix or some other operating system. You probably don't need multitasking to run analyses, and you will do better to get more computers than more users on one computer. Xenix is not likely to make your programs complete any faster.

Microsoft FORTRAN 4.0 is advertised on pages 216 and 217 of the May 1987 BYTE, and Microsoft indicates that it supports the large memory model and math coprocessors. Microsoft specifically states that common blocks and arrays can be larger than 64K bytes. Actually, three memory models are supported. There is also a source-level debugger, which should be a big help.—Steve

#### CCAT in the Mac Dear Steve,

Would it be possible to make the CCAT fit the Macintosh II? It looks like the CCAT would be a cheaper and more efficient design than AST Research's Mac286.

> Ellis Lai Higginsville, MO

Unfortunately, though the CCAT includes the entire CPU and memory section of an IBM PC, it is not at all suitable for use in the Macintosh II. The most obvious problem is that the ZYMOS chips are designed to work with the AT bus. Retrofitting this design onto the Mac II NuBus would definitely be a nontrivial task. However, the real problem would be getting the Mac screen to emulate an IBM display standard such as MDA. CGA, or EGA. This is the real breakthrough of the AST design, and it probably requires a lot of tricky hardware and software. Without this, the system couldn't run existing PC software.

Actually, I find the general idea of an IBM PC "coprocessor" for the Mac humorous. In my experience, Mac users have little interest in (and, in fact, are quite opposed to) the PC. For those who need to run PC applications, it is almost as inexpensive to buy a low-cost PC clone as it is to install a PC coprocessor. I don't think many of the coprocessors will be sold.—Steve

#### Correlating Channels Dear Steve,

I'm looking for a new large-format (30-inch) TV that can reallocate the selected channels to the way that I want them rather than the standard factory settings (i.e., instead of having selection 8 tune in channel 8, I want to alter it to tune in channel 11, because in my area the stacontinued **SMPUTER WAREHOUSE** 

#### **TOLL FREE** CALL EEDE EXPR EL **Express Shipping** See Details Below PRINTERS BOARDS \$109 \$330 Call \$175 \$265 \$145 \$175 DISKETTES AST SouPart Plus Alps All Models Cali Hot Shot 286 \$75 \$2829 2829 5145 5160 5315 5289 5415 5385 M2S 5% . MD-2 High D Citizen 120D \$65 Other Models S149 569 ATI EGA Enhanced S469 180D VIP VGA. Hercules Color Card Sony DS/DD (Qty 100) 15E HD (100 x) 5% MSP-40 \$150 Graphic Card & Graphic Card + Intel Above Board PS/PC (1110) Above Board PC 1010 Above Board AT (4020) MSP-45 5% DS/DC \$175 \$230 \$200 \$305 \$329 \$719 \$855 MSP-60 DS (100%) 3% \$105 \$385 \$479 \$455 \$445 \$609 \$145 \$160 MSP-65 MONITORS Amdek All Monitors Premier 35 Tribute 124 Above Board PS/AT (4120) Call Inboard 386 w/Cable PC Inboard w/Cable AT \$499 Call \$599 Tribule 224 Mitsubishi Diamond Scan svarave Turbo PC/XT 120 D Other Models NEC Multisync II NEC Multisync Graphic Board Orchid Tiny Turbo 286 5275 5265 5449 5239 Caluzion 1800 840 Memory, One 360K Brand Name Floppy Drive + 135 Watt Power Supply, AT Style Keyboard + 4-10 MHz Clock Sp (Keyboard Selectable), 8 Expansion Sto 1 Citizen 16E 5315 \$875 Multisync Pl S2009 Call Multisync XL Princeton Graphics All Models Turbo EGA **Dyconics** 150 \$309 \$480 Designer VGA Paradise Autoswitch 350 300 I Slots [Keyboard Selectable], 8 Expansion Stots Turbo PC/XT w/840K & 2 Drives \$545 Turbo PC/XT W/840K, 12 Drive, 20 MG \$749 PC/AT10 MHz w/1024K, 12 Floppy Drive \$989 PC/AT12 MHz /1024K, 12 Floppy Drive \$1049 PC/AT12 MHz /1024K, 12 Floppy Drive \$1549 PC/AT12 MHz /1024K, 12 Floppy Drive \$1549 PC/AT2 MHz /1024K, 12 Floppy Drive \$1549 PC/AT2 MHz /1024K, 12 Floppy Drive \$1549 PC/368 16 Mz 1 DR \$1979 PC 386 16 Mz 1 DR \$1979 PC 386 16 Mz 1 DR \$1979 PC 386 16 Mz 1 DR \$1979 PC 386 16 Mz 1 DR \$1979 PC 386 16 Mz 1 DR \$1979 PC 386 16 Mz 1 DR \$1979 PC 386 16 Mz 1 DR \$1979 PC 386 16 Mz 1 DR \$2479 MonGraphica Card w/ParaBel Printer Port \$55 Color Amonitor (TTL) \$89 Amber Monitor (TTL) \$895 Colar Monitor (RGB) \$2359 EGA Monitor \$359 \$135 \$150 \$239 Ultrasync Samsung Sony Multiscan w/cable \$495 EPSON Call 5665 5539 Autoswitch 480 All Printer Mo Call VGA+ VGA Ph \$355 Hewlett-Packard LazerJet II \$1779 \$779 Thompson Ultrancaus Plus Development Zenith 1490 FTM 5599 Call Plus Hard Card 20 & 40 Megabyte Call 5335 5425 5610 31035 **NEC P2200** Other Models \$275 \$235 \$195 Quadram Qued EGA+ P6 KEYBOARDS VGA Video-7 Vega Deluxe ... P7 KB5151 \$119 Po \$149 \$79 ¥85153 5279 VGA Call COMPUTERS AST Model 80 AST Model 120 AST Model 140X . ATāT K8 101 .... OKIDATA All Printer Models \$1509 Call DISK DRIVES \$359 \$145 EGA Monitor \$2130 \$2335 \$169 lomega Bernoulli 10 meg Bernoulli 20 meg Panasonic 1080 Model 2 SAAA COA+ Card I/O Card (Senal/Parallel), I/O Card (Senal/Clock Calendar) Enhanced Keyboard AT Multi I/O Card XT Multi I/O Card 52335 Call 51375 51609 Call 5698 51250 1091 Model 2 \$199 \$305 \$1260 \$1605 \$38 539 569 569 555 **NEC** Multispeed 10921 Bernoulli 40 meg Bernoulli Beta Internal (5%) \$579 \$405 \$460 \$275 \$909 \$1645 Call \$100 Multispeed EL PowerMate I Sharp 4501 1524 1592 Bernoulli Beta External (5%) Miniscribe Drives 1595 Teac AT 1 2 Meg Drive 4502 \$1250 \$2025 \$2700 \$785 \$3068 \$1370 XT % HT Drive 7202 3451 \$420 \$85 \$95 MODENS Laser P4450 52415 7221 S115 Call Call Toshiba 7 1000 STAR MICRONICS 3514ME HAYES Magnum Tape Backup T3120 T-1100 Supertwist All Modeme All Printer Models . Call Call Everex Tape Backup Prometheus 24008 w/Soft \$129 Call Toshiba 321 SI 5489 5100 \$4899 SEAGATE 341SL ..... 5665 5979 20 meg w/Wes 251-1 Other Models . Other Moders US Robotics Courier 2400 er Mode Zenith Call tem I/O \$290 \$299 351SX VIDEO TERMINALS Quine 101 Plus Green Laser Printer ord 1200 \$2330 C \$315 Call Wyse FTWAR SO MONEY MANAGEMENT IBM PC and 100% Compatibles Dollars & Sense W/Forcast Tobias Managing Your Money 4.0 \$92 \$114 WORD PROCESSORS Word Perfect Executive Call 555 Leading Edge W/P w/Spell & Mail Turbo Lightening Microsoft Word 4 0 COMMUNICATIONS INTEGRATIVE SOFTWARE Enable 2.0 \$362 Framework (I) \$309 Smart Software System 3.1 \$399 Symphony \$439 Ability Flue \$105 PROJECT MANAGEMENT Harvard Total Project Manager II \$2 519 588 \$52 \$185 CompuServe Subscription Xit 5296 5282 Crosslalk XVI **Microsoft Project** \$105 \$33 \$88 5249 5162 Multimate Advantage II **Carbon Copy Plus** \$385 \$259 \*\*\*\* Super Project Expert Wordstar w/Tutor Mirror II Timeline 2 0 Wordstar Pro Pack 4 0 Remote \$205 Smartcom 111 \$136 PES Professional Wr \$102 SPREADSHEETS Lotus 1-2-3 Multiplan 3.0 TRAINING MS Flight Simula Word Perfect (Ver.4.2)Call Wordstar 2000 + 3.0 \$189 \$299 GRAPHICS Logi Tech Mice mulator 529 579 Call 548 592 5225 3111 PC Logo Twin VP Planner Plus Newsmaster Typing Instructor Typing Tutor IV MS Learning DOS \$27 Microsoft Buss Mouse 1.0 UTILITIES 527 MS Windows 2 0 Copy II PC 1 DIR Plus icrosoft Chart 3.0 Supercalc 4 ..... \$269 Microsoft Seriel Mouse 1.0 592 518 548 589 546 \$30 583 Newsroom PC Buss Plus Mouse w/Paint LANGUAGES DATA BASE MANAGEMENT Fastback Plus C Compiler (Microsoft) 3256 \$256 \$86 \$171 PFS' First Publisher \$52 Fortran Compiler (Microsoft) Macro Assembler (Microsoft) Clipper Orase III Plus \$368 \$374 Norton Utilities 4 0 IMSI Mouse w/Dt Halo III PC Mouse w/Paint 583 583 567 544 Printworks For Laser 5129 5129 578 Quickcode Plus Sidekick (Unprotected) \* 4 Pascal Compiler (Microsoft) 537 553 535 553 QuickReport Sideways 3.2 Superkey Printmaster Plus \$28 Quick Basic 4.0 Turbo Jumbo Pack 3.0 Master Presentation Pack \$315 \$159 Rottex Turbo Graphix Tool Box 4.0 579 Xtree SOZ Plue D8-XL 558 558 Turbo Pascal 4 0 PFS Professional File Turbo C 1 4 558 558 Brooklyn Bridde 569 Turbo Basic \$425 R:Base For DOS Many other titles available. CWF-288 To Place an Order: 1-800-528-1054 **Order Line Hours:** To Follow-up on an Order: 602-944-1037 Mon-Fri 7:00 a.m.-6:00 p.m. 8804 N. 23rd Ave. Saturday 9:00-1:00 Phoenix, Arizona 85021 Order Processing:

No Charge for VISA and Master-Card + You Pay the Ground Shipping – We Pay the Air + Ground Shipping & Handling \$6:00 + Free Air applies ONLY to order up to 10 files. & Over \$50 + All products carry a manufacturer's warranty. All Guarantees, relates, trial period privileges & promotional programe are handled by the manufacturer only + NO APO, FPO, or international orders, plasse + Call before submitting PO Numbers + Pereonal and Company Checks Will Delay Ship-ping 3 weeks + Prodet, Terme & Availability Subject to Change Without Notice + Add 5% for COD Orders + We Do Not Guarantee Machine Compatibility
 We do not charge credit cards until order is shipped.

10:00 a.m.-3:00 p.m. Mon-Fri VISA

Circle 71 on Reader Service Card for MS DOS Products. (All others: 72)

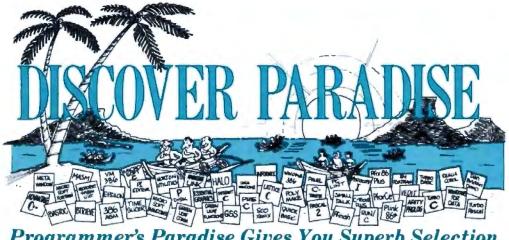

### Programmer's Paradise Gives You Superb Selection, **Personal Service and Unbeatable Prices!**

Welcome to Paradise. The microcomputer software source that caters to your programming needs. Discover the Many Advantages of Paradise ...

- · Lowest price guaranteed Latest versions
- Huge inventory, immediate shipment
  Knowledgeable sales staff

Special orders
30-day money-back guarantee\*

| Latest versions                                                               |                  | •                                 | Knowledgeable sales st                                                      | an                |                             | <ul> <li>30-day money-back</li> </ul>                                        | guara                                                           | intee*                        |
|-------------------------------------------------------------------------------|------------------|-----------------------------------|-----------------------------------------------------------------------------|-------------------|-----------------------------|------------------------------------------------------------------------------|-----------------------------------------------------------------|-------------------------------|
| the Compraint                                                                 |                  |                                   | We'll Mate                                                                  | h Am              |                             | est of                                                                       |                                                                 |                               |
| Dealers and Corporate<br>Buyers—Call for specia<br>discounts and bern         | entel            | New                               | tionally Adver                                                              | di zany           | Diat                        | Call or write for the write stalo                                            | <b>.</b>                                                        |                               |
| discounts and the                                                             |                  | <b>T</b> AS                       | tionally Adver                                                              | ruseu             | rn                          | ce. tates                                                                    |                                                                 | -                             |
| A SOPTWARE                                                                    | LIST             | OURS                              | OTHER C                                                                     | LIST              |                             | DARA DAGE COMPLETE                                                           | LIST                                                            | OURS                          |
| 86 SOFTWARE<br>86-TO-THE-MAX<br>DVANTAGE 386 C OR PASCAL                      | 75               | 64                                | QUICK C<br>TURBO C                                                          | 99<br>100         |                             | DATABASE COMPILERS<br>CLIPPER                                                | 695                                                             | 399                           |
| DVANTAGE 386 C DR PASCAL                                                      | 895              | 839<br>113                        | WATCOM C                                                                    | NEW 295           | 269                         | DBFAST<br>FORCE III                                                          | 69<br>129                                                       | 80                            |
| OXBASE + /386<br>IIGH C-386                                                   | 595<br>895       | 459                               | CINTERPRETERS<br>C-TERP                                                     | -                 | 232                         | FORCE III<br>FOXBASE +                                                       | 395                                                             | 269                           |
| ICROPORT DOS/MERGE                                                            | 395              | 349                               | C-TERP FOR TURBO C                                                          | 298<br>139        | 122                         | QUICKSILVER<br>R:TURBO                                                       | 599                                                             | CALL                          |
| ICROPORT<br>SYSTEM V/386 (COMPLETE)                                           | 799              | 679                               | INSTANT C<br>RUN/C                                                          | 495               | 384                         | DBASE-TOOLS                                                                  |                                                                 |                               |
| SYSTEM V/386 (COMPLETE)<br>RUNTIME SYSTEM                                     | 199              | 169                               | RUN/C PROFESSIONAL                                                          | 250               | 159                         | APPLICATIONS PLUS<br>DBASE III PLUS                                          | 499<br>695                                                      | 279                           |
| S WINDOWS/386<br>DP C OR FORTRAN-386                                          | 195              |                                   | CLIBRARIES/UTILITIES                                                        |                   |                             | DBASE TOOLS FOR C OR PASCAL                                                  | 90                                                              | 68                            |
| C-MOS 386                                                                     | CALL             | CALL                              | CLIBRARIES/UTILITIES<br>BLACKSTAR FUNCTIONS<br>C ASYNCH MANAGER             | 125               | 101 137                     | DBFAST<br>DEBUG III                                                          | 69<br>195                                                       | 60<br>181                     |
| -MOS 386<br>IARLAP 386 ASM/LINK<br>IARLAP 386 ASM/LINKLOC<br>IARLAP 386 DEBUG | 495<br>695       | 596                               | C-FOOD SMORGASBORD                                                          | 150               | 97                          | FOX TOOL BOX<br>FRIENDLY FINDER                                              | 295                                                             | 267                           |
| ROFESSIONAL PASCAL<br>CO XENIX                                                | 195              | 157                               | C TOOLS PLUS/5.0<br>C UTILITY LIBRARY                                       | 129               | 125                         | GENIFER<br>GENIFER SOLUTIONS                                                 | 295<br>99<br>395                                                | 267<br>90<br>282<br>90<br>129 |
| O XENIX<br>SYSTEM V 386 (COMPLETE)                                            | 1495             | 1199                              | ESSENTIAL COMM LIBRARY<br>COMMUNICATIONS PLUS                               | 185               | 125<br>199<br>69            | GENIFER SOLUTIONS<br>HI-SCREEN XL                                            | 95<br>149                                                       | 30                            |
| SYSTEM V 386 (COMPLETE)<br>OPERATING SYSTEM                                   | 695              | 580                               | GREENLEAF C SAMPLER                                                         | 95                | 63                          | QUICK ENTRY                                                                  | 99<br>150                                                       | 90                            |
| 2 USER                                                                        | 495              | 399                               | GREENLEAF C SAMPLER<br>GREENLEAF COMM LIBRAR<br>GREENLEAF FUNCTIONS         | 185               | 125                         | RAR<br>REPORT PLUS<br>SILVERCOMM LIBRARY                                     | 150                                                             | 131                           |
| UNLIMITED<br>M/386                                                            | 995<br>245       | 799                               | MULTI-C<br>PFORCE                                                           | 149               | 137                         | SILVERCOMM LIBRARY                                                           | 150<br>150<br>79                                                | 139                           |
| AM                                                                            | 595              | 54 0                              | POLYTRON C BEAUTIFIER                                                       | 49<br>495         | 45                          | THE DOCUMENTOR                                                               | 295                                                             | 69<br>249<br>80<br>243        |
| A                                                                             |                  |                                   | PRO C<br>RESIDENT C W/SOURCE                                                | 495               | 399                         | TOM RETTIG'S LIBRARY<br>UI PROGRAMMER                                        | 100 295                                                         | 245                           |
| SYS ADA (W/MAINTENANCE)<br>LSYS ADA TOOLSETS                                  | 3655<br>995      | 3399                              | TIMESLICER<br>W/SOURCE                                                      | 295<br>1000       | 279                         | DEBUGGERS                                                                    |                                                                 |                               |
| SYS 386 ADA                                                                   | 3855             | 929<br>3399                       | TURBO C TOOLS                                                               | 129               | 101                         | ADVANCED TRACE-86<br>BREAKOUT                                                | 175                                                             | 121                           |
| NUS ADA TET SET<br>ED PACK                                                    | 99<br>395        | 90                                | WKS LIBRARY                                                                 | 89                | 80                          | CONDEPD                                                                      | 125                                                             | 89                            |
| D' PACK                                                                       | 799              | 754                               | COBOL<br>COBOL SPII                                                         | 395               | 332                         | PERISCOPE 1                                                                  | 195<br>345                                                      | 181 282                       |
| L.                                                                            | -                |                                   | E-Z PAGE                                                                    | 395               | 249                         | DEBUG III<br>PERISCOPE I<br>PERISCOPE II<br>PERISCOPE II-X<br>PERISCOPE II-X | 175                                                             | 141                           |
| L'PLUS PC<br>L'PLUS PC TOOLS                                                  | 695<br>295       | (99<br>205                        | MICRO FOCUS<br>COBOL/2                                                      | 900               | 733                         |                                                                              | 145<br>1095                                                     | 106<br>899<br>979             |
| CKET APL                                                                      | 98               | 80                                | COBOL /2 TOUSI CET                                                          | 900<br>1500       | 753<br>1189                 | PERISCOPE III 10 MHZ<br>PFIX 86 PLUS                                         | 1195                                                            | 979<br>215                    |
| LISP                                                                          |                  |                                   | PC-CICS<br>LEVEL II COBOL<br>PERSONAL COBOL                                 | 349               | 282                         | PFIX 86 PLUS<br>T-DEBUG PLUS V. 4.0<br>W/SOURCE                              | 45                                                              | 39<br>50                      |
| LISP<br>JLISP-87 INTERPRETER<br>JLISP-87 INTERP/COMPILER                      | 300              | 199                               |                                                                             | CALL I            | 119<br>CALL                 |                                                                              |                                                                 | 60                            |
| SCHEME                                                                        | 95               | 86                                | MICROSOFT COBOL<br>MICROSOFT SORT                                           | 700               | 452                         | DISK/DOS/KEYBOARDUTILITI<br>ADVANCED NORTON UTILITIES                        | ES<br>150                                                       | 101                           |
| PROLOG                                                                        |                  |                                   | OPT-TECH SORT                                                               | 149               | 452<br>130<br>105<br>799    | BACK-IT<br>COMMAND PLUS V. 2.0                                               | 130                                                             | 129                           |
| ITY PROLOG INTERPRETER                                                        | 295<br>650       | 232<br>574                        | REALCICS                                                                    | 995<br>995        | 799                         | DISK OPTIMIZER<br>FANSI CONSOLE                                              | 70                                                              | 54                            |
| STANDARD PROLOG<br>SGENT PROLOG COMPILER                                      | 650<br>95<br>200 | 80<br>101                         | REALIA COBOL<br>W/REALMENU<br>RM/COBOL                                      | 1145              | 784<br>899<br>763<br>999    | FASTBACK                                                                     | 75<br>175                                                       | 111                           |
| RBO PROLOG                                                                    | 100              | 69                                | RM/COBOL-85                                                                 | 1250              | 999                         | FAST FORWARD                                                                 | 70                                                              | 60                            |
| TURBO PROLOG TOOLBOXES                                                        | 100              | 69                                |                                                                             |                   |                             | MACE UTILITIES<br>NORTON COMMANDER<br>NORTON UTILITIES<br>PC TOOLS DELUXE    | 70<br>55<br>99<br>75                                            | 49<br>90<br>54<br>61          |
| SSEMBLERS/LINKERS<br>DVANTAGE DISASSEMBLER                                    | 295              | 279                               | <b>OBJECT-OR</b>                                                            | IENTI             | ED                          | NORTON COMMANDER                                                             | 100                                                             | 61                            |
| SMLIB<br>SMLIB<br>IS MACRO ASM (DOS OR OS/2)                                  | 149              | 127                               | PROGRAM                                                                     | MINO              | 2                           | PC TOOLS DELUXE                                                              | 80<br>145                                                       | 70                            |
| S MACRO ASM (DOS OR OS/Z)<br>PTASM<br>ASM86                                   | 150<br>195       | 99<br>172                         | InounAm                                                                     | TAL TAL           |                             | Q-DOS II<br>VFEATURE                                                         | 70                                                              | 68<br>75                      |
| SM86<br>LINK86PLUS                                                            | 195<br>495       | 118                               | ACTOR                                                                       | 495               | 423                         | VFEATURE DELUXE                                                              | 80<br>120                                                       | 75<br>111<br>111              |
| SIBLE COMPUTER 80286                                                          | 100              | 90                                | ACTOR<br>ADVANTAGE C++<br>C-TALK                                            | 495<br>150        | 479                         | X TREE PRO                                                                   | 129                                                             | 111                           |
| ASIC                                                                          |                  |                                   | PFURCE + +                                                                  | 395               | 215<br>85<br>45<br>45<br>45 | EDITORS<br>BRIEF                                                             | 194                                                             | CALL                          |
| B/LIB<br>NALLY!                                                               | 139              | 121                               | COMMUNICATION APPLIC.<br>EGA/VGA COLOR EXT. PAC<br>GOODIES 01,2,or 3 APPLIC | PACK 50           | 45                          | W/DBRIEF                                                                     | 275                                                             | CALL                          |
| ASH-UP                                                                        | 89               | 90<br>50                          | GOODIES #1,2, or 3 APPLIC                                                   | PACKS 50          | 45                          | CVUE W/SOURCE<br>EDIX                                                        | 250<br>195                                                      | 199                           |
| CH 2<br>BASIC COMP. 6.0 (DOS OR OS/2)                                         | 75               | 64<br>189<br>69<br>90             | SMALLTALK/V286                                                              | 200               | 169                         | EMACS                                                                        | 295                                                             | 268<br>151                    |
| QUICKBASIC                                                                    | 99               | 49                                |                                                                             |                   |                             | FIRSTIME (C)<br>KEDIT                                                        | 295<br>195<br>295<br>125<br>125<br>73<br>99<br>75<br>295<br>195 | 232                           |
| CKPAK                                                                         | 69               | 60                                | RM/SCREENS                                                                  | 395               | 339                         | LSE                                                                          | 125                                                             | 101                           |
| ICKPAK<br>ICK-TOOLS<br>ICKWINDOWS W/SOURCE<br>REEN SCULPTOR                   | 130<br>99<br>125 | 111<br>90<br>96<br>56<br>80<br>69 | SCREENIO<br>SCREENPLAY                                                      | 400               | 382                         | MKS VI<br>MULTI-EDIT                                                         | 75                                                              | 201<br>06<br>00<br>70<br>260  |
| REEN SCULPTOR                                                                 | 125              | 25                                | SORTEX                                                                      | NEW 99            | 89                          | NORTON EDITOR                                                                | 75                                                              | 7.                            |
| UE BASIC                                                                      | 100              | 50                                | COMMUNICATIONS                                                              |                   |                             | PC/EDT +<br>PI EDITOR<br>PMATE                                               | 295                                                             | 269                           |
| IRBO BASIC<br>FURBO BASIC TOOLBOXES                                           | 100              | 69                                | ASCOM IV<br>CARBON COPY PLUS                                                | 195               | 177                         | PMATE<br>SPF/PC                                                              | 195                                                             | 115                           |
|                                                                               |                  |                                   | CLOSE-UP                                                                    |                   |                             | VEDIT PLUS                                                                   | 245<br>185                                                      | 186<br>181                    |
| COMPILERS<br>TTEC C COMMERCIAL SYSTEM                                         | 499              | CALL                              | SUPPORT<br>CUSTOMER                                                         | 245<br>195        | 167                         | XTC                                                                          | 99                                                              | 80                            |
| TTEC C COMMERCIAL SYSTEM<br>SEPLUS<br>IGH C<br>ATTICE C<br>W/SOURCE           | 497              | 369<br>549                        | CUSTOMER<br>CO-SESSION (2 USER)<br>SUPPORT<br>APPLICATION                   | 195<br>249<br>175 | 222<br>167<br>227<br>167    | EQUATION SOLVERS<br>EUREKA: THE SOLVER<br>MATHCAD                            | 167                                                             | 119                           |
| TTICE C                                                                       | 500              | 272                               | APPLICATION                                                                 | 125               | 119                         | MATHCAD                                                                      | 395                                                             | 282                           |
| W/SOURCE<br>ICROSOFT C (DOS OR OS/2)                                          | 900              | 499                               | PTEL<br>SIDETALK                                                            | 50<br>120         | 45                          | SOLVE IT<br>T K SOLVER PLUS                                                  | 79<br>395                                                       | 282                           |
| amount i a (and the cris)                                                     | 400              |                                   | CALL D STRAFT                                                               | 1.40              |                             |                                                                              | and a                                                           |                               |

|                                                                                                    | LIST                                                                                                    | OURS                                                                                                 |
|----------------------------------------------------------------------------------------------------|----------------------------------------------------------------------------------------------------|----------------------------------------------------------------------------------------------------|
| FILE MANAGEMENT<br>BTRIEVE<br>REPORT OPTION<br>BTRIEVE/N<br>XTRIEVE/N<br>XTRIEVE/N<br>CBTREE<br>CTREE<br>CTREE<br>CTREE/RTREE BUNDLE<br>DCTREE<br>DBC III<br>DBC III W/SOURCE<br>DBC III W/SOURCE<br>DBC III W/SOURCE<br>DBC III USER<br>SINGLE USER W/SOURCE<br>MULTIUSER<br>MULTIUSER<br>MULTIUSER W/SOURCE<br>INFORMIX ESQL/C<br>INFORMIX SQL<br>PHACT MANAGER<br>XQL                                                                                                    | 500                                                                                                    | 184<br>189<br>1455<br>455<br>279<br>141<br>311<br>541<br>541<br>541<br>541<br>541<br>541<br>541<br>5 |
| FORTRAN COMPILERS<br>LAHEY FORTRAN<br>LAHEY FORTRAN P77L-EM/16<br>LAHEY PERSONAL FORTRAN 77<br>MS FORTRAN (DOS OR 05/2)<br>RM/FORTRAN                                                                                                    | 477<br>695<br>95<br>450<br>595                                                                                                    | 439<br>629<br>84<br>285<br>479                                                                       |
| PORTRANLIBRARIES/UTILITII<br>DIAGRAM'ER OR DOCUMENT'ER<br>EXTEND<br>PORTRAN ADDENDA<br>PORTRAN ADDENDUM<br>GRAFMATIC OR PLOTMATIC<br>MAGUS NUMERICAL ANALYST<br>MATUPAC<br>PANEL<br>SPINDRIFT LIBRARY<br>SSP/PC<br>TEKMAR GRAPHICS LIB.                                                                                                    | 58<br>129<br>150<br>165<br>95<br>135<br>295<br>495<br>295<br>149<br>350<br>195                                                                                    | 115<br>131<br>139<br>85<br>119<br>252<br>445<br>199<br>136<br>272<br>149                             |
| CRAPHICS<br>ADVANTAGE GRAPHICS (C)<br>DRAWBRIDGE<br>ESSENTIAL GRAPHICS<br>WSOURCE<br>GRAPHIC<br>GSS GRAPHIC DEV. TOOLKIT<br>HALO '88 (5 MICROSOPT LANG.)<br>METAWINDOW<br>METAWINDOW PLUS<br>TUREO HALD (FOR TURBO C)                                                                                                    | 250<br>129<br>299<br>598<br>395<br>495<br>325<br>595<br>195<br>275<br>95<br>99                                                                                    | 229<br>111<br>229<br>509<br>322<br>399<br>229<br>309<br>162<br>232<br>50<br>80                       |
| LINT<br>PC-LINT<br>PRE-C                                                                                                    | 139<br>295                                                                                                    | 191<br>159                                                                                           |
| MODULA-2<br>LOGITECH MODULA-2<br>COMPLER KIT<br>DEVELOPMENT SYSTEM<br>TOOLKIT<br>SOLID B + TOOLBOX<br>STONYBROOK MODULA-2<br>W/UTILITIES                                                                                                    | 99<br>249<br>169<br>99<br>195<br>345                                                                                                    | 81<br>199<br>141<br>89<br>179<br>299                                                                 |
| OPERATING SYSTEMS<br>MICROPORT:<br>286 DOS MERGE<br>SYSTEM WAT<br>RUNTIME PACKAGE<br>SOFTWARE DEV. PACKAGE<br>TEXT PREPARATION PACKAGE<br>UNLIMITED LICENSE KIT                                                                                                    | 149<br>549<br>199<br>249<br>199<br>249                                                                                                    | 129<br>469<br>169<br>209<br>169<br>209                                                               |
| FEATURED PROD                                                                                                    | UC                                                                                                    | rs<br>d                                                                                              |
| ESSENTIAL COMM LIBRARY 2.6<br>version includes driven support for 8 por<br>rates up to 38,400 bps, transmit and re-<br>bullering, a complete set of Hayes comp<br>modern functions and more.<br>List 24125<br>GREENLEAF C SAMPLER — For t<br>or Tarbo C programmer. A selection of<br>the best functions from Greenleaf of but<br>products. The Greenleaf Functions, The<br>Comm Library, and Greenleaf Data Wins<br>Includes logical windows, pull-down me<br>includes logical windows, pull-down me<br>includes logical windows, pull-down me<br>includes logical windows, pull-down me<br>includes logical windows, pull-down me<br>includes logical windows, pull-down me<br>includes logical windows, pull-down me<br>includes logical windows, pull-down me<br>includes logical windows, pull-down me<br>includes logical windows, pull-down me<br>inclust systemet and the set of<br>interropt communications and much mo<br>List 395<br>BMALLTALK V/285 — Latest version<br>V takes advantage of the power of 285<br>systems, running in protected mode and<br>up to 16 me givercity. Smallaki V/286 | Ours<br>be Quict<br>over 100<br>er popula<br>core not<br>sown.<br>nus,<br>anctions<br>e.<br>Ours<br>of Sensi<br>ad 386<br>i addreas<br>perates<br>cludes<br>Ours: | 1989<br>k C<br>Jot<br>ar<br>missen<br>Rialk/<br>sing<br>at                                           |
| BORTEX — Plexible, general purpose<br>lacility. No practical limitations on the fil<br>record size, field size, number of record<br>of keys. Comprohensive error reporting<br>f laci 800                                                                                                    | e nize,<br>a oc nun                                                                                                    | rge<br>mber                                                                                          |

LIST OURS

| ard size, field size, number of record<br>zys. Comprohensive error reporting.<br>1:399                                                | e or i                           | innber<br>ra:389                       |
|----------------------------------------------------------------------------------------------------|----------------------------------|----------------------------------------|
| DEVELOPMENT SYSTEM<br>OPERATING SYSTEM<br>TEXT PROCESSING PACKAGE                                                                     | 1295<br>595<br>595<br>195<br>ALL | 999<br>479<br>479<br>149<br>CALL       |
| PERATING SYSTEM TOOLBOX<br>TOVAS<br>PCNX<br>PCNX<br>PCNDIN-DOS<br>VENDIN-DOS<br>VENDIN-DOS APPLICATION KIT                            | 99<br>99<br>99<br>99             | 64<br>64<br>64<br>64                   |
| SCAL COMPILERS<br>(RSHAL PASCAL<br>CROSOFT PASCAL (DOS OR OS/2)<br>SCAL-2<br>OFESSIONAL PASCAL<br>(RBO PASCAL<br>RBO PASCAL DEV. LIB. |                                  | 159<br>189<br>CALL<br>549<br>59<br>289 |
| I <b>RBO PASCAL ADD-ONS</b><br>CII TURBO GHOST WRITER<br>STARTER<br>COMPLETE                                                          | 99<br>289                        | 50<br>241                              |

|                                              | LIST       | 01100          |                                             |            |            |                                                                                                    |           |            |                                                                                      |                                       |                               |
|----------------------------------------------|------------|----------------|---------------------------------------------|------------|------------|----------------------------------------------------------------------------------------------------|-----------|------------|--------------------------------------------------------------------------------------|---------------------------------------|-------------------------------|
| A REAL POOL POOL REAL                        |            |                | ADDIAL PROPERTY AND ADDIE                   |            | OURS       |                                                                                                    | LIST (    | PU ILS     |                                                                                      | LIST                                  |                               |
| AZATAR DOS TOOLKIT<br>DOS/BIOS & MOUSE TOOLS | 99<br>75   | 86<br>78       | ADVANTAGE VCMS                              | 379        |            | ADDITIONAL PRODUCTS                                                                                                    | 50        |            | SCREEN STAR<br>W/SOURCE                                                              | 99                                    | 85<br>169                     |
| FLASH-UP                                     | 13         | 50             | LMK                                         | 195        |            | CROSS REFERENCE GENERATOR<br>DAN BRICKLIN'S DEMO PROGRAM                                                                                                    |           | 39<br>59   | WISOURGE                                                                             | 1340                                  | LOP                           |
| FLASH-UP TOOLBOX                             | 89<br>49   | 4.0            | LUGARU MAKE<br>MKS RCS                      | 189        | CALL       | DAN BRICKLIN'S DEMO PROG. II                                                                                                    | 195       | 179        | GREENLEAF                                                                            |                                       |                               |
| MACH 2                                       | 75         | 66             | PVCS-CORPORATE                              | 395        | 162        | DAN BRICKLIN'S DEMO TUTORIAL                                                                                                    | 50        | 45         | GREENLEAF C SAMPLER                                                                  | 20                                    | 69                            |
| METRABYTE DATA ACQ. TOOLS                    | 100        |                | PVCS-NETWORK                                |            | CALL       | FLOW CHARTING II                                                                                                    | 229       | 205        | GREENLEAF COMM LIBRARY                                                               | 95<br>185                             | 125                           |
| SCIENCE AND ENGIN. TOOLS                     | 75         | 6.9            | PVCS-PERSONAL                               | 149        |            | MKS AWK                                                                                                    | 75        | 205        | GREENLEAF DATA WINDOWS                                                               | 295                                   | 209                           |
| SCREEN SCULPTOR                              | 125        | 96             | T TOO T DROUTING                            |            |            | MKS-SQPS                                                                                                    | 495       | 473        | W/SOURCE                                                                             | 395                                   | 279                           |
| SYSTEM BUILDER                               | 150        | 131            | XENIX/UNIX SOF                              | TITLT A    | DE         | POLYBOOST                                                                                                    | 80        | 79         | GREENLEAF FUNCTIONS                                                                  | 185                                   | 125                           |
| IMPEX                                        | 100        | 80             | AGNIA/UNIA SUF                              | I WA       | RE         | POLYDESK III                                                                                                    | 99        | 79         |                                                                                      |                                       |                               |
| REPORT BUILDER                               | 130        | 116            | MICROPORT & SCO PRODUCTS                    | CALL       | CALL       | SAPIENS V8                                                                                                    | 300       | 269        | MICROSOFT                                                                            | -                                     |                               |
| T-DEBUG PLUS V. 4.0                          | 45         | 39             | ADVANTAGE C++                               | 695<br>595 | 625        | SOFTSCREEN HELP                                                                                                    | 195       | 149        | MS BASIC COMP 6.0 (DOS OR OS/                                                        | 2) 295 695                            | 189                           |
| W/SOURCE                                     | 90<br>50   | 80             | BTRIEVE/N                                   | 595        | 455        | SOURCE PRINT<br>TEXT MANAGEMENT UTILITIES                                                                                                    | 95<br>120 | 81<br>89   | MS BASIC COMPILER (XENIX)<br>MS BASIC INTERPRETER (XENIX                             | 350                                   | 229                           |
| TURBO ADVANTAGE<br>TURBO ADVANTAGE COMPLEX   | 90         | 45             | DIRECTORY SHELL (286 OR 386)                | CALL       |            | TREE DIAGRAMMER                                                                                                    | 120       | 70         | MS C COMPILER (DOS OR OS/2)                                                          | 450                                   | 285                           |
| TURBO ADVANTAGE DISPLAY                      | 70         |                | EPSILON                                     | 195        | 152        | INGE DIAJAAMMEN                                                                                                    |           | 10         | MS COBOL COMPILER                                                                    | 700                                   | 452                           |
| TURBO ASM                                    | 99         | 80<br>44<br>70 | FOXBASE + /286                              | 795        | 509        | P.1 4 100                                                                                                    |           |            | FOR XENIX                                                                            | 995                                   | 649                           |
| TURBO ASYNCH PLUS                            | 129        | 101            | FOXBASE + /386<br>INFORMIX PRODUCTS         | 695        | CALL       | BLAISE<br>ASYNCH MANAGER (C/PASCAL)                                                                                                    | 175       | 137        | MS EXCEL                                                                             | 495                                   | 329                           |
| TURBO GEOMETRY LIBRARY                       | 100        |                | IVACC FORMAKER                              | 895        | CALL I     | C TOOLS PLUS/5.0                                                                                                    | 129       | 101        | MS FORTRAN (DOS OR OS/2)                                                             | 450                                   | 285                           |
| TURBO HALO                                   | 99         | 20 20 20       | IVACC IAM                                   | 1350       | 1224       | EXEC                                                                                                    | 95        | 76         | FOR XENIX                                                                            | 695                                   | 449                           |
| TURBO MAGIC                                  | 99         | 90             | IYACC JAM<br>KORN SHELL                     | 145        | 115        | PASCAL TOOLS/TOOLS 2                                                                                                    | 175       | 137        | MS LEARNING DOS                                                                      | 50                                    | 39                            |
| TURBO PASCAL TOOLBOXES                       |            |                | MICROSOFT LANGUAGES                         | CALL       |            | TURBO ASYNCH PLUS                                                                                                    | 129       | 101        | MS MACRO ASM (DOS OR OS/2)                                                           | 150                                   | 99                            |
| DATABASE                                     | 100        | 49             | PANEL PLUS                                  | 795        | 675        | TURBO C TOOLS                                                                                                    | 129       | 101        | MS MOUSE SERIAL OR BUS<br>W/EASY CAD                                                 | 150                                   | 99                            |
| EDITOR                                       | 100        | 69<br>69       | RM/COBOL                                    | 1250       | 954        | TURBO POWER TOOLS PLUS                                                                                                    | 129       | 101        | W/MS WINDOWS                                                                         | 175                                   | 119                           |
| GAMEWORKS<br>GRAPHIX                         | 100        | 69             | RM/FORTRAN                                  | 750        | 553        | VIEW MANAGER (C/PASCAL)                                                                                                    | 275       | 199        | MS MUMATH                                                                            | 300                                   | 159                           |
| NUMERICAL METHODS                            | 100        | 69             | WINDOWS FOR DATA                            | 795        | CALL       |                                                                                                    |           |            | MS OS/2 PROGRAMMER'S TOOL                                                            |                                       | 229                           |
| TUTOR                                        | 70         | 45             |                                             |            |            | BORLAND                                                                                                    |           |            | MS PASCAL COMP (DOS OR OS/2)                                                         |                                       | 189                           |
| TURBO POWER TOOLS PLUS                       | 129        | 101            | POLY LIBRARIAN                              | 99         | 90         | EUREKA                                                                                                    | 167       | 119        |                                                                                      |                                       |                               |
| TURBO POWER UTILITIES                        | 95         | 79             | POLYMAKE                                    | 149        | 131        | PARADOX L1                                                                                                    | 495       | 369        | MOUGE DRODI                                                                          | LOIDC                                 | . 1                           |
| TURBO PROFESSIONAL 4.0                       | 99         | 80             | SEIDL VERSION MANAGER                       | 300        | 269        | PARADOX 2.0                                                                                                    | 725       | 529<br>149 | MOUSE PRODU                                                                          | JUIS                                  |                               |
| TURBO WINDOW/PASCAL                          | 95         | 80             | NETWORK VERSION                             | 1000       | 849        | QUATTRO                                                                                                    | 85        | 58         | LOGITECH SERIAL OR BUS MOUS                                                          | E                                     | -                             |
| UNIVERSAL GRAPHICS LIBRARY                   | 150        | 121            | SEIDL MAKE UTILITY                          | 100        | 96         | TURBO BASIC COMPILER                                                                                                    | 100       | 49         | W/PLUS, SOFTWARE                                                                     | 119                                   | - 99                          |
| CONTRACTOR                                   |            |                | SMK GEN<br>SOURCE TOOLS                     | 595        | 499        | DATABASE TOOLBOX                                                                                                    | 100       | 60         | W/PLUS, LOGICPAINT                                                                   | 149                                   | 119                           |
| SCREENS/WINDOWS<br>C-SCAPE                   | 299        | 282            | TLIB                                        | 100        | 89         | EDITOR TOOLBOX                                                                                                    | 100       | 69         | W/PLUS, LOGICADD                                                                     | 189                                   | 149                           |
| CURSES W/SOURCE                              | 250        | 172            | 1 LID                                       |            |            | TELECOM TOOLBOX                                                                                                    | 100       | 69         | W/PLUS, PUBLISHER MOUSE<br>W/PLUS, PAINT, CADD                                       | 179                                   | 145                           |
| GREENLEAF DATA WINDOWS                       | 295        | 209            | TRANSLATORS                                 |            |            | TURBO C COMPILER                                                                                                    | 100       | 69         | W/PLUS, PAINT, CADD                                                                  | 139                                   | 107                           |
| IYACC FORMAKER                               | 495        | 453            | BAS_C OR BAS_PAS                            | CALL       | 179        | TURBO PASCAL                                                                                                    | 100       | 40         | W/PLUS, CADD, PUBL. MOUSE<br>W/PLUS, PAINT, PUBL. MOUSE                              | 100                                   | 15.8                          |
| IYACC JAM                                    | 750        | 684            | BASTOC                                      | 495        | 399        | TURBO PASCAL DEV. LIB.                                                                                                    | 395<br>70 | 289        | W/PLUS PAINT CADD PUBL                                                               | 253                                   | 204                           |
| MICROSOFT WINDOWS                            | 99         | 69             | DB2C                                        | 299        | 272        | TURBO TUTOR<br>NUMERICAL METHODS TB                                                                                                    | 100       | 45         | W/PLUS, PAINT, CADD, PUBL.<br>LOGITECH SERIES 2 W/PLUS<br>MICROSOFT SER OR BUS MOUSE | 239<br>199<br>253<br>99<br>150<br>175 | 189<br>159<br>205<br>79<br>99 |
| MS WINDOWS DEVELOPMENT KI                    |            | 819            | DBX TRANSLATOR                              | 350        | 299        | DATABASE TOOLBOX                                                                                                    | 100       |            | MICROSOFT SER OR BUS MOUSE                                                           | 150                                   | 99                            |
| PANEL<br>PANEL PLUS                          | 295<br>495 | 215            | RTC PLUS                                    | 325        | 299        | EDITOR TOOLBOX                                                                                                    | 100       | 69         | W/EASY CAD                                                                           | 175                                   | 119                           |
| PANEL/QC OR /TC                              | 129        | 395            |                                             |            |            | GAMEWORKS TOOLBOX                                                                                                    | 100       | 69         | W/MS WINDOWS                                                                         | 200                                   | 129                           |
| QUICKSCREEN                                  | 195        | 175            | ADDITIONAL LANGUAGES<br>BABY/36 (RPG II) NE | W 3000     | 2699       | GRAPHIX TOOLBOX                                                                                                    | 100       | 69         | PC MOUSE BUS W/PNT & POPUPS<br>PC MOUSE SER W/PNT & POPUPS                           | 179                                   | 129                           |
| SCREENSTAR W/SOURCE                          | 198        | 149            | BABY/36 (RPG II) NE<br>HS/FORTH             | 395        | 259        | TURBO PROLOG COMPILER                                                                                                    | 100       | 69         | SUMMAMOUSE                                                                           | 159                                   |                               |
| SOFTCODE                                     | 195<br>275 | 119            | LATTICE RPG II DEV. SYS.                    | 1400       | 1119       | TURBO PROLOG TOOLBOX                                                                                                    | 100       | 69         | SUMMUMMUUMS                                                                          | 119                                   |                               |
| VIEW MANAGER                                 | 275        | 199            | RPG II COMPILER                             | 750        | 625        |                                                                                                    |           |            | FOR XENIX                                                                            | 695                                   | 449                           |
| VITAMIN C                                    | 225        | 162            | RPG II SEU                                  | 250        | 199        | ESSENTIAL                                                                                                    |           |            | MS QUICK BASIC                                                                       | 99                                    | 69                            |
| VC SCREEN                                    | 99         | 80             | RPG II SORT MERGE                           | 250        | 199        | BREAKOUT DEBUGGER                                                                                                    | 125       | 89         | MS QUICK C                                                                           | 99<br>99                              | 68                            |
| WINDOWS FOR C                                | 195        | 168            | <b>RPG II SCREEN DESIGN AID</b>             | 350        | 309        | C UTILITY LIBRARY                                                                                                    | 185       | 125        | MS SORT                                                                              | 195                                   | 130                           |
| WINDOWS FOR DATA<br>W/SOURCE                 | 295<br>590 | 239            | MASTER FORTH                                | 125        | 115        | COMMUNICATIONS PLUS                                                                                                    | 250       | 199        | MS WINDOWS                                                                           | 99                                    | 69                            |
| WOUNCE                                       | 190        | 413            | PC FORTH                                    | 150        | 109        | ESSENTIAL COMMUNICATIONS                                                                                                    | 185       | 125        | MS WINDOWS DEVELOPMENT KI                                                            | T 500<br>195                          | 319                           |
| SOURCE CODE MAINTENANCE                      |            |                | PERSONAL REXX<br>PL1_86                     | 750        | 101<br>675 | ESSENTIAL GRAPHICS                                                                                                    | 299       | 85         | MS WINDOWS/386<br>MS WORD                                                            | 450                                   | 285                           |
| ADVANTAGE MAKE                               | 125        | 99             | VP EXPERT                                   | 100        | 90         | W/SOURCE                                                                                                    | 198       | 169        | MS WORKS                                                                             | 195                                   | 129                           |
| AND TON THEFE MERICA                         | 4 8.40     |                | The second large d                          |            |            | and the second second sec |           |            |                                                                                      |                                       |                               |

### Discover the power of Microsoft's new OS-2 languages

Introducing five new language versions, a new "smart" programmer's text editor, and an enhanced version of CodeView debugger plus a Programmer's Toolkit. Each designed for OS/2 development with support for DOS. All languages include the new reconfigurable editor, CodeView which now debugs programs up to 128MB, the ability to crosoft® break the 640K barrier, support for protected and real mode programs, plus more...

### **OS/2** Programmer's Toolkit

Provides documentation and special utilities for development of OS/2 applications. Contains three reference manuals for a complete description of system functions, structures, and file formats. Includes two free hours of support via Microsoft's electronic-mail product support system. List: \$350

**Ours \$229** 

### **Basic Compiler/6.0**

New compiler offers: extensive math and customizable runtime libraries, selective library linking, user defined event trapping, and inter-module error handling. Advanced language features such as user defined types, recursion, and huge arrays. QuickBASIC and enhanced CodeView integrated. List: \$295 **Ours \$189** 

## Pascal Compiler/4.0

Now bolstered by CodeView for quick and efficient debugging. Ability to compile any standard ISO or ANSI program. Meet target requirements with your choice of math options. Link and edit with greater efficiency with new incremental linker. List: \$300

Ours \$189

1-800-445-7899

In NY: 914-332-4548 **Customer Service:** 914-332-0869

> International Orders: 914-332-4548 Telex: 510-601-7602

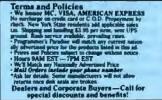

Circle 237 on Reader Service Card

## C Optimizing Compiler/5.1

Produces the fastest code available on a PC. In-line code generation, removal of invariant code from loops, automatic register allocation and constant folding. Integrated QuickC for quick compilation and prototyping. List: \$450 Ours \$285

### Macro Assembler/5.1

Simplified segment directives allow easy program and subroutine setup. Assembly rate of 25,000 lines per minute. Special constructs make the writing of a mixed language routine as simple as identifying the calling language and the parameters to be passed. List: \$150

Ques \$99

## FORTRAN Optimizing Compiler/4.1

Extensive math options, memory model support, and outstanding code optimizations. New incremental linker. Full and complete implementation of the ANSI 77 FORTRAN standard. CodeView debugging. GSA-certified, error free. Ours \$285

List: \$450

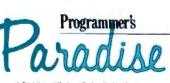

n of Hu son Technologies, Inc. 42 River Street, Tarrytown, NY 10591

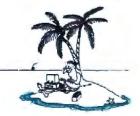

MAY 1988 · BYTE 41

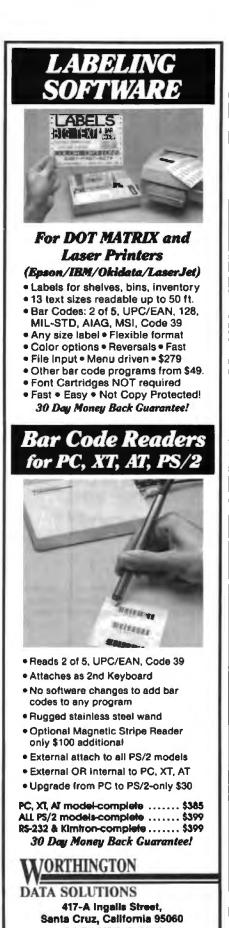

408/458-9938

tion broadcasting on channel 8 is carried on cable channel 11). This would reset the TV selector to the way that the TV stations are listed in the TV Guide, rather than the way the signals are received from cable.

I have been hunting for this feature for several months now, and it appears that all the TVs that are now made use frequency-synthesized tuning that automatically locks into all the available channels. This is great for the Neanderthals who want to plug the cable into the TV and be up and running a minute after the TV is unpacked.

Unfortunately for people like myself, who are capable and willing to play around with toys, there is no way to adjust these settings (short of fine-tuning). The manufacturers expect me to keep remembering that 8 means 11, 6 means 9, 12 means 26, and so on. I always thought that increasing the logic of the TVs would make this feature easier to implement, especially since I remember being able to do this with an old mechanical tuner several years ago. What I really can't understand is why this feature is available on VCRs but is too old-fashioned for TVs.

In my conversations with salespeople, when they find out that I have a VCR (which I have readjusted already), they are quick to suggest that I use the VCR's tuner for the channel selections and leave the TV on channel 3. Great idea—until I want to record one station and watch another. Now I have to remember that station CFAN is 8 on the VCR, but 11 on the TV; CAPC is 6 on the VCR, but 9 on the TV. This is progress?

One salesperson suggested that I should have the TV and VCR set to the actual cable signals. I assume that this person hasn't ever been in the situation where, rushing around in the morning getting ready for work, he remembers there is something he wanted to record while he's at the office and quickly programs the VCR. Unfortunately, he forgets that 8 means 11 (6 means 9, 12 means 26, and so on) in the *TV Guide* and winds up getting several hours of the wrong programs from the wrong channels.

It is absolutely impossible to find a TV that does this. My last resort is to go cheapie-tech and tape cheat sheets to the VCR, TV, and remote control to remind me that 8 is 11, 6 is 9, 12 is 26...

There has to be a better way. James S. Bertram

Vancouver, BC, Canada

I have shared in your frustrations of trying to correlate the cable channel assignments with the actual broadcast channel assignments. Some cable systems go to the effort of using the proper channel number to transmit the signals on the cable; alas, I've never been so fortunate as to have a system like that connected to my home.

Some manufacturers address this problem. Some Fisher and Toshiba VCRs and TVs/monitors (and some high-end Magnavox units) sold in the U.S. let you program the frequency and the displayed number separately (some manufacturers change models slightly for Canadian sale, so I don't know if these are available there).

Technological progress is actually adding to the problem. Newer tuner designs, and the ICs that control them, simplify the tuner design dramatically and lower the cost. Unfortunately, the idea of a "tuner control on a chip" virtually eliminates the ability to modify the circuit in the way you describe, since the same IC that generates the control signals in the tuner also generates the numbers. Rarely are there any programmable devices in this area, since the channel assignments are fixed by international treaty, so we are in somewhat of a corner.

Another thought: Converters available through some of the high-end video stores let you set your TV or VCR to a single channel and do all your tuning from the converters. There are also similar tuneronly devices made for inclusion in stereo systems that do the same job. Perhaps one of these could fit your needs. -Steve

#### Hercules vs. IBM Graphics Dear Steve,

I have a Hercules-compatible monochrome graphics card that didn't come with any information. When I try to change the mode from text to graphics, nothing happens. But when I run certain programs, such as Microsoft Windows, I get graphics. Please tell me where Hercules graphics memory starts and how I can access it.

> Eugene Verba Monmouth Beach, NJ

That's the trouble with the clones they assume that you know everything there is to know and skimp on the documentation. Here's a fast education in display adapters.

It turns out that DOS supports only the "IBM standard" display hardware: the Monochrome display, the Color Graphics display, the Enhanced Graphics display, and lately the Video Graphics display, each more commonly known by its acronym-MDA, CGA, EGA, and VGA. That's reasonable, given the close continued

# THE AUTHORITY ON

Members of the OS/2 design team bring you the authoritative guide to OS/2's powerful features and functions:

- OS/2 memory and multitasking facilities
- OS/2 dynamic linking and I/O capabilities
- Interrupt-driven device management
- Interprocess communications
- C programming examples that describe OS/2 application programming interfaces down to a functional level

OS/2<sup>™</sup> \$24.95 Features, Functions, and Applications

You need a business perspective to help you compare the advantages of OS/2 over DOS. Now Dick Conklin an IBM insider who develops and presents OS/2 seminars to dealers nationwide, explains all the features and functions of OS/2, including:

- How OS/2 outperforms DOS in every way—from memory, graphics, and multitasking, to business applications
  - How to install, customize, and manage OS/2 to meet your business needs
- How to convert from DOS to OS/2 and migrate your existing programs to run on it

OS/2<sup>™</sup> A Business Perspective \$21.95

Exp.

At bookstores or use this coupon to order

----- ORDER NOW ------

Payment enclosed, Wiley pays postage/handling.
 Bill my DVISA D MasterCard D American Express

Acct.

.copy(ies)

JOHN WILEY & SONS 605 Third Avenue

New York, NY 10158-0012 Attn: M. Schustack

of Krantz/OS/2: Features,

Functions, and Applications (0 471-60709-6) \$24.95 per

copy plus applicable sales tax.

Please send me \_\_\_\_\_ copy(ies) of Conklin/OS/2: A Business

Perspective (0 471-63503-0)

\$21.95 per copy plus applicable

Please send me\_

sales tax.

Signature

Name

INSIDE

Address

City/State/Zip

Price subject to change and higher in Canada.

Business/Law/General

FFFREY L KRANTZ

A Business Perspective

Dick Conklin

Books Division 605 Third Avenue, New York, NY 10158-0012

In Canada: 22 Worcester Road Rexdale, Ontario, M9W 1L1

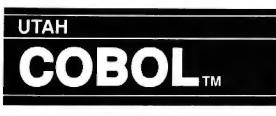

For IBM\* PC's, XT's, AT's and other DOS machines. This is the one you've heard so much about - with fast compile times, small object code modules, no royalties, and clear error messages. Version 4.0 is based upon ANSI-74 standards with new features including:

 Indexed files (ISAM) with up to 24 keys. This advanced feature requires the software package Btrieve\* which is optionally available @ \$190.00.

· Windowing, pop-ups, color and overlays. This advanced feature requires the software package Saywhat?!™ which is optionally available @\$45.00.

 ACCEPT (1,5) numerics with decimal point alignment, numeric checking, AUTO-SKIP, SECURITY, LENGTH-CHECK, EMPTY-CHECK.

Fast memory mapped DISPLA's (1,5) ERASE, BEEP, ATTRIBUTE.

 An easy-to-use, COBOL source code EDITOR with auto line numbering, A-margin, Bmargin tabbing with full screen cursor control.

Also available: Utah SuperSort\* @\$39.95, a fast sort program callable from Utah COBOL; Ulah FORTRAN @\$39.95; Utah BASIC @\$39.95; Utah PASCAL @\$39.95; Utah PILOT @\$39.95. Used by 50,000 professionals, students and teachers in 40 countries.

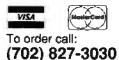

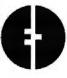

Since 1977 Ellis Computing, Inc. 5655 Riggins Court, Suite 10 Reno, Nevada 89502

NEW **VERSION 4.0 (3)** 

IBM is a registered trademark of International Business Machines, Inc. Birieve is a registered trademark of Noveli, Inc. Saywhat? I is a trademark of The Research Group. SuperSort is a registered trademark of Micropro International Corporation. Utah COBOL is a trademark of Ellis Computing, Inc. © 1987 Ellis Computing, Inc.

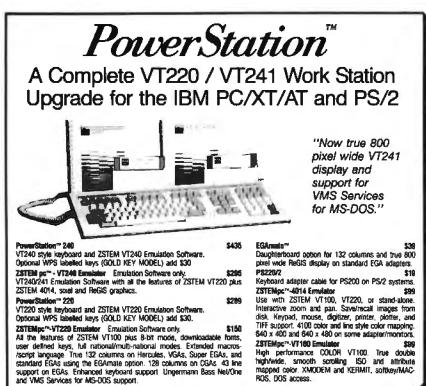

KEA Systems Ltd. #412 - 2150 West Broadway, Vancouver, B.C. Canada V6K 4L9 phone (604) 732-7411 Telex 04-352848 VCR Fax (604) 732-0715 Telephone (604) 732-7411 Order Toll Free (800) 663-8702 I day money back guarantee AMEX/MC/VISJ

high/wide, smooth scrolling ISO and attribute mapped color. XMODEM and KERMIT, softkey/MAC-ROS, DOS access.

relationship between IBM and Microsoft, but it's a nuisance for the rest of us.

Conspicuously absent from that list is Hercules graphics. Although Hercules cards are a standard, they're not an IBM standard, so DOS simply ignores them. **PC-DOS BASIC graphics commands** don't work on Hercules displays, and the MODE command won't switch them into graphics.

But programs that generate graphics handle Hercules cards by writing directly to the hardware, completely bypassing DOS and the BIOS in the process. That's why Windows (from Microsoft, no less) runs just fine.

As far as writing your own graphics code for the Hercules card, I'm not sure that it's worthwhile. A more practical course would be to get a language like Turbo C, which supports the Hercules card through the normal graphics library; you simply write C code calling the library functions, and your program can draw on any graphics display. -Steve

#### S-100 Sources

Dear Steve.

Some years back, I bought an S-100 system from Morrow, which subsequently went out of business. I'd like to know sources of parts and kits, as well as books, because I would like to be able to at least get some kind of S-100 system running. Could you give me a starting point for my research?

My only other choice is to spend the money on jazzing up my Apple IIe and learning to be content.

Luther Atkinson Richmond, VA

The S-100 standard machines, while not as widely available as they were a few years ago, are still alive and well. As you note in your letter, Morrow is no longer in business. There are, however, several companies that can help with your S-100 needs, among them the following:

Vision Computers 2235 Melvin Rd. Oakland, CA 94602

S.C. Digital P.O. Box 906 Aurora, IL 60507

Keptronix P.O. Box 2022 Columbia, MD 21045

Lomas Data Products 182 Cedar Hill St. Marlborough, MA 01752

# **STATGRAPHICS**<sup>®</sup>

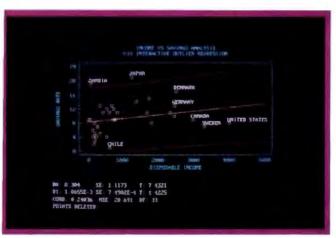

Select the points you want to remove from your regression model...

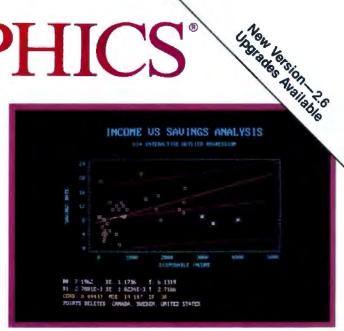

... Then press F6 to refit the model and recalculate the statistics.

## **Because "Statistical Graphics"** Is Better Than Just Statistics and Graphics

Most of today's PC statistical packages give you all the statistics you'll ever need. Some even give you a few graphics. But only STATGRAPHICS from STSC gives you integrated statistical graphics in an environment you control.

#### Unique "What If" Interactivity

STATGRAPHICS lets you explore data relationships fully, producing higher quality, more timely solutions. Define your data and assumptions, run the procedure and review the results, modify data and assumptions repeatedly and take another look—and another. All without leaving the procedure or making permanent changes to your data.

#### **Integrated Statistical Graphics**

Coupled with STATGRAPHICS' interactive environment are over 50 types of graphs—traditional pie and bar charts, histograms, 3-D line and surface plots, quality control charts, and more. All are integrated with the procedures so that they can be displayed instantly and modified repeatedly.

Query data points, do on-screen forecasting and model fitting, overlay graphs, or zoom-in on any area for a closer look. With flexibility like that, you can spot and investigate visual trends in your data-trends you may have missed if you looked only at the numbers.

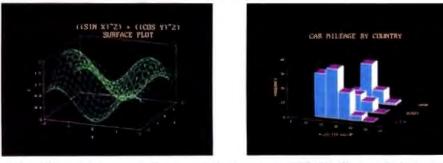

A wide variety of graphs supported on over 100 displays, printers and plotters, including the new IBM PS/2<sup>™</sup> Series.

#### **Over 250 Statistical Procedures**

- Direct Lotus<sup>®</sup> and dBASE<sup>®</sup> interfaces
- ANOVA and regression analysis
- Experimental design
- Quality control procedures
- Multivariate techniques
- Nonparametric methods
- Exploratory data analysis
- Forecasting, time series analysis, and more.

#### STATGRAPHICS-

#### The Best Way to Do Statistics!

Put the power of STATGRAPHICS to work for you today—all for only \$895\*. For our free convincer kit or the name of a dealer near you, call

#### (800) 592-0050 ext. 400

In Maryland, (301) 984-5123; Internationally, (301) 984-5412. Telex 898085 STSC ROVE

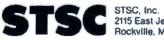

2115 East Jefferson Street Rockville, Maryland 20852

\*Suggested retail price in U.S. and Canada. International prices vary. Available through dealers and distributors worldwide, STATGRAPHICS, PLUS+WARE, Lotus, and dBASE are registered trademarks of Statistical Graphics Corporation, STSC, Inc., Lotus Development Corporation, and Ashton-Tate, respectively.

#### A PLUS★WARE" PRODUCT

Circle 281 on Reader Service Card

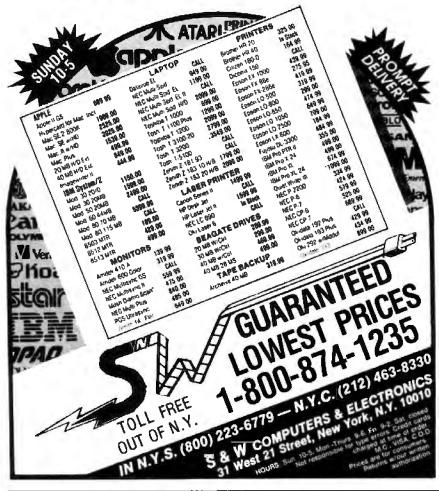

## A MAJOR BREAKTHROUGH JONATHAN'S WAVE: THE "THINKING" COMPUTER

Jonathan's Wave, the brainchild of Michael Archer, is considered by some to be an artificial intelligence "thinking" computer system. It is comprised of over one hundred different expert trading programs. Its knowledge data base acts as a high tech filter drawing from the best parts of each program while ignoring the worst. Jonathan's Wave constantly updates itself, altering and eliminating certain trading guidelines in response to both failure and success as if it had its own evolutionary process built in to make it better and better. According to Jonathan's Wave January 28, 1988 Risk Disclosure Document each \$10,000 invested in Jonathan's Wave managed account program in May 1986 with all returns reinvested would have grown to \$24,800 on October 31, 1987 for a compounded rate of return of 148%.\* We believe the most impressive part about achieving this performance record is the fact that the worst monthly percentage drop in equity experienced was only 5.3%. Jonathan's Wave only compensation from its clients is a percentage of profite!

Call now for a free copy of Jonathan's Wave Risk disclosure document and performance record. Those who act now under no obligation, may ask about our highly informative free video tape on managed speculative investing, introducing some of our advisors, which in our opinion could make you a better investor in stocks, bonds, mutual funds, futures, options or any managed speculative investment by educating you on some key elements in their evaluation and selection. Call Super Fund Financial Group, Inc. 90 West Street, New York, New York 10006, 1-800-225-5561 or 1-800-221-2917. In New York 212-227-5208.

| Print Name:                                                               |                                        |                                                                      |
|---------------------------------------------------------------------------|----------------------------------------|----------------------------------------------------------------------|
| Address:                                                                  | _                                      |                                                                      |
| City:                                                                     | State:                                 | Zip:                                                                 |
| Phone #. Res.:                                                            |                                        | Bus.:                                                                |
| Best Time to Call. Res.:                                                  |                                        | Bus.:                                                                |
| Ing                                                                       | uirles without phone num               | ber will not be processed.                                           |
| Past performance is not necessarily<br>in any managed speculative investr | / Indicative of luture result<br>nent. | a. The risk of loss was invovied in achieving these raturns as<br>BY |

You might also want to get an issue of SUPERMICRO magazine (also known as S-100 Journal) for further information on boards and peripherals available for your machine.—Steve

## Using the Fax Machine as a Digitizer Dear Steve,

I have an idea that seems reasonable, but it may not be quite as simple as it sounds to me.

Because I'm involved in desktop publishing, I have used many types of scanners and digitizers to send images to the screen, including a Ricoh FAX20. Is it possible to use this facsimile machine as a digitizer for my computer? I am working with a monochrome 520ST (640 by 400 pixels) and would like to send a picture to DEGAS Elite.

Pete Reitano Santa Cruz, CA

There's no limit to the number of ideas that "sound reasonable" but turn out to be such a pain that you'd rather take up knitting for a living...

You're exactly right about fax machines. They scan an image (at 200 dots per inch, no less), convert it into a runlength encoded bit stream, and mail it off over a 9600-bps modem. The wonder of it is that any two fax machines anywhere can talk to each other, because they exchange credentials to decide how fast to send data and what encoding to use. Pretty slick.

Obviously, if you had a suitable modem, you could tap into the fax machine's output and bash the beeps and boops back into bits (sorry). That's exactly what the fax boards for your PC do. The big expense is the 9600-bps modem, which must be designed to work with fax machines, because there are several different 9600-bps transmission "standards" around. PC Magazine had a write-up on fax

PC Magazine had a write-up on fax boards in the January 26 issue. Basically, if you've already got a fax machine, you'll just need the board to act as a receiver; prices seem to range from \$400 to \$1000 for the boards (remember, the boards contain a very tricky modem) and some software.

The only trick might be that the boards expect to answer a ringing phone line; you'd have to make sure that the software could handle a direct connection. But, after that, the code will grab the data and create a file in any one of several different graphic "standard" formats—which you can then convert into a paint program file, import into a desktop publisher, or whatever you want. And you don't have to build a thing or write a line of code!—Steve =

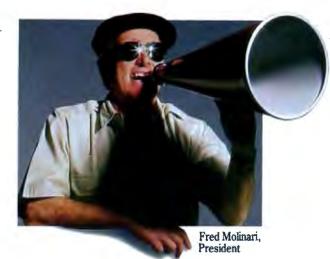

# It took 8 million FLOPS before we produced a winner.

#### Now appearing: the DT7020 Array Processor for the IBM PC AT.

In this business, connections mean everything. Since our DT7020 array processor connects directly to our frame grabber and data acquisition boards for true 8 MFLOPS execution, it'll be an overnight success. And the supporting roles played by our MACH<sup>™</sup> Vector and MACH DSP Subroutine libraries and our

MACH Microcode Assembler and Simulator are truly award winning. Nothing beats this package when it comes to real-world image processing. Give us a call today. We'll tell you how to connect your IBM PC AT to a rising star: the DT7020 array processor.

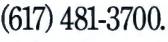

DT-Connect<sup>\*\*</sup> is an open interface specification which permits the direct connection of stand-alone data acquisition and frame grabber boards to processor boards for greatly accelerated signal (DSP) and image processing.

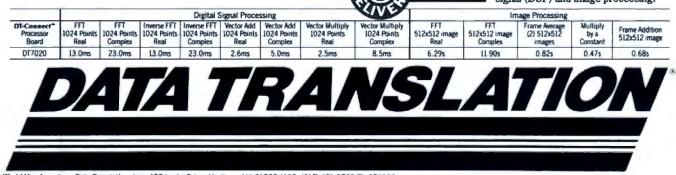

World Headquarters: Data Translation, Inc., 100 Locke Drive, Marlboro, MA 01752-1192, (617) 481-3700 Tb; 951646 United Kingdom Headquarters: Data Translation, Ltd., The Mulberry Business Park, Wokingham, Berkshire RG11 2QJ, U.K. (0734) 793838 Tb; 94011914 West Germany Headquarters: Data Translation GmbH, Stuttgarter Strasse 66, 7120 Bletigheim-Bissingen, West Germany 07142-54025 International Sales Offices: Australia (2) 662-455; Belgium (2) 735-2135; Canada (416) 625-1907; Chile (2) 25-3689; China (408) 727-8222, (8) 721-4017; Denmark (2) 274511; Finland (90) 372-144; France (1) 69077802; Greece 951-4944, 527-039; Hong Kong (3) 771-8585; India (22) 23-1040; Israel (3) 32-4298; Italy (2) 82470.1; Japan (3) 502-5550, (3) 375-1551, (3) 355-1111; Korea (82) 756-9954; Netherlands (70) 99-6360; New Zealand (9) 604-759; Norway (02) 55 90 50; Portugal 545313; Singapore 7797621; South Africa (12) 46-9221; Spain (1) 455-8112; Sweden (8) 761-7820; Switzerland (1) 723-1410; Taiwan (2) 709-1394; United Kingdom (0734) 793838; West Germany 07142-54025. IBM and Personal Computer AT are registered trademarks of International Business Machines Corporation. Data Translation is a registered trademark, and MACH is a trademark, of Data Translation, Inc.

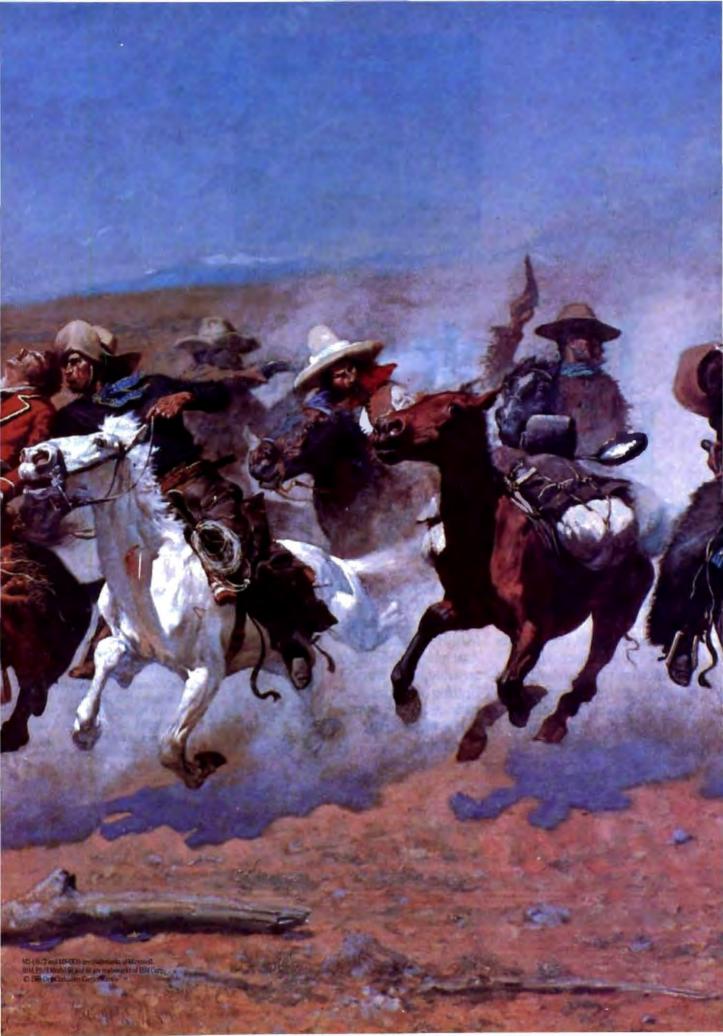

You never know when somebody's going to come around the corner and surprise you with something that needs doing right away.

So you might want to look into our new System 310, an 80386-based PC running at

## Being Able To Run Faster Could Come In Real Handy.

20 MHz. With the advanced Intel 82385 cache memory controller and 32KB of high-speed static RAM, it performs faster than 386 computers priced thousands of dollars higher. The new System 220 is our 80286 PC. It too runs at 20 MHz, or twice as fast as the IBM PS/2 models 50 and 60.

What's more, while others claim OS/2 compatibility, we guarantee it. Because we sell and support MS<sup>•</sup> OS/2 written just for Dell Computer systems.

And it all comes to you directly from us. To order, or to get a copy of our 1988 catalog, call us at 800-426-5150.

The computers will be shipped in as little as three business days. With a no risk guarantee. And our complete systems prices include a one year, on-site service contract from Honeywell Bull, plus easy access to our technical support'people over toll free phone lines.

That's why it's taken us just four years to become one of the top seven personal computer companies in the country. Or what you might call the fastest computer company in the country.

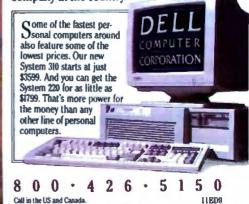

Circle 88 on Reader Service Card

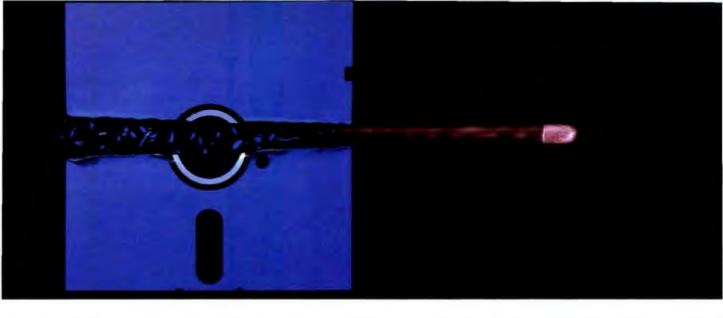

## NEW AVOCET C<sup>™</sup> FOR MICROCONTROLLERS-A BREAKTHROUGH IN SPEED AND QUALITY.

Introducing Avocet C.<sup>®</sup> Fast, optimizing cross-compilers that can cut microcontroller development time in half—without sacrificing code quality.

#### From concept to code in a fraction of the time.

Programming in C lets you concentrate on end results, not annoying details—so you get more done, faster. And rapid compilation takes the frustration out. But for microcontrollers, you need more than speed. You need tight, high-quality code.

That's why we spent two years field-testing and perfecting Avocet C for both speed and quality. We built in three separate phases of optimization for object code tight enough for real applications. And we integrated Avocet C with an assembler package that's mature in its own right—not an afterthought. So you can still work magic at the bits-and-bytes level.

Avocet C saves you time in all phases of development. Our run-time library is extensive—no need to write the routines yourself. You'll arrive at bug-free code faster, thanks to LINT-like type checking. And your program's useful life is extended, because you can recompile for other target chips. Testing is easier, too. Avocet C is ANSI-standard—so you can test generic parts of your program with hostresident systems like Microsoft Quick-C<sup>™</sup> and Codeview.<sup>™</sup> And when you're ready for hardware-specific testing, Avocet's AVSIM Simulator/Debugger tests microcontroller code right on your PC.

#### An excellent value.

Just \$895 buys Avocet C for your favorite chip: Intel 8051 or 8096, Hitachi 64180, or Zilog Z80—with more to follow. And Avocet C includes the latest version of AVMAC—Avocet's superfast, professional assembly-language development package. (If you're already a registered AVMAC owner, you can upgrade to Avocet C for only \$595.)

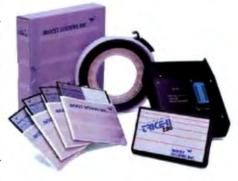

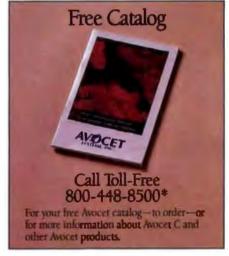

#### The best technology responsive, personal service.

Avocet offers a powerful, comprehensive approach to microcontroller development.

Avocet development tools put the most advanced technology at your fingertips. The Avocet staff stands ready to give you complete support including technical assistance—on a moment's notice. And we'll ship your order in 48 hours or less.

Call 800-448-8500. Discover how Avocet can speed up your next project.

Avocet Systems, Inc., 120 Union Street PO. Box 490AQ, Rockport, Maine 04856

In Maine, or outside U.S., call (207) 236-9055 TLX: 467210 AVOCET CI, FAX: (207) 236-6713 © 1988 Annext Systems, Inc. All rights reserved. Quick-C and Codeview are randomarks of Microsoft Corp. Logo and name Avocet are registered trademarks of Avocet Systems. Inc.

SYSTEMS, INC.® THE SOURCE FOR QUALITY PERSONAL µP DEVELOPMENT TOOLS. Circle 33 on Reader Service Card

## BOOK REVIEWS

## Computing a Butterfly's Effect on the Weather

Hugh Kenner

#### CHAOS: MAKING A NEW SCIENCE James Gleick

Viking, New York, NY: 1987, 352 pages, \$19.95

he physical sciences for perhaps four centuries have cherished the dream of seeing their work finishedall but the grunt work, for which we have machines. With the last exponent in place in the last equation, the ultimate program purged of its final bug, the dishes feasting on data from myriad satellites, might we not be close to calling every shot? For if every state of a system causes the next-well, given ample data (and processing power), shouldn't we expect to know in mid-December if Topeka next August 9 at 3 p.m. will be having picnic weather on its southwest side?

But at present we're lucky if a local five-day forecast is not utterly misleading. Fluid systems (air and water) are rife with instabilities. The

equations that describe them, though as definite as the ones that define planetary motions, have unstable points likewise, where the fourth decimal place of an input—0.5061 instead of 0.5060—can spell the difference between calm and hurricane. Small changes make catastrophes. This is stuffily called "sensitive dependence on initial conditions"; more picturesquely, the Butterfly Effect. "A butterfly stirring the air today in Peking can transform storm systems next month in New York": James Gleick's tour through chaos theory begins with that butterfly.

Gleick is a science writer for *The New York Times*, and his journalistic skills are evident in the narrative's lively pace and thorough documentation. Rather than fill space with opinions about *Chaos*—a tour de force of popular exposition, and almost rigorous enough to please a specialist—I'll offer a walk through some of the material. While drawing on details from other books, I'll stay within Gleick's outline.

Once discovered (in 1961, by a meteorologist named Edward Lorenz), the Butterfly Effect seemed to end all hope of longrange projections, not just of weather but of most unruly phe-

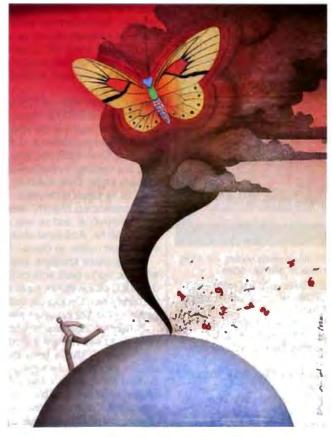

to assert itself. Thus the Great Red Spot on Jupiter is local but stable, "a hurricane-like system of swirling flow," host to endless variation that doesn't destroy continued

#### ALSO REVIEWED

Programming Secrets for the Macintosh

Programming the Intel 80386

Computers in Battle: Will They Work?

Programmer's Guide to PC & PS/2 Video Systems

A Course in Number Theory and Cryptography

Desktop Publishing Type & Graphics

might argue, the Great Picture is unaltered. Let our input data include all butterflies; if that's unlikely in practice, doesn't it preserve the principle? Isn't what we lack just better information? Moreover, despite butterflies, doesn't the weather system display a large-scale stability? Summers always follow winters. Miami stays balmier than Nome. Likewise, a marble in the bottom of a bowl, however often perturbed, seeks equilibrium. So "practically all dynamic systems" ought to settle, most of the time, "into behavior that was not too strange." Right?

nomena. Still, a Newtonian

Wrong. Most of them don't. (Partly, we've been misled by preoccupation with the few nonlinear equations we know how to solve. The rest were "monsters.")

For the weather is an atypical example, "locally unpredictable, globally stable." It's more typical, "in a background sea of chaos," for some self-organizing system to assert itself. Thus the Great

## Get some of the best computer extras from Catalogic

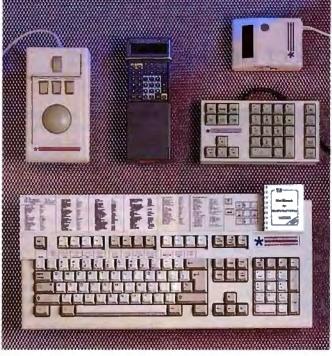

Our range of computer add-ons offer facilities you've always wanted - at prices that will surprise you. Here's just some of the ideas on offer this month.

Fast Trap" The perfect alternative to a mouse. Takes up far less room - and has features never seen on a mouse - like 3D pointer control. Can be used as a direct replacement for Microsoft® senal mouse.

PSION Organiser II A phenomenal hand-held programmable computer. Comes with software for Diary, Filing System and Address Book. Other applications are available. Can be linked to your computer to exchange data in either direction.

Handy Scanner Capable of scanning in various standard graphics file formats at 200 DPI in both directions, this is the perfect add-on for DTP – line or halftones easily input and edited. A must for today's serious computer user.

NumeriKeys" A perfect extra for portables. Easy to install as it plugs in between the parallel port and the printer and can be configured for special applications through the easy-to-use software provided.

Extended Function Guides Designed to fit either Standard or Enhanced boards, these guides show you all the functions for the most popular software available together with a mini manual for extra information. Electrone Dashboard" A full function "enhanced" board to fit the AMSTRAD PC port that comes with some smart software that allows you to configure any key for virtually any application.

> FastTrap is a trademark of Microspeed Inc. Microsoft is a registered Trademark of Microsoft Inc. NumeriKeys is a Trademark of Genest Technologies Inc. Dashboard is a trademark of Electrone Ltd. Products other products may vary slightly from those du

noreinfor

PO Box 300249 1700 Lincoln Denver CO 80203

Catalogic

its form. Though our weather hurricanes die out in days, the Red Spot has been a fluid presence for 400 years that we know of. On Jupiter, chaos has modes of stubborn order.

On Earth, too, as we've just begun to notice. After T. R. Malthus stated, in 1798, that population (say, in a fish pond) will always increase until food shortage stifles it, population biologists needed an equation that models the drop in population when competition for a fixed food supply increases. A good one (Verhulst's Law of 1845) is essentially

$$x_{\rm ment} = r x \left(1 - x\right)$$

where x is the population (0 = extinction, 1 = maximum) and r is the rate of growth. That's an easy loop to program. Start it with r = 2.7, and from the range 0 < x < 1 pick any initial x you like. Iterate through successive generations, and watch how x (the population) shoots up until things get too crowded, then declines and levels off. It soon settles down to 0.6296; at a 2.7 growth rate, our fish pond stabilizes at just under 3/3 capacity. That's what we used to think dynamic systems generally did: They stabilized.

Run it again with r = 2.9 (slightly more rapid growth); again x stabilizes, at 0.6552. For r = 2.96, x stabilizes at 0.6622. But try r = 3.4, and x is no longer stable but is leaping to and fro between two populations, 0.4520 and 0.8422. (That's still predictable; for 0.4520 one year, expect 0.8422 the next.) By r =3.5, it's cycling through four different values; by r = 3.55, through eight. Disconcerting, yes, but those regular cycles do keep us in touch with order. Now, push r up to 3.57, and behold, patternless chaos!-seemingly random results generation after generation, and no way at all to guess what the next population will be. And these changes of behavior-from stability, to ever-larger cycles, to chaos-happen at quite sudden thresholds.

Nor is chaos absolute. Inch up further to r = 3.58212, and, whoops, we're back with cycling values, 12 of them. But by r =3.58283, chaos shows signs of returning, and by r = 3.584 it definitely has. On and on, order and chaos alternating, until just past r = 4.0, the equation blows up.

Pondering those zones where numbers seem drawn to one or another value, you get a first feeling for what Lorenz dubbed "attractors." That's been familiar (though unconnected with chaos) ever since Newton published his iterative method for finding an equation's roots. You start with a guess, and when several roots are possible, the one you find is the one your guess "attracted." Strange attractors have since received the accolade of deep theory. They underlie both bathtub turbulence and the dynamics of galactic clusters.

There are three more things to notice about the Verhulst equation. First, there seems no way to predict how long the discontinuities will last; you just run the iterations and watch. In 1976, though, their duration turned out to be governed by Feigenbaum's Constant, 4.6692016..., a number so ubiquitous in chaos theory that it seems structured into the universe like  $\pi$ . That asserts a commonality for all manner of local disorders: rolling streams, perturbed pendulums, or columns of smoke.

Second, it seems that what we've often shrugged off as inscrutable "randomness" (in genetics, economics, and fluid dynamics) is really a periodic chaos that's built into simple deterministic models. Thus, epidemics come in cycles, but a sudden kick to the system—say, a program of inoculation—can send the incidence of a disease into near-chaotic oscillations. That happened in Britain when they started wiping out rubella.

Third, a definite pattern recurs throughout chaos theory: Any detail is apt to resemble the big picture. That's easiest to see when the Verhulst equation is put on-screen as a graph; A. K. Dewdney outlined a program to do that in the July 1987 Sciencontinued

## OVERSTOCKED WITH COMPUTER HARDWARE? PST CAN ANSWER YOUR PROBLEMS

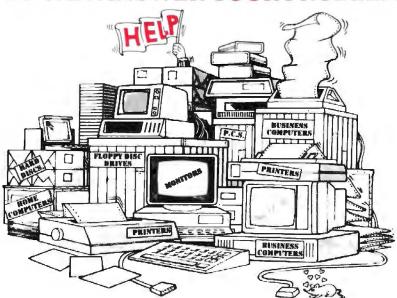

## EUROPES LARGEST SURPLUS STOCK BUYERS NEED MORE COMPUTER HARDWARE \$50 MILLION MUST BE SPENT BY JUNE 1988.

Constant product innovation to keep pace with the ever changing market place has made manufacturers and multiple retailers seek efficient ways of dealing with obsolescence and overstock problems.

Many companies will offer their services to purchase your stocks, but when it comes to paying for them, you'll hear more excuses in five minutes than a traffic cop hears in a week!

If your company has a stock problem, we can solve it and that's a promise, not next week or the week after – today!

With unrivalled experience in international trading, **PST** works closely with household name client companies to ensure that stock is dissipated to our customer network in over 80 countries.

We will make an immediate decision, arrange instant payment by "Swift" telegraphic transfer or international bankers draft and can collect your goods <u>anywhere in the USA – within 48 hours!</u>

To find out how **PST** can help you, contact Tom McLoughlin, Henry Padolsey or Peter King. It could be the fastest and easiest sale you have ever made!

## Our resource is bigger than your problem!

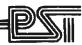

PST (TRADING) LTD · STOCKLEY PARK · UXBRIDGE · UB11 1AS · ENGLAND TEL: (0)1-756 1616 TLX: 925474 PST-G FAX: (0)1-756 0119

Part of the Cannon Street Investments PLC. Group

#### **BOOK REVIEWS**

## dBFast<sup>™</sup> -vs-Clipper<sup>™</sup>

## New dBase III Plus<sup>™</sup> Compiler

Smaller EXE's Faster compilation Faster execution Lower price!

| OPERATION              | dB Fast   | Clipper    |
|------------------------|-----------|------------|
| Minimum .EXE file size | ikb       | 140kb      |
| Compiling/Linking      | 2 Seconds | 4 Minutes  |
| Execution time         | 6 Seconds | 17 Seconds |
| PRICE                  | \$149 5   | \$695      |

**d-Smallest!** With Clipper," the smallest program you can create is 140k. And it goes up from there! **dB Fast**" creates programs as small as Ik with typical program sizes from 5 to 10k. Just think, now it's possible to fit all your programs on one floppy disk. And if you send files via modem — look what happens to your modem phone bill. ...it almost disappears!

d-Fastest! dB Fast compiles and links in a blistering 3 seconds. Clipper slugs along at 4 minutes. dB Fast compiled programs also run faster. A program that took over 1 full minute to run using dBase III Plus and an additional 17 seconds using Clipper, ran in just 6 seconds with dB Fast!

#### d-Cheapest! See for yourself why dB Fast is d-Biggest Bang for

d-Buck! Nowhere can you get all these features for such a low price:

- dBase III Plus compatible LAN compatible ■ Unlimited runtime ■ Protected source code ■ No need to modify your .PRG files
- Speed, efficiency, price

## 60 day Guarantee

Try dB Fast for 60 days. If you're not totally satisfied for any reason, just send it back for a full refund (less \$10 handling fee).

## Call today! 1-800-356-6356

| Dealer inquiries                                                                                                    |                                        | 9<br>به ا     |                                                             | Subtotal                                           |
|----------------------------------------------------------------------------------------------------|----------------------------------------|---------------|-------------------------------------------------------------|----------------------------------------------------|
|                                                                                                    | Shipping: \$4<br>(add #<br>WA resident |               | i outside U.S.<br>Mitional package<br>% sales tax.<br>Total |                                                    |
| ame:                                                                                                    | 2                                      |               |                                                             | (U.S. funds only)                                  |
| ompany:                                                                                                    |                                        |               |                                                             |                                                    |
| ddress:                                                                                                    | St:                                    | _             |                                                             | 1 A                                                |
| avment (circle one):                                                                                                    | VISA MC                                |               | Check                                                       |                                                    |
| xpires:                                                                                                    |                                        |               |                                                             | NO W POINTER                                       |
| iame on Card:<br>I run to a trademark of di Part lo<br>lase II Pier and Object are region<br>of Naturation Carp, respectively. |                                        | on Thir Corp. | Su                                                          | 20 Gilman Bivd.<br>dtc 2857<br>mquab, WA 98027-539 |

tific American. As you increase the resolution of an interesting area, you see utterly familiar shapes: amid zones of chaos, still those "doubling" cycles, powerless as always to fend off chaos again.

And here we're circling close to Benoit Mandelbrot, with his fractals and his talk of "self similarity." Every BYTE reader has surely seen fractal images by now and has heard how under increasing magnification they yield variations on an overall theme. A tree resembles a branch; a branch, a twig. From big aorta to tiny capillaries, the circulatory system is self-similar. A moon rock has the jagged texture of the moon. Yet "chaos" inheres in the sense that, however deterministic the equation, you can never *exactly* predict the next level of detail. To see it, you must run through the iterations.

Like the Verhulst equation, the equations fractal buffs use are iterative; each output becomes a new input. Again, nonlinearity confers a superficial look of chaos. Again, at Feigenbaumgoverned levels of scaling, chaos yields recurrent self-similar orders that turn out to map all manner of phenomena we experience daily, such as cloud forms and fluctuations in cotton prices. Mandelbrot even speaks of "the fractal geometry of nature," and George Lucas's special-effects team has used fractal generators to invent convincing landscapes.

For Gleick's exposition, Mandelbrot can be a problem: a strange attractor toward whom more things are drawn than you'd think to allow him. Gleick rightly calls Mandelbrot's book "maddening," and to argue with Mr. Fractal you'd need to rival his grasp of math and arcane mathematical history. Mandelbrot does ask for argument, seeming to claim that everything chaotic is (a) an aspect of fractals and (b) essentially his discovery. He's right about one thing, clearly: After about 1875, divers mathematicians kept finding functions that seemed to have no use: ones that embarrassed the system, or generated "monsters." They were onto something they lacked terms to cope with. Again and again, Mandelbrot has retrieved some dusty paper and fitted it to fractality, a unifying concept that is surely his.

One clear thing, finally: Chaos theory and computerdom go together. Iterative equations seemed stagnant until we had machines to iterate them. Lorenz in 1961 found the Verhulst irregularities while running some simulations on a primitive Royal McBee. Feigenbaum's Constant emerged from a glorious old handheld workhorse, the HP-65. And it was IBM, in appointing Benoit Mandelbrot a Fellow at the Thomas J. Watson Research Center (programming collaborators, visual-display hardware) that chanced to midwife the fractal geometry of nature. The field stays open, and some BYTE reader may well donate the next input. ■

#### **BRIEFLY NOTED**

**PROGRAMMING SECRETS FOR THE MACINTOSH** by Scott Knaster, Addison-Wesley, Reading, MA: 1988, 368 pages, \$24.95. If you're a serious Mac programmer, this book, written by a writer/engineer at Apple, will answer a lot of your questions and head off a lot of problems. Knaster's explanation of certain Mac II information, such as Color QuickDraw, is better than what you'll find in Apple's documentation. The book gives tips on using QuickDraw, such as drawing into an off-screen buffer and using CopyBits to put it on the Mac screen. Knaster also provides hints on managing multiple windows with some example code.

But the real gold mine of this book is its information on the Print Manager: how to find the current printer, how to display a document's name in the LaserWriter status alert box, and how to embed PostScript commands within QuickDraw comments continued

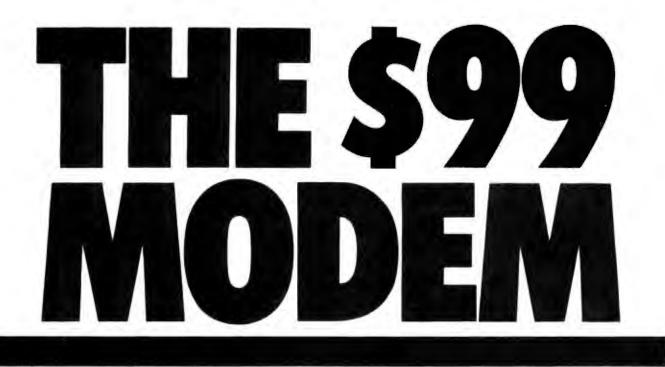

## The \$99 Practical 1200bps modem. \$99. HONEST.

Thanks to the way we utilize advanced surface mount technology, \$99 buys you a lot of modem...lots of features and 100% Hayes™ compatibility. Don't let the price fool you. Our new Practical 1200 baud internal half-card modem is a great piece of engineering. Here's what just \$99 buys: • 100% compatibility with Hayes 1200B SmartModem.™

- Convenient half-card format for easy installation.
- 0-300/1200 bps operation.
- Auto-Dial/Auto-Answer.
- Automatic speed recognition.
- Pulse or Touch-Tone operation.
- Full or Half Duplex operation.
  Modular jacks for voice and
- data calls.

Volume controlled speaker for line monitoring.

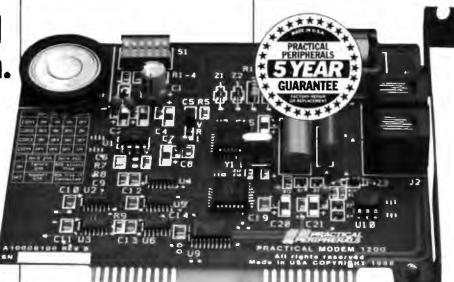

- Bell 212A, 103, and FCC Parts 15 and 68 compliance.
- The Practical Peripherals per-

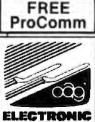

EDITION

formance guarantee: a 5 full years long. Here's the kicker! Included FREE with every modem is ProComm... a world class, standard setting communications package. Performance, reliability, and value. They're built in! That's what state-of-the-art engineering is all about. That what every Practical Peripheral modern, buffer, and interface gives you. And don't forget the unique Practical Peripheral product guarantee... every modern, buffer, and interface is performance guaranteed for 5 full years! Enough said.

PERIPHERALS &

Call Toll-Free: 1-800-641-0814 31245 La Baya Drive, Westlake Village, CA 91362 (818) 991-8200 FAX: 818-706-2474

All products trademarked are properties of their respective manufacturers.

## PC MAGAZINE REPORTS..."PC Labs tested drive AND NORTHGATE'S 80286

Now, with Northgate Super 286

Turbo Throughput

800,000 Bytes Per Second Data
Turbo Speed Hard Drive Controllers

TRULY A COMPLETE, READY TO USE SYSTEM YOU GET ALL THESE QUALITY FEATURES:

> 65MB Miniscribe Hard Drive, Formatted and Partitioned 32.5MB in C and D Partitions • Turbo Throughput 16-Bit Hard Drive RLL and 1:1 Interleave Controller • 12MHz Intel Processor 2 16-Bit, 6 8-Bit Expansion Slots
>  1.2MB (Reads & Writes 360K Disks AND 1.44MB Drive (Reads & Writes 720K) • 200 Watt Power Supply • 2 Parallel, 1 Serial Port • Full Size (Not Baby Size) Case with Keylock, Turbo On/Off, Indicator Lights • 14 Inch Tilt/Swivel Flat Screen Amber Graphics Monitor with 1000 Line Resolution Capability for CAD • Hercules Compatible Graphics Card • Latest Version MS-DOS 3.3 with GWBasic including hardbound manuals for both (Northgate is a Microsoft OEM Licensee).

> > AND NOW, TO GIVE YOU EVEN GREATER PERFORMANCE...

#### DRIVE CACHING AND VOPT<sup>TM</sup> OPTIMIZER ARE INCLUDED!

Installed on your hard drive is Northgate's exclusive insta-Cache<sup>TM</sup> Hard Disk Caching program. Once a file is read it's in cache. Retrieving it again is 0-wait. No hard drive access is needed. This is an \$80.00 value, yours at no extra cost. AND...WE ALSO GIVE YOU THE BEST DISK OPTIMIZER PROGRAM EVER— VOPT<sup>TM</sup> BY GOLDEN BOW SYSTEMS. CLEANS UP FRAGMENTED SECTORS AUTO-MATICALLY EVERY TIME YOU START YOUR SYSTEM. A \$50.00 VALUE, AGAIN YOURS FREE WITH THE NORTHGATE 286.

The Bottom Line

OS2 READY

400% Faster Performing WORLD CLASS QUALITY Features Unmatched Anywhere

Northgete Enhanced Technol

12HHz Perto High Capacity

mail:

12121212 (212) (212) (21

Fixed Disk

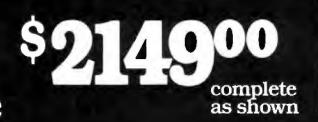

throughput on all the (21) machines in this review, (Feb. 16, 1988) WAS THE FASTEST...

65MB Hard Drive System you get:

# **Computing** Power

Transfer Rate • RLL Encoded Hard Drives • 1:1 Interleaving • World's Highest Performance AT Class Computer System!

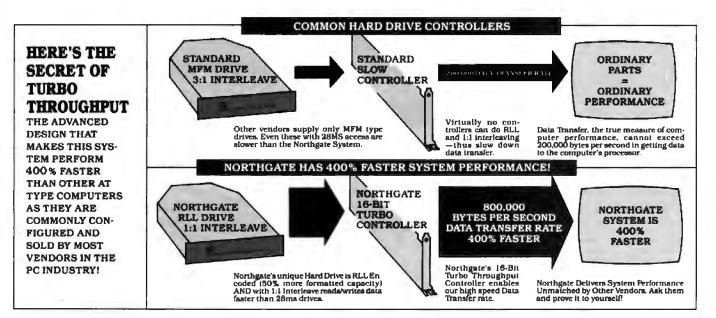

Most computers look similar. Most vendors advertise processor speed and 28MS hard drive access. There is little to distinguish one from another. Thus everyone tends to assume all computers are allke.

NOT SO. Northgate is truly a different System. And because it is, the computer buyer gets far greater com-puter value for his money. That's why Northgate has scared in popularity. Those who know choose Northgate.

They know they get value through performance that's demonstrated every time they turn on the system. They know all parts are World Class, not the ordinary "off the shelf" items others use to keep costs down.

Northgate pioneered RLL Hard Drive and 1:1 Interleaving in its 286 systems. To our knowledge, no competitor even offers these vital performance features. Call them. We did. Only Northgate gives you this unique throughput-enhancement.

If Northgate pricing seems higher, don't be deceived by Bare Bones Prices you see in others' ads. Northgate's System is complete —IT'S THE 286 SYSTEM YOU WON'T OUT-GROW! We encourage you-Shop Around, Call all the Others and Compare.

NOTE: Many computer vendors extend only the parts manufacturer's warranty which may be as little as 30-days. All products sold by NORTHGATE are fully guaranteed by Northgute for one year form date of shipment

## ALL THIS PLUS...The Computer Industry's Most Meaningful Service and Warranty Policy... Instructions on making the repair or replacement and will consult with customer on the phone to assure repair to properly completed and the system to again operating In the case of a complete system returned for repair under warranty, customer pays freight to Northgate and Northgate pays return freight by whatever service the system to sent to Northgate. In the event of a part replaced under warranty, the new part carries a NEW ONE-YEAR GUARANTEE FROM SHIP DATE! NOTE: Way computer warden setted only the parts

30-Day Compatibility Warranty: Northgate guarantees its systems will operate any standard, commercialy available DOS programs written for use on IBM Compatible Computers. If. on consultation with Northgate. a program cannot be made to operate satisfactorily, owner may return the system, complete and unaltered for a prompt and full refund including all freight costs.

One-Year Overnight AT NORTHGATE EXPENSE Parts Replacement Warranty: Northgate Computer Systems warrants that all systems sold by Northgate will be free of defects in workmanship and materials for one year from date of shipment.

- in the event of failure of a part that disables the system North-gate will ship, the same day if notified by 12 Noon Central Time, a new replacement part. Customer must phone North-gate Customer Service for diagnosis of the failure
   Shipment of the replacement part will be by overnight-capress service AT NORTHCATE'S EXPENSE—for next
- express service—AT NORTHGATE'S EXPENSE—for next day delivery depending on the carrier's ability to provide such service in owner's geographic area Owner must return any replaced part, complete and unaltered, and pay return shiping costs, to be received at Northgate within two weeks after receiving the replacement care
- Northgate's Customer Service department will provide full

Circle 207 on Reader Service Card

#### **USE OUR TOLL FREE ORDER LINE**

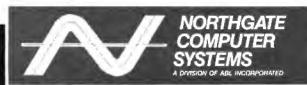

#### 13895 INDUSTRIAL PARK BOULEVARD SUITE 110 PLYMOUTH, MINNESOTA 55441

VISA MC COD TERMS: Credit Card, Pre-Payment (allow 2 weeks for personal checks to clear) Wire Transfer and Purchase Orders for Rated Accounts. We also ship to APO and FPO. All

shipments are FOB Minneapolis, MN

ALL CORPORATION AND BRAND NAMES IN THIS AD ARE THE PROPERTY OF THEIR RESPECTIVE OWNERS. NORTHGATE IS NOT RESPONSIBLE FOR ERRORS OR OMMISSIONS IN THIS ADVERTISEMENT. • PRICES ARE SUBJECT TO CHANGE WITHOUT NOTICE. • TURBO THROUGHPUT, INSTA CACHE AND NORTHGATE ARE TRADENAMES OF NORTHGATE COMPUTER ADVERTISEMENT. • PRICES ARE SUBJECT SYSTEMS, COPYRIGHT 1985, NORTHGATE

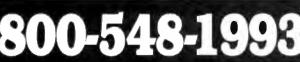

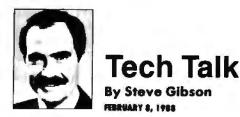

## Finding the Ideal Keyboard: One That Won't Throw Spitwads With Its Recoil

You might think that the best keyboard would be the last thing I'd worry about as I was assembling my "dream machine," but it was almost my first concern.

Have you ever stopped to really think about the "feel" of your keyboard? I've long believed that the feel of a computer's keyboard might almost be the single most important aspect of the machine. After all, except for occasional mouse and modem usage, the keyboard is the sole entry point for all of a machine's data. I care tremendously about the feel of the keyboard I'm typing with. I want it to feel just right under my fingers. I want to know from mechanical feedback, without looking, when I've pressed a key successfully. Yet I don't want my biceps enlarged as a consequence.

It's been my experience that most keyboards are utterly horrible, seeming to come only at the far extremes of the scale. Either they just lie there like dead sponges, unresponsive and unreacting, or they fight back tooth and nail, daring you to press the next key. To either extreme I say, "No thanks."

say, "No thanks." The original IBM keyboard must have been tough to engineer. I can't imagine the mechanical contrivance that was used to induce such a ridiculous snap action underneath such small keys. A keyboard should not be able to launch spitwads across the room with its recoil. Bruised fingertips are not my idea of a typing reward, and it's uo fun having to close the windows on a hot summer night for fear of keeping the neighbors awake with the clack-clacking din.

At the other end of the scale we have the ubiquitous sponge-press keyboard. This keyboard dares you to determine whether the computer has sensed your data entry — which is not easy when you sure couldn't sense it yourself. I'm always worried that the keys are just lying there still depressed after I've removed my fingers.

So imagine my joy about a year ago when I stumbled upon a keyboard that knocked me flat (and not from its key recoil). Feeling a bit like Goldilocks, I ran my fingers over its keys. Here was a masterpiece that was neither too stiff nor too mushy — it was just right. It had a marvelous snap action.

Since the company selling this goody was one of those "here today, gone tomorrow" generic Taiwan clone outfits, I purchased seven keyboards on the spot! I was determined never to be caught without one of these beauties underneath me again.

As I proudly carried my collection home, I reasoned that I'd be adding machines over the years, and I needed them all to be outfitted not only with the best feeling keyboard I'd ever had the joy of touching but also with identical keyboards. There's nothing worse than moving to another machine after really getting used to one keyboard only to find that the Esc key has jumped to the other side of the room. Better to have plenty of spares in the garage.

Shortly afterward, the Taiwan-based company from which I'd purchased my keyboards stopped carrying the one I

Steve Gibson is the developer and publisher of flicker Free and president of Gibson Research Corp. of Irvine, California. The views expressed are his own. loved, and then it stopped carrying anything.

Well about two months ago I received a call out of the blue from a crazysounding guy identifying himself as the president of Northgate Computer Systems. Art asked if I was aware of his ads in the back of *InfoWorld*, and he was a bit peeved when I said, "No, not really." So he made me turn to the back of *InfoWorld* to take a look.

"Oh yeah, that's the ad with the tactile snap action diagram," I said. Art said this was the most incredible keyboard on earth and that he was going to send me one because he could tell from reading my column that I was a "touchy feely" kind of guy.

I warned him about me and keyboards. I told him about my inventory of spare keyboards in the garage, and I said that nothing would move me away from these beauties since there was no way to improve upon what I already had. Art was not swayed. He told me about celebrities who were using his keyboard and said he had lots of congratulatory letters, and it was simply the best keyboard anywhere. "Boy, this guy is a pain," I thought. I shrugged and told him to send it out but that I couldn't promise anything.

When it arrived, my curiosity took over. Imagine my surprise and delight when I found myself facing my dream keyboard, exactly like the four I still had in my garage! If you want the best keyboard I've ever had my hands on, check out Northgate's snap action keyboard.

## Critics, Corporations, Individuals Around the World Agree with Steve Gibson, Northgate's "C/T" is the Best Keyboard

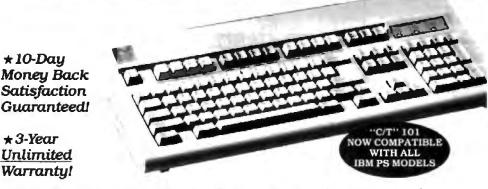

## The Touch and Feel of An Electric Typewriter

The sensation of the computer world. Northgate's Click/Tactile keyboards are setting the new standard for the touch of typing.

Not only Steve Gibson, but computer experts everywhere agree, Northgate has come up with what's been missing in keyboards—positive entry.

Some day all keyboards will use the same keyswitches and quality components Northgate incorporates in its 84-key and 101-key boards. But for now, Northgate leads the way. Order yours today. If you are not 100% satisfied in every way, return it within 10 days for full refund.

#### "C/T" 101 KEYBOARD \$99.00 "C/T" 84 KEYBOARD \$79.00

FOR IBM PS MODELS ADD \$15.00

FOR GUANTITY ORDERS CALL 612-553-0111

## TOLL FREE 800 453-1400 ANSWERED 24 HOURS

COMPATIBLE WITH MOST CURRENT MODEL XT AND AT TYPE SYSTEMS WITH STANDARD 5-PIN DIN CONNECTOR. SOME COM-PUTERS ARE NOT COMPATIBLE WITH STANDARD IBM CONNECTORS-THESE MAY INCLUDE SOME MODELS OF ZENITH, TANDY, ATM, EPSON EQUITY, PC LIMITED 286.

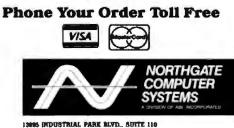

13065 INDUSTRIAL PARK MUND., SUITE 110 PLYNOUTH, MINNESOTA 55441

1BM. PS and AT are registered trademarks of IBM Corp.

|                                     | DUSTRIAL PARE SLVD., P                                                                      |                |
|-------------------------------------|---------------------------------------------------------------------------------------------|----------------|
| 180                                 | UANTITY) "C/T" 1                                                                            |                |
|                                     | UANTITY) "C/T"                                                                              | 84 @ \$79.00   |
| FC                                  | OR IBM PS MODEL                                                                             | S ADD \$15.00  |
| NAME                                |                                                                                             |                |
| COMPANY                             |                                                                                             |                |
| ADDRESS                             |                                                                                             |                |
| CITY                                | STATE                                                                                       | ZIP            |
| VISA/MC NO.                         | EXP.                                                                                        | DATE           |
| SIGNATURE                           |                                                                                             |                |
| FOR GROUND SHIP<br>APTER PROCESSING | CESSING TAKES 3-4 D/<br>PPING ADD 87.00 EA.<br>G TIME ADD 812.00 EA<br>G TIME ADD 822.00 EA | FOR SECOND DAY |

for special effects or drawing high-resolution objects, such as hairlines for page layout. Despite the slight saccharine aftertaste left by Knaster's overdone humor, I recommend the book.

-Tom Thompson

**PROGRAMMING THE INTEL 80386** by Bud E. Smith and Mark T. Johnson, Scott, Foresman & Co., Glenview, IL: 1987, 346 pages, \$22.95. The authors present the 80386 as the next logical plateau in microcomputer development after the 8088/ 8086 machines, with the 80286 as a relatively minor intermediate step. The bulk of this work is made up of descriptions of the microprocessor instructions ordered and laid out for easy reference. In addition to the information you would expect, the authors include pseudocode descriptions of what the instruction does, and fragments of assembly language, showing usage.

The real strength of the book is in its description of the chip's features and its differences from predecessors in the 80x86 family. Smith and Johnson clearly explain why the 80386 is so much faster than earlier chips and describe how you can write programs that take advantage of this capability. They also give good descriptions of 80386 features, such as multitasking, paging, virtual memory, and operation in virtual 8086 mode.

On the other hand, the book does not contain sufficient source code to fully justify its title as a programming guide; missing are complete, working programs that demonstrate techniques and features unique to the 80386. But it's a useful, if not complete, reference for your 80386 library. —John Unger

COMPUTERS IN BATTLE: WILL THEY WORK? edited by David Bellin and Gary Chapman, Harcourt Brace Jovanovich, New York, NY: 1987, 362 pages, \$14.95. Almost half the contributors to this collection of essays belong to an organization called Computer Professionals for Social Responsibility. Do the authors think computers will work in battle? Of course not. Most of the book is essentially an anti-SDI screed.

One-sided advocacy books like this have a generic problem: They offer little more than preaching to the already converted. The military use of computers is an extremely complicated subject, and to load the dice for either side doesn't do much for the cause of truth. Anybody working with computers knows that they are (a) fallible and (b) no substitute for human judgment, but many of the book's authors keep reinventing these creaky wheels in their analyses.

The most thoughtful essay in the book is Clark Thomborson's "The Role of Military Funding in Academic Computer Science," which makes the case that "If the DoD is allowed to maintain control of our R&D establishment, it will continue to sap our nation's commercial and political vitality." For example, the Defense Department's mania for stamping everything Top Secret (especially everything involving SDI) hasn't done private space commercialization much good.

The book scores some points, but it's too bad the editors weren't secure enough to include some contributors from the other side. By providing balance, they would have made what's there more convincing. —Jack D. Kirwan

**PROGRAMMER'S GUIDE TO PC & PS/2 VIDEO SYS-TEMS** by Richard Wilton, Microsoft Press, Redmond, WA: 1987, 532 pages, \$24.95. Richard Wilton does a marvelous job of exposing the strata of PC and PS/2 graphics systems. You'll find all you need here: from assembly language code for communicating with the video BIOS, to C source code of efficient line- and ellipse-drawing algorithms. The author even presents Pascal, BASIC, and FORTRAN programs and shows how to interface them to his assembly language graphics primitives routines.

continued

Circle 291 on Reader Service Card

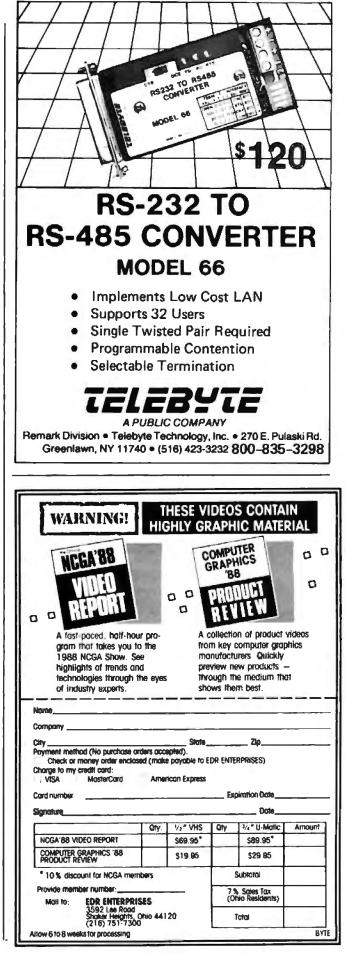

Circle 97 on Reader Service Card

## Create personalized gifts for family and friends.

t of 2 Report Formats from Footprints.

Programs.

 Inter-Litt for Doll Billing

 1997.

 1997.

 1997.

 1997.

 1997.

 1997.

 1997.

 1997.

 1997.

 1997.

 1997.

 1997.

 1997.

 1997.

 1997.

 1997.

 1997.

 1997.

 1997.

 1997.

 1997.

 1997.

 1997.

 1997.

 1997.

 1997.

 1997.

 1997.

 1997.

 1997.

 1997.

 1997.

 1997.

 1997.

 1997.

 1997.

 1997.

 1997.

 1997.

 1997.

 1997.

 1997.

 1997.

 1997.

 1997.

 1997.

 1997.

 1997.

 1997.

Converted Shits Report HELL

1 of 3 Report Formats from Speciel Days.

#### Special Days" Timescripts

British

Timescripts are one-page documents that highlight the people and headlines from a day gone by. They make excellent gifts for birthdays, graduations, anniversaries, retirements and other special days.

You can create thousands of different Timescripts with Special Days historical databases that span all the way back to 1850. Three different report formats are available: Birthday, Anniversary or Flashback.

#### Footprints" TimeLines

TimeLines are multi-page documents that show key events from one's life embedded in the fabric of history. You can create TimeLines that chart a relative's, your family's, or a company's history from before the Civil War to modern times.

You pick the types of historical events to display alongside the personal events. You can pick any combination of Footprints' databases: Sports, Business, U.S. History, International, Science & Technology, Arts & Entertainment or Strange & Weird.

#### Only \$39.95 each! Order Today -

Introductory Prices Good For A Limited Time!

Special Days & Footprints Will Run On IBM PC's or Compatibles.

DOS 2.1+, 256k. With DOS 3.0+ Footprints requires 320k.

To Order: Call 800-722-0054 (Check, Visa/MC/AmEx) \$39.95 + \$2 s/h for each copy ordered. \$74.95 for both products (save \$5.00). In Texas add 8<sup>th</sup> Sales Tax. THE SALINON Corporation PO. Box 31047, Dallas, Texas 75231 For more information call (214) 692-9091. Few books can claim the distinction of being complete; this one comes as close as any I've seen. The author provides code for CGA, EGA, VGA, MCGA, and Hercules monochrome adapters. In addition to interfacing details, Wilton provides topnotch C code for drawing lines, ellipses, fills, bit-block operations, and even animation. For the fill operation alone, he presents three different algorithms.

My only complaint with this work is not its content, but its delivery: All the listings are printed in light green. If my vision fails, it's because of all the time I've spent squinting at the listings in this invaluable reference. —*Richard Grehan* 

A COURSE IN NUMBER THEORY AND CRYPTOGRA-PHY by Neal Koblitz, Springer-Verlag, New York, NY: 1987, 204 pages, \$34. G. H. Hardy boasts in his autobiography that number theory is one of the few fields where the pure mathematician's work is safe from exploitation by practical applications. Neal Koblitz opens his excellent survey with that quote, but he means it ironically. For, today, number theory is at the heart of a very practical and worldly field: cryptography. The traditional lock and sealed envelope mean nothing in the realm of networks and electronic mail; instead, formerly arcane theorems about factoring numbers and finding primes are the essential tools in the quest to keep—or steal—secret information.

The first chapters review selected topics in number theory in an attempt to make the book accessible to lay readers as well as students and specialists. The presentations are clear, concise, and lightly spiced with humor. Later chapters attack more advanced concepts, like quadratic residuosity and public key systems. The final chapter discusses recent work on using elliptic curves to encrypt messages and factor large numbers. The importance of the computer in cryptography is reflected throughout the book by numerous exercises and examples involving computer algorithms for encoding data. —Peter Wayner

**DESKTOP PUBLISHING TYPE & GRAPHICS** by Deke McClelland and Craig Danuloff, Harcourt Brace Jovanovich, New York, NY: 1987, 312 pages, \$29.95. This illustrated "shop reference" to PostScript typefaces is highly instructive and accessible. Apple screen faces, PostScript and Apple laser typefaces, and typefaces available from other sources are all thoroughly detailed: One page in each section is devoted to stylistic variations available within a given typeface—type weights, reverse type, condensed and expanded type, and so on.

A graphics chapter offers illustrations and usage advice for lines and shapes, screens and patterns, and clip art. The appendixes give background information on every typeface used in the book, listing available screen and printer fonts, font ID numbers, size in bytes of the available Macintosh screen fonts, total memory required for all sizes of a font, exact PostScript names, amount of memory the font requires, and the vendor.

If you're interested in using page layout software and find yourself frustrated by questions like, "How will 24-point Palatino headlines look next to 10-point Optima text in a 20-pica column?" get this book. It will seldom be left unopened while you design with the Mac or IBM PC. —George R. Beinhorn

#### CONTRIBUTORS

LEAD REVIEW: Critic and author Hugh Kenner lives in Baltimore, Maryland. BRIEFLY NOTED: Tom Thompson is a senior technical editor at BYTE. John Unger is a U.S. geophysicist in Washington, DC. Jack D. Kirwan teaches economics at the University of Arizona. Richard Grehan is a senior technical editor at BYTE. Peter Wayner studies computer science at Cornell University. George R. Beinhorn (North San Juan, Nevada) is a nonfiction writer who uses desktop-publishing tools.

# **MERGER!**

## UDS Puts Sync & Async Protocols on a Single Board

One expansion slot on your IBM PC or compatible can now do double duty. UDS has packaged *both* synchronous and asynchronous protocols, plus a V.22 *bis* compliant modem, on a single Sync-Up<sup>™</sup> card. The unit also provides *true* synchronous autodialing via bus-directed commands and responses. In the asynchronous mode, the unit is compatible with the AT command set.

For the user, this means unparalleled flexibility in micro-to-mainframe, micro-to-mini and micro-to-micro communications. Data rate (2400, 1200 or 600 bps synchronous; 2400, 1200, 600 or 0-300 bps asynchronous), private line or dial-up operation and RTS/CTS delay are software selectable options. The device provides full-duplex operation over either two-wire private or dial-up circuits; 2780/3780/3270 BSC and 3270/3770/5251 SNA software is available. The unit is compatible with most asynchronous communication packages, including *Mirror II*.

For additional specifications, quantity prices, and information on other Sync-Up products, contact Universal Data Systems, 5000 Bradford Drive, Huntsville, AL 35805.

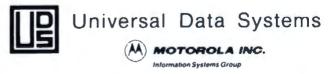

PHONE 800/451-2369 COMDEX: Booth #3852

# **ABOVE BOARD 2 LEAVES THE CON**

Above<sup>\*</sup> Board 2 is the first memory board for the  $PS/2^{\sim}$  that comes with the new expanded memory specification – LIM 4.0.

Because only Above Board 2 comes from Intel. The company that developed LIM 4.0.

So now your users can access more memory. And run the very latest DOS application software well beyond 640K. Which will give everyone powerful, new capabilities they never thought possible.

Above Board 2 also promises 100% compatibility with OS/2<sup>™</sup> application software.

Along with guaranteeing compatibility with the PS/2's microchannel technology.

Add to that Intel's technical support, award-winning documentation and five-year warranty, and Above Board 2 is clearly your one and only choice.

Of course you could always wait for the competition to catch up. But, where would that leave you?

Circle 142 on Reader Service Card

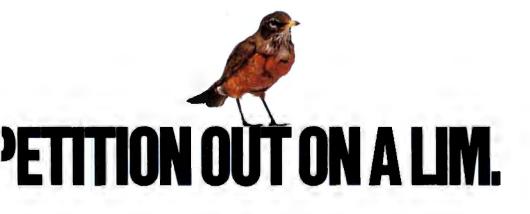

# 0 to 60 in 5 seconds

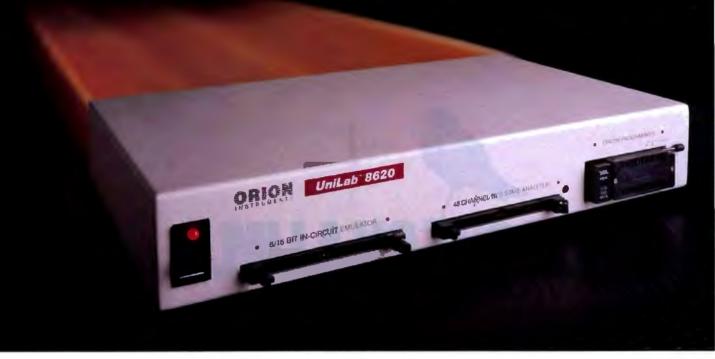

## with new UniLab 8620 analyzer-emulator.

 64Kbytes from hard disk in 5 seconds.
 That's moving. But today you've got to be fast just to stay in the race for better microprocessor designs.

The secret is a new, high-speed parallel interface: the Orion bus. Which zips data between your PC/AT and the 8620 analyzeremulator, breaking the RS-232 bottleneck.

The 8620 with O-bus gives you complete program diagnosis — and solutions — in real time. For more than 150 different microprocessors. Using the same command set environment.

• A generous 2730 trace-cycle buffer with selective filtering lets you cut through the clutter and display just the traces you wish. And you get lµsec resolution in program time measurement. Plus continuous InSight

monitoring of your program's key functions as they are performed.

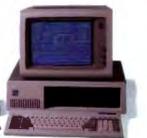

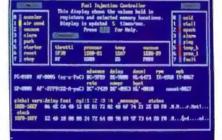

InSight Display. InSight blends analyzeremulator techniques to give you continuous, real time monitoring of key processor functions. And still services user interrupts. It displays changing register contents, I/O lines, ports, user-defined memory windows. With your own labels.

On top of that, you get UniLab's trademark ability to debug by symptom, not just by breakpoint and single step. And, to help you complete the job on time, on the spot, a stimulus generator and EPROM programmer are included.

Ease of use, another Orion trademark, is also built in. So you have all the familiar features and formats you're used to working with. It doesn't matter if your project is a single chip controller or complex 16-bit Next and forms first cycles offer starting Disancewards activity (these panelistshy) Dispute an address Dispute as a write to an address (ac range) Dispute as a write to an address (ac range) Dripper on a fatch from an address (ar range) Dripper on a fatch from an address (ar dispute Dripper on a fatch from an address (ar dispute Dispute on a fatch from an address (ar dispute Dispute on a fatch when affer an address Dispute on a fatch when affer an address Dispute on a fatch when affer an address Dispute on a fatch when affer an address Dispute on a fatch when affer an address Dispute on a fatch start of addresses Dispute on a fatch start of addresses Dispute one of a start of addresses Dispute of a start on address Dispute of a start on address 

Analyzer Triggers. Commonly used triggers can be selected quickly from a list of standard and user-defined triggers.

microprocessor, the 8620 is the top price/ performance analyzer-emulator that does it all. At just \$4380. With processor Personality Paks typically \$550 each.

 UniLab 8620. Fast-lane debugging that gets you to market quicker.

Call toll-free: 800/245-8500. In CA: 415/361-8883

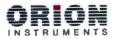

See us at Electro Booth 2741-45

702 Marshall St., Redwood City, CA 94063 TLX 530942 FAX 415/361-8970

Computer Integrated Instrumentation Circle 212 on Reader Service Card

## BYTE

# Products in Perspective

67 What's New

 89 Short Takes TurbosPort 386 Model 40 Bridge-File ELM2 version 2.07 HP-19B and HP-28S WordPerfect for the Macintosh Optasm Think'n Time

#### Reviews

- 102 Word Processors for Desktop Publishing
- 121 The Amdek System/386
- 127 Dynamac's Portable Mac
- 134 Apple's new series
- of LaserWriter II printers 143 QuickShare, DaynaFile,
- and MatchMaker 153 Microsoft Windows 2.03
- and Windows/386
- 157 Command Plus
- 160 Wendin-DOS
- 171 Silverado and @BASE
- 176 Byline
- 180 NexView
- 191 Computing at Chaos Manor by Jerry Pournelle
- 207 Applications Only by Ezra Shapiro

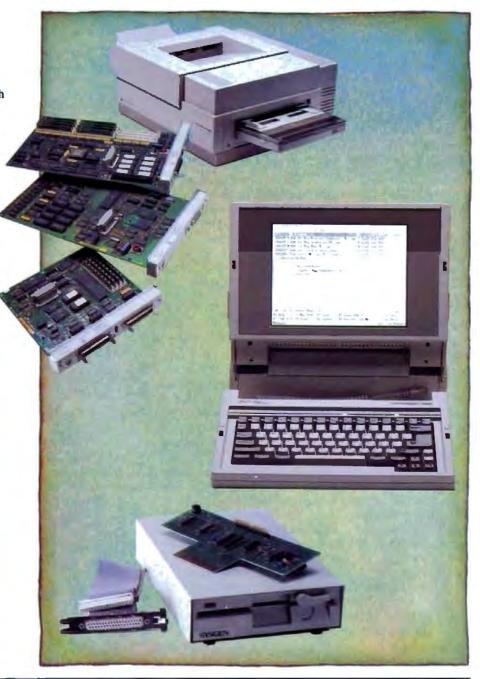

## IT'S TIME TO DO SOME SERIOUS 386 BUGBUSTING!

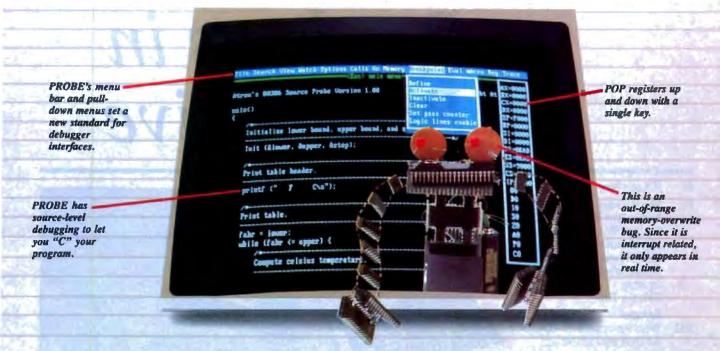

wowed the operating committee, and beta shipments were out on time. Then wham!

All your beta customers seemed to call on the same day. "Your software is doing some really bizarre things," they say. Your credibility is at stake. Your profits are at stake. Your sanity is at stake.

#### THIS BUG'S FOR YOU

You rack your brain, trying to figure something out. Is it a random memory overwrite? Or worse, an overwrite to a stackbased local variable? Is it sequence dependent? Or worse, randomly caused by interrupts? Overwritten code? Undocumented "features" in the software you're linking to? And to top it off, your program is too big. The software debugger, your program and it's symbol table can't fit into memory at the same time. Opening a bicycle shop suddenly isn't such a bad idea.

#### THIS DEBUGGER'S FOR YOU

Announcing the 386 PROBE<sup>™</sup> Bugbuster,\*from Atron. Nine of the top-ten software developers sleep better at night because of Atron hardware-assisted debuggers. Because they can set real-time breakpoints which instantly detect memory reads and writes.

Now, with the 386 PROBE, you have the capability to set a *qualified breakpoint*, so the breakpoint triggers only if the events are coming from the wrong procedures. So you don't have to be halted by breakpoints from legitimate areas. You can even detect obscure, sequence-dependent problems by stopping a breakpoint only after a specific chain of events has occurred in a specific order.

Then, so you can look at the cause of the problem, the 386 PROBE automatically stores the last 2K cycles of program execution. Although other debuggers may *try* to do the same thing, Atron is the only company in the world to dequeue the pipelined trace data so you can easily understand it.

Finally, 386 PROBE's megabyte of hidden, write-protected memory stores your symbol table and debugger. So your bug can't roach the debugger. And so you have room enough to debug a really big program.

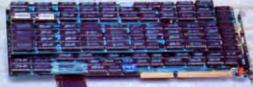

#### COULD A GOOD NIGHT'S SLEEP PUT YOU IN THE TOP TEN?

Look at it this way. Nine of the top-ten software products in any given category were created by Atron customers. Maybe their *edge* is - a good night's sleep.

Call and get your free, 56-page bugbusting bible today. And if you're in the middle of a nightmare right now,

give us a purchase order number. We'll FEDEX you a sweet dream.

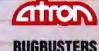

TRBA

A division of Northwest Instrument Systems, Inc. Saratoga Office Center • 12950 Saratoga Avenue Saratoga, CA 95070 • Call 408/253-5933 today.

•Versions for COMPAQ, PS/2-80s and compatibles. Copyright © 1987 by Atron. 386 PROBE is a trademark of Atron. Call 44-2-855-888 in the UK and 49-8-985-8020 in West Germany.

## WHAT'S NEW

SYSTEMS

#### PC Power in Your Palm

atacomputer 3.0 is a 35ounce, hand-held, 16-bit computer designed for "those who work while in motion," according to National Datacomputer. Measuring 10 by 5 by 11/2 inches, it's based on a low-power 80C88 microprocessor and includes an 8-line by 26-character backlit supertwist LCD display. Since users of this type of system primarily work with numbers, it has a full-size numeric keypad. But there's also a downsized QWERTY keyboard for entering alphabetic data.

The Datacomputer 3.0 comes with an 8-pin DIN serial printer connector, an RJ-11 phone jack for an optional modem, a bar code wand port, an external power supply port, and RS-232C serial ports. It can also get its power from standard AA alkaline batteries, and it has power connectors for peripherals such as the bar code wand or laser scanner.

Interactive Data Manager, a memory-resident program, is shipped with the system. It lets you program the computer for data collection and transmit data in Lotus 1-2-3- and dBASE-compatible files. And since most MS-DOS applications won't run directly on the Datacomputer, it comes with software tools for customizing and developing applications.

Datacomputer 3.0 comes with either 128K or 384K bytes of memory on the main board.

Price: 128K-byte version, \$1995; 384K-byte version, \$2245; Hayes-compatible modem, \$199. Contact: National Datacomputer, The Middlesex Technology Center, 900 Middlesex Turnpike, Building 5, Billerica, MA 01821, (617) 663-7677.

Inquiry 751.

#### ALR Speeds Up Its 386-Based Systems

U sing Compaq's Flex Bus Architecture, the Intel 82385 cache memory controller with 32K bytes of RAM, and high-speed hard disk drives, Advanced Logic Research claims its two new 80386-based systems zip along up to 50 percent faster than comparable IBM PS/2 Micro Channel systems.

The FlexCache 16386 runs at 16 MHz, and the FlexCache 20386 runs at 20 MHz, both with zero wait states. Each comes with 1 megabyte of 32-bit RAM (expandable to 2 megabytes on the motherboard). Also included are two 32-bit, four 16-bit, and two 8-bit expansion slots and a 1.2-megabyte 5¼-inch floppy disk drive.

The FlexCache 16386 comes with either a 66- or a 100-megabyte hard disk drive with an average access time of 30 milliseconds. To further speed things up, the RLL (runlength-limited) controller uses a 1-to-1 interleave for a data transfer rate of 650K bytes per second, according to the company. The 20386 comes in three configurations, with a 100-, 150-, or 300-megabyte hard disk drive. Its controller also uses a 1-to-1 interleave for a data transfer rate of 779K bytes per second.

ALR is now using Compaq's Flex Bus Architecture.

The FlexCache 16386 measures 5½ by 15½ by 21 inches and weighs about 75 pounds. The 20386 measures 7½ by 17 by 26 inches and tips the scales at about 100 pounds.

Price: 16386 with 66-megabyte drive, \$4690; 16386 with 100-megabyte drive, \$5690; 20386 with 100-megabyte drive, \$6490; 20386 with 150-megabyte drive, \$7490; 20386 with 300-megabyte drive, \$9990.

Contact: Advanced Logic Research Inc., 10 Chrysler, Irvine, CA 92718, (714) 581-6770. Inquiry 752.

#### SEND US YOUR NEW PRODUCT RELEASE

We'd like to consider your product for publication. Send us full information, including its price, ship date, and an address and telephone number where readers can get further information. Send to New Products Editor, BYTE, One Phoenix Mill Lane, Peterborough, NH 03458. Information contained in these items is based on manufacturers' written statements and/or telephone interviews with BYTE reporters. BYTE has not formally reviewed each product mentioned.

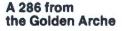

rche Technologies' corporate logo is a large single yellow arch, and it's prominently displayed on the front panel of its Rival 286, an AT-compatible system that runs at both 8 MHz and 12 MHz with one wait state. Standard configurations include either 640K bytes or 1 megabyte of 100-nanosecond (ns) RAM on the motherboard (expandable to 16 megabytes). six 16-bit and two 8-bit expansion slots, and the expected parallel and serial ports.

The Rival 286 also comes with single or dual 1.2-megabyte 5¼-inch floppy disk drives, a 101-key keyboard, and an out-front control panel with both reset and turbo switches. You can further customize your Arche with a variety of hard disk drives ranging from 20 to 80 megabytes. Price: \$1795 to \$4195. **Contact:** Arche Technologies Inc., 745 High St., Westwood, MA 02090, (800) 422-4674; in Massachusetts, (617) 461-1111. Inquiry 753.

continued

PERIPHERALS

#### Eight-Pen Plotter Plots from A to D

S ignaling what could be a trend in high-performance pen plotters, CalComp's new model 1023, priced at \$4895, has eight pens and two 68000 microprocessors. It can produce A- to D-size drawings and works with the IBM PC and compatibles to PS/2s to Macs to DEC MicroVAXes.

According to a company spokesperson, the 1023 incorporates new approaches to plotter engineering that have produced performance specifications of 30 inches per second on an axis and 42 ips on the diagonal. Along with separate 68000s to control paper and pen motors and data communications, a proprietary plotting algorithm searches the plot data to find the vector endpoint nearest to the present pen position.

Some additional features of the 1023 include addressable resolution of 0.0005 inch; repeatability of 0.005 inch; accuracy of 0.1 percent of the move or 0.01 inch, whichever is greater; and a mean time before failure of 3000 hours. **Price:** \$4895; buffer memory boards, \$985 (1 megabyte) and \$1450 (2 megabytes). **Contact:** CalComp, 2411 West La Palma Ave., Anaheim, CA 92801, (714) 821-2142. **Inquiry 754.** 

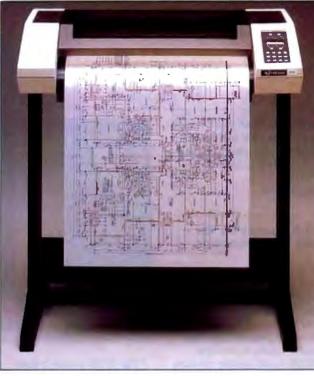

The CalComp 1023 plots it all.

#### Add a 1.44-megabyte Floppy Disk Drive to Your System

sal Installation Kit now includes the ND356T, its 2megabyte (1.44-megabyte formatted) 3½-inch floppy disk drive. The kit adapts the 3½-inch drive to fit into the mounting space of any 5¼-inch floppy disk drive. The ND356T lets you

NEW MOUSE USES LESS SPACE

L ogitech says its new HiRez Mouse is just the thing for you if your desk space is cramped: The company claims the mouse needs 62 percent less desktop real estate than your garden-variety type of electronic rodent.

The HiRez Mouse has three buttons and a resolution of 320 dots per inch, as opposed to the 200-dpi resolution of most of its competitors. As a result, you don't need to move it as far to move the cursor on the screen. The company says the mouse is especially effective with large screens or high-resolution displays such as an EGA or VGA.

HiRez Mouse comes with driver and custom application software, but no cheese. **Price:** \$149.

Contact: Logitech, 6505 Kaiser Dr., Fremont, CA 94555, (415) 795-8500. Inquiry 757. transfer software and data between 3½-inch and 5½-inch floppy disks and gives you compatibility between IBM XT and AT desktops, portables, and PS/2 computers.

The drive operates with most standard floppy disk controllers; however, to use the 1.44-megabyte mode on an IBM PC-type computer, you need a controller that supports a 500K-byte data transfer rate.

If you don't have DOS 3.2 or 3.3, which directly support 3½-inch floppy disk drives, you can get an optional software device driver that lets you use the ND356T with MS-DOS or PC-DOS 2.0 to 3.1.

The kit contains the 3<sup>1</sup>/<sub>2</sub>inch floppy disk drive, space plates, and jumper cables. **Price:** \$219; \$14.95 for the software driver. **Contact:** Toshiba America Inc., Information Systems Division, 9740 Irvine Blvd., Irvine, CA 92718, (714) 380-3000. **Inquiry 755.** 

#### The Little Drive That Can—Move Around

F or you PC users who like your data to go, Western Dynex has a hard disk drive that holds 32 megabytes, weighs about 2 pounds, and is said to be as easy to snap in or out of a PC as an expansion card. You can pop the Dynamodule out of one machine and put it into another without losing any data, the company says, or you can take it out of the machine and store it elsewhere for security reasons.

The Dynamodule has a track-to-track seek time of 3 milliseconds. Head settling time is 15 ms, and data rate is 5 megabits per second. When used in a computer with another hard disk drive, either the Datamodule or the other hard disk can be used as the primary storage unit. You can snap in more Datamodules to provide more storage space. Price: \$1095. Contact: Western Dynex. 3536 West Osborn Rd., Phoenix, AZ 85019, (602) 269-6401. Inquiry 756.

#### DEC Modems Offer Security and Error Correction

f you have a computer system that lets folks dial in for data and you're concerned with security, Digital Equipment Corp.'s DF212 and DF242 stand-alone modems may be just the ticket to peace of mind. And they provide error correction to boot. The DF212 works at 300/1200 bps, the DF242 at 300/2400 bps.

Both modems give you four levels of security against unauthorized access. You can set the level of security from simple passwords to complete password and telephone number verification and callback.

The modems can store up to 30 telephone numbers, each up to 36 characters long, and can call predefined numbers *continued* 

# For problems involving engineering calculations or scientific analysis, the answer is MathCAD.<sup>®</sup>

Transporting an iceberg to Southern California is a formidable task. Calculating the variables is just as demanding. How many tugboats would be needed to tow the ice mass? At what cost? How much fresh water would be lost?

Innovative solutions require extraordinary tools. For problems involving calculations or what-if analysis, the answer is MathCAD.

MathCAD is the only PC-based software package specifically designed to give technical professionals the freedom to follow their own scientific intuition.

Requires IBM® PC or compatible

You decide how to solve the problem – MathCAD does the "grunt work." Ends programming and debugging. Recalculates as variables change.

Generates quick plots.

Easy to learn and use, MathCAD operates interactively in standard math notation. And its built-in functions provide all the power you need to solve real-world problems. MathCAD handles matrix operations, solves simultaneous equations, works with real and complex numbers, does automatic unit conversion, displays Greek characters and other math symbols, performs FFTs and much more.

There's never been a better way to get fast, accurate solutions to analytical problems. That's why 20,000 engineers and researchers are using MathCAD daily in applications as diverse as fluid mechanics, signal processing and molecular modeling.

To find out what MathCAD can do for you, call us today for a **free demo disk: 1-800-MathCAD** (in MA, 617-577-1017). Or write to MathSoft, Inc., One Kendali Square, Cambridge, MA 02139.

> **Math** Soft  $\Sigma + \sqrt{-} = \times \int - 8$ Software Tools for Calculating Minds

# HOW Software Tools for MANY GLASSES OF WATER

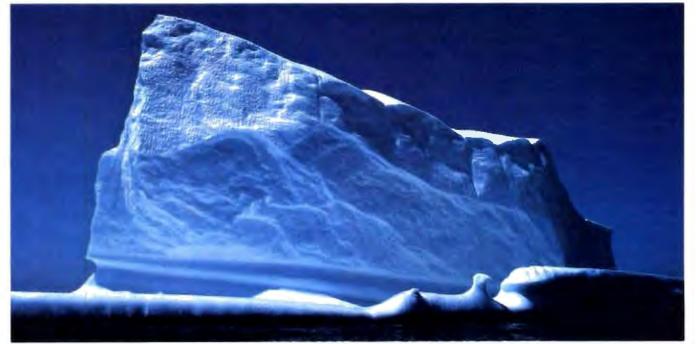

IBM® International Business Machines Corporation MathCAD® MathSoft Inc @Copyright MathSoft Inc 1988

# CAN THIS ICEBERG SUPPLY TO L.A.?

# PERIPHERALS

and make connections over WATS lines.

Both modems feature Microcom Networking Protocol (MNP) and X.PC protocol, and they can operate with the Digital Modem Command Language (DMCL) and the Hayes AT command language.

Price: \$645 for the DF212; \$795 for the DF242. Contact: Digital Equipment Corp., Computer Special Systems Group, Nashua, NH 03062, (603) 884-5111. Inquiry 758.

# Put it on Tape

rwin Magnetics has two new external tape systems for backing up data from a Macintosh; one holds 40 megabytes, and the other holds 64 megabytes.

The backup drives use DC 2000 minicartridge tapes and connect to a Mac's SCSI port. They do file-by-file image backups and streaming file-by-file backups. The company says the drives generally take about a minute to back up or restore 2 megabytes.

The control software, called EzTape/Mac, uses icons to take you through the process of putting your data on tape; the icons indicate which folders you've chosen to back up. EzTape/Mac also lets the drives read tapes from the IBM PC and compatibles and PS/2s. It supports MacFinder

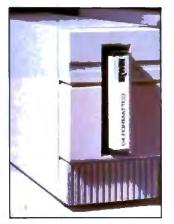

EzTape/Mac.

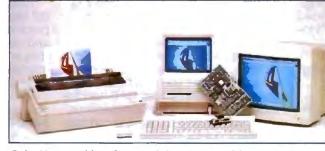

ColorVueSE adds color capabilities to your Mac.

and Apple's A/UX.

The drives use embedded servo technology for accurate head tracking, Irwin says, and they employ FM (modified frequency modulation) encoding. In streaming mode, the data transfer rate is 500,000 bps. Tape speed is 50 inches per second for the 40-megabyte unit, and 38 ips for the 64-megabyte model. **Price:** 40-megabyte model, \$1395; 64-megabyte model,

\$1595. Contact: Irwin Magnetics, 2101 Commonwealth Blvd., Ann Arbor, MI 48105, (313) 996-3300. Inquiry 759.

## Interface Brings Color to Your Mac SE

O rchid Technology's ColorVueSE is a color video interface card for the Mac SE that lets you see color displays of your applications programs. To use the interface, you need an additional color monitor, such as an Apple Color RGB monitor or an IBM or compatible VGA monitor.

You can display images on both the color monitor and the SE's standard screen at the same time, with an optional FatBits version on the SE's normal screen, and you can use up to 16 colors from a palette

# MAC SOUND RECORDER

f you'd like to hear more out of your Macintosh than an occasional *beep beep*, you have to put more into it. Farallon Computing, maker of the PhoneNet networking system for the Mac, has a hardware/software combination that lets you use a microphone to record sounds directly into the computer.

The MacRecorder Sound System consists of a sound digitizer and editing software. A bundled application called HyperSound lets you record material and paste it into a HyperCard stack.

The digitizer comes in a box (about twice the size of a mouse) that hooks to the Mac's serial port. It has a built-in microphone, a line for another microphone, and an input line for taking sound from an external source, such as a stereo. If you have a Mac II, you can get true stereo by plugging in two MacRecorders.

The editing software, called SoundEdit, lets you record, edit, and play back sounds in several formats, including StudioSession, VideoWorks, Beep INITs, and HyperCard. The software can control sampling rates, compress sounds, create loops, set pitch and echo, and mix sounds. Sampling rates are 22, 11, 7.5, and 5 kHz. Price: \$199.

Contact: Farallon Computing, 2150 Kittredge St., Berkeley, CA 94704, (415) 849-2331. Inquiry 762. of 4096 at a resolution of 640 by 480 pixels. You can adjust the hue, brightness, and saturation of the colors; highlight areas; and color your pictures. Horizontal panning and an automatic screensaver are also featured.

You can print images in color on the Imagewriter II, the Imagewriter LQ, or the Hewlett-Packard PaintJet. The PaintJet can produce color overhead transparencies.

ColorVueSE is compatible with most Mac software, including SuperPaint, Mac-Draw, Cricket Draw, Video-Works, QuarkXpress, and Cricket Presents. Price: \$695. Contact: Orchid Technology, 45365 Northport Loop W, Fremont, CA 94538, (415) 683-0300. Inquiry 760.

# A Pair of Analog Monitors for Your PS/2

P rinceton Graphics Systems' PSC-28 is a 12-inch high-resolution analog color monitor with a maximum resolution of 770 by 570 pixels and an infinite color palette. Other features include a color button for green, amber, or cyan text; 0.28-millimeter dot pitch for text and graphics; and a black matrix tube with a nonglare etched screen and dark tinted glass.

Then there's the PSM-03, a 12-inch high-resolution analog monochrome monitor with a resolution of 800 by 630 pixels and infinite shades of gray in analog mode. It has dynamic focusing circuitry and a white phosphor display.

Both monitors are compatible with IBM PS/2s and VGA and MDGA. **Price:** \$695 for the PSC-28; \$250 for the PSM-03. **Contact:** Princeton Graphics Systems, 601 Ewing St., Building A, Princeton, NJ, 80540, (609) 683-1660. **Inquiry 761.** 

continued

# "Within a few days, SideKick *Plus* became even more indispensable than SideKick"

# Here's what Personal Computer World had to say about SideKick<sup>®</sup> Plus:

"When the news of SideKick Plus arrived, 1 made up a shopping list of the improvements 1 would like to see ... Borland has provided all these things and much, much more."

# Intelligence and elegance of design

"I discovered that the same intelligence and elegance of design that initially attracted me are still there, and certain new features like the customizable menu system represent a real breakthrough in user interface design."

# Sophisticated memory management

"Memory management in SideKick Plus is so sophisticated that it almost amounts to an alternative operating system ... The amount of memory tied up is tiny (less in fact than old SideKick!) ... "

# The Phonebook: Fully-featured communications

"The Phonebook has come a long way ... For one thing, it has acquired a fully featured communications package which can work in the background; you can upload and download files while continuing to work on your PC ... The Script language is one of the best I have seen."

# The Notepad: Power for serious writing

"The Notepad is as powerful as many word processors ... I would happily use it for serious writing." "Up to nine notepads can be opened simultaneously with SideKick Plus."

# Outlook: The best outline processor

"Outlook is ... the best outline processor I've tried. comfortably beating ThinkTank, PC-Outline, and Ready! in elegance and ease of use."

3½° and 5¼° disks included. Hard disk required.

For the third Pix/2<sup>+n</sup> and nor (MAP Tamity of personal companys and all 100% computations. \*Common a samplements is nor sums converse, if where 40 days of perform the product dam into perform in accordance with our chains, call and containing network departments, and net with average a refuted. All Depards projections are tradements to registered tradements of Departments, into, Allows Board is a tradement of lated Cody. Caller's trand and perform sums are tradements of their respective balance. (200) 1000-1000 (200) (200) (20

Circle 46 on Reader Service Card (DEALERS: 47)

TL PL M

# The File Manager: Competing with the standalones

"The File Manager ... performs a similar function to standalone utilities like Xtree, Quick DOS, or the Norton Commander, and shares features with all of them."

# The Time Planner: Hugely enhanced

"The Time Planner has advanced even further than the Phonebook ... it has been designed with networking in mind."

# Plus a lot more

"The enhanced cut-and-paste functions are perhaps the most attractive feature of SideKick Plus ... [it] has a powerful, consistent ability to cut-and-paste from any application to any other."

'The calculator is no longer one, but four calculators; you can switch the type to Business, Scientific, Programmer, or Formula.''

# Positively addicting!

"In my view, the individual applications in SideKick Plus are of such a standard that I would be hard put to better them with a collection of standalone applications ... 1 remain an addict."

> Excerpts from Dick Pountain's review of SideKick Plus in Personal Computer World, March 1988.

If you have the Intel<sup>®</sup> Above<sup>®</sup>Board you can load the SideKick Plus desk accessories into expanded or extended memory and leave most of your conventional memory to run your other applications.

Ask your dealer about Borland's special offer for SideKick owners.

60-Day Money-Back Guarantee\*

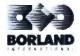

SIDELACK PAS

For the dealer nearest you or a brochure, call (800) 543-7543

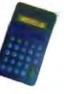

ADD-INS

# Ex Post Facto PostScript

f you have an HP LaserJet Series II printer but want or need PostScript compatibility, QMS offers a solution. The company's JetScript controller board lets the HP laser printer function as a fullfledged PostScript printer.

The product consists of three parts: a printer controller card that fits into an expansion slot of an IBM XT, AT, or compatible; an adapter card that fits into the LaserJet printer; and the PostScript software, which you install on your hard disk. The printer controller card features a 16-MHz 68000 microprocessor and 3 megabytes of memory, with 2 megabytes for data and I megabyte for the PostScript code. Since the PostScript code resides on your hard disk rather than in ROM, you can easily upgrade it as the software matures.

QMS claims that combining JetScript with the HP LaserJet Series II results in the fastest PostScript printer available. **Price:** \$2495. **Contact:** QMS Inc., One Magnum Pass, Mobile, AL 36618, (205) 633-4300. **Inquiry 763.** 

# PS/2 Boards Pack PS/2 Memory

The memory needs of new applications and the OS/2 operating system are creating a hunger for more and more memory—a hunger that addon board makers are more than happy to feed.

First, Orchid Technology has expanded its line of memory boards with two new boards for the IBM PS/2 Models 50, 60, and 80. There's a basic model, and there's one for those with truly large working-memory needs.

The RamQuest II board is your basic add-some-memory board. It has 1 megabyte of

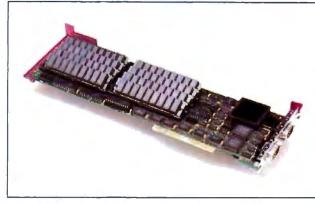

RamQuest packs up to 8 megabytes into your PS/2.

on-board memory, but you can double its capacity by simply adding 256K-byte RAM chips.

But for truly "mondo" memory needs, the RamQuest Extra board has space for up to 8 megabytes of RAM, using either 256K-byte RAM chips or 1-megabyte SIMMs (single in-line memory modules) in any combination. The board also has two RS-232C serial ports.

Both boards come with autoconfiguration software to make installation a breeze. Orchid says the boards support DOS, EMS 4.0, and OS/2. The RamQuest Extra board has its own Micro Channel ID number, so you don't need to modify your IBM reference disk if you pack the board with more than 2 megabytes. Price: RamQuest II, \$649; RamQuest Extra, \$599 (with 0K bytes) and \$749 (512K bytes). Contact: Orchid Technology, 45365 Northport Loop W, Fremont, CA 94538, (415) 683-0300. Inquiry 764.

M eanwhile, Tecmar, one of the first companies to provide boards for the old IBM PC, has two new memory boards for the PS/2 Models 50, 60, and 80. Like the Orchid boards, the two new Tecmar boards feature maximum capacities of 2 megabytes and 8 megabytes.

The MicroRAM 50/60 memory board is designed specifically for the PS/2 Models 50 and 60. It gives you up to 2 megabytes of RAM compatible with EMS 4.0 and OS/2. You can use the board with either its own ID number or—for software compatibility purposes—the ID number of IBM's memory board.

Tecmar's second board, the MicroRAM AD (Advanced Design), can hold up to 8 megabytes of RAM. According to the company, all 8 megabytes are OS/2-addressable, as well as compatible with EMS 4.0. Two optional I/O modules for the board (\$200 each) provide PS/2 users with two extra serial ports or an extra serial port and a single parallel port.

Price: MicroRAM 50/60, \$350 (0K bytes) and \$995 (2 megabytes); MicroRAM AD, \$445 (0K bytes), \$1145 (2 megabytes), and \$4945 (8 megabytes). Contact: Tecmar Inc., 6225 Cochran Rd., Solon, OH 44139, (216) 349-0600. Inquiry 765.

# **Networking Card**

f you want a quick way to add a four-user network to your IBM PC AT or compatible, QuickLink-IV may be your answer. The latest QuickLink product from Inter-Continental Microsystems, QuickLink-IV is a full-length add-in card with four NEC V40 processors, each with 768K bytes of zero-wait-state RAM. All you need to do is connect four terminals to the board and install the network software, and you're set to network.

According to the company, QuickLink-IV is unique because you can hook up any PC-based terminal, as well as most ASCII and ANSI terminals, including the new Hercules graphics terminals. You can simplify your installation by using your building's existing telephone wiring. Terminals can be up to 4000 feet from the file server.

Want to add more users to the network? Just plug in additional QuickLink-IV cards or the company's QuickLink single-user cards. The system is compatible with NetWare 286 software.

Price: \$2295.

Contact: InterContinental Microsystems, 4020 Leaverton Court, Anaheim, CA 92807, (714) 630-3714. Inquiry 766.

# Ethernet Connects the Mac II

3 Com Corp. has expanded its line of Ethernet local area network adapters by introducing one for the Mac II. Like other Ethernet adapters, the new EtherLink/NB (which stands for NuBus) supports a network data transmission rate of 10 megabits per second.

For higher throughput, the EtherLink/NB has a 16K-byte packet buffer and can do 32bit transfers using the NuBus. The company says the new board is compatible with Apple's AppleShare network operating system, as well as with its own 3 + network operating system. Price: \$595.

Contact: 3Com Corp., 3165 Kifer Rd., Santa Clara, CA 95052, (408) 562-6400. Inquiry 767.

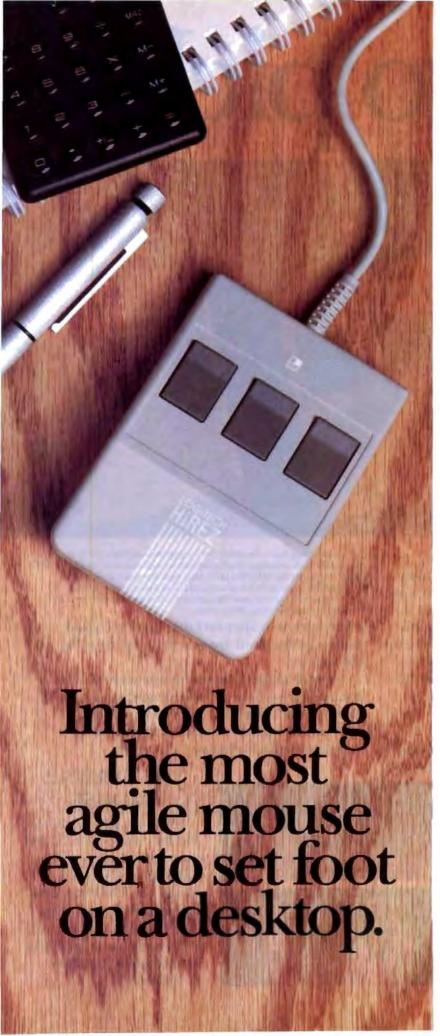

The LOGITECH HiREZ Mousethe only mouse expressly designed for high-resolution screens.

With a resolution of 320 dots-perinch (as compared with 200 dpi or less for ordinary mice), it covers the same area on your high-res screen, but needs less of your desk to do it. More than 50% less. Saving you valuable desk space, and effort: mouse maneuvers that used to require a sweep of the hand are now reduced to a flick of the wrist.

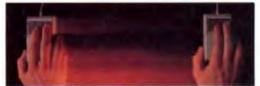

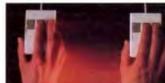

The LOGITECH HIREZ mouse needs 50% less desk space to cover the same amount of screen area as a 200 dpt mouse

Which makes this new mouse a hand's best friend. And a more reliable, long-lasting companion—fully compatible with all popular software, and equipped with a Lifetime Guarantee.

Equipped, too, with other advantages exclusive to all Logitech mice: A unique lightweight ergonomic design. Lowangled buttons for maximum comfort and minimum fatigue. An exclusive technology that guarantees a much greater life span. An exceptionally smooth-moving, dirt-resistant roller ball. And natural compatibility with all PCs, look-a-likes, and virtually any software.

So if you've got your eyes on a high-res screen, get your hands on the one mouse that's agile enough to keep up with it.

The LOGITECH HiREZ Mouse. For the dealer nearest you, call 800-231-7717 (800-552-8885 in California), or write Logitech, Inc., 6505 Kaiser Drive, Fremont, CA 94555. In Europe, call or write: Logitech Switzerland, European Headquarters, CH-1111 Romanel/Morges, Switzerland (++41-21-869-9656).

LOGITECH

Circle 167 on Reader Service Card (DEALERS: 168)

# How to pick th

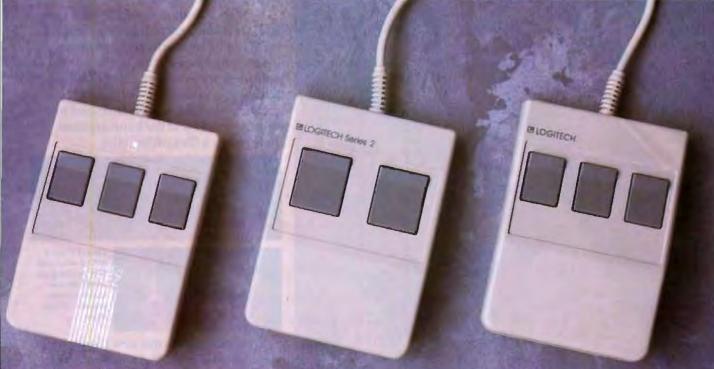

Though most mice out there look pretty much alike, they're not all equal in performance. It pays to be just a little choosy to make sure you end up with the right mouse for your needs.

Starting with software. If you want full compatibility with all of your software, all you have to do is look for a mouse with the Logitech name. There are four in all, each one designed for different hardware needs.

# THE HIREZ MOUSE

If you've got your eyes on a high-resolution screen, the mouse to get your hand on is the new

LOGITECH HiREZ Mouse.

With a resolution of 320 dots-per-inch (as compared with 200 dpi or less for ordinary mice), it covers the same area on your high-res screen but needs less of your desk to do it. More than 50% less. Saving you valuable desk space, and

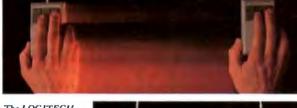

The LOGITECH HiREZ Mouse needs 50% less desh space to cover the same amount of screen area as a 200 dpi mouse.

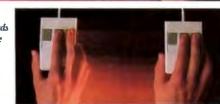

Good instincts run in this family (left to right): the new LOGITECH HIREZ Mouse (\$179), the only mouse designed expressly for high-res screens; the LOGITECH Series 2 Mouse for the IBM PS/2 (\$99, plugs right into mouse port); and the LOGITECH Mouse for standard screens (\$119, in bus and serial versions). All come with Logitech's non Plus Software, which assures ease of use with

virtually any software, monuse-based or not. effort: mouse maneuvers that used to require

sweeps of the hand are now reduced to a flick of the wrist.

Which makes this new mouse a hand's best friend. And a more reliable, long-lasting companion. And, like all Logitech mice, it's fully compatible with all popular software, and equipped with a Lifetime Guarantee.

# THE SERIES 2 MOUSE

For those who've chosen the Personal System/2," the most logical choice is the LOGITECH Series 2 Mouse. It's 100% compatible with PS/2, and plugs right into the mouse port, leaving the serial port free to accommodate other peripherals.

# e right mouse.

# THE ALL-PURPOSE MOUSE: SERIAL OR BUS

Most people find our standard mouse is still the best choice for their systems. It's available in both bus and serial versions, one of which is sure to fit perfectly with your hardware. And with all your favorite software --whether mouse-based or not.

It's hardly an accident that only Logitech offers you such a complete selection-we're the only mouse company to design and manufacture our own products. We make more mice, in fact, than anyone else. Including custom-designed models for OEMs like AT&T, DEC, and Hewlett-Packard.

The three mice pictured to the left come with all this expertise built right in. Which explains an interesting paradox: while

you may pay less for a Logitech mouse, you'll surely get more in performance.

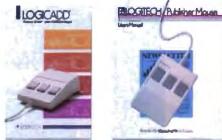

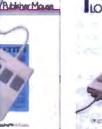

LOGPANESET

A Logitech mouse plus Logitech application software equals a complete solution (all prices include mouse, Plus Software, and application):

LOGICADD....\$189. Turns your PC into a full-featured CADD workstation. Everything you need for dimensioned line drawing and CADD.

PUBLISHER PACKAGE ...\$179. PUBLISHER software lets beginners and experts alike produce professional, high-impact documents, Design templates make page layout easy.

LOGIPAINT SET... \$149. Eleven type fonts and a 16-color palette. Creates files that move easily into both LOGICADD and PUBLISHER documents

(800-552-8885 in California). Or fill out and mail the coupon below to: Logitech, Inc., 6505 Kaiser Drive, Fremont, CA 94555. In Europe, call or write: Logitech Switzerland, European Headquarters, CH-1111 Romanel/Morges, Switzerland (++41-21-869-9656).

And in comfort. With a unique lightweight ergonomic design. Low-angled buttons for maximum comfort and minimum fatigue. An exclusive technology that guarantees a much greater life span. An exceptionally smooth-moving, dirtresistant roller ball. And natural compatibility with all PCs, look-a-likes, and virtually any software.

All of which leads to an inescapable conclusion: if you want to end up with the right mouse, start with the right mouse company.

Logitech. We've got a mouse for whatever the task at hand.

For the dealer nearest you, call 800-231-7717

Logitech, Inc., 6505 Kaiser Drive, Fremont, CA 94555. Logitech Switzerland, European Headquarters, CH-1111 Romanel/Morges, Switzerland.

Yes! Please send me the name of the nearest Logitech dealer.

Name

Company/Title

Address

Phone Personal System/2 is a trademark of International Business Machines, Corporation.

Circle 169 on Reader Service Card (DEALERS: 170)

MAY 1988 . BYTE 75

## HARDWARE • OTHER

# **Get the Picture?**

W ith the Image Phone system, StarSignal says you can store, retrieve, and send full-bandwidth color video pictures over conventional phone lines in 5 to 15 seconds.

The system includes an IBM PC AT-compatible computer with a keyboard, a dual-purpose RGB/NTSC (data/video) monitor, a video compression and frame capture board, a 40-megabyte hard disk drive, a color camera, software, a 9600-bps modem, and a mouse. You can store up to 2000 TV-resolution color stills on the 40-megabyte hard disk drive. You can also upgrade the system to NTSC (National Television System Committee) standards, making it usable for broadcast, cable, and other standard video applications.

Price: \$12,995 for the complete system; \$1995 for Starlite video compression board. Contact: StarSignal Inc., 1210 South Bascom Ave., Suite 221, San Jose, CA 95128, (408) 294-9604. Inquiry 768.

# **Quick Copy**

D o you need to make lots of copies of floppy disks? The process is simple and quick with the aptly named Quick Copy, a 12-pound disk duplicator that copies unprotected 5¼-inch or 3½-inch disks 3 to 5 times faster than a

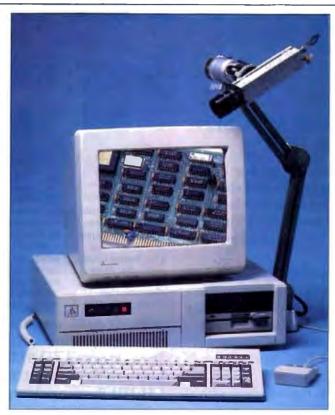

Image Phone sends full-bandwidth color over phone lines.

PC, according to ALF Products.

To make copies, you insert the original into the top floppy disk drive and a blank disk into the bottom drive. Quick Copy reads the original and formats and copies the blank disk at the same time. With the original in memory, you can then use both drives to make two more copies simultaneously. Quick Copy formats, copies, and checks each disk; you can also choose to have it format only.

Quick Copy comes in five models: Model 701, for 5 ¼inch IBM-format disks; Model 801, for 5 ¼-inch multiple-format disks; Model 811, for 5 ¼-inch high-density disks; Model 821, for 3 ½inch multiple-format disks; and Model 822, for 3 ½-inch multiple-format, high-density disks.

**Price:** 701, \$1495; 801, \$1995; 811, \$2495; 821, \$2495; 822, \$3495.

Contact: ALF Products Inc., 1315F Nelson St., Denver, CO 80215, (800) 321-4668; in Colorado, (303) 234-0871. Inquiry 769.

## Tracking the Elusive SCSI

o know what's happening in your small-computer-system-interface (SCSI) channels, use the RT101 SCSI Byte Grabber. It connects between your SCSI port and any SCSI controller or embedded SCSI drive. The face of the instrument has 10 hexadecimal LEDs that display all controlbus signals, including data parity status. A latched display indicates the data bus status and has a switch that lets you choose free-running or single-step modes.

The Byte Grabber operates from a single 5-volt DC power source, and a UL-approved power pack lets you operate from a standard AC line. Using the Byte Grabber's own reset switch, you can reset the target device without resetting or rebooting the system.

The Byte Grabber measures 5¼ by 4 by 1½ inches and comes with connectors. **Price:** \$380; optional 3-foot ribbon cables, \$15 each. **Contact:** Rancho Technology Inc., Rancho Technology Center, 8632 Archibald Ave., Suite 109, Rancho Cucamonga, CA 91730, (714) 987-3966. **Inguiry 770.** 

continued

# PLAY THE NUMBERS GAME

The Touchstone 3 numeric keypad was designed for laptops, but it works with larger portables and standard PCs as well. The 22-key layout includes math, cursorcontrol, Backspace, Escape, Enter, and function keys, as well as 10 numeric keys. The keyboard uses standard ASCII character codes and attaches to any RS-232C serial port. It comes with a 4-foot cable and requires no batteries or external power. Touchstone says the keyboard draws only 6 milliamperes of current from the serial port.

The RAM-resident software that is included lets you use the numeric and main keyboards at the same time. Touchstone 3 measures a svelte 5 by 7½ inches and weighs just under a pound. Price: \$129.95. Contact: Touchstone Technology Inc., 955 Buffalo Rd PO Boy 24954 Roch-

nology Inc., 955 Buffalo Rd., P.O. Box 24954, Rochester, NY 14624, (716) 235-8358. Inquiry 771.

# ANNOUNCING ORACLE<sup>®</sup> FOR 1-2-3. JUST IN TIME - \$199

Spreadsheet growing too big and complex? You need a database. No time to learn a database? You need the ORACLE database add-in for Lotus 1-2-3.

If you have Lotus 1-2-3 and \$199, you can now solve the six biggest spreadsheet problems:

Has your spreadsheet grown so complex you can't keep track of the formulas any more?

**2** Have you had to break down your large spreadsheet into many smaller ones?

**3** Do you have to manually re-enter data that's duplicated in several spreadsheets?

Do you have to manually manipulate rows into meaningful groups?

**5** Is recalculation time for seldomused reference variables eating you alive?

Do you wish you could simultaneously share spreadsheet data with other PCs, as well as with minis and mainframes?

Now, ORACLE for 1-2-3 turns your spreadsheet into the world-class database you already know how to use. And without learning a new database language, you can use the very same ORACLE that's the most requested DBMS by minicomputer and mainframe users. All for only \$199.

ORACLE for 1-2-3 lets data relationships replace ever more complex spreadsheet formulas. No more time is wasted recalculating seldom-used reference cells. In short, ORACLE puts data back where it belongs. In a database.

With simple extensions to existing Lotus menus, ORACLE for 1-2-3 lets you create new database tables right from rows and columns in your spreadsheet. When you query the database from a cell, you immediately see current database information. Update a spreadsheet cell, and the

COMPATIBILITY - PORTABILITY - CONNECTABILITY

database is simultaneously updated. A range of cells in your 1-2-3 spreadsheet could really be a window into an online micro, minl or mainframe database anywhere in the world. It's network ready, from LAN to WAN. All as easy as ..., 1-2-3.

# ORACLE FOR 1-2-3: THE NEW STANDARD

ORACLE is the number one database for mainframes, minicomputers and workstations. Software Digest recently rated ORACLE the most powerful and versatile relational DBMS for the PC. And ORACLE is based on SQL, the data management standard endorsed by IBM, ANSI, ISO and the federal government. Now, there is a new standard: ORACLE for 1-2-3. It has the simplicity you've always wanted.

# THE ADVANTAGES OF DATABASE TECHNOLOGY

If your data is in a database, your spreadsheet only has to deal with the data you're interested in. Which means spreadsheet performance is

CALL 1-800-ORACLE1 EXT. 149 TODAY. dramatically improved. But this is just the beginning.

Multiple users can share the same data. Different users can have different levels of security. Mainframe-class data integrity and error recovery mean never having to say "Ooops!"

 CREATE YOUR DATABASE FROM SPREADSHEET COLUMNS AND ROWS. Familiar menus and context-sensitive help guide you through the process.

 QUERY YOUR DATABASE AS EASY AS 1-2-3. Have the query built for you, or write SQL queries yourself. Learn why SQL is the industry data management standard.

• UPDATE YOUR DATABASE AS YOU UPDATE SPREADSHEET CELLS. In update mode, changes in your spreadsheet become changes in your database. And if you make a mistake, you can...

• COMMIT OR UNDO CHANGES. Finally, an "UNDO" command for 1-2-3! When your database changes are complete, you can COMMIT them, or ROLLBACK your database and your spreadsheet.

 AROUND YOUR OFFICE OR AROUND THE WORLD, ORACLE for 1-2-3 is network ready for data distribution on LANs and WANs. So data on PCs, workstations, minis and even on mainframes appears as if it's on your local hard disk.

# **HEARD ENOUGH?**

WE'LL PAY SALES TAX AND SHIPPING IF YOU FILL OUT AND MAIL THE ATTACHED COUPON. OR CALL TODAY. YOU CAN ALSO SEE A DEMONSTRATION AT YOUR FAVORITE COMPUTER STORE.

Detar Oracle, ORACLE for 1-2-3 + Oracle Corporation 20 Davis Drive + Belmont, CA 94002 Yes, here an [] 80286/80386 PC running [] DOS 3 0+ and [] Lotus release 2.0] Laiso have [] 640KB of RAM, plus either [] IMB of extended memory or I'll reasting IMB of my expanded (above-board) memory as extended memory. Please send me the database 1 already know how to use: The ORACLE Database Add+n for Lotus 1-23. Enclosed is my [] check, ur [] VISA/ [] MC/[] AmEx credit card authorization for 3199 Hurry

| Print Name                   |                   | Date |  |
|------------------------------|-------------------|------|--|
| Сопралу                      |                   | Thie |  |
| Street (No PO boxes, please) |                   |      |  |
| City                         | State             | Zip  |  |
| Phone                        |                   |      |  |
| Credit Card Number           | Card Expiration I | Date |  |
| Signature                    |                   | BYTE |  |

Oracle is a registered trademark of Oracle Corporation. The following are also trademarks: Lotus and 1-2-3 of Lotus Development Corporation; IBM of International Business Machines. TRBA

# SOFTWARE • PROGRAMMING

# **BRICKLIN DOES IT AGAIN**

D emo II helps you to produce full-fledged mock applications, demos, and tutorials. The new version has 75 added features. It lets you create 80- by 25character text slides, capture text or bit-mapped graphics images from other programs, and construct text screen images from other slides. It also now comes shrink-wrapped with standard documentation.

The bit-mapped graphics screen images can include normal text or bit-mapped images in CGA, EGA, or Hercules modes. In the new version, you can set and test string and numeric variables to turn overlays on and off or change their positions.

Other new actions that you can perform while it's running include arithmetic operations, If, While, Select/Case, file, and printer I/O. Slide Switch settings in Demo II let you create special effects, controlling how the screen changes from one slide to another.

Other minor changes in the new version include copy/paste, text-block word wrapping, type-ahead buffer flushing, and an upgraded Capture program.

The manual has grown from 29 to 200 pages, and the program comes with an on-line tutorial and function-key templates. Demo II lets you produce an unlimited number of copies of the run-time module—a change from the old version's run-time license for just 50 copies.

Demo II runs on the IBM PC, AT, PS/2s, and compatibles with DOS 2.0 or higher and 512K bytes of RAM. It supports monochrome, CGA, EGA, VGA, Hercules adapters, or their equivalents. (The run-time version requires 256K bytes of RAM.) Price: \$195. Contact: Software Garden Inc., P.O. Box 373, Newton Highlands, MA 02161, (617) 332-2240.

terpreter separately.

Inquiry 775.

Arity/Prolog contains a C compiler that handles C declarations, preprocessor directives, and C expressions embedded within Prolog source code. Arity reports that it is 2 to 10 times faster than other microcomputer implementations of Prolog and that it outperforms many minicomputer implementations. It supports expanded LIM (Lotus/Intel/ Microsoft) memory and generates standard MS-DOS .0BJ files that you can link to create stand-alone programs. It also includes object-oriented routines that let you create windows, pull-down menus, and edit and dialog boxes. Arity's programming shell lets you use its built-in editor or a text editor of your choice.

Arity/Prolog also includes a virtual database. Arity reports that you can manage databases of up to 2 gigabytes. Sequential, hashed, and binary-tree access methods are included, and you can also define custom-access methods.

Arity/Prolog supports IEEE floating-point arithmetic, including transcendentals. It also supports the 8087, 80287, and 80387 coprocessors. Other Arity programs, such as Arity/Expert, Arity/SQL, or Arity/Advanced Toolkit, can be added onto the basic Arity/Prolog programming environment.

Arity/Prolog runs on the IBM PC, XT, AT, and compatibles with at least 640K bytes of RAM and a hard disk drive. **Price:** Arity/Prolog compiler and interpreter, \$650; interpreter alone, \$295; Arity Combination Pak (includes all add-ons), \$1095. **Contact:** Arity Corp., 30 Domino Dr., Concord, MA 01742, (617) 371-1243. **Inquiry 773.** 

## Disassemble and Patch Your Code

S oft-X-Plore is a disassembler and patcher that uses four algorithms to separate code from your data. RJ Swantek reports that the package does this at a rate of 10,000 lines per minute on a hard disk drive.

The disassembler is compatible with the 80386 and 80387 instruction sets. It disassembles what's in the files or in RAM memory and patches files using the same addresses given in the disassembled listing. It creates a MASMready output and generates labels for Jump, Branch, Call, Data, and Stack.

The program can generate comments for MS-DOS and BIOS services. And it will keep patches in separate files for documentation. To speed up creation of future listings, it saves the results of its first program pass.

Soft-X-Plore runs on the IBM PC, XT, AT, and compatibles with at least 256K bytes of RAM and DOS 2.0 or higher.

Price: \$99.95. Contact: RJ Swantek, P.O. Box 1032, Hartford, CT 06111, (203) 560-0236.

Inquiry 774.

continued

# **Talking to DOS**

OSTALK is a DOS shell that lets you submit your DOS requests in plain English. It then translates the request into its MS-DOS equivalent, and, using artificial intelligence and parsing techniques, enhances the translation with other information needed, according to SAK Technologies. The company reports that most sentences are parsed, understood, and transformed into a DOS command in less than 2 seconds on a conventional IBM PC.

The package includes DOS utilities such as search and locate, undo, find, erase, and copy, as well as an input history buffer. All DOS external commands are listed in a menu with their respective options.

The program is written in MuLisp, with a small portion in Turbo Pascal. The major DOSTALK module does not remain resident, although you can invoke it by pressing the F2 key at the DOS prompt. It comes in two parts: an 18Kbyte section and a 190K-byte section. When you invoke an external program, the 190Kbyte part is removed from RAM, and just the 18K-byte part stays resident. Once the external program is terminated, the 18K-byte part reinvokes the main body. To run DOSTALK, you need an IBM PC or compatible with at least 256K bytes of RAM and DOS 2.1 or higher. It is not copy-protected. **Price:** \$89.95. **Contact:** SAK Technologies Inc., 1600 North Oak St., Suite 931 W, Arlington, VA 22209, (703) 522-6425. **Inguiry 772.** 

### Program in Prolog, with C and Pascal on the Side

A rity/Prolog version 5.0 includes an embedded C compiler that lets you use C and Pascal with Prolog. The Arity/Prolog compiler and interpreter are written in Arity/Prolog and assembly language and are a superset of Edinburgh Prolog. The program includes a development and run-time environment for writing, debugging, and running Prolog and assembly language programs. You can purchase the compiler and in-

# Will The <u>Real</u> VGA Please Stand Up

It's easy to identify the leader in VGA resolution-just look to the company that brought you the *first* 800 x 600 EGA card.

# 800 x 600 VGA with 256 Colors

1024 x 768, too. Either way, Genoa's SuperVGA HiRes<sup>™</sup> is the best way to see VGA. And your spreadsheets will look great, with 132 columns and 60 rows for your viewing pleasure.

# **Crash-free Windows**

Yes, we do Windows-no problem. And SuperVGA HiRes is compatible with both the VGA PS/2 monitors and the EGA Multisync monitors, in VGA and EGA modes.

So don't settle for inadequate imitations. Get the highest VGA performance at the best price, in true Genoa tradition.

For the dealer nearest you, contact: Genoa Systems Corporation, 73 E. Trimble Road, San Jose, CA 95131 FAX: 408-434-0997 Telex: 172319 Telephone: 408-432-9090

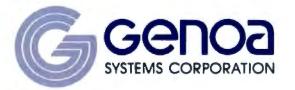

Genoa Systems Limited (U.K.) Tel: 01-720-5064 © 1987 Genoa Systems Corporation. SuperVGA HiRes is a trademark of Genoa Systems Corporation. Windows is a trademark of MicroSoft, Inc. Multisync is a trademark of NEC Home Electronics.

16

# Introducing the new JPI Modula-2 Faster than C Smoother than Pascal Sieve benchmark: 3.2 seconds \$59.95\*

Yes, you can really get it today!\*\*

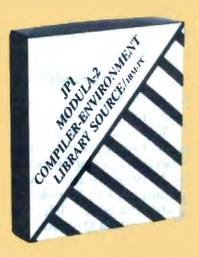

What these distinguished users have to say:

"JPI Modula-2 is the Modula-2 compiler we've all been waiting for. Its speed and ease of use are an unbeatable combination. It is a delight to use."

-K N King, Dep't of Mathematics & Computer Science, Georgia State U

"The JPI compiler is the best on the market; fantastic code; lovely environment." —Paul Curtis

\* Introductory price until July 4, 1988. Then \$99.95

\*\* Has been shipping in Europe since December

"JPI Modula-2 is a landmark product. I found JPI Modula-2 to be not just a good product, but an exceptional product. The compiler is superb, the programming environment is better than anything on offer from Borland or Microsoft..."

- Huie Collinghourne, Computer Mapper

"I've now got my copy of JPI Modula-2, and can see what people are raving about. Super compiler, very good development environment (powerful and unfussy)."

-Martin Rand, PCH

"Hike JPI Modula-2 a lot better than any other M2-I've tried."

-Ou en Linderbolm, Personal Computer World

IBM and IBM PC are trademarks of International Business Mechines Corp. Logitech Modula/2 is a trademark of Logitech Inc. Microsoft & Microsoft Care trademark of Microsoft Corp. Turod C and Turbo Pascal are trademarks of Borland International Inc. and Repertoire is a trademark of PMI of Portland, Orogon

# JPI Modula-2 brings you the full power of Modula-2, the language of the future.

Modula-2 was designed by Niklaus Wirth as the successor to Pascal. But Modula-2 is not merely an updated Pascal. It is also ideally suited for serious systems programming, just like C.

In fact, anything you can do in C you can do in Modula-2. This includes all kinds of bit-twiddling and type-casting, and the use of procedure variables. In addition you get multi-tasking in the form of co-routines and all the other advantages a modern programming language offers.

Moreover, the JPI programming environment takes the state of the art a step further. You get a completely window-based environment which lets you edit several files simultaneously in separate windows. It compiles, links and runs your programs at a single keystroke.

But the bottom line is code quality. The code should be compact and fast. Independent benchmarks carried out by the Brit-Ish Standards Institute confirm that JPI Modula-2 excels (see table on Sieve benchmark).

Beyond all this, if you already know Pascal, you already know enough Modula-2 to get you started. All it takes is half an hour getting familiar with the new powerful features in Modula-2.

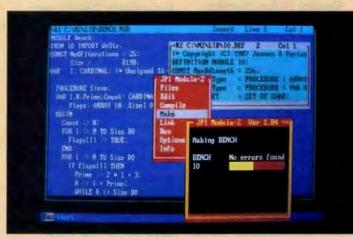

The powerful JPI environment in action.

### COMPILER HIGHLIGHTS:

 Full edition 3 implementation as defined by Niklaus Winh . Long data types (LONG-INT, LONGCARD, LONGREAL) . Structured constants . Compiles 4-6000 lines/minute (PC AT 8 Mhz) = Up to 1M bytas code and data \* Long and short pointers, short pointers in any segment \* Total segment control (memory models) . Supports multi-tasking · Uses standard .OBJ file format - Separate compilation of modules = Automatic "librarsmart linking . Automatic "make facility • Supports hardware 80x87 and soft-ware emulation • Direct DOS/BIOS calls • Supports TSR programming (no assembler needed) . High-performance window management + Multiple overlapping win-Write to partially obscured windows . Full cursor and attribute control . Move. re-size, re-color, re-stack windows treety

# **ENVIRONMENT HIGHLIGHTS:**

 Multi-window/multi-file editing - Compile. tink and run with a single keystroke . Pinpoints multiple compile-time errors in source · Pin-points run-time errors in source without delay = Interactive or batch operation = Highspeed linker . All environment and editor mmands and menus are re-configurable Windows may be re-sized, re-colored, and moved around any time = Hot restart

### LIBRARY HIGHLIGHTS.

 Direct keyboard and screen input/output · File input/output and directory management • String handling • Storage manage-ment • Logarithmic and trigonometric functions • Time sliced process scheduling • High-speed graphics for CGA, EGA, VGA • Procedure tracing and variable trapping • Sorting, random number generation, DOS/BIOS calls, long jumps, sound gener-ation, error-handling • Full Moduls-2 source supplied!

### TECHNICAL KIT:

\* High-performance JPI assembler \* Assem bler source for run-time library and start-up code • Binsry locator for PROM use • Interrupt-driven communications driver • General JPI Modula-2 Terminate-and-Stay-Resident module

# JPI Jensen & Partners International, Inc.

1101 San Antonio Road, Suite 301 Mountain View, CA 94043 (415) 967-3200

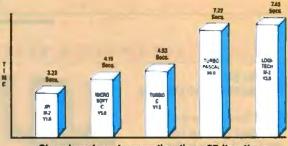

Sieve benchmark execution time; 25 Iterations measured by British Standards Institute.

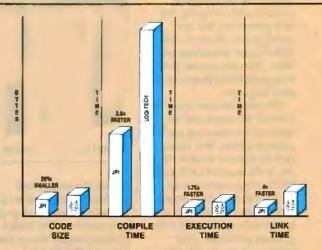

# JPI-LOGITECH COMPARISON

Here's a comparison of JPI-Modula-2 with Logitech Modula-2 using the real-life program "Repertoire" DIOduced by PMI of Portland. As shown, JPI-Modula-2 compiled the huge 39-module program 2.6X faster than Logitech, linked the program 4X faster, reduced the resulting code size for "screen compile" by 26%, and achieved a speed increase of 75%.

# (Benchmarks run on Compaq 286 8MHz)

| \$59.95*     |
|--------------|
| JPI-MODULA-2 |
| COMPILER KIT |
| (IBM PC)     |

\$49.95 JPI-MODULA-2 TECHNICAL KIT (IBM PC)

Includes free language Includes communications, TSR modtutorial, compiler, en- ules; start-up assembler source code, vironment, ed'r, linker. PROM locator and much more.

### **OTHER DATA**

Runs on all IBM PCs and compatibles. Requires 384K available RAM, two floppy drives (hard disk preferred).

# **ORDER NOW**

30-day no-questions-asked money-back guarantee. Only \$59.95 until July 4, 1988. Regularly \$99.95 CALL 1-800-443-0100 Ext. 255 free of charge, 24 hours. Or use coupon. COD, credit cards, checks accepted. Shipping charges in U.S. in-cluded in sales price. Calif. residents add 6% sales tax plus county tax.

|     | • 1101 San Antonio Road, Mountain Vlew, CA 94043<br>e ship:  One JPI-Modula-2 Compiler @ \$59.95*.<br>5¼'' 3½'' ******************************** |
|-----|----------------------------------------------------------------------------------------------------|
| TO: | □ 5¼" □ 3½"                                                                                                    |
|     | COMPANY                                                                                                    |
|     | STREET -                                                                                                    |
|     | STATE, ZIP                                                                                                    |

In Europe, send coupon to: Jensen & Partners, U.K. Ltd., 63 Clerkenwell Rd., London EC1M 5NP, Phone: (01) 253-4333, Free phone: 0800-444-143, 24 hours. COD, credit cards and checks accepted. London Prices: Compiler £59.95; Technical Kit £29.95.

# SOFTWARE • SCIENTIFIC AND ENGINEERING

# Digital Signal Processing and Display

C Data Master is a command shell that runs on top of DOS 2.0 or higher. The program comes with applications routines including graphics, data sampling, test data generation, real and complex data file math, and digital signal processing routines. You can integrate your own applications programs in most languages.

The program uses windows to break the screen into the standard user interface and a graphics screen. You can access the console window by any of the standard DOS and BIOS screen interrupt calls. Or you can access the graphics window with simple shell interrupt calls that provide color graphics primitives. DSP utility modules provided include forward and inverse fast-Fourier-transform (FFT) routines, convolution, correlation, window generation, and test data generation. Many data-file math operations are also included.

The basic program contains the shell, the signal processing utilities, and all the information you need to integrate your own data analysis routines with the supplied modules. An optional Application Development Toolkit offers information on the shell's enhanced BIOS calls for con-

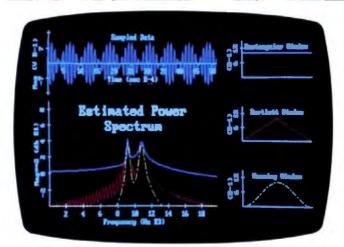

Digital signal processing with graphics functions.

trolling the console and graphics screen windows and hardware-independent graphics primitives. The Toolkit also contains sample source code in C and FORTRAN.

The program provides separate shells for systems with CGA, Hercules, EGA, or VGA graphics.

Written in assembly language and C, PC Data Master runs on the IBM PC, XT, AT, and compatibles with 256K bytes of RAM and DOS 2.0 or higher. A math coprocessor is recommended, as is additional RAM for data pipes. The program also runs on the PS/2s. It is not copy-protected. **Price:** \$115 for the basic package; \$45 for the Application Development Toolkit; \$95 for an academic site license. Contact: Durham Technical Images, P.O. Box 72, Durham, NH 03824, (603) 868-7203. Inguiry 776.

### Graphics for the Scientist

C obraSystems' precompiled set of C routines lets you incorporate on-screen windowed data plotting, graphics, and text into your acquisition, analysis, and signal-processing programs. It includes 24 window formats, or you can specify your own screen format in a particular program, with up to 10 simultaneous windows. Scientific Graphics Library maintains up to five nested pop-up windows of any size, located anywhere on the screen.

The program supports linear, log, and similar Cartesian plotting, with up to three independent y axes, polar plotting, and three-dimensional perspective plotting. Data plot formats include multiple point and line style, envelopes, filled and unfilled bar charts, and vertical lines.

The library also includes graphics primitives such as point, line, and polyline drawing: filled and unfilled rectangles, circles, and arcs; and polygon drawing.

Text input and output is done with all positions defined in x, y window character coordinates. The package includes a set of character, string, and line input and output routines, with automatic cursor generation on the input routines. Additional utilities are provided for selective erasure, underlining, and highlighting.

Scientific Graphics Library runs on the IBM PC, XT, AT, and compatibles with a Hercules monochrome adapter or EGA. **Price:** \$180. **Contact:** CobraSystems, 14700 Main St., Suite 3, Bellevue, WA 98007, (206) 641-2759. **Inquiry 777.** *continued* 

Commenter

# CAD DREAMS TO DEBUT IN SUMMER

D reams is a modular CAD program from Innovative Data Design (IDD), the makers of MacDraft. The program will be available in a base version, or with separate symbol libraries, plotter drivers, an integrated database, and palettes, depending on your needs. The program is not going to replace MacDraft; it will support drawings created with Mac-Draft by means of a resident conversion utility.

The Dreams base product

includes a Drafting Palette consisting of a set of tools for creating text, lines, or shapes. An Accessory Palette offers tools for zooming, rotating objects around various axes, extending lines to their intersections, and creating fillets. A Dimension Palette supports pointto-point and object-dependent dimensioning in a variety of ways.

With a Mac II, you can have up to 255 colors per drawing, and pattern libraries of up to 255 patterns. Bézier and spline curves are included, along with a library of drawing tools. The program imports encapsulated PostScript files and bit-mapped images. Layers are limited only by memory, and keyboard entry is supported. You can zoom up to 32 times. Other features include floating palettes, hierarchical menus, and pop-out menus.

IDD plans to offer symbol libraries for both residential

and commercial construction, electrical and mechanical engineering, and interior design. The program will also support user-defined symbol libraries.

Dreams is scheduled to ship in July.

Price: \$500 for base package; add-on prices not yet announced.

Contact: Innovative Data Design, 2280 Bates Ave., Suite A, Concord, CA 94520, (415) 680-6818. Inquiry 778.

# Introducing

# FRONTRUNNER

New...for dBASE III PLUS Users! Fast...Resident...Powerful. FrontRunner offers all this and more!

- CREATE MEMORY-RESIDENT dBASE III PLUS™ PROGRAMS – FrontRunner™ is the first memory-resident applications development tool to contain a large subset of dBASE III PLUS commands and allows you to distribute RunTime™ applications.
- dBASE III PLUS DATABASE AND INDEX FILE COMPATIBILITY – Allows you to use FrontRunner immediately.
- UNIQUE KEYBOARD FEATURE Bind commands or entire programs to a single Hotkey for rapid execution from within other applications.
- PASTE COMMAND This powerful command allows you to extract data from your dBASE III PLUS files and paste it into your spreadsheet or word processing application.

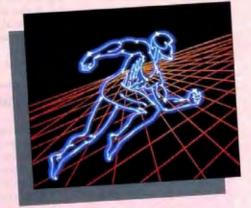

Buy FrontRunner by June 30, 1988 and get a FrontRunner version of RunTime and an unlimited RunTime license for royalty-free applications. FrontRunner is not copy-protected and comes with a 30-day money-back guarantee. The suggested retail price is \$195.

See your local Ashton-Tate dealer now. For more information, or the name of the dealer nearest you,

call (800) 437-4329, Ext. 555.\* \*In Colorado, call (303) 799-4900, Ext. 555.

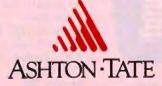

Trudemarks / owner: dBASE III PLUS, RunTime, Ashuon-Tate / Ashuon-Tate Corporation; FrimtRunner / Apex Software Corporation. 1988 Ashuon-Tate Corporation. All rights reserved. Circle 26 on Reader Service Card

# SOFTWARE . BUSINESS

# An Oracle with a Sequel

o racle's database add-in for Lotus 1-2-3 lets you store SQL (Structured Query Language) commands as 1-2-3 functions. You retrieve Oracle data from menus that are transparently converted to SQL statements, or you can choose to type the SQL statements yourself.

Oracle for 1-2-3 also has a feature that updates the database when you change worksheet cells. You can interface with other versions of Oracle on microcomputers, minicomputers, or mainframes. In addition, the database offers data security, protected mode and support for 80286 and 80386 technology, distributed database functionality, and transaction management and recovery. tems and requires Lotus 1-2-3 version 2.01, DOS 3.0 or higher, 640K bytes of RAM, 896K bytes of extended memory, 5 megabytes of hard disk space, and a floppy disk drive. **Price:** \$199. **Contact:** Oracle Corp., 20 Davis Dr., Belmont, CA 94002, (415) 598-8000. **Inquiry 779.** 

## Button Pops Out New Programs

B uttonWare is adding features and new command options to PC-Calc. The new version, PC-Calc+, includes graphing, split screens, access to DOS, 8087 and 80287 support, formatting features, and sideways printing capabilities. It also includes business and financial, date and time, and additional trigonometric capabilities.

PC-Calc + runs on IBM

PCs with at least 280K bytes of RAM and DOS 2.0 or higher. It supports EGA and VGA graphics, along with monochrome and color.

ButtonWare has also upgraded its database program, PC-File+. Version 2.0 supports summary graphics with horizontal and vertical bar charts, and line, scatter, and pie graphs. A hot key has been added to the calculator to let you perform calculations at any time.

The program uses the Microsoft 5.0 compiler, which speeds up operation, according to ButtonWare. It supports the 8087 and 80287 floatingpoint coprocessors. And additional passwords, stored in an encrypted file, enhance security features.

Field size has been increased from 65 to 200 characters; record size has increased from 1665 to 3000 characters; and macros have increased

# The program runs on 80286- and 80386-based sys-

# A NEW LEGEND IN DESKTOP PUBLISHING

**N** Bl has a desktop-publishing program for the IBM PC AT. The company says that the new product, Legend, combines the features of a standard desktoppublishing package with those of a full word processor and graphics package.

Legend runs under Windows 2.0 and uses that environment's user interface. The desktop-publishing features of the program include automatic kerning and hyphenation, and automatic text flow into linked frames. The program handles up to 750 pages, page sizes up to 22 inches long or wide, and up to 32 columns per page.

The program's word-processing capabilities include an 80,000-word spelling

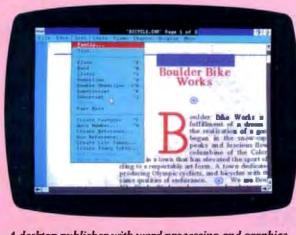

A desktop publisher with word processing and graphics.

checker and mail-merge capabilities.

The graphics features are similar to those of Windows Draw, from Micrographx. This object-oriented graphics package is compatible with files created by a number of other different graphics packages.

Legend runs on 80286and 80386-based IBM PC ATs or compatibles with at least 640K bytes of RAM and a 20-megabyte hard disk drive, an EGA, a Hercules graphics card, or other Windows 2.0-compatible display devices. You also need a two- or three-button Windows 2.0-compatible serial or bus mouse, DOS 3.2, and Microsoft Windows 2.0. The program does not support CGA. Price: \$695.

Contact: NBI Inc., 3450 Mitchell Lane, P.O. Box 9001, Boulder, CO 80301, (303) 938-2584. Inquiry 782.

### from 12 to 22.

An enhanced report writer lets you keep field data in headers, footers, and subtotals. The program now supports date arithmetic as well.

PC-File + 2.0 runs on IBM PCs with at least 384K bytes of RAM and DOS 2.0 or higher. Price: PC-Calc +, \$69.95; PC-File + 2.0, \$69.95. Contact: Button Ware Inc., P.O. Box 5786, Bellevue, WA 98006, (206) 454-0479. Inguiry 780.

## **Check Those Changes**

f you've ever had to compare document revisions against each other, you know it can be a time-consuming and error-prone task. The program DocuComp will compare two versions of a document. even if they were created on different word processors, according to Advanced Software. The program highlights revisions in the following ways: on a split-screen display, showing the original and revised documents simultaneously; in printed form, showing inserted, deleted, replaced, and moved text; in a comparison file on disk; and in summary report form.

The summary report gives a condensed view of every revision, showing the text that was changed, along with the page and line number of the change.

Version 1.0 of DocuComp is currently available, with version 1.1 following closely behind. The update will add a virtual memory scheme and will support a few more wordprocessing programs. Docu-Comp runs on the IBM PC and compatibles with 512K bytes of RAM and DOS 2.0 or higher.

Price: \$149.95. Contact: Advanced Software, 1095 East Duane Ave., Suite 212, Sunnyvale, CA 94086, (800) 346-5392; in California, (408) 733-0745. Inquiry 781. continued

# The easiest way to upgrade your system is right at your FINGERTIPS.

# Add a Honeywell Silent-Tactile<sup>™</sup> keyboard to your system...and touch the quality.

From the ergonomic design to the light, crisp feel, we make Honeywell Silent-Tactile™ keyboards with one thing in mind – making you more productive.

You'll appreciate the silent keystrokes, and you'll notice less finger and hand fatigue - even after hours of continuous use.

When you need a PC-compatible keyboard for replacement or upgrade, make the quality choice – ask for Honeywell Silent-Tactile<sup>114</sup> keyboards.

For the dealer nearest you, call toll-free: 1-800-445-6939 In Texas call collect: 915/543-5566

Keyboard Division, 4171 North Mesa. Building D, El Paso. Texas 79902 915/544-5511

# Honeywell

# SOFTWARE • BUSINESS

# Who/What/When

The time and information management program Who/What/When from Chronos Software presents a view of people, projects, and time. You can look at lists of people, resources, and deadlines from a project-oriented view; view lists by projects, tasks, and schedules from a people-oriented view; or scroll through its daily calendar for a time-oriented view.

The program handles an unlimited number of people, resource projects, subprojects, and tasks. You can attach memos, notes, and expense and budget reports to people, resources, and projects. You can also create a todo list ranked by priority.

Gantt charts are included in the project time lines, along with week-in-review and project-in-review overviews. Other features include a mailing list manager, address and phone book, card file, calculator, auto-dialer, and a notebook with preprinted forms that you can use in meetings.

Who/What/When runs on the IBM PC, AT, XT, and compatibles with at least 512K bytes of RAM and DOS 2.1 or higher. It also runs on PS/2s, and it is not copyprotected.

### Price: \$189.

Contact: Chronos Software, 1500 16th St., San Francisco, CA 94103, (415) 626-4244. Inquiry 783.

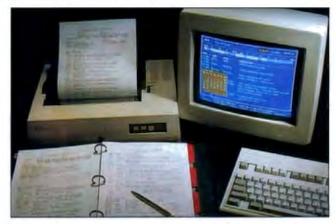

Managing people, projects, and time with Who/What/When.

### Two for 1-2-3

Lotus 1-2-3 worksheet without leaving your work. It adds search, replace, and locate features to Lotus 1-2-3. A zoom-out function is compatible with any graphics adapter that works with 1-2-3. A label search and replace function accesses labels, numbers, or formulas.

A second add-in is Graph-Mania, which adds rows, columns, and a graph in a window. You can compress or expand the worksheet for access to a larger or smaller block of data, and a variable-size window displays a graph that is updated in real time as you work on your spreadsheet.

Both add-ins run on IBM PCs with at least 320K bytes of RAM, DOS 3.0 or higher, and Lotus 1-2-3 version 2.0 or 2.01.

Price: Flash-In, \$99.95; Graph-Mania, \$79.95. Contact: PC Publishing Inc., 1801 Avenue of the Stars, Suite 800, Los Angeles, CA 90067, (213) 556-3630. Inquiry 784.

## Paradox Picks Up Speed

P aradox 386 sorts, queries, and produces reports 5 times faster than previous versions. The 386 version has a Phar Lap 386|DOS-Extender embedded within the program, letting you access Paradox in the same manner as with earlier releases.

The program is available on 3<sup>1</sup>/<sub>2</sub>-inch and 5<sup>1</sup>/<sub>4</sub>-inch floppy disks. Borland reports that it supports the Intel Inboard and runs under DESQview 386 from Quarterdeck. **Price: \$895. Contact:** Borland International, 4585 Scotts Valley Dr., Scotts Valley, CA 95066, (408) 438-8400. **Inguiry 785.** 

## A dBASE III Workalike for \$39

o ne on One Computer Solutions' dBASE III workalike, 1 on 1 = 3, is compatible with dBASE III commands and functions in the dot prompt and programming mode. Its databases, memo, memory, report control, and label control files are compatible with dBASE II files. Index files are not. It can also read dBASE II files and report the information, but it cannot write them.

The company reports that 1 on 1 = 3 places no limit on the total number of lines of code. You can customize the menu structure and add functions to the assist mode. The program lets you enter a readonly mode.

1 on 1 = 3 is written with the FoxBASE Plus compiler. It runs on IBM PCs with at least 512K bytes of RAM. **Price:** \$39.

Contact: One on One Computer Solutions Inc., 26 Finchwood Dr., Trumbull, CT 06611, (203) 375-0914. Inquiry 786.

continued

### ASHTON-TATE GETS MACSERIOUS

A shton-Tate has three new Macintosh applications: a new dBASE Mac, a new word processor, and a spreadsheet.

The new version of dBASE Mac is an executeonly program that cuts the cost of distributing applications you've developed with dBASE Mac. RunTime includes a full version of dBASE Mac, the relational database system that accesses IBM-compatible dBASE data files.

Ashton-Tate's new word processor, FullWrite Professional, was previously announced as an upcoming product by Ann Arbor Softworks. With this WYSIWYG (what you see is what you get) word processor, you can create and manipulate text and graphics. It has an outlining capability that updates an outline as you create the document. The program also features page layout capabilities with a built-in draw environment that lets you create graphics as you write.

The last of the trio is Full Impact, a spreadsheet that includes a mini word processor, import and export capabilities, global and C-like macros, and formatting control. The program lets you have up to eight spreadsheets open at one time, with up to eight views in each. Ashton-Tate reports that the new spreadsheet will ship on July 31. **Price:** dBASE Mac Run-Time, \$795; FullWrite Professional, \$395; Full Impact, \$395. **Contact:** Ashton-Tate Inc., 20101 Hamilton Ave., Tor-

rance, CA 90502, (213)

329-8000.

Inquiry 787.

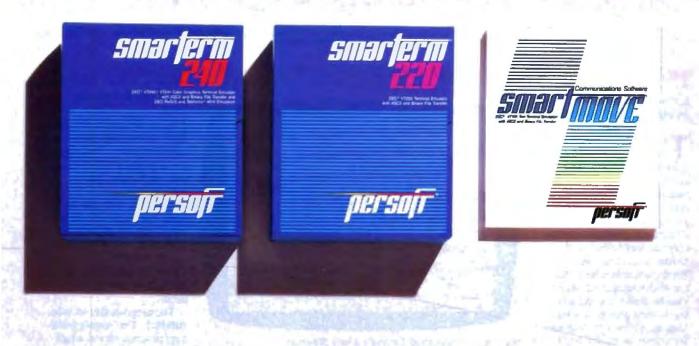

# Perfect matches to DEC user needs. Hip. Hip. And Hooray.

- 1903 to 191

35 I MARK

And annel more and the stand

strate and the second second

and the second second second second

One-size-fits-all is an attribute best reserved for inexpensive socks. In the realm of PC-based emulation and communications software for DEC mainframe users, it's important to match specific user needs with specific product attributes. We have.

SmarTerm<sup>®</sup> 240 features exact four-color emulation of a DEC<sup>®</sup> VT241 terminal. Along with delivering full-screen ReGIS® and Tektronix® 4010/4014 graphics, SmarTerm 240 offers precise VT220, VT102, VT100, and VT52 text emulation.

For non-graphics applications, SmarTerm® 220 duplicates virtually every SmarTerm 240 text, communication, and ease-of-use feature. Three error-free file transfer protocols, including Kermit and Xmodem, are provided. Downloading minimizes on-line time requirements to boost overall system efficiency. And an optional network package allows direct LAN access to shared modems, printers, as well as host mainframes.

As SmarTerm 240 and 220 focus on graphics and text, new SmartMOVE® makes PC-to-the-rest-of-the-World communications sharper than ever. Speed connect, auto redial, and background file transfer features make this VT100 emulator a loud and clear choice for advanced communications requirements.

Graphics, text, and communications. If you're looking for a perfect fit, seek the software sized and priced to match your needs. Persoft has it. Period.

See us at COMDEX/Atlanta-East Hall 352, visit your dealer, or phone us at 608 273-6000. # 1987 Person Inc. All rights reserved. Person: SmartPerry and SmartMOVE are registered trademarks of Person Inc. DEC. VT and ReCIS are trademarks of Dagtal Equipment Corporation Tehnomic is a registered trademark of Teknomic. Inc.

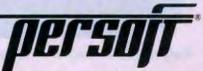

at the spirit wants (

Hell of Marthaney 1444 - S 2426 - 38

the state of the second

and of the solution in the

and interior

# SOFTWARE • OTHER

# Extend Your Imagination on a Mac

The simulation program Extend uses block diagrams and an internal language that lets you predict the outcome of large and complex natural or man-made events.

To begin, you build a block diagram, enter data into the blocks, and connect the blocks to form a model. You can double-click on a block to view its dialog box and enter any necessary data. You then have an opportunity to change the data or the model, and to click on the run menu to execute the simulation.

The ModL scripting language has built-in plotting routines that create independent, multipanel plotting and tabular data windows. It includes over 60 built-in functions for plotting, math, file I/O, data formatting, and diagnostics. The language generates 68000 machine code and supports real, integer, and string data types.

Extend blocks are actually programs written with the ModL language. You can access needed blocks by opening up to 20 libraries, each containing up to 64 different types of blocks. You can also create new libraries.

The program will run on AppleTalk networks and is compatible with the Mac

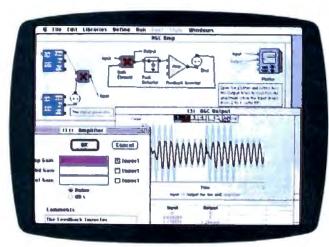

Forming a model from Extend's block diagram.

Plus, SE, and II. Price: \$495. Contact: Imagine That!, 7109 Via Carmela, San Jose, CA 95139, (408) 365-0305. Inguiry 788.

### **Draw Applause**

A shton-Tate's presentation graphics program, Draw Applause, has charting abilities, a drawing board, and word charting, and it accepts a variety of input and display methods.

The program is compatible with dBASE III Plus, Master Graphics Series, and Presentation Pack. You can also import WK1 and DIF files, and you can import and export

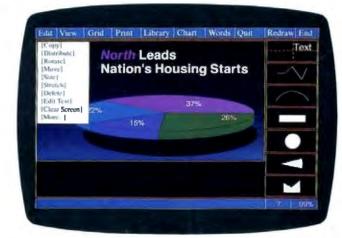

Designing applications in Draw Applause's picture window.

Computer Graphic Metafiles (CGM). Input device options include a variety of mice and the Summagraphics Summa-Sketch tablet.

The program's charting features let you create line, bar, pie, area, mixed, and numeric table charts. You can customize data with multiple axes, three-dimensional effects, stacking, horizontal or vertical bars, exploded pie slices, and legend and chart frame options.

Drawing features let you customize solid or hollow fills, outline color and width, line type and thickness, and pointed or rounded corners. You can also zoom in on images; align shapes with custom and snap grids; and select colors, shapes and backgrounds for gradated effects. You can choose up to 256 colors to be displayed at one time from a choice of 16.7 million.

Draw Applause comes in 5¼-inch and 3½-inch floppy disk versions. It runs on the IBM PC, XT, AT, and compatibles, with DOS 2.0 or higher for the 5¼-inch disk version or DOS 3.3 for the 3½-inch disk version. It also runs on the PS/2s. **Price: \$495**.

Contact: Ashton-Tate Inc., 20101 Hamilton Ave., Torrance, CA 90502, (213) 329-8000. Inquiry 789.

# Got Disk Problems?

D isk Technician is a utility designed to prevent hard disk failure. You can set up the program to run automatically on a daily, weekly, or monthly basis.

According to Prime Solutions, the program reads and writes to every bit on the hard disk, whether it is occupied or not. It uses testing and repair algorithms that predict and correct failures before they occur.

The program also includes SafePark. This memory-resident program creates a safe area on the hard disk where it can place the disk heads in the event of a brown-out or power failure, thus preventing data loss.

Disk Technician runs on the IBM PC, XT, AT, and compatibles with 256K bytes of RAM and DOS 2.1 or higher. It works on hard disk drives with up to 32 megabytes. With more than 32 megabytes, it works on the first DOS partition only. **Price:** \$99.95. **Contact:** Prime Solutions Inc., 1940 Garnet Ave., San Diego, CA 92109, (619) 274-5000. **Inquiry 790.** 

### Upgraded Thesaurus for the Mac

W ordFinder now runs with Apple's Hyper-Card and MultiFinder. It lets you look up synonyms while operating within any of the information stacks you create with HyperCard or while running any MultiFinder application.

The 220,000-synonym thesaurus uses less than 50K bytes of RAM. **Price:** \$59.95. **Contact:** Microlytics Inc., Techniplex, 300 Main St., East Rochester, NY 14445, (716) 248-9150. **Inguiry 791.** 

# **3rd Annual** Spring **Apple** Macintosh Show. 📹

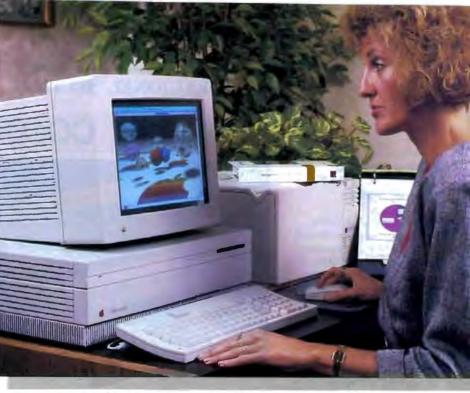

Macintosh II offers up to 16 million colors and top rate color graphics!

Date: Thursday, May 19, 1988 Time: 9:00 a.m. to 6:00 p.m. Location: Holiday Inn of Buena Park (91 Freeway & Beach Blvd.) 7000 Beach Blvd., Buena Park, CA 90620

If you're a business professional, we at Logic Tree Computer Centers invite you to take advantage of the 3rd Annual Spring Macintosh<sup>TM</sup> Show. Call for reservations, send in your business card, or fill out the information form below. Tell us how many to expect from your company, and we'll send out our Macintosh Business Show Program.

Over 5,000 Square Feet of Exhibitors, Exhibits & Workshops, The '87 Show was fully booked. Limited Capacity. So Reserve Early!

# Maximize your computer investment and future potential.

The Macintosh Family technology is the logical step in meeting your full computer needs. Macintosh ease-of-use and self-training attributes make this THE computer system for business and professionals. Multi-User Data Bases, Multi-Tasking Program Capability. High Quality Graphics (CAD-CAM & Desktop Publishing). Connectivity with Flexibility (Various LAN Configurations). MS-DOS to Mac to Mainframe.

Macintosh II Offers Macintosh ease-of-use technology. full-color graphics capability (Up to 16 million colors), is compatible with many of the software POWER PROGRAMS business users need, and demand. Built-in Expandability. High Performance. Macintosh II. the 'Power-Darling of Corporate America.'

Macintosh SE Desktop Transportability with power. Match the SE with an accelerator card and a mathematical co-processor, or a big-screen video board for full-page desktop graphic publishing, and you'll be ready for 'power computing.'

WHEN OPTIMIZATION COUNTS, THINK LOGICALLY, THINK LOGIC TREE.

COMPUTER CENTERS

Logic Tree

10053 WHITTWOOD DRIVE • WHITTIER, CALIFORNIA 90603 • 213/947-9483 Circle 495 on Reader Service Card

# You'll see the latest introductions from Apple Computer, Inc. and Major Suppliers of Macintosh Hardware and Software.

# **In-House Graphic Slide-makers**

ImageMaker By Presentation Technologies, offers high-quality 35mm slide production. The ImageMaker is the highest resolution slide - maker at less than \$5,000.

SlideWriter By Matrix, offers high-quality 35mm slide production, together with enhanced creative graphic versatility.

- Networking & Bridging
- Communications
- Computer Aided Design
- The Latest in Desktop Publishing
- Image Scanning
- Optical Character Reading (OCR)
- - Color Slide Production
  - High-Capacity Storage Devices

Remember! Be sure to get your reservation(s) early. Plan Ahead! Apple **Computer Representatives will be on** hand to discuss the latest in Apple introductions and assist in your **Macintosh Optimization.** 

Apple, the Apple logo, are regist trademarks of Apple Computer, Inc. Macintosh is a trademark of Apple Computer, Inc.

# WHAT'S NEW

# **REGIONAL SECTION**

# PACIFIC COAST

## Laptop Features 1 Megabyte of RAM, Internal Modem

The Bondwell-8 Turbo laptop computer is based on an 80C88 microprocessor running at 4.77 or 8 MHz. It features a backlit supertwist LCD display with a resolution of 640 by 200 pixels, 1 megabyte of RAM, a 512K-byte ROM socket, a 1200-bit-persecond Hayes-compatible modem, a real-time clock/ calendar, and an 8087 math coprocessor socket.

It also features a built-in rechargeable battery, an RS-232C serial port, a Centronics parallel port, an RGB-intensity video port, and a composite video port. One model comes with two 3½inch floppy disk drives; another includes one 3½-inch

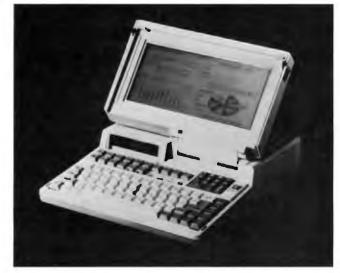

Bondwell's loaded laptop.

floppy disk drive and one 20megabyte hard disk drive. The Bondwell-8 Turbo comes with GWBASIC 3.2, MS-DOS 3.21, the Easy 1.5 word processor, and utility programs. The floppy disk drive model weighs 13 pounds; the hard disk drive model weighs 15 pounds. Price: Floppy disk drive version, \$1895; hard disk drive version, \$2795. Contact: Bondwell, 47358 Fremont Blvd., Fremont, CA 94538, (415) 490-4300. Inquiry 811.

# Desk Accessory Saves Your Place

B ookmark/Mac is a Macintosh desk accessory that protects your work by automatically storing files to your hard disk at specified intervals. If the power fails or you get a system error, you can recover the file upon rebooting. A single keystroke or a continued

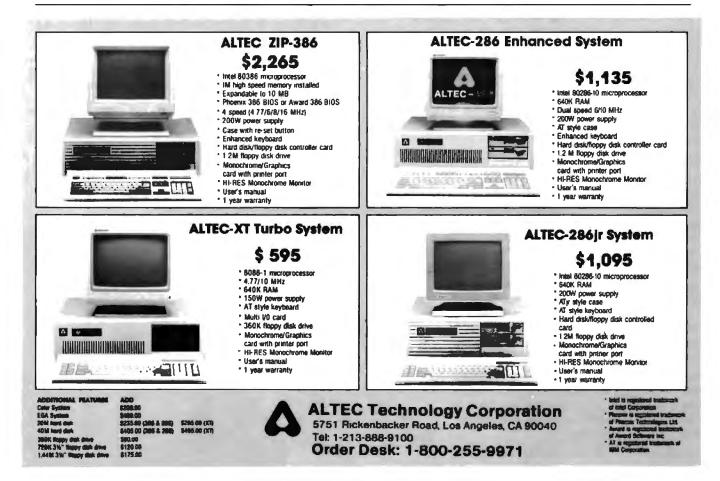

# MEANS QUALITY

Quality, others promise, we deliver. The fact we've already delivered over 3,000,000 color monitors is the best proof. Tatung also makes a full line of computers and peripherals. Our reputation for superb quality is well known around the world. And we deliver complete after sales service to you.

\*\*\*\*\*\*\*\*

**OMNISCAN** 

COMPATIBLIITY: IBM VGA<sup>\*\*\*</sup>, MCGA<sup>\*</sup> PGA, EGA, CGA

THEIR RESPECTIVE MANUFACTURERS

\*\*\*\*\*\*

TCS 8000 MHZ, O WAIT - STATE BIT, EXPANDABLE 16MB

SEMIDIAN

TCS 7000 6, 8, 10, 12MHZ 1.175

TCS 4000 (6/10MHZ) EQUIVALENT OF 5 EXPANSION SLOTS

| COLOR M    | ONITOR    |         | ONITOR    | TERMINAL            | AT&T <sup>™</sup> PCs<br>APPLE IIGS <sup>™</sup><br>MACINTOSH II <sup>™</sup> * |   |
|------------|-----------|---------|-----------|---------------------|---------------------------------------------------------------------------------|---|
| MODEL      | RES.      | MODEL   | RES.      | ET - 10 SERIES      | 14" Color Monitor                                                               | 1 |
| • CM 1322N | 640 X 200 | MM 1222 | 800 X 350 | 14" DARK - TINTED   | RES: 800 x 560                                                                  | - |
| • CM 1370A | 720 X 400 | MM 1422 | 800 X 350 | ANTI-GLARE FLAT CRT | 12" Mono Monitor                                                                |   |
| • CM 1380F | 640 X 350 | MM 1295 | 800 X 560 | H10 (AMBER)         | RES: 800 x 560                                                                  | 1 |
| • CM 1495  | 800 X 560 |         |           | H17 (PAPER/WHITE)   | · ALL TRADEMARKS ARE PROPERTY OF                                                |   |

Circle 503 on Reader Service Card

VAR, DITRIBUTORS OEM

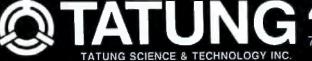

408-435-0140 780 CHARCOT AVE. SAN JOSE CA. 95131

# PACIFIC COAST

mouse click recoups the file.

Bookmark/Mac automatically writes an image of the system's memory to a hidden area of your hard disk. Another feature of the program lets you manually mark your place in a program or file, enabling you to easily resume your work during your next session.

Other Bookmark/Mac features include a Do Not Disturb function, which makes the program yield to keyboard or mouse input; optional backups to floppy disks; support for Switcher; and full restoration of I/O and other system information when you reboot.

The desk accessory runs on the Macintosh Plus or SE with a hard disk drive, System 4.0 or higher, and Finder 5.0 or higher. Price: \$99.95.

Contact: Intellisoft International, 51 Digital Dr., Novato, CA 94949, (415) 883-1188. Inquiry 813.

a

# Mac Program Helps You Soar on Schedule

F light Plan 2.5 includes airport and navaid directorics, navigation logs, weight and balance capabilities, and FAA flight plan forms.

The program lets you determine the optimum altitude for minimum fuel consumption, minimum time en route, and maximum efficiency. You can calculate pressure and density altitudes at the departure and destination airports, determine true airspeed at the planned cruising altitude, and compute other information on fuel usage and en route times.

Other features include calculation of remaining fuel in gallons, pounds, hours, and minutes; automatic saving of flight plans; and automatic entering of data into VFR, IFR, and RNAV flight plans. Flight Plan 2.5 runs on the Macintosh; it requires Microsoft Excel and 1 megabyte of RAM. One U.S. regional airport/navaid directory is included, and you can purchase others separately. You can subscribe to receive automatic directory updates three times a year.

Price: \$99.95. Contact: IGS International, 130 Redwood Place, Scotts Valley, CA 95066, (408) 438-2276. Inguiry 815.

## Mac Graphics Program Features Custom Paint Tools

S uperPaint 2.0 provides separate drawing and painting layers and enables you to automatically trace bitmapped images in the paint layer to create objects in the draw layers. It also includes an expandable paint palette that lets you create custom tools. Other features in the new version include Bézier curves, a Multigon tool that allows you to create equilateral polygons with any number of sides, a new air brush, and free rotation of objects and text in the draw layer. The program enables you to add commands to the paint menu and provides multiple draw layers.

SuperPaint 2.0 also supports graphics libraries for defining shapes and storing them as objects. You can display colors assigned to objects on the Macintosh II with a Color Preview option. Support for TIFF (Tag Image File Format) files is provided.

SuperPaint 2.0 runs on the Mac 512E, Plus, SE, and II. Price: \$199. Contact: Silicon Beach Software, 9770 Carroll Center Rd., P.O. Box 261430, San Diego, CA 92126, (619) 695-6956. Inquiry 814.

# square peg does fit a roundhole

# Converts Incompatible Formats To Standard IBM-PC And PS/2 Compatibility

 $\mathbf{N}$  ow anyone can move important data and costly software from 5<sup>1</sup>/4" IBM-PC format to 3<sup>1</sup>/<sub>2</sub>" PS/2 format without any hardware connections.

You don't have to wire anything, program anything or understand anything about either type of computer. Just install your  $5\frac{1}{4}$  data diskette and a blank  $3\frac{1}{2}$  diskette in the Copi+Riter and press two buttons. It's that easy!

The Copi+Riter can also collect data from non-IBM systems with RS-232C or Parallel interfaces and save it in IBM compatible format. Write or phone MECA today for specifications on the Copi+Riter and our other versatile storage devices.

Copi niter

# IH

# A TEMPEST Network Server: **From Atlantic Research** Corporation. Atlantic Research Corporation now

provides the missing

link for creating a TEMPEST local area network (LAN)—our high performance, dedicated, multi-function TEMPEST Network Server. The T5172 Network Server, a TEMPEST version of the 3Com Networking System, can run Ethernet and AppleTalksimultaneously.

The T5172 does more than fill the gaps in your network:

It is compatible with ARC TEMPEST Macintosh IIs and Macintosh SEs, as well as TEMPEST IBM PCs and TEMPEST Zenith PCs;

It optimizes network productivity, eliminating problems of complicated installation and use, incompatibility and lack of connectivity;

It provides program and data sharing, print spooling, electronic mail, tape back-up and network facilities to up to 50 users; and

It provides serial and parallel ports as well as Ethernet and AppleTalk ports. Best of all the T5172 TEMPEST Network Server is a product of Atlantic Research Corporation-the Better Way since 1947.

> THE TEMPEST DIVISION OF ATLANTIC RESEARCH CORPORATION THE INFORMATION SECURITY PEOPLE

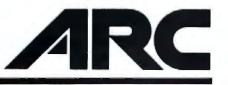

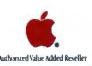

1/800-542-5323 in Virginia, call 703-642-4280

3Com is a registered trademark and 3Server3 is a trademark of 3Com Corporation. AppleTalk is a registered trademark and Macintosh is a trademark of Apple Computer, Inc.

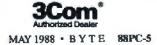

Circle 489 on Reader Service Card

# DESTECH ACCESS DENIED!

# The Ultimate In Data Encryption

The DESTECH system from Executek Products, Inc. provides an unprecedented level of data security by keeping the hard disk drive encrypted at all times; every track, every sector. DESTECH utilizes hardware encryption and features the DES Algorithm, endorsed by the National Bureau of Standards. DES is endorsed by the American Bankers Association for the transfer of electronic funds and is the most secure encryption algorithm publicly available. HARDWARE VS. SOFTWARE ENCRYPTION: The Federal Government has stated that security and encryption must be implemented in hardware to be considered truly secure. Software encryption systems are inadequate and are easily penetrated. They simply are not secure.

THE SYSTEM: DESTECH consists of two main components: a half size internal PC card, for IBM and 100% compatibles, PC/XT/AT/& 386, and a data security utility program, which allows corporate management to designate computer file usage and multiple levels of security.

# Applications

- Electronic Funds Transfer For Financial Institutions
- Secure Banking/Accounting Software
- Data Protection for Business Applications
- BATCH COMMAND. Allows files to be queued

Secure Technical and Engineering Data

Mainframe Communications

Secure Client Information

Software Protection

•

.

Features

CERTIFIED DATA ENCRYPTION DEVICE: Implements Federal Information Processing Data Encryption Standard (#46).

ENCRYPTION/DECRYPTION KEY: User defined 8 digit security key consisting of letters, numbers, control characters, etc.

RELIABILITY: All boards are manufactured in the United States and must pass stringent testing procedures.

MENUS: An easy to follow graphic main menu permits users to invoke encryption/decryption functions without the intervention of manuals.

MULTI-LEVEL SYSTEM CONTROL: Allows up to 99 users.

SECURE DRIVE: Automatic Encryption/Decryption is transparent to user. BATCH COMMAND: Allows files to be queued and encrypted or decrypted automatically.

DISK SCRAMBLER: Encrypts or decrypts an entire disk. Encrypted system disks will not boot.

TAMPER PROOF: Protection against accidental file modification.

DIRECTORY: Conveniently examine assigned security levels for all directories.

DIAGNOSTICS: Automatic encryption/decryption passes to insure error-free operation.

ADDITIONAL FEATURES: Compatible with PC/MS-DOS, Version 2.0 or higher, PS/2 System 30 - Power-Fail Protection - Secure Drive Operation - Secure Communications.

# \$49900

Dealer/Distributor inquiries welcome,

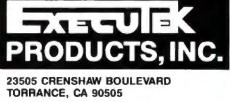

(213) 530-2755 inside California (800) 334-5255 outside California (213) 530-3009 FAX Specifications are subject to change without prior notice.

# Made in the United States of America.

This device cannot be shipped outside the U.S.A. without authorization from the State Department and the Department of Defense.

DESTECH is a registered Trademark of Aicon Systems Inc. IBM PC-XTAT & PS/2-System 30, and PC DOS are registered trademarks of International Business Machines Corporation. MS-DOS is a trademark of Microsoft Corporation.

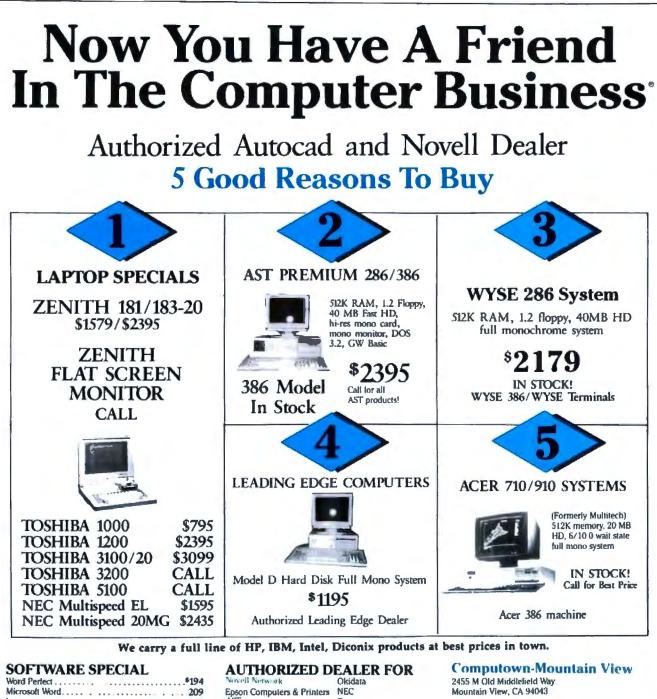

| Microsoft Word  | 1       |           |       |        | <br>209 |
|-----------------|---------|-----------|-------|--------|---------|
| Lotus           |         |           |       |        | <br>305 |
| Call for any se | afeware | -delivery | in 24 | hours! |         |

# PRINTER SPECIAL

| Epson LX800                                                                                                    |
|----------------------------------------------------------------------------------------------------|
| Epson EX800/1000                                                                                                    |
| Epson LQ800/1000                                                                                                    |
| Epson LQ500/2500                                                                                                    |
| Epson LQ850/1050                                                                                                    |
| NEC P6/P7/2200                                                                                                    |
| Toshiba P321SL/P351SL IN STOCK                                                                                                    |
| HP Laser Jet Series 2CALL                                                                                                    |
| ASD Turbolazer P/S                                                                                                    |
| NEC 890 with P/S                                                                                                    |
| Anternant Repair and Service Center Fast turnaneand, carry-in/carry-out, juck up/deep<br>Call us for Service Context Information. |

Canon Wyse Computers tomega Berooulli Box Leading Edge

Computown Pleasant Hill 1527 Contra Costa Blvd. Pleasant Hill, CA 94523

(415) 682-TOWN (415) 682-8696

Universal Data Systems HAYES Ashion Tate Paradox (Ansa Soltware) MicroSoft Ventura Aldus (PageMaker)

760 Market Street, Suite 219 (Phelan Building) San Francisco, CA 94102

(415) 956-TOWN (415) 956-8696 FAX (415) 989-TOWN

Computown-San Francisco

(415) 962-TOWN

(415) 962-8696

COMPUT

# We Sell, Deliver, Install, Service, & Train You

Samsung

Zenith

AT&T

Autocad

Toshiba

a trademark of Company a trademark of Epast

All propositions to change on availability without entrop

Circle 491 on Reader Service Card

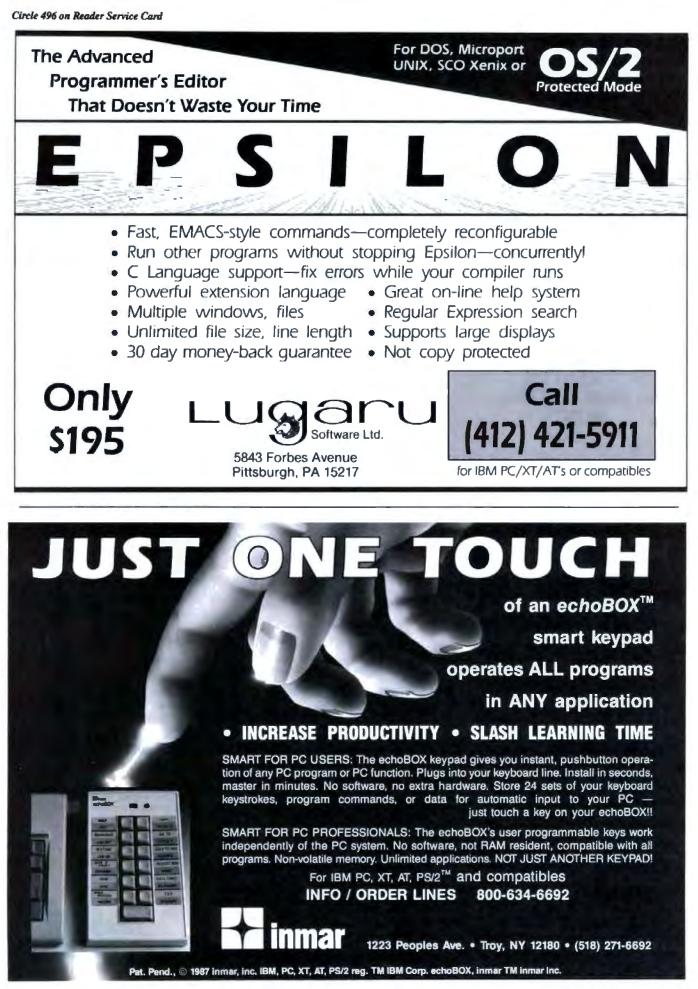

Circle 504 on Reader Service Card

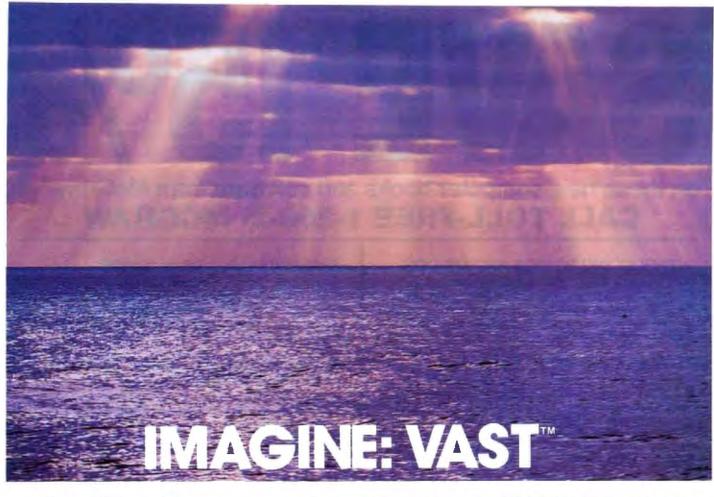

# 2.2 Gigabytes of data, an ocean of information, and you can fit it all on a single VAST Cassette.

The VAST Device from Emerald Systems responds to your need for extremely large capacity network fileserver backup. Large data volumes of 250 MBytes to 2.2 Gigabytes are now available on your desktop.

**Imagine:** 2.2 Gigabytes of storage is equivalent to the amount of data stored on over 6200 floppies or the text on 1 million sheets of paper. Designed with the NetWare operating system in mind, the VAST Device is used with our ASP<sup>m</sup> backup and restore software which has been tested and approved by Novell and supports Advanced NetWare 286 versions 2.0a and 2.1 The VAST Device maximizes the functionality of distributed networking environments by providing unattended operation coupled with a very fast data transfer rate.

In your LAN, DOS or XENIX<sup>®</sup> environment, the award-winning VAST Device offers: The lowest cost per MByte of any storage media — \$.02 per MBytel • Highly regarded ASP software, for easy installation, unattended backup, password protection and menus with your choice of a variety of backup and restore

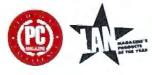

techniques. • Non-Obsolescence: An end to time-consuming, expensive multiple cartridge backup sessions. The VAST Device accommodates your growing network. • Applications that span all industries: backup, data aquisition, data distribution, graphics storage, archiving, CAD/CAM, desktop publishing, and a viable alternative to CD-ROM.

The complete line of Emerald Systems tape storage subsystems offer you the most choices, from 1/8" cassette and 1/4"

cartridge subsystems to 1/2" mag-tape subsystems for PC to mainframe interchange, to the new VAST Device. In total, your alternatives span 60 MBytes to 2.2 GBytes!

Call today for a FREE fullcolor catalog: the complete line of Emerald Systems products, accessories and services.

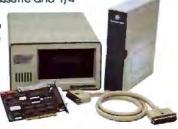

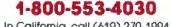

In California, call (619) 270-1994. See us at Comdex Atlanta Booth #206

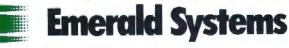

4757 Morena Blvd./San Diego, CA 92117/Telex: 323458 EMERSYS/FAX: (619) 483-2864 VAST, ASP are trademarks of Emerald Systems Corporation. NetWare is a trademark of Novell. Inc. XENIX is a registered trademark of Microsoft Corporation.

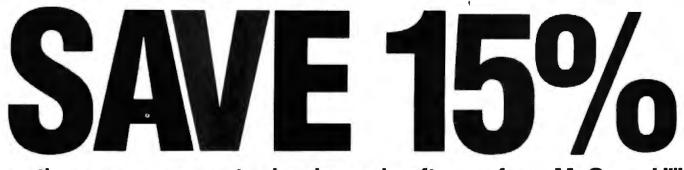

# on these new computer books and software from McGraw-Hill CALL TOLL-FREE 1-800-2- MCGRAW

# INTRODUCING PC-DOS AND MS-DOS

By T. Sheldon. 374 pp., illus., softbound Find out about the free advanced capabilities of DOS and how to use them. "Wonderfully enlightening... well-written... my pick for technical book of the year."—Online Review 056559-7. Regular Price: \$18.95. Your Price: \$16.10.

# INTRODUCING UNIX \*\* SYSTEM V

By R. Morgan & H. McGilton. 480 pp., illus., softbound Guides you step by step through the facilities, commands, utilities, and applications of System V, AT&T's new version of the UNIX operating system. 043152-3. Regular Price: \$19.95. Your Price: \$16.95.

# UNIX<sup>™</sup> UTILITIES: A Programmer's Guide

By R. S. Tare. 640 pp., *illus.*, *softbound* Save time and effort with popular UNIX utilities! Helps you write efficient, bug-free programs *and* significantly reduce turnaround time. 062884-X. Regular Price: \$24.95. Your Price: \$21.20.

# HOW TO BE A SUCCESSFUL COMPUTER CONSULTANT

By A. R. Simon. 256 pp., *illus.*, *softbound* Everything you have to know to set up and run your own computer consultant (or software development) business, full- or part-time. No business experience required! 057296-8. Regular Price: \$18.50. Your Price: \$15.70.

# dBASE DEMYSTIFIED: dBase II/III/III Plus<sup>™</sup> Applications and Solutions to Real Problems

By L. Barnes. 288 pp., 120 illus., softbound Covers the full range of dBase features and shows how to apply the various releases of dBase to real-world problems. 003844-9. Regular Price: \$19.95. Your Price: \$16.95.

# BUILDING YOUR FIRST EXPERT SYSTEM

By T. Nagy, D. Gault, & M. Nagy. 293 pp., book/disk (IBM PC and compatibles) How to easily create your own working expert system. A book/disk combination ideal for beginning programmers. 912673-1. Regular Price: \$19.95. Your Price: \$16.95.

# GETTING THE MOST OUT OF YOUR EPSON PRINTER

By D. A. Kater & R. L. Kater. 224 pp., 170 illus., softbound The A to Z of the popular Epson printer and how to make maximum use of it. Covers the full line. 033385-8. Regular Price: \$19.95. Your Price: \$16.95.

# dBASE III PLUS \*\* TRAIL GUIDE

By H. Dickler. 350 pp., book/disk (IBM PC and compatibles) Follow this step-by-step trail and learn dBase III Plus in one week! With valuable programs you can modify and use over and over again. 912709-6. Regular Price: \$29.95. Your Price: \$25.45.

# A COMPREHENSIVE GUIDE TO AI AND EXPERT SYSTEMS

By R. I. Levine, D. E. Drang, & B. Edelson. *256 pp.*, *99 illus.*, *softbound* All about artificial intelligence and how to utilize it on your personal computer. Gives you everything from basic concepts to sophisticated programming techniques. 037470-8. Regular Price: \$19.95. Your Price: \$16.95.

# MICRO-EXPERT

By B. Thompson & W. Thompson. 74 pp., book/disk Become an instant expert with the world's most widely used expert system shell. Includes its own source code so you can tailor it to meet your needs. "Highly recommended."—Online Today IBM PC (and compatibles): 852109-2. Apple II (all models): 852110-6. Apple Macintosh: 852138-6. Regular Price (all versions): \$49.95. Your Price: \$42.45.

For fast service call TOLL-FREE 1-800-2-MCGRAW or use coupon below. 15-day examination period.

| <b>GALW</b> | McGraw-Hill Book Company           |
|-------------|------------------------------------|
| Hall        | P.O. Box 400, Hightstown, NJ 08520 |

Please send me—at 15% off the regular price—the products whose code numbers (the number before the regular price in above blurb) I have checked below. I understand I have 15 days for free examination before I send payment for those products I want to keep (plus postage, handling, and local tax) and return any unwanted products postpaid

| [ ] 056559-7 \$16.10<br>[ ] 043152-3 \$16.95<br>□ 062884-X \$21 20<br>□ 057296-8 \$15.70 |       | 037470-8 \$16.95<br>  852109-2 \$42.45<br>  852110-6 \$42.45<br>  852138-6 \$42.45 |
|------------------------------------------------------------------------------------------|-------|------------------------------------------------------------------------------------|
| Name                                                                                     |       |                                                                                    |
| Address                                                                                  |       |                                                                                    |
| City                                                                                     | State | Zip                                                                                |
|                                                                                          |       |                                                                                    |

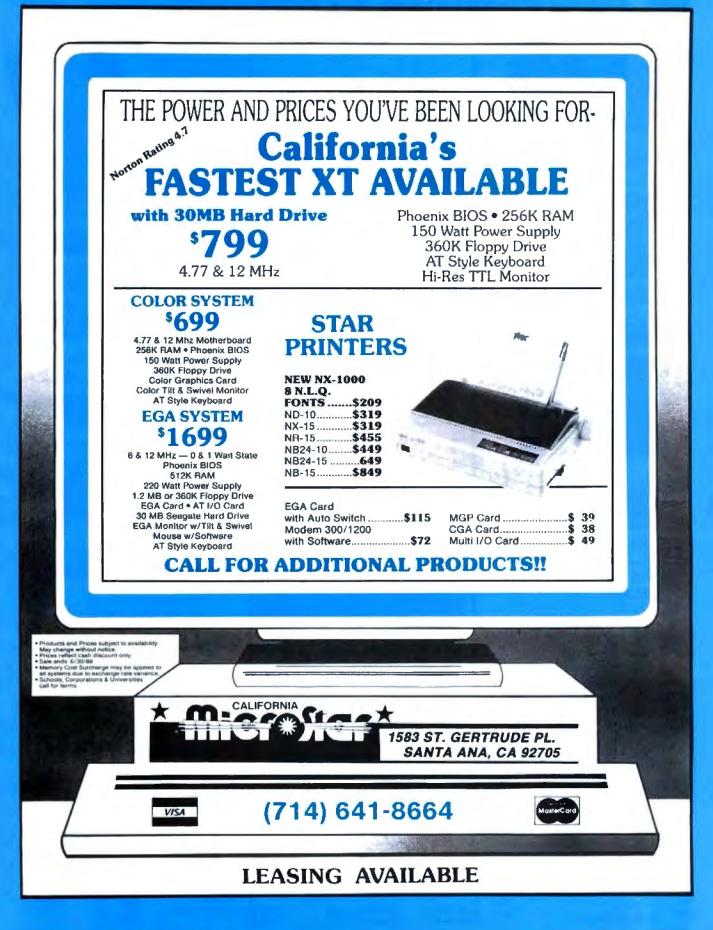

# MICROMINT'S Gold Standard in Single Board Computers & Controllers

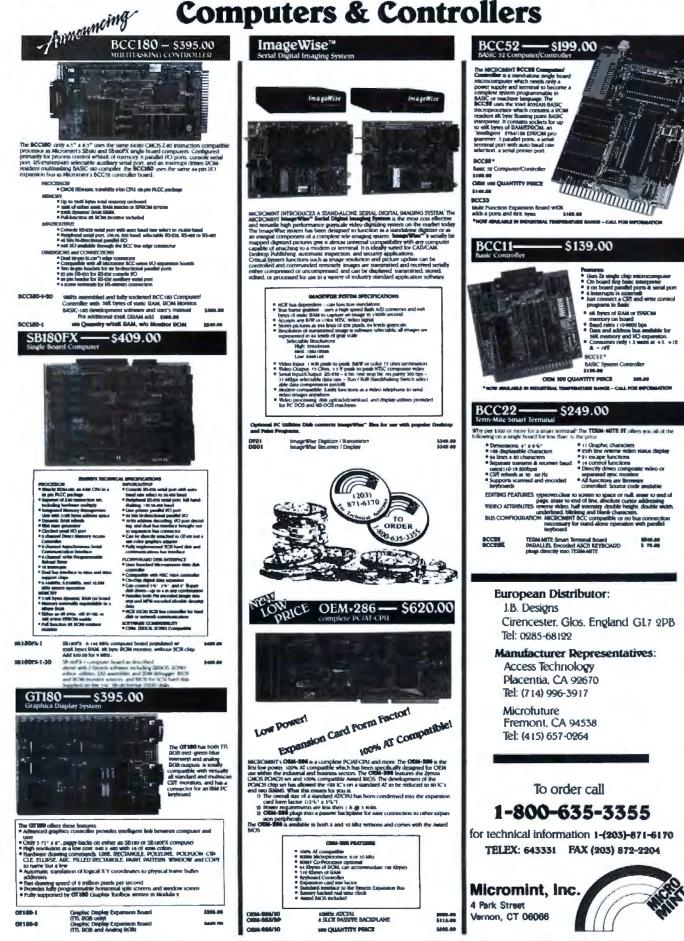

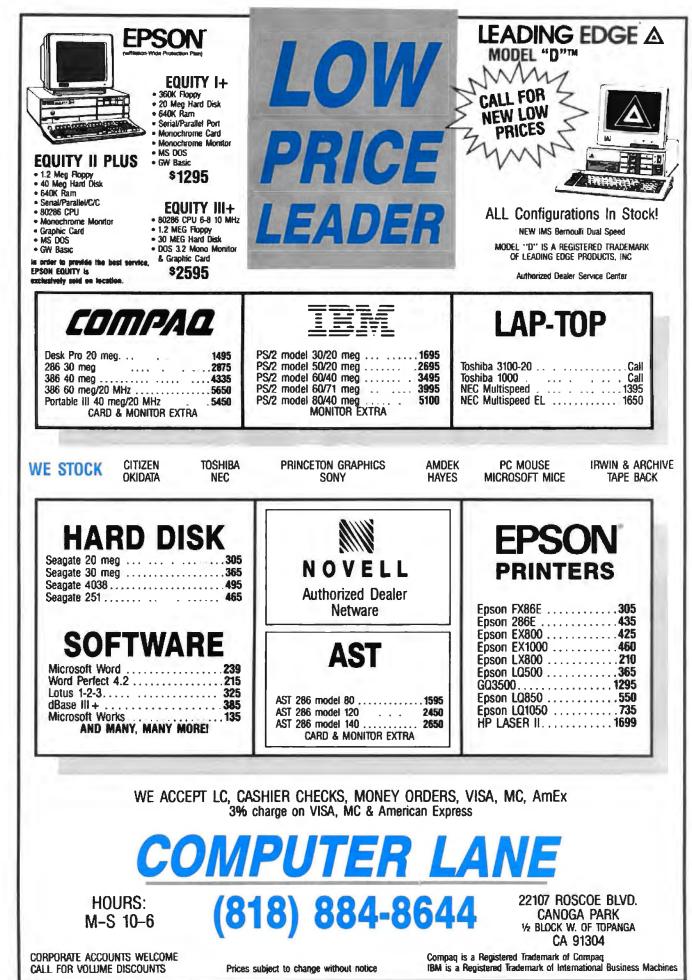

Circle 490 on Reader Service Card

MAY 1988 · B Y T E 88PC-13

Shirts Those fantastic Byte covers-and boy, do they look great on this stylish, 34 sleeve **T-shirt from Robert Tinney Graphics!** The colored sleeves and neckline vividly complement the full-color design. And don't mistake this for a rubbery patch that cracks and peels off after a few washings. This is true fourcolor process: the permanent inks Intelligent Refle are silk-screened into the fabric, resulting in a beautiful, full-color image that lasts! You'll also appreciate the shirt itself: a heavyweight cotton/polyester blend which combines tough washability with the cool, soft comfort of cotton. Each Human Dimensions Byte T-shirt is priced at only \$12.50 #17 (\$11.50 each for 3 or more). Be sure to include shirt size: C-(child 10-12), S-**TWO NEW** (34-36), M-(38-40), L-(42-44), and **DESIGNS!** XL— (46-48). Most orders shipped within a week. #T2—Software Piracy #T4-Future Past #T3—Inside IBM Computer Engineering #T5--Breakthrough Send the following T-shirts(s) at \$12.50 each, or \$11.50 each for 3 or more. I have included \$2 for shipping & handling (\$5 overseas). I have enclosed U.S. check or money order. mail this coupon to: C.O.D. (via UPS-stateside orders only) **Robert Tinney** OT Y ø TITLE SIZE AMOUNT T VISA MasterCard D American Express Graphics 1864 North Pamela Dr Card #: . Baton Rouge, Louisiana 5 Expires: \_\_\_\_ Signature: 70815 \$ For VISA, MasterCard or Ship my shirt(s) to: American Express orders, Name: or for more information £ Call 1-504-272-7266 (Business): \_\_\_\_ ŧ.

Address: \_\_\_\_\_

State:

.Zip: \_\_\_\_

5

5

TOTAL

Shipping & handling (see above)

Please send your COLOR brochure

# SURAH a computer company...Where Quality Counts . . . SURAH

WHOLESALE outlet direct from factory LOCATED in the Silicon Valley

SERVES thousands of Satisifed Customers,

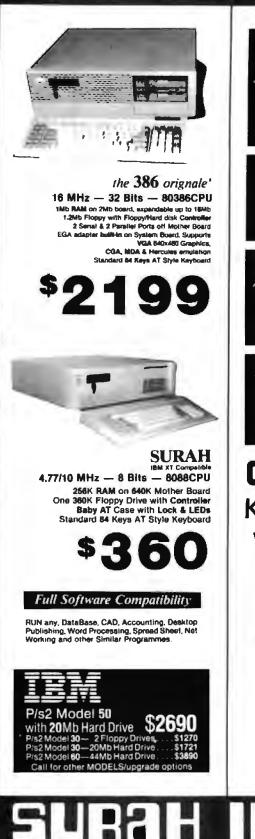

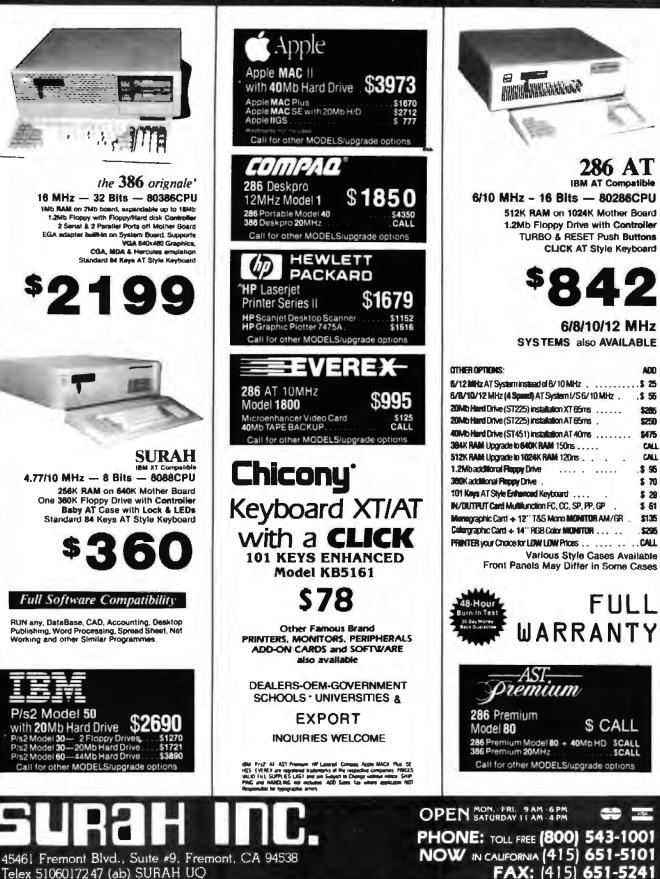

Telex 5106017247 (ab) SURAH UQ

On Site Service Contract available.

# **Don't Just Buy a Computer** Invest in a SF-286

JEWELRY

# **Basic System Features:**

REAL

80286 16 bit CPU, 512K RAM expandable to 1MB, clock/calendar with battery backup, 195 watt power supply, Maxiswitch keyboard (101 key optional), 1, 2MB floppy drive, floppy/hard disk controller, 80287 socket, 8 expansion slots, AMI BIOS, full manual, 48 hour burn-in testing and a one year limited warranty.

### **Complete System Packages**

| SF-286        | Monographics<br>System | EGA<br>System |
|---------------|------------------------|---------------|
| 8 MHz         | \$995                  | \$1369        |
| 10 MHz        | \$1119                 | \$1569        |
| 10 MHz (0 ws) | \$1349                 | \$1720        |
| 12 MHz (0 ws) | \$1499                 | \$1870        |
| 16 MHz (80386 | \$1950                 | \$2315        |

### Monographic System:

Basic system features plus monographics card with printer port and 12" amber monochrome monitor with tilt/swivel base.

### EGA System:

Basic System features plus EGA deluxe graphics card (640 x 350) and Mitsubishi 1410C EGA monitor upgrade to Super EGA Bundle, at \$150

Other system packages are sublishin, call for prices

# SF-286-8 MHz Super VGA Special

Basic System features plus: Evenex EVGA graphics board (640 x 480, up to 256 colors) and Mitsubishi Diamond Scan Multisync monitor with tilt/swivel. SFM VI 1 3/88

Super EGA Bundle **\$649** 

Evenax EGA Deluxe autoswitch graphics board, 840 x 480 and 752 x 410, 132 columns PLUS Mitsubishi Diamond Scan with tit/swivel.

### \$799 Super VGA Bundle

Everex VGA Graphics board, 640 x480 and 800 x 600, 132 columns PLUS Mitsubishi Diamond scan with tilt/awhyel. EOA Bundle ¢400

| EGA DUNDIA                           | 4499    |
|--------------------------------------|---------|
| Everex EGA autoswitch Graphics board |         |
| columns PLUS Mitsubishi 1410C EGA    | monitor |
| Hard Disk Drives                     |         |
| Seegate ST225 20MB                   | \$275   |
| + Controller                         | 9210    |
| Seagate ST238 30MB                   | \$309   |
| + Controller                         | \$303   |
| Miniscribe 3650 40MB                 | \$399   |
| + Controller                         | 4292    |
| Seagate ST251 40MB                   | \$499   |
| + Controller                         |         |
| Seegate 4038 30MB (39 ma)            | \$499   |
| Miniscribe 3650 40MB (61 ms)         | \$359   |
| Seegate 3T251 40MB (40 ms)           | \$449   |
| Micropolia 1335 71MB (28 ma)         | \$799   |

\$859

\$299

\$99

Sengate 4096 80MB (28 ms)

Seagate ST125 20MB (40ms)

### **Everex Modems**

Everex Evercom half card modern, 300/1200 beud, fully Hayes compatible and Bitcom

| External Pocket Modern \$139 | J.M.     |
|------------------------------|----------|
| Everex Evercom               |          |
| 2400 baud modems             | www.     |
| Internal \$179 Extern        | al \$199 |

| Special                           |           |
|-----------------------------------|-----------|
| Mint I/O                          | \$55      |
| Serial Mouse                      | from \$65 |
| 150 Watt Power Supply             | \$55      |
| Monographics board                | \$79      |
| 2MB EMS board w/OK                | \$80      |
| 3.5" 720K floppy/1 4MB floppy \$1 | 19/\$159  |
| EGA Deluxe Graphics board         | \$139     |
| Evercom 2400 int, modern for PS/2 | \$199     |
| Memory board for PS/2             | \$269     |
| Evenex EVGA Graphics board        | \$299     |
|                                   |           |

STOCK

SOND

Circle 501 on Reader Service Card

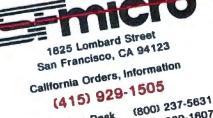

(415) 929-1607 National Order Desk Technical Support (415) 929-1 University P.O.'s and Dealers inquiries

are Welcome

B/G Weicome TERAS: We accept MasterCard, VISA too surcharge, American Content, Cool's Contribut Funds) and septened concentry P.O. Calibornia residentiation and sealer tax. 10% lise for unsuffordiated present to reach number). Perform are subject to charge unsufford religitive reserve the right to accent a subject to charge settings of actions are not reach number). But the subject to charge settings of actions are not reach to accent Shoping charges are not reach and subject and the But the subjects are not reaching and the But the subject of the reserve to accent a subject to the Hoyes, PS/2, and settings are to accent.

### SHORT TAKES

BYTE editors offer hands-on views of new products

#### An LCD as Crisp as a CRT

Z enith's TurbosPort 386 Model 40 incorporates some of the most advanced technology I've ever seen in a batterypowered portable computer, including a one-of-a-kind display and "intelligent power management." To conserve battery power, Zenith elected to run the 386 with zero wait states at a nonstandard 12 MHz. The slower speed is offset by fewer idle cycles, yielding excellent throughput: A preproduction TurbosPort (with no coprocessor) ran a sampling of our benchmarks from 86 percent to 99 percent as fast as a coprocessor-equipped IBM PS/2 Model 80.

Besides the clock speed, numerous other design features let the TurbosPort make the most of its battery power. One such feature, the intelligent power management (IPS) system, lets you use a pop-up menu to selectively power down I/O circuitry you might not need for a given task. You also can switch to a 6-MHz speed for maximum battery life during applications that are not computationally intensive.

The IPS is also supposed to dramatically reduce recharge time and prevent the power-robbing "memory effect" that sometimes limits the usefulness of nickel-cadmium batteries. However, a spectacular failure in our prototype's IPS (one that caused a low-battery condition to lock the machine to the point where even plugging it into AC power and cycling the on/off switch would not force a reboot) left me unable to verify this. I eventually disconnected the batteries to reboot. You have to expect glitches in a hand-assembled prototype.

Zenith's technological prowess is most clearly evident in the TurbosPort's screen, which is the centerpiece of the machine: The display is a fluorescently backlit supertwist liquid crystal display (LCD) that produces black-on-white images with a contrast ratio close to that of a conventional monitor and—to my eyes—better for extended viewing than a plasma screen. With its 10½-inch (diagonal) image area, 8- by 16-character matrix, 400-line resolution, and grayscale CGA compatibility, this screen could be used full-time not just when on the road. In fact, after 2 days of use with the TurbosPort side by side with a 12-inch monochrome graphics monitor, I preferred the LCD.

The display consists of two separate panels: active and passive LCD screens, separated by an air space and backed by fluorescent tubes in a reflector/diffuser assembly. The passive LCD corrects the chromatic aberration caused by the active, character-forming LCD much the same way that optical crown and flint glass combine to produce achromatic lenses. The net result is a screen that's very bright, with contrast ranging from near white to near black.

The screen assembly and the motherboard are mounted in the TurbosPort's clamshell lid, which lifts to reveal a detachable lightweight keyboard with 79 full-size keys. The back of the unit contains the power supply, battery, hard and floppy disk drives, and I/O connectors. The complete machine weighs about 18 pounds.

Placing the motherboard in the lid allows the TurbosPort to be convectively cooled. Although the hard disk drive and the power circuitry combined to produce a noticeable high-

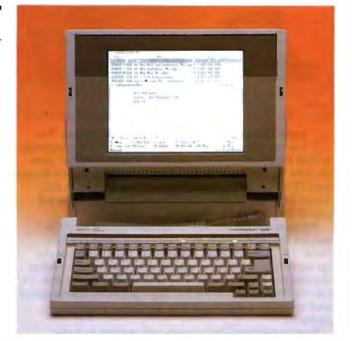

The Facts: TurbosPort 386 Model 40 \$7599

Zenith Data Systems 1000 Milwaukee Ave. Glenview, IL 60025 (800) 842-9000 Inquiry 851. Options:

1200-bps internal modem, \$299; 2400-bps internal modem, \$549; 2400-bps autosync modem, \$699; external 5¼-inch 360K-byte floppy disk drive, \$399; 8-MHz 8087, \$285; 16-MHz 80387, \$1199.

pitched whine in the preproduction TurbosPort, overall, the fanless machine is quieter than most desktop machines—the Macintosh excepted.

The basic TurbosPort system includes an 80386 CPU with 2 megabytes of RAM (expandable to 3 megabytes); a real-time clock/calendar; one 40-megabyte, 28-millisecond internal hard disk drive; one 1.4-megabyte/720K-byte 3½-inch floppy disk drive; a 25-line by 80-character "page white" backlit LCD; the 79-key detachable keyboard with a connector for an optional keypad; one serial port (D-9); one parallel port (D-25); RGB video out (D-15); two internal proprietary expansion slots (one for a modem, one for memory); a proprietary expansion bus connector; battery and charger/power supply; MS-DOS 3.2; and Windows/386.

We'll examine some of the technology incorporated in the TurbosPort in an upcoming First Impression. We'll also be reporting in the near future on the other new portables just announced by Zenith: the SupersPort and the SupersPort 286 (based on 80C88 and 80C286 CPUs, respectively).

-Fred Langa continued

#### Safety Net for the PS/2 User

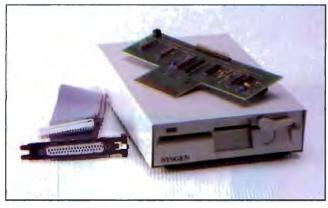

Sysgen's Bridge-File comes in two configurations. The first can add 1.2-megabyte/360K-byte 5¼-inch capability to IBM PS/2 Models 30, 50, and 60. A second version gives the IBM PC, XT, and AT the ability to read, write, and format both 720K-byte and 1.44-megabyte 3½-inch disks. A PS/2 Model 80 version is now said to be available, but it was not part of the package I reviewed.

My primary concern was to somehow get the ability to attach a high-density 5<sup>1</sup>/<sub>4</sub>-inch floppy disk drive to a PS/2 Model 50. IBM's external 360K-byte 5<sup>1</sup>/<sub>4</sub>-inch drive could get me only halfway home, and IBM's Data Transfer Facility requires two computers and a lot of time. The Bridge-File, on the other hand, lets you use just about any MS-DOS-formatted medium and is a simple, obvious solution to a vexing problem.

Installing Bridge-File is simple and requires no tools. You boot the system using the IBM Reference Disk to The Facts:

Bridge-File \$325

Sysgen Inc. 556 Gibraltar Milpitas, CA 95035 (408) 263-4411 Inquiry 857. Requirements: IBM PS/2 Model 30, 50, or 60; or an IBM PC, XT, or AT (or compatible).

reconfigure the PS/2, reboot to establish the new configuration, run an installation program provided by Sysgen, and reboot one more time. That's it. The whole operation takes about 20 minutes. Sysgen's documentation was a big help, incidentally, and could serve as an industry model for clarity, brevity, and organization.

You can read and write with any 5<sup>1</sup>/<sub>4</sub>-inch disk and run programs on the PS/2 from the newly designated drive D. You can format high-density disks on the external drive for 1.2megabyte capacity, and, while I had no trouble formatting 360K-byte disks, Sysgen warns against it because such disks may prove unreliable in other 360K-byte drives.

My overall assessment of the Bridge-File is that it could make people a lot happier about owning a PS/2. I know I greeted both the concept and Sysgen's execution with a sigh of relief.

-Glenn Hartwig

#### **Finite Element Analysis**

n the past, most finite-element-analysis programs were written in FORTRAN by engineers who had neither the time nor the training to implement slick user interfaces. Thus, last summer's announcement of **ELM** interested me. Fujitsu introduced this finite-element program for the IBM PC, which is written in C and features icons and a menu-driven mouse interface. Fujitsu's demonstration of the program was impressive, with the user easily pointing and clicking through a complete analysis.

Unfortunately, the finished product, which did not ship until January, bears little resemblance to the polished demonstration I saw last summer. The version I reviewed (ELM2 version 2.07) had many menu options on the screen in faded blue, which, according to the manual, means "not implemented in ELM2." Among these nonimplementations were all element types except for beam elements; not even a truss or a spring element is included in this version. It seems that if the options can't be implemented, they shouldn't be in the menu bars.

To make matters worse, the system—I used an IBM PC XT with an Orchid TurboEGA board—would hang up periodically when I attempted various operations. For example, I tried the mirror option for creating a mirror image of a beam model and ended up having to reboot. I tried to print the screen to my printer and got gibberish. There was virtually no information in the two manuals about how to print your model. Both manuals lack an index. Another major problem is the mouse interface. You can perform some operations with the mouse, but sometimes you're forced to use the keyboard to enter a yes/no response. You should be able to use the mouse for all one-click responses. Having to switch back and forth is confusing at best.

The mouse interface is supposed to help you create geometries quickly and easily. However, with ELM2, it is easy to overlap lines and node coordinates inadvertently. I also hung the system trying to erase part of a model and redrawing it.

Fujitsu's concept of a menu-driven mouse interface for finite elements is extremely attractive. However, the current version is simply not solid enough to be a commercial product.

-Nick Baran

| The Facts:         |                              |
|--------------------|------------------------------|
| ELM2 version 2.07  | Requirements:                |
| \$3995             | IBM PC, XT, AT, or           |
|                    | compatible with an EGA       |
| Fujitsu America    | card, 640K bytes of RAM,     |
| 3055 Orchard Dr.   | a hard disk drive, a numeric |
| San Jose, CA 95134 | coprocessor, a Microsoft     |
| (408) 432-1300     | Mouse (or compatible),       |
| Inquiry 853.       | and DOS 2.0 or higher.       |
|                    |                              |

# NEW! Not Copy Protected Daily Care For A Hard Day's Work:

#### 1. Backup Your Hard Disk. Run Disk Technician Advanced.

22

Learn from experienced users: DAILY BACKUPS WILL NOT STOP DATA CORRUPTION AND LOSS - YOU COULD BE COLLECTING GARBAGE. Nor will software utilities that claim to "repair," "block-out" or "re-align" bad sectors. There are many things about your hard disk computer system you have no control over. It is subjected to so many inherent, external conditions that random data corruption and losses will happen during normal use. In fact, the average business computer user experiences data corruption or loss many times each year. And does not even know it!

#### Your Data Is Your Business.

Data losses will cost you plenty. In time and money. You will first see these disguised as unfriendly screen messages like "ABORT, RETRY, IGNORE, FAIL?" Then - suddenly you have a top-priority business emergency on your hands. So you pay a technician for repair or replacement that would be unnecessary if you had been using Disk Technician Advanced Im Automated AI Software System. Pay overtime attempting to recover as much of your scrambled data as possible. Spend even more time trying to redo projects from scratch. Then find out later that a few things just slipped through the cracks.

#### Now You Can Take Control of Your Time, Money and Valuable Data.

You brush your teeth to prevent cavities. You change the oil in your car to prevent engine damage. Now use Disk Technician Advanced to prevent costly data corruption and loss. Disk Technician Advanced is a powerful Artificial Intelligence (AI) software system that does daily, weekly and monthly "check-ups" to predict and repair previously undetectable problems before they cause data corruption and loss.

Your part is easy: Just press ENTER a few times. In less than 60 seconds, you can walk away and let Disk Technician Advanced do the rest. Automatically. Unattended.

#### The Best Can Only Outdo Itself.

You asked for them. And we gave you ... everything. Now, check out all the new features in Disk Technician Advanced:

- Not copy-protected.
- Built-in end user program resetability.
- Displays current interleaving.
- Tests and accurately determines optimal interleaving of your system and programs for maximum speed.
- Changes interleaving non-destructively.
- Runs from the hard disk OR floppy drive.
- Non-destructive low-level formatter.
- Automated repair and testing of all partitions on
- drives in one operation OR individually.

 Advanced AI pattern recognition and expert system. •4 different seek tests.

- +3-1/2" AND 5-1/4" floppy drive compatiblity.
- Optional SafePark <sup>m</sup>RAM-resident program AND safe zone: end user selectable safe zone location. Screen saver.
- Windowed help screens.

#### **Cut A Corner And Save!**

If you can afford to lose everything on your system, Disk Technician Advanced is not for you. But if your data is your business, don't wait. Order today. Because our special introductory offer will end soon. So go right ahead! Cut a corner. And save \$40.00 on the best data protection available at any price.

Concession of

Hard Disk Management in the PC & MS DOS Environment by Thomas Sheldon (McGraw-Hill Book Company, 1988): "Disk Technician is the best data protection on the market today. Do yourself a favor and buy this program."

PC Magazine, Mitt Jones, June 23, 1987: "Prime Solutions claims its Disk Technician can prevent hard disk errors, repair even left-for-dead hard disks, and recover data - all automatically and without any technical skills on your part. Sound too good to be true? I thought so, too. But after witnessing a few minor miracles and a major miracle or two, I'm a believer. This \$99 software may be the best investment you could ever make."

New York Times, Erik Sandberg-Dimennt, August 4, 1987: "Disk Technician seems like a product every owner of a hard disk should seriously consider buying and using daily for preventive maintenance. Think of it as dental floss for your computer."

Inside Track, John C. Dvorak, June 23, 1987: "If you're one of those souls who are plagued by hard disk problems, then take a look at Disk Technician from Prime Solutions."

PC Al Magazine, Paul Anacker, Winter, 1987: "Disk Technician uses both an internal expert system and pattem recognition techniques. It is a utility program that can help prevent disk errors, recover lost data, and possibly repair assumed dead hard disks."

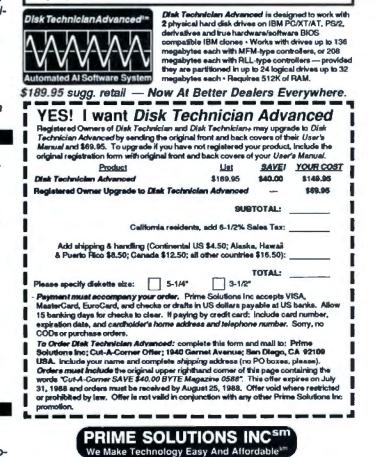

1940 Garnet Avenue · San Diego, CA 92109 USA

800 847 5000 or 619 274 5000 See us at COMDEX booth #5134

# Want to save Time, Money, & Headaches?

#### GET SUPERSOFT's SERVICE DIAGNOSTICS

All the software, alignment diskettes, parallel/serial wrap-around plugs, ROM POSTs and extensive, professional documentation to provide the most comprehensive testing available for IBM PCs, XTs,ATs and all compatibles under DOS or Stand Alone. No other diagnostics offers such in-depth testing on as many different types of equipment by isolating problems to the board and chip level.

NEW: SuperSoft's ROM POST performs the most advanced Power-on-Self-Test available for system boards that are compatible with the IBM ROM BIOS. It works even in circumstances when the Service Diagnostics diskette cannot be loaded.

#### NEW: 386 diagnostics for hybrids and PS/2s!

W.S.

2

For over nine years, major manufacturers have been relying on SuperSoft's diagnostics software to help them and their customers repair microcomputers. End users have been relying on SuperSoft's Diagnostics II for the most thorough hardware error isolation available. Now versions of Service Diagnostics are available to save everyone (including every serious repair technician) time, money, and headaches in fixing their computers, even non-IBM equipment.

All CPUs & Numeric Co-processors System Expansion & Extended Memory Floppy, Fixed & Non-standard Disk Drives Standard & Non-standard Printers System Board: DMA, Timers, Interrupt,

All Color Graphics & Monochrome Monitors Parallel & Serial Ports

Mono, CGA, Hercules & EGA Adapters All Keyboards & the 8042 Controller

Real-time Clock & CMOS config. RAM

Join the ranks of XEROX, NCR, CDC, SONY, PRIME, ... who have bundled SuperSoft's diagnostics with their microcomputers at no risk because of our 30 day money back guarantee.

| Service Diagnostics for PC, PC/XT, and compatibles only                         |
|---------------------------------------------------------------------------------|
| Alignment Diskette for PC, PC/XT and compatibles (48 tpr drives) 50             |
| Wrap-around Plug for PC, PC/XT and compatibles (parallel and serial)\$ 30       |
| Service Diagnostics for AT and compatibles only \$169                           |
| Alignment Diskette for AT and compatibles (96 tpi drives)                       |
| Wrap-around Plug for AT (serial) \$ 15                                          |
| ROM POST for PC, PC/XT, and compatibles only                                    |
| ROM POST for AT and compatibles only \$245                                      |
| Service Diagnostics: The KIT (includes all of the above-save \$502) \$485       |
| Service Diagnostics for all other CPUs (386, V20, V30, Harris, etc.)            |
| Diagnostics II is the solution to the service problems of users of all CP/M-80, |
| CP/M-86 and MS-DOS computers                                                    |
| ROM POST for PS/2 and compatibles only                                          |
| Alignment Diskette for PS/2 and compatibles (3.5 inch)                          |
|                                                                                 |

To order, call 800-678-3600 or 217-359-2112, FAX 217-398-5923, or write SuperSoft.

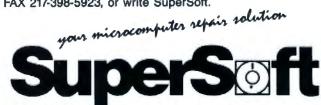

FIRST IN SOFTWARE TECHNOLOGY P O Box 1628 Champaign, IL 61820 (217) 359-2112 Telex 270365

SUPERSOFT is a registered trademark of SuperSoft, Inc., CDC of Control Data Corp., IBM PC, AT & XT of International Bueness Machines Corp., MS-DOS of MicroSoft Corp.; NEC of NEC Information Systems, Inc., PRIME of PRIME INC., Sony of Sony Corp.

#### **Hewlett-Packard's New Calculators**

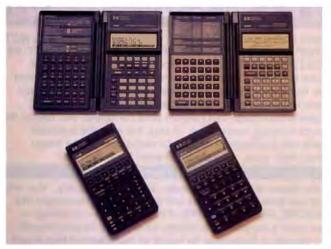

| The Fa        | cts:            |            |
|---------------|-----------------|------------|
| <b>HP-19B</b> | <b>Business</b> | Calculator |
| \$175         |                 |            |

Hewlett-Packard 1000 Northeast Circle Blvd. Corvallis, OR 97330 (800) 752-0900 Inguiry 856.

HP-28S Scientific Calculator \$235

A lthough Hewlett-Packard has struggled in the personal computer marketplace, the company is still the leader when it comes to hand calculators. HP's new 28S Scientific Calculator (\$235) and 19B Business Calculator (\$175) are marvels of modern electronics and computer science.

The 28S, a calculator for scientists and engineers, is designed to perform sophisticated numerical analyses, including matrix algebra, differential equations, and complex numbers. In addition to a large function library, the 28S includes a comprehensive set of programming commands, including conditional and looping functions.

The 19B is a calculator for business and financial professionals performing calculations involving economics, accounting, and time management. The 19B includes a wide array of built-in financial and statistical functions.

Both calculators fold out to 7½ by 6½ inches. On the right side, you'll find a standard numeric keypad and a variety of functions that you can access with a Shift key. The left side has alphanumeric keys for entering text values for program commands, variable names, or data lists. You can fold the left side behind the right side if all you need is the numeric keypad.

The calculators have 4-line LCDs allowing 23 characters per line and a resolution of 32 by 137 pixels. I found the display hard to read, however, even after adjusting the contrast.

Both calculators have an infrared printer interface, letting you print results on HP's 82240A infrared printer. The 28S has 32K bytes of user-available RAM for storing programs and data; the 19B has 6.5K bytes. An impressive feature on the 28S is the ability to design menus and submenus of calculation options, which appear in the bottom row of the display and are selected by pressing the corresponding key below each option. The 28S also has a hierarchical directory system for storing variables for different programs.

Both calculators support graph plotting. The 19B allows plotting of statistical functions as well as curve fits and net

# Colorix

# VGA Paint

Actual unretouched screen display - Sony CPD-1302

# The graphics tool for all seasons!

Announcing "ColoRIX" VGA Paint, the graphics editor for all EGA and VGA modes with the same easy to learn, iconfree interface you all know and love! RIX (creators of EGA Paint) have something we've been working on for almost three years that we think will knock your socks off! Introducing, RIX SoftWorks "ColoRIX" VGA Paint program! This is the one you've all been waiting for! With features programs costing over four times as much don't have! "ColoRIX" is designed for the new VGA standard and special "ZGA" high resolutions (640X480X256, etc.) as well as all the popular EGA resolutions up to 800 X 600 X 16 colors. "ColoRIX" has features like our exclusive Grad command (Automatic Color-Graduation Fill) which lets you select colors, press a button and you get a precisely computed color-graduated fill up to fullscreen size instantly! A special Auto-Palette Organizer to help you quickly sort and manipulate your 256 color palette out of the 256,000 that are now available for use in VGA modes! You'll love our VGA Smoother too, with up to four levels of automatic anti-aliasing to smooth up those awful "jaggies". Yes, "ColoRIX" has all the features contained in our superlative EGA Paint 2005 Final Version (the only "final version" of any software program ever!). For a limited time, as a special introductory bonus, customers of "ColoRIX" who order direct will receive a \$200.00 discount on our fantastic "TARGA" Utilities" package! "TARGA" Utilities" translates TARGA" files to any of our supported EGA or VGA screens and comes with the best TARGA printing program in the industry! Save big bucks and get the one and only "ColoRIX" from those wild and crazy folks in Irvine, CA!

#### ColoRIX VGA Paint - Just \$199.00

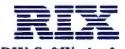

CALL NOW TO ORDER - Toll Free: In CA: (800)233-5983 Outside CA: (800)345-9059 TARGA" is a Trademark of Tradvision, Inc. Circle 332 on Reader Service Can

RIX SoftWorks, Inc. 18552 MacArthur Bl. \* Suite 375 \* Irvine, Calif. 92715

Circle 332 on Reader Service Card (DEALERS: 333)

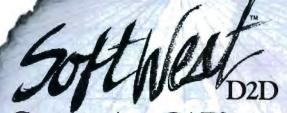

#### Convert AutoCAD<sup>®</sup> Drawings to Your CAD System settler

CAD System SoftWest™ D2D from The Great SoftWestern Company, Inc.<sup>®</sup> allows you to quickly and efficiently convert AutoCAD<sup>®</sup> drawing files to DXF format. SoftWest D2D also primes AutoCAD drawing files (via DXF) for input into other systems three to five times faster than AutoCAD.

This conversion assists in recovering drawings that AutoCAD cannot read. Since SoftWest D2D is a stand alone product, AutoCAD is not required to use this program.

SoftWest D2D is another idea from the people at The Great SoftWestern Company, Inc.<sup>®</sup>, also the creator of AutoBoard System<sup>®</sup>, SoftWest<sup>™</sup> GPI, and SoftWest<sup>™</sup> PPI.

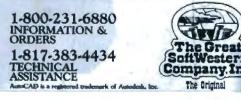

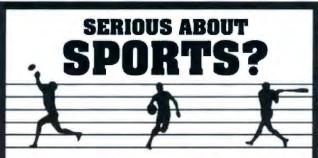

#### GET IT ALL WITH COMPUTER SPORTS WORLD

America's oldest and largest sports and horseracing database with over 4200 files of computerized information.

#### **AT YOUR FINGERTIPS!**

#### 24 HOURS — UP TO THE MINUTE

Scores In Progress • Weather • Transactions Injuries • Team Logs • Fantasy Stats •

Call now and speak to a representative for your demonstration account number and password.

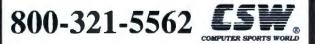

A service of The Chronicle Publishing Company, San Fransisco.

present value versus cost of capital. The 28S has more flexible graphing capabilities, including Cartesian or polar coordinates and scaling. You can store graphs in memory for later recall, and you can digitize any point on the graph to retrieve specific coordinates or data points.

The 28S uses postfix notation (also known as reverse Polish notation or stack logic) with a stack of four levels. The basic principle of postfix notation is that you enter values (arguments) on the stack before executing the arithmetic function. However, you can enter algebraic expressions in parentheses before storing the values on the stack. The 19B uses standard algebraic notation, which is more familiar to businesspeople. Being an old HP calculator user, I was disappointed in HP's decision to abandon postfix notation for its business calculator, but this is what the market demands.

While you can quickly perform basic calculations, these calculators are extremely powerful if you're willing to take the time to learn how to use them.

-Nick Baran

## Word Processing with the Macintosh

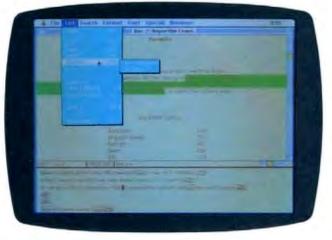

#### The Facts:

WordPerfect for the Macintosh \$395

Requirements: Macintosh 512KE, Plus, SE, or II with System 4.1 or higher and two floppy disk drives or a hard disk drive.

WordPerfect Corp. 288 West Center St. Orem, UT 84057 (801) 225-5000 Inquiry 855.

W ordPerfect for the Macintosh is a powerful program that expands the Macintosh interface in several ways. For example, a full-screen option lets you hide the menu bar until you need it, making about two additional lines visible. The program also uses hierarchical menus.

WordPerfect has dozens of major features, including outlining capabilities, a 115,000-word spelling checker, a thesaurus, footnotes and end notes, automatic creation of indexes and tables of contents, nested and chained macros, and redlining and strikeout options.

One feature that makes the program stand out is automatic timed backup of files, which I used to save my text every minute, since the beta copy I was using crashed often. An

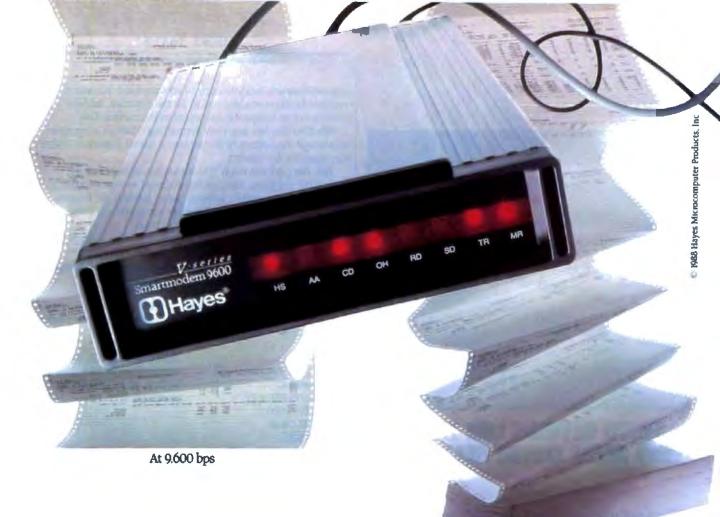

At 19,200 bps

# A MODEM THAT IS TWICE AS GOOD AS IT LOOKS.

It says 9,600 bps. But for this modem, transmitting data at 9,600 bps over dial-up lines isn't the half of it.

Its built-in data compression can boost throughput to 19.200 bps. While error-control prevents loss of data.

With no effort on your part - no selecting

protocols, no compressing files.

A V-series Smartmodem 9600<sup>™</sup> can even take the place of two modems. Because it communicates in either synchronous or asynchronous mode.

All of which makes our 9600 at least twice as good as it seems. Or, looking at it the other way, more than double your money's worth.

For your nearest Hayes dealer, call 800-635-1225. Hayes Microcomputer Products. Inc., PO. Box 105203, Atlanta, GA 30348. Hayes.

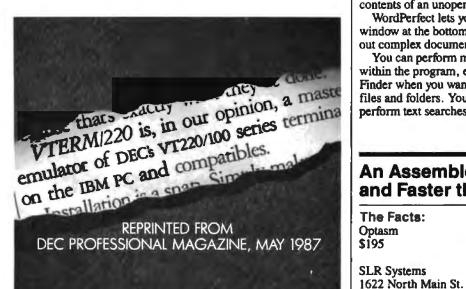

#### (WITH REVIEWS LIKE THESE, WHO NEEDS CLEVER HEADLINES?)

Find out why magazines like DEC Professional and PC Week and over 60,000 PC users appreciate the convenient yet powerful features of VTERM/ 220, VTERM III and VTERM/4010.

Send in this coupon to see for yourself the most functionally complete emulation

of DEC VT220, VT100, VT52 or Tektronix 4010 terminals.

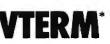

I would like to find out why magazines like DEC Professional, PC Week and others rate VTERM/220 so highly. Please send me the DEC Professional and PC Week reviews. Please send me information on your free 30-day evaluation of VTERM/220, VTERM III and VTERM/4010.

\_\_\_\_\_\_ TITLE \_\_\_

NAME COMPANY \_\_\_\_\_

ADDRESS \_\_\_\_\_

CITY \_\_\_\_

PHONE NUMBER \_\_

Write: Coefficient Systems Corporation 611 Broadway, New York, N.Y. 10012

or call (212) 777-6707 ext 415 FAX: (212) 228-3137 TELEX: 6503156498

\_\_\_\_\_\_STATE \_\_\_\_\_ ZIP \_\_\_\_

append function lets you copy to an unopened document; a retrieve function enables you to do the opposite, add the contents of an unopened document to the current file.

WordPerfect lets you view formatting codes in a separate window at the bottom of the screen, a useful feature in laying out complex documents.

You can perform many file-management chores from within the program, eliminating the need to return to the Finder when you want to delete, copy, retrieve, or rename files and folders. You can also view unopened files and perform text searches on words or phrases.

-Jeff Merron

#### An Assembler that's Better and Faster than MASM?

The Facts: Optasm \$195

Butler, PA 16001

Requirements: IBM PC, XT, AT, or compatible, DOS 2.0 or higher, and 128K bytes of memory.

(412) 282-0864 Inquiry 852. ptasm has one goal in life: to be better than Microsoft's

Macro Assembler (MASM), the definitive IBM PC assembler. Now, when I say better, I don't mean just faster. Optasm seeks to make your job easier.

Say you've written a patch of 8088 code that ends with a comparison and a conditional jump to another patch of code you've eyeballed as being just inside the magical 127-byte limit. But you run it through the assembler and find that the jump's destination is 132 bytes away, so you've got to go back and recode the conditional jump into its opposite (i.e., turn a JNZ into a JZ) followed by an unconditional jump. This scenario will never happen with Optasm: It automatically generates a conditional/unconditional jump pair for conditional branches whose distance you've underestimated.

There's lots more goodies. Optasm won't sneak in NOP instructions for forward references, it will replace some instructions with shorter and faster equivalents where it deems appropriate (LEA with a MOV instruction, for example), and it lets you define local labels within procedures, so you don't have to contrive a unique name for the destination of something like a trivial loop.

There's a price to pay for all this wonderfulness: Optasm does not support the 80386, will not generate pass 1 listings, does not generate CodeView local symbols, and costs \$195. The pass 1 listings issue isn't much of one, since you're usually generating a pass 1 listing to find phase errors, which Optasm does not permit.

To verify Optasm's claims of superior speed and output code efficiency, I ran an informal test. I assembled a sourcecode file of about 16K bytes on a 10-MHz IBM PC AT clone using both Optasm and MASM 5.0. Optasm completed it in a little over a second; MASM required over 5 seconds. Also, Optasm generated code that was about 30 bytes smaller than MASM's output. I couldn't measure any difference in the execution time-though it was nice to see that Optasm did in fact generate object code that was compatible with the linker and executed without a hitch.

> -Rick Grehan continued

# **Aztec C**

Power to go the distance... Whatever that distance might be

From real time embedded applications to comprehensive commercial applications on Macintosh, IBM PC, Amiga, Atari, and others, Aztec C has earned a well-deserved reputation as an innovative, tough to beat, rock-solid C development system.

But don't just take our word for it—try it yourself. We know that the best way to understand what puts you ahead with Aztec C is to use it. That's why Aztec C systems purchased directly from Manx come with a 30-day, no questions asked, satisfaction guarantee. Call for yours today.

We can also send you information that details the special features and options of Aztec C. Plus information on support software, extended technical support options, and all of the services and specialized support that you may need when you're pushing your software to the limits and ... beyond.

#### MS-DOS Hosted ROM Development Systems Host+Target: \$750 Additional Targets: \$500

#### Targets:

- 6502 family
- 8080-8085-Z80-Z180-64180
- 8088-8086-80186-80286/8087-80287
- 68000-68010-68020/68881

#### **Components:**

- . C compiler for host and target
- Assembler for host and target
- Inker and librarian
- Unix utilities make, diff, grep
- Unix vi editor
- debugger
- download support

#### Features:

- · Complete development system
- Fast development times
- Prototype and debug non-specific code under MS-DOS
- Compilers produce modifiable assembler output, support inline assembly, and will link with assembly modules
- Support for INTEL hex, S record, and other formats
- source for UNIX run time library
- processor dependent features
- source for startup

**Aztec C Micro Systems** 

Aztec C is available for most microcomputers in three configurations: The Professional; The Developer; and The Commercial system. All systems are upgradable.

Aztec C68k/Am .... Amiga source debugger-optional

AZTEC

Aztec C68k/Mac ... Macintosh MPW and MAC II support

Aztec C86 ..... MS-DOS source debugger • CP/M libraries

The following have special pricing and configurations. Call for details.

| Aztec C68k/At | Atari ST         |
|---------------|------------------|
| Aztec C80     | CP/M-80          |
| Aztec C65     | Apple II & II GS |
|               |                  |

#### Standard System ..... \$199

- C compiler
- Macro Assembler
- overlay linker with librarian
  debugger
- UNIX and other libraries
- utilities
  - Developer System ..... \$299
  - all Standard System features
  - UNIX utilities make, diff, grep
  - UNIX vi editor

Commercial System ..... \$499

- all Developer features
  source for run time libraries
- one year of updates

MANX

C.O.D., VISA, MasterCard, American Express, wire (domestic and international), and terms are available. One and two day delivery available for all domestic and most international destinations.

Circle 171 on Reader Service Card

Manx Software Systems One Industrial Way Eatontown, NJ 07724 Aztec C is available on a thirty-day money back guarantee Call now and find out why over 50,000 users give Aztec C one of the highest user-satisfaction ratings in the industry.

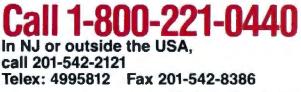

## YOU NEED TO PRODUCTIVITY!

MODEL ROMX-2 EPROM EMULATOR

WOAVERNMEND

GTEK ===

NEW.

Emulates 2718-27256 Eproms.
Fast 19,200 Bps Transfer Rate.
Menu Driven Eprom Selection.
Non-Volatile Memory.
Pays For Itself With First Project.
Software Included, Supports Splits For 16 And 32 Bit Systems.

#### MODEL 9000 (EXE)PROM PROGRAMMER

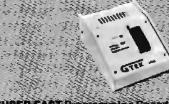

SUPER FAST Programming Speed!
 Quick And Intelligent Programming Algorithms:
 Supports Megabit Eproms.
 Programs Prom Replacements, Eproms, EEproms
 and MPUs.

#### MODEL 9800 GANG PROGRAMMER

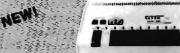

 SUPERSONIC Programming Speed.
 Software included FREE!
 Quick And Intelligent Programming Algorithms.
 Supports Megabil Eproms, Prom Replacements, Eproms, EEproms and MPUs.

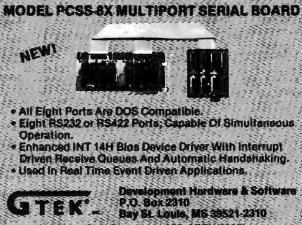

Bay St. L2006, NS 33521-2410 Order Toll Pres 1-800-258-GTEK(4836) r: 1-801-467-0935 Telex 315814(GTEK UD) MS & Technical Support 1-801-467-8048

## Organizing the Desktop with a Free-Form Database

have one of BYTE's most cluttered and chaotic offices, which I take some pride in. But as the stacks of paper slide into mounds of paper, and I find it harder to keep track of just what's in each mound, I know it's time to get organized.

Think'n Time, a Macintosh desk accessory, is a program that might help me cut the clutter. It's based on the metaphor of a desktop with room for many stacks of paper. Blocks of information, represented by little sheets of paper on the screen, can contain just about anything you want to put in there. Click on a sheet, and you'll find the information you've connected to it, be it a daily schedule, notes on a particular subject, or a grocery list.

But this program, which could be described as a free-form database, does a lot more than just visually organize information or concepts on an electronic desktop. It also lets you link all that information in both graphic and intelligent ways. Every time you set up a stack of paper, you can then propagate related stacks. You end up with a tree structure, with tagged stacks of paper linked by lines making your organization clear visually.

These stacks of paper can stand for anything you want them to, depending on what you're using the program for. Each stack essentially has its own text editor, which works like your standard Macintosh editor. When you click appropriately, you jump into a text window, where you can enter the information (text or numbers) you want to link to that stack or sheet. You just have to be able to say it in about 32,000 characters. After you've entered the information, you pop back to the tree structure. The paper icon now looks as if it has writing on it, which tells you that there's text in that stack or sheet of paper.

OK, so this is great for getting organized, for setting up tree charts and linking boxes, and for putting information into those boxes. But the thing I really like about this program is its search capability. Give it a keyword, and it will look at every stack tag and every sheet of text in the file.

Think'n Time has other features, like the ability to generate calendars, calculate numbers, import ASCII files, and save trees in MORE format. Nothing radical, but it is very handy having all this in a program that occupies just 50K bytes.

It, however, is not a program you just sit down and use. I worked through the tutorial and read the manual (130 pages of big type) several times before I felt like I knew most of what the program could do. The calendar part I found particularly confounding.

But Think'n Time looks like a good way to turn the clutter on my desk into neat little stacks of paper on my electronic desktop. The only problem now is getting those mounds of information into the Macintosh. ■

-D. Barker

The Facts: Think'n Time \$99.95

Mainstay 5311-B Derry Ave. Agoura Hills, CA 91301 (818) 991-6540 Inquiry 854. Requirements:

Macintosh 512KE, Plus, SE, or II; it comes on an 800Kbyte floppy disk but will access 400K-byte disks or any Hierarchical File System hard disk drive; occupies 50K bytes.

## TOOLKITS FOR TURBO C & QUICK C from ZORTECH INC.

#### HOTKEY

A complete set of Terminate Stay Resident (TSR) functions that help you to write reliable 'pop-up' programs.

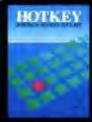

COMMS

WITHDONS

STREET, TANK

PRO-SCREEN

GAMES

ъ

Turbo C is

Now you can make your programs 'Sidekickable'. Two example programs are included, a 'pop-up Calculator' and a popup 'Critical Error Handler'.

The Hotkey toolkit handles all floating point functions in resident mode.

The 32 page manual includes an interesting discussion of the origin and history of undocumented MS-DOS function calls, together with a full explanation of the theory and practical use of TSR's.

Only \$49.95! State Turbo C or Quick C version.)

#### COMMS

Do you need to incorporate serial communications into your applications? Yes! Then get this inexpensive but highly professional COMMS toolkit from Zortech Inc.

Look at the list of features: Xmodem, Kermit and ASCII file transfer, Hayes modem control, VT52, VT100 and ANSI terminal emulation, supports up to 8 serial ports, speeds up to 19.2k baud rate and higher.

Two demonstration programs are included, MINICOM and MAXICOM (like Procomm) together with the 120 page manual and full source code FREE!

Only \$49.95! (State Turba C or Quick C version.)

#### GAMES

Have you ever wondered how to write a chess program? Now we reveal the secret algorithms and techniques of the masters with this dynamic Games toolkit.

The package comes complete with the full source code to three ready to play games of strategy – Chess, Backgammon and Wari (an ancient African game).

Name

Address

VISA or MC# ....

A comprehensive 150 page manual is provided giving an in depth look at the history, structure and program design of such 'Strategy Games'. Only \$49.95!

(State Turbo C or Quick C version.)

#### SUPERTEXT

This is not simply an 'Editor' toolkit, but a full-blown, 'WordStar' compatible wordprocessor with the full source code.

As well as all the normal editing functions, you will also find 'dot' commands and full printer control. The SuperText toolkit handles files of any size and allows full on-screen configuration.

Do you need to incorporate a wordprocessor into your application? Yes! Then get the SuperText toolkit complete with full source code and 150 page manual now!

Only \$49.95! (State Turba C or Quick Cversion.)

#### PROSCREEN

Generate high quality data entry screens with the Pro-Screen – Screen Designer and Code Generator.

You can draw the data entry screen, define the input fields, define the input criteria, set screen colors and attributes, draw single or double lines, make boxes – press a few buttons and 'hey presto' Pro-Screen generates the C source code for your application!

Professional applications programmers will find this versatile utility and it's associated functions invaluable.

Comes complete with a substantial 78 page manual and demo programs.

#### Aemo programs. Only \$49.95! (State Turbo C or Quick C version ) Pro-Pro-Vesi HOTKEY COMMS PRO-SCREEN WINDOWS CAMES SUPERTEXT C VIDEO VISA/MC/COD/CHECK

#### WINDOWS

Add super-fast text screen handling to your applications with the WINDOWS library from Zortech Inc.

Give your applications the professional look – with instant zooming and exploding windows. Incorporate drop-down menus and Lotus style menus with our easy to use functions.

Automatically handles memory saving and buffering of window text. Use any number of overlapping windows in your applications. Write to any window, read from any window, close any window, pull any window to the top.

Over 55 functions together with a big 85 page manual and remember, you get the full source code.

Only \$49.95! (State Turbo C or Quick C version )

### NEW! C VIDEO

- Now learn C the easy way!
- Get the 'Complete C Video Course' from Zortech Inc. together with our big 365 page workbook.
- Ten 1 hour tapes 36 lessons!
- Easy to follow course, you get an excellent introduction to the C language.
- Takes you step-by-step up to the intermediate and advanced levels.
- Teach yourself at home or the office at your own speed.

#### only \$295:00 \$199.95

ZORTECH

ZORTECH inc. 361 Massachusetts Ave, Arlington, MA 02174 Orders & Enquiries Tel: (617) 646 6703

ORDER HOTLINE 800-848-8408

Exp. Date .....

ZORIEC

# These give you high-performance personal computers.

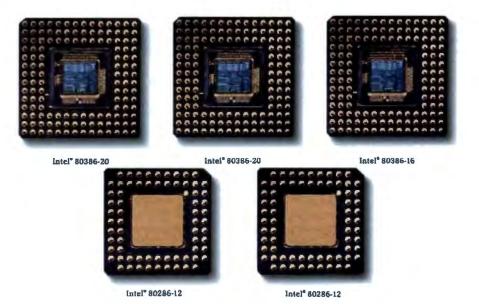

COMPAQ personal computers offer far more than advanced, high-speed microprocessors. Each offers a combination of innovative features which work with the processor to maximize overall system performance. So there's nothing to slow you down.

Take system architecture, for example. The COMPAQ DESKPRO 386/20 and COMPAQ PORTABLE 386 are built around an advanced 32-bit concurrent bus architecture which exploits the speed of the computers' 20-MHz 80386 microprocessors. Two buses—one for memory and one for peripherals—eliminate information bottlenecks, allowing each component to run at its maximum speed. This ensures the highest system performance without sacrificing compatibility with industry-standard hardware and the world's largest library of business productivity software. Similar performance enhancements are engineered into each subsystem of every COMPAQ personal computer. Each component is then optimized individually, yet designed to work as part of the total system.

For instance, COMPAQ Fixed Disk Drives deliver both high capacity and high performance. You can install up to a 300-megabyte fixed disk drive in the COMPAQ DESKPRO 386/20 and up to a 100-megabyte drive in the COMPAQ PORTABLE 386. More importantly, you can get to that data almost instantly thanks to some of the industry's fastest access times—averaging less than 30 milliseconds. When you combine this speed and capacity with disk caching, the result is the highest-performance storage subsystem in the industry. To take it one step further, Compaq helps you protect that data with internal high-

\*Based on an independent study of major brands. COMPAQ<sup>®</sup>, COMPAQ DESKPRO 386<sup>®</sup> and COMPAQ DESKPRO 286<sup>®</sup> are registered trademarks of Compaq Computer Corporation. \*Registered U.S. Patent and Trademark Office. COMPAQ DESKPRO 386/20<sup>™</sup>. COMPAQ PORTABLE 386<sup>™</sup> and COMPAQ PORTABLE III<sup>™</sup> are trademarks of Compaq Computer Corporation. IBM<sup>®</sup> is a registered trademark and IBM PS/2<sup>™</sup> is a trademark of International Business Machines Corporation. Intel<sup>®</sup> is a registered trademark of Intel Corporation. ©1988 Compaq Computer Corporation. All rights reserved.

# These give you the highest-performance personal computers.

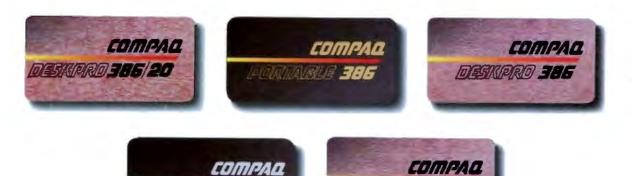

RORTA BLE TI

speed fixed disk drive tape backup systems.

Another graphic example of Compaq total system performance comes from the COMPAQ Video Graphics System. This system supplies VGA graphics with highresolution COMPAQ Color and Monochrome Monitors along with speed enhancements from the COMPAQ Video Graphics Controller Board. When the board is used in a 16-bit slot, it makes screen updating 50% faster than the IBM<sup>\*</sup> PS/2<sup>TM</sup> Video Graphics Array and other comparably equipped systems.

Uncommon performance innovations like these are common to all COMPAQ desktop and portable personal computers. That's clearly why each one is the best in its class, and why together, they represent the most powerful line of personal computers in the world. That's also why Compaq consistently earns the highest performance and quality ratings from computer experts. And unsurpassed satisfaction ratings from computer users.\*

Any computer can use a fast microprocessor. But it takes high-performance subsystems surrounding the processor to achieve the highest system performance in the world. The kind achieved by Compaq.

For more information and the location of the Authorized COMPAQ Computer Dealer nearest you, call 1-800-231-0900, Operator 49. In Canada, 1-800-263-5868, Operator 49.

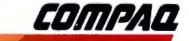

It simply works better.

DESIK PRA-286

# Word Processors for Desktop Publishing

#### Lamont Wood

Can any top-of-the-line MS-DOS word processor do desktop publishing? Theoretically, yes. Ever since word processors came into being, their manufacturers have been upgrading them with successive versions—not

redesigning them, but piling new features on top of what they originally fashioned. Many present-day packages can do a lot, but in a few cases, this "add-on" philosophy has created monsters. Some of them now require over 20 disks to run, and users must try to wade through a huge set of manuals.

Despite efforts that have been made, though, there's still a big gap between desktop publishing (DTP) and word processing. At least, that's what I've gleaned from a review of 10 leading MS-DOS word-processing packages, selected for their claims to have DTP-like features. The manufacturers state that these packages can, at the very least, support multiple fonts within a document. That fact was borne out in my evaluations.

#### The Gap

DTP was developed to enable people and companies, not necessarily professional printers, to produce material similar to that appearing in books and magazines. DTP gives nonprofessionals the ability to visually combine text and graphics on the same page and see the result *before* it is printed.

To fulfill this mission, DTP packages, such as Xerox's Ventura Publisher and Aldus's PageMaker, must be able to furnish the same typographical characteristics that a print shop can supply. Such features (see the text box "True Desktop Publishing" on page 108) include:

- font selection
- proportional text
- WYSIWYG (what you see is what you get) display
- ruling lines
- graphics integration
- column formatting

Advanced packages can do some desktop-publishing functions, but a gap still exists

> In the least-case scenario, you should be able to see these features on the screen as you use them so that, as you create your document, you will know what your printed page will look like. This kind of representation is called WYSIWYG pronounced "whizzy-whig." Without the benefit of WYSIWYG, you can't do layouts—you'll have to settle for implementing your needs by programming. Graphics design is tricky enough without interposing a user-indifferent computer between the designer and the product.

> Generally, DTP software now available offers WYSIWYG graphics, either pictures or drawings in selected formats. You compose these with a graphics program or digitize them with a document scanner and add them to the page. DTP programs also should be powerful enough to make the text format wrap around a picture. The picture is shown on the screen as just another part of the document, faithful within the limits of the available resolution.

> These features let you prevent fatal errors or problems creeping in by default. It's heady stuff. On the other hand, DTP software usually lacks all but the most rudimentary text-generation tools.

> Currently, about all you can do with DTP software is to move the cursor around and change a few things. DTP software assumes you've generated the raw text with a full-featured word processor; that is, you've used a word processor that has functions like a spelling checker, thesaurus, mail-merge facility, outliner, word counter, redliner (i.e., a feature that lets you overstrike text and have it invisible on the printout), search/replace, onscreen math, footnotes, end notes, tableof-authorities generator (e.g., lawyers' footnotes), and a document comparer (to

track ongoing changes).

The software packages reviewed were tested as word processors and examined for their DTP potential. Table 1 shows each program's features; table 2 gives the results of the bench-

mark tests.

#### **DisplayWrite 4 Version 1.0**

DisplayWrite 4 is a \$495 package from IBM, requiring at least one floppy disk drive or one floppy disk drive and one hard disk drive and DOS 2.1 or higher. It needs 310K bytes of RAM for use with a hard disk drive and 384K bytes for use with floppy disk drives.

Of course, no one should ever need to use anything except IBM products. At least, that's the idea you better buy into before using DisplayWrite, since the first thing you'll discover about it is that it supports only IBM printers.

DisplayWrite gives the impression it's intended as a replacement for the typewriter. The list of available fonts is limited, and they are described in terms of pitch (typewriter terminology for characters per inch) rather than point size (printer terminology for character height in units of 1/72 inch). The pitcheswhich are 8.55, 10, 12, proportional, 15, and 17.1-are broken down into "typestyles," each with an ID number.

The ID numbers actually refer to daisy wheels or printer cartridges for various IBM printers. You can't, incidentally, change pitch inside a line—a severe limitation for anyone interested in "real" DTP, but typical if you're geared to typewriters.

What Display Write puts on your screen only suggests what you should get on the page. Centered text is not centered on the screen, although it is printed that way. Changes in pitch, designed to change the number of characters that can fit on a line, are shown by adjusting the right margin. First, though, you have to either make a correction within that paragraph or use the reformat command to trigger

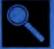

DisplayWrite 4 MASS-11 Microsoft Word MultiMate OfficeWriter Samna SmartWord WordPerfect WordStar XyWrite

reformatting for the specific paragraph. The View command only lets you read a document without being able to change it (so you can refer to old material).

On the plus side, for those who like this mode of operation, Display Write 4 does use a mouse. But because the screen does not utilize the graphics mode, the mouse jumps from character cell to character cell. The use of a mouse does expedite cursor movement and gave good results on the keystroke benchmark test.

Other test results are competitive, except for the global search and replace test, which operated at about half the speed of the average nongraphics system.

The software has a spelling checker with 125,000 words. It also contains a math routine, which is rather clumsy to operate since you have to keep referring to a menu while you are using it.

This version of DisplayWrite 4 does not let you integrate graphics. It has a line-drawing routine, but newspaperstyle columns are not possible. When the documentation refers to columns, it actually means tabular lists. However, an OS/2 version, DisplayWrite 4/2, with a DTP multicolumn-text enhancement has been announced but was not available at press time.

Most of DisplayWrite 4's special features are indicated with extended ASCII characters—superscript is an up arrow, for instance. In normal mode, these characters appear only when the cursor is on them, an eerie feeling because at no other time are you able to see them.

You may call it a gimmick, but this product has at least one unique feature integration with the IBM voice communications operating subsystem. With the proper audio hardware interfaced to your computer, a spoken message can be recorded and placed inside the document, where its presence is shown by a musical note. When you place the cursor at that point, it triggers the recording.

Although DisplayWrite 4 is a solid word processor, it is comparably overpriced and underfeatured. Its main attraccontinued

## The Testing Procedure

E ach package was tested on the same computer: an Eagle PC/XL with a plain vanilla 4.77-MHz 8088 CPU, 640K bytes of RAM, a 20-megabyte hard disk drive with a 65-millisecond access time, a Hercules monochrome graphics display, and a Logitech Serial Mouse. Output was tested with Quadram's QuadLaser printer, emulating a Hewlett-Packard LaserJet Plus with the B-font cartridge. B's fonts are 12-point Courier (typewriter style); 14-point Helvetica; 10-point normal, bold, and Times Roman italic; and 8-point Times Roman normal.

The software was used to process two files: One contained 4000 words, and the other was a single page of three paragraphs. The 4000-word file was used as a test to determine load, save, conversion, search and replace, formatting, and printing speeds. The results indicate whether the system is cumbersome or swift. Also instructive is the cursor test that measures the time it takes to scroll from the top to the bottom of a reformatted document. This operation is designed to tell you whether the system feels fairly responsive or as if molasses

tion is those three blue initials on the

This strangely named \$395 package re-

quires a hard disk drive and 384K bytes of

RAM. While the manual says that DOS

cover.

MASS-11 Version 7B

has been poured into it.

While making a series of editing changes to the single page of three paragraphs, total keystrokes were counted not only the keystrokes necessary for the editing tasks, but also the keystrokes necessary to traverse the text between tasks. Every effort was made to use all applicable keyboard shortcuts offered by the software. The two packages that used a mouse thus benefited because one mouse movement, no matter how far, was counted as one keystroke.

Cursor keys were not continuously depressed to move a great distance. They were depressed separately for each line or space. Mice aside, the keystroke count is a good indication of a software's sophistication—the fancier programs had more keyboard shortcuts and thus fewer keystrokes.

I also examined the packages for their use of fonts, proportional text, graphics, the ability to draw lines and boxes on the page, newspaper-style column formatting (important for doing newsletters), degree of WYSIWYG, and other aspects related to DTP. The packages are discussed in alphabetical order.

3.1 or higher is required, it loaded and ran fine under DOS 2.11. MASS-11 is the microcomputer equivalent of software that its maker sells for the DEC VAX minicomputer, a fact that explains the hard disk drive requirement.

A list of fonts-each with an ID num-

ber—is assigned to your printer during the installation procedure, and you can view the list through a separate, external printer facility. To change a font, you just type a command into the text. If you input <FO=2>, for instance, it means, with the LaserJet B cartridge, change to 14-point Helvetica.

The screen shows no immediate reaction to font changes. However, if you run the text through MASS-11's hyphenation facility, it emerges with the line lengths adjusted so that a line of the specified font text fits within the margins you chose. In other words, the right margin changes to accommodate however many characters now fit on the line. Likewise, to see the line length as it will be for proportional text, you run the text through the hyphenation facility, a process that adjusts the line length for your font size.

You can draw lines with a follow-thecursor routine, and a box-expander feature operates just by moving the cursor diagonally. If you have a laser printer, you can embed commands to draw boxes and lines of various line widths to your specifications. With PostScript, you can do this with circles and arcs.

MASS-11 uses screen graphics, but I saw little evidence of this feature, except when using superscripts or subscripts and when drawing scientific equations, something MASS-11 emphasizes. In this situation, what you see is indeed what you get.

Graphics can be imported from a \$495 companion product, called MASS-11 Draw; Lotus PIC; Hewlett-Packard Graphics Language; and encapsulated PostScript files. You insert the name of the graphics file, along with its dimencontinued

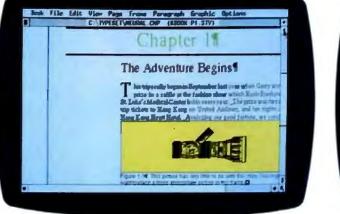

**Photo 1:** While, for true WYSIWYG, desktop publishing emphasizes the on-screen inclusion of graphics images, wordprocessing software has not quite made the leap. Although some word-processing packages, like MASS-11 on the right, allow the sizing and cropping of picture files, graphics integration generally means that space is left by embedded commands in the document for the insertion of graphics at printing time. On the other hand, desktop-publishing software often integrates the graphics with the text on the screen, as in the Ventura Publisher screen on the left.

MULTI TASKING Learn or convert to new applications. Buy or develop OS/2 applications. Buy VM/386. Wait for OS/2. Proceed to multitasking. Buy OS/2. Each VM is protected from the others. A malfunction in 08/2 one VM won't affect the others, but all VMs can share the same disk and other peripherals. Recalculate a spreadsheet, sort a database file, and receive your E-mail-all at the same time. You can even work with two AutoCAD<sup>™</sup> programs concurrently. EGA applications run perfectly too-background and foreground. Protect your investment in software. No need to buy

anything new. VM/386 runs existing DOS programs, unmodified. No PIF files required.

Eliminate the hidden costs of retraining. VM/386 is easy to install, easy to learn, and easy to use. There's no new operating system, interface, or application to learn.

**Get on the fast track to multitasking.** Call (408) 986-8373 for more information or to order VM/386. Everything else is just the runaround.

## VM/386". The Fast Track To Multitasking.

Run smart. Run efficient. Run VM/386 on your 386-based PC and start multitasking <u>now</u>! No detours, no waiting, no runaround.

True multitasking. VM/386 uses the virtual 8086 mode of the 80386 processor to create many Virtual Machines (VMs) in one computer.

You can load a different application into each VM. Each VM has up to 640K RAM, plus its own DOS, CONFIG.SYS, AUTOEXEC.BAT and memory-resident programs along with its applications. Tailor each VM to your needs. You have complete control.

System Requirements

80386-based computer such as IBM® PS/2" Model 80 or COMPAQ® DESKPRO 386% or 80286-based computer with Intel® Inboard" 386/AT. One 1.2 Mb (5 % ") or one 3 ½ " microfloppy disk drive One hard disk drive. DOS 5.0 or later. 2 Mb RAM recommended. Supports monochrome, CGA, EGA, VGA, and Hercules" monitors Not copy protected. The Professional MultiTasker®

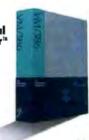

IGC 4800 Great America Parkway Santa Clara, CA 95054 (408) 986-8373

190

VM/386 is a trademark of IGC 18M is a registered trademark of International Russness Machines Geoporative CMMR9 and DSSR7870 jbb are registered indemarks of Geopole Computer Corporation, Intel is a registered indemarks the Mediark is a trademark of AutoMath Corporation. Hercules is a Irademark of Hercules Computer Technology AmtsCAD is a trademark of AutoMath, Inc

| Table 1: All these word processors offer ways to dress up your documents. | Besides general features, this table includes |
|---------------------------------------------------------------------------|-----------------------------------------------|
| categories that show each program's desktop-publishing-like features.     |                                               |

| Name                      | Version | Price                                  | Format                                | Documentation                                                              | Language                                     | Operating<br>system                                               | Memory<br>requirements                                                              |
|---------------------------|---------|----------------------------------------|---------------------------------------|----------------------------------------------------------------------------|----------------------------------------------|-------------------------------------------------------------------|-------------------------------------------------------------------------------------|
| DisplayWrite 4            | 1.0     | \$495                                  | 5 5¼-inch<br>disks                    | 3 manuals/<br>422 pages total                                              | N/A                                          | DOS 2.1<br>or higher                                              | 310K bytes of RAM<br>for a hard disk drive;<br>384K bytes for floppy<br>disk drives |
| MASS-11                   | 78      | \$395                                  | 10 5¼-inch<br>disks                   | 3 manuals/<br>506 pages total                                              | Pascal, assembly<br>language, and<br>FORTRAN | DOS 3.1<br>or higher                                              | 384K bytes of RAM                                                                   |
| Microsoft Word            | 4.0     | \$450                                  | 5 3½-inch<br>disks                    | 5 manuals/<br>884 pages total                                              | C and assembly language                      | DOS 2.0<br>or higher                                              | 256K bytes of RAM                                                                   |
| MultiMate<br>Advantage II | 1.0     | \$565                                  | 6 3½-inch<br>and 11 5¼-<br>inch disks | 9 manuals/<br>1025 pages total                                             | N/A                                          | DOS 2.0<br>for 5¼-inch<br>disks; DOS<br>3.2 for 3½-<br>inch disks | 384K bytes of RAM                                                                   |
| OfficeWriter              | 5.0     | \$495                                  | 7 5¼-inch<br>disks                    | 3 manuals/<br>390 pages total                                              | C and assembly<br>language                   | DOS 2.0<br>or higher                                              | 256K bytes of RAM                                                                   |
| Samna Word IV             | 1.1     | \$595                                  | 13 5¼-inch<br>disks                   | 2 manuals/<br>530 pages total                                              | C and assembly language                      | DOS 2.0<br>or higher                                              | 512K bytes of RAM                                                                   |
| SmartWord                 | 3.1     | \$395<br>(\$895<br>for Smart-<br>Ware) | 11 5¼-inch<br>disks                   | 1 manual/<br>180 pages;<br>for SmartWare,<br>4 manuals/<br>635 pages total | C                                            | DOS 2.0<br>or higher                                              | 230K bytes of RAM;<br>294K bytes with<br>spelling checker                           |
| WordPerfect               | 4.2     | \$495                                  | 6 5¼-inch<br>disks                    | 3 manuals/<br>635 pages total                                              | Assembly<br>language                         | DOS 2.0<br>or higher                                              | 256K bytes of RAM                                                                   |
| WordStar<br>2000 Plus     | 3.0     | \$495                                  | 21 51/4-inch<br>disks                 | 5 manuals/<br>984 pages total                                              | N/A                                          | DOS 2.0<br>or higher                                              | 384K bytes of RAM,<br>512K for graphics                                             |
| XyWrite<br>Ili Plus       | 3.52    | \$445                                  | 5 5¼-inch<br>disks                    | 4 manuals/<br>1020 pages total                                             | Assembly<br>language                         | DOS 2.0<br>or higher                                              | 384K bytes of RAM<br>with speller; 256K bytes<br>without                            |

sion (see photo 1), and the software leaves enough room on the page for it (but the picture does not appear on the screen). MASS-11 does include a facility for trimming, scaling, and rotating the graphics. Again, the picture does not appear on the screen. The manual urges you to first print it out for reference purposes before you fiddle with it.

You can format text as newspaper columns, but the columns cannot be shown side by side on the screen. You can see them lined up, however, with a special preview command, where printer output is directed to the screen.

MASS-11 does not use a mouse. However, the Num Lock key toggles the numeric keypad between two states: standard cursor controls and a set of keyboard shorthand functions. In normal mode, the program operates with straight cursor functions. With the Num Lock key set, you can go forward or backward by word, sentence, line, tab, or paragraph. Also, in the toggled mode, certain keys assign underlining, boldfacing, and uppercasing and paste previously saved text. Cutting text has to be done separately.

Using the numeric keypad is fairly easy—as long as you keep your eyes on the keyboard template rather than on the keyboard. This information is buried deep in the manual, however, and I got startling results until I learned to pay constant attention to the state of the Num Lock key.

Included in this package are many other keyboard shorthand features that, all else remaining equal, would have resulted in the lowest keystroke count of the nonmouse packages. Unfortunately, it cannot impose superscripts or subscripts on existing text (a keystroke-test criterion). When you need a superscript or subscript, you have to retype text and delete the old text—efforts that add about 50 keystrokes to the count.

Among this package's other features are outlining, redlining, indexing, tableof-contents and table-of-authorities generation, and a spelling checker with 100,000 words. Also, it includes an interesting on-screen math function, where you can move the cursor from number to number and—using the math function keys—add to, subtract from, multiply by, or divide by the number the cursor is on.

The depth of this little-known system was a real surprise to me, although its unconventional use of the numeric-pad keyboard layout may make it more appealing to those who already use MASS-11 on the VAX. Version 8A is due out about May 1. According to the manufacturer, this update will have enhanced WYSIWYG capabilities, including a review mode and

|                           |                                                                                                    | Yes     O No |            |                    |               |                 |           |
|---------------------------|----------------------------------------------------------------------------------------------------|--------------|------------|--------------------|---------------|-----------------|-----------|
| Megabytes<br>on hard disk | System configuration                                                                                             | Mouse        | PostScript | WYSIYWG<br>preview | Import<br>art | Line<br>drawing | Newspaper |
| 1.5                       | A minimum of 1 360K-byte (or 1.2-<br>megabyte) floppy disk drive or<br>1 floppy disk drive and 1 hard disk drive | •            | 0          | 0                  | 0             | •               | 0         |
| 3.4                       | Hard disk drive                                                                                                  | 0            | •          | 0                  | •             | ٠               | •         |
| 1.8                       | 2 floppy disk drives or<br>1 floppy disk drive and 1 hard disk drive                                             | •            | •          | 0                  | •             | •               | •         |
| 3                         | 2 floppy disk drives or<br>1 floppy disk drive and 1 hard disk drive                                             | 0            | 0          | 0                  | 0             | ٠               | ٠         |
| 2.1                       | 2 floppy disk drives or<br>1 floppy disk drive and 1 hard disk drive;<br>a hard disk drive is recommended        | 0            | 0          | 0                  | 0             | •               | •         |
| 1.4                       | 2 floppy disk drives,<br>1 with 1.2 megabytes available                                                          | 0            | 0          | Greeked            | •             | •               | •         |
| 2.2                       | 2 floppy disk drives or<br>1 floppy disk drive and 1 hard disk drive                                             | 0            | 0          | 0                  | •             | •               | 0         |
| 1.8                       | 2 floppy disk drives or<br>1 floppy disk drive and 1 hard disk drive                                             | 0            | •          | 0                  | 0             | ٠               | •         |
| 4.4                       | 2 floppy disk drives or<br>1 floppy disk drive and 1 hard disk drive                                             | 0            | •          | •                  | •             | •               | •         |
| 0.9                       | 1 or 2 floppy disk drives;<br>a hard disk drive is recommended                                                   | 0            | •          | 0                  | 0             | •               | •         |

support of print graphics at printer typesetter resolution (up to 2500 dots per inch depending on your printer).

#### **Microsoft Word 4.0**

Microsoft Word 4.0 costs \$450 and requires at least two floppy disk drives, 256K bytes of RAM, and DOS 2.0 or higher.

You can change fonts within a line, but the line widths do not change unless you elect to see the output in "printer display" mode. For the LaserJet, Word displays a list of fonts, all of which you are free to try to use. The software does not keep track of what's installed in your printer. You have to do that and limit yourself to the fonts that are actually in the printer.

LaserJet interface software works by transmitting a list of font attributes to the printer rather than a font ID number. If the font's description matches a font resident in the LaserJet—either in a cartridge or downloaded from the computer—it's used. Otherwise, the LaserJet invokes whatever font it has that's closest to the description. This is a big caveat with Word. "Know thy printer," or you may be surprised at the looks of the output.

Word's manual advises against using the space bar to align columns when you want proportional text. You should use tabs instead. If the space bar is used, what you see may not be what you get.

The extent of this program's linedrawing capability is a simple follow-thecursor routine. However, Word does have a feature that lets you automatically enclose selected paragraphs in boxes or straddle the paragraphs with ruling lines.

Interestingly, Word has a dual personality: one based on a graphics screen and one based on a text screen. You can toggle between the two—and you'll want to. The scroll test took 10 times longer in graphics mode than in text mode. Formatting operations that are essentially instantaneous in text mode take about 4 seconds in graphics mode because the screen has to be repainted. According to Microsoft, though, with an IBM CGA monitor and a fast processor, graphics mode can actually be faster than text mode.

With the graphics screen, the mouse is easy to use. Unfortunately, though, with its use, everything else slows to a crawl. In text mode, the mouse cursor, while usable, shows up as a ghostly square that jerks between words.

Aside from making the mouse control more precise, Word uses the graphics mode only to show superscripting or subscripting with half-size characters, italics, double underlining, overstrikes, and *continued* 

## **True Desktop Publishing**

What constitutes true DTP? For laying out and producing pages that combine text and graphics in the most aesthetic way possible, a software package needs to have several specific features.

To create titles and headlines, the DTP software must have a font-selection feature. A font is a combination of a particular typeface and size. Unless the text is going to look like typewriter output does, it also has to be proportional—so that the letters W and i take up radically different amounts of space on the line of type.

Another factor having to do with fonts is kerning, which is a method whereby spaces between letters are allowed to overlap in certain ways depending on the configuration of the adjacent letters.

Ruling lines (of various widths) are used to separate columns; boxed text is used to highlight the material, frame a page, and create other special effects. Graphics integration allows externally created graphics or digitized pictures to be included on the page—even at the preview stage.

other typewriter-like enhancements.

Through the usual method of assigning a filename and appropriate measurements to a blank area on the page, you can incorporate graphics into the document, but they show up only when a page is printed. You do not see any evidence of the graphics or commands on the screen.

Word can import any kind of graphics "print file," as long as that file doesn't reset the printer, send out linefeeds or formfeeds, or use about a dozen specifically prohibited PostScript commands. When I tried to incorporate graphics into some of my material, however, the graphics kept turning up on a separate page. To preclude this glitch, says the company, you must purchase a companion product called PageView, which sells for \$49.95 and runs under Microsoft Windows.

When formatting in newspaper columns, only one column is shown on the screen, even in printer display mode. Word does, however, let you print in columns.

Disappointingly, the help messages are not contextual—you have to wade through the same menu each time—and the manual's index does not always give you the right page number. The instructions for converting a word-processing file into ASCII just didn't work. Microsoft called it a "reported error." Newspaper-style column formatting requires multiple columns to be placed on a page, with the text at the bottom of one column running to the text at the top of the next.

Special characters include copyright, trademark, and legal citation symbols, as well as other common symbols that would be found in a print shop but not on a microcomputer keyboard.

With these tools, people can create materials that range anywhere from fancy personal letters to newsletters to brochures to actual books and magazines.

The pervasiveness of DTP has already reached the point where an experienced user can pick up an industrial newsletter and deduce with which software it was produced.

Many print shops now are offering typesetting through the PostScript pagedescription language. This means you can use DTP to create your document utilizing 300-dot-per-inch laser-printer output as the "proof copy." Then you can transmit the PostScript file to the typesetter as "camera-ready copy."

The program also includes a whole raft of top-of-the-line word-processing features: footnotes, form generation, boilerplate, indexes, math, sorting, a spelling checker with 130,000 words, hyphenation, spreadsheet insertion, tables of contents, and a thesaurus with 15,000 root words.

Word embodies the typewriter-emulation approach to a full-functioned, professional word-processing system. This also means it's a long way from DTP. If your needs are conventional, Word is a very good package.

#### MultiMate Advantage II 1.0

MultiMate costs \$565 and requires 384K bytes of RAM, DOS 2.0 for 5<sup>1</sup>/<sub>4</sub>-inch disks, and DOS 3.2 for 3<sup>1</sup>/<sub>2</sub>-inch disks. A hard disk drive is recommended.

MultiMate does not use a mouse, but you are able to do nearly everything in two ways: with pull-down menus or keystroke combinations. The keystroke combinations are faster. MultiMate suffered in the keystroke benchmark test because, after translation, the test file had a margin set to the length of the first line. The margin had to be moved to the right by 40 spaces, and there is no shortcut way to move the margin marker in this situation.

The manual actually consists of six booklets in a binder-separate installa-

tion booklets for 3<sup>1/2</sup>- and 5<sup>1/2</sup>- inch disks, basic editing, a tutorial, and applications and printer guides—plus three reference manuals: a general manual, advanced topics, and one covering On-File, a companion database product. The indexes of some of these booklets cross-reference each other—and some do not—leaving you with no central reference point. As a sort of trade-off, though, MultiMate offers the largest keyboard template I've ever seen, and it is one of MultiMate's useful features.

To change fonts, you type Alt-C, which inserts a Pt symbol in the text. At this point, pressing the question-mark key gives you a list of available fonts. Then you type a letter identifying the font you want.

In MultiMate, the left margin is set in terms of character widths, so changing a font inside a paragraph (if it also changes the pitch) can result in a left margin as ragged as an unjustified right margin. This condition occurs because the character widths used to count the margin have suddenly changed size. Since the screen pitch never changes, though, you must remember to change the left margin when you change the font.

There is a line-drawing function, but no use of graphics and no way to print graphics files. Newspaper columns can be handled, but formatting and printing them took more than twice the normal amount of time-3½ minutes versus 1½ minutes for the faster programs.

MultiMate, however, can convert documents created with 12 different wordprocessing formats. Among its other useful features are a 110,000-word spelling checker, a thesaurus with 40,000 root words, a minidatabase, math for rows or columns of numbers, table-of-contents generation, and support for 400 printers. It does not have indexing capabilities.

Very fast and very slow speeds show up in the 4000-word-file benchmark tests run on MultiMate. Scrolling and file conversion are slow. Loading and saving happen immediately, and search and replace is very fast. A preview mode is available to check pagination, footers, and headers, but it takes more than a minute to repaginate after reformatting.

MultiMate is a fairly full-functioned word processor, but it still lacks the redline function. The program, though, is still firmly rooted in the typewriteremulation world.

#### **OfficeWriter 5.0**

OfficeWriter costs \$495 and requires 256K bytes of RAM, DOS 2.0 or higher, and two floppy disk drives (or a hard disk drive if you use the thesaurus).

# LaserJet font Nirvana. Or your \$99.95 back.

#### Witness a LaserJet miracle.

Glyphix generates a dazzling variety of downloadable fonts from a set of four flexible typeface outlines.

Working with your PC, Glyphix makes creating a font as simple as picking an effect from a menu. Select sizes from 6 to 60 point. Choose from 14 different weights. Portrait or landscape. Condensed. Expanded. Slanted. Patterned. Shaded. The possibilities? Millions of them.

#### Microsoft Word, WordPerfect, Glyphix and our font managers: a match made in heaven.

Let our font managers free you from the Purgatory of using fonts with Microsoft Word® and WordPerfect®. Sorting through PRD files and printer drivers is a thing of the past.

Our managers build fonts right into Word and WordPerfect, giving you the freedom to change font as often as you like. Best of all, the font managers use Glyphix to create and download your fonts automatically, liberating megabytes of disk space from font storage. With a Glyphix font set and a font manager, you have an army of fonts at your fingertips.

If you're using Aldus Pagemaker® or Ventura Publisher®, you're ready to use Glyphix. (Any package that can read HP soft fonts can manage Glyphix fonts.)

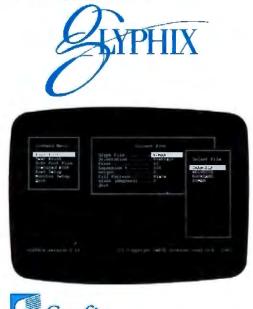

Software with capability. And credibility. Circle 285 on Reader Service Card GLYPHIX

| GLYPHIX                      | _       |         |        |
|------------------------------|---------|---------|--------|
| HP                           |         |         |        |
| Bitstream                    |         | 1       | YES    |
| FONTS TO 60 POINT            | YES     | NO      | YES    |
| FONT SCALING                 | YES     | NO      | 14     |
| DEGREES OF BOLD              | 2       | 2       | YES    |
| PATTERNED FONTS              | NO      | NO      | YES    |
| 300 x 300 DOT QUALITY        | YES     | YES     | :16    |
| TIME TO CREATE 30 POINT FONT | 1:34    |         | \$9995 |
| PRICE                        | \$19500 | \$20000 |        |

#### Let the Glyphix Basics lead you through the pearly gates.

The Basics is a collection of four typeface outlines, each representing one of the major lettering styles. Roman®, is a classical serif face that has become a standard for body copy. Helvette, our version of Helvetica®, is a modern sans serif face designed for presentations and headlines. Chancelor is a decorative face that reflects a cursive handwritten look. And rounding out the family is Rockland, a versatile square serif font that commands attention in headline and body copy.

The Glyphix Basics. The Glyphix Font Managers. Products that give your documents a look of celestial beauty. Order yours today.

| Take me to Heaven!                                                                                                    |                                                                    |  |  |  |  |  |
|----------------------------------------------------------------------------------------------------|--------------------------------------------------------------------|--|--|--|--|--|
| <ul> <li>Send me the Glyphix<br/>Basics for \$99.95.</li> <li>Send me your MS Word<br/>Font Manager for \$79.95.</li> <li>Send me your WordPerfect<br/>Manager for \$79.95.</li> <li>Send me a catalog of all<br/>the Glyphix type<br/>collections.</li> </ul> | Glyphix Basics:<br>Roman<br>Helvette<br>Chancelor<br>Rockland      |  |  |  |  |  |
| Name Telep                                                                                                    | phone                                                              |  |  |  |  |  |
| Address                                                                                                    | _ State Zip 8                                                      |  |  |  |  |  |
| CityStateZip %<br>ORDER TOLL FREE: #<br>(800) 237-9383                                                                                                    |                                                                    |  |  |  |  |  |
| In DELAWARE CALL<br>Include \$5.00 shipping and handling for o<br>item. Mail orders to SWFTE International,<br>Money back guarantee is extended for 30                                                                                                    | ne item. \$2.50 each additional<br>Box 5773, Wilmington, DE 19808. |  |  |  |  |  |
|                                                                                                    | MAY 1988 · BYTE 109                                                |  |  |  |  |  |

 Table 2: No one package came out tops in all the benchmark tests, but several did well. WordPerfect, MASS-11,

 OfficeWriter, and XyWrite scored in the more-than-acceptable range. Due to their use of a mouse, Microsoft Word and

 DisplayWrite 4 won the keystroke contest hands down. (Times are in seconds.)

| Name                                         | Keystroke<br>count | Search/<br>replace | Reformat<br>4K file | Convert<br>ASCII<br>to WP | Convert<br>WP to<br>ASCII | Print in columns | Scroll<br>test | Load<br>WP file | Save<br>WP file |
|----------------------------------------------|--------------------|--------------------|---------------------|---------------------------|---------------------------|------------------|----------------|-----------------|-----------------|
| DisplayWrite 4                               | 183                | 114                | 32                  | 23                        | 39                        | 120°             | 61             | 9               | 3               |
| MASS-11                                      | 247                | 25                 | 10                  | 137                       | 117                       | 105              | 118            | 5               | 6               |
| Microsoft Word                               |                    |                    |                     |                           | _                         |                  |                |                 |                 |
| Text                                         | 158                | 24                 | <1                  | 1                         | 5<br>5                    | 160              | 35             | 3               | 6               |
| Graphics                                     | 158                | 26                 | 4                   | 4                         | 5                         | 160              | 320            | 8               | 8               |
| MultiMate                                    | 296                | 17                 | <1                  | 160                       | 160                       | 293              | 63             | 3               | <1              |
| OfficeWriter                                 | 263                | 88                 | <1                  | 12                        | 25                        | 70               | 46             | 4               | 4               |
| Samna                                        | 273                | 231                | 58                  | 90                        | 27                        | 177              | 74             | 4               | 1               |
| SmartWord                                    | 400                | 102                | 4                   | 7                         | 13                        | 75°              | 33             | 12              | 13              |
| WordPerfect                                  | 246                | 8                  | <1                  | 7                         | 12                        | 90               | 89             | 2               | 4               |
| WordStar                                     | 234                | 38                 | 3                   | 199                       | 129                       | 230              | 33             | 5               | 7               |
| XyWrite                                      | 270                | 18                 | <1                  | 1                         | 2                         | 89               | 33             | t               | 2               |
| Formatting in column<br>1 Less then a second |                    |                    |                     |                           |                           |                  |                |                 |                 |

You can select fonts from a list of ID numbers assigned to your installed printer. Up to 60 fonts can be assigned to a printer. The only on-screen indication that you have changed fonts is a fontchange symbol, f. You have no way to preview the effects of proportional spacing and font changes.

OfficeWriter, like MultiMate, shows its typewriter roots—margins are counted in character spaces—but the left margins of the printed page manage to stay anchored when you change fonts. On the other hand, OfficeWriter does not respond by resetting the right margin—the same number of characters remains on the line after you change font sizes. You have to remember to change the margin. Since the manuals are well laid out and answers are easy to find, the learning process is smooth. An expanding-box function lets you "pull" the corners of a box around text, and the lines can pass over the text without obliterating it. To incorporate graphics into your document, the company suggests that you use Office-Graphics, a companion product that costs \$145.

OfficeWriter's test results are competitive, except that the keystroke count suffered because the available keyboard shortcuts (jump ahead and jump to line number) do not work during the movetext or the margin-setting procedures, when they are needed. The package does newspaper-style column formats.

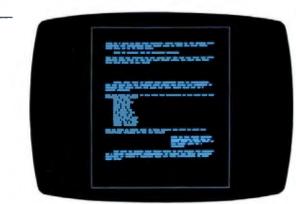

Special features include a legal and medical spelling checker (as well as a standard spelling checker), an 80,000word dictionary, a thesaurus with 40,000 root words, and a range of conversion utilities.

Generally, the package seemed to live up to its name—office word processing. But it also lives up to the typewriteremulation limitations of conventional office word processing.

#### Samna Word IV 1.1

Samna requires DOS 2.0 or higher, 512K bytes of RAM, and two floppy disk drives. The package costs \$595.

With Samna we arrive at a word processor with one foot truly in the DTP environment. WYSIWYG isn't among its list of features, but a zoom command shows a full view of the page with the text "greeked"; that is, you can see what the page looks like, but you can't read it because the text is represented by shaded bars (see photo 2).

Having designated your printer as a LaserJet, Samna gives you a list of Laser-Jet fonts to chose from: 358 of them in all. You can assign 30 fonts (called "print-wheel sequences" by Samna—the typewriter heritage again) to a printer. I picked only six fonts for the B-cartridge equivalent, but Samna then filled out the continued

Photo 2: "Greeking," the representation of text with shaded bars, is a common approach for representing full-page layouts in both desktop-publishing and advanced word-processing software. Shown here is a page layout with Samna greeked text.

# UNINTERRUPTIBLE POWER SUPPLIES

- Fully Automatic Operation
- Order Ship Same Day
- Full One Year Warranty
- 250 Watt to 1600 Watt Models

#### TOTAL POWER PROTECTION

- Blackouts Enables user to operate during complete loss of power.
- Brownouts User Is protected from Iow AC voltage below 102 volts.
- Overload Protection Automatic shutdown in overload situation to protect UPS from inverter burnout.
- Overvoltage Protection UPS runs on inverter (117 volts) when AC voltage exceeds 132 volts.
- Surges/Spikes Clamps transients above 200 volts with an energy rating of 100 joules or less.
- EMI/RFI Three stage filtering for clean AC power.
- Syncronized Sinewave\* Eliminates voltage reversal to input or your equipment.
- I Millisecond Transfer Time\* This includes detection and transfer so your machine never notices loss of electrical power.
- Two Audible Alarm Levels Notifles user of battery usage and two (2) minute warning.
- LED Display Informs user of operation mode, power utilized on AC, plus "On Battery" and battery power status.
- Alarm Silencer Enables user to silence alarm for quiet continued operation during battery operation.
- Optional Signal Port Enables UPS to notify computer of loss of AC power to allow computer to backup or shut down.

\*250 watt and 500 watt units offer 4 msec transfer time, PWM wave form.

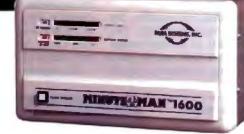

NUTERNAS

#### Suggested Retail

|           | 00       |           |
|-----------|----------|-----------|
| 250 WATT  | 120 Volt | \$ 359.00 |
| 300 WATT  | 120 Volt | \$ 549.00 |
| 500 WATT  | 120 Volt | \$ 699.00 |
| 600 WATT  | 120 Volt | \$ 899.00 |
| 1200 WATT | 120 Volt | \$1499.00 |
| 1600 WATT | 120 Volt | \$1999.00 |

230 Watt Units Also Available

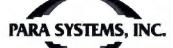

1455 LeMay Drive Carrollton, Texas 75007 Telephone: (214) 446-7363

#### 1-800-238-7272 1446-9011 TELEX: 140275 OMEGA

FAX: (214) 446-9011

rest with default values.

Changing fonts (by inserting a "printwheel change" marker) does not change the display or cause Samna to refigure the line lengths. Again, you must figure your own margins. Changing to a proportional pitch, however, causes changes in the zoom display—the lines are shorter. Line drawing is a simple follow-the-cursor routine.

Some oddities are involved in the editing process. Backspacing leaves blanks in the line rather than closing up text. Going into insert mode drops the text to the right of the cursor and down a line, and the text reformats when you're finished. There is no on-screen indication of superscripted or subscripted characters. During pagination, Samna asks for your approval of each page break. You can avoid this tedium by having it done automatically at printout time. Nothing on the editing screen—including the line counter—indicates double spacing. You have to zoom to see it.

Samna can include graphics—in the Tag Image File Format bit-mapped image standard or those produced by Samna Decision Graphics (available for \$450)—in a document. It manages this via the usual method of embedding a command with the graphics filename and its dimensions. Only blank spaces with a label are shown on the screen.

Newspaper columns are possible, but they are handled rather crudely. You must format the text in narrow-enough columns so that two rows can fit on a page. In the printing procedure, you tell Samna to print the text as two columns. You can't put both columnar and noncolumnar text on the same page.

The keyboard layout takes some getting used to. Home is Next Word or Previous Word. PageUp is Next Sentence or Previous Sentence. End is Next Paragraph or Previous Paragraph. Print-Screen is Go to File. In all, you'll find some good keyboard shortcuts, but the need to manually traverse the format line to set the margin (shortcuts do not work during the margin-setting procedure) increased Samna's keystroke count by about 60. Otherwise, it would have done very well.

Other Samna test results are competitive, except for search and replace. Each Find is scrolled to, highlighted, and then replaced with a pop-more on the order of an arcade game than a word processor.

Special features include on-screen math, a spelling checker with 100,000 words, footnotes, indexes, table of contents, forms generation, and special functions to write math equations (using clever combinations of line drawing, superscripting and subscripting, half-line spacing, and extended graphics characters). The software also includes an 8<sup>1</sup>/<sub>2</sub>by 14-inch clear plastic overlay with a 12pitch grid for designing forms.

Samna is serious about office use. For its somewhat hefty price, though, you'd expect to get a thesaurus. And its stab at WYSIWYG—greeking—is of little real use, except perhaps for getting an ordinary memo nicely balanced on the page.

An upgrade, version 2.0, is slated to be

Photo 3: When you embed the font command in WordPerfect text at the point where you want the change to occur, no visible character appears on the screen. When it is printed out, however, the printing has changed, along with the margins if you also changed the font pitch. Currently, few word processors show font changes on the screen.

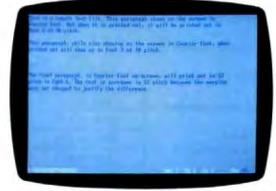

This is a sample text file. This paragraph shows on the screen in Courier font. But when it is printed out, it will be printed out in Font 2 at 10 pitch.

This paragraph, while miso showing on the screen in Courier font, when printed out will show up in Font 3 at 10 pitch.

The final paragraph, in Courier font on-screen, will print out in 12 pitch in font 6. The text is narrower in 12 pitch because the warging were not changed to justify the difference. available this spring. Samna people say it will include a 40,000-word thesaurus, on-screen graphics and font display, support for two additional file formats for graphics printing with Lotus PIC and PC Paintbrush, a table-of-authority function, and support for the Hercules RAM font.

#### SmartWord 3.1

SmartWord costs \$395 by itself and \$895 as part of SmartWare. It requires DOS 2.0 or higher; DOS 3.1, if used with a local-area network. It needs 230K bytes of RAM unless it is used with the spelling checker, which takes another 64K bytes. It will run on two floppy disk drives, but a hard disk drive is recommended.

SmartWord has a unique way of limiting your use of fonts, which just about, but not quite, results in WYSIWYG. With the LaserJet, SmartWord offers 10 optional (or "enhanced") fonts—not the fonts inside the LaserJet, but "soft" fonts that SmartWord itself downloads. All the fonts are 10-pitch monospaced, so what you see on the screen is indeed what you get on the page, at least in terms of line lengths.

The enhanced fonts available are italic, superscript, subscript, strikeout (for redlining), Greek, two sets of box-drawing characters, gothic, script, and small capitals.

Two custom fonts also are available so you can design with SmartWord's fontdesign function. You may want to do this, because SmartWord's fonts use "strokeweights" that are so light I thought the printer had run out of ink. Don't get any ideas about designing different-size fonts—you get only a standard-size character cell in which to design each letter.

The default or normal LaserJet font is Courier. Sticking to it will save you time, since it takes 3 minutes to download the SmartWord fonts. This company has solved the problems of proportional spacing, font sizes, and pitches simply by pretending they don't exist.

There is a line-drawing facility, but no way to format text into newspaper columns. Graphics, produced by the business graphics subsystem, can be incorporated but not shown on the editing screen—although you can see them in a separate window as part of the spreadsheet software. These SmartWord graphics do not have to take up the width of the page, and text can wrap around them. This mammoth system obviously is intended for people more seriously interested in the use of data, not just the pretty presentation of text.

If SmartWord has neglected a few details, forgiveness comes fairly easily when you realize that it is just one part of Innovative Software's SmartWare. The full system includes an integrated spreadsheet, a database manager, a communications package, business graphics, personal time-scheduling software, a programming language, and an on-screen calculator. The whole thing comes in an 11-pound package with 10 disks and four manuals—but, alas, no central index.

Trying to be all things to all people, however, exacts a toll. In this case, the user interface suffers. You can give commands with Control-key combinations, as you can with WordStar, or by escaping to a list of commands along the bottom, as Microsoft Word does. Either way, there are no meaningful keyboard shortcuts, giving SmartWord the worst keystroke count of the bunch.

SmartWord's approach to DTP is based on fancy typewriter emulation. But data-oriented audiences may find this fact easy to overlook. Although SmartWord is light on word-processing features, it offers a little bit of everything else. But if you are interested in these peripheral features, you probably aren't primarily concerned with word processing.

#### WordPerfect 4.2

This \$495 package requires DOS 2.0 or higher, 256K bytes of RAM, and two floppy disk drives (or one floppy disk drive and a hard disk drive).

With WordPerfect, you can have eight fonts per printer, and the list is set when you pick your printer. You can have multiple printers, though, each with its own eight fonts. Changing fonts does not affect line width, although the system includes suggestions for setting margins for each font size. Fonts are referred to by number, and because it is impossible to remember eight, it is necessary to keep referring to the list.

Font changes and other format changes are made by embedding commands (see photo 3) that remain invisible until you switch to the Reveal Codes screen. But this screen is such a jumble of function codes and text that you cannot seriously edit in that mode.

There is a preview screen, but it's just to check the layout of headers, footers, end notes, page numbers, and similar things that the software places on the page. In other words, you'll find no real WYSIWYG here—except that, unlike most word processors, line spacing is actually shown on the screen. WordPerfect does have a line-drawing facility.

To do proportional spacing with WordPerfect, set the font number and pitch to proportional pitch and then use the Prevlew command, which will show the text formatted to the appropriate line length.

#### THE T<sup>3</sup> SCIENTIFIC WORD PROCESSING SYSTEM a powerful WYSIWYG program for PCs and compatibles

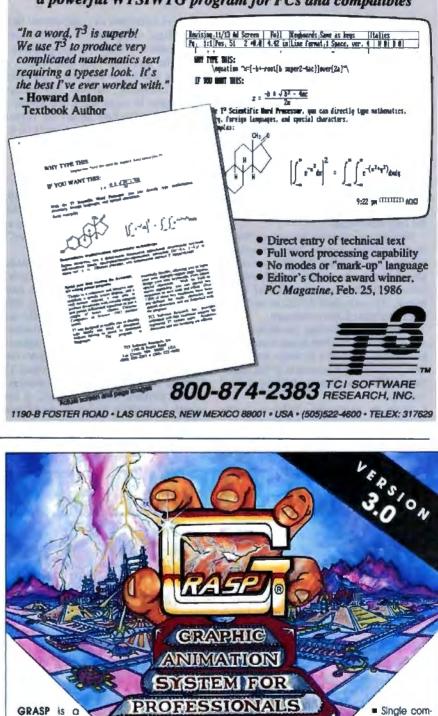

cal programming language used to create and run animated graphics, demonstrations, tutorials and presentations, or add visual effects to other programs. GRASP allows images to be captured from other applications, or be created using Pictor, a built-in paint program. S99.00 800

Circle 325 on Reader Service Card

simple graphi-

MAY 1988 •

523-0258

503 488-0224

E

InColor, text modes.

mand controls

animation se-

quences. = 16 picture

butters. = 128 clipping

from your applications.

Supports VGA, CGA, EGA,

HERCULES. HERCULES

buffers, = 64 commands. =

25 different fades with limitless

combinations. 
Simple ASCII file

format. Execute custom programs

from GRASP = Call GRASP functions

One of WordPerfect's few voids is that it does not provide the capability of including a graphics file on the page. It has just about everything else you would expect from a leading word processor-a spelling checker with a 110,000-word dictionary, a thesaurus with 10,000 root words, file encryption, tables of contents and authorities, redlining, math, indexes, and an outliner.

The manual is well organized, and it makes good use of color and graphics. I found that all it took me to navigate through the documentation was the supplied keyboard function-key template and the help command.

Newspaper columns are one of Word-Perfect's strong points. They are easy to format, and multiple columns are actually shown on the screen, though moving between them requires special commands. You can place columnar and noncolumnar text on the same page.

Except for the average keystroke count and moderate scrolling speed results, the test results from this package are excellent, with 400 replacements in the specified 4000-word document taking only 8 seconds.

With its numerous features, using WordPerfect is a satisfying experienceif you're interested in conventional word processing. Otherwise, it would be nice to have more WYSIWYG and graphics.

By the time you read this review, an upgrade should be available. According to the company, version 5.0 features more fonts in more sizes, the ability to show different font styles on screen, graphics integration, and support of text and graphics on the screen and printed out

#### WordStar 2000 Plus 3.0

The WordStar 2000 Plus system (\$495) requires DOS 2.0 or higher and 384K bytes of RAM (512K bytes if graphics are to be used). A hard disk drive is recommended.

When using this version of WordStar, you may or may not agree that this is a DTP-type package, but you will know you've accomplished something after getting involved with its 21 disks and 700-page user's manual. The softwareeven without all its optional featuresconsumes more than 4 million bytes on a hard disk drive. There are more than 230 files in half a dozen subdirectoriesmostly devoted to help screens. A help screen is available for nearly every menu choice the software contains.

Actually, this version of WordStar is more a system of programs, many from vendors other than MicroPro. The copyright listing takes up a whole screen. Besides subsystems providing basic word processing, LaserJet fonts, file conversion, index and table-of-contents generation, and graphics (all of which I installed to comprise the equivalent of a DTP system), there are also the companion products. These include an outliner, a system that handles headline-size type for making placards, and a forms generator. There is also a legal edition, with companion products CompareRite and CiteRite.

Changing fonts is easy-you press Alt-F, pick what you want from the list that appears (tailored to your printer), and move on. The right margin changes by itself, if necessary. The font change command, with an abbreviation of the font's name, can be seen in the text with the Display Tags command, a feature that makes it easy to keep track of what you've done.

There's also a View (Ctrl-V) command, which toggles the screen to graphics mode and shows the entire page. Text is not greeked, but it is reduced to the point where only word length and occasional lone characters can be discerned-

# **INDUSTRIAL STRENGTH**

You have three options in today's world; lead, follow or get out of the way. You've already taken a leadership position in hardware with the latest 286 or 386 system. Now you can use that triple-digit architecture to blast ahead of the pack with the most powerful new Object Oriented Programming (OOPS) software on the market: Smalltalk/V286.

Smalltalk/V, the original OOPS tool for the PC, gave scientists, engineers, programmers and educators a brand new way to solve problems. And soon they were developing exciting new applications in everything from economics to medicine to space.

Now Smalltalk/V286 gives you true work station performance with industrial strength capabilities like: push-button debugging; multi-processing; portability

between DOS, OS/2 and Presentation Manager operating environments; integrated color graphics; a rich class library; and access to 16 MB of protected mode memory, even under DOS.

The new Smalltalk/V286, which is even easier to learn and use than Smalltalk/V, retails for just \$199.95. Or you can buy Smalltalk/V, still the world's best selling OOPS, for only \$99.95. And both come with our 60 day moneyback guarantee.

Check out the new Smalltalk/V286 at your dealer. If he doesn't have it, order toll free, 1-800-922-8255. Or write to: Digitalk, Inc., 9841 Airport Blvd., Los Angeles, CA 90045.

And let us put

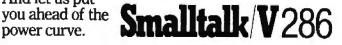

sort of like using WYSIWYG from a distance of 5 feet. But superscripting and subscripting, underlining, and boldfacing stand out enough to be visible.

Newspaper columns are handled in a unique manner. The left-hand column appears on one page, and the right-hand column on the next. In reality, though, what looks like two pages is just one page—this arrangement just makes it easier to scroll between columns—and the V1ew command gives the true picture.

A subsystem called Inset—a pop-up program that can be used by itself or with some other applications—lets you edit or create graphics images. These images can be imported into a WordStar document through the usual method of giving the filename and the dimensions. The graphics are shown as a blank box. If there is room, the text will wrap around it. Unlike all the other packages reviewed, you can then use a variation of the view mode to see the picture within the document.

Since so many of WordStar's functions reside in subsystems, overall performance can be lethargic and ponderous. Printing took 3<sup>1</sup>/<sub>2</sub> minutes, compared to 1<sup>1</sup>/<sub>2</sub> minutes in many cases, and file conversion took over 3 minutes, while many of the packages took less than 15 seconds.

Other features include a full-featured telecommunications subsystem that can convert WordStar documents directly to electronic mail format, a spelling checker with 87,000 words, a thesaurus with 50,000 root words, index and table-of-contents generation, extra LaserJet fonts, clip art for Inset, and more.

When using this full-featured version of WordStar, you feel as if you're standing under a waterfall—its massive nature is rather intimidating. You may think you are installing a program to operate a whole office, not just a word-processing package. In spite of the imposing nature of this package, though, the basic features are easy to use, the help screens ease the intimidation factor, and the program is my favorite of the bunch.

#### XyWrite III Plus 3.52

XyWrite (pronounced "zy-rite") costs \$445 and requires DOS 2.0 or higher, 256K bytes of RAM (or 384K bytes if you plan to use the spelling checker), and one or two floppy disk drives. A one-disk installation is possible with help from Xy-Quest technical support.

If WordStar is aimed at DTP, XyWrite is aimed at commercial publishing-the kind with staffs, buildings, and a sales department. It's definitely tuned for the production of raw text, which would then be sent to a print shop.

Consistent with such an environment, XyWrite does not paginate as you go along. There is a Types (type screen) command to show the document on the screen the same way it will be printed. There you can see page breaks and all the rest of it.

If customizing for a commercial environment is needed, XyWrite uses printerdescription files written in a sort of highlevel programming language. You can reprogram by loading the printer-description file into XyWrite and editing it just as you would any other document. With the LaserJet, you can perform functions such as assigning an 8-point font to be the superscript or subscript version of a 10point font.

Fonts are changed by inserting a PT command in the text. Every printer starts out with PT1, PT2, and PT3 already configured. But you can go into the printerdescription file to change these or add more. The only limit is the number of fonts supported by your printer. The printer-description file also lets you decontinued

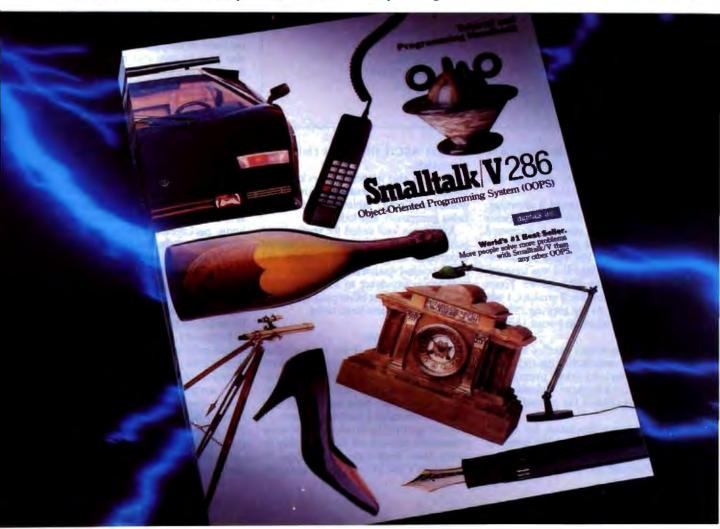

## **Company Information**

#### **DisplayWrite 4**

IBM Corp. P.O. Box 152560 Irving, TX 75015 (800) 447-4700 Inquiry 907.

#### MASS-11

Microsystems Engineering Corp. 2400 West Hassell Rd. Suite 400 Hoffman Estates, IL 60195 (312) 882-0111 Inquiry 908.

#### **Microsoft Word**

Microsoft Corp. 16011 Northeast 36th Way P.O. Box 97017 Redmond, WA 98073 (206) 882-8080 Inquiry 909.

#### MultiMate Advantage II Ashton-Tate 20101 Hamilton Ave. Torrance, CA 90502 (213) 329-8000 Inquiry 910.

#### **OfficeWriter**

Office Solutions Inc. 2802 Coho St. Madison, WI 53713 (608) 274-5047 Inquiry 911.

#### Samna Word IV

Samna Corp. 5600 Glenridge Dr. Suite 300 Atlanta, GA 30342 (800) 831-9679 Ingulry 912.

#### **SmartWord**

Innovative Software Inc. P.O. Box 15998 Lenexa, KS 66215 (913) 492-3800 Inquiry 913.

#### WordPerfect

WordPerfect Corp. 1555 North Technology Way Orem, UT 84057 (801) 225-5000 Inquiry 914.

#### WordStar 2000 Plus

MicroPro International Corp. 33 San Pablo Ave. San Rafael, CA 94903 (415) 499-1200 Inquiry 915.

#### XyWrite III Plus

XyQuest Inc. 44 Manning Rd. Billerica, MA 01821 (617) 671-0888 Inquiry 916.

fine how each font would be displayed on the screen. If you have a color screen, you can get pretty exotic by working with each font in a different color.

In the case of the LaserJet B cartridge, PT1 is Courier and PT2 is 10-point Times Roman. But PT3 is a strangely formatted Courier. Reading the printer-description file shows that the file wants to address something on cartridge F. I was immediately able to make PT3 invoke Times Roman italic. In another 2 minutes, I was able to cook up PT4 (by copying PT3 and changing some values) to invoke 14-point Helvetica.

As usual, the screen handles font size differences by unanchoring the right margin. There was no other pretense at WYSIWYG. Newspaper columns are shown in one column but printed as two columns.

XyWrite has a reputation for speed. And it is fast, although not the fastest in all categories. File conversion is not a problem because XyWrite documents are straight ASCII files with embedded commands.

There is also a spelling checker with 100,000 words, a thesaurus with 35,000 words, redlining, table-of-contents and index generation, and footnotes.

XyWrite is well suited for professional publishing environments with a staffed department to take care of graphics and other related matters. Otherwise, this program is no closer to achieving DTP functions than most other packages. And it's overkill for most basic tasks.

#### **Program of Action**

Overall, it looks as if we have another generation or two to go before we'll have DTP and word-processing features combined in one package. The first of those, NBI Legend, has been announced and will be reviewed in a subsequent issue.

Looking over the current crop of word processors, you can see that the ability to easily make large-scale font changes is limited. WYSIWYG of a sort is available only through special preview screens. Little use is made of graphics beyond showing superscript or subscript characters. On-screen text remains as monospaced typewriter emulation.

Proportional text—if the system even recognizes this concept exists—is represented by stretching the right margins. If graphics can be integrated at all, it's by assigning a graphics file to a blank area on the page—the picture is not shown on the screen.

Of these reviewed packages, the closest to producing DTP output is WordStar with its view screen. But even this feature is WYSIWYG on a macro scale. For serious work, you must get a close view of the material to fine-tune everything the reader will see. Samna, with its greeking ability, is at least in the ball game. The most disappointing of them is Display-Write 4, an underfeatured package with a full-featured price.

But it may be too much to ask for a true combination of DTP and word processing. To assure WYSIWYG, word processors will need graphics screens with "screen fonts" that mimic the printer fonts. For the sake of speed, however, perhaps the best way for this feature to be handled is to have the ability to toggle to a nongraphics screen while ordinary editing is underway—an approach already taken by Microsoft Word. To control the outcome on the page, the software should also have its own matching printer fonts that it can download, to free it from its dependence on the laser printer.

The DTP program Ventura Publisher takes up more than 3 megabytes on a hard disk. Some word processors consume just as much. Successfully combining DTP and word-processing approaches may result in gargantuan programs that require the most powerful hardware.

And last but not least, the user must also be considered. Today's state-of-theart word-processing software is complex. Some packages use more than a dozen distribution disks and 10 pounds of documentation. This complexity factor could explain the general abandonment of copy protection, since with these mammoth packages, the copy-protection scheme becomes analogous to chaining the Great Pyramid to a lamppost.

Eventually, what could be known as "word-publishing" software, by definition, will be powerful. But it must also be approachable. It will happen. But for now, our reach still exceeds our grasp.

Lamont Wood is a freelance writer from San Antonio, Texas in the computer and electronics fields. He has been using word processors professionally for more than 10 years.

# WARNING: Thisad contains strong language.

# Introducing Mic for OS/2

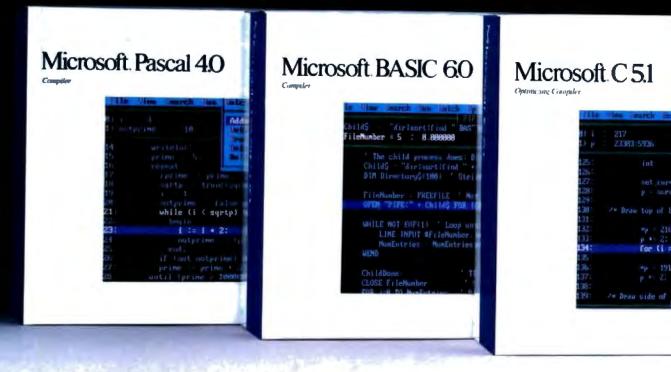

The people who co-developed the industry's most powerful personal computer operating system are now proud to announce programming languages to match.

Introducing Microsoft<sup>®</sup> Macro Assembler 5.1, C 5.1, Pascal 4.0, FORTRAN 4.1 and BASIC Compiler 6.0.

Five industrial-strength, stand-alone languages that combine the implementation flexibility you've enjoyed under MS-DOS<sup>\*</sup> (which, of course, they still support) with the advanced capabilities you've anticipated from OS/2.

Capabilities such as the ability to develop

large, sophisticated applications which go beyond the 640K barrier, taking advantage of up to 16MB of RAM, and utilizing the potential of today's microprocessors.

Just like their MS-DOS predecessors, these five new languages are equipped with powerful, professional features you work with, not around:

Support of direct calls to the operating system, and inter-language calling for mixing multiple languages on the same project.

Access to OS/2 system calls and a full complement of utilities, including an incredibly fast incremental linker and the

# rosoft Languages systems.

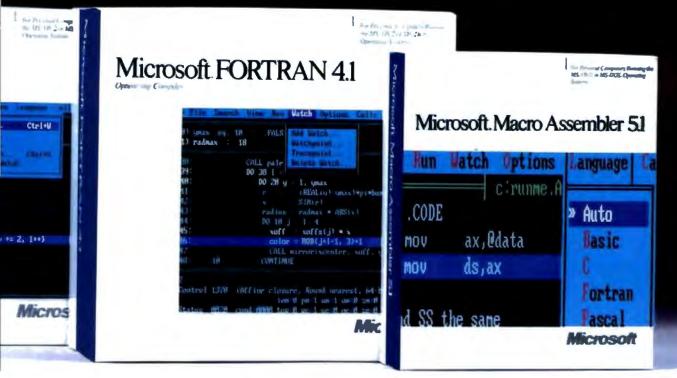

first protected mode programmer's editor that works equally well in real mode.

Microsoft CodeView,<sup>®</sup> our popular, advanced debugger that lets you untangle program logic at the source code level, no matter what code you're using.

(It even lets you debug protected mode programs up to 128MB of virtual memory, and larger programs than ever before in real mode.)

As the perfect complement to our new languages, we're also offering the Microsoft OS/2 Programmer's Toolkit.

It contains a parameter-by-parameter

breakdown of all OS/2 system calls and samples to get you started.

All the tools you need for turning out larger, more powerful, more complex OS/2 applications.

(And, incidentally, all the tools we rely on for creating our own commercial software.)

For the name of your nearest Microsoft professional languages dealer, simply call 800-541-1261, Dept. B95.

Ask him for some more information on our OS/2 family.

He'll show you some languages you can really swear by.

Microsoft, MS-DOS and CodeView are registered trademarks of Microsoft Corporation.

# And now for the strongest word in the English language:

The Norton On-Line Programmer's Guide for OS/2 API is the first complete on-line manual for OS/2 programming,

Instead of thumbing through pages of documentation, it's all there at your fingertips with a few simple keystrokes.

Normally it costs \$150, but it's yours free when you acquire the Microsoft OS/2 Programmer's Toolkit and one of the high level languages listed opposite (an upgrade is fine).

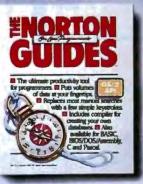

Please send me my free copy of the Norton Guide for OS/2 API. I enclose a copy of my dated sales receipts and my registration cards. The high level language I have licensed is (please check):

- Microsoft C Optimizing Compiler 5.10.
- Microsoft FORTRAN Optimizing Compiler 4.10.
- □ Microsoft Macro Assembler 5.10.
- □ Microsoft Pascal Compiler 4.00.
- □ Microsoft BASIC Compiler 6.00.

Redeem to: Norton Guide for OS/2 API offer, Microsoft Corporation, 13221 SE 26th, Suite L, Bellevue, WA 98005.

| Name:                                                        |                                              |                                  |
|--------------------------------------------------------------|----------------------------------------------|----------------------------------|
| Address                                                      |                                              |                                  |
| City:                                                        | State:                                       | Zip:                             |
| Daytime telephone: ( )                                       | ALL PROPERTY.                                | - Miorooft                       |
| If you have any questions about this offer, call (800        | 0) 426-9400. In WA, (206) 882-8088.          | B95 Microsoft                    |
| gistration cards are not required for upgrades. This offer i | is only valid in the 50 United States. It is | not valid with any other offers. |

and is effective only for purchases from 4/1/88 through 6/30/88. The coupon must be redeemed by 7/31/88. Please allow 4-6 weeks for delivery.

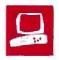

# Upscaled Power in a Downscaled Box

John Unger

The Amdek System/386's small size and pleasing looks belie its serious side as an 80386-based microcomputer whose performance ranks among the best of the 16-MHz 80386 machines. Its CPU runs with zero wait states at 16 MHz (or with one wait state at 8 MHz) and is mounted on a card that plugs into the computer's backplane; there is no motherboard in the traditional sense of the word.

Amdek's entry into the highspeed 80386 microcomputer race has a clean and pleasing design. Its small-footprint chassis is only 15 inches wide, and the front panel has a small LCD that displays system messages. Three switches beneath the LCD let you monitor the date, time, and CPU activity, as well as display and switch the clock speed between 8 and 16 MHz.

The review unit came with 1 megabyte of 100-nanosecond (ns) RAM, a high-performance 40-megabyte hard disk drive,

and a 1.2-megabyte 5<sup>1</sup>/<sub>4</sub>-inch floppy disk drive. I also received Amdek's optional 1280 high-resolution display adapter and 15-inch paper-white monitor. This display combination gives a striking 1280- by 800-pixel monochrome resolution and is perfect for CAD/CAM and desktop-publishing chores. It does not have color, however. The System/386 with these components lists for \$5949.

Amdek is a subsidiary of WYSE Technology, and WYSE makes most of the components in the machine. In fact, the System/386 and the WYSEpc 386 (April BYTE) share many components and perform similarly. They even use the same keyboard.

#### Just Plug It In

The System/386's overall hardware design is based on an uncomplicated back-

Amdek's System/386 is small, modular, and fast very fast

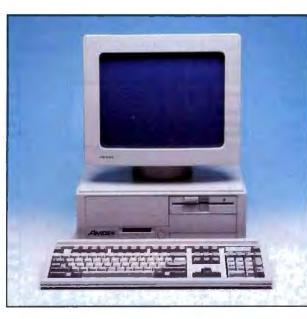

plane composed of eight expansion slots; all the components plug into these slots. This configuration is in contrast to the conventional design, where the CPU, I/O ports, memory, and other components are mounted on the motherboard.

The 80386 CPU comes on a plug-in expansion card, just like such components as the display adapter and disk controller. The CPU card is actually made up of three separate piggybacked cards and occupies the space of two 16-bit slots on the backplane. The 80386 and its related chips are mounted on a mother/ daughter card combination; the system memory occupies the third card of the group. A separate 32-bit bus that extends across the top of the piggybacked cards connects the memory card to the CPU.

You can install up to 6 megabytes of 100-ns dynamic RAM (DRAM) in the System/386: 2 megabytes on the original card, and 4 more on a second memory card. The review system had three slots free for expansion: two 16-bit slots and one 8-bit slot.

Like the WYSEpc 386, the CPU card has one 9-pin serial connector on it. A second serial connector and a parallel connector are mounted on a halflength card connected to the CPU card by a ribbon cable. The serial port on the second card is designated as COM1, and the port on the CPU card is designated as COM2.

One difference between the WYSEpc 386 and the System/386 is that the Amdek computer uses a conventional disk controller card mounted in one of the 16-bit expansion slots, while the WYSE controller doesn't require any expansion slots (it lies at the bottom of its case and connects to the backplane via a special edge connector). The Amdek disk controller card supports up to two

floppy disk drives and two hard disk drives.

The review unit had a Panasonic 1.2megabyte 5¼-inch floppy disk drive and a Control Data Corp. 40-megabyte hard disk drive installed in two of the three available half-height storage-device bays. The Coretest utility shows that the hard disk drive has an average seek time of 25 milliseconds (ms) and a track-to-track seek time of 4.3 ms. It performed very well. However, initial access to the floppy disk drive seemed slow. For example, when I used the A:DIR command to access the floppy disk from the hard disk, it took a few seconds before anything appeared on the screen-a delay that seemed intolerable when compared to the high performance of the rest of the hardware. Once the drive is up and runcontinued

#### Amdek System/386

#### Company

Amdek Corp 1901 Zanker Rd. San Jose, CA 95112 (800) 722-6335 (408) 436-8570

#### Components

Processor: 16-MHz Intel 32-bit 80386 with no wait states, switchable to 8 MHz with one wait state; optional 80287 (from 6- to 10-MHz) or 80387 (16-MHz) math coprocessor Memory: 1 megabyte of 100-ns, 32-bit,

interleaved static-column RAM, expandable to 6 megabytes; 32K bytes of ROM

Mass storage: One 1.2-megabyte 51/4inch floppy disk drive; one 40-megabyte hard disk drive

Display: Optional Amdek 1280 MDA and monochrome monitor with 1280- by 800-pixel resolution, compatible with IBM monochrome and CGA

Keyboard: 102 full-size keys with 12 function keys, separate editing keys, and numeric keypad (IBM-Enhanced style); LED indicators on Caps Lock, Num Lock, and Scroll Lock keys

I/O interfaces: Two RS-232C serial ports (DB-9); one Centronics-compatible parallel printer port (DB-25); eight expansion slots: six AT-compatible 8-/16-bit slots and two PC-compatible 8-bit slots

#### Size

17 by 15 by 6¼ inches; 38 pounds

#### Software

MS-DOS 3.21; GWBASIC 3.20

#### Options

High-resolution display system: \$995 CGA: \$130

MDA: \$130

1-megabyte 32-bit memory upgrade: \$549

2-megabyte 32-bit memory upgrade: \$1395

360K-byte floppy disk drive: \$190

#### Documentation

70-page Installation and Assembly Manual; 110-page Amdek Enhanced MS-DOS 3.2 User's Guide; 98-page Amdek 1280 User's Guide and Programmer's Manual; on-line Help facility

#### Price

- System/386 with a 1.2-megabyte floopy disk drive (no monitor or display adapter): \$3850
- System/386 with a 1.2-megabyte floppy disk drive and a 40-megabyte hard disk drive (no monitor or display adapter): \$4950
- System as reviewed (without 80287 coprocessor): \$5949

Inquiry 883.

|                               | Dhrystone* | Fibonacci | Float | Savage | Sleve | Sort  |
|-------------------------------|------------|-----------|-------|--------|-------|-------|
| Amdek System/386<br>(80287-8) | 3974       | 50.37     | 9.78  | 31.14  | 5.71  | 7.49  |
| PS/2 Model 80 (80387-16)      | 3626       | 57.26     | 1.62  | 9.49   | 6.45  | 7.74  |
| Compag 386 (80387-16)         | 3748       | 53.11     | 1.43  | 8.95   | 5.98  | 5.58  |
| Compag 386 (80287-8)          | 3748       | 53.12     | 6.80  | 21.53  | 5.99  | 5.58  |
| IBM PC AT (80287-8)           | 1590       | 126.22    | 10.98 | 37.30  | 24.60 | 43.17 |

\*For the Dhrystone test only, higher figures denote faster performance.

#### DISK ACCESS IN BASIC (IN SECONDS)

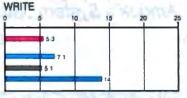

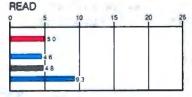

#### BASIC PERFORMANCE (IN SECONDS)

#### SIEVE

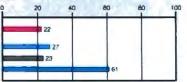

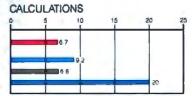

15

RECALCULATE

#### SPREADSHEET (IN SECONDS)

LOAD

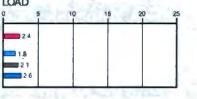

#### SYSTEM UTILITIES (IN SECONDS)

40K FILE COPY

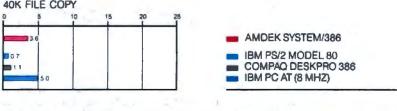

The table contains the results of the C language benchmarks (see "A Closer Look" by Richard Grehan in the September 1987 BYTE). All times are in seconds, except for the Dhrystone, which is in Dhrystones per second. The Disk Access benchmarks write and then read a 64K-byte sequential text file to a hard disk. Sieve runs one iteration of the Sieve of Eratosthenes. Calculations performs 10,000 multiplication and division operations. The Spreadsheet tests load and recalculate a 100-row by 25-column Multiplan (1.06) spreadsheet. The 40K File Copy benchmark copies a 40K-byte file on the hard disk. The BASIC benchmark programs were run with MS-DOS 3.2 and GWBASIC 3.2 on the Amdek System/386 and IBM PC AT. The IBM PS/2 Model 80 used PC-DOS 3.3 and BASICA 3.3. The Compaq Deskpro 386 used MS-DOS 3.1 and BASIC 3.11.

ning, however, the actual data transfer rates are normal and acceptable.

#### **Great Graphics**

One component that separates the System/386 from the crowd is the optional Amdek 1280 high-resolution display adapter and monitor. This system can display graphics of up to 1280 by 800 pixels in true monochrome (black-andwhite dots) in high-resolution mode. It also supports both the WYSE/Amdek high-resolution and IBM PC-compatible monochrome and CGA modes.

The principal advantage of the Amdek 1280 in standard 80- by 25-character mode is the large number of pixels it uses per character cell—16 by 32—resulting in smooth, well-formed characters that are easy on the eyes. I was, however, bothered by the look of the lowercase m: When my eyes scanned down a page of text, each m popped out from the other characters as if it were in a bold font. I prefer using the monitor with black characters on a paper-white background; it provides good contrast and is easy on the eyes. However, the m problem was even more noticeable in that mode.

The high-resolution modes aren't very useful unless you have software that can take advantage of them. In my collection of programs, only Brief 2.01, a programming editor, has a driver that lets you display the high-resolution text mode of 50 lines with 80 or 160 characters per line. I was able to integrate the graphics capabilities of the 1280 into some of my C language graphics programs by using Metagraphics' MetaWindows for C 3.2B; this is a library of graphics functions for C language compilers that has a driver for both the Amdek 1280 and the WYSE 700 display adapters. Graphics are impressive with all those pixels.

The 1280 display adapter comes with a utilities disk and a demonstration disk. The utilities disk includes a SCREEN program so you can change the display's text mode to any of the IBM-compatible or high-resolution modes. It's most impressive to be able to see an entire directory listing on the screen in 160 by 50 mode. However, the individual characters in this mode are tiny (8 by 16 pixels per character cell) and take real concentration to read. The 80 by 50 mode (16 by 16 pixels per cell) is much more legible, and you still have 50 lines of text on the screen.

The utilities disk also has drivers for Digital Research's GEM 2.2 and Microsoft Windows 1.x. I loaded the Windows driver onto my oldish version of this program (1.03) and had no problems getting the high-resolution window to appear on the 1280 monitor. However, when I tried to run either the Paint or Write programs, Windows told me I didn't have sufficient disk space—although I had over 30 megabytes left on the disk. I suspect the problem is an incompatibility between a very old version of Windows and a fast 80386 microprocessor. [Editor's note: The company says that the driver now supports Windows/386 and 2.0.]

The demonstration disk contains some impressive examples of the 1280's graphics capabilities. Two of the images look like they were created with CAD/CAM software, and a third is a picture of a GEM window.

The only problem I had in setting up the System/386 was related to the 1280 display adapter. When I first received my review unit, it booted fine from the floppy disk but wouldn't boot from the hard disk. After reinitializing and reformatting the hard disk, I still couldn't boot the system without loading a floppy disk into the A drive. Finally, I called Amdek's technical-support number (not toll-free).

After a couple of false starts, Amdek's technicians pinned the problem down to a conflict between the display adapter and the system bus. The display-adapter manual clearly states that if the 1280 is the only display card connected to your computer, you don't need to make any changes to the card before you install it. In reality, however, you have to set either the Color or Mono jumper settings on the card to "Off" before the System/386 will boot properly from its hard disk. The computer worked fine after that fix.

The only compatibility problems I encountered also centered around the optional Amdek 1280 display adapter. This card emulates the CGA colors as four shades of gray. In certain situations, the adapter's choice of how the colors from the CGA's palette correspond to the shades of gray can give rise to unreadable combinations of background and text. For example, if you have magenta characters on a blue background, you'll get dark gray on dark gray. You can solve this problem by changing the defaults when your software allows you to. In general, if your software doesn't specifically support the Amdek 1280 or the WYSE 700. you should set it up as a monochrome display to avoid any possible confusion with CGA emulation.

#### Fast, Fast, Fast

The enhanced versions of MS-DOS 3.21 and GWBASIC 3.20 included with the System/386 appear to be identical to those that come with the WYSEpc 386, right down to the utility programs and the Help system. The Amdek SCREEN command is used only for the 1280 display adapter and monitor. The disk-caching continued

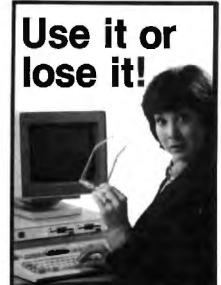

# Use DataSaver

standby uninterruptible power supply, and protect your microcomputer against costly data loss and hardware damage.

- Constant AC line protection against power disturbances and interruptions.
- Built-in spike/translent suppression and EMI noise filtering.
- Powerful sizes to protect any system from the earliest Apples to the latest PS/2's. International models, also.

For more information, call: **TOLL-FREE 800/332-3440.** In California, call 805/541-4160. Or write to us at the address below. **GSA No. GS 00K-87-AGS5393 PS01** Dealer/VAR Inquiries invited

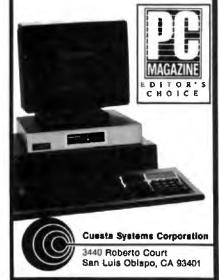

program improves the overall performance of hard disk I/O by between 15 percent and 25 percent, depending on the situation. For example, the File Read benchmark ran 20 percent faster with 256K bytes of cache installed. The speed improvement that the caching program provides is most evident when you use software with overlays or programs like compilers and some database managers that read and write temporary files to the disk while they are running.

The benchmark results show that the System/386 is among the fastest of the

16-MHz 80386 microcomputers. The review unit didn't come with an 80287 or an 80387 math coprocessor installed, so, for benchmarking purposes, BYTE added an 8-MHz 80287. Of course, a 10-MHz 80387 would have improved the Float and Savage benchmark results.

#### **Getting Help**

The installation manual is clear and well written. You should have no problem installing optional hardware or running the SETUP program. The MS-DOS user's guide contains good sections on getting

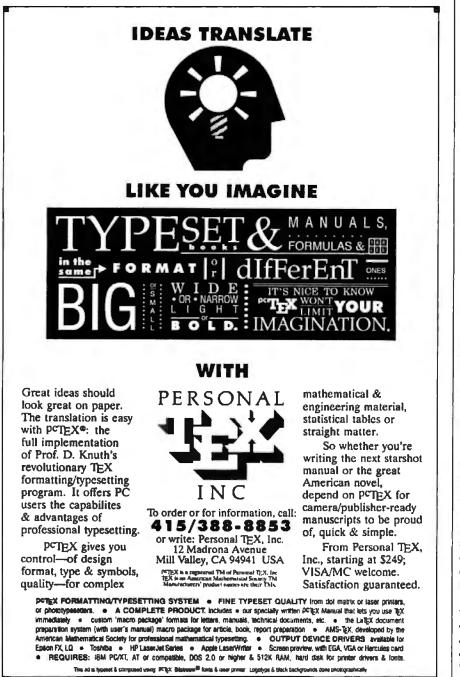

started and on using a few of the more common operating-system commands, but it ignores most of the commands, as well as EDLIN and DEBUG; Amdek relies on the Help utility to provide the rest of the information.

To use the Help program, you simply type HELP and the name of the DOS command or utility you need to know more about. The program responds with details of the syntax and examples; it's similar to what you would normally find in an MS-DOS manual. This is fine for some users, but others feel more comfortable with some sort of manual to study and browse at their leisure. Ideally, both an on-line Help utility like the one Amdek provides and a detailed paper manual should be furnished.

The display-adapter user's guide has full information on installing and using the 1280 system and is invaluable if you want to write software that uses its highresolution character and graphics modes.

The System/386 comes with a oneyear warranty and has FCC Class B certification.

#### A Lot of Computer

The Amdek System/386 is a lot of computer in a small, attractive, desktop box. In performance, it ranks with the better microcomputers in the 16-MHz 80386 class. The fact that WYSE manufactures the hardware doesn't detract from its capabilities: WYSE has an excellent reputation for its hardware and has been making terminals for microcomputers since CP/M days.

The optional high-resolution 1280 display adapter and monitor are a pleasure to use, but I wish more software was available to take advantage of their capabilities. However, for \$995, this ultrahigh-resolution monochrome system is best suited for desktop publishing or CAD/CAM. Most users might opt instead to buy a good multiscan color monitor and an EGA or VGA board.

The System/386 itself is solidly put together, and its well-thought-out design will let you upgrade to a faster or better CPU just by plugging in a new CPU card. Its only possible limitation is the few free slots available in the system. (Amdek also sells a larger version of the System/386, called the System/386E, which has more expansion slots and additional space for disk drives.) However, if you need a good 80386 machine, I wouldn't hesitate to recommend this microcomputer. ■

John Unger is a geophysicist for the U.S. government and lives in Hamilton, Virginia. He writes graphics software and uses computers to study the structure of the earth's crust.

# How fast is *Fast*?

KONAN'S TenTime™ Intelligent Caching Disk Controller

Waiting for your disk?

The *TenTime*<sup>™</sup> Controller eliminates disk bottlenecks.

- Zero Latency Time
- 1 to 1 Interleave
- Elevator Seeks

Circle 160

• Automatic Preread

on Reader Service Card (DEALERS: 161)

• Optional Floppy Control

\*Ten times faster than standard AT 16 bit controller cards

10X Faster Access Speed\* 3X - 10X Faster Throughput 4Mb/sec Transfer Rate+ • 16 Bit AT Controller On-board Cache Ram DOS/Unix Compatible Intelligent Cache Routine \*data transfer from controller to PC (goggles not included) See us at **COMDEX/Spring '88** Available for IBM AT, Tandy AT and compatibles May 9-12, 1988 Georgia World Congress Center Leading Innovator Since 1978 Atlanta, GA-Booth #2549

4720 South Ash Avenue, Tempe, Arizona 85282, FAX 602-345-2829, (602) 345-1300

(602) 345-1300

# Stanford Systems. **The Computer Maker** with a Human Face.

".... a modest public image hides a substantial maker. 786 sells directly to large end users who are buying in volume." Ives Brant Computer Software News

# SYSTEMS

# **Basic System Features**

HD/FD Controller • 1.2 MB floppy drive • Seifal part (Com 1) and parallel port • Optional 2nd serial port (Com 2) & optional game port • 200 Watt P/S • High quality metal case • Hardware reset switch and turbo L.E.D. • Optional digital L.E.D. • Clock/calendar w/ battery & back-up • Complete documentation • En-hanced keyboard (101 keys) • Heavy duty packaging.

# Stanford 386-20

9/20 MHz 23 MHz Throughout Intel True 32 Bit 80386-20 CPU (20 MHz) 9/20 MHz Internet az Birsusse-20 CPU (20 MHz) 9/20 MHz softwarig: (keyboard) switchable clock • CMOS memory, 16 channel Interrupt, 7 DMA channels • EAM can be expanded to 16,5 MB of 32 bit high speed interfected memory • 2-32 bit, 4-16 bit and 2-8 bit spanson stats • Supports 80387-20 and/ or 80387 16 Moth co-processor • Averd BIOS Ver 3.03, off set up utilities are programmed in ROM • (Phoenix BIOS optional) • Plus basic system features

# \$2299\*

# Stanford 386-18

9/18 MHz 21 MHz Throughput Some configuration as in system 386–20 except: intel Two 32 bit 80386-16 CPU • Plus basic system features.

\$2049\*

# Stänford 286-16

Stattord 280-10 8/12 MHz 16 MHz Throughout Intel 60286-12 cpu, 8/12 MHz software (keyboard) switchable clock • Award BIOS, Norton SI (Ver 3.0): 15.8 • DRAM can be expanded to 1 MB on M/B • Selectable between 0 wait state or one wait state • 8 expansion slots (3-16 bits; 3-8 bits) • Sockel for 80287-math co-processor • Plus basic system fea-basic system fea-bits 1 - 2 bits \$1119\*

### Stanford 286-12 6/8/10/12 MHz J Walt-State

Some depliguration as in 286/16 except: Intel 80286-10 CPU, 5/8/10/12 MHz software (Keyboard) Switch-table clock • Plus babic system features.

\$989\*

Dystein price does not jobulatinimory (DRAMS). \*Reprinted by permission from Compared Market News Pets, 22, Copyright-Labhor-Friedman, Sec. 325 Pers Ave., NY, NY 10022

# NETWORKING

Stanford Intelligent Net-II Card Ether Net/Cheaper Net specification • 80186 processor & 82586 LAN co-proces-sor • Data transfer rate: 10 MB/S. Net-work software compatibility: PC-NET, MS-NET, Novell. \$499

# Xenix Multi-Terminal Card

Microprocessor-based intelligent terminal controller. Z-808 CPU • 16 KB dual port RAM, 8 KB local RAM • 6 asynch. serial chonnels, \$599

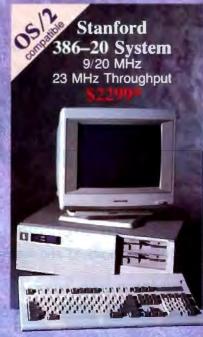

Special Offer w/System Purchase! Dr. Halo III . . . \$49.99 (retail value \$139.95) or Desktop Publishers' Graphics ... . \$59,99 (retail value \$195.00)

# SYSTEM OPTIONS

- Seagate/Miniscribe/Micropolis HD Drives
- **Thomson/Samsung Monitors**
- EGA/VGA/CGA Video Graphic Carile
  - **EEMS Memory Expansion Cards**
  - 300/1200/2400 Baud Modems
  - **Optical Mouse/No Slot Clock**
  - Panasohic Printers
  - Panasoule Facsimile Cards International

Dealer Inquiries Welcome.

Call us for Volume/ Dealer/ **Reseller** Discounts

Ask us for our Optional On-Site Service FREE Shipping and credit carif usage

TO ORDER CALL:

# 1-(800) 248-4786

IN CALIFORNIA: (408) 435-1515 Tech Support: (408) 435-2626 FAX (International Sales): (408) 435-8424 TELEX (International Sales): 4943373 WASAE Hours: Mon-Fri 8:00 am - 5:30 pm P.S.T. **Circle 4 on Reader Service Card** 

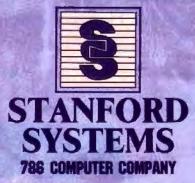

174 Component Drive, San Jose, CA 95131

d Systems will run DS-2, MS DOS. Xeno, Unix: Microsoft Excer. AutoCad Ver. 9.0, Lotus and D-Balliotti. . Anyost monwy basis. Il Alamiont Ayn compatible, datato the system with anyonal published version of the software therefored within 30 diapt of thepsia data. We will replace with a compa car at agr option, mixed publices proce. Process tested of sale, and report cations are subject to charge vehiclificity. We reserve the right to sub-nic at agr option, mixed publices and anyones rescaped. All todornams are subject to charge vehiclificity. We reserve the right to sub-nic at aging publics. Errors and anyones are excepted. All todornams are copyrighted by their aggregated report.

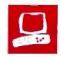

# Dynamac's Portable Mac

Peter Wayner

The Holy Grail of the Macintosh world is a portable version of the computer—after all, what good is the power and convenience of the Mac if you have to leave it behind when you travel? Both the Mac Plus and the Mac SE, at 17 pounds and with builtin handles, might be considered portable, but their dimensions put them in a category best described as "luggable." Enter the Dynamac EL, the first truly portable Mac, from Dynamac Computer Products.

Dynamac Computer takes the internal components of a Mac Plus out of its boxy housing and places them in an easyto-carry, sleek black case with a fold-up, flat-panel display and a built-in keyboard. The result is a machine with a soul made by Apple but the look of an executive briefcase.

A Dynamac EL with an internal hard disk drive weighs l pound more (18 pounds total) than a Mac Plus without a hard disk drive, and 8 pounds less

than a Mac SE with an internal hard disk drive. The cost of this portability is high, however: A standard Dynamac EL with an 800K-byte 3<sup>1</sup>/<sub>4</sub>-inch floppy disk drive, 1 megabyte of memory, and a large electroluminescent display costs \$4995. I reviewed a fully loaded Dynamac EL, priced at \$8334 and equipped with 4 megabytes of RAM, a 40-megabyte internal hard disk drive, and a 300-/1200-bitper-second (bps) internal modem.

# The Soul of the New Machine

Dynamac Computer takes the basic circuits for the Dynamac straight from a Mac Plus. These circuits consist of a 68000 processor operating at 7.83 MHz, the latest version ("platinum") of the 128K-byte ROMs, 1 megabyte of RAM (expandable to 2.5 or 4 megabytes), and the 800K-byte 3<sup>1</sup>/<sub>2</sub>-inch floppy disk

Dynamac repackages the Mac Plus to prove that you can take it with you

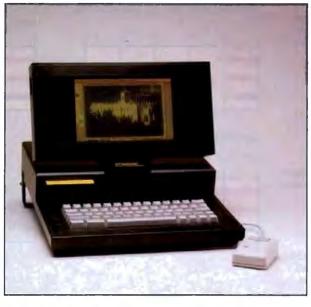

drive. The back panel holds the SCSI port, audio port, external floppy disk drive port, external keyboard connector, and two serial ports using DIN-8 connectors (see photo 1).

The internal similarity ends here, however, because Dynamac Computer provides its own circuitry to add a switchable external keyboard connector, an optional internal hard disk drive, and an optional internal modem. The Dynamac EL's 640- by 400-pixel electroluminescent display comes close to the 640- by 480pixel screen size of a Mac II using the Apple video board. It also has connectors for composite video output and for E-Machines Inc.'s 1024- by 808-pixel Big Picture monitor.

These peripherals attach to the main Macintosh board in various ways. The large screen of the Dynamac EL receives its signals from a bus attached directly to the 68000 processor. This bus is powerful enough to drive E-Machines' monitor, but it is not designed to receive other cards. The port on the Dynamac EL that drives the Big Picture monitor can also drive any monitor or projector that accepts a 67-MHz video signal with 22-kHz horizontal sweep rates and a 60. 15-Hz field.

On power-up, an INIT file supplied with the Dynamac EL checks for a Big Picture monitor attached to the back panel. If one is found, the video signal adapts to a 1024- by 808-pixel display; otherwise, the display is set to 640 by 400 pixels. One nice feature of this INIT file is that if you hold the Option key down while the machine boots, the display hardware reverts to the standard 512- by 342-pixel display. This lets you run any software that doesn't work properly on a large display.

The composite video output

comes from the same port as the large monitor signals. At start-up, if you hold down the Option key and the Dynamac detects a composite monitor connected to the port, the system will generate a composite video signal. This display is limited to 512 by 342 pixels.

The optional internal hard disk drive is available in 20-megabyte and 40-megabyte versions and attaches to the SCSI bus within the computer. The circuitry of the SCSI is unaffected, and other SCSI peripherals can be attached to the external DB-25 SCSI connector as long they don't use address 4, which is the SCSI ID of the internal hard disk drive.

The Dynamac uses a fan-cooled switching power supply. This avoids some of the power supply problems that normally confront Mac Plus owners who want to add internal enhancements to *continued* 

# Dynamac EL

# Company

Dynamac Computer Products Inc. 1536 Cole Blvd., Suite 252 Golden, CO 80401 (303) 233-7626

# Components

Processor: Motorola 68000 running at 7.83 MHz

Memory: 1 megabyte of RAM, expandable to 2.5 megabytes or 4 megabytes on the motherboard; 128K bytes of ROM

Mass storage: One internal 800K-byte 31/2-inch floppy disk drive; optional 20or 40-megabyte internal hard disk drive I/O Interfaces: Two DIN-8 serial connectors; SCSI port; external keyboard port; audio port; external floppy disk drive port; mouse port; video port, for connecting either an E-Machines Big Picture monitor or an external video monitor; models equipped with an internal modern have a telephone port Display: Built-in 19- by 12-centimeter

electroluminescent bit-mapped screen; 640 by 400 pixels Keyboard: 61 keys with cursor keys Other: Optomechanical one-button mouse

# Size

15% by 13% by 31/2 inches; 151/2 to 18 pounds

# Software

Version 5.0 distribution disk with System 4.2/Finder 6.0; disk and desk accessory utilities; HyperCard

# Options

2.5-megabyte memory expansion: \$695

4-megabyte memory expansion: \$1549 Internal 300-/1200-bps modem: \$295 20-megabyte internal hard disk drive: \$849

40-megabyte internal hard disk drive: \$1495

**Big Picture monitor: \$1595** Standard carrying case: \$99 Deluxe carrying case: \$199

# Documentation

100-page user's manual

Price Base system: \$4995 System as reviewed: \$8334

Inquiry 884.

their computers. The power supply is switch-settable to accept either 110 volts or 220 volts, making it ideal for international travel. Unfortunately, there's no battery pack available that would let you operate the computer away from a power outlet.

# DISK ACCESS IN BASIC (IN SECONDS)

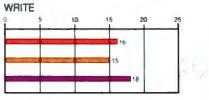

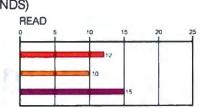

# BASIC PERFORMANCE (IN SECONDS)

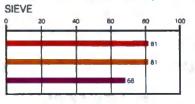

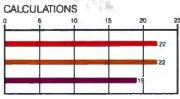

# SPREADSHEET (IN SECONDS)

LOAD

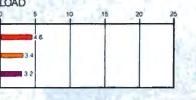

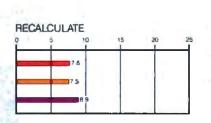

# SYSTEM UTILITIES (IN SECONDS)

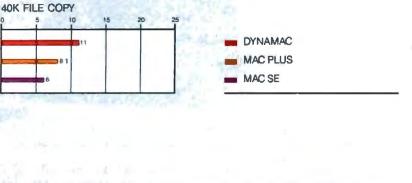

The Disk Access benchmarks write and then read a 64-byte sequential text file to a floppy disk. Sieve runs one iteration of the Sieve of Eratosthenes. Calculations performs 10,000 multiplication and division operations. The Spreadsheet tests load (from a hard disk) and recalculate a 25-row by 25-column Multiplan spreadsheet. The 40K File Copy benchmark copies a 40K-byte file on the floppy disk. The Mac Plus used System 3.0/Finder 5.0 and MS-BASIC 1.0, The Mac SE ran System 4.1/Finder 5.5 and MS-BASIC 2.1(b). The Dynamac ran System 4.2/Finder 6.0 and MS-BASIC 2.1(b). Multiplan version 1.02 was used for the Dynamac and Mac Plus tests, and Multiplan 1.1 was used for the tests on the Mac SE.

The optional 300-/1200-bps modem is attached in line with the serial port. One switch on the back panel directs signals to either the internal modern or the serial port, and another switch sets the communication protocols of the modem to either U.S. standards (Bell 212) or CCITT European standards (V.21). This is another feature that begs for a trip to Europe.

# The Body of the New Machine

The slim, easily portable package of the Dynamac EL is responsible for most of the machine's appeal. Dynamac Computer replaced the round-edged boxy styling of the Macintosh with a compact style that appeals to corporate executives and *Star Wars* set designers. The bottom of the shell is fashioned from steel, and the top covering and folding display are of molded plastic. Everything is jet-black except the keyboard and the mouse, which are colored that sooty gray Apple calls "platinum."

The flat screen lies over the keyboard when stowed, and two sliding catches lock it in place. The screen folds up from a hinge that is located halfway along the top of the computer's body. When you unlock and open the screen panel, it unveils the keyboard and an internal 3½inch floppy disk drive that's placed below and to the left of the screen for easy access.

The Dynamac EL uses an electroluminescent screen that displays the pixels in black, and the background appears as either a saffron yellow (in incandescent light) or a pale yellow-orange (under fluorescent lighting). The yellow-orange and black screen does not have as much contrast as the black-and-white screen of the Mac, but after a several-minute adjustment period, I didn't find this to be a problem. The screen's yellow color is quite pleasant to use because it seems to cut glare—much like the way yellow legal pads strain the eyes less than white ones.

This is just a coincidence of physics, however, and not an example of ergonomic design. The Dynamac EL's display uses a thin film of doped zinc sulfide deposited on glass that glows in this color when stimulated by the video circuits. The film is etched photographically, yielding an array of fine square pixels. The precision of the etching produces a crisp display with excellent clarity, perfect aspect ratio, and readability that is better than that of the original Macintosh display. It packs 46 percent more pixels (640 by 400 pixels versus 512 by 342 pixels) into only 22 percent more screen area (19 centimeters by 12 centimeters versus 17 centimeters by 11 centimeters). Given the choice of working with either a Mac SE or the Dynamac EL, I often chose the Dynamac EL with its large, comfortable screen.

The Dynamac EL's screen sits at a fixed angle to the keyboard. The hinge does not have a friction mount that would let you adjust this angle; a sliding handle built into the Dynamac lets you prop up the rear of the computer and gives you a second viewing angle, but that's it. Nor does the Dynamac EL have a knob for brightness or contrast, so you're stuck with what the display offers. These two fixed parts of the design would be a big problem for LCD screens, but this isn't the case for the electroluminescent technology because the display is readable from every angle. However, they are features that could be improved upon.

The mouse is the standard first-generation Apple mouse that came with the Mac Plus used to make the Dynamac; it plugs into a socket in the back panel. There isn't any place to store the mouse when the computer is folded up for traveling, nor is there a place to store the power cord. This is a bit of a disappointment, since I think a portable machine should be as self-contained as possible. The optional nylon and leather carrying case does have a pouch for both the mouse and the power cord, however.

This brings us to one of the big problems for designers of mouse-based portables: The mouse can't be used without a flat surface next to the machine, and that rules out many good working opportunities. One solution is to use the Easy Access INIT file provided by Apple. Easy Access was designed to aid handicapped people (who can have difficulty using a mouse) in using a Mac computer. This software also lets you operate the Dynamac without a mouse—but that doesn't mean that Easy Access is easy or desirable in this situation.

This is one problem that requires further examination by the engineers. For example, Grid Computer's first laptop had a touchpad above the keyboard that duplicated all the functions of the mouse. It is disappointing not to find a touchpad or a small built-in trackball to serve as a mouse on the Dynamac.

The keyboard is also cannibalized from the Mac Plus. The numeric keypad is missing, but a desk accessory (DA) called Keypad Overlay, provided with the computer, turns the M, J, K, L, U, I, O, 7, 8, and 9 keys into a numeric keypad. Once you've activated Keypad Overlay, these keys function as a keypad whenever you hold down the Option key. You use the same DA to remove this capability.

The Enter key from the numeric keypad is now directly above the Return key. This is a good feature, since many applications distinguish between the two keys. It shows that the Dynamac designers anticipated the many possible ways their modifications could inhibit compatibility. If the built-in keyboard is still not adequate for you, you can attach another keyboard to the extra keyboard port in the rear. This additional port is also suitable for people who want to use a separate keyboard in front of a large screen monitor.

# Standard Software,

# **Slim Documentation**

Initially, the Dynamac EL came with System 4.1 and Finder 5.5. However, it's now being shipped with version 5.0 system software (System 4.2 and Finder 6.0) and copies of HyperCard.

With the generous 4 megabytes of RAM on the review machine, I could run MultiFinder, HyperCard, and several other applications without problems. I hooked the Dynamac up to a LocalTalk network to test its AppleTalk capabilities, and I printed several documents to a LaserWriter and a LaserWriter NT without problems. I also connected an Apple Hard Disk 20 to the external floppy disk drive port of the Dynamac EL. As is typical of the Mac Plus ROMs, at startup the Dynamac checks the floppy disk drives and then the SCSI port for bootable volumes, so the Hard Disk 20 became the start-up volume rather than the Dynamac's internal SCSI hard disk. This behavior is normal, and the Dynamac opcontinued

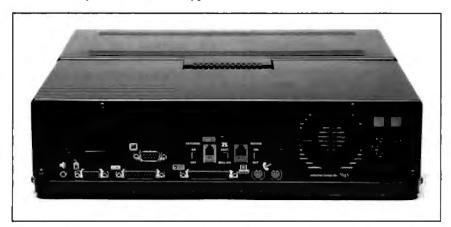

**Photo 1:** The Dynamac's back panel holds (from left to right) the audio port, the mouse port, the external floppy disk drive port, the video port, the SCSI port, the external keyboard connector, the telephone port connector, and two serial ports using DIN-8 connectors.

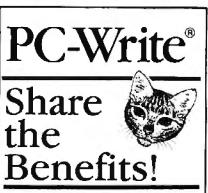

PC-Write gives you fast, powerful word processing at low cost and low risk. Get a shareware copy of PC-Write from us or a friend. Then try it. On your computer. For your kind of writing. Let PC-Write prove itself to you. Let Then order a registered copy if you use it on a regular basis.

# MORE FEATURES

PC-Write has more capabilities than any other word processor under \$100. It's like expensive software - only easier to use! You get powerful editing and cursor control, spelling check, mail merge, support for over 400 printers including LaserJet and Post Script, proportional justify, split-screen editing, keyboard macros, and much, much more.

# MORE BENEFITS

PC-Write helps you create high quality documents productively. Full Registration includes:

- Most current Diskette Pair
- 360-Page Manual & Reference One Year of Phone Support
- Four Quarterly Newsletters Two Future Product Updates
- \$25 Shareware Commissions

# Byte May 1988 "Everyone ought to have a copy."

-Jerry Pournelle Byte, August 1987

Next version is FREE with Full Registration purchase -offering more power and ease of use with better WYSIWYG, "box" operations, and large file support.

Order Today! \$16 - Shareware Diskettes \$89 – Full Registration

# 1-800-888-8088 Ref.BYT5

90 Day Money-Back Guarantee! Group, Campus, & Volume Discounts. Ad by PC-Write using HP LaserJet(tm).

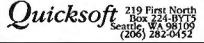

erated flawlessly with the external hard disk drive.

The Dynamac EL comes with one slim manual that describes the basic facts about the Macintosh desk software and the back panel of the computer. My copy of the manual was labeled "Preliminary Release-Summer 1987." A short section in the back gives hints for troubleshooting the computer. While the manual is small and pales in comparison to the extensive Apple documents, Dynamac didn't miss anything.

The manual has a few irregularities, however. For example, the communications entry in the index reads, "See Mac-Terminal; modems," despite the fact that there is no entry for MacTerminal in the manual and the program is not supplied with the computer. The manual doesn't hold a new user's hand, either, and you'll have to look elsewhere for descriptions of the more arcane utility programs on the System disk. For those who do experience problems, Dynamac Computer offers free telephone support and lists the number to call at the very beginning of the manual.

# Performance and Portability

The benchmarks did not reveal anything particularly surprising about the Dynamac: It performs just like a Mac Plus. In both the Sieve and the Calculations tests, the Dynamac and the Mac Plus tied. The Disk Write and Read tests, which evaluate the floppy disk drive, were slightly slower for the Dynamac than for the Mac Plus. The hard disk drive also worked slightly slower than my SE's hard disk drive. These differences in performance were not significant.

It should come as no surprise that there were no problems with software compatibility. Most of the software packages have been modified by now so that they utilize the variable-size screens used on the Mac II. I tested Word 3.01, MacWrite 4.6, MacDraw 1.95, Red Ryder 10.3, Write Now 1.0, SuperPaint 1.0, Mac-Paint 1.5, Excel 1.04, and HyperCard 1.01. Each ran without problems.

The better programs, such as Word, opened windows the size of the larger screen, while older programs, like Mac-Paint 1.5, left you with lots of unused screen space. Claris Corp. has released the MacPaint 2.0 upgrade that does detect and use the larger screen, but it wasn't available at the time of this review.

VideoWorks 1.0 ran on the large display, but the screen animation was erratic. The solution is to use the Mac IIcompatible VideoWorks II, which uses the larger screen and didn't exhibit any flicker during animation. One hidden cost of the Dynamac EL is that you'll have to upgrade your software to use the larger screen, or else run it on the 512- by 342-pixel display mode.

The machine's portability is one important facet that cannot be tested with ordinary benchmarks. With a hard disk drive, the Dynamac EL is slightly heavier than a Mac Plus, but it has the advantage in size and shape. The original Mac is small enough to be used as a portable computer when it is packed into the specially designed suitcases, but its rectangular shape can be ungainly when slung over your back. The Dynamac's briefcase shape makes it easy to carry at your side without bumping into other people. The bag comes with a shoulder strap because the computer is heavy enough to make long walks tiresome.

# A Lightweight Computer with a Hefty Price Tag

The Dynamac EL is a Mac Plus computer in a slim case that sidesteps compatibility problems by using the actual circuits from a disassembled Macintosh. The Dynamac's screen is one of the best displays I've seen on a portable computer and is good enough to make the Dynamac the day-to-day machine of anyone who buys it. When I wrote this review, I had the choice of using a Mac SE, a Mac Plus, or this computer. The large, sharp screen of the Dynamac won.

The only drawback to this computer is its price. The top-of-the-line model with 4 megabytes of RAM, a 40-megabyte hard disk drive, and a built-in modem costs \$8334. For just under the same price (\$8089), you can buy a Mac II system with the following Apple components: 2 megabytes of memory, a 40megabyte hard disk drive, an extended keyboard, a 13-inch color monitor, a video board with the 256-color upgrade, and an ImageWriter II printer. Of course, you're more likely to lug a Mac Plus or Mac SE around than to even think of moving a Mac II; but unless portability is an absolute priority, there are better ways of spending your hard-earned dollars in this price range.

However, if portability is indeed the issue, then the Dynamac fills the bill admirably. The Dynamac fits under any seat, and, with the carrying case, you can tote the computer just about anywhere. If you simply want to do a bit of word processing on the road, you can make do with a cheaper portable. If you must have everything that a Mac can offer, and you must have this capability wherever you go, then this machine's a must.

Peter Wayner is a graduate student in the department of computer science at Cornell University in Ithaca, New York.

# The class drive for AT-class computers.

# The ST251

If you're willing to settle for less, you can put other drives in your AT-class computer.

But if you want AT-class performance from your hard disc drive, there's only one choice.

Seagate's ST251.

The ST251 is the 40 MB half-height drive designed to get the most performance out of your IBM\* PC, XT,\* AT\* or compatible.

With 40 msec access time, the ST251 delivers costeffective AT-class performance while reducing power consumption to only 11 watts.

For easy installation under DOS, we provide partitioning software—free.

The ST251

features autopark with a balanced positioner, which eliminates

the need for a locking mechanism. Reliability is assured because the drive is built at Seagate's automated manufacturing facility, using our own printed circuit board assembly.

Our field-proven, proprietary stepper motors match the fast access time normally found only with the more expensive voice coil actuators.

Features like these have made Seagate the leading independent manufacturer of small disc drives in  $5\frac{1}{2}$ " and  $3\frac{1}{2}$ " form factors. And they've made the ST251 the class of the AT class.

40 megabytes. 40 milliseconds.

- Why settle for less in your AT?
- Call Seagate. 800-468-DISC.

\*IBM, XT and AT are trademarks of International Business Machines Corp. Seagate and S are trademarks of Seagate Technology.

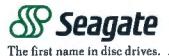

Circle 267 on Reader Service Card (DEALERS: 268)

MAY 1988 · BYTE 131

# With Modems you can Get Smart

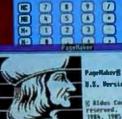

g Aldes Corporation, 1986. All rights reserved. Partisms & Microsoft Corp., 1986, 1985. All rights reserved. Inglish Hyphenatian and Database & Baughten Mifila, 1986. All rights reserved.

# **...Or Get Smarter 2400etc** The Next Generation in Modems

A Custom designed 2400 Baud Internal PC modem by the makers of the worldfamous **EGAWONDER**, means high performance & reliability.

Built-in microprocessor & digital signal processor ensures 100% error-free data using MNP-5.

Data compression increases throughput to 4800bps.

Background data spooling or Electronic Mail.\*

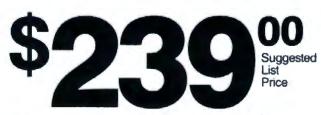

Smart price to pay for Smart technology

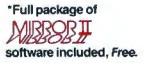

ATI is a registered trademark of ATI Technologies Inc. MNP is a trademark of Microcom Corporation. Mirror II is a trademark of Softkione Distribution Corporation. *Circle 30 on Reader Service Card* 

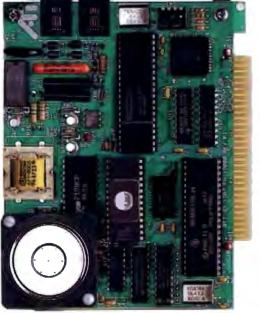

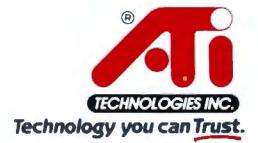

ATI Technologies Inc., 3761 Victoria Park Ava. Scarborough. Ontario. Canada M1W 3S2 Tel: (416) 756 0711, Tlx: 06-966640 (ATI TOR) Fax: (416) 756-0720

# Remaking a Classic

Curtis Franklin Jr.

Changing a successful product is a sticky matter: Just ask Coca-Cola. But when you can take a classic, give it new power and speed, and wrap the whole package in a sleek new housing, as Apple has done with its new series of LaserWriter II printers, you just may have a big winner on your hands.

The LaserWriter IIs give Mac users who want laser-quality print three ways to pick and choose from low-cost Quick-Draw printing to high-end PostScript, with a clear and easy upgrade path from the bottom to the top.

The LaserWriter II printers are designed around a 300-dot-per-inch (dpi) Canon second-generation LBP-SX printing engine placed within a shell holding a power supply and various controls (see photo 1). One of three "personality boards" fits into a slot on the bottom of this shell (see photos 2 and 3). This board determines the printer's characteristics. The printer's modular design allows Apple to reduce its development costs and, more important, lets you purchase a new board to improve the performance or capabilities of the printer when your needs demand it.

The LaserWriter IISC is, at \$2799, the entry-level LaserWriter II. It does not support PostScript or AppleTalk. Next is the LaserWriter IINT, which costs more than the IISC (\$4599) but adds PostScript and AppleTalk networking capabilities. The IINT is the most direct replacement for the discontinued LaserWriter Plus. At the top of the line, the LaserWriter IINTX gives you PostScript, AppleTalk networking, 2 megabytes of memory (expandable to 12 megabytes), hard disk drive expansion capability, and a Motorola 68020 processor. For this, you pay \$6599.

# A Single-User Printer

The LaserWriter IISC (the "SC" stands for SCSI) is a single-user printer that connects to a Macintosh through the computer's SCSI port. The IISC's personal-

A laser printer with three personalities: Apple's LaserWriter IISC, IINT, and IINTX

> ity board is built around a 7.5-MHz Motorola 68000 processor and has 1 megabyte of RAM. One of the nice features of the IISC (and the other two printers as well) is its dual paper path. Since different word-processing, page layout, and graphics programs print pages in different orders (first-to-last versus last-to-first), the LaserWriter II shell offers two different ways for the pages to be collected after they're printed. Normally, the paper is collected face-down on the top of the printer-perfect for firstto-last printing software. But by simply opening a door, you can have the paper collected face-up at the side of the printer.

> Since the IISC uses the same print engine as the other LaserWriter IIs, the output's resolution is the same as the more expensive printers. In spite of this, the lack of PostScript makes "How's the quality?" the first question asked about the IISC. The answer is that, especially for text, the output is quite good. I found that on standard-size text (9 through 14 points), it is difficult to tell the output of the IISC from that of the IINT or the IINTX. In larger point sizes, and especially in large boldface fonts, the results were considerably more ragged (i.e., showing "stair-stepped" edges) than equivalent PostScript fonts.

> The good results at normal point sizes come from a technique similar to that used by Imagewriter printers. For each font to be printed, two font sizes must be loaded into the System file. The first font size is the font used for the screen display. The second font is 4 times the size of the screen font and is used by the printer driver. Apple achieves high-quality print without the computational complexities of PostScript by scaling this

large font down to 25 percent of its original size during the printing operation.

Graphics printed on the IISC are obviously different from those printed on PostScriptequipped printers. All IISC

images are generated on the host computer by QuickDraw, Apple's proprietary graphics routines that are embedded in the ROM of every Macintosh. QuickDraw does not provide the automatic high quality of PostScript, but it does allow the meticulous user the opportunity to "hand-smooth" objects. Circles and diagonal lines showed some jaggedness, but the quality was miles ahead of Imagewriter resolution and was on a par with non-PostScript output (such as that from MacPaint) on the LaserWriter.

Installing the LaserWriter IISC was easy. The 126-page owner's guide provided clear instructions for installing the hardware and software for the printer. When I was ready to connect the printer to the Mac SE, I found that I did not have the SCSI terminator called for in the documentation. I plugged everything together anyway, and everything worked just fine. However, for permanent installations, I recommend that you follow the directions in the manual.

The LaserWriter IISC comes with four disks of software: one installation disk, one disk with the LaserWriter IISC driver version 1.0B12, and two font disks. The manual includes directions for installing this software, but since all the utilities follow Macintosh convention, most experienced Mac users will have no trouble. I did find that the fonts (Helvetica, Courier, Times Roman, and Symbol, in 9through 96-point sizes) took up a lot of disk space, making me glad I had a hard disk drive on both the Mac SE and Mac II used to test the printer: For example, adding the complete Times, Helvetica, and Courier fonts to your System file balloons the size of this file by more than 1 megabyte. If you intend to connect a Laser-Writer IISC to a floppy-disk-drive-only

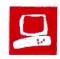

Mac, you'll want to carefully choose those fonts that you install on your system disk.

I tried PageMaker 1.1 with the Laser-Writer IISC and was surprised to find that pages printed with no translation or extra driver needed. The output from Page-Maker was high-quality—not quite up to the standards of PostScript but very smooth and even. The only problem was that, between my early version (1.1) of PageMaker and the early version of the LaserWriter IISC printer driver, the computer consistently locked up about 45 seconds after printing. Apple says this problem is eliminated with the latest version (3.0) of PageMaker.

The LaserWriter IISC is the slowest printer in the LaserWriter family, taking more time than even the LaserWriter to print most of the benchmark documents (see figure 1). Only the 90K-byte Mac-Draw test file (described later) printed in significantly less time on the IISC than on the LaserWriter or the LaserWriter IINT. This is because the IISC's printing process eliminates a conversion step. Normally, the standard LaserWriter driver does a complicated conversion of QuickDraw graphics into PostScript commands for a print job. For the Laser-Writer IISC, the Macintosh draws the page image in its memory using Quick-Draw primitives, and this image is sent to the printer. This process has two important consequences: First, your Mac is tied continued

**Photo 1:** The LaserWriter II shell, shown here with the paper tray attached, includes the print engine, controls, and power supply.

Photo 2: The LaserWriter IINTX board (top) has space for an extra megabyte of RAM using 256K-bytedensity SIMMs. The IINT board (middle) holds 2 megabytes of RAM, and the IISC board (bottom) comes standard with 1 megabyte.

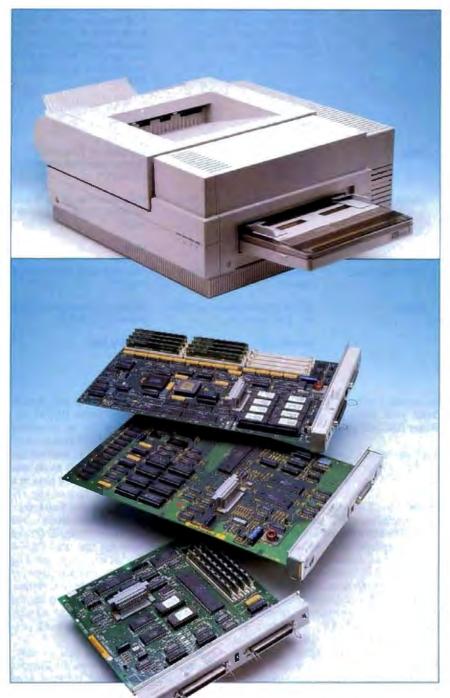

# **REMAKING A CLASSIC**

|                 | LaserWriter IISC                 | LaserWriter IINT                  | LaserWriter IINTX                 |
|-----------------|----------------------------------|-----------------------------------|-----------------------------------|
| Туре            | QuickDraw-based laser printer    | PostScript laser printer          | PostScript laser printer          |
| Company         | Apple Computer Inc.              | Apple Computer Inc.               | Apple Computer Inc.               |
|                 | 20525 Mariani Ave.               | 20525 Mariani Ave.                | 20525 Mariani Ave.                |
|                 | Cupertino, CA 95014              | Cupertino, CA 95014               | Cupertino, CA 95014               |
|                 | (408) 996-1010                   | (408) 996-1010                    | (408) 996-1010                    |
| Features        | Canon LBP-SX laser xerographic   | Canon LBP-SX laser xerographic    | Canon LBP-SX laser xerographic    |
|                 | print engine, rated at 8 pages   | print engine, rated at 8 ppm;     | print engine, rated at 8 ppm;     |
|                 | per minute; 300- by 300-dpi res- | 300- by 300-dpi resolution; Post- | 300- by 300-dpi resolution; Post- |
|                 | olution; personality board with  | Script interpreter; Diablo 630    | Script interpreter with batch or  |
|                 | 7.5-MHz 68000 CPU, 16K bytes     | emulation; personality board      | interactive modes: Diablo 630     |
|                 | of ROM, 1 megabyte of RAM,       | with 11.5-MHz 68000 CPU, 1        | emulation: HP LaserJet Plus       |
|                 | SCSI with externally switchable  | megabyte of ROM, 2 megabytes      | emulation; personality board      |
|                 | address, and ADB connector:      | of RAM, LocalTalk interface.      | with 16.7-MHz 68020 CPU. 1        |
|                 |                                  |                                   |                                   |
|                 | LaserWriter IISC printer driver  | ADB interface, and RS-232C        | megabyte of ROM, 2 megabytes      |
|                 | and IISC font files. Power re-   | serial interface; LaserWriter and | of RAM expandable to 12 mega-     |
|                 | quirements: 90 volts to 126 V    | LaserPrep version 5.1 printer     | bytes, LocalTalk interface, ADB   |
|                 | AC, 50 to 60 Hz.                 | driver and IINT font files. Power | interface, RS-232C serial inter-  |
|                 |                                  | requirements: 90 V to 126 V AC,   | face, SCSI, and font expansion    |
|                 |                                  | 50 to 60 Hz.                      | slot; LaserWriter and LaserPrep   |
|                 |                                  |                                   | version 5.1 printer driver and    |
|                 |                                  |                                   | IINT font files. Power            |
|                 |                                  |                                   | requirements: 90 V to 126 V AC.   |
|                 |                                  |                                   | 50 to 60 Hz.                      |
| Size            | 81/2 by 20 by 181/2 inches       | 81/2 by 20 by 181/2 inches        | 81/2 by 20 by 181/2 inches        |
|                 | (without letter-size cassette);  | (without letter-size cassette);   | (without letter-size cassette);   |
|                 | 45 pounds                        | 45 pounds                         | 45 pounds                         |
| Hardware Needed | Macintosh Plus, SE, or II; SCSI  | Macintosh Plus, SE, or II: two    | Macintosh Plus, SE, or II: two    |
|                 | cable and terminator             | LocalTalk nodes and a LocalTalk   | LocalTalk nodes and a LocalTalk   |
|                 |                                  | cable                             | cable                             |
| Software Needed | None                             | None                              | None                              |
| Documentation   | 126-page spiral-bound user's     | 152-page spiral-bound user's      | 152-page spiral-bound user's      |
|                 | manual                           | manual                            | manual                            |
| Price           | \$2799 (includes toner cartridge | \$4599 (includes toner cartridge  | \$6599 (includes toner cartridge  |
|                 | and letter cassette)             | and letter cassette)              | and letter cassette)              |
|                 | Inguiry 888.                     | Inquiry 889.                      | Inguiry 890.                      |
|                 | inden A non.                     | undan A ooa.                      | undan k oan.                      |

up during a print job, and second, the faster your Mac, the faster the Laser-Writer IISC will print.

# An Upgraded Classic

The LaserWriter IINT (the "NT" stands for networking) is the most direct replacement for the discontinued Laser-Writer Plus. Like the LaserWriter Plus, the LaserWriter IINT personality board has a 11.5-MHz Motorola 68000 processor, 1 megabyte of ROM, and 2 megabytes of RAM. Included on the board is a faster version of PostScript (version 47.0, as compared to version 38.0 on the Laser-Writer), an Apple Desktop Bus (ADB) port (for future expansion), a LocalTalk connector, and a DB-25 serial port. Finally, a special Diablo 630 emulation is built into the software. The net result is a printer that is a worthy successor to the venerable LaserWriters that it replaces.

Setting up the printer was just as easy as setting up the LaserWriter IISC: I disconnected the IISC board by loosening two screws, pulled the IISC board out of the LaserWriter II shell, and inserted the IINT board. All that was left to do was tighten the same two screws and plug in a LocalTalk connector. The whole replacement process took about 5 minutes.

In a welcome change from the original LaserWriters, the LaserWriter IINT and IINTX boards now use the same DIN-8 connectors for LocalTalk that are used by the Mac Plus, Mac SE, and Mac II serial ports. The LaserWriter and LaserWriter Plus used DB-9 connectors, making the printer hookup to a network a headache if you forgot this little detail when you purchased the LocalTalk nodes.

Software installation is just as easy. You get three disks: one with the System/ Finder combination and Installer program, one with the new LaserWriter/ LaserPrep version 5.1 drivers and a font utility, and the last with the LaserWriter IINT screen fonts to match the fonts in the board's ROM. You also get a 152-page owner's guide that does double duty as the manual for both the LaserWriter IINT and the LaserWriter IINTX. It is lavishly illustrated and even includes information for connecting an MS-DOS machine to the LaserWriter IINT's serial port.

The IINT has 11 resident fonts: ITC Bookman, Courier, New Century Schoolbook, Palatino, Times, ITC Zapf Chancery, ITC Avant Garde, Helvetica, Helvetica Narrow, Symbol, and ITC Zapf Dingbats. Like the LaserWriter it replaces, the LaserWriter IINT can use downloadable fonts from a number of commercial, shareware, or freeware sources. A utility application called *continued* 

# L'Antestic<sup>™</sup> Boldly Goes Where **No LAN** Has Gone Before...

THE REAL PROPERTY OF THE PARTY OF THE PARTY

CONTRACTOR OF STREET

... into networking environments needing a fast and powerful network that is easy to use, compatible with NETBIOS and DOS 3.1-based applications, requires minimal memory and is inexpensive.

# Warp Speed Communications

LANtastic's fast transmission rate of 2.0 megabits per second and efficient NETBIOS processing means data gets delivered to your programs faster. And because each LANtastic adapter contains a powerful 10MHz network coprocessor that

Starter Kit

two-user

two adapters

version of

NOS License

3-120 users

LANtastic NOS

Additional Adapter

handles all network traffic, your computer can be working for you and not for the network.

# 100% NETBIOS *Compatibility*

The NETBIOS standard is completely implemented by the LANtastic adapter. NETBIO5 compatibility allows you to choose from many different network operating systems.

gateways, micro-to-mainframe links and network applications, LANtastic's NETBIOS only requires 2.5K of memory and delivers data two to six times faster than other manufacturer's implementations.

| Low | Mem | oryl | Requi | reme | nts |
|-----|-----|------|-------|------|-----|
|     |     |      |       |      |     |

LANtastic's network operating system is the smallest NOS available, requiring less than 40K on a Server and 10K on a Node. LANtastic NOS offers DOS 3.1 record and file locking, peer-to-peer networking, powerful access control, audit trails, print spooling

TATALAN DATABANE

\$399

*\$199* 

\$295

fifteen foot

terminators

cable

and electronic mail. No extended memory boards are necessary, you don't have to reformat your hard drive or dedicate a file server and you can be networking in 20-30 minutes including installation time.

# A Complete Network Package

LANtastic provides fast network hardware, real peer-to-peer

network software, in one package from one source. You can try LANtastic at no risk with our 30 Day Money-Back Guarantee. Order your LANtastic today!

3550 North 1st Avenue Suite 330 Tueson Arizona 85719 Fax: 602-293-8065

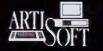

602-293-6363

The LaserWriter II gives Mac users three ways to pick and choose with a clear and easy upgrade path from the bottom to the top.

LaserWriter Font Utility, provided with the installation software, lets you select the font files you wish to download to the LaserWriter IINT's memory.

When I benchmarked the LaserWriter IINT, it became obvious that the biggest improvement in speed over the Laser-Writer was in printing PostScript graphics files. In most of the text benchmarks (the 7-page MacWrite file on the Mac SE being the exception), the LaserWriter IINT was a few seconds faster than the LaserWriter. In comparison, the 90Kbyte MacDraw file that took 1392 seconds to print on the Mac SE/LaserWriter combination took only 1088 seconds with the Mac SE/LaserWriter IINT. The LaserWriter IINT was consistently faster than the LaserWriter IISC, with the exception of that 90K-byte Mac-Draw file. Since the LaserWriter IISC does not use the QuickDraw translation and PostScript processing, it was able to print the large MacDraw graphics file 2 minutes faster than the LaserWriter IINT paired with the Mac SE, and 7 minutes faster than the LaserWriter IINT coupled with the Mac II.

The LaserWriter IINT is a very capable PostScript printer that ably anchors the middle of the Apple LaserWriter printer family. The price of a LaserWriter IISC-to-LaserWriter IINT upgrade is \$2099. The fact that you can have a IINT by upgrading from a LaserWriter IISC, and can upgrade the IINT to a Laser-Writer IINTX, makes it a great choice for a small, growing office or workgroup.

# And at the Top...

When you exchange the LaserWriter IINT board for a LaserWriter IINTX board (a \$2499 procedure), you enter a realm of serious printer intelligence. The standard IINTX has a 16.7-MHz Motorola 68020, 1 megabyte of ROM, 2 megabytes of RAM, PostScript version 47.0, a 50-pin SCSI hard disk drive interface, a

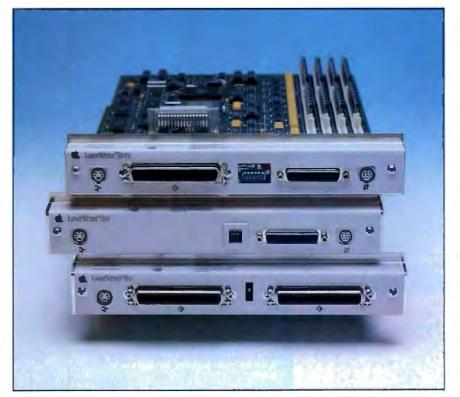

Photo 3: The LaserWriter II boards offer a full range of connectors. The IINTX board (top, left to right): ADB port, SCSI port, configuration DIP switches, serial port, LocalTalk port. The IINT board (middle, left to right): ADB port, configuration switches, serial port, LocalTalk port. The IISC board (bottom, left to right): ADB port, SCSI port, board SCSI address selector, SCSI port.

DB-25 serial port, and LocalTalk and ADB ports. Three SIMM (single in-line memory module) sockets hold the onboard RAM, and by populating these sockets with 1-megabyte-density SIMMs you can expand the board's total RAM capacity to 12 megabytes. It's amazing to realize that there are 32-user supermicrocomputers that have less raw horsepower than this printer.

Unfortunately, I didn't get to sample the full power of the printer; the unit sent for review had the standard 2 megabytes of RAM and no hard disk drive. It was still the fastest of the LaserWriters, be they new or old.

Installing the LaserWriter IINTX was just like installing the IINT, a 5-minute procedure involving two screws and a LocalTalk connection. The software installation was unnecessary because the LaserWriter IINT and the LaserWriter IINTX use the same fonts.

The LaserWriter IINTX has the same 11 resident fonts as the LaserWriter IINT, but where the LaserWriter IINT can have fonts downloaded to its RAM, the IINTX can store downloaded fonts either in its considerable RAM or on one of the chain of hard disk drives that can be attached to the SCSI port. If you do add hard disk drives, setting the SCSI address of the printer is a simple matter of pushing a button and watching addresses click past in a window on the LaserWriter IINTX board. The LaserWriter Font Utility lets you download fonts into the LaserWriter's memory or to the hard disk drive. One problem in chaining a new SCSI hard disk drive off an existing hard disk drive that's holding fonts is that you must reformat both disks and download all the fonts again to add the new drive. This can be a major job if you are chaining a hard disk drive off a 40-megabyte drive already packed with fonts.

If neither of these font options appeals to you, the LaserWriter IINTX also has an expansion slot where you can install font ROM boards. In addition to its Post-Script graphics, the IINTX can emulate the HP LaserJet Plus and Diablo 630 printers. With the various ways of interfacing with the printer and the number of fonts and emulations it offers, this is one of the most flexible printers around.

The performance of the LaserWriter IINTX is, quite simply, wonderful. When I paired the IINTX with a Macintosh II, printing even large and complex files became a fast procedure. The most striking example was the 90K-byte Mac-Draw file. This file took over 20 minutes to print on the LaserWriter/Mac II combination. When I printed it using the IINTX with the Mac II, it took just 8 mincontinued

# Sysgen brings you the best buys in backup.

# \$795

# 60Mb QIC-File™

- Compatibility with all PCs and PS/2s<sup>¬</sup> (New QIC-File Plus available for PS/2 Models 50, 60 and 80 at \$995)
- Streaming tape technology with superior 90 IPS speeds
- Dual read/write heads for simultaneous backup and verification
- QIC-File and QIC-File Plus tapes are fully interchangeable between PCs and PS/2s

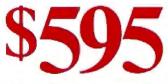

# 60Mb Smart Image™

- Compatibility with all PCs and PS/2s (New Smart Image Plus for PS/2 Models 50, 60 and 80 at \$795)
- Streaming tape technology with superior 90 IPS speeds
- Dual read/write heads for simultaneous backup and verification
- Smart Image and Smart Image Plus tapes are fully interchangeable between PCs and PS/2s

Sysgen<sup>™</sup> gives you a lot more backup for a lot less.

Choose a Sysgen ¼" tape cartridge system or a Sysgen cassette tape system for all your PC and PS/2 backup needs.

Or choose other leading backup products from the complete Sysgen family, including the 120Mb Net-File<sup>™</sup> for backing up entire Novell<sup>®</sup> networks and the 40Mb Bridge-Tape™ subsystem that's PC and PS/2 compatible, for total backup and data transfer flexibility.

Sysgen backup systems offer you the highest performance at the lowest prices in the marketplace. With the proven reliability of 100,000 installed backup systems. And a #1 rating by industry experts. Ask your dealer for a Sysgen backup system or call the Sysgen hotline for more information.

1-800-821-2151

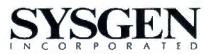

| Inter         Print time         Pointer         Print time           19:30         13:00         13:00         13:00         13:00           19:55         13:00         13:00         18:00         18:00           NTX         7:52         6:00         13:00         18:00           KMACDRAW         100         10:00         10:00         9:00           timer         Print time         1:00         1:00         9:00           tixt         0:41         1:00         1:00         9:00         9:00           tixt         0:43         1:00         1:00         9:00         9:00         9:00           tixt         1:30         1:00         1:00         9:00         9:00         9:00         9:00         9:00         9:00         9:00         9:00         9:00         9:00         9:00         9:00         9:00         9:00         9:00         9:00         9:00         9:00         9:00         9:00         9:00         9:00         9:00         9:00         9:00         9:00         9:00         9:00         9:00         9:00         9:00         9:00         9:00         9:00         9:00         9:00         9:00         9:00 </th <th></th> <th>TTTTT</th> <th></th>                                                                                                    |                        | TTTTT                |                                                                                                    |
|----------------------------------------------------------------------------------------------------|------------------------|----------------------|----------------------------------------------------------------------------------------------------|
| Ites         24:38         Plus         24:37           SC         16:10         13:00         13:00         13:00           MIX         7:52         6:30         1111         12:21           KMACDRAW         2:00         -         6:30         1111         12:21           KMACDRAW         -         1:00         -         9:111         1117         7:57           KMACDRAW         -         1:00         -         1:00         -         9:111         1117         7:57           KMACDRAW         -         2:00         -         -         9:111         1117         7:57           KMACDRAW         -         2:00         -         -         9:111         9:162         0:59           Itsc         1:05         -         0:30         -         1111         0:33         1111         0:33           Itsc         3:30         -         -         6:00         -         Mixed Text AND GRAPHICS         -         6:00         -         9:00         -         9:00         -         9:00         -         1100         1101         1101         1101         4:01         1101         1101         1101 <td< th=""><th>OK MACDRAW</th><th>- 26.00 -</th><th>90K MACDRAW</th></td<>                                                                                                    | OK MACDRAW             | - 26.00 -            | 90K MACDRAW                                                                                                    |
| SC         16:10         13:00         13:00         10:00         10:00         10:00         10:00         10:00         10:00         10:00         10:00         10:00         10:00         10:00         10:00         10:00         10:00         10:00         10:00         10:00         10:00         10:00         10:00         10:00         10:00         10:00         10:00         10:00         10:00         10:00         10:00         10:00         10:00         10:00         10:00         10:00         10:00         10:00         10:00         10:00         10:00         10:00         10:00         10:00         10:00         10:00         10:00         10:00         10:00         10:00         10:00         10:00         10:00         10:00         10:00         10:00         10:00         10:00         10:00         10:00         10:00         10:00         10:00         10:00         10:00         10:00         10:00         10:00         10:00         10:00         10:00         10:00         10:00         10:00         10:00         10:00         10:00         10:00         10:00         10:00         10:00         10:00         10:00         10:00         10:00         10:00         10:00         10                                                                                                    | Printer Print time     | - 19:30 -            | Printer Print time                                                                                              |
| SUT         19:55         10:10         10:00         9:33           NTX         7:52         10:17         7:37         10:17         10:21           K MACDRAW         -         2:00         -         6:30         -         10:10         Printer         Printer                                                                                                    |                        | - 13:00 -            |                                                                                                    |
| NTX         7:52         INTX         7:57           K MACDRAW<br>rinter         Print time         9         9         9         9         9         9         9         9         9         9         9         9         9         9         9         9         9         9         9         9         9         9         9         9         9         9         9         9         9         9         9         9         9         9         9         9         9         9         9         9         9         9         9         9         9         9         9         9         9         9         9         9         9         9         9         9         9         9         9         9         9         9         9         9         9         9         9         9         9         9         9         9         9         9         9         9         9         9         9         9         9         9         9         9         9         9         9         9         9         9         9         9         9         9         9         9         9         9                                                                                                    |                        |                      |                                                                                                    |
| rinter         Print time         Print time           tus         1:05         1:30         1:00         1:30           SC         1:43         0:30         0:30         1101         1107         0:53           IXED TEXT AND GRAPHICS         0:30         0:30         0:30         0:30         1101         0:53           IXED TEXT AND GRAPHICS         0:40         -         4:30         -         9/101         9/101         9/102         3:43           SC         5:38         -         0:30         -         1:30         -         9/101         9/102         3:43         -         2:47         1101         117X         1:24         1101         12:24         -         12:00         -         9:00         -         1101         11/1X         1:24         1101         11/1X         4:30         -         1:00         1101         11/1X         4:30         -         1:00         -         1101         -         1:00         1101         1:11         -         2:00         -         2:00         -         1:00         1:00         1:01         1:01         1:02         1:02         1:02         1:02         1:02         1:02         1:02 <td>NTX 7:52</td> <td>0.00</td> <td></td>                                                                                                    | NTX 7:52               | 0.00                 |                                                                                                    |
| Inter         Print time         Print time           us         1:05         -         1:00         -         1:00           VT         0:55         -         0:30         -         1:01         -         1:02         0:53         1:07         0:53         1:07         0:53         1:07         0:53         1:07         0:53         1:07         0:53         1:07         0:53         1:07         0:33         1:07         0:33         1:07         0:33         1:07         0:33         1:07         0:33         1:07         0:33         1:07         0:33         1:07         0:33         1:07         0:33         1:07         0:33         1:07         0:33         1:07         0:33         1:07         0:33         1:07         0:33         1:07         0:33         1:07         0:33         1:07         0:33         1:07         0:33         1:07         0:33         1:07         0:33         1:07         0:33         1:07         0:33         1:07         0:33         1:07         0:33         1:07         0:36         1:07         0:36         1:07         0:36         1:07         0:36         1:07         0:36         1:07         0:36         1:07                                                                                                    | KMACDRAW               | - 2:00 -             | 6K MACDRAW                                                                                                    |
| us         1.05<br>CC         1.00<br>Diss         Plus         0.59<br>Diss           XED TEXT AND GRAPHICS<br>INTX         0.30         0.30         0.30         0.30         0.30         0.30         0.30         0.30         0.30         0.30         0.30         0.30         0.30         0.30         0.30         0.30         0.30         0.30         0.30         0.30         0.30         0.30         0.30         0.30         0.30         0.30         0.30         0.30         0.30         0.30         0.30         0.30         0.30         0.30         0.30         0.30         0.30         0.30         0.30         0.30         0.30         0.30         0.30         0.30         0.30         0.30         0.30         0.30         0.30         0.30         0.30         0.30         0.30         0.30         0.30         0.30         0.30         0.30         0.30         0.30         0.30         0.30         0.30         0.30         0.30         0.30         0.30         0.30         0.30         0.30         0.30         0.30         0.30         0.30         0.30         0.30         0.30         0.30         0.30         0.30         0.30         0.30         0.30         0.30                                                                                                    | inter Print time       |                      | Printer Print time                                                                                              |
| CC       1:43       1:00       1:00       1:00       1:00       1:00       1:00       1:00       1:00       1:00       1:00       1:00       1:00       1:00       1:00       1:00       1:00       1:00       1:00       1:00       1:00       1:00       1:00       1:00       1:00       1:00       1:00       1:00       1:00       1:00       1:00       1:00       1:00       1:00       1:00       1:00       1:00       1:00       1:00       1:00       1:00       1:00       1:00       1:00       1:00       1:00       1:00       1:00       1:00       1:00       1:00       1:00       1:00       1:00       1:00       1:00       1:00       1:00       1:00       1:00       1:00       1:00       1:00       1:00       1:00       1:00       1:00       1:00       1:00       1:00       1:00       1:00       1:00       1:00       1:00       1:00       1:00       1:00       1:00       1:00       1:00       1:00       1:00       1:00       1:00       1:00       1:00       1:00       1:00       1:00       1:00       1:00       1:00       1:00       1:00       1:00       1:00       1:00       1:00       1:00       <                                                                                                    | us 1:05                |                      | Plus 0:59                                                                                                    |
| MTX         0.41         INTX         0.32           IXED TEXT AND GRAPHICS         - 6:00 -         - 4:30 -         - 4:30 -           use         3:49         - 3:00 -         - 4:30 -         - 700 -           USE         5:38         - 1:30 -         110 -         - 700 -           VTX         1:34         - 1:200 -         - 3:00 -         - 700 -           PAGE TEXT         - 1:200 -         - 9:00 -         - 700 -         - 700 -           USE         4:49         - 6:00 -         - 700 -         - 700 -         - 700 -           UTX         4:11         - 12:00 -         - 3:00 -         - 700 -         - 700 -           USE         4:49         - 6:00 -         - 700 -         - 700 -         - 700 -           UTX         4:11         - 3:00 -         - 700 -         - 700 -         - 700 -           USC         1:41         - 2:00 -         - 2:00 -         - 700 -         - 700 -         - 700 -           USC         1:30 -         - 1:00 -         - 1:00 -         - 1:00 -         - 1:00 -         - 1:00 -         - 1:00 -         - 1:00 -         - 1:00 -         - 1:00 -         - 1:00 -         - 1:00 -         - 1:00 -         - 1:00 -                                                                                                    | SC 1:43                |                      | IISC 0:52                                                                                                    |
| nnter         Print time           us         3:49           SC         5:38           NT         2:53           NTX         1:30           D-PAGE TEXT           tinter         Print time           us         4:49           SC         1:30           9:00         9:00           us         4:49           SC         10:44           VTX         4:30           VTX         4:30           SC         10:44           VTX         4:11           PAGE TEXT           rinter         Print time           9:00         6:00           VTX         4:11           PAGE TEXT           rinter         Print time           us         1:41           PAGE TEXT           rinter         Print time           us         1:41           PAGE TEXT           rinter         Print time           us         1:41           PAGE TEXT           rinter         Print time           us         1:41           VT         1:30           USC         <                                                                                                    |                        | - 0.30 -             |                                                                                                    |
| nnter         Print time         Print time           us         3:49         -         -         -         -         -         -         -         -         -         -         -         -         -         -         -         -         -         -         -         -         -         -         -         -         -         -         -         -         -         -         -         -         -         -         -         -         -         -         -         -         -         -         -         -         -         -         -         -         -         -         -         -         -         -         -         -         -         -         -         -         -         -         -         -         -         -         -         -         -         -         -         -         -         -         -         -         -         -         -         -         -         -         -         -         -         -         -         -         -         -         -         -         -         -         -         -         -         -         -         -<                                                                                                    | IXED TEXT AND GRAPHICS |                      | MIXED TEXT AND GRAPHIC                                                                                          |
| Lus         3:49                                                                                                    |                        | - 6:00 -             | ALCONT ALCONT                                                                                                   |
| SC         5:38         0:00         0:00         0:00         0:00         0:00         0:00         0:00         0:00         0:00         0:00         0:00         0:00         0:00         0:00         0:00         0:00         0:00         0:00         0:00         0:00         0:00         0:00         0:00         0:00         0:00         0:00         0:00         0:00         0:00         0:00         0:00         0:00         0:00         0:00         0:00         0:00         0:00         0:00         0:00         0:00         0:00         0:00         0:00         0:00         0:00         0:00         0:00         0:00         0:00         0:00         0:00         0:00         0:00         0:00         0:00         0:00         0:00         0:00         0:00         0:00         0:00         0:00         0:00         0:00         0:00         0:00         0:00         0:00         0:00         0:00         0:00         0:00         0:00         0:00         0:00         0:00         0:00         0:00         0:00         0:00         0:00         0:00         0:00         0:00         0:00         0:00         0:00         0:00         0:00         0:00         0                                                                                                    |                        | - 4.30 -             |                                                                                                    |
| NTX       2:53       1.30       IINT       2:41         D-PAGE TEXT       1:20       30-PAGE TEX       1:20         us       4:49       9:00       9:00       Printer       Print time         US       4:30       0:00       9:00       Phus       4:39         VTX       4:30       0:00       9:00       Phus       4:39         VTX       4:31       0:00       9:00       Phus       4:39         VTX       4:11       0:00       9:00       Phus       4:39         VTX       4:11       0:00       9:00       Phus       4:39         VTX       4:11       0:00       9:00       Phus       1:39         VTX       4:11       0:00       9:00       Printer       Print time         VIX       1:11       0:00       9:00       Printer       Print time         VIX       1:17       0:00       1:30       1:30       Prints       1:30         VIX       1:17       1:30       1:00       1:00       Printer       Print time         VIX       1:10       1:30       0:30       0:30       Printer       Print time         VIX       0:49                                                                                                    |                        | - 3:00 -             |                                                                                                    |
| D-PAGE TEXT         30-PAGE TEX           ninter         Print time           tus         4:49           SC         10:44           SC         10:44           PAGE TEXT         6:00           Frinter         Print time           Phus         4:39           IISC         6:28           IINT         4:21           IINT         4:21           IINT         4:21           IINT         4:21           IINT         4:21           IINT         4:00           - 2:00         Printer           Print time         - 2:00           IINT         1:30           IINT         1:30           IINT         1:26           IINT         1:21           PAGE TEXT         - 2:00           INTX         1:11           PAGE TEXT         - 2:00           INTX         1:117           PAGE TEXT         - 2:00           IINT         1:26           IINT         1:20           IINT         0:30           IINT         0:30           IINT         0:30           II                                                                                                    | NT 2:53                | - 1.30 -             | IINT 2:41                                                                                                    |
| rinter         Print time           us         4:49           SC         10:44           NT         4:30           NTX         4:11           PAGE TEXT           rinter         Print time           us         1:41           PAGE TEXT           rinter         Print time           us         1:41           PAGE TEXT           rinter         Print time           us         1:41           PAGE TEXT           rinter         Print time           us         1:41           PAGE TEXT           rinter         Print time           9:00 -         -           -         4:00 -           -         3:00 -           -         2:00 -           Plus         1:30           NTX         1:17           PAGE TEXT           nnter         Print time           us         1:10           SC         1:00 -           1:30 -         -           1:00 -         1:00 -           1:00 -         1:00 -           1:00 -         1:00 -           I                                                                                                    |                        |                      | The second second second second second second second second second second second second second second second se |
| us         4:49<br>0C         9:00 -<br>6:00 -<br>3:00 -         Phus         4:39<br>HISC         6:28<br>HINT         4:39<br>HISC         4:39<br>HINT         4:21<br>HINT         HINT         4:21<br>HINT         HINT         4:21<br>HINT         HINT         4:21<br>HINT         HINT         4:21<br>HINT         HINT         4:21<br>HINT         HINT         4:21<br>HINT         HINT         4:21<br>HINT         HINT         4:21<br>HINT         HINT         4:21<br>HINT         HINT         HINT <thh< td=""><td>D-PAGE TEXT</td><td>- 12:00 -</td><td>30-PAGE TEXT</td></thh<>                                                                                                    | D-PAGE TEXT            | - 12:00 -            | 30-PAGE TEXT                                                                                                    |
| us         4:49<br>SC         10:44<br>VT         4:39<br>HSC         6:00<br>6:28<br>HNT         Phus         4:39<br>HSC         4:39<br>HSC         HSC         6:28<br>6:28<br>HNT         HNT         4:21<br>HNT         HNT         4:21<br>HNT         HNT         4:21<br>HNT         HNT         4:21<br>HNT         HNT         4:21<br>HNT         HNT         4:21<br>HNT         HNT         4:21<br>HNT         HNT         4:21<br>HNT         HNT         4:04         HNT         4:04         HNT         4:04         HNT         4:04         HNT         4:04         HNT         4:04         HNT         4:04         HNT         4:04         HNT         4:04         HNT         4:04         HNT         HNT         4:04         HNT         HNT                                                                                                    | rinter Print time      | - 9:00 -             | Printer Print time                                                                                              |
| SC         10:44<br>HT         4:30<br>HTX         HSC         6:28<br>HNT         HSC         6:28<br>HNT         HNT         4:21<br>HNT         HNT         4:21<br>HNT         HNT         4:04           PAGE TEXT                                                                                                    |                        |                      |                                                                                                    |
| NTX         4:11         IINTX         4:04           PAGE TEXT         -         4:00 -         -         7-PAGE TEX           rinter         Print time         -         3:00 -         Printer         Printer <td></td> <td></td> <td></td>                                                                                                    |                        |                      |                                                                                                    |
| rinter Print time<br>lus 1:41<br>SC 2:22<br>NT 1:31<br>NTX 1:17<br>PAGE TEXT<br>nnter Print time<br>tus 1:10<br>SC 1:10<br>NT 0:56<br>NTX 0:49<br>LaserWriter Plus<br>LaserWriter IISC                                                                                                    |                        | - 3.00               | IINTX 4:04                                                                                                    |
| Print time       3:00       Print time         US       1:41       2:00       Plus       1:39         SC       2:22       1:00       IISC       1:30         VIT       1:31       1:00       IINTX       1:12         PAGE TEXT         Inter       Print time         US       1:10       2:00       3-PAGE TEX         INTX       1:10       2:00       1:00       IINTX         VIT       0:56       1:00       1:00       IINTX       0:60         VIT       0:56       0:30       0:30       IINTX       0:40         LaserWriter Plus         LaserWriter IISC                                                                                                    | PAGE TEXT              |                      | 7-PAGE TEXT                                                                                                    |
| Ius         1:41           SC         2:22           NT         1:31           NTX         1:17           -PAGE TEXT           nmter         Print time           1:00         1:00           1:00         1:00           1:00         1:00           IINTX         1:12           INTX         1:12           INTX         1:12           INTX         1:12           INTX         1:12           INTX         1:12           INTX         1:12           INTX         1:12           INTX         1:12           INTX         1:12           INTX         0:49           INTX         0:49           LaserWriter Plus         LaserWriter Plus           LaserWriter IISC         LaserWriter Plus                                                                                                    | rister Print time      |                      | Printer Print time                                                                                              |
| SC         2:22<br>NT         IISC         1:30<br>IINT           NTX         1:17         IISC         1:30<br>IINT         IISC         1:30<br>IINT           PAGE TEXT         2:00         IISC         1:30<br>IINT         IIISC         1:30<br>IINT           Innter         Print time         2:00         IISC         1:12           INTX         1:10         IINT         1:26         IINTX         1:12           INTX         1:10         IINT         1:26         IINTX         1:12           INTX         1:10         IINT         1:26         IINTX         1:12           INT         0:56         IINT         0:30         IINT         0:52         IINTX         0:40           LaserWriter Plus         LaserWriter Plus         LaserWriter Plus         LaserWriter Plus                                                                                                    |                        | - 3:00 -             |                                                                                                    |
| NT         1:31<br>NTX         IINT         1:26<br>IINTX         IINT         1:26<br>IINTX         IINT         1:26<br>IINTX         IINT         1:26<br>IINTX         IINT         1:26<br>IINTX         IINT         1:26<br>IINTX         IINT         1:26<br>IINTX         IINT         1:26<br>IINTX         IINT         1:26<br>IINTX         IINT         1:26<br>IINTX         IINT         1:26<br>IINTX         IINT         1:26<br>IINTX         IINT         1:26<br>IINTX         IINT         1:26<br>IINTX         IINT         IINT         I                                                                                                    |                        | - 2:00 -             |                                                                                                    |
| PAGE TEXT     3-PAGE TEXT       Initian Print time     - 2.00 -       Itus     1:10       SC     1:10       SC     1:00       NT     0:56       NTX     0:49       LaserWriter Plus     LaserWriter Plus       LaserWriter IISC     LaserWriter IISC                                                                                                    | NT 1:31                | - 1:00 -             | IINT 1:26                                                                                                    |
| Initer Print time<br>Printer Print time<br>Plus 1:00<br>Printer Print time<br>Plus 1:06<br>HISC 0:49<br>HINT 0:52<br>IINTX 0:40<br>LaserWriter Plus<br>LaserWriter IISC                                                                                                    |                        |                      |                                                                                                    |
| LaserWriter Plus LaserWriter IISC LaserWriter IISC LaserW | PAGE TEXT              | - 2.00 -             | 3-PAGE TEXT                                                                                                    |
| SC 1.10<br>NT 0:56<br>NTX 0:49<br>LaserWriter Plus<br>LaserWriter IISC LaserWriter IISC                                                                                                    | nnter Print time       | - 1 30 -             | Printer Print time                                                                                              |
| SC 110<br>NT 0:56<br>NTX 0:49<br>LaserWriter Plus<br>LaserWriter IISC LaserWriter IISC                                                                                                    |                        | - 1.00 -             |                                                                                                    |
| NTX 0:49 IINTX 0:40 LaserWriter Plus LaserWriter IISC LaserWriter IISC                                                                                                    | SC 1:10<br>NT 0:56     | - 0:30 -             |                                                                                                    |
| LaserWriter IISC LaserWriter IISC                                                                                                    |                        |                      |                                                                                                    |
| LaserWriter IISC LaserWriter IISC                                                                                                    |                        |                      |                                                                                                    |
|                                                                                                    | LaserWriter Plus       |                      | LaserWriter Plus                                                                                                |
| LaserWriter IINT LaserWriter IIN                                                                                                    | LaserWriter IISC       |                      | LaserWriter IISC                                                                                                |
|                                                                                                    | LaserWriter IINT       | in the second states | LaserWriter IINT                                                                                                |

Figure 1: These tests compare an original LaserWriter against the LaserWriter IISC, IINT, and IINTX. The IINTX was fastest overall; the IISC was quicker than the IINT on complicated graphics or on very short text files.

# A Forest Gave Its All for Benchmarks

I went through ream upon ream of paper in testing the three printers against one another, the original Laser-Writer, and a stopwatch. I used two Macintosh computers—a Mac SE with 4 megabytes of RAM and a 20-megabyte hard disk drive, and a Mac II with 5 megabytes of RAM and an 80-megabyte hard disk drive. With each combination of printer and computer, I used Mac-Write 4.6, MacDraw 1.9.5, System 4.2, and Finder 6.0.

To get results that apply to real-world situations, I came up with six benchmark tests: a 3-page MacWrite document using Apple Macintosh Tech Note #154; a 7-page MacWrite document (Apple Macintosh Tech Note #12); a 30page MacWrite document composed of 24 pages of BIX material and one of my old manuscripts spliced into the middle; a 6K-byte MacDraw File that prints on one page; a Mixed Text and Graphics document using the 3-page MacWrite document with the 6K-byte MacDraw file inserted into it, making that document 5 pages long; and a 90K-byte Mac-Draw File composed of a complex Mac-Draw diagram that printed on 16 pages.

All the tests were run with no INITS active on the host computer. For the LaserWriter IISC tests, I disabled AppleTalk. For the printers using AppleTalk, I removed the computer and printer from the larger network outside of the lab so that the printer would not have to spend cycles responding to other network traffic. After running the benchmarks and comparing the results, I reached a conclusion that should startle no one: The more you spend, the more power and speed you get.

utes. Speed like this can make a huge difference in a large office or workgroup, where waiting for the printer can have serious effects on productivity.

For most individuals, the IINTX will be overkill. But for graphic designers, engineers, or publishers who need complex graphics or pages output on lettersize sheets, and who need them in a hurry, the IINTX certainly fills the bill. In a larger networked environment, the IINTX has the power and expandability to provide most users with the services they need while not bogging down the net with queued-up print requests.

# New and Improved

When a reviewer looks at any product that is supposed to be an improvement over and replacement of an established and successful product, the tendency is to look not only for improvements, but for those areas where the designers fumbled when they were adding features. I followed this tendency and looked for slipups, tragic deletions, or simple mistakes, and the only possible problem I saw was the IINTX's requirement that you reformat the SCSI hard disk when you chain a new one-something you might be able to live with. Apple redesigned the Laser-Writer from the inside out, and I can't honestly say that the designers have done anything wrong.

The output from the new Canon print engine was consistently darker and more even than that from the first-generation Canon engine in my LaserWriter. When the output emerged from the printer, the options for stacking the pages saved a lot of time by putting the pages in the correct order for the type of software used.

One of the biggest problems with the original LaserWriter was the lack of an envelope feed. Apple engineers have solved that problem with the addition of a special feed tray for envelopes. This single improvement makes the LaserWriter II family much more feasible as generalpurpose office printers, instead of just specialized report and graphics printers.

To top things off, Apple has taken a cue from the PC world and provided a clear upgrade path for users who want a lowcost, single-user QuickDraw printer now but who may need more from a printer down the road. By setting up the upgrade as a 5-minute procedure that can be done at any authorized service center, Apple has given LaserWriter IISC buyers great incentive to stay within the LaserWriter II family as their needs grow. From the entry-level LaserWriter IISC to the top-ofthe-line LaserWriter IINTX, the new series of LaserWriter IIs should leave no one, except perhaps Apple's competitors, pining for the days of LaserWriter Classic.

Curtis Franklin Jr. is senior testing editor for the BYTE Testing Lab. He can be reached at One Phoenix Mill Lane, Peterborough, NH 03458.

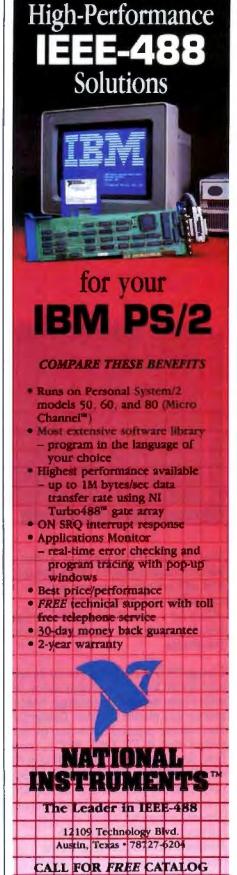

800/531-4742-512/250-9119

# \$299 For 3-D CAD you can't beat by spending thousands more.

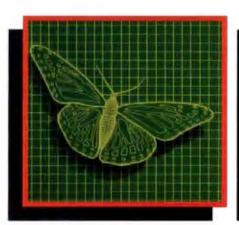

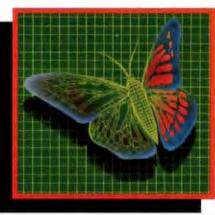

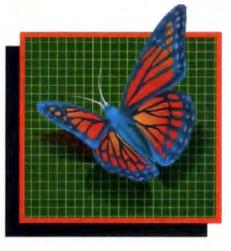

You can spend thousands of dollars for three dimensional CAD software and still not get the power and capability that DesignCAD 3-D

offers for a remarkable \$299! DesignCAD 3-D is proof positive that you don't have to spend a fortune for quality.

DesignCAD 3-D allows you to develop and advance any design in 3 dimensional space, while providing you with features such as shading, hidden line removal, printer and plotter support. DesignCAD 3-D's extensive file transfer utilities allow you to: transfer documents to and from IGES, DXF HPGL, transfer to GEM and Post Script and to read ASCII text files and X, Y, Z coordinate files. It allows up to 4 simultaneous views (any angle or perspective) on the screen. Complex extrusions, extensive 3-D text capabilities, auto

dimensioning and a host of other features are all included with DesignCAD 3-D, all at no extra charge. DESIGNCAD 3.D

The compatibility that DesignCAD 3-D offers you means that it can be used with almost any PC compatible system. It supports

more than 200 dot matrix printers, more than 80 plotters and most digitizers and graphic adapters. DesignCAD 3-D can read drawings from most other CAD systems.

The best reason to buy DesignCAD 3-D is not the low price, the performance or the compatibility. The best reason is the amazing ease of use. DesignCAD 3-D's powerful commands mean that you can produce professional 3-D drawings in less time than you thought possible. In fact, we think you'll agree that DesignCAD 3-D is easier to learn and easier to use than any 3-D CAD system for IBM PC, at any price!

See your local computer dealer for DesignCAD 3-D, or contact:

PC Resource Magazine has listed DesignCAD 3-D as one of the six new computer products worth watching in 1988. Small Business Computers, Inc.

327 S. Mill St., Pryor, OK 74361 (918) 825-4844 FAX 918-825-6359 Telex 9102400302

# PCs and Macs Working Together

# **Emil Flock**

# QuickShare, DaynaFile, and MatchMaker marry Macs and PCs

Until now, passing files between IBM PCs and Macintosh computers has too often been a stormy affair, involving serial cables, communications packages, and special programs to try and match file formats. Now, a number of companies are trying to marry Macs and PCs. I looked at three different approaches to bringing harmony to a two-computer desktop: QuickShare from Compatible Systems, DaynaFile from Dayna Communications, and MatchMaker from Micro Solutions.

OuickShare (\$465) consists of a PC expansion card with a cable to the Mac's SCSI port, plus a bevy of programs. It offers high-speed (1.4 million bits per second on a Mac Plus or SE) data exchange and translation. As a bonus, QuickShare lets the Mac share the PC's hard disk drive. DaynaFile disk drives (\$595 and \$849) plug into the Mac's SCSI, allowing you to read and write PC files. Both QuickShare and DaynaFile are accessed normally from the Macintosh desktop. MatchMaker (\$149) is a PC expansion card with a port and software that lets you read from and write to a Macintosh disk drive from your PC.

All three products do a reliable job of moving information from the PC's data format to the Mac's and vice versa. Unfortunately, that's less than half the job: File format translation is the real challenge. None of these products meets it entirely, but each saves considerable time and work. I tested these products on a Mylex 386 running at 16 MHz with a MiniScribe 23-millisecond (ms) hard disk drive, a 1.2-megabyte floppy disk drive; and on a Mac Plus with one internal and one external 800K-byte floppy disk drive.

# Fast Boots from a PC

Want to double or triple the speed of your floppy-disk-based Mac? QuickShare can let your Mac use part of your PC's hard

disk drive-and even boot from it. Without QuickShare, it takes 39 seconds to boot my Mac Plus from a floppy disk drive. With QuickShare (and my Mylex 386's superfast 23-ms-access-time hard disk drive), I can boot in 15 seconds. For someone who is continually crashing the Mac, this is a godsend. Besides, when you do crash the Mac, you can turn your head about 10 degrees, shift keyboards, and use your PC while the Mac reboots. (Unhappily, most non-hard-disk-drive Macs are 512Ks that don't come with the SCSI port necessary to use QuickShare, but QuickShare is just about good enough to make you spring for the SCSI upgrade.) In addition to faster boots, Quick-Share is up to 55 percent faster than the Mac's floppy disk drive when loading and exiting Omnis 3 Plus, Excel 1.04, Word 3.01, and MacWrite 4.6.

All this increased speed is really only a by-product of QuickShare's intended use. The real raison d'être of QuickShare is to share files between PCs and Macs. QuickShare helps widen the Mac/PC niche—it's one of those devices that leaves you wondering how you ever got along without it. You get to concentrate on your work instead of moving files around. File transfers through nullmodem cables using telecommunications software at each end are not cost-effective when compared to spending less than \$500 for QuickShare.

QuickShare comes bundled with software on two disks—one 3½-inch disk for the Mac and one 5¼-inch disk for the PC. PC Transfer is the sole inhabitant of the Mac disk, while the PC disk has four files: QSINSTLL.EXE, QUICKSHR.EXE, QSPC.EXE, and MACDRIVR.BIN. You need a Mac with a SCSI port and an IBM PC XT- or PC AT-compatible computer running under MS-DOS 3.1 or higher.

# **Creating a Virtual Disk**

It takes 15 minutes to plug in the Quick-Share expansion board and connect the cable to your Mac's SCSI port. The QuickShare installation package called QSINST.EXE, gives you a choice of two basic configurations: a minimum setup for file transfer only, or a larger setup where Macintosh files can be stored and accessed on the PC disk. In either case, it creates what the manual calls a "virtual disk" on your PC's hard disk. It makes a directory, called \QUICKSHR, and a file in that directory called RFS01, which becomes the virtual disk. In the minimum (6K-byte) setup, you have just enough room to run PC Transfer, but you cannot store Macintosh files on your PC's hard disk. You might choose this option if your Mac already has its own hard disk drive.

The real advantages of QuickShare accrue when you give it enough room for at least the Macintosh System and Finder. Then you can boot the Mac from the PC's hard disk drive. If you allocate enough memory to QuickShare, you can put any or all of your Macintosh applications programs on the PC's hard disk drive and run them from there.

QUICKSHR.EXE is the device driver that makes QuickShare go. It gets copied to your \QUICKSHR subdirectory during installation, and you're expected to run it in your AUTOEXEC.BAT file. It takes about 17K bytes of RAM to activate the Quick-Share connection.

# Living Together, Working Together

Since the Mac came out, my desk has been set up with the PC and the Mac cheek by jowl. When I got QuickShare, the two machines began to work productively together for the first time.

When they both try to access the PC's hard disk drive at the same time, each suffers a small degradation in performance. But it's still one man, two microprocessors when it comes to throughput and "dual-tasking." For instance, my Mac can copy files onto my PC's hard disk drive without SideKick's Notepad seeming to slow down a bit, and Paradox 386 can do a query on the PC without holding up my Mac spreadsheet. But running PC-Talk hangs up QuickShare entirely, crashing the Mac—although rebooting the PC and reloading QUICK-SHR.EXE brings the Mac back to life.

The Mac can be locked out when you try to boot if your PC is too busy doing disk accesses. For example, if Paradox is grinding away on a modify/restructure and you try to boot your Mac from the virtual disk, you get Unhappy Face number 0F000A, and you must flick your power switch to reboot when the PC application is finished with the hard disk drive. This is because when the Mac's ROM boot sequence has to wait too long, it eventually produces a time-out.

# PC Drives for the Mac

DaynaFile consists of external PC disk drives for Macintosh computers. So continued

# PCS AND MACS WORKING TOGETHER

| and a star large | QuickShare                                                                                                    | DaynaFile                                                                                                    | MatchMaker                                                                                                    |
|------------------|----------------------------------------------------------------------------------------------------|----------------------------------------------------------------------------------------------------|----------------------------------------------------------------------------------------------------|
| Туре             | PC expansion board for<br>PC-to-Macintosh file transfer                                                                                                    | Macintosh disk drive to read<br>PC disk formats                                                                                                    | PC expansion board to interface<br>with Macintosh disk drive                                                                                           |
| Company          | Compatible Systems Corp.<br>P.O. Drawer 17220<br>Boulder, CO 80308<br>(800) 356-0283<br>(303) 444-9532                                                                                                    | Dayna Communications Inc.<br>50 South Main St.<br>Salt Lake City, UT 84144<br>(801) 531-0600                                                            | Micro Solutions<br>132 West Lincoln Highway<br>DeKalb, IL 60115<br>(815) 756-3411                                                                      |
| Size             | 5.25 by 3.88 inches                                                                                                    | 5 by 6.60 by 10 inches;<br>Single drive: 9 pounds;<br>Dual drive: 12 pounds                                                                             | 4.41 by 3.88 inches                                                                                                    |
| Features         | 1.4-million-bit-per-second (mbps)<br>file exchange between PC and<br>Mac 512E (with SCSI) or Mac<br>Plus; 1.75-mbps file exchange<br>between PC and Mac SE; 4.2-<br>mbps file exchange between PC<br>and Mac II. Includes PC Transfer<br>for Macintosh on 3½-inch disk;<br>QUICKSHR.EXE, QSINSTLL.EXE, MAC-<br>DRIVR.BIN, and QSPC.EXE for PC on<br>5¼-inch disk; 10-foot SCSI cable | Read/write of PC disks from Mac<br>desktop; MacLink Plus Translator<br>included                                                                         | Copy, display, and delete files<br>on Macintosh disks from PC;<br>includes MAC.COM driver,<br>MAC2TEXT.EXE, and adaptations<br>of MS-DOS file commands |
| fardware Needed  | IBM XT, AT, or compatible<br>and Mac Plus, SE, II, or other<br>Macintosh with SCSI port                                                                                                    | Mac Plus, SE, II, or other Mac<br>with SCSI port                                                                                                    | IBM XT, AT, or compatible with<br>192K bytes of RAM; external<br>Macintosh disk drive with cable                                                       |
| Software Needed  | MS-DOS 3.1 or higher                                                                                                    | Macintosh System 3.2 and<br>Finder 5.3 or higher                                                                                                    | MS-DOS 2.0 or higher                                                                                                    |
| Documentation    | 68-page Installation and<br>Operations Manual, no index                                                                                                    | 91-page Guide, with index                                                                                                    | 56-page User's Guide,<br>no index                                                                                                    |
| Options          |                                                                                                    | 1.2-megabyte, 5¼-inch<br>drive: \$255 (add-in)<br>1.44-megabyte, 3½-inch<br>drive: \$355 (add-in)<br>MacLink Plus OEM version: \$95<br>SCSI cable: \$40 |                                                                                                    |
| Price            | \$465                                                                                                    | \$595 (360K-byte 5¼-inch drive)<br>\$849 (360K-byte 5¼-inch drive<br>and 720K-byte 3½-inch drive)                                                       | \$149                                                                                                    |
|                  | Inguiry 885.                                                                                                    | inquiry 886.                                                                                                    | Inquiry 887.                                                                                                    |

equipped, a Mac can read directly from PC data disks—and write to them as well, right from the Finder. You need a SCSI port on your Mac.

DaynaFile works with the Mac II, SE, or Plus, or any Mac that has had a SCSI port added. My review unit had two floppy disk drives: a 360K-byte 5<sup>1</sup>/<sub>4</sub>-inch drive and a 720K-byte 3<sup>1</sup>/<sub>2</sub>-inch drive. DaynaFile is also available with 1.2megabyte 5<sup>1</sup>/<sub>4</sub>-inch floppy disk drives and 1.44-megabyte 3<sup>1</sup>/<sub>2</sub>-inch floppy disk drives.

It takes less than half an hour to install DaynaFile—about 10 minutes to uncrate it, cable its 50-pin port to the Mac's 25pin SCSI, insert the terminator plug, choose a SCSI ID number on a rotary switch, and power up the unit through its transformer with extra-long cables (which are a nice touch); and about 20 minutes to install the software. There is no power-on lamp on the unit, and it must be turned on before the Mac (this detail isn't mentioned until well into the manual).

It's impossible to shoehorn the Dayna-File driver (which requires 61K bytes of disk space) onto the same floppy disk with the System, the Finder, and the LaserWriter printer drivers and still have room for any major applications program. For example, since System 4.2 takes up 321K bytes, Finder 6.0 takes up 99K bytes, and the LaserWriter drivers require 75K bytes, that leaves only 244K bytes on a single 800K-byte disk. Without a hard disk drive, you are forced to mix data with your applications program in the second disk drive.

# Good, but Not Perfect

Until I got my hands on QuickShare, I thought DaynaFile was the cat's pajamas. Two simple flicks of the wrist to remove a disk from my PC and insert it into my Mac—what could be simpler? Now that I'm spoiled by hard-wiring, it seems inconvenient to use mere floppy disks. DaynaFile can provide as much as 3 megabytes of storage between two 1.44megabyte drives, but it doesn't let me forget floppy disks altogether, as Quick-Share can.

DaynaFile deserves much of the praise it's garnered; there are some problems, continued

# Maybe you don't think you need a new word processor.

If you answer yes to just one of these questions, you'll find that you're a prime candidate for a new, advanced level of word processing.

Do you create any of the following types of business documents: reports, plans, proposals, presentations, manuals, contracts, documentation, specifications?

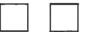

No

Do your documents call for more than words? Or have you considered a desktop publishing package to mix graphics, spreadsheets or tables with text on a page?

In the process of creating a document, do you or others frequently have to review and revise it?

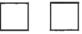

Have you ever had occasion to create a document without sufficient time to turn it around?

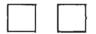

Is it critical that your documents look great?

Turn this page over and fold on the dotted line to find out why you may be a candidate for a whole new level of word processing

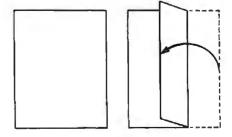

© 1988 Lotus Development Corporation Lotus, Lotus Manuscript, 1.2-3, Symphony, Preelance and Graphwriter are registered trademarks of Lotus Development Corporation. PostScript is a registered trademark of Adobe Systems, Inc. AutoCAP is a registered trademark of Audotesk. Inc "Manuscript and Manuscript evaluation kit require 512K and a hard disk

# you do need processor.

If you answered yes to just one of these questions, you are a candidate for Lotus<sup>®</sup> Manuscript<sup>®</sup> 2.0.

Manuscript is specifically designed for documents with tables, graphics, auto matic numbering and tables of contents, cross-references or indexes. It can easily handle routine correspondence, too.

Manuscript merges text with graphics created in 1-2-3, Symphony, Freelance<sup>®</sup> Plus, and Graphwriter<sup>®</sup> II, as well as Postscript,<sup>®</sup>.TIF, .PCX, AutoCAD<sup>®</sup> files and more. And it's great at handling tables.

Manuscript has many editing features and even provides for reviewer's comments. Our draft copies look just like the final version, with the right typefaces, graphics and tables in place.

Manuscript easily supports major revisions to text, data, and format, so that last minute changes are a cinch. Plus it can link your most current 1-2-3 or Symphony spreadsheet data to tables in your document.

Manuscript produces higher quality pages than conventional word processors, with sophisticated hyphenation and justification, plus balanced newspaper-style columns previously available only on high-end publishing systems.

Manuscript 2.0 gives you all the advantages of full-featured word processing, along with the powerful design and typesetting capabilities of desktop and electronic publishing—for the highest quality printed pages.

Try Manuscript. Order our \$15

demo kit and get working software and a tutorial manual.\* Call 1-800-345-1043 and ask for demo kit ACC-1450.

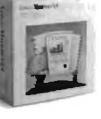

# Lotus Manuscript 2.0

but they're mostly nits. If you open the disk drive door on the DaynaFile before ejecting the disk from the Mac desktop, you get a beep and a dialog box: Please insert the disk: Untitled. When you close the drive door again, the system crashes. This is one of those intermittent, nonreproducible, goes-away-when-thedoctor-comes annoyances. PC users need to train themselves to ask the operating system's permission to eject a disk.

Having a DaynaFile connected to a Mac Plus slows down the operating system somewhat. There's a lag when you return to the Finder and the screen icons are refreshed—and there are often two extra icons. Additionally, when you load a DaynaFile-produced .WKS file into Lotus 1-2-3, it takes considerably longer than loading the same file saved by Lotus 1-2-3 itself because it's necessary for a conversion routine to parse the file.

# Mac Drives for the PC

MatchMaker forges a marriage of convenience between IBM and Macintosh data formats. MatchMaker is an inexpensive expansion board for a PC; you plug a Macintosh disk drive into it.

MatchMaker takes about 15 minutes to install and comes with a software device driver, MAC.COM (38K bytes for your AUTOEXEC.BAT file). You can plug any Macintosh floppy disk drive into Match-Maker—800K-byte or 400K-byte, Hierarchical File System (HFS) or Macintosh File System (MFS). MatchMaker requires an IBM PC XT, PC AT, or compatible with a minimum of 192K bytes of RAM.

Many types of files can make the leap between operating systems with Match-Maker's help. MatchMaker's device driver provides M-prefixed versions of familiar PC commands: MType, MDir, MCopy, and MDel, although what should be called MFormat ends up illogically as MInit. MInit lets you choose between three possible formats (/H for HFS, /M for MFS, or /1 for 400K bytes in an 800Kbyte disk drive). For HFS disks, the directory commands (e.g., MCd, MMd, MRd, and MTree) are active.

MCopy provides a good deal of flexibility with these optional parameters: /B for binary, /Cxxxx (where xxxx lets you specify a file creator), /D for data fork, /R for resource fork, /Fxxx for file type, /L to lock a file, /I for DOS image files, and /T for text files. For example, C>mcopy m:chap\*.wor a:book.don copies every chapter of a book from the M (Match-Maker) drive into a DOS file on the A drive. This can produce an entire book in one file, concatenating the chapters automatically. MCopy would assume the /T (text) option in this case. Another advantage of MCopy is the ability to specify a file type. If you do so with the /FXXXX option (where XXXX is the four-letter file type), you can doubleclick on the document and it will be loaded into its application. With Quick-Share and DaynaFile transfers, there is no provision for specifying the file type.

# Lots of Features, Lots of Switches

At first I could format only MFS disks with MatchMaker; it wouldn't handle the HFS and kept crashing my Mylex 386. Then, at the suggestion of Micro Solutions, I recopied the release software onto my hard disk drive. The MatchMaker hardware performed admirably thereafter, but time and date stamps were not retained.

Because there are so many commands and so many options, MatchMaker's M-prefixed commands aren't as easy to use as QuickShare's PC Transfer or DaynaFile's MacLink Plus transfer software. An unsophisticated filter program called MAC2TEXT.EXE comes with Match-Maker to bring MacWrite files into DOS. The skimpy PRINT.ME manual addendum gives seven lines about MAC2TEXT, explaining that you need the /I (image) option when you Mcopy a MacWrite document before running MAC2TEXT to convert to DOS format. Unfortunately, the resulting file does not retain print enhancements made under MacWrite.

PRINT.ME consigns all of 19 additional lines to two further rules of thumb: You can use Save As in MacWrite and choose text only if you don't want to bother with MAC2TEXT at all, and you might want to check out Document Content Architecture (DCA) if you mind losing all print-formatting information in transition.

The simple ASCII PRINT.ME file itself, for example, is easily MCopyed to and MTyped from MatchMaker's M drive. But if you don't use the /T (text) option with MCopy on a single-spaced file like PRINT.ME, it comes back double-spaced with MType.

MatchMaker does not address the broader problem of file translation between formats other than MacWrite and DOS text files. The MatchMaker documentation pretty much sidesteps the question of what to do with nontext files. For instance, there is no indication of how to take a PC Symphony worksheet into an Omnis 3 Plus database on the Mac. Nor is there any mention of what to do with Mac Word files to make them usable under DOS with WordStar.

For \$149, MatchMaker can help ferry files back and forth between your machines—a bargain at 2 or 3 times the continued

Poid back to preceding page.

# **VIDEOTRAX DATA BACK-UP WE JUST INTRODUCED IT. AND ALREADY 50 MILLION PEOPLE OWN HALF OF IT.**

very human in the hemisphere who vns a standard VCR has half of hat's needed to back up data. The st of what you need is neatly conined on the new Videotrax<sup>®</sup> conoller board by Alpha Micro. Slip the half-size Videotrax board to the expansion slot of any PC. eaning any IBM,<sup>®</sup> PC, XT, AT, Com-

paq<sup>•</sup> 386 or true compatible.

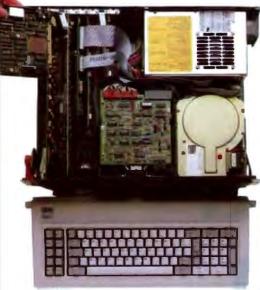

n-tech. Open your PC and slide the controller board any expansion slot. Low-tech. Hook up VCR to comter with standard connector cables.

onnect the computer to a VCR with andard connector cables. And, as of lat moment, you are under the proction of a highly sophisticated, strinently reliable, data backup system. In fact, exhaustive testing and the ng term experience of over 20,000 lpha Micro users have proven Videoax technology to be more reliable an any other backup option availole. More dependable, even, than

rpsrate Hendquarters. 3501 Storflower, P.O. Box 85058, Santa Anu, CA 98790 Alpha Microsystems 1988, All rights reserved. IBM is a registered trademark International Business Muchunes: Valvatras via registered trademark of Alpha errosystems. Compagi is a registered trademark of Compag Compositer Corp. dio Shack Computer Center is a registered trademark of Tandy Corporation.

the hard disk you're covering for. QUICK STUDY Videotrax has been designed to extremely demanding standards. So that it won't put a lot of demands on you. Anyone who can run a VCR knows most of the drill. The rest is covered by our menu-driven software. By clear, concise documentation. And by a range of

backup modes that keeps it simple:

Insert a blank video cassette tape and follow the directions which appear on screen. These guide you through the painless steps for copying or restoring an entire hard disk, specific files, or only files modified since the last backup.

Meanwhile, Videotrax rigorously monitors itself for proper

functioning. WE MAKE THE VCR PART OF IT, TOO.

If you like, opt for our enhanced Videotrax VCR and experience the extra joy of its automatic, unattended backup capabilities. It will be a most prudent investment. Because, for the price of taping Dallas you can preserve your most precious data. Up to 80MB on a single

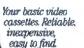

cassette, at less than a tenth of the cost of streamer tape.

And now the price is low. Just \$399 for the board and \$1199 for the board and enhanced VCR, suggested retail.

And of course, if you ever require service, your authorized Alpha Micro dealer and our worldwide network of factory service centers will provide all the support you need.

For the name of your nearest Videotrax dealer, call Alpha Micro at 1-800-992-9779. In California, call 1-800-821-0612.

The Videotrax System. It's a great leap forward in backing up.

Circle 15 on Reader Service Card (DEALERS: 16)

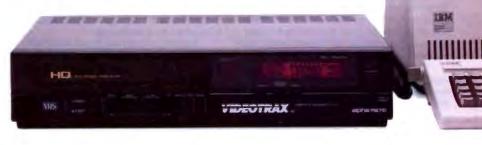

Available at Radio Shack Computer Centers \*/Plus Computer Centers and other fine computer dealers worldwide. price. But don't expect much translation help from this package.

# **Transferring Is Not Converting**

All three vendors claim to have the fileformat mountain climbed, but I'm here to tell you horror stories about translation. Just keeping track of the names, let alone the features, of all the translation software can give you a headache. Quick-Share comes with PC Transfer and QSPC. DaynaFile has MacLink Plus Local Mode, and MatchMaker provides the MCopy command. I had grandiose plans to prepare benchmarks comparing translation times, but I got few files translated to my satisfaction. So I logged the glitches, goofs, inconveniences, and incongruities instead.

Aside from its MCopy command, MatchMaker opts out of the translation fray. The company has done a competent, inexpensive piece of work for transferring files, and its engineers say a good translator would have cost another year. Micro Solutions relies instead on third parties for translation software but makes no specific recommendations in the manual. Over the telephone, the company refers you to Apple File Exchange and RDOC/X. QuickShare's PC Transfer software smoothly effects the change in data format from PC to Mac or vice versa. But if file format alterations are required, PC Transfer offers only partial solutions; the task is too difficult in some cases, absurd in others.

PC Transfer has built-in translation software that gives indifferent results in many cases, but it isn't because the company hasn't tried hard. You get a choice of five translation options. Copy appropriately is the default, which decides on a translation format—text or MacBinary—for itself as it moves through a file byte by byte. Printer Capture is the fifth choice.

"QSPC" stands for QuickShare Printer Capture. Compatible Systems has tried to provide a universal PC-to-Mac text and graphics converter. This is the scenario: You reconfigure your PC applications program to drive the IBM Graphics Printer. (It is assumed that your PC applications all have IBM Graphics Printer drivers.) QSPC.EXE is a memoryresident program (using 8K bytes of conventional RAM) that redirects printer output to a file, filtering it all the while. You produce this print image file and use PC Transfer to change it to the Mac data format. Then you should be able to load the transferred, translated file into the target application.

To take a specific Printer Capture example, suppose you have a 5K-byte document file in WordStar on the PC that has several centered lines, is right-justified, and has one sentence of underlining and one with boldface. You tell WordStar to print the file, but it never gets to the printer because QSPC jumps up and lets you redirect it to a disk capture file. When the capture is finished, QSPC waits 2 seconds and then beeps, indicating that the file has been closed (total time elapsed is about 4 minutes).

When you hand that capture file to PC Transfer, you get a MacWrite file that approximates its WordStar antecedent (another 4 minutes). Too bad that the lines that were centered aren't centered; they're not flush right, either. The right justification is lost in those paragraphs that contain underlining and boldfacing (but at least those print enhancements are intact). The original 2-page document becomes 3 pages in translation—the last page is blank. All in all, it takes about 15 minutes in MacWrite to fix it. That's a total of almost 25 minutes of shenanigans to transfer a file you could have typed in

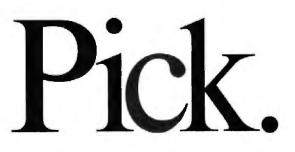

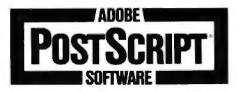

Choosing a laser printer?

Easy.

Scool is the most

Pick one equipped with Adobe" Post-Script® software. PostScript is a page description language that comes as resident software in leading laser printers. And it's the first and only standard adopted by virtually every major company in the computer industry.

Which means printers equipped with PostScript software work with any computers you now have. Or plan to get. Including IBM® PCs, Macintoshs® minicomputers, and mainframes.

So you get complete vendor indepen-

dence. And total flexibility.

Let's say you have a report, proposal or newsletter that needs printing. Just use any printer in the office that is equipped with Post-Script software. From low to high resolution. Even color. It's your choice.

And only printers equipped with Post-Script software can handle the most powerful electronic publishing and graphics software tools in the business.

Like the Adobe Type Library. With hundreds of typefaces to expand your range of communication.

Adobe Illustrator<sup>™</sup> software. A program

that tets anyone draw like a pro. From the simplest to the most complex art.

And Display PostScript"—system software that brings the power of PostScript to any PC or workstation display.

For details on any Adobe product, call 800-29-ADOBE. In Alaska and Canada, call (415) 962-2100.

And see how being picky actually increases your choices.

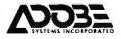

treat indemna's of Aduba Systems incorporated (5M is the regulated teatmant of intervational Substances Macroson a the regulated statemark of Aduba Systems incorporated All products and ingelerands of the microsonomics of the microsonomics of the microsonomics of the microsonomics from scratch in about 10 minutes. Similarly, an Excel spreadsheet saved in .WKS format and translated/transferred by PC Transfer doesn't fare very well.

On the graphics side, I was able to get a Symphony .PIC file into MacPaint using QSPC and PC Transfer as the intermediaries. The transition between MacPaint's 72 dots per inch (dpi) and the 1/216-inch IBM Graphics Printer format QSPC captures is less than graceful. And you can forget about going from MacPaint into Symphony, although you can transfer and store MacPaint files in MacBinary format on the PC.

# **Too Many Formats**

For an extra \$95, DaynaFile offers Mac-Link Plus Local Mode to provide some help. Unfortunately, there are limitations to the help it provides. How is MacWrite supposed to respond to WordStar's use of its extended character set, for example? You can try running WordStar's PRINT.TST file through MacLink Plus (or QuickShare's QSPC or MatchMaker's MCopy) and taking a look in MacWrite. MacWrite finally gets so befuddled that the last two pages are all in underline/outline/shadow/superscript/subscript. Dot commands are ignored. Likewise, a

MacWrite document gets short shrift in WordStar: Double-width stands in for shadow text, and outline becomes strikeout. And this is the easy stuff.

It gets worse when what you really wanted was a Macintosh Word document coming over from WordStar (MacLink Plus doesn't do this conversion-or windows, for that matter). You have at least two less-than-palatable choices. You can open the MacWrite file that MacLink Plus has created in Word, which gives you a dozen alert boxes stating Error encountered-ignoring part of Mac-Write file. (That's right: It skips the material entirely.) Or you can try to load your original WordStar file into Word on the PC (if you have a copy) and feed the Word-formatted file to MacLink Plus to convert to the Mac format.

Suppose you want to get a Paradox table into Omnis 3 Plus on the Mac. It's straightforward enough (if unsavory) to export the table via dBASE format with Paradox's Tools/ExportImport. Then MacLink Plus will shovel it onto the Mac in Data Interchange Format (DIF), with running commentary as to exactly what cell is being converted: 0 Warnings, 0 Errors. When you invoke Omnis 3 Plus and locate the Import data menu, you

find you have to make a field list-it can't come up with its own field names or figure them out from your DIF file. Therefore, you have to type in the field names yourself before Omnis can finally import your Paradox table.

# **OuickShare** Gets the Nod

All three products are impressive, but my preference is for QuickShare. It has the best transfer and translation capabilities, and it gets big brownie points for giving my Mac a hard disk drive.

DaynaFile, though expensive, provides utilitarian, high-test disk (not simply file) transfers. MatchMaker is guite a value. It's no mean feat to resurrect an old 400K-byte disk drive cum boat anchor (that cost \$400 when new) to do important file movement between operating systems.

Emil Flock runs Computer Hand Holding (San Francisco, California), which specializes in third-party telephone technical support. He is coauthor of The Shareware Book: Using PC-Write, PC-File, and PC-Talk (Osborne/McGraw-Hill, 1986) and WordStar: The Second Phase (Scott, Foresman & Company, forthcoming).

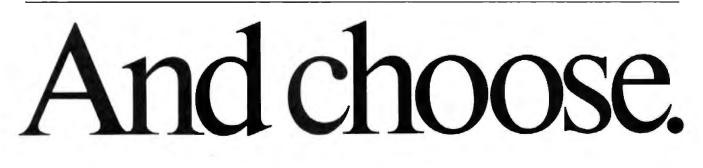

Texas Instru

IBM 4216-020

**NEC Inform** 

SilentWriter" LC-890

Personal Pageprinter

OmmLaser" 2108

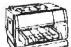

NEL loc

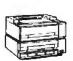

**Cume Corpora** ScriptTEN

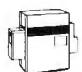

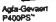

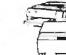

OMS-PS 800 H. 810

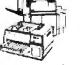

Digital Equipment Corp. PrintServer 40, ScriptPrinter

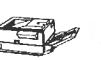

al Computer Business LasorPrin

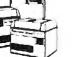

Linotype Company Linotronic" 100, 300, 500

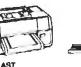

Turbo Laser\*/PS

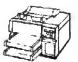

wang LCS15\*

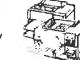

Texas instrum 2108 2115 Omnit asa

Varitvo

VT-600

Der VPS

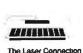

PS Jet /PS Jet

Apple Computer Inc

Apolio Computer inc

Domain /Laser 26

\* INT, INTX

aproducts Corp LZR

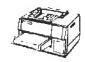

05

OMS-PS\* 2400. OMS\* JetScript

Circle 8 on Reader Service Card

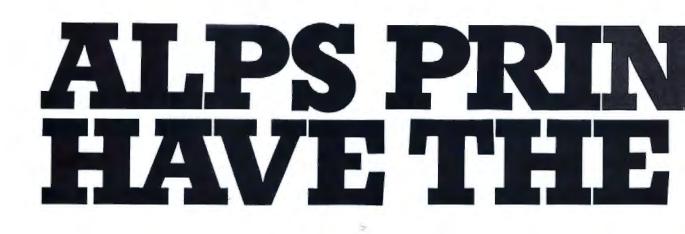

-PC Magazine

PC Magazine

"...the speed, print quality, and other thoughtful features of the ALPS P2000...make this widecarriage 9-pin matrix printer my favorite new printer of the year."

"The ALPS ALQ300 and P2400C are both rugged wide-carriage dot matrix printers with excellent letter quality type..."

PC Magazine

PC Week

"ALPS America keeps on coming back with more attentiongetting dot matrix printers."

"To distinguish letter-quality from daisywheel output requires a magnifying glass."

It takes some awfully good PC printers to generate reviews like this. But if you're not easily swayed by public opinion, consider this:

Since our first printers were introduced in the U.S. in late 1985, ALPS America

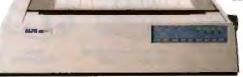

has become one of the fastest growing printer companies in the nation.

Which should come as no surprise. After all, ALPS printers give you

more for your money. Like speeds up to 400 cps. Seven-color printing. Snap-in/out, inter-

# TERS EVEN BEST INK.

"...so quiet that we doubt even a library would need the 'quiet' mode."

InfoWorld

**FC**Products

"In almost every phase of construction, ALPS seems to have relied on sturdier materials than it might have had to something which is a definite advantage for the user." "... its controls are the most accessible of any printer we have used..."

InioWorld

C Products

"...a real workhorse printer that prints faster than others in its price range and is loaded with features..."

changeable 18- and 24-pin print heads. An array of paper feed methods. And full compatibility with most all the leading PCs and software.

But as good as the ALPS look on paper, they look even better in person. So call us for a free demo or

more information at 800-828-ALPS.

In California, call 800-257-7872. Or settle for printers of a lesser type.

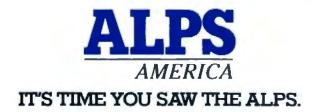

Circle 18 on Reader Service Card (DEALERS: 19)

O 1988, ALPS America.

# CLEO is your SNA or BSC Gateway

# **Remote Sites Communication**

Whatever your industry, your remote computers need to share information with your mainframe. Or, they need to exchange data with other remotes. In either case, you need a total solution at the remote sites. You need software, hardware interfaces and modems that all work together smoothly. You need CLEO!

CLEO software products allow microcomputers to communicate with minicomputers and mainframes, and to emulate their workstations. Since 1981, CLEO has provided remote communications between micros and mainframes for the automotive, insurance, medical and banking industrics. Today over 66,000 CLEO users worldwide are running on all major brands of microprocessors. The greatest number of these users run CLEO software on IBM Personal Computers and NETBIOS LANS.

# Complete Software/Hardware Package

3270 SNA

527

1270 BSc

3270

BS

Every CLEO package contains all the software and hardware accessories needed at the remote site. Your selected CLEO SNA or BSC software is packaged with 1) an internal modem card for dial-up applications, or 2) an interface card and cable for use with your existing modem. There's no waiting for non-CLEO add-ons. And, you get prompt, singlesource service.

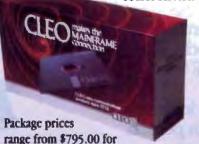

range from \$795.00 for most stand-alone packages, up to \$1,995.00 for the 32-user SNA gateway. Call us today to discuss your application.

**CLEO** 

now delivers

3278 coax cards

at \$795.00!

CLEO Software 1639 North Alpine Rd. Rockford, IL 61107 Telex 703639 FAX 815/397-6535

Headquarters: USA: 1-800/233-2536 Illinois: 1-800/422-2536 International: 815/397-8110

Sales and Distribution: Benelux: 31 (71) 215281 Canada, East: 800/361-3185 Canada, West: 800/361-3185 Canada, West: 800/361-1210 Canada, Montreal: 514/737-3631 Colombia, S.A.: 12172266 Denmark: 1628300 England: 0908667737 France: 146861136 Italy: (0331) 634 562 Mexico City: 596-5539 Sweden: 8 740 5070

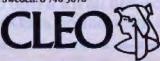

# •

# Microsoft Windows 2.03 and Windows/386

Namir Clement Shammas

We've all waited a long time for these: Microsoft Windows 2.03 for the 8088 and 80286 CPUs and Windows/386 for the 80386 CPU. The first version of Windows was slow; it did not support concurrency, nor did it di-

rectly use more than 640K bytes of memory. It also required more complex software development with limited choices of development language (mainly a Microsoft C toolbox).

Version 2.03 (\$99) is faster than the original Windows product and makes the best of microcomputers without the 80386 chips. The 386 version (\$195) offers true multitasking, thanks to the power of the 80386. Microsoft claims that both of these versions strongly resemble the Presentation Manager of OS/2. There are many aspects that are common between Windows 2.03 and Windows/386, and if you learn to use one, you can (to a good extent) utilize the other version.

The Windows 2.03 environment runs on the IBM PC, XT, AT, PS/2s, or compatibles. It runs under DOS 3.0 or higher and requires 512K bytes of memory, and you can use any additional memory (expanded or extended) with the SMART-Drive disk cache to enhance the system speed. You will need up to 2 megabytes of hard disk space to copy files from the seven 360K-byte distribution disks. You will also need a graphics adapter compatible with CGA, EGA, Hercules, or VGA.

The Windows/386 environment requires you to have an 80386 CPU, with 1 (preferably 2 or more) megabytes of memory, including extended or expanded memory. A high-density floppy disk drive is required to read the three distribution disks of this version, while 2 megabytes of hard disk space are needed to store Windows files. Windows/386 runs under DOS 3.1 or higher. You will also need a graphics adapter compatible with CGA, EGA, or VGA. For both versions, a mouse is optional. You might find that building reflexes for the combination keys works better.

# An updated version and a multitasking environment for 80386-based systems

# Setup Considerations

The setup of Windows 2.03 is easy and straightforward. A SETUP.EXE utility guides you to select the various machine, printer, display, and mouse options. I was able to run Windows 2.03 without modifying my CONFIG.SYS or AUTO-EXEC.BAT files. For this review, I installed Windows 2.03 in my second (card-type) hard disk and was able to run it successfully. I could not do the same with Windows/386, however. I had to install that version on my main hard disk, and I could not access the second hard disk. You can use the AUTOEXEC. BAT (or a specialized batch file), or you can issue a normal DOS command to invoke Windows 2.03.

The setup of Windows/386 is similar to that of Windows 2.03: You need to remove any RAM-resident pop-up utilities, such as SideKick and SuperKey. To use Windows/386, you have to create new CONFIG.SYS and AUTOEXEC.BAT files. If you plan to use Windows/386 consistently, you must make the changes to the files in the main hard disk directory. The other alternative, which I used for this review, is to prepare a separate boot disk, which should contain new versions of CONFIG.SYS and AUTOEXEC.BAT. The CONFIG.SYS files should not install the usual RAM-disk drive. Instead, you may install the Windows SMARTDrive disk cache. The AUTOEXEC.BAT should not install any RAM-resident pop-up utilities, since Windows/386 can easily and intelligently manage them. You can use the AUTOEXEC.BAT file to invoke Windows/386.

The Windows environment uses the text file WIN.INI to store various system parameters and special instructions. You can edit this file to fine-tune the parameters or alter the special instructions. The WIN.INI file represents a new variation of the combined AUTOEXEC.BAT and CONFIG.SYS files in DOS. Among the interesting options is the list of "load" and "run"

programs. Whenever you load Windows, the applications shown in the load list automatically load and display as icons. Similarly, the run list names the applications that automatically execute when you load Windows. The programs list defines the program file-extension names. This list is set to EXE, COM, and BAT, and the MS-DOS Executive window uses it to select program files for the directory display. The WIN.INI file enables you to specify numerous parameters, such as spooling status, printer selection, font selection, I/O port selection, and beeping status. I look forward to seeing future DOS versions support a file similar to WIN.INI.

If you are afraid of corrupting the WIN.INI file with your text editor, Windows has another, more formal, route. You can alter many of these parameters by accessing the control panel, which is a window with menus that permits you to add or delete fonts and printers, alter window colors, change communication ports and data transfer rates, and so on.

# The MS-DOS Executive

When you invoke either Windows version, the MS-DOS Executive windows appear. In general, there are three display levels for any windows application: full screen, window, or icon. Only Windows/386 is able to support these three levels of display for standard programs (i.e., those not designed as Windows-oriented applications). An application in either full-screen or window display uses the upper screen line to display the control-menu box, a title bar, and the maximize/minimize boxes. The latter boxes permit you to go between a full screen, a window, and an icon display.

continued

**Table 1:** Comparing loop timings for the benchmark programs reveals that Windows 2.03 and DOS are able to run the benchmark programs at the same speed. The results also reflect the slowing down of the benchmark programs as Windows/386 allocates less resources for it. This is particularly interesting when you compare the timings for the exclusive, foreground, and background execution modes.

| Environment  | Mode       | Time (seconds) | DOS time |
|--------------|------------|----------------|----------|
| PC-DOS 3.1   | N/A        | 15             | 100%     |
| Windows 2.03 | N/A        | 15             | 100%     |
| Windows/386  | Exclusive  | 19             | 79%      |
|              | Foreground | 23             | 65%      |
|              | Background | 26             | 58%      |

Windows applications use the second line to display their menu bars. You can use a mouse or key combinations to access the boxes in the top line or the menu options in the second line. The control box of any application enables you to manipulate the related window in the following ways: move, resize, manipulate the display status (e.g., maximize or minimize the window), close, or restore. At that point, the window displays any option that is not available to you by using blurred characters or faded colors. With Windows applications, you can use the close command to end the applications. With standard applications, you need to exit them using their own particular commands first, and then close their windows.

The MS-DOS Executive window is the launching point for many applications. It displays the names of the files and subdirectories of the current directory. Subdirectory names are displayed first in bold characters, and the list of sorted filenames is shown in normal characters. The Executive window also displays the current file or subdirectory selection in reverse video. Since you do not have access to a command-line processor, you must perform everything using pull-down menus. The MS-DOS Executive windows have three menu options: file, view, and special. The file menu offers you the ability to perform a number of internal DOS commands, such as rename, copy, and delete files, as well as load and run programs. These options work on the currently selected file.

Among the interesting features that I found in the MS-DOS Executive is that you can mark multiple files for collective copying or deletion. A F11e command lets you load an application and its related data file by simply loading the latter (this is similar to how the Apple Macintosh works). For example, if you load a text file created by the Window word processor WRITE.EXE, you create a special icon. When you click on the icon, you find

yourself in a word-processing session with the text file being displayed.

The view menu enables you to view files in either a short format (just the filename) or a long format that includes file size and date/time stamps. You can also elect to display all or some of the files, or just programs. The MS-DOS Executive displays the filenames sorted by name, date, size, or time. The "special" menu offers more important commands that you would generally use less frequently. These options permit you to create a directory, change the current directory, format a disk, create a system disk, and set the volume name.

The two Windows versions come with the same set of applications, which vary in usefulness. Among the most versatile are Write, Paint, Terminal, Calc, PIF Editor, Notepad, Cardfile, and Clipboard. Other applications are the famous Clock program and the Reversi game. The Write program provides you with a scaled-down version of Microsoft's full-fledged word processor, Word. In addition, the two text files produced by either word processor are compatible. Write is also able to read pure ASCII text files. The manual dedicates about 100 pages to Write.

The Paint program is the other major Windows application, with about 70 pages dedicated to it in the product manual. You can regard Paint as a scaleddown version of the Macintosh popular MacPaint program. Paint supports drawing tools, such as the paint brush, pen, spray paint, color filling bucket, empty/ full shapes (e.g., rectangles, triangles, circles, ovals, polygons, and freehand shapes), and the rubber band.

Both versions of Windows let you cut, paste, and copy text between different applications. For example, you can copy a drawing from Paint onto the Clipboard and then paste it into a Write text file.

# Launching Applications

Under Windows, the proper way for launching standard applications requires the use of program information files (PIFs). These files give the Windows environment more information on the application, such as its directory location, memory requirements, and display mode, for example. In a sense, PIFs represent a new class of batch files (you can still use .BAT files). The PIF editor is an application supplied to create new PIFs and edit old ones.

Through PIFs, you can specify the filename to invoke an application, the program title to be displayed, the program parameters, the disk directory, and the memory for the application you are launching. PIFs also handle interaction with the display, communications ports, memory, and the keyboard. In addition, they store the status of program and screen swapping, and they optionally close a window when you exit an application. The Windows/386 environment also offers the option of setting the execution mode of the application.

PIFs make it easier for the environment to manage the applications that you launch. They also give you a section level of batch-like control. I hope that future text-based DOS versions support both batch and PIF programs, like Windows does.

PIFs can work with batch files in Windows/386 to invoke standard applications and their accompanying RAM-resident pop-up utilities. For example, I can write a batch file that works with a PIF to load SuperKey, a set of Pascal macros, and the Turbo Pascal environment. Once I am finished with Turbo Pascal, I exit its window, and the Windows/386 environment removes the copy of SuperKey and the macros I loaded. The above scheme offers an interesting autonomy for applications. Consider the case where you are working on two language development environments. You load each with its own copy of a keyboard macro utility and its own unique set of macros. You can switch from one to the other without reloading macros, source code files, or even language environments. This is an impressive aspect of Windows/386.

If you miss the DOS command-line processor, you can set up a PIF to create a COMMAND.COM window. You allocate the appropriate memory in the PIF for a copy of COMMAND.COM. Under Windows/386, I was also able to load Command Plus (from ESP Software Systems), a command-line processor that is compatible with COMMAND.COM 2.x and 3.x. Once I loaded Command Plus, I was able to successfully perform some simple DIR operations. This is an indication that Windows/386 tolerates highly compatible alternate command-line processors.

...ABOUT ANALYZING

YOUR DATA. You might be spreading your spreadsheet a little too thin. Or maybe you're starting from scratch. But if you're serious about data analysis, you're ready for SPSS/PC+" – a full software family that brings you eight high-powered ways to complete any data analysis task.

Enter it. SPSS Data Entry II" is a fully integrated data entry, cleaning and editing tool.

Analyze it. The SPSS/PC+ base package provides a powerful array of statistical and reporting procedures.

Picture it. SPSS/PC+ Graph-in-the-Box" featuring New England Software's Graph-in-the-Box" offers full color "snapshot" graphics.

Examine it. SPSS/PC+ Advanced Statistics<sup>®</sup> lets you get more serious with your data.

Predict it. SPSS/PC+ Trends -our latest option-is the complete time series analysis/forecasting tool.

Table it. SPSS/PC+ Tables" produces presentationready tables instantly. Chart it. SPSS/PC+ Graphics" featuring Microsoft" Chart creates show-stopping graphs and charts. Map it. SPSS/PC+ Mapping" featuring MAP-MASTER"

CONTRACTOR OF

News

Computerbased Training Option

Map it. SPSS/PC+ Mapping" featuring MAP-MASTER" creates maps where vast amounts of data can be summarized and presented in one, simple picture.

SPSS/PC+ products are being put to productive use by serious fact finders in business, government and education. For countless purposes such as market research. Wage and salary studies. Survey analysis. And quality control. Plus each product is superbly documented and supported by SPSS Inc., a leader in statistical software for nearly 20 years. While specially tailored customer support is available through the VALUE PLUS<sup>®</sup> plan. And SPSS now offers a SPSS/PC+ version for Novell LANs.

So if you're serious about data analysis, step up to SPSS/PC+. For details, contact our Marketing Department.

# CALL 1/312/329-3315

SPSS Inc. • 444 North Michigan Avenue, Suite 3000 • Chicago, Illinois 60611

In Europe: SPSS Europe BX • PO. Box 115 • 4200 AC Gorinchem, The Netherlands • Telephone: + 31183036711 • TWX: 21019

SPSS/PC+ runs on IBM PC/XT/AT's with hard disk. Contact SPSS Inc. for compatible microcomputers, SPSS/PC+, SPSS Data Entry II, SPSS/PC+ Graph-in-the-Box, SPSS/PC+ Advanced Statistics, SPSS/PC+ Tienda, SPSS/PC+ Tables, SPSS/PC+ Graphics and SPSS/PC+ Mapping are trademarks of SPSS Inc. VALUE PLLS is a trademark of SPSS Inc. Chart and Microsoft are trademarks of Microsoft Corporation. MAP-MASTER is a trademark of Ashton-Tate. Graph-In-the-Box is a trademark of New England Software, Inc. © 1987, SPSS Inc.

# Windows 2.03

# Type

Graphics-based environment

# Company

Microsoft Corp. 16011 Northeast 36th Way P.O. Box 97017 Redmond, WA 98073 (206) 882-8080

### Format

Seven double-sided, double-density 360K-byte 51/4-inch floppy disks

# Language

Assembly and C

### Hardware Needed

IBM PC, XT, AT, PS/2s, or compatibles with 512K bytes of RAM (640K bytes is recommended); two floppy disk drives or one floppy disk drive and one hard disk drive; a monochrome or color monitor attached to a graphics adapter; a mouse is optional

# Software Needed

DOS 3.0 or higher

# Documentation

500-page User's Guide

Price \$99

Inquiry 904.

# Windows/386

### Type

Graphics-based environment

# Company

Microsoft Corp. 16011 Northeast 36th Way P.O. Box 97017 Redmond, WA 98073 (206) 882-8080

### Format

Three high-density 51/4-inch floppy disks and three 31/2-inch floppy disks

### Language

Assembly and C

### **Hardware** Needed

MS-DOS-based computer with an Intel 80386 CPU; 1 megabyte of RAM (2 megabytes are recommended); one high-density floppy disk drive and a hard disk drive; a monochrome or color monitor attached to a graphics adapter; a mouse is optional

# Software Needed DOS 3.1 or higher

# Documentation

500-page User's Guide; 33-page Using Microsoft Windows/386

Price \$195

### Inquiry 905.

 Table 2: With multiple copies of the secondary benchmark program, Windows/386 pays more attention to the first few secondary background programs. As the number of the secondary programs initially increases, the primary benchmark program slows down, reaching a minimum at 5 programs. Beyond that minimum, Windows/386 appears to allocate more resources to the primary program. The loop timing reached an asymptote when 8 programs ran concurrently.

| Time (seconds) | DOS time                                     |
|----------------|----------------------------------------------|
| 26             | 58%                                          |
| 34             | 44%                                          |
| 46             | 33%                                          |
| 40             | 38%                                          |
| 52             | 29%                                          |
| 47             | 32%                                          |
| 39             | 38%                                          |
| 38             | 39%                                          |
| 38             | 39%                                          |
|                | 26<br>34<br>46<br>40<br>52<br>47<br>39<br>38 |

The Windows/386 environment enables you to run multiple standard applications. When you invoke any such application, it begins to run in the usual manner, and it occupies the entire screen. You press Alt-space bar to display the control menu. This permits you to shift from full screen to the window display.

When you move to a window display, you change the color of a nonmonochrome application very slightly (the visual effect is as if the display has fogged up a bit).

The control menu for an application running under Windows/386 offers several options, such as full-screen or window-display modes. It also lets you choose either exclusive, foreground, or background tasking. The exclusive tasking mode dedicates all the resources of the machine to execute an application, suspending any other applications. The foreground mode executes programs that require interaction with the user. You use the background mode for applications that can run unattended.

Other options in the control menu include suspended or resumed execution and the ability to terminate the execution of an application. You would use the latter when a program seems to no longer respond in a normal way. This option enables you to properly close other applications and avoid an across-the-board system crash.

I was able to load a copy of WordStar version 4 and WordStar 2000 version 3. Each word processor handled one text file. Switching from one application to another was interesting. Both applications ran in the foreground mode and consequently ran a bit slower. When I ran either in exclusive tasking mode, the speed increased, but it was still slightly slower than the same application running under standard DOS. I could not load more than these two large applications at one time. I experienced similar speed reductions with other applications.

# **Performance Results**

To test the speed of the multitasking feature of Windows/386, I wrote two Turbo Pascal programs. Both programs looped continuously and used the KeyPressed command to trigger an exit. The primary benchmark program performed integer calculations in a FOR loop; then it beeped and displayed the time required to execute the FOR-DO loop (see table 1). The secondary benchmark program performed the same calculations and displayed the loop control variable. I used this as a visual indication of whether the copy of the program was actually running. The second purpose for displaying the numbers was to show how fast or slow a copy of the secondary benchmark was running.

I conducted the test on an IBM PC AT with an Intel Inboard/386, 1 megabyte of 16-bit memory, 1.6 megabytes of 8-bit memory, an 80387 chip, a 20-megabyte primary hard disk, and a 30-megabyte secondary hard disk. I used PC-DOS 3.1 to boot the system, and a Microsoft Mouse to manipulate the menus and windows.

From the MS-DOS Executive window, I started a PIF that executed a copy of the primary program. The PIF requests 64K bytes of memory to invoke the program. The program window reduced, and the MS-DOS Executive window moved into an icon. Then I read the time following

the next beep. (I took several readings and averaged them.) During the multitasking benchmark test, I used only one copy of the primary program. The slowest timings are about 60 percent of the normal speed under PC-DOS, which is roughly the speed of a PC AT.

To load a copy of the secondary program, I activated the MS-DOS Executive icon and restored its window. I invoked another PIF to load a copy of this program in the same manner that I used for the primary program. The new window of the secondary program was repositioned, and the primary program window was reselected as the primary window. After carrying out these steps, I read the time following the next beep. (Again, I took several readings and averaged them.) I also performed the tests with several copies of the secondary program loaded.

During the benchmark testing, I did not interrupt the primary program. At the end of the test, I selected and pressed any key to close each copy of a secondary program window. This promptly halts the selected copy of the secondary program and closes its window (as specified in the PIF). You close the primary program window by selecting and pressing any key, and then you wait for the current loop to complete.

I found that when the total number of concurrent programs is low, each receives a bigger time slice (see table 2). When the number of concurrent programs increases, Windows/386 appears to reallocate more resources to the primary selected window. During the test, I observed the slowing down of the secondary program copies that I loaded earlier. The later copies ran much faster.

The Windows 2.03 package should appeal to the owners of IBM PC systems and compatibles running with 8086 and 80286 CPUs. Its promised similarity to the OS/2 Presentation Manager and enhanced speed are the major points of interest.

Windows/386 has a greater appeal for the users of 80386 machines, due to its ability to support multitasking and to break the 640K-byte memory barrier (making use of expanded or extended memory). Indeed, Windows/386 is a serious rival for OS/2. While OS/2 is seen as being weighed down by its compatibility with the 80286 chip, the Windows/386 system taps into the power of the 80386 tasking software productivity, taking it to a new level. ■

Namir Clement Shammas is a columnist for several computer magazines and a freelance writer living in Glen Allen, Virginia.

# Improved Command Processor

# Alex Lane

Get more versatility out of MS-DOS with Command Plus 2.01

Many people mistake COMMAND.COM for the operating system, because it is the only visible part of MS-DOS. But COM-MAND.COM is really just a shell—a command processor that you can enhance. One alternative, Command Plus, lets you add several useful bells and whistles, as well as a more versatile script facility than DOS's batch files.

Among its enhancements, Command Plus lets you log all commands to a disk file, recall and edit previous commands, create command macros (called aliases, for often-used commands), create an environment up to 32K bytes in size, and display file directories in several formats. It sells for \$79.95 and runs on the IBM PC, XT, or AT with at least 384K bytes of RAM and DOS 2.0 or higher.

The Command Plus 2.01 package consists of a 138-page user's manual, a quick reference card, and a single 5¼-inch floppy disk. The manual is well organized and has an adequate table of contents and index; explanations are clear, and they are illustrated with numerous examples. You will want to keep the reference card close at hand as you start to use the program, although you can enter any command with a /? flag to obtain help. Help is also displayed if the program detects incorrect flags.

The program files on the disk take up nearly 200K bytes of disk space. In addition, the disk contains a number of sample files that illustrate some of the features of Command Plus. Although you can run the program on a floppies-only system, the storage requirements for the shell and accompanying files make this impractical. With its default provision for 10 aliases and 10 history buffers, the Command Plus shell, COMPLUS.EXE, occupies about 50K bytes of memory. I tested the package on an IBM PC XT equipped with a hard disk drive and PC-DOS 3.1.

Command Plus requires no special installation procedure. After copying the software onto the hard disk, however, you must decide whether to use COMPLUS.EXE as a shell under COMMAND.COM (if you run DOS 3.0 or higher), or to load COMPLUS. EXE as the default shell, sidestepping COMMAND.COM altogether. If your version of DOS is earlier than 3.0, you are limited to the first option.

If you run the system under COM-MAND.COM, you don't need to make any changes to the CONFIG.SYS file or to any batch files. Once you install the directory containing the Command Plus software in the path environment variable, COM-PLUS.EXE runs like any other program in DOS. After printing a copyright message to the screen, the system prompt (typically C> in a hard disk system) is displayed, and although it seems as if nothing has happened, COMPLUS.EXE subsequently handles your commands. To leave COMPLUS.EXE, type exit at the system prompt, and you will return to DOS under COMMAND.COM.

To load COMPLUS.EXE during the boot process, the CONFIG.SYS system configuration file must have a SHELL= statement in it that tells DOS to load COMPLUS.EXE instead of COMMAND.COM as the boot shell. For those users who don't have an existing system configuration file, a sample file comes with the Command Plus software.

# **Bells and Whistles**

With some minor exceptions, if you type tried-and-true DOS commands to COM-PLUS.EXE, it gives you the same output as you would get from COMMAND.COM. I found the first notable exception (and annoyance) to be that any time you invoke a DIR, COPY, or DEL command, the system displays a two-line copyright message. Fortunately, you can suppress the message by invoking these commands with the /M switch, which you can set automatically using the aliasing feature of Command Plus.

I also found the output from the COPY command somewhat more verbose when I specified filenames using wild-card characters. For example, the command COPY \*.\* A: will output a descriptive line to the screen as every file is copied. You can suppress this output, too, using a *continued* 

# Command Plus 2.01

### Company

ESP Software Systems Inc. 11965 Venice Blvd., Suite 309 Los Angeles, CA 90066 (213) 390-7408

Format One 514-inch floppy disk

Language C and Assembly

# Hardware Needed

IBM PC, XT, or AT with at least 384K bytes of RAM and DOS 2.0 or higher

# Documentation

138-page Reference Manual; quick reference card

Price \$79.95

inquiry 903.

switch on the command line.

Command Plus provides a Unix-like regular-expression syntax for filename specification. For example, [\*a-z]\*.\* matches any file with a name not beginning with a letter, and [\*]+ABC\*.\* matches any file with "ABC" anywhere in its name. Admittedly, you must overcome a learning curve to master this shorthand, but the added versatility is worth the trouble.

A variety of switch options in the DIR command gives you control over how you would like your directories listed. You can specify date ranges so that if, for example, you want to see only those files created today, you'd type DIR/DO. You can specify time ranges in a similar fashion. You control what types of file entries and file information to include or exclude from the listing. For example, in the command DIR /F /E / ID /N, the /F switch generates a filename-only listing, /E places extensions flush against the filename, /ID suppresses listing of directory files, and /M suppresses the directory copyright notice. If you direct the output from this command to a file, you can subsequently use that file as input to the COPY and DEL commands. The use of multiple character flags in Command Plus makes it advisable to use spaces between flags; otherwise, they may be misinterpreted by the program.

The COPY command provides many

features often found in hard disk backup programs. For example, you can copy entire directory trees to the floppy disk, and COMPLUS.EXE will prompt you to change disks as they fill. You can choose to copy only those files whose "archive" bit is set, you can select files by date and by time, and you can exclude files from being copied. For example, COPY \*.BAK A: /E will copy all files except those with the extension .BAK to the A drive. You can even do a "dry run" of a copy to see just what files would be copied as a result of a particular COPY command line, which is useful to prevent accidental overwriting of files. I particularly found the /Q switch, which prompts for a yes/no/quit response before each copy, to be valuable since you can issue the command COPY \*.\* A: /Q and selectively copy files that may otherwise be difficult to specify using wild cards.

Like DIR and COPY, options for the DEL command let you specify date and time ranges, exclude files, and do dry runs. You can also delete files in subdirectories and then remove the subdirectories. As with COPY, you can ask for a yes/no/

# Their Series II.

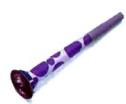

# Listen to Our Range of Capabilities.

Compared with the similarly priced PCPI LaserImage 1000, the HP Series II is just ho-hum.

Versatility makes the LaserImage 1000 your printer of choice. Especially when you compare software compatibility and memory.

# **Emulation Sensation.**

The HP Series II only offers its own emulation.

Our LaserImage gives you more—HP Series II, plus downloadable emulations for the IBM Proprinter, Epson FX/80, Diablo 630, and HPGL Subset for spreadsheet graphics. You can even get LaserImage with an optional HPGL 7475A plug-in cartridge.

This summer you will be able to upgrade to ImageScript," our PostScript<sup>®</sup> language emulation, with a single plug-in cartridge.

So with LaserImage, the choice is yours.

# More Memorable.

HP's Series II comes with an underwhelming 512K of memory. Which is fine, if you limit yourself to simple documents.

The LaserImage gives you twice as much, with a full megabyte of memory. Standard, right out of the box. So it's a much better choice quit prompt to force verification before you delete the files. As a convenience, you can also specify multiple files on the command line in the form: DEL *filename filename....* 

Although the TYPE command is available through COMPLUS.EXE, the BROWSE facility is vastly more useful. It lets you page up and page down within a file, perform forward and backward searches for Unix-like regular expressions, and browse through a series of files. I found BROWSE to be useful, but the program does not respond well to files with embedded control characters. I was unable, for example, to use BROWSE to view a 7Kbyte file that I generated by printing a Microsoft Word document to disk.

# **Getting Around Some Confusion**

Although the enhancements offered by Command Plus are powerful, they are, nonetheless, confusing. Again, you have to spend some time with COMPLUS.EXE to master it, but here the aliasing feature can help ease the pain.

Aliases provide you with macro processing that lets you define up to 64

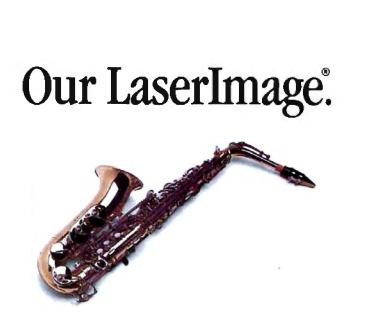

for newsletters and presentations. The LaserImage 1000 is one of a whole family of fine printers with even more memory, more speed, and long, reliable duty cycles. Nationwide on-site service is

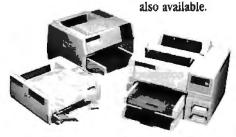

Call your dealer today for a Laserimage 1000 solo. Ask about our extended warranty. And compare our LaserImage with the HP Series II for yourself. Then, you decide which one makes the sweeter sound.

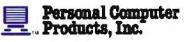

Technology + Choice.

(619) 485-8411 Toll Free Information: 1-800-225-4098 In Catifornia: 1-800-262-0522

© PREProperation Comparison Products. Inc. The Inflamming or registered and associations inclumentation of the comparison field in concentration of the comparison of the comparison of the forenet is used to be a straight of the comparison of the comparison of t

NCPS to a public company volume slavers are traded on the NASDAQ evolution

aliases, each of which consists of a name and a definition. For example, if you wanted to suppress the copyright notice every time you typed DIR, you could define the alias DIR to mean DIR /M. Afterward, if you type DIR, it will be expanded to the command DIR /M. You can turn alias expansion on and off from the command line; and you can clear aliases en masse, remove them individually, or disable them temporarily. A supplemental script file that comes with the package loads files of aliases on demand.

Command Plus's history feature allows up to 48 previous command lines for you to recall and edit for immediate use. You can recall commands either by number (the command HISTORY outputs a numerical list of previous commands), by string segment, or by repeated tapping of the up arrow key. You edit the commands using the left and right arrow keys along with Backspace, Delete, and Insert. This arrangement beats DOS's painfully primitive command-editing procedure using the function keys. In what I consider feature overkill, you can even edit the command line using a customized set of keystrokes or a set that conforms to the WordStar or BRIEF editors.

The log feature of Command Plus gives you the option of automatically keeping a time-stamped record of every command you enter into the computer. You can also make manual entries like Beginning work on Project X whether or not you enable the automatic log feature. You will find this log feature useful for keeping track of your time.

The problem with organizing your hard disk into subdirectories is that you have to type long directory paths in your CD commands. With Command Plus, however, you can store your paths as variables in the environment and then access them by preceding their names in a command with a \$. For example, with the environment variable KERMIT set to C:\UTIL\ COMM \KERMIT, you can type CD \$KERMIT to change directories. The commands PUSHD and POPD, respectively, push and pop directories from a special stack. When you use a POPD, it has the same effect as changing to the directory on the top of the stack. You use the DIRS command to view the contents of the stack.

Albeit a minor feature, the ability to edit environment variables won my heart. To do this, you enter the variable name at the system prompt and type Control-E. COMPLUS.EXE then offers an editable SFT command for that variable. I've found this feature invaluable in editing my PATH variable, which I continually modify.

continued

The ability to execute command files in DOS is limited to its batch facility. Command Plus executes its own brand of command files using scripts, all of which have an extension of .S, through a separate program called SCRIPT.EXE.

Learning to use SCRIPT.EXE is like learning a programming language. There are integers, long integers, and string variables; string-to-numeric conversions; assignment of variables; arithmetic and Boolean operators; and FOR, WHILE, and CASE control structures. There are also extensive file-operation routines that allow parsing of filenames and fetching of file-creation dates, times, and file sizes. This list of features is not complete, but you get the idea. A variety of sample SCRIPT files comes with the package to help you master the language.

Although DOS's batch files cannot execute directly under COMPLUS.EXE, you can get the job done by running a temporary version of COMMAND.COM, provided it is available on the disk. You must rewrite any .BAT file that changes or sets environment variables as an .S file, because if you execute the .BAT file under COMMAND-.COM, the changes introduced are lost when COMMAND.COM exits to COMPLUS-.EXE. The same thing goes for .BAT files that install terminate-and-stay-resident (TSR) programs. If a TSR loads above COMMAND.COM while the latter executes a .BAT file, a hole is left in memory after COMMAND.COM exits. The same caveat applies to Command Plus script files: Since COMPLUS.EXE loads SCRIPT.EXE to execute all script files. TSRs must load only from AUTOEXEC.S (which is a special file that executes by itself).

# Left-Handed Criticism

Command Plus's features mimic those found on terminals attached to more powerful machines, like DEC's VAX. At \$79.95, this package offers exceptional value for the money.

But in this era of ever-more-userfriendly software, Command Plus may stand out as something of an anomaly. To use it well requires an investment of time and effort that the casual user—one who, perhaps, knows only enough about DOS to run Lotus 1-2-3—may not be willing to make. For the experienced user who continually deals with DOS, however, the effort required to master Command Plus will be well spent. The only major criticism I can level at this software is somewhat left-handed: The more you use it, the harder it is to settle for mere COM-MAND.COM. ■

Alex Lane is a knowledge engineer with Technology Applications Inc. in Jacksonville, Florida.

# So Many Options— So Little Room

John McCormick and Jane Morrill Tazelaar

# Wendin-DOS promises a lot for \$99—is it too good to be true?

A multitasking, multiuser, windowing, MS-DOS-compatible operating system for \$99? Impossible! Or is it?

Wendin-DOS 2.12 from Wendin Inc. runs MS-DOS and Wendin-DOS programs in a multitasking environment with multiple windows on standard IBM PCs, XTs, ATs, and true compatibles with a minimum of 512K bytes of RAM. It also runs on 80386 machines, and you can add up to 31 users to your system.

But let's not go crazy, folks. Reason prevails. The capability may exist in the operating system, but you can't run much in 512K bytes. Wendin-DOS itself takes up 300K bytes.

# **Time Slicing**

True multitasking exists when the operating system controls the scheduling, prioritization, and execution of more than one task at a time without manual intervention. Time slicing often controls the maximum amount of time each task has to perform a particular function; that is, when the task receives control of the system, it has a limited amount of time to execute before control passes to another task. Some multitasking systems allow a task to maintain control of the system until that task's immediate function is complete; compute-bound programs can effectively tie up these systems.

Wendin-DOS uses time slicing to determine the maximum amount of time a task, called a *process* in Wendin-DOS, can maintain control of the system. Checking the schedule is event-driven, meaning that the operating system checks to see whether the currently active process has finished its time slice based on the occurrence of certain events. These events are a timer tick, which occurs approximately 18 times per second, and a key press (either local or remote), which initiates a rescheduling so that the process reading the keyboard input can interpret the character.

The system chooses which process should receive control based on priorities: The process with the highest priority receives control. If more than one process has the highest priority, then scheduling proceeds in a round-robin fashion. Priorities range from 0 to 31; the default is 5, but you can modify that with the PRIORITY=n command in Wendin-DOS's CONFIG.SYS file. The system reserves priorities between 16 and 31, inclusive, for real-time processes.

# **Setting Your Priorities**

You can boost priorities based on certain events (e.g., a key press). Wendin-DOS automatically boosts the priority of the process reading the keyboard input so that it is likely to be scheduled when the input is complete. This helps to ensure a quick response for the user and, thus, a smoother overall system performance.

You can modify the priority assigned to a specific process by changing certain optional parameters in the CONFIG.SYS file, including SVCBOOST=n, which lets you raise by n the priority of processes requesting operating system services, and IOBOOST=n, which lets you raise the priority of processes requesting I/O services (this is one parameter to tweak when you're trying to hone your system's performance).

# Swapping Processes

To handle multiple processes, Wendin-DOS uses an optional high-priority system process called the Swapper. When an executing process needs more memory, the Swapper transfers processes not in execution to a RAM disk or disk file to free the memory those processes occupy. If you wish to enable swapping, you must add the SWAPFILE=filename command to the CONFIG.SYS file. If you don't include this command, the operating system will not swap, and if you try to execute more than a few programs at one time, Wendin warns that you will run out of memory quickly. Using a RAM disk, if you have one, is faster than using a regular disk file.

You can control how often the Swapper takes control with the SWAPRATE=n command (also in CONFIG.SYS), where n is the number of timer ticks between Swapper "wakeups." This is another paramcontinued

## The Janus/Ada Difference... More Than Just the Price!

Contrary to what you may believe, all Ada compilers are not equal. The popular misconception is that all Ada compilers are the same for any machine, just differently priced. But the price is just one of the differences. Compilation speed, the ability to emulate floating point, usability on all of the Intel 80 X 86 family, as well as support of networking sites, can make a big difference to your project. That big difference is the Janus/Ada difference!!!

Janus/Ada is substantially different from other Ada compilers. It was developed on the microcomputer, for the microcomputer, and was bootstrapped version by version. The resulting compiler is faster, more robust and more flexible than other Ada compilers. Minimizing the expenses of add-on hardware, runtime library fees and tutorials also makes Janus/Ada different. Take a look at the charts below and see what we mean when we say we're different.

| Product Features:               | Janus/Ada 2.0        | Compiler A 3.2*   | Compiler M 2.0* |
|---------------------------------|----------------------|-------------------|-----------------|
| 80 X 87 emulation               | YES                  | NO                | NO              |
| Royalty free run time libraries | YES                  | NO                | NO              |
| Site licensing                  | YES                  | NO                | NO              |
| All 80 X 86 covered             | YES                  | NO                | NO              |
| Tutorial included with all Paks | YES                  | NO                | NO              |
| Ada applications for only \$12  | YES                  | NO                | NO              |
| Runs on floppy disks            | YES ' "              | NO                | NO              |
| Validation Suite                | ACVC 1.9             | ACVC 1.8          | ACVC 1.8        |
| Validated compiler cost         | \$99.00              | \$3,000.00        | \$795.00        |
| *Comparisons made on produ      | act information obta | ined on 12/11/87. |                 |

\* 31/2", 720K Floppies and 51/4", 1.2M Floppies only.

The differences don't end with the facts above; the performance issues, which make or break a production compiler, demonstrate why Janus/Ada is not just different, but better!

| Compile and Link   | Janus/Ada | Compiler A | Compiler M |
|--------------------|-----------|------------|------------|
| Timings":          |           | ,          | ,          |
| Sieve              | 0.50      | 1:39       | 1:25       |
| Calculation        | O:43      | 2:14       | 1:00       |
| Disk Write         | O:45      | 1:33       | 1:25       |
| Disk Read          | O:43      | 1:34       | 1:23       |
| Integer Sort       | 0:47      | 2:13       | 1:34       |
| Dynamic Allocation | 0:47      | 2:02       | 1:32       |
| Matrix Inversion   | 0:46      | 2:24       | 1:39       |
| Recursion          | 0:47      | 2:10       | 1:34       |

\*\*(These results are from BVTE Magazine, July 1987 issue; full details on the tests, as well as the standard equipment used, can be found in that issue.)

Our seven years of providing quality Ada software to over ten thousand users reflects the commitment we have to your programming needs. Our policy has always put you, the customer, first and foremost. We think it's a difference you can appreciate! You can order our "JET SET" (Ada compiler and tutorial) for only \$99. Please call our toll free number 1-800-722-3248 (1-800-PC ADA 4 U) to place your order or request our products brochure.

Copyright R.R. Software, Inc., 1988

DOFTWARE, INC.

specialists in state of the art programming

P.O. Box 1512 Madison, Wisconsin 53701 (608) 244-6436 TELEX 4998168

1-800-722-3248

#### Wendin-DOS 2.12

#### Type

Multitasking, multiuser, windowing operating system

#### Company

Wendin Inc. P.O. Box 3888 Spokane, WA 99220 (509) 624-8088

#### Format

Two 51/4-inch floppy disks

#### Language

¢

#### Hardware Needed

IBM PC, XT, AT, or 100 percent compatible or 80386-based system with 512K bytes of RAM and two disk drives

#### Documentation

120-page Wendin-DOS User's Manual

Price \$99

#### Inquiry 917.

eter you'll need to tweak for good performance. If the number is too low, the Swapper will hog the system and the system performance will go down, because no other process will get any compute time. If the number is too high, the Swapper will hibernate too long and the response time will go down. The manual contains suggestions about numbers to start with; from there, it's trial and error, because each system makes unique demands based on the number of users and the exact program mix at any one time.

#### **Multiuser Operations**

To accommodate multiuser operations in addition to the default single-user system, Wendin-DOS differentiates between a console and a terminal. Wendin-DOS defines the console as the keyboard and monitor combination on the controlling computer, the one running Wendin-DOS. It defines a terminal as a device that operates in two-way serial communications with the controlling computer.

Remote terminals connected to the host computer via a serial-communications port have access to the system if the serial port is defined in the CONFIG.SYS file with a TERMINAL command. TERMINAL= ttyname AT portaddress ON IRQn lets you assign a name of your choice, ttyname, to the device on the serial port at the hexadecimal portaddress and lets you specify which hardware interrupt request line, n, to use. Other terminals physically connected to the system but lacking the TERMINAL definition can access the system if they have communications software that completely takes over the serial port. You can use multiport add-in adapter boards with Wendin-DOS to increase the number of serial ports available, if the boards contain an industry-standard 8250 communications chip.

The file management system in Wendin-DOS provides security controlled by a permission mask that is located in the directory entry for each file control. This mask includes four classes of access rights: SYSTEM (for system management, such as systems and applications software maintenance programmers), GROUP (for all users of a particular type, such as a programming class; a group ID code, or GIC, determines group membership), OWNER (for the particular user or users who own a file; a user identification code, or UIC, establishes file ownership-you can authorize more than one user to have a particular UIC), and WORLD (for everyone). You can be a member of more than one class.

In addition, you can have up to four possible file-access permissions: READ (needed to execute a program that reads the file), WRITE (needed to share files like a spreadsheet with other users), EXECUTE (needed to run a program, although, with some overlay structures, you also need to have READ permission to execute), and DELETE (needed both to delete a file or to recreate it, since that process involves deleting the old version). You can alter file permissions with the PROTECT command.

You can set up all the file permissions and protections you want, but none of them will do any good if you don't set VALIDATE=YES in the CONFIG.SYS file. The system default is not to validate, which grants everyone access to everything. (LOGIN=YES requires that each user log into the system with the LOGIN command and thus pass a security check at that level as well.) Also, since MS-DOS doesn't check permissions, it can bypass Wendin-DOS's security setup. This could cause a problem with data security if MS-DOS is available on your system. The company suggests that you use a file-encryption system to encode such data.

As for keeping unauthorized users from getting into the system, the first line of defense is the USER=ttyname:baud, parity,databits,stopbits command in the CONFIG.SYS file. A USER statement must accompany and follow, although not necessarily directly, each TERMINAL statement in the configuration file if you want Wendin-DOS to start a shell process at that terminal. A shell process accepts commands and then interprets and executes them. The default is the Wendin-DOS shell; however, you can select an alternative program as a shell for all user tasks by adding the SHELL=filename command to the CONFIG.SYS file.

The various parameters in the USER command tie it to a particular TERMINAL command via the *ttyname* and initialize the communications port, specified in TERMINAL, to the stated data transfer rate, parity, data bits, and stop bits.

Another line of defense is the LOGIN process that requires you to enter your user name and password—both are casesensitive—to gain access to the system. The AUTHORIZE command lets you add or delete users, assign or change privileges, and create or change passwords. Privileges involve the user's authorization to perform certain operations; for example, if you have OPER privilege, you can change the system date and time; if you have PHYIO privilege, you can perform physical I/O; and so on.

To create the password file, PASSWD, you first set up file-access permissions so that only you can write to its directory, ETC; Wendin-DOS encrypts the passwords so that you can let anyone read the file. AUTHORIZE stores the user name, password, home directory, UIC, GIC, and privilege mask in the password file. (The UIC command lets you change a user's UIC or GIC.) Users can also enter the AUTHORIZE command, but they can modify only their own passwords, and they must know the old password before they can change it. Entering the AUTHO-RIZE command followed by HELP provides a list of commands acceptable to the AUTHORIZE utility.

#### Multiple Windows, Multiple Tasks

The operating system lets you create multiple on-screen windows on the console. To activate windows, you must include the WINDOWS=n command (where nis the number of windows allowed, up to a maximum of 20) in the CONFIG.SYS file. Windows are memory-hungry, however; each one takes 21.5K bytes.

You can overlap windows, move them, resize them, or select them with various function-key combinations called "hot keys." For example, Alt-F1 changes the active window; Alt-F2 lets you resize the window with the arrow keys; Alt-F3 lets you move the window with the arrows; Alt-F4 rearranges the windows so that the active one is in front of any others; Alt-F5 puts the active window in the back; and *continued* 

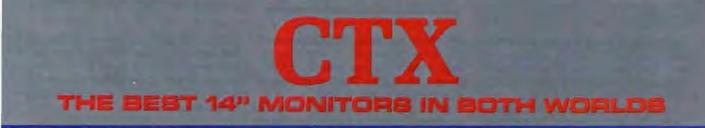

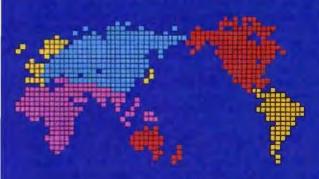

CGA EGA VGA (PS-2) MULTI-SCAN/ANALOG

DUAL SCAN GREEN/AMBER/WHITE 132 COLUMN

#### ALL WITH TWO-YEAR WARRANTY

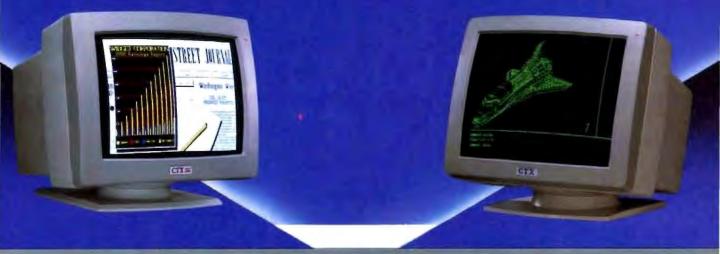

U.S. HEADQUARTERS: CTX INTERNATIONAL, INC. 260 PASEO TESORO/WALNUT, CA 91789 TEL: (714) 595-6146 FAX: (714) 595-6293

#### **EASTERN REGIONAL OFFICE**

CONTINENTAL TECHNOLOGY, INC. 300 McGAW DRIVE EDISON, NEW JERSEY 06837 TEL: (201) 225-7377 FAX: (201) 225-6355

#### SOUTHERN CALIFORNIA AUTHORIZED DISTRIBUTOR

ELCO COMPUTERS 215 S. RAYMOND ST. ALHAMBRA, CA 91803 TEL: (818) 284-3281 FAX: (818) 284-4871 FACTORY

CHUNTEX ELECTRONIC CO., LTD. ROOM 401, NO. 50 SEC.1, HSIN-SHENG S. RD., TAIPEI, TAIWAN, R.O.C. TEL: (02) 3921171 FAX: (02) 3919760

PS-2 is a trademark of International Business Machine Corp.

Circle 77 on Reader Service Card (DEALERS: 78)

Alt-F6 creates a new window with a shell process in it. The HOTKEY command lets you choose a different set of hot keys if the current ones interfere with your application's use of the function keys.

Some applications won't run properly in Wendin-DOS windows. In particular, any programs that write directly to screen memory won't conform to existing window boundaries; they may run, but they seize control of the entire screen and ignore any existing windows. This same kind of problem also occurs when running these programs from remote terminals. If a program writes directly to screen memory, its output will appear on the console instead of on the remote terminal's screen.

Wendin-DOS includes several different multitasking commands to create processes (SPAWN, CALL, and WINDOW); to display the status of all running processes (PSTAT); and to control processes (SUS-PEND, RESUME, and KILL). SPAWN command initiates a command as a separate process and returns control to the spawning process immediately, while CALL command waits for that command to complete processing before returning control. WINDOW window-name creates a new window running a command-interpreter pro-

cess, You can enter the WINDOW command only from the console. If you have enabled windows on your system, each new process you CALL or SPAWN at the console will appear in its own window.

PSTAT displays the ID numbers for all processes (the system assigns these numbers when the processes are initiated), along with the time each process started, the user name, the process name, the type of task (such as system), and the current state or status. The possible state conditions are COM (computable; in other words, waiting for a slice of CPU time), CUR (currently running), HIB (hibernating), LEF (local-event flag wait; that is, waiting for I/O or another process to finish), and SUSP (suspended). A 0 at the end of a process state (e.g., HIBO) indicates that part of the process is currently swapped out.

The SUSPEND process-id command lets you suspend execution of a specific process temporarily; you can resume its execution with the RESUME process-id command. KILL process-id lets you terminate a process and delete it from the system as long as you have the proper privilege and ID code. You can't KILL a suspended process; you must RESUME it first. The system will accept the KILL but will hold it until the process resumes. You also can't KILL your own process (you wouldn't be able to enter commands) or any of the system processes: System, Disk, Terminal, or Swapper (the system would crash).

#### How Compatible Is It?

Although many of the Wendin-DOS commands have the same names as their MS-DOS counterparts, it is important to use the Wendin-DOS versions, because they contain extensions that utilize Wendin-DOS's capabilities.

MS-DOS limits the maximum size of the disk partitions it can support to 32 megabytes, while Wendin-DOS says it can handle sizes into the gigabytes. (Needless to say, we couldn't test this feature.) Wendin-DOS also lets you mix Unix partitions and Wendin-DOS partitions on the same disk. While Wendin-DOS reads MS-DOS programs and files, it ignores Unix partitions, allowing a peaceful coexistence. If you wish, you can program access to Unix files in Unix partitions with the optional Application Developer's Kit (\$99). You need not separate MS-DOS partitions from Wendin-DOS partitions unless you wish to, because Wendin-DOS reads MS-DOS files

Solutions You Can See. Color display monitors for personal computers.

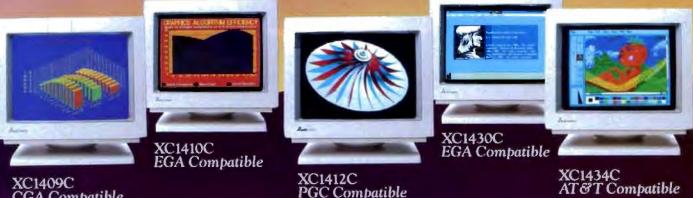

PGC Compatible

XC1409C CGA Compatible

© 1988 Mitsubishi Electronics America, Inc. IBM is a registered trademark of International Business Machines Corp. Apple is a registered trademark of Apple Computer, Inc. AUM1371A screen image by Visual Information, Inc. XC1429C screen image by Glen Schofield of EASI.

and programs without conversion.

If you are more comfortable with Unix or VAX/VMS file specification formats, you can enable them. The SWITCH command lets you notify Wendin-DOS that you wish to use forward slashes in pathnames, as Unix does, or square or angle brackets, as VAX/VMS does. Wendin-DOS also lets you use piping and redirection commands.

#### Up, Up, and Away

Wendin-DOS can boot from any floppy or hard disk drive except those that are RLL (run-length-limited) controlled. Wendin-DOS's INSTALL program creates a basic CONFIG.SYS file for you. You simply answer questions, which are accompanied by detailed, well-thought-out explanations, at each step. The INSTALL program doesn't generate TERMINAL and USER commands, however, or priorityelevation commands, among others; you still need to go through the options in the manual and figure out what you want. The installation procedure also doesn't tell you that you need to copy the .EXE files from the original system disk and the contents of the utility disk to your system disk.

Fine-tuning the system involves time,

familiarity, and experience. It would be a good idea to take a couple of hours and read the manual, cover to cover, before you install Wendin-DOS. The manual gives you a good feel for the many options and variables you need to consider when you decide how to set up your system: how many windows to use, how much memory to allocate for different functions, how often to check the scheduler, and so on. For one thing, if you aren't familiar with multitasking systems, you need to become aware of the many different facets that you have to consider.

#### **Checking It Out**

We tested Wendin-DOS on a Zenith Z-386 with 1 megabyte of memory and an 80-megabyte hard disk drive, on a Micro-Serve Pro-Plus + AT Turbo with 1 megabyte of memory and a 30-megabyte hard disk drive, and on an IBM PC with 512K bytes of memory and two floppy disk drives. We had a variety of problems.

Installation was smooth and easy on the Z-386 and on the AT Turbo. On the two-floppy-disk-drive IBM PC, however, it would not install. Although the instructions indicate that you can install it on a two-floppy-drive system and although the entire system takes 300K bytes, it ran out of room on a 360K-byte floppy disk at the very beginning of installation.

We had a few problems with some of the Wendin-DOS commands, such as CHKDSK, which gave us a garbage display of non-ASCII characters on the Z-386 (although it worked fine on the AT Turbo), and FIND, which died with no response before freezing up the keyboard on both machines, necessitating a reboot.

We tried to test a variety of applications, with mixed success.

• Reflex 1.11 was too large to fit into memory with Wendin-DOS. Wendin hasn't yet broken the 640K-byte barrier, and you can't use extended memory, except as a RAM disk or expanded memory. Considering that the system itself takes 300K bytes, you aren't left with much to play with.

dBASE III Plus 3.51 ran fine.

Lotus 1-2-3 version 2.01 ran fine, but with the 640K-byte memory restriction, you'd better keep your spreadsheet small.
XyWrite III Plus 3.51 ran into problems: It appeared to be loaded and ready to run, but it wouldn't work.

• Peachtext 5000 version 2.02 worked fine as long as Wendin-DOS's windows continued

Mitsubishi Electronics can support all your monitor requirements with solutions you can see. Mitsubishi® brand name monitors continue to set the standards in quality, reliability and value. For IBM® PC, XT, AT, PS/2, Apple® Macintosh™ II or AT&T compatibility, Mitsubishi can provide the right monitor at an affordable price.

Sharper, Brighter Images On A 13V"/14" Screen. Each Mitsubishi brand name monitor combines advanced, proven technology to produce an image that's uniformly bright along with clear, vibrant colors—all without annoying flicker.

Commitment To Customer Satisfaction. Mitsubishi Electronics is the experienced and proven vendor of high quality monitors for a wide range of applications, including presentation graphics, CAD/CAM, desktop publishing, or image processing.

For product information or authorized Mitsubishi Electronics representatives, please call 1-800-556-1234 Ext. 54. In California, call 1-800-441-2345 Ext. 54. Mitsubishi Electronics America, Inc., Computer Peripherals Division, 991 Knox Street, Torrance, CA 90502 (213) 515-3993.

Visit us at NCGA Booth #1154

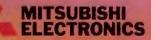

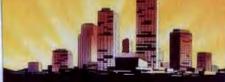

AUM1371A— Diamond Scan Auto-Tracking

> XC1429C IBM<sup>®</sup> PS/2<sup>m</sup> VGA Compatible

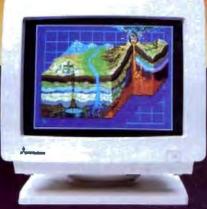

Circle 322 on Reader Service Card (DEALERS: 323)

weren't loaded. When they were, the screen showed a lot of confusion; Peachtext is one of those programs that seize control of the screen. If you avoid windows, the only apparent problem is that you can't exit from Peachtext. You must reboot after you're done with it.

 WordPerfect 4.1 worked without any apparent problems.

 PC-TALK III wouldn't run in Wendin-DOS's windows, but as long as windows were out of the picture it ran fine and allowed BIX communications.

• GWBASIC 3.2 loaded fine, but when we tried to LOAD a program using the F3 function key, the response was "illegal function call."

• Turbo Pascal 3.01A compiled and ran CHESS.PAS.

Wendin-DOS's privilege and permission protections for a couple of users worked easily, as did the authorization and logging functions.

Clearly, Wendin-DOS still has bugs, lots of them. Minicomputer and mainframe experience, however, tells us that the sheer number of setup parameters in a multitasking system creates a huge number of possible parameter combinations. With each new qualifier, the possibility of error increases factorially. The company is aware of many of the bugs, and as solutions are found, it issues updates. Wendin-DOS is being actively updated at this time. In fact, during the two months in which we wrote this review, the company issued two updates.

#### Complain, Complain

Wendin-DOS generates a series of system error messages that the manual covers in

detail for such conditions as insufficient memory, bad file name, and so on. Wendin has "cute" names-a little too cutefor catastrophic system errors: Guru alerts or Guru meditations. We also found that the Guru alert messages gave a lot of information indicators-PSL (process status longword) number, event mask number, event flags number, and state number-without any source for what these numbers mean. In other words, we found the Guru alerts terse and not at all helpful. A few short paragraphs in the manual give you possible reasons for a few of them, but for the majority, you are supposed to call the company. That's not an acceptable way to handle errors.

Another complaint is that there isn't nearly enough documentation. The basics are there, but some of the details are missing. The manual has the same problem that many of us in the computer industry share: We think that we are speaking simply and comprehensibly, but some aspects of the computer world have become so ingrained in us that we don't even realize we are using buzzwords. The documentation has this problem in the area of multitasking systems. Certain functions and phrases are second nature to those experienced in the area, but microcomputer owners aren't necessarily familiar with multitasking systems. Other problems are that the manual lags behind the software updates and that it has no index.

Wendin-DOS doesn't have its own editor, but then, with its MS-DOS compatibility, perhaps it doesn't need one. You can transfer your favorite editor over and run it under Wendin-DOS. Don't, however, transfer your favorite TSRs (terminate-and-stay-resident programs) over, because they are unlikely to run. TSRs tend to take control of hardware interrupts that they can't receive while they're hibernating; thus, Wendin makes no claims about running TSRs. Similarly, programs and device drivers that are illbehaved won't work under Wendin-DOS because they bypass normal operating system calls.

#### A Bit of a Mismatch

The list of features and capabilities in Wendin-DOS is long and impressive but it's still on the drawing board. In concept, it may be a bit of a mismatch. When—and if—Wendin breaks the 640Kbyte barrier, IBM PCs, XTs, ATs, and compatibles still won't be big enough to make full use of its tools. Can you imagine the response time of an 8-MHz AT with 1 megabyte of memory that has 16 terminals connected to it?

The 80386 machines show a lot more promise for an operating system like Wendin-DOS. It may be capable of far more than the systems it runs on, but for \$99, you can use whatever capabilities you have room for and experiment with the others. Wendin-DOS definitely has a future—after it is debugged. ■

John McCormick is a freelance writer and computer consultant in Mahaffey, Pennsylvania.

Jane Morrill Tazelaar is a BYTE senior technical editor with eight years of experience in programming multitasking, multiuser, mainframe systems. She can be reached at BYTE, One Phoenix Mill Lane, Peterborough, NH 03458.

#### **DESQview API Reference Manual**

This is the primary source of information about the DESQview API. It contains all you need to know to write assembly language programs that take full advantage of DESQview's capabilities. The Reference manual comes with an include file containing symbols and macros to aid you in development. AVAILABLE NOW!

#### **DESQview API C Library**

The DESQview API C Library provides C Language interfaces for the entire set of API functions. It supports the Lattice C, Metaware C, Microsoft C, and Turbo C compilers for all memory models. Included with the C Library package is a copy of the API Reference Manual and source code for the library. AVAILABLE NOW!

#### **DESQview API Debugger**

The DESQview API Debugger is an interactive tool that enables the API programmer to trace and single step through API calls from several concurrently running DESQview-specific programs. Trace information is reported symbolically along with the program counter, registers, and stack at the time of the call. Trace conditions can be specified so that only those calls of interest are reported. AVAILABLE JUNE 88

#### **DESQview API Panel Designer**

The DESQview API Panel Designer is an interactive tool to aid you in designing win-

## Introducing DESQview 2.0 API Tools

## Bringing new power to DOS

dows, menus, help screens, error messages, and forms. It includes an editor that lets you construct an image of your panel using simple commands to enter, edit, copy, and move text as well as draw lines and boxes. You can then define the characteristics of the window that will contain the panel, such as its position, size, and title. Finally, you can specify the locations and types of fields in the panel.

The Panel Designer automatically generates all the DESQview API data streams necessary to display and take input from your panel. These data streams may be grouped together

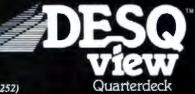

into panel libraries and stored on disk or as part of your program. AVAILABLE JUNE 88

#### DESQview API Pulldown Menu Manager

The DESQview API Pulldown Menu Manager is an interactive tool to aid you in designing pulldown menus. This DESQview API tool assists you in giving your DOS program an OS/2-like look and feel. AVAILABLE JULY 88

MS-DOS and IBM PC-DOS are both trademarks of Microsoft Corporation and IBM Corporation respectively.

Quarterdeck Office Systems 150 Pico Boulevard Santa Monica, CA 90405 (213) 392-9851

Circle 251 on Reader Service Card (DEALERS: 252)

## CLUB American Technologies Presents: The Ultimate 386 Workstation . . . .

#### Discover the power of the CLUR machines

S min msaya and reports using Word and Wordsam Gyr prescutations with Ventum and Gen. Do computer aided design using AuroCAD Inventory control and data base applications with DBASE III 4: Spreadsheets with Lorus 1 2.3. Run Informiz, Unix, and Xenix.

The LLDB medition also run O8/2 which means you can do more than one task at a time. The LLDB meditions will work for you.

\$1795 80386 Basic System

Monitor not included

#### Features:

- Intel 80386-16 microprocessor
- 16/8MHz keyboard selectable clock speeds
- · 101 keyboard standard

CI18 386

- HD/ Floppy controller / 1.2M floppy
- · Wait state selectable, zero or one, from the keyboard
- UL listed, switchable 120/240 VAC
- 48 hour burn-in and testing
- · Surge protector available
- · suise protector available

IBM AT, OS/2, Microsoft, Ditase III++ Lona 123, AusoCAD, Xesse, Unix Informits Gens, Intel, Wordstau, and Word are instematia or registered usdentaria of their respective company.

CLUB I SHARE

Our machines are assembled and tested here in the USA. Come visit our corporate headquarters in Fremont and see your machine being built right in front of you. Quality control, quality assurance, design and manufacturing here in the USA.

Come visit our corporate headquarters.

OBDER BY MAIL. Check and Money Order. Catafornia add 7% Sales Tax. OBDER BY PHONE. COD, Cashier Daech, VISA (3%), American Express (4%) or approved Company P O TERUST: All process are subject to changes and quantify may be limited and we reserve the right to substitute equivalent items. Linauthorized returns are subject to 10% restacking fee: Call for MAA numbers for returns and repairs. Returning scote must be sent shipping repealed by customer. Limited warranty 1 years and 6 months labor.

### ... and Ultimate 286 12MHz PULSE

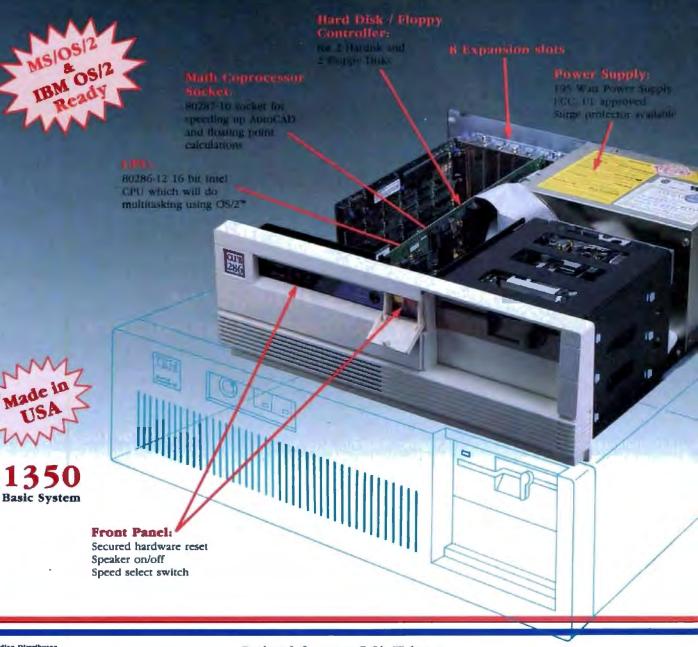

Canadian Discributor

PC Centre Tel: (416) 470-0560 FAX (416) 470-2644 Pricing in this ad does not match pricing in Canada

| Model                     | PULIE-38 | IBM      | PC Limited | COMPAQ   | Frankes 286 |
|---------------------------|----------|----------|------------|----------|-------------|
| Processor:<br>Clock speed | 80206-12 | 80286-10 | 80288-12   | 80286-12 | 80286-10    |
| Walt States               | 0        | 1        | 0          | 1        | 0           |
| Nortes<br>SI (2.0)        | 16.3     | 10.1     | 13.3       | 11.5     | 11.5        |

Look at how The PULSE rates against the competition!

Circle 56 on Reader Service Card

#### Dealers & Corporate P.O's Welcome

| Mon Pri   | 730 - 630 (West Coast)    |
|-----------|---------------------------|
| Mon · Pri | 10.30 - 9.30 (East Coast) |
| Seturday  | 10.50 - 3:00 (West Coast) |
| Seturday  | 1.50 - 6-00 (East Coast)  |
|           | Mon - Pri<br>Seturday     |

### (415) 490-2201

FAX (415) 490-2687 (24 hrs.) Tech Support (415) 683-6580 Corporate Desk (415) 683-6636

#### America's #1 Choice

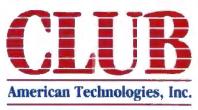

3401 W. Warren Ave., Fremont, CA 94539

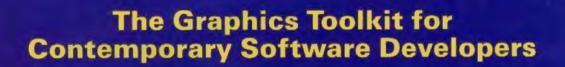

Already the fastest and most powerful graphics toolkit on the market, the new HALO<sup>®</sup> delivers subroutines and device support for exciting, contemporary applications in publishing, office automation, vision, and image processing.

HALO '88 is a device independent library of 190 graphics subroutines. It is compatible with 18 programming languages, and over 140 hardware devices such as image scanners; graphics, vision, and imaging boards; printers and plotters; and mice. HALO '88 is designed for the complete IBM compatible microcomputer line including the PS/2 and VGA.

#### Today's Tools for Tomorrow's Applications

HALO '88 has new subroutines which control scanners and scanned images — even images which are larger than screen resolution and available memory. Extended character set support enables software developers to address IBM's full 255 characters in graphics and to design foreign language fonts. Among contemporary HALO '88 applications are CAD, Computer-Based Training, Presentation Graphics, Graphic Arts, Mapping, Machine Vision, Silicon Wafer Manufacturing, Sound System Design, Vehicle Scheduling and Routing, and Real Estate.

#### Join the HALO Family

HALO has an installed base of 60,000 + end-users, hundreds of site-licensed corporations, government agencies, universities, and national laboratories and most importantly, over 220 Independent Software Developers (ISVs) who market applications written with HALO.

HALO '88 provides the software designer with the richest environment of graphics functions; the programmer with reliable and

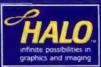

Circle 177 on Reader Service Card (DEALERS: 178)

well-documented tools, and DP managers with continuity of user interface and database format.

#### **Reach for the Future**

If you need high performance graphics development software that provides a migration path to OS/2 and other future technology, follow the industry leaders — call (800) 992 HALO (4256).

HALO '88 is just \$325 and includes all device drivers, 20 fonts, your choice of one compiler binding, completely new documentation, an interactive tutorial and free 800# technical support. Update from HALO for \$150.

Ask about the new HALO Programmers' Workbook which provides C program examples for HALO '88 applications developers.

media cybernetics 8484 Georgia Ave. Silver Spring, MD 20910 (301) 495-3305, (800) 992-HALO

HALO is a registered trademark of Media Cybernetics, Inc. IBM P5-2, VGA and O5-2 are registered trademarks of International Business Machines Corp.

## Database Management via 1-2-3

Diana Gabaldon

Lotus 1-2-3 wasn't really intended for database management—one of the common things people use it for. Sure, it can handle up to 800 or so data records, and it can sort and select records, but it has none of

the more advanced capabilities of a true database manager. Also, as the number of records increases, the program's speed slows to a maddening crawl. Beyond 800 records, the program comes to a virtual standstill.

Now, however, there are alternatives. Two add-in products, Silverado and @BASE, add the capabilities of a reasonably good database manager to Lotus 1-2-3. Both products require that you have 1-2-3, as well as an MS-DOS system to run it.

But just what should a good database manager do? Minimally, it should allow you to add, delete, and edit records easily, to sort all or part of the database quickly, and to select records on the basis of any single key field or several key fields in a combination. In addition, a good database manager indexes the data in some manner so that you don't have to do each and every sort absolutely from scratch.

A relational database manager, compared to a file manager, also lets you access and use several databases and the relationships between data elements in the multiple databases. A simple flat-file manager, which is what 1-2-3 has, lets you use only one unindexed database at a time, providing only a rudimentary database system.

In 1-2-3's database, a record is just a row in a spreadsheet. Each cell's value is a field. You can specify a range of cells to extract records and blocks. You can then sort these extracted records by specifying which column to use as the key field. But that's it. There is no simple method for data entry or editing, and no indexing to speed up sorts.

Another important feature, though not specific to a database management func-

#### Silverado and @BASE give you real database features from your spreadsheet

tion, is the ability to generate formatted reports from a database.

#### Silverado 1.0

Like many add-ins, you load Silverado 1.0 first and then Lotus 1-2-3. You can specify the key combination that activates Silverado from within 1-2-3. When Silverado is active, the forward slash calls the Silverado menu line rather than the 1-2-3 menu.

Silverado integrates well with Lotus 1-2-3. Menus are similar in appearance and operation to the 1-2-3 menus; only the mode indicator tells you whether you are in 1-2-3 or Silverado. Also, you can control Silverado using 1-2-3 macros, which is a major benefit.

The program does not actually operate on a 1-2-3 spreadsheet. In fact, it creates a small separate database, displayed in a window in the 1-2-3 worksheet screen. All database operations, calculations, and so forth are carried out in this separate database, not in the worksheet. However, you can copy data back and forth between the worksheet and the database.

Once in the Silverado mode, you can define a database range, which must not overlap existing spreadsheet columns. Unlike many other database or file managers, you need not specify the length or the type of information that you will store before you enter data. You can enter data directly into the database or copy it from a worksheet range.

A Silverado database looks superficially like a worksheet. You can enter values, functions, formulas, and the like into cells, with minor variations on the usual 1-2-3 formats for special cases, such as when you enter dates and numeric digits as label information. You edit with the F2 key, just as in worksheets. Database columns are the data fields, just as they are when using 1-2-3's rudimentary data handler. You can add, rename, move, or hide fields, and you can specify field size as small or regular. This affects

screen display and sorting speeds (where the screen displays records automatically) but does not affect other database operations; for example, the program adjusts reports automatically.

If you define a small "window" in the 1-2-3 spreadsheet, displays, and therefore sorts, are quick. If you ask to have a large database displayed, a sort operation can take upwards of 2 or 3 minutes to complete from initiation to final display of the sorted database. In addition, the first time you request a sort, Silverado automatically generates an index, and this speeds up subsequent manipulations.

For data storage, Silverado uses virtual memory. It stores data in memory or on a disk, and it updates the database constantly by moving data back and forth between RAM and disk, unlike 1-2-3, which uses a static database.

You can also adjust the amount of RAM available that Silverado uses. The default amount is 32K bytes, but you can allocate amounts from 25K bytes to 256K bytes. Naturally, the more RAM you allocate, the faster the program completes operations.

As a nice touch, Silverado accepts data that you enter into a blank column, and it automatically creates a new field and assigns a temporary default name to the field.

Silverado is more than just a convenient data-entry device and speedy sorter for worksheet data, though. There are considerable calculation capabilities built in, such as summary calculations, which are displayed as a special type of record called a "total record." Silverado automatically closes and saves your database to minimize the risk of losing records. It also has automatic database recalculacontinued

#### Silverado 1.0

Type Add-in database manager for Lotus 1-2-3

#### Company

Computer Associates 1240 McKay Dr. San Jose, CA 95131 (408) 432-1727

Format Two 5¼-inch floppy disks

Language C

#### **Hardware Needed**

IBM PC, XT, AT, PS/2, Convertible, or compatible with 512K bytes of RAM and two floppy disk drives or one floppy disk drive and a hard disk drive

#### Software Needed

Lotus 1-2-3 version 2.0 or 2.1; DOS 2.0 or higher

#### Documentation

250-page user's manual; keyboard templates; Quick Reference Guide

**Price** \$149

Inquiry 902.

#### tion, which you can turn off, just like 1-2-3's worksheet Recalc.

One of the most powerful functions of Silverado is the "crosstab" capability, which is a tool for analyzing relationships in your data. A crosstab shows the breakdown of information by category or range of value. This is especially useful in the analysis of two- or three-variable relationships among data. The program gives the user considerable control over the crosstab function. You can use "basic crosstab," in which Silverado does most of the work, or "advanced crosstab," in which you specify the complete design of the crosstab.

Silverado has a good report generator that lets you design reports interactively, including user-designated fields in standard or custom formats. A nice feature is that, once designed, you can print forms in the background while you do other work. However, you cannot print forms in the background simultaneously with macro control.

Inasmuch as Silverado is a relational database manager, you can link two or more database files using a common field and then view, edit, or extract information from the linked files. Also, Silverado will directly read dBASE files,

#### @BASE 1.0

#### Type

Add-in database manager for Lotus 1-2-3

#### Company

Personics Corp. 2352 Main St., Building 2 Concord; MA 01742 (617) 897-1575

Format One 5¼-inch floppy disk

Language

#### Hardware Needed

IBM PC, XT, AT, PS/2, or compatible with 512K bytes of RAM and two floppy disk drives

#### Software Needed

Lotus 1-2-3 version 2.0 or 2.1; DOS 2.0 or higher

Documentation 202-page user's manual

#### Price

@BASE: \$195 @BASE Options Pac: \$89.95

Inquiry 906.

though it does not use the .NDX (index) file from dBASE; instead, it creates an equivalent Silverado index when you sort the file.

#### @BASE 1.0

Unlike Silverado, @BASE 1.0 is somewhat difficult to load. You must use something called the Add-in Manager, invoked from within 1-2-3. When this menu appears, you must attach two separate files to use @BASE. Once attached, the program is available anytime by pressing Alt-F8, until you use the Add-in Manager to detach the files or the 1-2-3 session ends. You can, however, set up the program to load automatically every time you use 1-2-3.

In general, both Silverado and @BASE have equivalent database managing capabilities. There are significant differences in style and speed, however.

@BASE is a little cruder in operation and requires more decisions and input from the user. For example, while Silverado automates such things as filenames and new data fields by providing default values, @BASE requires that you supply a filename before opening and, rather strangely, before closing a file.

Unlike Silverado, @BASE uses disk-

based storage only for database files; thus, it's not quite as fast as Silverado, although it's still much faster than 1-2-3. However, @BASE will sort and select records from a database file without displaying the file on-screen, which speeds up its operation considerably. It does not allow adjustments in display or RAM allocation.

As is, @BASE does not support indexing. However, Personics Corp. will soon offer an @BASE Options Pac that provides this feature at an additional cost of \$89.95. It will also give @BASE the ability to link two or more data files using a common field (giving it "relational" capabilities) and the ability to generate computed fields—all of which should place @BASE more in line with Silverado.

These two packages are roughly comparable in the time each takes to execute a command, although, depending on the specific operation, one or the other may be slightly faster. For example, @BASE is somewhat faster than Silverado at searching for a record because it doesn't use a special data window for its operations. However, this is an obvious tradeoff; since @BASE uses the regular spreadsheet display, you can't view a spreadsheet and a separate database simultaneously, as you can with Silverado.

Although @BASE is not a relational database manager, it can read and write dBASE files directly. It can even convert a 1-2-3 worksheet into a dBASE III or III Plus database on disk. This means you can also use 1-2-3 as a "front end" for existing dBASE applications—a boon to those whose data is heavily spreadsheetoriented. In fact, the ability to analyze or convert files from 1-2-3 to dBASE format on disk, without bringing them on screen, is a real advantage for @BASE.

@BASE has a report generator, though it is not nearly as comprehensive and flexible as Silverado's. You must define customized reports by retrieving a special worksheet file (provided on a distribution disk) and by redefining cell labels in it. This is much less flexible than the interactive Silverado report generator. @BASE does not allow background forms generation.

Like Silverado, @BASE integrates well with 1-2-3. Also like Silverado, @BASE can work in an "unlinked" mode; that is, you can manipulate data without necessarily transferring it into a worksheet. If you want to use any of the 1-2-3 functions or macros, you will need to transfer the data into a worksheet.

**@BASE** gives you somewhat more power in its unlinked mode, which provides you with a "browse" window. You can display and query a database in a window on-screen and use the @BASE analytical functions without importing the data into the worksheet. Since the data remains on disk, you do not use worksheet memory.

In addition, @BASE has a good data filter, so you can select records quickly and easily. You set the criteria for selection through a series of prompts. You can use the data filter in the browse window.

#### Getting up to Speed

The learning curve is quite short for Silverado, owing to the excellent design of the program, the completeness of the documentation, and its operational similarity to 1-2-3. You can have an operational database within minutes of installing Silverado, and you can construct simple reports within an hour. If you are familiar with 1-2-3 already, you will have no difficulty at all in using Silverado. If you are a new 1-2-3 user, it may take you a little longer to become used to the menu structure and cursor moves. If you get into trouble, the 1-2-3 help key (F1) brings help for Silverado.

Due to a poorly organized manual, it will take you somewhat longer to learn @BASE. The program is not designed to be particularly friendly to the inexperienced user. It depends more heavily on built-in functions than Silverado does, and the menu commands require more steps. However, learning @BASE is not difficult. You can create and query a database within several minutes, but you'll have to do it without an on-line help function to fall back on.

Both Silverado and @BASE have functions that they share with 1-2-3, such as **@DBSUM and @DBMAX.** Likewise, both have logical and database functions that you can use only within the database add-in. For example, Silverado lets you use database range functions, such as EUPTO and @THRU, and logical functions such as @IS-FORMAT (for setting data format). @BASE includes similar (though not always identical) functions. It also contains more analytical database functions than Silverado, though you could use the Lotus macro capability to make Silverado perform these functions. Manuals for both programs include reasonable tutorials that introduce the user to the general program features.

For help in solving problems, Silverado comes with 6 months of free basic phone support for registered users, plus a free subscription to *CA News*, the Computer Associates newsletter. An extended SupportPlus maintenance plan is also available. Computer Associates does enforce its registration plan; you must give a valid registration number in order to get support. Personics gives unlimited phone support for @BASE to any user, without asking for a registration number.

One potential problem area with Silverado arises from its capacity for instant updates. Since data is in movement between RAM and disk, you must set the data directory or insert a blank disk before you create a new database; otherwise, an error may occur. Likewise, you cannot swap disks or change directories while performing database operations. Silverado automatically saves and closes database files, thus minimizing the risk of losing data. Both the documentation and the screen warn you of permanent field deletions.

@BASE lets you exit to DOS and access a file that @BASE currently uses. However, if you do this, the program doesn't monitor changes made to the file, so you run a considerable risk of losing data. The documentation notes this danger, but only on an insert sheet of "Late Additions."

I encountered very few errors in using continued

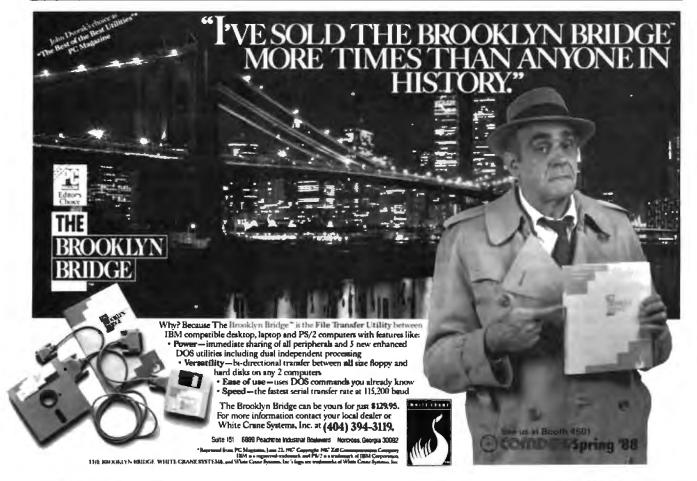

**Table 1:** The benchmark tests gave mixed results. Although Silverado was slow completing the sort test, it also created a new index in the process. The general lack of an index in @BASE resulted in a long wait when looking for a nonexistent record. Times are in minutes:seconds.

|                                     | Sort | Search<br>for last<br>record | Search<br>for record<br>#1001 | Save<br>file | Load<br>file | index<br>file |
|-------------------------------------|------|------------------------------|-------------------------------|--------------|--------------|---------------|
| ØBASE                               | 0:38 | 0:03                         | 0:20                          | 0:03         | 0:03         | N/A           |
| Silverado:<br>w/32K bytes<br>of RAM | 2:19 | 0:02                         | <0:01                         | 0:36         | 1:22         | 0:16          |
| w/256K bytes<br>of RAM              | 1:55 | 0:02                         | <0:01                         | 0:25         | 1:10         | 0:10          |

Note: Silverado displayed the entire database in its data window during these operations. Displaying a smaller window significantly speeds up completion of sort and retrieval operations.

either program. My own data-input errors prompted most error messages. Silverado has a facility for validating data during entry. @BASE uses the Lotus 1-2-3 data checker, which will beep at you if you enter an improperly formatted value into a cell.

I tested both products with a database of 1000 records. I used an IBM PC XT with a hard disk drive and 512K bytes of RAM. I timed how long each system took to save and retrieve the file, to sort the file in reverse order (from ascending order to descending order or vice versa), and to search for the last record (record #1000) and a nonexistent record (record #1001). I also timed how long Silverado needed to index the file; @BASE does not have an indexing capability.

The results were mixed (see table 1). When I ran the sort on Silverado with a standard display format, it took additional time to create an index and display each record; @BASE was nearly 4 times faster. With a smaller display and on subsequent sorts, however, the times were comparable. @BASE was many times faster than Silverado at saving or loading the database file. But, when it came to searching for a nonexistent record (a typical error usually caused by an erroneous entry), Silverado responded instantly, while @BASE took 20 seconds.

The whole question of speed is tricky to define when dealing with these two database managers. Should you consider the actual speed in completing an operation as separate from the information displayed on the screen? When you sort or select from an @BASE file, the results are not displayed automatically; you must go back to the menu and enter the databrowse mode to see anything. Silverado repaints the screen whenever you resort an open file, and while the sort itself is reasonably quick, the screen display is very slow if you have a large data window defined.

continued

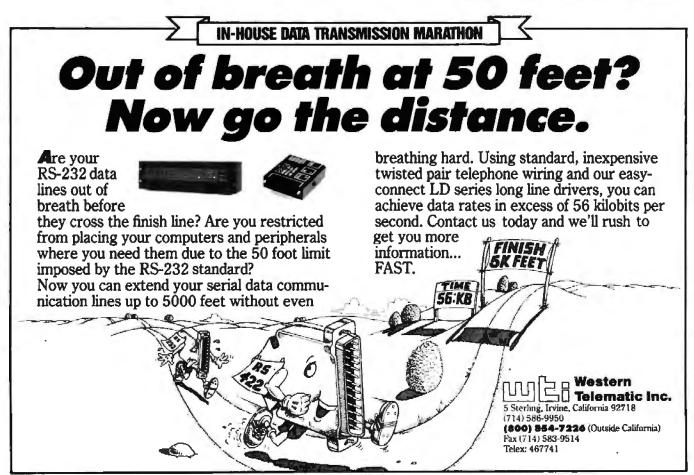

# AST Is Changing The XT, Inside And Out.

The problem is simple. Your XT is slow by today's personal computing standards, and it won't be able to run the software of tomorrow. You could trade it in for an AT<sup>®</sup> but you don't

want to sacrifice the investment you've already made in monitors disk drives and enhancements by buying a new computer.

Now there's a simple solution. It's the AST Xformer/286\* (pronounced "Transformer"), the ultra-fast, 10 MHz, 80286 system board that actually replaces the system board on your XT.

With a few simple connections, you'll have increased processing

speed, access to extended memory and assured compatibility with 80286 software. It's like getting a brand new AT-compatible computer-at a fraction of the cost.

> Think about it. Accelerated 80286 speed, more available memory, compatibility with XT and AT software, support for an 80287 math coprocessor and eight expansion slots (four of which are 16-bit)

all add up to one very powerful computer.

And there's one other feature that comes standard with the AST Xformer/ 286-built-in AST quality and reliability. With a history of enhancing over 2 million PCs, as well as produc-

ing our own highly acclaimed AST Premium<sup>™</sup> computers, we're a company you can count on to do things right.

For more information on how to change your XT, inside and out, call

AST about the Xformer/ 286 at (714) 863-9991, operator AB008, or send in the coupon.

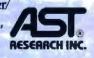

| Ves, please send<br>Xformer/286 tod      | me information on the AST<br>lay.                |
|------------------------------------------|--------------------------------------------------|
|                                          | ST representative call me.                       |
| Name                                     |                                                  |
| Title                                    |                                                  |
| Company                                  |                                                  |
| Address                                  |                                                  |
| City                                     | States_Zip                                       |
| Telephone                                | 101                                              |
| Send to: AST Resear<br>CA 92714-4992, At | rch, Inc. 2121 Alton Avenue, Irvine,<br>In: M.C. |

cell 416 836 7514. AST, the AST logic registered Separately 4 1987, AST research, her, All resists of () in the Rev Fant call 852 () 217222; In Coursed Circle 27 on Reader Service Card (DEALERS: 28)

#### The Smoothest Ride

You can program 1-2-3 to do almost anything, including database manipulations. But is it worth the effort? You can use the 1-2-3 macro language to force 1-2-3 to access multiple files and approximate a relational database manager, but doing so requires advanced programming skills and is very cumbersome. At \$100 to \$200, it's more economical and much more efficient to buy an add-in database management package like Silverado or @BASE.

Of course, neither package is quite the equivalent of a full-featured stand-alone database manager, such as dBASE III. For instance, neither has its own programming language. Both, however, can use the 1-2-3 macro language, which gives them considerable power and flexibility. In general, either package is capable of satisfactory database performance on the scale that a 1-2-3 user would likely need.

Someone whose chief concern is handling very large or complex databases should still opt for the speed and sophistication (hashing algorithms, programming languages, and so forth) available only in a large, stand-alone database manager. Silverado and @BASE are intended for the person who generally uses only Lotus 1-2-3 but definitely needs more speed and power in data handling and more flexibility in report generation.

Overall, the feel of @BASE is a lot more nuts-and-bolts than Silverado, which glides along, not bothering the user with trivia, such as file closing. In terms of power, performance is similar between the two programs. Silverado also has a significant advantage in that its indexing capability is built in, while @BASE requires the additional, and yetto-be tested, Options Pac. The Options Pac promises to make a major difference in terms of relational database handling, and some difference in speed.

Silverado is a more refined and even better-designed program. Although @BASE offers some powerful features, such as analysis and built-in statistical functions, it is significantly less easy to use and slower than Silverado unless you spring for the additional \$89.95 Options Pac.

It boils down to this: Silverado is a BMW with cruise control, while @BASE is a stick-shift Chevy. Both will get you there, but the ride is more pleasant with Silverado.

Diana Gabaldon is the editor of Science Software and an assistant research professor at the Center for Environmental Studies at Arizona State University, Tempe, Arizona.

## Byline

#### Diana Gabaldon

#### Desktop publishing for the IBM PC without extensive hardware

Ashton-Tate's newest entry in the IBM PC-compatible side of desktop publishing differs from most other desktop-publishing packages. First, it does not require a mouse, nor much hardware. Second, it is relatively inexpensive.

Byline 1.0 is for people with fairly simple desktop-publishing applications in mind. While competent at the things it does, it doesn't have the power of established large packages like Ventura Publisher and PageMaker. On the other hand, it has features with considerable range and flexibility and is remarkably easy to use. It's ideal if you would like to produce stylish reports and general-purpose business documents, but don't want to set up as a professional typesetter.

To run Byline, you need an IBM PC or compatible with two 360K-byte 5¼-inch floppy disk drives (or a hard disk drive and one floppy disk drive), 384K bytes of RAM, a graphics adapter and display, and DOS 2.0 or higher. It supports a number of 9-pin and 24-pin dot-matrix printers, as well as several laser printers, including Apple's LaserWriter, Laser-Writer Plus, and other PostScript devices. It sells for \$295.

#### Easy Operation

Byline's greatest strength is its ease of use. While out-and-out typesetting packages like  $T_EX$  take weeks of work to master, and the "big" desktop-publishing packages take days, you can have Byline producing respectable documents within an hour.

The package works with a vertically split screen. The right side displays a "minipage," a small image of the laidout document in progress. The left side of the screen is for several things: layout specifications, the main menu, and editing of text files. Naturally, you wouldn't use the left side for all these things simultaneously; the left screen defaults to layout specifications. You can call the main menu anytime with F10 and load a text file for editing by pressing F8. When called, the main menu or a text file temporarily replace the layout specifications, which return automatically when you discard the menu or store the text file.

You can zoom either side of the screen to fill the entire screen by pressing F7. Most frequently, you'll want to view the minipage up close to check text. Zoom overdoes it a bit here. When you zoom a minipage, the top half of the page fills the screen; you have to use the down arrow to view the bottom half. Of course, this preserves the minipage's proportions, but it sometimes makes it hard to tell whether text ends where you want it.

The key definitions are logically designed; in general, arrow keys select functions, Return executes any selected function, and Escape gets you out of whatever you are doing. The keyboard template provided is largely unnecessary. Each function key has only one function, and most are displayed in the bottom-ofscreen menu most of the time.

The package works from two types of menus: bottom-of-screen function-key menus and a main pop-up menu in two tiers. The menus are small and well designed. The main menu is especially nice—very compact and explicit. The second tier of choices for each highlighted main choice pops up as you move the cursor over the first-tier choices. Simultaneously, a very detailed help prompt pops up beneath the menu, telling you what that choice does. F1 produces a context-sensitive help screen at any point in the program, and most of these are, in fact, helpful.

Besides the menus and function keys, Byline has several useful speed keys, which execute functions directly without going through a menu. These include a Quick Save function and keys for executing an alternate view or preview of a page. With these functions, you can view two pages simultaneously or obtain an overview of your document, among other things.

Byline also has a keystroke-capture utility, which you can use to produce boilerplate text, automate frequently performed operations, or integrate Byline operations with DOS batch files. Byline has a speed key that you can use to open a DOS window.

There is a limit to the size of the publications that Byline can handle, but this is difficult to specify. Maximum size is determined not only by the number of pages, but by the number and type of elements you include in the publication. Generally, you should have no problem with 100 pages or even more.

You can adjust both leading and kerning in Byline. Adjusting leading (the space between lines of text) is simple; you just change the numbers in a spec sheet. Changing kerning (the space between letters) is more complicated; you must edit a kerning table for the specific typeface in use, and you must adjust kerning one letter pair at a time, which is simple, but very tedious.

#### **Flexible Page Construction**

Byline is quite flexible in its approach to document construction. Using the layout specification menus, you can develop "master pages" that are basically style sheets for the document. Master pages control margins, column placement, and general page formatting. In addition, you can completely customize a page by creating text elements or photo elements. An element is an empty shape that you place on the page, using the arrow keys to drag a square to the desired position.

Once you determine the initial position for an element, you can change the size and shape by typing measurements (given in inches) into the chart of layout specifications at the left side of the screen. Each element has its own spec sheet, which defines the left, right, top, and bottom bounds of the element, number of columns, typeface and type size for headings and body text, vertical rules between columns, and solid borders for the element, if you want them.

You can change an element's size, shape, or other attributes at any time. Making many changes can be complicated, however; you may cause elements to overlap. Overlapping elements don't have any boundaries in the area where they intersect, so the minipage may be confusing to look at.

Fortunately, you can discard a messedup page or file. Loading a new file erases the one displayed. You can enter text under a specified filename after assigning the filename to a page or element, or you can assign a file with already existing text to a page or element. If you assign an existing text file to an element, the text is poured into the element displayed on the minipage. The photo editor works similarly, inserting material from a graphics file into an element displayed on the minipage.

When you pour text or a graphics file into an element, it likely won't fit exactly on the first try. If the text fills more or less space than the element has reserved, you might need to resize or reshape the element. You can do this easily by changing parameters in the spec layout menu on the left side of the screen. If the text overflows the element, the surplus text is simply not displayed, unless you have assigned the same text file to several elements. In this case, the text fills the elements in turn.

One minor difficulty is that sometimes an element will not be large enough to accommodate both text and borders. You must keep a certain minimum distance between the edge of a border and the nearest text. If you make a long, skinny element with fat borders, for example, there might not be enough room in the middle for text to display, because the necessary empty spaces on the insides of the borders overlap. The program does not warn you when this occurs. The element shape and borders will display on the minipage and will print correctly, but no text will appear inside the element, even though the text file is correctly assigned. This is easily curable by expanding the size of the element or by reducing the size of the borders, but a novice user might easily wonder what on earth happened to the text in that element.

#### Adequate Text Editor

You can zoom the left side of the page so that the text file you are editing can fill the whole screen. The text editor is fairly simple, but adequate. It has standard cursor moves, including PageUp, Page-Down, and word-by-word moves. The text editor includes character styles such as underlining, bold, italic, superscript, and subscript. However, you can't turn these styles on as you type. You must enter text, then define the block of text that you want to underline, embolden, and so forth, and select the appropriate style.

The text editor includes a cut-andpaste facility, a go-to-page capability, and a Find function, all of which are assigned to function keys. The program adds your changes to the right-hand pasted-up minipage. The package can cut or copy a block of text, photo, or what have you to a clipboard, where it will remain until you overwrite it with another one.

One of the nicest features of Byline is the connection between a text or graphics file on the left and the minipage on the right. The minipage layout reflects any editing changes you make to the source file as soon as you save the source file. This is something many bigger packages don't have. Ventura Publisher, for example, forces you to exit the desktop publisher entirely and load a text file into an external text editor or word processor for major editing changes (you can make small replacements and deletions inside Ventura). After editing, you then reenter

#### Byline 1.0

#### Туре

Low-end desktop-publishing program

#### Company

Ashton-Tate 20101 Hamilton Ave. Torrance, CA 90502 (203) 522-2116

#### Format

Five 51/4-inch floppy disks; not copy-protected

#### Language

Assembly

#### Hardware Needed

IBM PC or compatible with two 360Kbyte 514-inch floppy disk drives (or one floppy disk drive and a hard disk drive), 384K bytes of RAM, DOS 2.0 or higher, and a graphics display and adapter (e.g., CGA, EGA, Hercules, or Hercules Plus)

#### Documentation

307-page user's manual; Customer Support Guide; keyboard template; printer's sizing guide

Price \$295

Inquiry 901.

the desktop publisher and reload the text file. In Byline, you can move back and forth from editor to layout with one or two keystrokes. Byline automatically updates a publication file whenever you change its source files, text, or photos. However, if you want to save a copy of a publication with an earlier version of source files, the Archive utility lets you do so.

The text editor can also directly import text files produced by several popular word processors: XyWrite II, III, and III Plus; WordPerfect 4.1 and 4.2; WordStar 3.3 and 4.0; and MultiMate 3.3, Multi-Mate Advantage, and MultiMate Advantage II. Naturally, you can use plain ASCII text files.

#### Photo Imports

In addition to the text editor, Byline has a photo editor. Analogous to the text editor, the photo editor occupies the left side of the screen when you define a photo element. The photo editor uses the arrow continued

keys to crop an image to the desired dimensions.

Byline directly imports quite a few different graphics file formats, and it is not at all picky about filenames and extensions. It can directly use worksheet files from Lotus 1-2-3 versions 1A and 2.0; Symphony 1.0, 1.1, and 1.2; graphs from Lotus and Symphony (.PIC files); PC Paintbrush and PC Paintbrush Plus images; Publisher's Paintbrush images; MacPaint images; Fontasy Art folders; Windows Paint files; and high-resolution graphics saved in the BASICA BSAVE format. The program also imports .DBF and .NDX files created from dBASE III Plus. I tried Byline with Lotus 1-2-3 worksheet and graph files in the photo editor with no problem.

In addition to the standard graphics file formats, Byline imports images scanned by any scanner that produces images in the ZSoft (PC Paintbrush) format. Also, Byline's own camera utility, which takes snapshots of screens (such as Framework II pie charts and graphs) and stores them in a format Byline can use, can capture screens from any IBM PC graphics program. The camera utility is a terminateand-stay-resident program, and it takes about 8K bytes of overhead.

#### A Few Limitations

Desktop-publishing packages, by their nature, tend to be slow, especially on an IBM PC. The constant screen rewriting required by layout edits even slows down packages running on 80386 machines. However, running as it does on an IBM PC or clone, Byline is really slow. Screen painting of a new minipage takes 3 to 7 seconds.

While Byline isn't in the same league with big desktop-publishing packages, you can't help making comparisons. Byline's most significant limitation is that it cannot do landscape orientation. Also, you can do portrait-orientation documents only on pages that are 81/2 by 11 inches or smaller. Otherwise, limitations fall mostly in the realm of special effects; there is no reverse printing, solid-block printing, or special symbols available. Byline borders are limited to solid lines, and only solid-line vertical rules are available. You can achieve some special effects by nesting elements with different border specifications or creating grids using Byline's column grid feature, but this is not as simple or as varied as the selections from a Ventura menu.

Byline uses rectangular elements only. Though you can have multiple columns within elements, you can't have irregularly shaped elements. This means that you can't flow text with irregular margins or with dropped initial letters, or at least

not without an unconscionable amount of trouble.

Byline includes only five available typefaces: Times, Courier, Bookman, Swiss, and dBASE Elite. This is adequate for most business and general-purpose documents, but far less than the type selection usable with bigger desktop-publishing packages. Typefaces in large packages are virtually unlimited, as software like Ventura Publisher and Page-Maker can use downloadable software fonts. Byline can't.

#### Desktop Publishing for the Masses

On the plus side, the user's manual is very good, especially for the first release of a new product. The manual includes a tutorial, reference guide, glossary, and index, with a small "Other Information" section for advanced users. This section has instructions for such things as editing the kerning tables, as well as details on importing various kinds of text and graphics files. There are chapters on mail-merge, database publishing, and the archive utility.

I found the error trapping to be satisfactory. The program detected and warned me about an unready printer and an open drive door, and after I corrected the condition, it resumed execution properly. Few other error messages occurred while I was using the program, but all of them were adequate.

Technical support is classic Ashton-Tate: a labyrinth of telephone operators, but very well organized. The package comes with 90 days of free technical support, provided that you send in your registration card. The first call is free, regardless, but your registration card must be in before you can call again. After 90 days, you have to purchase one of the company's paid support plans. Some companies have policies like this but don't enforce them. Ashton-Tate does.

Basically, Byline is desktop publishing for the masses. You need not have expensive hardware or spend a lot for the software, either. The package is very friendly-thoughtfully laid out and easy to use. It's also very egalitarian in the kinds of files it will work with. However, it's not meant for highly sophisticated jobs that require lots of fancy special effects. One thing to bear in mind when comparing a package like this to bigger packages, such as PageMaker and Ventura Publisher, is that the average desktop-publishing user is generally going to use only about 70 percent of the features that a big package offers. If you can do without landscape orientation and special printing effects, Byline is an excellent value.

Circle 143 on Reader Service Card

216) 439-4091 Tetex 6502820864 Fax (216) 439-4093

25971 Cannon Road • Cleveland, Ohio44146

London (1734) 96-12-97 • Paris (11.34810178 • Zurick (01) 821 9444 Million 02-4120160 • Lonkoping 013 (1.01.40 • Amsterdam 01830-3333 Vienna (0222) 25 1626 • Munich and other European, North African, and Maldle East contrors on thread (089) 710020.

EEE-7

Out

Our Personal488<sup>™</sup> IEEE (GPIB) interfaces for PC/AT/386 & PS/2s are pasked with these easy-to-use reamines: · DOS device driver loads at power-on Hewlett-Packard style commands

· BASIC ON SRQ GOSUB capability

DMA transfers over 300K bytes/s

• Up to four TEEE boards/computer

• NEC-7210 compatible software • Serial/Parallel/IEEE port redirection

• DMA and interrupt channel sharing

· Compatible with popular languages

(no extras to buy), including BASICA,

OWBASIC Oujck BASIC. Compiled

BASIC, Turbo BASIC, True BASIC,

TBASIC, Turbo Pascal, Microsoft Pascal, Turbo C, Microsoft C, Aztec C,

ASYST, DADISP, Test Windows,

· 30 day money-back guarantee

Lattice C, Microsoft Fortran, Lotus 1-2-3/Symphony/Measure.

AutoCAD, and many more.

. Call or send for your

FREE Technical Guide

· 2 year warranty

### If you can see the difference, you must be looking at the price.

Hewlett-Packard Company 18110 S.E. 34th Street Camas, WA 98607

Dear Reader:

This letter was printed on two of the finest printers available today. One half on a laser printer, the other on the new HP DeskJet Printer. But which one printed which half? Hard to tell, isn't it?

Small and quiet enough for your own desk, our HP DeskJet Printer gives you clean, crisp text and graphics. Just like a laser. You get perfect printing from A to S. Look for yourself.

AABbCeDdEer Jj KkLlMm NnOoPpQC

So which half is from the laser pr DeskJet Printer for under \$1,000? To see the difference you've got t for the name of your local dealer HP DeskJet Printer at 1 800 752-09 00 Ext. 908A.

Sincerely,

HEMLETT-PACKARD COMPANY Wallace

Laser Printer

HP DeskJet Printer

The New HP DeskJet Printer. Laser-Quality Output for Under \$1000.

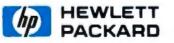

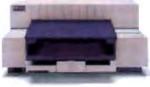

2' 11(7)(1

(e) Hewlett Packard Co. 1987 Circle 132 on Reader Service Card

## A New-Wave Spreadsheet

#### Keith Weiskamp

#### NexView combines spreadsheet practicality and relational power

Just when it seemed that spreadsheets were going to give up the torch to the new technologies of hypertext or expert systems, the second wave hit. Now spreadsheets are smarter, faster, slicker, and easier to use. NexView, the relational spreadsheet from ADC & Associates (\$595), is one of this new breed of spreadsheets. It supports relational attributes, a powerful concept inherited from database technology. With NexView, you can create spreadsheets and easily link them to each other using the product's built-in Distributed Spreadsheet Database System (DSDS).

#### The Essentials

NexView 1.1B runs on the IBM XT, AT, or compatibles with a hard disk drive, at least 512K bytes of RAM, and a monochrome or graphics display adapter. While I ran the program on an IBM PC XT, the company recommends an ATclass computer for best performance.

NexView is a mode-based program that includes spreadsheet, ready, auto, help, report, formula, and edit modes. Spreadsheet mode supports the typical Lotus 1-2-3-like menu system. In this mode, you can enter and edit data, read spreadsheet files, edit macros, and select any of the other modes and commands. Ready mode provides a powerful command-language interpreter that processes a variety of instructions, from customizing the screen to reading ASCII files into NexView's editor. Auto mode executes NexView commands stored in user-defined logic and macro files. You can activate a special help mode at any time to display pop-up help windows and on-line index cards. To generate custom reports on spreadsheet files, NexView provides a report mode. The formula and edit modes let you process spreadsheet formulas and edit NexView files.

Spreadsheet mode acts as the gateway to all the major commands and modes. The developers of NexView went out of their way to create an environment that looks like 1-2-3. Unfortunately, while the initial menu bars greatly resemble 1-2-3's, the results, after you select an item, are far different from anything Lotus does. You can select commands using a highlighted letter or function key. If you get stuck, help is available from anywhere within the program from the on-line manual or the on-line help index cards and pop-up help windows, which appear when you select commands that require data entry.

NexView introduces the concept of the "super spreadsheet," a device that you use to link multiple spreadsheet windows. Once inside the spreadsheet mode, you can define the size of the super spreadsheet and divide it into as many as nine different windows. NexView reserves the tenth window as the default for the super spreadsheet. The windows are a nice feature, because they let you read or edit data and perform calculations in one region of the super spreadsheet without affecting the other areas. You can also perform operations in such a way that the relationships between a set of windows (spreadsheets) are represented in another window.

For example, you can define a super spreadsheet with 20 rows and 60 columns and divide it into three windows. You can also dimension each window as 20 rows by 20 columns. Window 1 represents columns A to T, window 2 represents columns U to AN, and window 3 represents columns AM to BH. Now you can select window 2 as the active window and read data from a Lotus spreadsheet file into this window (columns U to AN in the super spreadsheet). You can repeat this operation using the second window and a different spreadsheet file and then add the two windows containing data together and place the result in the third window.

The concept is powerful. The windows allow you to better organize both your data and the types of calculations that you need to perform. Unfortunately, to really pull off these features, NexView needs an improved user interface. When working with the super spreadsheet, I found it difficult to keep track of which region was assigned to a given window. NexView lets you use a function key to toggle between a view of the window mapping of the super spreadsheet and the normal spreadsheet mode. I found that constantly flipping between views was a clumsy and confusing way to work.

Ready mode really expands the power and flexibility of NexView. It provides a command interpreter that allows you to perform operations such as reading ASCII files, executing a file of stored commands, searching and replacing selected data in a spreadsheet, setting the foreground and background color of the screen, and selecting other editing commands. It supports over 35 commands.

#### **Comparing Apples to Apples**

Let's face it, there are a lot of new spreadsheets on the market. The latest trend, established recently by the release of Borland's Quattro and Microsoft's Excel for the PC, is toward the modern interface sporting features such as high-quality presentation graphics, windows, contextsensitive help, and multiple fonts. Nex-View, on the other hand, is designed around an older technology similar to that found in 1-2-3 version 2. NexView does not support a mouse, PostScript, or graphics.

In general, NexView supports most of the basic features found in the other major spreadsheet packages, including macros, a limited degree of 1-2-3 compatibility, formula support, mathematical and statistical functions, symbolic labels (NexView calls these lexicons, which are user-defined labels that reference rows and columns in a spreadsheet), and a wide assortment of spreadsheet editing features.

Although NexView can read and write 1-2-3 files, it's not truly compatible. First off, it does not support all the standard mathematical functions that 1-2-3 provides. In fact, I discovered that NexView does not currently provide a square root function (@SQRT). If you're a real 1-2-3 or Quattro power user, you'll miss the useful set of mathematical functions that these programs provide. Nex-View also uses a different formula syntax than 1-2-3. In 1-2-3, functions are prefaced with @, as in 20 + @LOG(A2). Nex-View uses a syntax of the form A, #1 = 20 + LOG(A, #2).

The second compatibility problem is NexView's method of storing and using macros. Lotus 1-2-3 stores macros in individual spreadsheet cells. NexView macros are actually stored in macro files. Because of this technique, you can use the same NexView macro on multiple spreadsheets. Unfortunately, it also means that you cannot use 1-2-3 macro files in NexView spreadsheets. You can use the macro-learn mode to create and continued

## How to look good from start...

<image>

## to finish.

#### The HP LaserJet Series II Printer.

Nothing brings your ideas to life like the HP LaserJet Series II Printer from office memos to forms

to newsletters. As the leading laser printer, it works with all popular PCs and PC software packages. And, with a wide range of fonts, you get more options to create superior looking documents.

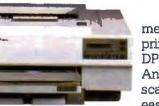

With additional memory you can even print sophisticated 300 DPI full-page graphics. And with HP's ScanJet scanner, you can also easily add photographs,

illustrations and text. No wonder more people choose the original over all other laser printers combined.

So call 1 800 752-0900, Ext. 900D for your nearest HP dealer.

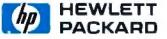

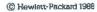

Print samples were created using Microsoft Word, Microsoft Excel, and Aldus PageMaker

we never shop

asking

#### **Circle 141 on Reader Service Card**

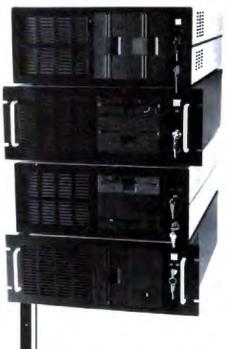

Integrand's new Chassis/System is not another IBM mechanical and electrical clone. An entirely fresh packaging design approach has been taken using modular construction. At present, over 40 optional *stock* modules allow you to customize our standard chassis to nearly any requirement. Integrand offers high quality, advanced design hardware along with applications and technical support *all at prices competitive with imports*. Why settle for less?

## Rack & Desk PC/AT Chassis

| tack & Desk Models                                      |
|---------------------------------------------------------|
| Ccepts PC, XT, AT Motherboards au<br>Passive Backplanes |
| Doesn't Look Like IBM                                   |
| lugged, Modular Construction                            |
| Excellent Air Flow & Cooling                            |
| Optional Card Cage Fan                                  |
| Designed to meet FCC                                    |
| 04 Watt Supply, UL Recognized                           |
| 45W & 85W also available                                |
| Reasonably Priced                                       |

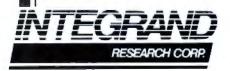

Call or write for descriptive brochure and prices: 8620 Roosevelt Ave. - Visalia, CA 93291 209/651-1203 TELEX 5106012830 (INTEGRAND UD) EZUNK 62926572 We accept BankAmericard/VISA and MasterCard 1844, PC, XT, AT indemnts or instant Bankas Machines.

#### A NEW-WAVE SPREADSHEET

#### NexView 1.1B

Type Relational spreadsheet

#### Company ADC & Associates Inc. P.O. Box 273 Mariboro, NJ 07746 (201) 536-1524

Format Four 51/4-inch floppy disks; not copy-protected

#### Language

С

#### Hardware Needed

IBM PC XT, PC AT, or compatible with a hard disk drive, at least 512K bytes of RAM, and a monochrome or graphics display adapter (AT-class PC recommended)

Software Needed PC-DOS/MS-DOS 2.0 or higher

#### Documentation

261-page Reference Manual; 100-page Beginners Guide

**Price** \$595

Inquiry 900.

test a set of macros for the current spreadsheet. You can also save these macros in a file of their own, independent of the spreadsheet you created them for. You can later use the macros with other spreadsheet files. Macros are easy to create and modify because of NexView's interactive macro-development environment.

#### **Relational Features**

With NexView's relational capabilities, you can link Lotus-compatible data files and perform operations on data from selected spreadsheets. By linking files using the DSDS, you can merge worksheet files, or you can piece together smaller spreadsheets to create a very large spreadsheet.

The DSDS provides its own menu, and you can access it from the spreadsheet mode, the formula command prompt, or a logic file. The DSDS maintains a master database file for each set of spreadsheets that you link. You can easily access this master file to obtain information about the linked spreadsheets, such as the number of linked spreadsheets, the range of the labels (lexicons) you used to link spreadsheets, and the ranges of the linked spreadsheet files. This feature helps you keep track of how spreadsheets are related to each other when you use the DSDS. Since you can specify all operations in the DSDS by using symbolic names, linking spreadsheets isn't as difficult as you might think. Keep in mind, however, that the complexity of the relationships stored in a super spreadsheet can rapidly increase as you start to link spreadsheet files.

If you want to take full advantage of NexView's linking capability, you'll need to master the BASIC-like custom programming language that NexView provides. The language contains over 40 instructions for performing mathematical operations and expressing logical relationships. You can type the instructions interactively in ready mode, or you can create a file of instructions and execute them. NexView stores instructions in logic files, which are organized into two sections: data instructions and rules. Data instructions perform tasks such as data I/O, setting windows, and setting access limits to cells in the spreadsheet. Rules, on the other hand, alter data currently stored in a spreadsheet.

Logic files let you completely customize NexView for other users. One of the more useful features is the \$INPUT instruction, which displays a question and performs an action based on the user's response. With the conditional expression statements, such as IF, ELSE, and FOR, you also can easily test relationships between cells in a spreadsheet and execute additional instructions. Debugging help is important with a complex language such as this, and NexView lets you run a program in single-step mode where you can execute one instruction at a time and see the results of each operation.

NexView's report generator is another useful programmable feature. You can print reports that reflect the status of the data stored in a super spreadsheet, display reports on the screen, or save them in a disk file. To support this feature, NexView provides a set of instructions to specify the rules for generating reports. The program stores these instructions in line-oriented ASCII files, called report files, or in other files (e.g., logic files). Instructions define attributes for the report, such as the dimensions (width and number of lines per page), the titles for rows and columns, and the ranges to specify the number of columns and rows to include in a report.

#### Ease of Use

The basic spreadsheet data-entry and editing commands are relatively easy to continued Every presenter wants to make a compelling, persuasive case. And color, you'll acree, makes all

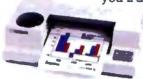

the difference. It's more eyecatching. More readily understood. More

memorable. In short, color makes any desktop presentation more effective. And research proves it.

All you need is a Hewlett-Packard ColorPro Plotter like we used here, or the HP PaintJet Color Graphics Printer. Together with a PC—IBM compatible or Apple Macintosh—you can use all the popular graphics software like Lotus Freelance Plus, Cricket Presents, HP's Graphics Gallery (used below), Microsoft Chart and Harvard Graphics. At under \$1,300, the HP ColorPro Plotter may be just where you want to start. It will turn your ideas into colorful, easy-to-grasp visuals. Or, if you need to combine near-letter quality text with color graphics, you can rely on the HP PaintJet Color Graphics Printer for under \$1,400. Whichever you choose, you'll create desktop presentations with startling color and greater impact.

For a colorful sample overhead and the name of your nearest dealer, call 1 800 752-0900, Ext. 903A.

Preelance Plus<sup>®</sup> and Lotus<sup>®</sup> are U.S. registered trademarks of Lotus Development Corporation Microsoft<sup>®</sup> is a U.S. registered trademark of Microsoft Corporation © Hewiett-Packard 1988

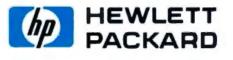

Circle 134 on Reader Service Card

## Guess which presentation made the sale.

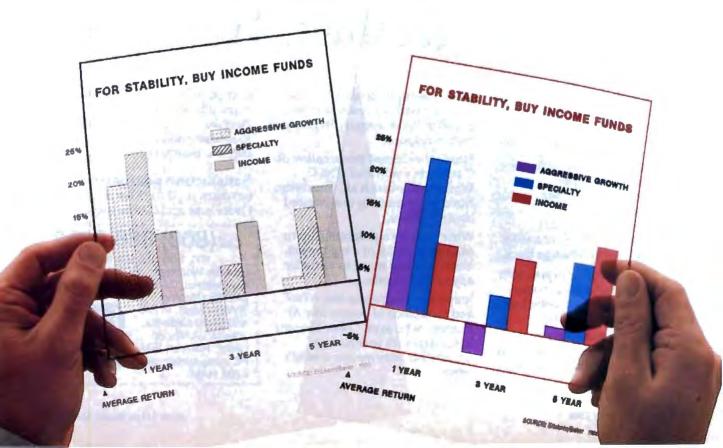

perform, especially if you're familiar with 1-2-3. Menus at the top or bottom of the screen list all the basic editing commands. NexView reserves the menu at the top of the screen for listing commands for calculating formulas, editing and running macros, altering the dimensions of the super spreadsheet, and loading and saving files. You can select any of these commands by entering a single letter. The bottom menu is reserved for the function key operations. NexView uses the function keys to perform tasks such as activating the command mode, setting the current window, and calling the on-line help system. In addition, NexView uses the function keys and control key combinations as command shortcuts.

You can easily customize NexView by setting help levels and selecting the foreground and background colors of the spreadsheet mode screen. When you first use the program, I recommend that you set the help level to the basic level, which causes pop-up help windows to be displayed whenever NexView expects a response. The information displayed in the help windows is useful and in most cases saves you from having to use the manual.

In general, the documentation is well written and easy to use. The product includes an eight-part Beginner's Guide and a Reference Manual, all packaged in a small three-ring binder. The Beginner's Guide starts with the basics on how to use the program and then covers most of the major topics of NexView, including loading 1-2-3 files, working with the super spreadsheet and windows, moving around menus, creating formulas, creating and editing macros, and using the basic spreadsheet entry and editing commands. Unfortunately, the tutorial text does not provide any useful information on some of the more interesting and powerful features of NexView, such as the DSDS, the reporting features, and the logic programming commands.

The Reference Manual suffers from the same problems of organization and indexing found in many reference manuals. I discovered that some of the basic mathematical functions, such as log, were not documented in the manual. Because of this, it is difficult to determine which functions the program supports. In fact, I had to call ADC's technical-support office to find out if NexView supports the standard functions found in 1-2-3. The coverage of macros is also very brief; the manual devotes only nine pages to this topic. Fortunately, the Beginner's Guide presents a fairly complete tutorial on how to create, edit, and use macros. NexView contains a wide assortment of powerful commands and features, but I found it difficult to extract the needed information out of the Reference Manual in order to use these features and commands.

NexView does provide an on-line manual with a search feature. You can select the manual by pressing the F8 key from the main menu in the spreadsheet mode. Once you activate the on-line manual, you can select a topic using the cursor keys, or you can use the built-in search feature to locate a topic. If you use the search feature, be patient because it responds agonizingly slowly. I searched for the topic "help" and it took NexView over 3 minutes to search the manual file. NexView provides a utility program that lets you customize the on-line help system. You can use a standard word processor to add, remove, or modify text in the on-line help file and then run the utility program to index the file for NexView.

#### **Performance Trade-Offs**

I reviewed NexView on an IBM PC XT with a 10-megabyte hard disk drive and no coprocessor. Since NexView does not continued

## Before you buy 7 books and 2 compilers, get the *C Workshop*.

C is a great programming language. Now the C Workshop makes it easy. Whether you're new to programming or a dBase pro. You get:

- Interactive tutorial with 100+ program examples
- Full-screen editor with popup menus
- Online help in context
- Standard "K&R" C compiler
- Coordinated 384-page book

The C Workshop guides you with feedback on your program exercises. It's like getting private lessons from your computer.

Only the C Workshop gives you everything you need to learn and use C in one economical package.

Move among tutorial, editor and compiler with a keystroke or two. It's all in RAM memory to give you instant response.

Here's the clearest presentation of C pointers you'll find. The C Workshop covers it all, from structured programming to advanced list techniques.

Write your own programs (up to 64K) or modules of a big project. Your code will move to virtually any other compiler.

Join major companies like AT&T and thousands of people like Al Patrizio, who says, "What I learned in five days with your book and software has taken me over a month before." ComputerWorld's William Zachmann advises, "I'd offer the C Workshop, an extremely well-done instructional package, to anybody on my staff who wanted one."

Satisfaction guaranteed or return in 30 days for refund. Order now and C how easy it is!

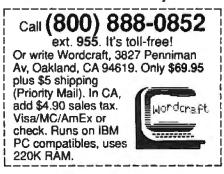

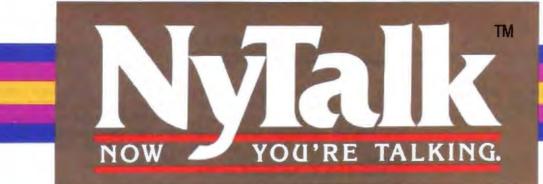

Get your PC and phone working together... without a modem. INTRODUCTORY OFFER SONLY 8995 ONLY 8995 ONLY 8995 ONLY 8995

Introducing a totally new voice communication product that makes it easy for people to stay in touch. NyTalk integrates your telephone and IBM PC, XT, AT, compatibles or PS/2 without the use and cost of a modem.

It is ideal for use in telemarketing, sales, credit collections, corporate, professional and personal applications. Perfect, fast dialing at the touch of a key. No more costly wrong long distance numbers!

NyTalk consists of a half size card providing all dialing functions, as well as software which provides a powerful resident directory, extended dialing and telephone statistical functions. It's as easy to use as your telephone, and as simple to install.

And at \$89.95, talk is cheap. FEATURES

pop-up the directory when the handset is lifted or the line is engaged.
directory entry dialing, last number re-dial, speed dialing, dial by tag,

keypad dialing, manual screen dialing.

 dial any number automatically from any form displayed on your screen. Ideal for use with mainframe data bases.

- automatically records the duration of calls for each directory entry.
- records the last time and date an entry was called.

• records the total number of calls, total time on phone, and the average time per call.

maintains a detailed telephone log.
 directories are provided which contain area codes for the US, Canada and codes for international calls.

• print and file conversion utilities are provided so that directories may be utilized with a variety of applications such as dBase III and Lotus 1-2-3.

 design your own application which makes use of NyTalk's extended dialing functionality.

 works with standard telephone lines and most PBXs.

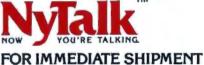

**1-800-668-8620** 

Alaska, Hawaii: (416) 470-1203

HUMMINGBIRD COMMUNICATIONS LTD.

#### 104–60 Queens Blvd. Forest Hills, NY. NY 11375

NyTalk – Hummingbird Communications Ltd.; IBM, PC, XT, AT, PS/2 – International Business Machines; dBase III – Ashton Tate Inc; Lotus 1-2.3 – Lotus Development Corporation.

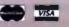

Circle 138 on Reader Service Card

provide arctangent or natural log (1n) functions, I was unable to run the Savage benchmark, which is based on the following formula:

tan(arctan(exp(ln(sqrt
 ((PREV\_CELL)^2)))))+1

When I entered this formula in Nex-View's formula mode, the program locked up the computer. I was, however, able to run the Recalc benchmark for both 1-2-3 and NexView.

To run the Recalc test in 1-2-3, you

copy a formula created with relative addressing to each spreadsheet cell. When you place a value in the first cell, the complete spreadsheet automatically recalculates. This process took 9½ seconds.

When I ran the benchmark on Nex-View, it was not as easy. To begin with, the program does not provide a mechanism for easily assigning formulas to spreadsheet cells. In order to run the benchmark, I had to use NexView's logic programming language. The second problem occurred because I had diffi-

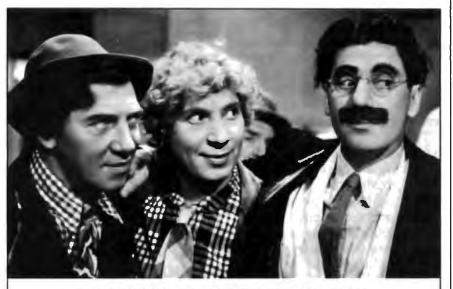

### NOW THERE'S AN EXPERT SYSTEM EVEN THESE GUYS CAN USE.

Expert systems aren't just for experts anymore. Thousands of our customers use 1st-CLASS\* to help troubleshoot complex equipment, assist with telephone support, analyze financial applications, and prepare complex documents.

Ist-CLASS Expert Systems are the recognized industry leaders in ease of use. They require no training to use, and no royalty payments when you distribute your work.

Whether you're saving money for your company or making money selling knowledge systems, we'll make your performance 1st-CLASS.

For IBM\*PC and DEC VAX\*computers. Priced from \$495 to \$1295.

Expert Systems, Inc. For more information, or to order, call toll-free today: 1-800-872-8812 (1-617-358-7722 in MA) 286 Boston Post Road Wayland, MA 01778 culty with one of the logic statements. NexView provides a REPEAT instruction for duplicating a task or set of tasks; however, this instruction did not always function consistently. The operation that failed was

#### B,#1 = (A,#1) \* 1.001 REPEAT 99

This statement instructs the program to multiply the contents of cell (A,1) by 1.001, place the results in (B,1), and repeat the operation for each column in the first row. Each time the program repeats the instruction, the column index is automatically incremented. Unfortunately, this statement would not always repeat the specified number of times. A call to the technical-support group at ADC revealed that the REPEAT instruction has a serious bug. A spokesman for ADC said any users experiencing this bug should call the company for information on a free update.

I discovered an alternative approach for performing the benchmark by using an instruction called GROWTH, which increases a cell value by a specified percentage. In order to use this instruction to perform the Recalc operation for each row in the spreadsheet, I had to write a program that included 25 GROWTH instructions. Using this logic file, NexView required 35 seconds to perform the Recalc benchmark.

In the Scroll Right benchmark, where the display scrolls from the first column of the spreadsheet to the last, NexView beat 1-2-3, taking 1 minute and 12 seconds, compared to 1-2-3's 3 minutes and 10 seconds.

#### Not for Beginners

NexView is not a program designed for beginning spreadsheet users. The complexity of the program make it difficult to use at times. Although it contains a menu system similar to 1-2-3 and provides a complete on-line manual, many of the features and commands differ significantly from those of 1-2-3. If you're looking only for a program that has true 1-2-3 compatibility and supports graphics, NexView might not meet your needs.

However, if you're looking for an analysis tool that has the capability of linking spreadsheets and producing detailed reports, you'll appreciate NexView's advanced features. NexView offers many state-of-the-art spreadsheet processing capabilities, but you'll need to put on your programmer's hat in order to take advantage of its real power.

Keith Weiskamp is the editor of PC Al magazine and a freelance writer living in Phoenix, Arizona.

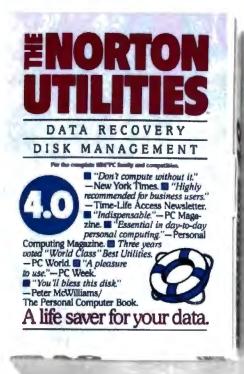

A mark the loaded with significant to the remarkable loaded with distance of the remarkable loaded with distance of the remarkable loaded with distance of the remarkable loaded with significant to the remarkable loaded with significant to t

ife saver for

## Now it's not so lonely at the top.

#### At last.

After five long years alone at the top of the best-seller lists, the Norton Utilities<sup>14</sup> is being challenged by another software package.

Which is no small feat, considering that Version 4.0 is selling even faster than its predecessors did.

Unfair competition. Of course, in order to compete with the Utilities, this upstart new package first had to copy it.

It had to include the famous UnErase," which has rescued the derrières of thousands of grateful PC users.

As well as the unique *File Info*, which lets you attach descriptions of up to 65 characters to your files.

Not to mention the *Norton Integrator*, which lets you control everything from a single program and gives you on-line help for each function.

In fact, The Advanced Edition of the Norton Utilities includes every single one of the features, functions and enhancements that have made Version 4.0 so popular.

Right down to the user interface which, according to the *InfoWorld* Review Board makes the Advanced Edition "as easy to use as possible."

And that's not all. The more the merrier. Because the Advanced Edition goes on to include a wish list of brand new technical features and functions.

Like *Speed Disk*, for tightening up disk space and optimizing access.

And *Format Recover*, for unformatting your accidentally reformatted hard disk.

As well as a FAT Editor, a Partition Table Editor, a Directory Editor and access to absolute disk sectors.

All of which explains why InfoWorld called the Advanced Edition "a great program that has gotten even better."

We just call it good company.

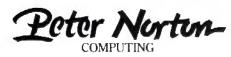

Designed for the IBM PC.PC-AT and DOS compatibles. Available at most software dealers, or direct from Peter Norton Computing, Inc., 2210 Wilshire Blvd #186, Santa Monica, CA 90403 To order, call 213-453-2361 (VISA and MasterCard welcome). MCI Mail: PNCL Fax 213-453-6398. © 1987 Peter Norton Computing

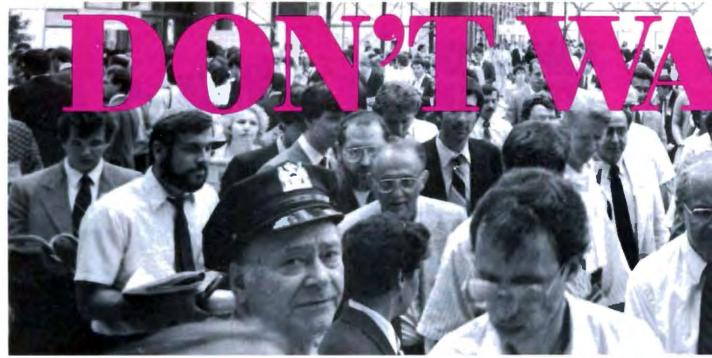

#### **6th Annual Volume Buying Week in New York** June 21-23, 1988 Jacob Javits Convention Center

n June 21-23, 1988, at the Javits **Convention Center, PC EXPO will** host thousands of Volume Buyers and **Resellers at its Sixth Annual Volume** Buying Week in New York. Don't get caught in long registration lines. You can avoid any waiting and save some money by using the hassle-free, "NoLine" registration coupon below. Just fill it out, send it with your check, and we'll send you your badge and conference guide well in advance of showtime.

In its sixth year, PC EXPO in New York offers 2000 exhibit booths, over 500 exhibitors, 175 speakers, 42

seminar topics to choose from, plus new connectivity-focused additions -**Connections 88 and Connections** Lab - that no one concerned with computers can afford to miss. And, in keeping with our tradition, all of the lectures in our world-class Seminar Series are free to all attendees.

#### Don't wait in lines unnecessarily. Save your valuable time and money. **Register now!**

#### 100's of the Industry's Leading Vendors Want to Talk to You.

**DO'S Of the Industry's Leading Vendors Want to Talk to You** A for some of the System in the Addie System in the Addie Corp. A life You want in the Addie Corporation of the Addie System in the Addie System in the Addie Addie System in the Addie Addie System in the Addie Addie Addie Addie Addie Addie Addie Addie Addie Addie Addie Addie Addie Addie Addie Addie Addie Addie Addie Addie Addie Addie Addie Addie Addie Addie Addie Addie Addie Addie Addie Addie Addie Addie Addie Addie Addie Addie Addie Addie Addie Addie Addi

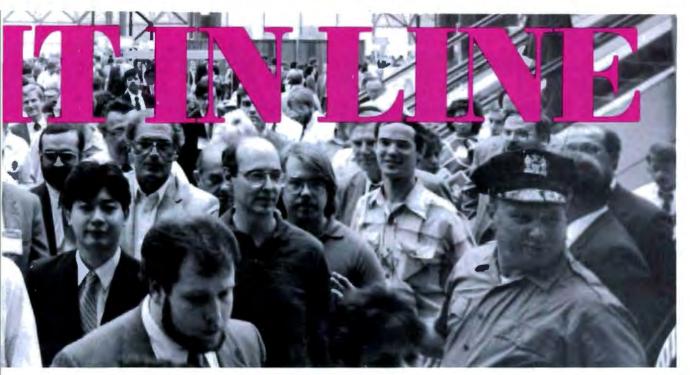

#### **6th Annual PC EXPO in New York Seminar Series**

#### aceday, June 21

- eynote: Ned C. Lautenbach, Vice President, IBM **Corporation and President of its National** Distribution Division.
- lanagement Overview of LANs/Terms & Technology\* oftware 1989: What Corporations Can Expect,
- What Users Want electing a Desktop Publishing System ASE: A Primer

Center

- laking the VAX Connections\* D-ROM
- ecurity Decisions in a Microcomputer Environment 0386 and Beyond istributed Database Management Systems\*

- lodern Clones and the Corporate Marketplace egal Issues in the Technology Field
- osts and Benefits of Microcomputers

#### Wednesday, June 22

Portable Computers

- Dealing with the Inevitable: Departmental Systems The Macintosh in the Corporate Environment<sup>4</sup> Artificial Intelligence/Expert Systems Softline: Candid Comments from Industry Leaders Network Management: Keeping Your Network Running\* Desktop Publishing – What Corporations are Doing Electronic Mail and Beyond\* Vendor Quotas: Their Impact on Resellers and End Users The Backbone's Connected to the .... TCP/IP and Other Protocols\* **Promoting Responsible End-User Computing** Enhancing Your Computer Graphics LANs - User Views\*
- Thursday, June 23
- How to Grow your Net\* **Executive Information Systems** The Changing Concept of an Information Center Workgroup Computing\* New Lives for Old - What to do with Out-dated Equipment Micro-to-Mini Connections\* End-User Support Software Support and Upgrades OS/2 and Networking\* **Microcomputer Maintenance Current Training Issues** LANs and Multiuser Systems\* Implementing Project Management Mass Storage Issues **Micro-channel Architecture** \* Connections 88 Sessions Schedule subject to change without notice

Latest Developments in Spreadsheet Software

Micro-to-Mainframe Connections\*

. . . . . . . . . . . . . .

|              | ADVANCE NO-LINE                                                                                                    | Check only your main job<br>function from box below                                                                            | Check your co.'s main activity<br>from only one of the boxes below                                                                                |
|--------------|----------------------------------------------------------------------------------------------------|----------------------------------------------------------------------------------------------------|----------------------------------------------------------------------------------------------------|
|              | REGISTRATION FORM                                                                                                    |                                                                                                    | TRADE RESELLERS                                                                                                    |
|              | NAMEBUSINESS                                                                                                    | BB Administrator Administrator CC Administrator CC Consultant DD Corporate Officer EE Creative Arts (All)<br>FF Designer (All) | I     Computer Consultant       2     Computer Dealer/Dist       3     Computer OEM       4     Office Products Dealer       5     Service Vendor |
|              | COMPANY                                                                                                    | GG DP/WP Manager Operator<br>HH Engineer (All)                                                                                 | 6 Software Developer<br>7 Systems House                                                                                                    |
|              | CO. ADDRESS                                                                                                    | II MIS Dir /Mgr.                                                                                                    | 8 Turnkey Vendor                                                                                                    |
|              | ADDRESS                                                                                                    | JJ Programmer<br>KK Purchasing                                                                                                 | 9 Value Adder                                                                                                    |
|              | CITYSTATE                                                                                                    | LL Sales/Marketing                                                                                                    | 10 Other (specify)                                                                                                    |
|              | to the second second second second second second second second second second second second second second second                                                                                          | MM Scientist                                                                                                    | CORPORATE VOLUME BUYERS                                                                                                    |
|              | MAIL STOP<br>(if any)ZIP                                                                                                    | NN Securities/Fin. Analyst<br>OO Service Technician                                                                            | A Accounting Firm TT                                                                                                    |
|              |                                                                                                    | PP Systems Analyst                                                                                                    | B Advertising                                                                                                    |
|              | TELEPHONE                                                                                                    | QQ Systems/Apictn. Mgr                                                                                                    | C Banking                                                                                                    |
|              | Use one form per person. Photocopy if necessary.                                                                                                    | RR Systems/Architect                                                                                                    | D Communication<br>E Const.(Architects                                                                                                    |
|              | By attending the 6th Annual PC EXPO in New York, I consent to the                                                                                                    | SS Systems/Maintenance<br>TT Systems/Mgr.                                                                                      | F Credit                                                                                                    |
|              | use of photographs of me in any promotional materials related to the                                                                                                    | UU Systems/Project Mgr                                                                                                    | G Education                                                                                                    |
|              | show and/or events                                                                                                    | VV Systems/Prototyper                                                                                                    | H Engineering<br>I Government/Military                                                                                                    |
|              | Signed Dete                                                                                                    | WWOther (specify)                                                                                                    | J Hospital                                                                                                    |
|              | Check here for hotel information                                                                                                    |                                                                                                    | K                                                                                                    |
| lune 21-23,  | 1 Day \$25-<br>Date must be given here<br>2 or 3 Days - \$50                                                                                                    | On-sile registrations are<br>\$30 for 1 day,<br>\$60 for 2 of more days                                                        | L Industrial Design<br>M Insurance<br>N Law Office<br>O Management Consit.                                                                        |
| 988          | MAIL ORDERS must be received by PC 5XPO no later than M<br>be mailed to you on or before June 7 Mail orders received after M<br>for arrival under the individual's name at the "Pre-registered attendee" | av 20 will be processed and the badge held                                                                                     | P Manufacturing<br>Q Publisbing<br>R Real Estate                                                                                                  |
| acob Javits  | Registration fees must be in U.S. funds. All foreign mail orders                                                                                                    | L except Canada, must be received by May                                                                                       | S Research Development                                                                                                    |
| acon Javits  | 13, and such badges will not be sent by return mail, but held at the<br>up on arrival. All registrations are non-refundable. Confirmation for                                                            | "Pre-registered attendee" counter for pick-                                                                                    | U Securities Broker                                                                                                    |
| Comments and | upon receipt of your registration form and payment.                                                                                                    |                                                                                                    | V Transportation (All)                                                                                                    |
| Convention   | Mail check payable to PC EXPO with completed registration for                                                                                                    | m to: PC EXPO, P.O. Box 1026. Englewood                                                                                        | W Utility<br>X Wholesale/Retail Sales                                                                                                    |
|              | Cliffs, NJ 07632. Incomplete or improperly completed forms will<br>oggiffed. Minors under 18 may not register.                                                                                           | De returned, PU EXPLI attenuees must be                                                                                        | Y Other (specify)                                                                                                    |

BY Circle 220 on Reader Service Card

## Frain Your to Read

### ... the Same Things You Read!

00

ting may to look

tes rather than a optation to do this can be ov

s. There is an obvic

Course then

tential ince

ns to intimidate

. But the me by a

See us at Spring Comdex Booth #6714

Flagstaff Engineering's optical character recognition software reads almost any printed or typewritten text.

SPOT,\* our trainable OCR program, allows you to compile information from books, magazines, typewritten records, genealogical data, directories, catalogs, and public documents, including foreignlanguage material. The data captured by SPOT can be used by database, word processing, desktop publishing and typesetting applications.

SPOT's flexible output options allow you to preserve the original page format, including columns and margins. Reformatting options include the choice of DCA or ASCII output files, with options to generate singlecolumn output from multiple-column text.

#### Features:

SEL MEST AD AGENC

120 \$165.00

\$2.040.00 plus 21

ou into troubl

contin

2430

\$14.930

523.430

5.930

tsion ca

\$14,930

X 18" hvo-sided metal ruler the frontside The back side

High recognition accuracy

1930

\$2.430

\$14.93

S45

- Fast, casy training
- Up to five fonts per page
- Handles ligatures and kerned type
- Foreign language character sets
- Spelling and context checking
- On-line correction
   Affordable at \$995.00

Flagstaff Engineering leads the PC industry in desktop conversion systems for 9-track tape and 8-inch diskette data files. We have already supplied thousands of customers worldwide with our OCR systems. Call for the best prices on Panasonic, Hewlett-Packard, and Canon scanners. Dealer and volume discounts are available

Flagstaff Engineering can modify the software code to meet your custom applications. For details, call us at (602)779-3341.

Syntactic Pattern Optical Translator

"JOIN" FLAGENG for vendor support on BIXI

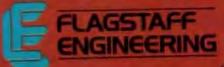

1120 Kaibab Lane - Flagstaff, AZ 86001 (602)779-3341 + Telex 705609 + FAX (602)779-5998

Circle 113 on Bender Service Card (DEALERS: 110)

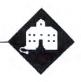

## Shifting into High Gear

Jerry Pournelle

This is going to be one of those columns. It's Friday night, the absolute drop-dead deadline is Monday morning, and I don't have a lead item.

I'd intended to write about changing over from Fast Kat the

Kaypro 386 to the new Zenith Z-386. Before you ask, no, there's nothing wrong with Fast Kat, and I have no hesitation in recommending Kaypro equipment. Fast Kat has served me well, what with his math chip (80287 and adapter), big (44megabyte) Priam hard disk drive, and 2 megabytes of Kaypro 32-bit memory plus another 2 megabytes of Cheetah 16-bit memory. I've used him hard for nearly a year, with never a glitch.

However, Fast Kat isn't Kaypro's latest 640K-byte backplane 386; he's an early model you can't buy anymore, based on the Intel 540K-byte motherboard, and requires software kludges to bring him up to 640K bytes of memory.

That hasn't been a problem so far; DESQview and its companion—Quarterdeck's Expanded Memory Manager 386 (QEMM)—work wonderfully well with Fast Kat. However, I am about to do experiments with alternative operating systems, particularly Xenix and VM/386, and those are said to work a lot better in systems that have hard-wired 640K bytes. I want to compare them to DESQview.

Unfortunately, although I've had the Z-386 for some time, I don't have any extra memory for it. Zenith has been selling 4-megabyte 32-bit memory boards as fast as they can make them—Larry Niven had to wait 2 weeks to buy one for his Z-386—so they haven't had too many to ship to reviewers. However, when I called earlier this week, they said they'd have one to me by Thursday; when it didn't come yesterday, I put off the column, expecting the board to arrive today. Alas.

I could have stuffed the Zenith with Cheetah 16-bit memory boards, but that didn't seem quite fair to Xenix and VM/386. The boards would work, but

Installing a USRobotics Courier HST modem lets Jerry move into the future

16-bit memory is slower than 32-bit memory, so I'd have it to do all over again when the new Zenith board comes; best to put the whole thing off until next week.

One plans for this sort of thing, and I thought I had another possible lead: I've had a write once, read many (WORM) drive from Information Storage sitting next to the Z-386's cabinet for over a week, and I figured that would do. Alas, when I uncrated the WORM drive, I discovered that they had neglected to send me the disk controller card for it. I'll call them Monday; but by then this column's got to be on the wire.

Of course, there's no shortage of stuff to write about, and, indeed, I have a whole bunch of items lying about.

#### **Modem Problems**

I have been using OmniTel internal modems in my IBM PCompatible machines for a couple of years now. They work quite well. We've used several of them, and the one time we had any trouble with one, Alex got it taken care of under the warranty without ever mentioning me or the column.

I always preferred internal modems because they are easy to install and don't take up any extra room on my desk or computer stand. You can address them (at least the OmniTel modems I've used) to any port from 1 to 4. I preferred to set mine at port 3; that way, there's no interference with the mouse and, more important, with Traveling Software's LapLink and DeskLink (more on them in a bit) communications programs, which want port 1.

Thus, when I began the changeover from CP/M-compatible to IBM PCompatible machines, I needed a communications program that could use a modern at port 3. Mycroft Labs' MITE which I'd happily used on my CP/M systems—could address only ports 1 and 2. That's changed now; but before they came up with a version that could use port 3, I got used to

Crosstalk and was always too busy to change back to MITE.

Then I added Borland's SideKick to my system. SideKick is wonderful—I still use it, and I can't imagine doing without it—but 1 found that the blankety-blank SideKick dialer recognizes only ports 1 and 2! I could just as well have stuck with MITE.

Anyway, for a long time that was my communications system: an OmniTel 300-/1200-baud modem, later OmniTel's 300-/1200-/2400-baud internal modem card, addressed to port 2; Crosstalk; and SideKick to keep track of phone numbers and dial the phone for me.

I had a number of annoying experiences with Crosstalk. Most of them were caused by inadequate documentation (or insufficient spelunking in the documents on my part). For example, when I loaded a Crosstalk file, the program insisted on dialing the number even when I didn't want it to, and then it wanted to redial periodically until I told it not to do that.

Thus, it could take quite a while just to call in a Crosstalk file and change something. I wrote about that problem several times, and although I always got some kind of response from Microstuf (now known as Crosstalk Communications), no one from there ever told me the secret of how to stop it.

Finally, a reader did: when you create a Crosstalk file using their setup program, the program saves the result in a file with the extension .XTK and automatically adds a command line that looks something like G0 /45. That command tells Crosstalk to dial the number and then redial at 45-second intervals.

Since the .XTK file contains a lot of command lines, most of them needed and continued

#### The real reason I've always preferred internal modems is that I don't understand the RS-232C connector system.

few explained, it's easy to miss that GO command. But if you eliminate that line (it helps to have a good programming editor, such as Brief or Logitech's Point), Crosstalk waits for you to tell it to dial.

Incidentally, another reader told me how to handle another problem I had. When I told Crosstalk to GO LOCAL, it still wouldn't connect, even though I could hear the carrier tone on the other end. If you do GO LOCO <enter>, the program is ready to send commands directly to the modem. If you have a Hayes-compatible modem, typing ATO <enter> will actually make the system listen to the modem; meaning that you can do GO LOCO, ATO, and manually dial the number. When the carrier comes on, you'll be connected.

With those two tricks, Crosstalk is considerably more docile than it used to be and is now fairly satisfactory. I'm told by people I respect that Procomm 2.4.2 is at least as good; but I'm used to Crosstalk, it uploads to BIX very well, and I've had no trouble using the capture facility for downloading. Better is the enemy of good enough. Right now, Crosstalk seems to be good enough.

#### Hang-Ups

Even so, I had problems. Sometimes I would try to connect to BIX, and my local Tymnet number would be busy. I'd issue

**Table 1:** The RS-232Cconnections in my cable. Theseconnections are for a femaleDB-9 to a male DB-25. All Iknow is that it worked for me.I don't attempt to explain this.

| 9-pin (Di | B-9)   | 25-pin    | (DB-25) |
|-----------|--------|-----------|---------|
| 1         | is con | nected to | 8       |
| 2         |        |           | 3       |
| 3         |        |           | 3<br>2  |
| 4         |        |           | 20      |
| 5         |        |           | 7       |
| 6         |        |           | 6       |
| 7         |        |           | 4       |
| 8         |        |           | 5       |
| 9         |        |           | 22      |
| Ŭ         |        |           |         |

the Crosstalk command BYE—and even QUIT—to exit the Crosstalk program and close its DESQview window, but the modem still wouldn't hang up. I could no longer hear the busy signal on the modem; but if I lifted the telephone receiver, it was still there.

I could then yank the phone connection so that the modern was no longer connected to the phone line; that would let the phone hang up. But if I reconnected the modern, it wasn't cleared; it still thought it was connected, and so did Crosstalk. The only way to fix the problem was to turn the modern off—and with an internal modern, that means turning the computer off.

For me, that's a big deal: I work in DESQview, and I generally have the Logitech Mouse with Plus Software and Microsoft Bookshelf in main memory. Also, I have SideKick, Ready!, Q&A Write with WordFinder, and probably something else each in separate windows, and I may have another job going as well. It takes *time* to reload all those programs and reconfigure the system. I don't *want* to turn off the machine.

So, thought I, the remedy is obvious: I'll put in an external modem. That way, if I have hang-up problems, I can reach back and turn off just the modem, not the whole computer.

It was about time, anyway. I've had a USRobotics Courier HST since December, and it has capability for 9600 baud. I also have a list of 9600-baud bulletin boards thoughtfully provided by US-Robotics. I'd intended to hook up the Courier HST with the Z-386 anyway; why not now?

An external modem has three problems you won't face with an internal modem. First, you have to find a place to put it. The Courier HST is 13 inches deep, 8 inches wide, and about an inch and a half tall. It has vents on top, meaning that you probably don't want to cover it with papers that block the airflow.

It will sit nicely on top of a computer, or you can Velcro it to the side of your monitor, or you can do what I did. I got a little low-height rolling stand (originally designed for a big TV, I think) and put that under the desk, consolidating the computer itself, modern, Amdek CD-ROM drive, telephone answering machine, and other auxiliary equipment into one place; but it's going to take up space no matter what you do.

The second problem is trivial. Unlike an internal modem, you have to supply an external modem with power, meaning another gizmo to plug into the wall, and yet another cable to lead through the snakes' nest to your computer.

The third problem is horrible.

#### Cables

The real reason I've always preferred internal moderns is that I don't understand the RS-232C connector system. Now, sure, I've read books on it, and one reader kindly supplied me with a videotape, but the fact is I forget that stuff about as fast as I learn it. I have some evidence that I am not terminally stupid; but for the life of me, I *cannot* remember the difference between DTE and DCE and why DTR is important and all the rest of it. Pity, but there it is.

However, one afternoon I got three busy signals in an hour, meaning that I had to turn off Fast Kat three different times, and enough was enough. Cables or no cables, it was time.

Fast Kat, like all IBM PC AT compatibles, has a 9-pin male connector for his serial port. The Courier HST modem has a 25-pin female connector. The US-Robotics documents have a lot about which of those 25 pins connect to what; but there's not word one about what comes out of a 9-pin male connector. Now what?

The Logitech Serial Mouse terminates in a 9-pin female connector so that you can connect it to an AT's serial port. They also provide, for people with PCs and XTs, a small gizmo with a 9-pin male connector on one end and a 25-pin female connector on the other end. Nothing is said about the internal mapping of those connections, but it works; we've used one to connect a 9-pin LogiMouse to Lucy Van Pelt, our ancient genuine IBM PC. I tried using that with a straightthrough 9-pin-female-to-9-pin-female extension cable. Of course, that required a 25-pin gender-change connector, but I have those.

It made a weird lash-up, and when I got it connected, nothing happened. The modern wouldn't work. Then I tried putting a 25-pin connector thing that called itself a "null modern connector" in the lash-up. That didn't work either.

Then I remembered the LapLink cables: four-headed monsters with both 9- and 25-pin connectors on each end, designed to link ATs with XTs. It took a sex changer to connect one, and then it didn't work. Putting the null modem connector into the loop didn't help.

Clearly, it was time for a breakout box—only someone had lifted my wonderful little Hall-Comsec Wiretap gadget. Now what?

I must live right. In desperation, I rooted around in the cable closet—a horrible place infested with monsters—and eventually discovered a cable that had a 9-pin female connector on one end and a 25-pin male connector on the other end. I *continued* 

#### COPY PROTECTION

#### RUN YOUR PROGRAM ON ANY HARD DISK UNLOCK MasterKey Removes **Copy Protection from** 140 PC Programs

The new UNlock MasterKey "copying" disk by TranSec and best selling UNlock Albums A+ and D+ allow you to quickly and easily make unprotected DOS backup copies of more than 140 popular original PC programs.

Your original disk is unchanged and the unprotected backup copies perform exactly the same as the original, as do copies of these copies.

UNlock copies run on any hard disk, including Bernoulli Boxes. No original key disk is required in Drive A. You can also run on a RAM disk and conveniently copy DOS 5 1/4" programs to 3 1/2" diskettes.

#### Take protection off programs not listed by using generic routines.

New UNlock MasterKey is TranSec's most comprehensive copy protection removal program. It unlocks all the programs in TranSec's Albums A+.

B+ and D+...and more than an additional 100 programs. It is intended for the user who wants the best and most comprehensive copy-busting program available.

MasterKey has the ability to break more than 140 specific menu listed programs. In addition you can take protection off programs not listed in the menus by using generic routines for the PROlok, SUPERlok and EVERlock protected programs.

With UNlock MasterKey an analyser will tell you if the disk is protected by either PROlok or SUPERlok, so that you can simply apply the proper UNlock liberating routine. Even many programs using hardware protection schemes can be unlocked.

While other copiers will make copies of some programs, only UNlock removes copy protection. Backups don't require tedious uninstalls, and reorganizing your hard disk does't result in

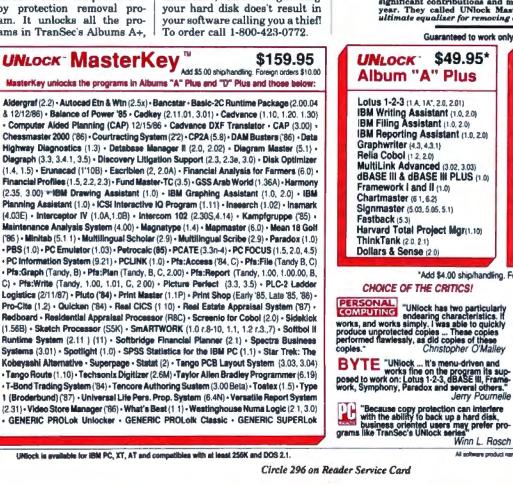

66 We liked UNlock MasterKey, from TranSec Systems, because it doesn't copy software, it removes copy protection and that's what we want. We also liked the speed at which it removed the copy protection and the informative documentation that accompanied the package. UNlock MasterKey is simply the most elegant of those we tested and is well worth its \$159.95 price.

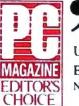

UNlock MasterKey EDITOR'S CHOICE **NOVEMBER 24, 1987** 

For 1987 PC Magazine's authors and editors chose the most significant contributions and most favored products of the year. They called UNlock MasterKey unlocking tools the ultimate equalizer for removing copy protection.

UNlock MasterKey

JANUARY 12, 1988 • PC MAGAZINE

**BEST OF 1987 AWARD** 

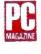

Guaranteed to work only with listed programs:

UNLOCK \$49.95\* \$79.95\* UNLOCK Album "A" Plus Album "D" Plus Lolus 1-2-3 (1 A. 1A", 2.0, 2.01) dBASE iii & dBASE III Plus n.m. IBM Writing Assistant (1.0, 2.0) Framework I & II (1 0) BM Filing Assistant (1.0, 2.0) Clipper (thru winter '85) IBM Reporting Assistant (1.0, 2.0) Fastback (5.3) Graphwriter (4.3, 4.3.1) Chartmaster (6.1, 6.2) Rella Cobol (1.2, 2.0) MultiLink Advanced (3.02, 3.03) Signmaster (5.1) Dollars & Sense (2.0) Microsoft Word (1 15, 2.0, 2.01) dBASE III & dBASE III PLUS (1.0) Framework I and II (1.0) Lotus 1-2-3 (1.A. 1A\*, 2.0, 2.01) Symphony (1.1, 1.2) Lotus 1-2-3 Report Writer (1.0) Chartmaster (6 1, 6.2) Signmaster (5.03, 5.05, 5.1) DoubleDOS (All) Harvard Total Project Mgr(1.10) Harvard Total Project Mgr (1.10) ThinkTank (20, 2.1) MngYour Money (All) Dollars & Sense (2.0) ThinkTank (20.2.1) \*Add \$4.00 ship/handling. Foreign orders \$10.00

More than 40,000 Copies Sold! ORDER TODAY TOLL FREE: 1-800-423-0772 IN FLORIDA 305-276-1500 Winn L. Rosch

All software product names and trademarks are the sole property of their resp

#### Circle 296 on Reader Service Card

have no idea where it came from, but it had the sexes right, so I tried it.

Voilà. Worked first time. What with my having tamed Crosstalk, I didn't even have any trouble altering my Crosstalk files to look for the modem at port I. Everything went swimmingly. Later, I traced that cable's connections; they're listed in table 1, and they sure aren't intuitive. I don't have the foggiest notion of which connections are critical; I can say that a cable like that will connect a US-Robotics Courier HST modem to an IBM PC AT clone. Once I had the proper cable, it was smooth sailing. I did have some problems with hanging up, but that turned out to be one of the little DIP switches on the back of the modem. USRobotics, bless them, prints nearly the entire manual on the bottom of the modem; using what's printed there you can, if you know what you're doing, set up the modem perfectly. I didn't know what I was doing, but fortunately Brett Glass ("glass" on BIX) knows more than I ever will, and from my reports of symptoms, he was able to tell me how to change my DIP-switch settings.

### Write Better Turbo 4.0 Programs... Or Your Money Back

You'll write better Turbo Pascal 4.0 programs easier and faster using the powerful analytical tools of **Turbo Analyst 4.0**. You get • Pascal Formatter • Cross Referencer • Program Indexer • Program Lister • Execution Profiler, and more. Includes complete source code. **Turbo Analyst 4.0** is the successor to the

Turbo Analyst 4.0 is the successor to the acclaimed TurboPower Utilities:

"If you own Turbo Pascal you should own the Turbo Power Programmers Utilities, that's all there is to it." Bruce Webster, BYTE Magazine, Feb. 1986

Turbo Analyst 4.0 is only \$75.

#### A Library of Essential Routines

Turbo Professional 4.0 is a library of more than 400 state-of-the-art routines optimized for Turbo Pascal 4.0. It includes complete source code, comprehensive documentation, and demo programs that are powerful and useful. Includes

• TSR management • Menu, window, and data entry routines • BCD • Large arrays, and more.

> Turbo Professional 4.0 is only \$99. Call toll-free for credit card orders.

1-800-538-8157 ext. 830 (I-800-672-3470 ext. 830 in CA)

Satisfaction guaranteed or your money back within 30 days.

Fast Response Series: T-DebugPLUS 4.0—Symbolic run-time debugger for Turbo 4.0, only \$45. (\$90 with source code) Overlay Manager 4.0—Use overlays and chain in Turbo 4.0, only \$45. Call for upgrade information. Turbo Pascal 4.0 is required. Owners of TurboPower Utilities w/o source may upgrate for \$40, w/source, \$25. Include your serial number. For other information call 408-438-8608. Shipping & taxes propuid in U.S. & Canada, Elsewhere aid \$12 per item

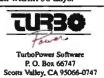

The result is that I've been using the Courier HST for 2 weeks now, and it's wonderful. It may just be coincidence, but there seems to be less line noise now; and when there is line noise, it seems to be handled in a more comprehensible manner than the OmniTel modems used to do it. I've used the Courier HST at 1200, 2400, and 9600 baud; at 9600 baud on long-distance lines I've sometimes been blown off, but not too often, and it's sure the way to go if you want to transfer big files like this column.

The really odd part is that I went to an external modem so I could handle busy signals by turning the modem off; but since I got the Courier HST connected up properly, it has been able to handle them itself. The Crosstalk BYE command works fine with this modem.

I'm now rethinking my position regarding internal and external modems. An internal modem certainly has less clutter and fewer cables. I thought it would be more convenient when I had to connect two machines serial to serial, but that turns out not to be the case. If I need to get at Fast Kat's serial port, it's not much more trouble to unplug the modem than it is to plug in the cable to link him to another machine. An external modem really shines if you temporarily need one on another machine; and, of course, it doesn't take up a slot in the computer.

The USRobotics Courier HST comes with very complete documentation, including a satisfactory but not remarkable index and table of contents; as I've said, you could pretty well connect it up with just the information stenciled on the Courier's bottom. And if there's anything you really need to know (other than how to connect it to a 9-pin system when you don't understand RS-232C), it's in the book somewhere. The box is rugged; I've managed to drop it on the floor half a dozen times, and that hasn't harmed it yet. There are plenty of winking red lights to show that you're connected.

I can think of two improvements. I wish, first, that they'd put the vents on the side, since the temptation to put stuff on top of the modem is nearly irresistible; and second, that they'd put the switch on the front of the box. If I have to turn it off, it's not too easy to reach around behind it.

Those are minor complaints. The fact is, 9600 baud is the wave of the future more on that another time—and the Courier HST is an elegant little gadget. Recommended.

#### Live and Learn

Just after I finished writing this, Federal Express brought the galleys of The continued

## Discover Parallel Processing!

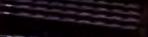

- 444 - 454 - 554 - 554 - 554 - 555 - 555

and a state of the state of the

and the second second

101, 101, 700, 700, 100, 100, 100, 100, 101, 100, 700, 100, 100, 100, 100, 101, 100, 700, 100, 100, 101, 100, 101, 100, 100, 101, 100, 100, 100, 101, 100, 100, 101, 100, 100, 100,

2010 Ada 5000

 NY
 NY
 NY
 NY
 NY
 NY
 NY
 NY
 NY
 NY
 NY
 NY
 NY
 NY
 NY
 NY
 NY
 NY
 NY
 NY
 NY
 NY
 NY
 NY
 NY
 NY
 NY
 NY
 NY
 NY
 NY
 NY
 NY
 NY
 NY
 NY
 NY
 NY
 NY
 NY
 NY
 NY
 NY
 NY
 NY
 NY
 NY
 NY
 NY
 NY
 NY
 NY
 NY
 NY
 NY
 NY
 NY
 NY
 NY
 NY
 NY
 NY
 NY
 NY
 NY
 NY
 NY
 NY
 NY
 NY
 NY
 NY
 NY
 NY
 NY
 NY
 NY
 NY
 NY
 NY
 NY
 NY
 NY
 NY
 NY
 NY
 NY
 NY
 NY
 NY
 NY
 NY
 NY
 NY
 NY
 NY
 NY
 NY
 NY
 NY
 NY
 NY<

#### Monoputer

The Most Cost Effective Transputer Development System

MicroWay's **Monoputer** is the best selling Transputer-based PC coprocessor in the world. It was the first board available to run the 20 MHz T414 or T800. As a result, it received many rave reviews in the UK (available on request) and became the standard Transputer software development tool. Parallel code can be executed on a single Monoputer or on an array of Monoputers wired together by their external link lines. The Monoputer includes 2 megabytes of 100 nsec DRAM, a 20 MHz T414 or T800 and the MicroWay stand alone Occam Compiler, which generates Transputer code that runs under MS-DOS. Optional tools include our licensed version of the TDS and a Pascal, Fortran, C, and Prolog.

#### Quadputer"

Mainframe Power For Your PC!

MicroWay's **Quadputer** is the most versatile multiple Transputer coprocessor on the market today. It can be purchased with 2, 3, or 4 Transputers, each of which has 1 or 4 megabytes of local memory. Two or more Quadputers can be easily cabled together to build larger parallel processor systems. A single Quadputer using four T800s provides 40 MIPS of CPU and 6 megaflops of NDP throughput at one fiftieth the cost of a comparably performing mainframe.

Attend MicroWay's Seminar on Parallel Processing, April 6th in Plymouth, Massachusetts! For more information please call (617) 746-7341. After July, 1988, call (508) 746-7341.

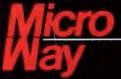

#### The World Leader in PC Numerics

P.O. Box 79, Kingston, Mass. 02364 USA (617) 746-7341 32 High St., Kingston-Upon-Thames, UK 01-541-5466 St. Leonards, NSW, Australia 02-439-8400

TRADEMARKS Quadputer. Biputer and Monoputer of MicroWay, Inc. INMOS, Transputer, TDS, OCCAM of INMOS Corp. MicroWay\* is a registered trademark of MicroWay, Inc.

The Modem Book has just about everything you need to know about modems and communications.

Modem Book by Michael Banks (Brady Books/Simon & Schuster). Banks has put together just about everything you need to know about modems and communications (as of late 1987). There are chapters on information services (like Compu-Serve and BIX), hardware, software, and on-line databases. Also, in an appendix, Banks covers cables. If I'd had this book, I could probably have saved myself considerable trouble.

It's the best reference work on small computer communications I know of. It also reads well enough to serve as a pretty good introduction. If you've been thinking of getting into modem communications, get this book first. I definitely recommend it.

Incidentally, the reason I'm getting

this book is that I told Banks that if I liked it I'd do a short preface. I do, and I will. I'm getting paid, too: Banks owes me a drink at the next convention. I may even make him buy me a double.

#### Sundial

If your problem is that you have to bill your time to any one of a bunch of clients, and you spend a lot of your time on the phone, and you don't like having to clock yourself, I have a solution.

Sundial is not a communications program, although it wouldn't be too hard to make it one. It needs a modern, but that's just so it can dial the phone for you.

What Sundial can do is keep track of your telephone calls: time them, bill the time to the proper account, and generate reports. It also lets you organize your notes and thoughts and keep track of those by client, phone call, or both.

It works this way. If you call out, you tell Sundial to whom the call should be billed. You then let Sundial dial the number and use the program's built-in editor to make notes. If you don't have a modem, you can dial the call yourself and Sundial will still do its thing.

Incoming calls are handled in much the same way: you tell Sundial which account the call should be billed to, and it does the rest. If you want to review notes of previous phone conversations, store or retrieve data about the caller, and suchlike, that's easy enough, too.

Sundial doesn't look like a very sophisticated program, although I understand it employs some pretty clever programming devices to make it look so simple. Written in Turbo Pascal, it's memory-resident and eats about 160K bytes plus whatever workspace you set aside (a stand-alone nonresident version is available as an option, but, of course, it can't automatically handle incoming calls).

It doesn't use the Lotus/Intel/Microsoft Expanded Memory Specification 4.0. Sundial's programmers are studying ways to do that. Since Sundial is an overlayed terminate-and-stay-resident program, this isn't simple.

On the other hand, if you're a lawyer, a consulting engineer, or in any business that requires you to keep track of your time and bill it to particular accounts, Sundial can be a lifesaver. It eats too much memory, but it does leave a 640Kbyte system enough memory to run WordStar or to access an on-line datacontinued

## Travel Companions.

The WorldPort 2400<sup>™</sup> and the WorldPort 1200<sup>™</sup> modems are the perfect travel companions for your portable computer. They work virtually anywhere in the world, including hotel rooms and phone booths, allowing you to connect in a few million more locations than other modems.

With features superior to internal units, the WorldPort line of modems is the smart choice for all your communication needs. WorldPort modems operate from their own internal battery, drawing no power from your laptop. Cutting edge technology brings you features such as Bell and CCITT standards, direct connect and acoustic interface (300 and 1200 bps), tiny size and a tiny price. The WorldPort 1200<sup>™</sup> can be easily upgraded to 2400 bps and both the WorldPort 2400<sup>™</sup> and the upgrade come with Carbon Copy PLUS<sup>™</sup> communications software.

Find out more about the travel companions that won't lie down your portable computer.

Call us today for more information about the WorldPort line of modems, or the name of your nearest dealer, at **800-541-0345**. (In New York, 516-261-0423.)

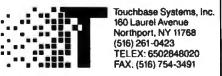

WorldPort 1200 and WorldPort 2400 are trademarks of Touchbase Systems, Inc., Carbon Copy PLUS is a trademark of Meridian Technology Inc.

## helps save time, money, and cut frustrations. Compare, evaluate, and find products.

### FREE Catalogs and Guarantee

Whether you're searching for an obscure product no one seems to know about, or you just want to know which of 5 competitors makes the most well-regarded product, our catalogs make finding software ease Comprehensive Product Listing, filled with

- over 1,000 products. Popular Programmer's Tools, containing the must-requested titles (over 300 in all) from
- each category Dhuse Programmer's Catalog with over 60

development tools. We'll also help you select products with free advice or literature. Plus fuil guarantee on any recommended product

Call to request a catalog or information today.

| OurServicen                                    |                                              |  |  |  |  |  |
|------------------------------------------------|----------------------------------------------|--|--|--|--|--|
| <ul> <li>International Sales Desk</li> </ul>   | <ul> <li>Dealect inquiry</li> </ul>          |  |  |  |  |  |
| Compare Products                               | <ul> <li>Newsletter</li> </ul>               |  |  |  |  |  |
| <ul> <li>Help find a Publisher</li> </ul>      | - Radi Order                                 |  |  |  |  |  |
| <ul> <li>Evaluation Literature FREE</li> </ul> | + Over 700 products                          |  |  |  |  |  |
| <ul> <li>Programmer's Update</li> </ul>        | <ul> <li>National Accounts Center</li> </ul> |  |  |  |  |  |

### **RECENT DISCOVERY**

Automated Programmer by KGK - Math notation and technical English input produces FORTRAN code. Link to libraries, output in 'IMAGE' format, PC \$949 structured reports, pictures.

### C Language-Compilers

| PC \$499 |
|----------|
| MS \$359 |
| MS \$ 99 |
| PC \$549 |
| PC Call  |
| MS \$259 |
| Special* |
| Special* |
| PC \$ 67 |
|          |

### C-Screens, Windows, Graphics

| C-Worthy Interface Library    | PC | \$249 |
|-------------------------------|----|-------|
| Curses by Aspen Scientific    | PC | \$109 |
| dBASE Graphics for C          | PC | \$ 69 |
| ESSENTIAL GRAPHICS - fast     | PC | \$185 |
| FontWINDOW/PLUS               | PC | \$229 |
| GraphiC - new color version   | PC | \$279 |
| Greenleaf Data Windows        | PC | \$155 |
| w/source                      | PC | \$259 |
| Terminal Mapping System       | PC | \$279 |
| TurboWINDÓW/C - for Turbo C   | PC | \$ 75 |
| View Manager by Blaise        | PC | \$199 |
| Vitamin C + screen I/O        | PC | \$159 |
| VC Screen                     | PC | \$ 79 |
| Windows for C - fast          | PC | Call  |
| Windows for Data - validation | PC | Call  |

### DBASE Language

| Clipper compiler                                        | PC        | \$399    |
|---------------------------------------------------------|-----------|----------|
| dBASE III Plus                                          | PC        | \$399    |
| dBASE III LANPack                                       | PC        | \$649    |
| DBXL Interpreter by Word Tech                           | PC        | \$ 99    |
| FoxBASE + Dev V2.0                                      |           | \$259    |
| Quicksilver Diamond                                     | PC        | \$369    |
| Note: All prices subject to change without notice. Ment |           |          |
| prices are specials. Ask about COD and POs. Forma       | ts: J" in | nios sow |

available, plus 200 others. UPS surface shipping add SJ/item.

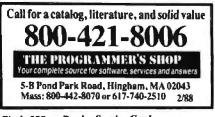

### Your Source for Debuggers

Embedded code, C, Asm. Whatever you write, chances are it doesn't run right the first time For clear windows on your code, consider these professional tools. Recover from even frozen machines, debug at high level, and keep interactivity in the debugging process

Call one of our Tech Reps for help choosing TODAY.

### **DBASE Support**

| dAnalyst                        | PC    | \$ | 219  |
|---------------------------------|-------|----|------|
| dBASE Tools for C               | PC    | \$ | 65   |
| dBRIEF with BRIEF               | PC    |    | Call |
| dBC III by Lattice              | MS    | S  | 169  |
| Documentor - dFlow superset     | MS    | \$ | 229  |
| Genifer by Bytel-code generator |       | \$ | 279  |
| QuickCode III Plus              | MS    | \$ | 189  |
| R&R Report Writer               | MS    | \$ | 139  |
| Seek-It - Query-by-example      | PC    | \$ | - 79 |
| Silver Comm Library             | MS    | \$ | 139  |
| Tom Rettig's Library            | PC    | \$ | 79   |
| Ul Programmer-user interfaces   | PC    | 5  | 249  |
| Editors for Programmi           | ng    |    |      |
| BRIEF Programmer's Editor       | PC    |    | Call |
| de - EMACS-style                | PC    | S  | 65   |
|                                 | \$895 | \$ | 265  |
| Epsilon - like EMACS            | PC    | \$ | 149  |
| ME Macro Editor - Source        | PC    | \$ | 79   |

| de • Eminica-style        | - ru   |    | 05    |   |
|---------------------------|--------|----|-------|---|
| EMACS by UniPress Source: | \$895  | \$ | 265   |   |
| Epsilon - like EMACS      |        |    | 149   |   |
| ME Macro Editor - Source  | PC     | \$ | 79    |   |
| MKS VI                    | MS     | \$ | 65    |   |
| PC/EDT - macros           | PC     | \$ | 229   |   |
| SPF/PC - Version 2.0      | PC     | \$ | 179   |   |
| Vedit PLUS                | MS     | \$ | 129   |   |
| *Mention "Special BY5     | 588" a | nd | get l | Ь |

| Order before \$/31/88 and mention "BY588"<br>for these Special Prices: |        |         |         |  |  |  |
|------------------------------------------------------------------------|--------|---------|---------|--|--|--|
|                                                                        | List   | Normal  | SPECIAL |  |  |  |
| prite by Lattice                                                       | \$ 175 | \$119   | \$ 99   |  |  |  |
| and HTL from dBLAKE                                                    | 8 108  | £ ( 70) | \$120   |  |  |  |

| C Sprite by Lattice       | \$ 175 | \$119 | \$ 99 |
|---------------------------|--------|-------|-------|
| DBug III - for dBASE      | \$ 195 | \$179 | \$159 |
| Periscope I-incl. board   | \$ 345 | \$275 | \$255 |
| Periscope II-incl. switch | \$ 175 | \$139 | \$119 |
| Periscope III-10          |        |       |       |
| MHZ version               | \$1095 | \$795 | \$749 |
| SoftProbe II/TX-Rom       | S 750  | \$695 | \$599 |
| TURBOsmith-Turbo Pas      | \$ 99  | \$ 79 | \$ 59 |
|                           |        |       |       |

PC \$125

### **Other Products** ASMLIB - 170 + routines

| Back-It by Gazelle           | MS \$119  |
|------------------------------|-----------|
| Baler                        | PC \$459  |
| Dan Bricklin's Demo II       | PC \$169  |
| Disk Technician-smart upkeep | PC \$ 89  |
| Fast Back Plus               | PC \$149  |
| Flash-up                     | PC \$ 69  |
| Interactive Easy Flow V5.0   | PC \$125  |
| Link & Locate - Intel tools  | MS \$309  |
| Mace Utilities               | MS \$ 85  |
| MKS RCS                      | MS \$155  |
| MKS Trilogy                  | MS \$ 99  |
| PC/Tools Deluxe-by Custom    | PC \$ 69  |
| Plink 86 PLUS - overlays     | MS \$275  |
| PVCS - by Polytron           | Special * |
| R-DOC/X                      | MS \$135  |
| risC by IMSI - H.A.L.        | MS \$ 79  |
| Show Partner F/X             | PC \$328  |
| Source Print - V3.0          | PC \$ 75  |
| TLIB                         | PC \$ 89  |
| Tree Diagrammer              | PC \$ 65  |
| Visible Computer: 8088       | PC \$ 65  |
| WKS Library by Tenon         | PC \$ 79  |
| AL                           |           |

both a good price and FREE Software!

### Introducing BRIEF v2.1 **BRIEF USERS: Nov** you can have fast compilation AND an integrated, productive environment

ver 5,000 of you went backwards in the past 12 months.

Advanced compilers and new programming environments like Turbo C and QuickBASIC took up so much RAM that BRIEF could not fit in the same 640K.

If you wanted to retain BRIEF's uniquely powerful features<sup>1</sup> while working with the larger programs, you had to sacrifice speed and continuity. Instead of a tight Edit-Compile-Edit loop, you had to slog along through an obsolete Edit-Exit-Compile-Exit-Edit loop.

Now you now longer have to make that sacrifice.

Version 2.1 of BRIEF can be swapped in and out with a single keystroke allowing immediate compilation with even the largest compilers: Microsoft C 5.0, Quick C, Turbo C, Lattice C, dBXL, FoxBASE+, Clipper, etc.

You can enjoy the features! that have made BRIEF the best-selling and the best regarded<sup>2</sup> programmer's editor without sacrificing environment integration.

- <sup>1</sup> For example: real multi-level Undo (not simply Undelete), flexible windowing, unlimited file size, unlimited number of simultaneous files, automatic language sensitive indentation
- <sup>1</sup> Rave reviews in C Journal, Computer Language, Dr. Dobb's, Data Based Advisor. InfoWorld,PC Magazine, Byte (in which Jerry Pournelle said "If you need a general purpose PC programming editor, look no further."

Call Louis at 800-821-2492 for information about 4 more **BRIEF 2.1 enhancements.** BRIEF 2.1 is available for \$195. The update is only \$35 to registered users of version 2.0 or 2.01 Circle 278 on Reader Service Card

Solution 541 Main St., Suite 410 Sustems So. Weymouth, MA 02169 base. It works with most private-branchexchange systems. There are rival programs, but 1 haven't seen any I find preferable.

All in all, Sundial is one of those things most readers won't need, but those who do need it need it a lot.

### **HyperDialer**

Sundial wants a modem to dial your phone for you. Surely there's a better way?

There is, if you have a Macintosh. DataDesk, the people who brought key-

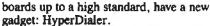

HyperDialer is about halfway in size between a box of pocket matches and a box of kitchen matches. It has two lines and can attach to the side of your Macintosh or to your telephone. One line goes into the Mac's speaker port; the other connects to your telephone.

Once that installation is made, the Mac can make phone calls for you; unsurprisingly, you access it through HyperCard programs. If you're a Mac and Hyper-Card user, you probably don't want to be

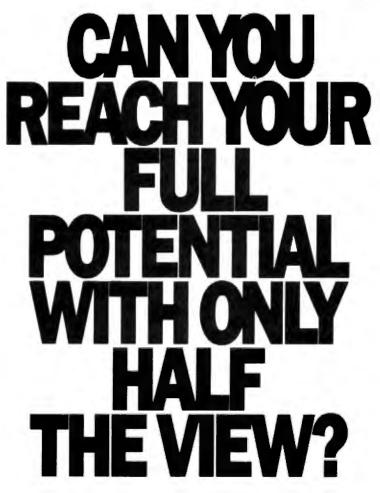

Let CPT give you the total view — today. Upgrade your PC, XT, or AT-compatible computer with CPT's full-page displays, at a price far lower than you might expect. For more information on how CPT can expand your display horizons, call 1-800-447-4700.

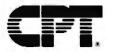

More Than Office Automation...Office Productivity PC. XT and AT are trademarks of International Business Machines. Inc. without this or something like it. While you're ordering HyperDialer, also get a DataDesk Turbo-101 keyboard for your Macintosh; it's sure better than the one Apple furnishes.

#### **Business Class**

If all the hype about HyperCard were laid end to end, it would probably circle the earth; but, in fact, much of it is deserved. HyperCard really is a bright new idea, easy to use and very powerful. I don't suppose there's anyone left who doesn't know what HyperCard is, but just in case, it's a Macintosh programming system that organizes data and activities around logical "card stacks." A card can contain text, phone numbers, maps and graphics, or even instructions telling the computer to play music.

The key concept of HyperCard is that cards can also contain "buttons": areas on the card that, when clicked on with the mouse, transfer you to other cards containing more data and still more buttons. What's really neat is that it's not just a static "product"; HyperCard is more like a language that anyone can use to create new concepts in computer information service.

Activision's Business Class, written by Danny Goodman, is an early example of what HyperCard can do. Business Class is, at bottom, a travel-information database that contains the same information a small atlas would. The novelty is in the way you use the program.

The first time you use Business Class, you answer some questions about time zones and your local currency. When you've done that, a world map appears, bright in the areas currently in sunlight, dim elsewhere. Click on a country, and Business Class zooms in on its region. Click again, and it selects the country.

Meanwhile, across the bottom of the screen is a series of icon buttons: a folded envelope to indicate post office information, an interracial handshake to indicate "local customs," a picture of a wall outlet to indicate electrical power systems, and so on. Click on one of those, and you get information about the country you're currently looking at.

The electrical button, for example, will tell you the voltage and frequency used in the selected country and show you a picture of the favored electrical plugs. Click on the time button (a clock, naturally), and you'll be told not only the time difference, but what time it is in the selected country *right now* (assuming that your Mac knows what your local time really is).

You can get information on visa requirements, weather, local travel, curcontinued

### Great Selection + Superior Service $_{\Sigma}$ + Competitive Prices = Top Value

We have the technical expertise to fulfill your specialized needs in software development, circuit design, data analysis, CAD and much more. Call today!

- · No one offers you more variety.
- 30-day Money-Back Guarantee\*
- Latest versions
- Over 50C name-brand products in stack, if you don't see it - call!

S CALL

452

C-Mati 79

279

189 69 449

> 499 209

\$1 500 419

### Software Development Tools

| ASSEMBLERS                                                                                                    |                          | COBOL                                                                                                    |
|----------------------------------------------------------------------------------------------------|--------------------------|----------------------------------------------------------------------------------------------------|
| ADVANTAGE Disassembler, Lifeboat                                                                                                    | \$ 279                   | Micro Focus Products<br>MS COBOL, Microsoft                                                                                                    |
| INCOMPT NAME 1005 or 05/21                                                                                                    | 99                       | NIS COTOL, Microsoft<br>Realis COSOL                                                                                                    |
| ADVANTAGE Disascembler, Lifeboll<br>Microsoft MABM (DOS or OS/2)<br>OPTABM, SLR Systems<br>Francille, Program                                                                                                    | 172                      | NM/COBOL, Auster                                                                                                    |
|                                                                                                    |                          |                                                                                                    |
| BASIC                                                                                                    |                          | PASCAL                                                                                                    |
| Flash-op, Soltware Bottling Co<br>Mil Basic Comp. 6.0 (BOS or OS 2)<br>MI Colet BASIC                                                                                                    | \$ 80<br>189             | NS Pascal, Microsoft (DOS or OS/2)<br>Pascal-2, Oregon Software<br>Tarbe Pascal, Borland                                                        |
| Mil Basic Comp. 6.0 (DOS or DS 2)                                                                                                    | 169                      | Pescal-2, Oregon Software                                                                                                    |
| MU Colet.BASIC                                                                                                    | 69                       | Turbe Passal, Borland<br>Professional Passal, Metaware                                                                                          |
| The Constantion of Constant Constant Co | 60<br>453                | Presedence Pencal, MeLaward                                                                                                    |
| Terbe Basia, Bortand<br>Terbe Basia Teelbases, Bortand                                                                                                    | 68                       | PASCAL LIBRARIES (TURBO)                                                                                                    |
| Terbe Basic Teolbeses, Borland                                                                                                    | 69                       |                                                                                                    |
|                                                                                                    |                          | Tarbe Paseal Dev. Lib., Borland<br>Metrobyte Data Acq. TODLS, Guino-C<br>Tarbe Paseal S & E Teels, Guino-Curta<br>Tarbe MALO, Media Cybernet.cs |
| C                                                                                                    |                          | Terbe Pescal S & E Teols, Quan Curte                                                                                                    |
| AZTEC C-Commercial, Manx                                                                                                    | \$ CALL<br>232<br>272    | Turbe HALO, Media Cybernet.cs                                                                                                    |
| C-terp, Gimpel                                                                                                    | 232                      | Furbe MAGIC, Sophist cated Software                                                                                                    |
| Lattice C<br>missure                                                                                                    | 499                      | Turbe MADIC, webs typermetes<br>Turbe MADIC Sophisticated Software<br>Turbe AlYNCH PLUE, Blasse<br>Torbe Power Tools Plus, Blasse               |
| dicresult C (DUS or OS 2)                                                                                                    | 285                      |                                                                                                    |
| Inicht, Microsoft<br>Inrine C, Borland                                                                                                    | 69<br>59                 | MODULA-2                                                                                                    |
| number C, Borland                                                                                                    | 69                       | LOGITECH Medula-2                                                                                                    |
|                                                                                                    |                          | Compiler Kit                                                                                                    |
| CLIBRARIES                                                                                                    |                          | Orveinement System                                                                                                    |
| TOOLS PLUE 5.0, Blase                                                                                                    | \$ 101                   | Teality                                                                                                    |
| C Utility Library, Essentia<br>Incential Communications                                                                                                    | 125                      | BULIU #+ Teemit, Advanced Sys Cor                                                                                                    |
| Greenlast C Sumpler                                                                                                    | 69                       | SOLID B + Teelbit, Advanced Sys Cor<br>StanyBrock Module-2<br>w/Utilities                                                                       |
| Arsoniant Comm Library                                                                                                    | 69<br>125                |                                                                                                    |
| Incontral Communications<br>Breenlaaf C Hampion<br>Breenlaaf Comm Library<br>Breenlaaf Ponctions<br>MarCa, Physical                                                                                                    | 125                      | 386 DEVELOPMENT TOOLS                                                                                                    |
| FIFE, Phienu<br>Line Bleer, Lieboat                                                                                                    | 215                      |                                                                                                    |
| fimeBlicer, Lifeboat<br>furbe C TOOLS, Blasse                                                                                                    | 279                      | 306-Max, Quaktas<br>ADVANTAGE 366 C, Lifebort                                                                                                   |
|                                                                                                    | · Internet               |                                                                                                    |
| Science & Eng                                                                                                    | inee                     | ring Software                                                                                                    |
|                                                                                                    |                          |                                                                                                    |
| CIRCUIT DESIGN SCHEMATIC CAPT                                                                                                    | TURE                     | MathCAD 2.0, MathSoft                                                                                                    |
| WINE, Winter Carp                                                                                                    | \$ 849                   | Mathemate                                                                                                    |
| HNIRE, Wintek Corp<br>NGO-CAP II, Spectrum Software<br>ADS Drill, CAC Software<br>ADS PCa<br>ADS Resta                                                                                                    | 759                      | Contraction and a second second second second second second second second second second second second second se                                 |
| ADS Drill, CAC Software                                                                                                    | CALL                     | SelvelTI, Structured Scientific Softwe<br>Selver-0, SDDC                                                                                        |
| OL Basta                                                                                                    | CALL                     | Tittleiver Plas, Universal Tech Sys                                                                                                    |
| Spice, M = 5m                                                                                                    | 899                      |                                                                                                    |
| Deven Feastings Ranges                                                                                                    | 309                      | CAD                                                                                                    |
| Probe graphics post-processor<br>Parts parameter estimator<br>Moota Carle Analysis                                                                                                    | 399                      | AutoCAD, by Autodesk                                                                                                    |
| Marta parameter estimator<br>Manta Carlo Analysis                                                                                                    | 399<br>309               | Astosketch, by Autodesk                                                                                                    |
|                                                                                                    | 308                      | Speed Enhanced Version                                                                                                    |
| chema II, Linicia<br>mARTWORK, Warter Corp<br>mge PCS, 400EL Tech<br>mge Route, ACCEL Tech                                                                                                    | 309<br>449               | Design CAD, Amancen Small Bus Com<br>Drafts 1 Plus, Foresight<br>Drafts 3-0 Modeler, Foresignt                                                  |
| ARTWORK, Winter Corp                                                                                                    | 649                      | Dealts 3-0 Medeler, Foresignt                                                                                                    |
| New PCB, ACUEL Tech                                                                                                    | 469                      |                                                                                                    |
| The second second second                                                                                                    | 463                      | EGAD, Pelton Engineering                                                                                                    |
| ATA ACQUISITION SIGNAL ANALY                                                                                                    | 515                      | ECAD, Pelton Engineering<br>FASTGAD, Evolution Computing<br>Generic CADD<br>Generic 3-D Solid Medeilag                                          |
|                                                                                                    | \$2,179                  | Generic 3-D Solid Medaling                                                                                                    |
| ayat 2.8<br>ayat Medules 1.2.3                                                                                                    | 1 989                    | 3-D Rendering Medule<br>In A Vision, M-crografix                                                                                                |
| syst Modules 1,2,3<br>syst Modules 1,2,4<br>syst Modules 1,2                                                                                                    | 1,989                    |                                                                                                    |
| yst Modules 1.2                                                                                                    | 1.989<br>1.509<br>849    | Windows Grank                                                                                                    |
| System Play, Macrolan                                                                                                    |                          | Windows Graph<br>LaterCAD, OSt Latk<br>PRO-30/PC, Enabling Technologies.<br>Technology ALE Mark                                                 |
| apitant, Macmillan<br>ADIBP, USP Systems                                                                                                    | 749                      | PRO-30/PC, Enabling Technologies                                                                                                    |
| ADIEP-448, DSP Systems                                                                                                    | 175                      | TurbeCAD, MSA Group                                                                                                    |
| writer PERSPECTIVE N. All-gator Trans                                                                                                    | 749<br>175<br>329<br>309 | AUTOCAD ADD. ONS                                                                                                    |
| ADIEP, USP Systems<br>ADIEP-458, DSP Systems<br>serier PERSPECTIVE N. Aligator Trans.<br>YPERSIGNAL, Hyperception<br>YPERSIGNAL, Plan                                                                                                    | 309<br>439               | AUTOCAD ADD-ONS                                                                                                    |
| AFTECH Azamira, Lab Tarta Coro                                                                                                    | 439                      | AutoEBL, Systems Unimited of CA                                                                                                    |
| ASTECH CHROM                                                                                                    | 709                      | Anteshapes<br>Fsiliplex                                                                                                    |
| ABTECH Acquire, Lob Tech, Corp<br>ABTECH CHROM<br>ABTECH Notobook<br>ABTECH Notobook<br>ABTECH Runi Timu Access                                                                                                    | 759<br>269               | Tarbo View, Subiogra Corp                                                                                                    |
| ASTECH Real Time Access                                                                                                    | 269<br>445               |                                                                                                    |
| etus Meesart<br>I.E.O. D.A. and Castrol, Hart Scientific                                                                                                    | 799                      | MOUSEPRODUCTS                                                                                                    |
| NAP-CALC, HEM Opta Caro                                                                                                    | 350                      | LOGITECH NIREZ Mever                                                                                                    |
| NAP-CALC, HEM Data Corp<br>NAP-FPT, HEM Data Corp<br>NAPSHOT STORAGE SCOPE                                                                                                    | 350<br>295               | LOGITECH Beral er Bus Mouse<br>LOGITECH Oxiars                                                                                                  |
| NAPSHOT STORAGE SCOPE                                                                                                    | 495<br>899               | LOGITECH Others                                                                                                    |
| shallenes Jusice Linkel Software                                                                                                    | 109                      | LOGITECH Serves 2 Mouse<br>LOGITECH Serves 2 W/Pixe                                                                                             |
| wholigene Lavel 1                                                                                                    | 315                      | LOGITECH Serves 2 W/Plas<br>Microsoft Ser or Bus Mouse                                                                                          |
| ekolikanje Junier, Linkel Software.<br>Minilicanje Lavel 1<br>ekolikanje Lavel 2+                                                                                                    | 489                      | W Easy CAD<br>W/MS Windows                                                                                                    |
|                                                                                                    |                          | W/MS Windows                                                                                                    |
| LOTTING AND GRAPHING                                                                                                    | 1                        |                                                                                                    |
| austas Graph, Milhalisin Assoc                                                                                                    | 5 369                    | APLLANGUAGE                                                                                                    |
| atotap Graph, Minalisin Assoc                                                                                                    | 259<br>269               | APL*PLUS/PC, SISC<br>APL*PLUS PC TOOLS                                                                                                    |
| Resignet, Scientific Endeavors<br>LOTZ, Curtie Technical Soft                                                                                                    | 319                      | APL'PLUS PC TOOLS<br>Pecket APL                                                                                                    |
| ECH"GRAPH"PAD, binary ungineering                                                                                                    | 319                      |                                                                                                    |
|                                                                                                    |                          | SCIENTIFIC TEXT PROCESSING                                                                                                    |
| OUATION SOLVERS                                                                                                    |                          | CHEM-TEXT, Mislemular Design Ltd                                                                                                    |
| and a West Andrew Restand                                                                                                    | P 110                    |                                                                                                    |

| 115         | NM/COBOL, Austac                                                        | 75         |     |
|-------------|-------------------------------------------------------------------------|------------|-----|
|             | PASCAL                                                                  |            | Ľ   |
| \$ 80       | MS Pascal, Microsoft (DOS or OS/2)                                      | \$ 18      |     |
| 169         | Pascal-2, Oregon Software<br>Turbe Passal, Borland                      | CAL        |     |
| 60          | Professional Pascal, Metoware                                           | 54         |     |
| 453<br>69   | PASCAL LIBRARIES (TURBO)                                                |            | Ē.  |
| 69          | Turbe Pessel Dev. Lib., Bariand                                         | \$ 28      | R.  |
|             | Metrobyte Date Acq. TODLS, Quinn-Curta                                  | s 9        | 0   |
| S CALL      | Turbe Pascal S & E Teols, Quinn Curtis<br>Turbe HALO, Media Cybernetics | 8          |     |
| 232         | Turbe MACIC, Sophist cated Software                                     | 9          |     |
| 272         | Turbe ASYNCH PLUS, Blaise<br>Tarbe Power Teels Plus, Blaise             | 10         |     |
| 285         | MODULA-2                                                                |            | C,  |
| 59          |                                                                         |            |     |
|             | LOGITECH Medula-2<br>Compiler Kit                                       | \$ 8       |     |
| \$ 101      | Development System<br>Teakit                                            | 19         |     |
| 125         | SOLID B + Teelhit, Advanced Sys Consults                                |            |     |
| 125         | StonyBrook Medule-2<br>w/Utilities                                      | 17         |     |
| 125         |                                                                         |            |     |
| 125         | 386 DEVELOPMENT TOOLS                                                   |            |     |
| 279         | 386-Max, Gualtas<br>ADVANTAGE 366 C, Lifebort                           | \$ 6<br>63 |     |
|             | in Balance                                                              |            | 1   |
| inee        | ring Software                                                           |            |     |
| TURE        | MathGAD 2.0, MathSols                                                   | 275        |     |
| \$ 849      | Mathemate                                                               | 89         | 3   |
| 759         | multiATH, Solt Warehouse<br>SelveTT, Structured Scientific Soltwere     | 185        |     |
| CALL        | Selver-G, SDOC<br>TRISelver Plas, Universal Tech Sys                    | 75         |     |
| CALL<br>899 |                                                                         | -196       |     |
| 309         | CAD                                                                     |            |     |
| 399<br>399  | AstoCAD, by Autodesk<br>Astosketch, by Autodesk                         | S CALL     |     |
| 309         | Speed Enhanced Version                                                  | 75         | ) ( |
| 309<br>449  | Design CAD, American Small Bus. Comp<br>Drafts 1 Plus, Foresight        | 219        |     |
| 649         | Draftx 3-D Medeler, Foresignt                                           | 189        | j.  |
| 469         | EASYCAD, Evolution Computing<br>ECAD, Pelton Engineering                | 135        |     |
| e.e         | FASTCAD, Evolution Computing                                            | 1 849      | ł   |
| 515         | Generic CADD<br>Generic 3-D Selid Medeilag                              | 69<br>159  |     |
| \$2,179     | 3-D Rendering Medule                                                    | 116        |     |
|             |                                                                         |            |     |

CHEM-TEXT, Mole utar Design LLA EXACT. Tellin val Support: Software

\$ 119

#### FaxBASE +/386 459 839 553 422 High C. Metaware NDP FORTRAN, Microway Pharlog 386 ABM/LINK GOTO Drawbridge, Courseware Applic Examplei Graphics Graphic, Software Endeavors GBS Graphics Day, Teolkit, Software 386 SOFTWARE DESOview, Guarterdeck Micropert — Complete MS Windows/386, Microsoft VM/386, IGC 115 Gibs Orapines Data Tentes Subara Endeavors MALO 188, Mada Cybernet.cs MOOPS, Incace Software MetaWINDOW /LUS Tarbe WINDOW /LUS Tarbe WINDOW/C Tarbe MALO (Tarbe C), Mede Cybernet.cs 162 SCO XENIX - Complete 1199 DEBUGGERS Periscope II OTHER Periscope Products Advanced Trace-86, Morgan Computing Breakout, Essential \$ CALL 121 OBJECT - ORIENTED TDates PLUS V.4.0, Turbo Power Softwa #/BOURCE ACTOR, White Water Group ADVANTAGE C++, Lifeboat PferCe++, Phoenix Smaltality, Digitalk 39 Pfix@Colors, Phoen x 215 EDITORS BRIEF, Solution Systems w/dBRIEF S CALL OPERATING SYSTEMS 169 268 151 101 Microport DOS Morgo Microport Bys V/AT SCO XENIX Bystom V EDIX, Emerging Technology EMACS, Umpress KEDIT, Manstand 005 LBE, Lattice MULTI-EDIT, American Cybernetics Other Micropert, BCO, Wandin Frede 101 90 70 269 115 185 131 90 SCREENS WINDOWS Nerses Editor PC/EDT +, Boston Business Computing Press, Phoenis SPF/PC, Command Technology Greenieni Osta Windows Mil Windows, Microsoft Greenlant Osta Windows Mit Windows Der. Kitz, Microsoft MI Windows Der. Kitz, Microsoft PANEL Pies, Lieboat PANEL / 20 er / TC Vitamie C. Crestve Programming Windows for Osta, Vermont Crestve Bersenblare wieberere, Essent si BettCode, Software Betting Co nand Technology VEDIT PLUS, CompuView XTC, Wendin FILE MANAGERS Strieve, Soltcreft Ktrieve ٤. 185 189 109 141 318 241 172 Report Option CETREE, Peacock System OTHER PRODUCTS e-tree, Farcom -tree dBC NI, Lattice Des Brichlin's Desse Program, Software Garden dBC NUII W/m 363 MILS Teally MRS Tealtic MRS 05:2 Programmer's Teolhit PC Ket, Gimpel PlinkbEPlas, Phoenis Polytras PVCS CORPORATE Pra-C, Phoenic SelDL Versies Manager Searce Print, Aldebarar Labs NUL Softcraft CALL 599 GRAPHICS ADVANTAGE Granhics, Lifebour \$ 229 EXP, Brooks/Cole Publishing For Math, Shanthis Software Lutus Manuscrips PC TEN, Personal TEX 1<sup>3</sup> Sci. Word Pres., TCI Soft 129 System ID Teelles

| Per Math, Sharthe Sotware<br>Latus Manuscrips<br>PC TEX, Personal TEX<br>T <sup>2</sup> Sci. Word Pres., TCI Software Re                                                                                          | 379<br>379<br>445<br>229<br>8 499 | POINT FIVE, Pocific Crest<br>The Preferioan Wheel, Dalat Inc<br>Units, Curtis Technical Soft<br>FORVERAN LAWGUAGE |    | 373<br>279<br>182<br>25 |
|----------------------------------------------------------------------------------------------------|-----------------------------------|----------------------------------------------------------------------------------------------------|----|-------------------------|
| STATISTICS                                                                                                    |                                   |                                                                                                    |    |                         |
|                                                                                                    | 4                                 | OHF-E-O, Mucrocompatibles                                                                                         | 5  | 449                     |
| ABstat, Anderson Bell<br>GSB, StatSoft                                                                                                    | \$ 315<br>469                     | Grafmatic or Pletmatic, Microcompatibles                                                                          |    | 119                     |
| Microstat, Ecosoft                                                                                                    | 319                               | Laber FORTRAN                                                                                                    |    | 439                     |
| NINA STATPAK, Northwest                                                                                                    | 749                               | Lahey Personal FORTRAN                                                                                            |    | 69                      |
| P-STAT                                                                                                    | 659                               | Mathema, Systol c Systems                                                                                         |    | 445                     |
| The Scientific Wheel, Dain Inc.                                                                                                    | 99                                | Nicrosoft FORTRAN w/CodeView                                                                                      |    | 269                     |
| SP88 /PC +                                                                                                    | 749                               | Numerical Analyst, Magus                                                                                          |    | 249                     |
| StatPar Gold, Walonick Associates                                                                                                    | 539                               | RM/FORTRAN, Ryan McFarland                                                                                        |    | 479                     |
| STATS +, StatSoft                                                                                                    | 229                               | Beindrift Library, Laboratory LTD<br>BEP/PC, Lattice                                                              |    | 135                     |
| THE BYBIAL                                                                                                    | CALL                              | serie, Latuce                                                                                                    |    | ¢/3                     |
| ADDITIONAL SEE PRODUCTS                                                                                                    |                                   | GAUSS                                                                                                    |    |                         |
| ATLAS" GRAPHICS, STSC                                                                                                    | \$ 339                            | GAUSS Prog. Long., Aptech Sys                                                                                     | 5  | 189                     |
| Atoms, Curtis Technical Soft                                                                                                    | 25                                | GAUSS Math & Stat System                                                                                          | -  | 339                     |
| Engineer's Aide, Eng Prog Concepts                                                                                                    | 649                               | -                                                                                                    |    |                         |
| LABCAUX 1000 Calculator                                                                                                    | 55                                | X-ASMS SIMULATORS                                                                                                 |    |                         |
| PC-Mutlab, The Math Works                                                                                                    | 859<br>375                        | Microtec, Relan, Univers, Goole                                                                                   |    | CALL                    |
| Central System Tealbox                                                                                                    |                                   | our FREE catalog toda                                                                                             |    |                         |
| Information<br>We accept AMERICAN<br>EXPRESS MC VISA and<br>PERSONAL CHECKS<br>There is no surcharge on<br>credit card or C 0 D<br>orders New York State<br>residents mast add sales<br>Las Stropong and hundhing | 1-80                              | In the <u>U.S.</u> call<br>0-333-314                                                                              | ľ  |                         |
| #2 05 mm mm 0 mm                                                                                                    | ternation                         | nal Orders: 914-332-0                                                                                             | 75 | 56                      |
| Ocadors & Corporate<br>bryers — Call for Special<br>Discounts and Basefits     international orders add<br>\$10 for export<br>properation                                                                         | _                                 | ence 🗗                                                                                                    |    |                         |
| change without police                                                                                                    |                                   |                                                                                                    |    |                         |
|                                                                                                    |                                   | INCELING                                                                                                    |    |                         |
| won L take returns if disk                                                                                                    | -                                 | SOFTWARE CO.                                                                                                    | -  |                         |

Europe: The Selver, Borland

4- 455 JUL 100

355

423 2

215

169

CALL

375

8

8

π

-25

Business Class is an intriguing program, and it makes me anxious to see other HyperCard products.

rency exchange rates, and a whole bunch of other stuff. It's a lot of fun to browse through the world, finding out the names of currencies and what kind of electrical power they use.

There's also a telephone button. Click on this, and you'll be told how to dial the particular country—and there are places to add local phone numbers that you can have the machine dial for you.

That's the good news.

The bad news is that there's no information at all on a number of countries, and what Business Class does give you is pretty sparse compared to what's in even the cheapest guidebooks. The maps aren't much use either; they show only the capital and maybe one or two other large cities. No terrain features, no roads or railroads; just a political-boundaries outline.

Even worse: given the success Washington has had in overcoming the "too strong" dollar, much of the information in Business Class is already obsolete, and much more will be shortly. Experienced hackers could get in and make changes, but there's no real provision for user edits of the database; so even if you find new information on currency exchange rates in the *Wall Street Journal*, you can't make corrections.

In other words, Business Class is easy to learn and use, and fun to browse through; but if you want to plan a real trip, you'll probably still have to buy maps and guidebooks and keep notes on changing conditions. As an example, an Itinerary Planner lets you print out dates, hotels and their phone numbers, flight information, and all the background and currency information in loose-leaf format. This is a great idea, but you'll still have to check most of that data to be sure it's not obsolete.

Business Class is intriguing, and it makes me anxious to see other Hyper-Card products. Imagine this program with a simple editor interface that would let you update the background data and

### LAHEY SETS NEW FORTRAN STANDARDS LAHEY PERSONAL FORTRAN 77 \$95 Low cost, Full 77 Standard, Debugger, Fast Compilation **F77L FORTRAN LANGUAGE SYSTEM** \$477 For porting or developing, this is the critics' choice. "Editor's Choice" PC Magazine "... the most robust compiler tested." Micro/Systems "... the most efficient and productive FORTRAN development tool for the DOS environment" . BYTE \$695 F77L-EM/32-bit \$895 F77L-EM/16-bit Break through the DOS 640K barrier. The most powerful PC Fortran Language Systems for downloading or writing large programs. PRODUCTIVITY TOOLS Profiler, ULI Mathematical Functions Library, Overlay Linker, Toolkit, Utility Libraries, Windows, Memory Boards, 80386 HummingBoard. IF YOU DEMAND THE VERY BEST, THEN YOU SHOULD BE USING LAHEY. CALL US TO DISCUSS YOUR PC FORTRAN NEEDS. CALL FOR NEW FEATURES INCLUDING MATH COPROCESSOR EMULATION **30 DAY MONEY-BACK GUARANTEE** FOR INFORMATION OR TO ORDER: 1-800-548-4778

Lahey Computer Systems, Inc. P.O. Box 6091, Incline Village, NV 89450 TEL: 702-831-2500 TLX: 9102401256

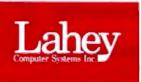

add your own; then give it a provision to let you enter your trip expenses and get out a travel expense report. None of this would be very difficult.

I can think of lots of things you can do with HyperCard programs; but I do wonder if they'll all suffer from lack of sufficient depth. HyperCard lets you build a lovely database, but it eats memory and disk storage space. Business Class, for example, fills two floppy disks and still has only 300 words per country on "local customs." The entry for Saudi Arabia doesn't even mention their fanatical laws regarding alcohol. (Foreigners living in Riyadh often have walk-in vaults in their homes; this isn't where they keep their money, but their scotch.)

Where HyperCard—or something like it—would really shine would be in managing the enormous floods of data that will be available on CD-ROMs. I can imagine a program updated quarterly that had encyclopedic data on countries, cities, and even individual firms. It would need a provision for electronic data files to update really volatile information, but that shouldn't be too hard to manage.

HyperCard is one of the Mac's main weapons in the battle with IBM PCompatibles. It's too bad the new CD-ROM reader Apple announced costs more than a complete Atari Mega ST with a CD-ROM reader, but overpricing to skim early cream is pretty traditional with Apple.

### Physics and Geometry

The success of Apple's Macintosh rests partly on myth (its graphics don't really have any higher resolution than other monochrome PCs), partly on enthusiasm transmitted by Apple II users, and partly on solid achievement.

The major achievement has been ease of learning; people with no computer background at all are often able to sit down and use the Macintosh with little assistance or training. This gives the machine a strong boost as a possible tool for education.

Case in point: two programs, Physics and Geometry, by Sensei and published by Broderbund Software. Both are highschool-level tutorials I sure wish I'd had when I was studying the subjects. You don't have to know much about the Mac to use them; the interface is sufficiently intuitive that 5 minutes of mucking about will let you use the programs without ever opening the manual.

Alas, I suppose because the manual isn't needed, these programs are copyprotected with the key-disk scheme. It's worse than that. I couldn't even get Geometry to work from its own disks on my Mac Plus; if I booted with the Broder-

### CHAOS MANOR

bund disk, the Mac Plus kept insisting that their disk I wasn't a Macintosh disk and kept offering to format it. I solved the problem by copying both disks to the AST 2000 hard disk drive—I'm really fond of that thing—and running from that, inserting the key disk (which happens to be disk 2, the one without a system track) when asked. This all seems a bit complicated.

At the same time, I understand that schools are among the worst violators of copyright law—I once visited a school where the teacher had used the school's Xerox machine to make 40 copies of one of my books and was actually proud of it—and the key-disk scheme may be the best solution to the problem.

Anyway, if you sit a reasonably bright kid down with these disks and a Mac, there's a chance that some learning will take place. Both Physics and Geometry compress a lot of really good knowledge—I use that word deliberately since they are teaching some of the most important principles of science—into a couple of disks.

The programs aren't perfect. They have the approach of a reasonably bright but somewhat distracted schoolmaster. The student had better want to learn physics and geometry, because the programs don't provide any motivation: no rewards for success in the problems, and little connection between what you're learning and reality.

It has been my experience that if you tie abstract theory to something practical, students are more willing to work at learning; that, indeed, is what good teaching is all about. I may be hoping for too much from a computer program, but I don't think so; I suspect you could make physics and geometry more fun to learn than these programs do.

On the other hand, I sure wish I'd had them when I was in high school. If your kids have access to a Mac, it's worth getting them these programs.

### I Wish I'd Thought of That

One recent phenomenon in the science fiction community is the "rented world" book; a well-known author creates a world in a series of books, and another author writes stories about it. Probably the best known of these is the Robot City series, in which a number of younger authors write about a world created by Isaac Asimov (everyone is younger than Isaac...).

I'm not sure what to make of these books: the income is generally divided among publisher, the author who created the setting and whose name will be used to promote the books, the junior author who actually wrote the stories, and often continued

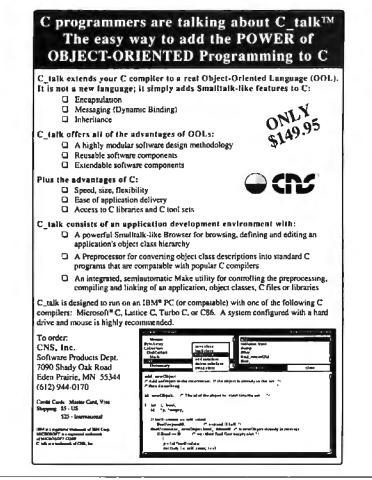

## **POWER TOOL.**

### Introducing 4x488 \*\*

You get intelligent IEEE-488 and RS232 ports to make instrument programming fast and easy.

You can have up to 4 Mbytes of memory on the same board for your largest programs,

your largest programs,

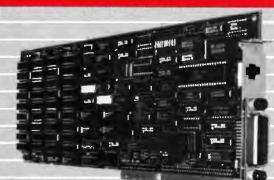

RAM disks, and data acquisition tasks,

Compatibility is built-in so you can run your favorite programs or create new ones with our advanced programming tools.

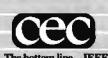

To get your FREE demo disk—call 617-273-1818. Capital Equipment Corp. Burlington, MA 01803

The bottom line-IEEE-488, RS232, par. port, 4MB EEM LIM, runs DOS and OS/2,

a packager who got the idea for the series and put it all together. I suppose if all parties are satisfied it must be all right. Anyway, that's irrelevant just now.

The other day I got a packet of materials about a book by Paul Preuss set in Arthur C. Clarke's "future history." One of the features of this book is a series of line-drawing illustrations of spacecraft, a space station, and other equipment. The drawings were done by Preuss using CAD-3D on an Atari ST.

The instant I saw that I slapped myself on the head. "Holy cow!" I yelled, loud

enough that my wife came up to see who had been murdered. A couple of weeks later when I was in New York to make a speech, I showed the stuff to my publisher, Jim Baen. He too slapped himself on the head.

I don't know how I missed thinking of the idea first, but once seen it's obvious. Line drawings cost no more per page to print than text, and if one picture is truly worth a thousand words, they're costeffective. I've sometimes struggled for hours trying to describe a particularly complex piece of equipment. I've also

"Developing my application in C would have taken 6 months to a year, but in Actor it took 2 -Brian Fenske, Boeing Commercial Airplane Company months.

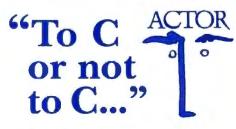

Actually, you don't have to make the choice. Once C was ideal for all PC programming. But it has been complicated by windowing and graphical interfaces. Now windows development with C is difficult, time-consuming and error-prone. You need a new language that simplifies windows programming. Introducing Actor<sup>®</sup>

Actor is the first interactive object-oriented language made for commercial development. Its powerful browsers, inspectors and debuggers give you more insight into a windowing environment than C ever will. But your C work is not lost. C libraries can be linked to Actor. Plus, its procedural syntax is easy for C programmers to learn.

Actor comes with windowing classes built in. Customize Actor's classes to create standalone windowing applications. And objects give you another layer of independence for a smooth transition to OS/2 and Presentation Manager. It's the quickest and easiest way to write a windowing program.

"You can write Windows programs much faster with Actor than with C or assembly language." —PC Magazine, June 9, 1987

#### Т e c h Specs

- Runs with Microsoft Windows 1.04, 2.0 and 386. Extended memory under 2.0 and 386.
- · Pure, single-inheritance object-oriented language, incrementally compiled.
- Dynamic linking to C, Pascal, Assembler, or Fortran libraries. Pass data in C structures.
- · Pascal and C-like syntax.
- · Programming tools: Browser, Inspector, Debugger, File Editor.
- · Full access to MS-Windows systems calls, multitasking, and DDE.
- Fast device-independent graphics: lines, shapes, icons, cursors, bitmaps, metafiles, Turtle graphics, sample control language using YACC. 150 classes, 1500 functions,
- fully extensible.

- · Window styles: tiled, overlapping, popup, child, edit, dialogs. Controls: list boxes, scroll bars, buttons, check boxes.
- Data structures: stacks, arrays, queues, lists, dictionaries, sets, sorting, hashing, intervals.
- Al support: frames, symbols, dictionaries, lists, symbolic programming, functional arguments. Parsing and lexical analysis YACC compatible.
- String manipulation: substring, concat, append, insert, remove, search.
- · 643-page manual includes tutorial and reference.
- No license fees. Generates stand-alone applications.
- Fastest interactive OOL available. · Fast incremental garbage collector.

Actor \$495 • Academic price \$99 • Academic site license \$99 • Manuals for site license \$35 • New! Language Extension \$99 • Shipping \$5 US, \$25 Int'l

### The Whitewater Group **Technology Innovation Center** 906 University Place, Evanston, Illinois 60201 (312) 491-2370

Actor is a registered trademark of The Whitewater Group, Inc.

done my own maps by hand.

No more. I'm a lousy draftsman, but a good computer CAD program will solve that problem. It will require a change of habit to think in terms of good diagrams rather than long verbal descriptions, but I think that's the wave of the future. In 5 years-probably fewer-you'll see lots of books that integrate author-produced graphics with the text.

### **Cyber Studio**

Preuss created his drawings with Cyber Studio, the core program of Antic's Cyber series. Studio contains CAD-3D, a program written by Tom Hudson (who also did the DEGAS paint program). CAD-3D uses an icon interface to let you draw objects, rotate or extrude them, and generally create shapes, which can then be shown as solids or as "wire frames" with all lines visible or with some lines hidden. Objects can be stretched, shrunk, glued together, rotated, and generally mashed about.

After you create an object, you can light it. Three studio lights can be moved around and each light's intensity varied until you like the view. When everything's just right, you print the result and send it to your publisher. I've been using the system to draw maps for my new Prince of Mercenaries novel.

All this is great, and I haven't seen anything on the Macintosh that's better, but it's not half of what the Mega ST and Cyber can do. What's really great is the animation you can get by invoking Cyber Control, the second program of the Studio package.

CAD-3D lets you create an object-as an example, your own name. Extrude it so that it's solid. Now save the image. Then, using the Cyber Control language-which is something like BASICchange the lighting and rotate your name. While it's rotating, have it progress from the lower left to the upper right side of the screen, with perhaps a loop-the-loop in the middle. I've done that one, and while it takes a couple of hours of fiddling to learn how, once you know it's not very hard to do. You can get more complicated; one demonstration that comes with the program is a fully articulated human skeleton that does backflips.

Once you've described what you want, you turn the programs loose on it, and they build the series of frames to make full animation. This takes time-up to several hours for something really complex-but it will run by itself, so it can be left to stew overnight.

There's also Cyber Paint, which works on two-dimensional images but adds the time factor; stuff cut from frame I and continued

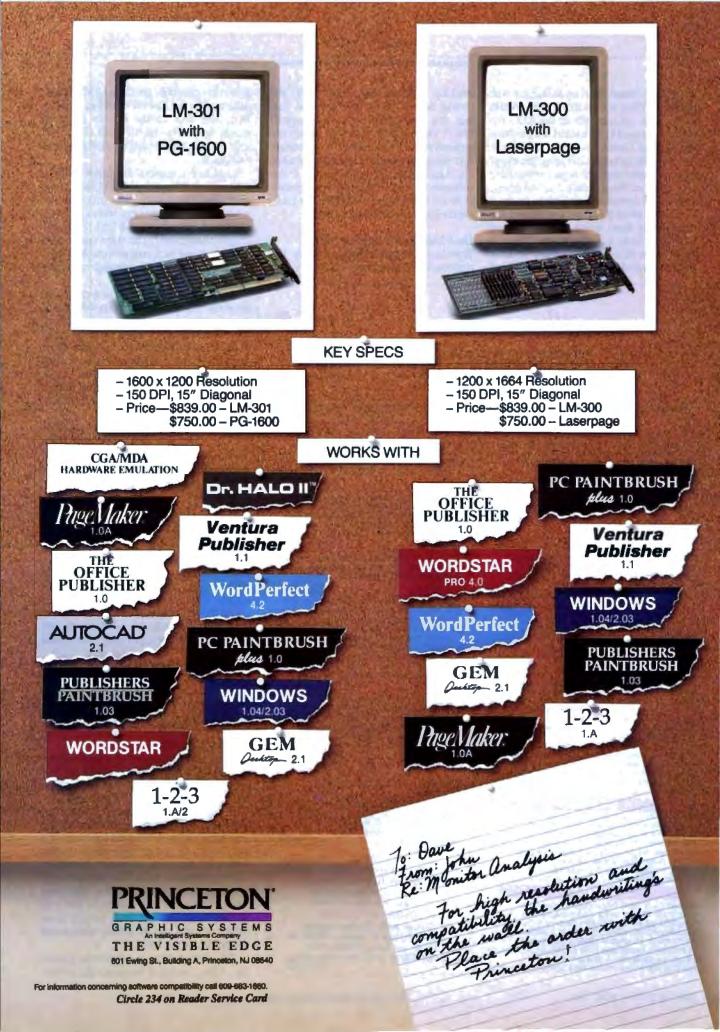

pasted into frame 30 of an animation will appear to float across the screen. While you're at it, you can call up the ADO f/xmenu—it's said to be named for the Ampex Digital Optics system of the seventies—and by judicious clicking and dragging, you can rotate the object around any axis or all of them, scale it up or down, and draw a complex path for it to follow.

All this takes memory; you'll need the 4-megabyte Atari Mega ST with a hard disk drive to do it right—but that's still a lot cheaper than anything else I've seen with that capability. Antic and Sony are working to create the Cyber VCR that should be out about the time you read this. It's supposed to turn your Mega ST into a video editor that will do serious professional video graphics. I understand that some ad agencies are already using the Atari Mega ST and Antic's Cyber software to block out television commercials for client approval before the really expensive work on finals is begun.

#### DeskLink and LapLink Mac

Traveling Software has done it again. I've previously mentioned LapLink, a pro-

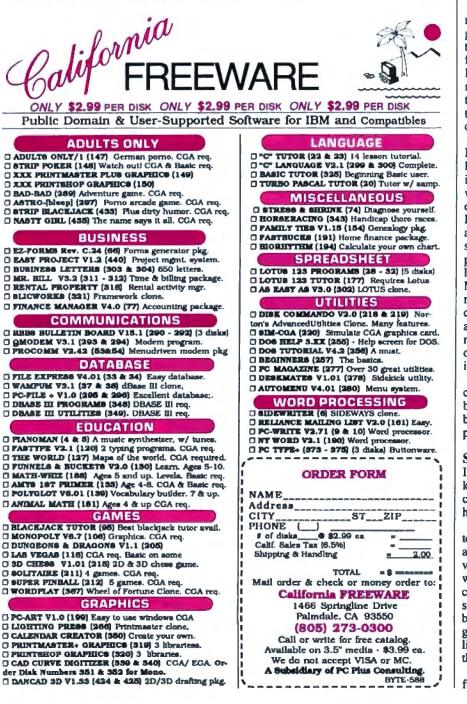

gram that connects portable IBM PCompatibles like my Zenith Z-183 to desktop PCs (and thus makes it easy to move things from  $3\frac{1}{2}$ - to  $5\frac{1}{4}$ -inch disks and vice versa). Now Traveling Software has DeskLink.

LapLink connects machines with a cable about 4 feet long. DeskLink comes with small cable stubs to connect to your machine's serial port (as with LapLink, the DeskLink cables have both 9-pin and 25-pin connectors). The stubs end in normal telephone jack connectors. You then use telephone wire to connect machines up to 75 feet apart.

After that, you have a two-computer network with the ability to transfer files, get programs from one computer and run them on the other, share a printer, and so forth. The user interface is different from LapLink, but it's no harder to use. It does require a memory-resident driver. Once that's installed, there's also a *talk* feature that lets you send messages to the other computer's operator.

When I first saw DeskLink at COM-DEX, I asked Traveling Software's Mark Eppley when he'd have a link to the Macintosh. He acted amazed that I'd guessed what they were working on, but it was an easy prediction. I now have that version. LapLink Mac connects a PC to a Mac and allows file transfers at 57,600 baudsomewhat faster than AppleTalk. This is particularly useful when transferring large PageMaker files from the PC to the Mac. Like the other Traveling Software networking programs, LapLink Mac comes with the right cable and works about the way you expect it to. The documentation will help you get it set up, but once that's done you probably won't need it anymore.

I'm not sure how they got Mac and PC computers to talk to each other at 57,600 baud, but they've done it. If you have both a Mac and a PC, you'll want this program around just in case.

#### Solving Equations

I have TK! Solver Plus, Borland's Eureka: The Solver, and MathCAD. A real comparison would take more room than I have left; I fear it's short-shrift time.

In my judgment, Eureka is the easiest to set up and use. It doesn't cost much, and there's a lot of bang for the buck. It's very intuitive, and no high school student with a PC should be without it. However, college students and advanced users will soon run up against its limits. The number of variables and equations can't be greater than 20, and even within those limits, Eureka can be bloody slow when the problems get hairy.

TK! Solver Plus is extremely powerful. Alas, its cost is based on the profes-

204 BYTE • MAY 1988

sional tool it is; but if you're in the science or engineering business, you really can't afford to be without it, now that it's no longer copy-protected and can run cleanly from a hard disk drive.

Unlike Eureka, TK! Solver Plus isn't particularly easy to learn, what with unit sheets, rule sheets, table sheets, variable sheets, and the like. I may be dense, but I found the introduction confusing on first read through. Still, it won't take more than a couple of hours to get started. Once you get the hang of it, TK! Solver Plus is fairly intuitive, and the manuals are certainly complete enough.

MathCAD is the intermediate program. It's more powerful than Eureka and not as easy to learn; but it's less powerful than TK! Solver Plus. Math-CAD incorporates a vanilla text editor and some very clever tricks for creating mathematical symbols and simple graphs, making it easy to write mathematical documents. It would be quite suitable for a professor who wanted to write an engineering textbook. The program is billed as "The Engineer's Scratch Pad," and to a large extent it lives up to that.

For small problems of the sort one usually encounters in college engineering classes, MathCAD is very intuitive-you basically just copy the problem out of the book, entering your equations with a sort of FORTRAN-like system, whereupon they are transformed on-screen into fairly standard mathematical symbols.

MathCAD also includes a numerical integrator and differentiator; that is, it won't solve derivatives and definite integrals, but it will give a numerical approximation of their value. TK! Solver Plus has differentiation and integration in one of the library modules. It's considerably more powerful, but, of course, more complex.

I don't think any college student should be without either TK! Solver Plus or MathCAD. My subjective opinion is that lower-division students will probably find MathCAD more useful. Because it's easier to learn and incorporates a text editor, it will be used more often to do homework and extra credit assignments.

When the student gets to upper divisions and more difficult problems, TK! Solver Plus's extra power and the availability of a whole raft of TK! Solver Plus libraries-some keyed to standard engineering textbooks-make it the weapon of choice; and it will probably be more useful in professional life. Of course, TK! Solver Plus can be used by lowerdivision students and even in high school.

I'm sending both down to my son, who's a sophomore in aerospace engineering; we'll see which one he prefers.

### **Items Discussed**

| Business Class                                                                                                    | MathCAD\$349<br>MathSoft Inc.<br>One Kendall Square<br>Cambridge, MA 02139                                                                                                    |
|----------------------------------------------------------------------------------------------------|----------------------------------------------------------------------------------------------------|
| (415) 960-0518<br>Inquiry 939.                                                                                                    | (617) 577-1017<br>Inquiry 943.                                                                                                    |
| Courier HST                                                                                                    | Physics         \$99.95           Geometry         \$99.95           Broderbund Software         17           17 Paul Dr.         San Rafael, CA 94903           (415) 492-3200         Inquiry 944. |
| Cyber Studio                                                                                                    | Sundial                                                                                                    |
| DeskLink\$169.95<br>LapLink Mac\$139.95<br>Traveling Software<br>19310 North Creek Pkwy.<br>Bothell, WA 98011<br>(206) 483-8088<br>Inquiry 942. | <b>TK! Solver Plus</b> \$395<br>Universal Technical Systems<br>1220 Rock St.<br>Rockford, IL 61101<br>(815) 963-2220<br><b>Inquiry 946.</b>                                                          |

Either one will probably raise his grade

McGraw-Hill, college students can now

buy TK! Solver Plus for \$50 a copy; this

is about the best deal in town, and no stu-

Solver for \$20; this is comparable to Eu-

reka, but it's cheaper and handles more

variables. Unlike Eureka, TK! Solver

makes you do explicit guesses in cases

where the equation system is indetermi-

nate: Eureka will assume arbitrary values

I'm completely out of space, and my

"ready line" is still covered with nifty

stuff. I have a new Amiga 2000, which

adds a vanilla PC to a much-improved

Amiga. There's a new speech synthesizer

from Heath; we plan on using that with

Roberta's reading program. I've got a

Datacam 35mm screen camera attached

to the Zenith Flat Technology Monitor;

this thing uses a Polaroid kit to make in-

stant 35mm slides of things like the

NASA CD-ROM pictures of Jupiter, as

well as my briefing charts. I can't think

The game of the month is King of Chi-

how I ever got along without that.

(which you can change if you like).

There's also a mini version of TK!

Flash: as a result of a recent deal with

point average a good half point.

dent should be without it.

Winding Down

St. IL 61101 2220 Inquiry 946. cago on the Amiga 2000. The Mac version of that game was horrible, and the Amiga version is unplayable unless you have a hard disk drive or lots of extra memory; but on the 2000 it's actually kind of fun.

The book of the month is Hex Witch of Seldom by Nancy Springer (Baen Books). I'm not usually a witchcraft and fantasy fan, but I met the author at a convention and started her book to see how she writes. Next thing I knew, it was morning.

The computer book of the month is Inside OS/2 by Gordon Letwin (Microsoft Books). Whether you like OS/2 or hate it or don't care at all, you'd still better read this book; it will tell you things you'll need to know later this year.

Jerry Pournelle holds a doctorate in psychology and is a science fiction writer who also earns a comfortable living writing about computers present and future. Jerry welcomes readers' comments and opinions. Send a self-addressed, stamped envelope to Jerry Pournelle, c/o BYTE, One Phoenix Mill Lane, Peterborough, NH 03458. Please put your address on the letter as well as on the envelope. Due to the high volume of letters, Jerry cannot guarantee a personal reply.

## Thanks To The T3200, The Desktop PC Can Now Take Its Place In History.

When the eagerly awaited PC first hit the desks of the public, everyone figured it was there to stay. It was, after all, powerful and functional. And considering it weighed about 40 lbs., it would take a lot to unseat it.

Introducing a lot. The new Toshiba T3200. In a sleek 19 lb. package, the T3200 acts like no other portable, or overweight desktop PC AT,<sup>®</sup> for that matter.

With its two internal expansion slots, you can connect to a LAN, a mainframe, or add peripherals.

It also has a 12 MHz 80286 microprocessor, a 40MB hard disk, and a 720KB 3<sup>1</sup>/2" diskette drive.

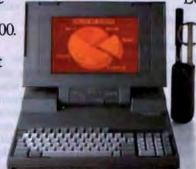

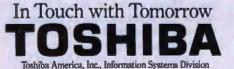

And when it comes to memory, the T3200 rivals your clunky desktop. With its 1MB RAM that expands to 4MB. We even gave it a built-in, gas plasma

EGA display and monitor port. Which, by the way, are optional on your old desktop.

All of which means you should call 1-800-457-7777 for your nearest Toshiba computer and printer dealer.

And ask to see the first portable PC powerful enough to push the desktop right into the history books.

The T3200 is backed by the Exceptional Care program. No cost enrollment required. See your dealer for details. PC AT is a registered trademark of International Business Machines Corporation.

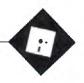

## **Pin-Money Programs**

Ezra Shapiro

The only unifying thread this month is that all the programs covered cost less than a C-note. What's encouraging about this is that more and more of the software I receive is failing into that category. While I won't

state flatly that prices are going down quite a few counterexamples are stacked in my computer farm in the basement—at least I'm getting a higher percentage of reasonably priced packages. Here's hoping the trend continues.

### It Had to Happen

Well, I'm not really sure what to say about this one. Years of watching the computer industry have taught me to be surprised by nothing, but I almost lost my studied composure over a Macintosh program entitled Electronic Call Screening (Kanode Associates, \$49.95). If you have been wondering what the world was going to do with HyperCard, this is your answer.

Electronic Call Screening (subtitled "The Professional's Receptionist") is a HyperCard stack designed for anyone who wants to bluff the world into thinking that he or she is successful enough to employ a secretary. Here's how it works: Somehow you've managed to construct an interface between your Mac's speaker jack and your telephone line. You're working at your computer, perhaps writing a letter, when suddenly the telephone rings. In a flash (courtesy of Multi-Finder), Electronic Call Screening pops onto your screen and answers the phone.

"Hello?" says your caller. "Is that you, Ishmael?"

You're sitting there, scanning a list of phrases provided by Electronic Call Screening, and you click on one of them. "Good afternoon, Ishmael's Whale Emporium," says a digitized female voice to the caller. "May I help you?"

"Uh, er, may I speak to Ishmael?"

Chuckling to yourself, you click another button. The digitized female voice says, "May I say who's calling?"

### Useful software with an unusual attribute: It's all reasonably priced

"Sheesh," mutters your caller. "I didn't know Ish could afford a secretary. But tell him it's Ahab."

"Sorry, he's in a meeting." You click more buttons. "Would you like to hold?"

And so it goes. Electronic Call Screening gives you 69 digitized secretarial phrases to unleash on unsuspecting callers, ranging from "Please hold" and "May I take a message?" to "There's no one here by that name" and "I'm happily married, and I don't date clients." Your \$49.95 gets you 65 stock phrases like these, plus 4 customized with the name of your company. You can even have additional custom phrases recorded (the basic list does not include "Your check is in the mail") at five bucks apiece.

And if, perchance, your caller says something for which you're unprepared, the sixty-ninth item on the list is labeled "punt"—a recording that sounds like an accidentally broken connection.

I do not recommend or denigrate this program; I merely report its existence for your edification.

### A Magnificent Toolbox

Is Lotus 1-2-3 a spreadsheet program or an operating system? Every time I uncover another excellent 1-2-3 add-in, I find myself wondering. Each new product makes 1-2-3 a stronger, healthier, and better integrated environment, both now and for the future. It has reached the point where there's practically no reason left to exit to DOS; there's an add-in for just about every need.

The latest offering in this category is The Worksheet Utilities (Funk Software, \$99.95). Unlike the majority of add-in packages, which extend 1-2-3 beyond its primary function as a spreadsheet, The Worksheet Utilities is a terrifically solid collection of widgets that supercharge 1-2-3's basic capabilities. It's a Swiss army knife in software, a six-in-one assortment of tools that will quickly become indispensable to the heavy-duty spreadsheet jockey.

The product is so strong, I'd be willing to bet that within a year it's going to be hard to find a serious 1-2-3 user who doesn't own a copy. Another SideKick? Quite possibly. The individual utilities range from convenience items all the way up to dramatic improvements.

You get an auto-save utility, which backs up work in progress at an interval of your choosing. A search-and-replace utility lets you look for (or substitute) labels, values, formulas, and/or cell references throughout your worksheet or within a selected range. Another utility lets you set the column width for a range of columns, rather than one at a time.

The flashiest utility in the package is the step-by-step formula editor. It fits logically into 1-2-3, but it's quite Macintosh-like in operation. Editing a formula is a point-and-shoot procedure; you select @ functions from a pull-down menu. A pop-up window displays full explanations of each function, a list of parameters, and guidelines for usage. You're prompted for the correct number of function arguments as you enter your formula. Syntax and parenthesis errors are highlighted until you correct them. And the editor shows your entire formula, even if it's longer than the 80-character single-line display you get in 1-2-3. It's not quite a full debugging environment, but it's pretty close.

Next is a wonderful file-management utility. It lets you do all the expected directory stuff (copying, moving, deleting, and archiving worksheets), but it doesn't stop there. You can attach keywords and/or full descriptions to filenames for easy recall of worksheets. You can view sections of files without having to load complete spreadsheets. Also, you can *continued*  search an entire directory for labels and range names.

A handy little print manager allows you quick access to a screen full of printer settings. You can store settings by name (for different jobs or printers) and develop libraries of printer-initialization strings; in tandem, these two capabilities effectively give you style sheets for spreadsheets.

I've been using The Worksheet Utilities for about two months, which covers the final beta-test phase and the earliest official-release version. I have never experienced anything remotely resembling a crash, or even a minor glitch. These programs are as solidly built as they come.

The product requires either version 2.0 or 2.01 of 1-2-3 and a minimum of 384K bytes of RAM (that's for both 1-2-3 and itself). It runs in expanded memory if you have it. The box includes both 5%- and 3%-inch disks.

While The Worksheet Utilities doesn't cover all the holes in Lotus 1-2-3 (which can now be classified as a real senior citizen of the software world), it can certainly make 1-2-3 significantly simpler and faster to use.

### **A Better Spooler**

If you're doing desktop publishing on a Macintosh with PageMaker and an older PostScript laser printer with limited onboard memory (like Apple's original LaserWriter, for example), you absolutely, positively *must* get a copy of LaserSpeed (Think Technologies, \$99). It's the only print spooler I've encountered that lets you use either the Aldus laser driver or the standard-issue one from Apple.

If you create documents that use a large selection of PostScript fonts, you already know why the Aldus driver is essential. The driver flushes downloaded fonts from your printer's memory as soon as it's done with them, so you can use as many typefaces as you'd like. There's no flushing with the Apple driver; once you've downloaded three fonts or so, that's it. Thus, the Aldus driver gives your creativity much freer rein than the stock Apple answer.

Unfortunately, you pay for this creativity with time. As fonts are downloaded when you need them, a complex document can take eons to prepare. I've had some single pages take as long as half an hour to print—and that's without graphics. A spooler with Aldus capability is therefore a major convenience.

LaserSpeed is a print-to-disk spooler; output intended for the printer is dumped into a temporary file, then spit out to the printer as a background task while you

### Items Discussed

Celebrity..... \$89.95 Good Software Corp. 13601 Preston Rd. Suite 500W, LB 226 Dallas, TX 75240 (214) 239-6085 Inquiry 935. Electronic Call Screening .. \$49.95 Kanode Associates 4709 East Sandra Terrace Phoenix, AZ 85032 (602) 482-3155 Inquiry 936. LaserSpeed...... \$99 Think Technologies Inc. 420 Bedford St. Lexington, MA 02173 (617) 275-4800 Inquiry 937. The Worksheet Utilities .... \$99.95

The Worksheet Utilities .... \$99.95 Funk Software Inc. 222 Third St. Cambridge, MA 02142 (617) 497-6339 Inquiry 938.

continue to work in the foreground. When you've enabled the Aldus option, the temporary file is built to include any necessary downloadable fonts. Laser-Speed throws everything it needs into the disk file in a few seconds. Note that this procedure requires a goodly chunk of hard disk drive space; I've watched a 300K-byte PageMaker document grow to over a megabyte and a half of temporary spool file.

The version of the program I tested (1.5) is controlled with a desk accessory that's a snap to use. This version was not equipped to deal with MultiFinder, but MultiFinder-compatible version 1.6 was just about to ship when I wrote this and ought to be available now.

I should point out that the product works just as well on routine spooling from word processors, databases, and suchlike. I love it because of its magic with PageMaker, but that doesn't mean it isn't a great spooler in its own right.

Top marks.

### YAWP

"Yet another word processor." And yes, Celebrity (Good Software, \$89.95) is yet another *MS-DOS* word processor. But it costs less than \$100, and it's an excellent program, though not without a few limitations. Celebrity is certainly equal to or better than—many programs priced much, much higher.

It has all the basic features you'd expect, plus a few extras: mail merge, a spelling checker with an 80,000-word main dictionary, an acceptable thesaurus, a built-in calculator, an appointment calendar, and some macro programmability. Rudimentary databases, like those for mail merge, can be managed with well-designed entry forms. Formatting is done by means of multiple ruler lines and dot commands, like classic WordStar, though the dot commands are English rather than cryptic abbreviations.

I like Celebrity's interface, which lets you enter commands in any of the three most popular fashions: select items from a Lotus/Microsoft-style horizontal menu; type in commands at a command line; or use function-, Control-, and Altkey sequences. This flexibility makes Celebrity an easy migration path, whether you want to change to it or from it.

Celebrity runs beautifully on any IBM PC AT-class machine with a fast hard disk drive, but I also tried the program on my old 4.77-MHz two-floppy-disk-drive Compaq portable to see whether it could be used in simpler environments. Sure enough, it performed quite nicely; speed was more than adequate, and there wasn't an overbearing amount of disk-thrashing. There are enough support files (remember the dictionary and the thesaurus) to strongly suggest a hard disk drive, but you could get by with floppies.

Limitations? No table of contents or index. No footnoting. File conversion only from WordStar and Volkswriter. No word count. Stuff like that; mostly minor annoyances.

I guess I would class Celebrity as an intermediate-level editor. If you don't have to do anything fancy, it has enough power to be your primary word processor, but I wouldn't recommend it for complex projects. It would definitely make a good first word processor for someone just starting out.

Does the world really need a midlevel program like this one? Hard to say. I have my doubts, but the program does seem to be growing in popularity. And my testing showed it to be relatively bulletproof; it won't hit you with any ugly surprises.

Your move on this one.

Ezra Shapiro is a consulting editor for BYTE. Contact him c/o BYTE, One Phoenix Mill Lane, Peterborough, NH 03458. Because of the volume of mail he receives, Ezra, regretfully, cannot respond to each inquiry.

| for programs not listed                                                                                                    |                                                                                                    | LINE 1-800-42                                                                                                    | the second as the second second second second second second second second second second second second second se                                                                                                    |
|----------------------------------------------------------------------------------------------------|----------------------------------------------------------------------------------------------------|----------------------------------------------------------------------------------------------------|----------------------------------------------------------------------------------------------------|
| FREE SOF<br>urchase over \$100 and receive one of th<br>ver \$250 get two free disks, over \$400 g<br>urchase is over \$5001 1) MIXED BAG<br>ames all packed on one disk. 2) PC-W<br>ord processor. It's a winner 3) FONT-<br>old, underline, etc. on most late modu<br>kidata, Panasonic, Star, Toshiba, etc.<br>pewriter! 4) ABC-LIST-Great mailing is<br>ad searches, print reports and mailing la | ese disks absolutely FREE! Purchases<br>et three, or get all four disks when your<br>-A great assortment of utilities and<br>RTTE-Try this famous feature packed<br>SET-Lets you set popular fonts like<br>al printers from Citizen, Epson, NEC,<br>fou can even use your printer like a<br>ti program! Sort on any field, do quali-                                                                                              | - HARDWARE<br>Brooklyn Bridge \$72<br>Copy II PC Bd. 75<br>Curdis Ruby 59<br>Mach III Joyslick 36<br>Masterpiece 88<br>Masterpiece 99<br>150 Watt Power Supply 69                                                                                                    | EGA Monitors<br>AMDEK 722 \$45<br>Casper 41<br>Misubishi Diamond Scan 48<br>NEC<br>Multisync Plus Low Price<br>Hard Cards<br>Plus 20 MB Low Price                                                                                                    |
| - SOFTWARE -                                                                                                    |                                                                                                    | Boards                                                                                                    | Plus 40 MB Low Price                                                                                                    |
| SOF     TYPARTE       ccounting     yma     Low Price       ac Easy AccL     \$54       ac Easy Payroll     39       orlars & Sense     94       House AccL     112       lanaging Your Money 3.0     117                                                                                                    | Languages<br>Microsoft Pascal Low Price<br>Microsoft Quick Basic 59<br>Microsoft Quick C 59<br>Ryan McFarlan Fortran 342<br>Ryan McFarlan Cobol 549<br>Turbo Basic 59<br>Turbo Pascal 59<br>Turbo Prolog 59                                                                                                    | AST<br>Advantage Premium<br>Sixpac Premium<br>Low Price<br>Sixpac Plus<br>HERCULES<br>Color Card<br>In Color Card<br>Graphics Plus<br>NTEL<br>Above PC 64K<br>225<br>Above 286<br>319                                                                                                    | Hard Drives<br>Seegate 20 MB \$26<br>Seagate 30 MB 29<br>Seagate 30 MB AT Low Prio<br>Seagate ST-125 w/cont 32<br>Seagate ST-138 w/cont 39                                                                                                    |
| Communication Programs           arbon Copy Plus         \$108           rosstalik XVI         89           rosstalik MK4         110           emote         89           mart.com II         79                                                                                                    | Multi-User Software           Fox Base         \$299           Word Perfect         310           Word Perfect         675           Microsoft Word         Low Price                                                                                                    | Orchid Tiny Turbo 289<br>TALLTREE<br>J Ram 3 ATP Low Price<br>COMPUTERS<br>AZ 386                                                                                                    | Modems           AZ 300/1200         \$7           Everex 300/1200         8           Hayes 1200         Low Pric           Hayes 1200B         Low Pric           Hayes 2400         Low Pric           U.S. Robotics 2400         33                                                                                                    |
| Data Base Managers           lipper         \$375           ondor 3         325           Base III Plus         Low Price           B-XL         80           B-XB ase Plus         195           enifer         189           aradox 2.0 Premium         435           FS: Pro File         Low Price                                                                                                | Project Manager<br>Microsoft Project Low Price<br>Super Project Plus Low Price<br>Timeline 2.0 \$270<br>Total Havard Man. 2 Low Price                                                                                                    | 80386-16 Micro Processor, 1 MB of<br>Ram, Teac 1 2 MB disk drive, 220 wett<br>power supply, 6 layer mother<br>board, RT keyboard \$2585                                                                                                    | Mice<br>Genius \$5<br>Logitech Low Pric<br>Microsoft Bus w/Paintbrush 9<br>Microsoft Senal 9<br>Optimouse w/Dr Halo 8<br>Optimouse w/DFE 18                                                                                                    |
| overbase 169<br>&A 189<br>uicksilver Diamond 329<br>evelation 464<br>Base System V Low Price<br>effex 81<br>elate & Report 112<br>P Info 65                                                                                                    | Spreadsheet           Lotus 1-2-3         Low Price           Microsoft PC Excel         \$302           Spreadsheet Auditor         82           Supercalc 4         Low Price           Surpass         329           VP Planner Plus         88                                                                                                    | 512K, 6 8 10 MHZ, keyboard.<br>200 watt power supply, one<br>12 teac drive, Phoenix Bros \$975<br>AZ Turbo XT<br>135 watt power supply, One 360K<br>drive, 540K, keyboard \$519                                                                                                    | Monitors<br>AMDEK<br>410 Amber \$14<br>MAGNAVOX RGB Low Pric<br>PRINCETON<br>Max 12 13<br>HX 12E 46                                                                                                    |
| Desktop Publishing<br>agemaker \$479<br>FS: First Publisher 59<br>entura Publisher 493                                                                                                    | Utilities<br>Copy II PC \$19<br>Copywrite 39<br>Cubit 39<br>Deskview 2.0 72<br>Direct Access 49<br>Eureka 95                                                                                                    | AZ 10<br>150 watt power supply, dual 360K<br>drive, 10 MH2 mother board, 640K<br>keyboard \$515                                                                                                    | SAMSUNG<br>TTL Amber w/bill 7<br>Color w/till 24<br>Printers                                                                                                    |
| Graphics<br>hartmaster \$199<br>beign Cad 2 148<br>lagram Master Low Price<br>asy Cad 109<br>energraphics 2.01 294<br>energraphics 2.01 294<br>energraphics 2.01 294<br>energraphics 2.01 294<br>energraphics 2.01 294<br>energraphics 2.01 295<br>intsing 333                                                                                                    | Copywrite     39       Cubit     39       Deskview 2.0     72       Direct Access     49       Eureka     95       Fastback Plus     92       Formtools     56       Graph in the Box 2     55       Mace     55       Microsoft Windows     59       Norton Advanced     75       Norton Diffees     48       PC Tools Deluxe     37       Prokey 4.0     70       Q DOS II     48       Righwriter     75       Siddekck     55 | AST 286<br>Pramium Computer<br>512K, expandableto 2MB on the system<br>board, RT enhanced style keyboard,<br>parallel, senal and clock, 1 2 MB floppy<br>disk drive. 7 expansion skols, two 32<br>bit fastram sicks, DOS 31 8 Basic                                                                              | CITIZEN         \$24           MSP 10         \$24           MSP 15         31           MSP 20         28           120 D         14           Premiere 35         47           Tribute 224         63           EPSON-Call on all models         NEC           PSXLP         81           P7 Parallel         59           8850         105 |
| integrated<br>bility 556<br>bility Plus Low Price<br>amework I Low Price<br>amework I Low Price<br>at System 429                                                                                                    | Sideways 39<br>Saz Low Price<br>Superkey 55<br>Turbo Lightning 55<br>XTree 35<br>Word Processing                                                                                                    | EGA Boards<br>ATI Ega Wonders<br>NEC GBI<br>Paradise Auto 480<br>155                                                                                                    | P6 Parallet         41           P960XL         100           P2200         33           OKIDATA-Call on all models         33           PANASONIC-Call on all models         51           STAR MICRONICS         45           NB24-10         61           NB24-15         61           ND10         27                                      |
| Languages<br>attice C Compiler \$220<br>icrosoft C Compiler 275<br>icrosoft Fortran<br>icrosoft Fortran Seembler 92                                                                                                    | Microsoft Word 4.0         \$195           Multimale Advantage II         Low Price           Q and A Write         Low Price           Webster Spelicheck         37           Word Perfect         195           Word Perfect Executive         106           Word Perfect Library         59           Wordstar Pro         233           Wordstar 2000+         194                                                           | Qued EGA Plus         165           Vega VGA         299           TELMS: Shipping on most software is \$5.00 AZ orders -*           husteen IAI days to clear We accept purchase orders in price. All returns are subject to our approval. There will prices are subject to huma. Due to corpurpht laws, we can | NX1000 17<br>TOSHIBA-Call on all models<br>57% sales tax Personal check company check – alto<br>from authorized institutions for 3.5% more than cas<br>to a 20% residuct the Manum phone profe \$50. A                                                                                                    |

Circle 303 on Reader Service Card

# PERISCOPE" POWER

Periscope

riscope software

page

4 200+

### ....Keeps you going full steam ahead when other debuggers let you down! With four models to pick from, you'll find a Periscope that has just the power you need.

Start with the model that fits your current needs. If you need more horsepower, upgrade for the difference in price plus \$10!

When you move to another Periscope model, don't worry about having a lot to learn... Even when you move to the most powerful model, Periscope III, an extra dozen commands are all that's involved.

A Periscope I user who recently began using Periscope III writes, "I like the fact that within the first balf bour of use I was debugging my program instead of learning to use the debugger."

### Periscope's software is solid, comprehensive, and

flexible. It helps you debug just about any kind of program you can write...thoroughly and efficiently.

Periscope's the answer for debugging device-drivers, memory-resident, non-DOS, and interrupt-driven programs. Periscope works with any language, and provides source and/or symbol support for programs written in high-level languages and assembler.

### Periscope's hardware adds the power to solve the really tough debugging problems. The break-out switch lets

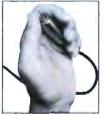

you break into the system any time. You can track down a bug instantly, or just check what's going on, without having to reboot or power down and back up. That's really useful when your system hangs! The switch is included with Periscope I, Periscope II, and Periscope III.

Periscope I has a board with 56K of write-protected RAM.

Periscope Break-Out Switch

thus freed up for your program.

Periscope III has a board with 64K of

write-protected RAM, which performs the same function as the Periscope I protected

The Periscope software resides in this memory, safe from runaway programs. DOS memory, where debugger software would normally reside, is

Pertscope i Board

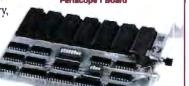

memory: AND The Periscope III board adds another powerful dimension to your debugging. Its hardware breakpoints and real-time trace buffer let you track down

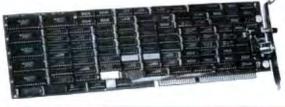

bugs that a softwareoriented debugger would take too long to find, or can't find at all!

#### Periscope III Board

### What Periscope Users Like Best:

"I like the clean, solid design and the crashrecovery. Periscope I user

'I like the ability to break out of (a) locked up system!" Periscope II user

"I am very impressed with Periscope II-X it has become my 'heavy duty' debugger of choice, especially if I need to work on a memory resident utility or a device driver."

#### Periscope II-X user

Periscope III is the perfect answer to the debugging needs of anyone involved in real-time programming for the PC The real time trace feature has saved me many hours of heartache already."

### Periscope III user

- Periscope I includes a half-length board with 56K of write-protected RAM: break-out switch; software and manual for \$145.
- Periscope II includes break out switch; software and manual for \$175
- Periscope II-X includes software and manual (no hardware) for \$145
- Periscope III includes a full-length board with 64K of write-protected RAM. hardware breakpoints and real-time trace buffer; break-out switch; software and manual Periscope III for machines running up to 8 MHz is \$995; for machines running up to 10 MHz, \$1095

REQUIREMENTS: IBM PC, XT, AT, or close compatible (Periscope III requires hardware as well as software compatibility); DOS 2.0 or later, 64K available memory; one disk drive; an 80-column monitor

Call us with your questions. We'll be happy to send you free information or help you decide on the model that best fits your needs.

### **Order Your Periscope,** Toll-Free, Today! 800-722-7006

MAJOR CREDIT CARDS ACCEPTED

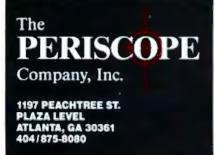

### IN DEPTH

## CPU Architectures

- 213 The CPU Wars by Pete Wilson
- 239 What They Did Wrong by Richard Grehan and Jane Morrill Tazelaar
- 253 Modeling Chaos by Peter Wayner
- 263 Real-World RISCs by Trevor Marshall

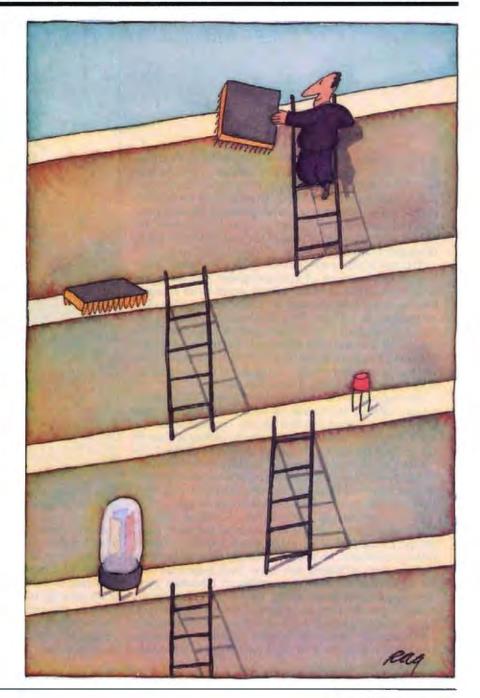

## Introduction

**CPU** Architectures

I n his overview of microprocessor architectures, Pete Wilson notes, "When talking about computers, you can use the word *architecture* in several different ways." The imprecision is not a result of a failure to understand the subject. Rather, it is an indication of just how personal the design criteria can sometimes be. It goes to show that hardware designers often disagree on some of the most bedrock aspects of computer design.

This month's In Depth overview, "The CPU Wars," recapitulates the evolution of microprocessors and shows the branchpoints at which one or another design factor assumed dominance and became a standard feature of succeeding chip generations. In addition, Mr. Wilson points to factors besides the mental activity of the designer that influence CPU design. Such pressures as economics, technology, intended use, and the expectations of others can and have played their parts in determining whether the design of the next generation is presented in terms of maximum potential.

Bearing in mind the intensely personal nature of what designers consider worthwhile, as well as the pressures they face, Richard Grehan and Jane Morrill Tazelaar decided to see if there were "lessons to be learned by looking at some of the glaring omissions in earlier-generation CPUs." In "What They Did Wrong," our editors combine their own experience with that of BIX members joined to microprocessor-specific conferences, and the result is a list of what users think are vital characteristics essential to any design.

In the provocatively titled article "Modeling Chaos," Peter Wayner points out that in some cases you really can't get there from here if all you're doing is boosting horsepower. Sometimes, he notes, you simply have to attack the problem from an entirely new angle. Such is the case with the application of parallel processing to otherwise overwhelming computation problems, such as fluid-flow simulations. The results achieved by parallel processing have been encouraging with certain types of problems. Although some drawbacks nag parallel-architecture machines, the design concept is proving itself, as the two examples in this article show.

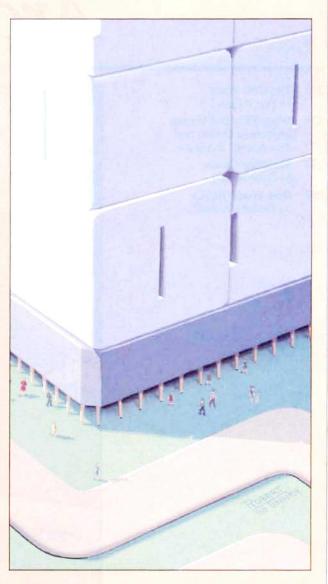

Finally, Trevor Marshall presents "Real-World RISCs," a revealing discussion of the proposition "it's not important how you play the game, but how you design the playing field." What matters these days is not so much how fast or what kind of memory a computer has, but the configuration of the memory interface. Put another way, a fast processor won't do you much good if you can't get the data in and out fast enough to capitalize on the high points of the CPU's design. Mr. Marshall looks at the problems and proposes some solutions.

-Glenn Hartwig, Associate Managing Editor

## The CPU Wars

An overview of the microprocessor battlefield, and how it got that way

MACINTOSH AND IBM PC machines differ in a more essential way than in their mutual inability (sans extra goodies) to read from or write to each other's disks. The PC family uses the Intel 8086-family architecture, and the Mac, the Motorola 68000-family architecture. The differences between these two processor designs are quite fundamental. What led Motorola and Intel in such different directions?

For the next few pages I'll look at the issue of processor architectures—that is, the fundamental design decisions inherent in a processor—and come to some conclusions about how the varying choices can be compared and how the decisions got made. Articles that follow in this section look at some of the problems that classic CPU designs exhibit, and explore new designs, such as reducedinstruction-set computer (RISC) processors and parallel-architecture systems.

When talking about computers, you can use the word architecture in several different ways. While it always refers to something fundamental to the issue being discussed, the implications can be quite fuzzy ("The 6502 is an 8-bit architecture") or surprisingly focused ("The SPARC is an overlapping-windows RISC architecture"). I'll use the word to indicate the major functional decisions embodied in a design without being overly concerned about, for example, the size of the data object the processor can easily deal with. This makes it possible to discuss 6502s, 80286s, and T800s on an equal footing, which is more fun.

The various microprocessors available

### Pete Wilson

today show that competent designers can disagree strongly on fundamental aspects of computer design. To see how this arises, I'll recapitulate the evolution of microprocessors. I'll design (in broad outline) a series of computer architectures, starting with a very simple one whose capabilities will be strongly constrained by technology and advancing through successive designs using better technology. And for each paper design, I'll show a commercial design that reflects similar decisions.

### **Constraining Factors**

Before jumping into that, though, it's worthwhile pointing out that computer architecture is not a purely cerebral activity; a company implementing a microprocessor is constrained by several factors: chiefly economics, technology, needs, and fads. Economics-that is, general market forces-is perhaps the strongest. It can cut both ways: It can allow the continued existence of a relatively poor design despite the ready availability of better ones (because there's so much software investment in the poorer design that no one wants to risk putting effort into a new machine); and it can facilitate the entrance of a new design (e.g., because Sun has put SPARC architecture into the public domain, anyone can build it; this could well be the opportunity the Japanese semiconductor vendors have been waiting for-a competent design suitable for mass production that won't result in lawsuits when they churn them out by the million).

Technology must always be a factor;

the choice made when you've got a million transistors to play with may not be the same as when you're limited to 10,000. But technology and economics intertwine; most customers like some sort of continuity in the products they buy, so the decisions made for a design restricted to a small number of transistors can haunt a vendor even when the technology allows better decisions.

What you want the thing to do must also have some effect on a machine's architecture. A machine designed to be used in low-speed logic replacement may be out of place in a Unix system; a processor optimized for Pascal can be a poor fit to Prolog.

Finally, what everybody expects of you (or your own pet theory) can constrain architectures. This year, it would be hard to introduce a new architecture as complex as a VAX or 32x32; the masses demand RISC designs. And within designs, the architects' predilections show: for instance, SPARC's register windows and the T800's message-passing instructions.

### From Simple Beginnings

Let's put these issues to one side and look at the purely technical issues. To begin with, assume we've got only a primitive technology and we want a reasonably general-purpose processor. We need some memory (to hold the program and data), an ALU (to do useful things like ADD and exclusive-OR), and something to tell us what instruction to execute next. To get the machine to do something, we have it execute a program, which is a colcontinued

### **Architectural Metrics**

H ow can we compare one proposed architecture to another existing one? If we cannot measure the goodness of an architecture, we're going to have major difficulties designing a competitive processor. The first thing to note is that we cannot usefully compare architectures, since the point of an architecture is as a specification for a real computer. Instead, we can say that if we compare implementations of architectures at constant technology, then we should get an indication of comparative worth.

This really is a lot like a benchmarking exercise, but with two subtle twists first, it's necessary to be fair to the other guys, and second, the notion of cost is a bit different. When comparing two personal computers with roughly equivalent performance and different prices, you can pretty quickly decide on the cheaper one; however, the price of a system is only loosely based on physics and is more strongly affected by the manufacturer's accounting practices, expectations, positioning, and other economic factors (of course, cost is one factor).

Being fair to the other guys involves, for example, noticing that when your machine comes out it will be implemented in 1-micron CMOS while theirs—which already exists—is done in 1.5-micron CMOS. Your machine will go faster than theirs simply because the transistors are smaller and switch faster. So whatever performance figures you use, you must normalize to keep technology level.

The real cost of a processor is fairly difficult to estimate. There are two portions—the cost of the chip (or chips) itself, plus the cost of the memory to hold the program and data. If the processor is very small and cheap but with horrid code density, it will be cheaper than a competitor's product with a bigger chip and good code density—only up to the point where the cost of memory for the cheap processor swamps the processor chip cost.

Using these factors, we can imagine a method for comparing architectures. First, identify a range of programs spanning the spectrum from small code/ small data up to large code/large data, and including large code/small data and small code/large data. Examples (in the same order) might be a washing machine controller, a banking application, a complex real-time signal processing system, and a Lisp interpreter; in reality, many examples are needed. Now measure the machines using these benchmarks, normalize the results (to constant technology), and plot the machine's performance surface. This is a three-dimensional surface where the height is the normalized performance and the x and y axes are code size and data size (see figure A).

On such a graph, we can say that if architecture A's surface is always below the surface of architecture B, then A is worse than B. What's more likely to happen, though, is that the surfaces intersect, as in figure B. Then we can still say something very useful, such as A is 20 percent better than B for all systems requiring less than a megabyte. In real use, we'd have to be careful about what we mean by "big programs." Some big programs, for example, spend all their time in one of a small number of loops. The end result would probably be that, rather than a surface, we'd end up with a fuzzy "performance volume."

To introduce cost-effectiveness rather than simply raw performance, we need only to replace the vertical axis with performance/cost, where we compute cost as the sum of the processor chip cost plus the cost of the memory. We can compute the normalized cost of the chips by estimating their areas (at constant technology)—cost goes up exponentially with area, making small chips attractive—and adding in the cost of the appropriate memory system.

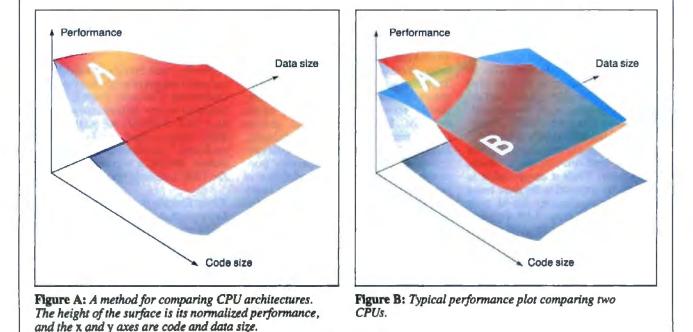

lection of commands stored in the memory. We have to encode the desired operations in some reasonable manner, so that we can represent reasonably well what the machine should do, and also so that it can decode our intentions and obey them without using too much hardware.

To start somewhere, look at all the things we want the ALU to do. We'd like it to do addition and subtraction (we'll let it use two's complement binary numbers, because they fit the technology well) and a bunch of logical operations, shifts, comparisons, and so forth. If we list them all (omitting multiplication and division, since they're too complicated to be done in roughly zero transistors), we'll find that there are fewer than 256 and more than 16; this makes it attractive to think about using a byte to indicate the operation we'd like performed.

Now we can say add, but we haven't said what to add to what. The simplest thing is to have a special register-call it the accumulator-belonging to the ALU, and to say that add means "take something and add it into the value in the register, leaving the result in that register." Because we have few transistors, the accumulator can be only 8 bits in size. Now, all we have to do is to specify the "something"; the obvious solution is to be able to add something from the memorv into the accumulator. If we do the sensible thing and limit the size of the memory to 64K bytes (if we don't have enough transistors to build a complex processor, we won't be able to afford much memory, either), we can specify any address in 16 bits. So that gives us 24-bit instructions (8 bits of op code and 16 bits of address). And we'll add load and store instructions to allow movement of data between the accumulator and memory.

The number 24 looks nasty; not only is it not very binary, it's also very big-our programs will use up lots of expensive memory. And besides, we want the machine to do more than loads, adds, and stores-we'd like, for example, to be able to look at each member of a collection of values in memory. We can do this by inventing another operation-an indirect load. A normal load instruction uses the 16 bits to select a memory cell whose value we copy into the accumulator; an indirect load selects a memory cell whose value we use to select another memory cell whose value we load into the accumulator. Now, by messing around with a memory cell's value, we can play with data structures.

But such an indirect load has two problems. First, it involves two memory accesses, and the first rule of microprocessor design says that it's always easy to

build a processor that can do something much faster than affordable memory can cycle. So we've just put a performance bottleneck into our machine. Second, playing with the address location in memory means destroying the value we had in the accumulator (so if we want to add up the values in 50 locations, we'll be doing a lot of loading and storing, which involves memory accesses and tends to be slow).

Luckily, experience indicates that when we're playing with collections of values, we often play with successive elements (or elements related in some way). This means that we will keep going back to play with a single address location-for example, to increment it by 1. Suppose we give the processor another register to be used as an address register?

The only problem with this is that there aren't enough transistors to make this address register 16 bits-we can manage only 8. So we can't address all the memory. Since we need to, we'll have to keep the original idea of indirect loads, but we'll change the meaning to "add the value of the address register to the value in the specified location to form an address." Now we've still got the memory access, but we can meddle with the address register (useful things like adding 1 to it) with a small number of extra instructions, so we can compute a sequence of addresses without destroying the value in the accumulator.

Now we can make one more optimization. We'll make the instructions 16 bits long instead of 24 bits by restricting the address portion of the instruction to 8 bits. Now we are restricted to using the bottom 256 locations of the memory as our indirection values, but the programs have all shrunk by 33 percent, and the machine goes faster (we need fewer memory cycles to read the instructions from memory, since the instructions are smaller).

A few more details, and the design is done. We need a few more registers-the program counter, a 16-bit register to indicate the next instruction to execute. plus some instructions to manipulate this (so we can jump). We need some method of comparing values so that we can write programs that are data-dependent; the simplest method is to have a set of bits in the ALU set on arithmetic or logical instructions to indicate the result was 0, or greater than 0, or that overflow occurred, and so forth. And we need some instructions that change the program counter if a particular bit is set.

Finally, both common sense and a sense that memory is expensive lead us to want some method of having just one copy of a piece of code that does somecontinued

### The best Modula-2

compilers for PCs and compatibles

### Tavlor Modula-2

The professional high-performance compiler for PCs: the fastest compiler in the world

- unrivalied speed of compilation 7,000-10,000 lines per minute (80286, 8 MHz).
- exceilent code
- Mini-computer standard global optimisation. Code performs 1580 Dhrystone tests per second! (80286,8 MHz) \* ultra-compaci
- high code density and a library of unrivalled compactness
- (23 modules in a total of 13Kl) completely standard implementation Follows N, Martini standard for Modula-2. BIOS Indepen-dent user Martin DOS exclusively. easy to user
- easy to user Straightforward user interface. Comprehensive documen-tation for system organimers.
- Guarantee and accord One year the intee, Maintenance contracts available Swiss quality **Deduct**.

| TaylorModule-2 | \$ 900 |  |
|----------------|--------|--|
| Demo disk      | \$ 10  |  |

### M2SDS

### \$ 99

The professional Modula-2 software development system M2SDS comprises the following features in an easy-to-use window environ

- modeim, scherk fast complete linker produktion inven editor
- DE programs

Switzerland: 01/9455432

- unique libition manager - comprehension, standard library

There are a **Utilizing ber** of tools, toolboxes, demo disks, pub-lic domain programs and books for M2SDS – probably more than for any other dayalopment system! M2SDS was used for the writing of the Fasigith integrated business software package!

**Demo disks** \$ 10 **JPI-Modula-2** \$ 149 A segmably-priced Modula-2 compiler with a company of the second second code experator a complet The The America Methodoctory many tin of the and fair. The line is constantly proving residents and the tame too international links The Modula-2 people: INTERFACE Technologies 1 3336 Richmond, Suite 323 Houston, TX 77098-9990 (713) 523 8422 Dealer inquiries welcome international United Kingdom: 01/6567333 Germany: 02983/8337; Austria: 0222/4545010 Belgium: 071/366133 France: 20822662 0731/26932; Italy: 02/405174 0821/85737; Scandinavia: +45/3/512014 04106/3998;

0531/347121

A. + L. Meier-Vogt Im Späten 23 CH-8906 Bonstetten/ZH

### COMPUTER DISCOUNT WAREHOUSE NEC PACKARD BELL PB88 (XT Turbo) 640K, 1 Floppy, DOS & GW-Basic, Serial/Paraliel, Color/Monochrome NEC

|      | MEG MUIUSpeed CL                   |
|------|------------------------------------|
| -5   | NEC Multispeed HD w/20 Meg 2365.77 |
|      | NEC Powermate 2, 40 MegNEW         |
|      | NEC Powermate 2, 66 Meg LOWER      |
| A MA | NEC Powermate 386, 66 Meg NEC      |
| ;    | NEC Powermate 386, 130 Meg PRICES  |
|      |                                    |

### TOSHIBA

1100 Plus......\$1519.10 3100 w/20 Meg ..... 2998.50 1000 1200 3200 ..... SPECIAL BUY 5100 ..... NEW MODEL

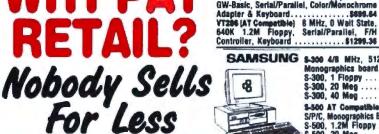

| G | 5-300 | 4/8   | MHz    | 5    | 121 | , 6 | Sigts  | S/P/C,  |
|---|-------|-------|--------|------|-----|-----|--------|---------|
|   | Mono  | oradi | hics b | 160  | d.  | D08 | , Keyb | oard    |
|   |       |       |        |      |     |     |        | 749.50  |
|   | S-300 | 20    | Meg    |      |     |     |        | 989.95  |
|   | S-300 | 40    | Meg    |      |     |     | 1      | 117.82  |
|   |       |       |        |      |     |     |        | Siots,  |
|   | SPAC  | Mon   | 00130  | hice | Bo  | and | DOS. K | syboard |
|   |       |       |        |      |     |     |        | 095.45  |
|   |       |       |        |      |     |     |        | 469.80  |
| - | 003 2 | 40    | Mag    |      |     |     | 1      | 574 AR  |

CALL FOR LOWEST CUSTOM QUOTES

#### DISCOUNT WARE & PERIPHERAL ARDWARE SOFT FLOPPIES, DRIVES & TAPES COMPUTERS VGA & EGA PRODUCTI PRINTERS VGA & EGA MONITORS COMPAQ VGA monitor 5548.68 DOGITECH EGA Monitor 474.75 MAGNAVOX 943EGA 377.40 1/2 height floopy drive \$99.00 MINISCRIBE 20 Meg 1/2 height w/cont. 329.14 MINISCRIBE 30 Meg 1/2 height w/ltime 349.95 SEAGATE 20 Meg 1/2 height w/ltime 29.56 SEAGATE 30 Meg 1/2 height w/ltime 309.72 SEAGATE 30 Meg 1/2 height w/ltime 309.72 SEAGATE 40 Meg 1/2 height w/ltime 32.50 SEAGATE 40 Meg 1/2 height w/ltime 734.50 AST. CITIZEN 80. 90. 120. 1200 \$169.55 NEC Multisync II NEC Multisync PLUS 609.76 888.10 WYSE SEALADE 40 Meg VZ mergn GENOA 60 Meg int tape. GENOA 125 Meg int tape. GENOA 125 Meg int tape. IOMEGA BERNOULLI 10+10. 10MEGA BERNOULLI 20-20 734.50 1982.50 MDL 2214 ... 01. 210 DIGONIX by Kodak 995.85 MDL 2112 .... IBM PS2 1395.25 AST VGA VGA DISPLAY CARDS EPSON AST VGA ATI VGA VIP GENQA VGA PARADISE VGA 307.24 SAVE 297.58 COMPAG "" L01050 FX286e PRICE Call for Accessories QUADRAM ULTRA VGA..... ORCHID VGA VIDEO-7 VGA Deskpro 286. Model 1. \$2138.55 Deskpro 286. Model 1. \$2628.10 Deskpro 286. Model 1. \$2628.10 Deskpro 286. Meg. \$2628.10 Deskpro 286. Meg. \$2640.20 Deskpro 386. Model 60.20 MHz. \$573.30 Deskpro 386. Model 30.20 MHz. \$195.92 Deskpro 386. Model 20.20 MHz. \$195.92 Deskpro 386. Model 2.20 \$196.10 \$197.00 Portable II. Model 4. \$277.00 \$377.85 Portable III. Model 4. \$377.85 \$37.35 Portable III. Model 4. \$377.85 \$37.85 STOCK 299.80 IBM 278 14 NOVELL NETWORK Pro Printer II ... \$447.95 .314.15 Quetwriter III. \$1346.82 SANTA CLARA Diskless Workstation ..... \$640.40 EGA DISPLAY CARDS NEC NPEC Color P6 \$539.74 Color P7 \$699.12 P6 80 col 459.22 P7 136 col 699.35 P5XL 699.75 P9XL 1035.70 P2200 364.65 8850 1047.70 ATI Wonder Card GENCA Super EGA HI-Res 800 x 900 LOGITECH EGA Card w/mouse \$199 95 234.40 217.18 NEC GB-1 640x480 PARADISE Auto Switch EGA 400 239.43 PARADISE Auto Switch EGA 400 166.85 OUADRAM Prosync 285.40 VIDED 7 Wega Deluxit 249.74 MODDLALS, COLLIMURATIONS 249.74 AST 5251-11 Plus 5819.04 EVEREX 12008/2 44008 109.90 / 199.50 HAYES 2400 249.67 HAYES 2400 424.68 HAYES 2400 379.55 HAYES 2400 579.56 OKIDATA PACKARD BELL Okimate 20. 5122.74 ML 182P. 5232.50 ML 1825. 278.76 ML 192 Plus. 329.50 ML 193 Plus. 4564.80 ML 292 Plus. 377.44 ML 293 Plus. 516.55 ML 294. 747.10 PBSE (XT Turbe) 640K 1 Floppy, DOS, S/P/C, Monitor Adapter & Keyboard \$698.64 PBSB w/1 floopy, 20 Mag \$658.60 VT286 (AT Campal.) 10 MHz, 0 Wait State, \$659.36 1 24 Floopy, S/P/C, F/H Cont. & Keyboard 1299.38 \$1573.50 VT286 w/20 Meg \$1724.10 1539.09 w/Keycard INTERFACE CARDS ARCNET PC110 LANBoard \$199.27 269.50 .349.80 .709.74 949.55 PANASONIC AHCMET PC2TO LANDOATO ETHERNET Interface Connector ETHERNET Plus Board (for 286) G-NET Interface Card w/cable WESTERN DIGITAL Ethernet Cards..... HAYES 24008 378.65 IRMA 3278/79 695.17 TOSHIBA 1200 Baud 274.73 US ROBOTICS 12002 HAYES compat 108.45 US ROBOTICS 12002 External 122.10 US ROBOTICS 12002 External 122.10 US ROBOTICS 12002 External 129.10 US ROBOTICS 1200 External 199.70 VENTEL 1200 Int./2400 External 299.10/389.44 CHIL2 5159.33/122.50 80287-67 - 8/-10 114.30/299.59/339.25 80287-67 - 8/-10 497.88/1789.44 ENSINGTON Masterolece 99.99 KEYTRONICS 101 144.99 KEYTRONICS 101 144.99 FURDARAM Micro Fazers 140.40 OUADRAM Micro Fazers 140.40 1080) \$179.60 1891 \$219.8 10921 ..... 334 28 TOSHIBA 269.10 TOSHIBA \$494.85 P351-2 Color \$1799.95 634.17 P3515X 995.05 P321SI P341SL .... MONITOR INTERFACE CARDS Toshiba PageLaser ..... SAVE PLOTTERS, DIGITIZERS A SCANNERS CALCOMP 1023...53838.38 1043...5553 1042...7539.95 1044...10,30 HERCULES color card w/p 146.15 HERCULES monographics plus w/p 179.84 HERCULES incolor Board 299.00 TAXAN MONOGRAPHIC w/p 99.00 Train A Printer Cable (IBM to Centronics) 6 ft . 19.99 XT Power Supply 150 Watt . 59.95 99.00 \$6535.15 MONOCHROME MONITORS SUMMASKETCH \$376.30 12×18 Other Computers Available Upon Request 12x12 \$632.50 DRIVE CARDS AMDEK 1200 114 99 AMDEK 1200 1579 77 COMPAD monochrome monitor 188.46 IBM PS2 6503 187.90 NEC Multisync GS 184.52 PGS MAX 125 ember color 139.40 PGKARD BELL Green or Amber 199.507 124.05 TAXAN 123 Green / 124 Amber 199.507 124.05 HOUSTON HEWLETT PACKARD HP7440A . 06,8362 HI DMP-42 HI DMP-52 HI DMP-52MP HI DMP-56A HI DMP-61 HI DMP-62 RIVES FOR ATL & 280. COLOR GRAPHIC MONITORS MINISCRIBE 40 Meg 28ms ...... \$609.40 MICE SAMSUNG RGB Camp 238.60 PGS HX-12 Plus 417.15 TAXAN 650 / 720 469.90 / 299.00 MAGNAVOX 8762 259.05 360K floppy drive ..... 110.12 TOSHIBA 3010 ..... 1314.44 Call CDW<sup>™</sup> for custom quotes MOST ORDERS SHIPPED T you find a better price call us before you buy. on products not listed. WITHIN 48 HOURS. WHY WAIT? CALL COMPUTER DISCOUNT WAREHOUSE™ NOW! 199 90/214 90 399 00/424 00 305 00/327 00 399 00 499 00 **Nationwide Toll Free** HIGH VOLUME **BIDS INVITED** 730 Anthony Trail

Charges are not subinitied with time of electronic C IECCE ID passes and IS-DE transing the line-ministe-prices reflect (% discount bir case Amps 10 leaders On all fund shoe and -----

243 58/319 30

In Illinois FAX (312) 498-1426 (312) 291-1737

Credit card charges are nat submitted anti- tritle of (shipmant

Northbrook, IL 60062

FAX-A-BID (312) 291-1737

E518

### **Designing an Architecture**

owever you do it, comparing your proposed architecture with others is necessary before you commit to silicon. This exercise is made more difficult because you don't have any silicon to measure.

Instead, architects will normally build a simulation of their proposed machine. There are three major options: One is the traditional one of building some real hardware from logic gates; the trouble with this is that it's very hard to get the design right, and quite often the simulator bursts into life only after the first real microprocessor chips have been built and made to work.

Another option is to purchase a design automation suite from a CAD company. You can buy a software package to run on your workstation, superminicomputer, or supercomputer that lets you design the architecture and all the implementation and simulate the machine executing programs. This way, you can do a traditional top-down design, sketching in the big picture and gradually refining it as the issues become clearer; then you try different hardware implementations of various portions (iterating the high-level spec as appropriate) while getting a very accurate picture of the performance andequally important-being sure that the hardware actually implements exactly what it's supposed to. The trouble with this approach is simply up-front cost; the packages and the computers are hardly free.

The final option is to do it yourself. Since the computer is going to be a collection of black boxes that work together to get the program executed, simply writing an instruction-set interpreter in C isn't enough; it won't tell you the performance effects of prefetching instructions, or how big the cache should be, and so forth. (It will let you see what instructions get executed most, though, which should give you some hints as to what instructions must be quick and what could be left out.)

You have to somehow simulate the ef-

thing interesting, so that a program wanting to do that function can make use of it. We've invented subroutines; all that's needed is another register and a couple of instructions: A call saves the current program counter in memory whose address is specified by the new register, and then increments that register, while a re-

← Circle 73 on Reader Service Card

fect of all these boxes (e.g., the instruction prefetcher, the register bank, the ALU, the cache, the memory, and the I/O) working in parallel. The most obvious way to deal with this is to write a description in a suitable parallel programming language; it turns out that Occamthe language designed for programming collections of T800s-is a very good fit for this, allowing concise descriptions of the way the pieces interlock.

Simply running the program gives you a simulation of the proposed design, and if you've got many T800s, you can run the program on the collection to speed things up. Then, using techniques similar to those outlined in my article "Floating-Point Survival Kit" (March BYTE), you can transform the design into a microcoded implementation and be pretty sure the actual silicon will do just what you want. If you don't mind missing out on the transformation stuff, you could just as well do the description in Definicon's Parallel C, which contains the same functionality as Occam for these purposes.

If, however, you've missed out on getting a transputer into your PC or workstation, then you can't use Occam. Under those circumstances, you can build a simulator as a discrete event simulation. This says the world is made up of separate events that affect each other and that happen at specific times. When an event happens, it can trigger the occurrence of other events (including recurrences of itself).

You write a procedure for each event type and then build a little time-ordered queue of event requests. The simulation simply looks at the front request on its queue, sets the simulation time to that event's time, and calls the corresponding procedure. The procedure does whatever is appropriate-including putting requests for other events onto the queue-and returns, whereupon the cycle repeats. This allows the timedependent behavior of the design to be modeled just as we did in Occam, but somewhat more clumsily.

turn decrements the register and reloads the program counter from the indicated memory location.

The resulting machine is very close to the 6502, originally designed by Mostek and used in the Apple II and the Commodore PET. The 6502 has a few more feacontinued

### **Tools and Toolboxes** Modula-2

Applications Generator \$ 395 Amadeus

Generate Modula-2 programs directly from your own input, and save yourself hours of coding!

### Graphics

| M2Graph*                                                                          | \$ 65       |
|-----------------------------------------------------------------------------------|-------------|
| Controls Hercelige Edite III Module -2                                            |             |
| M2EGA*                                                                            | \$ 65       |
| Controls EGA cards in Modula-2.                                                   |             |
| Modula Graphics Toolbox I*                                                        | \$ 112      |
| Modula Graphics Toolbox I*<br>A collection of extremely fast graphics routines to | r CGA cards |

Modula Graphics Toolbox II\* \$ 188 Comprehensive package of Modula-2 procedures for all cur-rently available graphics cards. Includes graphics window system, for the motor, sprite handler, mouse driver, mains routines, as we have ple chart, histogram and line graph funclions etc.

### Input/Output

| LCR-Window         | Manager*              | \$ 133          |
|--------------------|-----------------------|-----------------|
| Fast, compacity    |                       | 1.1             |
| M2Window           |                       | \$ 188          |
| Fast, professional | when system. Small, h | igh-performance |

rator Modula Mark & Menu Generator\* \$ 360 Development from for creating masks and menus in Modula-2 source code, Mask, menu and frame editor. Sup-ports all code and attributes.

### Other Tools

| M2 Proto                                                                                                    | \$ 495                                                                                                    |
|----------------------------------------------------------------------------------------------------|----------------------------------------------------------------------------------------------------|
| B-Tree ISAW<br>Ultra fast database                                                                                                    | \$ 290                                                                                                    |
| Pascal-Madula Conve<br>Converts Turos Turos Turos Turos                                                                                                    | rter \$ 59<br>-2.                                                                                            |
| RTA-Utility Disk<br>2-10x faster VO, extended Math                                                                                                    | \$ 30                                                                                                    |
| EMS-Utilities*<br>Make full use of your Megabytes                                                                                                    | of memory expansion                                                                                          |
| M2IEEE-Interface*<br>Mithia-2 interface to National In                                                                                                    |                                                                                                    |
| This is only a small selection from tools for Modula-2. Demo disks accelerate with an asterisk. Send \$ 20 cm seven. There is also a with a seven there is also a with a seven there is also a with a seven there is also a with a seven there is also a with a seven there is also a with a seven there is also a with a seven there is also a with a seven there is also a with a seven there is also a with a seven there is also a with a seven there is also a with a seven there is also a with a seven there is a seven the seven there is a seven the seven the seven | are available <b>for products</b><br>§ 10 for the demo the solutions<br>de choige of the solutions           |
| Met an Medda-2 compilers let                                                                                                    | the damage JID Dis (BAU370)<br>and Slate. The last is occossible                                             |
| The Modula-2 peop                                                                                                    |                                                                                                    |
| the second second second second second second second second second second second second second second second se                                                                                                    | ERFACE                                                                                                    |
| TECH                                                                                                    | INOLOGIES                                                                                                    |
| 3336 Richmond, Suite 323<br>Houston, TX 77098-9990 (                                                                                                    | 713) 523 8422                                                                                                |
| Dealer inquiries weld                                                                                                    |                                                                                                    |
|                                                                                                    | ilted Kingdom: 01/6567333<br>armany: 02983/8337;<br>0731/26932;<br>0821/85737;<br>04106/3998;<br>0531/347121 |
| Real Property in the second second se  | A. + L. Meier-Vogt<br>Im Späten 23<br>CH-8906 Bonstetten/ZH<br>Switzerland<br>Tel. (41)(1) 700 30 37         |

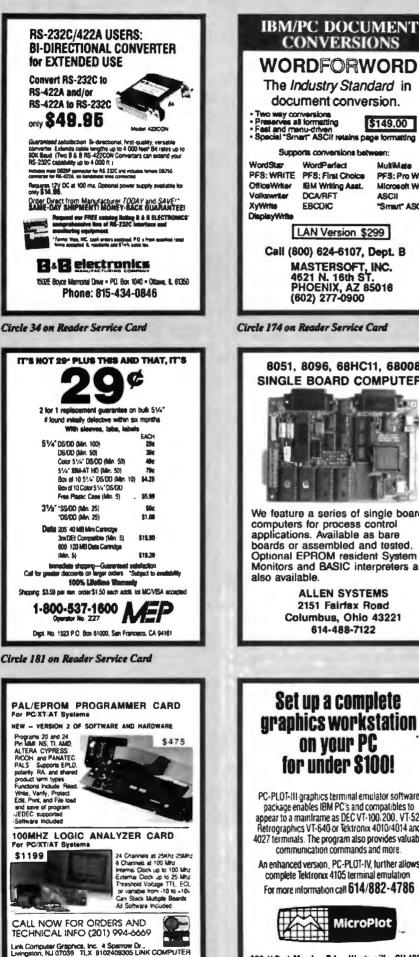

**Circle 165 on Reader Service Card** 

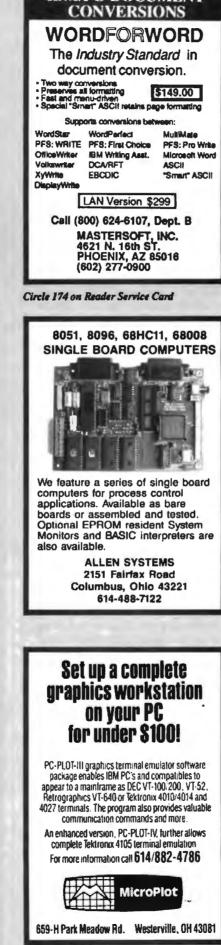

THE CPU WARS

tures, but the major ones have been covered in the design process I've gone through. It uses fewer than 10,000 transistors.

### Segmentation Rears Its Ugly Head

Time passes. Now we have more transistors available. What can we do to improve the machine? Obviously, we want to get all the registers up to 16 bits. Let's put in multiply and divide as instructions rather than having to call those subroutines. And, now that memory is cheaper, let's somehow get the size of memory up.

Increasing the registers to 16 bits is simple enough. So is adding multiply and divide. (And-allowing economics into the picture-we can let the machine deal with its registers as either 16-bit or 8-bit values, so last year's programs can be ported without any real difficulty.) But those 16-bit registers simply won't address more than 64K bytes.

To fix this, we remember what happened with our first machine when we wanted to address more than 64K bytes; between the processor and the memory we put a little register-perhaps 4 bits or so-and the value in this register was always added to the 16 bits the processor generated to provide 20 bits of address. Using a program, the processor wrote the correct values into the little register. To make sure it all worked, we made the logic use the 20-bit addresses only under certain circumstances, such as the address having its most significant (sixteenth) bit set.

Well, that worked well enough. It's got limitations-we can skip around all over a big memory, but we can never see more than 64K bytes from any one place. But who's going to write programs that big? So let's implement it inside the processor (i.e., add some address-extension registers to the processor itself), and tidy it up a bit. We want to be able to execute a program anywhere in the memory, but it's just possible that the chunk of program could be about 64K bytes in size, and this would make the size of data the program could easily play with somewhat small. So we'll provide one magic register for addressing code and another one for data. And sometimes the code will want to play with two different collections of data, so we'll add a third. That's not very binary, so we'll give the machine four such base registers.

The base registers will be 16 bits (other sizes are difficult to deal with). We could stick the 16-bit base value beside the (up to) 16-bit value of the address to get a 32bit address, but that's far too large. No one can afford a 32-bit address space. And having increments finer than 64K continued

Circle 184 on Reader Service Card

bytes in base addresses makes it simpler to have a new base address set up for each module of the program. A megabyte sounds large enough; let's arrange things so that the base address is shifted four places left and then added to the machine's 16-bit address. Sounds like a good compromise.

That machine, of course, is the 8086 design (which actually sprang from the 8085, not the 6502, but the story is still legitimate). The 8086 uses about 30,000 transistors.

### **Removing Bottlenecks**

Again, technology doesn't stand still. What are the bottlenecks in our design? First, the machine is using that memory too often. Although memories have speeded up, the processor can still be faster; those loads and stores are crippling our performance. We need somewhere to put a reasonable amount of data that we can get hold of at processor speeds. Second, that megabyte of memory has people writing more ambitious continued

|   | <b>Listing 1:</b> A C program containing the inner loop of an instruction set simulator, a complex integer expression evaluator, and a matrix addition.                                                                                                    |
|---|----------------------------------------------------------------------------------------------------|
|   | /*<br>code fragments to show processor architecture differences<br>*/                                                                                                    |
|   | ∦define TRUE 1<br>#define FALSE 0                                                                                                    |
|   | <pre>interpret() (     #define add</pre>                                                                                                    |
|   | register int PC, acc, instruction, opcode, operand, running;<br>int memory[1024];                                                                                                    |
|   | <pre>running = TRUE; acc -0; PC = 0;<br/>while (running) {<br/>instruction = memory[PC++);<br/>operand = instruction &amp; 255;<br/>opcode = instruction &gt;&gt; 8;<br/>switch (opcode) {<br/>case add:<br/>acc += operand; break;<br/>case subtract:<br/>acc -= operand; break;<br/>default:<br/>running = FALSE; break;<br/>}<br/></pre> |
|   | )<br>}                                                                                                    |
|   | evaluate(x)<br>int x;                                                                                                    |
|   | <pre>{   register int a, b, c, d, e, f, g, h;   a = x; b = x/2; c - x + 1; d = x + 2;   e = x + a; f = x + b; g = x + c; h = x + d;   a = ((a + b) * (c + d))/((e + f) * (g + h));   return a; }</pre>                                                                                                    |
|   | <pre>matrix(m1, m2, m3, x, y) int x, y; register int * m1, * m2, * m3; (</pre>                                                                                                    |
|   | <pre>register int i, j;<br/>for (i = 0; i &lt; x; i++) {<br/>for (j = 0; j &lt; y; j++) {<br/>*ml++ = *m2++ + *m3++;<br/>}</pre>                                                                                                    |
|   | }<br>}<br>continued                                                                                                    |
| - |                                                                                                    |

### A new concept in managing Megabytes of memory

### IX-BoX\*

Have you ever spent hours

- searching for a letter which you know exists, but can't seem that is a set of the second second se
- looking for an address which you can only remember half of?
- tracking down a variable which was initialised somewhere in your programs, and which is now causing them to crash?
- rummaging through your ultra-modern database, simply because you omitted to define a simple your field when setting it up?
- simple toy field when setting it up? - search (), or literature index for an urgently needed article?
- looking and looking, but without success?

Then we can relp! IX-BoX will instantly find all your correspondence, addresses, programs, entries, summaries – In fact, anything and everything stored on your computer. IX-BoX delivers the discument you require in seconds, and you can earry out any necessary changes to it using the built-in editor. What more could you possibly added?

IX-BoX is much more than a simple information retrieval vstem, yet it only costs \$ 275

### Demo disk costs

\$ 10

\* IX-BoX is a liade mark of Snark AG, Zürich.

### Farsight

Once you've used the Farsight integrated software package, you'll know the fun of working with and exploiting Megabytes of memory

Window manager, word processor e spreadsheet together cost only \$ 99 Graphics \$ 29 Toxis resulted, and the sector of the sector of the secto

### The Modula-2 people:

### INTERFACE TECHNOLOGIES

3336 Richmond, Sulte 323 Houston, TX 77098-9990 (713) 523 8422

Dealer inquiries welcome

| International             |                            |
|---------------------------|----------------------------|
| Austria: 0222/4545010     | United Kingdom: 01/6567333 |
| Belgium: 071/366133       | Germany: 02983/8337,       |
| France: 20822662          | 0731/26932.                |
| Italy: 02/405174          | 0821/85737;                |
| Scandinavia: +45/3/512014 | 04106/3998;                |
| Switzerland: 01/9455432   | 0531/347121                |
| 3/_/                      | A. + L. Meier-Vogt         |

Switzerland Tel. (41)(1) 700 30 37

6 Bonstatten/ZH

```
int mat1[4][4], mat2[4][4], mat3[4][4];
main()
{
interpret();
matrix(mat1, mat2, mat3, 4, 4);
evaluate(5);
}
```

**Listing 2:** The compiled 80286 code emitted by Turbo C given the source code in listing 1. Compare with listings 3 and 4.

|           | Turbo C output for a 286 ===========         |         |
|-----------|----------------------------------------------|---------|
| interpret | proc near                                    |         |
| push      | si ! save registers on entry                 |         |
| push      | di !                                         |         |
| push      | bp l                                         |         |
| mov       | bp, sp !                                     |         |
| sub       | sp, 2056                                     |         |
|           |                                              | 0601    |
| mov       | word ptr (bp-2050),1 ! running is (bp-2      | 020]    |
| xor       | di,di ! acc is di                            |         |
| xor       | si,si ! PC is si                             |         |
| ê2:       |                                              |         |
| cmp       | word ptr [bp-2050].0 ! see if running i      |         |
| je        | <pre>03 ! give up if it is</pre>             | 1       |
| mov       | bx,si ! copy PC into a<br>! temporary regist | <b></b> |
| shl       | bx,1 fulliply by two                         |         |
|           | ! a byte offset                              |         |
| lea       | ax, word ptr [bp-2848] ! memory[] starts     |         |
|           | ! [bp- 2048]; put                            | its     |
|           | ! address into ax                            |         |
| add       | bx, ax ! compute address                     | of      |
| mov       | ax, word ptr [bx] ! mem [PC], read fr        | om      |
| mov       | word ptr [bp-2056],ax ! it and and put i     | t       |
|           | ! into 'instructio                           | n'      |
| inc       | si ! increment PC                            |         |
| mov       | ax, word ptr [bp-2056] ! read 'instruction   | n"      |
|           | ! into accumulator                           |         |
| and       | ax, 255 ! AND with 255                       |         |
| mov       | word ptr [bp-2052], ax ! write into 'oper    | and'    |
| mov       | ax, word ptr (bp-2056) ! get 'instruction    | 1       |
|           | ! again                                      |         |
| MOV       | cx,8 ! set up for a shi                      | ft      |
| SAI       | ax, cl ! shift 8 places                      |         |
| mov       | word ptr [bp-2054],ax ! and write into       |         |
|           | ! 'opuode'                                   |         |
| mov       | ax,word ptr [bp-2054] ! reload it            |         |
| dec       | ax                                           |         |
| cmp       | ax,1                                         |         |
| ja        | 87                                           |         |
| mov       | bx, ax                                       |         |
| shl       | bx, 1                                        |         |
| jmp       | word ptr cs:00[bx] ! computed jump           |         |
|           | ! through jump tak                           | le      |
| 08 label  |                                              |         |
| dw        | <pre>85 ! jump table entri</pre>             | es      |
| dw        | 96                                           |         |
| 85:       |                                              |         |
| add       | di,word ptr (bp-2052) ! the 'add' case       |         |
| jmp       | short 04                                     |         |
| 86:       |                                              |         |
| sub       | di,word ptr [bp-2052] ! the 'subtract' of    | ase     |
| jmp       | short 84                                     |         |
| e7:       |                                              |         |
| mov       | word ptr [bp-2050],0 ! default -             |         |
| III Y     |                                              | ntinued |
|           |                                              |         |

programs, so they write in a high-level language to finish in a reasonable time. The use of high-level languages has three effects: First, programs are getting bigger (because the compilers aren't doing too good a job); second, programs are getting bigger (because more complicated programs can be written more safely and more quickly); and third, these programs are using procedures all over the place.

Let's first deal with the memory-access bottleneck by giving the processor several data registers. These will be on the same chip, so they can be accessed quickly (things slow down cruelly when your signals have to trickle off the edge of a chip, across a board, into a chip, and then retrace their steps). A nice number would be 16. Looking at our programs we see that we often—at the bottom of a loop, for example—have to increment or decrement a value by some amount. It's too complicated to put special hardware into each register so it can do this itself, so we'll do it by instructions.

To do that in an instruction sounds like a Good Idea—but then we'll need to break with our instruction encoding (remember, it's of the "add to accumulator" type). Rather than our one-address instructions (one-address because the instructions literally specified just one operand, the other being the accumulator), we'll have two-address instructions that say things like "take 13 and add it to register 8" or "take register 6 and multiply it by register 5."

We've gained performance because we no longer need to go messing around putting things into an accumulator, adding stuff into that, and copying it out again. Now we can combine any two registers any old way we want. Given the registers, we'll see a much reduced need to access memory, and programs will go faster. But the compilers are still fairly stupid (actually, close to brain-dead), so the code's exploded in size. The limits imposed by 16-bit registers are too constraining. So we'll use up some transistors making them 32 bits.

Now we've got a problem. When we encode all the things we want to do with the registers, we find that we need more than 16 bits to encode the typical instruction. Looking at a program running on our shiny new machine, we notice that it's keeping addresses in those registers about as often as it keeps data. The machine does different things with addresses (they access memory) and data (you do sums with data). If we split our registers between address registers and data registers, then we can encode most of the frequent instructions in 16 bits, and the performance doesn't seem to suffer. Also, continued

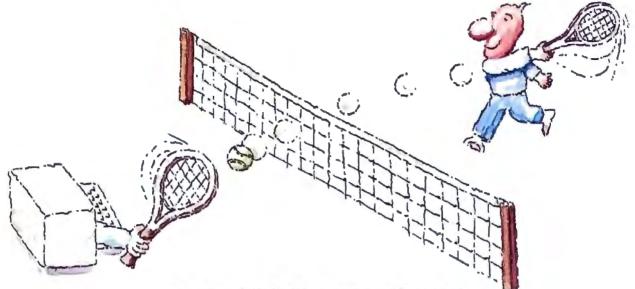

## MICRO-CAP II. The CAE tool with fully interactive analog simulation for your PC.

Spectrum Software's MICRO-CAP II<sup>®</sup> is fast, powerful, and feature rich. This fully interactive, advanced electronic circuit analysis program helps engineers speed through analog problems right at their own PCs.

MICRO-CAP II, which is based on our original MICRO-CAP software, is a field-proven, second-generation program. But it's dramatically improved.

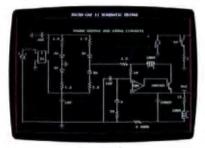

Schematic Editor

MICRO-CAP II has faster analysis routines. Better resolution and color. Larger libraries. All add up to a powerful, cost-effective CAE tool for your PC.

The program has a sophisticated integrated schematic editor with a pan capability. Just sketch and analyze. You can step

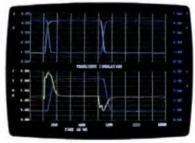

Transient Analysis

component values, and run worst-case scenarios—all interactively. And a 500-type\* library of standard parts is at your fingertips for added flexiblity.

MICRO-CAP II is available for IBM<sup>®</sup> PCs and Macintosh.<sup>™</sup> The IBM version is CGA, EGA, and Hercules<sup>®</sup> compatible and costs only \$895 complete. An evaluation version is available for \$100. Call or write today for our free brochure and demo disk. We'd like to tell you more about analog solutions in the fast lane.

- Integrated schematic editor
- Fast analysis routines
- High-resolution graphic output
- Standard parts library of 500° types "IBM versions only.

- Transient, AC, DC, and FFT routines
- Op-amp and switch models
- Spec-sheet-to model converter\*
- Printer and plotter\* hard copy

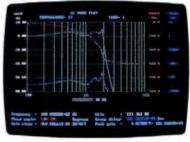

AC Analysis

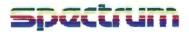

1021 S. Wolfe Road, Dept. E Sunnyvale, CA 94087 (408) 738-4387

MICRO-CAP II is a registered trademark of Spectrum Software Macintosh is a trademark of McIntosh Laboratory, Inc. and is being used with express permission of its owner Hercules is a registered trademark of Hercules Computer Technology IBM is a registered trademark of International Business Machines, Inc

|   |             |              |                                           | ! clear 'running'                      |
|---|-------------|--------------|-------------------------------------------|----------------------------------------|
| 6 | 4:          |              |                                           |                                        |
|   |             | jmp          | short @2                                  |                                        |
|   | 33:         |              |                                           |                                        |
| 2 | <u>!</u> 1: | nou          | sp, bp                                    | ! exit -                               |
|   |             | mov          | 35,05                                     | 1 restore registers                    |
|   | 1           | pop          | qd                                        | i rescore registers                    |
|   | -           | pop          | di                                        |                                        |
|   |             | pop          | si                                        |                                        |
|   | i           | ret          |                                           |                                        |
| _ | interpro    | et           | endp                                      |                                        |
| - | evaluat     | -            | proc near                                 |                                        |
|   |             | push<br>push | si<br>di                                  |                                        |
|   |             | push<br>push | bp                                        |                                        |
|   |             | mov          | bp, sp                                    |                                        |
|   |             | sub          | sp, 12                                    |                                        |
|   | 4           | mov          | si, word ptr [bp+8]                       |                                        |
|   | 1           | mov          | ax, word ptr [bp+8]                       |                                        |
|   |             | mov          | bx, 2                                     |                                        |
|   |             | cwd<br>idiv  | þx                                        |                                        |
|   |             | TOIA         | di,ax                                     |                                        |
|   |             | mov          | ax, word ptr [bp+8]                       |                                        |
|   |             | inc          | ax                                        |                                        |
|   |             | mov          | word ptr [bp-12],ax                       |                                        |
|   |             | mov          | ax, word ptr [bp+8]                       |                                        |
|   |             | add          | ax,2                                      |                                        |
|   |             | mov          | word ptr [bp-10],ax<br>ax,word ptr [bp+8] |                                        |
|   |             | add          | ax, word per [bp+0]                       |                                        |
|   |             | mov          | word ptr [bp-8],ax                        |                                        |
|   |             | mov          | ax, word ptr [bp+8]                       |                                        |
|   |             | add          | ax,di                                     |                                        |
|   |             | mov          | word ptr [bp-6],ax                        |                                        |
|   |             | mov          | ax, word ptr [bp+8]                       |                                        |
|   |             | add<br>mov   | ax,word ptr [bp-12]<br>word ptr [bp-4],ax |                                        |
|   |             | nov          | ax, word ptr [bp+8]                       |                                        |
|   |             | add          | ax, word ptr [bp-10]                      |                                        |
|   |             | mov          | word ptr [bp-2],ax                        |                                        |
|   |             | mov          | ax,si                                     | I now begin the                        |
|   |             |              |                                           | ! computation; copy                    |
|   |             | add          | ax,di                                     | ! 'a' into ax<br>! compute 'a+b' in ax |
|   |             | mov          | dx, word ptr (bp-12)                      | ! load 'c' into dx                     |
|   |             | add          | dx, word ptr [bp-10]                      | 1 add 'd' to dx                        |
|   |             | mul          | dx                                        | ! ax = dx * ax                         |
|   |             | push         | ax                                        | ! we save that result                  |
|   |             | mov          | ax,word ptr [bp-8]                        | ! (e + f) * (g + h)<br>! done same way |
|   |             | add          | ax, word ptr [bp-6]                       | : done same way<br>J                   |
|   |             | mov          | dx, word ptr [bp-4]                       | 1                                      |
|   |             | add          | dx, word ptr [bp-2]                       | 1                                      |
|   |             | mul          | dx                                        | ! the other                            |
|   |             |              | <b>b</b>                                  | ! multiplication                       |
|   |             | mov          | bx,ax                                     | ! save ax in bx                        |
|   |             | pop<br>cwd   | ax                                        | ! get the save result                  |
|   |             | idiv         | bx                                        | I do the division                      |
|   |             | mov          | si,ax                                     | ! copy result to 'a'                   |
|   |             | mov          | ax, si                                    |                                        |
|   | <b>e</b> 9: |              |                                           |                                        |
|   |             | mov          | sp, bp                                    |                                        |
|   |             | pop          | bp<br>di                                  |                                        |
|   |             | рор<br>рор   | 91                                        |                                        |
|   |             | ret          |                                           |                                        |
|   | _evaluat    |              | endp                                      |                                        |
|   | matrix      | -            | near                                      |                                        |
|   |             | push         | s1                                        | continued                              |
|   |             | push         | di                                        | Continued                              |

we can do interesting things with an address register and a data register, like read a value from memory at the location indicated by an address register and load it into a data register.

Trouble is, we can now call for some pretty complex operations in one instruction. Things that used to be done by a whole sequence of instructions now fit into one; it's really difficult to build logic that does all those complicated things. So let's implement the thing as an interpreter. We'll build a much simpler machine whose instructions are unbelievably crude but very quick to execute, and have a tiny program in a ROM on-chip that will cycle our crude machine through the contortions necessary to do the complex stuff its instruction set calls for.

The little program is called microcode, and since it's there, we can add facilities to the machine. We can have several different instruction sizes, with the longer ones specifying a complex sequence of operations involving multiple steps (e.g., add this constant to an address register, look into memory, take the value, use that as an address, read from memory, and multiply register 7 by that value). Real power at last!

This machine, though our description is hardly complete, is 68000-flavored. A 68000 needs around 70,000 transistors.

### Small Is Beautiful, Revisited

More time passes. Programs get written. Then we notice something about the machines: Those compilers aren't making much use of all the clever things in the instruction set. The machine's spending too much time on procedure calls. Technology is much better now—you can use a couple hundred thousand transistors if you want. What's the best way of making use of these extra transistors?

Let's take these one at a time. The compilers aren't making good use of many of the instructions-sounds like the time has come to fire our compiler writers for incompetence. But a closer look shows that our COBOL compiler is using a subset of the instructions, as is our Pascal compiler. Unfortunately, they're different subsets. So the compilers are not the root of the problem. It looks like different classes of problems need different resources-a general solution could be mediocre for everyone. And the instructions that every compiler does use are the straightforward ones that mess around between the registers; and these aren't executing as quickly as they could because there's all that microcode control (necessary for the complex instructions) in the way.

The procedure calls are taking too continued

### NOW SERVING 24 HOURS A DAY — 7 DAYS PER WEEK EXPOLINK NETWORK ELECTRONIC ORDER SYSTEMS

IF YOU HAVE A 1200/2400B MODEM IN YOUR PC JUST DIAL 713-953-7407 AND ENTER "BETA" OR CALL FOR DETAILS DURING BUSINESS HOURS AT 784-0990

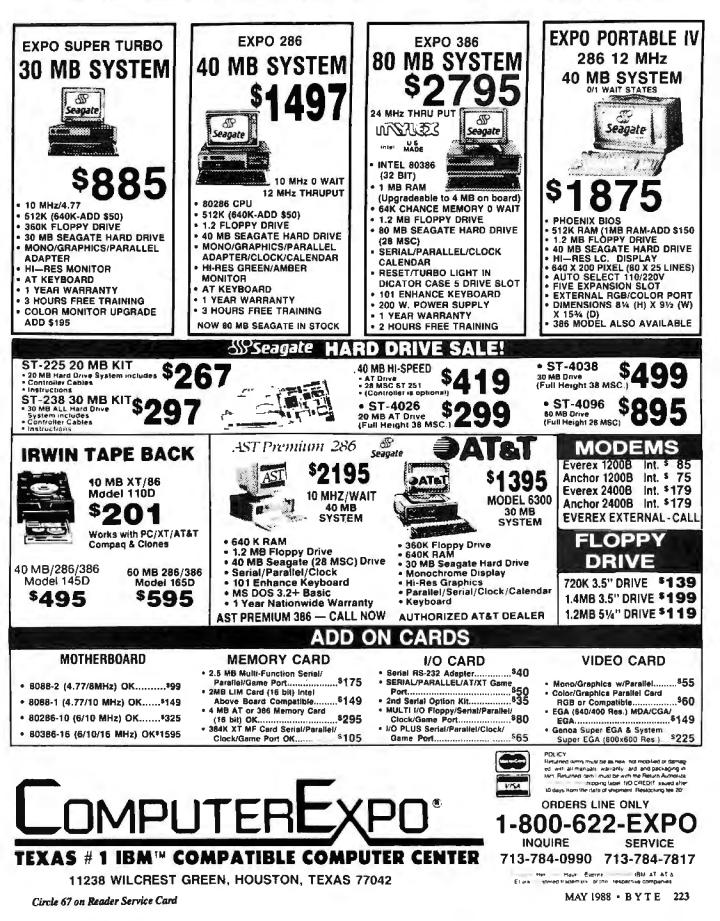

|          | push | bp                                |                        |
|----------|------|-----------------------------------|------------------------|
|          | mov  | bp, sp                            |                        |
|          | xor  | si,si                             |                        |
|          | jmp  | short 814                         |                        |
| 913:     | J    |                                   |                        |
|          | xor  | di,di                             |                        |
|          | jmp  | short @18                         |                        |
|          | Juih | SHOLF GID                         |                        |
| 17:      |      |                                   | ! now we do *ml++ =    |
|          |      |                                   | 1 *m2++ + *m3++        |
|          | mov  | bx,word ptr (bp+10)               | ! get the value of m2  |
|          |      | _                                 | ! into bx              |
|          | mov  | ax,word ptr [bx]                  | ! read from that       |
|          |      |                                   | ! address into ax      |
|          | mov  | bx,word ptr [bp+12]               | ! get the value of m3  |
|          |      |                                   | ! into bx              |
|          | add  | ax,word ptr (bx)                  | ! add value from that  |
|          |      |                                   | ! address into ax      |
|          | mov  | bx,word ptr [bp+8]                | f get value of ml      |
|          | mov  | word ptr [bx],ax                  | ! copy ax into that    |
|          |      |                                   | ! location             |
|          | add  | word ptr [bp+8],2                 | ! increment m1, m2, m3 |
|          | add  | word ptr [bp+10],2                |                        |
|          | add  | word ptr [bp+12],2                |                        |
| 916:     |      | • • • • • • • • •                 |                        |
|          | inc  | di                                |                        |
| 918:     |      |                                   |                        |
|          | cmp  | di,word ptr [bp+16]               |                        |
|          | 11   | 017                               |                        |
| 15:      | 4-   |                                   |                        |
| 12:      |      |                                   |                        |
|          | inc  | si                                |                        |
| 914:     |      |                                   |                        |
|          | cmp  | si,word ptr [bp+14]               |                        |
|          | j1   | 813                               |                        |
| 11:      | 14   | CTI                               |                        |
| 10:      |      |                                   |                        |
|          | non  | ha                                |                        |
|          | pop  | bp                                |                        |
|          | pop  | di                                |                        |
|          | pop  | 81                                |                        |
| maked or | ret  |                                   |                        |
| matrix   |      |                                   |                        |
| main     | proc | near                              |                        |
|          | call | near ptr _interpret               |                        |
|          | mov  | ax, 4                             |                        |
|          | push | ax                                |                        |
|          | mov  | ax, 4                             |                        |
|          | push | ax                                |                        |
|          | mov  | <pre>ax.offset dgroup:_mat3</pre> |                        |
|          | push | ax                                |                        |
|          | mov  | <pre>ax,offset dgroup:_mat2</pre> |                        |
|          | push | ax                                |                        |
|          | mov  | <pre>ax,offset dgroup:_mat1</pre> |                        |
|          | bnap | ax                                |                        |
|          | call | near ptr _matrix                  |                        |
|          | add  | sp, 18                            |                        |
|          | mov  | ах, 5                             |                        |
|          | push | ax                                |                        |
|          | call | near ptr_evaluate                 |                        |
|          | рор  | сх -                              |                        |
| 19:      | -    |                                   |                        |
|          |      |                                   |                        |
|          | ret  |                                   |                        |

Listing 3: The compiled T800 code emitted by Logical Systems' C TCX version 87.8H (beta release) given the source code in listing 1. Compare with listings 2 and 4. TCX beta release output for T808 ==== Compiled by TCX v87.8H (PC->Transputer) continued

various application-specific operations that we used to do in microcode-write a subroutine. The microcode used to take a clock tick per step, and so does our new approach—with the advantage that if you want to do something we didn't think of, you're not left there cursing; you just write a subroutine to do it. Because the machine's so simple, we don't need microcode, so the thing will execute in-

> structions at raw logic speeds. With all the silicon space we've saved, we can now tackle the register save/ restore problem. Let's have lots of registers, but access them a few at a time. At any one time, let's limit ourselves to, say, 24. When we call a procedure, we'll access a new bunch of registers inside the new procedure. When we exit the procedure, we'll be back with the original set. The register sets are arranged as a circular buffer, so that if we do exceed their capacity, we start over with the first register set (first storing to memory the contents of that set, of course).

> long; of course they are. Here we are in one procedure, putting interesting values in registers for speed, when suddenly we need to dash off to another routine that wants to put its interesting data into the registers. So we have to save all the registers to memory, call the new procedure. play around in there, exit, restore the values from memory, and carry on. A procedure call can easily use up 32 memory cycles (save 16, restore 16 registers). But on average we execute only 20 to 30 instructions between the execution of a call and a return, so that easily half the machine's time is spent in this ridiculous

save/restore registers nonsense.

We can attack both these issues at once. First, let's have a simple machine. Some instructions will do arithmetic between the registers. Other instructions will move values between memory and registers. We'll make the operations simple so that they'll go blindingly quicklygoodbye, multiplication. It's so rare that having to call a subroutine to do a multiply makes the program less than I percent larger and actually run faster.

The same solution is to be used for the

Given the statistics on how deeply calls are nested, we can choose to have enough registers (say, 8) to have to do a save/ restore only rarely. And even when we do run out of registers, examination of programs suggests that we tend to get to a certain call depth and then bounce down only a limited amount from there; the situation shows quite strong locality, behaving better than a random walk would suggest. In other words, we continue to have the benefit of our multiple register sets. even at great call depths, since we tend to continued

. 1868

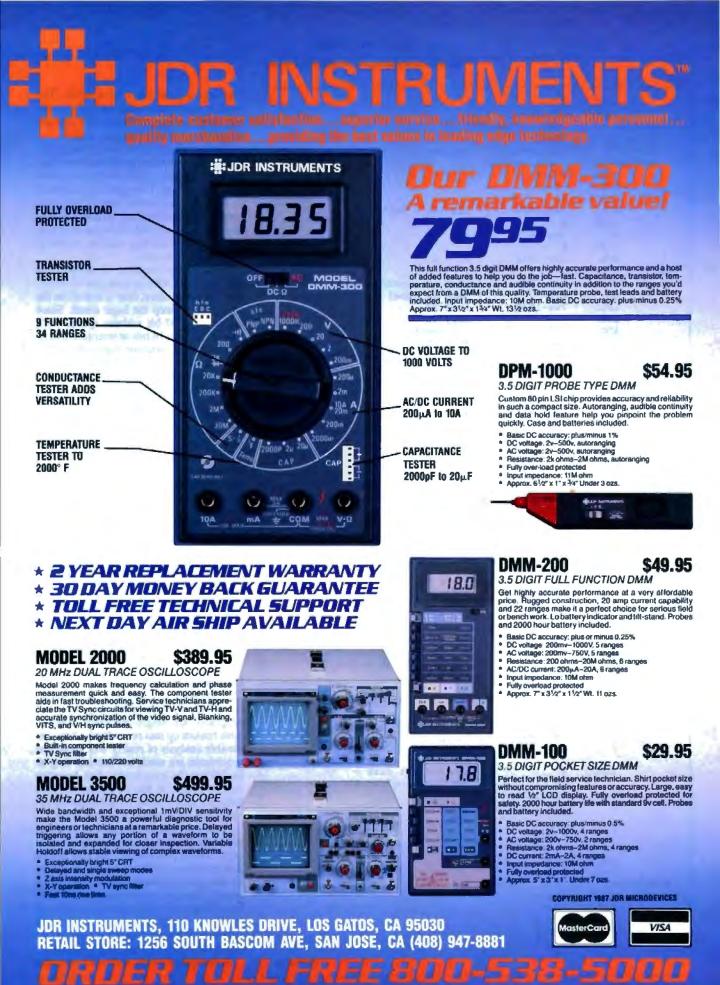

Circle 152 on Reader Service Card

|          | . MOD                                              | 0                                                         |                                                       |
|----------|----------------------------------------------------|-----------------------------------------------------------|-------------------------------------------------------|
| 1 - F    | .PUB                                               | interpret                                                 | 030                                                   |
| interp   | s in ws -                                          | .VAL ?ws,1                                                | 838                                                   |
|          |                                                    |                                                           |                                                       |
|          | and=1026                                           | struction=1028                                            | •                                                     |
| 1 oper   |                                                    | -                                                         |                                                       |
|          | .VAL<br>AJW                                        | ?tb,0                                                     |                                                       |
|          |                                                    | -?ws                                                      |                                                       |
|          | .LDC                                               | +1                                                        | to a mount                                            |
|          | STL                                                |                                                           | ! running - TRUE                                      |
|          | . LDC                                              | 0                                                         |                                                       |
|          | STL                                                |                                                           | 1 acc = 0                                             |
|          | .LDC                                               | 0                                                         |                                                       |
|          | STL                                                | ?ws-1030                                                  | ! PC = 0                                              |
| ?2       |                                                    |                                                           |                                                       |
|          | LDL                                                | ?ws-1025                                                  | ! look at running                                     |
|          | ÇJ                                                 | 0?3                                                       | ! jump to label 3 if it's zero                        |
|          | LDL                                                | ?ws-1030                                                  | ! load PC                                             |
|          | DUP                                                |                                                           | ! copy it                                             |
|          | ADC                                                | +1                                                        | ! increment                                           |
|          | STL                                                | ?ws-1030                                                  | ! store PC++                                          |
|          | BCNT                                               |                                                           | ! convert to a byte offset                            |
|          | LDLP                                               | ?ws-1824                                                  | load the address of 'memory'                          |
|          | ADD                                                |                                                           | ! address of 'memory(PC)'                             |
|          | LDNL                                               | 8                                                         | ! load the value 'memory [PC]'                        |
|          | STL                                                | 7ws-1028                                                  | ! write it into 'instruction'                         |
|          | LDL                                                | 2ws-1028                                                  | ! load 'instruction'                                  |
|          | LDC                                                | +255                                                      | ! load the constant 255                               |
|          | AND                                                | 1200                                                      | ! AND instruction with 255                            |
|          | STL                                                | 7ws-1026                                                  | ! write result to 'operand'                           |
|          | LDL                                                | ?ws-1028                                                  |                                                       |
|          | LDC                                                | +8                                                        | ! get 'instruction' again<br>! load up shift distance |
|          |                                                    | +8                                                        |                                                       |
|          | SHR                                                |                                                           | ! do the shift                                        |
|          | STL                                                | ?wa-1027                                                  | ! store result in 'opcode'                            |
|          | LDL                                                | ?ws-1027                                                  | ! load 'opcode'                                       |
|          | DUP                                                |                                                           | ! make a copy                                         |
|          | ADC                                                | -1                                                        |                                                       |
|          | CJ                                                 | 0?5                                                       | ! if it was '1' jump to label 5                       |
|          | DUP                                                |                                                           |                                                       |
|          | ADC                                                | -2                                                        |                                                       |
|          | CJ                                                 | 636                                                       | ! if it was '2' jump to label 6                       |
|          | J                                                  | 0?7                                                       | ! default                                             |
| 25       |                                                    |                                                           |                                                       |
|          | LDL                                                | ?ws-1029                                                  | add 'opcode' to 'acc'                                 |
|          | LDL                                                | ?ws-1026                                                  |                                                       |
|          | ADD                                                |                                                           |                                                       |
|          | STL                                                | ?ws-1029                                                  |                                                       |
|          | J                                                  | 024                                                       | I jump to end of switch                               |
|          |                                                    |                                                           | ! statement                                           |
| 76       |                                                    |                                                           |                                                       |
|          | LDL                                                | 7ws-1829                                                  | I subtract 'opcode' from 'acc'                        |
|          | LDL                                                | 7ws-1826                                                  |                                                       |
|          | SUB                                                |                                                           |                                                       |
|          | STL                                                | ?ws-1029                                                  |                                                       |
|          | J                                                  | 824                                                       |                                                       |
| 27       | -                                                  |                                                           |                                                       |
| 4.5      | .LDC                                               | 8                                                         | ! the default case -                                  |
|          | •                                                  | U                                                         |                                                       |
|          | STL                                                | ?ws-1025                                                  | ! set 'running' to 0                                  |
|          |                                                    | _                                                         |                                                       |
|          | J                                                  | 024                                                       |                                                       |
|          |                                                    | 0.00                                                      |                                                       |
| 24       | J                                                  | 0?2                                                       |                                                       |
| 24       | 0                                                  |                                                           |                                                       |
|          | 5                                                  |                                                           |                                                       |
| ?4<br>73 |                                                    | ?ws                                                       |                                                       |
|          | RETF                                               | ?ws<br>evaluate                                           |                                                       |
| 73       | .RETF                                              | evaluate                                                  |                                                       |
|          | .RETF<br>.PUB                                      | evaluate<br>.VAL ?ws,9                                    |                                                       |
| 73       | .RETF<br>.PUB<br>.te:<br>.VAL                      | evaluate<br>.VAL ?ws,9<br>?tb,0                           |                                                       |
| 73       | .RETF<br>.PUB<br>.te:<br>.VAL<br>AJW               | evaluate<br>.VAL ?ws,9<br>?tb,0<br>-?ws                   |                                                       |
| 73       | .RETF<br>.PUB<br>.te:<br>.val<br>AJW<br>LDL        | evaluate<br>.VAL ?ws,9<br>?tb,0<br>-?ws<br>?ws+1          |                                                       |
| 73       | .RETF<br>.PUB<br>.te:<br>.val<br>AJW<br>LDL<br>STL | evaluate<br>.VAL ?ws,9<br>?tb,0<br>-?ws<br>?ws+1<br>?ws-8 |                                                       |
| 73       | .RETF<br>.PUB<br>.te:<br>.val<br>AJW<br>LDL        | evaluate<br>.VAL ?ws,9<br>?tb,0<br>-?ws<br>?ws+1          |                                                       |

stay near a given level for a while. The need to save/restore occurs only as the call depth crosses multiples of 8 (the hypothetical number of register sets).

Given this multiple set of registers, there's just one other problem: How does a procedure pass parameters to a procedure it's calling? The simplest solution is to have the successive sets of registers overlap by some amount, so that a calling procedure can scribble in some of its registers information that will be visible to the procedure it calls.

Because the machine is simple and fast, we don't want to have lots of different instruction sizes; they'd best all be the same size to keep the logic small. Since we've got a 32-bit address space, we'll need more than 16 bits of instruction to be able to jump around the place effectively, so the instruction size had best be 32 bits. Now we can make the instructions a bit more general than in our earlier design: Rather than having instructions like add R1, R2, we can have three-address instructions like add R1, R2, R3, meaning add R1 to R2 and put the result in R3.

This can also speed up the machine, since we can pipeline the register reads (two reads of the register bank per instruction) and write (one write to put the result in) so that the instruction cycle is faster than the time to read, operate, and write. This works as long as the next instruction doesn't use as a source operand the register this instruction has just written to; we rely on the compiler to arrange this for us.

This approach is the one adopted in the Sun SPARC. Currently implemented as a gate array, its performance is on a par with optimized custom designs like the MIPS R2000 and the Motorola 68030.

### **Division of Labor**

This architecture, however, is based on the fallacy that all interesting computer programs are single-processor applications broken up into procedures. Any reasonable analysis of reality will show that procedures are used, not because they're useful to the processor, but because they're useful to the programmer. And there's a much better modularization vehicle than the procedure—the process.

A process has its own private data that stays intact between activities by the process. Unlike procedures, you can scatter processes over a collection of computers so they can all run at once to give you a system speedup proportional to the number of machines you've got. Processes on separate computers can't call each other—they have to use some form of I/O to get data from one machine to the next.

A computer needs a lot of processes continued

## C the Improvement.

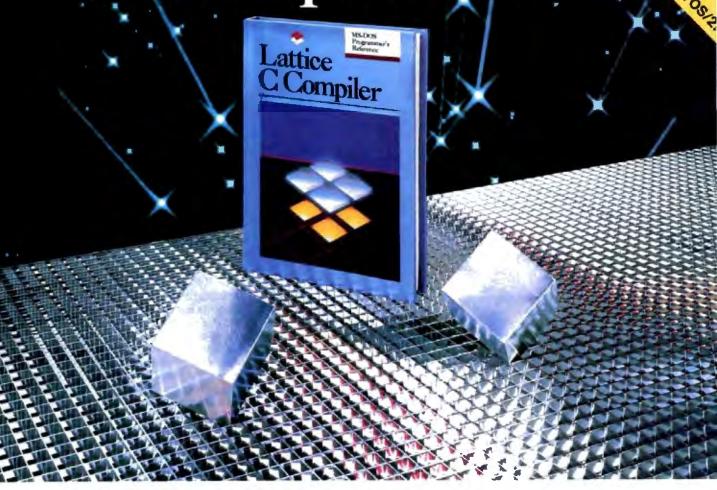

Now the Lattice C Compiler takes you where it's never gone before. With Version 3.3, it works on *two* operating systems: MS-DOS *and* OS/2!

You may now use Version 3.3 on an MS-DOS system to create programs that run under OS/2 protected mode. Or vice versa. A simple "switch" has been put into the compiler to let you generate code for either system or both.

### New improved standards...

Version 3.3 is fully compliant with the latest ANSI C standards. It also has improved embedded system support, enhancements to the standard libraries and a host of other compiler advances too numerous to compile.

### At a new improved price and value!

The suggested retail for Lattice C Version 3.3 is only \$450. And 3.3 also includes "family" versions of the Lattice Screen Editor (LSE) and the Lattice C-SPRITE" symbolic debugger, compati ble with both MS-DOS and OS/2 systems, at no charge.

C for yourself why Lattice is the professional programmer's choice for serious MS-DOS and OS/2 programming.

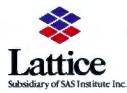

Lattice, Incorporated 2500 S. Highland Avenue Lombard, IL 60148 Phone: 800/533-3577 In Illinois: 312/916-1600

Lattice is a registered trademark of Lattice, Incorporated. MS-DOS is a registered trademark of Microsoft Corp. OS/2 is a registered trademark of International Business Machines Corp

|         | DIV         |                        |                                                 |
|---------|-------------|------------------------|-------------------------------------------------|
|         | STL         | ?ws-7                  |                                                 |
|         | LDL         | ?wa+1                  |                                                 |
|         | ADC         | +1                     |                                                 |
|         | STL         | 2ws-6                  |                                                 |
|         | LDL         | ?ws+1                  |                                                 |
|         | ADC         | +2                     |                                                 |
|         | STL         | ?ws-5                  |                                                 |
|         | LDL         | ?ws+1                  |                                                 |
|         | LDL         | ?ws-8                  |                                                 |
|         | ADD         |                        |                                                 |
|         | STL         | 7ws-4                  |                                                 |
|         | LDL         | ?ws+1                  |                                                 |
|         | LDL         | 2ws-7                  |                                                 |
|         | ADD         |                        |                                                 |
|         | STL         | ?ws-3                  |                                                 |
|         | LDL         | ?ws+1                  |                                                 |
|         | LDL         | 7ws-6                  |                                                 |
|         | ADD         |                        |                                                 |
|         | STL         | ?ws-2                  |                                                 |
|         | LDL         | ?ws+1                  |                                                 |
|         | LDL         | ?ws-5                  |                                                 |
|         | ADD         |                        |                                                 |
|         | STL         | ?ws-1                  |                                                 |
| ! and n |             | omplex express         |                                                 |
|         | LDL         | 7ws-4                  | ! load 'a'                                      |
|         | LDL         | ?ws-3                  | ! load 'b'                                      |
|         | ADD         |                        | la + b                                          |
|         | LDL         | ?ws-2                  | ! 'c'                                           |
|         | LDL         | ?ws-1                  | ! 'd'                                           |
|         | ADD         |                        | ! c + d                                         |
|         | PROD        |                        | ! (a + b) * (c + d)                             |
|         | STL         | ?tb                    | ! save it somewhere temporary                   |
|         | LDL         | 7ws-8                  | ! do same for $(e + f) + (g + h)$               |
|         | LDL         | ?ws-7                  |                                                 |
|         | ADD         |                        |                                                 |
|         | LDL         | 7ws-6                  |                                                 |
|         | LDL         | ?ws-5                  |                                                 |
|         | ADD         |                        |                                                 |
|         | PROD        |                        |                                                 |
|         | LDL         | ?tb                    | ! get the previous result back                  |
|         | DIV         | 2                      | ! do the divide                                 |
|         | STL         | ?ws-8                  | ! store it to 'a'                               |
|         | LDL         | ?ws-8                  |                                                 |
|         | RETF        | 7WS                    |                                                 |
|         | RETF        | 2WS                    |                                                 |
|         | .PUB        | matrix<br>?ws.2        |                                                 |
| matrix: |             |                        |                                                 |
|         | .VAL<br>AJW | ?tb,0<br>-?ws          |                                                 |
|         | .LDC        | - /ws<br>9             |                                                 |
|         | STL         | ?ws-2                  |                                                 |
| 718     |             |                        |                                                 |
|         | LDL         | 2ws+4                  |                                                 |
|         | LDL         | 2wa-2                  |                                                 |
|         | GT          | 4 W G T 6              |                                                 |
|         | CJ          | 679                    |                                                 |
|         | .LDC        | 8                      |                                                 |
|         | STL         | ?ws-1                  |                                                 |
| ?13     |             |                        |                                                 |
| 179     | LDL         | ?ws+5                  |                                                 |
|         | LDL<br>LDL  | 7ws-1                  |                                                 |
|         | GT          | 180-1                  |                                                 |
|         | CJ          | 8212                   |                                                 |
| 1 kho o |             | 0?12                   | 1 9-211                                         |
| : the C | LDL         | *ml++ = *m2++<br>?ws+2 |                                                 |
|         | DUP         |                        | ! get m2<br>! make a copy                       |
|         | ADC         |                        | : make a copy<br>! increment (byte address)     |
|         | STL         |                        | ! increment (byte address)<br>! store new value |
|         | LDNL        |                        | ! load what m2 was pointing at                  |
|         | LDL         | ?ws+3                  | I same for m3                                   |
|         |             |                        |                                                 |
|         |             |                        | continued                                       |

running on it, so that when one is waiting for a process on another machine to respond, it can be running another of its own processes. In such a system, the tidy stack-flavored behavior of the multiple overlapping registers just doesn't occur, and the approach becomes a memory save/restore hog like the simple singleregister architecture, but with the added disadvantage of all that silicon space being given over to the useless registers.

Now that we can build 200,000-transistor systems, the sensible thing to do is to use most of them for memory on the same chip as the processor, and to build a simple processor. Then most of the data accesses will be to the on-chip memory, which is as fast as the processor. So we don't need registers and can simplify the instructions back to an accumulatorshaped architecture.

We'll modify this, because with an accumulator every instruction has to be able to access memory; the hardware is simpler if a number of accumulators are arranged as a stack so that an add instruction always adds one accumulator (the top of the stack) to another (next to the top), leaving the result in the top. The values get put into the stack with load instructions, which will push their values.

Because all the values are kept in memory, process switching can be horribly quick (there's hardly any context to save). Procedure calls are quick, too, since there's no register save/restore overhead. Interrupts (the real world is full of interrupts) are just as quick. And because the encodings of the operations are separated from the loads, stores, and other housekeeping activities, code gets much denser and programs shrink.

It's actually easier to implement such a simple machine design as a very fast microcoded machine; this lets us do complicated things in the microcode to improve code size with no speed penalty. We can have instructions for process scheduling, message passing, event handling—a complete real-time kernel—in the microcode, along with multiplication, division, and so forth.

That set of choices characterizes the INMOS T800, whose processor is about a sixth the size (at constant technology) of the 68030's (the chips are about the same size, but they use the remaining space in different ways; the T800 chip includes a floating-point coprocessor, for instance).

The way this discussion has been laid out, it seems a natural conclusion that the T800 is "better" than the other architectures; this (whether true or not) is hardly fair, since the discussion was guided by a desire to reveal the sorts of decisions that *continued* 

## This Software Won't Run.

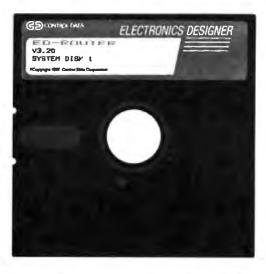

## Without This.

And that's the way Control Data wants it. And a host of other big and not-sobig software developers who use our Software Sentinel. To make sure their successful software is protected. So it stays successful.

We've become used to being seen with topnotch software. A lot of the reason is how our engineers designed the Software Sentinel family. For the developer and the user. To make it the most technologically foolproof yet easiest to use software protection key you or Control Data can get.

For users of ED-Router and the thousands of other programs we're protecting, it's a cinch to get up and running. They simply plug the Software Sentinel into the PC's parallel printer port. That's it. How much easier can it get? Users can even make unlimited backup copies. And run them wherever and whenever they need to—as long as they have the Software Sentinel key. As long as we're talking success, there's something else you should know. Right

now, our engineers are putting the finishing touches on a new microprocessor that we'll use in a whole new generation of software and data protection products. With the same high-performance and high-reliability of our past successes but with many new features. Which no doubt is going to make life even easier for you and Control Data.

The Software Sentinel. Making sure software developers stay successful with the successful software they've developed.

For more information on the Software Sentinel family, contact Rainbow Technologies, 18011-A Mitchell South, Irvine, California 92714; or call (714) 261-0228.

Software Sentinel Features: • Runs under DOS and Xenix • Uses algorithm technique, never a fixed response • Minimal implementation • Higher level language interfaces included • Transparent operation

RAINBOW TECHNOLOGIES

18011-A Mitchell South, Irvine, CA 92714 • (714) 261-0228 • TELEX: 386078 • FAX: (714) 261-0260 © 1987 Rainbow Technologies, Inc. Software Sentinel is a trademark of Rainbow Technologies, Inc. ED-Router is a trademark of Control Data Corporation.

|       | DUP                                                                                               |                                                                                                    |                                 |
|-------|---------------------------------------------------------------------------------------------------|----------------------------------------------------------------------------------------------------|---------------------------------|
|       | ADC                                                                                               | +4                                                                                                    |                                 |
|       | STL                                                                                               | ?ws+3                                                                                                    |                                 |
|       | LDNL                                                                                              | 6                                                                                                    |                                 |
|       | ADD                                                                                               |                                                                                                    | <pre>! add the two values</pre> |
|       | LDL                                                                                               | ?ws+1                                                                                                    | ! get ml                        |
|       | DUP                                                                                               |                                                                                                    | ! make a copy                   |
|       | ADC                                                                                               | +4                                                                                                    | 1 increment                     |
|       | STL                                                                                               | 7ws+1                                                                                                    | ! store new M1                  |
|       | STNL                                                                                              | 6                                                                                                    | I and write the addition result |
|       |                                                                                                   |                                                                                                    | ! where ml points               |
| 211   |                                                                                                   |                                                                                                    | • • •                           |
|       | LDL                                                                                               | ?ws-1                                                                                                    |                                 |
|       | ADC                                                                                               | +1                                                                                                    |                                 |
|       | STL                                                                                               | ?ws-1                                                                                                    |                                 |
|       | J                                                                                                 | 0713                                                                                                    |                                 |
| 712   | -                                                                                                 |                                                                                                    |                                 |
| 78    |                                                                                                   |                                                                                                    |                                 |
|       | LDL                                                                                               | 7ws-2                                                                                                    |                                 |
|       | ADC                                                                                               | +1                                                                                                    |                                 |
|       | STL                                                                                               | +⊥<br>?ws-2                                                                                                    |                                 |
|       | J                                                                                                 | 2W3-2<br>0?10                                                                                                    |                                 |
| 79    | U U                                                                                               | 6170                                                                                                    |                                 |
| 13    | DEME                                                                                              | 3.40                                                                                                    |                                 |
|       | .RETF<br>.ALIGN                                                                                   | ?ws                                                                                                    |                                 |
|       |                                                                                                   | mat 1                                                                                                    |                                 |
|       | .PUB                                                                                              | matl                                                                                                    |                                 |
| mat1: | 00                                                                                                |                                                                                                    |                                 |
|       | .DS                                                                                               | +64                                                                                                    |                                 |
|       | .ALIGN                                                                                            |                                                                                                    |                                 |
|       | .PUB                                                                                              | mat2                                                                                                    |                                 |
| mat2: |                                                                                                   |                                                                                                    |                                 |
|       | .DS                                                                                               | +64                                                                                                    |                                 |
|       | ALIGN                                                                                             |                                                                                                    |                                 |
|       | .PUB                                                                                              | mat3                                                                                                    |                                 |
| mat3: |                                                                                                   | • •                                                                                                    |                                 |
|       | .DS                                                                                               | +64                                                                                                    |                                 |
|       | .PUB                                                                                              | main                                                                                                    |                                 |
| main: | ,VAL                                                                                              | ?ws,0                                                                                                    |                                 |
|       | .VAL                                                                                              | 7tb,0                                                                                                    |                                 |
|       | CALL                                                                                              | finterpret                                                                                                    |                                 |
|       | AJW                                                                                               | -2                                                                                                    |                                 |
|       |                                                                                                   | ?ws, ?ws+2                                                                                                    |                                 |
|       | .VAL                                                                                              |                                                                                                    |                                 |
|       | .VAL                                                                                              | ?tb, ?tb+2                                                                                                    |                                 |
|       |                                                                                                   |                                                                                                    |                                 |
|       | .VAL                                                                                              | ?tb, ?tb+2                                                                                                    |                                 |
|       | .VAL<br>.LDC                                                                                      | ?tb,?tb+2<br>+4                                                                                                    |                                 |
|       | .VAL<br>.LDC<br>STL                                                                               | ?tb,?tb+2<br>+4<br>+1                                                                                                    |                                 |
|       | .VAL<br>.LDC<br>STL<br>.LDC<br>STL                                                                | 7tb,7tb+2<br>+4<br>+1<br>+4<br>0                                                                                                    |                                 |
|       | .VAL<br>.LDC<br>STL<br>.LDC<br>STL<br>.LDC                                                        | <pre>?tb,?tb+2 +4 +1 +4 0 mat3</pre>                                                                                                    |                                 |
|       | .VAL<br>.LDC<br>STL<br>.LDC<br>STL<br>.LDC<br>.LDC                                                | ?tb,?tb+2<br>+4<br>+1<br>+4<br>0<br>mat3<br>mat2                                                                                               |                                 |
|       | .VAL<br>.LDC<br>STL<br>.LDC<br>STL<br>.LDC<br>.LDC<br>.LDC                                        | <pre>?tb,?tb+2 +4 +1 +4 0 mat3 mat2 mat1</pre>                                                                                                 |                                 |
|       | .VAL<br>.LDC<br>STL<br>.LDC<br>STL<br>.LDC<br>.LDC<br>.LDC<br>CALL                                | <pre>?tb,?tb+2 +4 +1 +4 0 mat3 mat2 mat1 @matrix</pre>                                                                                         |                                 |
|       | .VAL<br>.LDC<br>STL<br>.LDC<br>STL<br>.LDC<br>.LDC<br>.LDC<br>CALL<br>AJW                         | <pre>?tb,?tb+2 +4 +1 +4 0 mat3 mat2 mat1 @matrix +2</pre>                                                                                      |                                 |
|       | .VAL<br>.LDC<br>STL<br>.LDC<br>STL<br>.LDC<br>.LDC<br>.LDC<br>CALL<br>AJW<br>.VAL                 | <pre>?tb,?tb+2<br/>+4<br/>+1<br/>+4<br/>0<br/>mat3<br/>mat2<br/>mat1<br/>@matrix<br/>+2<br/>?ws,?ws-2</pre>                                    |                                 |
|       | .VAL<br>.LDC<br>STL<br>.LDC<br>STL<br>.LDC<br>.LDC<br>.LDC<br>CALL<br>AJW<br>.VAL<br>.VAL         | <pre>?tb,?tb+2<br/>+4<br/>+1<br/>+4<br/>0<br/>mat3<br/>mat2<br/>mat1<br/>@matrix<br/>+2<br/>?ws,?ws-2<br/>?tb,?tb-2</pre>                      |                                 |
|       | .VAL<br>.LDC<br>STL<br>.LDC<br>STL<br>.LDC<br>.LDC<br>.LDC<br>CALL<br>AJW<br>.VAL<br>.VAL<br>.LDC | <pre>?tb,?tb+2<br/>+4<br/>+1<br/>+4<br/>0<br/>mat3<br/>mat2<br/>mat1<br/>@matrix<br/>+2<br/>?ws,?ws-2<br/>?tb,?tb-2<br/>+5</pre>               |                                 |
|       | .VAL<br>.LDC<br>STL<br>.LDC<br>STL<br>.LDC<br>.LDC<br>.LDC<br>CALL<br>AJW<br>.VAL<br>.LDC<br>CALL | <pre>?tb,?tb+2<br/>+4<br/>+1<br/>+4<br/>0<br/>mat3<br/>mat2<br/>mat1<br/>@matrix<br/>+2<br/>?ws,?ws-2<br/>?tb,?tb-2<br/>+5<br/>@evaluate</pre> |                                 |
|       | .VAL<br>.LDC<br>STL<br>.LDC<br>STL<br>.LDC<br>.LDC<br>.LDC<br>CALL<br>AJW<br>.VAL<br>.VAL<br>.LDC | <pre>?tb,?tb+2<br/>+4<br/>+1<br/>+4<br/>0<br/>mat3<br/>mat2<br/>mat1<br/>@matrix<br/>+2<br/>?ws,?ws-2<br/>?tb,?tb-2<br/>+5</pre>               |                                 |

**Listing 4:** The compiled 68000 code emitted by Mark Williams Atari ST C given the source code in listing 1. Compare with listings 2 and 3.

module name byte .shri .globl interpret\_ continued get made during the design process as ideas, technology, and perceptions change. It's pretty simple to point at areas that could be improved in the T800 in the same way we improved on the other machines: For example, the performance begins to drop noticeably as soon as the on-chip memory is too small to hold all the frequently accessed data. And its premise—that the world is processshaped rather than procedure-shaped may well be true, but the majority of available software doesn't reflect that belief.

### Fitting Software to Silicon

Enough of the unreal discussion. What's the effect of different architectures in the real world? Let's look briefly at the instruction sequences used by three different architectures to implement some carefully chosen examples. The CPUs are the 80286, the 68000, and the T800. For simplicity, the code shown is compiled from C (using Borland's Turbo C, Logical Systems' C for the T800, and Mark Williams C for the Atari ST). The little fragments of code aren't intended as benchmarks-I've chosen them to illustrate certain points. And, of course, they don't allow the machines to show off all their characteristics-there isn't room. The idea is simply to highlight some of the differences.

There are three examples, for which the source code is given in listing 1. The first is the inner loop of an instruction-set simulator for an invented accumulatorbased architecture. The second is a procedure that evaluates a complex integer expression. The third does a matrix addition. The resultant assembly language code emitted by three different compilers for three CPUs is shown in listings 2, 3, and 4.

The first example is typical of an interpreter application; for speed, we'd like the "registers" of the simulated machine-its program counter, accumulator, and so forth-to be implemented as quickly as possible. Looking at the code for the 80286, the effect of not having enough registers is obvious (see listing 2); perhaps half the instructions access memory, since there are only enough 80286 registers for two of the simulated machine's registers. The T800 code also uses memory for its variables (see listing 3), but there aren't very many of them, so they are all bound to fit in the very fast on-chip memory. The 68000 code has nearly enough registers for all the variables to fit in and will provide good performance too, since very few memory accesses are needed (see listing 4).

Note, too, the different styles of the continued

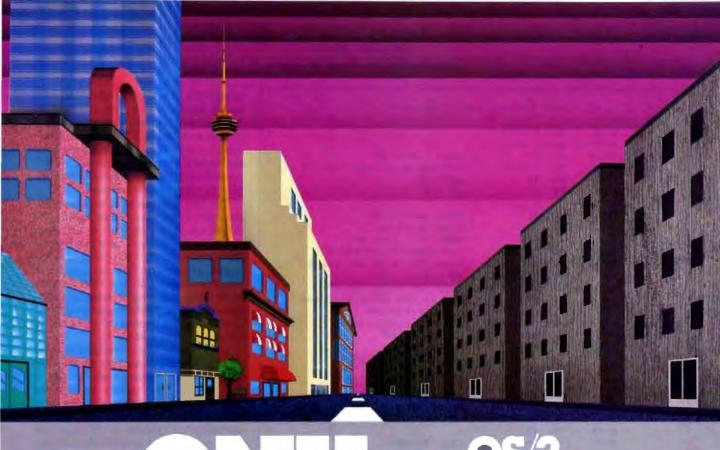

## QNX: Bend it, shape it, any way you want it.

ARCHITECTURE If the micro world were not so varied, QNX would not be so successful. After all, it is the operating system which enhances or limits the potential capabilities of applications. QNX owes its success (over 30,000 systems sold since 1982) to the tremendous power and flexibility provided by its modular architecture.

Based on message-passing, ONX is radically more innovative than UNIX or OS/2. Written by a small team of dedicated designers, it provides a fully integrated multi-user, multi-tasking, networked operating system in a lean 148K. By comparison, both OS/2 and UNIX, written by many hands, are huge and cumbersome. Both are examples of a monolithic operating system design fashionable over 20 years ago.

MULTI-USER OS/2 is multi-tasking but NOT multi-user. For OS/2, this inherent deficiency is a serious handicap for terminal and remote access. QNX is both multi-tasking AND multi-user, allowing up to 16 terminals and modems to connect to any computer.

INTEGRATED NETWORKING Neither UNIX nor OS/2 can provide integrated networking. With truly distributed processing and resource sharing, QNX makes all resources (processors, disks, printers and modems anywhere on the network) available to any user. Systems may be single computers, or, by simply adding micros without changes to user software, they can grow to large transparent multiprocessor environments. QNX is the mainframe you build micro by micro.

PC's, AT's and PS/2's OS/2 and UNIX severely restrict hardware that can be used: you must replace all your PC's with AT's. In contrast, ONX runs superbly on PC's and literally soars on AT's and PS/2's. You can run your unmodified QNX applications on any mix of machines, either standalone or in a QNX local area network, in real mode on PC's or in protected mode on AT's. Only QNX lets you run multi-user/multitasking with networking on all classes of machines.

**REAL TIME** QNX real-time performance leaves both OS/2 and UNIX wallowing at the gate. In fact, QNX is in use at thousands of real-time sites, right now.

DOS SUPPORT QNX allows you to run PC-DOS applications as single-user tasks, for both PC's and AT's in real or protected mode. With OS/2, 128K of the DOS memory is consumed to enable this facility. Within QNX protected mode, a full 640K can be used for PC-DOS.

ANY WAY YOU WANT IT ONX has the power and flexibility you need. Call for details and a demo disk.

> n or a free demonstration none (613) 591-0931.

### THE ONLY MULTI-USER, MULTI-TASKING, NETWORKING, REAL-TIME OPERATING SYSTEM FOR THE IBM PC, AT, PS/2, THE HP VECTRA, AND COMPATIBLES.

| Hetworking<br>Real Time<br>Message | 10 (16) serial terminals per PC (AT),<br>40 (64) tasks per PC (AT).<br>2.5 Megabit token ring.<br>255 PC's and/or AT's per network.<br>10,000 tasks per network.<br>Thousands of user's per network.<br>2,500 task switches/sec (AT).<br>Fast Intertask communication | C Compiler<br>Flexibility<br>PC-DOS<br>Cost | Standard Kamighan and Ritchie.<br>Single PG, networked PC's,<br>single PC with terminals,<br>networked PC's with terminals.<br>No central servers. Full sharing<br>of disks, devices and CPU's.<br>PC-DOS runs as a ONX task.<br>From US \$450. | For further information  |
|------------------------------------|----------------------------------------------------------------------------------------------------|---------------------------------------------|----------------------------------------------------------------------------------------------------|--------------------------|
| Passing                            | between tasks on any machine.                                                                                                    |                                             | Runtime pricing available.                                                                                                    | diskette, please telepho |

Quantum Software Systems Ltd. • Kanata South Business Park • 175 Terrence Matthews Crescent • Kanata, Ontario, Canada • K2M 1W8

Linux in a managerial instruments of A1.5.1 (bet Less, 624, PC, A1, K1 ext IPSG, PC COS and OS/2 are fracements of transmissions Business Machines, 197 and Vectors are registered in adversals of Taxability

| _ |                                                          |         |                      |   |                             |  |
|---|----------------------------------------------------------|---------|----------------------|---|-----------------------------|--|
|   |                                                          |         | 16 1                 |   | 15 1 14                     |  |
|   | <pre>! PC is in d7 acc=d6 instruction=d5 opcode=d4</pre> |         |                      |   |                             |  |
|   | interpret                                                |         |                      |   |                             |  |
|   | 1                                                        | ink     | a6, \$-2070          |   |                             |  |
|   | m                                                        | ovem.1  | \$248, (a7)          |   |                             |  |
|   | កា                                                       | oveg    | \$1, d0              | 1 | copy 1 into d0              |  |
|   |                                                          |         | $d\theta_{,-2(a6)}$  |   | running at -2(a6); set to 1 |  |
|   |                                                          |         | \$0, d6              |   | acc = 0                     |  |
|   |                                                          |         | \$0, d7              |   | PC = 0                      |  |
|   | L3:                                                      | 0.004   | 40, 01               | • | 20 - 0                      |  |
|   |                                                          | - *     | 21.0                 |   |                             |  |
|   |                                                          |         | -2 (a6)              |   | does running=0?             |  |
|   |                                                          |         | L1                   |   | give up if so               |  |
|   |                                                          |         | d7, d0               |   | copy 'PC' into d0           |  |
|   | a                                                        | ddq     | \$1, d7              | 1 | increment PC in place       |  |
|   | е                                                        | xt.l    | d0                   | I | make 'PC' a 32 bit value    |  |
|   | 1                                                        | sl.1    | \$1, d0              | 1 | d0 * 2                      |  |
|   | m                                                        | ovea.1  | d0, a0               | 1 | copy the value int a0       |  |
|   |                                                          |         | a6, a0               |   | add to the address of the   |  |
|   | -                                                        |         | ,                    |   | local variables             |  |
|   |                                                          | ove     | -2050/001            |   | get memory [PC] into        |  |
|   | 14                                                       | 0.40    | 2030 (80) 1          |   |                             |  |
|   |                                                          |         | AC 36                |   | 'instruction'               |  |
|   | m                                                        | ove     | d5, d0               |   | now compute                 |  |
|   |                                                          |         |                      | 1 | 'instruction & 255'         |  |
|   |                                                          | ndi     | \$255, d0            |   |                             |  |
|   | m                                                        | ove     | d0, d3               | 1 | into 'operand'              |  |
|   | m                                                        | ove     | d5, d0               | ! | and 'instruction >> 8'      |  |
|   |                                                          |         |                      | £ | into 'opcode'               |  |
|   | а                                                        | SI      | \$8, d0              | - | -                           |  |
|   |                                                          | ove     | d0, d4               |   |                             |  |
|   |                                                          |         | d4, d0               | 1 | get 'opcode'                |  |
|   |                                                          | mpi     | \$1, d0              |   | is it 1?                    |  |
|   |                                                          | -       | \$1, dø<br>L5        |   | _                           |  |
|   |                                                          |         |                      | : | if so jump to label 5       |  |
|   |                                                          | -       | \$2, d0              | _ |                             |  |
|   |                                                          |         | L6                   |   | if it's 2 goto label 6      |  |
|   | C                                                        | lr      | -2(a6)               |   | default - clear 'running'   |  |
|   | b                                                        | ra.s    | L3                   | 1 | jump to top of loop         |  |
|   | L5:                                                      |         |                      |   |                             |  |
|   | a                                                        | dd      | d3, d6               | I | acc = acc + operand         |  |
|   | ď                                                        | ra.s    | L3                   |   | -                           |  |
|   | L6:                                                      |         |                      |   |                             |  |
|   | 8                                                        | ub      | d3, d6               | 1 | acc = acc - operand         |  |
|   | -                                                        |         | L3                   | • | openance                    |  |
|   | L1: -                                                    |         |                      |   |                             |  |
|   |                                                          | oven 1  | (a7), \$248          |   |                             |  |
|   |                                                          |         | a6                   |   |                             |  |
|   |                                                          |         | 40                   |   |                             |  |
|   | -                                                        | ts      |                      |   |                             |  |
|   | +                                                        | GTODT 6 | valuate_             |   |                             |  |
|   | evaluate                                                 | z       |                      |   |                             |  |
|   |                                                          | ink     | a6, \$-26            |   |                             |  |
|   |                                                          |         | \$248, (a7)          |   |                             |  |
|   |                                                          |         | B(a6), d7            |   |                             |  |
|   |                                                          | ove     |                      |   |                             |  |
|   |                                                          | ove     | 8(a6), d0            |   |                             |  |
|   |                                                          | xt.l    | de                   |   |                             |  |
|   |                                                          | ivs     | \$2, d0              |   |                             |  |
|   | m                                                        | ove     | d0, d6               |   |                             |  |
|   | m                                                        | ove     | 8(a6), d0            |   |                             |  |
|   | a                                                        | ddq     | \$1, d0              |   |                             |  |
|   |                                                          | ove     | d0, d5               |   |                             |  |
|   |                                                          | ove     | 8(a6), d8            |   |                             |  |
|   |                                                          | ddq     | \$2, d0              |   |                             |  |
|   |                                                          | -       |                      |   |                             |  |
|   |                                                          | ove     | d0, d4               |   |                             |  |
|   |                                                          | ove     | 8 (a6), d0           |   |                             |  |
|   |                                                          | dd      | d7, d0               |   |                             |  |
|   |                                                          | ove     | d0, d3               |   |                             |  |
|   | រា                                                       | ove     | 8(a6), d0            |   |                             |  |
|   | a                                                        | dd      | d6, d0               |   |                             |  |
|   | m                                                        | ove     | d0, -2(a6)           |   |                             |  |
|   |                                                          | ove     | 8(a6), d0            |   |                             |  |
|   |                                                          |         | d5, d0               |   |                             |  |
|   |                                                          | ove     | $d\theta_{, -4(a6)}$ |   |                             |  |
|   |                                                          | ove     | 8(a6), d0            |   |                             |  |
|   |                                                          | dd      | d4, d0               |   |                             |  |
|   |                                                          |         |                      |   |                             |  |
|   | m                                                        | ove     | $d\theta, -6(a6)$    |   | continued                   |  |
|   |                                                          |         |                      |   |                             |  |

compilers. Turbo C implements the switch statement as a jump table, while the other two compilers use a succession of tests and jumps. The Mark Williams compiler even manages to optimize away the wasteful jumps to jumps that the T800 compiler exhibits (but remember that this compiler is only a beta release).

The next example is of arithmetic expression evaluation. Here again, the 80286 has to shuffle stuff to and from memory. We can see that it can happily compute  $(a+b) \times (c+d)$ , but then it has to put it somewhere safe—so it pushes it into a memory stack. The T800 does the same thing, but it uses a temporary variable instead. The 68000 has enough registers for all but three of the variables, so it can do the job quite nicely.

Let's look at these examples a bit more closely. The 80286 not only spends a fair amount of time messing with memory, it also has to move values into special places for some operations (like multiply and divide). The T800 doesn't—all the operations are available on the stack-held variables, saving a load of housekeeping work. Of course, it will slow down from memory traffic if we use up the on-chip memory, but that can be avoided by common sense (e.g., mallocing arrays so they are off-chip).

The 68000 looks good, but it spends a good deal of its instructions shuffling stuff between registers (quicker than memory traffic, but still functionally useless). Also, we can see several examples of successive instructions adding something into a specific register; the 68000 is using a register as an accumulator (which in a T800 or a 6502 doesn't need to be mentioned in the instruction—its use is implicit) and having to waste instruction bits doing so. This tends to make 68000 programs bigger than T800 programs.

Then there's the matrix example. This shows the 68000 to its best advantage. The code shows that the machine directly understands the C phrase m2++ ("use a variable as an address, read what it's pointing at out of memory, and then increment the pointer"). As a result, the 68000 code for the inner loop of the matrix procedure is by far the shortest of all the examples. The T800 is more longwinded, but pretty straightforward, and the 80286 is similar to the T800. The apparent advantage of the 68000 isn't so real, though; the processor still has to access the memory and to actually do an addition. The code looks smaller on the page but doesn't run faster than the other machine's approach of doing it by hand.

Finally, you can look at what it takes to call a procedure. The code in the main subroutine shows what each machine continued

## MODEL 24 high performance DATA EXCHANGE SYSTEM

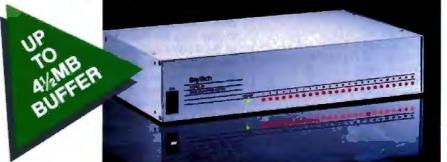

# Engineered for speed, flexibility and expandability

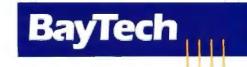

Bay Technical Associates, Inc., Data Communications Products Division 200 N. Second St., Bay Saint Louis, MS 39520 USA Telex 910-333-1618 BAYTECH, Telephone 601-467-8231 or toll-free

## CHECK THE SPECS

• The Data Exchange System. Model 24, allows high speed exchange of data between computers, printers and other peripherals.

 Powerful 16-bit CPU plus multiple high performance I/O processors allow super high speed transfer of data demanded by new faster computers and software.

 Optimum flexibility: Select the right combination of serial and parallel ports, and set any of these ports as a peripheral port or as a computer port.

 Basic unit expandable to 24 ports by 4-port modules offered in serial/parallel combinations.

• Standard 512KB buffer expandable to 4½ megabytes, to handle big print/plot jobs and many small ones.

• Buffer memory dynamically allocated to maximize buffer utilization.

• Simultaneous data input and output on *all* ports, so no devices are kept waiting.

• Computer-to-computer communication concurrent with all other operations.

- Full duplex communication allows file transfer capability with many communications software packages.

 Compatible with virtually all computers, printers, plotters, modems and other peripherals.

 Pop-up RAM resident PC support software allows peripheral selection via hot key.

 Super fast throughput allows data to pass through with no apparent processing delays.

 Many user-definable parameters including separate baud rates, flow control and parity for each port.

• Internal serial-to-parallel and parallel-to-serial conversion.

 Cascading capability to increase available number of ports.

• Unlimited hotline tech support.

• Designed and manufactured in the U.S.A.

Circle 40 on Reader Service Card

| ! and   | now the comp                          |               | 1 the many 1 to 10                  |
|---------|---------------------------------------|---------------|-------------------------------------|
|         | •                                     | (6), d0       | 1 'h' moved to d0                   |
|         |                                       | (6), d0       | ! add 'g' in to d0                  |
|         | move d3,<br>add -2(a                  | az<br>(6), d2 | ! 'e' into d2                       |
|         | muls $d\theta_{i}$                    |               | ! add 'f' into d2<br>! d2 = d2 * d0 |
|         | move d5,                              |               | $dz = dz + d\theta$                 |
|         | add d4,                               |               | ! 'c' + 'd'                         |
|         | move d7,                              |               | ! 'a'                               |
|         | add d6,                               |               | : =<br>! *a* + *b*                  |
|         | muls dl,                              |               | ! (a+b) * (c+d)                     |
|         | ext.l d0                              | 40            | ! make d0 32 bits long              |
|         | divs d2.                              | dØ            | ! (a+b) * (c+d) / (e+f) * (g+h)     |
|         | move d0,                              |               | ! put result into a                 |
|         | move d7,                              |               | ! put result into                   |
|         |                                       |               | ! function-value register           |
|         | movem.1 (a7)                          | , \$248       |                                     |
|         | unik a6                               |               |                                     |
|         | rts                                   |               |                                     |
|         | .globl matri                          | .x_           |                                     |
| matrix_ | :                                     | -             |                                     |
|         | link a6,                              |               |                                     |
|         | movem.1 \$145                         |               |                                     |
|         | movea.1 8(a6                          | i), a5        |                                     |
|         | movea.1 12(a                          | 6), a4        |                                     |
|         | movea.1 16(a                          | 6), a3        |                                     |
|         | moveq \$8,                            | d7            |                                     |
| L12:    |                                       |               |                                     |
|         | •                                     | 6), d7        |                                     |
|         | bge.s L9                              |               |                                     |
|         | moveq \$8,                            | d6            |                                     |
| L15:    |                                       |               |                                     |
|         | · · · · · · · · · · · · · · · · · · · | 6), d6        |                                     |
|         | bge.s L13                             |               |                                     |
|         | move (a4)                             | +, d0         | ! a4 is m2 - read from memory       |
|         |                                       |               | ! then increment m2,                |
|         |                                       |               | ! putting result into d0            |
|         |                                       | +, d0         | ! add *m3++ into d0                 |
|         |                                       | (a5)+         | ! write result into *ml++           |
|         | addq \$1,                             | d6            |                                     |
|         | bra.s L15                             |               |                                     |
| L13:    |                                       |               |                                     |
|         | addq \$1,                             | d7            |                                     |
|         | bra.s L12                             |               |                                     |
| L9:     |                                       |               |                                     |
|         | movem.l (a7)                          | , \$14528     |                                     |
|         | unlk a6                               |               |                                     |
|         | rts                                   |               |                                     |
|         | .comm mat1                            | _, 32         |                                     |
|         | .comm mat2                            | , 32          |                                     |
|         | .comm mat3                            | _, 32         |                                     |
|         | .glob1 main_                          |               |                                     |
| main_:  |                                       |               |                                     |
| -       | link a6,                              | \$8           |                                     |
|         |                                       | rpret_        |                                     |
|         | moveq \$4,                            |               |                                     |
|         |                                       | -(a7)         |                                     |
|         | moveg \$4,                            |               |                                     |
|         |                                       | -(a7)         |                                     |
|         |                                       | 3, -(a7)      |                                     |
|         |                                       | 2_, -(a7)     |                                     |
|         | move.1 \$mat                          | 1_, -(a7)     |                                     |
|         | jsr matr                              |               |                                     |
|         | adda \$16,                            |               |                                     |
|         | moveq \$5,                            | dØ            |                                     |
|         |                                       | - (a7)        |                                     |
|         |                                       | uate          |                                     |
|         | addq \$2,                             |               |                                     |
|         | unlk a6                               |               |                                     |
|         | rts                                   |               |                                     |
|         |                                       |               |                                     |
|         |                                       |               |                                     |

does. The 80286 pushes the procedure parameters onto the stack and then calls the procedure. The first thing the procedure does is spend some time saving a few registers.

The T800 passes three parameters on its processor stack, putting the others in locations in memory where they'll look like local variables to the called procedure. The called procedure itself has only to play with the frame pointer on entry, so the T800's call/return is pretty slick. The 68000 passes its parameters on the stack (it could in principle use registers, but that's difficult in C because of the separate compilation facilities—the caller doesn't know anything about the innards of the callee), and the called procedure doesn't have to do much more than the T800.

## **Out of the Armchair**

You should see by now that there is no satisfying answer to the question of which architecture is the best. It all depends on the technology, the problem, and the politics. But architecture is a fuzzy question; it's more practical to compare implementations, and this can be accomplished to a certain degree of precision, given the weary task of collecting lots of data. The text box "Architectural Metrics" on page 214 provides some suggestions as to how the measuring might be done.

This discussion has glossed over the many very difficult technical decisions about what to put in and what to leave out of a design when only finite resources are available. During the actual design of a machine, more rigor is brought to bear; see the text box "Designing an Architecture" on page 217 for a look at some of the available methods.

The discussion has taken us from the simplest practicable microprocessor to extremely advanced architectures. I've ignored other facets of computer design, such as prefetching instructions, the use of a cache, the effects of virtual memory, the provision of support for vector operations, floating-point coprocessors, and how to handle I/O. While it's not possible to claim that the designers of the real machines I referred to actually used the same metrics suggested here, the progression of ideas is legitimate. From it, you should have some idea of the technical forces shaping the machines on our desks, and why they are the shape they are.

Pete Wilson is a computer architecture engineer at Prisma Inc. (Colorado Springs, Colorado), working on the design of a new gallium arsenide supercomputer. He previously worked on the design team for the INMOS transputer.

## UNLEASH YOUR 80386!

Your 80386-based PC should run two to three times as fast as your old AT. This speed-up is primarily due to the doubling of the clock speed from 8 to 16 MHz. The new MicroWay products discussed below take advantage of the real power of your 80386, which is actually 4 to 16 times that of the old AT! These new products take advantage of the 32 bit registers and data bus of the 80386 and the Weitek 1167 numeric coprocessor chip set. They include a family of MicroWay

80386 compilers that run in protected mode and numeric coprocessor cards that utilize the Weitek technology.

The benefits of our new technologies include:

 An increase in addressable memory from 640K to 4 gigabytes using MS-DOS or Unix.

• A 12 fold increase in the speed of 32 bit integer arithmetic.

A 4 to 16 fold increase in floating point

speed over the 80387/80287 numeric coprocessors.

Equally important, whichever Micro-Way product you choose, you can be assured of the same excellent pre- and post-sales support that has made Micro-Way the world leader in PC numerics and high performance PC upgrades. For more information, please call the Technical Support Department at

617-746-7341 After July 1988 call 508-746-7341

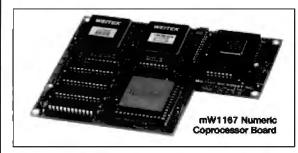

# 80386 Support

*MicroWay*®

## MicroWay 80386 Compilers

NDP Fortran-386 and NDP C-386 are globally optimizing 80386 native code compilers that support a number of Numeric Data Processors, including the 80287, 80387 and mW1167. They generate mainframe quality optimized code and are syntactically and operationally compatible to the Berkeley 4.2 Unix 177 and PCC compilers. MS-DOS specific extensions have been added where necessary to make it easy to port programs written with Microsoft C or Fortran and R/M Fortran.

The compilers are presently available in two formats: Microport Unix 5.3 or MS-DOS as extended by the Phar Lap Tools. MicroWay will port them to other 80386 operating systems such as OS/2 as the need arises and as 80386 versions become available.

The key to addressing more than 640 kbytes is the use of 32-bit integers to address arrays. NDP Fortran-386 generates 32-bit code which executes 3 to 8 times faster than the current generation of 16-bit compilers. There are three elements each of which contributes a factor of 2 to this speed increase: very efficient use of 80386 registers to store 32-bit entities, the use of inline 32-bit arithmetic instead of library calls, and a doubling in the effective utilization of the system data bus.

An example of the benefit of excellent code is a 32-bit matrix multiply. In this benchmark an NDP Fortran-386 program is run against the same program compiled with a 16-bit Fortran. Both programs were run on the same 80386 system. However, the 32-bit code ran 7.5 times faster than the 16-bit code, and 58.5 times faster than the 16-bit code executing on an IBM PC.

NDP FORTRAN-386<sup>™</sup> ......\$595 NDP C-386<sup>™</sup> ......\$595

## Micro Way

## **MicroWay Numerics**

The mW1167<sup>th</sup> is a MicroWay designed high speed numeric coprocessor that works with the 80386. It plugs into a 121 pin "Weitek" socket that is actually a super set of the 80387. This socket is available on a number of motherboards and accelerators including the AT&T 6386, Tandy 4000, Compaq 386/20, Hewlett Packard RS/20 and MicroWay Number Smasher 386. It combines the 64-bit Weitek 1163/64 floating point multiplier/adder with a Weitek/Intel designed "glue chip". The mW1167<sup>th</sup> runs at 3.6 MegaWhetstones (compiled with NDP Fortran-386) which is a factor of 16 faster than an AT and 2 to 4 times faster than an 80387.

mW1167 16 MHz .....\$1495 mW1167 20 MHz .....\$1995

Monoputer<sup>14</sup> - The INMOS T800-20 Transputer is a 32-bit computer on a chip that features a built-in floating point coprocessor. The T800 can be used to build arbitrarily large parallel processing machines. The Monoputer comes with either the 20 MHz T800 or the T414 (a T800 without the NDP) and includes 2 megabytes of processor memory. Transputer language support from MicroWay includes Occarn, C, Fortran, Pascal and Prolog.

Monoputer T414-20 with 2 meg<sup>1</sup> ...\$1495 Monoputer T800-20 with 2 meg<sup>1</sup> ...\$1995

Quadputer<sup>14</sup> can be purchased with 2, 3 or 4 transputers each of which has 1 or 4 megabytes of memory. Quadputers can be cabled together to build arbitrarily fast parallel processing systems that are as fast or faster than today's mainframes. A single T800 is as fast as an 80386/mW1167 combination!

Biputer<sup>™</sup> T800/T414 with 2 meg<sup>1</sup>....\$3495 Quadputer 4 T414-20 with 4 meg<sup>1</sup>....\$6000 Includes Occam

## 80386 Multi-User Solutions

AT8<sup>or</sup> – This intelligent serial controller series is designed to handle 4 to 16 users in a Xenix or Unix environment with as little as 3% degradation in speed. It has been tested and approved by Compaq, Intel, NCR, Zenith, and the Department of Defense for use in high performance 80286 and 80386 Xenix or Unix based multi-user systems.

| AT4 - 4 users\$7    | /95 |
|---------------------|-----|
| AT8 - 8 users\$9    | 95  |
| AT16 - 16 users\$12 | 295 |

## PC/AT ACCELERATORS

| 287Turbo-10 10 MHz     | \$450 |
|------------------------|-------|
| 287Turbo-12 12 MHz     | \$550 |
| 287TurboPlus-12 12 MHz | \$629 |
| FASTCACHE-286 9 MHz    | \$299 |
| FASTCACHE-286 12 MHz   | \$399 |
| SUPERCACHE-286         | \$499 |

## MATH COPROCESSORS

| 80387-20 20 MHz\$ | 795  |
|-------------------|------|
| 80387-16 16 MHz\$ | 495  |
| 80287-10 10 MHz\$ | 349  |
| 80287-8 8 MHz\$   | 259  |
| 80287-6 6 MHz\$   | 179  |
| 8087-2 8 MHz\$    | 154  |
| 8087 5 MHz        | \$99 |

## The World Leader in PC Numerics

P.O. Box 79, Kingston, Mass. 02364 USA (617) 746-7341 32 High St., Kingston-Upon-Thames, U.K., 01-541-5466 St. Leonards, NSW, Australia 02-439-8400

# Network Card.

The new Hercules Network Card Plus makes putting a network into place easier and less expensive

than most people would have thought possible.

But there's something else about the Network Card Plus that makes it even better.

It's also an advanced graphics card with Hercules' proprietary RamFont technology.

And since the Network Card Plus puts both graphics and network capabilities onto a single

Connect PCs to PCs and WACs. Share peoplerate. Boost softmane performance. And save yourself a circl

cules Network Card Plus

card, it saves you a slot – at the same time that it saves you money.

As a network card, the Network Card Plus lets you connect PCs to other PCs, to Macintoshes, and to UNIX based systems, quite easily and inexpensively. It lets you share costly resources such as laser printers. All via the AppleTalk network protocol. The Network Card Plus also lets you share files – even across differing operating systems – using the normal

interface of whichever machine you access those files with.

auri bush thompsond and

Once your network is up, it's easily expandable – so you aren't limited to the configuration you start with. You can add a peripheral or a computer whenever you wish. A network can include up to 32 nodes – or more if you link networks.

Of course, the Network Card Plus is also rather

"User must provide metopensive networking software, such as TOPS/DOS. © 1988 Hercules Computer Technology, Inc., 921 Parker Street, Berkeley, California 94710. Technical Support 415-570-0749; Sales 415-540-0212. Hercules and RemFont are trademarks of Hercules Computer Technology, Inc. Other products are trademarks of their respective holders.

# Graphics Card.

formidable as a graphics card. It provides

all the monochrome graphics and text functionality of the widely used H

the widely used Hercules Graphics Card Plus. Resolution of 720 x 348.

Resolution of 720 x 348. Full compatibility with thousands of software packages. As well as RamFont, which combines the versatility of graphics mode with the speed of text mode.

RamFont gives you tremendous variety in character styles and sizes, and radically increases the functionality of a great

Connect PCs to PCs and NMCs. Share peoplesals. Boost suftware performance. And save yearself a slot

ercules Network Card Plus

many software products. Spreadsheets, such as Lotus 1-2-3, can display more information. Word processors, such as Word-Perfect 5.0 – can show actual italics and boldface and much more. And you can even mix graphics and text on the screen at the same time. All with no sacrifice of speed.

In short, the Network Card Plus is just as advanced a graphics card as it is a networking solution. It can be had at much less than the cost of buying cach ich

cards for each job.

sulf busil Annetal assist

And all of this makes the Network Card Plus a single card that can quite affordably answer the computing needs of today.

And those of tomorrow. For more information on the Network Card Plus and where you can buy it call toll-free 1-800-532-0600 ext. 402 (U.S.) or 1-800-323-0601 ext. 402 (Canada).

# Hercules Network Card Plus

The easiest way to put a network into place is with a graphics card.

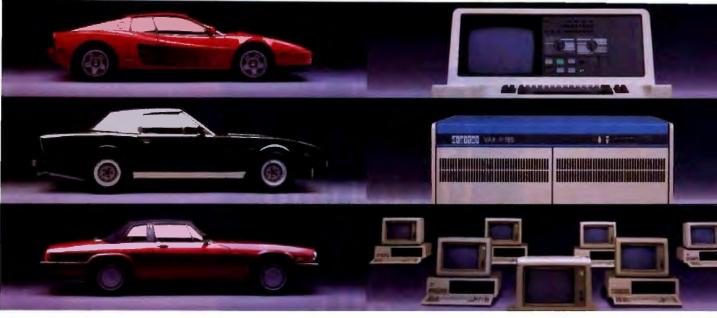

## Use Premium Fuel Only.

# Ditto.

Take ½ gallon of gasoline formulated for high-performance motor cars.

Add a clod of dirt, a quart of kerosene, a tablespoon of sugar, and a dollop of axle grease. Sprinkle with rust particles and dog hairs. Stir.

You'd be crazy to put that in your Ferrari, right?

But what we've just concocted is the petroleum equivalent of a kilowatt of ordinary electricity.

Emerson UPS's Provide Clean Fuel For Computers.

Since today's computers are no less high performance machines than the most sophisticated automobiles, they need highly-refined fuel, too.

An Emerson Uninterruptible Power Source is the *electrical* equivalent of a petroleum refinery. Raw fuel in, good fuel out.

Such a simple solution to all the harm spikes, sags, and blackouts can do.

Unrefined Electricity Does Crude Things To Computers.

Unlike bandsaws, washing machines and tv's, computer circuits are hypersensitive to the slightest power variations. Data can be scrambled or vaporized in a few milliseconds. Programs can crash unceremoniously. Fact is, many problems blamed on hardware or software are, in reality, the fault of raw electricity. Industry statistics show that half the downtime, lost employee and machine productivity, and maintenance costs are the direct result of bad electricity.

A typical computer site experiences about 7 blackouts, over 500 sags and more than 2,000 spikes and surges per year. Plus there's almost continuous line noise at even the best locations.

Power surges alone are credited by one insurance company with \$35 million in pc losses just last year.

Any way you look at it, making sure your computer gets premium fuel is up to you. Fortunately, it's easy and affordable.

## UPS Performance And Throughput.

Most people think of Emerson UPS systems as just battery backup

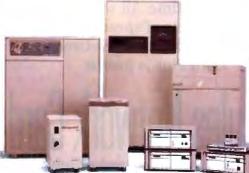

protection against power outages.

In reality, they're also the best power *conditioners* money can buy. They work *continuously*, uniquely providing an impenetrable barrier that isolates your computers from power problems.

The result: You get the level of performance your computer was designed to deliver. The level you paid for.

## The High Performance UPS Manufacturer.

Emerson makes a full line of UPS, power conditioning and distribution systems, even simple surge protectors.

All feature quiet operation, attractive design, UL-listed safety, operation that is one-switch simple, and proven reliability backed by the best service in the business.

So, let us help you rev up your productivity. **Simply call 1-800-BACK-UPS** for our free introductory brochure and the name of your local representative. Or write: Emerson Computer Power, 3300 S. Standard St., Santa Ana, CA 92702.

Computer SON Computer Power Computers Won't Run Right On The Wrong Fuel. See us at Comdex Atlanta Booth #2820.

# What They Did Wrong

The shortcomings and inadequacies of various CPU architectures

## Richard Grehan and Jane Morrill Tazelaar

LET'S FACE IT—no CPU architecture is perfect. No matter what approach you take in designing a microprocessor, some aspect of it could be better if it were designed another way. The perfect logic of any approach runs into roadblocks from time to time. And no matter how much you include in the design, there's always something you missed, or found unimportant, that is essential to someone else.

Other articles in this section explore the way CPUs have evolved and explain where the newest generation of microprocessors is headed. They examine some other issues, like CPU-to-memory interfacing, that influence computer performance. But maybe there are lessons to be learned by looking at some of the glaring omissions in earlier-generation CPUs.

To add to some of our own experiences—and frustrations—with various architectures, we informally polled the members of some microprocessor-specific conferences on BIX to find out what peeves them about their favorite—or not so favorite—microprocessor. (See table 1 for a comparison of the architectures discussed.) Our emphasis is on assembly language programming, as that comes closest to the nitty-gritty. Here, then, are some of their comments, with some of ours, about the limitations and inadequacies of various CPU architectures.

#### Intel's 8080

Some of the S-100 machines, such as the Altair, use the 8080 chip as their CPU. It has 8-bit registers (although some registers can pair up for a 16-bit total), an 8-bit data bus, and 16-bit addressing (for an address limit of 64K bytes). Registers are specialized. All jumps are absolute, making relocatable code extremely difficult if not impossible—to create. The 8080 has no multiply or divide instructions, and addition is the only thing you can do in the 16-bit paired registers; there is no 16-bit subtract instruction.

## Originally, Mostek's 6502

The Apple II computer contains the 6502 CPU. It has 8-bit registers, an 8-bit data bus, 16-bit addressing, and is limited to 64K bytes of physical address space. It has no multiply or divide instructions (you couldn't have done much with them anyway). It has only one accumulator you *must* use register A for math and logic operations. The maximum stack size is 256 bytes—it's restricted to page 1 of the memory area. The 6502 has no separate I/O instructions, so I/O devices must be mapped to memory addresses.

Two instructions that would really be nice to see on the 6502 are TXY and TYX. Instead, you have to do some kind of push/pop or store/load sequence to transfer a byte from one index register to another. And how about that carry flag? All you want to do is a quick 8-bit add—no muss, no fuss. But *no*. If you're writing modular code, you've got to eat up that extra byte *just* to make sure there's nothing sitting in CY.

Henry Vanderbilt from Roxbury Crossing, Massachusetts, says: "The first thing that comes to mind is [the omission of] 2-byte relative addressing. All the relative branch instructions take only a 1-byte operand, limiting their range severely. [And then there's] absolute addressing only when you're going farther than plus or minus 128 bytes or so. Relocatable code? Not on a 6502. A minor peeve—there's no unconditional branch. You have to use

CLC BCC FOO

BNR (branch for no reason) would eliminate that."

From John Fachini in Manchester, New Hampshire, comes a reply: "The 65C02 gives you BRA (branch always), and the 65C02 is, without doubt, what the 6502 should have been way back when. The biggest 6502 weakness is the fact that when you want to move something you've got to put it in the accumulator. The 65816 has the MVP [block move positive] and MVN [block move negative] instructions (fair to middling); the 80x86 series has Rep MovSB/W (great); and sigh—the 6502 has

LDA ITEM,Y STA DEST,Y INY

....

Landon Dyer from Sunnyvale, California, responds: "On the other hand, there are probably more 6502s in the world than 80x86s and 680x0s combined. Might makes right. Quantity is quality. Naturally, most of those 6502s are sitting in closets...I can't think of many changes I'd make to the 6502 that wouldn't also continued One item that irks me about the 65816 that I love about the 8086 is the switching between 8- and 16-bit modes.

involve a complete redesign. I mean, if you're going to make just *one* change, what's it worth? Can you write commercial code that depends on it? I can just see your game cartridge coming with a 65CO2 to install as well. But, at one time, I would have *killed* for an LDY (n, X)!"

Henry Vanderbilt: "The 6502 is a bit short on frills. After learning to write on one, the reduced-instruction-set-computer (RISC) concept seemed natural. However, I hear RISC chips tend to have a few more registers to work with than the 6502. One feature I always wanted: the ability to set the 8 most significant bits of the address bus to other than \$00 [hexadecimal zeros], for use with the zeropage addressing mode. I heard it said once that the 6502 actually has 256 8-bit registers, due to the speed and brevity of the zero-page mode. It would be useful to [be able to] keep more than one area of memory as zero-page.'

John Fachini: "There is a problem with the use of the JMP instruction where the address field falls on an FF/00 page boundary. The 6502 would look at, say, \$3FF and \$300 for the vector. The 65C02 and above look at \$3FF/\$400."

Table 1. CPU chin conacities

And from Randy Hyde in Norco, California: "When considering the 6502 architecture, don't forget to look at the Mitsubishi 50750 family of CPUs. These are single-chippers based on the 6502 that include such goodies as memory-to-memory operations (in page zero) and lots of bit-test, set, and clear operations."

## Zilog's Z80

The TRS-80 and some S-100 machines use the Z80 chip: 8-bit registers and data bus, 16-bit addressing with a 64K-byte address limit, and no multiply or divide instructions. The Z80 made a lot of improvements over the 8080. Relative jumps were a nice addition, as were the LDD, LDDR, LDI, and LDIR instructions (and others with built-in repeats and register increments and decrements). But why did the Z80 designers require an offset every time you use the IX or IY registers as index registers? You can't do LD (IX), n; you have to do LD (IX+d), n. Sure, d can act as an index into an array for which IX is the base, but d has to be hard-coded. So, unless you like writing self-modifying code, it doesn't buy you much.

From William Smith in Hamilton, Massachusetts: "Things that would be nice on the Z80 are things like LD (IX +C\_REG), (IY+B\_REG) and, one of my personal favorites, LD HL, (HL), which all comes down to having a complete instruction set where you can use any and all addressing modes with any and all instructions. This is why the VAX and National 32000 architectures [interest] me: You don't have to remember that something isn't allowed. But it wasn't possible

| CPU chip | Register<br>size<br>(in bits) | Data bus<br>size<br>(in bits) | Address<br>size<br>(in bits) | Physical<br>addressing<br>limit |
|----------|-------------------------------|-------------------------------|------------------------------|---------------------------------|
| 8080     | 8                             | 8                             | 16                           | 64K bytes                       |
| 6502     | 8                             | 8                             | 16                           | 64K bytes                       |
| Z80      | 8                             | 8                             | 16                           | 64K bytes                       |
| 8088     | 16                            | 8                             | 20                           | 1 megabyte                      |
| 8086     | 16                            | 16                            | 20                           | 1 megabyte                      |
| 65816    | 16                            | 8                             | 24                           | 16 megabytes                    |
| 80286    | 16                            | 16                            | 24                           | 16 megabytes                    |
| 68000    | 32                            | 16                            | 24                           | 16 megabytes                    |
| 68020    | 32                            | 32                            | 32                           | 4 gigabytes                     |
| 80386    | 32                            | 32                            | 32                           | 4 gigabytes                     |

to make 64-bit machines with 256 registers and complete instruction sets that run at 25 MHz and execute every instruction in one clock cycle, so we are 'stuck' with the Z80."

Ray Duncan from Marina del Rey, California, responds: "It would have been nice if the (IX) and (IY) instructions weren't so bloody slow. They make great-looking code on paper, but in general you can get better results by just saving and loading the HL register as though the chip was an 8080. Also, they should have had a special set of op codes for (IY) and (IX) addressing without displacement, instead of requiring the zero displacement byte to always be there."

From Larry Sonderling in Los Angeles, California: "I've always wished for 2-byte relative jumps. Relocatable code would surely be a lot easier that way. Also, [the ability] to swap any two single or double registers would be handy. And the IN (HL) form would be great if it worked."

Steve Russell from Butler, Pennsylvania, adds: "Gee, remember way back when the Z800 was 'just about' out, and it was going to do all the things we wished the Z80 would do? Actually, the 64180 did a nice job of making the index instructions clock respectably; only by then, who cared? We already had neat stuff making slick use of two index registers as word-size register variables or some such." (For a build-it-yourself 64180 system, see "Ciarcia's Circuit Cellar" in the September and October 1985 BYTE.)

And from Ralph Becker-Szendy in Honolulu, Hawaii: "Come on, the Z280 closes a lot of holes the Z80 instruction set has. But I have no clue as to how fast the new instructions are."

#### Intel's 8088, 8086, and 80286

The Intel family of chips is very familiar. The 8088 is the CPU for the IBM PC and some of its compatibles. Although it still has the 8-bit data bus, it has moved up to 16-bit registers and 20-bit addressing, allowing an address space of 1 megabyte. Some PC compatibles use the 8086 chip, which moves fully into the 16-bit world: registers and data bus. It maintains the 20-bit addressing and the 1-megabyte address space. The 80286, which resides in the IBM PC AT and its clones, keeps the 16-bit data bus and registers and expands addressing to 24 bits for a maximum of 16 megabytes of addressable memory.

These architectures have their problems as well, such as those nasty segment registers. Even though the physical addressing capability is in the megabytes, segments can be only 64K bytes long. *continued* 

## How to create high-performance programs without wasting your time or money

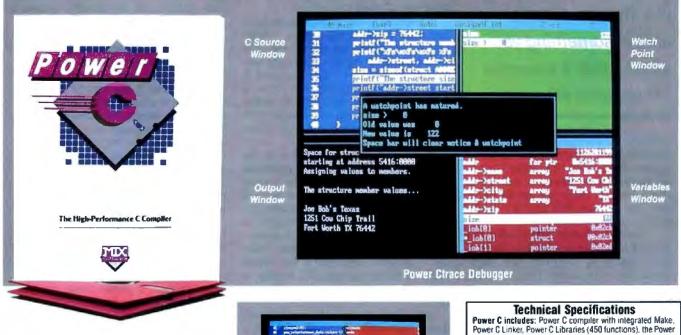

## Step 1: The \$19.95 **Power C compiler**

Power C is the new ANSI compatible C compiler that runs faster than Microsoft C and has more functions than Turbo C. Power C combines high-performance software with superb documentation, all for less than the price of most C books alone. It's your fast route to fast programs without the fast bucks. Compare Power C to the competition and see how much time and money you'll save.

| Performance/Price Chart<br>(execution times in seconds) |         |          |          |  |  |
|---------------------------------------------------------|---------|----------|----------|--|--|
|                                                         | Power C | Quick C* | Turbo C* |  |  |
| 1) fib                                                  | 23.8    | 53.4     | 26.4     |  |  |
| 2) sieve                                                | 27.6    | 43.2     | 25.5     |  |  |
| 3) tdbl                                                 | 3.5     | 9.0      | 9.6      |  |  |
| 4) diskio                                               | 13.5    | 14.4     | 14.3     |  |  |
| 5) report                                               | 11.0    | 71.7     | 60.7     |  |  |
| 6) drystone                                             | 36.6    | 41.6     | 31.8     |  |  |
| Compile/Link                                            | 73.9    | 113.5    | 81.4     |  |  |
| EXE File Size                                           | 25120   | 32092    | 27184    |  |  |
| Compiler Price                                          | \$19.95 | \$99.00  | \$99.95  |  |  |
| Debugger Price                                          | \$19.95 | N/C      | N/A      |  |  |
| Library Source                                          | \$10.00 | \$150.00 | \$150.00 |  |  |
| Total Cost                                              | \$49.90 | \$249.00 | \$249.95 |  |  |

N/C no charge - N/A not available Benchmarks compiled using Make utility, command-line compiler, and medium memory model

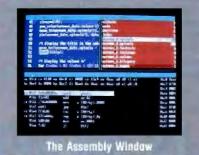

## Step 2: The \$19.95 Power Ctrace debugger

Power Ctrace is the new state-of-the-art C debugger that makes Microsoft's Codeview look like old technology. Power Ctrace will reduce the time you spend debugging your C programs by at least a factor of 10. With Power Ctrace, you'll be working smarter instead of harder. Actually, you'll be having so much fun that it won't even feel like work anymore.

Unlike other debuggers, Power Ctrace lets you debug graphics programs on a single monitor. You can even debug programs that write directly to video memory. However, the major advantage of Power Ctrace is simple operation. You won't waste any time trying to understand or remember cryptic commands. With Power Ctrace, a single keystroke is all it takes. Help screens show you which key to press and pop-up menus list your options. Invest just 10 minutes with Power Ctrace now and you'll save hours from now on.

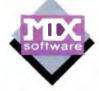

Order now by calling our toll free number or mail the coupon to Mix Software, 1132 Commerce Drive, Richardson, TX 75081.

C book (680 pages), and support for. ANSI standard

auto-sensing of 8087/80287

automatic register variables

mixed model (near & lar pointers) graphics on CGA, EGA, VGA, & Hercules

unlimited program size

Power Ctrace debugger Library source code

BCD business math

IEEE floating point 8087/80287 coprocessor

200

1 10

6

10

100

**Optional Products:** 

## 1-800-333-0330

For technical support call: 1-214-783-6001 Minimum System Requirements DOS 2.0 or later, 320K memory, 2 floppy drives or hard drive Runs on IBM PC, XT, AT, PS/2 and compatibles

| 60 day money back guarar                                                                               | itee       |
|----------------------------------------------------------------------------------------------------|------------|
| Name                                                                                                   |            |
| State Zip                                                                                              |            |
| Telephone<br>Pavino by 1 Money Order                                                                   | Ti Check   |
| Uvisa MC AX                                                                                            | Discover   |
| Card Expiration Date                                                                                   |            |
| Name                                                                                                   |            |
| Product(s) (Not Copy Protected)                                                                        |            |
|                                                                                                    | \$<br>\$   |
| Library Source Code (\$10.00)                                                                          | \$         |
|                                                                                                    | s          |
| Add Shipping (\$5 USA - \$20 Fareign)                                                                  | \$         |
|                                                                                                    | ş          |
|                                                                                                    | Revare Inc |
| Quick C & Codeverw are registered trademarks of M<br>Turbo C is a registered trademork of Borland Inte |            |

No matter how much you include, there's always something you missed that's essential to someone else.

And registers are highly specialized. One pet peeve is that whenever you use the BP register as an index, you either have to use another index register or tack on an offset. You can never just use BP on its own. For instance, MOV AX, [BP] results in MOV AX, [BP+0].

Of course, BP means base pointer, and its intent is to act as the base for a frame of local storage on the stack. But sometimes, you'd like to use BP as just an index into the stack with no displacement; so why do you have to carry around that extra byte or two that you don't need? Too bad they didn't take the r/m field designator for BP+DI+DISP and let it be just BP. Working on a small, Forth-like language some time ago, Richard decided to use separate data and return stacks. He ended up using BP a lot, and often with no offset. Consequently, the program was littered with all these zero offsets.

In response to this, Russ Schnapp from San Diego, California, writes: "Actually, I have no problem with the way Intel went with the BP register. Given the segmented architecture, they designed it quite well. You typically use BP as a frame pointer into the stack, in which case BP tends to point to the caller's BP and is seldom dereferenced with a zero offset.

"I am constantly disgusted with the whole concept of the iapx86 segmented architecture. It was a pain when I wrote code generators for it; it is much more of a pain when you try to write (shudder) assembly language code for it. Though I've been writing iapx86 code for 9 years yes, back when the 8088 was just a twinkle in an Intel developer's eye—those darned segment registers still manage to reach out and 'byte' me [from time to time].

"And look at what [the architecture] does to high-level languages! All the silliness that percolates up to the source code. Not just the kludges that force you to recognize the segmented nature of the address space, but also all those ridiculous memory models! Look at Turbo C: You get tiny, small, medium, compact, large, and—gotta catch my breath—humon-gous!"

Terje Mathisen from New York, New York, says: "My main problem when trying to wring maximum speed out of the segmented 8086 has been too few segment registers. It happens far too often that I need to process input from two different areas, writing the output to a third. The only solutions are very ugly. Either swap the segment registers back and forth, or use SS to hold the third segment for a *short* time, while disabling *all* interrupts. The last solution, copying one set of input into local stack variables, is often impossible due to stack-size limitations."

From Edmund Burnette in Cary, North Carolina: "In the same vein, not being able to move or exchange segment registers without going through memory or another register is a pain. Besides the inconvenience, in protect mode, the hidden-segment cache is lost."

A question from Cheyenne Wills in Mechanicsburg, Pennsylvania: "In [80286] protected mode, what is the overhead of reloading a segment register with the same value? Is this something to continued

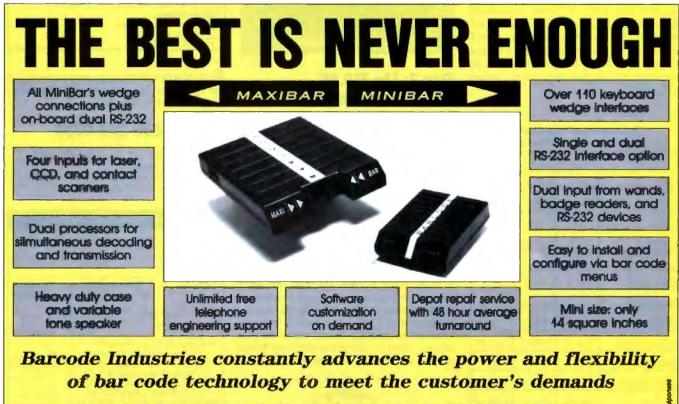

Ammendale Technology Park, 12240 Indian Creek Court, Bellsville, MD 20705 Tel: (301) 498-5400

5 7 8

CODE

BAR

## Osborne/McGraw-Hill's POWER USER'S GUIDE SERIES

## The Best Source of Unique Features and Expert Techniques for Sophisticated Users

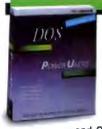

**DOS: Power User's Guide** by Kris Jamsa Learn to wield DOS in powerful ways. Compares advanced DOS and OS/2" features.

dBase III Plus

p United

\$22.95 Paperback, ISBN: 0-07-881310-7, 921 pp., Available Now

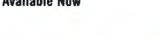

## dBASE III PLUS:™ Power User's Guide

by Edward Jones dBASE III PLUS limitations disappear with sophisticated

analyses of dBASE III PLUS techniques.

\$22.95 Paperback, ISBN: 0-07-881317-4, 444 pp., Available Now

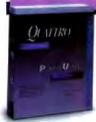

Quattro™: Power User's Guide by Stephen Cobb Refine Quattro skills and unlock the full speed and power of Borland's

professional spreadsheet program. Borland-Osborner/McGraw-Hill Business Series

\$22.95 Paperback, ISBN: 0-07-881367-0, 600 pp., Available 6/88

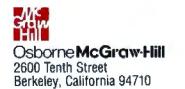

Circle 213 on Reader Service Card

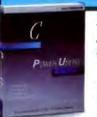

## C: Power User's Guide by Herbert Schildt Make C programs

sizzle! All the slick tricks used in com-

mercial software are unveiled to serious programmers.

\$22.95 Paperback, ISBN: 0-07-881307-7, 382 pp., Available Now

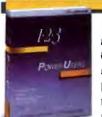

1-2-3<sup>®</sup>: Power User's Guide by Mary Campbell

Extend 1-2-3\* productivity to the limit with masterful techniques

that are unavailable elsewhere. \$22.95 Paperback, ISBN: 0-07-881298-4, 861 pp., Available Now

## Microsoft® Word: Power User's Guide by John V. Hedtke

Reach a new level of Word Version 4 opIn month then

erations, from desktop publishing to specialized legal and medical applications.

\$22.95 Paperback, ISBN: 0-07-881357-3, 500 pp., Available 5/88

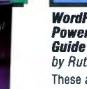

## WordPerfect<sup>®</sup>: Power User's Guide by Ruth Halpern

These advanced tools make Word-Perfect pros. Jump

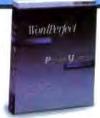

into macros, desktop publishing, scientific equations, and more.

\$22.95 Paperback, ISBN: 0-07-881364-6, 650 pp., Available 6/88

Available at Fine Book Stores and Computer Stores Everywhere Or Call Our TOLL-FREE Number 800-227-0900 We accept Visa, MasterCard, and American Express.

Available in Canada through McGraw-Hill Ryerson, Ltd. Phone 416-293-1911

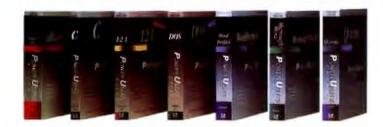

dBASE III PLUS is a trademark of Ashton-Tate. Microsoft is a registered trademark of Microsoft Corp. OS/2 is a trademark of International Business Machines, Corp. 1-2-3 is a registered trademark of Lotus Development Corp. Qualitro is a trademark of Borland International, Inc. WordPerfect is a registered trademark of WordPerfect Corp. Copyright © 1988 McGraw-Hill, Inc. be avoided, or are the checks for a segment exception avoided in this case?"

An answer comes from Bartosz Milewski from Bellevue, Washington: "Good question. The answer is: Reloading takes the same amount of time as loading a new descriptor. In fact, if you are expecting a lot of reloads, it is worth the trouble to write the code that would compare the new descriptor with the old value and do the conditional jump around the loading code. The same goes for the 80386. The latter, however, has two more segment registers, which can be really helpful."

#### Western Design Center's 65816

The 65816 chip is the CPU used in the Apple IIGS computer. It has an 8-bit data bus, 16-bit registers, and 24-bit addressing with its 16-megabyte memory-addressing capacity. The segmentation is the same as on the 8088, 64K-byte maximum size, only here the segments must align on 64K-byte boundaries—the 8088's segments align on 16-byte boundaries. Basically, this is a souped-up 6502, and it *still* has no multiplication or division instructions, but it does have TYX and TXY.

Why did the 65816 designers decide to

force the direct-page register and the stack pointer onto the zero bank? The data-bank register is a step in the right direction, but why didn't they attach it to the direct-page register and the stack pointer? It seems that if the direct-page register also used the data-bank register, it would be easier to attach local storage to transient or shared routines.

From John Fachini: "One item that irks me about the 65816 that I love about the 8086 is the switching between 8- and 16-bit modes. If I want to handle character input and output into a string of bytes on the 8086, I use AL (accumulator low) or AH; if I want to use the word, I use AX. Same for BX, CX, and DX. But on the 65816, I've got to clunk between 8-bit memory and 16-bit memory accesses with the status register. Since, for example, the LDA instruction is the same and the processor checks the M flat in the P register for sizing instead of generating a different byte for the LDA, you're stuck. I assume this has to do with the 1-byte limit on the op code with fields coming in up to 3 bytes after it. I'm not sure this is making sense, but I think you get the picture. At least, 8086 folks will get the picture."

Morgan Davis from La Mesa, California, adds: "I have a lot of gripes about the 65816 (that are also applicable to the 65x02 series as well), but here's something I just had some experience with that I wish the 65x02 series had: Stack relative instructions *and* instructions such as PER (which basically pushes the program counter onto the stack, or the address of an object from PC plus an offset). If you write relocatable code, that sort of thing is indispensable.

"Randy Hyde has written a tome about a proposed upgrade to the 65816. You'll find it in apple/long.msg [apple conference, long.msg topic, on BIX] (four messages in all). Randy's put a lot of good thought into it—an understatement. [It reads like a thesis for] a master's in computer science."

#### Motorola's 68000

The 68000 chip is the power behind the Macintosh. It has a 16-bit data bus, 32-bit registers, and 24-bit addressing. However, even though the registers are 32-bit, the multiply instruction can multiply only 16-bit quantities. (The 68020 chip solves this and moves up to 32-bit addressing and the 32-bit data bus as well.)

Was it really such a good idea to have the MOVE instructions set the condition continued

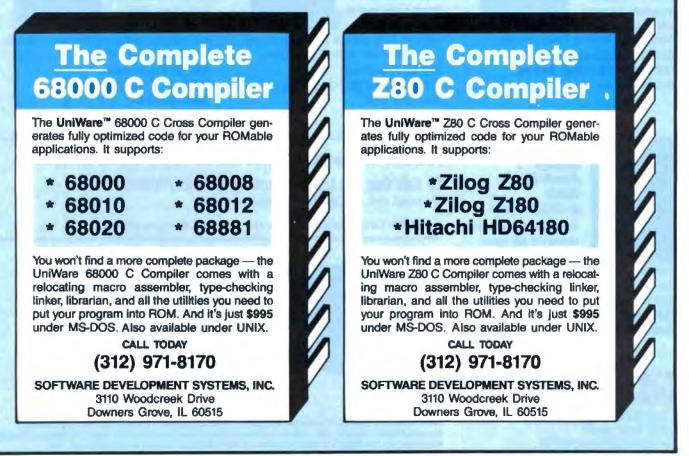

# SmarTEAM **Offers A Choice**

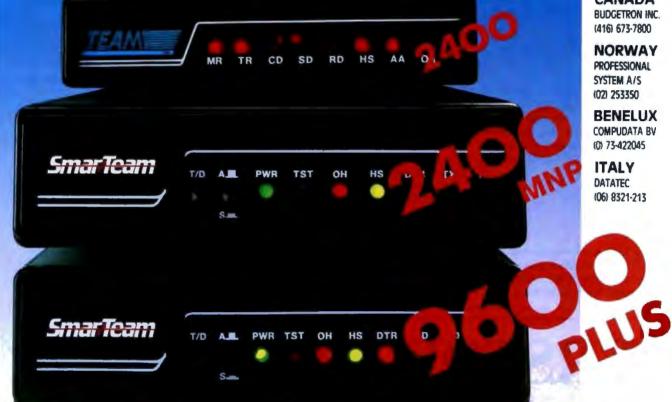

## **SmarTEAM The Smart Choice**

## SmarTEAM 2400

- Bell 103/212A, CCITT V.22/22 bis
- Auto dial, auto answer, auto speed selection
- ASYN/SYN operation
- Fully compatible with Hayes.

## SmarTEAM 2400 MNP

- Sophisticated error checking and error correcting
- Provided MNP mode and NON-MNP mode.
- Compatible with Hayes, AT command.
- \* ASYN/SYN operation.

## SmarTEAM 9600 PLUS

- Utilizes the latest MNP class 6 to give error free data transfer.
- Cheaper telephone bills with the MNP data compression provides throughput of up to 19200 bps with 9600 bps link.
- Battery-backed CMOS RAM preserves configuration against power failures for up to 30 days.
- Communicates with any MNP or NON-MNP modem which supporting Bell 103/212A, CCITT V.22/22bis/V.27/V.29 modulation standards

MNP is trade mark of MICROCOM Inc. HAYES is made mark of Hayes Microcomputer Product. Inc.

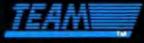

## TEAM TECHNOLOGY INC.

10 FL, No 270, Nanking E Rd. Sec 3, Taipei, Taiwan, R.O.C. Tel (02)741-4270 (5 Lines) Fax 886-2-7712985 Telex: 19725 TEAMTECH

## SmarTeam **U.S.A. SALES AND SERVICE CENTER** SmarTEAM INC.

19205 Parthenia St., Suite #J. Northridge, Ca. 91324 Tel (818)886-9726 Service No. (818)886-9729 Fax: (818)886-6731

Circle 290 on Reader Service Card

## World Wide Agents:

U. S. A. POM (713) 488-8830 MicroAge (206) 746-8045 SYSCOM TECH CORP (\$16) 756-0570

CANADA BUDGETRON INC. (416) 673-7800

NORWAY PROFESSIONAL SYSTEM A/S (02) 253350

BENELUX COMPUDATA BV (0) 73-422045

ITALY DATATEC (06) 8321-213

W. G. RVS (089) 35-10-071

FINLAND MIKROMERIOY (90) 550-155

## **ICELAND** TAEKNIVAL (1) 68 16 65

## SWEDEN PROFESSIONAL SYSTEMS A/S (08) 7 33 00 95

SINGAPORE PET 292-9155

## SAUDIARABI AL-JASSIM (3) 832-2148

PHILLIPINE RANK (2) 40-2391

flags? It's frustrating when you run into situations where you've got to move something into a register, but you don't want to mess up the flags.

Also, how much throughput do you gain by requiring words and doublewords to be on even-address boundaries? Consider the case of compilers—C compilers, in particular. Let's say you have a function that looks something like this:

func1(x) intx;
{ chara,b,c;
...

The function func1() will attempt to set aside 3 bytes of local storage—for a, b, and c—on the stack. On the Mac, at least, this sends the machine into the weeds. The situation can get worse if the function includes mixed char and 1nt definitions:

func1(x) int x; { char a, b; int y, z; char c, d;

There's at least one compiler that has a switch you can set to either allocate local storage as it appears in the source code, or to rearrange local variables to minimize "holes" on the stack. (This would amount to grouping all the char definitions above so that at most only 1 byte would be wasted on the stack.)

From Chris Green in Champaign, Illinois: "The 68000 is desperately in need of a SWAP.B op code. Relative branchinstruction offsets waste 1 bit. You can't branch to an odd address, so why not provide 256 or 65536 either way? Then just about every non-C program could avoid long branches. I [also] wish the 68000 allowed you to pop PC in a MOVEM from the stack. Then you could pop all your saved registers from the stack, along with the return address, and save an instruction."

Mark Riley in Simi Valley, California, adds: "I think the way the 68000 affects status flags in the MOVE instruction is OK. It's very handy to be able to move data and know if it's zero or negative. However, I'm not sure why the carry bit is cleared. If your destination is an address register, then the flags aren't set; this is sometimes a problem—other times it's great. The MOVEM instruction very wisely does not alter the flags, as this allows subroutines that are restoring registers to return flags unaltered.

"Now as to a problem: The X flag bit is poorly implemented, in my humble opinion. You should be able to branch on whether or not it is set. Since MOVE clears the carry, this would be desirable. Also, manipulating the X flag is a bit of a hassle. I mean, getting it out of SR (and changing it) can cause you problems, depending on whether you're 68000, 68010, or whatever. In this respect, the 68010 is not 100.000 percent compatible with the 68000. Bummer.

"Here's a quirk: There's both an AND sadr, Dn and an OR sadr, Dn but no EOR sadr, Dn in sight. In most respects, though, the 68000 series allows you to write straightforward, no-tricks type of code."

From Tom Zerucha in Southfield, Michigan: "Problems with the 68000 architecture [include]:

1. The 68000 needs a  $32 \times 32$  multiply and a 32/32 divide.

2. They should have left a 100 percent compatibility mode in the 68010 and 68020, so you wouldn't have to change anything to change processors but 'turn on' the extended mode, like the cache is turned on or the vector base register moved.

3. I don't think that the MOVE instructions continued

# PERSTOR ADVANCES HARD DISK STORAGE

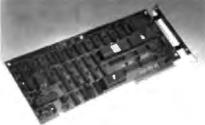

Other RLL controllers require drives approved for RLL encoding. The PERSTOR 200 Series Advanced RLL Controllers are compatible with standard MFM drives and RLL approved drives, whether oxide or plated media.

Our competitors offer only a 50% increase in capacity with their controllers. The PERSTOR 200 Series Controllers allow a 90% or 100% increase in capacity.

If speed is critical to you, the PERSTOR 200 Series Controllers are the answer. They deliver up to a 110% increase in data transfer rate, and a general decrease in system average access time.

#### FEATURES:

ADVANCED CAPACITY — 90% or 100% increase in capacity.

 ADVANCED PERFORMANCE — As much as a 110% increase in speed in your IBM compatible microcomputer.

 ADVANCED COMPATIBILITY — Compatible with either MFM or RLL approved drives with oxide or plated media, including Maxtor, Minuscribe, Seagate, Newbury Data, CDC, and more.<sup>4</sup>

ADVANCED VERSATILITY — Compatible with most PC, XT, AT, or 386 based systems in a single design.
 The bottom line is that you can upgrade current systems or design new systems with higher capacity, performance, and quality.

\*CDC is a trademark of Control Data Corporation. Mastor is a trademark of Mastor Corporation. Municrube is a trademark of Miniscribe Corporation. Newbury Data is a trademark of Newbury Data, Inc. Sengate is a trademark of Sengate Technology

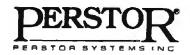

7631 E. Greenway Rd. Scottsdale, AZ 85260 (602) 991-5451

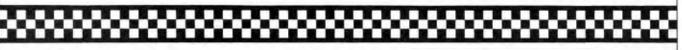

Circle 229 on Reader Service Card (DEALERS: 230)

# These are just a few of the 16,777,216 colors your PC AT can process using our (HSI) Color Frame Grabber.

Some color combinations may not grab you. But for the first time ever, our DT2871 (HSI) Color" Frame Grabber and Aurora software let you grab, process, analyze, and display color images in real time on the PC AT. You can even import color images using the Tag Image File Format (TIFF).

As if that's not enough of a breakthrough, the DT2871 offers 512 x 512 x 32-bit pixel resolution, text and graphics overlays, and-grab this!-hardware hue, saturation, and intensity (grav level) processing.

Even if we don't have the greatest taste for colors, you

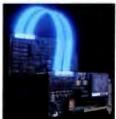

have to admit our taste for technology is excellent. Give us a call today.

## 481-3

DT-Connect<sup>™</sup> is an open interface specification which permits the direct connection of stand-alone data acquisition and frame grabber boards to processor boards for greatly accelerated signal (DSP) and image processing.

|                                                                                                    | APPLICATIONS                                                                                                    |                                                                                                    |
|----------------------------------------------------------------------------------------------------|----------------------------------------------------------------------------------------------------|----------------------------------------------------------------------------------------------------|
| Business, Graphic Arts,<br>and Entertainment                                                                                                    | Scientific                                                                                                    | Industrial                                                                                                    |
| Animation<br>Electronic prepress<br>Electronic publishing, either<br>true color or gray scale<br>Film colorization<br>Picture databases<br>Slidemaking<br>Training | Astronomy<br>Medical diagnostic imaging<br>Microscopy<br>Modeling<br>Motion analysis<br>Remote sensing<br>Surveillance | Machine guidance<br>Machine vision inspection<br>-Agriculture (fmits & vegetables)<br>-Cosmetics<br>-Electronic components<br>-Food<br>-Textules<br>Robot guidance |

Fred Molinari, President,

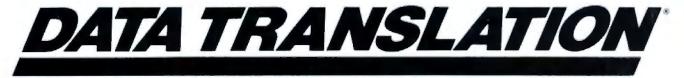

World Headquarters: Data Translation, Inc., 100 Locke Drive, Marlboro, MA 01752-1192, (617) 481-3700 Tix 951646 United Kingdom Headquarters: Data Translation Ltd., The Mulberry Business Park, Wokingham, Berkshire RG11 2QJ, U.K. (0734) 793838 Tix 94011914 West Germany Headquarters: Data Translation GmbH, Stuttgarter Strasse 66, 7120 Bietigheim-Bissingen, West Germany 07142-54025 International Sales Offices: Australia (2) 652-4255; Belgium (2) 735-1255; Canada (416) 625-1907; Chile (2) 25-5689; China (408) 727-8222, (8) 721-4017; Denmark (2) 274511; Finland (90) 372-144; France (1) 69077802; Greece 951-4944, 527-039; Hong Kong (3) 771-8585; India (22) 23-1040; Israel (3) 32-4298; Italy (2) 82470.1; Japan (3) 502-5550. (3) 375-1551, (3) 355-1111; Korea (82) 756-9954; Netherlands (70) 99-6360; New Zealand (9) 504-759; Norway (02) 55 90 60; Portuga 545313; Singapore 7797621; South Africa (12) 46-9221; Spain (1) 455-8112; Sweden (8) 761-7820; Switzerland (1) 723-1410; Taiwan (2) 709-1394; United Kingdom (0734) 793838; West Germany 07142-54025. IBM PC AT is a registered trademark of IBM. Data Translation is a registered trademark of Data Translation, Inc.

setting the flags are bad, especially since moving addresses around doesn't affect them. Otherwise, you have to do a separate test/compare each time you want to check them. And you don't normally care what the status flags are until you do a conditional jump, when you probably have just moved the thing you want to test. The DBcc instruction (especially in the 68010 loop-mode cache) makes use of this nicely.

4. They should load the initial SP and PC from somewhere else—the interrupt vector table is normally in RAM, but the resetting is normally done from RAM.

5. They should have had relative branches that can jump farther than 32K bytes (i.e., using a longword offset). It is not a big problem unless you have large modules that you want to be completely relocatable. They fixed this in the 68020. Also, some of the addressing modes take only word displacements. With completely relocatable code, you don't need fix-up information."

Ed Tomlinson in Dorval, Canada, writes: "If you ever want to implement Forth on a 68000 machine, the NEXT instruction takes two instructions: MOVE (AN)+, AM and JMP (AM). Why not allow JMP (AN) +...? I like the way MOVE sets the status flags. Another thing I would like would be the ability to tell the 68000 which address register to use as SP. This would take 3 bits in the status register."

Tom Zerucha: "You could emulate SP changes by doing an exchange with the other register. And there are very few instructions you would use a stack for that don't work on the other registers. I agree a SWAP.B would help (ROR.W #8, Dn is slow except on the 68020, and it is often needed).

"In terms of odd word access, I don't code these into my programs, but if I have to work with other data files, I could use a 'move-from-odd-address' instruction. The idea of an extended status bit that is different from the carry flag looked strange, but I find it very useful."

#### **32-bit Architecture**

What about Motorola's 68020 and Intel's 80386? Well, since they were designed as evolutionary extensions of the previous architectures, many of the problems have been solved. They have 32-bit registers, 32-bit data buses, and 32-bit addressing, to a maximum of 4 gigabytes of physical address space. This doesn't mean that all the problems have been solved; it just means that new ones haven't surfaced to any great degree yet.

#### **Never Satisfied**

When you're in the middle of a field of assembly language code, wishing for that one instruction that will make it all perfect, it's easy to believe that CPU designers neglected certain obviously critical instructions, and did so because they thought "No one will need *that* instruction anyway." It's more often the case that the designers were faced with a trade-off in design complexity (read: costs) versus a more "complete" instruction set. Still, good programs do exist.

We'll probably whine about processors' shortcomings until the day when we type in a series of assembly language instructions and the CPU looks up at us and says, "I'm sure you really meant to do *this*," then proceeds to change two or three of the instructions automatically. And when we get there, we'll probably wish we were back where we are now, where computers aren't so smart and we can still tell *them* what to do.

Richard Grehan and Jane Morrill Tazelaar are senior technical editors for BYTE.

| ALR 386 POWER!!<br>ADVANCED LOGIC RESEARCH<br>386/2 Model 10<br>* 80386-16mhz (20mhz Optional).<br>* 1MB of 32-bit RAM (80ns);<br>* Expandable to 2MB on board.<br>* 1 Serial/ 1 Parailei Ports.<br>* Floppy Controller.<br>* 1 1.2MB Floppy Drive.<br>* 101 Professional Keyboard.                                                 | W.P. Electronics, Inc.<br>800-962-6778 Order Line<br>8AM - 5PM Pacific Time<br>555 S Palm Canyon Dr #A110-342, Palm Springs, CA 92264<br>619-320-6500 In CA.<br>Call For Catalog on our BBS<br>619-323-9681 2400/1200 8N1                                                                                                    |
|----------------------------------------------------------------------------------------------------|----------------------------------------------------------------------------------------------------|
| <ul> <li>Phoenix Bios.</li> <li>80387 and 80287 Sockets.</li> <li>8 Slots.</li> <li>386/2 Model 40 \$2899</li> <li>386/2 Model R66 \$2649 386/2</li> <li>Other Models Tool! 20mhz versions now available!!!</li> <li>NOW AVAILABLE: "Flex Cache" Models From ALR!!</li> </ul>                                                       | Our Other Quality Brands:AldusDestIomegaOkidataAmdekDiconixIrwinParadiseAT&TEpsonLotusPlus Devlpmt.AnsaHayesMicrosoftRicohAshton-TateHerculesNCRSeagateASTHPNECWestern DigitalCompaqIBMNovellZenith                                                                                                    |
| ALR 'DART' 286s AvailMod 10 \$1199, Mod R66 \$1999Incredible Software and Hardware Values:<br>Xerox Ventura Publ.\$435 Novell Networking\$CallAldus PageMaker\$415 Lotus 123\$299PARADISE VGA BOARD\$259 HP LaserJet II w/Toner\$1695ATI VGA BOARD\$279 HP 7475A Plotter\$1299VIDEO & VGA BOARD\$Call HP ScanJet w/PC Intrfc.\$1395 | COMPAQ         and         ZENITH           Deskpro         286-1         \$1699         Z-181         Laptop         \$1549           Deskpro         286-20         \$2350         \$2899         \$1549           Deskpro         286-40         \$2899         \$2-183 + 20MB         \$2287           Portable         III-20         \$3499         \$2499         \$2183 + 20MB         \$2287 |
| Prices shown are for prepayment. Prices are subject to change without notice.<br>Some items are in short supply. FOB Palm Springs, CA. We accept MC/VISA 2%<br>extra; COD orders 2% extra. 20% Restocking Fee. Volume Inquiries Welcome.                                                                                            | Portable III-40 \$4059 1200 Modem \$199<br>Portable 386 Systems \$Call<br>Compaq RAM Upgrades \$Call<br>Compaq Accessories \$Call Carry Case \$59                                                                                                    |

# New Prices WINDOWS FOR DATA®

| TI-LEVEL | NUOICE No.: NUYIM<br>earch for customer record<br>nter customer information<br>nter hilling address?<br>nter marketing informatic | 1? (YAN): 1<br>1? (YAN): 1<br>1? (YAN): 1 | Custoner<br>Villian Ja<br>Innovative<br>351 Buller<br>Needbar, 1<br>(617) 394 | n Softwar<br>tin Avenu<br>MA 8219 | 8                |
|----------|----------------------------------------------------------------------------------------------------|-------------------------------------------|-------------------------------------------------------------------------------|-----------------------------------|------------------|
| FORMS    | No. PRODUCT DES                                                                                                    | CRIPTION                                  | QUANTITY                                                                      | PRICE                             | AHOUNT           |
| -0F      |                                                                                                    | Data Hicrosoft                            | 10                                                                            | 295.00                            | 2958.00          |
| RIF      |                                                                                                    | Data Lattice<br>Data Turbo C              |                                                                               | 295.80                            | 1475.00          |
| out AD   | II VIXE Vindows for                                                                                                    | Data XIBUX                                |                                                                               | 715.00                            | 1570.00          |
|          | UDXE Windows for Dat<br>UD382 Windows for Dat<br>UDS82 Windows for Dat                                                            | a - 3B2 Unix                              | Subto<br>Ship                                                                 | otal:<br>ping:                    | 11325-00<br>8.80 |
|          | VIDUNG Windows for Dat                                                                                                    |                                           | TOTAL                                                                         |                                   | 11325 88         |
|          | VDVH4 Windows for Dat                                                                                                    | a - vax roo                               | Paym                                                                          | ent :                             | 8.88             |

Lf you program in C, take a few moments to learn how Windows for Data can help you build a state-of-theart user interface.

- Create and manage menus, data-entry forms, contextsensitive help, and text displays - all within windows.
- Develop window-based OS/2 programs right now, without the headaches of learning OS/2 screen management. Run the same source code in PCDOS and OS/2 protected mode.
- Build a better front end for any DBMS that has a Clanguage interface (most popular ones do).

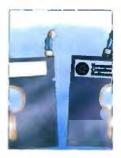

## FROM END TO BEGINNING

Windows for Data begins where other screen packages end, with special features like nested pop-up forms and menus, field entry from lists of choices, scrollable regions for the entry of variable numbers of line items, and an exclusive built-in debugging system.

## NO WALLS

If you've been frustrated by the limitations of other screen utilities, don't be discouraged. You won't run into walls with Windows for Data. Our customers repeatedly tell us how they've used our system in ways we never imagined - but which we anticipated by designing Windows for Data for unprecedented adapatability. You will be amazed at what you can do with Windows for Data.

## YOU ARE ALWAYS IN CHARGE

Control functions that you write and attach to fields and/or keys can read, compare, validate, and change the data values in all fields of the form. Upon entry or exit from any field, control functions can call up subsidiary forms and menus, change the active field, exit or abort the form, perform almost any task you can imagine.

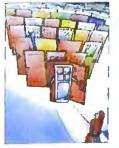

## **OUR WINDOWS** WILL OPEN DOORS

Our windows will open doors to new markets for your software, High-performance, source-codecompatible versions of Windows for Data are now available for PCDOS, OS/2, XENIX, UNIX, and VMS. PCDOS

versions are fully compatible with Microsoft Windows. No royalties.

## MONEY BACK GUARANTEE

You owe it to yourself and your programs to try Windows for Data. If not satisfied, you can return it for a full refund.

Prices: PCDOS \$295, Source \$295. OS/2 \$495. XENIX \$795. UNIX, VMS, please call,

| Call: (802) 848-7731       | ext. 51          |
|----------------------------|------------------|
| Telex: 510-601-4160 VCSOFT | FAX 802-848-3502 |
|                            |                  |

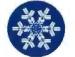

Vermont Creative Software 21 Elm Ave.

Richford. VT 05476

# The difference between having power and putting it to work.

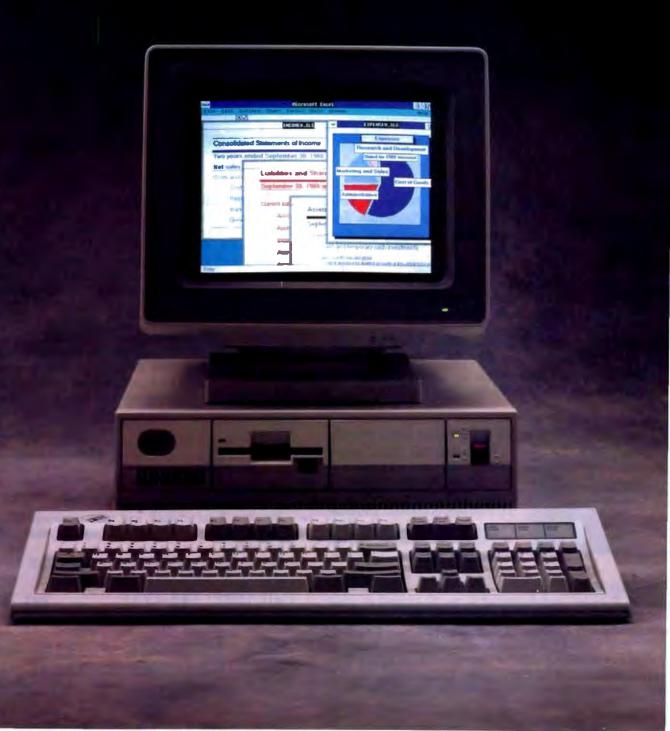

Today's new hardware has the power to let you do more with numbers than ever before.

But only if you have software that's smart enough to put all that power to work.

Enter Microsoft. Excel.

It's the first spreadsheet explicitly designed to transform new heights of PC power into new heights of analytical power.

With the kind of difference you can see on the bottom line.

## The powerful difference.

Microsoft Excel works faster than any other spreadsheet. It's intelligent enough to recalculate only updated cells. And responsive enough to let you interrupt at any time with new entries.

Microsoft Excel works smarter too. You can display and link multiple worksheets right on your screen for a more realistic view. You can even link your sheets into a three-dimensional model–without locking them into it.

Perform any of 131 functions or easily customize your own. Manipulate arrays of data as simply as a single cell. Check your work with a complete set of built-in auditing tools.

| Benchmark Results*<br>The numbers show why Microsoft Excel does the numbers faster. |                        |                     |                |  |  |
|-------------------------------------------------------------------------------------|------------------------|---------------------|----------------|--|--|
|                                                                                     | Microsoft<br>Excel 2.0 | Lotus 1-2-3<br>2.01 | Quattro<br>1.0 |  |  |
| Recalculate Addition File                                                           | 0:03                   | 0:06                | 0:07           |  |  |
| Recalculate Multiplication File                                                     | 0:03                   | 0:07                | 0:06           |  |  |
| Recalculate Mixed-Formula File                                                      | 0:04                   | 0:42                | 0:24           |  |  |

## You've read the ad. Now see the movie.

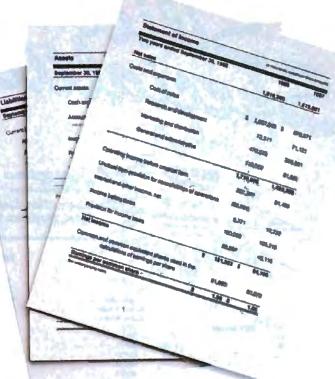

And produce annual-report-quality spreadsheets and charts that illuminate the most important part of any analysis. The point.

What's more, you can do all this with files and macros created in Lotus. 1-2-3.. Because the power of Microsoft Excel is meant to be shared.

Now you can preview Microsoft Excel on a TV near you. To get your copy of our actionpacked video, just call (800) 323-3577 ext.D53. Ask for the video. It's only \$10, but you'll get that back when you get Microsoft Excel.

Or just ask for our free product literature.

You can also stop by your Microsoft dealer and give Microsoft Excel an analytical workout of your own. Find out why every copy of Microsoft Excel comes with a money-back guarantee.

And discover what a powerful difference Microsoft Excel will make to you.

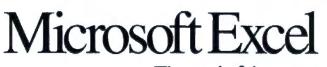

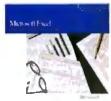

The soul of the new machines."

\*Excerpted from InfoWorld, January 11, 1988, Volume 10, Issue 2, page 55, Times are shown in seconds.

Money-back guarantee good on purchases made through June 30, 1988, and valid only in the USA and Canada. Some restrictions apply. Microsoft and the Microsoft logo are registered trademarks and The soul of the new machines is a trademark of Microsoft Corporation. Lotus and 1-2-3 are registered trademarks of Lotus Development Corporation Company names and data used in the output are fictitious.

## icol 1-80 3-040

Anvarant Name Floppy Drive, 135 Watt Power

Supply, Slide Case, AT Style Keyboard, 4-10 MHz Clock Speed, (Keyboard Selectable), 8 Expansion Slots.

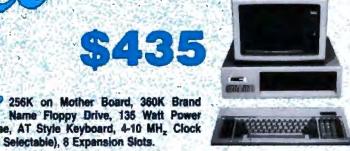

BOARDS

Call

175

285 265

145

175

711

1005 

115

299

719

445

129

265

66

Call 239

355

200

| . 1 | н | 41 |  |
|-----|---|----|--|
|     |   |    |  |

352

309

72

72

239

88

65

89

30 65

83

83

29

32

30

4. 185

|                |        | Al models                   |
|----------------|--------|-----------------------------|
| dware'         | /      | AST<br>Turbo Lazer 52829    |
| 1 martin       |        | Brother Printers Call       |
| ave.           |        | Citizen Presiers            |
| DISK DRIVES    |        | 1200 150                    |
|                |        | 160D 169                    |
|                |        | MSP 40                      |
|                |        | MSP 45                      |
|                | 1605   | MSP 50                      |
|                |        | MSP 55                      |
| Controler      | 290    | Other Models Call           |
|                | 460    | Diconice                    |
| COMPUTERS      |        | 150                         |
| ************** |        | 300 490                     |
|                | 2130   | Epson Printers Call         |
|                | 4185 🦯 | Hewlett-Packard             |
|                | 5695   | Laser Jet Senes II          |
|                | 1375   |                             |
|                | 1609   | MONITORS                    |
|                | -      |                             |
|                | 785    | Amdek Monitors              |
| 1WIST          | 1370   | NEC                         |
|                | 2799   | Multeync \$ 509             |
|                | 2058   | Multisync Plus Call         |
|                | 3714   | Other Models Call           |
|                | . Cal  | Princeton Graphics Monitors |
|                | . Call | Princeton Ulirasync         |
|                | (***)  | Came Mitchersten            |

FREE

| 2        |      | I  |    | 2 | 4  | 1  | U | 1 | 0 | ł | 9 | ł   | 4 | 2 | 1 |   |   |   |   |   | - |
|----------|------|----|----|---|----|----|---|---|---|---|---|-----|---|---|---|---|---|---|---|---|---|
| 4502     | +    | •  | ð  | b | *  | 6  | ٠ | • |   | ŧ | 4 | *   | - | • | • | ٠ | * | * | * |   | 1 |
| 4501     |      |    | -  | - |    |    |   |   |   |   |   |     |   |   |   |   |   |   |   |   |   |
| Sharp Ne | w    |    | F  | * |    |    | , | 4 |   | , | 4 |     |   |   | à |   |   |   |   |   | ( |
| ATSTN    | 7    |    | *  | 2 |    | 4  | 4 |   | , |   |   | ÷   |   |   | 4 | 4 |   |   |   | ę | 4 |
| Other N  | loc. | H  | 1  |   | 8  | ×  | * | 4 | 8 | ١ |   |     | ۲ |   |   | , |   | • |   | * | 1 |
| T-3200   | ,    |    |    |   | ,  | +  |   |   |   | 4 | , |     |   | ę | + |   |   | 4 | ų |   | 3 |
| 7-3120   |      | ÷. |    |   |    | 4  |   |   |   | , |   |     |   | 4 | i |   | 4 |   |   |   | 3 |
| F-3100   |      | 4  | 4  | 4 |    |    |   |   |   |   |   |     |   | + | + | + |   | ÷ |   |   | 2 |
| T-1100-  | 5.   | pe | er | M | mŞ | ġ, |   |   |   |   |   |     |   | * |   | ÷ |   |   |   |   | 1 |
| 1.1004   |      | -  | e  |   |    |    | - |   | 4 |   |   | . 4 | ٠ |   | 4 |   | + |   | 9 |   |   |

lemouli Box

10 Meg . . .

20 Mag ....

40 Meg . . .

20 MG w WD

2514 . . .

Model 80 . .

Model 120 .

Model 340

Model 390 .

Mutesmant.

Mutespeed EL

1000

AST

(EC

Tochibe

T-1008

#### SPREADSHEETS \$ 55 Cambridge Analyst ..... HAL .. 89 . . . . . . . . . . Lolus 1-2-3 Ver. 2.01 295 285 Call Call PFS Pro Plan 52 Twin Classic 32 82 LANGUAGES C Complier (Microsoft) . . . . . . Call Fortran Compiler (Microsoft) . . . . Call Macro Assembler (Microsoft) . . . . Call Ryan McFarlan Fortran . . . . . . \$339 Ryan McFarlan Cobol 539 Pascal Compiler (Microsoft) Call 58 **PROJECT MANAGEMENT** Harvard Total Project Manager II . \$ 309 Microsoft Project 4 0 . . . . . . . . Call 269 Super Project Plus

## VISA

| 1200                                                                                                    |    |    |   |   |             |   |         | ÷ | 4           |     |   |   |   |   |   | 150                                               |
|----------------------------------------------------------------------------------------------------|----|----|---|---|-------------|---|---------|---|-------------|-----|---|---|---|---|---|---------------------------------------------------|
| T80D                                                                                                    |    |    |   |   |             |   |         |   |             | •   |   |   |   |   |   | 169                                               |
| MSP 40                                                                                                    |    |    |   |   |             |   |         |   |             |     |   |   |   |   |   | 305                                               |
| MSP 45                                                                                                    |    |    |   |   |             |   | ,       |   |             |     |   |   |   |   |   | -05                                               |
| MSP 50                                                                                                    |    |    |   |   |             |   |         |   |             |     |   | • |   |   |   | 405                                               |
| MSP 55                                                                                                    |    |    |   |   |             | * |         |   |             |     |   |   |   |   |   | 505                                               |
| Other Models                                                                                                    |    | ,  |   |   |             |   | ę       |   | 4           |     |   |   |   |   |   | Call                                              |
| Diconica.                                                                                                    |    |    |   |   |             |   |         |   |             |     |   |   |   |   |   |                                                   |
| 150                                                                                                    |    | *  |   |   |             | * |         | ł |             |     | 4 |   | * | ٠ |   | 299                                               |
| 300                                                                                                    |    |    |   |   |             |   | 4       |   |             |     |   |   |   | 4 |   | 480                                               |
| Epson Printers                                                                                                    |    |    |   |   |             |   | ŧ.      | ÷ |             |     |   |   | • | 4 | ÷ | Call                                              |
| Hewlett-Packard                                                                                                    |    |    |   |   |             |   |         |   |             |     |   |   |   |   |   |                                                   |
| Lasar Jat Senes                                                                                                    | N. |    |   |   |             |   |         |   |             |     |   |   |   |   |   | 1775                                              |
|                                                                                                    |    |    |   |   |             |   |         |   |             |     |   |   |   |   |   |                                                   |
|                                                                                                    |    | 10 |   |   | rc          |   |         |   |             |     |   |   |   |   |   |                                                   |
| Amdek Monitors .                                                                                                    |    |    |   |   |             |   |         |   |             | *   |   |   | * |   |   | Cull                                              |
| Amdek Monitors .<br>NEC                                                                                             |    |    |   |   |             |   |         |   | •           | *   | 4 |   | * | * | • | Cull                                              |
| NEC<br>Multisync                                                                                                    |    |    | • | * |             |   | •       |   |             |     |   | , |   | _ | 1 | 509                                               |
| NEC<br>Multisync<br>Multisync Plus .                                                                                |    |    | * | * | -           |   | • • •   |   | * *         | *   |   |   |   |   | 1 | 509                                               |
| NEC<br>Multisync<br>Multisync Plus .<br>Other Models                                                                |    |    | • | • |             | • | • • • • |   | * * *       | * * |   |   |   | - | 1 | Call<br>Call                                      |
| NEC<br>Multisync<br>Multisync Plus .<br>Other Models<br>Princeton Graphics                                          | M  |    | - | - | 5           |   |         |   |             |     |   |   |   | - | - | Call<br>Call<br>Call                              |
| NEC<br>Multisync Pus -<br>Other Models -<br>Princeton Graphics<br>Princeton Ultrasync                               |    |    | - | - |             |   |         |   |             |     |   |   |   | - | 1 | Call<br>Call<br>Call<br>Call<br>Call<br>499       |
| NEC<br>Multisync<br>Multisync Plus .<br>Other Models<br>Princeton Graphics<br>Princeton Ultrasync<br>Sony Multiscan |    |    |   | - | 4 4 4 5 4 4 |   |         |   | * * * * * * |     |   |   |   |   | 1 | 609<br>Call<br>Call<br>Call<br>Call<br>499<br>645 |
| NEC<br>Multisync Pus -<br>Other Models -<br>Princeton Graphics<br>Princeton Ultrasync                               |    |    |   | - |             |   |         |   |             |     |   |   |   |   | 1 | Call<br>Call<br>Call<br>Call<br>Call<br>499       |

INTEGRATIVE SOFTWARE Ability Plus ..... Cell

MS Works . . . . . . . . . . . . . Call

Smart Software System . . . . Best Price

Symphony ..... 439

**GRAPHICS/MICE** 

Microsoft Buss Mouse 1 0 . . . . Call Microsoft Charl 3 0 . . . . . . Call

Microsoft Serial Mouse 1.0 . . . . Cell

Logimouse .....

Logimouse w/paint .....

PC Buss Plus Mouse (New Ver.) w/paint .

PC Mouse (New Ver ) w/paint . . .

Printmaster

Turbo Graphix Tool Box .....

Signmaster ..... 132

Windows Draw!! w/clip art . . . . 159

Generic CAD w/Dot Plot 3.0 Harvard Graphics 2.1

Diagram Master . . . . .

Framework II

PFS 1st Choice .....

. . . . . . . . . . . . .

Enable 20

| NEC                 | /    | AST                    |
|---------------------|------|------------------------|
| Silentwriter        | 850  | Hol Shol               |
| P-6                 | 425  | See Pack Plus          |
| P.7                 | 615  | Other Models .         |
| P.9                 | 1035 | ATI.                   |
| Okidata Printers    | Call | EGA Wonder .           |
| Panasonic           |      | VGA                    |
| 10801 Model II      | 169  | VIP VGA                |
| 10911 Model II      | 190  | Hercules.              |
| 1524                | 535  | Color Card             |
| 1595                | 460  | Graphics Card Plus     |
| Lazer P4450         | 1635 | Infiel                 |
| Other Models        | Call | Inboard 386            |
| Star Micronics      | Call | Internanti 385 w cable |
| Toshibe             |      | PC 1010                |
| 321 St              | 499  | / 4020                 |
| 341 SL              | 665  | iniei 386              |
| 351 SX              | 979  | Orchid                 |
|                     |      | Turbo EGA              |
| HARD CARDS          |      | Jet 386 Accelerator AT |
| Pus 20 MEG 1        | 539  | Tiny Turbo 286         |
| Plus 40 MEG         | 775  | Paradies               |
| Everes Tape-Back-up | Call | 5 Pack                 |
| MODEMS              |      | Autosmich 350 .        |
| Haves               |      | VGA - Mew              |
| All Modules         | Call | VGA Prolessional New   |
| Promitmus           |      | Video-7                |
| 12008               | 90   | VGA                    |
| 2400 B New          | 129  | Vega Delute            |
| Other Models        | Call |                        |
| US Robotics         |      | /                      |
| Password 1200       | 149  |                        |
| Courser 2400        | 299  |                        |
| Counter 2400        | 299  | VIEW STATE A STATE     |

|   | - | 1.0 | <br>- | - | - | - |
|---|---|-----|-------|---|---|---|
|   |   |     |       |   |   |   |
| - |   |     | <br>  |   |   |   |

| DATA BASE MANAGEMENT                 |
|--------------------------------------|
| Clipper \$ 368                       |
| dBase III Plus 374                   |
| DB-XL                                |
| Eureka                               |
| Fox Base Plus 2 0                    |
| Genifer                              |
| Nulshell                             |
| Paradox 20 Call                      |
| PFS. Professional File               |
| Q&A                                  |
| Quickcode Plus 138                   |
|                                      |
|                                      |
| Revelation                           |
|                                      |
| Reflex 78                            |
| VP Experi                            |
| VP Into Call                         |
| ACCESSORIES                          |
|                                      |
| Copy II Option Board Call            |
| Masterpiece \$84<br>Masterpiece Plus |
| Masterpiece Plus                     |
| MauroPad by Markotrac                |
| MousePad by Mousetrac                |
|                                      |
| ACCOUNTING                           |
| Computer Associates Call             |
| DAC Easy Accounting Call             |
| One Write Plus 2.0                   |
| Time Slips 69                        |
|                                      |

|                               |                  | ١. |
|-------------------------------|------------------|----|
|                               | 1                | 1  |
| TRAININ                       |                  |    |
| Flight Simulator              | Call             |    |
| MS Learning DOS               | Call             |    |
| PC Logo                       | \$ 79            |    |
| Turbo Tutor II                | 23               |    |
| Typing Instructor             | 27               |    |
| Typing Tutor IV               | 27               |    |
| WORD PROCE                    |                  |    |
| Microsoft Word 4 0            |                  |    |
| Multimate Advantage It .      |                  |    |
| PFS Professional Write .      | 102              |    |
| Volkswriter 3                 | 132              |    |
| Volkswriter Deluxe Plus .     | 59               |    |
| Webster New World Write       | 55               |    |
| Webster Spell Checker .       |                  |    |
| Webster Thesaurus             |                  |    |
| Word Perfect                  |                  |    |
| Word Perfect Executive        | Call             |    |
| Word Perfect Library          | Call             |    |
| Wordstar Pro Pack 40 .        |                  |    |
| Wordstar 2000 Plus 3.0        |                  |    |
| DESKTOP PUB                   | ISHING           |    |
| Newsmaster                    |                  | ŕ  |
| Pagemaker                     |                  |    |
| PFS First Publisher           |                  |    |
|                               |                  |    |
| Ventura Publishing            |                  |    |
| MONEY MANAG                   |                  | 2  |
| <b>Tobias Managing Your M</b> | oney 4.0 . \$114 |    |

BOART 2014 BOART 2014 To place an Order 1800 654 0402 To balow up on an Order 1800 654 0402 To balow up on an Order 1802 944 7552 Order Une Hours Mon Fin Tam 6p m Statudgily da n-Tp m Order Processing Hours (802) 944 1037 Toam Tom Mon Fin

No Charge for VE& and Hastercard We De NG Charge Your Card Will You Order is Thipped Grand Stepped & Handing to 800 Free Ar apples ONLY to orders up to 10 to 8. 6 Over \$50 A product Carnels in manufacturer's exertinge Ar Guernies inbuese mit period privatelys & promotional programs are handling for the manufacture only

00.0

Circle 270 on Reader Service Card for MS DOS Products. (All others: 271)

# Modeling Chaos

A parallel CPU architecture can take you where shorter clock ticks, smarter instructions, and more on-chip memory can't go

## Peter Wayner

WHEN SCIENTISTS ATTEMPT to model the flow of water or air or any fluid, they write a Navier-Stokes differential equation that describes how a small part of a continuous stream will behave. In easy cases, such as water flowing down a straight pipe, calculus and clever guessing can provide an exact solution that describes the flow. But in more difficult problems, such as the turbulent flow of air around the wing of a new airplane (see photo 2 on page 258), the answer cannot be found with paper-and-pencil mathematics; numerical analysis by computer is required.

Solving this type of problem on a traditional, serial-architecture computer even a very fast one—can be impractical because of the large number of separate and independent calculations to be performed. The problem seems tailor-made for a parallel architecture, and, in fact, it has become a primary application for parallel-architecture machines. The approach has been so successful that many companies are replacing their wind-tunnel tests with computational models running on parallel-architecture computers.

A look at two such computers illustrates many of their strengths and some of the technical issues that come up in using them. In the Connection Machine, from Thinking Machines Inc. (Boston, Massachusetts), several thousand extremely simple CPUs are hooked into a large array with carefully arranged channels of communication between them. The design allows many thousands of similar calculations to be executed literally at once (not just apparently, as is the case with multitasking architectures). Another radical new design, implemented by researchers at Princeton, involves CPUs with only one instruction that is custom-designed to solve a single problem at a very high speed.

Instead of using standard numerical methods requiring accurate real-number arithmetic to simulate a process, both the Connection Machine and the Princeton computer use a cellular automaton to model the interaction between particles on a grid. It may not be elegant to the classical mathematician raised on smooth functions, but its simplicity makes it easy to compute in parallel. Before looking at the details of these machines. I'll briefly explain the cellular automaton model used on both of them to simulate fluid flows. Having the practical application in front of you makes the strengths and drawbacks of parallelism much clearer than would an abstract discussion.

## Fitting the Problem to the Architecture

The cellular automaton model discussed here was proposed by a team of three scientists at the Los Alamos National Laboratory: Uriel Frisch, Brosl Hasslacher, and Yves Pomeau. Further studies have been made by others, including Jim Salem, Bruce Nemnich, and Steve Wolfram at Thinking Machines.

The model follows the movement of particles on a large hexagonal lattice. The particles interact according to a set of easily computed rules that specify the outcome for every possible collision. After each time step, the computer checks for particles colliding. The hexagonal lattice lets up to six particles collide at once from six different directions; this yields  $2^6 = 64$  possibilities. However, the 64 possibilities can be reduced through reflection and rotation of axes to a more manageable 14, and that is the number of rules the working model actually contains (see figure 1).

All the particles are assumed to be moving at the same speed. Every rule conforms to the Newtonian law of conservation of momentum. Put differently, the vector sum of particles moving inside each grid is the same before and after each time step.

The model can be adjusted to handle fluids and gases with different viscosities by adjusting the density of the grid. The dynamics of a fluid are measured by a number known as the Reynolds number, which is proportional to the particle velocity and size, and inversely proportional to the viscosity of the fluid. Slowmoving objects in thick liquids, like raisins in molasses, have a low Reynolds number; fast objects moving through slippery fluids, like bullets through air, are described by large numbers.

In the simulation, the relative density of the grid determines the Reynolds number. If there are many nodes close together, the automaton behaves like a fluid with a high Reynolds number. If there are relatively fewer nodes, the simulated fluid will be thicker. Experiments have shown that the number of nodes per square inch is roughly proportional to the square of the fluid's Reynolds number.

continued

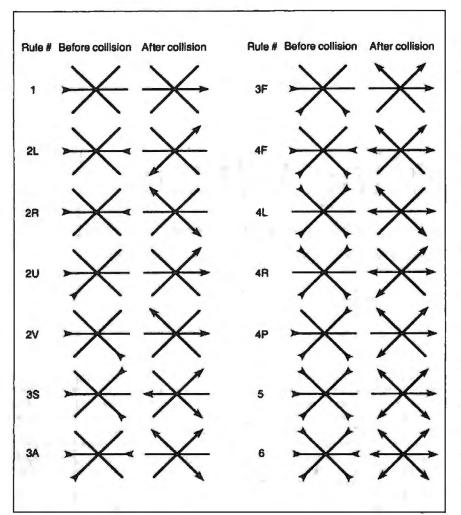

Figure 1: These 14 rules determine the effects of particles colliding in the fluidflow cellular automaton. By rotating and reflecting the axes, the rules cover all 64 possibilities.

Figure 2: The successive generations of a 2048- by 2048-cell automaton show how a plate can introduce turbulence into the model. Each arrow represents the average velocity computed over a 64- by 64-cell region. The frames are shown for 10,000-generation intervals, starting at generation 0.

Using a Macintosh with Lightspeed Pascal, I wrote a program for calculating and displaying a microscopic version of the model (see the editor's note at the end of this article). At this cut-down level, the behavior of particles appears random. A better picture of what happens at the macroscopic level requires that we use a much larger grid, divided into quadrants, and calculate an average direction for the particles in a given quadrant. Figure 2 shows a sequence of "snapshots" made every 10,000 time steps using the Connection Machine. Each of the arrows in figure 2 represents the average direction of the particles in a 64 by 64 group of cells; the entire model consists of 2048 by 2048 cells altogether. At this level, the restrictions of the model begin to disappear and the behavior of the averages looks much more like a fluid. It would clearly be impractical to do work on this scale using a single-processor microcomputer.

## A Special CPU for the Cellular Automaton

Parallel computing is the obvious solution to speeding up this problem, but it is not so easy as simply throwing more processors into the box. The chips must communicate with each other, and if the architecture of the machine is not carefully designed, most of the gain in computation power can be lost to communication time. In the fluid-flow automaton, the communications step is even more significant than in most parallel applications because the computation phase is almost trivial: Rules can be implemented by feeding the 6 bits that describe a node into a small set of Boolean gates.

At Princeton University, Professor Kenneth Steiglitz and graduate student Steve Kugelmass have built a specialized computer with custom very-large-scaleintegration (VLSI) chips to process the fluid-flow automaton particles. The speed of the machine comes from lining

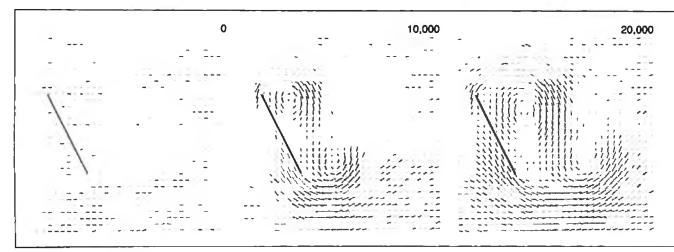

up many simple machines. In early designs of the chip, the individual processors were placed in a hexagonal lattice with data lines running between them. Each processor computed a single node.

This approach to the problem had an intuitive appeal, but it quickly ran into problems with the communications overhead. While it was quite easy to send the information about the particles between the processors on a chip, it was difficult to arrange the communications between two chips because of the physical limitations of the package. A simple chip with 37 processors arranged in concentric hexagons needed 84 pins just to handle the data coming to and from the neighboring chips. These obstacles could have been overcome using multiplexing and other techniques, but not without sacrificing speed and simplicity.

Steiglitz and Kugelmass scrapped the one-processor-per-site architecture in favor of a pipeline of slightly more sophisticated processors. Each processor has a shift register that holds three lines of the hexagonal grid (see figure 3). In an n by n array, the shift register holds 2n + n1 cells at once, mapped as shown in figure 3 for a 4 by 4 array. It takes n<sup>2</sup> steps to compute an entire generation, but when x shift registers are lined up, the x generations are done simultaneously in the same  $n^2$  steps. (This doesn't include the time required to fill the pipeline with initial data, of course.) The size of the largest feasible shift register limits the width of simulations that can be done with the pipeline machine, but not the overall length. Long wind-tunnel experiments are particularly easy.

This design removes the intercommunication bottleneck and interconnect difficulties associated with the original twodimensional model. It also makes it easier to present a picture of the current state of the automaton for display or other continued

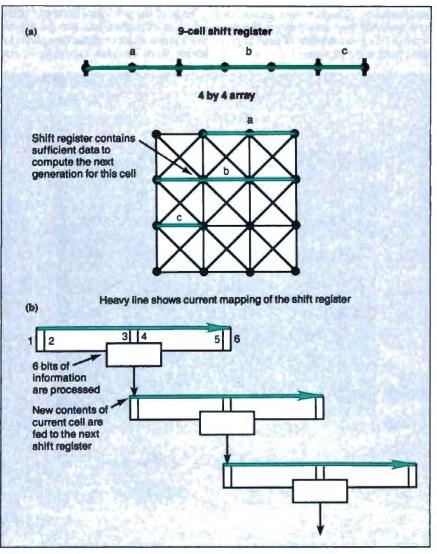

Figure 3: The Princeton machine's pipelined architecture. (a) The twodimensional array of cells is mapped onto a shift register. The illustration shows the case for a 4 by 4 array and a 9-cell shift register. At any given time step, the register has enough information to compute one cell's next generation. It takes 16 time steps to do the entire 4 by 4 array. (b) By pipelining multiple shift registers, multiple generations can be computed at once.

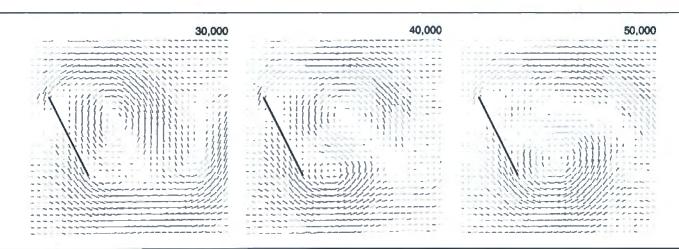

computation. However, this picture is now available only once every x generations (x being the number of shift registers linked in the pipeline). Each of the new chips currently being tested at Princeton has two processors that share one shift register (see photo 1), letting them compute two cells in one

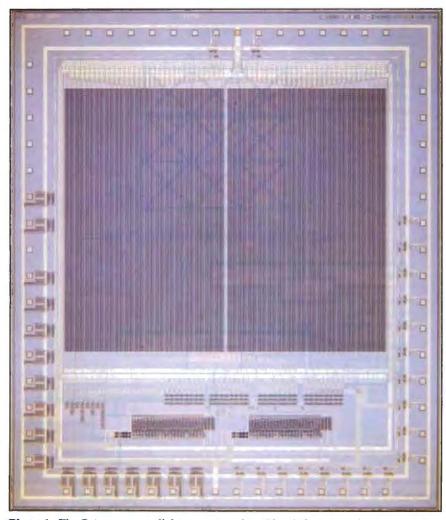

**Photo 1:** The Princeton parallel-processing chip. The shift register dominates the top three-quarters of the photograph while the two processors are at the bottom. The shift register contains 512 memory words. The entire chip contains the equivalent of 68,000 transistors implemented in 3-micron technology.

clock cycle. To accomplish this, the shift register is simply extended in length to 2n+ 2. Using this design, each chip is capable of doing 20 million cell updates per second. The prototype machine, however, is connected to a Sun-3 workstation with a bus that can process only  $\frac{1}{2}$  million sites per cycle. Once the pipeline is filled with data, the machine can process  $\frac{2}{2}$  million sites per second per chip.

### **The Connection Machine**

One of the original implementations of the fluid-flow automaton was done on the Connection Machine (CM) by Jim Salem, Bruce Nemnich, and Steve Wolfram. The CM uses 65536 processors in a very flexible architecture. Each processor has links to 12 neighbors, letting it act as a "hypercube" in up to 12 dimensions. A front-end computer compiles the program and loads the code into the parallel processors. Each time step consists of a communications phase and a computation phase.

Each processor is a simple bit-oriented computer with its own 8192 bytes of memory. In the newer CM-2, each processor also has its own floating-point chip attached for very fast scientific computing. Extensions and new data types are provided for Lisp, C, and FORTRAN to make the parallelism transparent or at least accessible to programmers.

Most of the limitations that exist with Steiglitz's initial prototype of one processor per site are removed by the generalpurpose architecture of the CM and its special software. The machine was designed to be a parallel-processing computer and can easily be programmed for any purpose, so wires run from each of the processors back to the front-end computer handling the input and output.

For the fluid-flow automaton, the CM was configured as a plane with links between each processor and its four neighcontinued

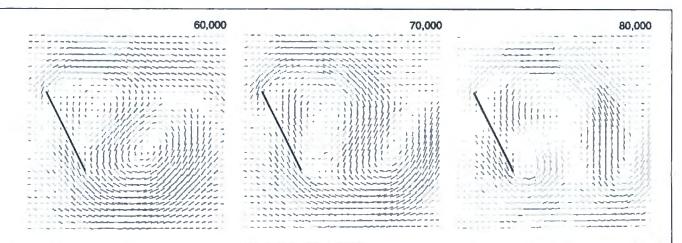

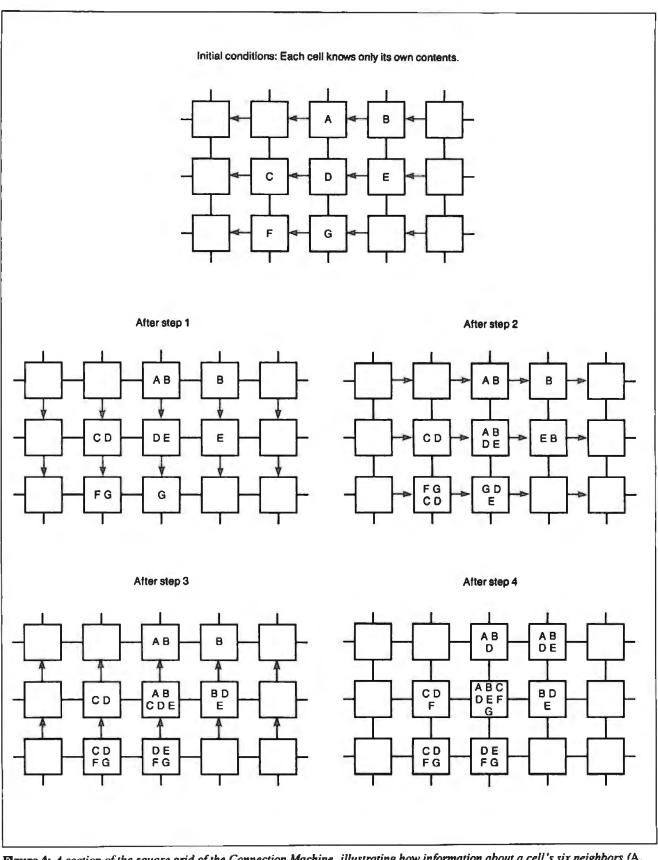

Figure 4: A section of the square grid of the Connection Machine, illustrating how information about a cell's six neighbors (A, B, C, E, F, and G; D is the center cell) is funneled through four pathways per cell using a four-step process. At each stage, the letter inside the cell indicates how much is "known" to that cell.

## A Processor for the PC

Personal computer owners aren't left out of the cellular-automaton game altogether; the CAM-6 Processor, a \$1500 plug-in board for the IBM PC, includes a specially designed processor with a 2- by 4096by 4-bit lookup table and a 256- by 256- by 4-bit grid. Contact:

Systems Concepts 55 Francisco St. San Francisco, CA 94133 (415) 984-1000

bors to the north, south, east, and west. A specially synchronized communication phase simulated the hexagonal grid, as shown in figure 4. (The CM is flexible enough to be programmed for any type of grid or random connections, such as my hexagonal arrangement, but not without slowing communications for messages that pass between chips lacking a direct wire. In these cases, intermediate processors must act as messengers. The planar grid with four connections keeps the process moving at the maximum capacity of the machine.)

One particularly clever addition to the

software lets the programmer define virtual processors. The front-end computer turns this into code that lets each real processor multitask the virtual processors assigned to it. In some simulations, each real processor handled over 200 virtual processors, giving the effect of a machine with over 14 million individual processors. (The CM-2, with its increased memory, can simulate up to 550 million virtual processors.) This was made easy by the CM's design for straightforward, easy-to-program parallel processing. In these tests, the CM could update approximately 10° cells per second-equivalent to about 50 Princeton chips running at full capacity. (But about 1500 Princeton chips are hooked up to the Sun-3.)

This general programming ease has its costs. A larger percentage of the CM's time is spent on communications overhead than is true in the Princeton design. The CM must spend four communication steps sampling the neighbors of each site before computing the next result. The 65536 processors are also much more complex than necessary for this problem. The Princeton machine, by contrast, has very simple, efficient processors that communicate in one step, so it can easily calculate more per processor; however, it lacks the ability to analyze the data hence the need for the Sun-3 workstation.

#### **Applications to Other Problems**

The design precepts used in the cellular automaton models of liquids and gases

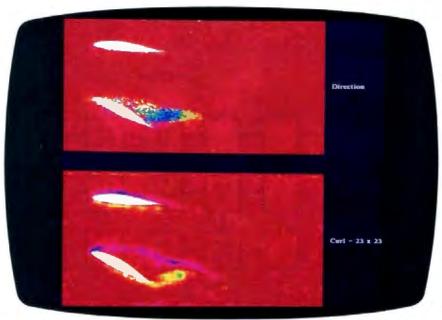

**Photo 2:** Airfoil simulation made using the Connection Machine. In the upper section, red represents cells moving to the left, green is cells moving up, and blue is cells moving down. In the lower section, red represents straight flow, green is counterclockwise rotation, and blue is clockwise rotation.

can easily be adapted to simulate any system whose global behavior is determined by the local behavior of many small particles or cells. Experimenting with the many different possible rules for updating the automata is the most difficult part. In many cases, applying first principles like conservation of momentum or conservation of energy to the rules succeeds quite well. Scientists are already reporting good results for modeling phenomena like forest fires, crystal growth, and bird flocking.

Once good rules are found, it is easy to design a new simple processor for the Princeton machine or a new program for the CM.  $\blacksquare$ 

Editor's note: The source code listing for the wind-tunnel simulator (FFA.PAS) is available in a variety of formats. See page 3 for further details.

Peter Wayner studies computer science at Cornell University, Ithaca, New York.

### SUGGESTED READING

- Farmer, Doyne, Tommaso Toffoli, and Stephen Wolfram. Cellular Automata. Amsterdam: North-Holland Physics Publishing, 1984.
- Frisch, U., B. Hasslacher, and Y. Pomeau. "Lattice Gas Automata for the Navier-Stokes Equation." *Physical Review Letters*, vol. 56, no. 14, April 1986, pp. 1506-8.
- Kugelmass, Steven, Richard Squier, and Kenneth Steiglitz. "Performance of VLSI Engines for Lattice Computations." Proceedings of the 1987 International Conference on Parallel Processing. University Park, PA: Pennsylvania State University Press, pp. 684–91.
- Nemnich, Bruce, and Stephen Wolfram. "Cellular Automaton Fluids 2: Two-Dimensional Hydrodynamics." Preprint. Submitted to *Physical Review Letters*.
- Salem, James, and Stephen Wolfram. "Thermodynamics and Hydrodynamics with Cellular Automata." In *Theory and Applications of Cellular Automata*. Ed. Stephen Wolfram. Singapore: World Scientific Publishing, 1986.
- Toffoli, Tommaso, and Norman Margolus. Cellular Automata Machines. Cambridge, MA: MIT Press, 1987.
- Wolfram, Stephen. "Cellular Automaton Fluids 1: Basic Theory." Pre-print. Center for Complex Systems Research.
- Wolfram, Stephen. "Computation Theory of Cellular Automata." Communications in Mathematical Physics, vol. 96, 1984, pp. 15–57.
- Wolfram, Stephen, ed. Theory and Application of Cellular Automata. Singapore: World Scientific Publishing, 1986.

## Case History#60302

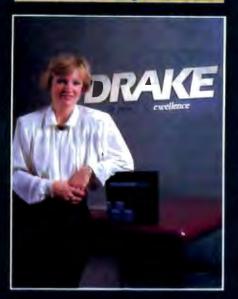

"With branches in North America, England, Switzerland, Australia, New Zealand, and Hong Kong, we needed a database solution that could run on a world of different PCs, LANs and minicomputers," said Eva Nohra of Drake International, one of the world's most successful personnel service agencies. "We chose DataFlex for all our inhouse programming because it gave us this needed capability while providing a standard interface that looks and performs the same on a stand alone PC as it does on a LAN or MicroVAX."

No programming changes required from system to system. "DataFlex delivers, by far, more combinations of hardware and operating systems than any of the competition, and DataFlex source code is transportable, without

## "Lots of DBMS/4GL products promise the world... DataFlex delivered it for Drake International."

Eva Nohra, Drake International, Toronto, Ontario

change, to every supported system. That's very important to Drake International because it gives each office the flexibility to acquire the computer-hardware that is best suited to a situation without worrying about re-inventing the wheel and spending a fortune on program development. All we need to do is install the run-time module for the desired system and we're up and running immediately with proven, standardized programming."

## Easy to use for even the least technical operators.

"A major component of our recruitment and placement operations involves mailing lists. DataFlex's capability to quickly generate reports utilizing a wide range of variables is extremely important," explains Nohra. "DataFlex's intuitive 'Point and Shoot' Query technique makes it easy for nontechnical operators, even those lacking previous knowledge of programming or query language syntax, to be productive after only minimal training. There are a lot of products which promise the world, but for Drake, DataFlex has really delivered."

Take the first step to more efficient program development today. Return the coupon below for your free DataFlex Demonstration Diskette.

R

Toll Free Sales Lines: Nationwide 1-800-451-FLEX In Florida 1-800-331-3960

Data Access Corporation 14000 S.W. 119th Avenue Miami, Florida 33186 (305) 238-0012 TELEX: 469021 Data Access CI FAX: (305) 238-0017

> For more information, call from your modern 1-800-444-8080 (300-1200 baud, 8 bit, no parity 1 stop bit) and enter the access code FLEX3 when prompted.

Circle 83 on Reader Service Card

FREE SELF-RUNNING DATAFLEX DEMO (PC-DOS/MS-DOS ONLY) BYTE 6/1/88

Find out more about DataFlex's ease of use and programming power. Mail this coupon today for your free self-running demonstration diskettes.

| Name    |   |        |     |
|---------|---|--------|-----|
| Company |   |        |     |
| Address |   |        |     |
| City    |   | State. | Zip |
| Phone ( | ) |        |     |

How many computer systems are in use at your company? Do you use a Local Area Network or Multi-User computer?

Data Access Corporation, 14000 S.W. 119 Avenue, Miami, Florida 33186

# People who deal with "baud of McGraw-Hill information.

Nobody understands the value of good information better than the people who work in computers and communications.

And for those people, no information carries more weight than McGraw-Hill's. We provide the databases, analyses and news that computer and communications professionals rely on to illuminate the workings of their industries.

Everyone in the business keeps up with the latest developments by reading McGraw-Hill magazines. BYTE, Electronics and Data Communications are all required reading in the field. So are books from Osborne/McGraw-Hill.

For MIS/EDP and communications professionals Datapro's print and on-line directories and reports cover every aspect of computer hardware and softwar from mainframes to micros, as well as communications and office automation.

For people who manufacture or sell microcomputers and microsoftware, Future Computing is the

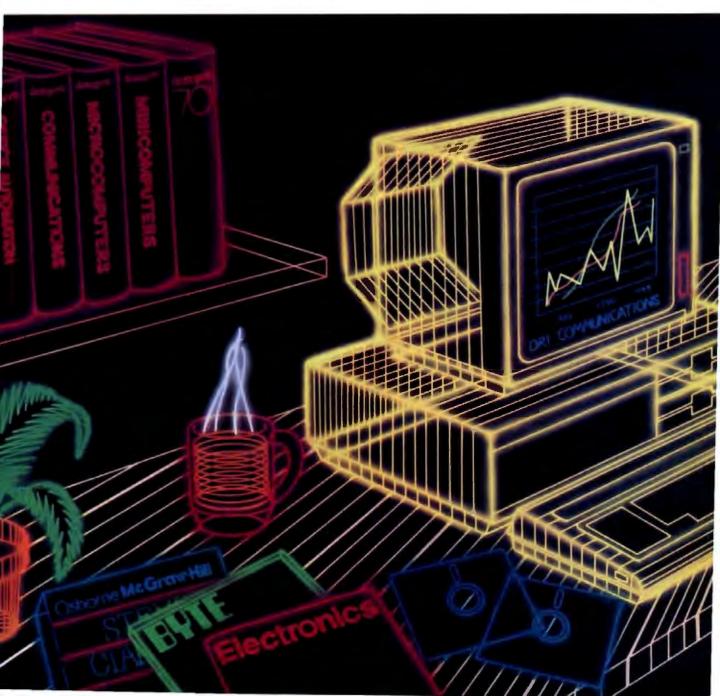

# and "byte" use every bit

number one information source for product tests, analyses and comparisons.

People who specialize in communications are wired into CCMI/McGraw-Hill, to receive not only the hard facts on communications tariffs, but also in-depth analyses and bottom-line recommendations via print, software and on-line products.

And when telecommunications and computer companies plan for the future, they rely on DRI Communications to provide them with forecasts of economic forces and industry trends.

When it comes to turning megabytes into megabucks, nothing computes like McGraw-Hill information.

McGraw-Hill, Inc., 1221 Avenue of the Americas, New York, N.Y. 10020.

## McGraw-Hill. Information that leads to action.

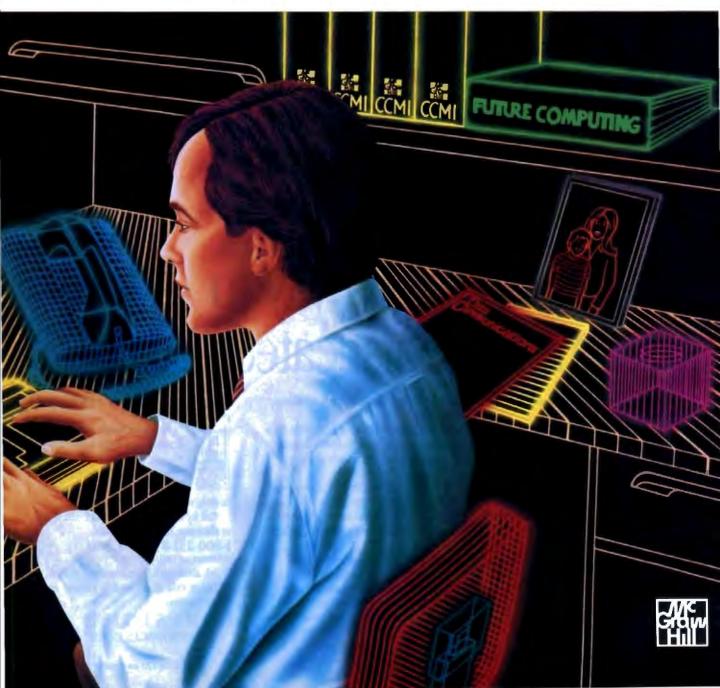

Menus remain visible continuously to eliminate memorization.

High Renormance CAD Soliware

18 ( 1981) (P. 198

HO HO SOUT OFSIET (THE

S C SMK SLATED INCL SOED

Note

drafix 1 plus

- Aller

ridpl

Angle

Dist

Item attributes, component and grid snaps can be selected on the fly for speed and accuracy.

Pop-up text editing window to

enter, edit and rearrange even

large blocks of text.

Pointer prompts display current / mouse or digitizer button functions for ease of use. Powerful drawing functions include splines, area, crossbatching, solid fill, parallel and perpendicular lines and many others.

Flexible automatic dimensioning system is powerful, easy to use and adaptable to your work style.

Message center displays step bystep instructions and other useful status information.

# Drafix. The easy way to become a sophisticated CAD user.

Some CAD packages give you powerful features. Others promise ease of use.

Only one gives you both. Drafix. High performance CAD you'll be using in minutes.

Drafix features a unique menuing system that was created to work with, not against the way you design.

All the menus are visible all of the time, options are automatically displayed, everything is smooth, natural, easy to use.

In minutes you'll be able to create sketches and drawings that would take weeks to learn on any other CAD system.

## High performance CAD you'll be using for years.

At the same time Drafix offers all of the drawing, designing and editing functions demanded by the most serious users such as architects and engineers.

Text editing window, function key macros, splines, automatic dimensioning — Drafix delivers the full function CAD power only found on the most sophisticated systems, at a fraction of their cost.

A complete CAD Package. Only \$295.

Your Drafix package is complete and ready to run. There's no need for the expensive add-on modules that cheaper packages require.

Drafix even includes both Dot Plotter (for high resolution output on over 100 dot matrix and laser printers) and our library of 450 time saving pre-drawn symbols.

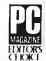

And if you need 3-dimensional drawing capabilities, try our new 3-D Modeler, the 3-D CAD package designated Editor's Choice by PC Magazine. Drafix. The CAD package you'll

be using in minutes. And using for years. Call for the name of your local Drafix dealer

or place your Toll-Free order today!

1-800-231-8574 ext. 550 m Missourt call (816) 891-1040

Ask about our 3-D Modeler, AutoCad File Exchange, Professional Symbols Libraries and Atari ST version.

FORESIGHT RESOURCES CORP.

# Real-World RISCs

You can't operate faster than zero wait states—or can you?

IT'S NOT IMPORTANT how you play the game; what matters is how you design the playing field. The speed and type of memory in a computer no longer play a big role in determining that system's performance. The configuration of its memory interface has become the key factor.

To achieve maximum benefit from the ultrafast internal CPU architectures of modern microprocessors, it is essential that the external hardware (RAM, ROM, and peripherals) keep the internal CPU execution pipeline supplied with an instruction stream and data flow at the CPU's clock speed. In the case of a 25-MHz reduced-instruction-set-computer (RISC) processor like Advanced Micro Devices' Am29000 (see the text box "The Am29000 Chip Set"), this means making a new 32-bit word available to the CPU every 40 nanoseconds (ns).

Linking CPUs to memory has historically generated a great many techniques. But, as RISC microprocessors usher in another CPU era, the time has come to create still newer designs.

Implementing a conventional zerowait-state static RAM (SRAM) interface (see figure 1) at 40-ns speeds requires an access time of better than 40 (one clock cycle) -14 (address delay) -5 (datasetup time), or 21 ns (see figure 2). Even this number allows for no delay in any address or data interface buffers. Such access speeds are really not practical, especially if the SRAM is part of a cache memory, where control logic and additional buffers may introduce more delays.

So why would a manufacturer produce a processor that cannot operate at full

## **Trevor Marshall**

speed with the fastest available RAM? The answer lies in the basic precept of the memory access-speed calculation—conventional memory-design techniques. Although conventional memory technology has served the microcomputer industry well during its first 20 years, a new, more complex technology must be developed to meet the challenge of the 1990s.

New-generation microprocessors, like the Am29000, the MC88000 (see the text box "The MC88000 RISC"), and even the Intel 80386, use techniques such as interleaving, pipelining, and burst mode to get maximum efficiency from modern memory devices, such as static column dynamic RAM (SCRAM).

New memory-interface techniques are able to achieve mostly zero-wait-state system performance with these new highspeed CPU engines, even with low-cost memory.

## Simulating RISCs

To test the performance of a variety of interface architectures without needing to actually assemble any hardware, AMD has released to BYTE readers an MS-DOS-based simulator for the Am29000 streamlined instruction RISC processor. The simulator is available as 29KSIM.ARC in the ibm.arc listings area of BIX, or as C:/29000/29KSIM.ARC on the 1000 Oaks Technical Database at (805) 492-5472 or (805) 493-1495. Consequently, I will use this simulator to examine Am29000 memory-interface technology, although the techniques are equally applicable to other devices.

The Am29000 execution unit uses a

four-stage pipeline, allowing a peak execution rate of one instruction every clock cycle (40 ns). It has three nonmultiplexed 32-bit buses (see figure 1): separate buses for instruction and data transfers, and a common address bus. Simultaneous instruction and data transfers can be achieved using pipelined and burstmode transfers.

#### No Waiting

The conventional memory design shown in figure 1 shows a zero-wait-state SRAM design. Figure 3 shows the simulator output (using the Dhrystone program as the test code) for this condition. The simulator predicts a rating of 20.71 million instructions per second (MIPS) and 39,698 Dhrystones per second. Although these numbers may seem exceptional, this is a normalized performance of only 94.7 percent when compared to the peak performance possible with this processor.

If we used instruction burst mode with this zero-wait-state SRAM, we could obtain 41,290 Dhrystones and 21.83 MIPS. But how can this be? How can anything improve on zero-wait-state performance?

#### **Bursting Through**

To understand what's happening, we need to look at how the CPU's four-stage execution pipeline operates. Instruction fetches overlap with data fetches; thus, they can occur simultaneously. Although the data and instruction buses are separate, they share a common address bus; thus, occasionally, they will both need the address bus at the same time. Burst continued mode allows sequential accesses to occur when only the first (starting) address has been placed on the address bus.

Figure 4 shows the timing of a short burst-mode instruction-fetch access. The address of the first data word is placed on the address bus for only the first cycle. It then becomes the responsibility of the RAM control hardware to provide incrementing addresses to RAM for every clock cycle in which the burst-request signal (\*IBRQ) is active. Thus, the address bus is freed for data accesses. Most instruction-stream fetches tend to be sequential, so burst mode effectively speeds up RAM instruction access. However, if a BRANCH instruction takes execution to a new area of the code, the sequential fetch will be interrupted.

The Am29000 has a branch-target cache that keeps the four instructions immediately following each branch in internal CPU memory. After executing a branch instruction once, you don't need to access external memory on its second and subsequent executions. This leaves the burst sequencer four cycles in which to terminate and start fetching instructions from the new (nonsequential) address.

## Waiting for Memory

Large memory systems with access times of 20 ns just aren't practical. If you simu-

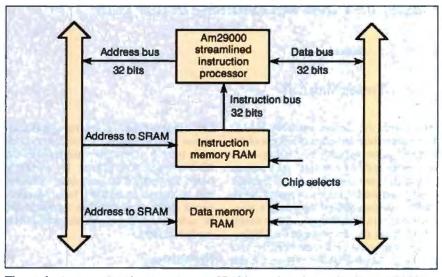

Figure 1: A conventional zero-wait-state SRAM interface design for the Am29000 microprocessor. Notice the separate instruction and data buses with the common address bus.

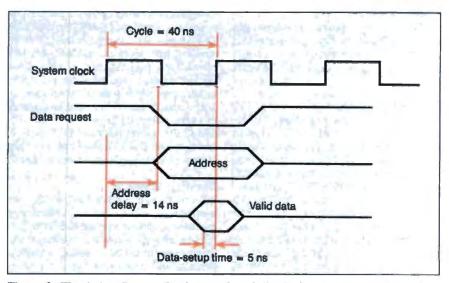

Figure 2: The timing diagram for the interface design in figure 1. To implement the design at a 40-ns speed, you need an access time of less than 21 ns (clock cycle – address delay – data-setup time).

late the system in figure 1 with one-waitstate RAM—access time is 80 (two clock cycles) - 14 (address delay) - 5 (datasetup time) = 61 ns, not including buffers—you get 26,907 Dhrystones and 14.08 MIPS—only 64 percent of peak performance.

Simulating performance with three wait states (approximately the best dynamic RAM (DRAM) cycle time currently available) gives 14,104 Dhrystones and 7.42 MIPS, or 34 percent of peak performance.

Clearly, much of the advantage of these faster processors is lost unless they are matched by unusually high-speed memory systems.

This explains why the performance of the current generation of RISC computer systems is often so disappointing. If the test software has good locality of reference (it works well with conventional SRAM cache technology), its speed of operation approaches that of the SRAM simulation. If it doesn't, then performance leans toward that of the DRAM (main memory).

The benchmark performance of RISC machines using conventional technology is usually excellent, since the benchmarks are small enough to fit entirely within the SRAM cache. When actual applications software using matrix algebra or data in large arrays is assessed, however, the cache becomes much less effective and performance drops. We need to adopt new computer system architectures to realize the real performance potential of RISC technology.

#### Speeding Things Up

Interleaving uses two banks of memory instead of one. One bank handles even addresses, and the other handles odd addresses. If we assume that an instructionfetch sequence occurs at sequential addresses, then only one bank is active at any one time; the other bank can be in its row-address strobe (RAS) precharge cycle (for DRAM) or getting the next data ready (for SRAM).

This process achieves its peak efficiency with the instruction-burst-access mode of the Am29000. When the Am29000 requests an instruction-burst access, the first bank of RAM is addressed (see figure 5). It has approximately 60 ns to get its data ready. The next word of data, however, comes from the second bank of memory. If the system design is such that the *next* address is placed on the second bank at the start of the cycle (using an external incrementer), then that bank has approximately 100 ns to prepare its data.

Furthermore, the second bank can present its data to the CPU only 40 ns, or 1

## The MC88000 RISC

he MC88000 is the first RISC processor from Motorola. Although the part number might seem to indicate some relationship with the MC68000 family of complex-instruction-set computer (CISC) processors, nothing could be further from the truth. The MC88000 shares no common instructions, architecture, or pin-outs with its CISC predecessors.

Like the Am29000, instruction and data memories are accessed through separate ports. Unlike the Am29000, however, the MC88000 has two completely separate address buses for the two memory spaces, thereby preventing the possibility of contentions. As a result of the 32 extra interface pins, the MC88000 comes in a larger pin-gridarray package, totaling 182 pins and measuring 1.8 inches square. It supports both big-endian and little-endian byte orderings. Figure A shows a block diagram of the system.

The MC88000 has 32 general-purpose 32-bit registers. It uses register-toregister addressing for all data manipulation instructions. Registers are written to or read from memory only by load and store operations.

The internal floating-point capability is a unique feature of the MC88000. The floating-point unit is actually organized as separate adder and multiplier units that can operate concurrently.

Integrated within the MC88000 family are the MC88200 cache/memory management units (CMMUs); there is one for use with each of the instruction and data spaces. The cache is 16K bytes of 4-way set-associative SRAM that can achieve 1-cycle pipelined access on cache hits and can be used in writethrough or write-back modes.

It is not mandatory to use these CMMUs, although the level of technology implemented in them certainly makes their use attractive. For interfacing to main memory, they use the Motorola M-Bus, a multiplexed, multimaster protocol. A single read cycle on

the M-Bus interface takes two CPU clock cycles. Although the burst-mode read improves the data transfer rate to four words every five cycles, burst mode is unlikely to be of much use in data memory applications. Nevertheless, the M-Bus is an excellent compromise between the requirements of a bused memory system and the performance of a high-speed, closely coupled memory system.

By contrast, the MC88000 CPU P-Bus timings make it quite easy to operate high-speed SRAM with no wait states.

The P-Bus is a pipelined protocol, with the reply signals not being required until the cycle subsequent to the access. This gives a peak transfer rate of 80 megabytes per second at the 20-MHz CPU clock rate of the current MC88000 family. The worst-case access time is 50 + 5 - 5 = 50 ns (no buffers) from address valid to data setup. No Dhrystone performance figures are available at this time.

Motorola says that the MC88000 is scheduled for production in the first quarter of 1989.

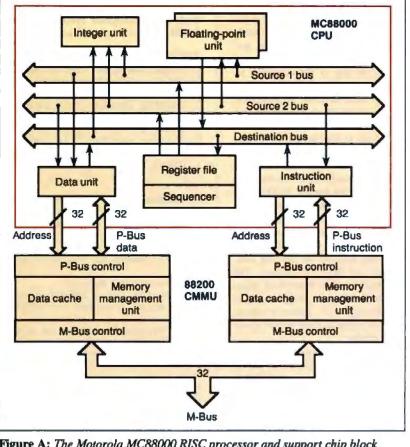

Figure A: The Motorola MC88000 RISC processor and support chip block diagram.

cycle, after the first bank does. Similarly, while the second bank is being accessed, the first can be preparing to present its next data word to the CPU just 40 ns later.

Thus, interleaved burst access with practical SRAM could take just one wait state to set up the burst, then zero wait states within it. Simulating this combination yields 35,760 Dhrystones per second and 18.67 MIPS (85 percent of peak). The use of the instruction burst-mode configuration improves performance by 21 percent. The simulator output also shows that the CPU pipeline had 25.3 percent idle time, split mainly into 10.2 percent instruction-fetch waits and 12.3 percent data-transaction waits. There was also a 1.8 percent load/load transaction wait due to the wait states on the data RAM, and to CPU pipeline holds when switching from a write to a read cycle.

Compared to peak performance, the continued

## The Am29000 Chip Set

T o quote from the Am29000 user's manual, "The Am29000 Streamlined Instruction Processor is the result of a design philosophy which recognizes that processor performance must be considered in the light of the processor's hardware and software environment." Thus, the Am29000 draws on system concepts not only from early RISC technology, but also from the bit-slice and interface technologies that Advanced Micro Devices has pioneered.

The Am29000 has 192 internal general-purpose registers and a full 32-bit architecture, and it currently operates with a 25-MHz clock, giving a 40-ns cycle time (the most ambitious for any of the currently released RISC chip sets). Instructions are of three-address architecture; that is, of the form ADD Ra, Rb, Rc, where the source operand in register a is added to the operand in register b, and the result placed in register c.

The CPU includes demand-paged memory management (on-chip), a timer, and, like the MC88000, master/slave redundancy checking.

For floating-point operations, the Am29027 Arithmetic Accelerator supports not only the IEEE floatingpoint data formats but also the DEC D,F,G, and IBM 370 formats. The Am29027 has an 8-deep 64-bit register file that can be programmed in flow-through (for scalar computations) or pipelined (for vector operations) mode.

The floating-point speed predicted for the Am29027 is exceptional. AMD predicts a LINPACK rating of 3 million floating-point operations per second (MFLOPS), single precision, before the end of 1988. Although 3 MFLOPS represents a tenfold speed increase over 1987's technology, the MC88000 is also expected to deliver this order of performance. For reference, the CRAY-IS supercomputer achieves 13 MFLOPS.

The Am29000 chip set is rounded out with the Am29041 Data Transfer (DMA) Controller. It attaches the high-performance local data bus of the Am29000 to asynchronous peripherals and includes DMA buffering to more effectively utilize the Am29000's burst-transfer modes. interleaved burst-instruction memory with *real* SRAM gives only 2.8 percent more instruction latency than perfect zero-wait-state memory using this Dhrystone code. Thus, little is to be gained from further improvements (or complications) to the instruction memory design.

## Pipelining

In pipelining, the address of the next instruction is placed on the address bus prior to the completion of the current cycle. External hardware *latches* this address, freeing the bus for the other channel (either the instruction bus or the data bus). Performance improvement is minimal, 2 percent to 6 percent typically, and can be easily examined with the simulator.

SCRAM is becoming prominent as the memory of choice for low-cost, high-speed computer systems. Even the 80386 clone on which I am writing this article uses it.

SCRAM is just like normal DRAM with RAS and column-address strobe (CAS) cycles, except that the column address is not latched on the falling edge of CAS, but can be changed while RAS and CAS are held low. In this mode, the RAM looks just like a 256K-bit (64Kbit×4) SRAM. Thus, for minor address changes within the same row of the RAM array, SCRAM has the fast access times of SRAM (typically 40 to 55 ns).

There is a problem, however. When a new row address needs to be latched, the RAS precharge interval plus a normal access time must elapse. This typically leads to extra wait states at the beginning of a burst sequence. The simulator has been designed to estimate additional SCRAM penalties.

Since the instruction stream only rarely (less than 10 percent of the time) goes outside the current page, interleaved

```
Dhrystone time (in cycles) for 50 passes = 31487
This machine benchmarks at 39698 dhrystones/second
Loading Am29800 Memory from file: mw_dhry.bin.
loading section " at address 00002000 (228 bytes of type data)
loading section " at address 00001000 (1924 bytes of type text)
loading section " at address 00003000 [10632 bytes of type bas]
loading section " at address 00000000 (564 bytes of type data)
loading section " at address 00001784 (1568 bytes of type text)
Entry at Address: 00001784
Advanced Micro Devices Am29000 Simulator Ver 4.21-FC -
                Copyright 1987
Sim complete -- successful termination
Environment of "mw dhry.bin" simulation:
Instruction Memory:
1 Cycles for a Simple access. (0 Wait States)
No Burst accesses are allowed and no Pipelined accesses are
                allowed.
(0 Cycles To Decode an Address)
Instruction ROM Memory:
1 Cycles for a Simple access. 0 Cycles To Decode an address.
Data Memory:
1 Cycles for a Simple access. (8 Wait States)
No Burst accesses are allowed and no Pipelined accesses are
                allowed.
(0 Cycles To Decode an Address)
Statistics of "mw dhry.bin" simulation:
User Mode:
                     32404 cycles
                                              (0.00129616 seconds)
Supervisor Mode:
                      189 cycles
                                              (0.00000756 seconds)
                     32593 cycles
Total:
                                              (0.00130372 seconds)
Instructions Executed:
                                   27086
Simulation speed: 20.71 MIPS (1.21 cycles per instruction)
```

Figure 3: Simulator output for the interface design in figure 1. Note the Dhrystone (second line) and MIPS (last line, this page) predictions.

Circle 137 on Reader Service Card

burst-mode SCRAM instruction memories can be very effective.

### **It Really Works**

I recently designed a Macintosh II coprocessor board using the Am29000. It is typical of the designs that you can achieve using these memory interface architectures.

Possibly the most important factor you need to determine in a design is how much memory you need and how much space you have available to hold it. This is usually the prime determining factor in choosing between SRAM and SCRAM and between externally bused and closely coupled (nonbused) systems.

Deciding to go with an external bus (e.g., the VME bus) for your memory interface immediately sets an upper bound on the performance of memory-intensive applications. Buses have considerable overhead when they have to match 40-ns cycle times. You just can't use interleaved burst mode in a bused system and achieve anywhere near the zero-wait-state performance of a closely coupled configuration, even when the bus is combined with an SRAM local cache. Thus, the necessity for a memory bus structure must be carefully balanced against the need for performance.

Conversely, there is a limit to the amount of memory that can be closely coupled to a CPU. This limit is determined not only by loading the CPU address and data outputs to capacity but also by the available space on the CPU board itself. At the moment, loading 512K bytes of SRAM (256K-bit technology) or 2 megabytes of SCRAM (1-megabit technology) to capacity would fully load each internal bus of the Am29000.

In my case, I elected to use the Macintosh NuBus for access to peripherals, continued

|   | Pipeline                                                                                                    |                                                                                                    |
|---|----------------------------------------------------------------------------------------------------|----------------------------------------------------------------------------------------------------|
|   | reserves bibelive                                                                                                    |                                                                                                    |
|   | 17 144 131t                                                                                                    | and the second second sec                                                                                                    |
| 1 | 17.14% idle pipeline:<br>12.70% Instruction Fe                                                                                                    | at ab Walt                                                                                                    |
|   | 2.50% Data Transact:                                                                                                    |                                                                                                    |
|   |                                                                                                    | Crossing Fetch Wait                                                                                                    |
|   | 0.03% Unfilled Cache                                                                                                    |                                                                                                    |
|   | 8.00% Load/Store Mul                                                                                                    |                                                                                                    |
|   | 1.54% Load/Load Tra                                                                                                    |                                                                                                    |
|   | 0.38% Pipeline Later                                                                                                    |                                                                                                    |
|   | 9.304 LTDETTHE Paren                                                                                                    | icy                                                                                                    |
|   | Branch Target C                                                                                                    | ache                                                                                                    |
|   | Branch cache access:                                                                                                    | 13511                                                                                                    |
|   | Branch cache hits:                                                                                                    | 8197                                                                                                    |
|   | Branch cache hit ratio:                                                                                                    | 68.674                                                                                                    |
|   | Standard March 200                                                                                                    | Terrer starting Victorian second                                                                                                    |
|   | Translation Loo                                                                                                    | kaside Buffer                                                                                                    |
|   | TLB access:                                                                                                    | 9433                                                                                                    |
|   | TLB hits:                                                                                                    | 9426                                                                                                    |
|   | TLB hit ratio:                                                                                                    | 99.93%                                                                                                    |
|   |                                                                                                    |                                                                                                    |
|   | Bus Utilization                                                                                                    |                                                                                                    |
|   | Inst Bus Utilization:                                                                                                    |                                                                                                    |
|   | 23285 Instruction 1                                                                                                    | Tetches                                                                                                    |
|   | S                                                                                                    |                                                                                                    |
|   | Data Bus Utilization:                                                                                                    | 18.114                                                                                                    |
|   | 3380 Loads                                                                                                    | and the second of the second second                                                                                                    |
|   | 2523 Stores                                                                                                    | AND ALL SHERE AND ADDRESS AND ADDRESS AND ADDRESS ADDRESS ADDR |
|   | A STATEM TO BE                                                                                                    | The second second second second second second second second second second second second second second second se                                                                                                    |
|   | Instruction Mix                                                                                                    | the second second                                                                                                    |
|   | 3.24% Calls                                                                                                    | Marina Charmande-Tristera                                                                                                    |
|   | 14.418 Jumps                                                                                                    |                                                                                                    |
|   | 12.52% Loads                                                                                                    | a ben server Mannergh and prove                                                                                                    |
|   | 9.34% Stores                                                                                                    | to an inclusion alterna from                                                                                                    |
|   | 6.49% No-ops                                                                                                    | a design of the second second s                                                                                                    |
|   | and the second second sec |                                                                                                    |
|   | Register File S                                                                                                    | pilling/Filling                                                                                                    |
|   | 0 Spills                                                                                                    |                                                                                                    |
|   | 0 Fills                                                                                                    | and the set of a first                                                                                                    |
|   | Contraction of the second                                                                                                    | THE D. LES MILL MILLER MILL                                                                                                    |
|   |                                                                                                    | 10. 10. 10. 10. 10. 2 Part 1                                                                                                    |
|   | THERE AND STREET FOR AND                                                                                                    | THE REPORT OF THE PROPERTY AND A STREET                                                                                                    |
|   | (Simulator Performance:                                                                                                    | 592.60 cycles per second)                                                                                                    |

ChiWriter V

How are you currently producing your scientific documents? Are you using a 'golf ball' style typewriter? A regular word processor, hand lettering the special symbols? Are you lighting against a 'what-you-see-is-definitely-not-what-you-get' system with a special command language? Or are you using one of our competitors' overpriced and inflexible products? Find out how ChiWriter can solve your scientific word processing problems.

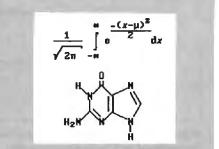

From an actual ChiWriter screen display

#### Powerful Scientific/Multifont Word Processing at a Reasonable Price.

ChiWriter is a complete word processor, designed especially for typing scientific and foreign language text. Its features include: automatic pagination, variable headers and footers, footnotes, two text windows and intuitive formula editing commands. Best of all, ChiWriter is completely 'what-you-see-is-what-you-get.' Even entering complicated formulas is easy because the screen display corresponds exactly to the printout.

ChiWriter runs on IBM PC's with CGA graphics, one disk drive, 256K memory and Epson/IBM Graphics compatible and other 9 pin printers. Support disks with drivers and high resolution fonts for other graphics boards and printers are available.

ChiWriter is a nitty product with a price I dely you to beat and performance I dely you to snub I know of several \$500 programs that will do the job, but for the same money you could buy ChiWriter and a vacation.

Phil Wiswell, PC Magazine

| International Keyboard Support     WordPerfect Converter     Brochure | \$49.95<br>\$19.95<br>\$49.95 |
|-----------------------------------------------------------------------|-------------------------------|
| Shipping & handling<br>\$5 U S. & Canada, \$10 Europe, \$15 elsewhere | <br>!                         |
| Name                                                                  |                               |
| Address                                                               |                               |
| City State Zip _                                                      |                               |
| Country                                                               |                               |
| Phone ()                                                              |                               |
| Payment by: D Check D PO D VISA D                                     | MC                            |
| Card # Exp                                                            | <i></i>                       |
|                                                                       | 85                            |

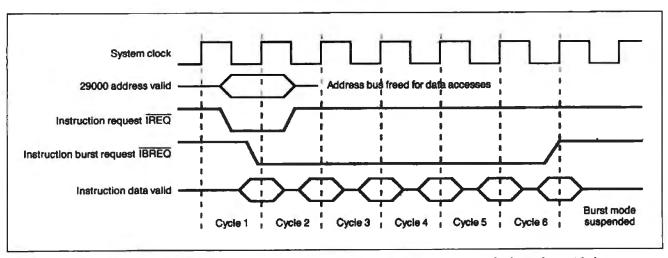

Figure 4: The timing of a short burst-mode instruction-fetch access. Notice that the instruction fetch overlaps with the beginning of each cycle except the first.

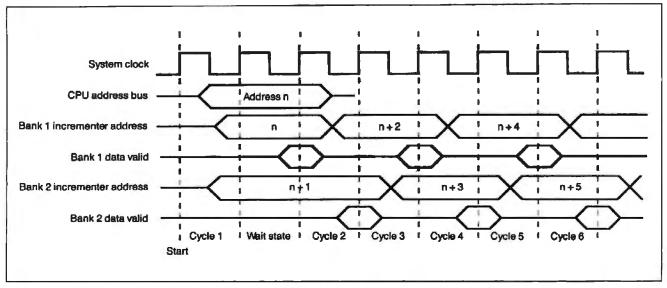

Figure 5: The timing for an interleaved instruction-burst access. Notice that the access switches back and forth between the two data banks. This process avoids the wait between accesses on a single bank.

keeping the memory closely coupled to the CPU. I chose SCRAM for instruction memory, but due to the performance penalty incurred by SCRAM page-miss cycles, I selected SRAM for data memory. Size considerations then led me to choose 512K bytes of 64K-bit ×4 chips in both technologies. It's interesting to note that the 512K bytes of SRAM costs almost 10 times what the same amount of SCRAM costs.

The performance simulation shows that the penalty for using SCRAM in the instruction memory was about 10 percent in this case. Although that may seem quite high, if you run the simulation for the same parameters using a 512-word page size (which is what you would get with 1-megabit SCRAMs), the penalty is only 2.3 percent.

The usefulness of these new memory designs is intimately interwoven with the sophistication of the software they will execute. It's obvious that the early version of the MetaWare C compiler (and associated run-time libraries) that I used makes frequent branches or calls that are not within the current page of 256K-bit SCRAMs. The real performance potential of these new architectures will require further development of compiler and linker technologies. For example, placing small subroutines in-line rather than calling them makes a major difference in the performance of SCRAMbased systems.

#### **Pushing Beyond**

In 1985, the performance of microcomputers rivaled that of minicomputers. When the DSI-32 achieved 1500 Dhrystones (August 1985 BYTE), it was cause for celebration; yet today's high-end *personal* computer is capable of much greater performance.

Today's RISC microprocessors aim their performance squarely at the supercomputer user. Consequently, they are pushing operational speeds beyond the capabilities of current computer systems.

As both hardware and software architectures change to complement the improvements in the CPUs themselves, a world of performance will open up that we couldn't even dream of just 3 years ago.  $\blacksquare$ 

Trevor Marshall, Ph.D., is chief engineer at Yarc System Corp. in Thousand Oaks, California.

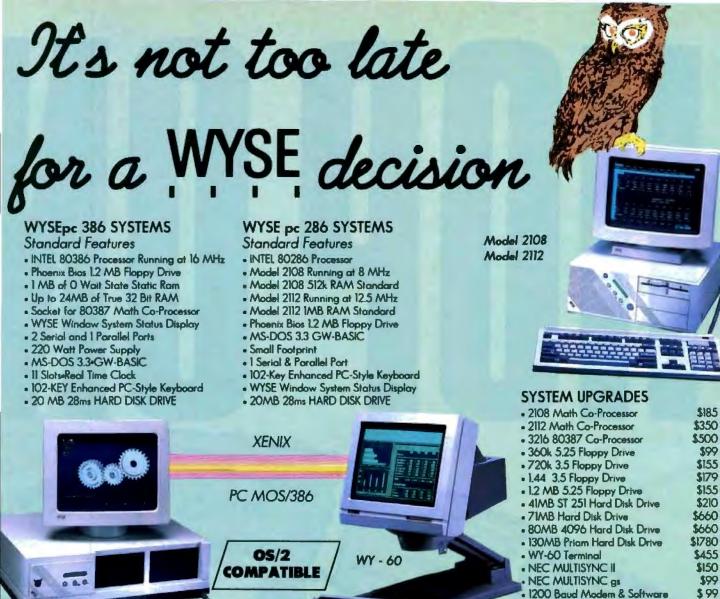

#### EGA COLOR SYSTEM

Aodel 3216

- HI Res 640 x 350 EGA Color
- CGA, MDA & HGC Compatible
- 752 x 410 Drivers Included
- Autoswitching with CGA emulation
- WY-640 EGA Color Monitor
- \$2,295 Model 2108 System Model 2112 System \$2,745
- Model 3216 System \$3,940

#### MONOCHROME SYSTEM

- Hercules Graphics Compatable
- 1 extra Parallel Port
- 720 x 350 Resolution
- 132 Column by 25 or 44 Line Mode WY-530 14 inch Hi Res Monitor

Model 2108 System \$1,795 Model 2112 System \$2.245 Model 3216 System \$3,440

#### NEW VGA COLOR SYSTEM

\$199

\$495 \$499

\$599

. Hi Res 1280 x 600

PC MOS/386 5 User OS

SCO XENIX 286

SCO XENIX 386

- 256 Colors from Palette of 256,000
- Implements all 17 VGA modes
- . 640 x 400 & 512 x 480

2400 Baud Modern & Software

- NEC MULTISYNC II Monitor
- Model 2108 System \$2,545 Model 2112 System \$2,995 Model 3216 System \$4,190

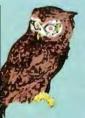

BEW Systems, Inc. 7877 Cessna Ave. Gaithersburg, Md. 20879

To order: 1-800-638-9628 Fax # (301) 258-2753 For information call (301) 963-5800

**Circle 341 on Reader Service Card** 

Tradiunceria WYSE - trademark of WYSE Technology + MS-DOS OS/2 8 XENDI tradiuncerk of Microsoft Carooration + Hercules - matemark of Hercules Computer Technology demark of NEC Carporation + PC MOS/386 - adaemark of Saftware Link Saecilications configurations, and prices are subject to change without natice Copyright 1988 B&W Systems

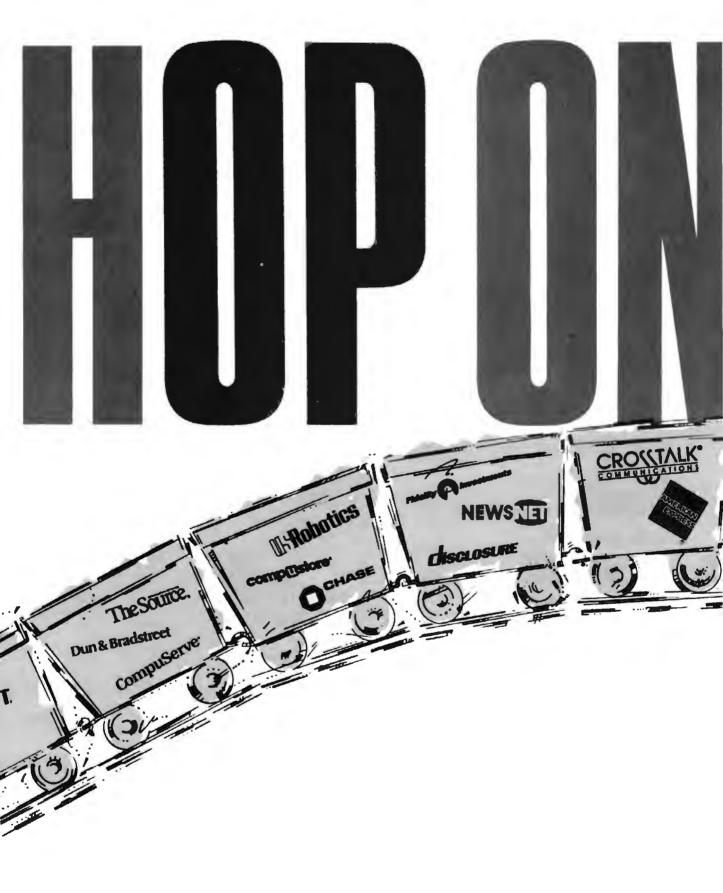

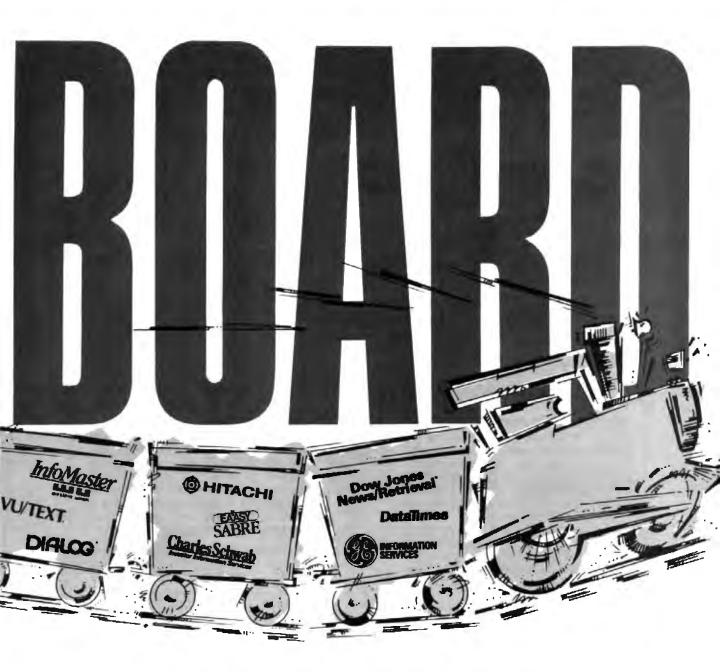

Online Access has been roaring down the tracks for a year now, taking advertisers full speed ahead to business professionals and information specialists. These one million-plus business people use online services to get their business information.

And they use Online Access to do it.

The information industry and *Online Access* are picking up speed all the time. If you're trying to reach an information-savvy audience—95% professional/ managerial; HHI \$88,000; 250,000 readers per issue—hop on board.

Call Robert Jordan today to reserve your space.

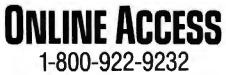

These bigs are the registered teademains and copyright property of their inspective umpains can Artines Eably Sabe Arros Charles Schwab Bank Usea troop, DALCG, Oschaulau, Dow Jones News/Hist Dun & Stapiopolat, Foliothy GE information Sorvice Health Walton Uncon News/Hist The Source UST Industries, MU/TEXT

## HypertExpert Systems ...something totally new from Knowledge Garden

#### HYPERTEXT

Hypertext lets you link related concepts, logic or procedures. It adds a whole new dimension to written material like training manuals, help systems and reference works. Hypertext allows users to access information in a non-linear fashion by following a train of thought. Hypertext lets the reader control the level of detail and the type of information displayed. But that's just one side of the coin.

#### **EXPERT SYSTEMS**

The other key ingredient to real exchange of knowledge via the computer is control by the author. That's why integration of hypertext and expert systems is such a breakthrough — it lets communication take place between teacher and pupil, author and reader, expert and novice. It lets each side REACT to what the other says.

Announcing KnowledgePro," a new development environment, from Knowledge Garden. It integrates hypertext with expert systems to create the world's first knowledge processor. KnowledgePro is unlike anything you have seen before.

#### KNOWLEDGE PROCESSOR

The age of packaged knowledge is upon us. PC's now have the power to manipulate, store and retrieve knowledge using KnowledgePro, a language for experts, and a tool for beginners. KnowledgePro is the first system to provide an effective, simple and aesthetic medium for the communication of knowledge on disk.

Big corporations can now construct expert systems for internal use quickly and without expensive AI training. Individuals can author knowledge bases for commercial or educational use.

#### A LANGUAGE FOR EXPERTS

KnowledgePro is for experts because it provides a wide variety of structures to work with. It has many advanced features, like inference, list processing, topics, procedural control and inheritance. You can write new procedures in other languages and interface to other programs. You can read DBASE III and LOTUS 123 data directly into the knowledge base.

#### A TOOL FOR BEGINNERS

KnowledgePro let's you communicate knowledge, easily and without spending weeks on the details. KnowledgePro handles the details for you. It provides easy access to colors, windows and mouse control. It's been called the BASIC of the 80's because anyone can get results quickly — and then grow into more sophisticated features at their own pace.

#### KNOWLEDGEPRO

KnowledgePro is a totally new development environment created by Bev and Bill Thompson. It costs \$495 plus \$5 shipping and handling and runs on IBM PC, XT, AT or PS/2 with 512k memory. KnowledgePro is not copy-protected and there are no run-time fees. A working demonstration disk is available for \$30 with full credit towards purchase of KnowledgePro. Call today to order your copy.

#### **TO ORDER**

Call 518-766-3000 (American Express, Visa, M/C accepted) or mail your Chick today. check

> Knowledge Garden Inc. 473A Malden Bridge Rd. Nassau, NY 12123

The run-time version of KnowledgePro is free on the electronic networks or \$15 from Knowledge Garden complete with useful example applications.

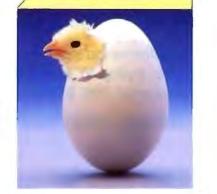

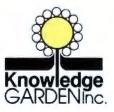

Another intelligent tool in the Knowledge Garden family of products.

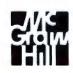

Published by

IBM is a registered trademark of International Business Machines Inc. KnowledgePro is a trademark of Knowledge Garden Inc. DBASE III is a trademark of Ashton Tate. LOTUS 123 is a registered trademark of Lotus Development Corp. Photo: Tcherevkoff ©

## BYTE

# Features

- 275 Ciarcia's Circuit Cellar: The SmartSpooler, Part 2: Software and Operation by Steve Ciarcia
- 285 POP Goes the Macintosh by Dick Pountain
- 297 Searching for Text? Send an N-Gram! by Roy E. Kimbrell
- 315 Juggling Multiple Processes by Gary Bricault

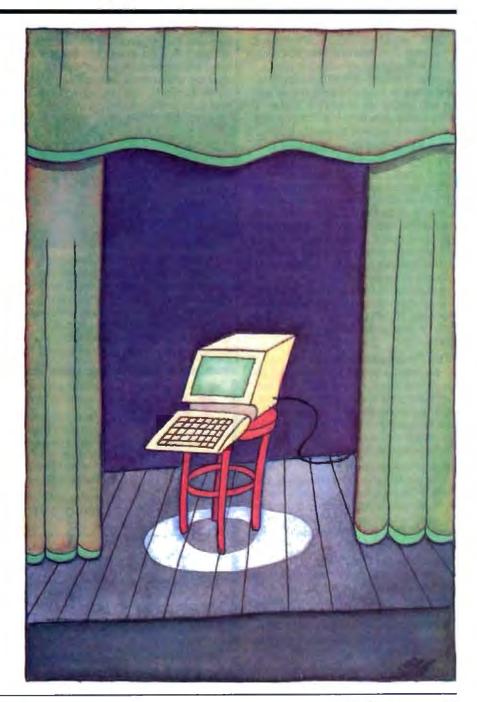

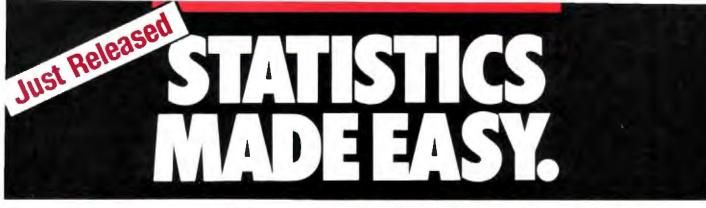

#### Microstat-II will have you up and running in 5 minutes or your money back.

perating Microstat-II couldn't be easier. No matter what your statistical needs are. Simply select the options you need from the menu system with a keyboard or a mouse and your answer is available instantly. No complex command languages to learn. On-line help is only a keystroke away! Plus, it only takes three disks to operate the program. Microstat-II is simple to use and fast!

#### The #1 Selling Micro Statistical Package is Even Better!

Microstat is by far the most popular micro statistics package of all time. Tens of thousands of satisfied customers have relied on Microstat since 1979 for all their statistical needs. Microstat has been used for every application imaginable from checking the brine content of tuna fish to keeping game statistics for an NFL football team. Already 64 of the Fortune 100 companies have purchased Mictrostat. Virtually every major university is presently using Microstat and over 10,000 copies have been sold to the US government. Microstat-II is even better!

#### The Coverage You Need

Microstat-II has the statistical tests you need. Just some of the areas of coverage are descriptive statistics. ANOVA. correlation and regression (with stepwise), time senes. hypothesis testing, nonparametrics, crosstabs and chi square, probability distributions, scatterplots, plus a lot more!

#### Easier Installation

Microstat-II provides all this power with only 3 disks and can run on a hard disk or a floppy disk system with two drives. Our competitors use up to 21 disks and most require a hard disk. Plus Microstat-II is not copy protected.

#### **Even Greater Flexibility**

We have completely redesigned the data management section to include features our users have requested. You can have unequal cases in the same file, aliased variables, missing data, range checking, and built-in scalars on data entry, plus other new features. You can even use a mouse!

#### Improved Speed and Interface

Microstat-II is 8 times faster than our own Microstat version 4.0 and almost twice as fast as the competition. This exceptional speed was achieved without any loss of accuracy. When running descriptive statistics the results were staggering (can be even faster with a numeric co-processor)-

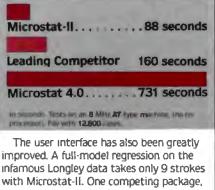

with Microstat-II. One competing package, which claims to have the easiest command structure, requires 88 strokes. Plus, a specifically designed reversable scrolling feature has been added to save you even more time. You don't have to rerun a test to see output that has scrolled off the screen.

### Introductory Price Just \$395 until July 1, 1988

Microstat-II is being offered at the low introductory price of just \$395 complete. Want just a peek at Microstat II? We'll send you a demo disk and manual for just \$19.95. Also, a generous update program is available for our loyal Microstat customers. Just inquire.

#### **Absolutely Guaranteed**

We are so sure that Microstat-II will satisfy all your statistic needs that we will offer a 30-day no risk money-back guarantee.

Make statistics easy, order Microstat-II today!

## 1-800-952-0472

Ecosoft Inc. Circle 96 on Reader Service Card 6413 N. College Ave., Suite 101, Indianapolis, IN 46220

| Yes!                                |   |                                |            |              | icrostat-II and a comp<br>ice of \$395.00                                                                      | olete    |
|-------------------------------------|---|--------------------------------|------------|--------------|----------------------------------------------------------------------------------------------------|----------|
| 169:                                |   | Please send m<br>summary mar   |            |              | icrostat-II Demo Disk                                                                                          | and      |
| 1-800<br>952-0472                   |   | sales tax.<br>Format: □.5 %    | IBM C      | 13!s"IBM     | harges. Indiana resident                                                                                       | s add 5% |
|                                     |   | Please send m                  | ie a Micro | stat-II broc | hure.                                                                                                    |          |
|                                     |   | Please send m<br>package to Mi |            |              | grading my Microstat                                                                                           |          |
| Name:                               |   |                                |            |              |                                                                                                    |          |
| Organization                        | _ |                                |            |              |                                                                                                    |          |
| Address                             |   |                                |            |              |                                                                                                    |          |
| City                                |   |                                |            | State        | Zip                                                                                                    |          |
| Phone                               |   |                                | _          |              |                                                                                                    |          |
| Bill my credit card. Account Number |   |                                |            |              | merican Express                                                                                                | _        |
|                                     |   |                                |            |              | the second second second second second second second second second second second second second second second s |          |

Steve Ciarcia

## The SmartSpooler

#### Part 2: Software and Operation

SmartSpooler can function as a complete remote data-processing computer to analyze data

> Last month, 1 introduced my version of the ultimate printer buffer: SmartSpooler. While Smart-Spooler has 256K bytes of memory and supports both serial and parallel printers, it also has features that improve its versatility and ease of use. These features include a "switchbox" capability

(i.e., for routing serial or parallel computer input to serial or parallel printer output), multiple-copy printing, a single-sheetfeeding mode, and buffer capacity indicators. Also, you can daisy chain multiple SmartSpoolers to control a whole network of peripherals.

Most important, SmartSpooler is intelligent. While I've presented it primarily as a printer buffer, SmartSpooler lets a host computer completely control its operation. You can even download executable code to SmartSpooler. Rather than being merely a simple printer buffer, SmartSpooler can function as a complete remote data-processing computer that analyzes and interprets the data flowing through it.

This month, I'll finish the hardware discussion by explaining the user interface and then briefly describe SmartSpooler's operation.

#### **Push Buttons and LEDs**

A 6821 peripheral interface adapter (PIA) neatly connects four front-panel push buttons, eight front-panel LEDs, and an eightposition DIP switch. The PIA, which is IC24 in figure 1, provides two 8-bit ports (port A and port B) and four multipurpose handshaking lines (CA1, CA2, CB1, and CB2). The DIP switches connect to port A, which is programmed as an 8-bit input port. The switches specify options like data transfer rates and operating modes. Figure 2 contains switch settings and functions.

The four front-panel push buttons set configuration, pause the output, enter copy requests, and clear present settings. The combination of a simple resistor/capacitor circuit and a Schmitttrigger inverter debounces each push-button input. The conditioned inputs are connected to the handshaking lines, which are programmed so that any switch closure will generate a CPU interrupt.

The eight LEDs with current-limiting resistors connect to port B. SmartSpooler sets this port up as an 8-bit output port. (Be aware that port B has the extra 10-milliampere current needed to drive the LEDs.) Four of the LEDs signify Smart-Spooler's operating mode: Config, Copy, Pause, and Clear.

The remaining four LEDs indicate which ports are enabled:

Parin (parallel in), Serin (serial in), Parout (parallel out), and Serout (serial out). During initial setup (Clear), these LEDs display the I/O port configuration (serial/parallel). When SmartSpooler is making copies (Copy), these LEDs display the number of copies requested (1 to 4) and then the number of copies remaining to be printed. During normal operation, the LEDs indicate how full the SmartSpooler buffer is: 0 percent, 25 percent, 50 percent, 75 percent, or 100 percent.

The two DB-25S IBM PC-compatible parallel printer input and output connectors are mounted on the printed circuit board. I've mounted two 20-pin headers behind these connectors for the serial ports. These headers accommodate a pair of optional ribbon cables with DB-25P serial connectors on the end. You can operate SmartSpooler with either or both pairs of connectors installed. If you need only parallel-to-parallel operation, you use only the DB-25S connectors.

#### **Buffer-Manager Software**

The basic algorithm at the core of SmartSpooler is a FIFO buffer manager. A FIFO, whether a single chip or a box like SmartSpooler, consists of an input port and an output port, connected by a buffer memory (perhaps 256 bytes for a FIFO chip and 256K bytes for SmartSpooler). The buffer memory decouples the input and output data rates: fast dump from the computer, slow dump to the printer.

A good analogy for a FIFO is a water tank with fill (input) and drain (output) pipes, each pipe having a pump (see figure 3). The input can pump faster than the output, so the rate difference is absorbed as the tank fills. As is true with the water tank, the FIFO has to handle two special cases: full and empty. When the tank is full or empty, the respective pump (input or output) should be turned off.

We can immediately dismiss the intuitive software algorithm for implementing a FIFO (i.e., actually moving the data). While suitable for very small FIFOs, such an algorithm would choke on a full 256K-byte buffer. Instead, we use a scheme called a *ring buffer*, which manipulates input and output pointers, instead of actually moving the data (see figure 4).

#### Interrupts and Direct Memory Access

You can divide the implementation of the FIFO into three components: determining when an I/O port is ready for transfer, performing the transfer, and updating the pointers.

You could use a pure software approach in which you poll the I/O ports for readiness, transfer data with IN and OUT instructions, and have the program update buffer pointers. However, this scheme has some problems.

First, polling is extremely inefficient. Consider the typical case of simultaneous high-speed input and low-speed output. For each input character, you have to check whether the output is ready, even though it normally won't be. Actually, it's much continued

worse, since you also have to check for handshaking, frontpanel switch closure, and a number of other mundane events. The overhead adds up quickly, limiting performance.

Second, software to access the buffer and maintain the buffer

bytes. Eight-bit CPUs like the HD64180-and even 16-bit CPUs like the 8086/80286-must monitor each access and calculate memory-management-unit (HD64180) or segmentregister (80286) reload values to manage a large buffer.

continued

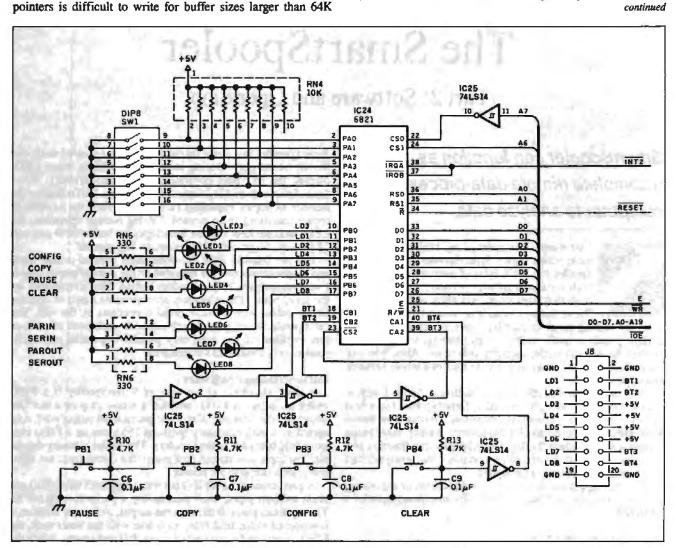

Figure 1: Schematic for SmartSpooler's DIP-switch and LED 1/O circuitry. A single 6821 peripheral-interface-adapter chip handles all the switches and lights.

| Off        | On           | Local                  | Mode<br>Host        | Test           | Local mo            |                             | 19,200    | 9600     | 4800    | 2400    | 1200  | 300    | N/A |
|------------|--------------|------------------------|---------------------|----------------|---------------------|-----------------------------|-----------|----------|---------|---------|-------|--------|-----|
|            | 57           | IBR2                   | On                  | On             | I/O BR2             | Off                         | Off       | Off      | Off     | On      | On    | On     | On  |
|            |              | IBR1                   | On                  | On             | I/O BR1             | Off                         | Off       | On       | On      | Off     | Off   | On     | On  |
|            |              | IBRO                   | On                  | On             | VO BRO              | Off                         | On        | Off      | On      | Off     | On    | Off    | On  |
|            | 4            | OBR2                   | Note                | On             | section where       | 10000                       | 1.1.1.1   |          |         |         |       |        |     |
|            | <b>5</b>     | OBR1                   | Note                | On             | I/O port C          | lff = pan                   | allel, On | = seria  | al      | 2560    |       |        |     |
|            | 16<br>7<br>8 | OBR0<br>IPORT<br>OPORT | Note<br>Note<br>Off | On<br>On<br>On | Host mor<br>Note: P | <b>ie</b><br>ositions 4     | to 7 off  | = last ( | node in | n chain | 100   |        |     |
| (Shipping) | position.    | all off: Para          | allel → para        | liel mode)     |                     | e<br>any butt<br>inal on se |           |          |         | × .<0   | a≻) → | monito | or  |

Figure 2: DIP-switch settings and their effects on SmartSpooler's various operating modes.

## 95% of the Top U.S. Companies Solve Their Complex Numeric Problems with APL ...Shouldn't You?

In businesses where complex numeric problems are a daily challenge, professionals from all walks of life rely on the APL + PLUS® System.

#### The APL + PLUS System

Thousands of professionals in a wide range of fields-investment research, insurance, corporate finance, engineering, and science-find the APL + PLUS System the perfect software for complex problem solving. That's because its natural mathematical orientation and conciseness of code provide the ideal environment for model building, array handling, system prototyping, and matrix manipulation. And for your connectivity needs, the APL + PLUS System runs on a

wide range of machines and operating environments.

Why not give yourself the analytical edge, for only \$695\* Call 800-592-0050 and we'll show you how to put the APL★ PLUS System to work in *your* specific application.

STSC

STSC, Inc. 2115 East Jefferson Street Rockville, Maryland 20852 800-592-0050 301-984-5123 in Maryland or Canada Telex 898085

#### A PLUS\*WARE® PRODUCT

The APL\*PLUS System is available for the mainframe, IBM PC and compatibles. Macintosh, and machines running UNIX and VAX/VMS. The APL\* PLUS System may be purchased through dealers and distributors worldwide.

APL\* PLUS and PLUS# WARE are registered trademarks of STSC. Inc. UNIX. Macintosh, and IBM are registered trademarks of AT&T Bell Laboratories. Apple Computer, and International Business Machines Corporation, respectively.

Top companies according to the April 17, 1987 issue of Business Week.

\*U.S. suggested retail for DOS version. International prices slightly higher. Circle 282 on Reader Service Card APL is indispensable in developing mathematical models for pricing financial securities such as options, futures, and bonds. Complex mathematical algorithms are programmed quickly and concisely. And, empirical research is facilitated by APL's unmatched capabilities in manipulating and analyzing arrays of data.

Mark Schroder Option Research Specialist Prudential Bache

> When you need to consider three classes of service, numerous fare types, and multiple connections, fare pricing analysis without APL is a Herculean task. APL's ability to manipulate tables of data with a single command enables us to explore a wider range of scenarios as fast as we can think of them.

Mike Fisher Manager, Systems Development Pan American World Airways

Each quarter we consolidate and analyze historical data, current data, and forecasts from over 800 entities within GE and then quickly compile it into a comprehensive series of reports. With APL we get it done in a third of the time it would take us using other methods.

Eric Baelen Manager, Business Systems Development General Electric Company Input

Pump

Figure 3: A FIFO buffer is like a water tank, absorbing the difference between input and output rates. In a typical printer buffer task, the input is faster than the output. A basic function of the FIFO/tank is to control the pumps for the special cases of tank full and tank empty.

Figure 4: (a) SmartSpooler's FIFO buffer operates using a ring-buffer algorithm that manipulates input and output data pointers rather than actually moving the data. The flowcharts shown here illustrate two key functions: (b) handling full and empty conditions and (c) checking for buffer wraparound.

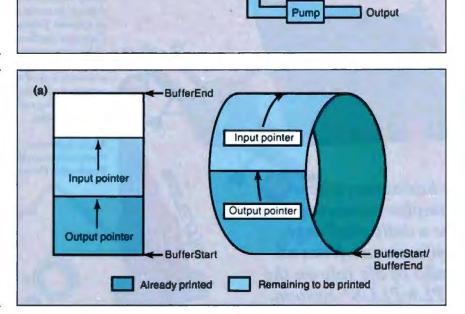

sr

Water tank

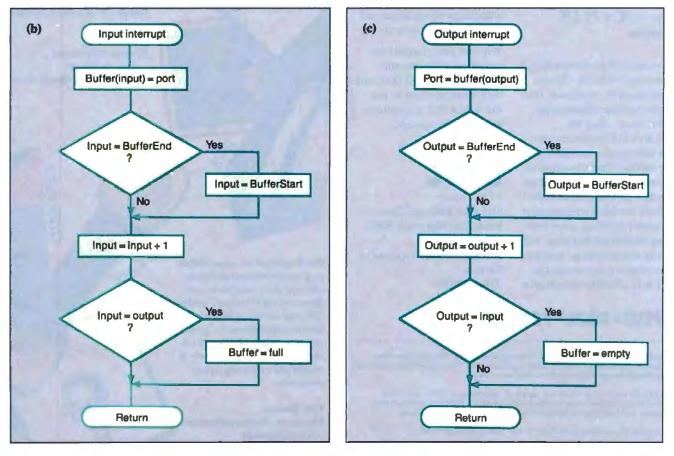

The solution to the problem of inefficiency is to exploit the HD64180's excellent interrupt capabilities. SmartSpooler's I/O is totally interrupt-driven, including the serial and parallel ports as well as the front-panel switches. Table 1 lists these interrupt assignments.

To solve the problem of large buffer maintenance, Smart-Spooler uses the HD64180's direct-memory-access controller (DMAC), which has direct access to the entire physical address space. Besides performing the actual IN and OUT operations, the DMAC maintains the buffer pointers (using built-in DMA address registers with auto-increment). Channel 0 is the input channel, configured to perform I/O-to-memory DMA. Channel 1, as output, is configured for memory-to-I/O DMA.

Usually, I/O DMA occurs by request of the I/O device itself. Unfortunately, this doesn't easily handle special cases like buffer full, buffer empty, Pause button, copies, and handshaking. To get more flexibility, SmartSpooler uses a "soft" DMA technique. The HD64180 DREQ inputs are connected to CPU I/O ports instead of directly to the I/O peripheral ports. This lets the software initiate DMA.

#### Hands Across the Buffer

Both input and output ports need to provide handshaking. On the input side (host to SmartSpooler), the host must be signaled to stop when the buffer fills, to prevent overflow (remember the water tank example). On the output side (SmartSpooler to printer), SmartSpooler needs to pause when the printer is busy printing or goes off-line. In the formal world of data communications, this is known as flow control.

Flow control requires handshaking, which is a way of conveying start/stop information between the various devices. Hardware handshaking uses extra signal lines dedicated to flow control. Software handshaking conveys flow-control information over the data channel itself.

The Centronics parallel interface uses hardware handshaking signals: STROBE, ACK, and BUSY. The RS-232C ports provide both hardware handshaking (RTS and CTS) and software handshaking (XON/XOFF).

The problem with serial handshaking (RTS, CTS, and XON/XOFF) protocols occurs when the receiver can't shut off the sender in time to prevent overflow. Those of you who have spent time trying to get terminals or computers to run at 19,200 or 38,400 bits per second know what I mean (the beeping termi-

**Table 1:** SmartSpooler takes full advantage of the HD64180's interrupt capabilities. Note that the NMI and INTO signals are also gated with XBUS inputs, allowing I/O expansion boards to use them.

 NMI: Not used (parallel output port ERROR input is optional)

 INT0: Parallel input port

 INT1: Parallel output port

 INT2: Front-panel switches

 PRT(Timer)0: Software delay timer

 PRT(Timer)1: Real-time timer

 DMA0: Not used

 DMA1: Not used

 CSI/O: Not used

 ASCI(UART)0: Serial input port

 ASCI(UART)1: Serial output port

nal syndrome). Also, some sending devices check for handshaking only at the end of each line, rather than for each character. To avoid overflow, SmartSpooler's serial port drivers incorporate a 256-byte "pad," allowing plenty of time for handshaking delays.

#### Local, Test, and Host Modes

SmartSpooler's operating mode is determined at power-on by DIP-switch settings.

Local mode is the normal mode of operation. In this case, SmartSpooler enters the default port configuration (parallel to parallel) and is ready to spool incoming data. Using the frontpanel switches and LEDs, you can enter commands to change the port configuration, pause the output, and request copies.

Test mode works with a standard RS-232C terminal connected to one of the serial ports (see photos 1a and 1b). Instead of entering the spooler routines, SmartSpooler executes a builtin monitor program, which contains routines to test the ports, switches, and LEDs, as well as a complement of traditional monitor commands (display, enter memory, and so on). Test mode is useful for diagnosing hardware, cable, and host driver software problems.

Host mode lets the host computer download commands to continued

| A = ASCII Table<br>B = Bank Select                                                                                                    | /8<br>)Bbank‡ (bank≢=BBR)<br>)Wistartaddr],Cendaddr]                                                                                                    | 3C)TB                                                                                                    |                                                                                                    |                                                                                                    |                                                                                                    |
|----------------------------------------------------------------------------------------------------|----------------------------------------------------------------------------------------------------|----------------------------------------------------------------------------------------------------|----------------------------------------------------------------------------------------------------|----------------------------------------------------------------------------------------------------|----------------------------------------------------------------------------------------------------|
| D = Display Memory<br>E = Enulate Terminal<br>F = Fill Memory<br>G = Goto Program<br>H = Heumath<br>I = Input Port<br>H = Nove Memory<br>O = Output Port<br>D = Printer Select<br>O = Query Memory<br>S = Set Nemory<br>T = Test Sesten<br>U = Upload Hex File<br>U = Uerify Memory<br>X = Examure Resisters | <pre>%Efbeudrate1<br/>%startaddr,endaddr,data8<br/>%Ggoaddr 1<br/>%Ggoaddr 1<br/>%Hatal6,data16<br/>%Istartaddr,endaddr,destaddr<br/>%Gortaddr,data8<br/>%<br/>%Qortaddr,data8<br/>%<br/>%Qortaddr,data8<br/>%<br/>%Qortaddr,data8<br/>%<br/>%Qortaddr,data8<br/>%<br/>%Qortaddr,data8<br/>%<br/>%Qortaddr,data8<br/>%<br/>%Qortadr,data8<br/>%<br/>%<br/>%Gadra0,forta8<br/>%<br/>%Startaddr,endaddr,destaddr</pre> | COPY button<br>COMF6 button<br>CLEAR button<br>COPY button<br>COPY button<br>CLEAR button<br>PRUSE button<br>COMF6 button<br>COMF6 button | DIP switch=111111<br>DIP switch=1111111<br>DIP switch=00000000<br>DIP switch=00001010<br>DIP switch=0101010<br>DIP switch=1110110<br>DIP switch=10110010<br>DIP switch=10110010<br>DIP switch=10110010 | SPOOL node<br>SPOOL node<br>SPOOL node<br>TEST node<br>HOST mode<br>SPOOL node<br>SPOOL node<br>SPOOL node<br>SPOOL node | PARALLEL -> PARALLEL<br>PARALLEL -> PARALLEL<br>PARALLEL -> PARALLEL<br>PARALLEL -> PARALLEL<br>ADDR=05<br>PARALLEL -> SERIAL( 1200)<br>PARALLEL -> SERIAL( 1200)<br>SERIAL( 300) -> PARALLEL<br>SERIAL( 300) -> PARALLEL<br>SERIAL( 30,4k) -> PARALLEL<br>PARALLEL -> SERIAL( 30,4k) |
| Y = Yank 1/0 Register                                                                                                    |                                                                                                    |                                                                                                    |                                                                                                    |                                                                                                    |                                                                                                    |

(h)

Photo 1: (a) This screen shows the commands available while SmartSpooler is in test mode. (b) From this screen, you can individually test all four buttons, all eight LEDs, and all eight DIP switches. The right-hand column shows the SmartSpooler modes for several different DIP-switch settings. Whatever setting is last selected determines the default mode SmartSpooler enters when you reset it or power it up.

## **Operation Summary for SmartSpooler**

#### **Power-on:**

- · Clear LED goes on.
- Config LED goes on, and the default port configuration is shown.
- Clear LED goes off, and the LEDs switch to show buffer capacity.
- SmartSpooler is ready for operation.

#### Changing the port configuration, changing the pause mode, and aborting printout:

- Push the Clear button.
- Push the Config button to change the port configuration and the Pause button to toggle the pause mode on/off.
- Push the Clear button (Clear LED off) to start SmartSpooler operation.
- The LEDs switch from showing the port configuration to monitoring the buffer capacity.

#### Suspending/resuming printing:

- Push the Pause button to suspend printing.
- Push the Pause button again to resume printing.

#### Making copies:

- Press Clear prior to sending document to copy.
- Send the document to SmartSpooler.
- · Push the Copy button.
- Push the Config button to select the number of copies (0 to 4) desired.
- Push the Copy button again (Config LED off) to finish the copy request.
- The Copy LED will remain on until all copies are printed.

#### Single-sheet printing:

- Make sure you've selected the pause mode during power-on or Clear setup.
- Make sure your computer transmits a formfeed character to SmartSpooler prior to each new page (including the first).
- When the Pause LED goes on, insert a new page into the printer.
- Push the Pause button to print the next page.

#### Check buffer capacity, port configuration, and the number of copies remaining:

• During normal operation (Clear LED off), the parallel/serial In/Out LEDs show percent full (0, 25, 50, 75, or 100) the SmartSpooler buffer is, and the Pause LED controls print suspend/resume.

SmartSpooler. One benefit of host mode is that it lets you use software—instead of switches and LEDs—to set the port configuration and serial port format (data transfer rate, start/stop bits, parity, and so on). In fact, you can remove SmartSpooler's switches, LEDs, and corresponding circuits if you never use SmartSpooler for local mode operation.

For the ultimate in versatility, the host can even download a new control program to totally replace SmartSpooler's control program. SmartSpooler's ROM vectors all HD64180 interrupts through a RAM-based vector table, letting the new control program take over interrupt response. Combining SmartSpooler's hardware with optional XBUS expansion boards (e.g., the Circuit Cellar GT180 color graphics display or the COMM180 modem/small-computer-system-interface [SCSI] board) and your own control program opens the door for lots of interesting applications.

#### Using SmartSpooler

SmartSpooler is easy to use. The following is a summary of specific button functions.

Pushing the Clear button stops any operation (I/O) in progress, initializes SmartSpooler, and lights the Clear LED. Any data in the buffer is lost upon Clear.

You use the Clear button in the following instances:

- to change the port configuration
- to change the pause mode
- before receiving a document that will be copied
- to cancel a printout
- to finish the Clear request (Clear, Config, and Pause LEDs off)

The Pause button has two functions, one after the Clear button is pushed and another during normal operation. After you've pushed the Clear button (Clear LED on), pushing Pause toggles the pause mode on or off. When pause mode is on (Pause LED on), SmartSpooler will suspend output after transmission of a formfeed character to the printer. Use this mode for single-sheet feeding; position the next sheet and push the Pause button (Pause LED off) to resume printing. When pause mode is off (Pause LED off), SmartSpooler will not check formfeed characters. Use this mode when printing continuous (i.e., platen or tractor-fed) forms.

Push the Copy button (Copy LED on) to make copies of everything SmartSpooler has received since the last Clear. Then, increment the number of copies desired by pushing the Config button (Config LED blinks).

The LEDs show how many copies are selected: One LED on means one copy (plus original); four LEDs on means four copies (plus original). After entering the number of copies desired, push the Copy button again (Config LED off) to complete the copy request.

The Config button toggles the I/O (serial or parallel) port configuration when the Clear LED is on. The configuration is reflected on the parallel/serial In/Out LEDs.

#### **Two Functions**

SmartSpooler is actually two projects. One of these is a highperformance printer buffer; the second is a configurable intelligent peripheral controller. Most people will assemble it as a printer buffer, but others will find applications ideally suited for the host programmed mode. While SmartSpooler is not a trivial continued

## Five steps to instant programming.

Microsoft. QuickBASIC 4.0 is a revolution in BASIC programming. A revolution that earned *PC Magazine*'s Best of 1987 award and its Award for Technical Excellence for the last two years.

## Instant programming means instant results.

With Microsoft QuickBASIC 4.0, you get a complete instant programming environment. Revolutionary technology lets you run, edit, debug, and then continue running your program. Without a time-consuming compile step.

So you get instant results and instant productivity.

Instant programming also means you're always ready to debug using a sophisticated collection of debugging tools. Control program execution easily with breakpoints. Use watchpoints and watch expressions to see data values as your program runs. Even change data values and continue running! Advanced language extensions such as records, recursion, huge arrays, and FUNCTION procedures give the language more power and versatility, so you can really flex your BASIC muscles. And Microsoft QuickBASIC 4.0 still produces the fastest BASIC code around.

#### A great value gets better.

At \$99 Microsoft QuickBASIC 4.0 is a great value. And now it's even better because it includes our *Value-Pack Catalog* containing coupons worth more than \$600 on add-on packages and books. And if that's not enough, there's a 30-day money-back guarantee. You just can't lose.

Take the first step into instant programming. Just call us at (800) 541-1261, Dept. E19, for the name of your nearest Microsoft dealer and start your own revolution

in instant programming with Microsoft QuickBASIC 4.0.

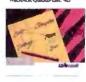

## Microsoft QuickBASIC 4.0

Microsoft is a registered trademark of Microsoft Corporation. Offer valid only in the 50 U.S. States.

project, you can extend it to perform tasks that separate it from a mere buffer. One possibility is to use SmartSpooler between a host computer and a modem to filter incoming data, initiate and time calls, or encrypt and decrypt data.

As a printer buffer, 256K bytes is more than adequate. However, as a specific-application peripheral controller, Smart-Spooler might need additional capability.

As I mentioned previously, it is not inconceivable to add 8 or 16 additional I/O ports, a 20-megabyte SCSI hard disk drive, or the GT180 color graphics display to SmartSpooler through its XBUS expansion connector. The necessary hardware for such peripherals already exists for SmartSpooler from previous Circuit Cellar articles.

#### Experimenters

While printed circuit board kits for SmartSpooler are available, I encourage you to build your own. If you don't mind doing a little work, I will support your efforts as usual. You can download a hexadecimal file of the executable code for Smart-Spooler's system EPROM (27128) from my bulletin board at (203) 871-1988. Alternatively, you can send me a preformatted IBM PC floppy disk with return postage, and I'll put all the files on it for you (add \$6 for the SmartSpooler User's Manual). Of course, this free software is for noncommercial personal use only.

#### Next Month

The first part of a two-part article on a two-channel "biofeedback" EEG brain-wave analyzer. ■

I'd like to personally thank Tom Cantrell for his extensive work on this project. Without his software expertise, I'd be hopelessly mired in an ocean of bits forever.

Editor's Note: Steve often refers to previous Circuit Cellar articles. Most of these past articles are available in book form from BYTE Books, McGraw-Hill Book Co., P.O. Box 400, Hightstown, NJ 08250.

Ciarcia's Circuit Cellar, Volume I covers articles in BYTE from September 1977 through November 1978. Volume II covers December 1978 through June 1980. Volume III covers July 1980 through December 1981. Volume IV covers January 1982 through June 1983. Volume V covers July 1983 through December 1984. Volume VI covers January 1985 through June 1986.

It's virtually impossible to provide all the pertinent details of a project or cover all the designs I'd like to in the pages of BYTE. For that reason, I have started a bimonthly supplemental publication called Circuit Cellar Ink, which presents additional information on projects published in BYTE, new projects, and supplemental applications-oriented materials. For a one-year subscription (6 issues), send \$14.95 to Circuit Cellar Ink, P.O. Box 3378, Wallingford, CT 06494. Credit card orders can call (203) 875-2199.

The following items are available from

CCI P.O. Box 428 Tolland, CT 06084 (203) 875-2751 Inquiry 934.

Optional serial port ribbon cables are available. Call for pricing.

The SmartSpooler design is available for licensing to qualified manufacturers. Call for information.

All payments should be made in U.S. dollars by check, money order, MasterCard, or Visa. Surface delivery (U.S. and Canada only): add \$5 for U.S., \$8 for Canada. For delivery to Europe via U.S. airmail, add \$14. Three-day air freight delivery: add \$10 for U.S. (UPS Blue), \$25 for Canada (Purolator overnight), \$45 for Europe (Federal Express), or \$60 for Asia and elsewhere in the world (Federal Express).

There is a multiline Circuit Cellar bulletin board system (running TBBS 2.0M) that supports past and present projects in BYTE and Ink. You are invited to call and exchange ideas and comments with other Circuit Cellar supporters. The 300-/1200-/2400-bps BBS is on-line 24 hours a day at (203) 871-1988.

To receive information about the Circuit Cellar Ink publication for hardware designers and developers, please circle 100 on the Reader Service inquiry card at the back of the magazine.

Steve Ciarcia (pronounced "see-ARE-see-ah") is an electronics engineer and computer consultant with experience in process control, digital design, nuclear instrumentation, and product development. The author of several books on electronics, he can be reached at P.O. Box 582, Glastonbury, CT 06033.

## PC voice mail, now only \$199.

INCLUDES HAYES<sup>®</sup> COMRATIBLE MODEM!

Watson®, hailed by one reviewer as "the premier voice mail station" at \$498, is an even better value at \$199. Watson eliminates

telephone tag and gives you big-system features like auto speed-dial, auto answer, message forwarding, and built-in 300/ 1200 bps modem. For an ear-opening business applications demo, call **1 (800) 6-WATSON** (in Mass., (617) 651-2186). To order, call **1 (800) 533-6120** (in Mass., (617) 655-6066). Credit Cards Accepted.

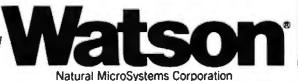

## This is the year of the dragon. Harness its power and reap its good fortune.

It's a year that begins with a powerful array of computer systems designed, engineered, and manufactured exclusively by us...business/professional systems that proudly carry our name.

Leading the way is our new TCS 8000. Designed to harness advanced 80386 microprocessor technology, it is remarkably powerful, extremely fast and extraordinarily versatile. The TCS 8000 gives you all the strength of the MS-DOS,<sup>TM</sup> concurrent DOS 386,<sup>TM</sup> PC MOS 386,<sup>TM</sup> and the incredible capabilities of OS/2.<sup>TM</sup>

The TCS 8000 is equipped with 1MB of memory, but it will easily accommodate up to 16MB on the motherboard by utilizing memory modules...standard modules that dramatically reduce the cost of expanding memory and increasing memory access speed. As part of a network, in multi-user system, or as a

stand-alone system the TCS 8000's performance proves that every detail has met Tatung's uncompromised quality controls. Like the ancient dragon, the TCS 8000 is a symbol of power and good fortune. It will provide your customers with tremendous value, and you with superior profitability. Indeed, the exciting new TCS 8000 is destined to be a genuine "fire breather."

For complete details and specifications, call toll-free: 1-800-421-2929 Ext. 256.

The remarkable TCS 7000 AT compatible. The TCS 4000... AT compatibility in a very small footprint.

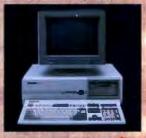

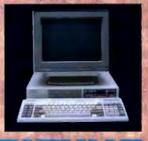

Advanced thinking is an ancient art. See us at Comdex Atlanta-Booth #2024

Circle 335 on Reader Service Card

Taluna Company of America, 2850 El Presidio Street, Long Beach, California 90810 (213) 979-7055

0

TATUNG

## **MackDOS**<sup>tm</sup> Will Blow You Away!!

#### MackDos is an icon based user interface

#### FEATURES:

- -Instant access to applications via screen icons.
- -DOS commands executed at the click of mouse.

-Each program can be configured to pass environment settings and command line arguments to the application.

- Set up allows calling the application from any subdirectory.

- Fast, crisp graphics makes you feel like you are sitting in front of a MacIntosh.

- Full featured Icon Editor included for Icon customization.

- Up to 35 Applications on the screen simultaneously.

- MackDOS even runs Windows!!

TXM, Inc. Box 5142 Carv. NC 27511

Order Line: (919) 467-6855

MC, VISA

MacIntosh is a trademark of Apple Computer, Windows is a trademark of Microsoft Corporation.

[conFdit

`olr

Directory Delete

ageMaker

AutoCAD

Frint

Copy

#### DATABACK

DATABACK is a keystroke saving, resident program. It monitors every keystroke and, at user defined intervals, saves the keystrokes to disk file. If a power failure coours, a "hot" key will restore the data as if the user were actually re-typing the in-formation. DATABACK will pay for kself the first time you use it. DATABACK offers the following issures: • User defined save intervals (defined in number of keystrokes) - Works with floppy disks or hard disks.

- Variable time reminder to save data.
- \$69.95 Easy to use via screen prompte.
- Can be used to automate processes, presentations, or

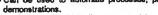

al for use with editors, spreadsheets, and word processors. < Ide - Great for portables or laptops.

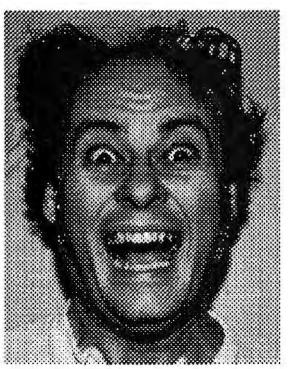

a chulus

Applications

Renome DU:

WordStor

VFiler

ch1a-

Type

#### **BENEFITS:**

- Easy set-up using on screen mini-form.

- Make your own Icons for flexible user interface.

- Much more intuitive than oldfashioned menu systems. Secretaries love it!

- Much less memory consumption than Windows.

- Provides standardized user entry point.

- Gives both novice and experienced users the most common DOS commands instantly.

- Password protection

- Variable colors to case eye strain.

- Great for hard disk organization or for new user access.

ALL THIS FOR...

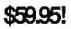

#### Super Deal!!! **Order Today!**

Requirements: Graphics Monitor Mouse 512K Memory

Dealers Welcome. Turbo Gim

Π

Add a Program

Remove a program

Turbo G is a graphics development environment for C. Supported displays include VGA, EGA, CGA, and Heroules. Display support does not require memory resident device drivers. Device driver support is included for HP and Houston Instrument plotters, and Epson style graphics printers. A programming hook and examples are provided to develop one's own device drivers. Turbo G has 60+ functions including lines, circles, arcs, lile, viewport, and user coordinate windows. Hidden line suppression is included for 3-D graphing. The command syntax is easy to use but powerful. The source is available. MackDOS was written using Turbo G.

#### Library \$79.95 Source \$149.95

#### BYTE . MAY 1988 284

## POP Goes the Macintosh

POP-11, a powerful AI programming language, is finally available on a microcomputer

> or me, the ideal language would be an artful blend of Pascal, Lisp, and Forth with a dash of Smalltalk and Prolog. From Pascal, it would take clean syntax and block structure that can make programs both readable and beautiful.

From Lisp, it would take weak data typing, list processing, and the notion that procedures are indistinguishable from data. From Forth, it would take the ideas of extreme interactivity with executable subprograms, incremental compilation, and a simple compiler that the programmer can understand and whose services you can invoke from a user program. From Smalltalk, it would take the idea that a class of data objects should have private access procedures, known only to class members. From Prolog, it would take the built-in pattern matching and database facilities.

My ideal language appears to exist already. It's called POP-11, a language I first discussed in a BYTE column in October 1984. Unfortunately, SNAP, the simplified IBM PC version of POP that I wrote about in 1984, was never released; the project ran out of funding and time. Now things are looking up: A full implementation of POP-11, called AlphaPOP, is available for the Apple Macintosh. It requires a Macintosh running the Hierarchical File System (HFS) with 512K bytes of memory. It comes on either single- or double-sided disks. (See the text box "AlphaPOP for the Macintosh" on page 288.)

#### **POP History and Fundamentals**

POP-11 started life back in the late 1960s as POP-2, developed in the machine intelligence department of Scotland's Edinburgh University (the same department that produced the Edinburgh Prolog standard) by Robin Popplestone and Rod Burstall. It was designed as a replacement for Lisp, with a more acceptable syntax that would make it easier to learn. After being used as a main research language at Edinburgh for years, it migrated to Sussex University in Brighton, England, where a slightly simplified version was ported to the DEC PDP-11 and christened POP-11. (For the rest of the article, I will refer to it simply as POP.) POP was designed especially to put powerful artificial intelligence (AI) programming techniques into the hands of noncomputer people; at Sussex, it was used in computing courses for arts and literature students. It has found widespread use in European AI departments, as has its relative, POPLOG-a combined POP/ Prolog system for the DEC VAX.

POP is an incrementally compiled language, like Forth or Microsoft's QuickBASIC 4.0. New procedures are compiled into a heap-based dictionary in which a procedure can appear only once. Whenever you recompile a procedure, its name remains in place but the old code record is freed, eventually to be gobbled up by a garbage collector that operates automatically when heap space gets too low. Procedures are compiled into a stackbased virtual machine code that has only 17 instructions. You can define new language keywords by using a set of procedures that directly compile these virtual machine instructions. This way, you can alter not just the surface syntax, but the compiler itself; for example, you can add new control structures to POP.

POP is a highly interactive language, rivaled in this respect only by Smalltalk-80. Anything you can do inside a procedure (including looping), you can also do directly from the keyboard, and vice versa. It's a weakly typed language, like Lisp, so the same variable could, at different times, hold a number, a string, a list, a procedure, a vector, or one of many other kinds of objects. You can predeclare variables as in Pascal or C, but if you don't, POP will declare them for you (with a message saying that it has done so).

It supports integer, big-integer, and floating-point arithmetic (the latter are called decimal numbers), and, like BASIC, it's happy to let you mix the types in a calculation, performing automatic type conversions. Many trigonometric, logarithmic, and transcendental functions are built in, including even the hyperbolic functions. Decimal precision is up to 16 places, and you continued

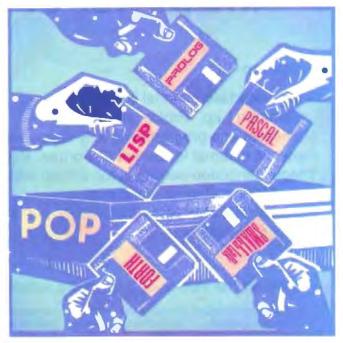

can choose to output any number of places. You can also compute in any number base up to 36.

An assignment statement in POP is written from left to right, the assignment operator being represented by the  $\rightarrow$  symbol; it's best to think of it as meaning "goes into." So, [cows dogs pigs]  $\rightarrow$  x; puts the list on the left of the  $\rightarrow$  symbol into a variable x. I could have predeclared the variable by vars x;.

Input and output parameters for procedures are declared separately. In this procedure definition,

```
define add_ten(num1) -> num2;
num1 + 10 -> num2;
enddefine;
```

the output parameter is called num2.

#### Stack-Based Architecture

POP is a stack-based language, using an open stack like that in Forth to pass all its parameters. Mercifully unlike Forth, however, POP looks after the stack contents automatically so the programmer need not worry about them. Named output variables are just placeholders provided for readability, the results actually being left on the stack. The => operator prints the whole stack contents destructively and is smart enough to recognize all the available data types and print them in a suitable format. You can inspect the value of any item using the print arrow (=>). So, add\_ten(3) => prints 13 on the screen, while x => prints [cows dogs pigs].

One consequence of the stack-based architecture is that POP can easily handle procedures that take variable numbers of input parameters or produce variable numbers of results. Such procedures are very useful in certain problem domains, especially when returning lists. For example, you can make a list of the first 100 integers in POP like this:

The % symbols tell POP to evaluate the expression lying between them; otherwise, the actual source code would have been assigned to ints as a list. The for loop could be replaced by a procedure that returns a variable number of results.

POP has a rich set of control structures, including ones for list manipulation and pattern matching. Syntactically, they are all fully (if verbosely) bracketed by adding end to the opening word, as in if...endif, until...enduntil. Hence, Pascal's begin...end and C's curly brackets need not enclose code blocks. I love this feature, and I marvel that so few languages adopt it (Modula-2 somehow stumbled at the last hurdle).

The for loop has several special forms for iterating over lists, which is usually more efficient than using recursion, though recursion is supported too. Consider the clarity of this simple list reverse procedure:

```
define reverse(list1) -> list2;
  [] -> list2;
  for item in list1 do
    item :: list2 -> list2;
  endfor;
enddefine;
```

continued

## B SYSTEMS DESIGNERS POPLOG the power of 3

#### Featuring

3 Integrated incremental compilers: *Common Lisp, Prolog* and *Pop-11* Multi-language programming fully supported Dynamic external loading of C, Fortran, Pascal... Integral language-sensitive, full-screen editor Over 600 installations worldwide Running on VAX/VMS, VAX/UNIX, Sun-2 & 3, Apollo, HP-9000...

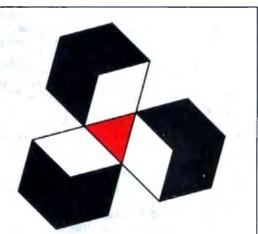

Systems Designers Scientific Division 55 Read's Way New Castle, DE 19720 USA Tel. 800-888-9988

Systems Designers Artificial Intelligence Business Center Pembroke House, Pembroke Broadway Camberley, Surrey GU15 3XD ENGLAND Tel. 0276-686200

#### Providing the Power of 3 for rapid solutions to your software development needs

Systems Designers, a leading international consultancy - offering a full-range of services
 • expert systems • Industrial systems • communications • financial systems

PC demo disk: \$25

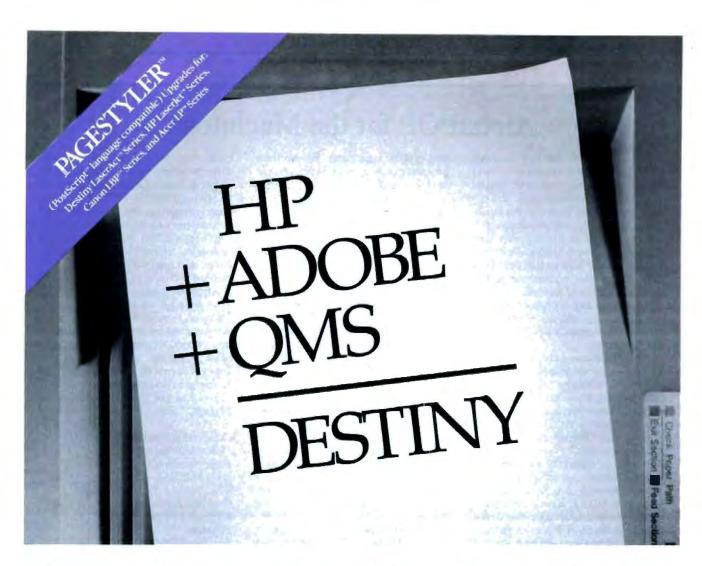

It's no secret, in the laser printer world, you select either PostScript or HP LaserJet compatibility. You buy your printer from HP, your board from QMS and your software from Adobe.

#### Destiny pulls it all together.

Thanks to our LaserAct II<sup>™</sup> laser printer, our Page-Styler (PostScript language compatible) software and PageStyler board. We go beyond HP LaserJet Series II compatibility by offering complete PostScript compatibility with our own PageStyler software embedded in our ASIC processors for the IBM PC<sup>™</sup> add-on board. The boards, printers and software offer full compatibility for the PostScript standard on our LaserAct II printer which is already fully compatible to the LaserJet Series II.

The LaserAct II offers 512K memory, upgradable to 4.5MB, 50% faster throughput than HP LaserJet Series II, and can become a full HPGL plotter with vector graphics features. Four months on-site service from TRW is standard.

Destiny's PageStyler software technology also extends to upgrade HP LaserJet Series, Canon LBP Series, and Acer LP Series laser printer users for PostScript compatibility at a much more affordable cost.

Adulte and Penfortpt are understation of Adulte Systems inc. HP and Laserjet are tradestaries of Herelets Packard. LaserAct and PageStyles are tradestaries of Destity Reducelogy. QMS is a tradestark of QMS, Inc. LP is a tradestark of Azer Reducelogos. LBP is a tradestark of Gators inc

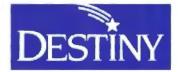

Destiny Technology Corporation 930 Thompson Place Sunnyvale, California 94086 (408) 733-3171

See us at COMDEX Spring '88 at booth #5032

## AlphaPOP for the Macintosh

A lphaPOP 1.0, the first commercially available version of POP-11 for microcomputers, exploits the Macintosh user interface extensively. You can have several editor windows open on different source files, and you can compile whole programs or selected procedures by clicking on menu options. A comprehensive on-line help system provides a help window that explains the parameters and actions of any built-in procedure. The package includes two excellent printed manuals, one of which is an alphabetically organized reference to all the procedures.

AlphaPOP can access the ROMbased QuickDraw graphics so you can draw lines, rectangles, and ovals (filled with patterns if you wish) and display text in different sizes and fonts. Pictures are displayed in Graphics Windows, which AlphaPOP treats as POP devices, equivalent to files.

What does AlphaPOP's high-level expressive power cost in terms of efficiency? As with Lisp and Smalltalk, quite a lot. This is not the language of choice for real-time control systems. The Sieve benchmark runs in 168 seconds for 10 iterations, which is slow for a Mac II. The Sieve is hardly representative of POP's strengths, however; the program in listing 1 takes 9.9 seconds to read in an 11K-byte file and sort the resulting list of 2420 words, while the reverse procedure that I defined in the main text takes 1.8 seconds to reverse the final list.

AlphaPOP comes from Cognitive Applications, a firm that was started on the campus of Sussex University and in which the university has a shareholding; the programmers are all ex-Sussex POP people. The availability of POP on a personal computer has been a long time coming because, even more than Lisp, it is a language that needs lots of memory and lots of processing power.

AlphaPOP consists of a 240K-byte executable kernel with over 120K bytes of source code for library functions. The memory manager adjusts its use of memory to the amount of memory that you have. While AlphaPOP will run on a 512K-byte Mac, I ran it on a 4-megabyte Mac II. There was 2.4 megabytes of free space, which is enough to write serious programs. The Atari Mega ST is a future target machine.

The next release of AlphaPOP should be ready by the time this is published. According to the company, it will include some little tweaks, such as the ability to store a default environment on disk (e.g., macros and fonts to be loaded on start-up) and the ability to compile turnkey programs that can be launched without entering AlphaPOP. Cognitive Application's Ben Rubinstein informs me that the company has successfully attached an AlphaPOP procedure to a HyperCard button.

AlphaPOP costs \$400 with a special price of \$300 to educational users. Multiuser licences are available. A developer's version is in preparation, featuring lexical scoping, optimized compilation, processes, and full C and Mac Toolbox interfaces; it will be offered as an upgrade to existing users.

You can get more information on AlphaPOP from:

Computable Functions Inc. 35 South Orchard Dr. Amherst, MA 01002 (413) 253-7637

Cognitive Applications 4 Sillwood Terrace Brighton East Sussex BN1 2LR U.K. (0273)-821600

In a similar way, you can iterate on the successive tails of a list by for tailitems on list1 do....

One of the pleasures of POP is its semantic consistency. All the data types supported (including user-defined types) have a set of similar operators for manipulating them. Moreover, the names of these operators are formed by adding the same prefix to the type name, so you can usually guess what an operation is called without consulting the manual.

For example, an operator that starts with 1s recognizes the type of its object. So 1sstring(x) returns true if x is a string, false otherwise. The equivalent for numbers is called 1snumber(). You get the picture.

A constructor creates objects of a type (e.g., conslist() is the constructor for lists), while an *initializer* creates initialized objects of a variable length type. A *destructor* breaks an object down into its parts (e.g., deststring() turns a string into a set of characters). A *subscriptor* operator allows you to access items in a repetitive data structure (like a list or a vector), while an *accessor* does the same for fields in a record structure; the name of an accessor is normally just the name of the field it accesses. For example, the subscriptor for lists is called subscrl(), so subscrl(3, [cat dog pig]) would return pig. Because subscripting is used so often, there's a concise alternative syntax modeled on the normal array notation, so mylist(4) returns the fourth element of mylist.

All types also have a print procedure (class\_print) that knows how best to display them on the screen, and an *updater* that changes the value of an object. Updaters have no names; they are represented by the assignment arrow. So  $frog \rightarrow my$ - list(3); replaces the third element of mylist with frog, using the updater for lists.

#### **Benefits of Modularity**

POP is object-oriented in a somewhat restricted sense. Because the class system in POP lacks inheritance, it is not usually promoted as an object-oriented language, but it achieves most of the benefits of program modularity. You can define new classes of object, and define the methods for operating on them, within the above-mentioned categories. What's more, you can replace the existing operators for the built-in types. If you want lists to be printed out in some special way, you can write a procedure and assign it to be the class\_print for lists.

In addition to these class-method operators, a group of universal operators works on most types. These are the equality test =; the identity test ==; the concatenator <>; length(), which measures the size of objects; dataword(), which returns the type of object; and explode(), which is a universal deconstructor. If you apply length() to a string, it tells you how many characters are in it, but for a list, it returns the number of top-level items, and so on. The <> operator joins together two strings, lists, vectors, procedures, or records of the same type.

There is a related operator, ><, which joins two objects of any type by concatenating their print representations into a string; it is often used for screen output. The equivalent of the Pascal

write('That took',count,'seconds');

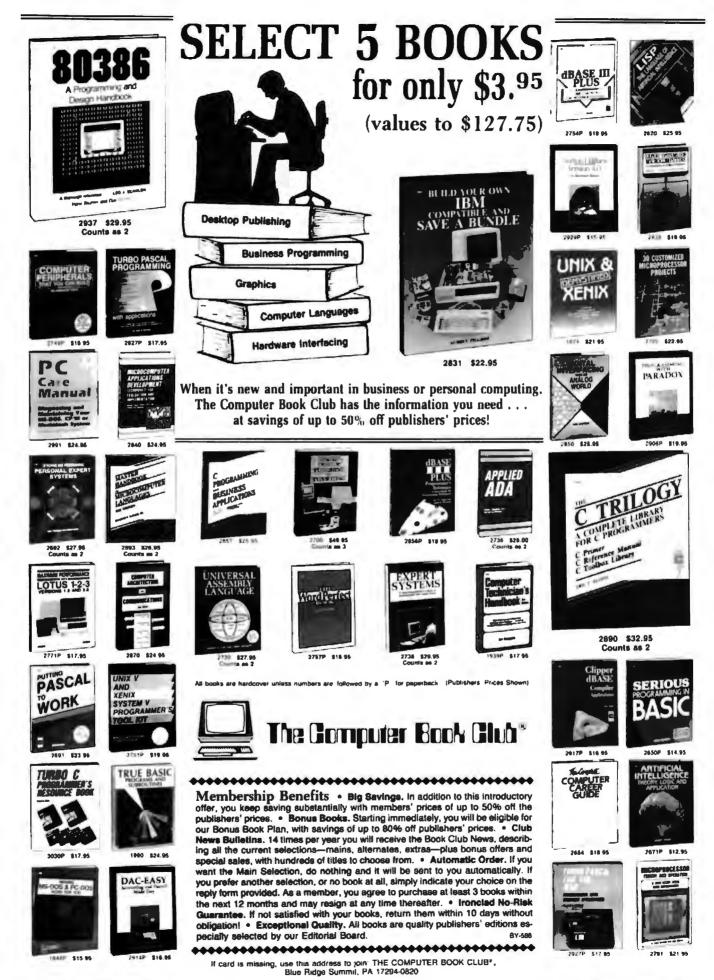

Circle 66 on Reader Service Card

#### How to get through traps with

#### **Quaid Analyzer**

**Quaid Analyzer** is a powerful diagnostic tool that shows what is going on Inside your computer. Since we developed **Quaid Analyzer** to unravel copy-protection, we had to include ways of tracing in spite of the countermeasures used to block us. Some common ones are:

Overwrite the vector for interrupt 3, so you can't use breakpoints. Quaid Analyzer can use any of the other 255 vectors for breakpoints instead.

Overwrite the vector for Interrupt 1, so you can't single step. Quaid Analyzer scrupulously saves and restores interrupt cells when changing them. You won't notice changes to vector 1 except at the one instruction doing the change. Step over it with another command.

Checksum the program to detect breakpoints. Quaid Analyzer can report every interrupt call. Since DOS programs have to call interrupts for all system services, you get control frequently, and at revealing places. Single stepping is unaffected by checksums.

Manipulate the t flag to stop single stepping. Just avoid the single step key for one instruction. Quaid Analyzer has two ways to step over a few instructions.

Point the stack over the interrupt vectors. Just ask **Quaid Analyzer** to catch the next system service call interrupt. The program will have to fix everything first.

Of course, your own program probably doesn't have any tricks to block tracing. With a tool as powerful as **Quaid Analyzer**, it should be a simple matter to diagnose it.

Quald Analyzer comes with a manual, and software on a 3 inch and a 5 inch diskette. If you are not satisfied with Quald Analyzer, you can return it within 30 days for a refund. Quald Analyzer is not sold by dealers in the United States or Canada. It is not copy-protected.

To order **Quald Analyzer**, call us with your credit card, or send us a check for \$200 US funds. We ship within a day at our expense.

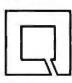

Quaid Software Limited Third Floor Dept B630 45 Charles Street East Toronto Ontario Canada M4Y 1S2

(416) 961-8243

Warning! For advanced programmers only.

Listing 1: I used AlphaPOP for the Macintosh to run this program, which reads in a text file, makes it into a list of words, sorts the list, and returns it as a result. On a Mac II, this program takes 9.9 seconds to read an 11K-byte file and sort the resulting list of 2420 words. The reverse procedure takes 1.8 seconds.

```
define sortfile(inputfile) -> sortedlist;
vars readnext, item;
inputfile.discin.incharitem -> readnext;
[ %
    until (readnext ->> item) == termin do
    if item.isnumber then consword(item><'');
    elseif item.isstring then consword(item);
    else item;
    endif;
    enduntil;
    % ].sort -> sortedlist;
enddefine;
```

#### in POP is

pr('That took'<>count,'seconds');

Where Pascal restricts the smartness to the write routine, POP provides a generalized mechanism so you can assign the string expression to a variable or pass it to a user procedure.

#### **Procedures as Data**

Procedures in POP are first-class objects, which is to say that you can handle them just like any other data object. For example, you can assign a procedure to a variable and execute it just by passing parameters to the variable name:

add\_ten -> x; x(5) => 15

This means that you can create arrays and lists of procedures and then use them to devise extremely subtle control strategies. You can concatenate procedures just like strings or lists, and the result is a procedure that performs both the original actions in sequence.

Procedures can be passed as parameters to other procedures. A lovely example is the built-in routine newarray(), which, not surprisingly, creates new arrays. It can take a procedure as its last parameter, which is then executed to calculate the initial values for the new array. So you could set up the elementary school multiplication table by saying

which creates a 12 by 12 table of products. The function procedure defines anonymous procedures that will be used only once (similar to the function LAMBDA in Lisp); indeed, define merely calls procedure and then assigns the result to a named variable.

Because procedures are first-class objects, they can also be returned as results from other procedures. One area in which POP exploits this ability is for disk I/O. POP-11 was originally designed under Unix, and it has inherited Unix's streamed I/O philosophy, whereby the disk is perceived in terms of an output and an input stream of single characters rather than blocks; C programmers will feel at home here. POP implements streamed input and output by creating procedures. The standard procedure discin(filename) returns as its value not a character from the disk file, but another procedure that itself returns characters from the disk; such a procedure is called a *character repeater*.

Every time you call a character repeater, it returns the next character from the file, eventually returning the unique object termin, which is POP's equivalent to the end-of-file marker. Disk output is performed in a similar way using a character consumer procedure returned by discout(); this swallows a character given to it and writes it to the file. If you need to read from different parts of the same file, then you can create several repeaters on the same file. This mechanism is simple and elegant but is limited to sequential access; there are no random-access files.

To get a taste of the way POP works, I wrote a little program to read in a text file, make it into a list of words, sort the list, and return it as a result (see listing 1).

The variable readnext gets assigned an *item repeater*. Item repeaters are procedures that read in whole POP objects rather than just single characters, and you make them with the built-in procedure incharitem, by passing to it a character repeater produced by discin.

The line inputfile.discin.incharitem illustrates an alternative syntax called *dot notation* that you can use to make nested function applications easier to read; it means exactly the same as incharitem(discin(inputfile)).

The function incharitem simply uses the tokenizer that POP itself uses when parsing input; here, then, is a good example of using the compiler as an extra resource. Readnext can return words (equivalent to Lisp atoms), numbers, or strings, so I need to convert them all to words by using consword(); Sort() is a built-in procedure for sorting lists of a single type.

With POP, you can define *closures*, which you could think of as procedures whose arguments have been partially supplied and are looking for the remainder. For example, if you already have a procedure  $nth\_root(x,n)$ , you could economically define a new procedure  $square\_root(x)$  as a closure of  $nth\_root()$ , with n frozen permanently to the value 2.

POP supports dynamic lists, which some other languages call *lazy lists*. These are lists whose elements are produced only when they are asked for, so you can use them to represent infinite collections, such as "all the integers," without tying up infinite memory.

POP supports macros, not unlike the preprocessor macros of C. You can use them to customize the syntax, to avoid the overhead of a procedure call with in-line code, or to isolate program features that are subject to frequent changes.

POP supports *properties*, which are hashed lookup tables with the hashing mechanism built in. They can be used to create databases in conjunction with other POP data structures like lists and records.

#### **Popping the Question**

Perhaps the most powerful features of POP are the pattern matcher and database. The fundamental operator is matches, which tests two lists, the second of which is a pattern (usually containing wild cards) and returns a Boolean result;

[ salamander bright shall burn ] matches [ = bright == ]

returns true because the wild card = matches any single word, and == matches any number of words. POP can bind variables as continued

#### 

Quark/PC<sup>4</sup>

4" x 6"

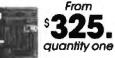

- Low Power Less than 3 Watts
- Optional on-board Video LCD Driver
- Ideal for any PC compatible OEM product which is not a personal computer

Includes: 1. Powerful V40° CPU (Faster than a PC) 2. Math Co-Processor Socket 3. 5 Volt Only Operation (3 watts) 4. Speaker Port 5. Keyboard Port 6. Parallel Printer Port 7. PC Bus 8. PC Compatible BIOS ROM 9. 1 Serial Port

On board Options Include: 1.5 Mode Video Controller Option (Monochrome, Hercules<sup>a</sup> Graphics, CGA, High Res CGA, LCD Driver) 2. Floppy Disk Controller (3.5"5.25", 360K/720K/1.2 MB) 3. SCSI Bus Interface (Hard Disk etc.) 4. Up to 768K RAM 5. Battery-Backed-up Real-Time-Clock 6. 2 Additional RS232C Serial Ports

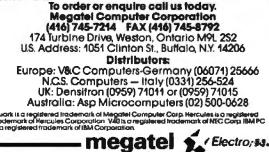

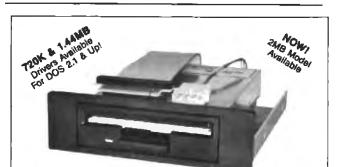

#### THE 3.5" CONNECTION!

This internal 720K 3.5" disk drive is a "drop-in" replacement for 5.25" drives! It's the ideal solution for exchanging data between your PC/XT/AT and the new generation of laptops. Disk format is compatible with IBM, Toshiba and Zenith portables. The Model 853W drive kit contains everything you need, including interface adapters, premium SONY drive, and complete documentation. Uses your existing disk controller (no additional slots required). Requires DOS 3.2 for maximum performance. Ask about our Model 873W (1.44MB).

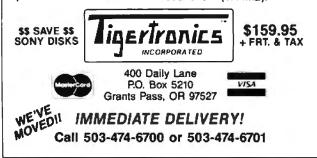

Circle 182 on Reader Service Card

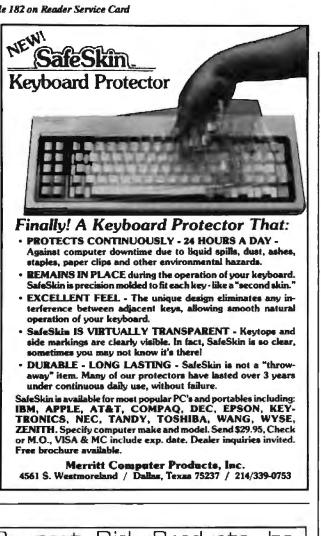

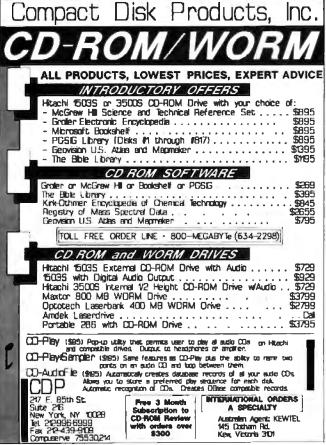

a side effect of the pattern matching, so

[ salamander bright shall burn ] matches [ ?x bright == ]

not only returns true but leaves x with the value salamander, while

[ salamander bright shall burn ] matches [ = bright ??x ]

leaves x bound to the list [shall burn]. This form of matching is most often used in if statements and loops where the Boolean value is useful. Where no such return is required, you can use the --- > operator, which merely binds variables and returns nothing, but which raises an error if it fails to match.

```
[ salamander bright shall burn ]
            --> [ = bright ??x ]
```

You can make these matching statements still more powerful by applying restrictions to the pattern. For example, ?name:4 will bind name only to words exactly four letters long, while ??y:10 will bind y only to lists of 10 items. A restriction can also be the name of a procedure, which is executed with a found item as its argument; binding only occurs if the procedure does not return false. For example ?x: isnumber will bind x only to numbers.

POP's built-in data structure, called database, is a list of lists, and is supplied with a set of procedures for adding and removing assertions and doing sophisticated matching. Add ([Jim likes beans]) would add the assertion about Jim to the database.

There are two special forms of the for loop that work by matching in the database. One uses foreach, which takes a pattern and executes the loop body once for each match, while the other uses forevery, which takes a number of patterns and executes the loop for every set of values that satisfies them all. This is getting close to Prolog:

```
forevery
   [[?person likes ?x][?x is nutritious]] do
   [^person is well fed] => forevery;
```

However, POP does not have automatic backtracking, which makes Prolog superior for certain applications (and which is why Prolog has been added to POP in the POPLOG system). Nevertheless, the humble POP database makes writing expert systems very easy and replaces a lot of code that the Lisp user would have to keep reinventing.

#### **Rich and Expressive**

In summary, POP is the richest and most expressive programming language I've ever used, and I've used a few. Despite its wealth of features, it is also easy to learn. The advanced features are entirely optional, and a beginner can use POP like BASIC or Logo without even knowing what a closure or a dynamic list is. While learning it, I never once experienced one of those Moments of Great Bewilderment (MGBs) that I remember from when I was learning Lisp and Prolog.

Any programmer who knows C or Pascal should feel immediately at home with POP because it's imperative, procedural, and statement-oriented. While experimenting with the Alpha-POP implementation, I found myself writing for sheer pleasure the sort of programs that AI students get out of their system in their first year: sentence parsers, travesty generators, and the rest. For me, it is almost the ideal programming language.

Dick Pountain is a technical author and software consultant living in London, England. He can be contacted c/o BYTE, One Phoenix Mill Lane, Peterborough, NH 03458.

# New From Osborne/McGraw-Hill The OS/2<sup>™</sup> Books by The OS/2<sup>™</sup> Experts

#### According to Bill Gates "Ed lacobucci was a key architect...

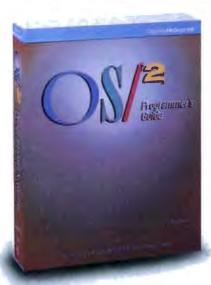

and made very important contributions. Ed is one of the few individuals who can explain the foundation that OS/2 will provide for the industry...what you will read here represents the real ideas behind the operating system and what can be done with it."

From the Foreword of OS/2" Programmer's Guide

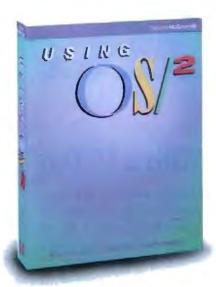

## OS/2™ Programmer's Guide

by Ed lacobucci, Leader of the IBM® OS/2 Design Team

Foreword by Bill Gates

Here are the techniques and insights on OS/2 version 1.0 that serious programmers need. Learn how and why the system works. lacobucci discusses

- Dynamic linking and the system API
- Memory management in a protected
- environment
- OS/2 multi-tasking
   Advanced inter-proc
- Advanced inter-process communications facilities
- The system I/O capabilities
- Session management, user interface, utilities, and more.
- \$24.95, ISBN: 0-07-881300-X, 650 pages

## Using OS/2™

#### by Kris Jamsa, Author of the Bestseller DOS: The Complete Reference

You'll get up to speed on OS/2 with Jamsa's expertise. This quick-paced guide covers fundamental to advanced concepts, illustrated with numerous examples and screen displays. You'll find details on

- Redirection of I/O
- System configuration
- · Multi-tasking
- Similarities between DOS and OS/2
- A complete command reference with syntax charts that are unavailable elsewhere
- Tips for system configuration with analyses of configuration file entries

\$19.95, ISBN: 0-07-881306-9, 600 pages

#### Available at Fine Book Stores and Computer Stores Everywhere

Or Call Our Toll-Free Number 800-227-0900 (Outside California) 800-772-2531 (Inside California)

(Use Your Visa or MasterCard) Available in Canada through McGraw-Hill Ryerson. Ltd. Phone 418-293-1911

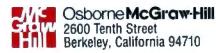

# PICK BIX BRAINS

## ... With a 10 Day Trial Membership

If you've thought about joining BIX before but weren't sure it was what you needed, now is the time to try it. Because now for a limited time, we're inviting you to try BIX for 10 days. If at any time during this 10 day trial period you don't feel BIX has made you a more knowledgeable microcomputer user, we'll refund your entire registration fee. You pay only for time spent on the system.\* (See log-on instructions for hourly rates).

Explore BIX in your home or office. Put its power to work for you and unleash your full microcomputer potential — programming, designing, specifying, researching — and more.

Try BIX for 10 full days and see what it can do for you. Explore more than 160 conferences. Access vendor support. Speak to expert consultants. Research new products and systems, and download public domain software.

#### Prepare yourself for success

It takes a sharp mind and hard work to stay ahead, and having the right tools helps.

Today, you can put one of the most powerful instruments for career advancement to work for you: **BIX**.

- Learn about new products before they hit the market.
- Get quality marketplace feedback on the products you're thinking of purchasing before you invest.
- Research problems and find the solutions that no one else has been able to render.
- Access some of the most advanced public domain software available in the industry.
- Increase your working knowledge of micros to make more confident purchasing decisions and recommendations.

#### Join BIX and arm yourself with the latest in microcomputerrelated information

BIX's exclusive *Microbytes* newswire gives you complete, daily, up-to-date computer industry information. You'll gain insight from BYTE editors and writers who analyze new products and their potential impact, inform you of the latest mergers and acquisitions, and report late-breaking news from important seminars and conferences.

#### Talk to colleagues worldwide

You'll stay on top of your company's

business with **BIX**'s electronic mail service.

"Talk" to your east coast, west coast — even European — contacts all in the same day.

Or, simply communicate with other BIX users worldwide. Share information and ideas privately, or in conference.

#### Choose any option for online access with a one time \$39 membership fee

- Use MasterCard, VISA or American Express and begin your 10 day trial use of BIX right now.
- The 10 day trial also applies if you open an individual pre-paid account on BIX. Trial commences once we open your account and notify you.
- Other billing options including qualified corporate accounts are available. (Sorry, our 10 day trial is not available for these accounts.) Call or write BIX for details.

Use credit cards for immediate access or call the **BIX** Helpline for information on any other payment option at, 1-800-227-2983 (from U.S. and Canada) 603-924-7681 (in New Hampshire and elsewhere).

Act now! Our 10 day trial offer is subject to cancellation at any time.

tf your local Tymnet number is a toll call you will receive additional charges from your local phone company at their prevailing rate.

tt Continental U.S. Tymnet rates. Rates from other areas are available from BIX.

Circle 450 on Reader Service Card

<sup>\*</sup>To notify BIX that you wish to discontinue service at any time during the trial period, call the BIX Helpline, and your entire membership fee will be refunded. \*\*BIX can be accessed via Tymnet throughout the U.S. and Canada. For the Tymnet number nearest you, call the BIX Helpline or Tymnet at 1-800-336-0149.

#### BIX is easy to join

'lo log-on to BIX, simply:

and ulin

Set your computer's telecommunications program for full-duplex, 8-bit characters, no parity, 1 stop bit OR 7-bit characters, even parity, 1 stop bit. Use 300 or 1200 baud.

Call your Tymnet number \*\* and respond as follows:

Vo

| IOU LINCI    |  |  |  |
|--------------|--|--|--|
| a            |  |  |  |
| bix (CR)     |  |  |  |
| bix.038 (CR) |  |  |  |
|              |  |  |  |

Callers outside the U.S. who have a communicating computer or terminal and a packet switching account with their host country phone system can reach **BIX** by entering 310690157800. To commence registration, enter the code listed at the **BIX** logo/name: prompt.

After you register, you'll automatically be taken to the **BIX** Learn Conference, an online tutorial that will show you how to begin using the system immediately. Time spent in the Learn Conference is FREE. Complete system documentation will be sent to you within a few days.

Access time will be billed at the following hourly rates.<sup>†</sup>

Off-Peak Time \$11/hr. (\$9 BIX, \$2 Tymnet)†† (7 PM – 6 AM weekdays, all day weekends and bolidays) Peak Time \$20/hr. (\$12 BIX, \$8 Tymnet)†† (6 AM – 7 PM weekdays)

One Phoenix Mill Lane Peterborough, NH 03458

# BYTE's Subscriber Benefits Program

Your BYTE subscription brings you a complete menu of the latest in microcomputer technology every 30 days. The kind of broad-based objective coverage you read in every issue. In addition, your subscription carries a wealth of other benefits. Check the check list:

#### BONUSES

- Annual Separate Issues: In addition to BYTE's 12 monthly issues, subscribers also receive our annual IBM PC issue free of charge, as well as any other annual issues BYTE may produce.
- **BYTE Deck:** Subscribers receive five BYTE postcard deck mailings each year—a direct response system for you to obtain information on advertised products through return mail.
- ✔ Reader Service: For information on products advertised in BYTE, circle the numbers on the Reader Service card enclosed in each issue that correspond to the numbers for the advertisers you select. Drop the post-paid card in the mail and we'll get your inquiries to the advertisers.
- ✓ TIPS: BYTE's Telephone Inquiry System is available to subscribers who need fast response from advertisers. After obtaining your Subscriber I.D. Card, dial TIPS and enter your inquiries. You'll save as much as ten days over the response to Reader Service cards.
- ✓ Free Programs Via BYTEnet: You get access to the BYTEnet Bulletin Board Service, which allows you to download, via

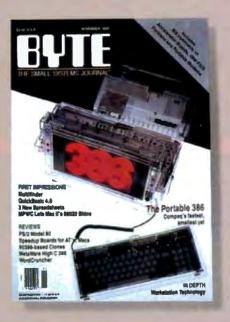

modem, valuable program listings. There is no connect charge for this service.

- Subscription Service: If you have a problem with, or a question about your subscription, you may call our service department toll-free at 800-423-8272 (in New Jersey call 800-367-0218) during regular business hours (Eastern Time). You can also use Subscription Service to obtain back issues. Should you care to correspond, use the following address: P.O. Box 6821, Piscataway, N.J. 08855.
- Editorial Indices: Available through our customer service department P.O. Box 328, Hancock, New Hampshire 03449.

#### PAID SERVICES

BIX: BYTE's Information Exchange puts you on-line 24 hours a day with your peers via computer conferencing and electronic mail. All you need to sign up is a microcomputer, a modem, and telecomm software. For further information and cost, call 1-800-227-BYTE.

- Program Listings: Listings of programs that accompany BYTE articles are now available on BIX, on disks or in quarterly printed supplements (see reply cards in this issue for cost information), or call 1-800-258-5485.
- Microform: BYTE is available in microform from University Microfilm International in the U.S. and Europe. See Contents page for cost information.

#### DISCOUNTS

- V One-year subscription at \$22.95
- Y Two-year subscription at \$39.95
- Three-year subscription at \$55.95
- One-year group subscription for ten or more at \$18.95 each. (Call or write for details.)

#### TOLL-FREE NUMBERS FOR YOUR CONVENIENCE:

Subscriptions & Back Issues: 1-800-423-8272 (in N.J., 1-800-367-0218)

BIX: 1-800-227-BYTE

Program Listings Orders: 1-800-258-5485

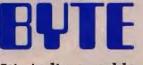

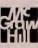

It's indispensable.

## Searching for Text? Send an N-Gram!

Short character strings called n-grams give every document a unique signature

> ere's the problem: You maintain a full-text database of all the stories printed by a large daily newspaper. With several hundred issues stored, you want to find all the stories relating to a particular subject. How do you do it?

The keyword approach is too limited; the database contains too many subjects. Artificial intelligence (AI) won't help much; machines and programs aren't that smart yet. You could use special pattern-recognition hardware, but the cost is prohibitive.

The solution to the problem might be a novel approach developed by Raymond D'Amore and Clinton Mah at PAR Govern-ment Systems Corp. in McLean, Virginia. Their technique is simple, elegant, and it works. It uses pieces of words, which they call n-grams.

#### **Fingerprinting Documents**

An n-gram is a sequence of a specified number of characters occurring in a word. For example, the two-character n-grams (or 2-grams) in the word "duck" are "du," "uc," and "ck." An n-gram vector is a list of the n-grams found in a document and the number of times each was found, as shown in figure 1.

To set up a document-retrieval system using n-grams, you derive an n-gram vector for each document as you are storing it.

The n-gram vector comes from the text. It is an index of the document, a unique "fingerprint" that you can use to identify it. To create the ngram vector, you remove the common words from the text; then you remove the common endings from the remaining words. You count selected ngrams in the word fragments that are left and keep them in a list; that's the n-gram vector.

You then store the n-gram vector with a pointer to the location of the full-text document. You might want to store the vector along with other vectors that are similar to it.

Now you are ready to retrieve documents using words, phrases, or sentences that deDATA BANK

scribe the subjects of interest. You can even use a sample document as a query to find others similar to it. To do this, you create an n-gram vector of the query and compare it to the vectors of the documents. The retrieval program computes the degree of similarity between the query's n-gram vector and those of the documents. When the similarity is great enough, the program selects the document, as shown in figure 2.

#### **Beyond 2-Grams**

To differentiate all but the shortest documents, counting only 2grams is not sufficient. Some 2-grams are very common, such as "te." Others, like "qz," never occur. The common 2-grams don't have much value in indexing a document. For an index to be useful, it must differentiate between dissimilar documents. But if an n-gram occurs often in every document, it doesn't tell you anything. Those that don't occur at all also have no value because they don't tell you anything, either.

Rather than throwing away the common 2-grams, we can extend them to 3-grams. For example, rather than using "te," you would count all the possible 3-gram combinations that use "te"; that is, "tea," "teb," "tec," and so on.

D'Amore and Mah say that about 200 of the 676 possible alphabetic 2-grams ( $26 \times 26$ ) occur frequently enough to be candidates for extension. Unfortunately, many 3-grams are also very common; but you can extend the common 3-grams to 4grams, and so on. Extending the n-grams improves the system's performance. However, you don't always need to go to 4-grams to index a document. The shorter the document, the smaller the size of the n-gram necessary to index it. Short documents of a few hundred words might need only 2- or 3-grams (as common

as they are) to differentiate them from one another. For example, 2-grams alone work well enough with directories, such as telephone books.

D'Amore and Mah use about 12,000 different 2-, 3-, and 4-grams to index documents. An n-gram vector created using all these terms won't have 12,000 n-grams in it, however. The number of ngrams occurring in a document increases slowly as the number of words in it rises; a 3000-word document, for example, might have only 600 different n-grams. But if you have to keep track of 12,000 different n-grams, it would seem to make sense to use 4continued

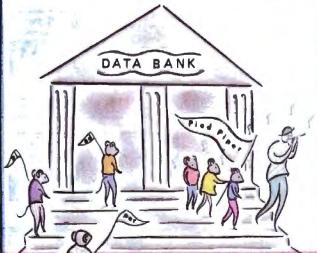

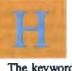

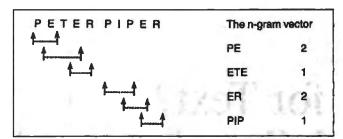

Figure 1: In this n-gram extraction, four kinds of n-grams are included in the vector for the phrase "Peter Piper." This vector contains two 2-grams (each of which occurs twice) and two 3-grams. Note that n-grams can overlap.

grams instead. Not so; there are too many of them. There are 676 2-grams if you use only alphabetic characters. But there are 17,576 alphabetic 3-grams, and almost half a million alphabetic 4-grams.

You can also include nonalphabetic characters in n-grams. The only ones generally useful are numbers, which occur frequently in documents and are often the subject of queries. "Commodore 64," "256K bytes of RAM," and "The Belchfire 8000 with 40 megabytes of hard disk storage" could all occur in a document and thus be the subjects of a query.

None of the numeric and alphanumeric n-grams possible are considered common. You should probably store purely numeric n-grams as 3-grams. There are only 1000 possible numeric 3grams. Compared to the number of alphabetic n-grams, this is a relatively small number.

#### Cut Out the Noise

Another way to reduce the number of n-grams you need to differentiate documents is by noise reduction. Noise, for purposes of indexing, is information contained in a document that doesn't add much to your ability to find that document. Punctuation is considered noise. Common words such as a, the, by, and for are also noise.

Table 1 contains a list of 258 of the most commonly used words in American English. They comprise about 55 percent of the words used in the written language. Your database may have different common words. (If your database consists of articles about computers, for example, such words as *mother* and *father* might occur less frequently.) Because they are so common, these words add little information to text analysis. However, you must carefully consider their elimination. *Mother, father, children,* and *school* might be quite common in some contexts, but eliminating them might remove important information, particularly in an academic or sociological-factors database. Some words, too, are homonyms. *Begin*, the name of the former Israeli prime minister, is spelled the same as *begin*. Eliminating *begin* also, unfortunately, eliminates *Begin*.

Listing 1, COMMON.C, provides an efficient method for recognizing these common words. A large table at the end of COMMON.C (not shown in listing 1) was taken from a spelling checker written in Pascal (thus the need for the program to offset subscripts by 1). It contains an array of structures, each with a single character, a wordend flag, a next index, and an alt index.

A word fragment enters the table by converting the first character in the word to an index. This is simple: a is 1, b is 2, and so on. The next index for this entry is taken to be the current index. From this point, the characters of the word aren't used as indexes; they're just compared to the characters in each table entry. The function now works as in table 2. This method is fast, and you can expand it to include more words. You can also compact the table if you wish.

You can even consider common word endings to be noise. Ended and endings have the same root: end. If you reduce both words to their common root, you eliminate superfluous differences, and the similarity measurements will improve. This process of stemming a word down to its root is known as conflation.

#### **Digging Up the Roots**

Whenever a program must extract meaning from individual words of English text, the word forms are often conflated—that is, normalized or transformed into a simple, common form. Words such as *civilization*, *fishing*, and *halted* are transformed into their basic forms: *civilize*, *fish*, and *halted* are transformed into their basic forms: *civilize*, *fish*, and *halt*. At least, that is the goal. To accomplish this, you need a set of rules similar to those used in knowledge-based systems. If you use only a few (20 or 30) rules, some transformations won't be accurate. *Civilization* might truncate to "civiliz." A word like *the* truncates to "th," as do *they* and *these*, when such words really shouldn't be conflated at all.

To deal accurately with this problem, you need 1000 or more rules that specify, for the most part, exceptions and special cases. When very high precision isn't necessary, a few rules continued

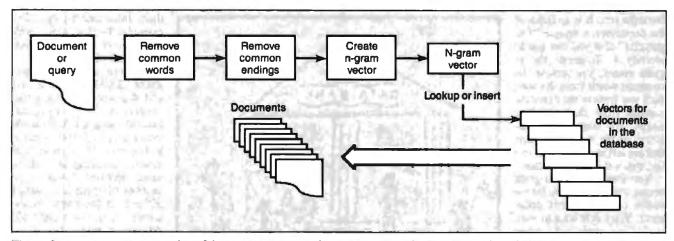

Figure 2: An n-gram vector is a list of the n-grams in a text document, minus all common words and common endings. The ngram vector is stored with a pointer to the location of the full-text document. By comparing the n-gram vector of a query to those of stored documents, you can find documents likely to contain what you're looking for.

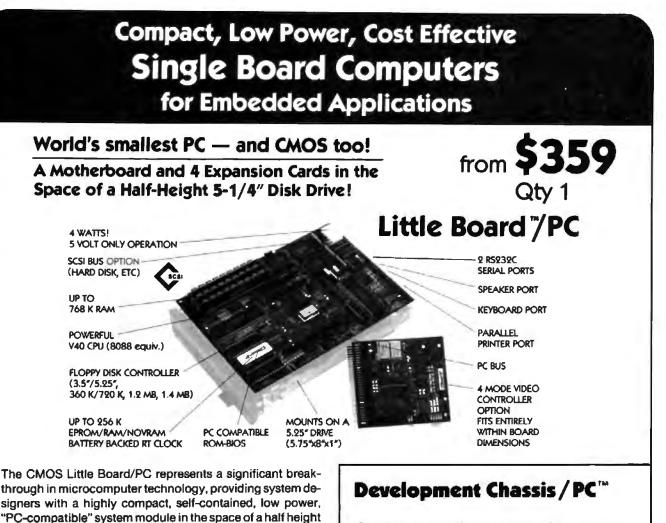

5-1/4-inch disk drive. Everything but the keyboard, monitor, disk drive, and power supply is included! The CMOS Little Board/PC is ideally suited for embedded microcomputer applications where IBM PC software and bus compatibility are required and where low power consumption, small size, and high reliability are critical. Its low power requirements, compactness, and solid state disk drive support make the Little Board/PC especially useful in rugged or

Typical applications for the Little Board/PC include:

Data acquisition and control

harsh operating environments.

- Portable instruments
- Protocol conversion
- Telecommunications
- Security systems
- Intelligent terminals
- Diskless workstations
  - Remote data logging
  - Point-of-sale terminals
  - Network servers
  - Distributed processing
  - SCSI device control

The Little Board/PC Development Chassis offers a low cost, "known good" development environment for projects and products based on the Little Board/PC single board computer.

The Little Board/PC Development Chassis includes a two slot PC Expansion Bus, a 360K byte (DSDD) floppy disk drive, a power supply, and all I/O and power cables required for immediate operation with the Little Board/PC.

All I/O connections are conveniently available. Included on the Development Chassis rear panel are standard connectors for keyboard, parallel printer, both serial ports, optional video monitor interface, and the AC power outlet and power switch.

Distributors • Australis: Current Solutions (613) 720-3298 • Canada: Tri-M (604) 438-0028 • Denmark: Danbit (03) 56 20 20 • Italy: Microcom (8) 811-9408 • Finland: Symmetric OY 358-0-585-322 • France: Egal Plus (1) 4502-1800 • Germany, West: IST-Elektronik Vartribes GmbH 089-611-8151 • Israel: Alpha Terminals, Ltd. (03) 49-16-95 • Sweden: AB Akta 855 0055 • Switzerland: Thau Computer AG 41 1 740-41-05 • UK: Ambar Systems, Ltd. 0296 435511 • USA: Contact Ampro Computers Inc.

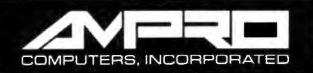

1130 Mountain View/Alviso Road Sunnyvale, California 94089 (408) 734-2800 TLX 4940302 FAX (408) 734-2939 **Listing 1:** COMMON.C, a C program used to recognize common words.

```
/* this structure holds a directed graph
   used to recognize common words */
#define GRAFSIZE 405
struct (
  char c;
  char wordend;
  int next;
  int alt:
    } stopgraf[GRAFSIZE] ( )
  The data used to initialize stopgraf is
   given later
¥7
int stopword(word,wl)
     char word[];
     int wl;
              /* word length */
/*
     stopword enters the common word graph
     with the value in word[]; if word[] is
     in the graph, return 1, else 0
*/
int j=0, p;
   word(j) - 'a' + 1; /* the first
 p
           entry is 1, not zero */
  while (j < wl-1 66 p) (
    j++;
    p = stopgraf[p].next;
    while (p && stopgraf[p].c < word[j])
                p = stopgraf[p].alt;
    if (stopgraf{p].c != word[j]) p = NULL;
    3
  return(p && stopgraf(p].wordend);
  Ł
```

will suffice, and the odd cases don't really matter.

The C function in CONFLATE.C (see listing 2) does a simple-minded job of conflation. The table endings is an array of structures that contains the rules. Each structure has the text of a word ending, its length, a possibly zero-length replacement string, its length, and the index of the next table entry so the program can check whether the current word ending matches one stored in the structure.

A word enters the table at ending[0]. If the word ends in "ably," the program truncates it. The process repeats, starting at ending.next. However, if the word doesn't end in "ably," then "ibly," "ily," "ss," and so on are checked in order. The checking (and replacing) continues until the program reaches the end of the table. Notice that there are three endings where the check string is zero-length. The first two are traps to prevent falling through to the lower part of the table. The last terminates execution of the function.

For example, the word *readabilities* passes the first few rules and then matches "ies." The program removes "ies" and replaces it with "y." The word becomes *readability*. Matching then continues at ending[14]. The program matches and removes "ability." The word becomes *read*. The endings table is checked at location 24, but matching fails to the end. Notice that these rules don't always create reasonable stems. *Movabilities* conflates to "mov," *invisibilities* to "invis." However, the program also conflates *move* and *invisible* to "mov" and "invis." In other words, all forms of the same word conflate to the same root, although the root may not be the one you'd expect.

#### **Useful N-Grams: Worth the Weight**

Rare n-grams are more useful in discriminating between different documents than are common ones because the rare ones are weighted more heavily during similarity computations. The system's performance determines the weighting scheme used. D'Amore and Mah have found the following to work well:  $W_t = 1/\sqrt{P_i}$  where  $W_t$  is the weight to be used for n-gram number *i*, continued

**Table 1:** This list contains 258 of the most common words in American English. Such words fail to help distinguish documents from one another, and removing them makes documents' n-gram vectors more unique.

| oout<br>oove<br>ter<br>gain | before<br>began<br>being<br>below<br>between                                  | each<br>earth<br>end<br>enough                                                                                                    | got<br>great<br>had                                                                                                    | just<br>keep<br>kind                                                                                                    | more<br>most                                                                                                    | or<br>other                                                                                                    | should<br>show                                                                                                    | things<br>think                                                                                                    | well                                                                                                    |
|-----------------------------|-------------------------------------------------------------------------------|----------------------------------------------------------------------------------------------------|----------------------------------------------------------------------------------------------------|----------------------------------------------------------------------------------------------------|----------------------------------------------------------------------------------------------------|----------------------------------------------------------------------------------------------------|----------------------------------------------------------------------------------------------------|----------------------------------------------------------------------------------------------------|----------------------------------------------------------------------------------------------------|
| oove<br>ter<br>gain         | being<br>below                                                                | end                                                                                                    |                                                                                                    |                                                                                                    |                                                                                                    | other                                                                                                    | show                                                                                                    | think                                                                                                    | 11000                                                                                                    |
| ter<br>Jain                 | below                                                                         |                                                                                                    | had                                                                                                    | kind                                                                                                    |                                                                                                    |                                                                                                    | 011011                                                                                                    | UTION                                                                                                    | went                                                                                                    |
| pain                        |                                                                               | enough                                                                                                    |                                                                                                    | AUT CL                                                                                                    | mother                                                                                                    | our                                                                                                    | side                                                                                                    | this                                                                                                    | were                                                                                                    |
|                             | hohuman                                                                       | 4.144Bit                                                                                                    | hand                                                                                                    | know                                                                                                    | Mr.                                                                                                    | out                                                                                                    | since                                                                                                    | those                                                                                                    | what                                                                                                    |
|                             | Derween                                                                       | even                                                                                                    | hard                                                                                                    | land                                                                                                    | much                                                                                                    | over                                                                                                    | small                                                                                                    | thought                                                                                                    | when                                                                                                    |
| r                           | big                                                                           | ever                                                                                                    | has                                                                                                    | large                                                                                                    | must                                                                                                    | own                                                                                                    | SO                                                                                                    | three                                                                                                    | where                                                                                                    |
| L                           | both                                                                          | every                                                                                                    | have                                                                                                    | last                                                                                                    | my                                                                                                    | page                                                                                                    | some                                                                                                    | through                                                                                                    | which                                                                                                    |
| most                        | boy                                                                           | eyes                                                                                                    | he                                                                                                    | left                                                                                                    | name                                                                                                    |                                                                                                    | something                                                                                                    | time                                                                                                    | while                                                                                                    |
| ong                         | boys                                                                          | tar                                                                                                    | head                                                                                                    | let                                                                                                    | near                                                                                                    |                                                                                                    | sometimes                                                                                                    | times                                                                                                    | white                                                                                                    |
| so                          | but                                                                           | father                                                                                                    | help                                                                                                    | life                                                                                                    | need                                                                                                    |                                                                                                    | SOOT                                                                                                    |                                                                                                    | who                                                                                                    |
| wave                        | by                                                                            | feet                                                                                                    | her                                                                                                    | light                                                                                                    | never                                                                                                    | 1                                                                                                    | sound                                                                                                    | together                                                                                                    | why                                                                                                    |
| 1                           | called                                                                        | few                                                                                                    | here                                                                                                    |                                                                                                    | new                                                                                                    |                                                                                                    |                                                                                                    | •                                                                                                    | will                                                                                                    |
| nd                          | came                                                                          | find                                                                                                    | high                                                                                                    | line                                                                                                    | next                                                                                                    |                                                                                                    |                                                                                                    |                                                                                                    | with                                                                                                    |
| nimals                      | can                                                                           | first                                                                                                    |                                                                                                    | little                                                                                                    | niaht                                                                                                    | •                                                                                                    |                                                                                                    |                                                                                                    | without                                                                                                    |
| nother                      | children                                                                      | following                                                                                                    | his                                                                                                    |                                                                                                    | no                                                                                                    |                                                                                                    |                                                                                                    |                                                                                                    | word                                                                                                    |
| ny                          | come                                                                          | food                                                                                                    | home                                                                                                    |                                                                                                    | not                                                                                                    |                                                                                                    |                                                                                                    |                                                                                                    | words                                                                                                    |
| e                           | could                                                                         | for                                                                                                    | house                                                                                                    |                                                                                                    | now                                                                                                    |                                                                                                    |                                                                                                    |                                                                                                    | work                                                                                                    |
| ound                        | country                                                                       | form                                                                                                    | how                                                                                                    | looked                                                                                                    | number                                                                                                    |                                                                                                    |                                                                                                    |                                                                                                    | world                                                                                                    |
| 3                           |                                                                               | found                                                                                                    | 1                                                                                                    |                                                                                                    | of                                                                                                    |                                                                                                    | -                                                                                                    |                                                                                                    | would                                                                                                    |
| sked                        |                                                                               | four                                                                                                    | if                                                                                                    |                                                                                                    | off                                                                                                    |                                                                                                    |                                                                                                    |                                                                                                    | write                                                                                                    |
|                             | did                                                                           |                                                                                                    | important                                                                                                    |                                                                                                    | often                                                                                                    | •                                                                                                    |                                                                                                    |                                                                                                    | vear                                                                                                    |
| vay                         | different                                                                     | oet                                                                                                    | in                                                                                                    | many                                                                                                    | old                                                                                                    | second                                                                                                    |                                                                                                    | •                                                                                                    | vears                                                                                                    |
| ack                         | do                                                                            |                                                                                                    | into                                                                                                    |                                                                                                    |                                                                                                    |                                                                                                    |                                                                                                    |                                                                                                    | YOU                                                                                                    |
| 9                           |                                                                               | •                                                                                                    |                                                                                                    |                                                                                                    |                                                                                                    |                                                                                                    |                                                                                                    |                                                                                                    | your                                                                                                    |
| ecause                      |                                                                               |                                                                                                    | it                                                                                                    | men                                                                                                    | one                                                                                                    | set                                                                                                    | these                                                                                                    |                                                                                                    | /                                                                                                    |
| Ben                         |                                                                               |                                                                                                    |                                                                                                    |                                                                                                    |                                                                                                    |                                                                                                    |                                                                                                    |                                                                                                    |                                                                                                    |
|                             | ong<br>vays<br>d<br>imals<br>other<br>y<br>bund<br>ked<br>ray<br>cck<br>cause | ong boys<br>to but<br>vays by<br>called<br>d came<br>imals can<br>other children<br>y come<br>e could<br>ound country<br>day<br>ked days<br>did<br>ray different<br>ck do<br>does<br>cause don't | ong     boys     far       co     but     father       vays     by     feet       called     few       d     came     find       imals     can     first       other     children     following       y     come     food       e     could     for       ound     country     form       day     found       ked     days     four       different     get       ick     do     give       o     does     go       cause     don't     going | ong       boys       far       head         bo       but       father       help         vays       by       feet       her         called       few       here         d       came       find       high         imals       can       first       him         other       children       following       his         y       come       food       home         e       could       for       house         ound       country       form       how         day       found       I         ked       days       fourd       I         ray       different       get       in         ck       do       give       into         does       go       is       cause       don't | ong     boys     far     head     let       so     but     father     help     life       vays     by     feet     her     light       called     few     here     like       d     came     find     high     line       imals     can     first     him     little       other     children     following     his     live       y     come     food     home     long       e     could     for     house     look       ound     country     form     how     looked       day     found     I     made       ked     days     four     if     make       did     from     important     man       ray     different     get     into     may       ck     do     give     into     may       does     go     is     me       cause     don't     going     it     men | ongboysfarheadletnearsobutfatherhelplifeneedvaysbyfeetherlightnevercalledfewherelikenewdcamefindhighlinenextimalscanfirsthimlittlenightotherchidrenfollowinghislivenoycomefoodhomelongnotecouldforhouselooknowoundcountryformhowlookednumberdayfoundImadeofdidfromimportantmanoftenraydifferentgetinmanyoldckdogiveintomayoncecausedon'tgoingitmenone | ongboysfarheadletnearpartcobutfatherhelplifeneedpartsvaysbyfeetherlightneverpeoplecalledfewherelikenewpicturedcamefindhighlinenewpicturedcamefindhighlinenewpicturedcamefindhighlinenewpicturedcamefindhighlinenewpicturedcamefindhighlinenewpicturedcamefindhighlinenewpicturedcamefordhomelongnotreadothercouldforhouselooknowsaidoundcountryformhowlookednumbersamedayfoundlmakeoffsaydidfromimportantmanoffenschoolraydifferentgetinmanyoldsecondckdogiveintomayoncesentencecausedon'tgoingitmenoneset | ongboysfarheadletnearpartsometimessobutfatherhelplifeneedpartssoonvaysbyfeetherlightneverpeoplesoundcalledfewherelikenewpicturestilldcamefindhighlinenextplacestoryimalscanfirsthimlittlenightputstudyotherchildrenfollowinghislivenoreadsuchycomefoodhomelongnotrighttakeecouldforhouselooknumbersamethandayfoundImadeofsawthatdayfoundImadeofsawtheirdayfoundImadeofsaytheirdidfromimportantmanoftenschooltheirraydifferentgetinmanyoldsecondthemrckdogiveintomayoncesentencetherecausedon'tgoingitmenonesetthese | ongboysfarheadletnearpartsometimestimessobutfatherhelplifeneedpartssoontovaysbyfeetherlightneverpeoplesoundtogethercalledfewherelikenewpicturestilltoodcamefindhighlinenewpicturestilltoodcamefindhighlinenewpicturestudytwootherchildrenfollowinghislivenoreadsuchunderothercolldforhouselooknowsaidtellupoundcountryformhowlookednumbersamethanusbundfayfoundImadeofsawthatusedayfoundImadeofsawtheuseddayfoundImadeofsawtheuseddayfoundImadeofsawtheuseddayfoundImadeofsawthewasdayfoundImadeofsawtheuseddayfoundImadeofsawthewasdadfromimportantmanoftenschoolthemwasdogive |

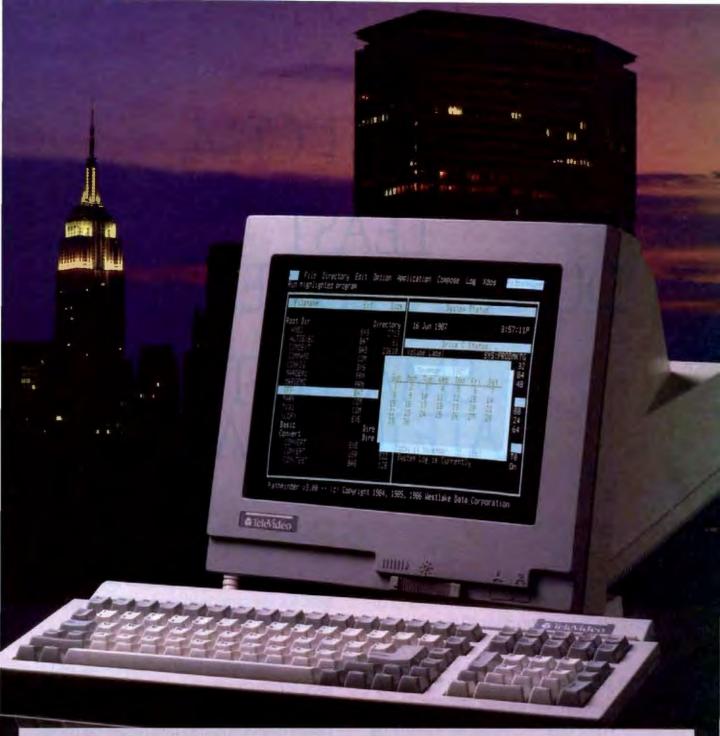

## An Incredible Display Of Power And Versatility.

For Just \$599,\* the new 965 gives you ASCII, ANSI and IBM\* PC compatibility in one terminal.

The new 965's versatility is unparalleled. It supports 23 terminal emulations, more than any other model in its class. You even get your choice of ASCII, ANSI or IBM Enhanced PC keyboard styles.

There's a 14" flat display in green or page-white with crisp, clear characters in a high-resolution 10x16 matrix. A 2-position keyboard with a true accounting keypad, 20 userprogrammable editing keys, and 128 programmable function keys.

The 965 can display up to 49 data lines, enough to show large spreadsheets or two normal display pages of text at the same time. No other terminal this affordable can do that.

The 965's state-of-the-art single board design uses a 16-bit CPU and sophisticated gate array to give you a high-performance, very reliable terminal with a full one-year enduser limited warranty. The 965. A whole new look in terminals from TeleVideo. Call us toll-free or write today for more information.

TeleVideo Systems, Inc., 1170 Morse Ave., Sunnyvale, CA 94088-3568.

Circle 337 on Reader Service Card

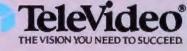

Call 1-800-835-3228

10 1988 JeleVideo Systems, Inc. (BM) is a registered mademark of International Basiness Machines Corporation. \*Suggested Real Price

# LOWEST CPM. LEAST DUPLICATED READERS. SMALLEST RATE INCREASE.

Other computer magazines have been raising their rates way out of proportion to their circulation growth (costs up 30 or 40 percent). We've raised ours a modest 7%.

While other magazines are breaking the \$30, \$40, \$50, and even \$100 B&W CPM barriers, ours remains an attractive \$25.28.

While other PC books are scrambling to figure out how to juggle the PC and Mac, we're already delivering. With a combined 95% PC, and 38% Mac penetration. While other magazines fight head to head for the same readership, 45% of our paid readers do not read any other major PC-specific books.

And, when they're not reading BYTE, they're busy buying product. In fact, 90% of our subscribers directly influence their company's microcomputer purchasing decisions.

You'd like to find a way to keep your media budget in line. We're it. Call Dennis Riley at (603) 924-9281 for more facts.

Sources: Fall 1987 MRI Study, 1987 Subscriber Profile Study.

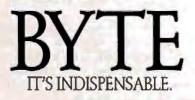

continued

and  $P_i$  is that n-gram's probability of occurrence.

You can calculate the probability that a specific n-gram will occur by counting all the occurrences of that n-gram in a large, representative body of documents. Then you divide this count by the total number of n-grams. You must calculate a weight for each n-gram used as an indexing term, but you do it only once; after that, the weight is a constant you look up in a table.

#### **Computing Similarity**

To determine the similarity between two n-gram vectors, you multiply the frequencies of corresponding n-grams by their weights and sum the results. When two n-gram vectors are dissimilar, the sum of the products of the corresponding frequencies is small: Where one vector has some of a particular kind of n-gram, the other hasn't any or has only a few. When the two numbers are multiplied, the result is zero or a small number. If two n-gram vectors are similar, they have more of the same ngrams, and the result is larger.

There is a scale of similarity, then, from small similarity

Table 2: The logical operation of the function in listing I after establishing a beginning current index. While there is a current index and you haven't run out of characters in the word, Get the next character from the word. Set the current index to the next value. While you have a current index and your current character in the word is greater than the character stored in the current table entry, Set the current index to the value at alt. Endwhile. If the character at the entry for the current index isn't the same as the current character in the word, you don't have a common word. Endwhile. When you finally come to the end of the word, if the current

When you finally come to the end of the word, if the current table entry's wordend flag is set and you haven't otherwise eliminated this word, it is a common word.

Listing 2: CONFLATE. C. This routine will stem a word down to its root.

```
/* A Conflating Function in C */
#define LT -1
Idefine EQ 0
define GT 1
slteqgt(sl,s2)
  unsigned char *sl, *s2;
/* compares two strings */
£
  for(;;)(
    if (*sl < *s2) return(LT);
    if (*sl > *s2) return(GT);
    if (*s1 == *s2 && !*s1) return(EQ);
    s1++; s2++;
    3
  ł
/* the following are locations in
   the conflation table */
Idefine SSend
                  3
Idefine Eend
                 10
Idefine IONend 12
#define ARYend
                 14
Idefine ABLend
                 20
#define IVend
                 22
Idefine ATend
                 23
#define ISend
                 24
#define FIN
                 27
#define ENDINGS 28
struct(
  char *ending; /* ending string */
 int offset; /* length */
char *replace; /* replacement */
        replen; /* length */
  int
                  /* goto */
        next;
  int
    ) endings[ENDINGS] (
                       'я
11 11 у
                  4,
       "ably",
                               Ο,
                                   ISend,
                       ....;
       "ibly",
                              0,
                  4,
                                   FIN.
                       •••,
                               ٥,
       "ily",
                  3,
                                   SSend.
/*SS*/ "ss",
                                   FIN,
                       "ss",
                              2,
                  2,
       "ous",
                  З,
                       нн,
                               0,
                                   FIN.
                       "y",
       "ies",
                  З,
                               1.
                                   ARYend.
                       нн,
       "s",
                   1.
                               ٥,
                                   Eend,
       "ied",
                       "y",
                              1,
                                   ARYend.
                  3,
                       "",
       "ed",
                               ٥,
                   2,
                                   ABLend,
                               0,
       "ing",
                       нн,
                                   ABLend,
                   з.
```

```
нн,
                              ο,
                                   ABLend,
/*E*/ "e",
                  1,
       "al",
                       IONend.
                  2.
                               Ο,
                       uu,
                              0,
/"ION"/"ion",
                                   ATend,
                  з,
                       нн,
       <sup>11 11</sup>,
                  0,
                               0,
                                   FIN.
                       ин
/*ARY*/"ary",
                              0,
                                   FIN.
                  з,
       "ability",7,
                       •••;
                               0,
                                   ISend,
       "ibility"
                       нн,
                              0,
                                   FIN.
                 ,7,
                       "",
       "ity",
                              0,
                                   IVend,
                  3.
       "ify",
                       нн,
                              0,
                  з,
                                   FIN.
       •••,
                       ۳۳,
                              0,
                                   FIN,
                  0,
                       "",
/*ABL*/"abl",
                              0,
                                   ISend.
                  З,
                       нн,
       "ibl",
                  3,
                              Ο,
                                  FIN,
                       <del>нн</del>,
                              0,
                  2,
/*IV*/ "iv",
                                  ATend.
                       •••,
/*AT*/ "at",
                  2.
                              ٥,
                                   ISend,
                       »",
/*IS*/ "is",
                  2,
                              0,
                                   FIN.
                       нн<u>)</u>
       "ific",
                  4,
                              Ο,
                                   FIN,
       "olv",
                  з,
                       "olut",4,
                                   FIN.
                       ۳۳,
/*EIN*/"",
                  0,
                               0.
                                   FIN+1):
stem()
/* if the ending of word[] is in
   endings.ending, it is removed and any
   replacement string is tacked on the
   end; search and replacement is
   controlled by endings.next */
int i;
extern char word[];
extern int wl;
  i = 0:
  while(i<ENDINGS){
   if (slteggt(&word[wl-
                endings(i).offset),
          endings[i].ending) == EQ) {
     cpystr(
           &word(wl-endings[i].offset],
           endings(i).replace, NULL);
     wl += endings[i].replen -
            endings[i].offset;
     i = endings(i).next;
     ١
   else
     1++;
   1
 }
```

#### False similarity can occur when the similarity threshold is too low. You're less likely to miss a document but more apt to get dissimilar ones.

values to large ones. When responding to queries against a set of n-gram vectors for documents, you must determine the threshold above which you wish to select a document and below which you wish to reject it. Figure 3 represents the system's ability to discriminate between text items using similarity values.

You can get raw similarity values by multiplying corresponding n-gram counts and weights and adding the products. The size of these raw values depends as much on the n-gram vector size as on the counts in the vectors. That is, two documents might be equally similar to a third, but similarity computations will probably produce different values. The longer document will probably have a longer n-gram vector (because of the greater chance for having some of the rarer n-grams in it). In a longer vector, there is a greater opportunity for matching corresponding n-grams in another vector during similarity computations. This means the similarity value will be larger.

The method for reducing the similarity values to a common measure, called the normalization process, is a little complicated. It requires that you compute an estimate of the standard deviation and the expected value of the similarity values. The standard deviation is a measure of the variability of raw similarity values, and the expected value is a mean, or average, value.

Many of the values needed to compute the standard deviation are constants for a particular set of n-gram indexing terms. In addition, you need the total number of n-grams counted in each vector (the lengths of the vectors). For the formulas to use in normalizing the raw similarity values, see the text box "Making It Work."

The n-gram system is large and complicated and can malfunc-

tion. A malfunction occurs when a similarity computation produces a value unexpectedly large enough to cross whatever similarity threshold you have set for document selection. Few, if any, of the words from the query might actually appear in the document. When a query contains mostly common n-grams, the chance for false-similarity matching is relatively high. This happens more frequently when you use only 2-grams or 3grams as indexing terms. The purpose of extending the n-grams to longer strings is to reduce their frequency and therefore the chance of false similarity.

False similarity can also occur when the similarity threshold is set too low. This reduces the chance of missing a document, but increases the chances of getting documents that don't apply to the query. In a mature system, false similarity can be well controlled and is relatively rare.

#### Using a Thesaurus

Synonyms can be a problem, particularly in short documents. For example, in a newspaper story about an aircraft accident, the word *airplane* might never appear. Instead, words such as *craft*, *jet*, and *Boeing* 747 might be used. Further, *mishap* might not appear, while *accident* or *crash* does. In other words, a query of "airplane mishaps" might fail to produce this story from the database.

To circumvent this problem, you can implement a thesaurus containing groups of words with similar or related meanings as well as synonyms. You create an n-gram vector for each word group. You only need to keep the vectors on-line; you don't need to use the words themselves during similarity matching. You can now compare the query to the n-gram vectors representing the thesaurus. Those vectors that are similar to the query probably contain some of the words in it. Then you can use the query's n-gram vector and the thesaurus's n-gram vectors that are similar to the query and compare them to the documents' n-gram vectors. A similarity above the threshold indicates which documents to retrieve.

Creating the thesaurus is no small task. There are a lot of words to collect into groups and a lot of decisions to make. Your continued

|                                                                           | Peter Piper<br>picked a peck of<br>pickled peppers | How many<br>pickled peppers<br>did Peter<br>Piper pick? | Pied Piper<br>of Hamlin | Peter Piper | 'Twas brillig,<br>and the slithy<br>toves did<br>gyre and gimble<br>in the wabe |
|---------------------------------------------------------------------------|----------------------------------------------------|---------------------------------------------------------|-------------------------|-------------|---------------------------------------------------------------------------------|
| Peter Piper picked a peck<br>of pickled peppers                           | 31.5                                               | 30.9                                                    | 16.4                    | 26.0        | -2.2                                                                            |
| How many pickled<br>peppers did Peter<br>Piper pick?                      | 30.9                                               | 28.2                                                    | 17.2                    | 33.8        | - 1.9                                                                           |
| Pied Piper of Hamlin                                                      | 16.4                                               | 17.2                                                    | 32.9                    | 23.5        | -9.9                                                                            |
| Peter Piper                                                               | 26.0                                               | 33.8                                                    | 23.5                    | 48.9        | - 1.7                                                                           |
| 'Twas brillig, and the slithy<br>toves did gyre and gimble<br>in the wabe | - 2.2                                              | -1.7                                                    | - 0.9                   | - 1.9       | 20.8                                                                            |

Figure 3: This table shows the similarities between five phrases, four of which resemble one another. The similarities were computed using the method shown in the text box "Making It Work." Higher values indicate greater similarity, while lower (or negative) numbers indicate dissimilarity. If, for example, you set the threshold to 25 and the query was "Peter Piper," the system would select the first two phrases. If the query was "Pied Piper of Hamlin," the system would select neither of those phrases.

### Train for Fastest Growing Job Skill in America

# Only NRI teaches you to service all computers as you build your own fully IBMcompatible microcomputer

With more and more new applications being developed for every facet of business, education, and personal computer use, the demand for trained computer service technicians surges forward. The Department of Labor ranks computer service high on its list of top growth fields, with accelerated demand creating more than 30,000 *new* jobs within the next 10 years.

#### Total systems training

No computer stands alone... it's part of a total system. And if you want to learn to service and repair computers, you have to understand computer systems. Only NRI includes a powerful computer system as part of your training, centered around the new, fully IBM-compatible Sanyo 880 Series computer.

You'll assemble the Sanyo's "intelligent" keyboard, install the power supply and 5¼" floppy disk drive, and interface the high-resolution monitor. Plus now you also install a powerful 20 megabyte hard disk drive—today's mostwanted peripheral—to dramatically increase your computer's data storage capacity while at the same time giving you lightning-quick data access. You get more confidence-building, realworld experience as you go on to master programming, circuit design, and peripheral maintenance.

#### No experience necessary — NRI builds it in

Even if you've never had any previous training in electronics, you can succeed with NRI training. You'll start with the basics, then rapidly build on them to master such concepts as digital logic, microprocessor design, and computer memory. You'll build and test advanced electronic circuits using the exclusive NRI Discovery Lab<sup>®</sup>, professional digital multimeter, and logic probe. Like your computer, they're all yours to keep as part of your training. You even get some Your NRI total systems training includes all this: NRI Discovery Lab to design and modify circuits • Four-function digital multimeter with walk you-through instruction on audio tape • Digital logic probe for visual examination of computer circuits • Sanyo 880 Series computer with "intelligent" keyboard and 360K, 5'/\* "floppy disk drive • 20 megabyte hard disk drive you install internally • High-resolution monochrome monitor • 8K ROM, 256K RAM • Bundled software including GW-BASIC, MS-DOS, WordStar, out of the software including GW-BASIC, MS-DOS, WordStar,

of the most popular software, including WordStar, CalcStar, GW Basic and MS-DOS.

#### Send for 100-page free catalog

Send the post-paid reply card today for NRI's 100-page, full-color catalog, with all the facts about at-home computer training. Read detailed descriptions of each lesson, each experiment you perform. See each piece of hands-on equipment you'll work with and keep. And check out NRI training in other high-tech fields such as Robotics, Data Communications, TV/Audio/Video Servicing, and more.

If the card has been used, write to NRI Schools, 3939 Wisconsin Ave., N.W., Washington, D.C. 20016

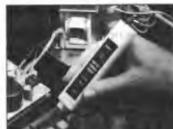

NRI is the only technical school that trains you as you assemble a top-brand microcomputer. After building your own logic probe, you'il assemble the "intelligent" keyboard...

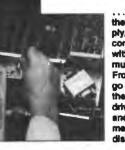

... then install the power supply, checking all connections with your digital multimeter. From there, you go on to install the floppy disk drive, monitor, and new 20 megabyte hard disk drive.

McGraw-Hill Continuing Education Center 3939 Wisconsin Avenue, NW Washington, DC 20016

We'll Give You Tomorrow.

IBM is a Registered Trademark of International Business Mechines Corporation.

SCHOOLS

S tep 1: Select the 10,000 to 15,000 2-, 3-, and 4-grams to be used as potential members of n-gram vectors. If the documents are short (such as telephone directories), you may need only 2- and 3-grams, or even just 2-grams.

One way to select the n-grams is to find a large body of text representative of the text you want to store and search. Count the various 2-grams in it. Take the 200 or so most common 2-grams and add characters (at the end). Each common 2-gram will expand to 26 3-grams. Count the number of 3-grams that occur in your representative documents. Expand the 150 or so most common 3grams to 4-grams. (If you want somewhat better performance, you can also expand the 100 most common 4-grams to 5-grams.)

If your documents are anything like ordinary text, you will end up with about 12,000 n-grams. You won't find many of the expanded n-grams in your representative text; they are either nonsense or very rare—you won't be able to tell which in most cases. For these n-grams, just assign an arbitrary count of 1.

Step 2: Compute the probability of occurrence of each n-gram in the indexing set you've just created. This is the number of times the n-gram was found divided by the total number of n-grams counted.

Step 3: Compute weights for each ngram. The weight is used to emphasize rarer n-grams and deemphasize more common n-grams when computing similarity. They improve the performance of the system.

D'Amore and Mah found that the following formula works well:  $W_i = 1/\sqrt{P_i}$ where *i* indicates an individual n-gram.  $W_0$  is the weight for the first n-gram in the set,  $W_1$  is the weight for the second, and so on;  $P_i$  is the probability computed for the individual n-grams.

Step 4: Compute the following constants (they will be used during the calculation of similarity values):

### Making It Work

 $C_{0} = sum_{i}[W_{i}*P_{i}^{2}]$   $C_{1} = sum_{i}[W_{i}*P_{i}^{3}]$   $C_{2} = sum_{i}[W_{i}*P_{i}^{4}]$   $C_{3} = sum_{i}[sum_{j}[W_{i}*P_{i}^{2}*W_{j}*P_{j}^{2}]]$ where *i* not = *j* 

The sum here means "compute the value inside the brackets for each n-gram and add up the values." In the last,  $C_3$ , the weight times the probability squared for each n-gram is multiplied by the weight times the probability squared for every other n-gram. That is, the first is multiplied by the second, third, fourth, etc.; the second by the third, fourth, etc.; and so on. The values for all these multiplications are added together.

Step 5: Create an n-gram weight table. This table will contain the n-grams to be used in n-gram vectors and the associated weight for each n-gram. The table will be large, so storage and lookup might be a problem. While creating the n-gram vector for a document, n-grams are created and looked up in the table. If an n-gram is in the table, it is counted. When computing similarity, an ngram's associated weight is used.

Step 6: Implement the algorithm to create an n-gram vector. (This is not the optimal way, but it is a simple way.) Scan each word in the text. Try the longer n-grams before the shorter ones. You can do this by sliding a window across the word. At first the window is four characters wide. Look this up in the n-gram weight table. If you find this ngram, count it. If you don't, narrow the window to three characters and try again. Keep narrowing and trying until you find a countable n-gram. Expand the window to four characters again, shift it to the right, and continue looking for countable n-grams. When narrowing the window, be sure you don't narrow the window so much that it falls completely within the previous window. It should (if possible) overlap the previous window, but extend outside it as well.

The n-gram vector is just a list of the n-grams found and their counts. Rather than saving the character-string representation of the n-gram, you might want to save its index in the n-gram weight table. This makes it easy to compare two n-gram vectors and to look up their respective weights.

Step 7: Implement the algorithm to compute the similarity between two n-gram vectors and thus the similarity between a query and a document or between two documents. Start by computing R, the raw similarity value between them. If you have vectors a and b, then  $R = sum_i [W_i * N_i^* * N_i^*]$  where  $W_i$  is the weight for each n-gram and  $N_i^*$  and  $N_i^*$ are the counts for the individual n-grams in each of the n-gram vectors (a and b are superscripts, not powers).

Step 8: Implement the algorithm to normalize the raw similarity value. Because the size of the raw value will depend on the relative sizes of the source documents for the vectors, you have to compensate for the document sizes. You do this by subtracting the expected similarity value from the raw similarity value and dividing by the estimated standard deviation of the raw similarity value.

The formula for the expected similarity value is  $E = T^* T^* * sum_i \{W_i * P_i^2\}$ where  $T^*$  is the total number of n-grams in the *a* vector, and  $T^b$  the total number in the *b* vector.

The formula for the standard deviation squared is  $D^2 = T^{*}T^{*}(C_0+(T^{**}-2)*C_1-(T^{**}-1)*C_2-(T^{**}-1)*C_3)$ where  $T^{**}$  is  $T^*+T^*$  and  $C_0$ ,  $C_1$ ,  $C_2$ , and  $C_3$  are the constants computed in step 4.

The normalized similarity between the two vectors is then S = (R-E) / D. The normalized similarity values computed in this fashion seem to be stable and can be compared to one another and to constant thresholds.

Optional Step: Rather than using raw ngram counts, in each step where ngrams are counted, you can substitute the square root of the count. This transformation seems to improve performance somewhat.

best bet might be to build the thesaurus a little at a time, as problems appear.

#### **Natural Clusters**

One alternative to the thesaurus is clustering. There is a natural tendency for documents with related subject matter to have similar n-gram vectors. You can look at one document as a complicated query and other, similar documents as the results of that query. Those documents that are similar to one another are clustered. You can create an n-gram vector for a cluster of documents by adding the corresponding n-gram counts in each vector to create a new vector that represents the cluster of documents.

When one document in a cluster is selected because the simicontinued

# With a LaserPro on your desk, your software won't sit on the shelf.

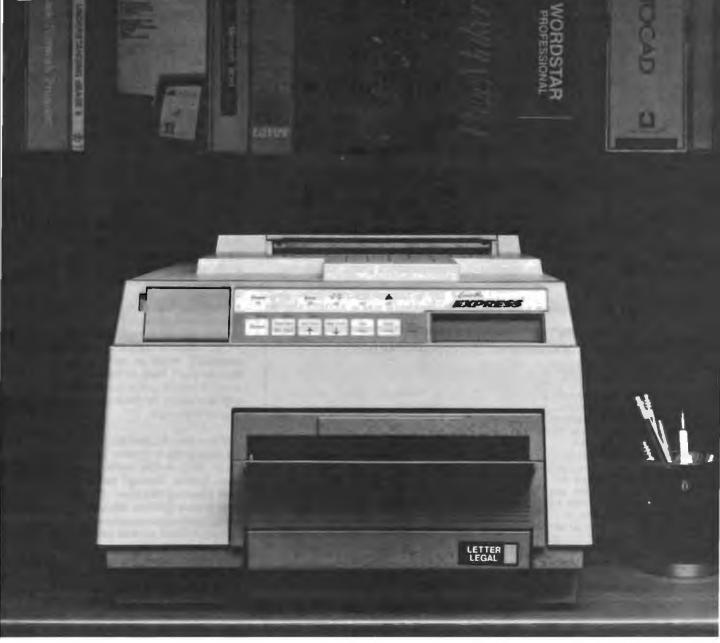

Instead, your software will stay on the job. Working better than ever. Because now it's linked to LaserPro<sup>TM</sup>—the laser printer line with a range of emulations unmatched in the industry.

#### The emulation advantage.

Put your software to work with LaserPro's wide selection of emulations. Our laser printers are compatible with all software programs that support the HP LaserJet Plus,™ Diablo<sup>®</sup> 630, Bpson<sup>®</sup> FX-80,™ Qume Sprint<sup>®</sup> 11, and NEC Spinwriter<sup>®</sup> printers. Which means that the money you've already invested in software is still well-spent. Even today's newest software packages will leap into action with LaserPro. Printing everything from business presentations to bar codes, graphics to CAD/CAM drawings.

#### No hidden costs.

With LaserPro the compatibility is built right in. Our entire selection of emulations is <u>standard</u>. No extra cartridges. No optional cards. No extra costs. Just push-button access and hassle-free operation.

#### And there's more.

Prices for our full line of printers are amazingly low. Bach model brings you versatile performance that over-powers the competition, but not your budget. So hang on to your software—and hook up with LaserPro. The full-featured printer line that's truly "top shelf."

For more information, contact Office Automation Systems, Inc. 8352 Clairemont Mesa Blvd., San Diego, CA 92111. (619) 576-9500.

Circle 327 on Reader Service Card (DEALERS: 328)

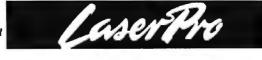

See us at Comdex Atlanta Booth #1362. larity between its vector and that of the query is greater than the threshold, the rest of the documents in that cluster are better candidates for selection. You might want to reduce the similarity threshold for these other documents so more of them will be selected. This helps prevent the synonym problem. However, if only one or very few of the documents in the cluster exhibit any similarity to the query, it is probably a spurious match. Using clustering can avoid false matching and missing valid documents.

When a database contains many documents, computing similarity between a query and each of the vectors can take a long time. Clustering can reduce the search time. Instead of scanning continued

### N-Gram Vectors in C

N GRAM.C in listing A is a central fragment of a real n-gram vector generator. The technique used here to extract n-grams from the text isn't used in practice; it's too slow. D'Amore and Mah use a highly optimized set of bit maps and tables to identify the n-grams to be used as indexing terms and to compute an index into a table of weights. This index also serves as a short, unique identifier for later use in an n-gram vector. Despite this deviation, this fragment of a program explains how to extract n-grams from text.

The program first defines a few con-

stants and static variables. MAXNGLEN and MINNGLEN define the longest and shortest n-grams considered, respectively. The structure NGDATA defines an element of the ngrams array of 108,000 bytes that contains the n-gram strings used as index items and their weights.

The purpose of ngfind is to extract ngrams from words. The word (word) and word length (w1) are inputs to ngfind, which uses a variable-size window to frame possible n-grams. Its rules are:

• Try a maximum-size window first. The maximum size is MAXNGLEN or the

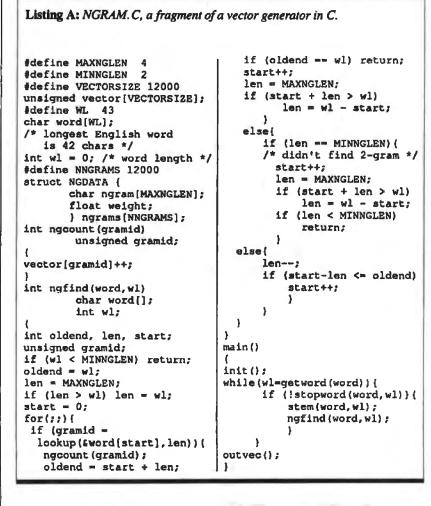

word length, whichever is shorter. Look up this size n-gram in the ngrams array using the lookup function.

• If lookup returns 0, shorten the window from the right and continue to look up n-grams.

• If you can't find an n-gram of length MINNGLEN (this is considered an error), shift the beginning of the window to the right and expand it to maximum length. The shortest n-gram should be a 2gram, and if you can't find any longer ngrams, you should at least be able to find a 2-gram.

• When you find an n-gram, shift the window one position to the right and expand the window to maximum length.

• Don't allow the current window to fall completely within an older window that is, don't look at the same data twice. When the end of the current window falls within the previous one, move its start to the right.

When you call lookup, it must find the input string in ngrams. This is not a trivial task. Several methods are usable—B-trees, hashing, and so on. I used a hashing technique. The ngrams array is static (lookups only), so you can change hashing parameters until you obtain an optimal storage profile. The value returned by lookup is either 0, if the n-gram is not found, or the address of the string equal to the input n-gram string in the ngrams array, if it is found.

The function ngcount uses the return value from lookup as an address in vector. This works fairly well because ngrams is much larger than vector. There are many more locations in vector than you need, but this unused space is your trade-off for speed.

In main, init initializes ngrams. The function getword obtains the next word from the input stream. All characters have been converted to lowercase, and all but alphabetic and numeric characters have been converted to spaces. The function stopword returns a 1 if word is common; stem conflates word. Finally, outvee writes the completed vector to a temporary file.

| Monitors       12 Zoll TTL green/Mono-Monitor       \$98.         14 Zoll TTL Amber/green/Paperwhite       \$147.         14 Zoll Flatscreen Mono-Monitor       \$174.         14 Zoll EGA-Monitor       \$174.         14 Zoll EGA-Monitor       \$162.         EGA-Kit (Card/Monitor)       \$762.         (Coprozessores on request)       \$762.                                     |
|----------------------------------------------------------------------------------------------------|
| Laptops and Portables<br>XT Portable 8088-2/9 Zoll Monitor/1 366 K FDD                                                                                                    |
| Hard Disks<br>20 MB incl. Controller                                                                                                    |
| Add on Cards and Floppydiskdrives       \$73.         Hercules.       \$592.         Colorgraphik-Card.       \$68.         Sega-Card (short).       \$180.         EGA-Card up to       \$153.         Diskdrive 360 K. 5 1/4 Zoll       \$153.         Diskdrive 3 1/2 Zoll       \$153.         Oiskdrive 1,2 MB, 1/4 Zoll       \$160.         (other cards on request)       \$160. |
| CPU 8086, 10 MHz/W Legal Bios, 8 slots, 256 K installed, 84 Keyboard<br>Powersupply 150 Watt, I/O Card, 1360 K FDD, incl. Monitor                                                                                                    |
| Turb       AT 286 as Towercase       \$1148.         Uprate for 3 1/2 Zoll       \$150.         80386 Computer       \$150.         CPU 80186, 1-32 Bit Slot, big 6-Layermain-Board, 1 MB Ram (extable to 16 Ram on board),       \$16/20 Mitz 0 Waitstate, 220 Watt Powersupply, 102 Keyboard,         16/20 Mitz 0 Waitstate, 220 Watt Powersupply, 102 Keyboard,       \$3486.        |
| 80386 Computer as Towercase                                                                                                    |
| in Offer as well also printer up to                                                                                                    |
| Traders' requests are welcome! • Stuttgart                                                                                                    |
| Hense & Partner                                                                                                    |
| Gesellschatt für EDV-Systeme mbH We accept                                                                                                    |
| Steinbruchstraße 58<br>700% Stuttgart 1<br>Mastercard                                                                                                    |
| Telefon: 0711/468106<br>Fax: 0711/487446 Access, Eurocard                                                                                                    |

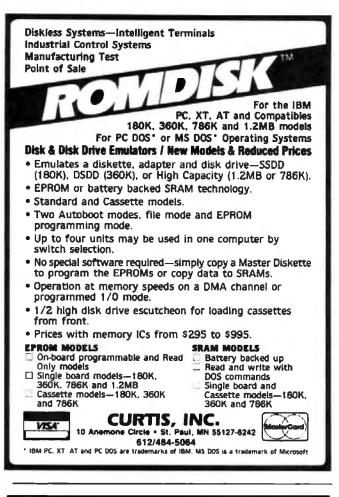

12 MHz—NO WAITIN

100% AT Compatible Motherboard.

S399

without memory

True Zero Walt-State design increases throughput up to 30% over competing products.

The OP12/0 design is optimized for demanding engineering and scientific applications e.g. AutoCAD, Fortran.

- 8/12 MHz Zero Wait-State 80286-12 CPU — Fastest '286 performance available
- 1 Mbyte CMOS Zero Wait-State RAM.
   80287 Math Co-Processor socket
- with independent clock allows full 10 MHz 80287-10 operation. • ZyMOS POACH/AT CMOS chip set
- reduces chip count for improved reliability and reduced power consumption.

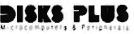

OISKS PLUS, INC 356 Lexington Drive Buffalo Grove, IL 60089

- 8 expansion slots (6-16, 2-8 bit) with 8 MHz I/O clock to ensure
- reliable expansion board operation. • AWARD BIOS with built-in setup utility.
- Quiet, fully socketed, multi-layer board design. 16 MHz ready.
- CMOS Clock Calendar/Configuration
   File
- Keyboard Controller.
- One Year Warranty.

Trademarks, IBM PC-AT, International Businese Machines Corp., AutoGAD, Autodesk, Inc.; Posch/AT, ZyMOS Composition UP12/0, Daks Plus, Inc;

Telex: 650 249 2139 MCI UW Fax: (312) 537-8331 Technical and more info: (312) 537-7888 individual n-gram vectors during a search, you look at the vectors representing the clusters. When a cluster is similar to a query, you can either retrieve each document in the cluster or scan the vectors of the cluster documents for similarity.

To place a new document in a cluster, you must scan existing cluster vectors for similarity and, when you find one that meets or exceeds your threshold, add the n-gram counts in the new vector to the existing cluster vector. If you can't find a similar cluster, you can create a new one.

#### **Fine-Tuning**

Once you select a document's n-gram vector, you can retrieve the document. In a large database, you may select many documents. A few may have similarity with only part of the query or may be completely spurious. Rather than present the documents immediately, you can rescan each of the selected documents, eliminating the common words and stemming the rest. This time you compute n-gram vectors for individual words and compare them to the query's n-gram vector. This is a rapid process because a vector for a single word will be short; there are only a few n-gram types and therefore only a few multiplications to do. If there is sufficient similarity, the program considers the word significant and displays it with the document's identification. Then you can see how close the document comes to satisfying the query and choose which documents to select.

You can tune the retrieval operation to ignore mild misspellings in either the queries or the documents. Dropping a character or transposing two characters, for example, "speling mistkaes," is considered a mild misspelling. If, during the search, you lower the similarity threshold a bit, you will select documents with word variations. Some n-grams will match, though probably not the misspelled ones. If you have done some form of stemming, the word variations will not be due to grammatical differences, but to misspellings.

#### The Theoretical Model

D'Amore and Mah developed a model based on these concepts to convince doubters that these methods are valid and to predict the performance of new systems.

In testing their system, D'Amore and Mah used a variety of documents: about 1700 from the Associated Press, 1200 from the *New York Times*, 3100 from the Foreign Broadcast Information Service, 2800 physics abstracts, a few articles on exotic fuels, 700 articles from the Unix news network (with articles on AI, ham radio, the space shuttle, and others), and 300 miscellaneous messages from the Reuters wire service—altogether almost 10,000 documents. Document size varied from 700 words for the physics abstracts to nearly 12,000 words for the articles on exotic fuels. The average size was 2200 words each.

They used about 12,000 n-grams of various lengths to index the documents. They started with one document and gradually increased the size of their database. As they added documents, the model counted the number of unique n-grams it encountered. This number was proportional to the logarithm of the number of documents in the database.

Much of the work went to developing a theoretical framework for characterizing the statistical properties of n-gram indexes. This is important because D'Amore and Mah wanted to be able to describe the noise in n-gram indexing and calculate an ngram vector's relevance to a document. This is critical if you are to retrieve documents using an n-gram vector created from a query and to collect similar documents.

Based on some assumptions about how text is generated, they described the statistical distribution of n-grams mathematically. Using this distribution, you can compute the similarity between two text items and the statistical significance of that similarity.

continued

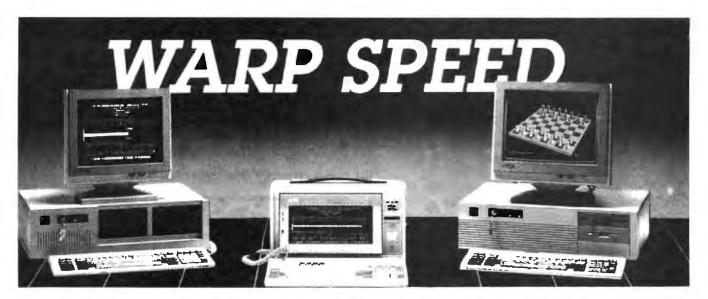

### 30 Day Risk-Free Trial • On-Site Service Available The Fastest PC's in the Galaxy, at down to Earth Prices

Passport 286 & 386

New large screen.

Micro 1 introduces the Passport 286 &

386 portables that keep pace with the

best Compag has to offer. 12, 16 or

20MHz and up to 8MB of zero wait

state memory gives you more power

than most desktop computers. Both the

11", 640 x 400 resolution backlit, su-

pertwist, LCD screen and gas plasma

screen are far more readible than typi-

cal laptop screens. External EGA and VGA output optional. 1 to 1 interleave

controllers and 50 to 150MB drives

optional, 200 watts, 6 slots standard.

386-16 1MB, 20MB

286-12 640K, 20MB

#### 12 Slot Power 286/386

We put the 80286 on a card so you can upgrade to the 80386 whenever you're ready. Most of our corporate accts. prefer this American - designed, industrial quality machine. Why? 12 slots, 240 watt power supply, 4 drive openings & ruggedized construction. Tower, rack-mounted and motherboard versions available.

50MB, mono. system

\$1895

### 386 Speed, 286 Price

12MHz, zero wait states with 1 to 1 controller and Power Optimiser software makes this AT compatible the fastest at any price, Landmark Speed Test rates this 286 at 15.6MHz! The data transfer rate is 4 times faster. A complete system with 1MB RAM, monitor and 50MB, 33ms hard disk is only:

50MB

#### \$1950

12MHz 1 wait state, 640K, 50MB, 101 \$1695 Keyboard, 1.2MB

Ask our customers about our quality, service and prices:

American Express Anheuser-Busch **Associated Press Boeing Aerospace** Clorox Coca-Cola Dean Witter Ernst & Whinney Federal Communications Com. Ford Aerospace **Heath Zenith** 

Honeywell Intei Itel ITT Locheed Missiles & Space Lucas Film Martin-Marrietta MasterCard **McDonnell Douglas** MCI

NASA Pacific Bell **Rockwell International** Siemens Tandem Computers TRW United Airlines University of Calif. Wells Fargo

Westinghouse

\$3295

\$1995

#### 30 MHz Performance

The Power 386 outruns the IBM Model 80 and CompaqDeskpro 386/20. How do we do it? 20MHz, zero wait state with 64K of static RAM cache and ultra-high speed ESDI hard disks with 1 to 1 interleave buffered controllers. Add to this our special Power Optimiser software that accelerates reads and writes by 300% and you've got the best that money can buy, at 2/3 the price! Landmark SpeedTest rating 30MHz.

UNIX systems with DOSMERGE now available. Ask about our Tower!

16MHz (24MHz Landmark) 1MB Complete system with 50MB and monitor.

#### \$2895

Call for price on 20MHz and other configurations.

MICRC

"Micro I's clones are designed for industrial use . . . none are so well made" Paul Muller, Ford Aerospace, Palo Alto, CA

> ward St San Funcisco, CA 94105 Tech Support: (415) 974- 69 Pax: (415) 974-6996

> > To order call toll free:

1-800-338-4061 In California call

(415) 974-5439

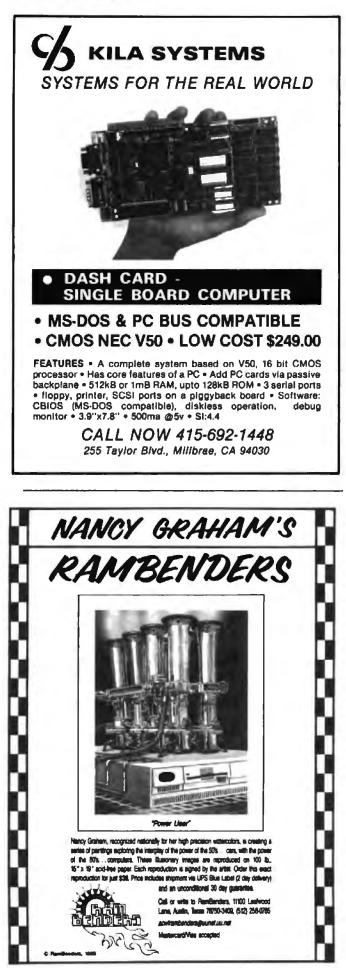

N-GRAMS

You can tune the retrieval operation to ignore mild misspellings in either the queries or the documents by lowering the similarity threshold a bit during the search.

To validate their model, D'Amore and Mah took pairs of vectors from random text items to approximate a noise level. They also took pairs from different segments of the same text item to estimate the difference between similar vectors (those from the same text item) and dissimilar vectors (those randomly chosen). They conducted many such experiments and calculated statistical measures for each batch to compare against the model's predictions.

In their words: "The statistical model was validated in extensive experiments with a broad variety of text. The results were especially noteworthy because one seldom can make any good predictions about the general statistical characteristics of language...an n-gram description of text does contain significant information about its content." For an example of how to program an n-gram vector, see the text box "N-Gram Vectors in C."

#### **Pluses and Minuses**

There are some drawbacks to this new indexing method. First, it's complicated, in terms of both implementation and computation. Getting a new n-gram system up and running requires isolating and selecting thousands of n-gram indexing items and going through many processing steps.

Second, the n-gram method is memory- and processor-intensive. Creating a vector requires the expensive lookup of many more n-grams than there are words. Computing similarity requires many floating-point multiplications and square-root calculations. These take time, especially if you use software to do the floating-point mathematics. Without considerable optimization, looking up individual n-grams can be expensive.

Then, too, the system isn't exact. The *meaning* of the document isn't used to index it. Without this understanding, similarity computations can go astray and either find similarity where none exists or fail to find it when it does exist. Trying to prevent this adds even more complexity to the system.

There are, however, good reasons for using n-gram indexing. For one thing, it works. I know of no better method for doing what n-gram indexing can do. Keyword solutions, the next best thing, are highly limited. Searching thousands of keywords is computationally more intense than n-gram indexing, and the system is biased toward whatever keywords you use. Appropriate keywords may also be inadvertently omitted. When you add new keywords to the system, you must reindex the database. Scanning the entire text to answer queries is costly in terms of time and equipment and doesn't work as well as n-grams do.

The n-gram indexing system is adaptable to several different situations, and you don't need to reindex the system to answer completely new questions.

[Editor's note: Source code listings for COMMON.C, CON-FLATE.C, and NGRAM.C are available in a variety of formats. See page 3 for further details.]

Roy E. Kimbrell is a senior programmer/analyst with Planning Research Corp. in Bellevue, Washington. He has master's degrees in computer science and meteorology.

312 BYTE · MAY 1988

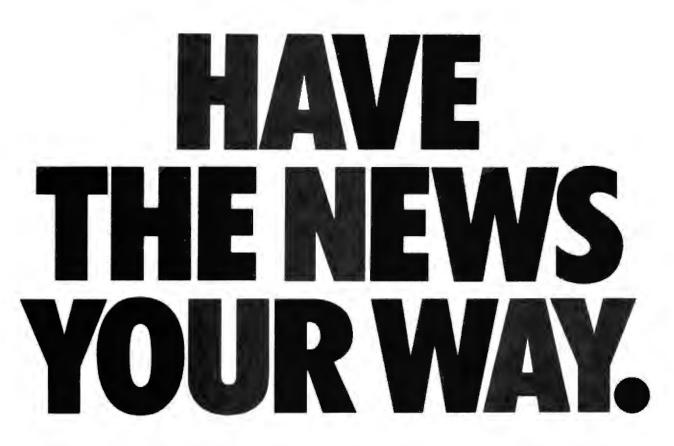

Introducing McGraw-Hill News. The business news service that serves you better. That gives you the news *your* way. Timely. Thorough. Concise when you need concise; in-depth when you need in-depth.

You get the latest up-to-the-minute business news. News about companies and industries. Government, stock market, economic and political news.

You get the whole story—and more from headlines to bottom lines. Not just the current news, but its *implications* for your business. In-depth follow-up on key stories with commentary by industry specialists.

You get to the news you need fast, because it's easy to find. It's adapted for a variety of *online* services. These include BIX, CompuServe, DIALOG, DRI and Executive One.

You get a news service that understands business news better. McGraw-Hill has long been a leader in business news, pro-

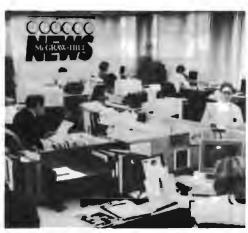

ducing Business Week, Aviation Week, scores of other industry specific information products, and online services such as S&P Marketscope and DRI. Our business is getting business news to you. With service you just won't find anywhere else.

You get a FREE brochure. It'll tell you all about McGraw-Hill

News. Just call 1-800-426-0647. Now that's service!

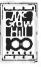

THE BUSINESS NEWS SERVICE THAT SERVES YOU BETTER.

McGRA

<sup>© 1988</sup> McGraw-Hill, Inc. All rights reserved.

### MICROMINT'S Gold Standard in Single Board Computers & Controllers

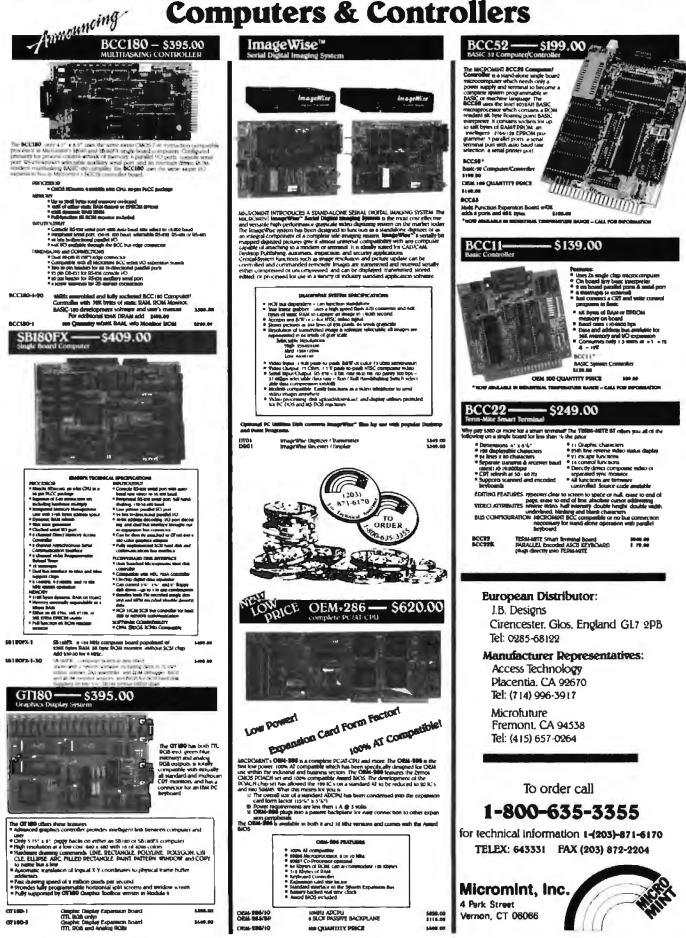

# Juggling Multiple Processes

With Pascal-S, you can experiment with the fundamentals of concurrent programming

> hared resources are the parts of a computer system that more than one process can use simultaneously. They can include such things as common storage memory, I/O devices, and mass storage devices.

Computers can use such resources with a single CPU running more than one program at a time (as in a multiprogramming environment). The resource problems become more complex in parallel processing, where a single program is broken up and simultaneously executed by multiple CPUs on the same machine.

Issues of concurrency control (who gets what, when, and for how long) helped lead to the creation of programming languages that have the control structures to create and manage concurrent processes. Programming languages such as Ada have features that allow you to create and execute concurrent processes on more than one CPU at the same time. In a distributed system this could mean a set of computers totally independent of one another that function together, whose only means of communication is sending messages back and forth to keep the processes synchronized.

#### **Concurrent Programs vs. Sequential Programs**

A sequential language is one where execution of its statements proceeds in a predefined sequence. We are all familiar with sequential languages such as Pascal, C, and BASIC. These languages should consistently produce the same program trace for a given set of operating conditions (assuming that the program is debugged and operating properly). There are no issues of shared resources; the flow of the program dictates the order in which it accesses resources.

By contrast, a concurrent programming language allows statements to execute in parallel—this is what is meant by concurrency. If areas of a given program can execute concurrently, you could assign those areas to different CPUs where their execution could proceed in parallel. This "divide and conquer" strategy should execute more quickly than the purely sequential implementation.

Because process scheduling is asynchronous in nature, a given program with a set of operating conditions will most likely produce a different program trace each time you run it. But, if you design the program properly, its outcome should be consistent.

However, due to the random scheduling of processes, there is the additional problem of protecting shared resources such as variables, files, I/O, and so on, from being accessed by more than one process at a time.

Some languages that allow concurrent programming, and the means to synchronize the processes, are Ada, CSP, and Pascal-S (see the text box "Pascal-S" on page 322).

Ada supports the concept of a rendezvous where the transfer of information occurs at a predetermined point in each of two processes. This meeting place also serves as a method of synchronizing the two processes.

CSP supports a structured synchronization tool called a monitor. Shared resources exist only within the monitor, and a process can access them only by calling one of the monitor procedures. In doing so, the system denies all other processes entry into the monitor, as well as access to the shared resource, until the process currently inside the monitor releases the resource.

Pascal-S uses semaphores (described in detail later) to synchronize process flow. Processes that arrive at a semaphore either pass through or are blocked, depending on the value of the semaphore variable. In contrast to the rendezvous and the monitor, processes do not exchange information at a semaphore; only synchronization occurs.

#### **The Precedence Graph**

A precedence graph is a directed acyclic graph whose nodes correspond to individual program statements. Such a group shows the dependency relationship of shared resources within those statements.

An edge (which represents a process progression path) from Sx to Sy means that statement Sy can execute only after statement Sx has completed execution. Such relationships are critical if one statement or region in a program is dependent on another statement. An example of this is the variable parameter list associated to the writeln statement, S7 (in the program fragment below). Its parameters are calculated in the earlier statements S4, S5, and S6, as shown in figure 1. The statements S4, S5, and S6 are in turn dependent on the prior statements, S1, S2, and S3, being executed and those respective outputs being available.

|    |      | •             |   |            |   |  |
|----|------|---------------|---|------------|---|--|
| a  | :=   | y + z;        | { | \$1        | Ł |  |
| b  | :    | (a + 3) * c;  | ( | <b>S</b> 2 | ł |  |
| С  | z =  | t * a;        | ( | \$3        | ) |  |
| d  | :=   | -(b);         | ( | \$4        | } |  |
| e  | :=   | x + c;        | ( | <b>S</b> 5 | 1 |  |
| £  | :=   | y / c;        | ( | <b>S6</b>  | ) |  |
| w) | rite | eln(d, e, f); | ( | 57         | ) |  |
|    |      |               |   |            |   |  |
|    |      |               |   |            |   |  |

From the above example, the precedence graph of figure 1 shows the following relationships to exist:

continued

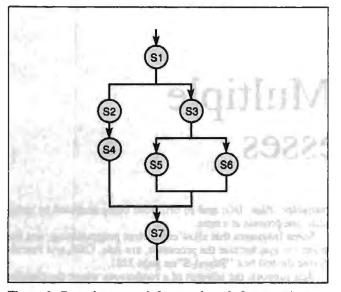

Figure 1: Precedence graph for sample code fragment (see text), indicating the order in which statements can execute.

- S2 and S3 can execute after S1 completes.
- S4 can execute after S2 completes.
- S5 and S6 can execute after S3 completes.
- S7 can execute after S4, S5, and S6 complete.

As you might begin to suspect, execution of any program statement without considering its dependence on a previous statement that has not yet executed can lead to disastrous results. You need a method of determining where potential timing problems might arise.

#### **Detecting Concurrency**

You can decide whether a dependence relationship exists between one or more items by examining a series of conditions known as Bernstein's conditions. The outcome of this analysis shows whether or not two statements—Si and Sj—can successfully execute concurrently.

Parallel execution will work if there is no dependence on the output results or the input requirements of any two statements. This holds true whether you test the relationship for variables or some I/O device where overlapping inputs would create a jumble of overlapping outputs.

To make this process work, I'll use a little basic set theory to show what happens when you test two statements for the intersection of input and output dependencies.

Consider the two statements Si and Sj, which can execute in a program concurrently and still produce the same results as long as Sj is not dependent on the outcome of Si; that is, if there is no edge from Si to Sj in a precedence graph. The rules are as follows:

| $(1) I(Si) \cap O(Sj) = []$                                                               | for all (i,j)    |
|-------------------------------------------------------------------------------------------|------------------|
| $(2) \operatorname{O}(\operatorname{Si}) \cap \operatorname{I}(\operatorname{Sj}) = \{\}$ | where $i \neq j$ |
| (3) $O(Si) \cap O(Sj) = \{\}$                                                             |                  |

where  $\{\}$  indicates the empty set; I(Si) = [a1, a2, ..., am] is the input set for Si, the set of all variables that are referenced in statement Si during its execution; and O(Si) = [b1, b2, ..., bm] is the output set for Si, the set of all variables whose values change when statement Si executes.

If the three rules of Bernstein's conditions all produce empty sets, then we can be assured that there is no dependency between the statements.

Consider the following code fragment:

| •                 |     |            |   |  |
|-------------------|-----|------------|---|--|
| •                 |     |            |   |  |
| x := y + z;       | - ( | <b>s</b> 1 | 1 |  |
| a := (b + 3) * c; | - ( | 52         | 1 |  |
| d := e * a;       | 1   | S3         | ) |  |
| w := d - x;       | (   | S4         | 1 |  |
| writeln(d,w);     | {   | s5         | } |  |
|                   |     |            |   |  |

Using this fragment, could statements S1 and S2 execute concurrently? First, calculate the input and output dependency relationship sets:

$$I(S1) = I(x := y + z;) = [y,z]$$
  

$$O(S1) = O(x := y + z;) = [x]$$
  

$$I(S2) = I(a := (b + 3) \times c;) = [b, 0]$$
  

$$O(S2) = O(a := (b + 3) \times c;) = [a]$$

Now perform the set operations to test for dependencies:

 $\begin{array}{l} (1) \ I(S1) \cap O(S2) = \{y, z\} \cap \{a\} = [\} \\ (2) \ O(S1) \cap I(S2) = \{x\} \cap \{b, c\} = \{\} \\ (3) \ O(S1) \cap O(S2) = [x] \cap \{a\} = \{\} \end{array}$ 

This meets Bernstein's conditions because all three tests produced empty sets. Therefore, S1 and S2 could execute concurrently. However, S1 and S4 could not because the input of S4 is dependent on the output of S1, as shown in the second test:

$$\begin{array}{l} (1) I(S1) \cap O(S4) = \{y, z\} \cap \{w\} = \{\} \\ (2) O(S1) \cap I(S4) = [x] \cap \{d, x\} = \{x\} \\ (3) O(S1) \cap O(S4) = [x] \cap \{w\} = \{\} \end{array}$$

Figure 2 shows the precedence graph of the sequential program execution. As expected, statement S1 is followed by S2 and by S3, and so on.

But what if you wrote the program in a language that allowed the concurrent execution of the same five statements? The graph would then appear as in figure 3, which shows how the statements might execute to take advantage of concurrency based on statements that are not dependent on one another. S1 and S2 proceed on concurrent paths, S4 executes after S1 completes, S3 executes after S2 completes, and S5 executes after S3 and S4 complete.

#### The Process Graph

The precedence graph described above shows dependency relationships of statements. The process graph, however, depicts both sequential and concurrent process creation and flow. Such a graph can be very useful when a you design a program; it is not always obvious which process will be created next or which processes must complete before another process can proceed. Also, this tool can help you debug code by showing graphically the source and destination of synchronizing abstractions, such as the semaphore. Pascal-S defines a special pair of concurrency constructs, co-begin and coend. The statement sequence

cobegin P1; P2;...;Pn coend

initiates processes P1, P2, ..., Pn, all executing concurrently.

A process graph is a directed rooted tree whose nodes correspond to individual processes. You can use a process graph to express the relationship of the executing processes. An edge from node Pi to node Pj means that Pi created Pj, forming a

parent/child relationship between the two processes. Any child Pj can have no more than one parent process. Also, an edge from Pi to Pj does not necessarily imply that Pj can execute only after Pi. It indicates that Pi created Pj, and that Pi and Pj may execute concurrently. The point at which concurrent processes are created is called a fork; the point where concurrent processes meet is called a join.

Given the fact that some process can create or spawn other concurrent processes, what can a process graph express? There are several possibilities:

 Execution. Either the parent continues to execute concurrently with its children, or the parent waits until all its children have completed execution.

• Sharing. Either the parent and children share all common variables, or the children share only a subset of their parent's variables. Consider the program fragment below.

```
begin
P1;
                 (two sequential processes)
P2;
  cobegin
   begin P3; P4 end
                      {two parallel processes,
                        each with)
   begin P5; P6 end
                      {a nested sequential
                        process)
  coend;
   P7
         (process dependent on prior outcome)
 end;
         (cannot execute until P4 AND P6)
         (have completed )
     .
```

The process graph would be like that in figure 4. For this example, assume that process P3 has a considerably shorter execution time than process P5, and that process P4's execution time is considerably longer than that of process P6. The execution steps would be:

1. Process P1 executes, followed by process P2.

Process P2 executes, followed by the creation of two concurrently executing processes, P3 and P5 (a fork).

Process P3 terminates, followed by process P4, but it is still

concurrent with process P5.

Process P5 terminates, followed by process P6, but it is still concurrent with process P4.

5. Assume that process P6 terminates, before P4. However, process P7 cannot begin until process P4 also terminates.

6. Process P4 then terminates, and process P7 is released (a join) to execute to the program end.

You can see possible conflicts involving shared resources more easily by using a graphic approach than by slugging it out by inserting tracing information into a program. This becomes especially important if other executing processes act upon the information, resulting in misleading and confusing trace outputs.

#### Critical-Section Problem

Because several processes can run asynchronous to one another in a concurrent environment, data or shared resources that are common to two or more processes must be protected. These segments of code in the program that reference such shared items are called critical sections.

Consider a program with n concurrent processes. Each process has some segment of code that is a critical section containing a single global variable A:

| process Pi code |      |
|-----------------|------|
| A := B * 3;     | {S1} |
| writeln(A);     | {S2} |
| •               |      |
|                 |      |
| process Pj code |      |
| A := C - B;     | (S3) |
| D := (A-8) / 9; | (S4) |
|                 |      |

The important feature of this program segment is that when the process Pi is executing in its critical section (consisting of statements S1 and S2; I'll call it Ci), you cannot allow any other process—such as Pj—to execute in its critical section (Cj, consisting of S3 and S4) if A would be affected. Otherwise, Pi could continued

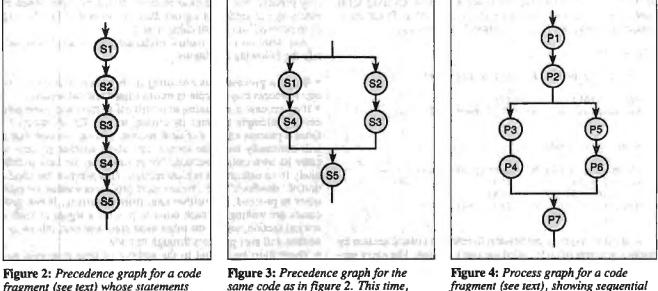

fragment (see text) whose statements execute sequentially.

same code as in figure 2. This time, concurrent execution is permitted.

and concurrent processes.

**Listing 1:** A program to demonstrate the use of semaphores.

```
( Producer bakes an inventory of up to 8 )
 loaves, one loaf at a time, and signals)
( consumer that it is OK to buy. If
                                     -1
 inventory is full, then producer is
( blocked until consumer depletes at
( least one loaf. Producer may then pro- )
( ceed. If consumer wants to buy bread
( but is blocked from doing so, it must
( wait until the producer bakes at least )
( one loaf for inventory. When a loaf is )
( taken, inventory is depleted, thus
 allowing the producer to continue
{ baking new loaves for inventory.
( MAIN initiates the two processes and
( passes an identifier along with them to)
( allow easy tracing of progress of the )
ſ
 program. The order in which the
{ processes are created does not matter. }
```

program producer/consumer;

modify A in S1, but then  $P_j$  could modify S3 before  $P_i$  has a chance to print A in S2.

To ensure that this never happens, you must establish some abstract mechanism to prevent process  $P_j$  from entering  $C_j$  if process  $P_i$  is currently executing in  $C_i$ . As soon as  $P_i$  has completed execution of  $C_i$ , you can allow  $P_j$  to enter  $C_j$ :

```
process Pi code
```

| <pre><blocking device=""> A := B * 3; writeln(A); </blocking></pre> | (S1)<br>(S2)              |
|---------------------------------------------------------------------|---------------------------|
| <signaling device=""></signaling>                                   | (exit section)            |
|                                                                     |                           |
| process Pj code                                                     |                           |
|                                                                     |                           |
| <blocking device=""></blocking>                                     | (entry section)           |
| A := C - B;                                                         | (\$3)                     |
| D := (A - 8) / 9;                                                   | (\$4)                     |
| <signaling device=""></signaling>                                   | <pre>(exit section)</pre> |
|                                                                     |                           |

A process requests permission to enter its critical section by using a segment of code called the *entry section*. The entry section of  $P_j$  acts as a gate to block a process from entering its critical section  $C_j$  if  $P_i$  has already passed through its entry section and into its own critical section  $C_i$ . If  $P_i$  is not currently in  $C_i$ , then process  $P_j$ 's entry section allows  $P_j$  to proceed into  $C_j$ .

#### begin repeat wait(ok\_to\_bake); (bake in inventory not full} writeln('process #',pid,' baked a loaf and put it on sale); {signal signal(ok to buy); consumer produce available) until (proceed = false); (do it forever) end: procedure consumer (pid : char); (consumer is process id of '2') begin repeat wait(ok\_to\_buy); (wait until a loaf is available} writeln('process #',id,' has purchased a loaf of bread'); signal(ok\_to\_bake); until (proceed = false); (do it forever) end: (MAIN) begin proceed := true; cobegin (release two concurrent processes) consumer('1'); {create consumer process) producer('2') (create producer process) coend end.

Once a process completes execution in a critical section, it passes through another segment of code called the *exit section*. At that time, if another process is waiting at its entry section, it may proceed into its critical section. (In the example, when Pi enters its exit section, it signals the entry section of Pj, allowing Pj to proceed into its critical section Cj.)

Any solution to the mutual exclusion requirement must satisfy the following conditions:

• While a process Pi is executing in its critical section Ci, no other process may execute in its associated critical section.

• If no process is executing in its critical section and some process  $P_j$  attempts to enter its critical section  $C_j$ ,  $P_j$  succeeds. Once a process enters a critical section, you can assume that it will eventually leave the section and allow another process to enter its own critical section. No process may be held indefinitely from entering its critical section. This prevents the condition of "deadlock" (i.e., two or more processes waiting for each other to proceed, but neither can) from occurring. If two processes are waiting for each other to provide a signal to enter a critical section, one or the other must enter and exit; otherwise, neither will ever progress through its code.

• There must be a limit to the amount of time a process can spend in a critical section after some other process has made a request to enter its own critical section. Also, a given process cannot hog its own critical section, entering and exiting indeficontinued

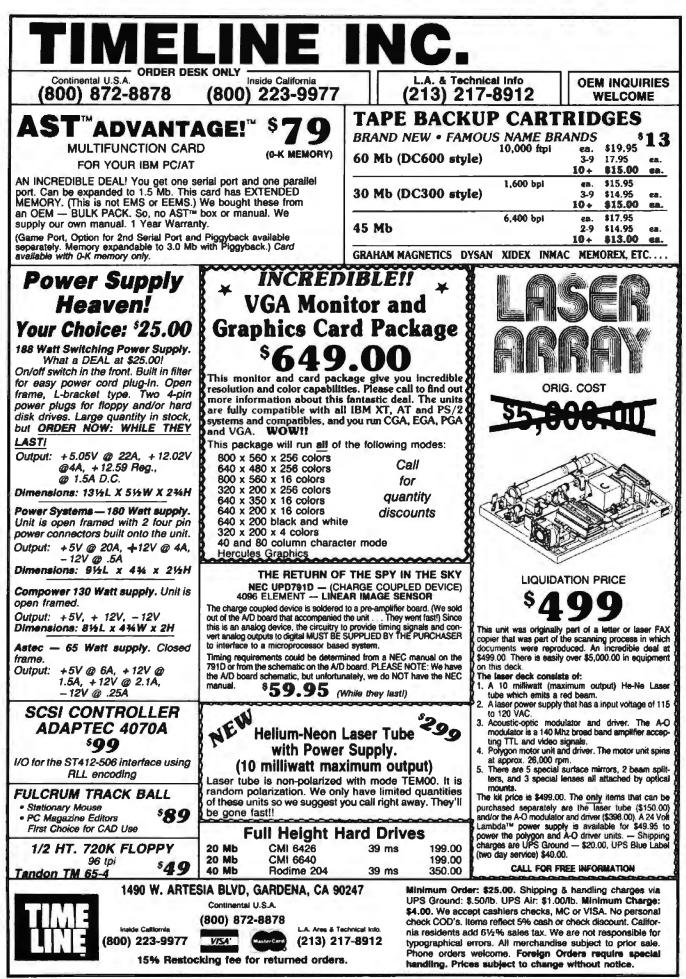

Circle 324 on Reader Service Card

nitely without allowing other processes into their own critical sections. These fairness requirements prevent "starvation" of a process—indefinitely excluding it from entering into any critical section.

Consider a disk drive with an access queue that sets read requests at a higher priority that write requests. If a process requests permission to perform a write operation, it cannot be indefinitely held off in deference to any number of disk read requests. The write operation might contain an entry of information needed to satisfy some of the queue's read requests. These read requests would never be satisfied if the write operation were not allowed to take place, and the disk might cease to function.

The issues of mutual exclusion, progress, and bounded waiting are the keys to running successful concurrent programs. It is essential that you consider them as part of the "up-front" portion of any design.

#### Interprocess Communication

Dijkstra introduced the semaphore as an abstract software object that provides a mechanism for blocking processes conditionally. The semaphore blocks processes based on its state. It provides a simple but elegant method of interprocess communication. In general, a semaphore s is an integer variable that, apart from initialization, can be accessed only through standard atomic operations: signal(s) and wait(s) (the original nota-

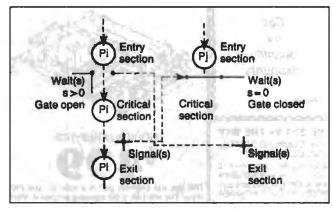

Figure 5: Using a semaphore (s) for controlling critical sections of code. Here, as Pi passes through its entry section, it "closes the gate" for Pj. When Pi exits its critical section, the signal(s) operation will reopen the gate for Pj.

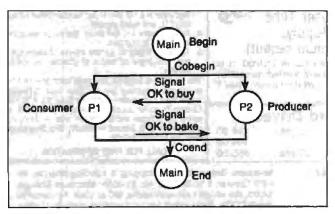

Figure 6: Process graph for the "producer/consumer" program shown in listing 1.

tions for these operations were P(s) and V(s)). This implementation of Pascal-S treats the semaphore s as a special integer data type. The semaphore operates as follows:

1. If a process P encounters a wait(s) where s > 0, the semaphore counter decrements by 1 (s := s - 1) and the process passes; otherwise, the process is suspended (blocked).

2. If some process P encounters a signal(s), then s := s + 1. 3. If some process Pj is blocked at a wait(s) where s = 0, and some process Pi encounters a signal(s), s increments by 1, as in operation 2. Pj resumes activity causing s to decrement by 1, as described in operation 1.

If the semaphore s assumes only the values of 0 or 1, it is a binary semaphore. In contrast, a semaphore that takes any arbitrary nonnegative integer value is a general semaphore. Wait() and signal() are the only operations allowed on a semaphore. Because of this blocking and releasing mechanism, semaphores provide both mutual exclusion and process synchronization.

Pictorially, you can view a semaphore as a process passing through a gate where the value of s determines whether the gate is open or closed. In figure 5, the process Pi proceeds into its entry section where s > 0 and the gate is open. Consequently, Pi passes into its critical section.

At the same time,  $P_j$  proceeds into its entry section. However, its gate is closed because s = 0, so  $P_j$  is blocked (suspended) from passing into its critical section. Once  $P_i$  completes its critical section and proceeds into its exit section, it passes through a "turnstile," causing s to increment to a positive number.  $P_j$ 's gate will now open, allowing  $P_j$  to pass into its critical section. At the same time, s decrements and  $P_i$  cannot enter its critical section until  $P_j$  reaches its own exit section.

I've provided a simple program demonstrating the use of semaphores in listing 1, written in Pascal-S. It is an example of a classic situation known as the "producer/consumer" problem. The problem centers around two processes, a baker (producer) and a customer (consumer). Two semaphores create a bounded buffer limit on how much bread (in this case, eight loaves) the producer can make and inventory ahead of the consumer's consumption rate. The consumer is blocked from buying bread when there is none available. Note that the program requires no separate variables to keep track of how many loaves of bread are in inventory or have been consumed. It is the act of signaling and waiting, and not the contents of the semaphore signals, that prevents either process from acting in an uncontrolled manner. This particular program will run until interrupted. You could impose a limit on the total number of loaves baked, say, in one day, but you must take care to cleanly terminate the two process or a deadlock will occur. A sample output looks something like this:

```
Process #2 has baked a loaf and put it on sale.
Process #1 has purchased a loaf of bread.
Process #2 has baked a loaf and put it on sale.
Process #2 has baked a loaf and put it on sale.
Process #1 has purchased a loaf of bread.
```

The process graph for this program is shown in figure 6. I've shown the two semaphore signal lines, OK to bake and OK to buy, to give an indication of which process is the source of the signal for a given semaphore. In this example, when the consumer (P1) purchases a loaf from inventory, this signals the baker that the inventory of loaves is not full and he may proceed to bake.

Conversely, when the baker (P2) produces a loaf, this sends a continued

California Digital 17700 Figueroa Street 💿 Carson, California 90248

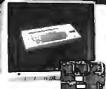

Color Monitor Better Than EH: 1095 50

Ideal for CAD/CAM and Desk Top publishing applications. The Roland CD/240 color monitor has a netodulor of 720 posels by 400 lines on a 3 Imm dot pilch 12° i on-pilers solven VGA specifications in text mode EGA in graphic mode.

proprie mode Comparable monitor and card packages retail at over \$1095. California Digital hale made a special purchase and is able to offer the CD/240 and 132 column VGA/EGA graphic card for only \$389

Subishi @ NEC @ Panasonic @ Princeton @ Samsung @ Sanyo Sony @ Tatung @ Taxan @ Thompson @ Zenith

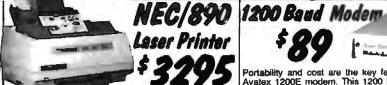

PC Magazine has chosen the NEC-890 best laser printer of the year. (Jan. 12, 1988). And its obvious why... the printer is Postscript, Hewlett Packard, and Apple com-patible, and comes standard with three megabytes of memory. The 890 accepts data from parallel, serial and Apple-Talk devices. NEC has included two paper leeds along with an en-

velope feed. They have also incorporated over 40 built-in fonts at no additional cost.

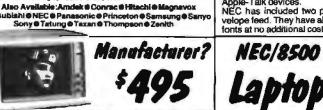

They have asked us not to mention their name. But this extra high resolution analog monitor was manufactured by the Worlds largest computer company The picture is so which halve dely you to tail it from a photograph it compares to monitors accurate gree the same. This monitor deplayed 256 course no a 800 pixel by 580 line screen Monitor operates on an Macintosh II or by adding our VGA graphic card it is ready to plug into your IBM/PC or competible. \$495, VGA card \$164 additional

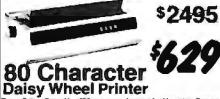

Decision with these functions and the second second

31/2" DISK DRIVES

TEC501 ½ height sgl.side TANDON 65L/2 360K, ½ ht. TANDON 101/4 full ht. 96 TPI. FUJITSU 5¼" half height MITSUBISHI new 501 half ht. MITSUBISHI 504A AT comp. TEAC FD55BV half height TEAC FD55FV 96 TPI, half ht. TEAC FD55FV 96 TPI, half ht TEAC FD55FF for IBM AT PANASONIC 455 Half Height PANASONIC 475 1.2 Meg./96 Switching power supply

Switching power supply Dual enclosure for 5%" drives

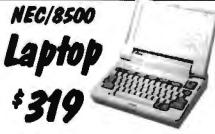

The NEC PC/8500 taptop computer incorporates a 25 line liquid crystal display and modern that plugs directly into any RJ/11 wall jack. An auto log/on feature instructs the 6500 to phone the users host computer and automatically send password and log/on infor-mation. The computer sisc includes both serial and Centronics liei ports packaged in this six pound laptop.

This is the ideal computer for Realtons, insurance people or any individual that requires immediate access to remote information. ROM based telecommunication software, spreadshoet and Wordstar also make the 6500 a great computer for students.

is can be transferred from this CP/M computer to any including the IBM/PC. The 8500 can store information in RAM memory for upto 60 days.

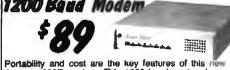

Portability and cost are the key features of this new Avatex 1200E modern. This 1200 baud modern is an inexpensive fully Hayes compatible 1200 baud modern. Don't let the low cost full you, this is a compact durable modern with a one year factory warranty. Ideal for anyone on the go

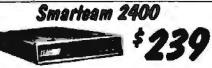

The Smarteen 2400 offers all the leatures of the Heyem Smart Modern for a fraction of the proce. Now is your opportunity to purchase a 2400 modern for only \$239. Alleo evailable: The MiniTeam 1200 at only \$129

| MODEME                                  |                                |       |
|-----------------------------------------|--------------------------------|-------|
| Avatex 1200E external, Hayes compatible | f bit comme                    | \$89  |
| CTS 1200 baud modem .                   | A                              |       |
| Hayes Smartmodern 2400 baud modern      |                                | 529   |
| Smarteem 2400 Hayes Compatible          |                                | 250   |
| Smarteam 1200 Hayes Competible, 300/12  |                                | 119   |
| Smarteem 12008 IBM 1200-beud card       |                                | . 119 |
| UltraLink 1200 data and voice, Bell 202 | an bin much a black and a star | 89    |
| Promethous 1200 super leatures          |                                | . 289 |
| U.S. Robotics 9500 bps. Counter HST     |                                | 199   |
| Signalman Mark VI, 300 baud marmal PC . |                                | . 35  |
|                                         |                                | -     |

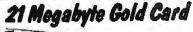

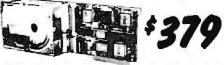

The Gold Card from Silicon Valley Computers features shock mounted auto-matic head unloading. 15 watt drive coupled with a 2K/byte sector buffer and advanced OMT constraier for magnity the advanced of hour MTBF and full 2 year warrany. – the basit cost par megative hardcard to allude Also available the 30 Meg. Gold Card at only \$419

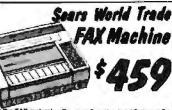

Just the FAX maintif \_\_ Corry, well maybe, but it Sargsant Fr-day had a Data Fax back when damg Dasgnet he coald have head her report over his fax machine fram any islephone in the Wold Thas as a CCITT Group II machine, transmitting or recovering a full carrierd Group II Fax machines, transmitting or recovering a full second fuest in less than three measure. The Sara Fax will recover velocity from anytheries in the Wold.

offering the unit at about 1/3 of its original price, only

Group III Fax Ma Sharp UX80...\$1089: Canon FaxPhone 20...\$1359; Toshiba 301...\$1359; Panasonic 115...\$1495; Ricch 20...\$1995

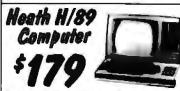

computers. These computers leature the perale under CP/M. The unit incorporates in, three series ports and one 5% disk drive a 12 k CPU and one I Drice was \$1895 We ha # 350 us while supplies last we are offering the H/89 at only \$159 processing and communication software included.

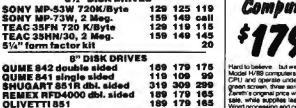

135 89 109 139

<u>\$9</u>

One Two Ten

109 105

129 125 119

49 79 39 75 35

99 95 119 89 89 79 82

149 139 135

119 109 105

119 115

d proce Shipping: First five pounds \$3.00, each additional pound \$.50 Foreign orders: 10% shipping: excess will be refunded. California residents add 61% sales tax. ● COD's discouraged. Open accounts extended to state supported educational institu-

tions and companies with a strong "Dun & Bradstreet" rating. Telefax @ (213) 217-1951

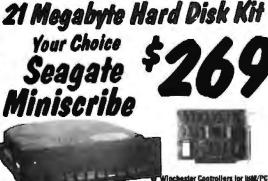

Mochester Controllers for ISM/PC 4 XEBEC 1220 with Noppy controller DTC 5150CX OMTI 5520 kell certi OMTI 5527 RLL controller 111 129 SEAGATE 225 20 Meg. 1/ Ht. 260 250 SEAGATE 238 30 Meg. RLL 299 260 SEAGATE 251 51 M. 48mS. 419 300 SEAGATE 4051 51 M. 35mS. 845 649 SEAGATE 4056 96 M. 35mS. 775 778 ADAPTEC 2070 RLL controlles ADAPTEC 2010A 159 WESTERN DIGITAL WD/1002W02 M SCSI/SASI Winchester Costs XEBEC 1410A 5%" foot print WESTERN DIGITAL 1002-05E 5%" 219 289 247 399 779 DMTI 201 • Wa 122 Installation Kit with me Winchester unclosure 1811

e net m

SEAGATE 4036 96 M. 35m3. 785 MINISCRUBE 3425 25 m 85ms. 279 MINISCRUBE 3608 50m 81 ms. 419 MINISCRUBE 6085 90 meg. 795 FUJITSU 2242 55 M. 35m3. 1290 FUJITSU 2243 88 M. 35m3. 1695 RODIME RO-284E 83 Meg. 2195 TOSHIBA MICE 79 M. 30m5. 1789 Oual 26/34 cable set Switching neuron 2121 TOLL FREE ORDER LINE (800) 421 - 5041TECHNICAL & CALIFORNIA 740500

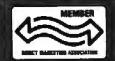

OLIVETTI 851

TEAC 35HN/30, 2 Meg. 5¼" form factor kit

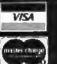

**Five Inch Winchester Disk Drives** 

re not include cont

#### JUGGLING MULTIPLE PROCESSES

### DOS addressable conventional memory beyond 640K

Top off a 512 IBM

- Add up to 256K above 640K for programs like FOXBASE and PC/FOCUS.
- Short card works in the IBM PC, XT, AT, and competibles
- AT's memory to 640K and add another 128K beyond that.
  - Run resident programs like Sidekick above 640K

Break through the 640 barrier.

MAXIT increases your PC's available memory by making use of the vacant unused address space between 640K and 1 megabyte. (See illustrations) above 640K Extend the productive life of your, IBM PC, XT, AT or compatible. The MAXIT 256K memory card and softwars works automatically II you have questions, our customer support people will

Compatible with

EGA, Network, and

Add up to 96K above

640K to all programs.

other memory cards.

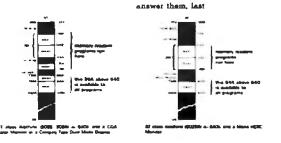

Order toll free 1-800-227-0900. MAXIT is just \$245 plus \$4 shipping, and applicable state sales tax Buy MAXIT today and solve your PC's memory crisis. Outside the U.S.A. call 1-415-548-2085. We accept VISA, MC, American Express

MAXIT is a trademark of Osborne McGraw-Hill IBM is a registered trademark of International Business Machines Corporation, Sidekick is a registered trademark of Borland International, Inc, FOXBASE • is a trademark of Fox Software, Hercules is a trademark of Hercules Computer Technology. Inc, XT and AT are registered trademarks of International Business Machines Corporation, Compag is a registered trademark of Compag Computer Corporation.

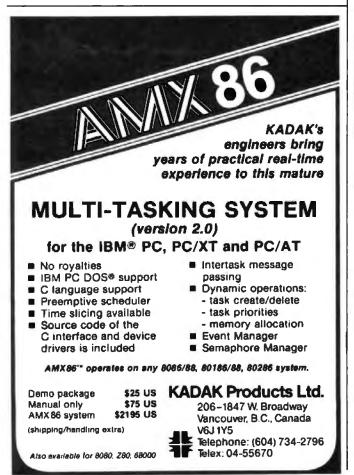

### Pascal-S

I f you are accustomed to writing in sequential programming languages, you now have the opportunity to develop new strategies to approach design problems by using concurrency as a tool. A small but versatile concurrent language, Pascal-S, allows you to experiment with developing concurrent programs on a personal computer.

Although Pascal-S is a limited subset of sequential Pascal, it contains several special constructs—namely cobegin and coend—that enable you to create programs to do operations that might not be practical in a sequential language. The pcode interpreter for Pascal-S even has an underlying process scheduler that gives you a surprisingly realistic feeling of true concurrency and does not require any maintenance by the applications program. Pascal-S provides the synchronization through the use of the semaphore (discussed in the main text).

Pascal-S was originally written by Niklaus Wirth and modified by M. Ben-Ari for experimentation in a small concurrent programming environment. Professor Peter Lutz of the Rochester Institute of Technology separated the original compiler and interpreter so that the compiled p-code output could be stored in a file and interpreted at a later time.

I have further modified Pascal-S for use on personal computers running under MS-DOS using Turbo Pascal 3.0. I used none of the special extensions of version 3.0, so you should be able to implement the language using Turbo Pascal 2.0. I've run this version on five different MS-DOS computers with no apparent compatibility problems. However, due to the nature of the Pascal-S compiler, you cannot use the CP/M-80 version of Turbo Pascal (it does not support recursion, and thus prevents the Pascal-S compiler from working properly). Since the compiled output file is interpreted, Pascal-S will never be known for blazing speed.

For an extensive explanation of how the Pascal-S compiler and interpreter operate, refer to the book written by M. Ben-Ari (see bibliography), in which the implementation kit appears.

signal to the consumer indicating that there is at least one loaf available, and the consumer may proceed to purchase (assuming that the consumer was blocked due to no inventory).

#### **Conway's Problem**

Conway's Problem represents a good example of several concurrent processes functioning together in a pipeline manner with only semaphores to synchronize them. A variation of the original problem is as follows: A program is needed to read 80column "cards" and write them out in 64-character lines. The output includes the following changes:

• If the card has fewer than 40 characters, pad the balance to the fortieth character with spaces. If the card has more than 40 characters, pass only up to the fortieth character and ignore the rest. After the system reads the card image in, always add a space as a forty-first character. (Each "card" corresponds to a line separated by a carriage return.)

• Replace every adjacent pair of pound signs (##) with a caret (^).

Even though it is possible to design a solution using a sequential language, the problem has an elegant solution using three concurrent processes. Process 1, READER, reads in the card image, counting the characters and adding padding characters where necessary. This stream passes through a buffer to process 2. Process 2, SQUEEZE, modifies strings of ## characters and passes this modified stream through a buffer to process 3. Process 3, PRINT, gathers the input stream into 64-character lines and prints them.

The buffers between processes 1 and 2, and 2 and 3, are 8character circular buffers bracketed with wait() and signal() semaphores to provide interprocess synchronization. As buffers fill and empty, processes are blocked or released, smoothing out differences in the amount of time allocated to each process by the interpreter.

Part of the beauty of this program is that it requires no counters to test the locations of the buffer pointer to guarantee that they do not overlap. The program simply initializes the buffer semaphores to the limits of the buffer allocation, and the pointers can never overlap. Since these buffers are critical regions—in the sense that only one process can read or write a buffer at a time—the program guarantees mutual exclusion through the use of the semaphore mutex. It was not necessary to synchronize the printer process, as it is the only process providing output in this program.

One difficulty of a concurrent program is to provide a graceful shutdown for each process at the program's end. If a process simply terminates and returns to the main program, a deadlock will probably occur, as one of the processes will not be signaled through its final semaphore after the others have exited. One solution is to allow each process to drop to a holding area until all three processes have emptied their respective buffers. Then the final process signals to the others to exit.

#### **New Solutions**

Programming in a concurrent language opens up some interesting possibilities that might be neither obvious nor possible when using a sequential language. However, there are a number of pitfalls that you must consider in the program design and implementation that require the use of tools and concepts not always needed in a sequential environment.

Editor's note: Source code listings that accompany this article are available in a variety of formats. See page 3 for details.

#### BIBLIOGRAPHY

- Ben-Ari, M. Principles of Concurrent Programming. Englewood Cliffs, NJ: Prentice-Hall Inc., 1982.
- Bernstein, A. J. "Program Analysis for Parallel Processing." Proceedings of the IEEE, vol. EC-15, 1966.
- Conway, M. E. "Design of a Separable Transition-Diagram Compiler." Communications of the ACM, vol. 21, no. 8, 1974.
- Dijkstra, E. W. "Cooperating Sequential Processes." Technical Report EWD-123. Technological University, Eindoven, The Netherlands, 1965.
- Hoare, C. A. R. Communicating Sequential Processes.
- Lipschutz, Seymour. Schaum's Outline of Discrete Mathematics. New York: McGraw-Hill Inc., 1976.
- Peterson, J., and A. Silberschatz. Operating System Concepts. 2nd ed. Reading, MA: Addison-Wesley, 1985.

To add clarity to some of the explanations, the author also used various materials from the course notes of Professor James Heliotis, Professor Andrew Kitchen, and Professor Margaret Reek, all of the Rochester Institute of Technology.

Gary Bricault received his BSEE from the De Vry Institute of Technology in Chicago, and is currently working on his MS in computer science at the Rochester Institute of Technology in Rochester, New York.

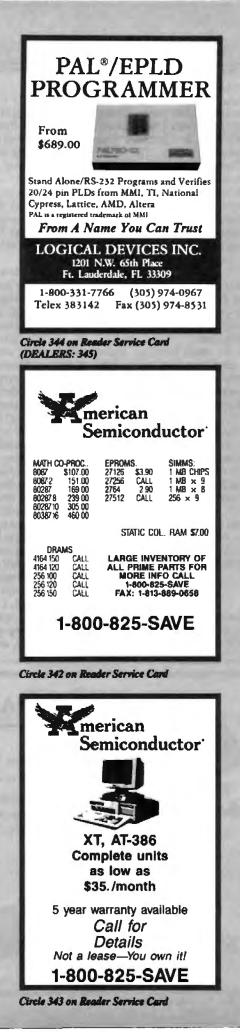

#### continued from page 34

select the one you desire. There are lots of other features (real ones!). If you haven't seen it, I strongly recommend that you find a copy. The price is right: \$50 Canadian.

Excellent though Thunder is, I doubt that it will cause you to adopt an Atari for all of your writing. As far as I know, there is no word processor available that comes anywhere close to meeting your specifications (not that they are unreasonable). Your quest for a modern version of CP/M WRITE strikes a chord with me. I had a similar editor/formatter (PIE) on my Apple II Plus. Isn't it strange how perfectly good ideas can get lost forever in the mad forward rush of "new" software development?

As for Atari machines themselves, I have been fortunate to use most of the varieties of microcomputers on the market over the past several years. When it came time to upgrade my personal system (a fully stuffed Apple II Plus), I opted for an Atari 1040ST. Today it is my right hand and my window on the world (via an Ethernet terminal server, a VAX 750, and an Amdahl mainframe). (To be truthful, an IBM PC is also within easy reach for those times when it just has to be done on a PC.)

P.S. I also read your novels, at least those on which you collaborate with Larry Niven. Did I detect a hint of "autobiofiction" in *Footfall*?

> Doug Latornell Vancouver, BC

There is an increasing flood of software for the Atari ST, and now that there's WordPerfect for it, the machine really is good enough for nearly everything; it's certainly more computer than my original Ezekial.

I was sorry to see Batteries Included go under, but I think Electronic Arts is doing a good job of publishing most of BI's stuff.

As to Footfall, that wasn't fiction; we got to thinking, if this really happened, who would the Pentagon ask for advice? If not Heinlein, Niven, Benford, and Pournelle, then who?—JETTY

#### Norton Commander

Dear Jerry,

I was astounded at your dismissal of "DOS Shells" and then took outright umbrage at your rejection of Norton Commander (NC) in your December 1987 column.

Users should ideally learn DOS itself, of course. But then, how many automobile drivers actually drive properly, not to mention understand the combustion motor? It would seem that the emergence of the wide range of shells is a response to the needs of users. Surely, it's all part of seeking true user friendliness, and the law of supply and demand?

In fact, these programs must do more than limit DOS, as you imply. My own company publishes a DOS shell that adds a desktop and a self-configurable, translatable HELP database to DOS, so that users could access information in Shona, Swahili, French, or whatever.

In response to your annihilation of NC, perhaps my own requirements are unusual. I have used NC for some 6 months now, spending a fair amount of time preparing disks, copying files, testing software, and writing text. NC allows me to carry out these functions with seldom more than two or three keystrokes.

The NC windows provide such an elegant and logical representation of disks, directories, and files that, to my mind, they have made the Macintosh interface look gauche—and I've used a Mac for 2 years.

Configuration alternatives within NC let you pick display, performance, and default options and really customize the operation of the system. One example: I simply point the NC cursor at the name of a file and press Enter. Depending on the file suffix, NC will automatically first load Lotus 1-2-3 (.WKS), WordPerfect (.DOC), or Norton Editor (.TXT). (Yes, I know that the Mac does this, but NC seems faster and more logical.)

Finally, thanks for the column. As a longtime personal computer user and BYTE reader, I still read your column first. However, I really feel that your search for purity above all else may this time have caused many more hours of perspiration for new users than necessary.

> Tony Mechin Harare, Zimbabwe

Hey, I didn't mean any disrespect for Norton Commander. I generally recommend it for beginners.

What I meant to say was that Microsoft and Zenith needn't have bothered with their EzPC Shell, since Norton Commander was more than sufficient for those who prefer a shell to learning DOS: but it's better to learn DOS and be done with it. If you're a touch typist, it's much faster to type COPY A:\*.\* C:\SMALLTREE than to go through the Commander's menus.—Jerry

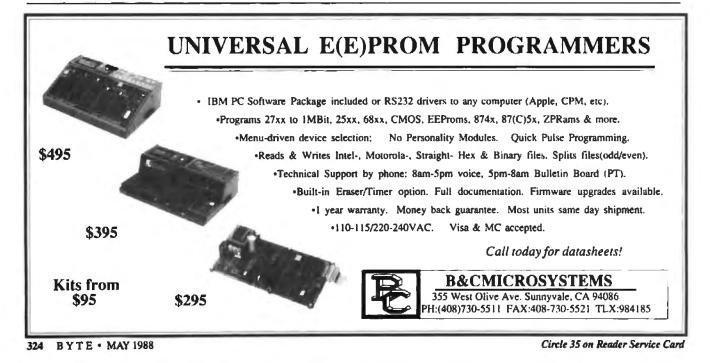

THE BUYER'S MART is a monthly advertising section which enables readers to easily locate suppliers by product category. As a unique feature, each BUYER'S MART ad includes a Reader Service number to assist interested readers in requesting information from participating advertisers.

RATES: 1x-\$475 3x-\$450 6x-\$425 12x-\$375 Prepayment must accompany each insertion. VISA/MC Accepted.

AD FORMAT: Each ad will be designed and typeset by BYTE. Advertisers must

#### ACCESSORIES

FREE CATALOG Thousands of parts and new surplus electronic parts at super low prices, FAST ORDER PROCESSING AND SHIPPING (95% of all orders shipped within 48 hours)

CALL OR WRITE FOR A FREE CATALOG ALL ELECTRONICS CORPORATION PO Box 567 Van Nuys. CA 91408-0567

1-800-826-5432

Inquiry 577.

SOFTWARE PACKAGING, DISKS

Cloth binders & slips like IBMs. Vinyl binders, boxes, and tolders-many sizes. Disk pages, envelopes & labels. Low qty: imprinting Bulk & branded disks. Much Morel Low

prices Fast service Call or write for FREE CATALOG. Anthropomorphic Systems Limited 376-B East St. Charles Road Lombard, IL 60148

1-800-DEAL-NOW (312) 629-5160

Inquiry 578.

#### JOB PROTECTION

If your job depends on your compute, you should have our FREE catalog. Call (800) 356-5794 Ext. 8990 for a FREE catalog from the world's largest manufacturer of single phase uninterruptible power supplies. Call or write today! **BEST POWER TECHNOLOGY, INC.** 

P.O. Box 280, Necedah, WI 54646 In Wie. (608) 565-7200 Ext. 8990 (800) 356-5794 Ext. 8990

Inquiry 579.

| PRINTERS-HARD DISKS                                 |
|-----------------------------------------------------|
| STAR MICRONICS NX-10                                |
| NLO. 120 CPS. 60 COLUMNS                            |
| EASY CONTROL PANEL                                  |
| SEAGATE ST-225                                      |
| 20 MB HARD DISK W CONTROLLER                        |
| BASE DISKETTES (Box of 10)\$18.00                   |
| 8%* DS/DD Lunited stock                             |
| BIG OF AMERICA                                      |
| 1906 TIGERTAIL BLVD. DANIA, FL 33004 (305) 921-1666 |

Inquiry 580.

#### **RE-INK FABRIC RIBBONS**

Cut ribbon cost by using Borg Ribbon Inkers. Do all car-tridge ribbons with just one inker. Choose from 3 models. Manual E-Zee Inker – \$39.50 Electric E-Zee Inker – \$39.50 Ink Master (Electric) – \$159.00 1000's of satisfied users in 5 years. Moneyback g

> **BORG INDUSTRIES** S25 MAIN ST. JANESVILLE, IA 50847 1-800-553-2404

Inquiry 581.

ACCESSORIES

THE BUYER'S MART A Directory of Products and Services

#### SELF-INKING PRINTER RIBBON Awarded United States Palent #470 Lasts 10-15 times longer than the convent For printers using %\* width open spor noddin lau For prin Per printer usang ver wenn open apoun Okudate-82A-83A-84-92-95 Oec LA 180/120 Teltypo-33 35 Dec LA 30/88A 1443 Star Genvin 10X Teletype-Model 40 Exter Ta 80(81%), 622, 680 Contact us by malt, phone or seter and we will forward Exist Contect us by mail, phone or set CONTROLLED PRINTOUT DEVICES, INC. POB 869, Balds in Rd Arden, NC 2870-(704) 684-9044 . TELEX: (FILMON-AREN) 577454

Inquiry 582.

#### COMPUTER PAPER

abels, continuous envelopes, etc. Also type & graphics settings from desktop publishing data. Best prices and fastest service available, MC/VISA

40 SARAH DR., FARMINGDALE, NY 11735

Inquiry 583.

#### POLAR FILTER

Prevent the glare, flicker and shake caused by the reflection of outside light which are common causes of eye latigue Prevent the accre and nearsightedness (proved by test) and weatening of eye nerves • Blocks out 100% of Ultraviolet rays COMES IN VARIOUS SIZES EVEN FOR TV's 12", 14", 19", 26"

(\$21, \$27, \$37, \$49) napedively Cashier's check, money order, or COD.

UNLIMITED Computer Systems 11175 Mt. View Ave., #K, Loma Linda, CA 92354 Ph # (714) 796-7974 Fax # (714) 796-3931

Inquiry 584.

#### ARTIFICIAL INTELLIGENCE

#### muLISP<sup>™</sup> 87 for MS-DOS

Fast, compact, efficient LISP programming environ-ment. muLISP programs run 2 to 3 times faster & take ½ to ½ the space of other LISPe. 450 Com-mon LISP functions, multi-window editing & debug-ging, flavors, graphics primitives, lessons & help. mo programs, comprehensive manual

Soft Warehouse, Inc. 3615 Harding Ave., Suite 505, Honolulu, HI 96816 (808) 734-5801

#### Inquiry 585.

#### BAR CODE

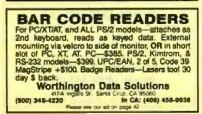

furnish typewritten copy. Ads can include headline (23 characters maximum), descriptive text (250 characters maximum), plus company name, address and telephone number. Do not send logos or camera-ready artwork.

DEADLINE: Ad copy is due approximately 2 months prior to issue date. For example: March issue closes on January 7. Send your copy and payment to THE BUYER'S MART, BYTE magazine, 1 Phoenix Mill Lane, Peterborough, NH 03458. For more information call Mark Stone at BYTE 603-924-3754.

#### BAR CODE

#### PRINT BAR CODES/BIG TEXT FROM YOUR PROGRAM

Add bar codes and big graphics text to your program. Print from mode of dBASE, BASIC, C, etc. Bar codes UPC, EAN, 2 of 5, Code 39, EspecyCol/IBM dot matrix text up to 1%". LeserJet fonts up to 2" (156 pts). tail. \$159-\$236. 30 day 55 back mustar

#### Worthington Data Solutions 417A Ingels St. Sana Cruz. CA 95000 348-4289 In CA: (408) 458-9938 (800) 348-4220

Please are our ad on page 42

#### PRINT BAR CODES AND BIG TEXT On your EPSON/IBM/OKI/LaserJet printers tail text-

On your EPSONRACKULaser-exponent primers in the attention readable at 50 ht. Code 39, 20 5, 128, MSU, UPC/EAN, ML-STD, AAG, Menu-Driven, Any format/size, File input. One screen to design label—3278, Drives Laavc.Let at 8 ppm. Other simple programs for bar codes from \$49, 30 day \$ back. Worthington Data Solutions

417-4 Ingars St. Santa Cruz, CA 95080 (800) 345-4220 In CA: (408) 458-9938 Presse lies our so on page 42

BARCODE BARGAINS Buy direct and save. We'll beat any written quotes for competing equivalent bar code readers or bar code label generation software. Call or write for brochures. Quantity discounts, warranty, same day shipping. Bar codes are all we do at ITS.

International Technologies & Systems Corp. 1950 What Star Dr. Diamond Bac CA 91765 (714) 861-7977 Tales 8502824734 MCI

Inquiry 586.

#### BAR CODE MADE EASY

PERCON<sup>®</sup> E.Z.READER<sup>®</sup> legitoard interfaces and multivare R5-232 models make it easy to add bar code to virtually any computerterminal WITHOUT SOFTWARE MODIFICATION Immediate shipping 140 year warranty Bar code printing software available Call for details on test, accurate, gasy date entry Substantial reseller discourts.

> **PERCON®** 2190 W. 11th St. Eugene, OR 97402

(503) 344-1189

Inquiry 587.

#### **READ & PRINT BAR CODES**

Fast, reliable data entry into your programs as II from your keyboard. Internal unit for PC, XT, AT PS/2-M30. RS-232 unit for DOS & Non-DOS systems (incl. all PS/2). Stainlees steel wand and LASER Interfaces. Powerful Bar Code and Text printing software.

Seaguil Scientific Systems nento. CA 95825 601 University Ave., Suite 150, Sacran (916) 386-1776

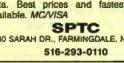

#### BAR CODE

#### BAR CODE READERS

Among the Industries best and most widely used barcode reader, needs all major barcode formats (code 33, 2 of 5, UPC/EAN, codebar), connects between keyboard & system, advanced CMOS uses keyboard power supply, connects to all IBM compatibles and DIN terminals, completely OS indepen-dent, software independent. Same day ship, 1 year warminty, 30 day estimilation guarantee CALL for prices too low to industria

Solutions Engineering Sales 8653 Georgia Ave., Silver Spring, MD 20910 800-635-6533

inguiry 589.

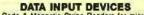

Bar Code & Magnetic Stripe Readers for microcom-puters & terminals, including IBM PS/2 & others. DEC, AT&T, CT, Wyse, Wang, All readers connect on the keyboard cable & are transparent to all software, Low cost bar code print programs & magnetic encoders are also available. GSA contract #CS00X88AQS5346.

**TPS Electronics** 4047 Transport, Palo Alto, CA 94303 415-856-6833 Telex 371-9097 TPS PLA

Inquiry 590.

BAR CODE SCANNER/READER For PC/XT/AT and compatibles, and APPLE II. Keyboard emulating model with wand for only \$249. Reads 2 of 5. UPC/EANUAN/UPC E, Code 39, CODABAR with 1 yr.

Also RS-232C and CENTRONICS models with choice of

ds, hand-held, and auto scanners. Call or write for free catalog.

TRADE MATRIX of Silicon Valley 3639 Satinwood Dr., San Jose, CA 95148 (800) 222-4229 Ext. 39, (406) 238-1784

Inquiry 591.

#### BUSINESS OPPORTUNITIES

#### Start Your Own PART TIME BUSINESS

Turn your PC (nto a Turnkey Business System. A little marketing skill and 1 hriday is all you need to run this business from your own home. It's the newest craze in Dating Services utilizing the media of Telephone Personals. Call (203) 877-3585 for demo

NOVITRON SYSTEMS PO. BOX 3708. MILFORD. CT 06460

Inquiry 592.

CAD/CAM

**CADKEY 3-D CADD Software** CADKEY 3 Reg: \$3,195.....HLB:\$2,695 CADKEY 1 Reg: \$495.....HLB:\$425 Call or write today for free catalog.

VISA/MC/COD/POs accepted 703-977-6520

**HLB Technology** PO Box 527, Blue Ridge, VA 24064

Induiry 593.

#### COMMUNICATIONS

#### MULTI-USER BBS (FOR IBM PC AT)

TEAMate — a mainframe quality BBS. A mini Compu-Serve. Full acreen cursor-controlled interface, topic outline structure, public and private topics, audit trails, xmoderm, integrated mail, content retrieval and more. MS-DOS, XENIX and UNIX versions.

**MMB Development Corporation** 1021 No. Sepulveda Bivd. Sulla K, Manhaltan Beach, CA 90266 1-800-832-6022, In CA (213) 545-1455

inquiry 594.

#### COMMUNICATIONS

| FAX MACHINES/PC SY                      | STEMS            |
|-----------------------------------------|------------------|
| MURATA FAX 1200/1600                    | \$725/925        |
| SHARP FAX FO300/FO500                   | \$1195/1495      |
| TOSHIBA FAX 30100/3300                  | \$1068/1240      |
| ATAT 3500/3510/3520                     | \$1395/1595/1695 |
| RICOH FAX 10/20                         | \$1220/1550      |
| CANNON FAX 20                           | \$1279           |
| PC/XT Receive/Transmit FAX + Scanner    | \$1595           |
| PC/XT Telephone Answer & Voicemail      | \$1195           |
| HP LASER JET II                         | \$1625           |
| TOSHIBA Laptops 1000/1100/3100          | \$789/1395/2225  |
| Prepay prices Visa/MC 2% cod2%          | restock 20%      |
| TELEPHONE PRODUCTS                      | CENTER           |
| 23501 #213 El Toro Rd El Toro, CA 92630 |                  |
| nauiry 595                              |                  |

#### COMPUTER INSURANCE

#### INSURES YOUR COMPUTER

SAFEWARE provides full replacement of hardware, media and purchased software. As little as \$39 a year provides comprehensive coverage. Blanket coverage; no list of equipment needed. One call does it all, Call 8 am-10 pm ET. (Sat. 9 to 5)

TOLL FREE 1-800-848-3469 (Local 614-262-0559)

SAFEWARE, The Insurance Agency Inc.

Inquiry 596.

#### CROSS ASSEMBLERS

#### FASTER TMS32020/C25 Macro Assembler only \$49.95 **Ariel Corporation** 212-925-4155

110 Greene Street, Suite 404 New York, New York 10012

Inquiry 597.

#### **CROSS ASSEMBLERS**

Universal Linker, Librarian Targets for 36 Microprocessors Hosts: PC/MS DOS, micro VAX, VAX 8000 Developed and supported at: ENERTEC, INC. BOX 1312, Lansdale, PA 19446

215-362-0966 MC/VISA

Inquiry 598.

#### 8051 SIMULATOR

Superb full function debugger simulator supports all 8051 modes of interrupt, just like the real thing! Full disassembler and many unique features, ONLY \$150.00 CROSS ASSEMBLERS For Z80, 8080/8085, 8048, 8051, and 8096 still \$75.00 each! LEAR COM COMPANY 2440 Kipling St., Sulle 206, Lakewood, C d. CO 80215 (303) 232-2226

Inquiry 599.

#### **CROSS ASSEMBLERS** ..... from \$150 also: Disassemblers **EPROM Programmer Board** MICROCOMPUTER TOOLS CO. Phone (800) 443-0779 In CA (415) 825-4200 912 Hastings Dr., Concord, CA 94518

Inquiry 600.

#### CROSS ASSEMBLERS

#### **Professional Series**

saudoCode releases its PseudoSam Professional Series of cross assemblers. All popular processors. Macros, Conditional Assembly, and Include Files Vi-tually unlimited size. For IBM PC/s, MS-DOS 20 or greater. With manual lor \$3500. Each additional \$2000. (Mi res. 4% tax). Visa/MC. (Dealer inquiries Welcome.) Order from distributor.

Micro Kit

6910 Patterson, Caladonia, MI 49318, 616-791-9333. Inquiry 601.

**680X0 Cross Assemblers** COULD LIFUS ASSEMBLIE'S Max requirement quality 6000 Contra Assemblies that use your 800 PC or compatible AV instrum studios estimates tamp facilities, up to 32 dan totals, sorted aymobi tables IRCULDE Blanc, PMY Anters, ORB, OC, OS, ESU, many-other directures length MACROSI, printed manutes. Blanc vennos creates 3 reclute a larger which organise families "Second or output" files. Not copp pri-solated Minimum requirements are 3200, DOS 23, XL, 45% - ISSO Blanc 600008000-64956 Linking 80008000-649635 Dates: RICUTID8009-649635 Charlos, VSS, MC accepted MM realdom 44% sales bits for MS-MO3 or DOSA. **RAVEN Computer Systems** Box 12116, St. Paul, MN 55112 (812) 638-0385 Inquiry 602.

#### **ASSEMBLERS & TRANSLATORS**

Over 20 high quality, full function, tast relocatable and absolute macro assemblers are available immediately Source language translations help you change microcom-puters. Call for info about MS/DOS, CPM80, ISIS versions

RELMS" PO. Box 8719

San Jose, California 95150 (408) 355-1210 TWX 910-379-0014

Inquiry 603.

#### DATA CONVERSION

#### MEDIA CONVERSION/DATA TRANSLATION

More than just a straight dump or ASCII translat. Word Processing, OBMS, and Spreadsheet data on Disks or Tapes translerred directly into applications running on Meinframes, Minis, Micros, Dedicated Word Processons, Typesetters, and Electronic Publishing systems IBM PS2 & Macintosh suported #1 is the translation industry!

**CompuData Translators, Inc.** 3325 Wilshire Blvd., Suite 1202. Los Angeles, CA 90010 (213) 387-4477 1-800-825-8251

Inquiry 604.

#### DATA/DISK CONVERSIONS

#### **Get the Expertise You Need!**

Disk/Disk - Tape/Disk - OCR Over 1,000 formatist 3/4, 5/4, or 8 inch dials, 9 track mag tape, 10 MB Bernouli cartificipe. Data base and word processor translation. Specialists in Govern-ment Security Data. Cell for free consultation

**Computer Conversions, Inc.** 9580 Black Mtn Rd . Ste J San Diego CA 92126 (619) 693-1697

Inquiry 605.

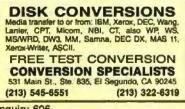

Inquiry 606.

#### DATA/DISK CONVERSIONS

#### **DISK & TAPE CONVERSIONS** AUTOMATICALLY

SAVE TIME AND MONEY Over 100 cessors, & Typesetters,

TAPE Conversions as low as \$23.00 MB DISK Conversions as low as \$20.00 per Disk Call or write TODAY for a cost saving quotation CREATIVE DATA SERVICES

1210 W. Latimer Ave., Campbell, CA 95008 (408) 866-8080

Inquiry 607.

#### **QUALITY CONVERSIONS**

• Disk • Scanning • Tape TYPEWRITTEN \$33 per page to ASCII **TYPESET 6-24 point Low Rates** ("WP Formats available) IMAGES

Logos/Line Art/Glossies

**1st Run Computer Services Inc.** Suite 508, New (212) 779-0800 York, NY 1000 1261 Broadway, Su

Inquiry 608.

### IBM PC ( to ) HP

IBM PC to HP File Copy allows IBM PCs, PS/2, compatibles to read, write files written by Hewlett Packard Series 70, 80, 200, 300, 1000, 8000's. We offer custom work using our file copy utilities and program translators. Call for estimate, catalog, data sheet,

| Oswego Software        | 312/554-3567     |
|------------------------|------------------|
| 507 North Adams St.    | Fax 312/554-3573 |
| Oswego, Illinois 60543 | Telex 858-757    |

Inquiry 609.

#### **CONVERSION SERVICES** Convert any 9 track magnetic tape to or from over

1000 formats including 31/2", 51/4", 8" disk formats & word processors. Disk to disk conversions also available. Call for more info. Introducing OCR Scanning Services

**Pivar Computing Services, Inc.** 165 Artington Hgts Rd., Dept #B

Buffalo Grove, IL 60089 (312) 459-6010 Inquiry 610.

#### DATABASE MGMT. SYSTEMS

FREE FORM DATABASE! Full relational power; natural language 4GL inter-tace: application generator; built-in text editor; spelling checker; form-doer. Store data without declarations or fixed structures. Handle simple commands to advanced programs with full data recovery security. (Price: MS DOS single-user \$595.)

Logirex Software, Corp. 2053 Savens Creek Blvd., #330, Cupertino, CA 05014 (406) 257-5203

Inquiry 611.

#### **dBASE III COMPILERS**

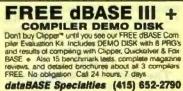

RO. Box 2975, Oakland, CA 94518

Inquiry 612.

#### dBASE GRAPHICS

EASY dBASE GRAPHICS Wary of complicated graphing programs? Announcing dPICT. dPICT is expressly designed to be easy to use Type two words; in three minutes you see four presentations of your dBASE data Pick one. That's all. \$49.95 Requires IBM PC or compatible.

Paragon Tech 1581 Garland Ave. Tutan CA 92680

Inquiry 613.

#### **dBASE UTILITY**

#### FREE DEMO DISK

dBASE ( dBASE programmers give your programs a profeealomal polished look and feel. These modules provide you wit a proven user interface at a sensible price. Modules include 10th bar manua, windows, cliendars, a many more. Modul prices from \$19.95, AI code runs with all dBASE III+ dialect without modification.

Call today for your free demo disk-no obligation Orders only: 800-433-1468 in CO 303-758-3220 Steve Schwartz Technical Services 1125 & Oneida, Unit A, Denver, CO 80224 303-759-4843

Inquiry 614.

#### DEMOS/TUTORIALS

**INSTANT REPLAY III** Build Damos, Tutonais, Prototypes, Presentations, Muac, Timed Keyboaird Macros, and Merru Systems, Includes Screen Mainer, Keystolikar/Time Ectator, Program Maimonzer, and Animator, Rect Great Reviewal Simply the BEST Not copy protected. No royalities, 60 day satisfaction money back guar IBM and Compatib \$149.95 U.S.Chk/Cr Crd Demo Diskette \$5.00

NOSTRADAMUS, INC.

3191 South Valley Street (ste 252) Salt Lake City, Utah 84109 (801) 487-9662 Inquiry 615.

#### **DISK DRIVES**

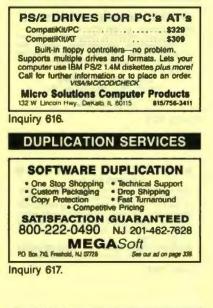

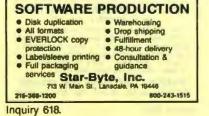

#### **ELECTRONIC PROJECTS**

#### BUILD TALKING ROBOTI

- Build BE.R.T. The Basic Educational Robot The Peatured in BYTE April & May / 87 Even a child can program this tabling Robot, build from off-bas-theil components Minimum Kat \$4300 U.S. Completer Kit \$1600 U.S. For further information send \$1.00 for postage & iking Robot, built

- - handling to.

### GoCo Dist. Suite 806, 1146 Harwood St. Vancouver, B.C. Canada V6E 3V1

Inquiry 619.

#### FRAMEWORK II USERS

FRAMEWORK II FRED DICTIONARY Automatic functions dictionary & a utility collection Fileinder; cataloging, description, loading, backup, & more Full explanation of program code. Programs diak + manual booklet \$39.95 inc. aft. 35" add \$2.00 Request "FRAMEWORK II." Not FW serial # copy protected Send check or money order to **M. FRANKEL** 189 FRANKLIN ST. NEW YORK NY 10013

Inquiry 620.

#### **FLOW CHARTS**

FLOW CHARTING II+ HELPS YOU! Precise Rowcherfing is last and simple with Flow Charling II + . Draw, edit and print perfect cherts: bold and normal lonts. 24 shapes - 95 sizes: tast entry of arrows. Syspasses & con-nectors, Fast Inser: Line; shirks screen displays 200-column chert; 40 column edit screen for detail work, much monti

PATTON & PATTON BT Great Oaks Blvd. San Jose CA 95119

1-800/572-3470, ext. 897 (CA residents) 1-800/538-8157, ext. 897 (Outside CA) 408/829-5044 (Outside the U.S.A.)

Inquiry 621.

### STRUCTURED FLOW CHART NSChart creates Nassi-Shneiderman (structured) flowcharts from a simple PDL. Keywords define structures & text strings appear in the chart. Easy to create, even easier to revisel Automatic chart siz-ing, text centering, Translators from many languages available. For Mac and IBM PC. SILTRONIX, INC. PO. Box 82544, San Diego. CA 92138 1-800-637-4888 Inquiry 622. HARDWARE **DISCOUNT CLONES**

- XT Turbo \$435. AT M10 MHz \$995. Seagate ST225 20MB hard drive with controller \$399.
- Seagate ST22: 2008: herd drive with controls
   388 25MHz \$2,860.
   Hayes compatible 1200 baud modern \$89.
   Eventex: EGA -- \$150.
   HP Later Jut Series II -- \$1709.
- **Automated Business Solutions**

516-379-3995 30 day money back guarantee \* 1 yr parts & abor sienentie Desler Inquines Invited Prease call for complete price ins Inquiry 623.

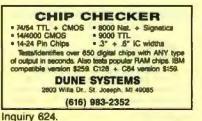

#### HARDWARE

INDUSTRIAL STRENGTH SINGLE BOARD COMPUTER Has optimum features for monitor + control applica-tions: 16 Chan A/D + 4 R3232/422 Ports + 48 Prog I/D Lines + 8 Opto INs + 8 HIDrive OUTs + 4 Timers + Watchdog + 104K Memory + 5.25 x 8.0 Options: Resi-dent FORTH OS with Target Compiler, Editor, Assem-bler, + Auto Load/Starts 5 MHz 8085 + 4 Chan D/A + Battery Backed Clock/RAM + Networking + PC Support. E-PAC 1000 + \$249.00 E-PAC 2000 + \$449.00 EMAC INC.

P O Box 2042, Carbondale IL 62902 (618) 529-4525

Inquiry 625.

#### New XT Turbo

KK RAM, Mono/Graphics + Multi I/O w/clock-cal Bat backup + 2 Parallel, 2 Serial & 1 Game ports + • Monochrome Monitor & XT/AT keyboard + OK RAM. M 1 360K Floppy Drive and 1 20 Meg Seagate Hard Drive One Year Factory Warranty—\$1225.00 DOS mc. Texas residents add 8% sales tax & Plus \$35.00 s/h Phone 214 448 3522

**Ferris Computers** P.O. Box 22, Ferris, TX 75125 Chik . M.O. . Cashier's Chik

Inquiry 626.

#### FREE CATALOG

Protect your computer power from black-outs, brown-outs, audio/video hash and surges! Complete line of low cost Emergency Power Supply units, Line Condi-tioners and Surge Suppressors prevent damage and loss of valuable dats. Prevent errors, mathunctions and talse printoutal Send for money saving catalog today.

#### INDUS-TOOL

730 W Lake St. Chicago, IL 60606 Phone 312-648-2191

Inquiry 627.

#### 87C51 PROG. \$125.00

The UPA 87C51 Programming Adapter lets you use your general purpose programmer to program the 87C51, 8751H, AMD8753H, 87C252, and 8752BH Also lets you program the 87C51/8751H security bits and the 87C51 encryption array. It's very simple and VERY cost effective

#### LOGICAL SYSTEMS CORPORATION

Station, Syracuse NY 13217 Telex 6715517 LOGS

(315) 478-0722 Inquiry 628.

#### NorthStar

Sales and service. North Exh Specializes in Horizon and Ad-vantage hardware/software/support Largest full service distributor of NorthStar products in United States. We buy-sell-trade NorthStar products and peripherals. • complete repair locatiles • tech support and trading • all hardware and software in stock • same day service available • ten ware of customer satisfaction. of customer satisfaction

NorthTech Support Services, Inc.

Obertin Ohio / Artington Virginia 216-775-0525 1-800-428-7898

Inquiry 629.

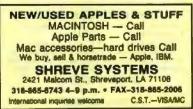

Inquiry 630.

#### HARDWARE/ADD-ONS

#### External 5¼ for the PS/2

514 " External drive for the PS/2 Models 25, 30, 50, 60 & 80. Plugs into an existing slot in the PS/2 and runs off the com-puter's internal power supply. The 525 EXTRA allows the PS/2 to read, write and formal standard 360KB disks as the com-puters "B" drive, includes everything to begin variding right away, no extra controllers to buy. Two year warwarky, \$325.00. Desider inquiries welcome. Call for our Catalog.

**Delkin Devices U.S.A.** 1855 Cass St., Ste. 306, San Diego, CA 92109 (619) 273-8088

Inquiry 631.

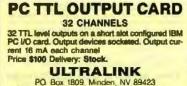

702-782-9758 1-800-852-6273

Inquiry 632.

| Z80" / HD64180/CP/M" CO-PROCESSORS<br>Plug-in co-processors for PC, PC/AT.<br>Blue Thunder Z80 co-processors |                  |                          |
|----------------------------------------------------------------------------------------------------|------------------|--------------------------|
| 6 MHz                                                                                                    | \$249.95         | 10 MHz \$399.95          |
|                                                                                                    | 125 MHz          | \$599.95                 |
|                                                                                                    | co-processors    |                          |
| All co-pro                                                                                                   | cessors with CP/ | M emulator Software only |
| emulator                                                                                                    | ZSIM only \$99.9 | 95.                      |
| Z-WORLD 916-753-3722                                                                                         |                  |                          |
| 1772A Picasso Ave., Davis, CA 95616                                                                          |                  |                          |
| See our ads on page 344.                                                                                     |                  |                          |

#### HARDWARE/CO-PROCESSOR

#### DIGITAL SIGNAL PROCESSOR DSP products for the IBM PC/XT/AT based on the TI TMS32010 and TMS320C25. Designed for applications in communications, instrumentation, speech, and numeric processing. Offered with 12 bit 80 KHz AD and DIA and continuous data acquisition & playback option \$650 and up.

DALANCO SPRY Suite 241, 2900 Connecticut Ave, NW. Washington DC 20008 (202) 232-7999

Inquiry 633.

#### AT/FORCE RISC SYSTEM 50 MIPS Top End

High speed coprocessor board for IBM/AT and 386s: 10 to 50 MIPS range. Runs sieve in 028 sec. Uses Har-ris' new Forth RISC Core Set comprising five HCMOS chips: 10HHz RISC Core, 1-cycle 15 channel Interrupt Controller, 1-cycle 16 x 16 Multiplier, and 2 64-word Single Stack Controllers. Forth development software included .3905 SILICON COMPOSERS

JCON COMPOSERS (415) 322-8763 210 California Ave., Suite K, Palo Alto, CA 94305

Inquiry 634.

#### PC MINI-SUPERCOMPUTER Up to 40 MIPS In Your PCI

Fill your PCATIAT with 16 of PC4000 borest for a high speed PC-RISC system. The PC4000 uses the NC4016 RISC Engine which executes high level Forth is silicon. Each PC4000 is a general purpose parallel coprocessor that delivers speeds in the 5 to 7 MIPS range over a 100 times taster than a PC, uses Forth, C or Assembles. From \$1295

SILICON COMPOSERS (415) 322-8763 210 California Ave., Suite K, Palo Alto, CA 94306

Inquiry 635.

#### HARDWARE/PERIPHERALS

#### **BUILD SCALE SYSTEMS FOR LESS**

For a fraction of your present cost, you can pro-duce professional computerized weighing systems using building-block interface modules and soft-ware. They're versatile, easy to use and unbeatable value

Call or write for brochures, prices and examples taken from our wide industrial experience

#### SCALE-TRON INC.

P.O. Box 424, Lachina, Quebec, H&S 4C2 CANADA (514) 634-7083

Inquiry 636.

#### INFORMATION

#### The Tables of ERP

The "Economic Report of the President" has The "Economic Heport of the Pressoent may concise tables of the major economic indicators (GNP, Employment, Inflation, Population and much more.) The Tables of the 1988 Report are now available on disk in (CAL, WKS, CSV, or TXT) formats for (PC or MAC or most CP/M)—\$29.95

FAIRFACTS Box 53 94915

36, San Hafael, CA Tel. 415-485-1781

Inquiry 637.

#### LANS

| LANLINE-1                                                                                                    |                                                        |  |
|----------------------------------------------------------------------------------------------------|--------------------------------------------------------|--|
| with SAFFRON-1 NETWARE                                                                                                    | 115.200 BAUD XFR RATE                                  |  |
| Link Four PC Computers To Any<br>Ports, Link PC XT's, AT's, Desi<br>Driven, Read Directory, Remove D<br>and Print To Any Printer Conner<br>You Will Love It | tops, or Laptops. MENU<br>In Copy Files, Delete Files, |  |
| reg \$139.95 SPECIAL INTRODU                                                                                                    | ICTORY \$79.95                                         |  |
| DEALER INQUIRIES INVITIED<br>TAMPA BAY DIGITAL<br>1750 DREW ST., CLEARWATER                                                                                 | 1-800-854-7222<br>FL 34615 813-443-7049                |  |
|                                                                                                    |                                                        |  |

Induiry 638.

#### LAPTOP COMPUTERS

APTOP SPECIALS Toshiba 3200 & 5200 • Zenith • NEC-Multispeed EC and HD • DATAVUE • AFFORD-ABLE 514 ° or 315 ° DRIVE UNITS for LAP-TOPS & DESKTOPS. DICONIX PRINTERS ... 1200 & 2400 BAUD MODEMS for Laptops. Fast reliable and friendly service. For Low Pricing call

COMPUTER OPTIONS UNLIMITED 201-469-7678 (7 Days, 9 am-9 pm Eastern time)

Inquiry 662.

#### LAP-LINK

The ultimate solution for linking laptop computer with any IBM compatible desistop PC. 115, 200 baud transfer rate-faster compatible dealdop PC: 115, 200 baud transfer rate-taster than any other product anyabilish. No installation necessary, easy to use split screen design. Includes incredible "univer-al cable" that connects any two computers. Transfer entire disks taster than a DOS copy command: Only \$229.95 - uduning universal cable and both 3% and 5% disks. "Bridge" owners can trade in for only \$58.95 wb cable.

Traveling Software, Inc. 19310 North Creek Parkway, Bothell WA 98011 1-800-343-8080 (206) 483-8088 Inquiry 639.

#### LEGAL

DESIGNED FOR LEGAL WORK The SoftWars" Substantive System. "This could save a law office 30% - 45% of the time to process pleadings." *Brief*, 9/87. Version 3.3 \$159. Free brochure.

TSC The Software Company P.O. Box 872687, Wasilla, AK 99687 (907) 745-6267

Inquiry 640.

#### LITERATURE/LINGUISTICS

#### TEXT PROCESSING SOFTWARE The CONSTAT suite of programs for the IBM or Mecin-

tosh PC will produce concordances, lexical statistics, cluster analyses and vocabulary overlaps to help solve problems of authorship and sequence of composition of literary texts. Send for technical data and list of machine-readable texts.

> Louis Ule 27 Mustang Rd., Rolling Hills, CA 90274 (213) 377-3080

Inquiry 641.

#### MEMORY CHIPS

| MEM                     | DRY       | CHIP8          | 6 m         |
|-------------------------|-----------|----------------|-------------|
| 41256-15-12-10          | Call      | 51000 (1 Meg)  | Call        |
| 4184-15                 | Call      | 51258 for Comp | iq 386 4.43 |
| 4164-12                 | Call      | 8087-3-2       | 96/163      |
| 41128 Plagy Back for AT | 2.83      | 80287-8-8-10   | 185/233/293 |
| 41484-12 (84Ka4)        | 3.27      | 80387          | Cell        |
| 414256 (296Kx4)         | Call      | NEC-420-8      | Cali        |
| 2784.27128.27256.27512  | Call      | Mouse          | \$45        |
| Prices                  | - subject | tas change     |             |
| ESSKAY                  |           | 1-800-:        | 327-3237    |
| LOONAT                  |           | 718-3          | 53-3353     |

Inquiry 642.

#### MISCELLANEOUS

WHY PAY RETAIL PRICES?

Why spend your precious time searching the stores/catalogs for the computer/office equip-ment/supplies you want? Through our program you can save time and obtain name brand items at low prices. Free trial membership! For more information: THE ULTIMATE BUYER'S SOURCE

308 Crocker #45941-A Mt. Clamens, MI 48048 1-800-327-4226

Inquiry 643.

#### **OPTICAL SCANNING**

STOP TYPING!

OCR SERVICE BUREAU -- We Scan EVERYTHING Previously Printed Meterial • Invoices • Books • Documents • Phone Bills • Output to • 31% · 55 • 87 • MAC • 1800 BPI • WORM • CD ROM We Convert EVENTHHMG. Al Word Processing and Data Bases Suported Kurzwell & Palantic Scanning hototypesetting & Printing • Day & Night Service Phototypese DATASCAN World Trade Car Sta. 1927. (212) 938-5727

Inquiry 644.

#### PROGRAMMER'S TOOLS

CLIPPER" DEVELOPMENT TOOLBOX Atternative Business Training, Inc. Introduces BOATSWAIN'S MATE a set of over 150 functions, procedures, and DOS Utilities for dBase\* programmers who use clipper as a com-piler. Thousands of development hours have gone into this software in order to save you hours of programming lime. Whether you are a provide or a aericum clinary deathours the Whether you are a novice or a serious clipper developer, the BOATSWAIN'S MATE is for you. Free list of library func-1-800-328-7877 In N H 1-357-8

ALTERNATIVE BUSINESS TRAINING, INC. 206 Washington St., Keene, NH 03431

Inquiry 645.

#### Affordable CASE

A new concept in Computer Aided Engineer-ing for developing PC/DOS applications! C Dispatcher generates fast, efficient C code for command and menu driven applications. Develop, document, and change easily. Many features. For many compilers. Amaryllis inc.

563 Wattequadoc Rd , Boton, MA 01740 (617) 385-5456

Inquiry 646.

#### PROGRAMMER'S TOOLS

### FINITE STATE COMPILERS

Program complex software programs in minutes instead of hours! The COMPEDITOR forms source Finite State programs in: ADA, BASIC, C, FORTRAN and PASCAL IBM PC, XT, AT, PS/2 175K RAM Dos 2.0+

Price: \$175.00 per compiler (With Primer) AYECO 5025 Nassau Circle, Orlando INCORPORATED FL 32808 (305) 295-0930

Inquiry 647.

#### TLIB<sup>®</sup> 4.0 Version Control

The best gets betteri They loved TLIB 30: "packed with features. [does deltas] amazingly last ex-cellent"—PC Tech Journal Sept 67, "has my highest recommendation!"—R. Richardson, Computer Shop-per Aug 67, Now TLIB 40 has branching, more keywords, witdcards & file lists, revision merge, LAN and WORM drive support, more. MS/PC-DOS 2 x & 3.x \$99.85 + \$3 s&h. Visa/MC.

BURTON SYSTEMS SOFTWARE PO Box 4156. Cary. NC 27519 (919) 469-3068

Inquiry 648.

XACT-16C PROGRAMMER Complete RAM-Resident emulation of the Hewlett-Packard 16C Programmer's Calculator. Binary, hex, decimal, octal and float modes. AND, OR, XOR, shift, mask and more. See BYTE "What's New", Jan. '86 pp. 86 for details, \$49.95, PC/XT/AT, 30 day money back guarantee. VISA/MC.

CALCTECH, INC. 13820 Bulk WA 98005 (206) 643-1682

Inquiry 649.

### Modula-2

Repertoire, now all rel 1.5, is the largest and most widely used M2 library in the world. Includes nonentive low-level, user interface, and ultra-sophisticated database loois suitable for use with bimapa, itsd, lists, structured records, etc. Only \$98. From the creators of ModBase. EmsStorage, and Graphix. Complete manuals for all products available on Iree demo disks. MC/VISA/AMEX/PO/COD

PMI 4536 SE 50th, Portland, OR 97206 (503) 777-8844; TLX: 6502691013

Inquiry 650.

Disassemble MPU OBJECT CODE on your PC Relocatable, symbolic disassemblers are now available for the Motorola, Intel, RCA, TI, Rockwell, & Zilog microst Automatic label generation, assembly capability and much more. Call and ask for what you need **RELMS**" PO. Box 6719 San Jose, California 95150 (408) 356-1210 TWX 910-379-0014 (800) 448-4880 Inquiry 651. PUBLIC DOMAIN

#### \$3.00 SOFTWARE FOR IBM PC Hundreds to choose from, wordprocessora, databases, spreadsheets, games, x-raised, lotto, communications, business, music, bible, art, education, language and useful utilities for mak-ing your computer easier to learn. Most programs have documentation on the disk. Write for your FREE catalog today! **BEST BITS & BYTES** PO Box 8245 Dept B Van Nuys CA 91409 (818) 781-9975

Inquiry 652.

#### PUBLIC DOMAIN

#### RENT SOFTWARE \$1/DISK

Rent Public Domain and User Supported Software for \$1 per diakfull or we'll copy. IBM (3½" also), Apple, C-84, Sanyo 550 and Mac. Sampler \$3 VISA/MC. 24 hr. info/order line. (819) 941-3244 or send #10 SASE (specify computer) Money Back Guarantee!

FutureSystems Box 3040 (T), Vista, CA 92083 office: 10-6 PST MonrSet. (619) 941-97 (619) 941-9761

Inquiry 653.

QUALITY SOFTWARE IBM/COMPATIBLES Get a Word Processor, Spreadsheet, Database, Money Manager and 5 arcade games plus our 10,000 program catalog for ONLY \$1000 (+s/h) 800-992-1992 (National) 800-992-1993 (Ca only) 619-942-9998 (Foreign) VISA, MC, AMEX Accepted, (COD + 1.90) The International Software Library 511-104 Encinitas Blvd. Encinitas CA 92024

Inquiry 654.

FREE SOFTWARE The PUBLIC DOMAIN USERS GROUP provider public do-main adhware for IBM, CPIM, CR4 & C128 computers, PDUG is one of the oldest (set. 1982) & largest (over 10000 members) worldwide) users groups. SPECIAL, OFFER—Send §10 and receive not only our 1 year membership of allow our ower member (set from Corolains

membership but also our new member disk free (contains 21 great programs). Or for more into, send a SASE (specify

PUBLIC DOMAIN USERS GROUP PO Box 1442 BM, Orangepark, FL 32067 904-264-3512 (ORDER LINE)

Inquiry 655.

#### \$1.50 per DISK

Latest IBM PC Public Domain/User Supported Software from non profit corporation at lowest cost. Call or send SASE for information or send \$5 for sample and catalog disks.

24 hr. message 516-361-9234 BBS: 516-361-9665 PD Soft Corp. PD Box 11083 Hauppauge NY 11788

Inquiry 656.

#### SECURITY

#### BIT-LOCK® SECURITY

Piracy SURVIVAL 5 YEARS proves effectivenese of powerful multilayered security. Rapid decryption algorithms. Reliable/small port transparent security device, PARALLEL or SERIAL port. Countdown and timeout options also available. KEYLOK\* curity at about 1/2 BIT-LOCK cost. MICROCOMPUTER APPLICATIONS 7805 S. Windemere Circle, Littleton, CO 80120 (303) 922-8410 or 798-7683

Inquiry 657.

#### SOFTWARE/ACCOUNTING

| dBASE BUSI                                  | NESS TOOLS           |
|---------------------------------------------|----------------------|
| * General Ledger                            | * Purch Ord/Invitory |
| * Accounts Recybl.                          | * Accounts Payable   |
| * Order Entry                               | " Job Costing        |
| * Sales Analysis                            | * Job Estimating     |
| \$99 EA. + sah waBASE 2.                    | 3 or 3+ SOURCE CODE  |
| dATAMAR SYSTEMS<br>4876-B Santa Monica Ave. | Cr. Crd/Chk/COD      |
| San Diego, CA 92107                         | (619) 223-3344       |

Inquiry 658.

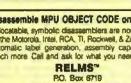

#### SOFTWARE/AI

Learn Al Fast

Ifthen" is a book and a disk of Lotus spreuden "A marvelous little AI training package you'll find it an excellent tutorial. this product is a must Erra Shapiro, BYTE, Aug. '87, p.253 M/then is only \$69.95

If/then Solutions
I Matorca Way, #3018 SF. CA 94123
Atts-346-5888
Lotus 12 2 rd 2 regured \$3 to styping NA \$8 elsewhere

Inquiry 659.

#### SOFTWARE/ARCHITECTURE

#### NATURAL 3-D NAVIGATION

- 3 Vanishing Points Navigator: Great help for art-lists & architects. Navigator provides rapid moving natural views and the capability for unusual slanted rotation. The perspective can also be suppressed or enhanced. \$449.95 + \$4.00 S&H ٠
- (may change without notice.) Require IBM PC or compatible (256K up). Demo-disk \$700 + \$1.00 5&H (Version 2.0)

bp-Coding Systems, Inc. 2445 University Heights Are., Boulder, CO 80302 telephone (303) 449-3640 • facsimile (303) 442-1967

Inquiry 660.

#### SOFTWARE/BASIC

**XGRAF DRAWS IN BASIC!** FINALLYI XGRAF replaces QuickBASIC's poor drawing commands with assembly language calls that work on *Hercules*, EGA, VGA, CGA and EEGA screens. Only \$99.00 + \$4.00 S&H. Call us at 1-500-423-3400 (9:00 AM to 8:00 PM EST)

KOMPUTERWERK, INC. 851 Parkview Blvd., Pittsburgh, PA 15215 For into., call (412) 782-0384

Inquiry 661.

#### SOFTWARE/BUSINESS

DATA ENTRY SYSTEM n data entry with two-pass verification for the PC/XT/AT & compatibles. Loaded with features like: Auto dup & skip, venty bypass, range checks. & table lookups. Fully menu driven only \$395 Call for free 30 day trial panod

COMPUTER KEYES 21929 Makah Rd., Woodway, WA 98020 (206) 778-8443

#### MILP88-MIXED INTEGER LP

A general-purpose system for solving mixed integer linear programs with up to 65 integers 255 constraints 1255 variables. Solves problems by applying the branch and bound method. Menu-driven with many useful leatures similar to LP88. Req. IBM PC, 192K. \$149 with 8067 support, user's guide. VISA/MC.

EASTERN SOFTWARE PRODUCTS, INC. POB 15328, Alexandria, VA 22309 (703) 549-5469

Inquiry 663.

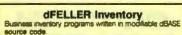

dFELLER Inventory \$150.00 ulres dBASE II or III, PC-DOS/CPM dFELLER Plus \$200.00 Acquires with History and Purchase Orders Requires dBASE N or dBASE III Plus (For Stockrooms) Feiler Associates

ng. MI 49849 Route 3, Ishpemir (906) 488-6024

Inquiry 664.

#### SOFTWARE/CHURCH

#### **PowerChurch Plus®**

Fast, friendly, reliable church administration system. Full fund accounting, mailing lists, membership, contributions, attendance, word processing, accts, payable, payroll, multi-user support, and much more - all for \$695 complete FREE demo version

**F1 SOFTWARE** PO. Box 3096, Beverly Hills, CA 90212 (213) 854-0865

Inquiry 665.

#### **ROMAR CHURCH SYSTEMS**"

Membership-01 fields plus alternate addresses, labels, letters reports any held(s). Offering-256 kinds, opborul pieldge, statements, post bi 255 kirls Finance-gen ladger witbudget, op to 500 subbala & 99 depts, month & YTD reports anyteme for any month. Attendance-3 service erres, 250 events per ser-vice. 60 consoculve weeks Available for Bopp, 31% & nard dek. Ad too short Write for free 48 page guide

Romar Church Systems, Attn: BJB PO. Box 4211, Elkhart, IN 46514 (219) 262-2188

Inquiry 666.

#### SOFTWARE/EDUCATION

PRIVATE LESSONS"

The combined tutor, game-maker & knowledge base that grows with you. Makes learning any sub-ject fun Gives time, grade & recommendations. Stresses difficult questions. Includes tester/editor, 2 games & sample Chemistry, DOS lessons. \$49.951 VISA-MASTERCARD

> **CORBIN Software** 600 Industrial Circle. White City. OR 97503

503-826-6737

Inquiry 667.

#### WE CAN MAKE IT TALK!

Taiking educational programs from Dataffic Computer Ser-vices for IBM<sup>®</sup> Joonpal: & Apple<sup>®</sup> II's support most speech cards or run wito speech 3 SPELLING programs share 2000-word files! Create wordsrifes, adjust pronunciation! Spanish versions; too' 2 early MATH programs, MEMORY program, Access aspect-from compiled BASIC with SONCOM\* All Unprotected! Contact:

U.S.A. DIRECT Dept B. HC 32-Box 1. Enfield, NH 03748 (603) 448-2693

Inquiry 668.

#### SOFTWARE/ENGINEERING

Affordable Engineering Software FREE APPLICATION GUIDE & CATALOG Price APPLICATION GUIDE & CARLOS Circuit Analysis • Root Locus • Thermal Analysis • Potter Drivers • Engineering Graphics • Signal Pro-cessing • Active/Passive Filter Design • Transfer Function/FFT Analysis • Logic Smulation • Micro-sing Design • PC/MSDOS • Macintosh • VISA/MC According Accepted

BV Engineering • (714) 781-0252 2023 Chicago Ave. Unit B-13. Riverside, CA 92507

Inquiry 669.

#### STRUCTURAL ANALYSIS

MICROSAFE: Inexpensive, easy to learn and use Finite Element Analysis for IBM PCs and compatibles. Up to 400 nodes, 600 beams, 500 plates. Graphics. 2-D: \$75, 3-D: \$120, Both: \$180. Verseas add \$20. Evaluation copies. NOT COPY-ROTECTED. Ask for brochure.

MICROSTRESS Corp. (Dep. BM1) 10950 Forest Ave. S., Seattle, WA 98178-3205 (206) 772-0508

Inquiry 670.

#### SOFTWARE/ENGINEERING

#### **PROFESSIONAL SOLUTIONS**

FOR PCs and MS-DOS DEFLECTION OF BEAMS OF UNIFORM OR VARIABLE CROSS SECTION (not an FE-program). Statistically delarminate problems & continuous beams SIMPLE OR MULTIPLE SHRINK-FITS Shrinkage pressures. stresses, torsional holding ability etc. HERTZ: Pressure between bodies

MICROMIN® — Software Dan Saurer, PO Box 344, Marviort, OK 1604 Recorded Message (800) 336-2072. art 5776

Inquiry 671.

#### SIMULATION WITH GPSS/PC"

GPSS/PC\* is an IBM personal computer implementa-tion of the popular mainframe simulation tanguage GPSS. Graphics, animation and an extremely interac-tive environment allow a totally new view of your simula-tions. Simulate complex real-world systems with the most interactive and visual yet economical simulation adverse.

#### **MINUTEMAN Software**

(617) 897-5662 ext. 540 (800) 223-1430 ext. 540 Inquiry 672.

#### **Circuit Analysis — SPICE**

- Non-linear DC & Transient; Linear AC. Version 381 with BSIM, GaAs, JFET.
- MOSFET, BJT, diode, etc. models, screen Graphics, improved speed and convergence. ● PC Version 2G6 available at \$95. Call, write, or check inquiry # for more info.
- **Northern Valley Software**
- 28327 Rothrock Dr., Rancho Palos Verdes, CA 90274 (213) 541-3677

Inquiry 673.

#### FREE ENGINEERING MAGAZINE

Personal Engineering is a monthly magazine sent free of charge (USA only) to scientists/engineers who use PCs for technical applications. Topics each month include Instrumentation - Data Acq/Control - Design Automation. To receive a sample issue and qualification form either circle below or send request on letterhead to: **Personal Engineering Communications** 

Bo. 1821 Brooking MA 02146

Inquiry 674.

# LCA-1 LOGIC CIRCUIT ANALYSIS LLA-1 LUGHC CINCUIT ANALYSIS Introducing LCA-1, a high performance, low cost digital circuit simulator includes: • Event driven simulation, interactive/batch. • User defined macros, external inputs. • Gate delays, loading. • Built-in graphics, user defined probes. LCA-1 IBM PC/XTATPS-2 only 3350. Call 313-663-8810 for FREE DEMO

Tatum Labs, Inc. 1478 Mark Twain Ct., Ann Arbor, MI 48103

Inquiry 675.

#### SOFTWARE/FINANCIAL

#### THE FINANCIAL PLANNER AS EASY AS "ATM"

AS EASY AS "ATM" Your Bank's Auto. Tailer Machine & THE FINANCIAL PLANNER have a lot in common. NEW Manu driven program wi easy to use Manual. • Balance Checkbook, Prepare Budget, Financial Statement. Loan Amoniza-tion Schedule & more • \$9995 – OUR PRICE-SS995 + \$2 SKI. PA 6% TX. Apple IIIc, IIe, IIgs, IBM PC or Compatible. CK/MC/VISA SOFTECH IND., INC. 717-584-1 Box 117A. Dept. 8456, Hugheswile, PA 17737 717.584.5191

Inquiry 676.

#### SOFTWARE/FORTRAN

#### FORTRAN 77 Extension

EXTEND subroutines for MS, RM, IBM Pro com-pilers to control keyboard, monitor, text & graphics, DOS file & directory operations, parallel & serial I/O. Plus user graphics for CGA, EGA, VGA, HP7475A, TEK 4010, AutoCAD DXF & db save files. Both 8087 & non 8087 libraries pkgd for \$149. Royalty free, VISA/MC/PO/CHK.

Design Decisions, Inc. PO. Box 12884, Pittsburgh, PA 15241 (412) 941-4525

Inquiry 677.

#### SOFTWARE/GENERAL

| US\$5INCLUDING DISK                                                                                                    |
|----------------------------------------------------------------------------------------------------|
| Over 2,000+ software titles for IBM-PC Apple   [,+,e.c.GS, Macintosh, C84/128, Amiga, Latest titles and versions. Lots of hi-quality manuals. Best services. |
| 1200 bps Packet-size Modern \$159<br>256K Auto Hi-Res EGA card                                                                                               |
| Lots of bargains, ram chips, etc. Specify your computer<br>type. FREE catalog sent to you by air-mail. Write:                                                |
| IBRAHIM BIN ABU BAKAR, Dept. BYTE<br>Raffles City PO. Box 1029, Singapore 9117<br>REPUBLIC OF SINGAPORE                                                      |

Inquiry 678.

Your I.Q.? Memory Level? Response Time? Coordination? Visual Perception? Coordination Provide Teceptorr
 Valuat receptorr
 Valuat receptorr
 Valuat receptorr
 Valuat receptorr
 Valuat receptorr
 Valuat
 Valuat
 Valuat
 Valuat
 Valuat
 Valuat
 Valuat
 Valuat
 Valuat
 Valuat
 Valuat
 Valuat
 Valuat
 Valuat
 Valuat
 Valuat
 Valuat
 Valuat
 Valuat
 Valuat
 Valuat
 Valuat
 Valuat
 Valuat
 Valuat
 Valuat
 Valuat
 Valuat
 Valuat
 Valuat
 Valuat
 Valuat
 Valuat
 Valuat
 Valuat
 Valuat
 Valuat
 Valuat
 Valuat
 Valuat
 Valuat
 Valuat
 Valuat
 Valuat
 Valuat
 Valuat
 Valuat
 Valuat
 Valuat
 Valuat
 Valuat
 Valuat
 Valuat
 Valuat
 Valuat
 Valuat
 Valuat
 Valuat
 Valuat
 Valuat
 Valuat
 Valuat
 Valuat
 Valuat
 Valuat
 Valuat
 Valuat
 Valuat
 Valuat
 Valuat
 Valuat
 Valuat
 Valuat
 Valuat
 Valuat
 Valuat
 Valuat
 Valuat
 Valuat
 Valuat
 Valuat
 Valuat
 Valuat
 Valuat
 Valuat
 Valuat
 Valuat
 Valuat
 Valuat
 Valuat
 Valuat
 Valuat
 Valuat
 Valuat
 Valuat
 Valuat
 Valuat
 Valuat
 Valuat
 Valuat
 Valuat
 Valuat
 Valuat
 Valuat
 Valuat
 Valuat
 Valuat
 Valuat
 Valuat
 Valuat
 Valuat
 Valuat
 Valuat
 Valuat
 Valuat
 Valuat
 Valuat
 Valuat
 Valuat
 Valuat
 Valuat
 Valuat
 Valuat
 Valuat
 Valuat
 Valuat
 Valuat
 Valuat
 Valuat
 Valuat
 Valuat
 Valuat
 Valuat
 Valuat
 Valuat
 Valuat
 Valuat
 Valuat
 Valuat
 Valuat
 Valuat
 Valuat
 Valuat
 Valuat
 Valuat
 Valuat
 Valuat
 Valuat
 Valuat
 Valuat
 Valuat
 Valuat
 Valuat
 Valuat
 Valuat
 Valuat
 Valuat
 Valuat
 Valuat
 Valuat
 Valuat
 Valuat
 Valuat
 Valuat
 Valuat
 Valuat
 Valuat
 Valuat
 Valuat
 Valuat
 Valuat
 Valuat
 Valuat
 Heuristic Research, Inc. 3112-A West Cuthbert Ave , Midland, TX 79701 800-443-7380 (In TX, collect 915-694-5936)

Inquiry 679.

#### SOFTWARE/GEOLOGICAL

#### **GEOLOGICAL CATALOG**

Geological software for log plotting, gridding/con-touring, hydrology, digitizing, 3-D solid modelling, synthetic seismogram, fracture analysis, image pro-cessing, scout ticket manager, over 50 programs in catalog Macintosh tool Catalog \$3.00

RockWare, Inc. 4251 Kipling St., Suite 595, Wheat Ridge, CO 80033 USA (303) 423-5645

#### SOFTWARE/GRAPHICS

#### **TurboGeometry Library** (Source & Manual)

Turbo Pascal, C. Mac, & Microsoft C. Over 150 2 & 3 dimen-sional routines including Intersections. Tarsaformations, Equations, Hidden Lines, Perspective, Curves, Aras, Wolumes, Olipping, Planes, Matrices, Vectors, Distance, PolyDecomp. *IBM PC* (Comp.), *MAC VISAMC* 38995

**Disk Software, Inc.** no M87, Richard on, TX 75081 2118 E. Arapa (214) 423-7288

Inguiry 680.

### FPLOT PEN PLOTTER EMULATOR

Use your dot matrix or laser printer as an HP pen plotter. Fast hi-res output. Vary line width. Includes VPLOT virtual plotter utility to capture plotting com-mands. Supports NEC PS/P6. IBM Proprinter, Ep-son LQ/MX/FX, HP Laserjet. Uses Hercules, CGA. EGA or VGA for screen preview. \$64 check or m.o.

HORIZON SOFTWARE Suite 605, 24-16 Steinway St., Astoria, NY 11103 212-418-8469

Inquiry 681.

#### SOFTWARE/GRAPHICS

**GRAPHICS PRINTER SUPPORT** AT LASTI Use the PrtSc key to make quality scaled B&W or color reproductions of your display on any dot matnx, inigel, or laser printer. GRAFPLUS supports all versions of PC or MS-DOS with IBM lind. EGA, VGA), Tecmar, and Hercules graphics boards \$49.95

Jewell Technologies, Inc. 4740 44th Ave. SW, Seattle, WA 98116 800-628-2828 x 527 (206) 937-1081

Inquiry 682.

| FORTRAN PROGRAMMER?                                                                                               |
|----------------------------------------------------------------------------------------------------|
| Now you can call 2-O and 3-D graphics routines within your                                                        |
| GRAFMATIC screen routines \$135.                                                                                  |
| PLOTMATIC: plotter driver 135.                                                                                    |
| PRINTMATIC: printer driver 135.                                                                                   |
| For the IBM PC, XT, AT & compatibles. We support a<br>variety of compilers, graphics bds., plotters and printers. |
| MICROCOMPATIBLES                                                                                                  |
| 301 Prelude Dr., Dept. B, Silver Spring, MD 20901 USA                                                             |
| (301) 593-0683                                                                                                    |
| nquiry 683.                                                                                                    |

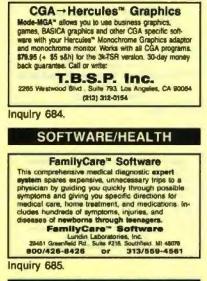

#### SOFTWARE/INVESTMENT

**MUTUAL FUND INVESTORS** The new Business Week Mutual Fund Scoreboard Disk tes uss the enormous power of your ISM or compatible to select rate and compare witually every equity and its income mutual fund on the market (\$4935 each or \$23990 for subscriptions to both) Inhia PC and live

Order now or receive more information by calling 1-800-553-3575 (In Himais, call 1-312-250-9292)

Business Week Mutual Fund Scoreboard Diskettes PO. Box 821, Elk Grove, IL 60009

Inquiry 686.

#### SOFTWARE/LANGUAGE

SERIES 32000 MODULA-2 COMPILER Standard Semicrotatori 3200 temis of mooprovement and Motkela Nee common characteristics (2010 temis) of mooprovement and Motkela Nee emotecial mooprovement generation in the standard and any to use The Motkela-Compter Intels you develop and mention your solutions of an attacks of the standard compter Intels your develop and mention your solutions of a BOTOR COMPLEX (LINER) DEDDEDIt and MARE UTILITY. The common/intelsed user infertance of the spetime in a comptem angle and basis the user through the command exempt process. Low-coal compter boards for MAR PCXTRIT board High performance compter boards for MAR PCXTRIT do State High performance compter boards for MAR PCXTRIT do State E790 Street ALOIS SCHONBACHLER Freischützgasse 14, CH-9004 Zurich, Switzerland 41-1-241-0514

Inquiry 687.

#### SOFTWARE/LANGUAGE

#### **DRUMA FORTH-83**

Sinct '83 STANDARD, Developed for in house use. No 64K limitation. 64K speed & compactness to 320K. . IBM PC/XT/AT & compatibles, DOS 2.0+

- ROM: Headerless code, separated variables
   Editor, assembler, file & DOS interfaces
- On-line documentation & many other features
   Full Package \$79., S&H \$2, VISA/MC

**DRUMA FORTH-83, DRUMA INC.** 6448 Hwy. 290E, Suite E-103, Austin, TX 78723 Orders: 512-323-0403 BBoard: 512-323-2402

Inquiry 688.

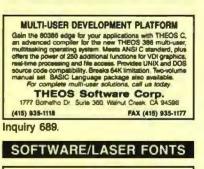

#### LaserJet Fonts

FASTfort downloads 4-10 times faster — EASYI MS-DOS program to select (by title) & group tonts. Download immediately or in groups. Any sortforts work. FASTfort - \$79. Also B(Gfort - 8 tonts in sizes from 10 pts. to 158 pts. (2 inches) - print from any word processor easy commands. 30 day \$\$ back Worthington Data Solutions

417A Ingals St. Sana Cruz, CA 95060 (800) 345-4220 in CA: (408) 458-9938 See our ad on page 42.

#### SOFTWARE/LOTTERY

THE ULTIMATE LOTTERY PROGRAM

THE ULTIMATE LOT TERY PHOGHAM "LOTOSYSTEMS" BY USA-LOTO Rel 31 Eavy to use, menu driven complete statistical analysis program for any Lotto or Keno Gama. Over 100 frequency and aelection reports displayed or printed by ball & paint, triplets, families, massa, most frequent, and past due in sorted or numeric order. In-cludes Proven Wheeling Systems Data for any game also aelable. BM PCX/RIAL/HTOPS: 259K RAM, DOS 20. \$25" & 3.8" data. \$49.95 + \$400 Ehipping, VISA/MC

#### WESTERN EN-COMM, INC.

4909 Stockdale Hwy, #649 Balansfeld, CA 93309 (800) 872-5686 or (805) 831-1633 FAX: 1-805-831-5622 Inquiry 690.

#### SOFTWARE/MUSIC

**MUSIC SOFTWARE CATALOG!** Just published! Our new Musician's Music Software Catalog and it's better than ever! Over 80 pages of detailed information on the leading MIDI software programs, interfaces, and accessories-everything for the modern musician. Send \$3 for a 2-year catalog subscription including SALEI updates

Digital Arts & Technologies Dept 617: PO Box 11. Millord, CT 05460 203-874-9080

Inquiry 691.

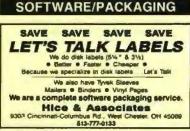

Inquiry 692.

#### SOFTWARE/PRINTER

#### PRINTER GENIUS

Powerful memory resident printer management - Con-trol printer features from menus or within documents trol printer features from menus of within documents – Print spool bolisk files – Background print – Direc-tory & file browse – Edit small text – Redirect output – User friendly pop-up screens – 92 page manual – Press for all printers – Completely fexible – PC MS-DOS – \$69 + \$4 S/H – VISA/MC

Nor Software Inc. 527 3rd Ave. Suite 150, New York, NY 10016 (212) 213-9118

Inquiry 693.

#### SOFTWARE/SALES & MRKTG.

#### Lead Management System

he next generation in sales management. Follow up -do lists, telemarketing, product lists, appointments mail-merge, word processor, and spreadsheet. Tracks expenses to show cost of sales. Uses your sales cycle and generates top ten lists. Industry specific versions available. IBM PC/XT/AT, compatibles, and laptops. \$99.95 VISA/MC/COD. Demo Disk \$5.00

Powerhouse Systems Inc. 1022 West First St. Suite 104, Winston-Salem, NC 27101 (800) 525-5774 or (919) 721-0241

Inquiry 694.

#### FOLLOW-UP SOFTWARE FOR SALESPEOPLE

Manage & control all of your sales activities

on your desktop or laptop.

#### 179.95

XYCAD GROUP

(800) 428-8457 (216) 589-5788 In Ohio

#### SOFTWARE/SCIENTIFIC

- Data Acquisition & Analysis on PC's FOURER PERSPECTIVE I Advanced Data Squat Analysis. PRME RACIDI FFT advocume Rome Call from Table Parcel, CL For-turn, Sauc Up to 6520 data porte. 20 minimum analistis Re-targuist FFT's now possible in a multitude of dimensions. 2 & 30 Sommit Compter participant with poster support from Goden

- Scham Della Acquistion & Correct Boards form Metralityle, Analog Devices, Ban-Rown, Strandowy Tele, Nasonal Instrumente, Correc, A Romer Call Acquisition & Analysis Schammer–Lathach Nasoon, Ager, UnaidSopa, Lota Massaw with 13:359-protony, & Caure-Corris Call for FRIEZ Application Asseltance & Stehenical Literature LOW FRIEZES—Satestaction GLARAMTEED

Inquiry 695.

#### FOR PROFESSIONALS

Expert system development tool which infers rules: EX-PERT 4 for IBM PC. Numeric database program with Tatistics provide graphics: TAPPOLE for IBM PC. Blblographic programs for IBM PC (REFSYS) and Ap-ple Mac (AIT/TOBIBLIO). Science and education pro-grama AND MUCH MORE. Send or call for FREE calalog.

BIOSOFT PD. Box 580, Milltown, NJ 08850 201 613 9013

Inquiry 696.

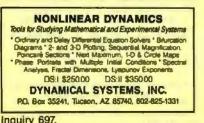

332 BYTE . MAY 1988

#### SOFTWARE/SCIENTIFIC

UPGRADE YOUR IBM PC TO A STORAGE OSCILLOSCOPE! Do Data Acquisition, Frequency Spectrum Analysis, Transfer Functions, Analysis with Lotus 1-2-3, and more-inexpensively and all without programming! For Info on SNAPSHOT Storage Scope: HEM Data Corporation 17025 Crescent • Southfield, MI 48076 (313) 559-5607

Inquiry 698.

#### ORDINARY/PARTIAL DIFFERENTIAL EQN SOLVER FOR THE IBM PC & COMPATIBLES

MICROCOMPATIBLES INC.

301 Pretude Dr., Silver Spring, MD 20901

(301) 593-0683

Inquiry 699.

### SCI-GRAF and SCI-DATA SCI-GRAF produces huge hires graphs thru easy menus or kinkable C libraries. Supports log scales, error bars.

screen and printer output SCI-DATA performs least squares and normal curve fits, scaling and polar coordinate transformations Prices start at \$59.95. **Microcomputer Systems Consultants** Box 747, Santa Barbara, CA 93102

(805) 963-3412

Inquiry 700.

### Scientific/Engineering/Graphics Libraries

Scientific Engineering Graphics Libraries Turbo & Lightspeed Pascal, Modula-2, C Send for FREE catalogue of software tools for Scien-tists and Engineers. Includes: Scientific subroutine libraries, device independent graphics libraries (in-cluding EGA, HP plotter and Laserjet support), scien-tific charting libraries, 3-D plotting library, data acquis-tion libraries, menu-driven process control softwers. Ver-sions available for a variety of popular languages. **Quinn-Curtis** 

1191 Chestruit St., Newton, MA 02164

#### SOFTWARE/SORT

#### **OPT-TECH SORT/MERGE**

Extremely last Sort/Merge/Select utility Run as an MS-DOS command or CALL as a subroutine. Sup-ports most languages and filetypes including Bineve and dBASE. Unimited lifeaizes, multiple keys and much morel MS-DOS \$149. XENIX \$249.

(702) 588-3737

**Opt-Tech Data Processing** PO. Box 678 - Zephyr Cove, NV 89448

Inquiry 701.

SOFTWARE/TAX PREP.

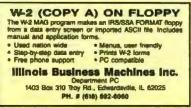

Inquiry 702.

#### SOFTWARE/TOOLS

#### **DISK CACHE**

Accelerate XT or AT PERFORMANCE with FLASHBACK Disk Ceche. FLASHBACK automatically relans meently access-ed disk data and neighboring data in memory for immediate access Programs are instantly retrieved and run up to 10 times faster! \$19.95 + \$2 \$/H, 60 day \$ back. Check/MO/Vise/MC

> aep designs, inc. 1481D N Ninth St. Phoenix AZ 85022 (602) 863-2861

Inquiry 703.

#### SCREEN MANAGER

MENU, WINDOW, and DATA ENTRY Support for the Professional Programmeri Interfaces to most languages BASIC, C. FORTRAN, COBOL, PASCAL, ASSEMBLER, 100 Page Manual Thirty day money back guarantee. No Royallies. trom \$79. Visa/MC

The West Chester Group PO. Box 1304, West Chester, PA 18380 (215) 644-4206 CALL FOR FREE DEMO

Inquiry 704.

#### STATISTICS

#### STATA

Statistics and graphics join to make STATA the most powerful package for the PC. No comparable program is as fast, friendly, and accurate \$20 Demo. Quantity discount available. Call tolf-free for more information. AX/VISA/MC.

1-800-STATAPC Computing Resource Center 10801 National Boulevard, Los Angeles, CA 90064 (213) 470-4341

Inquiry 705.

#### THE SURVEY SYSTEM

An easy-to-use package designed specifically for questionnaire data, Produces banner format, cross tabs & related tables, statistics (incl. regression) & bar charts. Codes and reports answers to open-end questiona. All reports are camera-ready for profes-sional presentations. CHT interviewing option

**CREATIVE RESEARCH SYSTEMS** 15 Lone Oak Ctr., Dept. B, Petaluma, CA 94952 707-765-1001

Inquiry 706.

#### SAMPLE SIZE?

A I expert system estimates sample size for regres-sion, ANOVA, comparisons of means, props. for surveys, servers, comparisons of means, props. for surveys, experiments. . . Computes maximum size, adjusts for response rates, multiple groups. . . Help, changerrerun, references, ASCII file report. EX-SAMPLE IBM-compatible, \$185+s/h (50% educ, disc). VISA/MC/PO, 30-day guarantee. The late Martin Link The Idea Works, Inc. . MO 65203 100 West B (314) 445-4554

Inquiry 707.

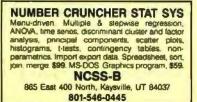

Inquiry 708.

#### STATISTICS

#### STATISTIX" II

Comprehensive, powerful and incredibly easy-to-use. Full screen editor, transformations, linear models (ANOVA, regression, logit, PCA, etc), ARIMA, most standard stat procedures. Clear, well ed documentation. Satisfaction guaranteed. organia \$169 PC DOS, \$99 Apple II.

NH ANALYTICAL SOFTWARE PO Box 13204, Roseville, MN 55113 (612) 631-2852

Inquiry 709.

#### Spreadsheet Statistics

NEW 23 comprehensive statistics and forecasting modules for analyzing LOTUS worksheets. Low cost 324.95 each. Easy to use. includes tutorial. Besic and advanced statistics with graphics and many user-definable options. Compare. Free hmchung

Walonick Associates, Inc. 6500 Nicollet Ave. S., Minneapolis., MN 55423 (612) 866-9022

Inquiry 710.

#### UTILITIES

PERSONAL POP-UP Create and access your own memory-resident reference and help files with the KeyNotes" Reference System. Open the KeyNotes "window" and return to the primary application with single keystrokes. Compatible with all popular programs. For IBM PC and compatibles. \$99.95 + \$5.00 shipping.

To order, call or w **Digital Learning Systems** 4 Century Dc, Parsippany, NJ 07054 800-892-0264 (in NJ 201-538-6640)

Inquiry 711.

#### Enhanced DOS Commands

Get directory listings of all files that don't match a template. Search all directories for files matching a template. New commands and new versions of existing template. New commands and new versions or existing commands, all with loss of variable options. Plus all com-mands accept special codes to reduce repetitive en-tries. Get the most from DOS with these time-saving mutines. For MS-DOS/PCDOS 2.0 and higher. \$2995

**Driscoll Graphics** 135 E. Church, PO. Box 625 Clinton, MI 49236

Inquiry 712.

#### PEP Your Data to MS-DOS!

PEP Your Data to MS-DOSI PEP (Printer Emulation Package') is a unique software product which makes your MS-DOS system appear to be an intelligent serial printer. Converting your data from another operating system is as easy as printing it! Diskets plus 90 page typeset manual, \$84.485 U.S. (Not copy protected) Specify 51% or 3½ inch diskette size; add \$5 for both formats.

Intelpro 13 Sentings Dr., Kirkland, Ouebec, Canada H9H 3J9 (514) 694-6862

Inquiry 713.

#### MATCH PRINTERS TO PC

Match-A Prime rotages most privers to FO/FS2 and comparisons. Wein the resolution-work get line fault addinated IBM ASCII characteristic on most privates Princh Sourchild German ttable in Swidelin. Create, sec and logic symbols. Works gained with Apole Integravities and DIM Econo and most delay writes privates Save Character compatibility new grad for temporary application introductory integration of the state and apole integravities and of hirth scales as MOSTDecine.

MATCH SOFTWARE 6428 Caldwater Canyon, North Hollywood, CA Toll free # 1 (800) FLOPPYO A 91606-1113

Inquiry 714.

#### UTILITIES

#### COPY AT TO PC

The 1.2mB drive has long been known to READ but NOT reliably WRITE on 380kB floppies. With "CPV12PC" 1.2mB drives CAN reliably WRITE 380kB floppies swing a stot for a second hard disk or backup taps. "CPV12PC" (Not Copy Protected) offers the preferable SOFTWARE SOLU-TION" ONLY 579-54 SH VISANGCCOO UPS B/R MICROBRIDGE COMPUTERS 655 Skyway, San Carlos, CA 94070 Order toll free 1-800-523-8777 415-593-8777 (CA) TELEX EZLNK 62873089 212-334-1858 (NY) Dealer inquiries invited

Inquiry 715.

#### **Recover deleted files fast!**

Disk Explorer now includes automatic file recovery. You type in the deleted file's name, Disk Explorer finds and restores it Disk Explorer also shows what's really on disk. view, change or create formats, change a file's status, change data in any sector MS-DOS \$75 U.S. Check/Credit card weicome

QUAID SOFTWARE LIMITED 45 Charles St. E 3rd Fl. Toronto, Ontario, Canada M4Y 152 (416) 961-8243

Inquiry 716.

#### HANDS OFF THE PROGRAM® Locis Hard Disk - Restricts Floppy Use Protects Subdirectories. Normal Use of DDS Commands and Application Software Normal Ose of DO'S Commanda and Application Sometice IBM PC, XT and Thue Compatibles. DOS V2.0 and Higher. Hard Disk System Keep Other People's HANDS OFF Your System \$69.95 VISA/MC SYSTEM CONSULTING, INC. 314 Canterbury Dr., Pittsburgh, PA 15238 (412) 963-1624 Inquiry 717.

#### \$59.95!!

Buy the RED Utilities now! Programs include: Disk cache to speed hard disk. Printer spooler. Batch file compiler. Path command for data files. Wild card exceptions. Protect hard disk from accidental formatting. Sort directories. Over 10 more programs. IBM PC. Visa/MC. The Wenham Software Company 5 Burley St. Wenhern, MA. 01984 (617) 774-7036

Inquiry 718.

#### WORD PROCESSING

#### FARSI / GREEK / ARABIC / RUSSIAN

Hebrew, all European, Scandinavian, plus either Hindi, Pun-jabi Bengali Gujarati, Tamit. Thai, Konesn, Viel, or IPA Fuil-leatured multi-language word processor supports on-acreen toreign characters and NLD printing with no hardware modifications, includes Fort Estler, \$355 dot matrux, \$150 add1 for laser, \$19 demo. SPI in U.S. molf. Req. PC, 640K, graphics. 30 dey Guarantee. MC/VISA/AMEX

GAMMA PRODUCTIONS, INC. 710 Wilshire Blvd., Sulte 609, Santa Monica, CA 90401 213/394-8522 Tix: 5106008273 Gamma Pro SNM

Inquiry 719.

#### CompareRite"

Comparefilie saves editing time by comparing two documents and generating a third that shows the dif-ferences in an average of two seconds per page. Com-parefilie highlights changes the way you want to see them. Works with all major word processing programs. Price - \$12995 + shipping/handling

JURISoft, Inc. 783 Massachusetts Ave., Dopt 11, Cambridge, MA 02139 1-800-292-5856 ext. 11 In MA — 617-864-6151 ext. 11

Inquiry 720.

#### DuangJan

Bilingual word processor for English and: Arme-nian, Bengali Euro/Latin, Greek, Hindi, Khmer, Lao, Punjabi, Russian, Sinhalese, Tamil, Thai, Viet \$109+\$5 s/h (loreign + \$12 s/h). Font editor includ-ed. For IBM with dot-matrix & LaserJet printer. Demo \$6 + \$1 s/h.

MegaChomp Company 4 Cotiman Ave., Philadelphia, PA 19149-1606 3624 Coliman Ave., Phi (215) 331-2748

Inquiry 721.

#### PC-Write" Shareware Ver. 2.71

PC-Write Shareware vet. 2.11 Fast, full leatured word processoritest editor for IBM PC. With spell check, screen clip, mailmarge, split screen, ASCII files, macros. Easy to use. Supports 400 printers - Laser/et + and PostScript. Software, User Guide, and Tutorial on 2 disks for S16. Try it, then register with us for only \$89 and get User Manual, 1 year tele-support, newsletter and 2 upgrades. 90-day guarantee. VISA/MC.

Quicksoft 1-800-888-8088 CALL TODAY! 219 First N., #224-BYTC, Seattle, WA 98109 Inquiry 722.

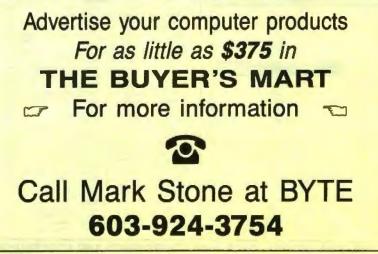

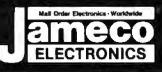

### Mail-Order Electronics ORDER HOTLINE ALL OTHER INQUIRIES 415-592-8097 415-592-8121

| NEC V20 & V30 CHIPS                                                                                                    | MICROPROCESSOR COMPONENTS<br>MISCELLANEOUS CHIPS 8500/88000 Cont. 8000 SERIES Cont.                                                                                                    | SPECIALSI                                                                                          |
|----------------------------------------------------------------------------------------------------|----------------------------------------------------------------------------------------------------|----------------------------------------------------------------------------------------------------|
| Replace the 8086 or 8088 in Your IBM-PC and<br>Part No. Increase ha Speed by up to 40%? Price                                                                                                    | Part No Price Part No Price Part No. Price                                                                                                    | SMP81FY Prec Sample & Hold Amp 7 95                                                                |
| UPD70108-5 (5MHz) V20 Chip\$ 7.49<br>UPD70108-8 (8MHz) V20 Chip\$ 8.95                                                                                                    | D765AC 446 396 6845 946 295 6028 296<br>WD0216 695 6950 196 8237-6 446 449<br>95490 966 595 6852 149 6243 246 171                                                                                                    | MAX232CPE Dual RS232 Rec /Trans 519                                                                |
| UPD70108-10 (10MHz) V20 Chip \$21.95                                                                                                    | Zie, Ziel, Ziel Statt MC68000LA 1195 8250A 6.49                                                                                                    | LM306P Dual Comparator .79<br>6116P-1 16K CMOS SRAM (100ns) 3.95                                   |
| UPD70116-8 (8MHz) V30 Chip \$11.95<br>UPD70116-10 (10MHz) V30 Chip \$24.95                                                                                                    | ZND-CTC                                                                                                    | 27128-45 128K EPROM (450na) 21V. 4.95                                                              |
| 7460                                                                                                    | 280-Pi0. 4-79 99 MC688818C12A 149.95 8254 4.95                                                                                                    | 74LS612 Memory Mapper, Tri-State 11.95                                                             |
| Part No. 1-9 10+ Part No. 1-9 10+                                                                                                    | ZBOA-CTC 1.79 8031 395 8257-5 145<br>7004 DAGT 408 80C31 995 8259-5 225                                                                                                    | Zaconnence                                                                                         |
| 7400         29         19         7485         65         55           7402         29         19         7486         45         35           7404         29         19         7489         2.05         1.95 | 230A-Pi0 1.89 8035 1.96 8272 496 3.95<br>200A-Pi0 1.89 8073                                                                                                    | Pert No. Price Part No. Price<br>74HC00 25 19 74HC175 . 59 49                                      |
| 7405. 35 25 7490 49 39                                                                                                    | 2808 349 8085A . 249 8742 9965 22.05                                                                                                    | 74HC02 + + + + + + + + + + + + + + + + + + +                                                       |
| 7406. 39 29 7493 45 35<br>7407 39 29 74121 45 35<br>7408 35 25 74123 , 55 45                                                                                                    | 2006-P1049 3.95 8066 5.95 8748 1257 395<br>2006-P1049 3.95 8060-2 6.05 8748 13405 111 9.95<br>8500/6800/68000 SER. 8087(5MHz) 129.95 8749 9.95                                                                                                    | 74HC08., 99 19 74HC244 , 99 60<br>74HC10, 99 19 74HC245 99 79                                      |
| 7408                                                                                                    | 6502 205 8087 1110MHz 22995 8751 3995<br>(5502)(CMOS) 8457.75 8087-2(8044z) 15995 8755 1495                                                                                                    | 74HC14 49 29 74HC253 . 69 49<br>74HC30 29 19 74HC253 99 49<br>74HC32 29 25 74HC273 99 69           |
| 7416 . 39 29 74143 3.95 3.85<br>7417 39 29 74140 1.35 1.25                                                                                                    | 6520 195 8086 649 575 DATA ACQUISITION<br>6522 395 8088-2 895 775 ADC0804LCN 949279                                                                                                    | 74HC32                                                                                             |
| 7420 35 25 74154 135 125<br>7430 35 25 74158 159 149                                                                                                    | 6532 649 549 8116 405 ADC0808CN 595<br>6551 649 295 8155 249 ADC0809CCN 895309<br>65C802(CMOS) 1795 8155-2 349 ADC0816CCN 1125                                                                                                    | 74HC76                                                                                             |
| 7432                                                                                                    | 68C602 (CMOS) 17.95 8155-2 3.49 ADC/810CON 11.05<br>6800 1.95 8156 3.95 ADC1205CCJ-1.19.95<br>6802 3.95 8202 5.95 DAC0808LCN 1.190                                                                                                    | 74HC96                                                                                             |
| 7442                                                                                                    | 6810 125 8203 .995 DAC100BLCN 495<br>6821 175 8212 229 AY-3-1015D .495                                                                                                    | 74HC125                                                                                            |
| 7448 99 79 74181 195 185<br>7447 . 89 79 74189 195 185                                                                                                    | 6840 3.95 8224 225 AY-5-1013A 2.95                                                                                                    | 74HC138                                                                                            |
| 7448. 2.05 1.95 74193 . 79 69<br>7472 89 79 74198. 185 1.75<br>7473 39 29 74221 , 98 86                                                                                                    | MICROPROCESSOR SALE!                                                                                                    | 74HC154 ++9119 74HC4514 +79109<br>74HC183 +65 39 74HC4538 89                                       |
| 7473 39 29 74221 99 89<br>7474 39 29 74273 195 1.85<br>7475 49 39 74265 65 55                                                                                                    | Part No Price                                                                                                    | 74HC174 . +69 49 74HC4543 . ++9 69                                                                 |
| 7476 45 35 74367 65 55                                                                                                    | 8052AHBASIC CPU w/BASIC Interpreter \$ 29.95<br>MC68008L8 32-Bit MPU (8-Bit Data Bus) 19.95 \$ 16.95                                                                                                    | 74HCT00 -99 17 74HCT139 -69 35                                                                     |
| 7418                                                                                                    | MC68701 8-Bit EPROM Microcomputer \$ 14.95                                                                                                    | 74HCT02 -29 17 74HCT157 -69 35<br>74HCT04 -29 17 74HCT174 -69 35                                   |
| 74L500 29 19 74L5165 75 65<br>74L502 20 19 74L5166 99 99<br>74L504 35 25 74L5173 59 49                                                                                                    | MC68705P3S 8-Bit EPROM Microcomputer \$ 14.95<br>MC68705U3S 8-Bit EPROM Microcomputer \$ 10.95                                                                                                    | 74HCT08 -29 17 74HCT175 -09 39<br>74HCT10 -29 17 74HCT240 -09 89<br>74HCT32 -29 17 74HCT244 -09 59 |
| 74LS05. 35 25 74LS174 49 39                                                                                                    | MC68705U3S 8-Bit EPROM Microcomputer \$ 10.95<br>80286-10 16-Bit Hi Performance MPU \$ 99.95                                                                                                    | 74HCT37                                                                                            |
| 74L507 , 1.09 99 74L5189 4.59 4.49<br>74L508 29 19 74L5191 59 49                                                                                                    | 80287-8 Math Co-processor (8MHz) \$245.95                                                                                                    | 74HCT138 69 35 74HCT374 +19 49                                                                     |
| 74LS10 . 29 19 74LS193 . 79 69<br>74LS14 49 39 74LS221 . 69 59                                                                                                    | 80287-10 Math Co-processor (10MHz) \$309.95<br>80387-16 Math Co-processor (16MHz) ARRAY \$494.95                                                                                                    | 740-0605                                                                                           |
| 74LS27 35 25 74LS240 69 59<br>74LS30 29 19 74LS243 69 59                                                                                                    | 80387-20 Math Co-processor (20MHz) ARRAY \$494.95                                                                                                    | 74C00 29 74C174                                                                                    |
| 74LS3235 25 74LS24469 59<br>74LS4249 39 74LS245 89 79<br>74LS47 99 99 74LS25699 89                                                                                                    | DYNAMIC RAMS COMMODORE CHIPS                                                                                                    | 74C04 29 74C221 179<br>74C08 35 74C240 179<br>74C10 35 74C244 179                                  |
| 74L\$47 90 29 74L\$25990 89<br>74L\$73 39 29 74L\$273 89 79<br>74L\$74 36 25 74L\$279 49 30<br>74L\$75 39 29 74L\$229 40 30                                                                                       | Part No. Price Part No. Price                                                                                                    | 74C14 . 59 74C373 1.95<br>74C32                                                                    |
| 74LS75 , 39 29 74LS322 , 405 3.96<br>74LS76 55 45 74LS385 49 39                                                                                                    | *4118-15 16,384 x 1 (150ns) 1.09 LAG570 10.96 9.95<br>4128-20 131,072 x 1 (200ns) (Pop,6act) 929 2.75 LAG570 10.96 9.95                                                                                                    | 74C74 59 74C912 895<br>74C85 . 149 74C915 139                                                      |
| 74LS85 . 59 .49 74LS366 . 49 .39                                                                                                    | 4184-100 85.538 x 1 (100me). 3.49 WD1770. 11 95<br>4164-120 65.538 x 1 (120me) 2.73 S13052P 2.49                                                                                                    | 74C86 35 74C920 6.95<br>74C89 5.49 74C921 6.95                                                     |
| 74LS93 49 39 74LS373 . 79 69                                                                                                    | *4164-150 65536 x 1 (150ns) 2.46<br>*4164-200 65536 x 1 (200ns) 1.95 65022.65                                                                                                    | 74C90 99 74C922 .3.95<br>74C154.2.95 74C923                                                        |
| 74LS123 59 49 74LS374 79 69<br>74LS125 49 39 74LS393 89 79<br>74LS138 49 39 74LS590 605 595                                                                                                    | *41258-100 252.144 x1 (100ms)                                                                                                    | 74C173 1.05 74C925 5.95                                                                            |
| 74L5138 49 39 74L5590 605 595<br>74L5139 49 39 74L5624 205 195<br>74L5154 109 99 74L5629 225 2.85                                                                                                    | *41256-120 282,144 x 1 (120na) 8.85 6510 9.95                                                                                                    | 050026CN 195 LM1456N 39                                                                            |
| 74L8157, 45 35 74L8640, 109 99<br>74L8158, 45 35 74L9645, 109 99                                                                                                    | *50464-15 65.536 x 4 (150ns) (4464) 7.95 6520 . 1.95<br>*511000P-10 1.046.576 x 1 (100ns) 1 Mag. 49.95 6522 3.95                                                                                                    | TL074CN 1.19 LM1488N 49<br>TL084CN 99 DS14688N (CMOS) 1.19<br>AF100-1CN 8.95 LM1468N 49            |
| 74LS163 59 49 74LS670 , 109 99<br>74LS164 59 49 74LS668 2.39 2.29                                                                                                    | Stazen-10 202,144 x 4 (100ms) 1 Mag. 84395 6525. 4-96 3.49                                                                                                    | LM307NL                                                                                            |
| 74S/PROMS*                                                                                                    | 2018-12 2048 x 8 (120m) 1.69 6526 44-0612.95<br>2018-45 2048 x 8 (46m)                                                                                                    | LM311N 45 MC1648P 349<br>LM317T 79 LM1871N 195<br>LM318N 99 LM1872N 195                            |
| 74500 , 29 745168 149<br>74504 29 745180 169                                                                                                    | 2102 1024 1 (350ns)                                                                                                    | LM319N 129 LM1896N 1 1-09 79<br>LM323K 395 UUN203A 79                                              |
| 74508                                                                                                    | 21144-21 1024 x 4 (200mii) Low Power 149 6545-1 4-96 3.25<br>21C14 1024 x 4 (200mii) CMOS) 49 6551 4-49 2.95<br>5101 256 x 4 (460mii) CMOS 1.95 6551 4-49 2.95                                                                                                    | LM324N                                                                                             |
| 74532 35 745244 , , 149<br>74574 45 745253 , 79<br>74585 , 1.79 745287 , 149                                                                                                    | *61168-3 2048 × 6 (150ns) CMOS 3.39 6560 10.95                                                                                                    | LM339N . 39 XR2243 . 195<br>LF347N . 179 20LS29 . 395<br>LM348N . 69 20LS31 . 119                  |
| 74586 40 745288 149<br>745124 275 745373 149                                                                                                    | *6264P-12 8192 x 8 (120ne) LP CMOS 4.49 6567 14.95<br>*6264P-15 6192 x 8 (150ne) CMOS                                                                                                    | LM348N . 69 26LS31 , 119<br>LM350T . 295 26LS32 . 119<br>LF351N . 39 26LS32                        |
| 74\$174 . 79 74\$374 . 149<br>74\$175 79 74\$472                                                                                                    | 6264LP-15 8192 x 6 (150ns) LP OMOS 3.95 6572 8.95                                                                                                    | UF353N                                                                                             |
| ZAF                                                                                                    | #3266-19L 32.768 × 8 (150ns) Low Power 11.95 6581 (12V) 14.95<br>EPRORS EPRORS 6582 (9V) 14.96 9.95                                                                                                    | LF356N 89 LM2917N (8 pm) 1.95<br>LF357N 1.09 MC3419CL 6.95                                         |
| 74F00 - 29 74F139 69<br>74F04 29 74F157 69                                                                                                    | TMS2532 4096 x 8 (450ns) 25V                                                                                                    | LM358N , 49 MC3446N 189<br>LM360N .2.19 MC3450P 195<br>LM361N 179 MC3450P 195                      |
| 74F08 29 74F193 295<br>74F10 29 74F240 99                                                                                                    | TMS2532A 4096 x 8 (450na) 21V. 5.95 8501. 10.95<br>TMS2584 8192 x 8 (450na) 25V. 9.95<br>TMS2716 2048 x 8 (450na) 3 Volkaga 966 6.95 8502. 7.95                                                                                                    | UM380N 8 . 99 MC3471P 195<br>LM386N-3                                                              |
| 74F32 29 74F244                                                                                                    | TMS2716 2049 x 8 (450na) 3 Voltange 995 6,95 8502. 7.95<br>1702A 256 x 8 (1ua) 995 495 8563 15 95<br>2708 1024 x 8 (450na) 495                                                                                                    | LM387N 99 MC3486P 169<br>LM393N 39 MC3487P 169                                                     |
| 74F86 . 39 74F373 98<br>74F138 69 74F374 99                                                                                                    | 2716 2048 x 8 (450ms) 25V 375 8564 9 95<br>2716-1 2048 x 8 (350ms) 25V 425 8555 24 85                                                                                                    | LM3999H 2.95 LM3900N 49<br>LF411CN 79 LM3908N 199<br>FL497ACN 149 LM3908N 99                       |
| CD-CMOS                                                                                                    | 27C15 2048 x 8 (450ne) 25V (CMOS) 5.49 8701 9 95                                                                                                    | NE340H (C540H) 229 LM3914N 1.95<br>NE355V 29 LM3916N 195                                           |
| CD4001 19 CD4076 59<br>CD4008 69 CD4061 25<br>CD4011 19 CD4082 25                                                                                                    | 2732A-20 4096 x 8 (200ns) 21V. 4.25 8721. 14.95<br>2732A-75 4096 x 8 (250ns) 21V. 3.95 8721. 14.95<br>27032 4096 x 8 (250ns) 21V. 5.95 8722 9.95                                                                                                    | XRL555 59 NE5532 69<br>LM556N 40 NE5534 89                                                         |
| CD4011 19 CD4082 25<br>CD4013 29 CD4083 35<br>CD4016 29 CD4094 69                                                                                                    | 2764-20 8192 x 8 (200ne) 21V .426 *251104-04 10.95                                                                                                    | NESSBN                                                                                             |
| CD4017 49 CD40103 249<br>CD4018 . 59 CD40107 49                                                                                                    | 2764-25         6192 x 8         (250na) 21V         - 3.75         310654-05         9.95           2764/-25         8192 x 8         (250na) 12.5V         - 3.95         310654-05         9.95           2764/-45         8192 x 8         (250na) 12.5V         - 3.95         318018-03         - 10.95 | NE592N 89 7812T (LM3407-5) 49                                                                      |
| CD4020 59 CD40109 79<br>CD4024 49 CD4516 59                                                                                                    | 27C84-15 8192 x 8 (150ms) 21V (CMOS) 649 316019-03. 10.95<br>27128-20 16384 x 8 (200ms) 21V 695                                                                                                    | LM741CN 29 7815T (LM340T-15) 49<br>LM747CN 59 7905K (LM320K-5) 135                                 |
| CD4027 35 CD4511 69<br>CD4030 , 29 CD4520 , .75                                                                                                    | 27128-25 18,384 x 8 (250ns) 21V 595 318020-04 10,95<br>271284-25 18,384 x 8 (250ns) 12.5V 525 235200 01 10.95                                                                                                    | MC1350P 109 2905T (LM3207-5) 59<br>MC1372P 195 75472 58<br>MC1377P 2.29 75477                      |
| CD4040 65 CD4522 79<br>CD4049 29 CD4538 79<br>CD4050 29 CD4538 89                                                                                                    | 27C128-25 16.384 x 8 (250na) 21V (CMOS) 6.95 325572-01 .14.95<br>27256-20 32.766 x 8 (200na) 12.5V. 6.95 325572-01 .14.95                                                                                                    | MC1398P . 8.95 MC145106P 845 2.49<br>LM1414N                                                       |
| CD4050 29 CD4541 89<br>CD4051 59 CD4543 79<br>CD4052 59 CD4553 495                                                                                                    | 27256-25 32.768 x 8 (250m) 12.8V 5.86 *825100PLA** 15.95<br>270256-25 32.768 x 8 (250m) 12.5V (CMO6) 7.95<br>27512-30 66.536 x 8 (200m) 12.5V 13.49 901225-01 11.95                                                                                                    | IC SDOKETS                                                                                         |
| CD4063 59 CD4555. 79<br>CD4063 149 CD4555. 79                                                                                                    | 27512-25 65.536 x 8 (250m) 12.5V. 11.95 901226-01 .11.95<br>68764 8192 x 8 (450m) 25V 13.95                                                                                                    | Low Profile Wire Wrap (Gold) Level #3<br>BLP                                                       |
| CD4066 29 CD4566 2.49<br>CD4067 . 1.29 CD4583 89                                                                                                    | BEPARES         901227-03         1195           2816A         2048 x 8 (350m) 5V Read/Write         595         901229-05         11,95                                                                                                    | 14LP. 12 14WW 65<br>16LP 13 16WW 89                                                                |
| CD4069 25 CD4584                                                                                                    | 2817A 2048 x 8 (350ms) 5V Read/Write 7.95 "No spece available 2855A 8192 x 8 (250ms) 5V Read/Write 9.95 "No spece available                                                                                                    | 24LP 25 24WW 119<br>28LP 27 28WW 139                                                               |
| CD4071,, 25 MC14411P, 8.95<br>CD4072, 25 MC14490P,                                                                                                    | 52813 (21V) 2048 x 8 (350ms) 5V Read Only. 1.49 "Note 825100PLA = U17 (C-64)                                                                                                    | 40LP                                                                                               |
| PARTIAL LISTING . OVER 400                                                                                                    | O COMPONENTS AND ACCESSORIES IN STOCK! . CA                                                                                                    | LL FOR QUANTITY DISCOUNTS                                                                          |

PARTIAL LISTING • OVER 4000 COMPONENTS AND ACCESSORIES IN STOCK! • CALL FOR QUANTITY DISCOUNTS #RAM'S SUBJECT TO FREQUENT PRICE CHANGES

SA BYTE MAY 1988

### Worldwide • Since 1974 • QUALITY COMPONENTS • COMPETITIVE PRICING • PROMPT DELIVERY

MEMBER

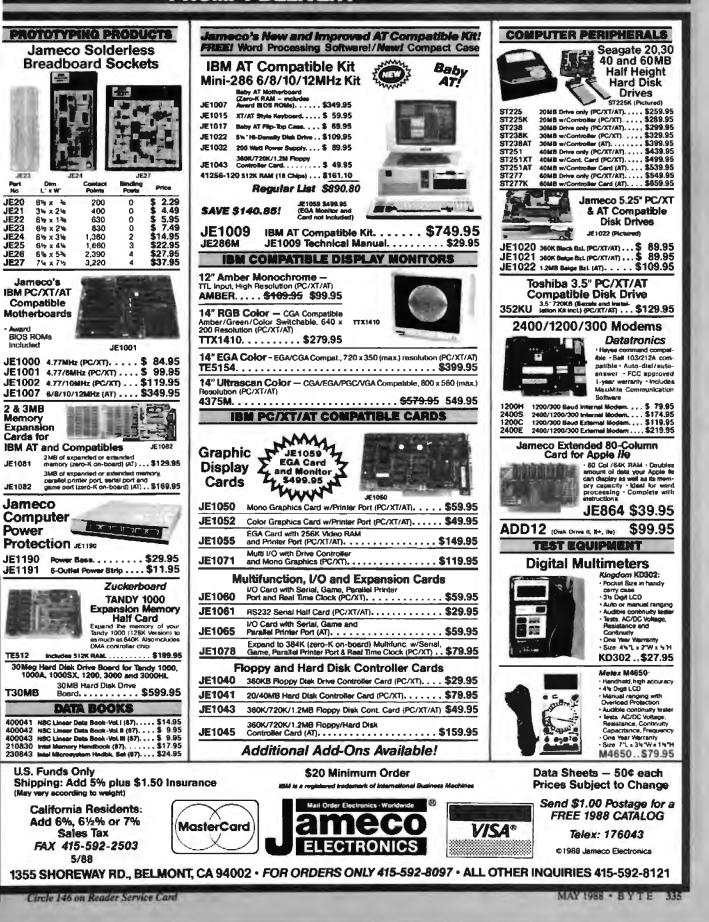

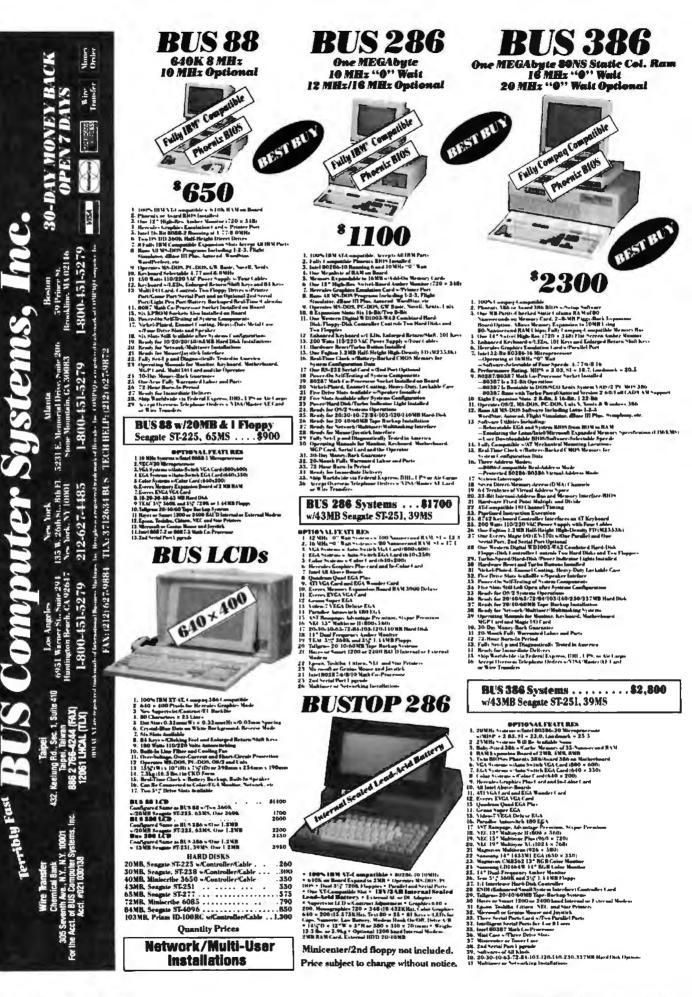

# BYTE LISTINGS Your way!

It's easy. Now there are three ways to get sourcecode listings that go with BYTE articles—on disk, in print or on line.

# LISTINGS ON

DISK BYTE listings on disk are right for you if you want to compile or run programs quickly. Also included on disk are the month's BIX highlights specific to your machine format.

#### LISTINGS IN PRINT This print supplement contains sourcecode listings described in the issues of BYTE.

### LISTINGS FROM

**BIX** (BYTE Information Exchange) By joining BIX, you can download BYTE source-code listings at standard BIX rates. See BIX informational ad listed in Reader Service index in this issue.

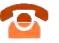

### FOR DIRECT **ORDERING CALL** TOLL FREE: 800-258-5485

Call: M-F, 8:30 a.m. to 4:30 p.m. Eastern Time

(603-924-9281 for New Hampshire residents)

For credit card orders only.

| ON DION Installes the                                                                                                    | Houth's RIV                                                                                                    |                               |                                                 |                                       |                                                  |
|----------------------------------------------------------------------------------------------------|----------------------------------------------------------------------------------------------------|-------------------------------|-------------------------------------------------|---------------------------------------|--------------------------------------------------|
| ON DISK- Including the Month's BIX<br>Highlights Specific To Your<br>Machine Format.                                                                                                    |                                                                                                    | Single<br>Month<br>(one disk) | IN USA:<br>Annual<br>Subscription<br>(13 disks) | OUTS<br>Single<br>Month<br>(one disk) | IDE USA:<br>Annual<br>Subscription<br>(13 dieks) |
| 1985 to present are available at the prices stated at right Please mark the appropriate format and note the issue date below. If you are ordering a subscription, please note the issue date on which you would like it to begin. | 5% inch:         1BM PC*         Apple II         Kaypro 2 CP/M         MS-DOS 8 Sector*         TI Professional | <b>□</b> \$8.95               | [] 369.95<br>(Save \$46.40)                     | ☐ \$10.95                             | □ \$89 95<br>(Save \$52.40)                      |
| Year                                                                                                    | 3½ Inch:                                                                                                    | \$9.95                        | (Save \$49.40)                                  | \$11.95                               | (Save \$55,40)                                   |

### IN PRINT

#### **1988 Supplement Issues**

January through March \$6.95 in USA \$7.95 outside USA

Monthly supplements replace quarterly supplements starting in April, Indicate the month you're ordering in the space below.

#### Month .

Year

\$2.50 per issue in USA \$3.50 per issue outside USA

#### Annual Subscriptions: \$19 00 in USA

\$22.00 outside USA

Please note month and year you would like the subscription to begin

Month \_

Year

which you would like it to begin.

#### **1987 Supplement Issues**

#### IN USA:

Amigar BM PS/2

- □ January through March 1987 for only \$6.95
- April through June 1987 for only \$6.95. (Includes 1986 Index).
- July through September 1987 for only \$6.95.
- October through December 1987
- □ 1987 subscription only \$18.00.

- January through March 1987 for only \$7.95
- \$7.95.

- 1987 subscription only \$21.00

#### **1986 Supplement Issues**

#### IN USA:

- January through June 1986 for only \$8.95
- July through September 1986 for only \$6.95.

FOI

HE

FL.

HE

- October through December 1986 for only \$6.95.
- 1986 Annual Subscription for only \$18.00.

#### OUTSIDE USA:

- January through June for only \$9.95.
- June through September for only \$7.95
- C October through December for only \$7.95.
- 1986 Annual Subscription for only \$21.00

| COMBINED DISK                                                                        |                                                                      | IN USA:<br>Annual Subscription | OUTSIDE USA:<br>Annual Subscription |
|--------------------------------------------------------------------------------------|----------------------------------------------------------------------|--------------------------------|-------------------------------------|
| AND PRINT<br>SUBSCRIPTION<br>Bundled together,<br>giving you the                     |                                                                      | ☐ \$89.55<br>(Save \$58,35)    | □ \$109.95<br>(Save \$75.35)        |
| convenience of disk-<br>based source-code plus<br>the ease of reference of<br>print. | 3½ Inch:<br>☐ Apple Macintosh<br>☐ Atari ST<br>☐ Amiga<br>☐ IBM PS/2 | ☐ \$99 95<br>(Save \$61 35)    | □ \$119.95<br>(Save \$78.35)        |

| Please complete in full. |                   |              | MAY |                                                                                         |
|--------------------------|-------------------|--------------|-----|-----------------------------------------------------------------------------------------|
| Name                     |                   |              |     | Check enclosed                                                                          |
| Address                  |                   |              |     | MasterCard     VISA                                                                     |
| City                     | State             | Zıp          |     | US Funds enclosed (If ordering                                                          |
| County or Parish         | Cou               | untry        |     | from outside the U.S. please remit in<br>U.S. funds drawn on a U.S. bank<br>Thank you t |
| Credit Card #            | _                 | -            |     |                                                                                         |
| Exp Date Signature       |                   | Date         |     |                                                                                         |
| Please a                 | llow 4-8 weeks lo | or delivery. |     |                                                                                         |

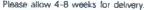

- for only \$6.95 OUTSIDE USA:
- April through June 1987 for only
- Luly through September 1987 for

| only |     |       |    |        | 190 | 101  |  |
|------|-----|-------|----|--------|-----|------|--|
| Octo | ber | throu | gh | Decemb | er  | 1987 |  |

for only \$7.95.

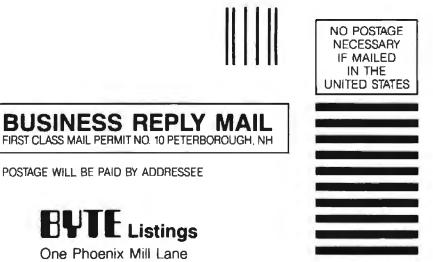

One Phoenix Mill Lane

Peterborough, NH 03458-9990

**BUSPORIABLES** Terribly Fast 88/286/386 8/10/16 MHz

10/12/20 MHz Optional

#### **SPECIFICATIONS**

9" High Res. (750x348) Dual Frequency Amber ( RT Monitor Accepts Both Mono and Color Card
 Three Half Height Drive Mote

- 2: Three Hall Height Drive State
   3. Reinforced Aluminum Frame
   4: 200 Wats (10/220 VA: Prove Supply
   5: 7 Expansion Note A will able
   6: 84 keys /LEDs for CAP, Num and Seroll Lock
   7: Enlarged Returns and Shift Keys
   8: Mechanical Keyswitch of Clicking Feel s /A Positive Tactile
   Exactback Feedback

- Feedback 9, Power Lock Key Installed 10, Contrast Adjusting Knob Installed 11, Brightness Adjusting Knoh Installed 12, Turbo Speed Light Indicator Installed 13, Hardware Reset Batton Installed 14, Dimemsione: 17.3 °C (Y > 8.2 °C) (H > 16.9 °C) 15, Wright 22 Ba in CKD Form

B. ECA Portables Available Non :
 B. ECA Portables Available Non :
 B. ECA Monitor w /6 10x350 (EGA) or 640x200 (CGA)
 230 Watta 110/220 VAC Power Supply —Dot Pitch: 0.28

#### **OPTIONAL FEATURES**

- 1. TEAC 5<sup>th</sup> <sup>o</sup> 360K Floppy Dish 2. TEAC 3<sup>th</sup> <sup>o</sup> 720K Floppy Dish 3. TEAC 3<sup>th</sup> <sup>o</sup> 1.44MB Floppy Dish 4. Sengate 3<sup>th</sup> <sup>o</sup> Hard Disk of 20/30/40 MB
- "Seagate 3%" Hard Disk of 20/30/40 MB Herrules Graphics Plus Card or In-Color Card Intel All Above Boards

- witch EGA
- 7. Quadram Quad EGA Plas 8. Everex EV 657 Automitel 9. Paradise Automitel

- G. Evere EV 657 Autowitch EGA
   G. Evere EV 657 Autowitch EGA
   G. Tarachie Annowitch 430 EGA
   Grand Super EGA
   Genous Super EGA
   Genous Super EGA
   Avisor Vega Delinae EGA
   Avisor Vega Delinae EGA
   Avisor Vega Delinae EGA
   Avisor of Smart 1200 Enad Internal or External Modern
   Henree or Smart 1200 Enad Internal or External Modern
   Microsoft or Genius Mome
   B. Winner Joyntick
   19. Intel Minth Copresenance
   20. 204 Saevial Port Upprofe
   Superior Tobulae, Clisten, NEC, and Star Printere
   Analyzia Tarachies of 20/30/10 MB
   Saevial Port Upprofe
   Convirtue East

#### CONTRACTOR OF ADDRESS

|  | <br> | <br>1 U I I I I |
|--|------|-----------------|
|  |      |                 |

| TIOPT            | 81388 Pertable                                                                 | \$1.858 |
|------------------|--------------------------------------------------------------------------------|---------|
|                  | Configured Some as BUSES w/Tww 2001.<br>w/2018. Seame ST-223. 65 MS. One 360 K | 1.350   |
|                  |                                                                                |         |
|                  | =/3088, Seague ST238, 65 MS, Our 360K                                          | 1.400   |
| (T) (0PX)        | w/40MB, Malerthe 3650, 50 MS, One 360K                                         | 1.430   |
| <b>ATEASPE</b>   | w/63108_Seague ST-277.39 VS. Our 360E                                          | 1.750   |
| <b>TIMPES</b>    | ELSZER Portable                                                                | 1.650   |
|                  | Configured Same as BLS200 v. (Our 1.2)(B                                       |         |
| LT200PX          | = /Dee 1.2388 and One 360%                                                     | 1.700   |
| 1112073          | a 2018, Senate 75325, 65 kS, One 1 218                                         | 1,900   |
| 171307%          | a '30100, Security \$\$234, 63 hts, Our 1,2309                                 | 1,950   |
| IT LOPS          | =/10108. Minderriter 3650, 60 MN, Our 1.2MB                                    | 2,000   |
| a set a set ball | WATER O WEATER AS AND ON LAND                                                  |         |

| 4TL43PX #/43308, Seamle ST251, 39 MS, One 1.2MB          | 2.200 |
|----------------------------------------------------------|-------|
| 4T144PX = 43MB, Senger 572514, 28 MS, One 1 2MB          | 2,300 |
| 171 62P3, w/42308, Ministeriller 6053, 28 165, One 1.2MB | 2,899 |
| ATESSPX with State Seamle ST277, 39 MS, One 1.2MB .      | 2.139 |
| \T 72PX = 72HR, Newerthe 6465, 28 HS, One   2508         | 2,609 |
| \T184PX =/84388, Seamler \$14096, 28 38, Our 1,2308      | 2.650 |
| \$T1103PX == 103MB, Print ID-100, 25 MS, Our 1,2MB       | 2,809 |
| 411120PX = 12008. Wasserie 6128. 28 MS. One 1.2 MB       | 1.900 |
| TTIOOPX BUSSES Partable                                  | 3.168 |
| Configured Same as BUS300 m/Oue 1.2MB                    |       |
| TT200P% = One 1.2MB and One 360K                         | 3.130 |
| TT   20PX w 20HB, Senate ST-225, 65 MS, One 1,2MB        | 3.150 |
| TT110PX = 3018. Seamle ST238, 65 85. Our 1.288           | 3,400 |
| TT   10PX = 10MB, Magazille 3650, 60 MS, One 1,2MB       | 3,450 |
| TT113PX = 43308, Senate 57231, 39385, Our 1,2388         | 3.600 |
| TT1+1PX = 4390L Seamin ST251-L 20 MS. One L2000          | 3,700 |

| FT1+HPX = 43900, Seague ST251-L 20 105, One L2000     | 3,700 |
|-------------------------------------------------------|-------|
| TT142PX = 42MB, Ministrike 6053, 28 MS, One 1.2MB     | 3,600 |
| TT 165FX = 6530, Seagain ST277, 39 MS, Our 1.2308     | 3,850 |
| TT172FX w/72MB, Miniserite 6085, 28 MS, One 1.2MB     | 1.000 |
| TT184PX = 84MB, Seager ST4096, 28 MS, One 1.2MB       | 4.050 |
| TT1103PX = 103MB, Press ID-100, 16 MS, One 1.2MB      | 4.200 |
| TT1120P3, ~ 320MB, Minnerite 6128, 28 MS, One 1.2MB   | 1.300 |
| TTE 140P3, ~ 140MB, Micropolio 1355, 23 MS, One 1.2MB | 3,200 |
| TT   234PL - 230MR Prim ID 230, 12 Mr. Un- 1,2908     | 3.690 |
| TT 1337PU + 337MB, Pyann (D-337, 15 MS, One 1 2 MB    | 7,000 |
|                                                       |       |

All BUS Computer Systems Feature:

- Operating Manual for Monitor, Keyboard, Motherboard MGP, Multi U.O, Serial Cards
- tically Tested in America
- Fully Set-Up and Diagnosti 72 Hours Burn-In Period

- 72 Hony Burs-In Period 30 Hony Novel Back Gnarmity One Year Fully Waremated Labor & Parts Ready for Inmediate Delivery Shap Worksheide via Federal Express, DHL, UPS or Air Cargo Accept Overvean Federal Express, DHL, UPS or Air Cargo or Wire Transfers

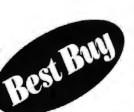

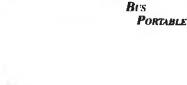

Bernith Sold for the second strends

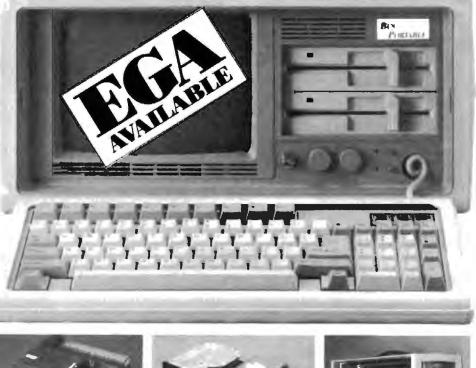

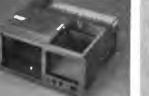

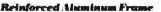

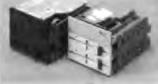

Three Half-Height Drive Slots

Price subject to change without notice.

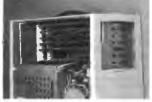

7 Expansion Slots Available

# COMPLETE 12 MHz ZERO-WAIT 286 SYSTEM WITH 32MB HARD DRIVE!

#### Can you believe it? Yes you can!

32 MB hard drive. 12 MHz ZERO Wait State. Fully AT compatible. Our *complete* '286 system ready to plug in and fly right out of the box! At the amazing price of only \$1,295!

How is it possible? By buying direct from the manufacturer that's how. ZEOS International offers you the finest, best-backed fully AT compatible systems available... at factory direct prices.

We think you'll agree, this is the very best value you'll find anywhere.

#### ZEOS® Customer Assurance Program

Compare not only our features but the ZEOS® Customer Assurance Program as well: 1. Full refund within 30 days of shipment if you are not absolutely satisfied. 2. One full year limited warranty on parts and labor. 3. Federal Express replacement of any failed parts for your first year of ownership.

#### **STANDARD FEATURES INCLUDE:**

- 12" High Resolution Amber Screen TTL Monitor with Tilt & Swivel base. Easy on the eyes!
- 80286 CPU Zero-Wait State Motherboard with 8 I/O slots and socket for 80287 Math Co-processor.
- 6/12 MHz Dual Speed, Keyboard Selectable, Zero Wait-State. Phoenix BIOS!
- Deluxe AT-style Case, Security Keylock, Reset Button, LEDs.
- Full 101 key ATstyle Keyboard, Mechanical Tactile with Pleasant "Click" Feel.

AT is a registered trademark of IBM Corporation. Due to currency fluctuations and other factors beyond our control, prices are subject to change without notice. Call for complete warranty details.

In Minnesota Call: 612-633-4591 FAX Orders Dial: 612-633-2310

ABRICA BARASS

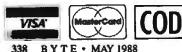

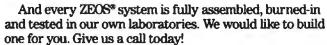

#### **OTHER ZEOS OPTIONS:**

- Basic System Only: Everything except a hard drive. \$995
- Complete 60 + MB hard drive system! Only \$1,595
- EGA Upgrade. 14" EGA color monitor with ZEOS EGA card. Fully tested. Add \$495
- Many other drives and options available. Call Toll Free for details, 800-423-5891.

#### NEW! ZEOS® '386 Motherboards!

ZEOS<sup>\*</sup> 80386 motherboards, 16 or 20 MHz, Zero-Wait state. Up to 16MB of 32-bit memory *on board*. Phus *on board* options include Weitek 1167 Math Co-processor, 80387, 80287, FDC and SCSI HDC. Ideal for upgrades and OEM systems. Only \$1395.00

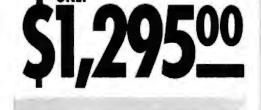

**ORDER NOW TOLL FREE** 

800-423-5891

ONLY

- Heavy Duty 200W Power Supply.
   Real Time Clock/Calendar with Battery Backup.
- 512K, 80ns Memory expandable to 1MB on the Motherboard.
- Hard and Floppy Drive Controller.
- Serial and Parallel/Printer Ports.

 1.2 MB High Capacity Floppy Drive.

- 32MB hard drive.
- High Resolution Monochrome Graphic Card.
- FCC approved.

And More!

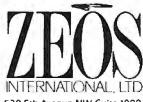

530 5th Avenue NW, Suite 1000 St. Paul, MN 55112 Circle 316 on Reader Service Card

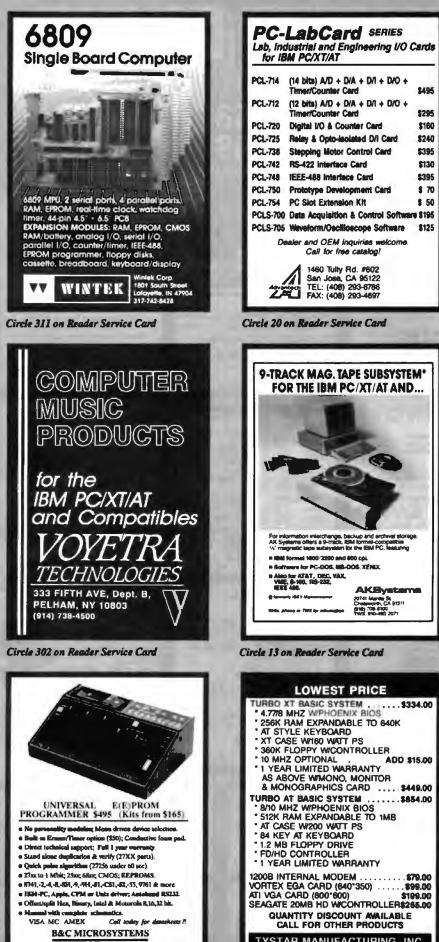

355 WEST OLIVE AVE. SUNNYVALE, CA 94086 PH: (408) 730-5513 FAX: (408) 780-5521 TELEX: 944185

**Circle 37 on Reader Service Card** 

|         | ib, Industrial and Engineering I/O Cards<br>for IBM PC/XT/AT                                                                                                    |
|---------|----------------------------------------------------------------------------------------------------|
| PC      | 1714 (14 bits) A/D + D/A + D/1 + D/O +<br>Timer/Counter Card \$495                                                                                                    |
| PC      | L-712 (12 bits) A/D + D/A + D/1 + D/O +                                                                                                    |
| PC      | Timer/Counter Card \$295<br>L-720 Digital I/O & Counter Card \$160                                                                                                    |
|         | L-725 Relay & Opto-isolated D/I Card \$240                                                                                                    |
|         | L-738 Stepping Motor Control Card \$395<br>L-742 RS-422 Interface Card \$130                                                                                                    |
| 1.7     | L-748 IEEE-488 Interface Card \$395                                                                                                    |
|         | L-750 Prototype Development Card \$ 70<br>L-754 PC Slot Extension Kit \$ 50                                                                                                    |
|         | LS-700 Data Acquisition & Control Software \$195                                                                                                    |
| PC      | LS-705 Wevelorm/Oecilioecope Software \$125<br>Dealer and OEM Inquiries welcome.                                                                                                    |
|         | Call for free catalog!                                                                                                    |
|         | 1460 Tully Rd. #602<br>San Jose, CA 95122                                                                                                    |
|         | Analysis TEL: (408) 293-6786<br>FAX: (408) 293-4697                                                                                                    |
| lire    | ie 20 on Reader Service Card                                                                                                    |
| _       |                                                                                                    |
| -       |                                                                                                    |
| 1       | 9-TRACK MAG. TAPE SUBSYSTEM"                                                                                                    |
|         |                                                                                                    |
|         | Contraction of the local division of the local division of the loc |
|         |                                                                                                    |
|         |                                                                                                    |
|         | 9                                                                                                    |
|         |                                                                                                    |
|         |                                                                                                    |
| 1       | For information interchange, backup and erchivel storage.<br>AX Systems offers a 9-track, RBI formal-compatible<br>'v' magnetic lape subsystem for the RBM PC, teatung                                                                                                    |
|         | Systems can be under a set of the BM PC. Instance     Instance         |
|         | n Boltsers for PC-DOS, 48-DOS, XENUX                                                                                                    |
|         | e Alao for ATAT, DEC, VAX,<br>VIEE, 540, RD-232,<br>EEE 448 AKCESystem<br>Interview With Management<br>Interview CA 1011                                                                                                    |
|         | With phone in THE for minimum of the AND THE AND THE AND THE AVENUES AND THE AVENUES AVENUES AND THE AVENUES AND THE AVENUES AND THE AVENUES AVENUES AND THE AVENUES AVENUES AVENUES AND THE AVENUES AVENUES A |
|         |                                                                                                    |
| irch    | e 13 on Reader Service Card                                                                                                    |
|         |                                                                                                    |
| _       |                                                                                                    |
|         | LOWEST PRICE                                                                                                    |
| ти      | RBO XT BASIC SYSTEM                                                                                                    |
| ти      | RBD XT BASIC SYSTEM                                                                                                    |
| TU      | RBO XT BASIC SYSTEM                                                                                                    |
| TU      | RBD XT BASIC SYSTEM \$334.00<br>4.778 MHZ WPHOENIX BIOS<br>256K RAM EXPANDABLE TO 640K<br>AT STYLE KEYBOARD<br>XT CASE W160 WATT PS<br>360K FLOPPY W/CONTROLLER<br>10 MHZ OPTIONAL . ADD \$15.00<br>1 YEAR LIMITED WARRANTY                                                                                                    |
| TU      | RBD XT BASIC SYSTEM                                                                                                    |
|         | RBD XT BASIC SYSTEM                                                                                                    |
|         | RBO XT BASIC SYSTEM                                                                                                    |
| TU(     | RBD XT BASIC SYSTEM                                                                                                    |
|         | RBD XT BASIC SYSTEM       \$334.00         4.7778 MHZ WIPHOENIX BIOS         256K RAM EXPANDABLE TO 640K         AT STYLE KEYBOARD         XT CASE WIGO WATT PS         360K FLOPPY WICONTROLLER         10 MHZ OPTIONAL       ADD \$15.00         1 YEAR LIMITED WARRANTY         AS ABOVE WIMONO, MONITOR         & MONOGRAPHICS CARD       \$449.00         RBO AT BASIC SYSTEM       \$854.00         8/00 MHZ WIPHOENIX BIOS       \$12K RAM EXPANDABLE TO 1MB         AT CASE WI200 WATT PS       \$454.00         8/12 MB FLOPPY DRIVE       FO 1MB         71 CASE WI200 WATT PS       \$454.00         8/12 MB FLOPPY DRIVE       FO 1MB         1/2 MB FLOPPY DRIVE       FO/HD CONTROLLER         1/2 MB FLOPPY DRIVE       FO/HD CONTROLLER         1/2 FAR LIMITED WARRANTY       YEAR LIMITED WARRANTY                                                                                                    |
| TU<br>  | RBD XT BASIC SYSTEM       \$334.00         4.7778 MHZ WIPHOENIX BIOS         256K RAM EXPANDABLE TO 640K         AT STYLE KEYBOARD         XT CASE WIGO WATT PS         360K FLOPPY WICONTROLLER         10 MHZ OPTIONAL       ADD \$15.00         1 YEAR LIMITED WARRANTY         AS ABOVE WIMONO, MONITOR         & MONOGRAPHICS CARD       \$449.00         RBO AT BASIC SYSTEM       \$854.00         8/0 MHZ WIPHOENIX BIOS       \$12K RAM EXPANDABLE TO 1MB         AT CASE W200 WATT PS       \$4 KEY AT KEY BOARD         1.2 MB FLOPPY DRIVE       FO/HD CONTROLLER                                                                                                    |
| TUI<br> | RBD XT BASIC SYSTEM       \$334.00         4.7778 MHZ WPHOENIX BIOS         256K RAM EXPANDABLE TO 640K         AT STYLE KEYBOARD         XT CASE W/160 WATT PS         380K FLOPPY W/CONTROLLER         10 MHZ OPTIONAL       ADD \$15.00         1 YEAR LIMITED WARRANTY         AS ABOVE W/MONO, MONITOR         & MONOGRAPHICS CARD       \$449.00         RBO AT BASIC SYSTEM       \$854.00         8/10 MHZ W/PHOENIX BIOS       \$12 KRAM EXPANDABLE TO 1MB         AT CASE W200 WATT PS       \$449.00         8/20 WATT PS       \$449.00         8/20 MHZ W/PHOENIX BIOS       \$12 KRAM EXPANDABLE TO 1MB         AT CASE W200 WATT PS       \$44 KEY AT KEYBOARD         1.2 MB FLOPPY DRIVE       \$70/HD CONTROLLER         1 YEAR LIMITED WARRANTY       \$80 KITERNAL MODEM         \$20 WATTPS       \$79.00                                                                                                    |
| TUI<br> | RBD XT BASIC SYSTEM       \$334.00         4.778 MHZ WIPHOENIX BIOS         256K RAM EXPANDABLE TO 640K         AT STYLE KEYBOARD         XT CASE WI60 WATT PS         360K FLOPPY WICONTROLLER         10 MHZ OPTIONAL       ADD \$15.00         1 YEAR LIMITED WARRANTY         AS ABOVE WIMONO, MONITOR         & MONOGRAPHICS CARD       \$449.00         RBO AT BASIC SYSTEM       \$854.00         8/00 MHZ WIPHOENIX BIOS       \$12K RAM EXPANDABLE TO 1MB         AT CASE W200 WATT PS       \$449.00         RBO AT BASIC SYSTEM       \$854.00         S12K RAM EXPANDABLE TO 1MB       AT CASE W200 WATT PS         S4 KEY AT KEYBOARD       1.2 MB FLOPPY DRIVE         FD/HD CONTROLLER       1         1 YEAR LIMITED WARRANTY       \$79.00         X08 INTERNAL MODEM       \$79.00         RTEX EGA CARD (800'800)       \$199.00                                                                                                    |
| TUI<br> | RBD XT BASIC SYSTEM       \$334.00         4.778 MHZ WPHOENIX BIOS         256K RAM EXPANDABLE TO 640K         AT STYLE KEYBOARD         XT CASE W/160 WATT PS         380K FLOPPY W/CONTROLLER         10 MHZ OPTIONAL       ADD \$15.00         1 YEAR LIMITED WARRANTY         AS ABOVE W/MONO, MONITOR         & MONOGRAPHICS CARD       \$449.00         RBO AT BASIC SYSTEM       \$4849.00         BYO MHZ W/PHOENIX BIOS       \$1512K RAM EXPANDABLE TO 1MB         AT CASE W200 WATT PS       \$449.00         BYO MHZ W/PHOENIX BIOS       \$12 MB         S12K RAM EXPANDABLE TO 1MB       AT CASE W200 WATT PS         S4 KEY AT KEYBOARD       1.2 MB FLOPPY DRIVE         FD/HD CONTROLLER       1 YEAR LIMITED WARRANTY         WB INTERNAL MODEM       \$79.00         RTEX EGA CARD (640°350)       \$199.00         VGA CARD (800°600)       \$199.00         AGATE 200MB HD WCONTROLLER\$265.00       QUANTITY DISCOUNT AVAILABLE                                                                                                    |

Circle 92 on Reader Service Card

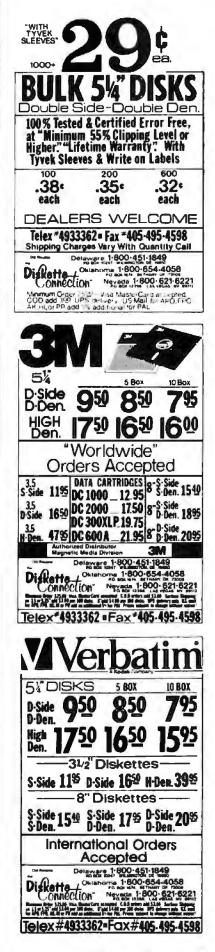

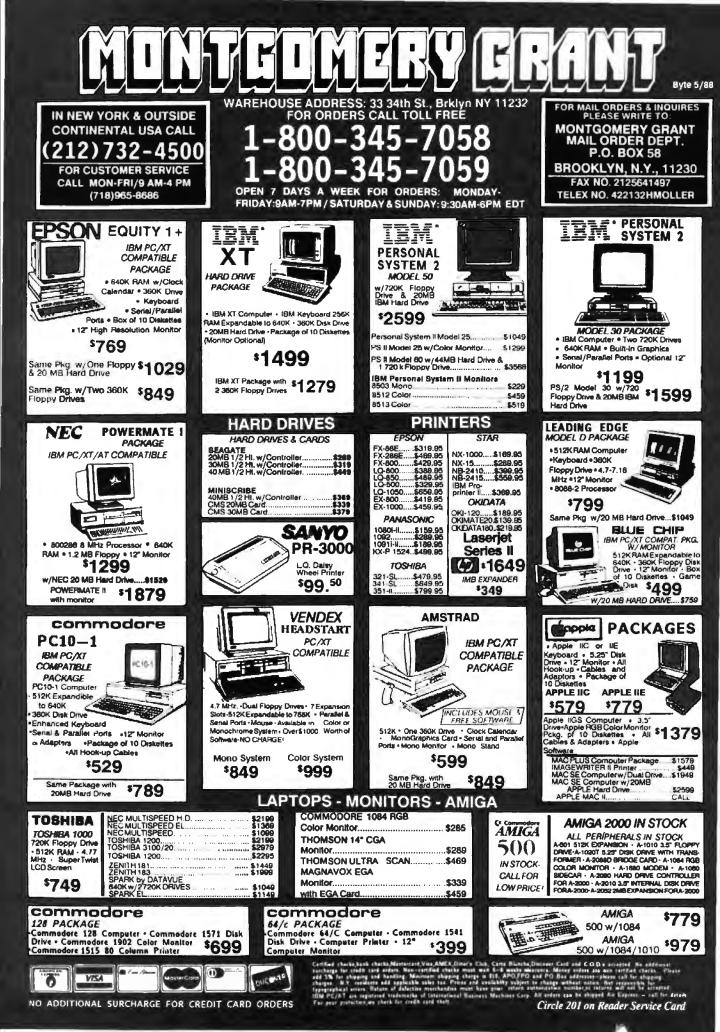

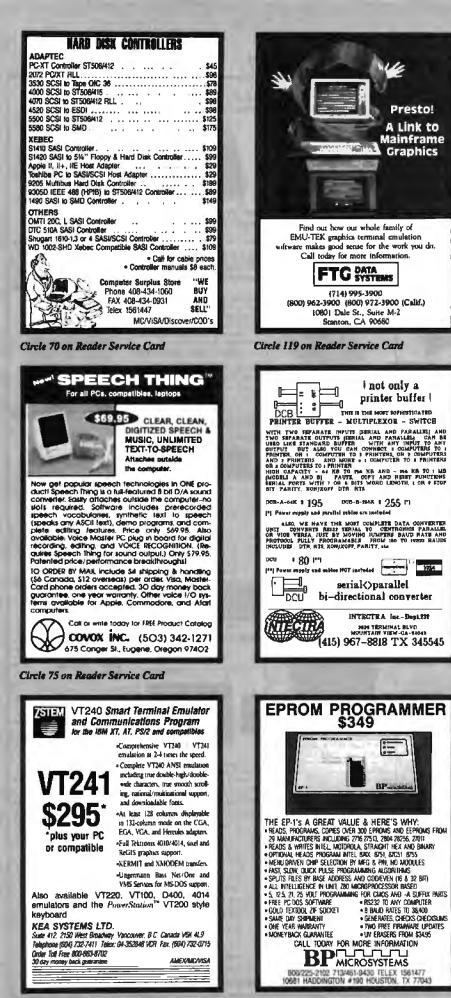

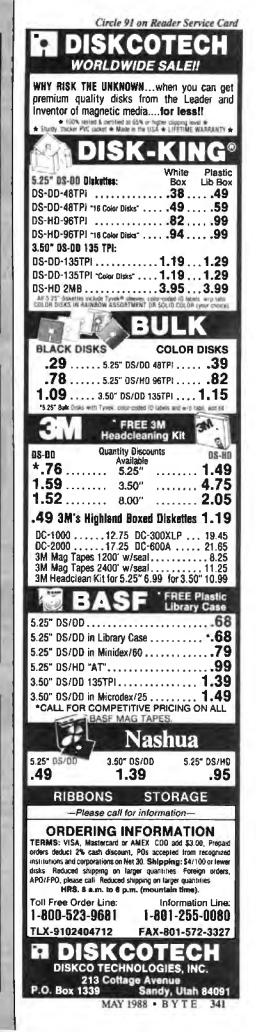

Presto!

A Link to

Mainframe

Graphics

I not only a

BP.

• UV ERASERS FROM \$3495

printer buffer |

1774

Circle 48 on Reader Service Card Circle 156 on Render Service Card

## What's New at AMERICAN DESIGN COMPONENTS?

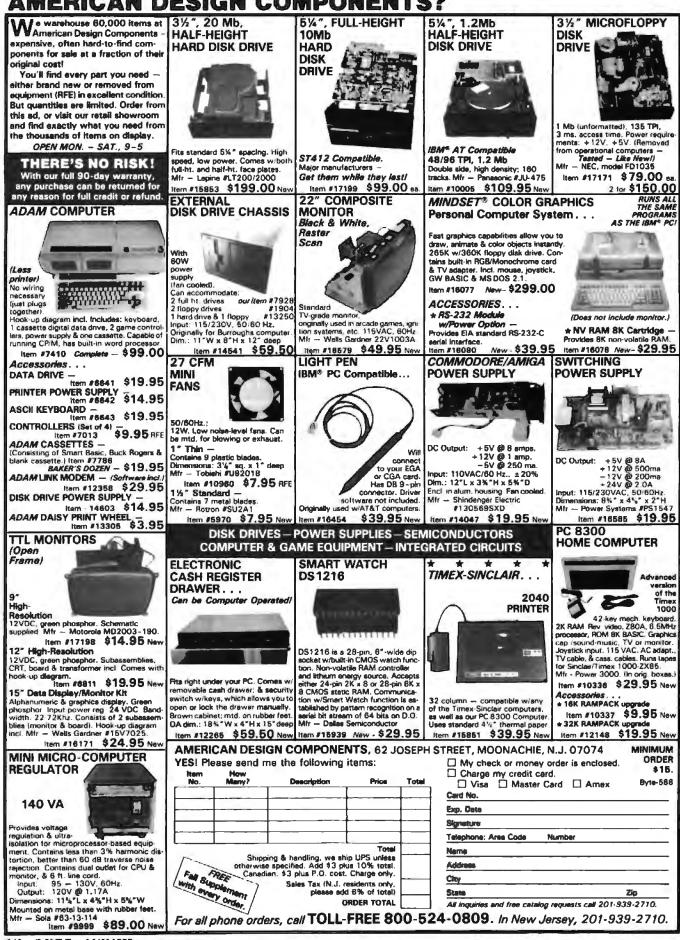

#### ATTENTION p-cad USERS

Now you can increase the productivity of your software by using the new.

**RAPICAD** buffer/decoder. Two buffers in one unit with parallel and serial in/out. Up to 1 Meg total memory.

NO EXTERNAL DECODER needed any more... because RAPICAD is fully pead box compatible and software transparent, allowing the use of p cad and any other software with any printer, plotter, laser, etc.

Prices as low as \$995.00

INTECTRA Inc. 2629 Terminal Blvd. Mtn. View, CA 94043 (415) 964-5018

| Prog<br>(A,B)<br>• Resc<br>• Soci                                                                                                    | MOOLILE \$295<br>name 20 & 24 pin MMI<br>I, NS TI PALS<br>J EDEC Rie formal<br>ority, DIR, LOAD, SAVE,<br>READ, WRITE, VERFY,<br>triendly manu chron SW |
|----------------------------------------------------------------------------------------------------|----------------------------------------------------------------------------------------------------|
| EPROM MODULE (1. 4. 8 soci<br>8K to 1024K EPROM, CMOS E<br>Seed Intel, Motorola, TEK HEX                                                                    | EPROM.                                                                                                    |
| Very last (Quick pulse), reliable,<br>BIPOLAR ROM MODULE<br>MMJ, NS, TI & Signatics parts<br>Read Intel, Motorola, TEK HEX                                  |                                                                                                    |
| ead intel, Motorola, TEA HEA<br>8711/42/43/49/50 Module<br>4. 6 socket module available<br>746 Disassemblor included<br>fead intel, Motorola, TEK HEX       | \$195                                                                                                    |
| ar51/52/252/44 Module<br>ormel, Intelligent programming<br>and intel, Motorola, TEK HEX                                                                     | \$245<br>algorithm                                                                                                    |
| TTL & MEMORY IC TESTER I<br>est almost TTL, CMOS, Dynami<br>ato search for unknown IC part                                                                  | AODULE \$195<br>c. Static JC's<br>t No.                                                                                                    |
| Jser can make his own lest path<br>INTERFACE CARD & CABLE<br>his card is common to all above<br>Fits in any PC/XT/AT or compatil<br>Space seving hall size. | \$50<br>modules                                                                                                    |
| XEL                                                                                                    | rek                                                                                                    |
| 73 Sapena Ct., #24<br>anta Clara, CA 95054 184<br>08) 727-8995                                                                                              | Add 65% tax.                                                                                                    |

Circle 315 on Reader Service Card

**16-BIT RESOLUTION** ANALOG-TO-DIGITAL CONVERTER 12,000 SAMPLES/SEC for IBM PC, XT & AT SINGLE PIECE PRICE \$475

We manufacture a broad line of data acquisition and control hardware and software for Apple and IBM computers.

Call for guotes on custom hardware or complete systems.

LAWSON LABS, INC. 5700 RAIBE ROAD COLUMBIA FALLS, MT 59912 408-387-5355

Circle 164 on Reader Service Card

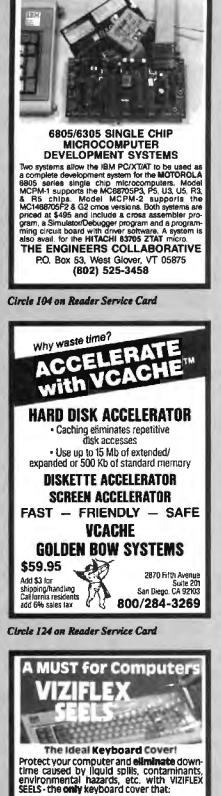

 Remains securely in-place during the operation of the keyboard and will not Interfere with computer performance in any way.

Is designed to "form-fit" to the exact con-tours of the keyboard to provide superior tactile sensitivity & feel for individual keys.

Consists of Ultraflex<sup>TM</sup> material, a trans-parent, flexible "film" which allows all "markings" to be clearly visible.

VIZIFLEX SEELS are the only keyboard covers for your computer!

VIZIFLEX SEELS, INC 15.6. Lafan 1001

Circle 301 on Reader Service Card

Circle 94 on Reader Service Card

|   |   | ٦CS | MG |
|---|---|-----|----|
| 0 |   | 10  | Ga |
|   | • |     | 90 |

| Country of Country of                                                                                                    |                                                                                                    |                                                                                                    |                                                                                                    |
|----------------------------------------------------------------------------------------------------|----------------------------------------------------------------------------------------------------|----------------------------------------------------------------------------------------------------|----------------------------------------------------------------------------------------------------|
| 100% certif                                                                                                    | fled and t                                                                                                    | ested. Er                                                                                                    | TOT Free                                                                                                    |
| life time w                                                                                                    | arranty.                                                                                                    | All disks                                                                                                    | Include                                                                                                    |
| generic w                                                                                                    |                                                                                                    |                                                                                                    |                                                                                                    |
| labels, wri                                                                                                    | te prote                                                                                                    | ct tabs                                                                                                    | shrink                                                                                                    |
|                                                                                                    | the proce                                                                                                    | ee cano,                                                                                                    | 3111115                                                                                                    |
| wrapped.                                                                                                    |                                                                                                    |                                                                                                    | 70.00                                                                                                    |
| 5.25 Black D                                                                                                    |                                                                                                    |                                                                                                    | .36 ea.                                                                                                    |
| 5.25 Color D                                                                                                    |                                                                                                    |                                                                                                    |                                                                                                    |
|                                                                                                    | DS/DD                                                                                                    |                                                                                                    | .46 ea.                                                                                                    |
| 5.25 Black D                                                                                                    | Disks, DS/H                                                                                                    | {D                                                                                                    | .86 ea.                                                                                                    |
| 5.25 Color D                                                                                                    | isks, 8 Col                                                                                                    | lors                                                                                                    |                                                                                                    |
| Available                                                                                                    | DS/HD                                                                                                    |                                                                                                    | .94 ea.                                                                                                    |
| 3.5 Blue or                                                                                                    |                                                                                                    |                                                                                                    |                                                                                                    |
|                                                                                                    |                                                                                                    |                                                                                                    | .98 ea.                                                                                                    |
| 3.5 Color D                                                                                                    |                                                                                                    |                                                                                                    |                                                                                                    |
|                                                                                                    |                                                                                                    |                                                                                                    | 117.00                                                                                                    |
| Available,                                                                                                    | DS/DD                                                                                                    |                                                                                                    | 1.17 ea.                                                                                                    |
|                                                                                                    | ACOLA                                                                                                    |                                                                                                    | DIC                                                                                                    |
| BULK N                                                                                                    | <b>IEDIA</b>                                                                                                    | AVAIU                                                                                                    | ABLE                                                                                                    |
| 5.25 DS/DD                                                                                                    |                                                                                                    |                                                                                                    | .32 ea.                                                                                                    |
| 5.25 DS/DD                                                                                                    |                                                                                                    |                                                                                                    | .42 ea.                                                                                                    |
|                                                                                                    |                                                                                                    |                                                                                                    | .78 ea.                                                                                                    |
| 5.25 DS/HD                                                                                                    |                                                                                                    |                                                                                                    |                                                                                                    |
| 5.25 DS/HD                                                                                                    | Colors                                                                                                    |                                                                                                    | .90 ea.                                                                                                    |
| 3.5 DS/DD B                                                                                                    | lue or Gr                                                                                                    | ay                                                                                                    | .95 ea.                                                                                                    |
| 3.5 D\$/DD C                                                                                                    | olors                                                                                                    |                                                                                                    | 1.07 ea.                                                                                                    |
| 5.25 Tyvek S                                                                                                    |                                                                                                    |                                                                                                    | .03 ea.                                                                                                    |
|                                                                                                    |                                                                                                    |                                                                                                    |                                                                                                    |
| 5.25 Paper S                                                                                                    |                                                                                                    |                                                                                                    | .02 ea.                                                                                                    |
| 5.25 Label S                                                                                                    | heet                                                                                                    |                                                                                                    | .08 ea.                                                                                                    |
| 3.5 Label Sh                                                                                                    | eet                                                                                                    |                                                                                                    | .20 ea.                                                                                                    |
| 5.25 White I                                                                                                    | Roy                                                                                                    |                                                                                                    | .15 ea.                                                                                                    |
| 3.5 White B                                                                                                    |                                                                                                    |                                                                                                    | .14 ea.                                                                                                    |
| 5.5 WINLE B                                                                                                    | JX                                                                                                    |                                                                                                    | .14 00.                                                                                                    |
|                                                                                                    | 101                                                                                                    | 0.17                                                                                                    |                                                                                                    |
|                                                                                                    |                                                                                                    | U 1 1m                                                                                                    |                                                                                                    |
|                                                                                                    |                                                                                                    | A 4 64                                                                                                    |                                                                                                    |
|                                                                                                    | Link                                                                                                    | 015                                                                                                    | 22                                                                                                    |
|                                                                                                    |                                                                                                    |                                                                                                    | וכל                                                                                                    |
|                                                                                                    |                                                                                                    |                                                                                                    | 22                                                                                                    |
| CONTINU                                                                                                    |                                                                                                    |                                                                                                    | AREIS                                                                                                    |
| CONTINU                                                                                                    | UOUS F                                                                                                    | ORM L                                                                                                    |                                                                                                    |
|                                                                                                    | UOUS F<br>Across                                                                                                    |                                                                                                    | Price                                                                                                    |
|                                                                                                    | Across                                                                                                    | ORM L                                                                                                    | Price<br>Per/1000                                                                                                    |
|                                                                                                    |                                                                                                    | ORM L<br>Box<br>GTy.<br>10,000                                                                                                    | Price<br>Per/1000<br>\$1.95                                                                                                    |
| Size<br>2¼ x 7/16<br>2¼ x 7/16                                                                                                    | Across<br>1 across<br>4 across                                                                                                    | ORM L<br>Box<br>GTy.<br>10,000<br>20,000                                                                                                    | Price<br>Per/1000<br>\$1.95<br>\$1.95                                                                                                    |
| Size<br>2¾ x 7/16<br>2¾ x 7/16<br>2½ x 15/16                                                                                                    | Across<br>1 across                                                                                                    | ORM L<br>Box<br>GTy.<br>10,000<br>20,000<br>5,000                                                                                                    | Price<br>Per/1000<br>\$1.95<br>\$1.95<br>\$2.18                                                                                                    |
| Size<br>2¾ x 7/16<br>2¼ x 7/16<br>2½ x 15/16<br>2½ x 15/16                                                                                                    | Across<br>1 across<br>4 across<br>1 across<br>3 across<br>3 across                                                                                                    | ORM L<br>Box<br>GTy.<br>10,000<br>20,000<br>5,000<br>15,000                                                                                                    | Price<br>Per/1000<br>\$1.95<br>\$1.95<br>\$2.18<br>\$1.98                                                                                                    |
| Size<br>2¾ x 7/16<br>2¼ x 7/16<br>2¼ x 15/16<br>2½ x 15/16<br>3 x 15/16                                                                                                    | Across<br>1 across<br>4 across<br>1 across<br>3 across<br>4 across                                                                                                    | ORM L<br>Box<br>Gty.<br>10,000<br>20,000<br>5,000<br>15,000<br>20,000                                                                                                    | Price<br>Per/1000<br>\$1.95<br>\$1.95<br>\$2.18<br>\$1.98<br>\$2.00                                                                                                    |
| Size<br>2¾ x 7/16<br>2¼ x 7/16<br>2¼ x 15/16<br>2½ x 15/16<br>3 x 15/16<br>3.3 x 15/16                                                                                                    | Across<br>1 across<br>4 across<br>1 across<br>3 across<br>4 across<br>4 across<br>4 across                                                                                                    | ORM L<br>Box<br>Gty.<br>10,000<br>20,000<br>5,000<br>15,000<br>20,000<br>20,000                                                                                                    | Price<br>Per/1000<br>\$1.95<br>\$1.95<br>\$2.18<br>\$1.98<br>\$2.00<br>\$2.05                                                                                                    |
| Size<br>234 x 7/16<br>244 x 7/16<br>214 x 7/16<br>214 x 15/16<br>3 15/16<br>3.3 x 15/16<br>314 x 15/16                                                                                                    | Across<br>1 across<br>4 across<br>1 across<br>3 across<br>4 across<br>4 across<br>1 across<br>1 across                                                                                                    | ORM L<br>Box<br>Gty.<br>10,000<br>20,000<br>5,000<br>15,000<br>20,000<br>20,000<br>5,000                                                                                                    | Price<br>Per/1000<br>\$1.95<br>\$1.95<br>\$2.18<br>\$1.98<br>\$2.00<br>\$2.05<br>\$1.90                                                                                                    |
| Size<br>234 x 7/16<br>234 x 7/16<br>234 x 15/16<br>234 x 15/16<br>3 x 15/16<br>3.5 x 15/16<br>334 x 15/16<br>334 x 15/16                                                                                                    | Across<br>1 across<br>4 across<br>1 across<br>3 across<br>4 across<br>4 across<br>1 across<br>2 across                                                                                                    | ORM L<br>Box<br>Gty.<br>10,000<br>20,000<br>5,000<br>15,000<br>20,000<br>20,000<br>5,000<br>10,000                                                                                                    | Price<br>Per/1000<br>\$1.95<br>\$1.95<br>\$2.18<br>\$1.98<br>\$2.00<br>\$2.05<br>\$1.90<br>\$1.90                                                                                                    |
| Size<br>234 x 7/16<br>234 x 7/16<br>234 x 15/16<br>234 x 15/16<br>3 x 15/16<br>33 x 15/16<br>334 x 15/16<br>334 x 15/16<br>334 x 15/16                                                                                                    | Across<br>1 across<br>4 across<br>1 across<br>3 across<br>4 across<br>4 across<br>1 across<br>2 across<br>3 across<br>3 across                                                                                                    | ORM L<br>Box<br>Gty.<br>10,000<br>20,000<br>5,000<br>15,000<br>20,000<br>5,000<br>10,000<br>15,000                                                                                                    | Price<br>Per/1000<br>\$1.95<br>\$1.95<br>\$2.18<br>\$1.98<br>\$2.00<br>\$2.05<br>\$1.90<br>\$1.90<br>\$1.90                                                                                                    |
| Size<br>234 x 7/16<br>234 x 7/16<br>234 x 15/16<br>234 x 15/16<br>3 x 15/16<br>334 x 15/16<br>334 x 15/16<br>334 x 15/16<br>334 x 15/16<br>334 x 15/16                                                                                                    | Across<br>1 across<br>4 across<br>1 across<br>3 across<br>4 across<br>4 across<br>1 across<br>1 across<br>3 across<br>3 across<br>4 across<br>4 across | ORM L<br>Box<br>Qty.<br>10,000<br>20,000<br>5,000<br>15,000<br>20,000<br>5,000<br>10,000<br>15,000<br>20,000                                                                                                    | Price<br>Per/1000<br>\$1.95<br>\$2.18<br>\$1.98<br>\$2.00<br>\$2.05<br>\$1.90<br>\$1.90<br>\$1.90<br>\$1.90<br>\$1.90                                                                                                    |
| Size<br>234 x 7/16<br>244 x 7/18<br>214 x 15/16<br>214 x 15/16<br>3 x 15/16<br>314 x 15/16<br>314 x 15/16<br>314 x 15/16<br>314 x 15/16<br>4 x 15/16                                                                                                    | Across<br>1 across<br>4 across<br>1 across<br>3 across<br>4 across<br>4 across<br>1 across<br>2 across<br>3 across<br>3 across<br>1 across<br>1 across                                                                                                    | ORM L<br>Box<br>GTY.<br>10,000<br>20,000<br>15,000<br>20,000<br>20,000<br>5,000<br>10,000<br>15,000<br>20,000<br>5,000                                                                                                    | Price<br>Per/1000<br>\$1.95<br>\$2.18<br>\$1.98<br>\$2.00<br>\$2.05<br>\$1.90<br>\$1.90<br>\$1.90<br>\$1.90<br>\$1.90<br>\$3.21                                                                                                    |
| Size<br>234 x 7/16<br>244 x 7/16<br>244 x 15/16<br>245 x 15/16<br>3 x 15/16<br>345 x 15/16<br>345 x 15/16<br>345 x 15/16<br>345 x 15/16<br>4 x 15/16                                                                                                    | Across<br>1 across<br>4 across<br>1 across<br>3 across<br>4 across<br>4 across<br>1 across<br>2 across<br>3 across<br>3 across<br>4 across<br>3 across<br>3 across<br>4 across<br>3 across<br>4 across<br>3 across<br>4 across<br>3 across<br>4 across<br>4 across<br>3 across<br>4 across<br>4 across<br>4 across<br>4 across<br>3 across<br>4 across<br>4 across<br>4 across<br>4 across<br>4 across<br>4 across<br>4 across<br>4 across<br>4 across<br>4 across<br>4 across<br>4 across<br>4 across<br>4 across<br>4 across<br>4 across<br>5 across<br>5 across                                                                                                    | ORM L<br>Box<br>Gty.<br>10,000<br>20,000<br>15,000<br>20,000<br>20,000<br>5,000<br>10,000<br>15,000<br>5,000<br>15,000                                                                                                    | Price<br>Per/1000<br>\$1.95<br>\$1.95<br>\$2.18<br>\$1.98<br>\$2.00<br>\$2.00<br>\$2.00<br>\$1.90<br>\$1.90<br>\$1.90<br>\$1.90<br>\$1.90<br>\$3.21<br>\$3.21                                                                                                    |
| Size<br>234 x 7/16<br>244 x 7/16<br>244 x 15/16<br>244 x 15/16<br>3 x 15/16<br>3 x 15/16<br>3 4 x 15/16<br>3 4 x 15/16<br>3 4 x 15/16<br>4 x 15/16<br>4 x 15/16<br>4 x 1-7/16                                                                                                    | Across<br>1 across<br>4 across<br>1 across<br>3 across<br>4 across<br>4 across<br>1 across<br>2 across<br>3 across<br>3 across<br>3 across<br>1 across<br>3 across<br>1 across<br>1 across                                                                                                    | ORM L<br>Box<br>Gty.<br>10,000<br>20,000<br>5,000<br>20,000<br>20,000<br>5,000<br>15,000<br>5,000<br>5,000<br>15,000<br>5,000                                                                                                    | Price<br>Per/1000<br>\$1.95<br>\$1.95<br>\$2.18<br>\$1.98<br>\$2.00<br>\$2.05<br>\$1.90<br>\$1.90<br>\$1.90<br>\$1.90<br>\$3.21<br>\$3.21<br>\$3.21<br>\$3.25                                                                                                    |
| Size<br>234 x 7/16<br>234 x 7/16<br>234 x 7/16<br>234 x 15/16<br>3 x 15/16<br>334 x 15/16<br>334 x 15/16<br>334 x 15/16<br>334 x 15/16<br>334 x 15/16<br>4 x 15/16<br>4 x 1-7/16                                                                                                    | Across<br>1 across<br>4 across<br>1 across<br>3 across<br>4 across<br>4 across<br>1 across<br>2 across<br>3 across<br>3 across<br>4 across<br>3 across<br>3 across                                                                                                    | ORM L<br>Box<br>Gty.<br>10,000<br>20,000<br>5,000<br>20,000<br>20,000<br>20,000<br>5,000<br>15,000<br>15,000<br>5,000<br>15,000<br>15,000                                                                                                    | Price<br>Per/1000<br>\$1.95<br>\$1.95<br>\$2.18<br>\$1.98<br>\$2.00<br>\$1.90<br>\$1.90<br>\$1.90<br>\$1.90<br>\$3.21<br>\$3.21<br>\$3.21<br>\$3.25<br>\$3.25                                                                                                    |
| Size<br>234 x 7/16<br>234 x 7/16<br>234 x 7/16<br>234 x 15/16<br>3 x 15/16<br>334 x 15/16<br>334 x 15/16<br>334 x 15/16<br>334 x 15/16<br>334 x 15/16<br>4 x 15/16<br>4 x 1-7/16                                                                                                    | Across<br>1 across<br>4 across<br>1 across<br>3 across<br>4 across<br>4 across<br>1 across<br>2 across<br>3 across<br>3 across<br>4 across<br>3 across<br>3 across                                                                                                    | ORM L<br>Box<br>Gty.<br>10,000<br>20,000<br>5,000<br>20,000<br>20,000<br>20,000<br>5,000<br>15,000<br>15,000<br>5,000<br>15,000<br>15,000                                                                                                    | Price<br>Per/1000<br>\$1.95<br>\$1.95<br>\$2.18<br>\$1.98<br>\$2.00<br>\$1.90<br>\$1.90<br>\$1.90<br>\$1.90<br>\$3.21<br>\$3.21<br>\$3.21<br>\$3.25<br>\$3.25                                                                                                    |
| Size<br>234 x 7/16<br>244 x 7/16<br>244 x 7/16<br>245 x 15/16<br>3 x 15/16<br>345 x 15/16<br>345 x 15/16<br>345 x 15/16<br>345 x 15/16<br>345 x 15/16<br>4 x 15/16<br>4 x 15/16                                                                                                    | Across<br>1 across<br>4 across<br>1 across<br>3 across<br>4 across<br>4 across<br>1 across<br>2 across<br>3 across<br>3 across<br>3 across<br>3 across<br>3 across<br>3 across<br>3 across<br>3 across<br>3 across<br>3 across<br>4 across<br>3 across<br>4 across<br>3 across<br>4 across<br>3 across<br>4 across<br>4 across<br>3 across<br>4 across<br>4 across | ORM Li<br>Box<br>GTY.<br>10,000<br>20,000<br>15,000<br>20,000<br>5,000<br>10,000<br>15,000<br>5,000<br>15,000<br>5,000<br>15,000<br>5,000<br>15,000<br>5,000<br>00xes only.                                                                                                    | Price<br>Per/1000<br>\$1.95<br>\$1.95<br>\$2.18<br>\$1.98<br>\$2.00<br>\$1.90<br>\$1.90<br>\$1.90<br>\$1.90<br>\$3.21<br>\$3.21<br>\$3.21<br>\$3.25<br>\$3.25                                                                                                    |
| Size<br>234 x 7/16<br>244 x 7/16<br>244 x 7/16<br>244 x 15/16<br>3 x 15/16<br>3 x 15/16<br>3 4 x 15/16<br>3 4 x 15/16<br>3 4 x 15/16<br>4 x 15/16<br>4 x 15/16<br>4 x 1-7/16<br>Prices quote<br>F.O.B. Westy<br>104                                                                                                    | Across<br>1 across<br>4 across<br>3 across<br>4 across<br>4 across<br>4 across<br>1 across<br>2 across<br>3 across<br>4 across<br>3 across<br>4 across<br>3 across<br>4 across<br>3 across<br>4 across<br>3 across<br>4 across<br>4 across<br>3 across<br>4 across<br>4 across | ORM L<br>Box<br>GTY.<br>10,000<br>20,000<br>15,000<br>20,000<br>20,000<br>5,000<br>15,000<br>15,000<br>5,000<br>15,000<br>15,000<br>15,000<br>5,000<br>15,000<br>5,000<br>15,000<br>5,000<br>15,000<br>5,000<br>15,000<br>5,000<br>15,000<br>20,000<br>15,000<br>20,000<br>15,000<br>20,000<br>20,000<br>15,000<br>20,000<br>15,000<br>20,000<br>20,000<br>15,000<br>20,000<br>20,00000<br>20,000<br>20,000<br>20,000<br>20,000<br>20,000<br>20,000<br>20,000       | Price<br>Per/1000<br>\$1.95<br>\$1.95<br>\$2.18<br>\$1.98<br>\$2.00<br>\$2.05<br>\$1.90<br>\$1.90<br>\$1.90<br>\$1.90<br>\$1.90<br>\$1.90<br>\$3.21<br>\$3.25<br>\$3.25<br>\$3.25<br>All orders<br>idd \$1.90.                                                                                                    |
| Size<br>234 x 7/16<br>244 x 7/16<br>244 x 7/16<br>244 x 15/16<br>3 x 15/16<br>3 x 15/16<br>3 4 x 15/16<br>3 4 x 15/16<br>3 4 x 15/16<br>4 x 15/16<br>4 x 15/16<br>4 x 1-7/16<br>Prices quote<br>F.O.B. Westy<br>104                                                                                                    | Across<br>1 across<br>4 across<br>1 across<br>3 across<br>4 across<br>4 across<br>1 across<br>2 across<br>3 across<br>3 across<br>3 across<br>3 across<br>3 across<br>3 across<br>3 across<br>3 across<br>3 across<br>3 across<br>4 across<br>3 across<br>4 across<br>3 across<br>4 across<br>3 across<br>4 across<br>4 across<br>3 across<br>4 across<br>4 across | ORM L<br>Box<br>GTY.<br>10,000<br>20,000<br>15,000<br>20,000<br>20,000<br>5,000<br>15,000<br>15,000<br>5,000<br>15,000<br>15,000<br>15,000<br>5,000<br>15,000<br>5,000<br>15,000<br>5,000<br>15,000<br>5,000<br>15,000<br>5,000<br>15,000<br>20,000<br>15,000<br>20,000<br>15,000<br>20,000<br>20,000<br>15,000<br>20,000<br>15,000<br>20,000<br>20,000<br>15,000<br>20,000<br>20,00000<br>20,000<br>20,000<br>20,000<br>20,000<br>20,000<br>20,000<br>20,000       | Price<br>Per/1000<br>\$1.95<br>\$1.95<br>\$2.18<br>\$1.98<br>\$2.00<br>\$2.05<br>\$1.90<br>\$1.90<br>\$1.90<br>\$1.90<br>\$1.90<br>\$1.90<br>\$3.21<br>\$3.25<br>\$3.25<br>\$3.25<br>All orders<br>idd \$1.90.                                                                                                    |
| Size<br>234 x 7/16<br>244 x 7/16<br>244 x 7/16<br>244 x 15/16<br>244 x 15/16<br>3 x 15/16<br>3 4 15/16<br>3 4 x 15/16<br>3 4 x 15/16<br>4 x 15/16<br>4 x 15/16<br>4 x 1-7/16<br>Prices quote<br>F.O.B. Westy<br>104<br>Westy                                                                                                    | Across<br>1 across<br>4 across<br>3 across<br>4 across<br>4 across<br>4 across<br>1 across<br>2 across<br>3 across<br>3 across<br>4 across<br>3 across<br>3 across<br>3 across<br>1 across<br>3 across<br>3 across<br>4 across<br>3 across<br>4 across<br>3 across<br>4 across<br>4 across | ORM La<br>Box<br>Gty.<br>10,000<br>20,000<br>5,000<br>20,000<br>20,000<br>5,000<br>15,000<br>15,000<br>5,000<br>15,000<br>5,000<br>15,000<br>5,000<br>15,000<br>5,000<br>15,000<br>5,000<br>15,000<br>5,000<br>15,000<br>5,000<br>15,000<br>20,000<br>5,000<br>15,000<br>20,000<br>5,000<br>15,000<br>20,000<br>20,0    | Price<br>Per/1000<br>\$1.95<br>\$1.95<br>\$2.18<br>\$1.98<br>\$2.00<br>\$2.05<br>\$1.90<br>\$1.90<br>\$1.90<br>\$1.90<br>\$1.90<br>\$1.90<br>\$1.90<br>\$1.90<br>\$3.21<br>\$3.25<br>\$3.25<br>\$3.25<br>\$3.25<br>All orders<br>(d \$1.9.5)                                                                                                    |
| Size<br>234 x 7/16<br>244 x 7/16<br>244 x 7/16<br>244 x 15/16<br>347 x 15/16<br>347 x 15/16<br>347 x 15/16<br>347 x 15/16<br>347 x 15/16<br>4 x 15/16<br>4 x 15/16<br>4 x 15/16<br>4 x 15/16<br>4 x 15/16<br>9 x 15/16<br>4 x 15/16<br>4 x 15/16<br>5 x 15/16<br>5 | Across<br>1 across<br>4 across<br>3 across<br>4 across<br>4 across<br>4 across<br>2 across<br>3 across<br>4 across<br>3 across<br>4 across<br>3 across<br>4 across<br>3 across<br>4 across<br>3 across<br>4 across<br>3 across<br>4 across<br>3 across<br>4 across<br>5 across<br>4 across<br>5 across<br>4 across<br>5 across<br>6 across<br>6 across<br>6 across<br>6 across<br>7 across<br>8 across<br>8 across<br>8 across<br>9 across<br>9 across | ORM L<br>Box<br>Gry.<br>10,000<br>20,000<br>5,000<br>15,000<br>20,000<br>5,000<br>15,000<br>5,000<br>15,000<br>15,000<br>15,000<br>15,000<br>15,000<br>15,000<br>15,000<br>15,000<br>5,000<br>15,000<br>5,000<br>15,000<br>5,000<br>15,000<br>5,000<br>15,000<br>5,000<br>15,000<br>5,000<br>15,000<br>5,000<br>15,000<br>5,000<br>15,000<br>5,000<br>15,000<br>5,000<br>15,000<br>5,000<br>15,000<br>5,000<br>15,000<br>5,000<br>15,000<br>5,000<br>15,000<br>15,000<br>15,000<br>15,0000<br>15,0000000000                               | Price<br>Per/1000<br>\$1.95<br>\$1.95<br>\$2.18<br>\$1.98<br>\$2.00<br>\$1.90<br>\$1.90<br>\$1.90<br>\$1.90<br>\$1.90<br>\$1.90<br>\$1.90<br>\$3.21<br>\$3.21<br>\$3.25<br>\$3.25<br>\$3.25<br>All orders<br>dd \$1.90.                                                                                                    |
| Size<br>234 x 7/16<br>244 x 7/16<br>244 x 7/16<br>244 x 15/16<br>347 x 15/16<br>347 x 15/16<br>347 x 15/16<br>347 x 15/16<br>347 x 15/16<br>4 x 15/16<br>4 x 15/16<br>4 x 15/16<br>4 x 15/16<br>4 x 15/16<br>9 x 15/16<br>4 x 15/16<br>4 x 15/16<br>5 x 15/16<br>5 | Across<br>1 across<br>4 across<br>3 across<br>4 across<br>4 across<br>4 across<br>1 across<br>2 across<br>3 across<br>3 across<br>4 across<br>3 across<br>3 across<br>3 across<br>1 across<br>3 across<br>3 across<br>4 across<br>3 across<br>4 across<br>3 across<br>4 across<br>4 across | ORM L<br>Box<br>Gry.<br>10,000<br>20,000<br>5,000<br>15,000<br>20,000<br>5,000<br>15,000<br>5,000<br>15,000<br>15,000<br>15,000<br>15,000<br>15,000<br>15,000<br>15,000<br>15,000<br>5,000<br>15,000<br>5,000<br>15,000<br>5,000<br>15,000<br>5,000<br>15,000<br>5,000<br>15,000<br>5,000<br>15,000<br>5,000<br>15,000<br>5,000<br>15,000<br>5,000<br>15,000<br>5,000<br>15,000<br>5,000<br>15,000<br>5,000<br>15,000<br>5,000<br>15,000<br>5,000<br>15,000<br>15,000<br>15,000<br>15,0000<br>15,0000000000                               | Price<br>Per/1000<br>\$1.95<br>\$1.95<br>\$2.18<br>\$1.98<br>\$2.00<br>\$1.90<br>\$1.90<br>\$1.90<br>\$1.90<br>\$1.90<br>\$1.90<br>\$1.90<br>\$3.21<br>\$3.21<br>\$3.25<br>\$3.25<br>\$3.25<br>All orders<br>dd \$1.90.                                                                                                    |
| Size<br>234 x 7/16<br>244 x 7/16<br>244 x 7/16<br>244 x 15/16<br>34 x 15/16<br>34 x 15/16<br>34 x 15/16<br>34 x 15/16<br>34 x 15/16<br>34 x 15/16<br>4 x 15/16<br>4 x 1 | Across<br>1 across<br>4 across<br>3 across<br>4 across<br>4 across<br>4 across<br>1 across<br>2 across<br>3 across<br>3 across<br>3 across<br>3 across<br>3 across<br>3 across<br>3 across<br>3 across<br>3 across<br>4 across<br>3 across<br>4 across<br>3 across<br>4 across<br>3 across<br>4 across<br>3 across<br>4 across<br>4 across<br>4 across<br>4 across<br>4 across<br>4 across<br>4 across<br>4 across<br>5 across<br>4 across<br>5 across<br>6 across<br>6 09-4<br>denter F.O.B.                                                                                                    | ORM L<br>Box<br>GTY.<br>10,000<br>20,000<br>15,000<br>20,000<br>20,000<br>5,000<br>10,000<br>15,000<br>5,000<br>15,000<br>5,000<br>15,000<br>5,000<br>15,000<br>5,000<br>15,000<br>5,000<br>15,000<br>5,000<br>15,000<br>5,000<br>15,000<br>5,000<br>15,000<br>5,000<br>15,000<br>5,000<br>15,000<br>5,000<br>15,000<br>20,000<br>5,000<br>15,000<br>20,000<br>5,000<br>10,000<br>15,000<br>20,000<br>5,000<br>10,000<br>15,000<br>20,000<br>5,000<br>15,000<br>20,000<br>15,000<br>20,000<br>15,000<br>20,000<br>15,000<br>20,000<br>15,000<br>20,000<br>15,000<br>20,000<br>15,000<br>20,000<br>15,000<br>20,000<br>15,000<br>20,000<br>15,000<br>20,000<br>15,000<br>20,000<br>15,000<br>20,000<br>15,000<br>20,000<br>15,000<br>20,000<br>15,000<br>15,000<br>20,000<br>15,000<br>20,000<br>15,000<br>20,000<br>15,000<br>20,000<br>15,000<br>20,000<br>15,000<br>20,000<br>15,000<br>20,000<br>15,000<br>20,000<br>15,000<br>20,000<br>15,000<br>20,000<br>15,000<br>20,000<br>15,000<br>20,000<br>15,000<br>15,000<br>20,000<br>15,000<br>15, | Price<br>Per/1000<br>\$1.95<br>\$1.95<br>\$2.18<br>\$1.98<br>\$2.00<br>\$2.05<br>\$1.90<br>\$1.90<br>\$1.90<br>\$1.90<br>\$1.90<br>\$1.90<br>\$1.90<br>\$1.90<br>\$1.90<br>\$1.90<br>\$1.90<br>\$1.90<br>\$1.90<br>\$1.90<br>\$1.90<br>\$1.90<br>\$1.90<br>\$1.90<br>\$1.90<br>\$1.95<br>\$1.95<br>\$1.95<br>\$1.95<br>\$1.95<br>\$1.95<br>\$1.95<br>\$1.95<br>\$1.95<br>\$1.95<br>\$1.95<br>\$1.95<br>\$1.95<br>\$1.95<br>\$1.95<br>\$1.95<br>\$1.95<br>\$1.95<br>\$1.95<br>\$1.95<br>\$1.95<br>\$1.95<br>\$1.95<br>\$1.95<br>\$1.95<br>\$1.95<br>\$1.95<br>\$1.95<br>\$1.90<br>\$1.90<br>\$1. |
| Size<br>234 x 7/16<br>244 x 7/16<br>244 x 7/16<br>244 x 15/16<br>247 x 15/16<br>347 x 15/16<br>347 x 15/16<br>347 x 15/16<br>347 x 15/16<br>4 x 15/16<br>4 x 15/16<br>4 x 15/16<br>4 x 15/16<br>4 x 15/16<br>4 x 15/16<br>9 Pices quote<br>F.O.B. Westor<br>10/4<br>Westor<br>EGOS<br>FAX#<br>All or<br>COD orders                                                                                                    | Across<br>1 across<br>4 across<br>3 across<br>4 across<br>4 across<br>4 across<br>2 across<br>3 across<br>3 across<br>4 across<br>3 across<br>4 across<br>3 across<br>4 across<br>3 across<br>4 across<br>3 across<br>4 across<br>3 across<br>4 across<br>5 across<br>4 across<br>5 across<br>6 across<br>6 across<br>7 across<br>7 across | ORM L<br>Box<br>Gry.<br>10,000<br>20,000<br>15,000<br>20,000<br>5,000<br>15,000<br>15,000<br>15,000<br>15,000<br>15,000<br>15,000<br>15,000<br>15,000<br>15,000<br>15,000<br>15,000<br>15,000<br>15,000<br>5,000<br>15,000<br>15,0000<br>15,00000<br>15,0000<br>15,000          | Price<br>Per/1000<br>\$1.95<br>\$1.95<br>\$2.18<br>\$1.98<br>\$2.00<br>\$1.90<br>\$1.90<br>\$1. |
| Size<br>234 x 7/16<br>244 x 7/16<br>244 x 7/16<br>244 x 15/16<br>247 x 15/16<br>347 x 15/16<br>347 x 15/16<br>347 x 15/16<br>347 x 15/16<br>4 x 15/16<br>4 x 15/16<br>4 x 15/16<br>4 x 15/16<br>4 x 15/16<br>4 x 15/16<br>9 Pices quote<br>F.O.B. Westy<br>10/4<br>Westy<br>EBAX#<br>All or<br>COD orders                                                                                                    | Across<br>1 across<br>4 across<br>3 across<br>4 across<br>4 across<br>4 across<br>1 across<br>2 across<br>3 across<br>3 across<br>3 across<br>3 across<br>3 across<br>3 across<br>3 across<br>3 across<br>3 across<br>4 across<br>3 across<br>4 across<br>3 across<br>4 across<br>3 across<br>4 across<br>3 across<br>4 across<br>4 across<br>4 across<br>4 across<br>4 across<br>4 across<br>4 across<br>4 across<br>5 across<br>4 across<br>5 across<br>6 across<br>6 09-4<br>denter F.O.B.                                                                                                    | ORM L<br>Box<br>Gry.<br>10,000<br>20,000<br>15,000<br>20,000<br>5,000<br>15,000<br>15,000<br>15,000<br>15,000<br>15,000<br>15,000<br>15,000<br>15,000<br>15,000<br>15,000<br>15,000<br>15,000<br>15,000<br>5,000<br>15,000<br>15,0000<br>15,00000<br>15,0000<br>15,000          | Price<br>Per/1000<br>\$1.95<br>\$1.95<br>\$2.18<br>\$1.98<br>\$2.00<br>\$1.90<br>\$1.90<br>\$1. |
| Size<br>234 x 7/16<br>244 x 7/16<br>244 x 7/16<br>244 x 15/16<br>347 x 15/16<br>347 x 15/16<br>347 x 15/16<br>347 x 15/16<br>347 x 15/16<br>4 x 15/16<br>4 x 15/16<br>4 x 15/16<br>4 x 15/16<br>4 x 15/16<br>4 x 15/16<br>9 Prices quote<br>F.O.B. Westy<br>10/4<br>Westy<br>EAX#<br>All or<br>COD orders                                                                                                    | Across<br>1 across<br>4 across<br>3 across<br>4 across<br>4 across<br>4 across<br>2 across<br>3 across<br>3 across<br>4 across<br>3 across<br>4 across<br>3 across<br>4 across<br>3 across<br>4 across<br>3 across<br>4 across<br>3 across<br>4 across<br>5 across<br>4 across<br>5 across<br>6 across<br>6 across<br>7 across<br>7 across | ORM L<br>Box<br>Gry.<br>10,000<br>20,000<br>15,000<br>20,000<br>5,000<br>15,000<br>15,000<br>15,000<br>15,000<br>15,000<br>15,000<br>15,000<br>15,000<br>15,000<br>15,000<br>15,000<br>15,000<br>15,000<br>5,000<br>15,000<br>15,0000<br>15,00000<br>15,0000<br>15,000          | Price<br>Per/1000<br>\$1.95<br>\$1.95<br>\$2.18<br>\$1.98<br>\$2.00<br>\$1.90<br>\$1.90<br>\$1. |
| Size<br>234 x 7/16<br>244 x 7/16<br>244 x 7/16<br>244 x 15/16<br>347 x 15/16<br>347 x 15/16<br>347 x 15/16<br>347 x 15/16<br>347 x 15/16<br>4 x 15/16<br>4 x 15/16<br>4 x 15/16<br>4 x 15/16<br>4 x 15/16<br>4 x 15/16<br>9 Prices quote<br>F.O.B. Westy<br>10/4<br>Westy<br>EAX#<br>All or<br>COD orders                                                                                                    | Across<br>1 across<br>4 across<br>3 across<br>4 across<br>4 across<br>4 across<br>2 across<br>3 across<br>3 across<br>4 across<br>3 across<br>4 across<br>3 across<br>4 across<br>3 across<br>4 across<br>3 across<br>4 across<br>3 across<br>4 across<br>5 across<br>4 across<br>5 across<br>6 across<br>6 across<br>7 across<br>7 across | ORM L<br>Box<br>Gry.<br>10,000<br>20,000<br>15,000<br>20,000<br>5,000<br>15,000<br>15,000<br>15,000<br>15,000<br>15,000<br>15,000<br>15,000<br>15,000<br>15,000<br>15,000<br>15,000<br>15,000<br>15,000<br>5,000<br>15,000<br>15,0000<br>15,00000<br>15,0000<br>15,000          | Price<br>Per/1000<br>\$1.95<br>\$1.95<br>\$2.18<br>\$1.98<br>\$2.00<br>\$1.90<br>\$1.90<br>\$1. |

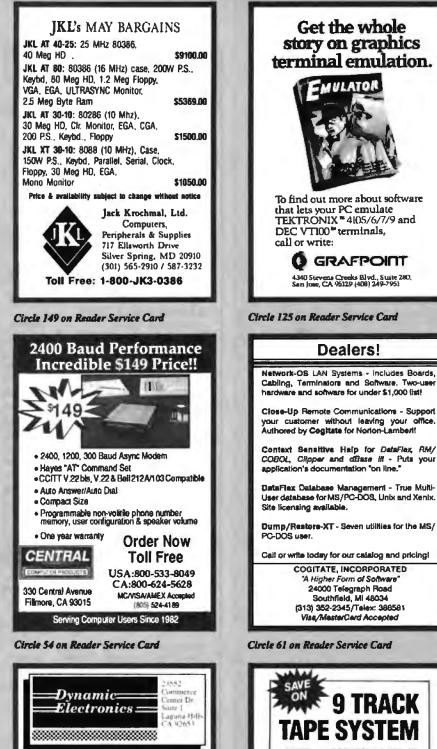

### **Need Ports?** No Slots? Add a Bus! **BUSport**<sup>TM</sup>

The RAMport™ and CPUport™ allow expansion of micros via the existing memory or CPU sockets, bringing out a ribbon cable bus to a family of I/O Modules including parallel, serial, and other interfaces.

**HiTech Equipment Corp** 9560 Black Mountain Road San Diego, CA 92126 (619) 566-1892

Circle 135 on Reader Service Card

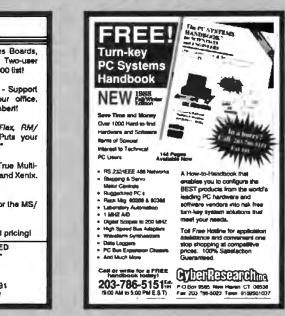

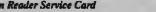

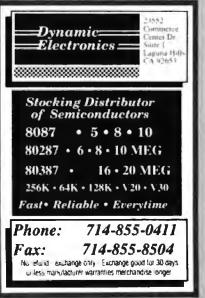

**Circle 334 on Reader Service Card** 

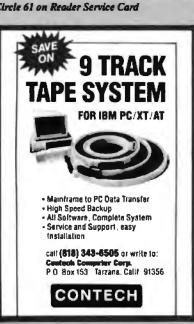

Circle 74 on Reader Service Card

Circle 82 on Reader Service Card

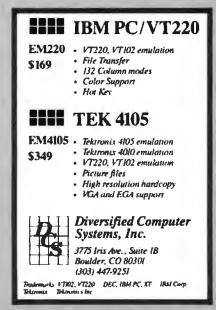

Circle 87 on Reader Service Card

Circle 64 on Reader Service Card PRINTERS

## CompuSave Call Toll Free: 1-800-624-8949

| BOARDS                                 |       |                |       |  |
|----------------------------------------|-------|----------------|-------|--|
| Above Board 286                        | 319   | Artist 1       | 799   |  |
| ATI EGA Wonder                         | 172   | ATIVLP.        | 258   |  |
| AST 6PK Plus 384K                      | 179   | VMI IM 1024    | 2375  |  |
| AST 525HI                              | 559   | BOCA RAM AT    | 142   |  |
| Genoa Super VGA                        | SAVE  | STE VGA EM     | SAVE  |  |
| Genoa EGA Plus                         | 222   | NEC NWA 1024   | 799   |  |
| Orchid Tiny Turbo                      | 259   | Paradise Auto  | . 132 |  |
| Paradise VGA Pro                       | 352   | Paradise 480   | 149   |  |
| Tecmar EGA Master                      | 109   | Paradise VGA + | 238   |  |
| Hercules Graphics +                    | 172   | Orchid Design  | 269   |  |
| Video 7 Vega VGA                       | 255   | Vega Deluxe    | 185   |  |
| ADC/Alloy BNW Everex Number 9/Tailtree |       |                |       |  |
| Computone Quadram/Verticom/Intel       |       |                |       |  |
| MONITORS                               |       |                |       |  |
| Samsung TTL                            | 79    | Amdek 410A     | 139   |  |
| Mitsubishi 1371A                       | 485   | Amdek 1280     | 645   |  |
| NEC Multisynch GS                      | 179   | Thomson 4375M  | 399   |  |
| NEC Multisync II                       | 579   | Hilachi        | SAVE  |  |
| NEC Multisync +                        | 889   | Taxan 770 + .  | . 515 |  |
| NEC Multisync XL                       | 1999  | PGS Ultra      | 528   |  |
| NEC Monograph                          | 1295  | Zenits 1490    | 609   |  |
| Verbcom 2 Page                         | 1795  | Taxan Crystal  | 1499  |  |
| Signa Laser 19                         | 1999  | Wyse 700       | 678   |  |
| SC                                     | ANN   | ERS            |       |  |
| <b>Datacopy Model 730</b>              |       |                | 1095  |  |
| PGS LS-300 W/PC Pa                     | ៣២៧នា | h & Adapter    | 712   |  |
| Panasonic FX-RS 500                    |       |                | 965   |  |
| AST Hewiett-Packard Taxan Others       |       |                |       |  |

|   | -800-62                     | 4                | -8949          |        |
|---|-----------------------------|------------------|----------------|--------|
| ١ | co                          | MPL              | ITERS          |        |
| I | NEC Multispeed              | 1299             | AST Model 300  | SAVE   |
| I | <b>NEC Multispeed EL</b>    | . 1565           | AST Model 340  | SAVE   |
| I | NEC Multispeed HD           | 2399             | AST Model 390  | SAVE   |
| I | Sharp 4521                  | 2025             | AST Model 3150 | SAVE   |
| I | Sharp PC-7000A              | 1245             | AST 285        | SAVE   |
| l | Sharp PC-7100               | 1875             | Sharp PC 7221  | 2845   |
| l | Toshika 3100/20             | 3145             | Toshiba 1000   | 765    |
| I | Toshiba 1100 +              | 1375             | Toshiba 3200   | 3945   |
| I | Toshiba 1200                | 2295             | Sharp PC 4502  | 1195   |
| I | Toshiba 5100                | 5095             | Samsung Laptop | CALL   |
| I | Acer 80386: 16MHz/          | ) Weil/4         | OM Drive       | 2999   |
| I | Acer 80386: 15MHz/          | ) Wail/I         | OM Drive       | 3595   |
| I | <b>NEC Powermate Port</b>   | able 28          | 6/640K/20M     | . 2675 |
| I | Televideo 386° 16 MH        | 2/2M I           | 2M Drive       | 2495   |
| I | NEC Powermale Desi          | dop 386          | 5 16MHz 1 2M   | 2675   |
| I | Wyse 2108: 8 MHz/51         | 26,1.2           | H Crive        | 1129   |
| I | Wyse 2112: 12 5 MHz         | /1 <b>M</b> /1/2 | 2M Drive       | 1545   |
| I | Wyse 2214: 12.5 MiHz        |                  |                | 1895   |
| I | Wyse 386: \$6 MHz/1         | W1.2M            | Drive          | 2575   |
| I | Altos ITT Mitsubistu        | Sperry '         | Tandon         | CALL   |
| I | TE                          | RMI              | NALS           |        |
| I | Faice 5220                  |                  |                | 469    |
| I | Falco 5500                  |                  | Wyse 30        | 289    |
| l | Kontran KT 70 PC            |                  |                | 359    |
|   |                             |                  | Wyse 60        | 395    |
|   | Televideo 905               |                  | Wyse 85G       | 429    |
|   | Televideo 955               |                  |                | 472    |
|   | Visual Link CIE/Adds        |                  |                | CALL   |
| Г | - 1980 - Carlo 1940 - 18900 |                  |                |        |

| PLOTTERS               |              |                 |             |
|------------------------|--------------|-----------------|-------------|
| Calcomp 1941 GT        |              |                 | 2095        |
| Calcomp 1042GT         | 7595         | loline 3700     | 3099        |
| Calcomp 1943GT         |              |                 | 4065        |
| Calcomp 1044           |              |                 | 3895        |
| Houston DMP 52         |              |                 | 3295        |
| Hewlett-P 7475         | . 1415       |                 | 44省         |
| Hewlett-P 7595         | 7795         | Enter SP 1000   | 2665        |
| Reland 980             | 1195         | Roland 880      | 929         |
| Numonics Taxan Ve      | rsatec Ol    | her Models      | CALL        |
| D                      | <b>IGITI</b> | ZERS            |             |
| Summa 24x36            | 3095         | Calcomp 12 < 12 | 378         |
| Calcomp 44 + 60        | 4695         | GTC0 24 · 35    | 2099        |
| Kurta (\$ 8.5 × 11 ).  | .259         | GTCO 36 + 48    | 2495        |
| Kunta 15 12 × 12       | 322          | Hitachi 11 + 11 | 445         |
| Kerta 1\$ 12 × 17      | \$45         | Kurta IS 3      | SAVE        |
| Calcomp 35 + 48        | 4295         | Semma 12 × 12 + | 358         |
| Summa 42x60            | 4195         | Summa 12 × 18   | 598         |
|                        | MODE         | MS              |             |
| Muilliech 224EH        | . 388        | Practical (200) | 65          |
| Muitilech 224EC        | 329          | AST 9600        | 789         |
| Migent Pockel          | 125          | Ven-Tei 2400-1  | 285         |
| Anchor 2400 E          | 145          | Hayes 1200      | 275         |
| Prometheus 2400 B      | 2 . 119      | Hayes 12008     | .252        |
| Prometheus 2400G       | 152          | Hayes 24008     | 389         |
| Racal-Vedic 2400VP     |              | Zoom 2400 HC    | 142         |
| USA Couner 2400        |              | Novation Parrot | 89          |
| USR Courver 2400E      |              | USR HST 9600    | <b>64</b> 9 |
|                        | 458          | Ven-Tel 18000   | 939         |
| Avates, Case/Everes, 1 | UDS CIN      | ers             | CALL        |
|                        | _            |                 |             |

|                                     | Citizen 1200         | 142    | Alps 224        | .455  |
|-------------------------------------|----------------------|--------|-----------------|-------|
|                                     | Citizen MSP40        | 282    | Epson FX 86E    | 322   |
|                                     | Cilizen MSP50        | 379    | Epson EX1000    | .589  |
|                                     | Epson FX286E         |        |                 | 439   |
|                                     | Diconix D150         | 295    | NEC 19760       | 592   |
|                                     | Citizen 180 D        | 158    | <b>NEC P660</b> | 418   |
|                                     | Olociata 192 Plus    | 439    | NEC PSXL        | 815   |
|                                     | Panasonic 1080iM2    | 175    | NEC POXL .      | 1018  |
|                                     | Panasonic 1091iM2    | 195    | NEC P2200       | 332   |
|                                     | Panasonic 1524       | 549    | Toshiba 321SL   | 489   |
|                                     | Panasonic 1595       | .459   | Toshiba 341SL   | .648  |
|                                     | Star NX1000          | SAVE   | Techiba 351SX   | 988   |
|                                     | Data South/CIE Funts | wOTC/B | irother 71      | CALL  |
| C 11ch Diablo/Data Products Genecom |                      |        | SIVE            |       |
|                                     | LOW PRICES           | FORL   | ASER PRINTER    | 8     |
|                                     | AST Turbo P S        | SAVE   | AST Turbo EL    | 1765  |
|                                     | HP Laser Jet II      | SAVE   | Canon 8-II      | 1545  |
|                                     | Oku Laserine &       | 1395   | NEC 890         | 3145  |
|                                     | Taxan Crystal Jet    | 2445   | Panasonic 4450  | 1665  |
|                                     | Toshiba Page 12      | 2495   | QumeScopt 10    | 4295  |
|                                     | DIS                  | SK DI  | AIVES           |       |
|                                     | Miniscride 6053      | .579   |                 | SAVE  |
|                                     | Miniscribe 30M Card  | .385   | Miniscribe 40M  | 318   |
|                                     | Miniscribe 6085      | 789    | Plus Card 20M   | 532   |
|                                     | Scagarie 20M Kit     | .265   | Plus Card 40M   | 789   |
|                                     |                      | .285   |                 |       |
|                                     | Tostuba 3.5" Krt 🛛   | . 99   | Seagale 4996    | . 815 |
|                                     | AST Alloy/Everex/Ger |        |                 | CALL  |
| Archive/Priam/Taligrass/CDC/Tecmar  |                      |        | CALL            |       |

#### HOURS: MON-FRI 7AM-6PM/SAT 9AM-2PM IN ARIZONA CALL (602) 437-4855

CompuSave: 4207 S. 37th St., Phoenix, AZ 85040 Prices Reflect Cash Discounts And Are Subject To Change Without Holice. Major Credit Cards And Selected PO's Are Accepted. We Cannot Guarantee Compatibility. CompuSave Is A Division Of Adlanko Corporation.

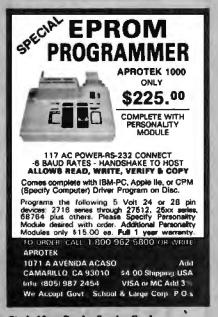

Circle 23 on Reader Service Card

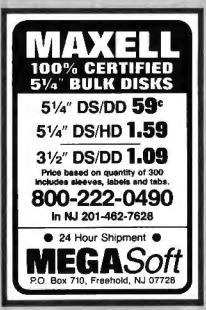

Circle 179 on Reader Service Card

"D" SIZE PLOTTER \$229500 RETAIL \$1695<sup>36</sup> INTRODUCTORY OFFER • Model PC 3600 • Repeata<sup>1</sup>ility .001" • Speed at 7" Per Second • Vacuum Paper Hold Down • High Resolution Circles: Suitable for PCB Artwork \$14151 490-8380 ZEFACCOP STEVENSON BUSINESS PARK BOX 1669, FREMONT, CA 94538

Circle 317 on Reader Service Card

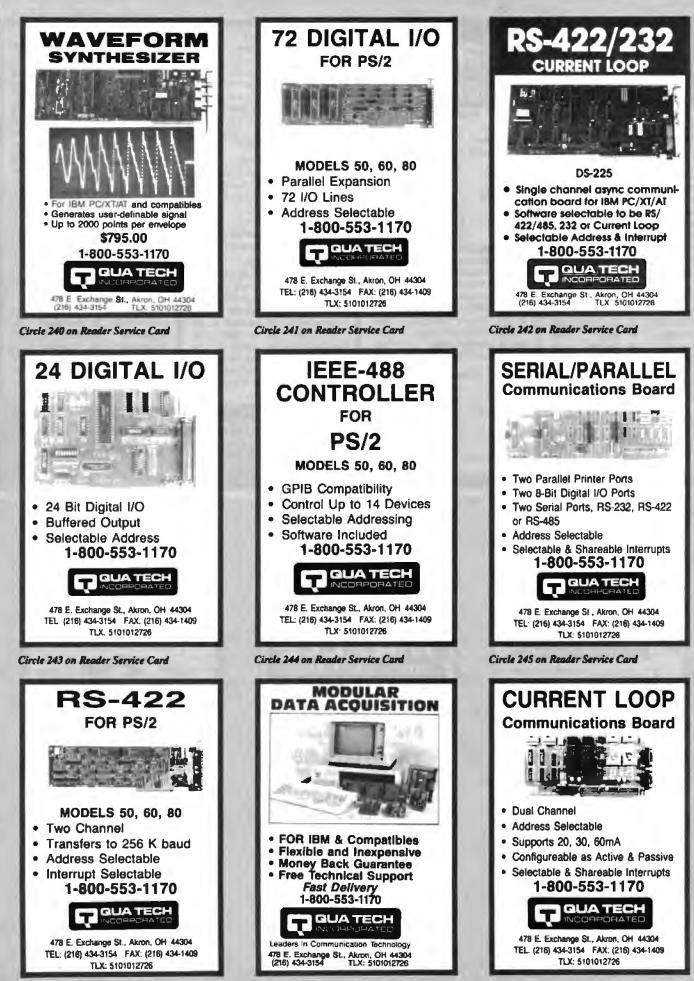

Circle 246 on Reader Service Card

Circle 247 on Reader Service Card

Circle 248 on Reader Service Card

| STARWRITER <sup>™</sup> F-1                                                                                                    | 0                                                                                                    | LITY PRI<br>DAIS                                                                                                    | NTER<br>YWHEEL PRINTER MANUFAC                                                                                                    | TURED BY C.ITOH                                                                                    |
|----------------------------------------------------------------------------------------------------|----------------------------------------------------------------------------------------------------|----------------------------------------------------------------------------------------------------|----------------------------------------------------------------------------------------------------|----------------------------------------------------------------------------------------------------|
| When our 40 cps latter quality daisywheel printer from the sar<br>\$29900ea.<br>These printers were originally priced to sell at over \$1100. The<br>MEAD has purchased these unlis from a major computer manuf<br>printers at a fraction of their original cost. | ough a special arrangement                                                                                  |                                                                                                    |                                                                                                    | 1                                                                                                  |
| LIMITED QUANTITY ONLY 6<br>OPTIONS<br>• 6 ft. Serial Cable<br>• AT or XT RS232/Serial Interface .<br>• Bidirectional Tractor<br>• Cut Sheet Feeder .                                                                                                    | <b>65 LEFT!</b>                                                                                             | • Form                                                                                                    | 3 MONTH<br>STANDARD FEATURES<br>00 CPS • Accepts Paper to 15 Inche<br>Length and Prich Set from Conrol<br>patible ribbon, printwheels and cont<br>• RS232 Serial Interface                                       | Panel                                                                                              |
|                                                                                                    | TEM CALL FOR PRICE<br>In Warning                                                                            | CAT <sup>TM</sup> 286-10<br>BASE SYSTEM<br>• 512k (120 NS) • 200 Watt Po<br>Supply • AT Style Kayboard<br>• Westem Digital Controller • 1.2<br>Flopps • Legal 80s wirmanuss • S<br>Documentation • 1 yr war • Clock<br>\$89800 | Meg<br>stams Handler                                                                                                    |                                                                                                    |
| OPTION A OPTION B<br>12" Mono Amber Monitor<br>Graphics Card w/per port<br>349088 \$73898                                                                                                    | OPTION C<br>12" None Amber Monitor<br>Graphics Card wiper port<br>20 Meg Hard Drive<br>\$798#8              | OPTION A AT<br>12" Mono Amber Monitor<br>Graphics Card w/par port<br>\$1099#                                                                                                    | OPTION B AT<br>640 x 200 Color Monitor<br>Graphics Card w/par port<br>125589                                                                                                    | OPTION C AT<br>12" Mono Amber Monitor<br>Braphica Gerd wiper port<br>20 Meg Hard Drive<br>\$132588 |
| 150 WATT POWER SUPPLY<br>• Direct PC Replacement<br>•59••<br>EPSON 3½ DISK DRIVE<br>• In 5¼ Mounting<br>• 720K<br>• 299•                                                                                                    | EV138 0-576K<br>EV171 0-2MB AT EMS/EXT<br>EV173 Par/Ser/Clock 0-1 M<br>EV173A Par/Ser 0-1 Meg A             | PS BY EVEREX                                                                                                    | RAM CHI<br>4164 150 NS, 64 x 1<br>4164 120 NS, 64 x 1<br>41266 150 NS, 256K x 1<br>41256 120 NS, 256K x 1<br>41256 120 NS, 256K x 1<br>41266 100 NS, 256K x 1<br>4464 150 NS, 64K x 4<br>110eg 100 NS, 1024 x 1. | PS<br>340<br>321<br>340<br>840<br>840<br>840<br>840<br>840<br>840<br>840<br>840<br>840<br>8        |
| HARD DRIVES           Seagate           COMPLETE KUTS           87228 20Meg w/cont. & Cables                                                                                                    | EV-929 EverCom 12 300/120<br>EV-946 Internal 300/1200/24<br>EV-945 External 300/1200/24<br>EV Pocket Modern | 0 bps                                                                                                    | COPROCESS<br>Intel 8087 5Mhz<br>Intel 8087 6Mhz<br>Intel 80287 6Mhz<br>Intel 80287 6Mhz<br>Intel 80287 10Mhz<br>Intel 80387 20Mhz<br>Intel 80387 20Mhz<br>SIMM RAM UPGRAI<br>256K x 9 120 NS 1399 1 M            | 1(200<br>14940<br>17990<br>24940<br>28940<br>49840<br>78765                                        |
| 50-90% OFF LIST All New — Not Used<br>TANDON<br>360K FLDPPY DAIYE<br>• TM100-2A Full Height = The Originial Drive used by IBM<br>List 24944 Made 2944                                                                                                    | LIQUIDAT<br>SEA                                                                                             | ION SALE<br>GATE<br>LAND DRAVE<br>Ight + 65 Mil Sec.                                                                                                    | All Have 90 Day or More Warra<br>EPSON<br>Lq1500 TRACTO<br>• Olscontinued By Epson • Mea                                                                                                    | nty                                                                                                |
| NEC<br>COMPOSITE MONITOR<br>• 12" Green Screen • JB 1201 New 90 Day Warranty<br>List 199* Meet 59*                                                                                                    | 60 MEG TA                                                                                                   | G TEC<br>IPE BACK UP<br>28 • Software & Manuala<br>Manu 499 <sup>m</sup>                                                                                                    | <b>CMI</b><br>30 MEG HARD D<br>• Futi Height • 40<br>List 69944 Mead 29944                                                                                                    |                                                                                                    |
| <b>3M COMPATIBLE</b><br>DATA CARTRIDGE<br>• DC 300 XLP<br>• 45 Meg or Less<br>• Individually Wrapped                                                                                                    |                                                                                                    | IQUIDATION<br>NEW 9900<br>64900<br>24900<br>900<br>3900                                                                                                    | TANDON<br>150K FLDPPY D<br>• TM 100-18<br>• 160K<br>• 18M Packaging & In<br>List 1994                                                                                                    | RIVE                                                                                               |
| 800-654-7762<br>BALEE: 7 J.M4 J.M. PST<br>702-294-0204<br>CUBITAINER SERVICE / ODDER STATUS:<br>U.M4 J.M. PST<br>FAX: 702-294-1168                                                                                                    | COMPU<br>CORP.                                                                                              | TER<br>TER<br>101 - Boulder City, NV 83005                                                                                                    | NO SURCHARGE FO<br>TERMS:<br>NC • VISA - COO<br>Purchase Griese Insu<br>Parsent Clincks - A                                                                                                    | ) = CASH<br>milliol Fran                                                                           |

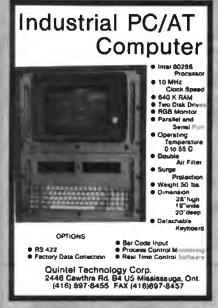

Circle 254 on Reader Service Card

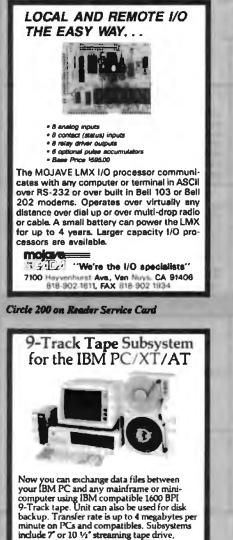

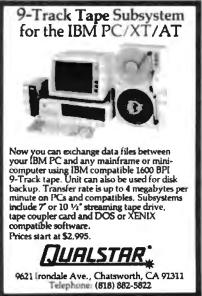

Circle 249 on Reader Service Card

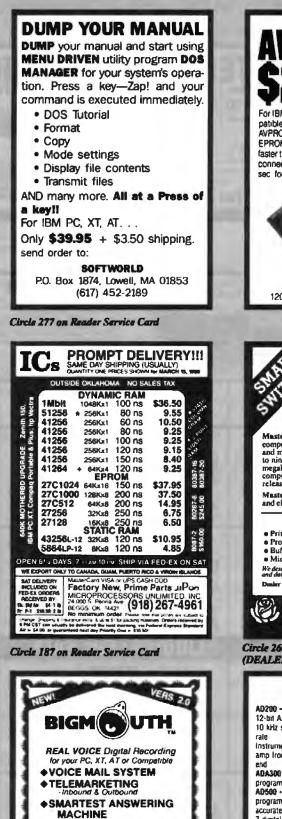

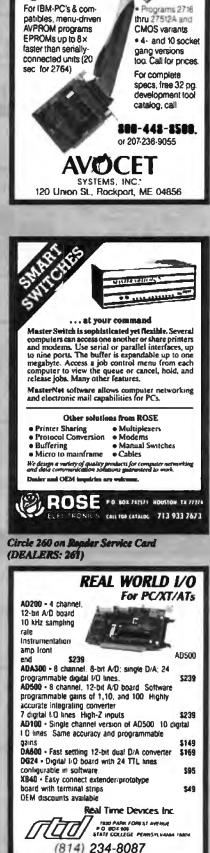

Circle 288 on Reader Service Card

♦ VOICEPAD"

AUTODIALER-DATABASE

◆PROGRAMMER'S TOOLKIT

Voice for your Programs

% card, software, cables, and epeaker \$23900 . 5 m/h

(415) 652-9600

Talking Technology, Inc.

4383 Predmont Ave. Su Oakland, CA 94611

Circle 259 on Reader Service Card

Circle 210 on Reader Service Card

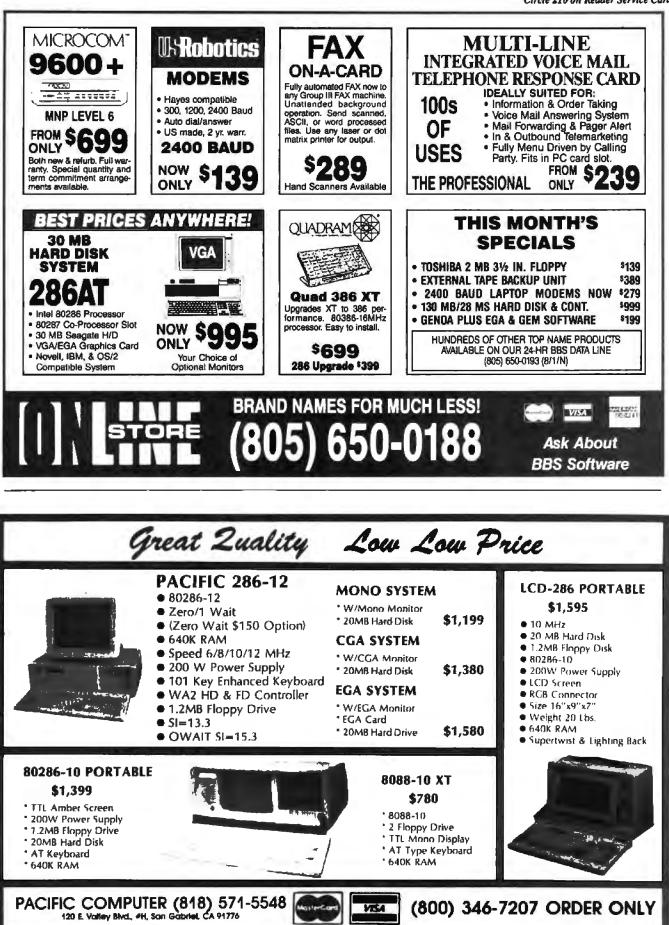

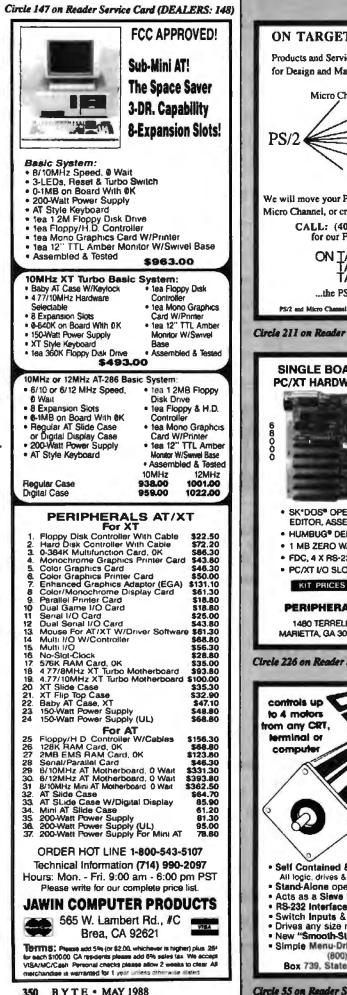

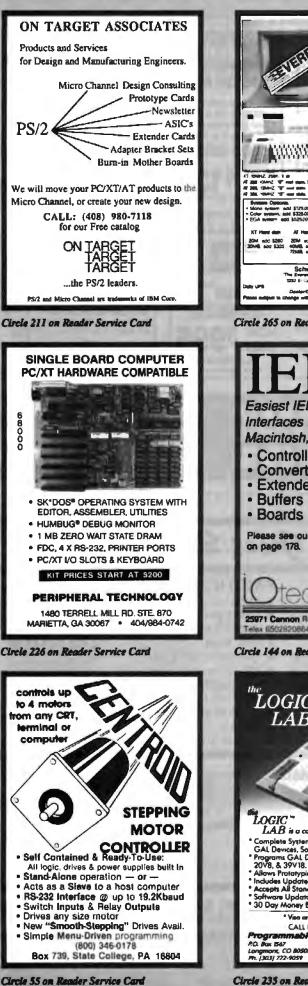

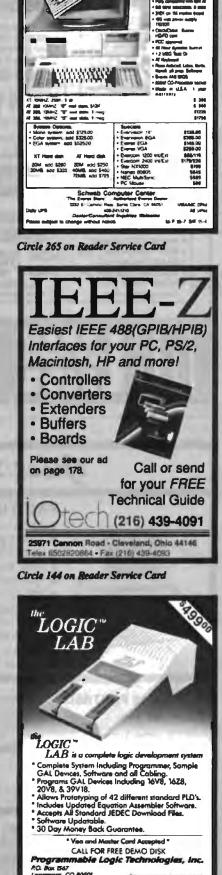

AT 286 values \$210 Basic System

**Circle 235 on Reader Service Card** 

GAL is a registered tra

## The Amazing A-BUS

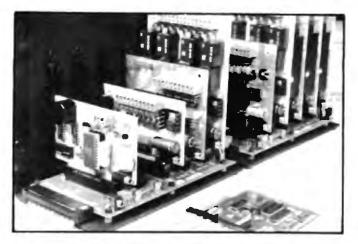

An A-BUS system with two Motherboards A-BUS adapter (IBM) in foreground

### Plug into the future

With the A-BUS you can plug your PC (IBM, Apple, TRS-80) into a future of exciting new applications in the fields of control, monitoring, automation, sensing, robotics, etc.

Alpha's modular A-BUS offers a proven method to build your "custom" system today. Tomorrow, when you are ready to take another step, you will be able to add more functions. This is ideal for first time experimenting and teaching.

A-BUS control can be entirely done in simple BASIC or Pascal, and no knowledge of electronics is required!

An A-BUS system consists of the A-BUS adapter plugged into your computer and a cable to connect the Adapter to 1 or 2 A-BUS cards. The same cable will also fit an A-BUS Motherboard for expansion up to 25 cards in any combination.

The A-BUS is backed by Alpha's continuing support (our 11th year, 50000 customers in over 60 countries).

The complete set of A-BUS User's Manuals is available for \$10.

#### About the A-BUS:

• All the A-BUS cards are very easy to use with any language that can read or write to a Port or Memory. In BASIC, use INP and OUT (or PEEK and POKE with Apples and Tandy Color Computers)

 They are all compatible with each other You can mix and match up to 25 cards to fit your application. Card addresses are easily set with jumpers
 A-BUS cards are shipped with power supplies (except PD-123) and detailed manuals (including schematics and programming examples)

Relay Card RE-140: \$129 Includes eight industrial relays. (3 amp contacts SPST) individually controlled and latched 8 LED's show status Easy to use (OUT or POKE in BASIC) Card address is jumper selectable

Reed Relay Card RE-156: \$99 Same features as above, but uses 8 Reed Relays to switch low level signals (20mA max). Use as a channel selector, solid state relay driver, etc

Analog Input Card AD-142: \$129 Eight analog inputs 0 to +5V range can be expanded to 100V by adding a resistor 8 bit resolution (20mV) Conversion time 120us Perfect to measure voltage, temperature, light levels, pressure, etc. Very easy to use

**12 Bit A/D Converter** AN-146: \$139 This analog to digital converter is accurate to .025% input range is -4V to +4V. Resolution: 1 millivoll. The on board amplifier boosts signals up to 50 times to read microvolts. Conversion time is 130ms. Ideal for thermocouple, strain gauge, etc. 1 channel. (Expand to 8 channels using the RE-156 card)

Digital Input Card IN-141: \$59 The eight inputs are optically isolated, so it's safe and easy to connect any "on/off" devices, such as switches, thermostats, alarm loops, etc. to your computer. To read the eight inputs, simply use BASIC INP (or PEEK).

24 Line TTL I/O DG-148: \$65 Connect 24 input or output signals (switches or any TTL device) to your computer The card can be set for input, latched output, strobed output, strobed input, and/or bidirectional strobed I/O Uses the 8255A chip

Clock with Alarm CL-144: \$89 Powerful clock/calendar with: battery backup for Time, Date and Alarm setting (time and date); built in alarm relay, led and buzzer; timing to 1/100 second. Easy to use decimal format. Lithium battery included.

Touch Tone® Decoder PH-145: \$79 Each tone is converted into a number which is stored on the board Simply read the number with INP or POKE Use for remote control projects, etc

A-BUS Prototyping Card PR-152: \$15 3½ by 4½ In: with power and ground bus Fits up to 10 LCs

Add \$3.00 per order for shipping. Vise, MC, checks, M.O. welcome. CT & NY residents add sales tax. C.O.D. add \$3.00 extra. Canada: shipping is \$5 Overseas add 10%

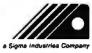

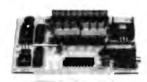

ST-143

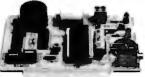

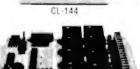

RE-140

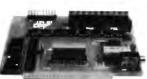

IN-141

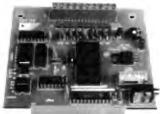

AD-142

ALPHA Products

242-B West Avenue, Darien, CT 06820

Smart Stepper Controller sc-149: \$299 World's finest stepper controller On board microprocessor controls 4

motors simultaneously. Incredibly, it accepts plain English commands like "Move arm 10.2 inches left" Many complex sequences can be defined as "macros" and stored in the on board memory. For each axis, you can control: coordinate (relative or absolute), ramoing, speed, step type (half-full-wave). scale factor units, holding power, etc. Many inputs. 8 limit & "wait until" switches, panic button, etc. On the fly reporting of position, speed, etc. On board drivers (350mA) for small steppers (MO-103) Send for SC-149 liver **Remote Control Keypad Option** RC-121: \$49 To control the 4 motors directly, and "teach" sequences of motions **Power Driver Board Option** PD-123: \$89 Boost controller drive to 5 amps per phase. For two motors (eight drivers) **Breakout Board Option** BB-122: \$19 For easy connection of 2 motors 3 ft, cable ends with screw terminal board

Stepper Motor Driver ST-143: \$79 Stepper motors are the ultimate in motion control The special package (below) includes everything you need to get familiar with them. Each card drives two stepper motors (12V. bidirectional. 4 phase. 350mA per phase) Special Package: 2 motors (MO-103) + ST-143 PA-181: \$99

Stepper Motors MO-103: \$15 or 4 for \$39

Pancake type: 2<sup>1</sup>4" dra. <sup>1</sup>4" shalt, 7 5°/step. 4 phase bidirectional, 300 step/sec. 12V, 36 ohm, bipolar, 5 oz-in torque, same as Airpax K82701-P2

#### **Current Developments**

Intelligent Voice Synthesizer, 14 Bit Analog to Digital converter, 4 Channel Digital to Analog converter. Counter Timer, Voice Recognition

| A-BUS Ac | lapters f | or: |
|----------|-----------|-----|
|----------|-----------|-----|

| IBM PC. XT AT and compatibles. Uses one short slot               | AR-133 .\$69 |
|------------------------------------------------------------------|--------------|
| Tandy 1000, 1000 EX& SX, 1200, 3000 Uses one short slot          | AR-133 \$69  |
| Apple II, II+, IIe. Uses any slot                                | AR-134_\$49  |
| TRS-80 Model 102, 200 Plugs into 40 pin "system bus"             | AR-136 \$69  |
| Model 100 Uses 40 pm socket (Socket is duplicated on adapter)    | AR-135 \$69  |
| TRS-80 Mod 3.4.4 D Fits 50 oin bus (With hard disk, use Y-cable) | AR-132.\$49  |
| TRS-80 Model 4P Includes extra cable. (50 pin bus is recessed)   | AR-137 \$62  |
| TRS-80 Model   Plugs into 40 pin 1/0 bus on KB or £/1            | AR-131 \$39  |
| Color Computers (Tandy) Fils ROM slot. Multipals or Y-cable      | AR-138. \$49 |

A-BUS Cable (3 ft, 50 cond.) CA-163: \$24 Connects the A-BUS adapter to one A-BUS card or to first Motherboard Special cable for two A-BUS cards: CA-162: \$34

A-BUS Motherboard MB-120: \$99 Each Motherboard holds five A-8US cards. A sixth connector allows a second Motherboard to be added to the first (with connecting cable CA-161: \$12) Up to five Motherboards can be joined this way to a single A-BUS adapter Sturdy aluminum frame and card guides included

> Technical Info: (203) 656-1806 Orders only 800 221-0916 Connecticut orders: (203) 348-9436 All lines open weekdays 9 to 5 Eastern time

Circle 17 on Reader Service Card

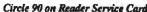

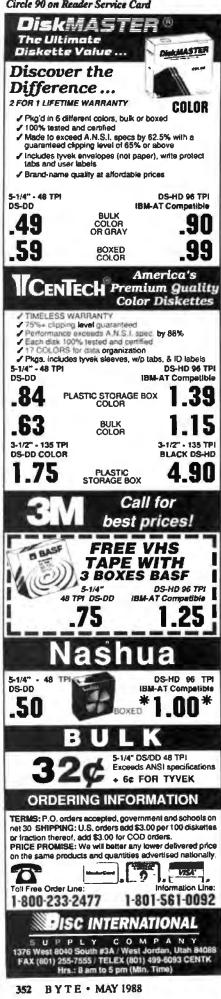

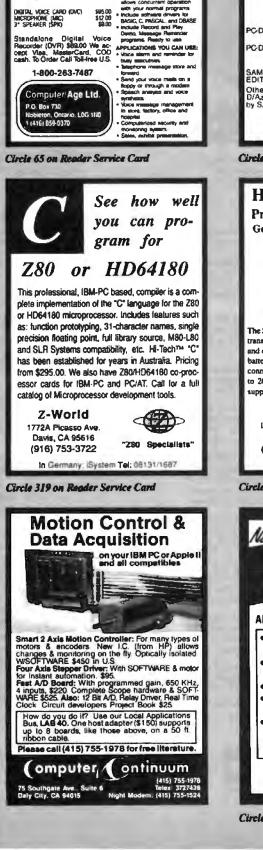

for IBM PC, XT, AT and comp

.....

toise date

management.

PC SPEAKOUT

The DIGITAL VOICE CARD

from Computer Age Ltd. provides a complete solu-tion for your voice message

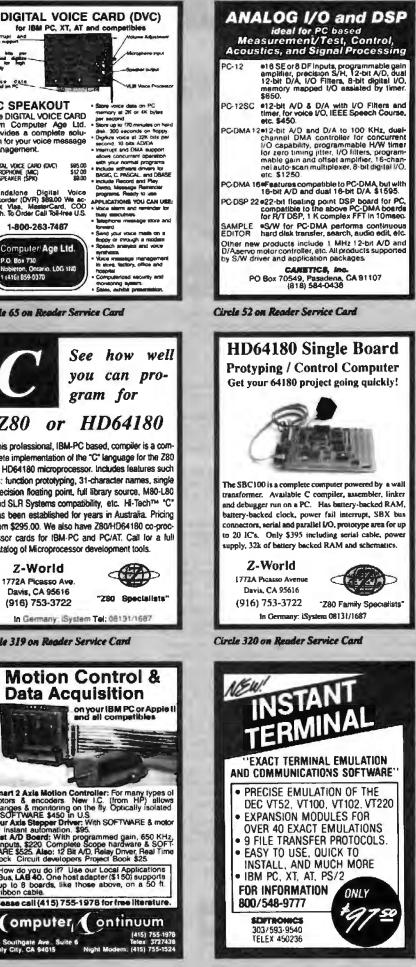

Circle 273 on Reader Service Card

## Satisfaction Guaranteed.

1200 baud external ...... \$98

2400 baud ½ card internal ... 148

20 MB PC/XT Kit......\$248

Low Prices, Fast Service! Since 1975

### Turbo-XT \$**398**

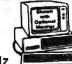

- 4.77 & 8 MHz 💻
- 640K Motherboard with 256K
- Disk controller 
   8 slots
- 360K disk drive 8087 socket
- 150W power supply

### Turbo-AT \$**798**

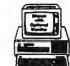

- 1 MB Motherboard with 640K
- 200 watt power supply
- AT-style keyboard
- One year warranty
- Clock/calendar

#### **Option A**

- High resolution amber monitor
- Hi-res graphics card
   add
- Parallel printer port ..... \$148

#### **Option B**

- Hi-res RGB color monitor
- Hi-res graphics card
   add
- Parallel printer port ..... \$298

#### **Option C**

- Hard disk drive
- Dual hard disk controller
  - 30 MB for XT 40 MB For PC/XT/AT add \$298 add \$498

#### add "Z'90

#### intel Math Coprocessors

| 8087 \$98      | 8087-2 \$138   |
|----------------|----------------|
| 8087-1 198     | 80287-6 \$178  |
| 80287-8 \$228  | 80287-10 \$268 |
| 80387-16 \$438 | 80387-20 *728  |

#### **PC Mouse**

| Mechanical Mouse w/software \$58 |
|----------------------------------|
| Mouse Systems serial \$98        |
| Mouse Systems Buss \$98          |
| Fastrap Trackball \$98           |

#### Place orders toll free! Continental U.S.A. 1-800-421-5500 Inside California 1-800-262-1710

Inside California 1-800-262-1710 Fax machine 1-213-675-2522 All others 1-213-973-7707

Prices at our eight store locations will be higher on some items. Callornia

Torrance, Santa Ana, Woodland Hills Kearny Mesa, Sunnyvale Texas Addison, Houston Georgia Smyrna On-board speaker

Including free software
Hayes compatible ½ slot card

30 MB Hard Disk

Complete kit with

controller

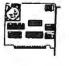

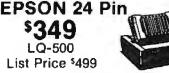

| Letter Quality Printers |    |
|-------------------------|----|
| EPSON LQ-850 Ca         | al |
| EPSON LQ-1050 Ca        | al |
| EPSON LQ-2500           | al |

#### EPSON 9 Pin \$198

1 X-800

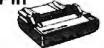

|            | Ŷ          |          |                   |
|------------|------------|----------|-------------------|
| Near Lette | er Quality | Printers |                   |
| EPSON F.   | X-86e      |          | <sup>\$</sup> 298 |
| EPSON F    |            |          |                   |
| EPSON E    | X-800      |          | Call              |

### HP LaserJet II \$1798

List Price \$2595

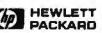

|                  | SAS FACKARD     |
|------------------|-----------------|
| PDP 4 MB RAM     | card w/OK \$198 |
|                  | card\$348       |
| PDP 2 MB RAM     | card \$648      |
| PDP 4 MB RAM     | card \$1148     |
| Extra Toner Carl | tridge \$98     |

## Laser Printer \$998\*

| Interface required                         |
|--------------------------------------------|
| • 300 x 300 DPI                            |
| <ul> <li>8 pages per minute</li> </ul>     |
| <ul> <li>HP compatible*</li> </ul>         |
| <ul> <li>Standard or legal size</li> </ul> |
| HP LaserJet+ interface*\$198               |
| 1.5 MB RAM card \$198                      |
| Toner cartridge <sup>\$58</sup>            |
| Special package price \$1298               |
|                                            |
|                                            |

| No Slot Clock             | \$48 |
|---------------------------|------|
| MICROSOFT.<br>MS-DOS 3.21 |      |

JADE COMPUTER

We accept checks, credit cards or purchase orders from qualified firms and institutions. No surcharge on credit card orders. CA., TX. & GA. residents add sales tax. Prices & availability subject to change without notice. Shipping & handling charges via UPS ground 50¢/lb. UPS air \$1.00/lb. Minimum charge \$3.00.

4901 W. Rosecrans Ave. Box 5046 Hawthorne, California 90251-5046

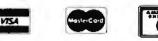

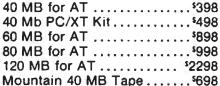

360K Disk Drive Half height, IBM compatible

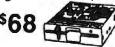

 Tandon TM100-2 full height

 for IBM PC or XT
 \$118

 1.2 MB for AT
 \$98

 5¼" drive for PS/2
 \$268

### 31/2" Disk Drive

for your PC/XT/AT ...... \$98 Mounting kit for above ...... \$19

### EGA Package \$498

Hi-res EGA card 640x480....<sup>\$</sup>128 EGA monitor 640x350 ......<sup>\$</sup>378 NEC MultiSync II 640x560 ....<sup>\$</sup>648 RGB color monitor 640x240 .<sup>\$</sup>258 Thomson Ultra Scan monitor 800x560 ......<sup>\$</sup>428

## C'S IC's, Parts, Components...Shipped Fast! West Coast's Largest Selection...Call for More

| RAM Upgrades!<br>priced in sets of 9<br>• 64K/120ns CALL<br>• 64K/150ns CALL<br>• 256K/100ns CALL<br>• 256K/120ns CALL<br>• 256K/150ns CALL                                                                                                    | 7400         518         7474         535         74157         565           7402         18         7476         55         74157         565           7402         18         7476         35         74158         65           7404         18         7476         35         74173         65           7405         18         7485         35         74174         65           7406         .35         7486         .35         74175         65           7406         .35         7489         .35         74175         65           7408         25         7483         35         74176         65           7408         25         7483         35         74181         17           7410         25         7485         35         74181         17           7410         25         74121         35         74193         65           7420         25         74123         45         74193         65           7420         25         74123         45         74193         65           7420         25         74123         45         74193         65 <th>CMOS           CD4001         \$18         CD4017         \$59         CD4047         \$6           CD4002         18         CD4018         59         CD4048         7         \$6           CD4007         59         CD4020         59         CD4048         7         \$6           CD4008         59         CD4020         59         CD4039         22           CD4008         59         CD4024         49         C04050         38           CD4010         28         C04025         59         CD4053         35           CD4010         28         C04020         28         C04053         35           CD4011         29         C04000         25         CD4053         35           CD4012         29         C04004         26         C04053         14           CD4013         29         C04042         65         C04053         14           CD4013         29         C04046         65         C04066         24</th> <th>5 CD4070 29 CD4511 69 CD4555 99<br/>9 CD4071 29 CD4512 69 CD4556 99<br/>9 CD4071 29 CD4518 79 CD4584 63<br/>1 CD4073 79 CD4519 79 CD4584 63<br/>1 CD4073 79 CD4519 79 CD14409 6 95<br/>3 CD4076 65 CD4520 79 CD14411 895<br/>3 CD4081 29 CD4522 79 CD14411 895<br/>9 CD4082 25 CD4538 79 CD14412 8 95<br/>9 CD4082 35 CD4538 79 CD14412 8 95</th> | CMOS           CD4001         \$18         CD4017         \$59         CD4047         \$6           CD4002         18         CD4018         59         CD4048         7         \$6           CD4007         59         CD4020         59         CD4048         7         \$6           CD4008         59         CD4020         59         CD4039         22           CD4008         59         CD4024         49         C04050         38           CD4010         28         C04025         59         CD4053         35           CD4010         28         C04020         28         C04053         35           CD4011         29         C04000         25         CD4053         35           CD4012         29         C04004         26         C04053         14           CD4013         29         C04042         65         C04053         14           CD4013         29         C04046         65         C04066         24                                                                                                    | 5 CD4070 29 CD4511 69 CD4555 99<br>9 CD4071 29 CD4512 69 CD4556 99<br>9 CD4071 29 CD4518 79 CD4584 63<br>1 CD4073 79 CD4519 79 CD4584 63<br>1 CD4073 79 CD4519 79 CD14409 6 95<br>3 CD4076 65 CD4520 79 CD14411 895<br>3 CD4081 29 CD4522 79 CD14411 895<br>9 CD4082 25 CD4538 79 CD14412 8 95<br>9 CD4082 35 CD4538 79 CD14412 8 95             |
|----------------------------------------------------------------------------------------------------|----------------------------------------------------------------------------------------------------|----------------------------------------------------------------------------------------------------|----------------------------------------------------------------------------------------------------|
| DVNAMIC RANS           4116/200ns         51 29         4464/150ns         54.5           4164/200ns         5.95         41256/100ns         54.5           4164/150ns         1.95         41256/100ns         1.95           4164/150ns         1.95         41256/100ns         1.95           4164/150ns         1.95         41256/100ns         1.95           4164/150ns         1.91         1.416/100ns         2.25           4416/120ns         5.98         6118/150ns         2.15           4416/120ns         5.99         6116/120ns         2.25           4464/120ns         6.90         5116/120ns         2.25           4416/120ns         1.91         5116/120ns         2.25           2101/450ns         1.90         5256/120ns         2.25           2114/20ns         2.60         5264/12/120ns         4.25           2114/20ns         2.60         5264/12/120ns         4.25           2114/2         1.90         52256/120ns         1.25           2114/2         1.90         52256/120ns         1.26           2114/2         1.90         52256/120ns         1.26           2114/2         1.90         5256/1400ns | 7430       25       74146       65       74273       175         7432       25       74150       120       74355       50         7443       85       74153       65       74365       50         7446       85       74153       65       74365       50         7447       85       74151       120       74368       50         7447       85       74151       120       74368       50         7440       85       74151       120       74368       50         74000       \$25       740154       \$285       740303       119         74000       \$25       740154       \$99       740303       119         74008       \$27       747       \$16       97       740303       119         74008       \$24       740701       189       740302       1489         74014       \$27       740701       189       740322       1489         74014       \$27       740701       189       740322       1489         74014       \$17       740732       1489       740322       1489         74014       \$17       7407423                                                                                                    | CO-PROCESSORS V20/30           8087 (5 MHz)         \$105         80287 10 (10 MHz)         365           80287 (6 MHz)         150         V20 (6 15 MHz)         325           80287 (6 MHz)         150         V20 (6 15 MHz)         150           80287 (6 MHz)         155         V20 (6 16 MHz)         170           17028 - 1ms         \$5 95         27128 - 450ms         \$4 95           2532 - 450ms         4 25         27256 - 250ms         7 95           2544 - 450ms         9 95         27256 - 250ms         7 95           2716 - 450ms         4 25         27512 - 250ms         1 37 5           2716 - 450ms         4 25         27512 - 250ms         1 37 5           2716 - 595         8742         4 95         9755           2716 - 450ms         3 95         6755         1 95           2718 - 250ms         3 95         69755         1 95           2716 - 450ms         3 95         69755         1 95           2716 - 250ms         3 95         69755         1 95           2716 - 250ms         3 95         2804-1E         1 95           2716 - 250ms         5 95         2804-1E         1 95           2716 - 250ms | PCS         256K x 9(120ns)         CALL           IMb x 9(120ns)         CALL           IMb x 9(120ns)         CALL           1Mb x 9(120ns)         CALL           256K x 8(120ns)         CALL           1Mb x 8(120ns)         CALL           1Mb x 8(120ns)         CALL           COUMPL         255 (00000000000000000000000000000000000  |
| LM585         150         LM3852         149         ULX281         199           74HC00         8.25         74HC125         8.50         74HC174         8.65           74HC02         25         74HC125         5.50         74HC174         8.65           74HC03         25         74HC133         50         74HC240         1.29           74HC03         25         74HC138         55         74HC240         1.29           74HC03         25         74HC138         55         74HC240         1.29           74HC03         25         74HC138         55         74HC240         1.29           74HC03         25         74HC138         55         74HC240         1.29           74HC10         25         74HC151         65         74HC240         1.29           74HC10         25         74HC153         165         74HC240         1.29           74HC12         25         74HC153         375         74HC4020         99           74HC20         25         74HC157         65         74HC4020         99           74HC23         25         74HC157         65         74HC40075         89           74HC                    | Z4PNL/P         25         HR645/T         499         HR16W/W         129           32PNL/P         25         WIREWARP         HR18W/W         159         HR22W/W         159           40PINL/P         29         BPINW/W         59         HR22W/W         159         HR22W/W         159           48PINL/P         29         BPINW/W         59         HR22W/W         159         HR22W/W         159           48PINL/P         29         14PINW/W         59         HR22W/W         159         HR22W/W         159           MR85/T         33         20PINW/W         59         HR22W/W         349         HR35/T         39         PHNW/W         19         HR42W/W         349           MR85/T         39         20PINW/W         19         HR42W/W         349         HR3/T         56         56           SEECLALE         EUNCETION         16450         56         BIT         56         58         58         58         59         59         59         59         59         59         59         59         59         50         59         50         59         59         59         59         59         59         59                                                                                                    | 65026         6 95         6522         9 95           65026         6 95         655         9 95           68000         SERIES         495           6800         \$2.95         6821         \$2.95           6800         \$2.95         6821         \$2.95           6810         2.95         6855         4 95           5800         \$2.95         6821         \$2.95           6810         2.95         6855         4 95           5810         2.95         6855         4 95           Since 1976                                                                                                    | 14 PIN         \$3 95         44 PIN         \$19 95           16 PIN         3 95         64 PIN         \$3 95           24 PIN         3 95         68 PIN         \$3 95           LCC SOCKETS         68 PIN         \$22 95                                                                                                    |
| Mail Drder: P.O. Box 17329 Irvine. CA 92713<br>Retail: 1310-B E. Edinger, Santa Ana. CA 927                                                                                                    | for Fast Service 800                                                                                                    | PHONE FOR ALL USA • Volue<br>O-FONE ACP • Order<br>Price<br>ACP • 714-558-8813                                                                                                    | Archarge for VISA or Mantercard.<br>The purchaining agreements available, OUR POLICY<br>re subject to evailability, * Supply limited on certain items<br>in subject to enange without notice.<br>Retail Store pricing may vary loor responsible for typos<br>ret warranties and other conditions apply.<br>FOR GILLES, SARA, TODD, MIKE DR STEVE |

## CP's Break thru Prices Since 1976....The Nation's TOP Computer Supplie

| Since                                                                                                    | 19/0                                                                                                    | e Nation's TUP Col                                                                                                    | mputer Sup                                                                                                    | opiier                                                                                                    |
|----------------------------------------------------------------------------------------------------|----------------------------------------------------------------------------------------------------|----------------------------------------------------------------------------------------------------|----------------------------------------------------------------------------------------------------|----------------------------------------------------------------------------------------------------|
| ACP IBM COMPATIBLE<br>VIDEO & 1/0 CARDS                                                                                               | HARD DRIVES                                                                                                    | CALL FOR 80386!!                                                                                                    | NETWORKS                                                                                                    | PRINTERS                                                                                                    |
| Diamond Card w/23.p.g.c \$140                                                                                                    | TI Meg HID (78ms) CALL<br>158 Meg HID (28ms) , CALL                                                                                                    | CALL FOR 80380.                                                                                                    | 3COM<br>Ethernet card \$399<br>Ethernet II card . 309                                                                   | DICONICS/KODAK<br>ISOP portable publici 5299<br>300P vode carriade CALL                                                              |
| Monographics/printer/IS2 col 50<br>SuperEGA, Genora LSI/half 149<br>XT Muth I/G w/floopy 69                                           | MINISCRIBI<br>3850 40Mb (68ms)                                                                                                    |                                                                                                    | WESTERN DIGITAL<br>Network for Jess Ihan 5400 each<br>Startan/Novell Starter Kit 1077                                   | EPSON*<br>(X-BIG Hew!                                                                                                    |
| XT Dual Roppy controller 28<br>XT/AT game port adapter 29<br>XT/AT parallel port adapter, 29                                          | BUSS 70Mb (28ma) . INF<br>PLUS DEVELOPMENT<br>Hardcard 20 w/20 Mb S54P                                                                                                    | and Second<br>Data Grave                                                                                                    | StarHub                                                                                                    | (80 col 180 cps) \$180.00<br>EX-800 (80 col 300 cps) CALL<br>FX-286s (138 col 200 cps) CALL                                          |
| XT/AT serial port adapter 29<br>Sixpak compatible/OK . 89                                                                             | Hardcard 40 w/40 Mb , \$39                                                                                                    |                                                                                                    | MEMORY                                                                                                    | FX-86e (24 pin, 200 cps) CALL<br>L0 650 CALL<br>L0 500 CALL                                                                          |
| AT Noppy bard controller 179<br>NEW: PS/2 & AT CARDS<br>1Mb Laserjet 11 ram card 5239                                                 | ST25 20Mb w/WD cont S129<br>ST258 30Mb w/WD cont RLL 419<br>ST251 40Mb w/gont (40ms) 476                                                                                                    |                                                                                                    | CALL FOR MARKET PRICE<br>64K/150ms CALL<br>64K/120ms CALL                                                               | LO 1050 CALL<br>HEWLITT PACKARD<br>Lasenet    CALL                                                                                   |
| PS/2 Mutri I/O Be<br>PS/2 Roppy controller 1 4Mb E6<br>XT/AT EPROM Programmer 129                                                     | S1251-3 40Mb (28(n.s) . 499<br>S14038 (40(n.s) . 549<br>S14036 A0Mb (28(n.s) . 549                                                                                                    |                                                                                                    | 256K (150ns CALL<br>256K (120ns CALL<br>256K (100ns CALL                                                                | Scanjal/Deskjet CALL                                                                                                    |
| AT 3.5Mb ram w/4 serial 179<br>AT Multi I/O w/4 serial 109<br>Accelerator 285/hati 249                                                | WESTERN DIGITAL<br>Historia 20 (20M) add-in crd) 3368<br>Historia 20 (20M) add-in crd) 3368<br>Digital 20 (20M) add-in crd) CALL<br>PS30 Filecard for PS/2 CALL<br>930 Filecard for PS/2 CALL<br>930 File |                                                                                                    | 1Mb Chip 100is Ea CALL                                                                                                  | Proprinter II 240cps \$435<br>Proprinter X24 240cps 24 pin \$35<br>Proprinter X124 24 pin \$32 col \$35                              |
| MOTHERBOARDS<br>XT Turbo w/4 77-BMHz \$99<br>X1 Turbo w/4 77 10MHz 129                                                                | PS30 Filecard for PS/2 CALL<br>1003 RAH BLL cont for AT 199                                                                                                    |                                                                                                    | ACP MODEMS                                                                                                    | NIC<br>P6 80C01 5488.00<br>P5 XL 898.00                                                                                              |
| AT Motherboard 6/104Hz 344                                                                                                    | 1002-WX1 ST505 for XT . 75<br>1002-27X ALL cont for XT . 16                                                                                                    | TU-200000000000000                                                                                                    | 1200 (wit) w/software sale! . <b>180</b><br>1200 (ent) w/software 99<br>2400 (int/ w/software 549                       | P5 XL 899 00<br>P2200 3996.00<br>3550 7998.00<br>Color P7 754.00                                                                     |
| A87<br>Rampage 200/552X . 5336<br>Rampage /2 /5/2 . 200<br>Advantage /2 /5/2 . 207<br>Advantage /2 /5/2 . GALL<br>Strandow /5/4 . 150 | ALPHA MICRO<br>VCR tape backup card 1330                                                                                                    | Advanced <b>SQOO</b>                                                                                                    | 2400 (ext) w/software 169<br>MAY25<br>Smartmodem 24009 (int) \$439<br>Smartmodem 24008 (ext) 447                        | P? 858.00<br>P9 XL , 1099.00<br>LC 890 3650.00                                                                                       |
| Advantage/2 PS/2 GALL<br>Sixpakplus/54K 120<br>Xlormer XT Ic AT motherboard 600                                                       | HOMEGA BERNOULLIS<br>BER 2040 Single Station                                                                                                    | Auvaliceu Dreud                                                                                                    | Smartmodem 24008 (exi) 447<br>MICLENT<br>Pocket Modem 1200 \$158                                                        | OKIDATA<br>ML 193 Plus CALL<br>ML 293 Plus CALL<br>ML 303 to40                                                                       |
| ATI<br>EGA Wonder \$169                                                                                                    | BER 20Mb Single ST-" (m1) 900<br>BER 20Mb Dual St-" (ext) 1800<br>Carindges 20Mb (3 pack) 296<br>PC 38 Interface 190                                                                                                    |                                                                                                    | PROMETHEUS<br>26005 ProModem (ext) sale* \$165                                                                          | OKI Laser 5440                                                                                                    |
| GENOA<br>Super EGA (800x800) \$299<br>Genoa VGA                                                                                       | IRWIN<br>1100 XEAT KIND Lape (INF) \$100                                                                                                    | 1 90296 CPU<br>2 8/30 MHz Xayboard Selectable<br>3 900K RAM Expandable to 1024K<br>4 One Year Limited Warranty                                                                                                    | Courier 2400e (ext) w/MNP CALL<br>Courier 9600 MST (ext) 749                                                            | PANASONIC<br>KX-P1080 I/M2 144 cps 0166<br>KX-P1082 1240 cps 1960                                                                    |
| GULFSTNEAM<br>EZ-FAX Board w/software \$1160<br>MENCULES                                                                              | 125AT 20Mb until for AT 555<br>TALLORASS TECHNOLOGIES                                                                                                    | 3 60X MAR Expanded a for 1020<br>4 Norton <sup>*</sup> Si 10,1<br>5 Ore 1 2MB Disk Drive Ambei Mono System <b>\$109</b><br>6 Weslew Digital *** M0/FD Catrilin Mono w/2006 (55ms) <b>\$109</b> .                                                                                                    | Sportater 1200 (exit) 120                                                                                               | KX-P1091 ( 192 cps                                                                                                    |
| Color card/CGA \$149<br>Graphics card plus 174<br>Incolor card New 2 200                                                              | 10201 AT 20Mb tape drive (int) \$340<br>10201-XT 20Mb tape drive (int) 040<br>10401-AT XT 40Mb tape (int) CALL                                                                                                    | 7 Clock/Catendar with Backup Mono w/4046 (36ms) 1549,<br>8 200 watt Power Supply/110/220V Mono w/6046 (29ms) 1548,<br>9 Mardware Reset Switch EGA Color System 1200,<br>10 Erobit Eroanston Stots EGA w/2046 (65ms) 1500                                                                                                    | EGA Best Buy<br>14" EGA Monther wykite a swityd<br>piwa Ganas                                                           | St. 80A1 24 pmt \$396<br>St. 130A1 24 pm 749<br>SB PT0A1 18 pm 800 cps \$3299<br>SK 2050A1 9 pm 5/2 300 cps 399                      |
| ANTEL<br>Inboard 385/PC Hewi 5649<br>Inboard 385/AT reduced 909                                                                       | BARE BONES - 8 MHz<br>XT TURBO                                                                                                    | 9 Hardware Resel Swrich EGA Color System Table.<br>10 Erght Expansion Stots EGA w/20Mb (65ms) 1999.<br>11 Enhanced Keyboard (101 Xeys) EGA w/20Mb (28ms) 1999.<br>12 Documentation EGA w/20Mb (28ms) 2299.                                                                                                    | Compatibile S499.                                                                                                    | 300 cps 498                                                                                                    |
| Aboveboard PS/286.512K 346<br>Aboveboard 288.512K 315                                                                                 | <ul> <li>4.77. SMM: S.K. de bias</li> <li>On l'explore the bias de bias</li> <li>Di ATT Bias and Keyn there</li> </ul>                                                                                                    | ADVANCED \$2195 HICLUDES<br>386/20 \$2195 HICLUDES                                                                                                    | MONITORS                                                                                                    | TOSANGA<br>P3215L 24 pin 80 col \$410<br>P3415L 24 pin 132 col 600                                                                   |
| 047111. coprocessors<br>0067 (SAH4) 0102<br>0067-1 (PS/2) 226<br>0067-2 (SAH4) 448                                                    | <ul> <li>Alt All per tax asymptotic per</li> <li>Bits of Maint asymptotic period</li> <li>Zoo the CC Case</li> <li>155W Powert Sugary</li> <li>Efficiency BIDS written for 19M</li> </ul>                                                                                                    | 386/20 LIJJ Mb RAM<br>WD Rand<br>Floppy Controller                                                                                                    | AMDEK<br>Video 310A ainber mono (2° \$126<br>4KA amber grn while 12° 148                                                | P3515X New Super Hi-res 199<br>Pagetaser 12, Hi-volume laser CALL                                                                    |
| 80287 6                                                                                                    | <ul> <li>BOW Power Supply</li> <li>Process BDS written for BBP</li> </ul>                                                                                                    | ADVANCED S1005 Serial Port                                                                                                    | 1280 mono graphics i 1280±8003 709<br>LaserOrive-T CD ROM drive CALL                                                    | ALDITERS HOUSTON INSTRUMENT                                                                                                    |
| 60367-16 499<br>ORCNID TECHNOLOGY<br>Imy Turbo 286 reduced \$289                                                                      | Price<br>Break Thru: \$279.                                                                                                    |                                                                                                    | 1920 ALCONITIONS<br>8503 12 mono (640x480) \$220<br>8512 14" color halog \$27<br>8513 12" EGA (640x480) \$96            | DMP 41 or 42 52299 00<br>DMP 51 or 52 3069.00<br>SCANCAD 2499.00<br>DMP 56A 4399.00                                                  |
| AAAQUEST 50/2Mb PS/2 000<br>Designer VGA board RPECIAL<br>PARADISE                                                                    | Amber Mono System<br>w 360K FDD. Mono.<br>FDC 255K                                                                                                    | NEW PRODUCT OF THE MONTH!<br>ORCHID TECHNOLOGY DESIGNER VEA BOARD Yes. The dust bas<br>settled and these and truly does work with US72 and Wandows                                                                                                    | 6514 15 H1-res (1024x/68) 1398                                                                                          | AOLANO<br>DXY 880 8 pin A/B size . SHORE                                                                                             |
| Autosmitch 480 E6A safe* \$187<br>Paradise VGA plus 380                                                                               | COMPUTERS                                                                                                    | 386 Su take aniVantage of the<br>It's office in the world of 1824 v268 S.2.1.0                                                                                                    | Multimode (Multisync comp) \$400<br>EGA monitor, non-glare 300<br>GGA monitor non-glare 200                             | OXY 960 1400.<br>Accessories                                                                                                    |
| OLAORAN<br>GuadyGA \$200<br>GuadyGA Prosync w/mouse 240                                                                               | AST COMPUTERS<br>Premium 286 up to 140Mta CALL<br>Premium Workstatium, CALL                                                                                                    | BEST BUY LAPTOPS                                                                                                    | NEC<br>Multisync II CALL                                                                                                | COMPUTER ACCESSORIES<br>P15 power director 100<br>P25 4 outliet stand alone 62                                                       |
| Microlazer II print butter/64X 248<br>VIDEO 7<br>Vega Deluce ESA (640x480) \$182                                                      | Premium 386 up to 150Mb CALL<br>COMPAG                                                                                                    | BAREBONES                                                                                                    | Muttisync Phus 15' (980x720) 100<br>Muttisync XL 20' (1024x758) CALL<br>Graphics Board GB-1 . 315                       | A200 PC Data projection module 609<br>KENSING TON                                                                                    |
| Voga VSA (800=000) , 200<br>INPUT DEVICES                                                                                             | Portable 36 Mod 20 . CALL<br>Portable 36 Mod 40 CALL<br>Deskpig 366 Mod 40 CALL<br>Deskpig 366 Mod 40 CALL<br>Deskpig 386/20 w/VGA . CALL                                                                                                    | 10MHz XT \$299                                                                                                    | SAMSUNG/LTI MONITON<br>12 Flat ITL amber T/S \$119                                                                      | Masterpiece power cir 596<br>MasterpiecePlus 106<br>Printer Mutther (50 col i 36                                                     |
| ACP KEYBOARDS<br>5150 Bilkey XI/AT switchable 559<br>5161 101key XI/AT switchable 75                                                  | HYUNDAI                                                                                                    | MR/CALE/KR/Powaraupply/OK<br>CLOSECUITS                                                                                                    | V non-glaze color CGA T/S 300<br>W non-glaze color CGA T/S 375<br>W non-glaze color EGA T/S 300<br>ROMY                 | MICRO ACCESSORIES<br>5-114" Rolltop Diskfile                                                                                         |
| KEYTRONICS<br>KEIDI 101 Key AJ keyboard SHE                                                                                           | Hyundai XI w/20Mb CALL<br>Hyundai 286 New CALL                                                                                                    | Abovebeard PC/64K<br>\$215 P351 Model2 200 cps graphrcs 799<br>550/84 key XT of ironart 44<br>Panason JU455 2 36/K XT dip 79 Drandet '200 Read                                                                                                    | 2011 CGA color w/TV \$419<br>1302 Multiscan (1224x768) 679<br>1303 Multiscan (NEG corrs.) 619                           | PC Vacuum Cleaner 30<br>CRT Valet (12" x 12 ) 110<br>Underdesk XB drawer 40                                                          |
| K85153 101 w/pad 195<br>KAAPT                                                                                                    | NEC<br>Multispred EL hacknit LCO CALL<br>Powermate Pontable 20 New' CALL<br>Powermate I Model 20 CALL                                                                                                    | Panasci w 20455-23604 x1 dr 379 (Prender) 1200 Raut<br>16940 Hand drs drive 149 Modern Martic ad 149<br>Osadsprint 99 (51 Rainpage 129                                                                                                    | WY207 (1280=800) graphics \$7100                                                                                        | File-Soft (to 75 disks) 814.00<br>AGP 5-1/4" Disk Holder 9 00<br>AGP 3 1/2" Disk Holder 12.00                                        |
| MICROSOFT<br>But mouse w/partbrash \$106                                                                                              | Power thate 386 Model 40 CALL<br>ENARP LAPTOPS                                                                                                    | Johenty Board 99 AST Anvantage 129<br>Silver Qualt 98 Proy st BOB CALL                                                                                                    | Wysadd, 60, 75, 85 CALL                                                                                                 | Mead Cleaner 5-1/4" or 8" 0 00<br>PERFECT COMPLITERCARE km 19.96                                                                     |
| Senal /PS/2 w/Windows 129<br>Senal (PS/2 w/pant 109<br>MSC Technologies                                                               | 4501 laptop sale* 6000<br>4502 laptop 1/1 1220<br>4521 w/2014b CALL                                                                                                    | FLIP NIFILE SALE                                                                                                    | 11.95                                                                                                    | PRINT BUFFERS                                                                                                    |
| PC Mouse (serial) . \$90<br>PC Mouse (bus) 110<br>PS/2 Mouse cupits app 110                                                           | TOSHIBA LAPTOPS<br>T000/1100-, \$799/3395<br>T1200/1300 2396/2995<br>T220/1300 CALL                                                                                                    | Phi Man X 100 S - 14.95 S - Dia Storage Box 1.80<br>Phi Man 100 S - 15.80 Phi Min X Toros 20 S - 6.49<br>France Sound Cover - 48.85 S - Disk Hax text 5 colors 7.36<br>Phi ti think 40 S - 14.95 Phi South books 20 Pri - 13.80                                                                                                    | Ray-O-Vac 5 Yr.<br>AT Repl. Battery                                                                                     | SWITCH BOXES<br>NCIO Par to Ser Conv SHLOO                                                                                           |
| MUMERICS<br>Nouse munager w/Integaint 549<br>Infrared mouse remote 169                                                                |                                                                                                    |                                                                                                    | Calor Disks                                                                                                    | NC102 Ser to Pail Conv 66.00<br>NC205 Switch Box 3535-A8 34.95<br>NC201 Switch Box 2525-A8 26.95                                     |
| FLOPPY DISK DRIVES                                                                                                    | BULK 51/4"                                                                                                    | DISKETTE PRICE BREAK THRUI<br>Bares et 10 Marsti full Verbalden Sonr<br>51/4* 8800 9.05 9.05 9.05 -                                                                                                    | 5'4" 0800<br>Box of 10                                                                                                  | Buffalo SX Multi-Connect 489.95                                                                                                    |
| SONY<br>3-112" Floppy Disk w/kil 8110<br>YEAC<br>SSBY June for XT 190                                                                 | DISKETTES                                                                                                    | 5//4 9802 24.85 - 24.95 -                                                                                                    | 3M DATA                                                                                                    | TRIPPLITE ISOBAN 4<br>4 outlet Surge Suppressor 159.<br>TRIPPLITE ISOBAN 8                                                           |
| 558V 36% for XT 190<br>TOSHIBA<br>F004403 3 1 2 witkit \$129                                                                          | <b>KYU</b>                                                                                                    | 51/4" H0 24.85 24.95 74.95                                                                                                    |                                                                                                    | Boutlet Surge Suppressor 89.                                                                                                    |
| NOCAD JOEK KT 09<br>NOCAE 6 NOCK AT gray D0                                                                                           | OSOD Qty. 100                                                                                                    | 31/2 0500 2195 2195 2195 2195<br>31/2 40.95 49.95 49.95                                                                                                    | FX 600-4         24 95           FX 600-6         23 95           DC 1000         24 95           DC 1000         27 95 | Backup Power Supply (450W) 398<br>Backup Power Supply (075W) 575<br>Backup Power Supply (100W) 009<br>Backup Pwr Supply (2000W) 1298 |
| Tostoba 3-1/2" 1 44Mb New" 149                                                                                                    | Commutor                                                                                                    | Software Departm                                                                                                    |                                                                                                    |                                                                                                    |
| ACP's                                                                                                    | Computer                                                                                                    | Software Departm                                                                                                    |                                                                                                    |                                                                                                    |
| Pagentaker (1834) BARB.<br>Pagentaker (bloc) 248.                                                                                     | MICROBOFT BORLAX<br>PC Works B138 Turbo Tu<br>Windows 396 138 Turbo Da                                                                                                    | 10120 S25. PERSONCE Crossiali KVIV 361                                                                                                    | - E 66. 03.4 Web 101 11                                                                                                 | ande be const                                                                                                    |
| Freihand (Mac) CALL<br>ALPHA BOFTWARE*<br>Reverbiks 30 5 86                                                                           | Vindows 200 BL Turba Liz<br>PC Excel                                                                                                    | SECTO BE GUARTEROLCH DAC<br>15 BE Deguen 20 \$78. DAC Easy Payroll                                                                                                    | LAP LINK 20 [4                                                                                                    | Volamenter Delang Pus 10 Mile                                                                                                    |
| Alpha Keyworks 10 175,<br>AMERICAN BMALL BUSINESS<br>COMPLITERS*                                                                      | Project 4.0 328. Europa 1<br>C. Competer 5.0 200. Surbo C.<br>Cource (JASSIC 4.0 74. Partice 1-<br>Word 340. Superkey                                                                                                    | D B7: Manager 10 38 CHOITAL REBEARC<br>B B0TL-COCC GB D17AL REBEARC                                                                                                    | 5168 6 Word 1D                                                                                                    | 4. Volkavertler 310 M46<br>4 MBCA<br>4 Managing Your Money 3.0 \$128.                                                                |
| ANSA/BORLAND<br>Paresta I 1 \$105                                                                                                    | NORTON BRODE                                                                                                    | International Statements and All Representation of the state of the state of the st | H I.D. 286. Cambridge Spraadsheet<br>Analyst 2 02 0<br>545. RBHDN<br>Venturs Publisher CAU                              | MICHICHICO     Wordstai Professional Rel 4 \$267     Wordstai 2000 Pers Rel 2 \$277                                                  |
| ASHTON TATE<br>diase is Post 17 575                                                                                                   | Lilutius, Advanced BB. Fruit She<br>Pa PEABACK SOFTward COMPLE<br>VP-Expert 10 565 States N                                                                                                    | p 34 BUT INSA CALLETTER 200 BANK ST 15 BUT INFO                                                                                                    | 42. WOADPEAFECT<br>58. Weidperfect 4 2 CAU                                                                              | Abase Graphics 10 . \$994.<br>Rosse System ¥ 11 436.                                                                                 |
| Muternate Advantage ti 2000.                                                                                                    |                                                                                                    | TER ABOOCTATED BOR BOOK 345 STH GENERATION                                                                                                    | NGP*<br>. SPL                                                                                                    | SPECIALIII                                                                                                    |
| and a                                                                                                    |                                                                                                    |                                                                                                    | + \$25.00 Mintmum Mail Ord                                                                                              | и.                                                                                                    |
| Advanced                                                                                                    | d Computer Produ                                                                                                    | Cts. Inc. FOR MAIL ORDER ONLY<br>800-FONE-ACF                                                                                                    | <ul> <li>No Surcharge for VIBA or</li> </ul>                                                                            | Madercard, OLIB SOLICY                                                                                                    |
| Mall Order: P.O. Box 17329 In                                                                                                    |                                                                                                    | t Service Retail Store and Customer Service                                                                                                    | Pricing subject to diamon                                                                                               | without notice.<br>ney vary, Not responsible for typos.                                                                              |
| Retali: 1310-B E. Edinger, San                                                                                                    | ala Ana, CA 92705 <b>Order l</b>                                                                                                    | y Phone! Call 714-558-8813                                                                                                    |                                                                                                    | d, Mike, Mark, Steve, Bill                                                                                                    |

Circle 10 on Reader Service Card

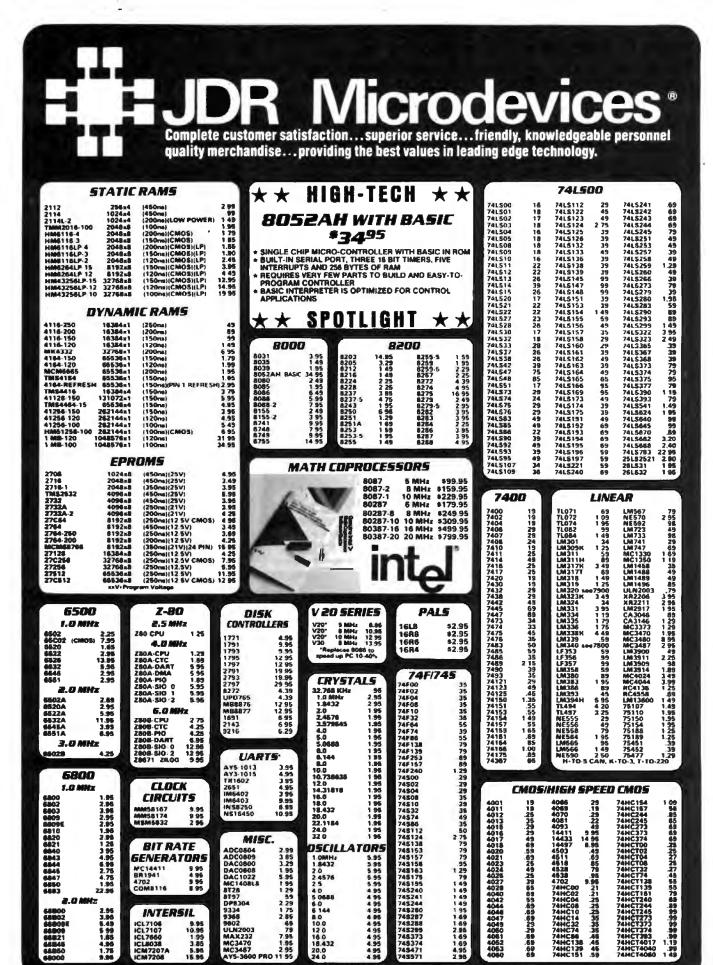

JDR Microdevices and the JDR Microdevices logo are registered trademarks of JDR Microdevices. IBM, AT, PS/2 are trademarks of International Business Machines.

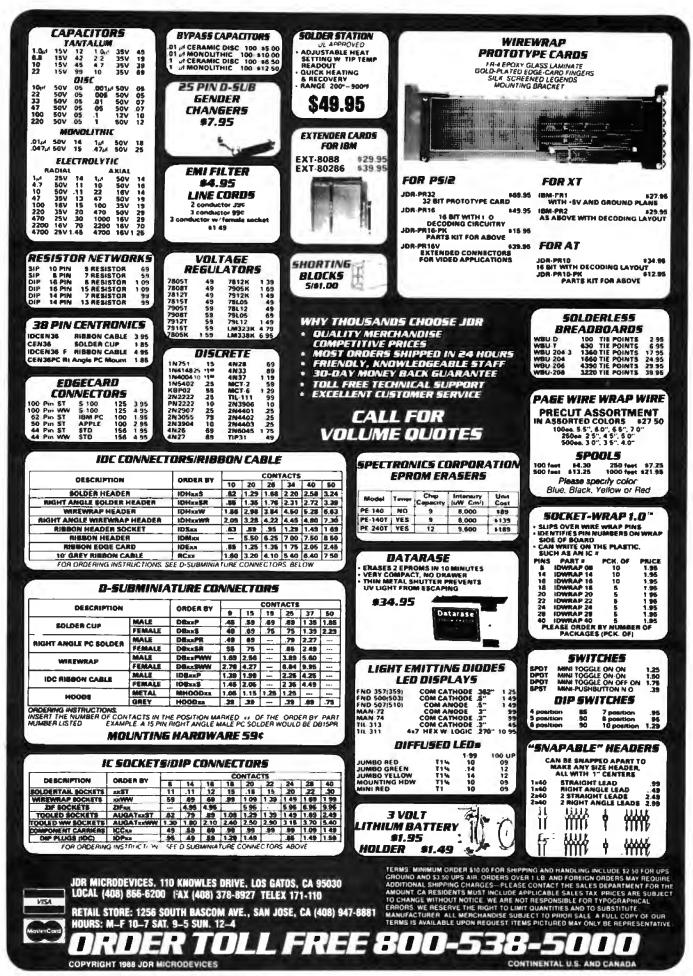

Circle 153 on Reader Service Card

MAY 1988 . BYTE 357

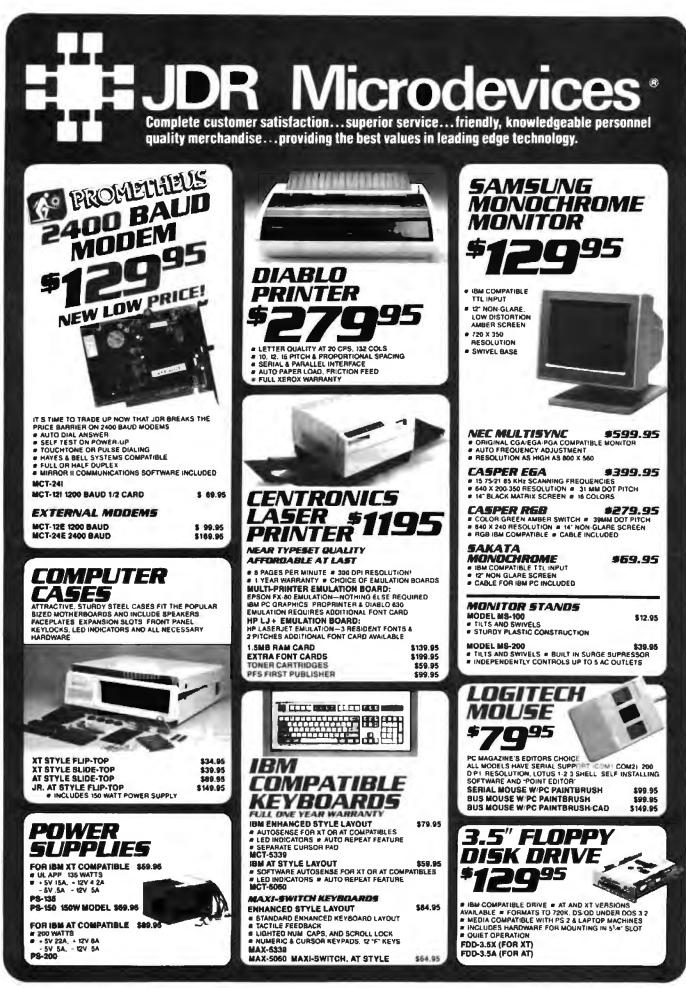

|                                                                                                    | Se Se                | agate                                                                                           |                                          | DISK DRIVE                                                                                                    | 5                                      |
|----------------------------------------------------------------------------------------------------|----------------------|-------------------------------------------------------------------------------------------------|------------------------------------------|----------------------------------------------------------------------------------------------------|----------------------------------------|
| <b>60</b> MB                                                                                                    |                      | 1/2 HEIGHT DRIVE<br>20 MB, 65 MS, 97-225<br>WITH MCT-HDC CONTROLLER<br>WITH MCT-HTCH CONTROLLER | <b>\$225.00</b><br>\$269.00<br>\$339.00  | 1.44 MB 3% DRIVE<br>• ULTRA HIGH DENSITY<br>• ALSO WORKS WITH 720K DISKS<br>FDD-1.44X—BLACK FDD-1.44A—BEIC<br>//- HEIGHT FLOPPY DIEK D |                                        |
| \$499                                                                                                    | 00                   | <b>30 MB RLL, 65 MS, 57-238</b><br>WITH MCT-RLL CONTHOLLER<br>WITH MCT-ATFH-RLL CONTROLLER      | \$ <b>249.00</b><br>\$299.00<br>\$389.00 | 51/4" TEAC FD-558 DS/DD 380K<br>51/4" TEAC FD-55G DS/HD 1.2M<br>51/4" FUJITSU M2551A DS/HD 360K<br>51/4" FUJITSU M2553K DS/HD 1.2M     | \$99.5<br>\$129.5<br>\$89.5<br>\$119.5 |
| WAS \$848 AN INCREDIBLE PRICE REQUCTION<br>AND GET MORE MEGABYTES PER DOLLAR<br>BEFORE THE ST-277 IS AN RLL DRIVE WITH<br>ACCESS TIME! | THAN EVER            | 40 MB, 40 MS, 57-251<br>WITH MCT-HDC CONTROLLER<br>WITH MCT-ATFH CONTROLLER                     | #429.00<br>\$469.00<br>\$539.00          | 5% DS/DD 380K<br>5% DS/HD-1.2M<br>3% MITSUBISHI DS/DD (AT OR XT)                                                                       | \$89.1<br>\$109.5<br>\$129.1           |
| ST-277<br>WITH MCT-RLL CONTROLLER<br>WITH MCT-AT/FH CONTROLLER                                                                         | \$549.00<br>\$639.00 | FULL HEIGHT DRI<br>30 MB, 40 MS, ST-4038<br>60 MB, 28 MS, ST-4096                               | \$559.00<br>\$895.00                     | ARCHIVE XL<br>TAPE BACK-                                                                                                    | ŲΡ                                     |

INTERFACE CARDS FROM MODULAR CIRCUIT TECHNOLOGY DISPLAY ADAPTORS AT MULTI I/O CARD

MONOCHROME GRAPHICS CARD #59.95 TRUE HERCULES COMPATIBILITY SUPPORTS LOTUS 122 PARALLEL PRINTER PORT CONFIGURES AS CPT1 OR LPT2 & USES VLSI CHIPS TO ENSURE RELIABILITY MCT-MGP

ENMANCED GRAPHICE ADAPTOR 0149.95 100% IBM COMPATIBLE, PASSES IBM EGA DIAGNOSTICS 256K OF VIDEO RAM ALLOWS 640 X 350 IN 16 OF 64 COLORS = COMPATIBLE WITH COLOR AND IROME ADAPTORS MCT-EGA

COLOR GRAPHICE ADAPTOR 549.95 COMPATIBLE WITH IBM GRAPHICS STANDARDS • SUPPORTS RGB. COLOR & COMPOSITE MONOCHROME • 640 920 X 200 RESOLUTION LIGHT PEN INTERFACE MCT-CG

#### MULTIFUNCTION CARDS

MONDERAPHICS MULTI UD ¢119.75 TOTAL SYSTEM CONTROL FROM A SINGLE BLOTI CTRL 2 FLOPPY'S, SERIAL, PARALLEL, GAME PORT CLOCK CAL = RUN COLOR GRAPHICS SOFTWARE ON A NONCOMPUTE LIGHTER ME MONITOR MCT-MGMIO

#### MULTI I/D FLOPPY CONTROLLER \$79.95

A PERFECT COMPANION FOR OUR MOTHERBOARDS SUPPORTS UP TO 2 360K FLOPPIES 720K WITH DOS 3 2 SERIAL PARALLEL GAME PORT CLOCK CALENDAR MCT-MIO MIO-SERIAL-2ND SERIAL PORT \$15.95

#### \$59.95 MULTI I/O CARD WEDE IT THE LAND USE WITH MCT-FR FOR A MINIMUM OF SLOTS USED SERIAL PORT, CLOCK CALENDAR WITH BATTERY BACK-UP # PARALLEL PRINTER PORT ADDRESSABLE AS LPT1 OB LPT2 MCT-IO

AT MULTIFLAVETION CARD \$139.95 ADDS UP TO 3 MB OF RAM TO YOUR AT • USER EXPANDABLE TO 1 5 MB. OR 3 MB WITH OPTIONAL PIGGYBACK ROARD (0 K INSTALLED) > INCLUDES SERIAL AND PARALLEL PORT

| MCT-ATMF-MC PIGGYBACK BOARD    | 52  |
|--------------------------------|-----|
| ATMF SERIAL-2ND SERIAL PORT    | \$2 |
| ATHL GEORGE LINE GEORGE ( WITH |     |

#59.95 USE WITH MCT-ATEH FOR MINIMUM OF SLOTS USED SERIAL, PARALLEL AND GAME PORTS & USES 16450 SERIAL SUPPORT CHIPS FOR HIGH SPEED OPS ICT-ATIO

ATIO-SERIAL-2ND SERIAL PORT \$24.95

#### MEMORY CARDS

575K RAM CARD 559.95 A CONTIGUOUS NEMORY SOLUTION IN A SHORT SLOT USER SELECTABLE CONFIGURATION UP TO 576R USES SAK & 255K RAM CHIPS (ZERO K INSTALLED) USES 64K

EXPANDED MEMORY CARD #129.95 2 MB OF LOTUS INTEL MICROSOFT COMPATIBLE MEMORY FOR AN XT = CONFORMS TO LOTUS INTEL EMS = USER EXPANDABLE TO 2 MB = CAN BE USED AS EXPANDED OR CONVENTIONAL MEMORY RANDISK AND SPOCLER NCT-ENS

MCT-ATEMS AT COMPATIBLE VERSION \$139.95

#### DRIVE CONTROLLERS

FLOPPY DISK CONTROLLER \$29.95 QUALITY DESIGN FOR SINGLE SLOT CONTROL OF 4 FLOPPY S = INTERFACES UP TO 4 FDD'S TO AN IBM PC OR COMPATIBLE = SUPPORTS BOTH DS DD AND DS OD WITH DOS 3 2 MCT-FDC

1.2 MB FLOPPY CONTROLLER 669.9 ADD VERSATILITY AND CAPACITY TO YOUR XT • SUPPORTS 2 DRIVES, BOTH MAY BE 360K OR 1 2 MB \$69.95

ALLOWS DATA TO FLOW FREELY FROM XT S TO AT'S MCT-FDC-1.2

FLOPPY/HARD CONTROLLER \$139.95 XT SYSTEM STARVED FOR SLOTS? THIS CARD FREES ONE UP # INTERFACES UP TO 2 FDD S & 2 HOD'S CABLING FOR 2 FDD-1 HDD # SUPPORTS BOTH DS/DD & DS/DD WITH DDS 3.2 MCT-FH

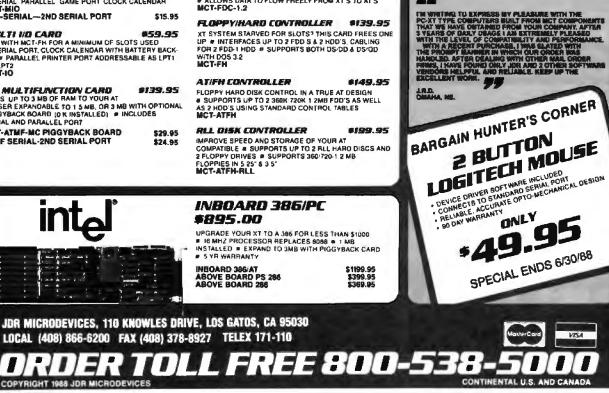

1

5

MAY 1988 • B Y T E 359

\$99.95 \$129.95 \$89.95

\$119.95 \$69.95 \$109.95 \$129.95

1**69**95

BACK UP 40 MB IN 40 MINUTES' EASY-TO-USE MENU DRIVEN SOFTWARE

# USES STANDARD **OIC DATA FORMAT** 

ADJACENT SLOT

6.6

BACK-UP

FULL & INCREMENTAL

PARTIAL & FULL RESTORE

AR 5240 XT -FOR XT'S & AT S AR 5540 AT -AT S ONLY, 2X FASTER TAPE NOT INCLUDED

TAPE CARTRIDGE-40 MB \$24.95

ON A CARD

20MB HARD DISK

SAVES SPACE AND REDUCES POWER CONSUMPTION IDEAL FOR PC S WITH FULL HEIGHT FLOPPLES LEAVES ROOM FOR A HALF LENGTH CARD IN

ITY /

11

201 1

DAMANY AFTER

.011

## BUILD YOUR OWN SYSTEM

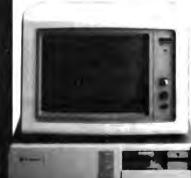

OVER 20.000 JDR SYSTEMS HAVE ALREADY BEEN BUILT. EASY TO ASSEMBLE IN JUST 2 HOURS WITH A SCREWDRIVER. SAVE MONEY AND LEARN ABOUT YOUR COMPUTER AT THE SAME TIME.

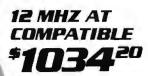

- I2 MHZ BABY AT MOTHERBOARD
- # 256K RAM MEMORY AT STYLE KEYBOARD
- 1 2 MB FLOPPY ORIVE
- FLOPPY HARD DRIVE CONTROLLER
   MONOCHROME MONITOR
   GRAPHICS ADAPTOR

COMPATIBLE 10 ПП 1

**10 MHZ XT** 

INCLUDES SERIAL PORT 2 PARALLEL PORTS, CLOCK CALENDAR AND GAME ADAPTOR RUNS COLOR GRAPHICS ON A MONOCHROME MONITOR

- MOTHERBOARD 256K BAM MEMORY
- 135 WATT POWER SUPPLY FLIP-TOP CASE AT STYLE KEYBOARD
- AI STILL RETOONS 360K FLOPPY DRIVE MONOGRAPHICS LO CARD MONOCHROME MONITOR

#### **16 MHZ** 1 MB 386

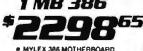

- 1 MB RAM ON BOARD 200 WATT POWER SUPPLY AT STYLE CASE 1 MB
- ENHANCED AT STYLE KEYBOARD

- AT FLOPPY DATA STILE REFORM
   AT FLOPPY DATA
   MONOCHROME MONITOR
   MONOCHROME MONITOR

## HERBOARD

\$87.95

\$379.95

#### TURBO 4.77/8 MHZ

- 4 77 OR 8 MH2 OPERATION WITH 8088-2 & OPTIONAL .
- PROFESSOR PROFESSOR FROMT PANEL LED SPEED INDICATOR AND RESET SWITCH SET BUPPORTED CHOICE OF NORMAL TURBO MODE OR SOFTWARE .
- SELECT PROCESSOR SPEED MCT-TURBO
- MCT-XTMB STANDARD MOTHERBOARD

#### ROZRE EIR MHT

- # 8 SLOT (2 EIGHT BIT. 6 SIXTEEN BIT) AT MOTHERBOARD
- HARDWARE SELECTION OF 6 OR 6 MHZ
- 1 WAUT STATE
- T HOULS ALL NEVLOCK SUPPORTED RESET SWITCH FRONT PANEL LED INDICATOR SOCKETS FOR 1 MB OF RAM AND 80287 BATTERY BACKED CLOCK

- MCT-ATMB

#### \$99.95 12 MHZ MINI 80286 \$399.95

- # 6 MHz, 10 MHz (0-1 WAIT STATE) 12 MHz (1 WAIT STATE) # USES ZYMDS ASIC'S FOR LESS CHIPS, GREATER
- RELIABELTY
- SUPPORTS 258K-1024K MEMORY
   RE-CHARGEABLE HIGH CAPACITY NI-CAD BATTERY
   4 16-BIT SLOTS 28 BIT SLOTS
- MOUNTS IN STANDARD XT CASE BATMO

#### 16 MHz MYLEX 386

- # 1 MB RAM ON BOARD
- 8 SL015. 2 8-BIT. 6 16-BIT
   SUPPORTS 80287 MATH CO-PROCESSOR
   SUPPORTS 80387 W ADAPTOR
   64 KB CACHE FOR NEAR 0 WAIT STATE

USES AMI BIOS

MCT-386 MB MCT-386 MB-4 MB MEMORY INSTALLED \$2649.00 MCT-386 MB-MCB MATH CO-PROCESSOR ADAPTOR BOARD \$149.00

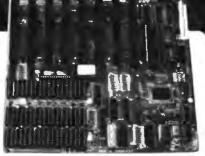

VIDEO

INSTRUCTIONS

· 195

WITH KIT PURCHASE

EASY TO FOLLOW 20 MINUTE VHS

TAPE SHOWS YOU

AN XT COMPATIBLE

IT'S A JOR

EXCLUSIVE

STEP-BY-STEP

HOW TO BUILD

SYSTEM.

WITHOUT KIT

\$19.95

#### 10 MHz SINGLE CHIP XT -95 51 1.

- . SINGLE CHIP USES LESS POWER IMPROVES RELIABILITY KEY SELECTABLE SPEED. 4 77 MHz OR 10 MHz
- **2 3 TIMES FASTER THAN A STANDARD** RESET SWITCH, KEYLOCK AND SPEED POWER
- MCT-TURBO-10

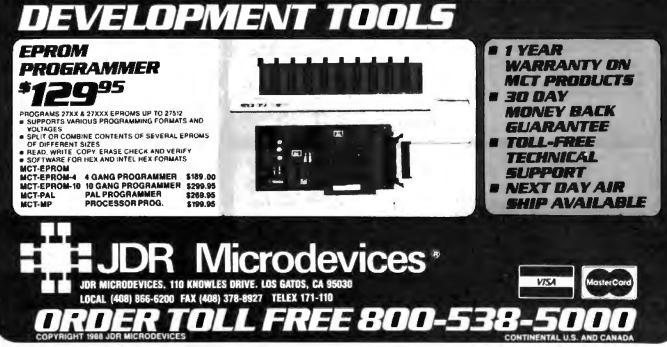

## MCT-BATMB-12 MCT-BATMB 6 10 MHZ MINI 80286 BOARD \$389.95

## \$1549.00

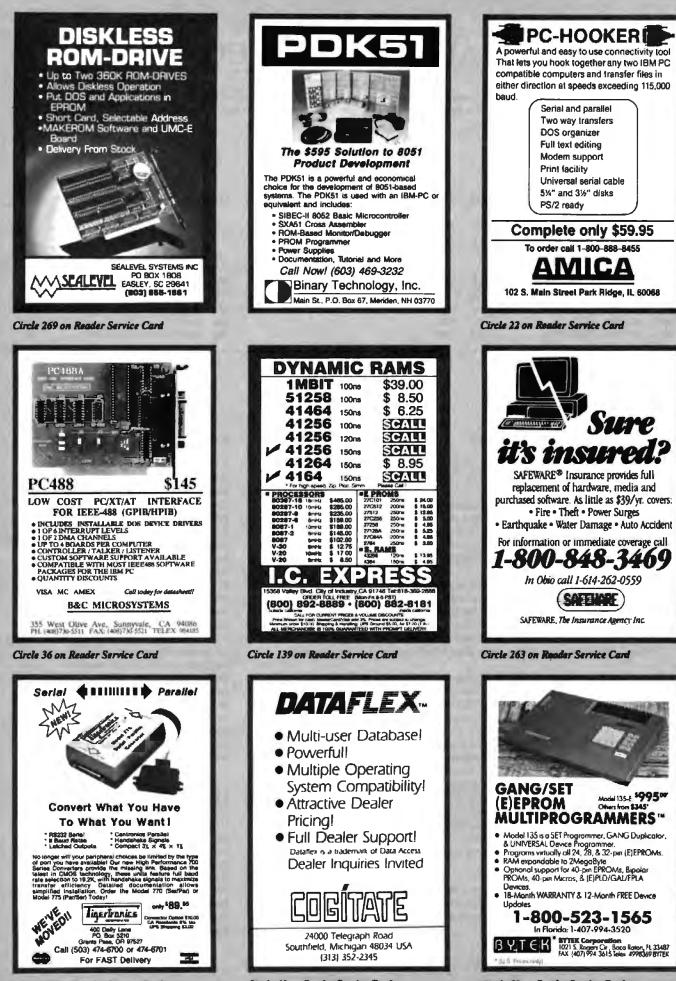

Circle 293 on Reader Service Card

Circle 60 on Reader Service Card

**Circle 51 on Reader Service Card** 

## EDITORIAL INDEX BY COMPANY

Index of companies covered in articles, columns, or news stories in this issue Each reference is to the first page of the article or section in which the company name appears

| INQU              | JIRY #             | COMPANY                                  | PAGE  | INQUIR            | COMPANY                  | PAGE     | INQUIRY #           | COMPANY                              | PAGE |
|-------------------|--------------------|------------------------------------------|-------|-------------------|--------------------------|----------|---------------------|--------------------------------------|------|
| 939<br>900<br>752 | ADC & A<br>ADDISON | ION<br>SSOCIATES<br>N-WESLEY<br>ED LOGIC | 171   | 889<br>890        | PPLE COMPUTER            | 213, 239 | BAEN B<br>785 BORLA |                                      | 191  |
| 781               | RESEA<br>ADVANC    | RCH<br>ED MICRO DEVIC<br>ED SOFTWARE     | ES263 | 753 A<br>773 A    | RCHE TECHNOLOGIE<br>RITY | S 67     | 944 BRODE           | RNATIONAL<br>RBUND SOFTWARE<br>NWARE |      |
| 769<br>883<br>941 | AMDEK              | DUCTS                                    | 121   | 789<br>901<br>910 |                          |          | 934 CCI             | MP                                   |      |

#### COMING UP IN BYTE

#### PRODUCTS IN PERSPECTIVE:

For June, our **Product Focus** will explore the high and low bits of 13 9600-bit-per-second moderns.

System reviews commence with Advanced Logic Research's FlexCache 20386 system, which is claimed to be faster and less expensive than the Compaq Deskpro 386/20. Our review should be revealing. This is followed by a look at two hard-disk-drive-equipped laptops: the NEC MultiSpeed HD and Hewlett-Packard's Vectra CS Model 20.

In hardware reviews, we show what can be done if you want an 80386 system without buying a whole new computer. Replacement motherboards are an increasingly popular alternative. We'll take a look at examples from Fortron, Micronics, Turn-Point America, and Whole Earth Electronics.

The AST Mac286 installs in your Mac II and gives you the option of running DOS programs with a surprisingly high degree of compatibility.

IBM's OS/2 is covered in software reviews. How does it differ from the version for compatibles? What can you expect your DOS software to act like? ProBAS is a \$99 collection of over 200 subroutines, callable from BASIC, that give you useful new control over your computer.

Our **application reviews** begin with a comparison of 4th Dimension and Double Helix database packages, continue with a comparison of Surpass and Quattro spreadsheets for MS-DOS machines, and culminate with a review of Q-Calc, a spreadsheet for Unix machines.

Short Takes for June include Aldus's Freehand graphics package, National Datacomputer's hand-held, MS-DOS-compatible Datacomputer 3.0, Supermac Software's new Pixel Paint drawing program, Peter Norton's OS/2, TOPS 2.0 networking software, and Infostructures' PopDrop and Waterworks' RAM Lord.

In **Computing at Chaos Manor**, Jerry Pournelle introduces a new member of the family, Zanna Lee, the Zenith Z-386. In **Applications Only**, Ezra Shapiro applies his unique point of view to subjects of common interest to microcomputer users.

#### IN DEPTH:

BYTE takes special pride this month in presenting the first of its new benchmarks. An article by Rick Grehan, Tom Thompson, Curt Franklin, and George Stewart-the designers and programmers of our new suite of tests-provides an analysis of what they've done and what you can gain as a result. Since it's an area with direct and obvious importance for the microcomputer community, BYTE has decided to take an active leadership position by formulating new, accurate methods for measuring performance. In addition, a view of benchmarkstheir successes and failures-comes from Bill Nicholls, an article on how to design a CPU/FPU/Memory benchmark is Ron Fox's contribution, and a critique of some microcomputer performance tests will be presented by Al Aburto.

#### FEATURES:

In the Circuit Cellar, Steve Ciarcia begins the first of a two-part project on a biofeedback monitor. Dick Pountain takes a look at the technology of the Abaq transputer. Peter Wayner's article is on factorial-base representations, and David Fox presents a piece on memory management in C.

| μιųυ                                   | IRI / COMPANI PAGE                                                                                                    |
|----------------------------------------|----------------------------------------------------------------------------------------------------|
| 777<br>885<br>902                      | COBRASYSTEMS                                                                                                    |
| 886<br>758<br>776<br>884               | DAYNA COMMUNICATIONS134<br>DIGITAL EQUIPMENT67<br>DURHAM TECHNICAL<br>IMAGES67<br>DYNAMAC COMPUTER<br>PRODUCTS127                                                                               |
| 903                                    | ESP SOFTWARE SYSTEMS153<br>EXTENDED SYSTEMS11                                                                                                    |
| 762<br>853<br>938                      | FARALLON COMPUTING                                                                                                    |
| 935                                    | GOOD SOFTWARE                                                                                                    |
| 856                                    | HARCOURT BRACE<br>JOVANOVICH                                                                                                    |
| 907<br>788<br>778<br>913               | IBM       11, 102, 213         IMAGINE THAT!       67         INNOVATIVE DATA DESIGN       67         INNOVATIVE SOFTWARE       102         INTEL       11, 239         INTEL DEVELOPMENT TOOLS |
| 766                                    | OPERATION                                                                                                    |
| 759                                    | IRWIN MAGNETICS                                                                                                    |
| 936<br>757                             | KANODE ASSOCIATES                                                                                                    |
| 854                                    | MAINSTAY                                                                                                    |
| 943                                    | MATHSOFT                                                                                                    |
| 945<br>887<br>791<br>915<br>904<br>905 | METROPLEX DIGITAL                                                                                                    |
| 909<br>908                             | MICROSOFT BOOKS                                                                                                    |
| 751                                    | NATIONAL DATACOMPUTER 67                                                                                                    |

COMBANN

DACE

INOUIRY #

INOTION #

| 782                | NBI                                    |
|--------------------|----------------------------------------|
| 911                | OFFICE SOLUTIONS102                    |
| 786                | OMNITEL                                |
|                    | SOLUTIONS 67                           |
| 779                | ORACLE                                 |
| 760<br>764         | ORCHID TECHNOLOGY 67                   |
| /04                |                                        |
|                    | PACIFIC BELL                           |
|                    | SYSTEMS                                |
| 784                | PC PUBLISHING                          |
| 906                | PERSONICS                              |
| 790                | PRIME SOLUTIONS                        |
| 761                | PRINCETON GRAPHICS<br>SYSTEMS          |
|                    | PRINCETON UNIVERSITY                   |
| 763                | QMS 67                                 |
|                    |                                        |
| 770<br>774         | RANCHO TECHNOLOGY67<br>RJ SWANTEK67    |
|                    |                                        |
| 772<br>912         | SAK TECHNOLOGIES                       |
| 12                 | SCOTT, FORESMAN                        |
|                    | SHARP ELECTRONICS                      |
| 852                | SLR SYSTEMS                            |
| 775                | SOFTWARE GARDEN                        |
|                    | SONY MICROSYSTEMS11<br>SPRINGER-VERLAG |
|                    | STANFORD UNIVERSITY11                  |
| 768                | STARSIGNAL 67                          |
| 857                | SYSGEN                                 |
|                    |                                        |
| 748                | TANDY                                  |
| 765                | TECMAR                                 |
| 937                | THINK TECHNOLOGIES                     |
|                    | THINKING MACHINES253                   |
| 767                | 3COM                                   |
| 755                | TOSHIBA AMERICA                        |
| 771                | TOUCHSTONE TECHNOLOGY 67               |
| 942                | TRAVELING SOFTWARE191                  |
| 946                | UNIVERSAL TECHNICAL                    |
|                    | SYSTEMS191                             |
| 940                | USROBOTICS                             |
|                    | VIKING                                 |
|                    | VOTAN                                  |
|                    | WESTERN DESIGN                         |
| 7 <b>56</b><br>855 | WESTERN DYNEX                          |
| 914                | WORDPERFECT                            |
| - •                | VVOLLEGT 144                           |
| 916                | XYQUEST102                             |
| 851                | ZENITH DATA SYSTEMS                    |
|                    | ZILOG239                               |
|                    |                                        |

### Subscription Problems?

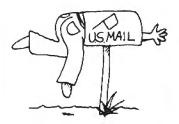

PAGE

COMPANY

### We want to help!

If you have a problem with your BYTE subscription, write us with the details. We'll do our best to set it right. But we must have the name. address, and zip of the subscription (new and old address, if it's a change of address). If the problem involves a payment, be sure to include copies of the credit card statement, or front and back of cancelled checks. Include a "business hours" phone number if possible.

#### BYTE

Subscriber Service P.O. Box 7643 Teaneck, NJ 07666-9866

番

To get further information on the products advertised in BYTE, fill out the reader service card by circling the numbers on the card that correspond to the inquiry number listed with the advertiser. This index is provided as an additional service by the publisher, who assumes no liability for errors or omissions.

\* Correspond directly with company

## Alphabetical Index to Advertisers

Advertising Supplement included with this issue: Selective Software (U.S. Subscribers)

| Inquiry No.                            | Page No.  | Inquiry No.                                                                                                    | Page No.                                                                                                    | Inquiry No.                       | Page No.       | inquiry No.                            | Page No.    |
|----------------------------------------|-----------|----------------------------------------------------------------------------------------------------|----------------------------------------------------------------------------------------------------|-----------------------------------|----------------|----------------------------------------|-------------|
| INTERNATIONAL SECTION                  | 88 A1-40  | 402 PECAN S/W                                                                                                   | 88A-3                                                                                                    | 489 ATLANTIC RESEAL               |                | Southemet                              | 88 SE 1-8   |
| No domestic inquiries please.          |           | 403 PRECISION DATA                                                                                              | 88A-40                                                                                                    | TEMPEST DIVIS                     |                |                                        |             |
|                                        |           | · ROBT TINNEY GR                                                                                                |                                                                                                    | 490 COMPUTER LAN                  |                | 521 CORTEX CORP                        | 888E-7      |
| 376 AL DOWNLOADING                     | 88A-3     | <ul> <li>SOFTLINE CORPO</li> </ul>                                                                              |                                                                                                    | 491 COMPUTOWN                     | 88PC-7         | 522 GATEWAY 2000                       | 668E-1      |
| 377 ANALYTICAL ENGINES                 | 88A-40    | 404 SOFTWARE FACTO                                                                                              |                                                                                                    | 492 EMERALD SYSTI                 |                | 523 HARD DRIVES INT'L                  | 88SE-3      |
| 378 BCL                                | 88A-40    | 405 S-100                                                                                                    | 88A-33                                                                                                    | 493 EMERALD SYSTI                 |                | 524 HARD DRIVES INT'L                  | 88SE-3      |
| 379 BłX .                              | 88A-27    | 406 S-100                                                                                                    | . 88A-33                                                                                                    | 494 EXECUTEK PRO                  |                | 525 KNAPCO                             | 889E-5      |
| 380 BYTE BITS                          | 88A-40    | 407 TRIANGLE DIGITAL                                                                                            |                                                                                                    | 504 INMAR INC                     | 68PC-8         | 526 LIBERTY SOFTWARE.                  |             |
| <ul> <li>BYTE CIRCULATION .</li> </ul> | 88A-26    | 408 USA SOFTWARE                                                                                                | 68A-5                                                                                                    | 495 LOGIC TREE COI                |                | 527 MEALIN PUB. GROUP                  |             |
| BYTE MARKETING                         | 88A-32    | 409 WARREN POINT                                                                                                | 68A-40                                                                                                    | 496 LUGARU                        | 88PC-8         | 528 MICRO EQUIP CORP                   | 668E-6      |
| <ul> <li>BYTE SUB. MESSAGE</li> </ul>  | 88A-38    | 410 WIPPERMANN CO                                                                                               |                                                                                                    | <ul> <li>MCGRAW-HILL B</li> </ul> |                | 529 NANAO                              | 689E-8      |
| <ul> <li>BYTE SUB SERVICE</li> </ul>   | 88A-18    | 411 WORKVISION SCIENTI                                                                                          | K CORP 88A-20                                                                                                    | 497 MECA                          | . 88PC-4       | 530 NANAO                              | 88SE-8      |
| CALEND                                 | 88A-29    |                                                                                                    |                                                                                                    | 498 MECA                          |                | 531 RELIABLE SOURCE IN                 |             |
| 381 CAS COMPUTER POINT                 | 66A-40    | (                                                                                                    |                                                                                                    | <ul> <li>MICROMINT</li> </ul>     | 68PC-12        | 532 RELIABLE SOURCE IN                 | IC. 885E-2  |
| 382 CLARION SAV CORP                   | 88A-25    |                                                                                                    |                                                                                                    | 499 MICROSTAR                     | . 88PC-11      |                                        |             |
| 353 COMPUADD                           | 66A-2     |                                                                                                    |                                                                                                    | 500 MICROSTAR                     | 68PC-11        | Mid-Atlentic                           | 88 M/AT 1-8 |
| 384 CONNEXIONS                         | 66A-40    | REGIONAL SECTION                                                                                                |                                                                                                    |                                   | RAPHICS88PC-14 |                                        |             |
|                                        | . 88A-40  |                                                                                                    |                                                                                                    | 501 SF MICRO                      | . 66PC-16      | <ul> <li>BYTE TIPS</li> </ul>          | 88M/AT-6    |
| 386 CUBIX                              | 66A-19    | Northeast                                                                                                    | 88 NE 1-12                                                                                                    | 502 SURAH .                       | 68PC-15        | 543 COMM RESEARCH GRE                  |             |
| 387 OATAMAN                            | 88A-9     | PROVIDE PROMINE                                                                                                 | 00 ME 1-12                                                                                                    | 503 TATUNG SCI. & T               | ECH 68PC-3     | 537 KEITHLEY DAC                       | BaM/AT-4    |
| 388 DDF .                              | 88A-20    | The second second second second second second second second second second second second second second second se | and the second second sec |                                   |                | 538 MEDIA SPEAK                        | 88M/AT-2    |
| 413 EMERALD SYSTEMS                    | 88A-23    | 484 APPLIED PROG EL                                                                                             |                                                                                                    | All down and                      |                | 539 MICRO EQUIP CORP                   | 88M/AT-6    |
| 414 EMERALD SYSTEMS                    | 88A-23    | 482 AUSTIN COMPUTE                                                                                              |                                                                                                    | Midwest                           | 66 MW 1-12     | MICROMINT                              | BBM/AT-8    |
| 389 FACIT AB                           | 88A 14.15 | 485 COMM. RESEARCH                                                                                              |                                                                                                    |                                   |                | 540 OWLCOMP SERVICE                    |             |
| 390 GAMMA PRODUCTIONS                  | 88A-13    | 476 COMPUTER AGE                                                                                                | 88NE-12                                                                                                    | 508 ALTEX ELECT                   | 68MW-9         | 541 SF MICRO                           | BBM/AT-1    |
| 391 GAMMA PRODUCTIONS                  | . 88A-13  | 477 DIGICOM TECH                                                                                                | 88NE-10                                                                                                    | · COMP BUYING                     | BERVICE BOMW-3 | 542 SURAH                              | BBM/AT-3    |
| 392 GOLTEN VERWER                      | . 88A-40  | 478 FIRST MICRO                                                                                                 | 68NE-9                                                                                                    | 509 CORTEX CORP                   | BBMW-7         | JAL JOHAN                              | 0000000-0   |
| 393 GREY MATTER                        | 88A-35    | 479 FAW COMMUNICAT                                                                                              |                                                                                                    | 510 DIGITAL FRONTI                | ERS BOMW-10    |                                        |             |
| 394 GTCO                               | 88A-7     | 480 HORIZON SALES                                                                                               | 88NE-5                                                                                                    | 511 GATEWAY 2000 .                | 68MW-1         | Southwest                              | 88 SW 1-8   |
| 395 HOPE CIRCUIT                       | 88A-20    | 481 LOWELL CORP                                                                                                 | . 88NE-4                                                                                                    | 512 KEITHLEY DAC                  | 88MW-4         |                                        |             |
| 396 LEXICON                            | 88A-12    | * MICROMINT                                                                                                    | 88NE-8                                                                                                    | MCGRAW-HILL B                     | OOKS . BBMW-11 | 547 ALTEX ELECTRONICS                  | 88SW-1      |
| 397 LOGIC PROG ASSOC                   | 88A-10    | 483 NEURALWARE                                                                                                  | \$8NE-2                                                                                                    | * MICROMINT                       | 88MW-12        | BYTE TIPS                              | 885W-4      |
| 398 MAYFAIR MICROS                     | 88A-21    | PC LINK                                                                                                    | 88NE-3                                                                                                    | 513 NANAO                         |                | <ul> <li>COMP. BUYING SERVI</li> </ul> |             |
| MICROMINT                              | 58A-39    |                                                                                                    |                                                                                                    | 514 NANAO                         | BBMW-5         | 548 KEITHLEY DAC                       | 88SW-2      |
| 399 MICHOPHARE                         | 88A-16    | The second second second second second second second second second second second second second second second se |                                                                                                    | 519 PEACHES ENTER                 |                | <ul> <li>MCGRAW-HILL BOOKS</li> </ul>  |             |
| 400 NEURAL WARE                        | . 88A-18  | Pacific Coast                                                                                                   | 88 PC 1-16                                                                                                    | 515 PRECISION DATA                |                | * MICROMINT                            | 68SW-8      |
| 401 NIPPON COLUMBIA .                  | 88A-11    | 1                                                                                                    |                                                                                                    |                                   | RAPHICS 88MW-8 | * ROBT TINNEY GRAPHIC                  | S 66SW-6,7  |
| 412 NOVELL                             | 88A-31    | 488 ALTEC TECH.CORE                                                                                             | 88PC-2                                                                                                    | 516 YES MULTINAT                  |                | Correspond directly with col           |             |

#### BYTE ADVERTISING SALES STAFF: Dennis J. Riley, Director of Sales, One Phoenix Mill Lane, Peterborough, NH 03458, tel. (603) 924-9281

NEW ENGLAND ME, NH, VT, MA, RI, ONTARIO CANADA & EASTERN CANADA (617) 262-1160 McGraw-Hill Publications 575 Boylston Street Boston, MA 02115

ATLANTIC NY. NYC, CT, NJ (NORTH) Leah G Rabinowitz (212) 512-2096 McGrav-Hill Publications 1221 Avenue of the Americas-39th Floor New York, NY 10020

Oick McGurk (203) 968-7111 McGraw-Hill Publications Building A.- 3nd Floor 777 Long Ridge Road Stamford, CT 06902

EAST PA, NJ (SOUTH), MD, VA, W.VA, DE, D.C. Daniel Ferro (215) 496-3833 McGraw Hill Publications Three Parkwy Philadeiphia, PA 19102

SOUTHEAST NC, SC, GA, FL, AL, TN Carolyn F. Lovert (404) 252-0626 McGraw-Hull Publications 4170 Ashford-Durwoody Road Suite 420 Atlanta, GA 30319

MIDWEST IL, MO, KS, IA, ND, SD, MN, KY, OH, WI, NB, IN, MI, MS Bob Denmead (312) 751-3740 McGraw-Hill Publications Blue Parlies Blar Building 645 North Michigan Ave Chicago, 1L 60611

SOUTHWEST, ROCKY MOUNTAIN CO. WY, OK, TX, AR, LA Karl Henneh (713) 462-0757 McGrew-Hill Publications 7600 W Towell Rd – Suite 500 Houston, TX 77040

SOUTH PACIFIC SOUTH PACIFIC SOUTHERN CA, AZ, NM, LAS VEGAS Jack Anderson (714) 557-6292 McGraw-Hill Publications 3001 Red Hill Ave. Building J' --Saite 222 Costa Mesa, CA 92626

Tom Harvey (213) 489-5243 McGraw-Hill Publications 3333 Wilshire Boulevard #407 Los Angeles, CA 90010

NORTH PACIFIC HI, WA, OR, ID, MT, NORTHERN CA, NV (except LAS VEGAS), UT, W CANADA Mile Kisseberth (415) 362-4690 McGraw-Hill Publications 425 Battery Street San Francisco, CA 94111

Bill McAfer (415) 349-4100 McGraw-Hall Publications 951 Marcar's Island Blvd.-Jrd Floor San Mateo, CA 94404

BYTE BITS (213) Dun Harper (603) 924-6830 BYTE Pablications One Phoenix Mill Lane Peterborough, NH 03458

The Buyer's Mart (1s2) Mark Stone (603) 924-3754 BYTE Publications One Phoenix Mill Lane Peterborough, NH 03458

Regional Advertising (So CA, Mid-Atlantic, Southeast, New York/New England) Elisa Lister (603) 924-6830 BYTE Publications One Phoenix Mill Lane Peterborough, NH 03458

Regional Advertising (Pacific NW, Midwest, Southwest, New York/New England) Scott Gagoon (603) 924-6830 BYTE Publications One Phoenix Mill Lane Peterborough, NH 03458

BYTE Deck Mailings National Ed Ware (603) 924-6166 BYTE Publications One Phoenix Mill Lane Peterborough, NH 03438

A/E/C Computing Dock Computing for Engineers Mary Ann Goulding (603) 924-9281 BYTE Publications One Phoenix Mill Lanc Peterborough, NH 03458 ineers

#### **International Advertising Sales Staff:**

Mr. Hans Caokor Publimedia Publimedia Reisnerstrasse 61 A-1037 Vienna, Austria 222 75 76 84

Mrs. Gurit Gepner McGrew-Hill Publishing Co. PO Box 2156 Bat Yam, 59121 Israel 3 866 561 321 39

Ros Weyman McGraw-Hill Publishing Co. Liebigstrasse 19 D-6000 Frankfurt/Main 1 West Germany 69 72 01 81

Mrs. Maria Sarmieuto Podro Teineira 8, Off. 320 Iberia Mart 1 Madrid 4, Spain 1 45 52 891

Michael Karnig Andrew Karnig & Associates Finnbodovagen Finnbodevagen S-131 31 Nacka, Sweden 8-44 0005

Mr. Alam Faure McGraw-Hill Publishing Co. 128 Faubourg Saint Honore 75008 Paris (1) 42-89-03-81

Karen Lennie Ros Weyman McOraw-Hill Publishing Co 34 Dover St London W 1X 4BR England 01 493 1451

Emilio Zerboni McGraw-Hill Publishing Co. Via Flavio Baracchini I 20123 Milan, Italy (2) 59010103

Serven Ltd. 400 Orchard Road, #10-01 Singapore 0923 Republic of Singapore Thel: 734-9790 Talen: RS35539 SEAVEX

Seavez Ltd. 503 Wilson House 19-27 Wyndham St. Central, Hong Kong Tel: 5-260149 Telex: 60904 SEVEX HX

Him Morita McGraw-Hill Publishing Co Overcess Corp. Room 1528 Kasumigaseki Bidg 3-2-5 Kasumigaseki. Chiyoda-Ku Tokyo 100, Japan 3-581 9811

Mr. Ernest McCrary Empresa Internacional de Comunicacoes Laba Rua da Coscolacao, 222 Conjunzo 103 01302 Sao Paulo, S.P., Brasil Tel: (11) 259-3811 Telex: (100) 32122 EMBN

Page No.

To get further information on the products advertised in BYTE, fill out the reader service card by circling the numbers on the card that correspond to the inquiry number listed with the advertiser. This index is provided as an additional service by the publisher, who assumes no liability for errors or omissions.

\* Correspond directly with company

## Index to Advertisers by Product Category

#### Inquiry No.

| H | AR | DV | VA | RE |
|---|----|----|----|----|
|   |    |    |    | -  |

| 346  | ADD INS                                                                                                    |
|------|----------------------------------------------------------------------------------------------------|
| 17   | ALPHA PRODUCTS COMPANY 381                                                                                                    |
|      | AMERICAN ADVANTECH 339                                                                                                    |
| 31   | ATRON                                                                                                    |
| 38   | B & C MICRO SYSTEMS 361                                                                                                    |
|      | BINARY TECH                                                                                                    |
| 65   | COMPLITER AGE ITD                                                                                                    |
| 386  | CUBIX 68A-19                                                                                                    |
| - 64 | DATA THANSLATION 47                                                                                                    |
| 85   | DATA TRANSLATION 47<br>DATA TRANSLATION ,                                                                                                    |
| 107  | EVEREX SYSTEMS 27                                                                                                    |
| 123  | DATA TRANSLATION247<br>EVEREX SYSTEMS27<br>EVEREX SYSTEMS27<br>GENCA SYSTEMS CORP79<br>GTCO 58A-7                                                                                                    |
| 394  | GTCO 88A-7                                                                                                    |
|      |                                                                                                    |
| 131  | HERCULES COMPUTER 236,237<br>HITECH EQUIP CORP. 344                                                                                                    |
| 135  | INTEL CORPORATION, 62,63                                                                                                    |
| 4.49 | 10 TECH 178                                                                                                    |
| 144  | IO TECH                                                                                                    |
| 512  | KEITHLEY DAC                                                                                                    |
| 537  | KEITHLEY DAC . 88M/AT-4                                                                                                    |
| 140  | IO TECH                                                                                                    |
| 161  | KONAN 125                                                                                                    |
| 396  | LEXICON 88A-12                                                                                                    |
| 321  | MICROWAY                                                                                                    |
|      | Neining         125           KONAN         125           KONAN         125           KONAN         125           KONAN         125           KONAN         125           MICROWAY         195           MICROWAY         235           NANAO         86MW-5           NANAO         86MW-5           NANAO         868E-8           NANAO         868E-1           NATIONAL INSTRUMENTS         141 |
| 513  | NANAO                                                                                                    |
| 529  | NANAO RASEJA                                                                                                    |
| 530  | NANAO                                                                                                    |
|      |                                                                                                    |
|      | OSBORNE/MCGRAW-HILL 322                                                                                                    |
| 227  | PERISCOPE COMPANY 210                                                                                                    |
| 230  | PERSTOR 246                                                                                                    |
| 240  | QUATECH 346                                                                                                    |
| 241  | OUA TECH                                                                                                    |
| 242  | QUA TECH 345                                                                                                    |
| 243  | OUA TECH                                                                                                    |
| 245  | QUATECH                                                                                                    |
| 248  | QUA TECH 348                                                                                                    |
| 248  | QUATECH 346                                                                                                    |
| 288  | PERISCOPE COMPANY       210         PERSTOR                                                                                                    |
| 347  | DRIVES                                                                                                    |
| 62   | COMPACT DISK PROD. INC 292                                                                                                    |
| 269  | SEALEVEL                                                                                                    |
| 294  | TIGERTRONICS INC. 291                                                                                                    |
| 348  | HARDWARE PROGRAMMERS                                                                                                    |
| 23   | APROTEK                                                                                                    |
|      | AVOCET 348                                                                                                    |
| 37   | B & C MICRO SYSTEMS 339                                                                                                    |
| 48   | BP MICROSYSTEMS . 341                                                                                                    |
| 387  | B & C MICRO SYSTEMS         339           BP MICROSYSTEMS         341           BYTEK CORP.         361           DATAMAN         384-9           OTEX IND         363                                                                                                    |
| 127  | GTEK INC                                                                                                    |
|      | GTEK INC                                                                                                    |
|      | LINK COMP. GRAPHICS 216                                                                                                    |
| 344  | LOGICAL DEVICES                                                                                                    |
|      | LOGICAL DEVICES 323<br>PROGRAMMABLE LOGIC 350                                                                                                    |
| 315  | XELTEK                                                                                                    |
|      |                                                                                                    |
| 349  | INSTRUMENTATION                                                                                                    |
| 52   | CANETICS                                                                                                    |
| 152  | J.D.R. INSTRUMENTS 225                                                                                                    |

| Inqui                                                                                            | iry No. Page No.                                                                                                    |
|--------------------------------------------------------------------------------------------------|----------------------------------------------------------------------------------------------------|
| 512<br>537<br>548<br>164<br>200<br>212<br>240<br>242<br>247<br>259                               | Page No.         Page No.           KEITHLEY DAC         \$8MW-4           KEITHLEY DAC         \$8MW-4           KEITHLEY DAC         \$8MW-4           KEITHLEY DAC         \$8MW-4           KEITHLEY DAC         \$8MW-4           KEITHLEY DAC         \$89W-2           LAWSON LABS         348           ORION INSTRUMENTS         \$4           QUA TECH         346           QUA TECH         346           QUA TECH         346           REAL TIME DEVICES         348                                                                              |
| 350                                                                                              | KEYBOARDS/MICE                                                                                                    |
| 98<br>138<br>504<br>157                                                                          | BARCODE INDUSTRIES                                                                                                    |
| 351                                                                                              | MASS STORAGE                                                                                                    |
| 15<br>16<br>39<br>62<br>74<br>388<br>492<br>493<br>109<br>110<br>401<br>403<br>249<br>267<br>268 | DDF                                                                                                    |
| •                                                                                                | MISCELLANEOUS                                                                                                    |
| 35<br>55<br>384<br>79<br>80<br>102<br>103<br>480<br>141<br>497<br>490<br>218<br>266<br>257       | B & 0 ELECTRONICS       . 218         B & C MICRO SYSTEMS       . 324         CENTROID CORP       . 350         COMPUTER CONTINUUM       . 352         CONNEXIONS       . 85A-40         CUESTA SYSTEMS       . 123         EMERSON ELECTRIC       . 238         EMERSON ELECTRIC       . 238         EMERSON ELECTRIC       . 341         INTECTRA       . 411         INTECTRA       . 411         INTECTRA       . 459         MECA       . 589         PARA SYSTEMS       . 111         RAINBOW TECHNOLOGIES       . 229         VIZIFLEX SEELS       . 343 |
| 352                                                                                              | MODEMS/MULTIPLEXORS                                                                                                    |
| 54<br>105<br>106<br>129<br>233                                                                   | ATI TECHNOLOGIES 132,133<br>CENTRAL COMP. PROD 344<br>EVEREX SYSTEMS 25<br>EVEREX SYSTEMS 25<br>HAYES MICROCOMP. PROD 95<br>PRACTICAL PERIPH 55<br>TEAM TECH 245<br>TOUCHBASE SYSTEMS INC. 196<br>UNIVERSAL DATA SYSTEMS 61                                                                                                    |
| 353                                                                                              | MONITORS                                                                                                    |
| 76<br>77<br>78                                                                                   | CPT CORP. 198<br>CTX INTERNATIONAL 163<br>CTX INTERNATIONAL 163                                                                                                    |

| inqu                                                      | iry No.                                                                                                    | Page No.                                                                                |
|-----------------------------------------------------------|----------------------------------------------------------------------------------------------------|-----------------------------------------------------------------------------------------|
| 322<br>323<br>234                                         | MITSUBISHI<br>MITSUBISHI<br>PRINCETON GRAPHIC SY                                                                                                    | 164,165<br>164,165<br>/S203                                                             |
| 373                                                       | NETWORK HA                                                                                                    | ROWARE                                                                                  |
| 489<br>40<br>61<br>413<br>414<br>130<br>131<br>138<br>204 | ATLANTIC RESEARCH CC<br>TEMPEST DIV.<br>BAY TECHNICAL ASSOC<br>CLEO SOFTWARE<br>COGITATE<br>EMERALD SYSTEMS<br>HERCULES COMPUTER<br>HERCULES COMPUTER<br>HERCULES COMPUTER<br>HUMMINGBIRD COMM<br>NATURAL MICROSYSTEM<br>NOVEL | DAP ,<br>88PC-5<br>233<br>152<br>                                                       |
| 306<br>307                                                | QUA TECH<br>QUA TECH<br>QUA TECH<br>QUA TECH<br>QUA TECH<br>AOSE ELECTRONICS<br>ROSE ELECTRONICS<br>TELEBYTE TECHNOLOGY<br>WESTERN TELEMATIC<br>WESTERN TELEMATIC                                                              | . 174<br>174                                                                            |
| 354                                                       | PRINTERS/PI                                                                                                    |                                                                                         |
| 223<br>260<br>261                                         | ALPS AMERICA<br>ALPS AMERICA<br>FACIT AB.<br>HEWLETT-PACKARD<br>HEWLETT-PACKARD<br>NTECTRA<br>NEC INFO SYSTEMS<br>OASYS<br>PCPI<br>ROSE ELECTRONICS<br>ZERICON                                                                 | 158,159<br>.346<br>.348                                                                 |
| 355                                                       | SCANNERS/DK                                                                                                    | SITIZERS                                                                                |
|                                                           | FLAGSTAFF ENGINEERIN<br>FLAGSTAFF ENGINEERIN                                                                                                    |                                                                                         |
| 356                                                       |                                                                                                    |                                                                                         |
| 494                                                       | AMERICAN ADVANTECH<br>COVOX<br>EXECUTEK PRODS., INC.<br>LOGITECH INC<br>LOGITECH INC<br>LOGITECH INC<br>LOGITECH INC<br>LOGITECH INC<br>MICROPHARE<br>QUA TECH                                                                 | 88PC-6                                                                                  |
| 357                                                       | 8                                                                                                    | YSTEMS                                                                                  |
| 488<br>27<br>28<br>56<br>383                              | AST RESEARCH<br>CLUB AMERICAN TECH.,<br>COMPAC COMP. CORP.                                                                                                    | ACH 6,9<br>216<br>88PC-2<br>299<br>175<br>175<br>188,169<br>100,101<br>88A-2<br>85NE-12 |

| Inqu       | iry No.                                                                                    | Page No.   |
|------------|--------------------------------------------------------------------------------------------|------------|
| 477        | DIGICOM TECH                                                                               | . 68NE-10  |
| 93         | DISKS PLUS                                                                                 | 310        |
| 104        | ENGINEERS COLLABOR                                                                         | ATIVE 343  |
| 444        | EVEDEV EVETEME                                                                             | 91         |
| 112        | EVERENSYSTEMS .<br>FORTRON INC.<br>FORTRON INC.<br>GATEWAY 2000 .<br>GATEWAY 2000 .<br>JKL | 31         |
| 116        | FORTRON INC.                                                                               | 30         |
| 117        | FORTRON INC.                                                                               | 30         |
| 511        | GATEWAY 2000                                                                               | 88MW-1     |
| 522        | GATEWAY 2000                                                                               | 889E-1     |
| 149        | JKL                                                                                        | 344        |
| 158        | KILA SYSTEMS                                                                               | 312        |
| 401        | LOWELL COHP                                                                                | . 00NE-4   |
| 180        | MEGATEL ,<br>MICRO ONE ,<br>MICROSTAR ,                                                    | , . 291    |
| 326        | MICRO ONE                                                                                  | 311        |
| 499        | MICROSTAR                                                                                  | . 88PC-11  |
| 500        | MICROSTAR                                                                                  | .88PC-11   |
|            | NORTHGATE COMP. SYS                                                                        |            |
|            | OWL COMP SERVICES                                                                          |            |
| 216        | PACIFIC COMPUTER                                                                           | 349        |
| 217        | PACIFIC COMPUTER .                                                                         |            |
| 226        | PERIPHERAL TECHNOL                                                                         | JGY 350    |
|            | OUINTEL TECH                                                                               |            |
|            | RADIO SHACK                                                                                |            |
| 200<br>541 |                                                                                            |            |
| 501        | SF MICRO                                                                                   | 0080/A1-1  |
|            | STANFORD SYSTEMS                                                                           | . 00110-10 |
| 1776       | TATUNG CO. OF AMERIC                                                                       | 4 292      |
| 503        | TATUNG COL & TECH                                                                          | ABOC.3     |
| 407        | TATUNG SCI. & TECH<br>TRIANGLE DIGITAL                                                     |            |
| 299        | TYSTAR MANUFACTURIN                                                                        | 10 336     |
|            | WELLS AMERICAN                                                                             |            |
|            | WINTEK CORP.                                                                               |            |
|            | WORKVISION SCIENTEK COP                                                                    |            |
| 315        |                                                                                            |            |
| 320        |                                                                                            | 352        |
| 374        | TE                                                                                         | RMINALS    |
|            |                                                                                            |            |
| 337        | TELEVIDEO                                                                                  | 301        |

#### SOFTWARE

| 358  | APPLE2/MAC APPLICATIONS                |
|------|----------------------------------------|
| 280  | SPSS 188                               |
| 359  | APPLE2/MAC LANGUAGES                   |
| 274  | SOFTWARE DEV SYS 244                   |
| 360  | IBM/MSDOS APPLICATIONS-Business/Office |
| 3    | 1ST CLASS EXPERT SYS 186               |
| 7    | A + L MEIER VOGT 219                   |
|      | ADOBE 148,149                          |
| 26   | ASHTON-TATE . 83                       |
| 42   | BORLAND INT'L CII                      |
| 43   | BORLAND INT'L CII                      |
| - 44 | SORLAND INT'L                          |
| 45   | BORLAND INT'L 1                        |
| 46   | BORLAND INT'L                          |
| 47   |                                        |
| 60   | COGITATE 361                           |
| 83   | DATA ACCESS CORP 259                   |
| 66   | D8 FAST                                |
| 336  | DESTINY TECHNOLOGY 287                 |
| 118  | FOX SOFTWARE 23                        |
| 119  | FTG DATA                               |
| 194  | MICROSOFT CORP. 250,251                |
| 195  | MICROSOFT CORP. 250,251                |
| •    | ORACLE CORP                            |
| 219  |                                        |
| •    | RAIMA CORP                             |

Advertising Supplement included with this issue: Selective Software (U.S. Subscribers)

| Inqu       | iry No. Page No.                                 | Inquiry No. Page No.                                              | Inquiry No. Page No.                                                                  | Inquiry No. Page No.                                                                    |
|------------|--------------------------------------------------|-------------------------------------------------------------------|---------------------------------------------------------------------------------------|-----------------------------------------------------------------------------------------|
|            | RELIABLE SOURCE INC. 885E-2                      | 319 Z-WORLD 352                                                   | 68 COMPUTER MAIL ORDER 20,21                                                          | BYTE SUB SERVICE 88A-18                                                                 |
| 532<br>293 | RELIABLE SOURCE INC 888E-2<br>TIGERTRONICS 361   | 368 IBM/MSDOS-UTILITIES                                           | 70 COMPUTER SURPLUS STORE 341<br>71 COMPUTER WAREHOUSE 39<br>72 COMPUTER WAREHOUSE 39 | BYTE TIPS 88M/AT-6     BYTE TIPS 88SW-4     CALEND 88A-29                               |
| 361        | IBM/MSDOS APPLICATIONS<br>Scientific/Technical   | 6 A + L MEIER VOGT 217<br>31 ATRON 66                             | 491 COMPUTOWN 68PC-7<br>73 COMP DISC WAREHOUSE . 216                                  | 66 COMPUTER BOOK CLUB.THE 289<br>82 CYBER RESEARCH 344                                  |
|            |                                                  | 41 BLAISE COMPUTING INC 32                                        | 510 DIGITAL FRONTIERS 88MW-10                                                         | 97 EDR CORP 59                                                                          |
|            | ASYST SOFTWARE TECH. 17<br>CANETICS 352          | 382 CLARION SAV CORP. 88A-25<br>57 CNS INC 201                    | 90 DISC INTERNATIONAL 352                                                             | 395 HOPE CIRCUIT 88A-20                                                                 |
| 52<br>96   |                                                  | 58 CNSINC                                                         | 91 DISKCOTECH 341<br>92 DISKETTE CONNECTION 339                                       | 150 JOHN WILEY & SONS 43<br>495 LOGIC TREE COMP. CTRS. 88PC-1                           |
| 392        |                                                  | 385 CREATIVSOFT 88A-40                                            | 94 DISKS TO GO 343                                                                    | MACMILLAN BOOK CLUB INC 33                                                              |
| 137        |                                                  | 81 CURTISINC . 310                                                | 334 DYNAMIC ELECTRONICS 344                                                           | MCGRAW-HILL BOOKS 88MW-11                                                               |
| 175        | MATHSOFT 69<br>QUAID SOFTWARE 290                | 124 GOLDEN BOW 343<br>125 GRAFPOINT 344                           | 478 FIRST MICRO 88NE-9<br>479 F&W COMMUNICATIONS 88NE-11                              | <ul> <li>MCGRAW-HILL BOOKS 88PC-10</li> <li>MCGRAW-HILL BOOKS 88SW-1</li> </ul>         |
| 279        |                                                  | 159 KNOWLEDGE GARDEN INC. 272                                     | 393 GREY MATTER 88A-35                                                                | • MCGRAW-HILL INFO 260,261                                                              |
| 281        |                                                  | 397 LOGIC PROG. ASSOC 88A-10                                      | 623 HARD DRIVES INT'L 885E-3                                                          | * MCGRAW-HILL NRI 305                                                                   |
| 289        | TCI SOFTWARE 113                                 | 496 LUGARU 88PC-8<br>177 MEDIA CYBERNETICS 170                    | 524 HARD DRIVES INT'L 885E-3                                                          | 192 MICROSOFT CORP 120                                                                  |
| 362        | IBM/MSDOS APPLICATIONS-                          | 178 MEDIA CYBERNETICS 170                                         | * HARMONY COMPUTERS 24<br>338 HENSE & PARTNER 309                                     | 193 MICROSOFT CORP 120<br>400 NEURAL WARE 88A-18                                        |
|            | Miscellaneous                                    | 227 PERISCOPE COMPANY 210                                         | 139 I.C. EXPRESS 361                                                                  | 483 NEURALWARE BONE-2                                                                   |
| 200        | LIBERTY SOFTWARE . 885E-6                        | 231 PETER NORTON 187                                              | 145 JADE COMPUTER PRODUCTS 353                                                        | 213 OSBORNE/MCGRAW-HILL 243                                                             |
| 172        |                                                  | 232 PETER NORTON 187<br>329 PRIME SOLUTIONS . 91                  | 146 JAMECO ELECTRONICS 334,335<br>148 JAWIN COMPLITER PROD 350                        | 214 OSBORNE/MCGRAW-HILL 293<br>220 PC EXPO 188,169                                      |
| 174        | MASTERSOFT 218                                   | QUARTERDECK OFFICE SYS 166                                        | 147 JAWIN COMPUTER PROD 350                                                           | * ROBT TINNEY GRAPHICS 88A-37                                                           |
| 264        | SALINON 60                                       | 251 QUARTERDECK OFFICE SYS. 167                                   | 153 J.D.R. MICRODEVICES 356,357                                                       |                                                                                         |
| 296        | TRANSEC SYSTEMS 193<br>WORTHINGTON DATA SOLNS 42 | 252 QUARTERDECK OFFICE SYS. 167                                   | 154 J.O.A. MICRODEVICES 358,359                                                       |                                                                                         |
|            | HUNDRIGH UNIA SUCHS 42                           | 404 SOFTWARE FACTORY 88A-1<br>277 SOFTWORLD 348                   | * J.D.R. MICRODEVICES 360<br>525 KNAPCO 888E-5                                        | 549 DESKTOP                                                                             |
| 383        | IBM/MSDOS APPLICATIONS-                          | 278 SOLUTION SYSTEMS 197                                          | 398 MAYFAIR MICROS 888A-21                                                            | DESKIUP                                                                                 |
|            | Word Processing                                  | 284 SUPERSOFT 92                                                  | 176 MEAD COMPUTER 347                                                                 | PUBLISHING                                                                              |
| 390        | GAMMA PRODUCTIONS 88A-13                         | 287 SYSTEM DESIGNERS INT'L 286                                    | 179 MEGASOFT 345                                                                      |                                                                                         |
| 391        |                                                  | 297 TURBO POWER SOFTWARE. 194<br>VERMONT CREATIVE S/W 249         | 181 MEP (MICRO ELEC. PROD.) . 218<br>528 MICRO EOUP. CORP. 88SE-6                     | 8 ADOBE 148,149                                                                         |
|            | LOTUS DEVELOPMENT CORP. 145                      | 318 ZORTECH                                                       | 539 MICRO EQUIP. CORP. 68M/AT-6                                                       | 336 DESTINY TECHNOLOGY 267                                                              |
|            | LOTUS DEVELOPMENT CORP. 148                      |                                                                   | 183 MICROCOM SYSTEMS 26                                                               | 527 MERLIN PUB GROUP 88SE-4<br>228 PERSONAL TEX 124                                     |
| 253        | QUICKBOFT 130                                    | 369 IBM/MSDOS COMMUNICATIONS                                      | * MICROMINT 314                                                                       | 228 PERSONAL TEX 124<br>285 SWFTE 109                                                   |
| 184        | IBM/MSDO8-CAD                                    | 22 AMICA 361                                                      | MICROMINT . 88A-39<br>MICROMINT 68MW-12                                               |                                                                                         |
|            |                                                  | 482 AUSTIN COMPUTER SYS. 88NE-1                                   | * MICROMINT 88M/AT-8                                                                  |                                                                                         |
| 21         |                                                  | CLEO SOFTWARE 152                                                 | * MICROMINT . 88NE-8                                                                  | * MISCELLANEOUS                                                                         |
| 126        | GREAT SOFTWESTERN 94                             | 59 COEFFICIENT SYS. CO 96<br>543 COMMUNICATIONS RESEARCH          | MICROMINT 88PC-12                                                                     | MISCELLANEOUS                                                                           |
| 538        | MEDIA SPEAK 88M/AT-2                             | GROUP BBM/AT-7                                                    | * MICROMINT 88SW-8<br>187 MICROPROCESSORS UNLTD 348                                   |                                                                                         |
| 310        | WINTEK CORP 5                                    | 87 DCS (DIVERSIFIED COMP.SYS ) 344                                | 201 MONTGOMERY GRANT 340                                                              | * BEST WESTERN 24                                                                       |
| 365        | IBM/MSDQS-LAN                                    | 156 KEA SYSTEMS 341<br>50 PERSOFT . 87                            | 202 M.H.J. 38                                                                         | 95 DUNNET 18                                                                            |
| _          |                                                  | 50 PERSOFT . 87<br>273 SOFTRONICS 352                             | 210 ON-LINE STORE 349<br>• PC LINK 88NE-3                                             | 182 MERRITT COMPUTER 292<br>211 ON-TARGET ASSOC 350                                     |
| 24         | ARTISOFT 137<br>ARTISOFT 137                     | 308 WHITE CRANE SYSTEMS 173                                       | 221 PC PLUS 204                                                                       | 331 PST 53                                                                              |
| 260        | AND AND AND AND AND AND AND AND AND AND          |                                                                   | 519 PEACHES ENTERPRISES 88MW-6                                                        | 258 RAMBENDERS 312                                                                      |
| 261        | ROSE ELECTRONICS 348                             | 370 OTHER APPLICATIONS-<br>Miscellaneous                          | 515 PRECISION DATA PRODS 88MW-6                                                       | <ul> <li>ROBT, TINNEY GRAPHICS 88MW-8</li> <li>ROBT, TINNEY GRAPHICS 88PC-14</li> </ul> |
|            |                                                  |                                                                   | 236 PROGRAMMER'S CONNECTION 37<br>237 PROGRAMMER'S PARADISE 40,41                     | * ROBT TINNEY GRAPHICS 885W-6,7                                                         |
| 366        | IBM/MSDOS-GRAPHICS                               | 302 VOYETRA TECH 339                                              | 238 PROGRAMMER'S SHOP 197                                                             | 263 SAFEWARE                                                                            |
| 332        | RIX SOFTWORKS INC 93                             | 371 OTHER-LANGUAGES                                               | 266 SCIENCE & ENG S/W 199                                                             | 283 SUPER FUND FINANCIAL . 46                                                           |
| 333        | RIX SOFTWORKS INC 93                             | STT OTHER-LANGUAGES                                               | 270 SILICON SPECIALTIES 252                                                           | * TOSHIBA AMERICA INC 206                                                               |
| 367        | IBM/MSDOS-LANGUAGES                              | 274 SOFTWARE DEV SYS. 244                                         | 271 SILICON SPECIALTIES 252<br>272 SN'W ELECTRONICS 46                                |                                                                                         |
| 107        | IBM/MSDOS-LANGUAGES                              |                                                                   | SOFTLINE CORPORATION 88A-17                                                           |                                                                                         |
|            | A + L MEIER VOGT 215                             |                                                                   | 542 SURAH 88M/AT-3                                                                    | 550 OPERATING                                                                           |
|            | ANALYTICAL ENGINES . 88A-40                      | 372 MAIL ORDER/                                                   | 502 SURAH 88PC-15                                                                     | SYSTEMS                                                                                 |
|            | AVOCET SYSTEMS INC 50<br>DIGITALK INC 114,115    | RETAIL                                                            | 405 S-100 . 88A-33<br>406 S-100 88A-33                                                |                                                                                         |
|            | ELLIS COMPUTING INC. 44                          |                                                                   | 324 TIMELINE 319                                                                      | 140 IGC 105                                                                             |
| 151        | JPI MODULA 80,81                                 |                                                                   | 408 USA SOFTWARE 88A-5                                                                | 155 KADAK PRODUCTS LTD 322                                                              |
|            | LAHEY COMPUTER SYSTEM 200                        | 10 ADVANCED COMP PROD 364,355<br>547 ALTEX ELECTRONICS 888W-1     | 303 WAREHOUSE DATA PROD 209                                                           | 184 MICROPLOT 218                                                                       |
|            | LATTICE INC. 227<br>MANX SOFTWARE SYSTEMS 97     | 508 ALTEX ELECT 88MW-9                                            | 410 WIPPERMANN COMPUTER88A-10<br>313 W P. ELECTRONICS 248                             | 250 QUANTUM 231                                                                         |
| 173        | MARK WILLIAMS 28                                 | AMERICAN DESIGN COMP 342                                          | 314 W.P. ELECTRONICS 248                                                              | 275 SOFTWARE LINK 19<br>276 SOFTWARE LINK . 19                                          |
| 188        | MICROSOFT CORP 117                               | 342 AMERICAN SEMICONDUCTOR 323                                    | 518 Y.E.S.MULTINATIONAL 88MW-2                                                        | 298 TXM, INC 284                                                                        |
| 189        |                                                  | 343 AMERICAN SEMICONDUCTOR 323<br>484 APPLIED PROG. ELECTR 88NE-7 |                                                                                       |                                                                                         |
| 190        | MICROSOFT CORP 118,119<br>MICROSOFT CORP 118,119 | 341 B&W SYSTEMS INC 269                                           |                                                                                       |                                                                                         |
| 196        | MICROSOFT CORP. 281                              | 378 BCL                                                           | 375 EDUCATIONAL/                                                                      | 551 ON-LINE                                                                             |
| 197        | MICROSOFT CORP 281                               | 49 BUS COMPUTER SYS 336,337                                       | INSTRUCTIONAL                                                                         | SERVICES                                                                                |
| 199        |                                                  | * CALIFORNIA DIGITAL 321<br>381 CAS COMPUTER POINT 88A-40         |                                                                                       | 35671653                                                                                |
|            | PAUL MACE 113<br>PECAN S/W 88A-3                 | 485 COMMUNICATIONS RESEARCH                                       | BYTE CIRCULATION 296                                                                  |                                                                                         |
|            | R.R. SOFTWARE 181                                | GROUP BONE-6                                                      | BYTE CIRCULATION 88A-26                                                               | 376 AL DOWNLOADING 88A-3                                                                |
|            | STSC INC 277                                     | 64 COMPUSAVE 345                                                  | BYTE MARKETING 302                                                                    | 450 BiX 294,295                                                                         |
|            | WARREN POINT 88A-40                              | <ul> <li>COMPUTER BUYING SERV 88MW-3</li> </ul>                   | BYTE MARKETING . 88A-32                                                               | 379 BiX 68A-27                                                                          |
|            |                                                  |                                                                   | + OVTE CUD MERCARDE                                                                   | COMPLITED COODTO MOOLO                                                                  |
|            | WATCOM C 13<br>WHITEWATER GROUP, THE 202         | COMPUTER BUYING SERV 885W-3     57 COMPUTER EXPO , 223            | * BYTE SUB MESSAGE 88A-38<br>* BYTE SUB MESSAGE 368                                   | 69 COMPUTER SPORTS WORLD 94<br>* MCGRAW-HILL NEWS 313                                   |

## A Message To **OUR SUBSCRIBERS**

ROM TIME TO TIME WE MAKE  $\Gamma$  the BYTE subscriber list available to other companies who wish to send our subscribers material about their products. We take great care to screen these companies, choosing only those who are reputable, and whose products, services, or information we feel would be of interest to you. Direct mail is an efficient medium for pre-

senting the latest personal computer goods and services to our subscribers.

Many BYTE subscribers appreciate this controlled use of our mailing list, and look forward to finding information of interest to them in the mail. Used are our subscribers' names and addresses only (no other information we may have is ever given).

While we believe the distribution of this information is of benefit to our subscribers, we firmly respect the wishes of any subscriber

who does not want to receive such promotional literature. Should you wish to restrict the use of your name, simply send your request to the following address.

Gilin

| TIPS                                          |         | SUBSCRIBERS ONLY!*<br>Use BYTE's Telephone Inquiry Processing System<br>Using TIPS can bring product information as much as 10 days earlier.                                                                                                    |
|-----------------------------------------------|---------|----------------------------------------------------------------------------------------------------|
| SEND FOR YOUR<br>SUBSCRIBER I.D. CARI         | 1)<br>D | If you are a new subscriber or have lost your I.D. card, circle #1 on the Reader Service<br>Card; attach mailer label. We will immediately send your personal TIPS subscriber card.                                                                                                    |
| GET PREPARED                                  | 2)      | Write your Subscriber Number, as printed on your Subscriber I.D. Card, in boxes in Step 5 below.<br>(Do not add 0's to fill in blank boxes)                                                                                                    |
|                                               | 3)      | Write numbers for information desired in boxes in Step 7b below.<br>(Do not add 0's to fill in blank boxes.)                                                                                                    |
| CALL TIPS                                     | 4)      | Now, on a Touch-Tone telephone dial: (413) 442-2668 and wait for voice commands.                                                                                                    |
| ENTER YOUR<br>SUBSCRIBER AND<br>ISSUE NUMBERS | 5)      | When TIPS says: "Enter Subscriber Number"<br>(Enter by pushing the numbers and symbols [# or * enclosed in the boxes] on telephone pad<br>ignoring blank boxes)<br>Enter                                                                                                    |
|                                               | 6)      | When TIPS says "Enter magazine code & issue code"<br>Enter 🗓 🗓 💈 🗓 🕼                                                                                                    |
| ENTER YOUR<br>INQUIRIES                       | 7a)     | When TIPS says "Enter (next) Inquiry Number"<br>Enter one inquiry selection from below (ignore blank boxes)                                                                                                    |
|                                               | b)      | Repeat 7a as needed (maximum 17 inquiry numbers)                                                                                                    |
|                                               |         | 1.       .       .       .       .       .       .       .       .       .       .       .       .       .       .       .       .       .       .       .       .       .       .       .       .       .       .       .       .       .       .       .       .       .       .       .       .       .       .       .       .       .       .       .       .       .       .       .       .       .       .       .       .       .       .       .       .       .       .       .       .       .       .       .       .       .       .       .       .       .       .       .       .       .       .       .       .       .       .       .       .       .       .       .       .       .       .       .       .       .       .       .       .       .       .       .       .       .       .       .       .       .       .       .       .       .       .       .       .       .       .       .       .       .       .       .       .       .       . |
| END SESSION                                   | 8)      | End session by entering a B II II II                                                                                                    |
|                                               | 9)      | Hang up after hearing final message<br>If you are a subscriber and need assistance, call (603) 924-9281.                                                                                                    |

ATTN: SUBSCRIBER SERVICE P.O. Box 7643 TEANECK, NJ 07666-9866

RUTE MAGAZINE

\*Domestic and Canadian Subscribers Only!

## **INTERIOR Information Retrieval Service**

To assist you in making your evaluations, purchasing decisions, or recommendations, you can request further information directly from the manufacturer or service company on products and services advertised in this issue. There is no charge, no obligation. Just complete and mail the attached post-paid, self-addressed reply card, and we'll do the rest.

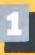

Circle numbers on reply card which correspond to numbers assigned to items of interest to you.

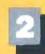

Check all the appropriate answers to questions "A" through "F".

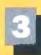

Print your name and address and mail.

|                                                                                                    |                                                                                                    |                                                                                                    | -                                                                                                    | -                                                                                                    | -                                                                                                    |                                                                                                    |                                                                                                    |                                                                                                    |                                                                                                    | -                                                                                                    |                                                                                                    | -                                                                                                    | -                                                                                                    |                                                                                                    |                                                                                                    | -                                                                                                    |                                                                                                    |                                                                                                    | -  |
|----------------------------------------------------------------------------------------------------|----------------------------------------------------------------------------------------------------|----------------------------------------------------------------------------------------------------|----------------------------------------------------------------------------------------------------|----------------------------------------------------------------------------------------------------|----------------------------------------------------------------------------------------------------|----------------------------------------------------------------------------------------------------|----------------------------------------------------------------------------------------------------|----------------------------------------------------------------------------------------------------|----------------------------------------------------------------------------------------------------|----------------------------------------------------------------------------------------------------|----------------------------------------------------------------------------------------------------|----------------------------------------------------------------------------------------------------|----------------------------------------------------------------------------------------------------|----------------------------------------------------------------------------------------------------|----------------------------------------------------------------------------------------------------|----------------------------------------------------------------------------------------------------|----------------------------------------------------------------------------------------------------|----------------------------------------------------------------------------------------------------|----|
| Fill out this coupon carefully. PLEASE PI                                                                                                    |                                                                                                    |                                                                                                    |                                                                                                    |                                                                                                    |                                                                                                    |                                                                                                    |                                                                                                    |                                                                                                    |                                                                                                    |                                                                                                    |                                                                                                    |                                                                                                    |                                                                                                    |                                                                                                    |                                                                                                    | M                                                                                                    | AY 4                                                                                                    | 85RS                                                                                                    | U  |
| honored unless the zip code is included. The from cover date.                                                                                                    | his card is valid for 6 months                                                                                                    | 1 2                                                                                                    | 3 4                                                                                                    | 5                                                                                                    | 6 7                                                                                                    | 8 - 8                                                                                                    | 10                                                                                                    | 11 12                                                                                                    |                                                                                                    | 15                                                                                                    | 18 (                                                                                                    | 17 18                                                                                                    | 19                                                                                                    | 20 2                                                                                                    | 1 22                                                                                                    |                                                                                                    |                                                                                                    |                                                                                                    |    |
|                                                                                                    |                                                                                                    | 28 29                                                                                                    | 30 31                                                                                                    | 32 3                                                                                                    | 3 34                                                                                                    | 35 X                                                                                                    | 37                                                                                                    |                                                                                                    | 40 41<br>67 88                                                                                                    | 42                                                                                                    | 43 4                                                                                                    | H 45                                                                                                    | 46                                                                                                    | 47 4<br>74 7                                                                                                    | 4                                                                                                    |                                                                                                    | 1 52                                                                                                    | 52 54                                                                                                    |    |
| A. What is your primary job function?                                                                                                    | the second second second second second second second second second second second second second second second s                                                                                                    | 30 36<br>62 83                                                                                                    | 64 65                                                                                                    | 16 1                                                                                                    | 7 86                                                                                                    | 62 63                                                                                                    |                                                                                                    | 2 10                                                                                                    |                                                                                                    |                                                                                                    |                                                                                                    |                                                                                                    |                                                                                                    |                                                                                                    |                                                                                                    |                                                                                                    | 15 105                                                                                                    | 107 108                                                                                                    |    |
|                                                                                                    | Your next step after information s received:                                                                                                    |                                                                                                    | 111 112                                                                                                    |                                                                                                    |                                                                                                    |                                                                                                    | 110 1                                                                                                    | 10 120 1                                                                                                    | 21 122                                                                                                    | 123                                                                                                    | 124 12                                                                                                    | 5 126                                                                                                    | i 127                                                                                                    | 128 12                                                                                                    | 9 130                                                                                                    | 131 13                                                                                                    | 2 133                                                                                                    | 134 135                                                                                                    |    |
| I D Desition O where Oeneron                                                                                                    | Purchase order                                                                                                    | 136 137                                                                                                    | 138 13                                                                                                    |                                                                                                    |                                                                                                    |                                                                                                    |                                                                                                    | 6 147 1                                                                                                    |                                                                                                    |                                                                                                    |                                                                                                    |                                                                                                    |                                                                                                    |                                                                                                    |                                                                                                    |                                                                                                    | 180                                                                                                    | 181 182                                                                                                    |    |
|                                                                                                    | Evaluation                                                                                                    | 163 164                                                                                                    | 105 100                                                                                                    | 167 16                                                                                                    |                                                                                                    |                                                                                                    |                                                                                                    | 13 174 1<br>13 201 2                                                                                                    |                                                                                                    |                                                                                                    |                                                                                                    |                                                                                                    |                                                                                                    |                                                                                                    |                                                                                                    |                                                                                                    |                                                                                                    |                                                                                                    |    |
| I Engineering/Scientific, R&D → E                                                                                                    | Specification/Recommendation                                                                                                    | 217 218                                                                                                    |                                                                                                    |                                                                                                    |                                                                                                    |                                                                                                    |                                                                                                    |                                                                                                    |                                                                                                    |                                                                                                    |                                                                                                    |                                                                                                    |                                                                                                    |                                                                                                    |                                                                                                    |                                                                                                    |                                                                                                    |                                                                                                    |    |
| 4 🖾 Professional (law, medicine, E. P                                                                                                    | Please indicate the product                                                                                                    | 244 245                                                                                                    |                                                                                                    |                                                                                                    |                                                                                                    |                                                                                                    |                                                                                                    |                                                                                                    |                                                                                                    |                                                                                                    |                                                                                                    |                                                                                                    |                                                                                                    |                                                                                                    |                                                                                                    |                                                                                                    |                                                                                                    |                                                                                                    |    |
| accounting) c                                                                                                    | ategories for which you                                                                                                    | 271 272                                                                                                    |                                                                                                    |                                                                                                    |                                                                                                    |                                                                                                    |                                                                                                    |                                                                                                    |                                                                                                    |                                                                                                    |                                                                                                    |                                                                                                    |                                                                                                    |                                                                                                    |                                                                                                    |                                                                                                    |                                                                                                    |                                                                                                    |    |
|                                                                                                    | nfluence the selection or<br>ourchase at your (or your                                                                                                    | 298 299<br>325 326                                                                                                    |                                                                                                    |                                                                                                    |                                                                                                    |                                                                                                    |                                                                                                    |                                                                                                    |                                                                                                    |                                                                                                    |                                                                                                    |                                                                                                    |                                                                                                    |                                                                                                    |                                                                                                    |                                                                                                    |                                                                                                    |                                                                                                    |    |
|                                                                                                    | client's) company or organi-                                                                                                    | 323 326                                                                                                    |                                                                                                    |                                                                                                    |                                                                                                    |                                                                                                    |                                                                                                    |                                                                                                    |                                                                                                    |                                                                                                    |                                                                                                    |                                                                                                    |                                                                                                    |                                                                                                    |                                                                                                    |                                                                                                    |                                                                                                    |                                                                                                    |    |
|                                                                                                    | nation. (Check all that apply).                                                                                                    | 379 380                                                                                                    | 181 IN                                                                                                    | 383 38                                                                                                    | 4 385                                                                                                    | 396 387                                                                                                    | 386 3                                                                                                    | 19 390 3                                                                                                    | 91 392                                                                                                    | 393                                                                                                    | 394 35                                                                                                    | 6 396                                                                                                    | 397                                                                                                    | 396 39                                                                                                    | 400                                                                                                    | 407 40                                                                                                    | 10 10                                                                                                    | 404 405                                                                                                    |    |
| 2 🗆 26–99 I C                                                                                                    | Microcomputers                                                                                                    | 405 407                                                                                                    |                                                                                                    |                                                                                                    |                                                                                                    |                                                                                                    |                                                                                                    |                                                                                                    |                                                                                                    |                                                                                                    |                                                                                                    |                                                                                                    |                                                                                                    |                                                                                                    |                                                                                                    |                                                                                                    |                                                                                                    |                                                                                                    |    |
|                                                                                                    | Peripherals                                                                                                    | 433 434                                                                                                    |                                                                                                    |                                                                                                    |                                                                                                    |                                                                                                    |                                                                                                    | 3 444 4                                                                                                    | -                                                                                                    |                                                                                                    |                                                                                                    |                                                                                                    |                                                                                                    | _                                                                                                    |                                                                                                    |                                                                                                    |                                                                                                    |                                                                                                    |    |
| 1 1 200-222                                                                                                    | Software Accessories and supplies                                                                                                    | 487 488                                                                                                    |                                                                                                    |                                                                                                    |                                                                                                    |                                                                                                    |                                                                                                    | 10 471 4<br>17 498 4                                                                                                    |                                                                                                    |                                                                                                    |                                                                                                    |                                                                                                    |                                                                                                    |                                                                                                    |                                                                                                    |                                                                                                    |                                                                                                    |                                                                                                    |    |
| > 1000 of more                                                                                                    |                                                                                                    | 514 515                                                                                                    |                                                                                                    |                                                                                                    |                                                                                                    |                                                                                                    |                                                                                                    |                                                                                                    |                                                                                                    | _                                                                                                    |                                                                                                    | _                                                                                                    | _                                                                                                    |                                                                                                    |                                                                                                    |                                                                                                    |                                                                                                    |                                                                                                    |    |
| C. Reason for request (Check the                                                                                                    | or how many microcomputers<br>to you influence the purchase                                                                                                    | 541 542                                                                                                    |                                                                                                    |                                                                                                    |                                                                                                    |                                                                                                    |                                                                                                    |                                                                                                    |                                                                                                    |                                                                                                    |                                                                                                    |                                                                                                    |                                                                                                    |                                                                                                    |                                                                                                    |                                                                                                    |                                                                                                    |                                                                                                    |    |
| toat apply).                                                                                                    | of products at your (or your                                                                                                    | 558 569                                                                                                    |                                                                                                    |                                                                                                    |                                                                                                    |                                                                                                    |                                                                                                    | 18 578 5<br>25 808 8                                                                                                    |                                                                                                    |                                                                                                    |                                                                                                    |                                                                                                    |                                                                                                    |                                                                                                    |                                                                                                    |                                                                                                    |                                                                                                    |                                                                                                    |    |
| Business use for yourself                                                                                                    | client's) company or organi-                                                                                                    | 627 623                                                                                                    |                                                                                                    |                                                                                                    |                                                                                                    |                                                                                                    | _                                                                                                    |                                                                                                    |                                                                                                    | _                                                                                                    |                                                                                                    |                                                                                                    |                                                                                                    |                                                                                                    |                                                                                                    |                                                                                                    |                                                                                                    |                                                                                                    |    |
|                                                                                                    | ation?                                                                                                    | 549 650                                                                                                    |                                                                                                    |                                                                                                    |                                                                                                    |                                                                                                    |                                                                                                    |                                                                                                    |                                                                                                    |                                                                                                    |                                                                                                    |                                                                                                    |                                                                                                    |                                                                                                    |                                                                                                    |                                                                                                    |                                                                                                    |                                                                                                    |    |
| 177 Descend lines                                                                                                    | 2-4 4 0 10 or more                                                                                                    | 676 677                                                                                                    |                                                                                                    |                                                                                                    |                                                                                                    |                                                                                                    |                                                                                                    |                                                                                                    |                                                                                                    |                                                                                                    |                                                                                                    |                                                                                                    |                                                                                                    |                                                                                                    |                                                                                                    |                                                                                                    |                                                                                                    |                                                                                                    |    |
| 2 1                                                                                                    |                                                                                                    | 703 704<br>730 731                                                                                                    |                                                                                                    |                                                                                                    |                                                                                                    |                                                                                                    |                                                                                                    |                                                                                                    |                                                                                                    |                                                                                                    |                                                                                                    |                                                                                                    |                                                                                                    |                                                                                                    |                                                                                                    |                                                                                                    |                                                                                                    |                                                                                                    |    |
| Name                                                                                                    |                                                                                                    | 757 758                                                                                                    |                                                                                                    |                                                                                                    |                                                                                                    |                                                                                                    |                                                                                                    |                                                                                                    |                                                                                                    |                                                                                                    |                                                                                                    |                                                                                                    |                                                                                                    |                                                                                                    |                                                                                                    |                                                                                                    |                                                                                                    |                                                                                                    |    |
| Title                                                                                                    |                                                                                                    | 784 785                                                                                                    |                                                                                                    |                                                                                                    |                                                                                                    |                                                                                                    |                                                                                                    |                                                                                                    |                                                                                                    |                                                                                                    |                                                                                                    |                                                                                                    |                                                                                                    |                                                                                                    |                                                                                                    |                                                                                                    |                                                                                                    |                                                                                                    |    |
| Company                                                                                                    |                                                                                                    | 811 812                                                                                                    |                                                                                                    |                                                                                                    |                                                                                                    |                                                                                                    |                                                                                                    |                                                                                                    |                                                                                                    |                                                                                                    |                                                                                                    |                                                                                                    |                                                                                                    |                                                                                                    |                                                                                                    |                                                                                                    |                                                                                                    |                                                                                                    |    |
| Address                                                                                                    |                                                                                                    | 865 866                                                                                                    | 867 886                                                                                                    | 869 87                                                                                                    | 0 871                                                                                                    | 872 873                                                                                                    | 874 6                                                                                                    | 5 878 8                                                                                                    | 77 878                                                                                                    | 879                                                                                                    | 880 88                                                                                                    | 81 882                                                                                                    | 883                                                                                                    | 884 88                                                                                                    | 5 886                                                                                                    | 867 65                                                                                                    | 000 0                                                                                                    | 590 691                                                                                                    |    |
| City Stat                                                                                                    |                                                                                                    | 892 893<br>919 920                                                                                                    |                                                                                                    |                                                                                                    |                                                                                                    |                                                                                                    |                                                                                                    |                                                                                                    |                                                                                                    |                                                                                                    |                                                                                                    |                                                                                                    |                                                                                                    |                                                                                                    |                                                                                                    |                                                                                                    |                                                                                                    |                                                                                                    |    |
|                                                                                                    |                                                                                                    | 346 947                                                                                                    | 948 949                                                                                                    | 950 95                                                                                                    | 1 952                                                                                                    | 953 954                                                                                                    | 955 9                                                                                                    | 4 957 9                                                                                                    | 53 959                                                                                                    | 980                                                                                                    | 981 98                                                                                                    | 2 963                                                                                                    | 954                                                                                                    | 985 98                                                                                                    | 6 967                                                                                                    | 968 PE                                                                                                    | D'12 0                                                                                                    | 971 972                                                                                                    | 1  |
|                                                                                                    |                                                                                                    | 973 974 1                                                                                                    | 975 976                                                                                                    | 977 97                                                                                                    | 8 979                                                                                                    | 980 981                                                                                                    | 982 9                                                                                                    | 13 984 9                                                                                                    | 85 986                                                                                                    | 987                                                                                                    | 988 98                                                                                                    | ia 990                                                                                                    | 991                                                                                                    | 927 93                                                                                                    | 3 994                                                                                                    | 995 99                                                                                                    | 6 997                                                                                                    | 998 999                                                                                                    | ۰. |
| Zip Telephone_                                                                                                    |                                                                                                    |                                                                                                    |                                                                                                    |                                                                                                    |                                                                                                    | _                                                                                                    |                                                                                                    |                                                                                                    |                                                                                                    |                                                                                                    |                                                                                                    |                                                                                                    |                                                                                                    |                                                                                                    | _                                                                                                    |                                                                                                    |                                                                                                    |                                                                                                    | _  |
| Fill out this coupon carefully. PLEASE PF<br>honored unless the zip code is included. Th                                                                                                    | RINT. Requests cannot be                                                                                                    | 1 2                                                                                                    | 3 4                                                                                                    | 5                                                                                                    |                                                                                                    | 8 1                                                                                                    | 10                                                                                                    | 11 12                                                                                                    | 13 54                                                                                                    | 15                                                                                                    | 16                                                                                                    | 17 16                                                                                                    | 19                                                                                                    |                                                                                                    | _                                                                                                    | 23 2                                                                                                    | M 25                                                                                                    |                                                                                                    | -  |
| Fill out this coupon carefully. PLEASE PR                                                                                                    | RINT. Requests cannot be                                                                                                    | 1 2<br>26 29                                                                                                    | 3 4                                                                                                    |                                                                                                    | 6 7<br>3 34                                                                                                    | 8 1<br>35 30                                                                                                    | 10 1<br>37 :                                                                                                    | li 12<br>16 39                                                                                                    | 13 34<br>40 41                                                                                                    | 15                                                                                                    | 16 1                                                                                                    | 17 16                                                                                                    | 19                                                                                                    | 47 4                                                                                                    | 4                                                                                                    | 23 2<br>50 B                                                                                                    | N 25                                                                                                    | 28 27<br>53 54                                                                                                    |    |
| Fill out this coupon carefully. PLEASE PF<br>honored unless the zip code is included. Th<br>from cover date.<br>A. What is your primary job function?                                                                                                    | RINT. Requests cannot be<br>his card is valid for 6 months                                                                                                    | 1 2                                                                                                    | 3 4<br>30 31<br>57 58                                                                                                    | 5<br>12 3<br>59 6                                                                                                    |                                                                                                    | 8 1<br>35 30<br>62 63                                                                                                    | 10<br>37<br>64                                                                                                    | 11 12<br>16 39<br>15 65                                                                                                    | 13 54<br>40 41<br>67 68                                                                                                    | 15<br>42<br>89                                                                                                    | 16<br>43<br>70                                                                                                    | 17 18<br>14 48<br>11 71                                                                                                    | 19<br>45<br>73                                                                                                    |                                                                                                    | 5 40<br>5 76                                                                                                    | 23 2<br>50 8<br>77 7                                                                                                    | N 25                                                                                                    | 28 27                                                                                                    |    |
| Fill out this coupon carefully. PLEASE PF<br>honored unless the zip code is included. Th<br>from cover date.<br>A. What is your primary job function?<br>(Check one only) D. Y                                                                                                    | RINT. Requests cannot be<br>his card is valid for 6 months<br>Your next step after information                                                                                                    | 1 2<br>28 29<br>55 56                                                                                                    | 3 4<br>30 31<br>57 56<br>64 65                                                                                                    | 3<br>32 3<br>59 6<br>86 8                                                                                                    | 6 7<br>3 34<br>0 61<br>7 55                                                                                                    | 8 1<br>35 36<br>62 63<br>69 90                                                                                                    | 10<br>37<br>64<br>91                                                                                                    | lit 12<br>10 39<br>15 65<br>12 93                                                                                                    | 13 54<br>40 41<br>67 68<br>94 95                                                                                                    | 15<br>42<br>80<br>98                                                                                                    | 16 1<br>43 4<br>70 7                                                                                                    | 17 18<br>14 45<br>71 72                                                                                                    | 19<br>45<br>73<br>100                                                                                                    | 47 4<br>74 7<br>101 10                                                                                                    | 8 49<br>5 76<br>2 103                                                                                                    | 23 2<br>50 8<br>77 7<br>101 10                                                                                                    | M 25<br>H 52<br>To T9<br>K 106                                                                                                    | 25 27<br>53 54<br>80 81<br>407 108                                                                                                    |    |
| Fill out this coupon carefully. PLEASE PF<br>honored unless the zip code is included. The<br>from cover date.<br>A. What is your primary job function?<br>(Check one only)<br>1 	Business Owner, General                                                                                                    | RINT. Requests cannot be<br>his card is valid for 6 months<br>Your next step after information<br>s received:                                                                                                    | 1 2<br>28 29<br>55 56<br>82 83<br>109 110<br>136 137                                                                                                    | 3 4<br>30 31<br>57 56<br>64 65                                                                                                    | 5<br>22 3<br>59 6<br>86 8<br>113 11<br>140 14                                                                                                    | 6 7<br>3 34<br>0 61<br>7 55<br>4 115<br>1 142                                                                                                    | 8 1<br>35 36<br>62 63<br>59 90<br>116 113<br>143 144                                                                                                    | 10<br>37<br>64<br>91<br>10<br>145                                                                                                    | 11 12<br>16 39<br>15 66<br>12 93<br>19 120 1<br>16 147 1                                                                                                    | 13 14<br>40 41<br>67 88<br>94 85<br>21 122<br>41 149                                                                                                    | 15<br>42<br>98<br>123<br>150                                                                                                    | 16 1<br>43 4<br>70 7<br>97 9<br>124 12                                                                                                    | 17 18<br>14 45<br>11 77<br>18 99<br>15 128                                                                                                    | 19<br>45<br>73<br>100<br>127                                                                                                    | 47 4<br>74 7<br>101 10<br>128 12<br>155 15                                                                                                    | 8 49<br>5 76<br>2 103<br>9 130<br>8 157                                                                                                    | 23 2<br>50 8<br>77 7<br>101 10<br>131 13<br>158 15                                                                                                    | H 25<br>H 52<br>T6 T9<br>K 106<br>H2 133<br>H0 160                                                                                                    | 25 27<br>53 54<br>80 81<br>107 108<br>134 135<br>141 762                                                                                                    |    |
| Fill out this coupon carefully. PLEASE PF<br>honored unless the zip code is included. The<br>from cover date.<br>A. What is your primary job function?<br>(Check one only)<br>D. Y.<br>Business Owner, General<br>Management, Administrative 1                                                                                                    | RINT. Requests cannot be<br>his card is valid for 6 months<br>Your next step after information<br>s received:<br>Purchase order                                                                                                    | 1 2<br>28 29<br>55 55<br>82 83<br>109 110<br>138 137<br>163 164                                                                                                    | 30 31<br>57 50<br>84 80<br>111 112<br>138 138                                                                                                    | 5<br>32<br>59<br>86<br>86<br>81<br>13<br>140<br>140<br>140                                                                                                    | 6 7<br>3 34<br>0 61<br>7 55<br>4 115<br>1 142<br>8 159                                                                                                    | 8 1<br>35 30<br>62 63<br>89 90<br>116 113<br>143 144<br>170 171                                                                                                    | 10<br>37<br>64<br>101<br>101<br>145<br>145<br>172                                                                                                    | 11 12<br>10 39<br>15 65<br>12 93<br>19 120 1<br>16 147 1<br>73 174 1                                                                                                    | 13 14<br>40 41<br>67 88<br>94 95<br>21 122<br>48 149<br>75 178                                                                                                    | 15<br>42<br>98<br>123<br>150                                                                                                    | 16 1<br>43 4<br>70 1<br>97 9<br>124 12<br>151 15                                                                                                    | 17 18<br>14 45<br>11 72<br>18 98<br>15 128<br>19 180                                                                                                    | 19<br>45<br>73<br>100<br>127<br>131                                                                                                    | 47 4<br>74 7<br>101 10<br>128 12<br>155 15<br>182 18                                                                                                    | 6 49<br>5 76<br>2 103<br>9 130<br>9 157<br>3 164                                                                                                    | 23 2<br>50 8<br>77 7<br>104 10<br>131 13<br>158 16<br>185 18                                                                                                    | 14     25       11     52       16     79       16     106       12     133       18     187                                                                                                    | 26 27<br>53 54<br>80 81<br>607 108<br>634 135<br>681 762<br>186 189                                                                                                    |    |
| Fill out this coupon carefully. PLEASE PF<br>honored unless the zip code is included. The<br>from cover date.<br>A. What is your primary job function?<br>(Check one only)<br>D. Your function of the function of the<br>Management, Administrative 1<br>MIS/DP, Programming 2<br>MIS/DP, Programming 2<br>MIS/DP, Progra                                                                                                    | RINT. Requests cannot be<br>his card is valid for 6 months<br>Your next step after information<br>s received:<br>Purchase order<br>Evaluation                                                                                                    | 1 2<br>28 29<br>55 55<br>62 63<br>109 110<br>136 137<br>163 164<br>130 191                                                                                                    | 3 4<br>30 31<br>57 50<br>84 80<br>138 138<br>138 138<br>165 180<br>192 193                                                                                                    | 5<br>22 3<br>59 6<br>56 6<br>113 11<br>140 14<br>147 16<br>194 19                                                                                                    | 6 7<br>3 34<br>0 61<br>7 85<br>4 115<br>1 142<br>8 199<br>5 198                                                                                                    | 6 1<br>35 31<br>62 63<br>69 90<br>116 117<br>143 144<br>170 171<br>197 19                                                                                                    | 10<br>37<br>54<br>91<br>16<br>18<br>14<br>172<br>17<br>19<br>20                                                                                                    | 11 12<br>10 39<br>15 65<br>12 93<br>18 120 1<br>16 147 1<br>13 174 1<br>10 201 2                                                                                                    | 13 14<br>40 41<br>67 88<br>94 95<br>21 122<br>48 149<br>75 178<br>02 203                                                                                                    | 15<br>42<br>98<br>123<br>150<br>177<br>204                                                                                                    | 16 1<br>43 4<br>70 7<br>124 12<br>151 15<br>173 11<br>205 20                                                                                                    | 17 16<br>14 45<br>71 72<br>36 96<br>75 125<br>79 180<br>38 207                                                                                                    | 19<br>45<br>73<br>100<br>127<br>134<br>161<br>205                                                                                                    | 47 4<br>74 7<br>101 10<br>128 12<br>155 15<br>182 18<br>209 21                                                                                                    | 6 48<br>5 76<br>2 103<br>9 130<br>8 157<br>3 154<br>9 211                                                                                                    | 23 2<br>50 8<br>77 7<br>104 10<br>101 13<br>158 16<br>185 18<br>212 21                                                                                                    | M         25           M         52           M         79           M         105           M         133           M         180           M         187           M         214                                                                                                    | 26 27<br>53 54<br>80 81<br>107 108<br>134 135<br>181 762<br>186 189<br>215 216                                                                                                    |    |
| Fill out this coupon carefully. PLEASE PF honored unless the zip code is included. The from cover date.         A. What is your primary job function?         (Check one only)       D. Yester in the function of the function?         1       Business Owner, General Management, Administrative 1         2       MIS/DP, Programming 2         1       Engineering/Scientific, R&D 3         4       Professional (law, medicine, Engineering)                                                                                                    | RINT. Requests cannot be<br>his card is valid for 6 months<br>Your next step after information<br>s received:<br>Purchase order<br>Evaluation<br>Specification/Recommendation                                                                                                    | 1 2<br>28 29<br>55 55<br>82 83<br>109 110<br>138 137<br>163 164                                                                                                    | 3 4<br>30 31<br>57 50<br>64 60<br>111 112<br>138 138<br>165 160<br>162 190<br>719 220                                                                                                    | 5<br>22 3<br>59 6<br>86 8<br>113 11<br>140 14<br>147 16<br>194 19<br>221 22                                                                                                    | 6 7<br>3 34<br>0 61<br>7 05<br>4 115<br>1 142<br>8 189<br>5 198<br>2 223                                                                                                    | 6 1<br>35 31<br>62 63<br>69 90<br>116 113<br>143 144<br>170 171<br>197 190<br>224 225                                                                                                    | 10 10 1<br>37 1<br>64 0<br>191 9<br>110 1<br>145 0<br>145 0<br>172 1<br>199 2<br>199 2<br>199 2                                                                                                    | 11 12<br>10 39<br>15 66<br>12 93<br>19 120 1<br>16 147 1<br>13 174 1<br>13 174 1<br>13 201 2<br>27 226 2                                                                                                    | 13 34<br>40 41<br>67 88<br>94 95<br>21 122<br>48 149<br>75 178<br>02 200<br>79 200                                                                                                    | 15<br>42<br>98<br>123<br>150<br>177<br>204<br>231                                                                                                    | 16 1<br>43 4<br>70 7<br>124 12<br>151 15<br>173 11<br>205 20<br>232 20                                                                                                    | 17 18<br>14 45<br>71 73<br>78 98<br>75 125<br>79 180<br>79 180<br>79 207                                                                                                    | 19<br>45<br>73<br>100<br>127<br>134<br>161<br>208<br>235                                                                                                    | 47 4<br>74 1<br>101 10<br>128 12<br>155 15<br>182 11<br>209 21<br>236 23                                                                                                    | <ul> <li>49</li> <li>5</li> <li>76</li> <li>2</li> <li>103</li> <li>130</li> <li>157</li> <li>3</li> <li>184</li> <li>2</li> <li>211</li> <li>7</li> <li>238</li> </ul>                                                                                                    | 23 2<br>50 8<br>77 7<br>101 10<br>101 13<br>158 16<br>185 18<br>212 21<br>239 24                                                                                                    | M         25           M         25           M         52           M         79           M         105           M         105           M         107           M         107           M         214           M         241                                                                                                    | 25 27<br>53 54<br>80 81<br>107 108<br>1.34 135<br>101 162<br>106 189<br>215 216<br>242 243                                                                                                    |    |
| Fill out this coupon carefully. PLEASE PF honored unless the zip code is included. The from cover date.         A. What is your primary job function?         (Check one only)       D. Y         1       Business Owner, General Management, Administrative 1         2       MIS/DP, Programming 2         1       Engineering/Scientific, R&D 3         2       Professional (law, medicine, counting)                                                                                                    | RINT. Requests cannot be<br>his card is valid for 6 months<br>Your next step after information<br>s received:<br>Purchase order<br>Evaluation<br>Specification/Recommendation<br>Please indicate the product<br>rategories for which you                                                                                                    | 1 2<br>26 29<br>55 56<br>62 63<br>109 110<br>136 137<br>163 164<br>190 191<br>217 216<br>244 245<br>271 272                                                                                                    | 3 4<br>30 31<br>57 50<br>64 65<br>191 112<br>138 136<br>165 160<br>192 193<br>219 220<br>219 220<br>219 220<br>219 220                                                                                                    | 5<br>22 3<br>59 6<br>86 8<br>113 11<br>140 14<br>147 16<br>194 19<br>221 22<br>248 24<br>275 27                                                                                                    | 6 7<br>3 34<br>0 81<br>7 05<br>4 115<br>1 142<br>8 189<br>5 188<br>2 223<br>9 250<br>6 277                                                                                                    | 8 1<br>35 30<br>62 63<br>69 90<br>116 111<br>143 144<br>170 171<br>197 100<br>224 225<br>251 255<br>278 275                                                                                                    | 10 10 10 10 10 10 10 10 10 10 10 10 10 1                                                                                                    | 11 12<br>10 39<br>15 65<br>12 90<br>19 120 1<br>16 147 1<br>10 201 2<br>27 228 2<br>14 255 2<br>14 255 2<br>15 282 2                                                                                                    | 13 14<br>40 41<br>67 88<br>94 85<br>21 122<br>48 149<br>75 178<br>02 203<br>29 230<br>56 257<br>50 254                                                                                                    | 15<br>42<br>99<br>120<br>150<br>177<br>204<br>231<br>256<br>265                                                                                                    | 16 1<br>43 4<br>70 7<br>124 12<br>151 15<br>173 11<br>205 20<br>232 20<br>239 20<br>259 20<br>296 20                                                                                                    | 17 16<br>14 45<br>71 71<br>28 96<br>25 125<br>29 180<br>29 207<br>30 204<br>30 204<br>30 204                                                                                                    | 19<br>46<br>73<br>100<br>127<br>134<br>161<br>206<br>262<br>262<br>262<br>269                                                                                                    | 47 4<br>74 7<br>101 10<br>128 12<br>155 15<br>182 18<br>209 21<br>236 23<br>263 26<br>290 29                                                                                                    | 8     40       5     76       2     103       9     130       9     130       9     157       3     184       0     211       7     238       4     265       1     792                                                                                                    | 23 2<br>50 8<br>77 7<br>101 10<br>101 10<br>10<br>101 10<br>10<br>101 10<br>10<br>10<br>10<br>10<br>10<br>10<br>10<br>10<br>10<br>10<br>10<br>10<br>1                                                                                                    | M         25           M         52           M         52           M         105           M         103           M         107           M         107           M         241           M         266           M         255                                                                                                    | 25 27<br>53 54<br>80 81<br>107 108<br>134 135<br>185 189<br>215 216<br>242 243<br>269 270<br>298 297                                                                                                    |    |
| Fill out this coupon carefully. PLEASE PF honored unless the zip code is included. The from cover date.         A. What is your primary job function?         (Check one only)         D. Y         Business Owner, General         Management, Administrative         D. MIS/DP, Programming         D. Engineering/Scientific, R&D         Description (law, medicine, accounting)         Cher                                                                                                    | RINT. Requests cannot be<br>his card is valid for 6 months<br>Your next step after information<br>s received:<br>Purchase order<br>Evaluation<br>Specification/Recommendation<br>Please indicate the product<br>rategories for which you<br>affuence the selection or                                                                                                    | 1 2<br>28 29<br>55 56<br>82 63<br>109 110<br>136 137<br>163 164<br>190 191<br>217 218<br>244 245<br>247 272<br>236 299                                                                                                    | 3 4<br>30 31<br>57 56<br>84 85<br>111 112<br>138 138<br>165 160<br>192 190<br>219 220<br>219 220<br>219 220<br>219 220<br>219 220<br>219 220<br>219 220<br>219 220<br>219 220<br>219 220<br>219 220<br>210 21<br>219 220<br>210 21<br>210 210<br>210 210<br>210 210<br>210 210<br>210 210<br>210 210<br>210<br>210 210<br>210 210<br>210 210<br>210 210<br>210 2                                                                                                    | 5<br>22 3<br>59 6<br>86 8<br>113 11<br>140 14<br>147 16<br>194 19<br>221 22<br>246 24<br>275 27<br>302 30                                                                                                    | 6 7<br>3 34<br>0 61<br>7 05<br>4 115<br>1 142<br>8 189<br>5 196<br>2 223<br>9 250<br>6 277<br>3 304                                                                                                    | 6 1<br>35 30<br>62 63<br>69 90<br>116 111<br>143 144<br>170 171<br>197 100<br>224 225<br>225 225<br>276 275<br>305 305                                                                                                    | 10 10 10 10 10 10 10 10 10 10 10 10 10 1                                                                                                    | 11 12<br>10 39<br>15 65<br>12 93<br>19 120 1<br>16 147 1<br>10 201 2<br>17 124 1<br>10 201 2<br>17 228 2<br>17 228 2<br>18 100 3<br>19 100 1<br>10 10 1<br>10 10 10 1<br>10 10 10 1<br>10 10 10 1<br>10 10 10 10 10 10 10 10 10 10 10 10 10 1 | 13 34<br>40 41<br>67 68<br>94 65<br>21 122<br>48 149<br>75 178<br>62 259<br>29 230<br>56 257<br>50 254<br>10 311                                                                                                    | 15<br>42<br>69<br>98<br>120<br>150<br>177<br>204<br>231<br>258<br>265<br>312                                                                                                    | 16 1<br>43 4<br>70 7<br>97 9<br>124 12<br>151 12<br>151 12<br>205 20<br>232 23<br>259 20<br>259 20<br>259 20                                                                                                    | 17 16<br>14 45<br>71 73<br>78 96<br>75 126<br>79 180<br>79 180<br>70 180<br>70 180<br>70 100 100<br>70 100<br>700<br>700<br>700<br>700<br>700<br>700<br>700<br>700<br>700                                                                                                    | 19<br>46<br>73<br>100<br>127<br>134<br>161<br>206<br>262<br>262<br>269<br>315                                                                                                    | 47 4<br>74 1<br>101 10<br>128 12<br>115 15<br>112 11<br>209 21<br>216 21<br>236 25<br>239 25<br>317 31                                                                                                    | 6     40       5     70       2     103       9     130       9     130       9     130       9     130       9     130       9     130       9     130       9     130       9     130       9     130       9     130       9     211       7     238       4     265       1     292       9     319                                                                                                    | 23 2<br>50 8<br>77 7<br>101 10<br>101 13<br>158 16<br>158 16<br>212 21<br>206 24<br>206 24<br>206 25<br>320 32                                                                                                    | M         25           M         52           M         52           M         106           M         133           M         100           M         107           M         241           M         266           M         295           M         322                                                                                                    | 28 27<br>53 54<br>80 81<br>147 108<br>134 135<br>141 142<br>136 180<br>215 216<br>242 243<br>269 270<br>296 297<br>296 297                                                                                                    |    |
| Fill out this coupon carefully. PLEASE PF<br>honored unless the zip code is included. The<br>from cover date.<br>A. What is your primary job function?<br>(Check one only)<br>D. Y<br>Business Owner, General<br>Management, Administrative<br>Dengineering/Scientific, R&D<br>Dengineering/Scientific, R&D<br>Dengineering/Scientific, R&D<br>Counting)<br>Dengineering<br>Counting<br>Dengineering<br>Counting<br>Dengineering<br>Dengineering<br>Counting<br>Dengineering<br>Dengineering<br>Counting<br>Dengineering<br>Dengineering<br>Counting<br>Dengineering<br>Dengineering<br>Counting<br>Dengineering<br>Dengineering<br>Den | RINT. Requests cannot be<br>his card is valid for 6 months<br>Your next step after information<br>s received:<br>Purchase order<br>Evaluation<br>Specification/Recommendation<br>Please indicate the product<br>rategories for which you                                                                                                    | 1 2<br>28 29<br>55 55<br>82 83<br>109 101<br>217 218<br>244 245<br>244 245<br>271 272<br>279 279<br>279 279<br>279 279<br>279 279<br>275 276<br>279 279<br>275 276                                                                                                    | 3 4<br>30 31<br>57 50<br>84 85<br>111 112<br>136 136<br>165 160<br>192 193<br>216 243<br>273 274<br>300 301<br>327 321<br>354 355                                                                                                    | 5<br>22 3<br>59 6<br>86 8<br>113 11<br>140 14<br>147 16<br>194 19<br>221 22<br>246 24<br>275 27<br>302 30<br>129 33<br>356 35                                                                                                    | 6 7<br>3 34<br>0 61<br>7 85<br>4 115<br>1 142<br>8 169<br>5 108<br>2 223<br>9 250<br>6 277<br>3 304<br>0 331<br>7 358                                                                                                    | 6 1<br>35 31<br>62 63<br>69 90<br>116 111<br>143 144<br>170 177<br>197 190<br>224 225<br>231 252<br>278 275<br>305 300<br>332 335<br>359 360                                                                                                    | 10<br>37<br>54<br>10<br>10<br>145<br>172<br>17<br>12<br>172<br>17<br>19<br>275<br>22<br>255<br>25<br>26<br>250<br>27<br>30<br>30<br>31<br>334<br>2<br>361<br>30                                                                                                    | 11         12           10         39           155         665           127         903           185         120           185         120           185         120           185         120           195         120           195         120           102         201           203         201           204         255           21         265           208         305           32         303           32         303                                                                                                    | 13 14<br>40 41<br>57 88<br>94 95<br>21 122<br>41 149<br>75 178<br>02 203<br>79 230<br>56 257<br>53 254<br>10 311<br>37 338<br>64 365                                                                                                    | 15<br>42<br>69<br>98<br>120<br>150<br>177<br>204<br>256<br>285<br>317<br>339<br>366                                                                                                    | 16 1<br>43 4<br>70 7<br>124 12<br>151 12<br>151 12<br>153 20<br>232 20<br>235 20<br>235 20<br>20<br>20<br>20<br>20<br>20<br>20<br>20<br>20<br>20<br>20<br>20<br>20<br>2                                                                                                    | 17 16<br>14 45<br>11 73<br>18 96<br>15 126<br>15 126<br>15 126<br>15 126<br>10 207<br>19 100<br>207<br>10 207<br>10                                                                                                    | 19<br>46<br>73<br>100<br>127<br>134<br>101<br>206<br>252<br>262<br>262<br>269<br>316<br>343<br>370                                                                                                    | 47 4<br>74 1<br>101 10<br>128 12<br>155 19<br>182 19<br>209 21<br>236 23<br>263 26<br>239 29<br>317 31<br>344 34<br>371 37                                                                                                    | 48           5         76           2         103           9         130           9         130           9         130           9         130           9         130           9         130           9         130           9         130           9         210           1         220           4         265           1         282           119         346           2         373                                                                                                    | 23 2<br>50 8<br>77 7<br>164 10<br>151 13<br>158 16<br>185 18<br>212 21<br>259 24<br>266 36<br>290 29<br>320 32<br>347 34<br>374 37                                                                                                    | M         25           M         52           M         52           M         105           M         105           M         107           M         107           M         214           M         241           M         241           M         243           M         243           M         243           M         243           M         243           M         243           M         243           M         243           M         243           M         243           M         243           M         243           M         243           M         245           M         349           M         376                                                                                                    | 28         27           53         54           80         81           1407         108           134         135           1417         168           215         216           242         243           266         270           296         297           293         294           350         351           317         378                                                                                                    |    |
| Fill out this coupon carefully. PLEASE PF honored unless the zip code is included. The from cover date.         A. What is your primary job function?         (Check one only)       D. Y.         1 Business Owner, General       Management, Administrative         2 MIS/DP, Programming       D. Y.         1 Engineering/Scientific, R&D       D.         4 Orfersional (law, medicine, accounting)       E. P.         5 Other       III         B. How many people does your company employ?       P.         2 D. So or fewer       Z.                                                                                                    | RINT. Requests cannot be<br>his card is valid for 6 months<br>Your next step after information<br>s received:<br>Purchase order<br>Evaluation<br>Specification/Recommendation<br>Please indicate the product<br>rategories for which you<br>affluence the selection or<br>surchase at your (or your<br>filent's) company or organi-<br>ration. (Check all that apply).                                                                                                    | 1 2<br>26 29<br>55 56<br>62 63<br>109 110<br>136 137<br>163 164<br>190 191<br>217 215<br>244 245<br>279 272<br>296 225 126                                                                                                    | 3 4<br>30 31<br>57 50<br>84 85<br>111 112<br>136 136<br>165 160<br>192 193<br>216 243<br>273 274<br>300 301<br>327 321<br>354 355                                                                                                    | 5<br>22 3<br>59 6<br>86 8<br>113 11<br>140 14<br>147 16<br>194 19<br>221 22<br>246 24<br>275 27<br>302 30<br>129 33<br>356 35                                                                                                    | 6 7<br>3 34<br>0 61<br>7 85<br>4 115<br>1 142<br>8 169<br>5 108<br>2 223<br>9 250<br>6 277<br>3 304<br>0 331<br>7 358                                                                                                    | 6 1<br>35 31<br>62 63<br>69 90<br>116 111<br>143 144<br>170 177<br>197 190<br>224 225<br>231 252<br>278 275<br>305 300<br>332 335<br>359 360                                                                                                    | 10<br>37<br>54<br>10<br>10<br>145<br>172<br>17<br>12<br>172<br>17<br>19<br>275<br>22<br>255<br>25<br>26<br>250<br>27<br>30<br>30<br>31<br>334<br>2<br>361<br>30                                                                                                    | 11         12           10         39           155         665           127         903           185         120           185         120           185         120           185         120           195         120           195         120           102         201           203         201           204         255           21         265           208         305           32         303           32         303                                                                                                    | 13 14<br>40 41<br>67 88<br>94 95<br>21 122<br>41 149<br>75 178<br>02 203<br>79 230<br>56 257<br>53 254<br>10 311<br>37 338<br>64 365                                                                                                    | 15<br>42<br>69<br>98<br>120<br>150<br>177<br>204<br>256<br>285<br>317<br>339<br>366                                                                                                    | 16 1<br>43 4<br>70 7<br>124 12<br>151 12<br>151 12<br>153 20<br>232 20<br>235 20<br>235 20<br>20<br>20<br>20<br>20<br>20<br>20<br>20<br>20<br>20<br>20<br>20<br>20<br>2                                                                                                    | 17 16<br>14 45<br>11 73<br>18 96<br>15 126<br>15 126<br>15 126<br>15 126<br>10 207<br>19 100<br>207<br>10 207<br>10                                                                                                    | 19<br>46<br>73<br>100<br>127<br>134<br>101<br>206<br>252<br>262<br>262<br>269<br>316<br>343<br>370                                                                                                    | 47 4<br>74 1<br>101 10<br>128 12<br>155 19<br>182 19<br>209 21<br>236 23<br>263 26<br>239 29<br>317 31<br>344 34<br>371 37                                                                                                    | 48           5         76           2         103           9         130           9         130           9         130           9         130           9         130           9         130           9         130           9         130           9         210           1         220           4         265           1         282           119         346           2         373                                                                                                    | 23 2<br>50 8<br>77 7<br>164 10<br>151 13<br>158 16<br>185 18<br>212 21<br>259 24<br>266 36<br>290 29<br>320 32<br>347 34<br>374 37                                                                                                    | M         25           M         52           M         52           M         105           M         105           M         107           M         107           M         214           M         241           M         241           M         243           M         243           M         243           M         243           M         243           M         243           M         243           M         243           M         243           M         243           M         243           M         243           M         243           M         245           M         349           M         376                                                                                                    | 28         27           53         54           80         81           1407         108           134         135           1417         168           215         216           242         243           266         270           296         297           293         294           350         351           317         378                                                                                                    |    |
| Fill out this coupon carefully. PLEASE PF honored unless the zip code is included. TI from cover date.         A. What is your primary job function?         (Check one only)       D. Y         1 Business Owner, General Management, Administrative       D. Y         2 MIS/DP, Programming       D. Y         3 Engineering/Scientific, R&D       D. Y         4 Other       How many people does your company employ?         5 A. How many people does your company employ?       Z         2 A. Go your to be the second to be the second to be second to be second to                                                                                                    | RINT. Requests cannot be<br>his card is valid for 6 months<br>Your next step after information<br>s received:<br>Purchase order<br>Evaluation<br>Specification/Recommendation<br>Please indicate the product<br>rategories for which you<br>affuence the selection or<br>purchase at your (or your<br>elient's) company or organi-<br>ration, (Check all that apply).<br>Microcomputers                                                                                                    | 1 2<br>26 29<br>55 55<br>56 56<br>50 100<br>100 100<br>135 137<br>143 144<br>159 141<br>217 218<br>244 245<br>271 272<br>278 29<br>279 299<br>225 276<br>362 253<br>377 300                                                                                                    | 3 4<br>30 31<br>57 56<br>84 85<br>191 143<br>138 138<br>165 189<br>192 192<br>246 243<br>273 274<br>300 301<br>327 129<br>354 356<br>361 365                                                                                                    | 5<br>32<br>59<br>66<br>59<br>10<br>113<br>114<br>114<br>114<br>114<br>114<br>114<br>114                                                                                                    | 6       7         3       34         0       61         7       05         4       115         1       142         8       169         5       106         2       223         9       250         6       277         3       304         0       331         7       356         4       385         1       412                                                                                                    | 6         1           35         31           62         65           69         90           116         111           143         144           170         177           197         101           224         225           278         275           305         302           312         312           314         414                                                                                                    | 10 10 10 10 10 10 10 10 10 10 10 10 10 1                                                                                                    | 11         12           16         39           15         66           16         120           18         120           19         120           10         121           11         122           12         120           13         174           13         174           13         174           131         282           136         309           131         282           136         309           136         309           136         309           136         309           137         283           14         10                                                                                                    | 13 14<br>14 0 41<br>157 86<br>14 16<br>157 122<br>14 16<br>157 178<br>157 178<br>157 157<br>157 157<br>157                                                                                                    | 15<br>42<br>69<br>120<br>150<br>177<br>204<br>231<br>256<br>265<br>317<br>336<br>300<br>420                                                                                                    | 16 14<br>43 47<br>70 7<br>97 6<br>124 12<br>151 12<br>151 12<br>155 22<br>235 22<br>235 23<br>235 23<br>235 23<br>235 23<br>235 23<br>235 23<br>235 23<br>235 23<br>235 23<br>235 23<br>235 23<br>235 23<br>235 23<br>235 23<br>235 23<br>235 23<br>235 235 23<br>235 23<br>235 235 23<br>235 235 23<br>235 235 23<br>235 235 23<br>235 235 23<br>235 235 235 235 23<br>235 235 235 235 235 235 235 235 235 235                                                                                                    | 17 16<br>17 16<br>18 90<br>15 120<br>19 100<br>10 207<br>19 100<br>10 207<br>19 100<br>10 207<br>19 100<br>10 207<br>19 100<br>10 207<br>19 100<br>10 207<br>19 100<br>10 207<br>10 207<br>100<br>1000<br>10000000000000000                                                                                                    | 19<br>48<br>73<br>100<br>127<br>134<br>161<br>208<br>262<br>262<br>262<br>315<br>343<br>370<br>370<br>397                                                                                                    | 47 4<br>74 7<br>101 10<br>128 12<br>115 15<br>112 11<br>209 21<br>236 23<br>259 25<br>259 259 25<br>259 25<br>259 25<br>259 259 25<br>259 259 25<br>259 259 25<br>259 259 259<br>259 259 259<br>259 259 259<br>259 259<br>259<br>259<br>259<br>259<br>259<br>259<br>259<br>259<br>259                                                                                                    | 6         49           5         76           2         103           9         130           9         130           9         157           3         164           9         211           7         238           4         265           1         292           1         319           5         346           2         373           9         400           8         427                                                                                                    | 23         2           50         8           77         7           100         10           131         15           158         16           158         16           212         24           266         26           210         24           260         26           347         34           374         37           401         40                                                                                                    | M         25           M         25           M         52           M         79           M         79           M         79           M         133           M         182           M         187           M         241           M         241           M         255           M         255           M         227           M         349           M         375           M         400                                                                                                    | 28         27           53         54           80         81           1407         108           134         135           141         762           135         216           242         243           266         270           296         297           296         297           293         294           350         351           317         378           404         405                                                                                                    |    |
| Fill out this coupon carefully. PLEASE PF honored unless the zip code is included. The from cover date.         A. What is your primary job function?         (Check one only)       D. Yet is included. The from cover date.         A. What is your primary job function?         (Check one only)       D. Yet is included. The from cover date.         1       Business Owner, General is included. The from cover date.         2       MIS/DP, Programming is included. The from cover date.         2       MIS/DP, Programming is included. The from cover date.         3       Engineering/Scientific, R&D is included. The from cover date.         4       Other         B. How many people does your company employ?       Description from from cover date.         2       25 or fewer       Z         2       26-99       1         3       100-499       2                                                                                                    | RINT. Requests cannot be<br>his card is valid for 6 months<br>four next step after information<br>s received:<br>Purchase order<br>Evaluation<br>Specification/Recommendation<br>Please indicate the product<br>rategories for which you<br>nfluence the selection or<br>surchase at your (or your<br>sation. (Check all that apply).<br>Microcomputers<br>Peripherals                                                                                                    | 1 2<br>28 29<br>55 56<br>82 83<br>108 103<br>103 137<br>163 164<br>190 191<br>217 218<br>244 245<br>244 245<br>244 245<br>271 272<br>279 299<br>295 299<br>225 226<br>399 299<br>225 226<br>399 205<br>235 236                                                                                                    | 3 4<br>30 31<br>57 56<br>84 85<br>111 113<br>136 136<br>165 160<br>192 193<br>219 220<br>246 243<br>273 274<br>300 301<br>327 326<br>361 362<br>365 436<br>405 436<br>405 436                                                                                                    | 5<br>32<br>59<br>66<br>86<br>813<br>113<br>1147<br>167<br>169<br>194<br>194<br>194<br>194<br>194<br>194<br>195<br>221<br>225<br>275<br>275<br>275<br>202<br>305<br>356<br>353<br>380<br>386<br>410<br>417<br>417<br>417<br>417<br>417<br>417<br>417<br>417                                                                                                    | 8       7         3       34         0       61         7       05         4       115         1       142         8       109         5       108         2       223         9       250         6       277         3       304         0       331         7       358         4       385         1       412         8       439                                                                                                    | 6         1           35         30           62         62           69         90           116         112           143         144           170         170           197         190           224         225           278         273           335         305           359         360           386         381           413         414                                                                                                    | 10 10 10 10 10 10 10 10 10 10 10 10 10 1                                                                                                    | 11         12           12         39           15         66           12         90           15         66           12         90           16         147           17         174           10         201           27         228           24         905           15         305           16         300           16         300           16         300           20         300           16         417           44         44                                                                                                    | 13 14<br>40 41<br>67 88<br>94 95<br>21 122<br>48 149<br>75 178<br>62 250<br>29 250<br>29 250<br>29 250<br>29 311<br>37 338<br>64 365<br>54 419<br>91 362<br>44 419                                                                                                    | 15<br>42<br>69<br>98<br>123<br>150<br>177<br>204<br>255<br>377<br>339<br>366<br>300<br>420<br>447                                                                                                    | 16 1<br>43 4<br>70 7<br>197 9<br>124 12<br>151 12<br>151 12<br>151 12<br>152 22<br>222 22<br>2259 22<br>2259 22<br>2259 22<br>2259 22<br>2259 22<br>2259 22<br>2259 22<br>2359 22<br>2359 23<br>240 2<br>340 2<br>340                                                                                                    | 17 10<br>144 45<br>171 10 10<br>155 125<br>155 125                                                                                                    | 19<br>48<br>73<br>100<br>127<br>134<br>101<br>101<br>205<br>252<br>252<br>252<br>252<br>252<br>252<br>252<br>252<br>252                                                                                                    | 47 4<br>74 7<br>101 10<br>128 12<br>115 15<br>112 11<br>209 21<br>236 22<br>236 25<br>259 25<br>317 31<br>344 34<br>371 37<br>396 39<br>425 42<br>452 45                                                                                                    | 6     49       5     76       2     103       9     130       9     130       9     130       9     130       9     157       3     164       9     211       7     238       4     265       1     292       1     316       2     373       9     400       8     427       3     451                                                                                                    | 23         2           50         8           77         7           101         10           101         10           101         10           102         21           212         21           229         24           266         20           320         32           347         34           401         40           425         42                                                                                                    | M         25           M         52           M         52           M         79           M         79           M         79           M         79           M         133           M         180           M         187           M         241           M         285           M         285           M         280           M         2400           M         400                                                                                                    | 28         27           53         54           80         81           1407         108           134         135           141         762           135         216           242         243           266         270           298         297           298         297           292         224           350         251           317         378           404         405           431         432                                                                                                    |    |
| Fill out this coupon carefully. PLEASE PF honored unless the zip code is included. The from cover date.         A. What is your primary job function?         (Check one only)       D. Y         1 Business Owner, General Management, Administrative       D. Y         2 MIS/DP, Programming       D. Y         3 Engineering/Scientific, R&D       D. Y         4 Professional (law, medicine, accounting)       E. P         5 Other       H         B. How many people does your company employ?       Z         1 2.5 or fewer       Z         2 2.6-99       2         3 3.00-499       3         4 500-999       3                                                                                                    | RINT. Requests cannot be<br>his card is valid for 6 months<br>Your next step after information<br>s received:<br>Purchase order<br>Evaluation<br>Specification/Recommendation<br>Please indicate the product<br>rategories for which you<br>affluence the selection or<br>burchase at your (or your<br>filent's) company or organi-<br>tation. (Check all that apply).<br>Microcomputers<br>Peripherals<br>Software                                                                                                    | 1         2           25         25           55         56           62         20           100         110           135         137           140         190           217         216           244         245           270         272           260         230           252         266           262         233           3779         300           405         407           460         461                                                                                                    | 3 4<br>30 31<br>57 56<br>84 82<br>111 112<br>1138 136<br>1165 101<br>112 112<br>112 112<br>11                                                                                                    | 5<br>122 3<br>59 6<br>13 11<br>140 14<br>147 16<br>194 19<br>221 22<br>246 24<br>275 27<br>302 30<br>129 33<br>356 35<br>380 38<br>410 41<br>437 46<br>491 49                                                                                                    | 6 7<br>3 34<br>0 61<br>7 95<br>4 115<br>5 109<br>6 277<br>7 223<br>9 250<br>6 277<br>7 358<br>4 385<br>1 412<br>8 438<br>5 405<br>5 405<br>5 405                                                                                                    | 8         1           35         31           62         63           99         90           116         111           143         144           170         171           197         190           224         225           235         236           305         300           312         313           413         440           440         440           494         495                                                                                                    | 10         10           37         37           64         91           91         91           110         11           145         14           150         21           160         22           250         20           307         33           341         34           415         4           460         406                                                                                                    | 11         12           10         39           15         66           18         120           19         120           10         147           11         15           12         10           13         174           10         201           11         12           12         201           13         174           10         201           10         201           11         205           12         205           13         100           15         305           16         300           16         300           17         404           13         444           13         444           14         40                                                                                                    | 13 14<br>40 41<br>57 68<br>64 85<br>21 122<br>230<br>25 25<br>55 25<br>51 25<br>25 25<br>41 149<br>27 122<br>20<br>29 200<br>29 200<br>29 200<br>29 200<br>29 200<br>21 149<br>20 31<br>21 149<br>20 31<br>21 149<br>20 31<br>21 149<br>21 149<br>21 141 | 15<br>42<br>99<br>120<br>150<br>177<br>204<br>256<br>265<br>312<br>339<br>366<br>310<br>447<br>474<br>501                                                                                                    | 16 1<br>43 4<br>70 1<br>97 6<br>124 12<br>151 15<br>151 15<br>151 15<br>155 25<br>255 25<br>255 255                                                                                                    | 17 16<br>14 45<br>71 73<br>18 96<br>19 190<br>19 190<br>19 207<br>10 207<br>1007<br>1007<br>1007<br>1007<br>1007<br>1007<br>1007<br>1                                                                                                    | 199<br>46<br>73<br>100<br>127<br>134<br>161<br>205<br>262<br>262<br>262<br>262<br>262<br>262<br>262<br>262<br>262<br>26                                                                                                    | 47         4           74         1           101         10           1128         11           1128         11           1128         11           1129         11           1120         12           1121         11           2016         21           202         21           216         22           213         21           314         34           324         34           324         42           403         403           5005         50                                                                                                    | 6         48           5         76           7         238           8         251           7         238           8         265           5         346           2         373           9         400           8         427           3         454           0         481           7         508                                                                                                    | 23         2           50         8           77         7           104         10           131         13           158         16           181         15           185         16           212         21           230         24           266         26           200         22           347         34           374         37           401         40           402         42           405         45           509         51                                                                                                    | M         25           M         25           M         52           M         105           M         105           M         107           M         107           M         107           M         107           M         107           M         107           M         205           M         205           M         205           M         205           M         205           M         205           M         205           M         205           M         205           M         205           M         205           M         205           M         205           M         400           M         400                                                                                                    | 26 27<br>53 54<br>80 81<br>107 108<br>134 135<br>141 762<br>136 189<br>215 216<br>242 243<br>242 243<br>242 243<br>242 243<br>245 257<br>1273 324<br>454 455<br>456 458<br>512 513                                                                                                    |    |
| Fill out this coupon carefully. PLEASE PE honored unless the zip code is included. The from cover date.         A. What is your primary job function?         (Check one only)       D. Y         1 Business Owner, General Management, Administrative       D. Y         2 MIS/DP, Programming       D. Y         1 Engineering/Scientific, R&D       D. Y         4 Professional (law, medicine, accounting)       E. P         5 Other       H         B. How many people does your company employ?       D         1 2 2 5 or fewer       Z         2 2 26-99       2         3 500-999       3         4 500-999       3                                                                                                    | RINT. Requests cannot be<br>his card is valid for 6 months<br>Your next step after information<br>s received:<br>Purchase order<br>Evaluation<br>Specification/Recommendation<br>Please indicate the product<br>ategories for which you<br>affluence the selection or<br>purchase at your (or your<br>client's) company or organi-<br>tation. (Check all that apply).<br>Microcomputers<br>Peripherals<br>Software<br>Accessories and supplies                                                                                                    | 1         2           25         25           55         56           62         83           109         100           135         137           163         144           120         212           217         272           235         226           342         253           352         353           366         407           405         405           405         455                                                                                                    | 3         4           30         31           57         56           84         82           130         131           130         132           185         160           192         192           219         2246           246         241           279         2242           381         382           3954         354           4055         406           402         402           403         402           516         517                                                                                                    | 3         32         3           59         6         6           113         11         140           140         144         147           140         144         197           122         246         244           275         275         275           302         303         388           410         411         401           461         469         518         518                                                                                                    | 6 7<br>3 34<br>0 61<br>7 06<br>1 42<br>5 199<br>5 198<br>5 198<br>5                                                                                                    | 6 1<br>35 30<br>62 62<br>69 90<br>116 111<br>143 144<br>170 177<br>197 198<br>224 225<br>278 275<br>278 275<br>278 275<br>278 275<br>305 300<br>303 300<br>303 300<br>303 300<br>303 300<br>303 300<br>304 400<br>440 400<br>4521 522                                                                                                    | 10       10         37       64         91       10         145       14         172       11         189       21         191       12         100       21         110       22         225       22         200       200         301       334         361       36         415       442         496       442         496       442         523       523                                                                                                    | 11         12           12         12           12         13           12         13           13         147           13         147           13         147           13         126           14         222           15         236           16         136           15         306           39         390           16         417           13         444           14         444           14         444           14         7           16         417           17         464           18         452                                                                                                    | 13 14<br>140 41<br>147 88<br>149 95<br>149 95<br>149 95<br>149 95<br>149 95<br>149 95<br>15 254<br>15 254<br>15 2554<br>15 2554<br>15 2554<br>15 2554<br>15 2554<br>15 2554<br>15 2554<br>15 2554<br>15 2554<br>15 2554<br>15 2555<br>15 2556<br>15 2556<br>15 2                                                                                                    | 15<br>42<br>98<br>120<br>150<br>177<br>204<br>256<br>265<br>312<br>338<br>366<br>300<br>447<br>474<br>501<br>528                                                                                                    | 16 1<br>43 4<br>70 7<br>124 12<br>151 14<br>151 14<br>155 14<br>155 22<br>225 22<br>225 22<br>25<br>25 25<br>25<br>25<br>25<br>25<br>25<br>25<br>25<br>25<br>25<br>25<br>25<br>25<br>2                                                                                                    | 17 16<br>14 45<br>71 73<br>18 96<br>19 180<br>19 180<br>18 207<br>10 207<br>1007<br>1007<br>1007<br>1007<br>1007<br>1007<br>1007<br>1                                                                                                    | 19<br>48<br>73<br>1000<br>127<br>134<br>161<br>208<br>262<br>262<br>262<br>315<br>343<br>370<br>370<br>370<br>370<br>371<br>424<br>451<br>476<br>505<br>532                                                                                       | 47         4           74         7           101         40           128         12           135         15           142         12           209         21           209         21           205         22           206         22           207         23           208         29           211         31           314         34           371         37           306         39           453         425           403         45           506         50           503         503                                                                                                    | 6         46           5         76           6         76           9         130           9         137           9         157           3         184           0         211           7         238           3         184           3         265           3         282           3         194           4         265           3         292           3         194           4         202           3         454           4         454           5         368           2         373           3         454           4         536                                                                                                    | 23         2           50         8           77         7           104         10           131         13           158         16           181         15           186         18           212         21           230         24           266         24           201         22           347         34           374         37           401         40           402         46           509         53           536         53                                                                                                    | H         25           11         52           26         79           275         79           28         106           21         133           21         214           21         214           21         214           21         214           22         244           235         205           236         205           237         206           241         322           23         349           25         376           264         400           265         400           266         611           27         400           26         464           27         538                                                                                                    | 26         27           53         54           80         81           107         108           134         135           141         762           135         215           215         216           242         243           259         270           294         297           295         297           294         350           317         378           404         405           4512         4512           539         540                                                                                                    |    |
| Fill out this coupon carefully. PLEASE PF honored unless the zip code is included. The from cover date.         A. What is your primary job function?         (Check one only)       D. Y         1       Business Owner, General Management, Administrative         2       MIS/DP, Programming         3       Engineering/Scientific, R&D         4       Professional (law, medicine, accounting)         5       Other         B. How many people does your company employ?         2       26-99         3       100-499         4       500-999         5       1000 or more         6. Reason for request: (Check all       F. F.                                                                                                    | RINT. Requests cannot be<br>his card is valid for 6 months<br>Your next step after information<br>s received:<br>Purchase order<br>Evaluation<br>Specification/Recommendation<br>Please indicate the product<br>rategories for which you<br>affluence the selection or<br>burchase at your (or your<br>filent's) company or organi-<br>tation. (Check all that apply).<br>Microcomputers<br>Peripherals<br>Software                                                                                                    | 1 2<br>25 55 55<br>62 63 55<br>62 63 100<br>100 100<br>130 137<br>140 101<br>241 245<br>277 276<br>259 299<br>25 526<br>259 299<br>25 526<br>357 300<br>406 407<br>403 44<br>469 461<br>467 465<br>514 515                                                                                                    | 3         4           30         31           54         62           111         112           138         136           165         161           171         22           219         22           219         22           217         22           218         23           3127         32           3254         361           365         406           405         405           405         405           543         544                                                                                                    | 3         32         33           59         6         66           113         11         140         144           167         16         184         19           22         23         246         24         24           275         27         22         302         302         302         303         366         25         360         383         366         464         469         469         469         469         469         469         469         469         469         469         469         469         469         469         469         469         469         469         469         469         469         469         469         469         469         469         469         469         469         469         469         469         469         469         469         469         469         469         469         469         469         469         469         469         469         469         469         469         469         469         469         469         469         469         469         469         469         469         469         469         469                                                                                                    | 6 7<br>3 34<br>0 61<br>7 06<br>142<br>5 186<br>5 186<br>5 186<br>5 186<br>5 186<br>6 277<br>7 33 304<br>0 331<br>1 412<br>8 436<br>5 466<br>5 466<br>8 546<br>8 547                                                                                                    | 8         1           35         315           35         62           62         63           60         90           116         111           143         144           197         191           197         191           197         191           197         191           197         191           197         191           197         191           197         191           197         191           197         191           197         191           197         191           197         191           197         191           197         191           197         191           197         191           197         191           197         301           3039         360           3106         391           414         401           404         401           404         401           405         541                                                                                                    | i         10         i           i         37         i           i         37         i           i         64         (i)           i         145         1           i         145         1           i         145         1           i         146         1           i         2256         2           2         253         2           i         303         3           i         415         4           406         4         442           406         4         406           4050         523         523           5505         555         523                                                                                                    | 1         12           12         2           12         3           12         3           12         12           13         174           13         174           13         174           13         174           13         174           14         12           15         100           16         177           16         177           17         404           13         444           14         44           15         505           16         51           17         408           18         177                                                                                                    | 13 14<br>40 41<br>57 88<br>94 95<br>21 122<br>22 200<br>72 200<br>70<br>70<br>70<br>70<br>70<br>70<br>70<br>70<br>70<br>70<br>70<br>70<br>7                              | 15<br>42<br>09<br>98<br>123<br>150<br>177<br>204<br>231<br>256<br>265<br>310<br>306<br>300<br>407<br>417<br>474<br>539<br>555                                                                                                    | 16 1<br>43 4<br>70 7<br>124 12<br>151 16<br>151 16<br>151 16<br>155 2<br>222 2<br>256 2<br>256 2<br>256 2<br>256 2<br>256 2<br>256 2<br>256 2<br>256 2<br>256 2<br>256 5<br>556 5<br>255 5<br>556 5<br>2                                                                                                    | 17 18<br>14 4 45<br>11 73<br>18 96<br>15 126<br>18 180<br>18 180                                                                                                    | 19<br>48<br>73<br>1000<br>127<br>134<br>161<br>208<br>235<br>235<br>235<br>235<br>235<br>235<br>235<br>235<br>235<br>235                                                                                                    | 47         4           74         1           101         10           128         12           155         15           156         12           120         12           121         12           122         12           209         21           201         21           202         22           203         26           204         344           344         34           343         445           452         452           453         455           500         56           500         56                                                                                                    | 5         46         46           5         76         76         76           6         130         9         130         9         130           6         157         3         184         3         184           0         211         7         236         3         265         3         282         3         192         1         3         194         3         195         346         3         292         3         195         346         2         373         9         400         6         427         508         4         502         374         3         3454         4         5454         3454         3454         3454         3454         3454         3454         3454         3454         3454         3454         3454         3454         3454         3454         3454         3454         3454         3454         3454         3454         3454         3454         3454         3454         3454         3454         3454         3454         3454         3454         3454         3454         3454         3454         3454         3454         3454         3454         3454         3454 </td <td>23         2           550         8           77         7           100         100           131         13           158         16           111         13           158         16           121         21           212         21           229         24           266         260           200         22           247         347           347         34           341         40           401         40           452         44           450         65           563         56</td> <td>H         25           II         S2           III         S2           IIII         S2           IIIII         IIII           IIIIII         IIIII           IIIIIIIII         IIIIIIIIIIIIIIIIIIIIIIIIIIIIIIIIIIII</td> <td>28         27           53         54           80         81           407         108           134         135           141         142           215         216           242         243           266         270           298         297           298         297           298         297           298         297           298         297           298         297           298         297           298         297           298         297           298         297           298         297           298         297           350         351           350         351           512         513           514         513           515         513           585         567</td> <td></td> | 23         2           550         8           77         7           100         100           131         13           158         16           111         13           158         16           121         21           212         21           229         24           266         260           200         22           247         347           347         34           341         40           401         40           452         44           450         65           563         56                                                                                                    | H         25           II         S2           III         S2           IIII         S2           IIIII         IIII           IIIIII         IIIII           IIIIIIIII         IIIIIIIIIIIIIIIIIIIIIIIIIIIIIIIIIIII                                                                                                    | 28         27           53         54           80         81           407         108           134         135           141         142           215         216           242         243           266         270           298         297           298         297           298         297           298         297           298         297           298         297           298         297           298         297           298         297           298         297           298         297           298         297           350         351           350         351           512         513           514         513           515         513           585         567                                                                                                    |    |
| Fill out this coupon carefully. PLEASE PF honored unless the zip code is included. TI from cover date.         A. What is your primary job function?         (Check one only)       D. Y         1 □ Business Owner, General Management, Administrative       D. Y         2 □ MIS/DP, Programming       2 □         3 □ Engineering/Scientific, R&D       2 □         4 □ Professional (law, medicine, accounting)       2 □         5 □ Other       In         B. How many people does your company employ?       2 □         2 □ 26-99       1 □         3 □ 100-499       3 □         4 □ 500-999       4 □         5 □ 000 or mote       5 □         C. Reason for request: (Check all that apply).       0                                                                                                    | RINT. Requests cannot be<br>his card is valid for 6 months<br>s received:<br>Purchase order<br>Evaluation<br>Specification/Recommendation<br>Please indicate the product<br>rategories for which you<br>affluence the selection or<br>purchase at your (or your<br>elient's) company or organi-<br>ration. (Check all that apply).<br>Microcomputers<br>Peripherals<br>Software<br>Accessories and supplies<br>for you influence the purchase<br>of products at your (or your                                                                                                    | 1         2           25         25           55         56           62         83           109         100           135         137           163         144           120         212           217         272           235         226           342         253           352         353           366         407           405         405           405         455                                                                                                    | 3 4<br>30 31<br>57 92<br>185 186<br>191 113<br>185 186<br>192 182<br>192 182<br>193 182<br>193 182<br>193<br>193<br>193                                                                                                    | 3         32         33           22         3         59         6           86         6         6         113           140         146         113         11           140         146         113         11           140         148         194         198           221         222         20         30           326         23         33         36           356         35         360         38           464         40         40         40           4518         518         515         545         545           545         545         545         545         545                                                                                                    | 6 7<br>3 34<br>6 17<br>7 05<br>4 115<br>5 189<br>6 189<br>6 189<br>6 189<br>6 22<br>223<br>9 250<br>6 277<br>3 34<br>1 412<br>8 4385<br>1 412<br>8 4385<br>1 412<br>8 4385<br>5 485<br>5 485<br>5 485<br>5 485<br>5 485<br>5 485<br>5 547<br>5 574                                                                                                    | 8         1           35         30           42         62           62         63           69         9           116         111           143         144           1224         222           224         222           235         232           339         360           339         360           339         361           413         444           440         441           521         521           526         548           575         570                                                                                                    | )         10           ;;;;;;;;;;;;;;;;;;;;;;;;;;;;;;;;;;;;                                                                                                    | 1         12           30         30           40         30           5         65           5         65           10         12           10         12           11         12           12         20           12         20           12         20           12         20           12         20           12         20           13         26           14         13           15         13           16         417           16         417           17         400           18         447           19         500           15         552           15         552           15         552           15         552                                                                                                    | 13 14<br>40 41<br>47 88<br>94 1 149<br>94 1 149<br>94 1 149<br>95 25<br>75 778<br>75 778<br>75 777<br>75 7577<br>75 75777<br>75 757777<br>75 7577777777                                                                                                    | 15<br>42<br>69<br>98<br>123<br>150<br>(77<br>204<br>231<br>256<br>285<br>312<br>338<br>365<br>310<br>300<br>407<br>474<br>474<br>501<br>555<br>562                                                                                                    | 16 43 4<br>70 7 1<br>97 6<br>124 12<br>151 19<br>151 19<br>151 19<br>151 19<br>151 19<br>155 2<br>2252 2<br>2255 2<br>2255 2<br>2255 2<br>2255 2<br>2255 2<br>2255 2<br>2255 2<br>2555 2<br>2555<br>2555 2<br>2555 2<br>2555 2<br>2555 2<br>2555<br>2555 2<br>2555<br>2555<br>2555 2<br>2555<br>2555<br>2555<br>2555<br>2555<br>2555<br>2555<br>2555<br>2555<br>2555<br>2555<br>2555<br>25555<br>25555<br>25555<br>25555<br>25555<br>25555<br>25555<br>25555<br>25555<br>255                                                                                                    | 17 18<br>14 45<br>17 17<br>18 96<br>15 126<br>19 100<br>10 207<br>10 207<br>10 307<br>10 307<br>10 307<br>10 307<br>10 307<br>10 307<br>10 307<br>10 307<br>10 307<br>10 507<br>10 507<br>10                                                                                                    | 19<br>46<br>73<br>100<br>127<br>134<br>206<br>252<br>252<br>252<br>252<br>252<br>252<br>252<br>252<br>252<br>25                                                                                                    | 47         4           74         1           101         10           128         12           155         15           156         12           120         2           201         2           202         2           203         2           204         3           344         34           343         34           343         34           345         45           452         45           505         3           500         56           500         56           500         56                                                                                                    | 8         40           5         76           2         103           9         130           9         137           9         137           9         157           7         238           4         265           1         292           1         1592           2         373           9         400           6         4277           3         454           0         4518           7         562           9         569                                                                                                    | 23         2           50         6           77         7           101         10           131         13           158         16           195         10           212         21           212         21           230         24           240         20           320         22           347         34           374         37           347         401           402         42           455         45           500         51           536         535           540         535           540         540                                                                                                    | H         25           11         S2           12         TB           12         TB           12         TB           12         TB           13         TB           14         TB           17         266           11         322           12         214           13         TB           14         349           15         376           16         467           17         266           13         349           14         349           15         376           16         467           17         266           18         349           19         340           10         454           11         566           11         562                                                                                                    | 28         27           53         54           80         81           101         134           136         136           141         135           215         216           242         243           259         270           272         242           259         270           269         270           270         274           404         405           405         406           455         406           512         513           530         540           545         547           545         547                                                                                                    |    |
| Fill out this coupon carefully. PLEASE PF honored unless the zip code is included. The from cover date.         A. What is your primary job function?         (Check one only)       D. Y.         1       Business Owner, General         Management, Administrative       D. Y.         2       MIS/DP, Programming       D. Y.         1       Engineering/Scientific, R&D       D.         4       Professional (law, medicine, accounting)       E. P.         4       Other       H.         B. How many people does your company employ?       Z         2       26-99       1         3       100-499       3         4       500-999       3         5       1000 or more       F. F.         C. Reason for request: (Check all that apply).       I.         1       Business use for yourself       C                                                                                                    | RINT. Requests cannot be<br>his card is valid for 6 months<br>Your next step after information<br>s received:<br>Purchase order<br>Evaluation<br>Specification/Recommendation<br>Please indicate the product<br>rategories for which you<br>affuence the selection or<br>purchase at your (or your<br>client's) company or organi-<br>ration. (Check all that apply).<br>Microcomputers<br>Peripherals<br>Software<br>Accessories and supplies<br>for how many microcomputers<br>for you influence the purchase<br>of products at your (or your<br>client's) company or organi-<br>tion (or your<br>Peripherals                                                                                                    | 1 2<br>28 29<br>55 56<br>62 83<br>109 110<br>130 137<br>146 137<br>146 137<br>146 137<br>146 137<br>146 137<br>146 137<br>146 137<br>146 147<br>146 146<br>146 146 146<br>146 146 146<br>146 146 146 146 146 146 146 146 146 146                                                                                                    | 3         41           30         31           30         35           30         35           84         82           111         112           138         138           165         161           112         122           2171         224           213         271           224         241           2354         354           303         301           3040         405           405         405           405         405           405         405           405         405           405         405           405         405           405         405           405         405           405         405           405         543           543         544           570         577           500         574           502         624                                                                                                    | 5         32         3           92         3         6         8           95         6         8         8           113         11         110         14           140         14         167         16           140         14         167         16           221         222         224         24           225         27         222         33           356         25         360         38           410         41         437         43           437         43         46         46           481         49         516         512           542         547         577         599           6376         627         599         60                                                                                                    | 6 7<br>3 34<br>7 95<br>4 115<br>5 100<br>5 100<br>5 100<br>6 277<br>3 304<br>1 412<br>2 22<br>2 22<br>3 304<br>1 415<br>5 100<br>6 277<br>3 304<br>1 415<br>5 405<br>5 405<br>5                                                                                                    | 6         1           35         31           35         2           69         90           116         111           143         144           170         170           197         191           197         191           197         191           197         191           197         191           197         191           197         191           197         191           197         191           197         191           197         191           197         191           197         191           197         191           197         191           197         191           197         191           197         191           197         191           197         191           197         191           197         191           197         191           197         191           197         191           197         191           197                                                                                                    | 3         10           3         10           3         10           3         7           3         7           1         145           1         145           1         127           1         128           2         253           2         253           2         253           3         307           3         361           3         365           442         446           446         446           446         466           455         507           500         75           500         75           500         75           500         75                                                                                                    | 1         12           39         39           35         66           37         12           38         12           39         120           31         124           31         124           31         124           32         126           33         1262           34         326           35         363           36         303           36         303           37         12           38         303           39         303           30         303           31         444           44         52           55         55           55         500           300         30           31         444           40         52           51         55           52         50           51         500           500         500                                                                                                    | 13 14<br>40 40<br>40 40<br>41<br>40 40<br>40<br>40 40<br>40<br>40<br>40<br>40<br>40<br>40<br>40<br>40<br>40<br>40<br>40<br>40<br>4                                                                                                    | 15<br>42<br>69<br>98<br>120<br>150<br>177<br>204<br>285<br>265<br>310<br>420<br>447<br>474<br>474<br>501<br>555<br>562<br>609<br>855                                                                                                    | 16 1<br>43 4<br>70 7<br>97 6<br>170 12<br>124 12<br>173 12<br>125 20<br>222 20<br>225 20<br>225 20<br>25 20<br>25                                                                                                    | 17         16           14         45           11         17           18         66           15         126           16         127           16         207           17         206           18         207           19         207           10         207           11         342           13         342           14         315           14         315           15         366           16         366           16         367           17         568           16         577           100         531           11         512           12         525           13         526           14         512           157         556           16         525           16         525           17         556           16         525           17         556           16         525           17         556           16         525 <t< td=""><td>199<br/>445<br/>733<br/>100<br/>127<br/>127<br/>127<br/>127<br/>127<br/>127<br/>127<br/>127<br/>127<br/>127</td><td>47         4           74         7           74         7           74         7           74         7           74         7           101         10           128         12           115         15           122         11           209         21           211         21           214         24           236         25           211         31           344         34           371         37           306         39           443         443           453         46           505         50           505         50           507         50           507         50           507         50           507         50           507         50           507         50           507         50           507         50           507         50           507         50           507         50           507         50</td><td>8         48         76           5         76         9         130           9         130         9         130           9         137         3         184           0         211         1         1           7         238         2         1           8         127         2         3           9         400         2         1           9         400         3         4           5         346         2         3           9         400         4         5           5         346         5         4           9         400         4         5           9         400         4         5           9         5         5         6           9         5         5         5           9         5         5         5           9         5         5         5           9         5         5         5           9         5         5         5           9         5         5         5           9</td><td>23         2           50         8           77         7           104         10           131         158           158         156           121         212           229         24           266         260           290         242           291         242           293         241           294         402           402         402           402         403           500         553           500         550           617         611           644         644</td><td>44         25           51         52           52         133           52         133           51         106           52         133           51         102           52         133           53         100           112         214           132         241           132         241           132         241           132         241           132         241           132         241           132         241           132         241           132         241           132         241           132         241           132         241           132         241           132         241           132         243           132         243           132         243           132         243           143         457           143         552           144         552           145         546</td><td>28         27           53         54           40         61           417         135           418         136           131         135           141         135           141         135           141         135           141         135           141         135           142         143           143         135           143         135           143         135           143         135           143         135           143         135           143         135           143         135           143         135           143         135           143         135           143         135           143         135           143         135           143         135           1445         136           143         135           1445         136           143         135           143         135           143         135           143</td><td></td></t<> | 199<br>445<br>733<br>100<br>127<br>127<br>127<br>127<br>127<br>127<br>127<br>127<br>127<br>127                                                                                                    | 47         4           74         7           74         7           74         7           74         7           74         7           101         10           128         12           115         15           122         11           209         21           211         21           214         24           236         25           211         31           344         34           371         37           306         39           443         443           453         46           505         50           505         50           507         50           507         50           507         50           507         50           507         50           507         50           507         50           507         50           507         50           507         50           507         50           507         50                                                                                                    | 8         48         76           5         76         9         130           9         130         9         130           9         137         3         184           0         211         1         1           7         238         2         1           8         127         2         3           9         400         2         1           9         400         3         4           5         346         2         3           9         400         4         5           5         346         5         4           9         400         4         5           9         400         4         5           9         5         5         6           9         5         5         5           9         5         5         5           9         5         5         5           9         5         5         5           9         5         5         5           9         5         5         5           9                                                                                                    | 23         2           50         8           77         7           104         10           131         158           158         156           121         212           229         24           266         260           290         242           291         242           293         241           294         402           402         402           402         403           500         553           500         550           617         611           644         644                                                                                                    | 44         25           51         52           52         133           52         133           51         106           52         133           51         102           52         133           53         100           112         214           132         241           132         241           132         241           132         241           132         241           132         241           132         241           132         241           132         241           132         241           132         241           132         241           132         241           132         241           132         243           132         243           132         243           132         243           143         457           143         552           144         552           145         546                                                                                                    | 28         27           53         54           40         61           417         135           418         136           131         135           141         135           141         135           141         135           141         135           141         135           142         143           143         135           143         135           143         135           143         135           143         135           143         135           143         135           143         135           143         135           143         135           143         135           143         135           143         135           143         135           143         135           1445         136           143         135           1445         136           143         135           143         135           143         135           143                                                                                                    |    |
| Fill out this coupon carefully. PLEASE PF honored unless the zip code is included. TI from cover date.         A. What is your primary job function?         (Check one only)       D. Y         1       Business Owner, General Management, Administrative         2       MIS/DP, Programming         3       Engineering/Scientific, R&D         4       Professional (law, medicine, accounting)         5       Other         B. How many people does your company employ?         2       26-99         3       1000-499         4       500-999         5       1000 or more         C. Reason for request: (Check all that apply).       F. F. Gusiness use for yourself         2       Business use for your         2       Business use for your                                                                                                    | RINT. Requests cannot be<br>his card is valid for 6 months<br>four next step after information<br>s received:<br>Purchase order<br>Evaluation<br>Specification/Recommendation<br>Please indicate the product<br>ategories for which you<br>affuence the selection or<br>purchase at your (or your<br>client's) company or organi-<br>tation. (Check all that apply).<br>Microcomputers<br>Peripherals<br>Software<br>Accessories and supplies<br>for how many microcomputers<br>for you influence the purchase<br>of products at your (or your<br>client's) company or organi-<br>tient's) company or organi-<br>tient's) company or organi-<br>cation.                                                                                                    | 1         2           23         29           55         56           62         83           100         100           135         137           1401         140           1401         140           1401         140           1401         141           241         245           270         296           285         276           392         236           392         2376           392         2370           405         407           405         407           405         407           405         568           568         5695           568         5695           568         5695           568         5695           568         5695           568         5695           569         5695           569         5695           569         5695           569         5695                                                                                                    | 3         4           30         3         3           30         3         3           30         3         3           30         3         3           30         3         3           48         62         40           111         14         14           138         135         160           165         160         210           219         22         242           219         22         22           324         32         361           361         364         406           405         400         406           406         400         406           510         517         543           547         544         524           651         537         544           651         652         651                                                                                                    | 5         3           59         6           86         6           113         11           140         14           140         14           197         16           194         19           221         22           246         24           246         24           246         24           401         40           401         40           401         40           401         40           401         40           401         40           401         40           402         572           572         57           576         57           577         57           570         500           630         65           64         63           65         545           545         54           545         54           545         54           545         54           545         54           545         54           53         55                                                                                                    | 6         7           3         34           3         34           7         95           4         115           5         169           5         108           2         22           2         231           3         304           0         331           1         412           2         233           3         304           3         304           3         304           4         385           5         405           5         405           5         405           5         540           9         520           8         547           7         623           544         601                                                                                                    | 8         11           55         30         90           622         65         90         90           1165         111         117         118         111           1143         141         112         127         120           127         121         222         222         222         222         223         323         323         323         323         323         323         323         323         323         323         323         323         323         323         323         323         323         323         323         323         323         323         323         323         323         323         323         323         323         323         323         323         323         323         323         323         323         323         323         323         323         323         323         323         323         323         323         323         323         323         323         323         323         323         323         323         323         325         326         326         326         326         326         326         326         327         327                                                                                                    | )         10         ;           )         64         ;           )         64         ;           )         91         ;           )         110         ;         ;           ;         110         ;         ;           ;         110         ;         ;           ;         110         ;         ;           ;         225         ;         253           ;         253         \$         253           ;         253         \$         253           ;         601         ;         601         ;           ;         603         ;         603         ;                                                                                                    | 11         12           39         39           55         66           52         93           122         120           13         124           13         124           13         124           13         124           13         124           13         124           14         12           15         525           16         417           40         42           16         417           40         42           16         417           40         42           17         408           18         417           40         42           16         417           40         42           17         408           18         427           19         300           10         427           10         55           10         500           10         500           10         500           10         500                                                                                                    | 13 14<br>40 41<br>57 49<br>57 122<br>41 149<br>57 179<br>58 27 129<br>59 200<br>56 257<br>56 257<br>56 257<br>56 257<br>56 257<br>56 257<br>56 257<br>56 257<br>56 257<br>56 257<br>56 257<br>56 257<br>56 257<br>56 257<br>56 257<br>56 257<br>56 257<br>56 257<br>56 257<br>56 257<br>56 257<br>56 257<br>56 257<br>57 45<br>50 25<br>50 25<br>50<br>50 25<br>50 25<br>50<br>50<br>50<br>50<br>50<br>50<br>50<br>50<br>50<br>50<br>50<br>50<br>50                                                                                                    | 15<br>42<br>99<br>123<br>150<br>177<br>204<br>235<br>235<br>336<br>355<br>350<br>420<br>447<br>474<br>501<br>555<br>562<br>663                                                                                                    | 16 1<br>43 4<br>70 7<br>97 6<br>124 12<br>124 12<br>125 22<br>232 23<br>235 22<br>232 23<br>235 22<br>235 22<br>232 23<br>235 22<br>232 23<br>235 24<br>244 44<br>445 42<br>445 42<br>445 42<br>445 42<br>445 42<br>445 42<br>445 42<br>445 42<br>446 44<br>445 42<br>446 44<br>445 42<br>446 44<br>446 44<br>445 42<br>446 44<br>446 446                                                                                                    | 17         10           144         45           171         73           181         98           185         120           185         120           181         90           182         130           183         204           184         313           184         314           184         345           186         366           186         366           186         366           187         504           186         505           186         505           186         505           186         505                                                                                                    | 199<br>446<br>733<br>100<br>127<br>127<br>127<br>127<br>124<br>126<br>226<br>236<br>236<br>236<br>236<br>236<br>236<br>236<br>237<br>370<br>538<br>4451<br>476<br>505<br>532<br>556<br>556<br>556<br>556<br>556<br>556<br>556<br>556<br>556<br>55 | 47 4<br>74 7<br>100 100<br>128 12<br>155 15<br>155 15<br>155 15<br>155 15<br>209 21<br>236 22<br>236 22<br>236 22<br>236 22<br>236 22<br>236 22<br>236 22<br>237 31<br>344 34<br>347 34<br>452 42<br>455 555 55<br>555 55<br>555 55<br>555 55<br>556 55<br>557 55<br>557 557                                                                                                    | 8         48         76           5         76         9         130           9         130         9         130           9         130         9         130           9         137         3         184           0         211         1         1           7         238         2         1           8         427         1         19           5         346         1         9           6         427         508         4           5         346         540         542           0         481         1         542           0         481         542         542           0         542         542         542           5         542         542         542           9         570         543         544                                                                                                    | 23         2           50         8           77         7           104         10           131         158           158         156           121         212           224         245           230         242           242         243           250         24           265         240           274         17           401         40           402         46           452         46           500         55           501         53           502         540           541         541           542         46           540         541           541         541           542         543           543         543           544         544           647         641           647         641           647         641                                                                                                    | M         25           M         25           M         52           M         105           M         102           M         107           M         107           M         107           M         107           M         107           M         107           M         107           M         107           M         107           M         107           M         107           M         107           M         102           M         102           M         1                                                                                                    | 28         27           53         54           80         81           141         155           141         152           143         155           144         152           147         101           148         199           149         215           140         152           141         152           141         142           142         143           143         152           141         142           142         143           143         152           143         152           143         153           143         154           143         154           152         133           152         513           152         513           152         513           152         513           152         513           153         540           154         541           1550         541           1563         541           157         543           158                                                                                                    |    |
| <ul> <li>Fill out this coupon carefully. PLEASE PE honored unless the zip code is included. The from cover date.</li> <li>A. What is your primary job function?</li> <li>(Check one only)</li> <li>□ Business Owner, General Management, Administrative</li> <li>□ MIS/DP, Programming</li> <li>□ Engineering/Scientific, R&amp;D</li> <li>□ Professional (law, medicine, accounting)</li> <li>□ Other</li> <li>B. How many people does your company employ?</li> <li>□ 2 26-99</li> <li>□ 000-499</li> <li>□ 1000 or more</li> <li>C. Reason for request: (Check all that apply).</li> <li>□ Business use for your company</li> <li>□ Business use for your company</li> <li>□ Business use for your company</li> <li>□ Business use for your company</li> <li>□ 000 or more</li> </ul>                                                                                                    | RINT. Requests cannot be<br>his card is valid for 6 months<br>four next step after information<br>s received:<br>Purchase order<br>Evaluation<br>Specification/Recommendation<br>Please indicate the product<br>ategories for which you<br>affuence the selection or<br>purchase at your (or your<br>client's) company or organi-<br>tation. (Check all that apply).<br>Microcomputers<br>Peripherals<br>Software<br>Accessories and supplies<br>for how many microcomputers<br>for you influence the purchase<br>of products at your (or your<br>client's) company or organi-<br>tient's) company or organi-<br>tient's) company or organi-<br>cation.                                                                                                    | 1         2           25         25           55         55           62         20           100         110           135         157           140         190           217         216           244         245           270         270           262         276           262         276           273         200           265         276           270         200           265         266           270         272           270         270           262         253           270         200           265         266           271         272           272         273           273         270           274         275           275         276           277         272           273         273           274         274           275         276           277         273           270         274           271         275           274 <td< td=""><td>3         4           50         31           50         31           57         56           84         82           111         14           138         136           165         161           165         161           171         12           212         122           214         217           217         122           354         361           361         364           405         402           405         404           405         405           510         514           543         544           543         544           544         524           624         624           625         6525           6576         675</td><td>5         3           59         6           86         6           113         11           140         14           174         18           184         194           192         22           242         22           275         27           275         27           202         33           366         36           366         36           464         491           491         49           464         491           461         49           463         49           464         63           4572         57           575         57           560         63           653         653           650         630</td><td>6 7<br/>7 95<br/>4 115<br/>7 95<br/>4 115<br/>1 142<br/>2 223<br/>9 250<br/>6 277<br/>3 304<br/>9 250<br/>6 277<br/>7 358<br/>6 277<br/>7 358<br/>4 385<br/>1 412<br/>8 439<br/>9 5406<br/>8 547<br/>7 3574<br/>0 601<br/>1 412<br/>8 5406<br/>1 415<br/>1 422<br/>1 422<br/>1 4</td><td>6 11<br/>55 30<br/>62 65<br/>69 90<br/>116 117<br/>117 101<br/>127 101<br/>127 101<br/>127 101<br/>127 101<br/>127 101<br/>127 101<br/>127 101<br/>127 101<br/>127 101<br/>127 101<br/>137 101<br/>137</td><td>)         10           )         10           )         37           )         64           )         91           )         140           )         110           )         110           )         110           )         110           )         110           )         110           )         122           )         120           )         200           )         200           )         200           )         200           )         303           )         415           )         420           )         523           )         523           )         523           )         523           )         524           )         525           )         526           )         527           )         520           )         523           )         526           )         526</td><td>11         12           12         39           15         66           16         120           17         120           17         124           17         124           18         127           19         120           10         127           11         127           12         13           13         124           13         124           13         124           13         124           13         124           13         124           13         124           13         124           13         126           14         12           15         262           16         477           40         144           14         144           15         147           14         12           15         26           14         12           15         26           14         12           15         26           16         12</td><td>13 14<br/>14 17 04<br/>15 19<br/>14 15<br/>14 15<br/>15 15<br/>15 15<br/>15 15<br/>15 15<br/>15 15<br/>15 15<br/>15 15<br/>15 15<br/>15 15</td><td>15<br/>42<br/>99<br/>123<br/>150<br/>177<br/>204<br/>235<br/>235<br/>336<br/>336<br/>447<br/>474<br/>474<br/>501<br/>535<br/>552<br/>663<br/>663<br/>665</td><td>16 43 4<br/>43 4<br/>797 6<br/>124 12<br/>151 12<br/>151 12<br/>151 12<br/>151 12<br/>152 22<br/>22<br/>22<br/>22<br/>22<br/>22<br/>22<br/>22<br/>22<br/>22<br/>22<br/>22<br/>22</td><td>17 16<br/>14 4 45<br/>17 73<br/>18 96<br/>19 100<br/>10 207<br/>17 28<br/>19 100<br/>10 207<br/>17 28<br/>19 100<br/>10 207<br/>17 28<br/>19 100<br/>10 207<br/>17 28<br/>19 100<br/>10 50<br/>10 50<br/>10<br/>10 50<br/>10<br/>10 50<br/>10<br/>10<br/>10 50<br/>10<br/>10<br/>10<br/>10<br/>10<br/>10<br/>10<br/>10<br/>10<br/>10<br/>10<br/>10<br/>10</td><td>199<br/>485<br/>73<br/>100<br/>1127<br/>104<br/>104<br/>104<br/>104<br/>205<br/>262<br/>262<br/>262<br/>262<br/>262<br/>262<br/>262<br/>262<br/>262<br/>26</td><td>47 4<br/>74 7<br/>100 100<br/>128 12<br/>155 15<br/>155 15<br/>155 15<br/>155 15<br/>209 21<br/>236 22<br/>236 22<br/>236 22<br/>236 22<br/>236 22<br/>236 22<br/>236 22<br/>237 37<br/>344 34<br/>345 42<br/>455 42<br/>455 4</td><td>8         40           5         76           9         130           9         130           9         137           9         137           9         157           1         7           2         211           7         238           1         728           2         373           9         400           2         373           9         400           4         535           5         546           5         846           5         846           5         846           5         846           5         846           5         846           5         846           5         846           5         846           6         670           6         697</td><td>23         2           50         8           77         7           101         103           131         135           156         16           121         212           212         21           213         22           214         216           215         212           217         212           218         212           219         242           210         220           210         220           211         401           401         402           423         42           445         4454           453         553           553         553           553         553           563         563           561         41           617         41           677         676           6766         676</td><td>4         25           51         52           52         130           52         130           51         160           52         130           51         160           52         130           51         160           51         160           52         130           51         160           51         160           52         170           53         400           53         400           53         400           54         456           51         500           53         500           54         566           56         666           56         666           57         570           59         700</td><td>28         27           33         54           40         61           134         135           141         7100           134         135           141         720           125         216           269         270           272         242           269         270           272         242           243         30           315         215           273         242           430         30           317         373           350         361           512         313           513         350           512         353           512         543           512         543           545         547           545         547           545         547           547         757           701         728</td><td></td></td<> | 3         4           50         31           50         31           57         56           84         82           111         14           138         136           165         161           165         161           171         12           212         122           214         217           217         122           354         361           361         364           405         402           405         404           405         405           510         514           543         544           543         544           544         524           624         624           625         6525           6576         675                                                                                                    | 5         3           59         6           86         6           113         11           140         14           174         18           184         194           192         22           242         22           275         27           275         27           202         33           366         36           366         36           464         491           491         49           464         491           461         49           463         49           464         63           4572         57           575         57           560         63           653         653           650         630                                                                                                    | 6 7<br>7 95<br>4 115<br>7 95<br>4 115<br>1 142<br>2 223<br>9 250<br>6 277<br>3 304<br>9 250<br>6 277<br>7 358<br>6 277<br>7 358<br>4 385<br>1 412<br>8 439<br>9 5406<br>8 547<br>7 3574<br>0 601<br>1 412<br>8 5406<br>1 415<br>1 422<br>1 422<br>1 4                                                                                                    | 6 11<br>55 30<br>62 65<br>69 90<br>116 117<br>117 101<br>127 101<br>127 101<br>127 101<br>127 101<br>127 101<br>127 101<br>127 101<br>127 101<br>127 101<br>127 101<br>137 101<br>137                                                                                                    | )         10           )         10           )         37           )         64           )         91           )         140           )         110           )         110           )         110           )         110           )         110           )         110           )         122           )         120           )         200           )         200           )         200           )         200           )         303           )         415           )         420           )         523           )         523           )         523           )         523           )         524           )         525           )         526           )         527           )         520           )         523           )         526           )         526                                                                                                    | 11         12           12         39           15         66           16         120           17         120           17         124           17         124           18         127           19         120           10         127           11         127           12         13           13         124           13         124           13         124           13         124           13         124           13         124           13         124           13         124           13         126           14         12           15         262           16         477           40         144           14         144           15         147           14         12           15         26           14         12           15         26           14         12           15         26           16         12                                                                                                    | 13 14<br>14 17 04<br>15 19<br>14 15<br>14 15<br>15 15<br>15 15<br>15 15<br>15 15<br>15 15<br>15 15<br>15 15<br>15 15<br>15 15                                                                                                    | 15<br>42<br>99<br>123<br>150<br>177<br>204<br>235<br>235<br>336<br>336<br>447<br>474<br>474<br>501<br>535<br>552<br>663<br>663<br>665                                                                                                    | 16 43 4<br>43 4<br>797 6<br>124 12<br>151 12<br>151 12<br>151 12<br>151 12<br>152 22<br>22<br>22<br>22<br>22<br>22<br>22<br>22<br>22<br>22<br>22<br>22<br>22                                                                                                    | 17 16<br>14 4 45<br>17 73<br>18 96<br>19 100<br>10 207<br>17 28<br>19 100<br>10 207<br>17 28<br>19 100<br>10 207<br>17 28<br>19 100<br>10 207<br>17 28<br>19 100<br>10 50<br>10 50<br>10<br>10 50<br>10<br>10 50<br>10<br>10<br>10 50<br>10<br>10<br>10<br>10<br>10<br>10<br>10<br>10<br>10<br>10<br>10<br>10<br>10                                                                                                    | 199<br>485<br>73<br>100<br>1127<br>104<br>104<br>104<br>104<br>205<br>262<br>262<br>262<br>262<br>262<br>262<br>262<br>262<br>262<br>26                                                                                                    | 47 4<br>74 7<br>100 100<br>128 12<br>155 15<br>155 15<br>155 15<br>155 15<br>209 21<br>236 22<br>236 22<br>236 22<br>236 22<br>236 22<br>236 22<br>236 22<br>237 37<br>344 34<br>345 42<br>455 42<br>455 4                                                                                                    | 8         40           5         76           9         130           9         130           9         137           9         137           9         157           1         7           2         211           7         238           1         728           2         373           9         400           2         373           9         400           4         535           5         546           5         846           5         846           5         846           5         846           5         846           5         846           5         846           5         846           5         846           6         670           6         697                                                                                                    | 23         2           50         8           77         7           101         103           131         135           156         16           121         212           212         21           213         22           214         216           215         212           217         212           218         212           219         242           210         220           210         220           211         401           401         402           423         42           445         4454           453         553           553         553           553         553           563         563           561         41           617         41           677         676           6766         676                                                                                                    | 4         25           51         52           52         130           52         130           51         160           52         130           51         160           52         130           51         160           51         160           52         130           51         160           51         160           52         170           53         400           53         400           53         400           54         456           51         500           53         500           54         566           56         666           56         666           57         570           59         700                                                                                                    | 28         27           33         54           40         61           134         135           141         7100           134         135           141         720           125         216           269         270           272         242           269         270           272         242           243         30           315         215           273         242           430         30           317         373           350         361           512         313           513         350           512         353           512         543           512         543           545         547           545         547           545         547           547         757           701         728                                                                                                    |    |
| Fill out this coupon carefully. PLEASE PE honored unless the zip code is included. The from cover date.         A. What is your primary job function?         (Check one only)       D. Yetter in the second second                                                                                                    | RINT. Requests cannot be<br>his card is valid for 6 months<br>Your next step after information<br>s received:<br>Purchase order<br>Evaluation<br>Specification/Recommendation<br>Pease indicate the product<br>rategories for which you<br>affuence the selection or<br>burchase at your (or your<br>elient's) company or organi-<br>ration. (Check all that apply).<br>Microcomputers<br>Peripherals<br>Software<br>Accessories and supplies<br>for you influence the purchase<br>of products at your (or your<br>elient's) company or organi-<br>tient's) company or organi-<br>tient's) company o | 1         2           26         29           55         56           62         83           100         100           133         137           1463         137           120         101           241         245           270         272           295         236           379         300           405         407           406         407           407         405           506         506           506         506           602         673           602         663           603         650           676         677           703         731                                                                                                    | 3         4           30         31           57         56           84         62           111         113           135         138           185         191           192         192           219         27           226         21           300         301           3127         324           325         325           326         326           3361         386           402         402           403         402           516         517           517         549           543         547           551         557           567         678           5678         675           5678         675           579         702                                                                                                    | 5         32         3           59         6         6           113         113         113           140         144         167           140         14         167           142         221         221           248         244         242           275         27         302         306           356         353         356         545           545         545         545         545           546         680         660         660           630         670         707         707                                                                                                    | 6         3         3           0         61         0         61           0         61         10         61           7         96         61         13           14         115         142         12           2         223         9         260         6           0         21         22         3         304           0         3311         4         385         2           2         2453         304         385         2           5         465         2         463         3           5         574         0         001         1           7         623         574         65         736                                                                                                    | 6 1 1<br>6 2 63 3<br>62 63 9 9 90<br>115 111<br>1170 171 191<br>1271 192<br>1271 192<br>1272 122<br>1273 127<br>127 192<br>1273 127<br>127 192<br>127 192                                                                                                    | )         10                                                                                                    | 11         12         12           12         39         39           13         140         120         1           14         120         1         141         1           15         165         162         1         121         1           17         120         1         2         12         2         12         1         141         1         1         1         141         1         1         1         1         1         1         1         1         1         1         1         1         1         1         1         1         1         1         1         1         1         1         1         1         1         1         1         1         1         1         1         1         1         1         1         1         1         1         1         1         1         1         1         1         1         1         1         1         1         1         1         1         1         1         1         1         1         1         1         1         1         1         1         1         1         1                                                                                                             | 13 14<br>14 167 88<br>160 41<br>160 41<br>171 122<br>171 122<br>171 122<br>172 123<br>172 123<br>172 123<br>172 123<br>172 123<br>172 123<br>173 129<br>172 123<br>173 129<br>173 129<br>174 129<br>174 129<br>174 1                                                                                                    | 15<br>42<br>99<br>123<br>(50<br>177<br>204<br>221<br>339<br>355<br>355<br>355<br>542<br>609<br>800<br>800<br>717<br>744                                                                                                    | 16         143         44           43         44         44           97         70         7           124         12         12           151         16         16           173         11         17           165         16         12           173         11         12           256         22         20           259         22         20           259         22         20           259         22         20           266         20         20           279         32         520           550         540         540           550         540         540           550         540         540           550         540         540           550         540         540           550         560         561           561         561         561           561         561         561           561         561         561           561         561         561                                                                                                    | 17         16           141         45           181         191           185         126           185         126           185         126           180         201           181         100           182         100           183         24           183         366           184         315           183         366           184         505           185         366           194         505           105         544           184         565           186         565           186         572           189         522           191         543           192         522           193         535           194         505           195         720           196         720           197         720           198         535           199         720           199         720           190         720                                                                                                    | 199<br>485<br>733<br>100<br>127<br>205<br>235<br>235<br>235<br>235<br>235<br>235<br>235<br>235<br>235<br>23                                                                                                    | 47         4           74         7           74         7           74         7           101         10           128         12           1155         12           128         12           120         21           209         21           200         21           201         21           202         22           203         20           204         23           205         22           206         23           371         371           371         371           373         350           500         503           500         503           500         503           500         503           500         503           500         503           500         504           6050         605           6050         605           772         77           74         75                                                                                                    | 8         40           5         76           9         130           9         130           9         130           9         130           1         184           0         211           7         236           1         292           1         292           1         292           2         373           9         400           8         427           1         582           2         373           3         454           1         582           2         643           9         502           2         643           9         6077           3         724           9         571                                                                                                    | 23         2           50         8           77         7           1001         101           131         11           138         16           138         16           1393         12           242         24           250         24           266         26           207         22           317         317           317         317           317         317           317         31           317         31           318         50           500         51           5130         51           5160         59           517         10           644         64           671         67           677         752           752         75                                                                                                    | N         25           SI         52           SI         160           SI         160           SI         170           SI         170           SI         170           SI         170           SI         170 <tr< td=""><td>28         27           33         54           80         81           134         125           141         142           141         142           141         142           141         142           141         142           141         142           141         142           142         242           242         243           250         2717           212         244           454         458           455         468           456         458           565         567           566         567           563         564           647         675           756         756</td><td></td></tr<> | 28         27           33         54           80         81           134         125           141         142           141         142           141         142           141         142           141         142           141         142           141         142           142         242           242         243           250         2717           212         244           454         458           455         468           456         458           565         567           566         567           563         564           647         675           756         756                                                                                                    |    |
| Fill out this coupon carefully. PLEASE PE honored unless the zip code is included. The from cover date.         A. What is your primary job function?         (Check one only)       D. Y.         1       Business Owner, General is an agement, Administrative is counting.       D. Y.         2       MIS/DP, Programming is counting.       D. Y.         3       Engineering/Scientific, R&D is counting.       D. Y.         4       Other       D. Y.         B. How many people does your company employ?       C.       D.         2       26-99       1.       D.         3       100-499       3.       D.         4       500-999       3.       D.       D.         4       Door more       E.       F.       F.         C. Reason for request: (Check all that apply).       D.       D.       D.         1       Business use for yourself company       D.       D.       D.         2       Dersonal use       2.       D.       D.       D.         3       Personal use       2.       D.       D.       D.                                                                                                    | RINT. Requests cannot be<br>his card is valid for 6 months<br>Your next step after information<br>s received:<br>Purchase order<br>Evaluation<br>Specification/Recommendation<br>Pease indicate the product<br>rategories for which you<br>affuence the selection or<br>purchase at your (or your<br>filent's) company or organi-<br>ration. (Check all that apply).<br>Microcomputers<br>Peripherals<br>Software<br>Accessories and supplies<br>for how many microcomputers<br>for you influence the purchase<br>of products at your (or your<br>filent's) company or organi-<br>ration?<br>1 3 5-9<br>2-4 4 10 or more                                                                                                    | 1         2           25         25           55         56           62         20           100         100           135         137           141         190           1217         216           217         216           217         216           217         216           217         216           217         216           217         216           217         216           217         216           217         216           217         216           217         216           217         216           217         216           217         216           217         216           210         217           210         217           210         217           210         217           210         217           210         216           211         216           211         216           211         216           211         216           211 <t< td=""><td>3 44<br/>30 31<br/>57 56<br/>84 66<br/>111 113<br/>135 130<br/>185 130<br/>185 130<br/>185 130<br/>185 130<br/>185 130<br/>185 130<br/>192 132<br/>135 354<br/>135 354<br/>135 355<br/>135 355<br/>135</td><td>5         32         3           59         6         6           165         6         13         11           140         14         167         16         16           140         14         167         16         16           121         22         22         22         22         33         366         25           202         302         306         38         383         383         383         365         545         545         545         545         545         545         545         545         545         545         545         545         545         545         545         545         545         545         545         545         545         545         545         545         545         545         545         545         545         545         545         545         545         545         545         545         545         545         545         545         545         545         545         545         545         545         545         545         545         545         545         545         545         545         545         545         545&lt;</td><td>6         7         96           7         96         61           7         96         115           8         142         15           6         198         62           6         2223         9           6         2223         9           6         223         9           6         223         9           6         277         3           3         304         357           1         412         436           9         520         652           9         520         650           9         520         767           7         623         576           1         652         736</td><td>8         1           35         30           62         60           69         60           116         111           143         144           170         171           197         192           224         222           224         222           235         323           336         381           403         441           407         401           407         402           403         443           404         444           407         402           402         545           575         577           521         522           523         524           545         547           543         545           545         547           525         547           526         543           545         547           545         547           545         547           545         547           545         547           545         547           546         <td< td=""><td>i         10         i           i         37         :           i         64         (i)           i         165         (i)           i         145         (i)           i         145         (i)           i         145         (i)           i         145         (i)           i         145         (i)           i         145         (i)           i         145         (i)           i         145         (i)           i         145         (i)           i         1307         33           i         313         334           i         3505         550           i         5505         550           i         6505         650           i         6505         650           i         6505         650           i         6505         67           i         6505         67           i         6505         67           i         6505         67           i         797         79           i         797</td></td<><td>11         12         39           55         665         612           72         120         120         1174           73         174         172         174           73         174         120         120         120           73         174         17         162         120         120           74         75         120         120         120         120         120         120         120         120         120         120         120         120         120         120         120         120         120         120         120         120         120         120         120         120         120         120         120         120         120         120         120         120         120         120         120         120         120         120         120         120         120         120         120         120         120         120         120         120         120         120         120         120         120         120         120         120         120         120         120         120         120         120         120         120         120</td><td>13 14 14<br/>14 07 88<br/>14 167 88<br/>14 169<br/>17 173 178<br/>179 178<br/>179 178<br/>170 178<br/>170 17</td><td>15<br/>42<br/>99<br/>123<br/>150<br/>177<br/>204<br/>256<br/>265<br/>310<br/>356<br/>265<br/>310<br/>300<br/>447<br/>474<br/>420<br/>447<br/>474<br/>501<br/>555<br/>562<br/>605<br/>663<br/>665<br/>665<br/>665<br/>717<br/>714<br/>771</td><td>16         143         44           43         44         44           43         47         12           97         6         12           151         14         12           151         16         2           151         16         2           151         16         2           151         16         2           152         2         2           153         2         2           154         2         2           154         2         2           154         2         2           154         2         2           154         2         2           154         2         2           154         2         2           154         2         2           155         2         2           161         3         3           162         2         2           163         3         3           161         3         3           162         3         3           163         3         3      <t< td=""><td>17         16           141         45           181         90           185         122           180         90           185         122           180         90           181         100           183         300           181         343           183         366           366         366           37         586           365         564           381         635           382         636           383         637           384         582           394         582           395         660           397         526           398         637           394         582           395         770           396         720</td><td>19<br/>46<br/>73<br/>100<br/>127<br/>134<br/>206<br/>235<br/>242<br/>343<br/>370<br/>370<br/>370<br/>370<br/>370<br/>370<br/>370<br/>370<br/>370<br/>505<br/>505<br/>505<br/>505<br/>505<br/>505<br/>506<br/>505<br/>506<br/>507<br/>607<br/>774<br/>774<br/>775</td><td>47         4           74         1           74         1           101         102           128         155           155         155           155         155           152         121           122         121           123         2265           2265         2252           2303         2262           3344         344           437         456           4505         5505           5505         5505           5505         5505           5505         5505           5505         5505           5505         5505           5505         5505           5505         5505           5505         5505           5505         5505           5505         5505           5505         5505           5505         5505           5505         5505           5505         5505           5505         5505           5505         5505           5505         5505           5505         5505     <!--</td--><td>8         40           5         76           9         130           9         130           9         130           9         130           9         130           9         130           9         130           9         121           7         238           1         241           7         238           1         265           1         262           2         272           9         400           6         427           7         508           4         562           5         546           5         5670           6         977           9         751           7         78</td><td>23         2           50         8           77         1           1041         103           158         16           158         16           212         21           229         24           230         23           247         347           401         40           422         42           455         43           550         590           550         590           550         590           560         590           560         590           560         590           561         591           562         592           571         17           644         544           547         597           598         598           599         597           597         757           779         70</td><td>M         25           11         S2           12         T39           131         T39           141         T39           141         T41           142         T41           143         T41           144         T41           143         T41           144         T41           143         T42           144         T41           145         T41           145         T41           146         T41           147         T41           148         T41           149         T41           140         T41           141</td><td>28 27<br/>53 64<br/>50 81<br/>144 145<br/>215 216<br/>216 242 243<br/>215 216<br/>242 243<br/>243 425<br/>246 243<br/>245 436<br/>512 513<br/>545 567<br/>545 567<br/>545 567<br/>547 455<br/>547 72<br/>778 729<br/>747 757<br/>757 729<br/>757 729<br/>757 757 729<br/>757 729<br/>757 729<br/>757 757 729<br/>757 757 757<br/>757 757 757 757<br/>757 757 757 757<br/>757 757 757<br/>757 757 757 757<br/>757 757 757 757<br/>757 757 757 757 757<br/>757 757 757 757 757 757<br/>757 757 757 757 757 757 757 757 757 757</td><td></td></td></t<></td></td></t<>                                                                                                    | 3 44<br>30 31<br>57 56<br>84 66<br>111 113<br>135 130<br>185 130<br>185 130<br>185 130<br>185 130<br>185 130<br>185 130<br>192 132<br>135 354<br>135 354<br>135 355<br>135 355<br>135                                                                                                    | 5         32         3           59         6         6           165         6         13         11           140         14         167         16         16           140         14         167         16         16           121         22         22         22         22         33         366         25           202         302         306         38         383         383         383         365         545         545         545         545         545         545         545         545         545         545         545         545         545         545         545         545         545         545         545         545         545         545         545         545         545         545         545         545         545         545         545         545         545         545         545         545         545         545         545         545         545         545         545         545         545         545         545         545         545         545         545         545         545         545         545         545         545<                                                                                                    | 6         7         96           7         96         61           7         96         115           8         142         15           6         198         62           6         2223         9           6         2223         9           6         223         9           6         223         9           6         277         3           3         304         357           1         412         436           9         520         652           9         520         650           9         520         767           7         623         576           1         652         736                                                                                                    | 8         1           35         30           62         60           69         60           116         111           143         144           170         171           197         192           224         222           224         222           235         323           336         381           403         441           407         401           407         402           403         443           404         444           407         402           402         545           575         577           521         522           523         524           545         547           543         545           545         547           525         547           526         543           545         547           545         547           545         547           545         547           545         547           545         547           546 <td< td=""><td>i         10         i           i         37         :           i         64         (i)           i         165         (i)           i         145         (i)           i         145         (i)           i         145         (i)           i         145         (i)           i         145         (i)           i         145         (i)           i         145         (i)           i         145         (i)           i         145         (i)           i         1307         33           i         313         334           i         3505         550           i         5505         550           i         6505         650           i         6505         650           i         6505         650           i         6505         67           i         6505         67           i         6505         67           i         6505         67           i         797         79           i         797</td></td<> <td>11         12         39           55         665         612           72         120         120         1174           73         174         172         174           73         174         120         120         120           73         174         17         162         120         120           74         75         120         120         120         120         120         120         120         120         120         120         120         120         120         120         120         120         120         120         120         120         120         120         120         120         120         120         120         120         120         120         120         120         120         120         120         120         120         120         120         120         120         120         120         120         120         120         120         120         120         120         120         120         120         120         120         120         120         120         120         120         120         120         120         120         120</td> <td>13 14 14<br/>14 07 88<br/>14 167 88<br/>14 169<br/>17 173 178<br/>179 178<br/>179 178<br/>170 178<br/>170 17</td> <td>15<br/>42<br/>99<br/>123<br/>150<br/>177<br/>204<br/>256<br/>265<br/>310<br/>356<br/>265<br/>310<br/>300<br/>447<br/>474<br/>420<br/>447<br/>474<br/>501<br/>555<br/>562<br/>605<br/>663<br/>665<br/>665<br/>665<br/>717<br/>714<br/>771</td> <td>16         143         44           43         44         44           43         47         12           97         6         12           151         14         12           151         16         2           151         16         2           151         16         2           151         16         2           152         2         2           153         2         2           154         2         2           154         2         2           154         2         2           154         2         2           154         2         2           154         2         2           154         2         2           154         2         2           155         2         2           161         3         3           162         2         2           163         3         3           161         3         3           162         3         3           163         3         3      <t< td=""><td>17         16           141         45           181         90           185         122           180         90           185         122           180         90           181         100           183         300           181         343           183         366           366         366           37         586           365         564           381         635           382         636           383         637           384         582           394         582           395         660           397         526           398         637           394         582           395         770           396         720</td><td>19<br/>46<br/>73<br/>100<br/>127<br/>134<br/>206<br/>235<br/>242<br/>343<br/>370<br/>370<br/>370<br/>370<br/>370<br/>370<br/>370<br/>370<br/>370<br/>505<br/>505<br/>505<br/>505<br/>505<br/>505<br/>506<br/>505<br/>506<br/>507<br/>607<br/>774<br/>774<br/>775</td><td>47         4           74         1           74         1           101         102           128         155           155         155           155         155           152         121           122         121           123         2265           2265         2252           2303         2262           3344         344           437         456           4505         5505           5505         5505           5505         5505           5505         5505           5505         5505           5505         5505           5505         5505           5505         5505           5505         5505           5505         5505           5505         5505           5505         5505           5505         5505           5505         5505           5505         5505           5505         5505           5505         5505           5505         5505           5505         5505     <!--</td--><td>8         40           5         76           9         130           9         130           9         130           9         130           9         130           9         130           9         130           9         121           7         238           1         241           7         238           1         265           1         262           2         272           9         400           6         427           7         508           4         562           5         546           5         5670           6         977           9         751           7         78</td><td>23         2           50         8           77         1           1041         103           158         16           158         16           212         21           229         24           230         23           247         347           401         40           422         42           455         43           550         590           550         590           550         590           560         590           560         590           560         590           561         591           562         592           571         17           644         544           547         597           598         598           599         597           597         757           779         70</td><td>M         25           11         S2           12         T39           131         T39           141         T39           141         T41           142         T41           143         T41           144         T41           143         T41           144         T41           143         T42           144         T41           145         T41           145         T41           146         T41           147         T41           148         T41           149         T41           140         T41           141</td><td>28 27<br/>53 64<br/>50 81<br/>144 145<br/>215 216<br/>216 242 243<br/>215 216<br/>242 243<br/>243 425<br/>246 243<br/>245 436<br/>512 513<br/>545 567<br/>545 567<br/>545 567<br/>547 455<br/>547 72<br/>778 729<br/>747 757<br/>757 729<br/>757 729<br/>757 757 729<br/>757 729<br/>757 729<br/>757 757 729<br/>757 757 757<br/>757 757 757 757<br/>757 757 757 757<br/>757 757 757<br/>757 757 757 757<br/>757 757 757 757<br/>757 757 757 757 757<br/>757 757 757 757 757 757<br/>757 757 757 757 757 757 757 757 757 757</td><td></td></td></t<></td> | i         10         i           i         37         :           i         64         (i)           i         165         (i)           i         145         (i)           i         145         (i)           i         145         (i)           i         145         (i)           i         145         (i)           i         145         (i)           i         145         (i)           i         145         (i)           i         145         (i)           i         1307         33           i         313         334           i         3505         550           i         5505         550           i         6505         650           i         6505         650           i         6505         650           i         6505         67           i         6505         67           i         6505         67           i         6505         67           i         797         79           i         797                                                                                                    | 11         12         39           55         665         612           72         120         120         1174           73         174         172         174           73         174         120         120         120           73         174         17         162         120         120           74         75         120         120         120         120         120         120         120         120         120         120         120         120         120         120         120         120         120         120         120         120         120         120         120         120         120         120         120         120         120         120         120         120         120         120         120         120         120         120         120         120         120         120         120         120         120         120         120         120         120         120         120         120         120         120         120         120         120         120         120         120         120         120         120         120         120                                                                                                    | 13 14 14<br>14 07 88<br>14 167 88<br>14 169<br>17 173 178<br>179 178<br>179 178<br>170 178<br>170 17                                                                                                    | 15<br>42<br>99<br>123<br>150<br>177<br>204<br>256<br>265<br>310<br>356<br>265<br>310<br>300<br>447<br>474<br>420<br>447<br>474<br>501<br>555<br>562<br>605<br>663<br>665<br>665<br>665<br>717<br>714<br>771                                                                                                    | 16         143         44           43         44         44           43         47         12           97         6         12           151         14         12           151         16         2           151         16         2           151         16         2           151         16         2           152         2         2           153         2         2           154         2         2           154         2         2           154         2         2           154         2         2           154         2         2           154         2         2           154         2         2           154         2         2           155         2         2           161         3         3           162         2         2           163         3         3           161         3         3           162         3         3           163         3         3 <t< td=""><td>17         16           141         45           181         90           185         122           180         90           185         122           180         90           181         100           183         300           181         343           183         366           366         366           37         586           365         564           381         635           382         636           383         637           384         582           394         582           395         660           397         526           398         637           394         582           395         770           396         720</td><td>19<br/>46<br/>73<br/>100<br/>127<br/>134<br/>206<br/>235<br/>242<br/>343<br/>370<br/>370<br/>370<br/>370<br/>370<br/>370<br/>370<br/>370<br/>370<br/>505<br/>505<br/>505<br/>505<br/>505<br/>505<br/>506<br/>505<br/>506<br/>507<br/>607<br/>774<br/>774<br/>775</td><td>47         4           74         1           74         1           101         102           128         155           155         155           155         155           152         121           122         121           123         2265           2265         2252           2303         2262           3344         344           437         456           4505         5505           5505         5505           5505         5505           5505         5505           5505         5505           5505         5505           5505         5505           5505         5505           5505         5505           5505         5505           5505         5505           5505         5505           5505         5505           5505         5505           5505         5505           5505         5505           5505         5505           5505         5505           5505         5505     <!--</td--><td>8         40           5         76           9         130           9         130           9         130           9         130           9         130           9         130           9         130           9         121           7         238           1         241           7         238           1         265           1         262           2         272           9         400           6         427           7         508           4         562           5         546           5         5670           6         977           9         751           7         78</td><td>23         2           50         8           77         1           1041         103           158         16           158         16           212         21           229         24           230         23           247         347           401         40           422         42           455         43           550         590           550         590           550         590           560         590           560         590           560         590           561         591           562         592           571         17           644         544           547         597           598         598           599         597           597         757           779         70</td><td>M         25           11         S2           12         T39           131         T39           141         T39           141         T41           142         T41           143         T41           144         T41           143         T41           144         T41           143         T42           144         T41           145         T41           145         T41           146         T41           147         T41           148         T41           149         T41           140         T41           141</td><td>28 27<br/>53 64<br/>50 81<br/>144 145<br/>215 216<br/>216 242 243<br/>215 216<br/>242 243<br/>243 425<br/>246 243<br/>245 436<br/>512 513<br/>545 567<br/>545 567<br/>545 567<br/>547 455<br/>547 72<br/>778 729<br/>747 757<br/>757 729<br/>757 729<br/>757 757 729<br/>757 729<br/>757 729<br/>757 757 729<br/>757 757 757<br/>757 757 757 757<br/>757 757 757 757<br/>757 757 757<br/>757 757 757 757<br/>757 757 757 757<br/>757 757 757 757 757<br/>757 757 757 757 757 757<br/>757 757 757 757 757 757 757 757 757 757</td><td></td></td></t<>                                                                                                    | 17         16           141         45           181         90           185         122           180         90           185         122           180         90           181         100           183         300           181         343           183         366           366         366           37         586           365         564           381         635           382         636           383         637           384         582           394         582           395         660           397         526           398         637           394         582           395         770           396         720                                                                                                    | 19<br>46<br>73<br>100<br>127<br>134<br>206<br>235<br>242<br>343<br>370<br>370<br>370<br>370<br>370<br>370<br>370<br>370<br>370<br>505<br>505<br>505<br>505<br>505<br>505<br>506<br>505<br>506<br>507<br>607<br>774<br>774<br>775                  | 47         4           74         1           74         1           101         102           128         155           155         155           155         155           152         121           122         121           123         2265           2265         2252           2303         2262           3344         344           437         456           4505         5505           5505         5505           5505         5505           5505         5505           5505         5505           5505         5505           5505         5505           5505         5505           5505         5505           5505         5505           5505         5505           5505         5505           5505         5505           5505         5505           5505         5505           5505         5505           5505         5505           5505         5505           5505         5505 </td <td>8         40           5         76           9         130           9         130           9         130           9         130           9         130           9         130           9         130           9         121           7         238           1         241           7         238           1         265           1         262           2         272           9         400           6         427           7         508           4         562           5         546           5         5670           6         977           9         751           7         78</td> <td>23         2           50         8           77         1           1041         103           158         16           158         16           212         21           229         24           230         23           247         347           401         40           422         42           455         43           550         590           550         590           550         590           560         590           560         590           560         590           561         591           562         592           571         17           644         544           547         597           598         598           599         597           597         757           779         70</td> <td>M         25           11         S2           12         T39           131         T39           141         T39           141         T41           142         T41           143         T41           144         T41           143         T41           144         T41           143         T42           144         T41           145         T41           145         T41           146         T41           147         T41           148         T41           149         T41           140         T41           141</td> <td>28 27<br/>53 64<br/>50 81<br/>144 145<br/>215 216<br/>216 242 243<br/>215 216<br/>242 243<br/>243 425<br/>246 243<br/>245 436<br/>512 513<br/>545 567<br/>545 567<br/>545 567<br/>547 455<br/>547 72<br/>778 729<br/>747 757<br/>757 729<br/>757 729<br/>757 757 729<br/>757 729<br/>757 729<br/>757 757 729<br/>757 757 757<br/>757 757 757 757<br/>757 757 757 757<br/>757 757 757<br/>757 757 757 757<br/>757 757 757 757<br/>757 757 757 757 757<br/>757 757 757 757 757 757<br/>757 757 757 757 757 757 757 757 757 757</td> <td></td> | 8         40           5         76           9         130           9         130           9         130           9         130           9         130           9         130           9         130           9         121           7         238           1         241           7         238           1         265           1         262           2         272           9         400           6         427           7         508           4         562           5         546           5         5670           6         977           9         751           7         78                                                                                                    | 23         2           50         8           77         1           1041         103           158         16           158         16           212         21           229         24           230         23           247         347           401         40           422         42           455         43           550         590           550         590           550         590           560         590           560         590           560         590           561         591           562         592           571         17           644         544           547         597           598         598           599         597           597         757           779         70                                                                                                    | M         25           11         S2           12         T39           131         T39           141         T39           141         T41           142         T41           143         T41           144         T41           143         T41           144         T41           143         T42           144         T41           145         T41           145         T41           146         T41           147         T41           148         T41           149         T41           140         T41           141                                                                                                    | 28 27<br>53 64<br>50 81<br>144 145<br>215 216<br>216 242 243<br>215 216<br>242 243<br>243 425<br>246 243<br>245 436<br>512 513<br>545 567<br>545 567<br>545 567<br>547 455<br>547 72<br>778 729<br>747 757<br>757 729<br>757 729<br>757 757 729<br>757 729<br>757 729<br>757 757 729<br>757 757 757<br>757 757 757 757<br>757 757 757 757<br>757 757 757<br>757 757 757 757<br>757 757 757 757<br>757 757 757 757 757<br>757 757 757 757 757 757<br>757 757 757 757 757 757 757 757 757 757                                                                                                    |    |
| Fill out this coupon carefully. PLEASE PE honored unless the zip code is included. The from cover date.         A. What is your primary job function?         (Check one only)       D. Y.         1       Business Owner, General         Management, Administrative       D. Y.         2       MIS/DP, Programming       D. Y.         1       Engineering/Scientific, R&D       D.         2       MIS/DP, Programming       D.         3       Professional (law, medicine, accounting)       E.         4       Other       H.         B. How many people does your company employ?       C.       C.         2       26-99       1       D.         3       1000-499       3       D.         4       DO0 or more       F.       F.         C. Reason for request: (Check all that apply).       I.       Business use for your zompany       D.         1       Dusiness use for your zompany       J.       D.       D.         2       Personal use       J.       D.       D.                                                                                                    | RINT. Requests cannot be<br>his card is valid for 6 months<br>s received:<br>Purchase order<br>Evaluation<br>Specification/Recommendation<br>Please indicate the product<br>rategories for which you<br>affluence the selection or<br>purchase at your (or your<br>elient's) company or organi-<br>tation. (Check all that apply).<br>Microcomputers<br>Peripherals<br>Software<br>Accessories and supplies<br>for how many microcomputers<br>fo products at your (or your<br>elient's) company or organi-<br>tation?<br>1 3 5-9<br>2-4 4 10 or more                                                                                                    | 1         2           26         29           55         56           62         83           100         110           131         137           1401         191           217         276           289         299           255         26           370         300           405         461           407         465           544         542           566         566           566         566           566         566           676         677           730         731           757         756           758         759                                                                                                    | 3         4           30         31           57         56           84         85           111         113           135         131           165         161           112         121           121         121           127         224           213         274           227         324           236         361           361         366           405         406           405         402           405         402           405         544           543         544           543         544           543         547           5507         596           705         706           705         705           705         705           511         512           512         703           703         703           704         703           705         760           514         514                                                                                                    | 5         32         3           59         6         6           113         113         113           140         14         19           140         14         19           221         221         22           246         24         24           275         27         23           356         25         356           572         36         545           572         57         57           572         57         57           572         57         57           573         56         56           574         37         13           734         13         7           734         13         7           736         76         76           738         79         73           735         735         735                                                                                                    | 8         7         96           9         81         142           7         96         51           7         96         51           7         96         51           8         142         22           8         169         20           6         277         3           3         304         4           6         277         3           7         358         4           8         365         2           9         520         6           2         4305         5           3         374         4           9         520         7           6         3         574           0         001         7           7         628         700           5         736         723           2         763         720           2         763         730           3         736         736           5         736         736           5         736         736                                                                                                    | 6 1 1<br>35 30 22 6 1<br>69 90 00 1<br>140 1116 111<br>140 144 1170 144 1170 144 1170 144 1170 144 1170 144 1170 1477 149 1477 149 1477 1477                                                                                                    | i         10         10           i         37         :           i         47         :         110           i         145         :         111           i         145         :         1172         11           i         145         :         1222         22         2252         2           i         2026         2         2253         2         2         253         2           i         303         307         3         303         3         304         2           i         405         :         445         4         422         4           i         405         :         415         4         42         4           i         605         55         55         55         55         55         55         56         61         61         61         61         61         61         71         7         7         7         7         7         7         7         7         7         7         7         7         7         7         7         7         7         7         7         7         7 <t< td=""><td>11         12         39           15         66         67           160         120         1           17         124         1           18         120         1         147           19         120         1         147         1           19         120         1         120         1           19         120         1         120         1           19         120         1         147         1           10         14         1         120         1           10         14         1         120         1           11         140         1         10         14           12         13         122         15         100         1           13         144         14         10         14         10           14         14         10         14         10         11           15         10         14         1         10         14           10         74         1         17         10         14           11         122         1         10</td><td>13 14<br/>14 07 40<br/>157 60<br/>148 16<br/>149 16<br/>149 1</td><td>15<br/>42<br/>69<br/>98<br/>123<br/>150<br/>177<br/>224<br/>235<br/>235<br/>235<br/>235<br/>235<br/>235<br/>235<br/>235<br/>235<br/>235</td><td>16         14           43         4           70         7           97         6           151         12           151         12           151         12           151         12           151         12           151         12           151         12           151         12           152         22           153         14           154         14           155         14           154         14           155         14           155         14           155         14           155         14           155         16           155         16           151         16           152         16           153         16           154         14           157         14           158         16           159         16           159         16           159         16           158         16           159         16      <tr tr=""></tr></td><td>17         16           14         45           181         181           185         122           182         130           183         201           183         201           183         201           183         201           183         201           183         201           183         201           183         601           183         603           184         505           185         566           183         603           184         603           185         666           186         631           186         632           196         720           177         826           197         744           193         774           193         774           193         774           193         774           193         774</td><td>19<br/>46<br/>73<br/>100<br/>127<br/>134<br/>161<br/>161<br/>161<br/>161<br/>161<br/>161<br/>161<br/>16</td><td>47         4           74         1           101         101           128         121           129         121           202         23           236         24           236         24           236         24           237         23           344         34           350         565           566         566           565         567           566         566           565         567           566         566           565         567           566         566           565         567           566         566           565         567           566         566           565         567           577         75           757         75           769         757           5800         8300           5800         5800</td><td>5         40           5         76           2         103           5         76           5         103           5         157           3         154           9         211           7         236           1         252           1         262           2         319           5         346           2         373           3         454           0         461           1         562           3         454           0         461           5         566           6         670           3         724           9         751           7         702           1         532</td><td>23 2<br/>50 8<br/>50 8<br/>100 10<br/>111 13<br/>158 16<br/>158 16<br/>158</td><td>M         25           11         S2           12         S3           133         S3           141         S2           151         S2           152         S3           151         S2           151         S2           152         S66           151         S25           152         S76           153         S16           153         S16           153         S16           153         S16           153         S16           153         S16           153         S16           153         S16           153         S16           154         S16           155         S17           153         S16           154         S16           155         S17           154         S16           155         S17           154         S16           155         S17           156         S16           157         S18           158         S19           159         S1</td><td>28 27<br/>33 64<br/>40 11<br/>141 142<br/>141 145<br/>146 148 148<br/>148 148<br/>148 14</td><td></td></t<> | 11         12         39           15         66         67           160         120         1           17         124         1           18         120         1         147           19         120         1         147         1           19         120         1         120         1           19         120         1         120         1           19         120         1         147         1           10         14         1         120         1           10         14         1         120         1           11         140         1         10         14           12         13         122         15         100         1           13         144         14         10         14         10           14         14         10         14         10         11           15         10         14         1         10         14           10         74         1         17         10         14           11         122         1         10                                                                                                    | 13 14<br>14 07 40<br>157 60<br>148 16<br>149 16<br>149 1                                                                                                    | 15<br>42<br>69<br>98<br>123<br>150<br>177<br>224<br>235<br>235<br>235<br>235<br>235<br>235<br>235<br>235<br>235<br>235                                                                                                    | 16         14           43         4           70         7           97         6           151         12           151         12           151         12           151         12           151         12           151         12           151         12           151         12           152         22           153         14           154         14           155         14           154         14           155         14           155         14           155         14           155         14           155         16           155         16           151         16           152         16           153         16           154         14           157         14           158         16           159         16           159         16           159         16           158         16           159         16 <tr tr=""></tr>                                                                                                    | 17         16           14         45           181         181           185         122           182         130           183         201           183         201           183         201           183         201           183         201           183         201           183         201           183         601           183         603           184         505           185         566           183         603           184         603           185         666           186         631           186         632           196         720           177         826           197         744           193         774           193         774           193         774           193         774           193         774                                                                                                    | 19<br>46<br>73<br>100<br>127<br>134<br>161<br>161<br>161<br>161<br>161<br>161<br>161<br>16                                                                                                    | 47         4           74         1           101         101           128         121           129         121           202         23           236         24           236         24           236         24           237         23           344         34           350         565           566         566           565         567           566         566           565         567           566         566           565         567           566         566           565         567           566         566           565         567           566         566           565         567           577         75           757         75           769         757           5800         8300           5800         5800                                                                                                    | 5         40           5         76           2         103           5         76           5         103           5         157           3         154           9         211           7         236           1         252           1         262           2         319           5         346           2         373           3         454           0         461           1         562           3         454           0         461           5         566           6         670           3         724           9         751           7         702           1         532                                                                                                    | 23 2<br>50 8<br>50 8<br>100 10<br>111 13<br>158 16<br>158 16<br>158  | M         25           11         S2           12         S3           133         S3           141         S2           151         S2           152         S3           151         S2           151         S2           152         S66           151         S25           152         S76           153         S16           153         S16           153         S16           153         S16           153         S16           153         S16           153         S16           153         S16           153         S16           154         S16           155         S17           153         S16           154         S16           155         S17           154         S16           155         S17           154         S16           155         S17           156         S16           157         S18           158         S19           159         S1                                                                                                    | 28 27<br>33 64<br>40 11<br>141 142<br>141 145<br>146 148 148<br>148 148<br>148 14 |    |
|                                                                                                    |                                                                                                    |                                                                                                    |                                                                                                    |                                                                                                    |                                                                                                    |                                                                                                    |                                                                                                    |                                                                                                    |                                                                                                    |                                                                                                    |                                                                                                    |                                                                                                    |                                                                                                    |                                                                                                    |                                                                                                    |                                                                                                    |                                                                                                    |                                                                                                    |    |
| Fill out this coupon carefully. PLEASE PE honored unless the zip code is included. The from cover date.         A. What is your primary job function?         (Check one only)       D. Y.         1       Business Owner, General Management, Administrative         2       MIS/DP, Programming       D. Y.         2       MIS/DP, Programming       D. Y.         3       Engineering/Scientific, R&D       D.         4       Orfersional (law, medicine, accounting)       E.         5       Other       H.         B. How many people does your company employ?       Z       Z         2       26-99       2       Z         3       100-499       3       G         4       500-999       3       G         5       1000 or more       F.       F.         C. Reason for request: (Check all that apply).       I.       Business use for your zompany       G         2       Business use for your zompany       Z       Z       D         4       Dersonal use       3       D       D                                                                                                    | RINT. Requests cannot be<br>his card is valid for 6 months<br>Your next step after information<br>s received:<br>Purchase order<br>Evaluation<br>Specification/Recommendation<br>Please indicate the product<br>rategories for which you<br>affluence the selection or<br>purchase at your (or your<br>Hient's) company or organi-<br>tation. (Check all that apply).<br>Microcomputers<br>Peripherals<br>Software<br>Accessories and supplies<br>Yor how many microcomputers<br>for products at your (or your<br>Hent's) company or organi-<br>tation?<br>1 3 5-9<br>2-4 4 10 or more                                                                                                    | 1         2           25         26           26         26           26         26           26         26           27         100           103         137           110         131           217         276           225         526           235         270           242         25           270         272           255         526           307         300           405         407           406         407           407         405           566         566           566         566           567         676           677         70           703         714           756         764           776         765           638         269                                                                                                    | 3         4           30         31           57         52           58         86           138         136           165         160           192         133           138         136           165         160           192         120           219         224           219         224           2354         356           460         400           405         400           405         400           405         400           543         544           5570         577           561         652           6524         622           6527         570           570         577           563         673           675         700           712         733           540         541           541         542           5570         577           562         623           570         570           570         570           571         572           572                                                                                                    | 5         12         3           59         6         8           113         113         113         114           140         18         18         18           140         18         12         22         24           221         22         24         24         24           202         30         30         30         30         30           356         35         55         55         55         55         55         55         55         55         55         56         56         56         56         56         56         56         56         56         56         56         56         56         56         56         56         56         56         56         56         56         56         56         56         56         56         56         56         56         56         56         56         56         56         56         56         56         56         56         56         56         56         56         56         56         56         56         56         56         56         56         56         56         56 <td>8         7         96           9         91         91           7         95         91         142           8         198         198         198           2         22.3         920         260           6         277         3         304           7         256         277         3           7         258         1422         4385           1         412         3496         5           2         430         5         577           4         652         2453         600           9         500         9011         7           7         258         5774         652           8         700         6021         652           9         790         5736         5736           3         8/47         3         8/47</td> <td>8         1           35         30           62         63           69         92           116         111           140         141           170         197           197         191           197         192           221         222           232         322           359         360           359         361           440         441           442         442           443         441           444         441           457         540           543         541           543         541           543         541           545         546           656         655           645         645           645         645           645         646           645         646           645         646           645         646           645         646           641         641           641         641           643         644      644         641</td> <td>i         10        </td> <td>11         12         23           35         665         24           16         120         1           17         120         1           18         121         121           19         120         1           19         120         1           19         120         1           19         121         121           10         121         121           11         121         121           12         121         121           13         141         122           13         141         121           14         122         12           13         144         14           14         122         1           14         122         1           15         135         135           14         122         1           13         144         1           14         122         1           13         145         1           13         145         1           14         122         1           14         122</td> <td>13 14<br/>40 41<br/>57 88<br/>94 157 88<br/>94 167 178<br/>75 178<br/>75 178<br/>75 178<br/>75 229 220<br/>75 25 257<br/>75 259<br/>75 257 250<br/>75 257 250<br/>75 250<br/>75 250<br/>750<br/>750<br/>750<br/>750<br/>750<br/>750<br/>750<br/>750<br/>750<br/>7</td> <td>15<br/>42<br/>69<br/>98<br/>123<br/>150<br/>150<br/>204<br/>231<br/>256<br/>285<br/>336<br/>285<br/>336<br/>336<br/>336<br/>336<br/>336<br/>336<br/>336<br/>336<br/>336<br/>33</td> <td>16         14           43         4           470         7           97         6           151         12           151         12           151         12           151         12           151         12           151         12           151         12           153         12           154         14           155         12           156         22           157         13           156         44           157         13           1502         503           1503         503           1504         54           151         13           152         13           153         503           154         54           157         17           158         16           159         17           151         16           152         16           153         16           154         16           155         16      155          155         16<!--</td--><td>17         16           181         98           182         98           185         125           182         100           181         207           182         100           183         204           184         45           185         125           182         100           183         204           184         345           185         366           186         366           186         366           186         365           186         505           186         505           186         505           186         505           186         505           186         505           186         505           187         504           198         700           199         700           190         701           14         4055</td><td>19<br/>46<br/>73<br/>100<br/>127<br/>134<br/>205<br/>252<br/>262<br/>265<br/>315<br/>315<br/>315<br/>315<br/>315<br/>315<br/>315<br/>315<br/>315<br/>31</td><td>47         4           74         1           101         103           123         123           135         15           142         121           120         213           236         223           237         233           341         344           452         453           453         453           453         453           453         453           453         453           453         453           453         453           453         453           453         453           453         453           453         453           453         453           453         453           453         453           453         453           550         550           550         550           614         614           656         697           727         743           745         755           5507         5507           5507         550           5508</td><td>5         40           5         76           2         103           5         164           5         157           3         154           9         211           7         238           8         252           1         252           1         262           2         319           5         346           2         372           5         346           0         481           1         562           2         3454           0         481           1         562           6         670           3         724           9         751           7         778           8         562           3         632</td><td>23 2<br/>50 8<br/>50 8<br/>177 1<br/>104 10<br/>158 16<br/>158 16<br/>158 16<br/>158 16<br/>158 16<br/>158 16<br/>158 16<br/>158 16<br/>158 16<br/>158 16<br/>159 16<br/>159 1</td><td>44         255           51         52           51         56           52         133           52         133           52         133           52         133           52         133           52         133           52         133           52         133           52         133           52         133           53         14           53         345           53         536           54         536           54         543           51         572           754         10           754         686           41         862</td><td>28 27<br/>53 64<br/>50 81<br/>141 142<br/>141 145<br/>146 146 140<br/>143 155<br/>146 148 146<br/>146 148 146<br/>146 148 146<br/>146 146 146<br/>146 146 146<br/>146 146<br/>147 146<br/>146 146<br/>146 146<br/>147 146<br/>146 146<br/>146</td><td></td></td> | 8         7         96           9         91         91           7         95         91         142           8         198         198         198           2         22.3         920         260           6         277         3         304           7         256         277         3           7         258         1422         4385           1         412         3496         5           2         430         5         577           4         652         2453         600           9         500         9011         7           7         258         5774         652           8         700         6021         652           9         790         5736         5736           3         8/47         3         8/47                                                                                                    | 8         1           35         30           62         63           69         92           116         111           140         141           170         197           197         191           197         192           221         222           232         322           359         360           359         361           440         441           442         442           443         441           444         441           457         540           543         541           543         541           543         541           545         546           656         655           645         645           645         645           645         646           645         646           645         646           645         646           645         646           641         641           641         641           643         644      644         641                                                                                                    | i         10                                                                                                    | 11         12         23           35         665         24           16         120         1           17         120         1           18         121         121           19         120         1           19         120         1           19         120         1           19         121         121           10         121         121           11         121         121           12         121         121           13         141         122           13         141         121           14         122         12           13         144         14           14         122         1           14         122         1           15         135         135           14         122         1           13         144         1           14         122         1           13         145         1           13         145         1           14         122         1           14         122                                                                                                    | 13 14<br>40 41<br>57 88<br>94 157 88<br>94 167 178<br>75 178<br>75 178<br>75 178<br>75 229 220<br>75 25 257<br>75 259<br>75 257 250<br>75 257 250<br>75 250<br>75 250<br>750<br>750<br>750<br>750<br>750<br>750<br>750<br>750<br>750<br>7                                                                                                    | 15<br>42<br>69<br>98<br>123<br>150<br>150<br>204<br>231<br>256<br>285<br>336<br>285<br>336<br>336<br>336<br>336<br>336<br>336<br>336<br>336<br>336<br>33                                                                                                    | 16         14           43         4           470         7           97         6           151         12           151         12           151         12           151         12           151         12           151         12           151         12           153         12           154         14           155         12           156         22           157         13           156         44           157         13           1502         503           1503         503           1504         54           151         13           152         13           153         503           154         54           157         17           158         16           159         17           151         16           152         16           153         16           154         16           155         16      155          155         16 </td <td>17         16           181         98           182         98           185         125           182         100           181         207           182         100           183         204           184         45           185         125           182         100           183         204           184         345           185         366           186         366           186         366           186         365           186         505           186         505           186         505           186         505           186         505           186         505           186         505           187         504           198         700           199         700           190         701           14         4055</td> <td>19<br/>46<br/>73<br/>100<br/>127<br/>134<br/>205<br/>252<br/>262<br/>265<br/>315<br/>315<br/>315<br/>315<br/>315<br/>315<br/>315<br/>315<br/>315<br/>31</td> <td>47         4           74         1           101         103           123         123           135         15           142         121           120         213           236         223           237         233           341         344           452         453           453         453           453         453           453         453           453         453           453         453           453         453           453         453           453         453           453         453           453         453           453         453           453         453           453         453           453         453           550         550           550         550           614         614           656         697           727         743           745         755           5507         5507           5507         550           5508</td> <td>5         40           5         76           2         103           5         164           5         157           3         154           9         211           7         238           8         252           1         252           1         262           2         319           5         346           2         372           5         346           0         481           1         562           2         3454           0         481           1         562           6         670           3         724           9         751           7         778           8         562           3         632</td> <td>23 2<br/>50 8<br/>50 8<br/>177 1<br/>104 10<br/>158 16<br/>158 16<br/>158 16<br/>158 16<br/>158 16<br/>158 16<br/>158 16<br/>158 16<br/>158 16<br/>158 16<br/>159 16<br/>159 1</td> <td>44         255           51         52           51         56           52         133           52         133           52         133           52         133           52         133           52         133           52         133           52         133           52         133           52         133           53         14           53         345           53         536           54         536           54         543           51         572           754         10           754         686           41         862</td> <td>28 27<br/>53 64<br/>50 81<br/>141 142<br/>141 145<br/>146 146 140<br/>143 155<br/>146 148 146<br/>146 148 146<br/>146 148 146<br/>146 146 146<br/>146 146 146<br/>146 146<br/>147 146<br/>146 146<br/>146 146<br/>147 146<br/>146 146<br/>146</td> <td></td> | 17         16           181         98           182         98           185         125           182         100           181         207           182         100           183         204           184         45           185         125           182         100           183         204           184         345           185         366           186         366           186         366           186         365           186         505           186         505           186         505           186         505           186         505           186         505           186         505           187         504           198         700           199         700           190         701           14         4055                                                                                                    | 19<br>46<br>73<br>100<br>127<br>134<br>205<br>252<br>262<br>265<br>315<br>315<br>315<br>315<br>315<br>315<br>315<br>315<br>315<br>31                                                                                                    | 47         4           74         1           101         103           123         123           135         15           142         121           120         213           236         223           237         233           341         344           452         453           453         453           453         453           453         453           453         453           453         453           453         453           453         453           453         453           453         453           453         453           453         453           453         453           453         453           453         453           550         550           550         550           614         614           656         697           727         743           745         755           5507         5507           5507         550           5508                                                                                                    | 5         40           5         76           2         103           5         164           5         157           3         154           9         211           7         238           8         252           1         252           1         262           2         319           5         346           2         372           5         346           0         481           1         562           2         3454           0         481           1         562           6         670           3         724           9         751           7         778           8         562           3         632                                                                                                    | 23 2<br>50 8<br>50 8<br>177 1<br>104 10<br>158 16<br>158 16<br>158 16<br>158 16<br>158 16<br>158 16<br>158 16<br>158 16<br>158 16<br>158 16<br>159 16<br>159 1 | 44         255           51         52           51         56           52         133           52         133           52         133           52         133           52         133           52         133           52         133           52         133           52         133           52         133           53         14           53         345           53         536           54         536           54         543           51         572           754         10           754         686           41         862                                                                                                    | 28 27<br>53 64<br>50 81<br>141 142<br>141 145<br>146 146 140<br>143 155<br>146 148 146<br>146 148 146<br>146 148 146<br>146 146 146<br>146 146 146<br>146 146<br>147 146<br>146 146<br>146 146<br>147 146<br>146 146<br>146      |    |
| Fill out this coupon carefully. PLEASE PE honored unless the zip code is included. The from cover date.         A. What is your primary job function?         (Check one only)       D. Y         1       Business Owner, General Management, Administrative         2       MIS/DP, Programming       D. Y         2       MIS/DP, Programming       D. Y         3       Engineering/Scientific, R&D       D. Y         4       Other       Hit         8       How many people does your company employ?       Z         2       26-99       1         3       1000-499       3       C         4       500-999       4       D       O         4       DO0 or more       F. F. F. C. Reason for request: (Check all that apply).       I       Business use for your company       D         2       Business use for your self       Z       D       D       D         3       Personal use       3       D       D       D       D         4       Company       L       Z       D       D       D         500-999       3       C       D       D       D       D       D       D       D         1       Business use for your c                                                                                                    | RINT. Requests cannot be<br>his card is valid for 6 months<br>four next step after information<br>s received:<br>Purchase order<br>Evaluation<br>Specification/Recommendation<br>Please indicate the product<br>rategories for which you<br>affluence the selection or<br>purchase at your (or your<br>litent's) company or organi-<br>tation. (Check all that apply).<br>Microcomputers<br>Peripherals<br>Software<br>Accessories and supplies<br>for how many microcomputers<br>for products at your (or your<br>litent's) company or organi-<br>tation?<br>2-4 4 10 or more                                                                                                    | 1         2           25         25           52         55           52         55           52         56           52         56           52         56           52         56           52         56           52         56           52         57           50         100           101         110           217         216           217         216           225         226           322         225           323         317           324         406           407         405           541         516           543         546           544         516           545         546           546         546           547         703           703         704           704         736           637         637           641         642           543         543           544         545           545         546           546         546     <                                                                                                    | 3         4           30         31           57         52           84         82           135         136           136         136           137         137           138         136           139         132           131         132           132         132           134         136           135         136           136         136           137         132           138         136           139         144           142         132           151         541           541         544           543         544           543         547           547         548           547         547           547         546           547         547           547         547           547         547           547         547           547         547           548         547           547         544           548         547           543 <td< td=""><td>5         32         3           59         6         6           113         113         114           140         14         187           140         14         19           121         221         22           246         24         24           275         27         30           356         35         36           361         410         44           437         43         464           401         46         461           518         513         515           559         60         60           600         630         650           707         70         73           736         78         78           842         844         849           859         67         78           843         866         86</td><td>6         7         3         34           0         61         7         95           1         115         142         15           1         142         2         223           9         20         2         23           0         6         27         7           1         412         2         233           0         301         7         268           1         412         439         3           9         5.465         463         3           9         5.465         463         3           9         5.200         5.473         4           0         901         7         628           1         652         465         3           9         5.736         5         736           1         652         736         3           9         730         3         444           10         373         3         7364</td><td>6 1 1<br/>35 31<br/>42 65 9<br/>42 65 9<br/>41 115 117<br/>145 117<br/>145 117<br/>147 12<br/>147 12</td><td>i         10         :           i         37         :           i         45         :         :           i         145         :         :         :           i         145         :         :         :         :           i         145         :         :         :         :         :           i         145         :         :         :         :         :         :         :         :         :         :         :         :         :         :         :         :         :         :         :         :         :         :         :         :         :         :         :         :         :         :         :         :         :         :         :         :         :         :         :         :         :         :         :         :         :         :         :         :         :         :         :         :         :         :         :         :         :         :         :         :         :         :         :         :         :         :         :         :         :         :         <!--</td--><td>11         12         39           15         66         67           12         120         1         121           13         147         1         171           13         147         1         171         172           17         120         1         201         2         2           17         124         201         2         2         2           18         47         4         4         4         4           19         474         4         4         4         4         4         4         4         4         4         4         4         4         4         4         4         4         4         4         4         4         4         4         4         4         4         4         4         4         12         5         5         5         5         5         5         5         5         5         5         5         5         5         5         5         5         5         5         5         5         5         5         5         5         5         5         5         5         5</td><td>13         14           40         41           40         43           40         46           41         169           42         122           22         122           22         200           23         200           24         169           25         27           22         200           24         169           30         200           25         27           27         200           30         310           317         388           32         465           45         465           45         465           40         500           501         524           515         716           506         690           507         678           508         707           509         500           500         707           500         707           500         707</td><td>15<br/>42<br/>69<br/>98<br/>123<br/>150<br/>150<br/>150<br/>150<br/>204<br/>221<br/>256<br/>312<br/>339<br/>360<br/>407<br/>474<br/>474<br/>474<br/>474<br/>474<br/>474<br/>539<br/>555<br/>542<br/>555<br/>542<br/>555<br/>542<br/>555<br/>542<br/>555<br/>542<br/>555<br/>542<br/>555<br/>542<br/>555<br/>542<br/>555<br/>542<br/>555<br/>542<br/>555<br/>542<br/>555<br/>542<br/>545<br/>555<br/>542<br/>545<br/>545</td><td>16         1           43         4           70         7           97         6           124         12           125         22           212         212           213         31           314         12           315         42           423         42           423         42           423         42           5503         5503           5503         5503           5601         60           6001         60           6001         60           6001         60           6001         60           6001         60           6001         60           6001         60           6001         60           6001         60           6001         60           6001         60           6001         60           6001         60           6001         60           6001         60           6001         60           6001         60           6001         60<!--</td--><td>17         18           18         17           18         192           19         192           19         192           10         207           10         207           10         207           10         207           10         207           10         207           10         207           10         207           10         207           10         207           10         207           11         313           12         224           13         236           14         315           15         566           16         507           10         501           11         612           10         77           10         601           11         612           12         744           10         626           10         626           10         626</td><td>199 446 73 100 127 134 101 128 128 235 235 235 235 235 235 235 235 235 235</td><td>47         4           74         1           1001         103           135         13           135         13           136         12           136         12           136         12           130         21           200         21           21         22           22         23           242         24           23         33           371         37           366         39           373         36           373         36           373         36           373         37           365         50           505         56           505         56           505         56           505         56           505         56           505         56           505         56           505         56           505         56           505         56           506         56           507         57           508         58      5</td><td>5         40           5         76           2         103           5         76           5         131           5         132           5         157           3         154           0         211           7         236           3         154           7         236           3         157           7         236           3         154           3         154           3         152           3         144           5         346           4         536           5         546           2         643           9         670           3         774           9         532           3         366           1         532           3         3636           1         102</td><td>23         2           50         6           77         3           158         16           131         13           158         16           212         21           229         24           240         20           341         34           429         42           452         42           452         42           450         51           550         50           561         40           671         67           672         72           752         75           753         75           760         60           680         66           681         64           691         65           691         68           691         69           691         69           693         69           693         69           691         69           691         69           691         69           691         69           691         69</td><td>44         25           51         52           51         52           52         133           51         165           52         133           51         162           52         133           52         133           51         162           52         213           53         162           53         214           53         215           53         430           53         430           53         431           553         430           553         430           554         457           553         430           554         456           553         533           544         552           553         13           554         1552           553         33           554         14           562         514</td><td>25 27<br/>53 641<br/>50 21<br/>144 155<br/>546 157 100<br/>144 155<br/>546 157 100<br/>144 155<br/>146 168 180<br/>215 245<br/>245 245<br/>247 247<br/>247 247<br/>247 2</td><td></td></td></td></td<> | 5         32         3           59         6         6           113         113         114           140         14         187           140         14         19           121         221         22           246         24         24           275         27         30           356         35         36           361         410         44           437         43         464           401         46         461           518         513         515           559         60         60           600         630         650           707         70         73           736         78         78           842         844         849           859         67         78           843         866         86                                                                                                    | 6         7         3         34           0         61         7         95           1         115         142         15           1         142         2         223           9         20         2         23           0         6         27         7           1         412         2         233           0         301         7         268           1         412         439         3           9         5.465         463         3           9         5.465         463         3           9         5.200         5.473         4           0         901         7         628           1         652         465         3           9         5.736         5         736           1         652         736         3           9         730         3         444           10         373         3         7364                                                                                                    | 6 1 1<br>35 31<br>42 65 9<br>42 65 9<br>41 115 117<br>145 117<br>145 117<br>147 12<br>147 12                                                                                                    | i         10         :           i         37         :           i         45         :         :           i         145         :         :         :           i         145         :         :         :         :           i         145         :         :         :         :         :           i         145         :         :         :         :         :         :         :         :         :         :         :         :         :         :         :         :         :         :         :         :         :         :         :         :         :         :         :         :         :         :         :         :         :         :         :         :         :         :         :         :         :         :         :         :         :         :         :         :         :         :         :         :         :         :         :         :         :         :         :         :         :         :         :         :         :         :         :         :         :         : </td <td>11         12         39           15         66         67           12         120         1         121           13         147         1         171           13         147         1         171         172           17         120         1         201         2         2           17         124         201         2         2         2           18         47         4         4         4         4           19         474         4         4         4         4         4         4         4         4         4         4         4         4         4         4         4         4         4         4         4         4         4         4         4         4         4         4         4         4         12         5         5         5         5         5         5         5         5         5         5         5         5         5         5         5         5         5         5         5         5         5         5         5         5         5         5         5         5         5</td> <td>13         14           40         41           40         43           40         46           41         169           42         122           22         122           22         200           23         200           24         169           25         27           22         200           24         169           30         200           25         27           27         200           30         310           317         388           32         465           45         465           45         465           40         500           501         524           515         716           506         690           507         678           508         707           509         500           500         707           500         707           500         707</td> <td>15<br/>42<br/>69<br/>98<br/>123<br/>150<br/>150<br/>150<br/>150<br/>204<br/>221<br/>256<br/>312<br/>339<br/>360<br/>407<br/>474<br/>474<br/>474<br/>474<br/>474<br/>474<br/>539<br/>555<br/>542<br/>555<br/>542<br/>555<br/>542<br/>555<br/>542<br/>555<br/>542<br/>555<br/>542<br/>555<br/>542<br/>555<br/>542<br/>555<br/>542<br/>555<br/>542<br/>555<br/>542<br/>555<br/>542<br/>545<br/>555<br/>542<br/>545<br/>545</td> <td>16         1           43         4           70         7           97         6           124         12           125         22           212         212           213         31           314         12           315         42           423         42           423         42           423         42           5503         5503           5503         5503           5601         60           6001         60           6001         60           6001         60           6001         60           6001         60           6001         60           6001         60           6001         60           6001         60           6001         60           6001         60           6001         60           6001         60           6001         60           6001         60           6001         60           6001         60           6001         60<!--</td--><td>17         18           18         17           18         192           19         192           19         192           10         207           10         207           10         207           10         207           10         207           10         207           10         207           10         207           10         207           10         207           10         207           11         313           12         224           13         236           14         315           15         566           16         507           10         501           11         612           10         77           10         601           11         612           12         744           10         626           10         626           10         626</td><td>199 446 73 100 127 134 101 128 128 235 235 235 235 235 235 235 235 235 235</td><td>47         4           74         1           1001         103           135         13           135         13           136         12           136         12           136         12           130         21           200         21           21         22           22         23           242         24           23         33           371         37           366         39           373         36           373         36           373         36           373         37           365         50           505         56           505         56           505         56           505         56           505         56           505         56           505         56           505         56           505         56           505         56           506         56           507         57           508         58      5</td><td>5         40           5         76           2         103           5         76           5         131           5         132           5         157           3         154           0         211           7         236           3         154           7         236           3         157           7         236           3         154           3         154           3         152           3         144           5         346           4         536           5         546           2         643           9         670           3         774           9         532           3         366           1         532           3         3636           1         102</td><td>23         2           50         6           77         3           158         16           131         13           158         16           212         21           229         24           240         20           341         34           429         42           452         42           452         42           450         51           550         50           561         40           671         67           672         72           752         75           753         75           760         60           680         66           681         64           691         65           691         68           691         69           691         69           693         69           693         69           691         69           691         69           691         69           691         69           691         69</td><td>44         25           51         52           51         52           52         133           51         165           52         133           51         162           52         133           52         133           51         162           52         213           53         162           53         214           53         215           53         430           53         430           53         431           553         430           553         430           554         457           553         430           554         456           553         533           544         552           553         13           554         1552           553         33           554         14           562         514</td><td>25 27<br/>53 641<br/>50 21<br/>144 155<br/>546 157 100<br/>144 155<br/>546 157 100<br/>144 155<br/>146 168 180<br/>215 245<br/>245 245<br/>247 247<br/>247 247<br/>247 2</td><td></td></td>                                                                                                    | 11         12         39           15         66         67           12         120         1         121           13         147         1         171           13         147         1         171         172           17         120         1         201         2         2           17         124         201         2         2         2           18         47         4         4         4         4           19         474         4         4         4         4         4         4         4         4         4         4         4         4         4         4         4         4         4         4         4         4         4         4         4         4         4         4         4         4         12         5         5         5         5         5         5         5         5         5         5         5         5         5         5         5         5         5         5         5         5         5         5         5         5         5         5         5         5         5                                                                                                    | 13         14           40         41           40         43           40         46           41         169           42         122           22         122           22         200           23         200           24         169           25         27           22         200           24         169           30         200           25         27           27         200           30         310           317         388           32         465           45         465           45         465           40         500           501         524           515         716           506         690           507         678           508         707           509         500           500         707           500         707           500         707                                                                                                    | 15<br>42<br>69<br>98<br>123<br>150<br>150<br>150<br>150<br>204<br>221<br>256<br>312<br>339<br>360<br>407<br>474<br>474<br>474<br>474<br>474<br>474<br>539<br>555<br>542<br>555<br>542<br>555<br>542<br>555<br>542<br>555<br>542<br>555<br>542<br>555<br>542<br>555<br>542<br>555<br>542<br>555<br>542<br>555<br>542<br>555<br>542<br>545<br>555<br>542<br>545<br>545 | 16         1           43         4           70         7           97         6           124         12           125         22           212         212           213         31           314         12           315         42           423         42           423         42           423         42           5503         5503           5503         5503           5601         60           6001         60           6001         60           6001         60           6001         60           6001         60           6001         60           6001         60           6001         60           6001         60           6001         60           6001         60           6001         60           6001         60           6001         60           6001         60           6001         60           6001         60           6001         60 </td <td>17         18           18         17           18         192           19         192           19         192           10         207           10         207           10         207           10         207           10         207           10         207           10         207           10         207           10         207           10         207           10         207           11         313           12         224           13         236           14         315           15         566           16         507           10         501           11         612           10         77           10         601           11         612           12         744           10         626           10         626           10         626</td> <td>199 446 73 100 127 134 101 128 128 235 235 235 235 235 235 235 235 235 235</td> <td>47         4           74         1           1001         103           135         13           135         13           136         12           136         12           136         12           130         21           200         21           21         22           22         23           242         24           23         33           371         37           366         39           373         36           373         36           373         36           373         37           365         50           505         56           505         56           505         56           505         56           505         56           505         56           505         56           505         56           505         56           505         56           506         56           507         57           508         58      5</td> <td>5         40           5         76           2         103           5         76           5         131           5         132           5         157           3         154           0         211           7         236           3         154           7         236           3         157           7         236           3         154           3         154           3         152           3         144           5         346           4         536           5         546           2         643           9         670           3         774           9         532           3         366           1         532           3         3636           1         102</td> <td>23         2           50         6           77         3           158         16           131         13           158         16           212         21           229         24           240         20           341         34           429         42           452         42           452         42           450         51           550         50           561         40           671         67           672         72           752         75           753         75           760         60           680         66           681         64           691         65           691         68           691         69           691         69           693         69           693         69           691         69           691         69           691         69           691         69           691         69</td> <td>44         25           51         52           51         52           52         133           51         165           52         133           51         162           52         133           52         133           51         162           52         213           53         162           53         214           53         215           53         430           53         430           53         431           553         430           553         430           554         457           553         430           554         456           553         533           544         552           553         13           554         1552           553         33           554         14           562         514</td> <td>25 27<br/>53 641<br/>50 21<br/>144 155<br/>546 157 100<br/>144 155<br/>546 157 100<br/>144 155<br/>146 168 180<br/>215 245<br/>245 245<br/>247 247<br/>247 247<br/>247 2</td> <td></td>                                                                                                    | 17         18           18         17           18         192           19         192           19         192           10         207           10         207           10         207           10         207           10         207           10         207           10         207           10         207           10         207           10         207           10         207           11         313           12         224           13         236           14         315           15         566           16         507           10         501           11         612           10         77           10         601           11         612           12         744           10         626           10         626           10         626                                                                                                    | 199 446 73 100 127 134 101 128 128 235 235 235 235 235 235 235 235 235 235                                                                                                    | 47         4           74         1           1001         103           135         13           135         13           136         12           136         12           136         12           130         21           200         21           21         22           22         23           242         24           23         33           371         37           366         39           373         36           373         36           373         36           373         37           365         50           505         56           505         56           505         56           505         56           505         56           505         56           505         56           505         56           505         56           505         56           506         56           507         57           508         58      5                                                                                                    | 5         40           5         76           2         103           5         76           5         131           5         132           5         157           3         154           0         211           7         236           3         154           7         236           3         157           7         236           3         154           3         154           3         152           3         144           5         346           4         536           5         546           2         643           9         670           3         774           9         532           3         366           1         532           3         3636           1         102                                                                                                    | 23         2           50         6           77         3           158         16           131         13           158         16           212         21           229         24           240         20           341         34           429         42           452         42           452         42           450         51           550         50           561         40           671         67           672         72           752         75           753         75           760         60           680         66           681         64           691         65           691         68           691         69           691         69           693         69           693         69           691         69           691         69           691         69           691         69           691         69                                                                                                    | 44         25           51         52           51         52           52         133           51         165           52         133           51         162           52         133           52         133           51         162           52         213           53         162           53         214           53         215           53         430           53         430           53         431           553         430           553         430           554         457           553         430           554         456           553         533           544         552           553         13           554         1552           553         33           554         14           562         514                                                                                                    | 25 27<br>53 641<br>50 21<br>144 155<br>546 157 100<br>144 155<br>546 157 100<br>144 155<br>146 168 180<br>215 245<br>245 245<br>247 247<br>247 247<br>247 2    |    |
| Fill out this coupon carefully. PLEASE PE honored unless the zip code is included. The from cover date.         A. What is your primary job function?         (Check one only)       D. Y.         1       Business Owner, General Management, Administrative         2       MIS/DP, Programming       D. Y.         2       MIS/DP, Programming       D. Y.         3       Engineering/Scientific, R&D       D.         4       Orfersional (law, medicine, accounting)       E.         5       Other       H.         B. How many people does your company employ?       Z       Z         2       26-99       2       Z         3       100-499       3       G         4       500-999       3       G         5       1000 or more       F.       F.         C. Reason for request: (Check all that apply).       I.       Business use for your zompany       G         2       Business use for your zompany       Z       Z       D         4       Dersonal use       3       D       D                                                                                                    | RINT. Requests cannot be<br>his card is valid for 6 months<br>Your next step after information<br>s received:<br>Purchase order<br>Evaluation<br>Specification/Recommendation<br>Pease indicate the product<br>rategories for which you<br>affuence the selection or<br>purchase at your (or your<br>elient's) company or organi-<br>ration. (Check all that apply).<br>Microcomputers<br>Peripherals<br>Software<br>Accessories and supplies<br>or how many microcomputers<br>for you influence the purchase<br>of products at your (or your<br>elient's) company or organi-<br>ration?<br>1 3 5-9<br>2-4 4 10 or more                                                                                                    | 1         2           23         29           55         56           62         63           100         110           131         137           143         140           140         190           217         218           244         245           270         270           285         233           362         352           362         353           377         300           405         407           405         407           568         569           569         569           569         569           569         569           569         569           569         569           569         569           569         569           577         730           730         704           737         735           738         735           739         735           730         734           635         635                                                                                                    | 3         4           30         31           57         56           84         82           111         113           138         133           165         161           171         122           212         122           219         272           219         272           300         301           327         322           3381         382           405         403           405         403           405         403           405         403           516         517           516         512           517         567           507         507           507         507           507         507           507         507           507         507           507         507           507         507           507         507           507         507           507         507           507         507           507         507           500 <t< td=""><td>5         12         3           59         6         6           113         113         113         114           140         18         18         18           140         18         18         18           121         22         246         24           275         270         33         336           356         354         464         46           401         437         43         455           572         57         57         590         60           620         630         657         707         707           736         73         736         736         768         768           512         513         515         515         516         517         717         707         707         703         736         736         736         736         736         736         736         736         736         735         515         515         515         515         515         515         515         515         515         515         515         515         515         515         515         516         516</td><td>8         7         76           3         34         81           0         61         115           1         142         15           1         142         12           2         223         2           9         250         6           0         6         277           0         6         277           0         331         7           1         142         142           1         142         142           1         142         14           1         142         14           1         142         14           1         142         14           1         142         14           1         142         14           1         142         14           1         142         14           1         142         14           1         142         14           1         142         14           1         142         14           1         142         14           1         142         14     <!--</td--><td>6 1 (1)<br/>35 3) (1)<br/>62 65 (1)<br/>60 9 (0)<br/>10 11<br/>143 141<br/>143 141<br/>145 177 19<br/>224 225<br/>225 225 272<br/>275 276 272<br/>305 303<br/>302 303<br/>303 309 36<br/>303 309 36<br/>303 30<br/>303 30<br/>30 30<br/>303 30<br/>303</td><td>i         10        </td><td>11         12         23           35         665         34           36         167         120         1           37         173         174         1           38         167         1         201         2           39         30         3         3         3           30         31         201         2         2         2           30         30         3         3         3         3           30         30         3         3         3         3         3           30         30         3         3         3         3         3         3         3           30         30         3         3         3         3         3         3         3         3         3         3         3         3         3         3         3         3         3         3         3         3         3         3         3         3         3         3         3         3         3         3         3         3         3         3         3         3         3         3         3         3         3</td><td>13         14           40         41           47         48           48         49           57         172           75         172           75         172           75         172           70         200           201         201           202         200           203         244           10         311           302         254           419         302           303         254           419         302           303         554           507         502           503         554           503         554           504         502           505         5716           506         5716           507         703           508         5716           509         703           500         651           502         744           503         651           504         651           505         703           503         651           504</td><td>15<br/>42<br/>69<br/>98<br/>123<br/>(50<br/>177<br/>204<br/>224<br/>256<br/>265<br/>265<br/>265<br/>316<br/>265<br/>316<br/>316<br/>316<br/>316<br/>316<br/>316<br/>316<br/>316<br/>316<br/>316</td><td>16         1           43         4           70         7           97         6           124         12           125         22           131         3           141         12           151         16           151         16           151         16           151         17           151         16           151         17           151         16           151         17           152         22           152         12           1502         502           1502         502           160         10           1718         71           1718         71           1718         71           124         12           128         12           128         16           129         12           120         12           121         12           122         12           123         13           124         14           125         14      <t< td=""><td>17         1.6           181         16           181         16           185         12           185         12           185         12           185         12           180         100           181         100           181         100           181         34           183         535           184         535           185         52           183         535           184         535           185         536           184         535           183         535           184         535           183         535           193         720           193         720           193         720           193         720           193         720           193         720           193         720           104         4053           11         6022           12         5034           13         6025           14         4053  </td><td>19<br/>19<br/>46<br/>73<br/>100<br/>127<br/>154<br/>161<br/>206<br/>262<br/>262<br/>262<br/>262<br/>262<br/>262<br/>262</td><td>47         4           74         7           74         7           74         7           71         101           103         12           155         15           155         15           155         15           152         12           206         22           236         22           231         311           344         344           452         452           453         453           453         453           560         550           550         550           550         550           550         550           550         550           550         550           550         550           550         550           550         577           577         74           571         571           571         572           573         585           5857         5864           5857         5864</td><td>5         40           5         76           2         103           6         157           3         184           0         211           6         157           3         184           0         211           1         202           1         212           1         212           1         212           1         212           1         212           1         212           1         212           1         212           1         212           1         212           1         212           1         212           1         512           1         512           1         512           1         512           1         512           1         512           1         512           1         512           1         512           1         512           1         512           1         512           1</td><td>23         2           50         8           77         7           158         16           131         13           158         16           131         13           158         16           131         13           158         16           131         13           135         16           136         11           137         17           137         17           1422         42           455         454           452         42           453         59           563         59           563         59           563         59           563         59           563         59           563         59           577         71           752         75           752         75           583         59           583         59           583         59           583         59           583         59           583         59</td><td>44         25           51         52           53         106           12         133           13         100           12         214           13         102           14         265           15         376           14         265           15         376           15         376           16         511           17         202           18         400           19         366           10         444           265         310           10         454           10         511           10         512           10         512           10         512           13         754           14         562           13         754           14         562           14         562           14         562           14         562           14         562           14         562           14         562           14         562      &lt;</td><td>28         27           23         64           40         81           401         140           134         155           136         166           138         126           215         216           242         243           252         277           273         224           243         404           405         405           512         513           512         513           512         513           512         513           512         513           512         513           512         513           513         514           514         517           517         710           710         728           728         728           736         728           737         738           515         515           516         517           737         738           514         517           517         737           518         517           516</td><td></td></t<></td></td></t<>                                                                                                    | 5         12         3           59         6         6           113         113         113         114           140         18         18         18           140         18         18         18           121         22         246         24           275         270         33         336           356         354         464         46           401         437         43         455           572         57         57         590         60           620         630         657         707         707           736         73         736         736         768         768           512         513         515         515         516         517         717         707         707         703         736         736         736         736         736         736         736         736         736         735         515         515         515         515         515         515         515         515         515         515         515         515         515         515         515         516         516                                                                                                    | 8         7         76           3         34         81           0         61         115           1         142         15           1         142         12           2         223         2           9         250         6           0         6         277           0         6         277           0         331         7           1         142         142           1         142         142           1         142         14           1         142         14           1         142         14           1         142         14           1         142         14           1         142         14           1         142         14           1         142         14           1         142         14           1         142         14           1         142         14           1         142         14           1         142         14           1         142         14 </td <td>6 1 (1)<br/>35 3) (1)<br/>62 65 (1)<br/>60 9 (0)<br/>10 11<br/>143 141<br/>143 141<br/>145 177 19<br/>224 225<br/>225 225 272<br/>275 276 272<br/>305 303<br/>302 303<br/>303 309 36<br/>303 309 36<br/>303 30<br/>303 30<br/>30 30<br/>303 30<br/>303</td> <td>i         10        </td> <td>11         12         23           35         665         34           36         167         120         1           37         173         174         1           38         167         1         201         2           39         30         3         3         3           30         31         201         2         2         2           30         30         3         3         3         3           30         30         3         3         3         3         3           30         30         3         3         3         3         3         3         3           30         30         3         3         3         3         3         3         3         3         3         3         3         3         3         3         3         3         3         3         3         3         3         3         3         3         3         3         3         3         3         3         3         3         3         3         3         3         3         3         3         3         3</td> <td>13         14           40         41           47         48           48         49           57         172           75         172           75         172           75         172           70         200           201         201           202         200           203         244           10         311           302         254           419         302           303         254           419         302           303         554           507         502           503         554           503         554           504         502           505         5716           506         5716           507         703           508         5716           509         703           500         651           502         744           503         651           504         651           505         703           503         651           504</td> <td>15<br/>42<br/>69<br/>98<br/>123<br/>(50<br/>177<br/>204<br/>224<br/>256<br/>265<br/>265<br/>265<br/>316<br/>265<br/>316<br/>316<br/>316<br/>316<br/>316<br/>316<br/>316<br/>316<br/>316<br/>316</td> <td>16         1           43         4           70         7           97         6           124         12           125         22           131         3           141         12           151         16           151         16           151         16           151         17           151         16           151         17           151         16           151         17           152         22           152         12           1502         502           1502         502           160         10           1718         71           1718         71           1718         71           124         12           128         12           128         16           129         12           120         12           121         12           122         12           123         13           124         14           125         14      <t< td=""><td>17         1.6           181         16           181         16           185         12           185         12           185         12           185         12           180         100           181         100           181         100           181         34           183         535           184         535           185         52           183         535           184         535           185         536           184         535           183         535           184         535           183         535           193         720           193         720           193         720           193         720           193         720           193         720           193         720           104         4053           11         6022           12         5034           13         6025           14         4053  </td><td>19<br/>19<br/>46<br/>73<br/>100<br/>127<br/>154<br/>161<br/>206<br/>262<br/>262<br/>262<br/>262<br/>262<br/>262<br/>262</td><td>47         4           74         7           74         7           74         7           71         101           103         12           155         15           155         15           155         15           152         12           206         22           236         22           231         311           344         344           452         452           453         453           453         453           560         550           550         550           550         550           550         550           550         550           550         550           550         550           550         550           550         577           577         74           571         571           571         572           573         585           5857         5864           5857         5864</td><td>5         40           5         76           2         103           6         157           3         184           0         211           6         157           3         184           0         211           1         202           1         212           1         212           1         212           1         212           1         212           1         212           1         212           1         212           1         212           1         212           1         212           1         212           1         512           1         512           1         512           1         512           1         512           1         512           1         512           1         512           1         512           1         512           1         512           1         512           1</td><td>23         2           50         8           77         7           158         16           131         13           158         16           131         13           158         16           131         13           158         16           131         13           135         16           136         11           137         17           137         17           1422         42           455         454           452         42           453         59           563         59           563         59           563         59           563         59           563         59           563         59           577         71           752         75           752         75           583         59           583         59           583         59           583         59           583         59           583         59</td><td>44         25           51         52           53         106           12         133           13         100           12         214           13         102           14         265           15         376           14         265           15         376           15         376           16         511           17         202           18         400           19         366           10         444           265         310           10         454           10         511           10         512           10         512           10         512           13         754           14         562           13         754           14         562           14         562           14         562           14         562           14         562           14         562           14         562           14         562      &lt;</td><td>28         27           23         64           40         81           401         140           134         155           136         166           138         126           215         216           242         243           252         277           273         224           243         404           405         405           512         513           512         513           512         513           512         513           512         513           512         513           512         513           513         514           514         517           517         710           710         728           728         728           736         728           737         738           515         515           516         517           737         738           514         517           517         737           518         517           516</td><td></td></t<></td> | 6 1 (1)<br>35 3) (1)<br>62 65 (1)<br>60 9 (0)<br>10 11<br>143 141<br>143 141<br>145 177 19<br>224 225<br>225 225 272<br>275 276 272<br>305 303<br>302 303<br>303 309 36<br>303 309 36<br>303 30<br>303 30<br>30 30<br>303 30<br>303                                                                                                    | i         10                                                                                                    | 11         12         23           35         665         34           36         167         120         1           37         173         174         1           38         167         1         201         2           39         30         3         3         3           30         31         201         2         2         2           30         30         3         3         3         3           30         30         3         3         3         3         3           30         30         3         3         3         3         3         3         3           30         30         3         3         3         3         3         3         3         3         3         3         3         3         3         3         3         3         3         3         3         3         3         3         3         3         3         3         3         3         3         3         3         3         3         3         3         3         3         3         3         3         3                                                                                                    | 13         14           40         41           47         48           48         49           57         172           75         172           75         172           75         172           70         200           201         201           202         200           203         244           10         311           302         254           419         302           303         254           419         302           303         554           507         502           503         554           503         554           504         502           505         5716           506         5716           507         703           508         5716           509         703           500         651           502         744           503         651           504         651           505         703           503         651           504                                                                                                    | 15<br>42<br>69<br>98<br>123<br>(50<br>177<br>204<br>224<br>256<br>265<br>265<br>265<br>316<br>265<br>316<br>316<br>316<br>316<br>316<br>316<br>316<br>316<br>316<br>316                                                                                                    | 16         1           43         4           70         7           97         6           124         12           125         22           131         3           141         12           151         16           151         16           151         16           151         17           151         16           151         17           151         16           151         17           152         22           152         12           1502         502           1502         502           160         10           1718         71           1718         71           1718         71           124         12           128         12           128         16           129         12           120         12           121         12           122         12           123         13           124         14           125         14 <t< td=""><td>17         1.6           181         16           181         16           185         12           185         12           185         12           185         12           180         100           181         100           181         100           181         34           183         535           184         535           185         52           183         535           184         535           185         536           184         535           183         535           184         535           183         535           193         720           193         720           193         720           193         720           193         720           193         720           193         720           104         4053           11         6022           12         5034           13         6025           14         4053  </td><td>19<br/>19<br/>46<br/>73<br/>100<br/>127<br/>154<br/>161<br/>206<br/>262<br/>262<br/>262<br/>262<br/>262<br/>262<br/>262</td><td>47         4           74         7           74         7           74         7           71         101           103         12           155         15           155         15           155         15           152         12           206         22           236         22           231         311           344         344           452         452           453         453           453         453           560         550           550         550           550         550           550         550           550         550           550         550           550         550           550         550           550         577           577         74           571         571           571         572           573         585           5857         5864           5857         5864</td><td>5         40           5         76           2         103           6         157           3         184           0         211           6         157           3         184           0         211           1         202           1         212           1         212           1         212           1         212           1         212           1         212           1         212           1         212           1         212           1         212           1         212           1         212           1         512           1         512           1         512           1         512           1         512           1         512           1         512           1         512           1         512           1         512           1         512           1         512           1</td><td>23         2           50         8           77         7           158         16           131         13           158         16           131         13           158         16           131         13           158         16           131         13           135         16           136         11           137         17           137         17           1422         42           455         454           452         42           453         59           563         59           563         59           563         59           563         59           563         59           563         59           577         71           752         75           752         75           583         59           583         59           583         59           583         59           583         59           583         59</td><td>44         25           51         52           53         106           12         133           13         100           12         214           13         102           14         265           15         376           14         265           15         376           15         376           16         511           17         202           18         400           19         366           10         444           265         310           10         454           10         511           10         512           10         512           10         512           13         754           14         562           13         754           14         562           14         562           14         562           14         562           14         562           14         562           14         562           14         562      &lt;</td><td>28         27           23         64           40         81           401         140           134         155           136         166           138         126           215         216           242         243           252         277           273         224           243         404           405         405           512         513           512         513           512         513           512         513           512         513           512         513           512         513           513         514           514         517           517         710           710         728           728         728           736         728           737         738           515         515           516         517           737         738           514         517           517         737           518         517           516</td><td></td></t<>                                                                                                    | 17         1.6           181         16           181         16           185         12           185         12           185         12           185         12           180         100           181         100           181         100           181         34           183         535           184         535           185         52           183         535           184         535           185         536           184         535           183         535           184         535           183         535           193         720           193         720           193         720           193         720           193         720           193         720           193         720           104         4053           11         6022           12         5034           13         6025           14         4053                                                                                                    | 19<br>19<br>46<br>73<br>100<br>127<br>154<br>161<br>206<br>262<br>262<br>262<br>262<br>262<br>262<br>262                                                                                                    | 47         4           74         7           74         7           74         7           71         101           103         12           155         15           155         15           155         15           152         12           206         22           236         22           231         311           344         344           452         452           453         453           453         453           560         550           550         550           550         550           550         550           550         550           550         550           550         550           550         550           550         577           577         74           571         571           571         572           573         585           5857         5864           5857         5864                                                                                                    | 5         40           5         76           2         103           6         157           3         184           0         211           6         157           3         184           0         211           1         202           1         212           1         212           1         212           1         212           1         212           1         212           1         212           1         212           1         212           1         212           1         212           1         212           1         512           1         512           1         512           1         512           1         512           1         512           1         512           1         512           1         512           1         512           1         512           1         512           1                                                                                                    | 23         2           50         8           77         7           158         16           131         13           158         16           131         13           158         16           131         13           158         16           131         13           135         16           136         11           137         17           137         17           1422         42           455         454           452         42           453         59           563         59           563         59           563         59           563         59           563         59           563         59           577         71           752         75           752         75           583         59           583         59           583         59           583         59           583         59           583         59                                                                                                    | 44         25           51         52           53         106           12         133           13         100           12         214           13         102           14         265           15         376           14         265           15         376           15         376           16         511           17         202           18         400           19         366           10         444           265         310           10         454           10         511           10         512           10         512           10         512           13         754           14         562           13         754           14         562           14         562           14         562           14         562           14         562           14         562           14         562           14         562      <                                                                                                    | 28         27           23         64           40         81           401         140           134         155           136         166           138         126           215         216           242         243           252         277           273         224           243         404           405         405           512         513           512         513           512         513           512         513           512         513           512         513           512         513           513         514           514         517           517         710           710         728           728         728           736         728           737         738           515         515           516         517           737         738           514         517           517         737           518         517           516                                                                                                    |    |

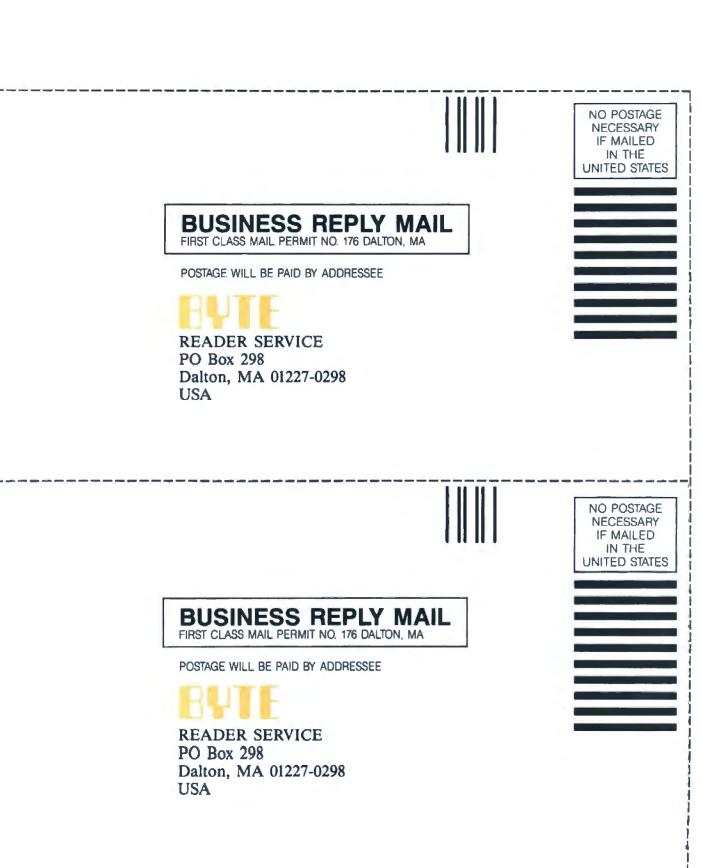

# OUR SILENTWRITER IS CREATING HEADLINES ON SEVERAL FRONTS.

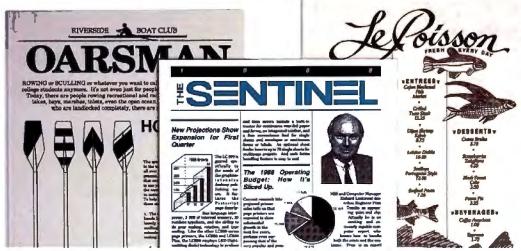

Our Silentwriter<sup>\*\*</sup> LC890 is the first desktop publishing printer that gives you both popular standards for creating graphics and type: true Adobe PostScript<sup>®</sup> and LaserJet Plus emulation.

That alone would be enough to cause headlines. But we also added many more features to simplify desktop publishing. Like both Apple and IBM

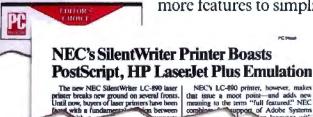

compatibility. *PC Week* stated, "the LC890 is actually better than having both an Apple LaserWriter Plus and an HP LaserJet Plus on your desk." Equally impressed, *PC Magazine* awarded it an "Editor's Choice." And cited it in their "Best of 1987" issue.

And because the Silentwriter has a simple, trouble-free printing mechanism, it will be creating headlines for years to come. In fact, it's twice as reliable as ordinary lasers, with an average life of 600,000 pages.

If you don't require the power of our LC890, consider the rest of the family. The LC850 for text applications and the LC860 Plus for text and less complex graphics.

To start producing your own headlines, call 1-800-343-4418 (in MA 617-264-8635). We'll send you reprints of all the great reviews and the name of the NECIS dealer nearest you. NEC PRINTERS. THEY ONLY STOP WHEN YOU WANT THEM TO.

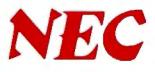

Circle 206 on Reader Service Card

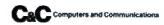

NEC Information Systems, Dept. 1610, 1414 Massachusetts Ave., Boxborough, MA 01719, Reprinted from PC Magazine Jan. 12, 1988. © 1987 Ziff Communications Company.

Tandy Computers: Because <u>there is</u> <u>no better value.</u><sup>™</sup>

## **Tandy Business Solutions**

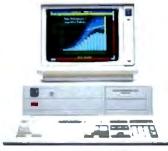

Tandy 4000

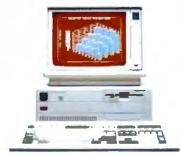

Tandy 3000 HL

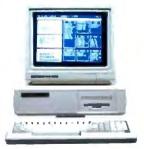

Tandy 1000 TX

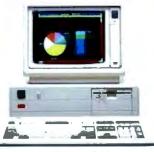

Tandy 3000

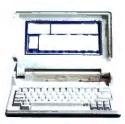

Tandy 1400 LT

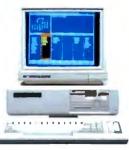

Tandy 1000 SX

### Design your system around the broadest selection of PCs in the industry.

Tandy Computers are the best-selling IBM® PC compatibles in America. From the latest 386 technology and highly expandable 286 systems to portables, we have it all. What's more, we offer the system solutions your business can depend on for years to come.

**Workgroup Solutions.** Our 3Com<sup>®</sup> workgroup lets people and PCs work together, so your entire office can share information and route messages—electronically. And with IRMALAN<sup>™</sup>, up to 20 people in your workgroup can access an IBM mainframe.

Multiuser Solutions. We've logged more years of experience with XENIX<sup>®</sup> multiuser systems than anyone. And we offer SCO<sup>™</sup> business productivity software that's designed expressly for multiuser efficiency.

Total Support. Radio Shack Computer Centers offer the most comprehensive range of support services in the industry. The bottom line? We work hard for your business!

|     | Send me a 1988 comp<br>Mail to: Radio Shack, Depl<br>300 One Tandy Center, Fort W | . 88-A-879 |
|-----|-----------------------------------------------------------------------------------|------------|
| h   | Name<br>Company<br>Address                                                        |            |
| 100 | City Phane                                                                        |            |
| R   | OMPUTER C                                                                         |            |

A DIVISION OF TANDY CORPORATION

3Com/Reg. TM 3Com Corp. IRMALAN/TM Digital Communications Associates, Inc. IBM/Reg. TM IBM Corp. XENIX/Reg. TM Microsoft Corp. SCO/Reg. TM The Santa Cruz Operation